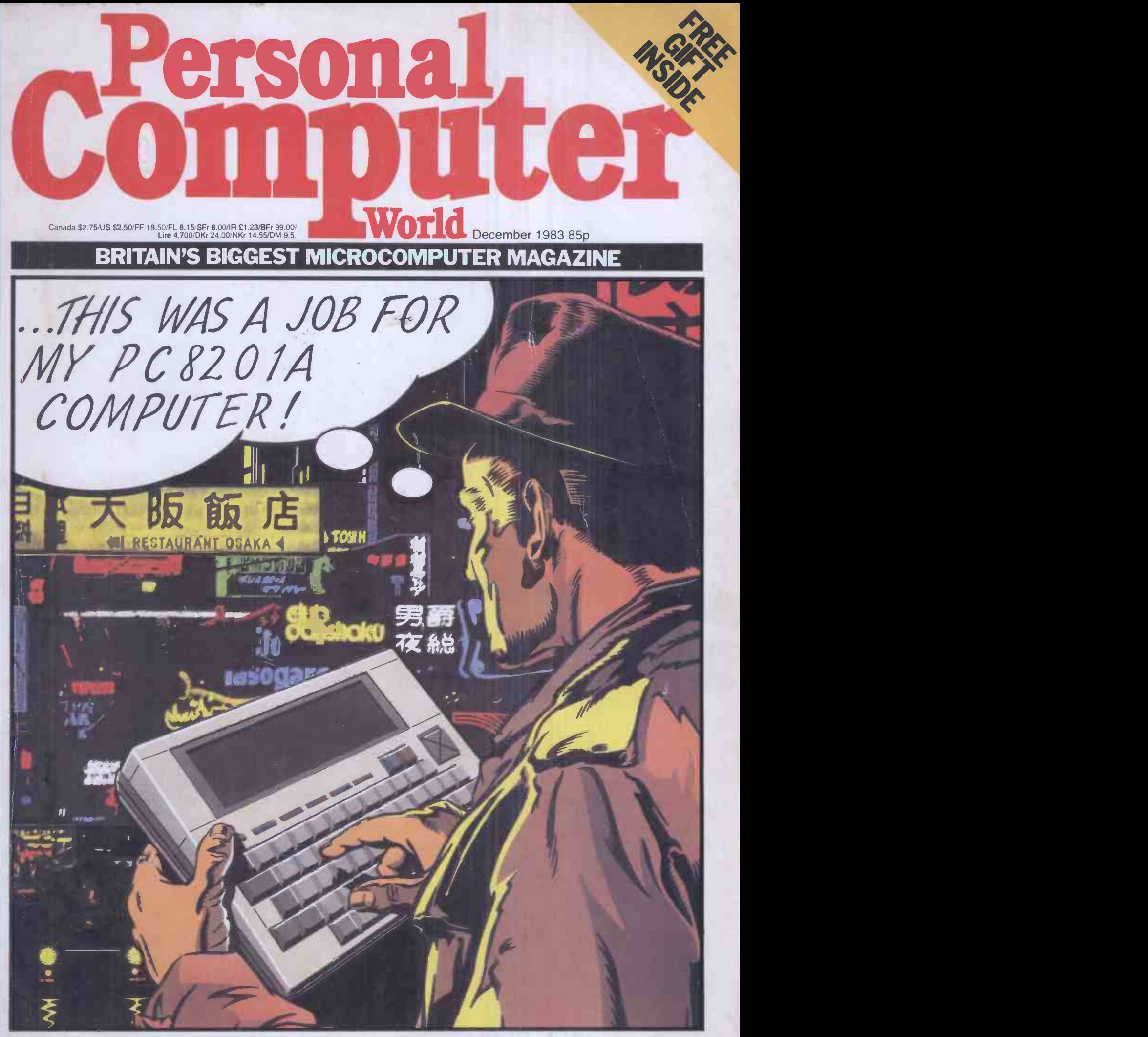

NEC's rival to Tandy/How to make your micro sing/Xmas Programs Extra/ Spreadsheets and Databases 1983

# Your choice is crystal clear

# 'The Hobbit'

The Hobbit floppy tape system is the ideal alternative to an unreliable cassette recorder and an expensive disc drive.

This is a professional digital recorder designed specifically for users of micro computers.

The Hobbit is completely under the control of your computer - no more pressing RECORD/PLAY/FAST FORWARD, etc. Absolutely no danger of accidentally overwriting other files on the cassette. The Hobbit uses an internal filing system similar to that used by a disc, thus ensuring that there is no redundant space on your cassettes.

The Hobbit is significantly faster than an ordinary cassette recorder (READ/WRITE speed 6000 data bits/sec., ordinary cassette recorder average 960 data bits/sec.)

Typical file access time is 22 seconds; maximum is 90 seconds.

Up to 5 files may be opened simultaneously. Random access files are fully supported.

Two Hobbits may be connected to your computer to form a dual drive system.

NO COSTLY DISC INTERFACE REQUIRED

No hidden extras - the Hobbit comes complete with everything you need, including one certified digital cassette. The Hobbit is available now for BBC and NASCOM computers.

#### Special Features for the BBC

Zero Memory Option The standard Hobbit operating chip sets PAGE to 1C00. With the Zero Memory Option the Hobbit does not use any of your precious RAM, thus making the transfer of programs from ordinary cassette to Hobbit even simpler. Power Supply Power is taken from the external power outlet socket on the BBC computer. If your computer is not fitted with this socket a suitable power supply is available from us.

#### Special Features for the NASCOM

Microsoft Basic Upgrade Kit Enables you to read and write files from BASIC using PRINT and INPUT statements - no more PEEKS and POKES! Supplied on a Hobbit cassette.

Operating system available in 2 x 2708 or 1 x 2716.

Normal address D000 - other addresses are available on request at no extra charge.

If you want to know more about the Hobbit betore you make up your mind send to the address below for more details, or order the manual and see just how sophisticated the Hobbit really is.

If you have a different make of computer, but are interested in the Hobbit system, send us a stamped addressed envelope and details of your computer so that we can send you advance information of new products when they become available.

Available from most good computer shops or direct from:- IKON COMPUTER PRODUCTS, KILN LAKE, LAUGHARNE, DYFED. Tel. 099 421 515. BBC Hobbit £135.00 + £3.00 p&p. BBC Second drive £120.00 + £3.00 p&p. Zero Memory Option £25.00 (£18.00 if ordered with the<br>Hobbit). Power Supply £12.00. Manual (ordered separately) £1.50 (No VAT; refunda

\*-

# Everythingyou ever wanted in micros but didn't know who to ask

TIIIII

# The 80/20 Solution

Eighty per cent of our customer needs are satisfied by matching requirements to packaged programs and machines.

Business Systems Group offers a comprehensive range of packages for both the Sophisticated User and New User.

**Office Systems Group covers** wordprocessing and record management needs, with single and multi-workstation systems.

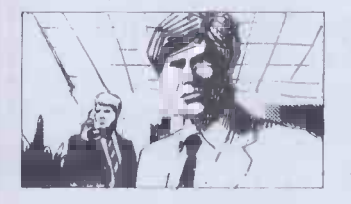

Personal Systems Group helps managers and professionals with Micro Aided Management tools including: financial planning, modelling, linear programming, PERT and personal productivity aids.

Special Systems Group supplies packages to suit particular professions and industries including agencies, printers, manufacturers, distibutors, dentists etc.

The Systems Groups install complete solutions, arrange training and hand hold you through to comfortable operation of your system.

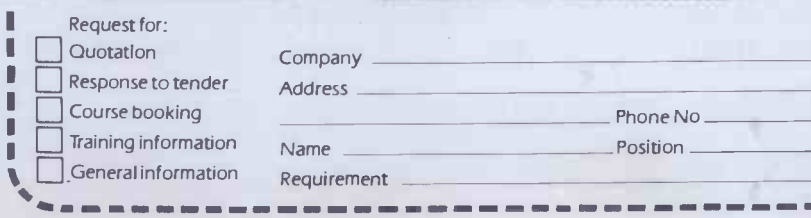

# The 20/80 Solution

Twenty per cent of our customers needs are satisfied by tailored design, programming, engineering and project management.

Digitus has a five-year record of fulfilling small and large microcomputing projects, e.g.

Technical Projects to take data from (1) solar heating panels (2) weighing machines and (3) oil tankers.

Administrative Projects to organise (1) 2000 bottles of urine per week (2) El million of barley receipts and (3) 6000 graduate applicants for 27 sites.

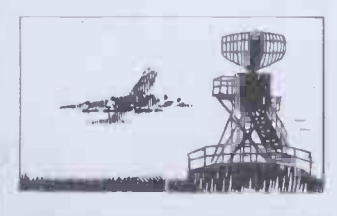

**Multi-Machine Projects for** (1) the complete computerisation of a City commodity broker and (2) a flight information system in an International Airport to drive 300 information receivers, staff monitors, passenger displays and flapperboards.

The Project Groups take turnkey responsibility and use as many<br>standard software and hardware components as requirement and **All courses include practical work** technical constraints allow.

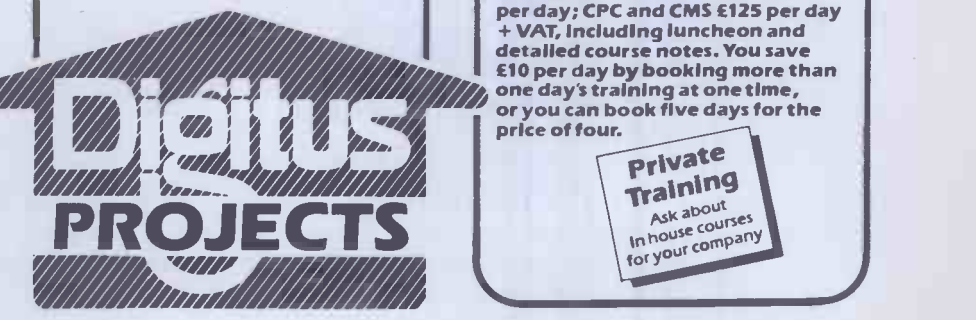

Phone No

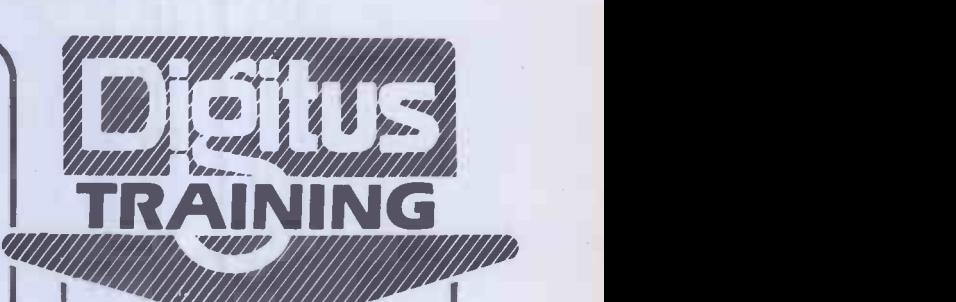

# The 100% Solution

Everyone needs some education and training in micros. Digitus modular training programme provides for executives, managers, technicians, computer and office personnel.

#### Introductory Courses

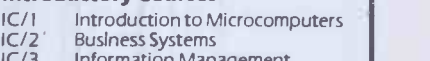

IC/3 Information Management IC/4 Management Aids

# Skills Training

- 
- ST/5 Fundamentals of BASIC ST/6 Improve your BASIC
- 
- ST/7 ST/8 Wordprocessing with WordStar DataStar/SuperSort/MailMerge
- ST/18 Spreadsheeting with SuperCalc Fig.
- ST/19 dBase II ST/17 Introducing Systems Design

#### Computer Professionals Courses

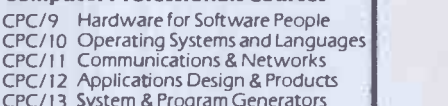

- CPC/13 System & Program Generators CPC/20 UNIX CPC/21 Programming in C
- 

Computing Management Seminars

CMS/14 Micro Technology & Strategy CMS/15 Local Area Networks CMS/16 Micro DataBase Managers

and advice on microcomputers.<br>Course fees: IC and ST courses £95<br>per day; CPC and CMS £125 per day per day; CPC and CMS £125 per day + VAT, including luncheon and detailed course notes. You save £10 per day by booking more than "1- 4.4.- one days training at one time, or you can book five days for the

price of four.<br>Private **Training**<br>Ask about<br>In house courses<br>for your company

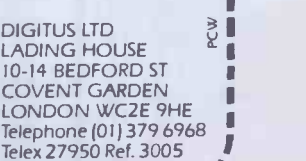

los

equirement

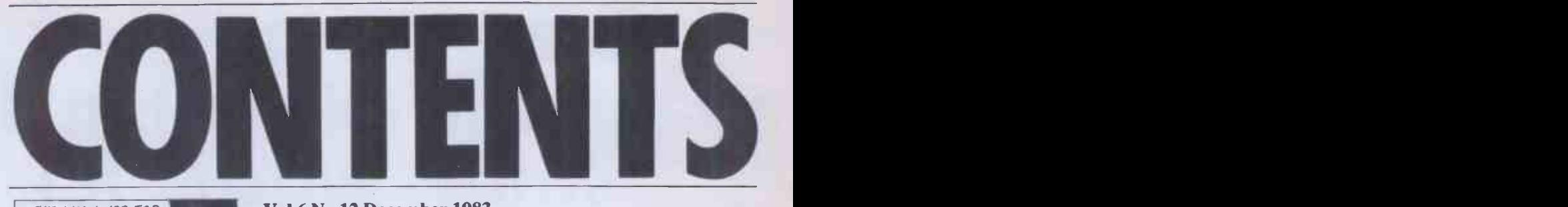

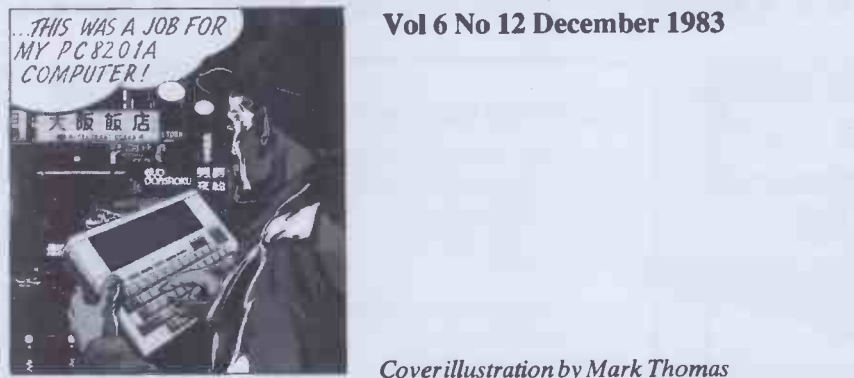

Cover illustration by Mark Thomas

# BENCHTESTS & REVIEWS

 $DESQ$  130 When is software 'like super -glue'? Answer, when it can be used to stick together all sorts of off -the -shelf MS-DOS packages. Robin Webster, our man in the US, examines this innovative package.

#### NEC PC-8201A 134

Hidden away at the PCW Show was a brand new hand-held computer from NEC. It could be an improvement on the Tandy Model 100—David Tebbutt investigates.

### C/WP CORTEX 152

The Cortex is aimed at the competitive sub -£2000 business market. Peter Bright weighs up its chances.

### SMT GOUPIL-3 168

From Francecomes the Goupil-3, a three-processor ninchine aimed at business users. Tony Hetherington assesses its merits.

#### CANON AS-100 182

A Japanese business micro emphasising full colour. Maggie Burton looks it over.

### WHICH SPREADSHEET? THE 202 FINANCIAL PLANNER

Not strictly a spreadsheet but a definite must to be considered when choosing software to help you get your finances right.

#### SEARCH AND FIND 212

A unique offering from Sweden which enables you to index incredibly long documents. Kathy Lang explains . . .

### AGF PROGRAMMABLE JOYSTICK 216 A joystick that's claimed to be compatible with all games software! Steve Mann tries it out.

# FEATURES

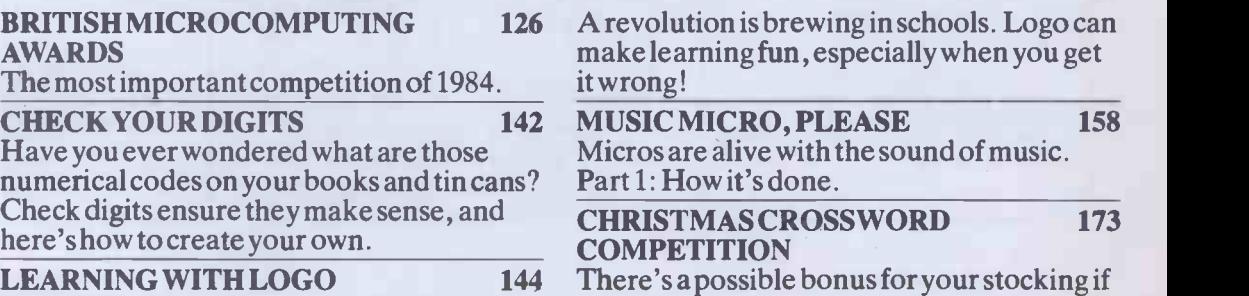

Founder Angelo Zgorelec Editor Jane Bird Features Editor Jerry Sanders Production Editor Ginny Conran Programs Editor Surya Supplements Editor Margaret<br>Spooner Home Computing Editor Tony Hetherington Business Computing Edi

you can solve the clues in our special Christmas computer crossword.

#### CHRISTMAS SHOPPING 190

Bewildered at the prospect of buying a home computer this Christmas? How much help will you get in the High Street shops?

#### PLANE THINKING 196

In an artistic mood? Discover how to build a model of an object based not on lines, but faces.

#### COLUMN SORT 206

An algorithm to enable you to implement a column sort facility on your micro.

### A BEGINNER'S GUIDE TO 209

PROGRAM CONVERSION: PART 4: SINCLAIR GRAPHICS AND SOUND

This month Surya focuses on the ZX81 and Spectrum.

# REGULARS

### DATA COLLATER 1983 218

Your indispensable, macro round -up of all Kathy Lang's database reviews with full updates.

SPREADSHEET ANALYSIS 1983 232 What's great and ghastly about this year's spreadsheets? Pick the package of your choice from Mike Liardet's omnibus.

FORTH BENCHMARKS ROUND UP 236 Dick Pountain gives a full explanation and listings of the PCW yardstick for testing performance in Forth.

### BENCHMARKS SUMMARY 238 Special for readers with an over -active sense

of competition. The big league table of how micros perform the PCW Basic Benchmarks, presented by Peter Rodwell.

PASCAL UPDATE 242

Ditto from Chris Sadler, for Pascal.

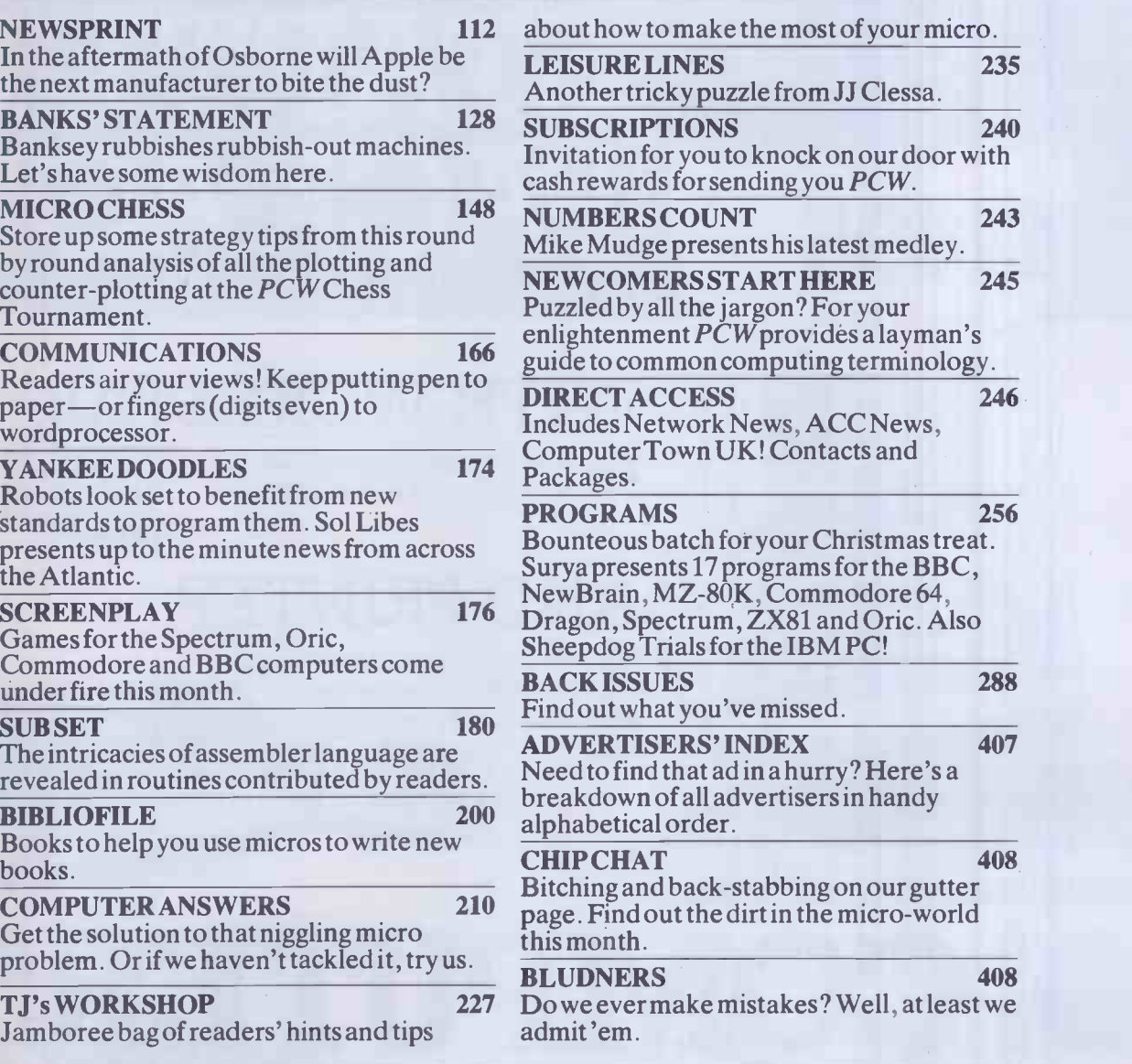

Subscription Enquiries Stuart Cruickshank Subscription Rates UK: £12.50, Overseas £27.50 Subscription and mail order address 53 Frith Street, London W1A 2HG,<br>tel: 01-439 4242 telex 23918 VNUG © Computing Publications Ltd.

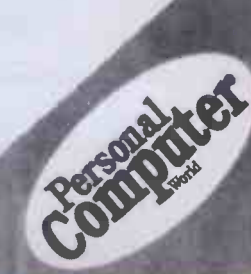

# GO 4th WITH 01 COMPUTERS!

# THE APRICOT START UP £1495 + VAT PACK AGE

# VITH WORD

The Industry's most successful word processing package with mailmerge.

# AND PRINTER

TEC FP 1500-25 Daisy Wheel Printer 25 CPs fully Wordstar compatible with optional Sheetfeeder and Tractor.

Southampton House, 192-206 York Road, London SWll 3SA TELEX: 8954575 CTCLDN

COMPUT,

monitor £195 extra

44'1 a

 $\bullet$ 

Asia 111.4 am am am after a more after a strong of the second service of the second service of the service of ...a AMC,. Oa 111.. Via 111.. Via 111.. Via 111.. Via 111.. Via 111.. Via 111.. Via 111.. Via 111.. Via 111..

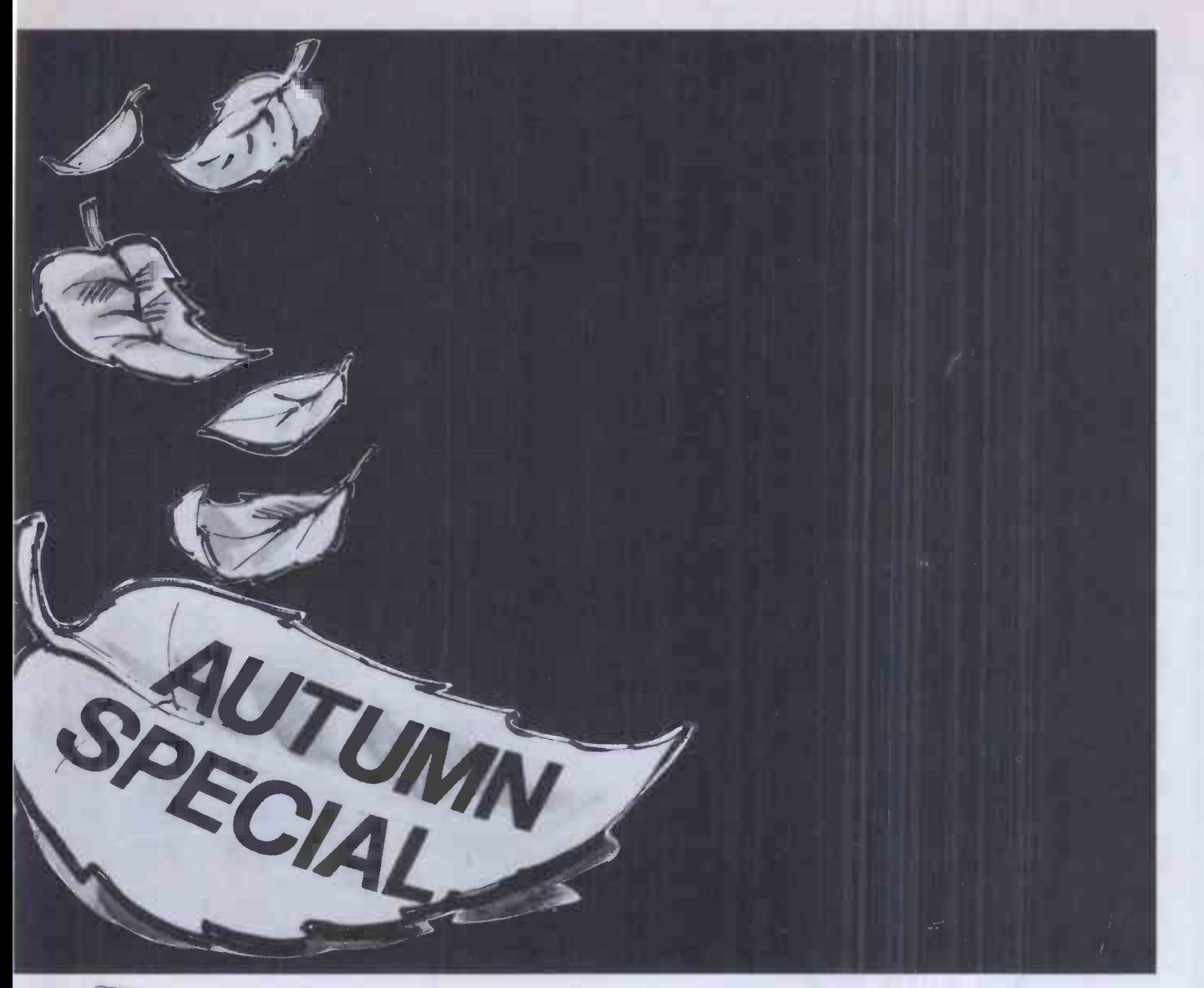

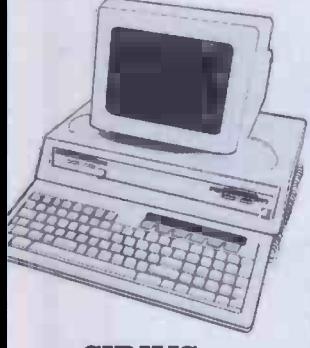

EPSON RX-80 ft, 100 characters per second, dot addressable graphics, condensed and double width printing. Fx-80 160 characters per second, proportional spacing, quick forms tear off, and many other features.

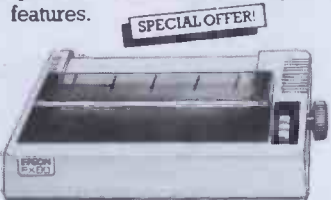

# SIRIUS

- \* User training for you and your staff.
- \* Easily arranged credit terms.
- \* Sophisticated technical and service back up.

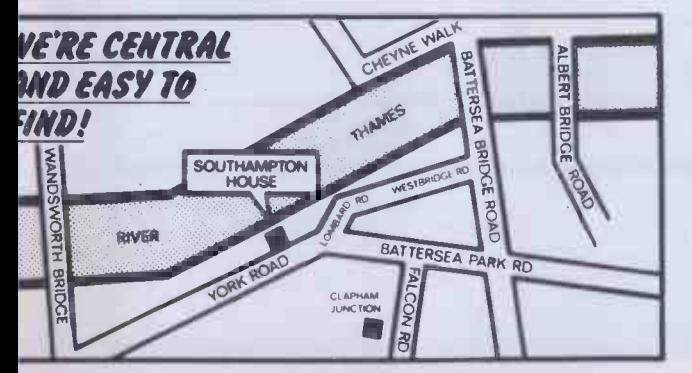

# TAKE ADVANTAGE OF OUR

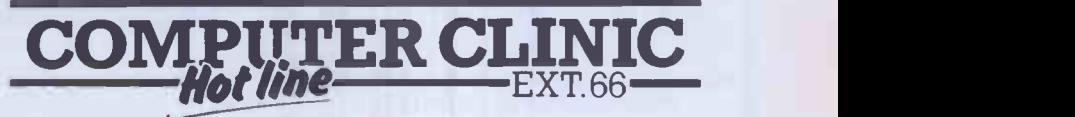

Any performance or technical question answered without obligation.

Call us for an appointment, sales/mail order, or simply drop in!

228 2207 (Congre

Please send me a copy of your introductory brochure and details of the apricot

Name

Address

Occupation.

Southampton House, 192-206 York Road, London SW113SA

Tel No

MI 1011 IIIII Ell Ell I= NM III MI MI Ell

PCW12

I

# BBC Microcomputer System

#### OFFICIAL BBC **COMPUTER** DEALER

This is the best microcomputer currently on the market, 32K RAM, 32K ROM II modes of operation, lull colour, full-size keyboard internal expansions such as disc interface speech synthesiz<br>disc interface, speech synthesizer. Econet interlace - In short it is a personal computer capable or expanding

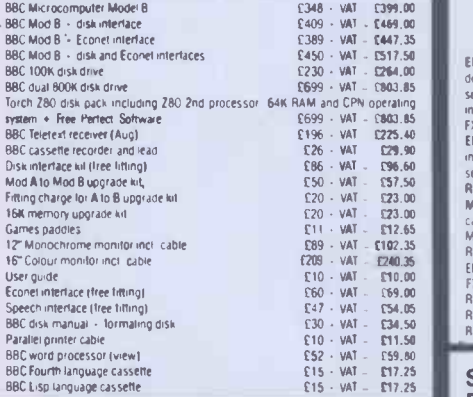

# 100% BBC COMPATIBLE MITSUBISHI AND TEAC SLIMLINE DISK DRIVES

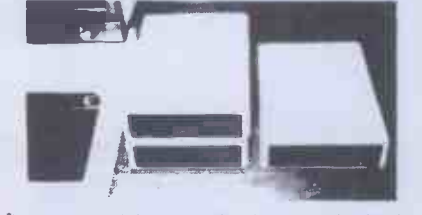

These drives are supplied ready cased with all the necessary cables, formating program and user disk system guide There are some useful utilities included e g Epson Screen Dump Program.

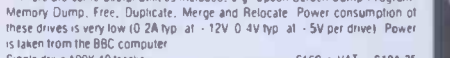

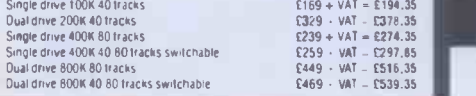

# EXAMPLETE WORD PROCESSOR<br>FOR ONLY £1,099 + VAT FOR ONLY £1,099 + VAT

This package consists of BBC Microcomputer. View: wordprocessor: 400K<br>Slimine disc drive, High resolution 12: Green montor: Julia BTO 18CPS Daisy<br>Wheel pinnter and all the necessary cables and documentation. The above<br>pack Special package deal Cl 099 VAT = £1,263.85

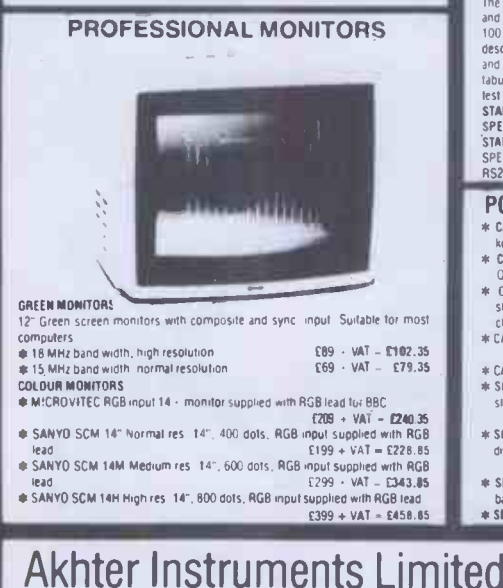

Dept. IPCW EXECUTIVE HOUSE, SOUTH RD., TEMPLEFIELDS, HARLOW, ESSEX CM20 2BZ. UK

TELEX 995801 REF - A18

# **IEPSON FOR RELIABILITY** -1=3 C.- :1-

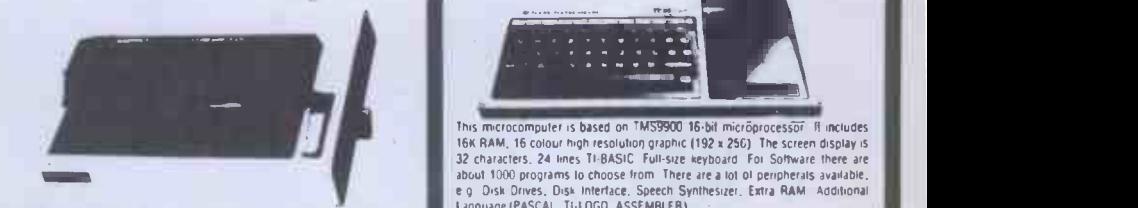

2230 - VAT - C264.00<br>C230 - VAT - C803.85 - definable c. racters superscript, subscript 11 x 9 matrix, bi-directi inalitopic<br>AM and CPN operating seeking, hi-res bill ymage printing (960 x 8 dots line); tretion and pinleed 780/PHIGE - E401.35<br>PROM AX80; 80 column, 100 GPS - normal - ilalic and elile - triata-lets, 11<br>Mernational character sels, hi-res bil image printing, bi-driectio-al lo-jic<br>Beking, 4 io 10 adjustable pin leed Centronic pa 4X80 PH(CE)<br>MX-100 136 column. 100 CPS, friction and fractor feed, up to 15" adjustable<br>Carriage, hi-resisting permiting, frue descenders, Centronic parallel interface<br>MX-100 PHICE<br>MX-100 PHICE<br>PS232 Interface for all abov

Roll holder for FX80 Ribbon for MX80, FX80, RX80<br>Ribbon for MX 100

#### SEIKOSHA DOT MATRIX PRINTERS WITH HIGH-RES **GRAPHICS**

GP-100A 80 column, 50 CPS, dot addressable hi-res graphics, 10 wide lufiz<br>GN-100A 80 column, 50 CPS, dot addressable hi-res graphic interface<br>GP-100A 50CPS PRICE<br>GP-250X 80 column, 50 CPS, 10" wide, fully adjustable, tract

included<br>GP-250X PRICE GP-250X PRICE C-250X PRICE C-251.05<br>
NEW GP-700A 7 COLOUR PRINTER<br>
The User Land Colour PRINTER

NEW GP-700A 7CBLOUN PHINTEH<br>This latest addition to Seikosha range gives you print in seven colours, 10° wide<br>Carriage, friction and fractor feed, 50 CPS print speed, dot addressabe high-res<br>printing mode Centronic paralle

GUARANTEED LOWEST PRICES

We guarantee that our prices are the lowest on the market 11 you can And any item advertised and in stock alless than our price we will match that price

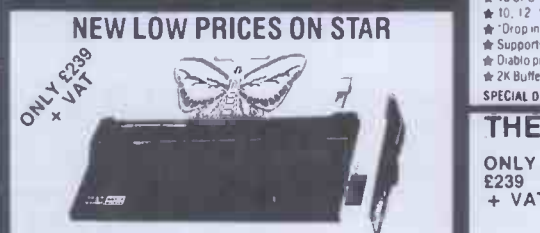

The most cost effective quality matrix principles to be alunched this year. OP510<br>and OP515 teatures include trichon and fractor (leed and roll holders as standard<br>100. CPS print: speed: bi-directional: logic: seeking 9 x

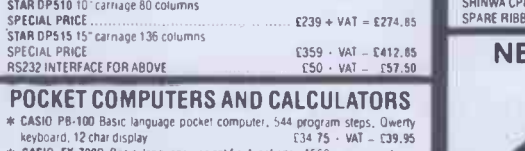

- \* CASIO FS700P. Basic language scientific functions. 1568 program steps. Owerny keyboard, 1.2 chardisplay – 12 metro 14.4 × 44.5 = 14.9.95<br>Ar CASIO FX802P Basic language computer, scientific functions, ISB6 program<br>steps. built-in mini printer, Owerny keyboard, echaigeable batteries and<br>charg
- 
- $\frac{217}{135}$  · VAT £19.95<br>£39 09 · VAT £44.95 \* CASIO FP-12 Printer for BB100 and FX700 \* SHARP PC -1211 Basic language computer scientific functions. 1424 program steps 24 char display. Owerty keyboard
- C60 83 VAT E19.95 \* SHARP PC -1251 Basic language computer. 46 RAM. 246 system ROM. 24 char display Owerty keyboard. user defined key numeric pad
- \* SHARP CE-125 Cassette recorder and mini printer for
- 

# $E69 52 \cdot \text{WA} = £79.95$ <br>for use with PC-1251, incl<br> $E66 91 \cdot \text{VA} = £99.95$ bar charger with PC-1251, the<br>  $\frac{66.91 + VAT - 0.99,95}{6146.95 + VAT - 0.969.00}$ van charger,<br>\* SPECIAL PRICE PC-1251 - CE-125 TEL: HARLOW (0279) 443521 OR 412639 orders, pl ORDERING INFORMATION All orders which accompany a cheque, cash or postal orders are *CARRIAGE*<br>FREE (UK only) Please make cheques and postal orders payable to "AKHTER<br>INSTRUMENTS" A carriage charge of 3% of invoice total is applicable to make

orders, please phone or write to check shipping cost<br>OPENING HOURS: MON-FRI 9am-5.30pm, SAT 10am-2pm.<br>We welcome callers, no parking problems.

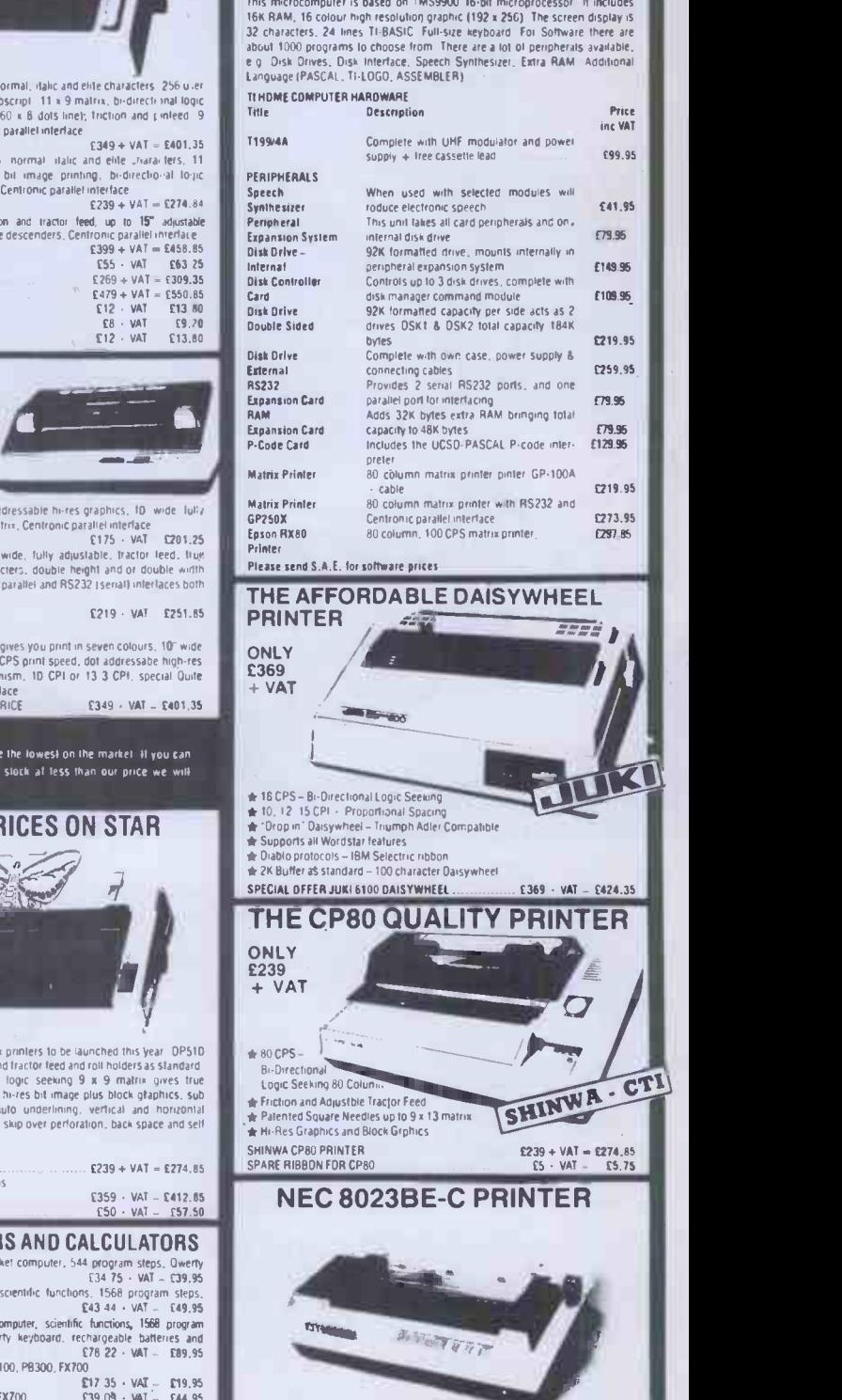

TEXAS INSTRUMENTSTi 99/4A

This is a high speed piniter using bi-directional logic seeking operation. T x 9<br>matrix for alphanumerics - 8 x 8 for graphics and bif image printing.<br>Programmable paper feed, original plus three copies, dreek characters

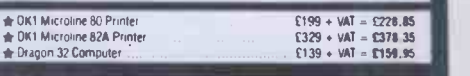

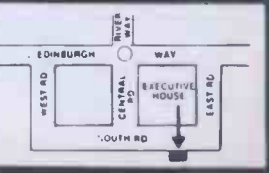

WORKS for you

SILICON VALLEY

# No risk offer:<br>
e prepared to exchange<br>system within 3 months<br>as specified at the time<br>
of sale.

Ve are prepared to exchange this system within 3 months if your requirements are not met as specified at the time of sale.

Carry it home!!

- ★ 16 BIT CPU. 8086 (8087 optional)<br>★ 256K RAM (expands to 768K)<br>★ Two 315K microfloppy drives
- 
- 
- $\star$  80 x 25 screen. 800 x 400 graphics
- $\star$  Revolutionary keyboard with  $\qquad \qquad$ 
	- 96 Keys 8 Function keys 6 Programmable touch sensitive
	- 2 line x 40 char. LCD microscreen
- $\star$  MSDOS 2.0  $\star$  CP/M-86  $\star$  Concurrent CP/M-86
- $\star$  Utilities  $\star$  ASYNC COMMS

With Supercalc + Superplanner FREE! Ideal for every application! Call for demonstration!

# Npricot and Sirius look alike hard disks in 5,10, 15 or 20 Mbyt

# SOFTWARE FOR APRICOT AND SIRIUS

# ACCOUNTS

DATABASE

PULSAR

# WORD-PROCESSING SUPERWRITER DBASE II<br>WORDSTAR FRIDAY

**SPELL BINDER** 

VALLEY London EC1N COMPUTER U

# PULSAR SUPERWRITER DEASE.II SUPERCALC 1,2 or 3<br>EXACT WORDSTAR FRIDAY MICRO MODELLER SAGE GRAFFCOM SUPERFILE MARS SAGE GRAFFCOM SUPERFILE MARS<br>PEACHTREE WORDCRAFT TOMORROWS OFFICE MULTIPLAN<br>FINANCIAL DIRECTOR PEACHTEXT SILICON OFFICE LOTUS 123<br>BOS SPELL BINDER DMS/DFI TA (AVAILABLE soon) FINANCIAL DIRECTOR PEACHTEXT SILICON OFFICE LOTUS 123

# **SPREADSHEETS**

000 Nollo Nollo Nollo<br>0000 Nollo Nollo Nollo

apricat

POIRDA ARRAIGHT O DA AN 1999.<br>Para an Charles an Charles an 1999. 1920 PAPP 2020 PAPP 2020 PAPP

HOLBORN

For these products **ACT<br>sirius 1**  We are established main dealers We give the best support We give the advice We supply the software  $\star$  Local Area Networking We do on site maintenance  $\star$  Micromail – the electronic post box And we are always in stock!! ● 1.2K£2,195 Silicon Valley has on site Chartered<br>Accountants, management consultants ● 2.4K £2,695 specialist, computer engineers to discuss ● 10 Mbyte (Winchester) £3,995 and recommend solutions. We offer full training and maintenance - TRY US OUT Lease per week<br>1.2K–£11.84 2.4K-£14.50 The Permanent Computer Show10 M byte (Winchester)- E21.50 London Manchester<br>Suite 104/5 12 Lever Stre SILLICON<br>Site Baldwins Gardens 12 Lever Street<br>Piccadilly arringde 16 Baldwins Gardens Piccadilly<br>London EC1N 7RJ Manchester

Tel: 01-242 2803

London EC1N7RJ

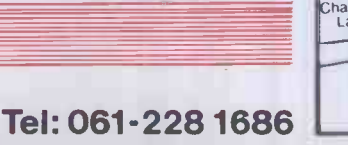

# Discover a full colour monitor for less than £200 which is compatible with the majority of small Micros

# £199.95 + VAT & CARRIAGE

NO<sub>VEX</sub>

- \*SUPERB GRAPHIC RESOLUTION
- \*UNIQUE GREEN TEXT OR FULL COLOUR OPTION
- \*COMPOSITE/RGB INPUTS
- \*SPECIFICALLY DESIGNED TO DISPLAY THE OUTPUT FROM MICRO COMPUTERS
- \*SOUND WITH BUILT IN SPEAKER AND VOLUME **CONTROL**
- \*ATTRACTIVELY DESIGNED METAL CASE IN BEIGE AND DARK BROWN
- \*FULL 12 MONTH GUARANTEE

The full range of NOVEX MONITORS are available through dealers nationwide. Dealer enquiries welcome.

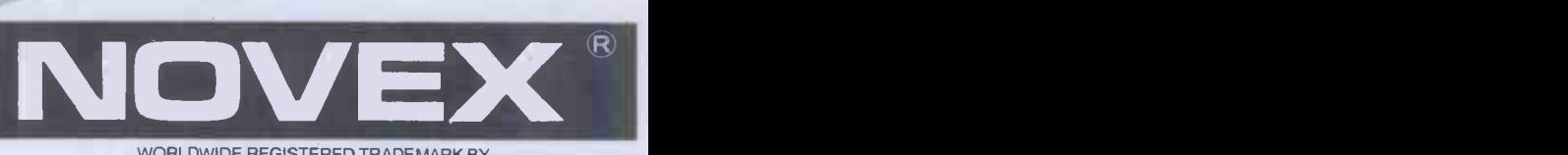

WORLDWIDE REGISTERED TRADEMARK BY NOVEX ELECTRONICS CO LTD. HONGKONG & NOVEX U.K. LTD.

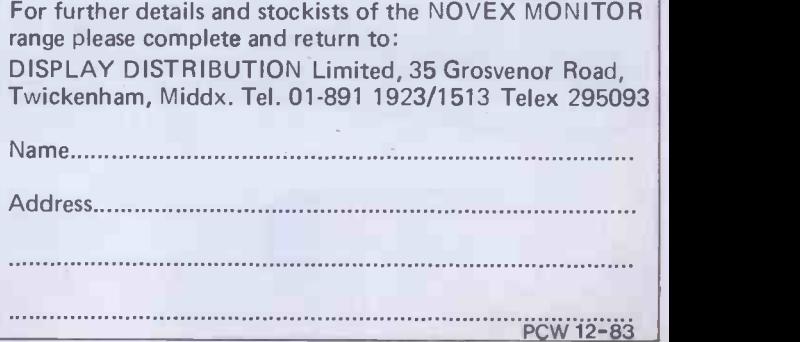

# BBC MICROCOMPUTERS

**COMMODORE COMPUTERS** Commodore 64 C2N c/recorder

Joystick ............................ 239.95

WORD PROCESSING

CSE/GCE '0' Level Revision

Selection of educational, graphic games software available. VIC 20 .................................79.95

AT( a-NiL19, 1;.I.TAILyza

VDU's & MONITORS

199.95

PRINTERS

Software.

PACKAGE Commodore 64 **Oisk Drive<br>Easy Script** 

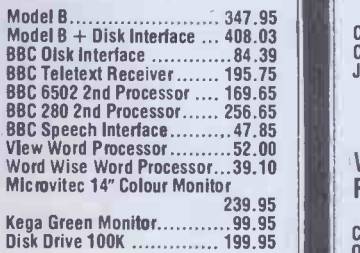

# WORD PROCESSING PACKAGE

BBC Model B + Disk Interlace + Word Wise + VDU Green Monitor + Silver Reed Daisywheel Printer + 200K Dual Disk Drives only 1259.95 Beeb calc P.O.A.

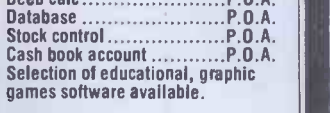

# ACORN ELECTRON at 173.95

# ATARI COMPUTERS

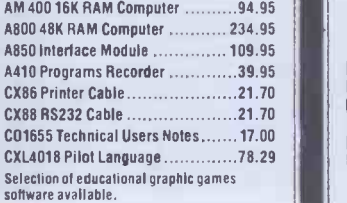

# BOOKS

At TASHA computers we stock a and of the computer<br>complete range of books for compu-<br>ter users. Whether you want to ton, the<br>learn about machine language or a we'll ru<br>pass programs, we probably have and it<br>the book for yo

Why don't you come in and have a<br>look at our fine selection? If you're<br>out of town, or can't get to Kensing-<br>ton, then send us an S.A.E. and<br>we'll rush you our books catalogue. Remember: It's books for learning, and it's TASHA for the best in computer books!

Apple Oot matrix............... 399.95

# Tasha computers

Previously known as Deans of Kensington 191, Kensington High Street London W8 Tel: 01-938 1588 Ext. 9

Prices are subject to change without notice. Add 15% VAT. Send orders with cheque payable to DEANS. State goods required. SECURICOR add £6.00.

NO LIMIT

NOW, <sup>a</sup> home computer with virtually no limit to its  $\|\cdot\|$  HP. possibilities. The astonishing new Sharp MZ700. A machine with a dazzling  $\frac{1}{2}$  Fixter array of talents.

Easy Script<br>Silver Reed D/wheel Printer 769.95 Commodore 64 169.60 Single Disk Drive P.O.A. Printer Dot Matrix 199.99 Monitor 14" 199.99 RS232C Interface 30.40 Gorteck and the Microchip 9.99 Simons' Basic 43.50 Assembler Tutor P.O.A. First, it is a CLEAN **Figure** MACHINE. So you are not limited to any one computer language. You have flexibility to run and write programs in BASIC, FORTRAN, MACHINE CODE, PASCAL, ASSEMBLER and many **in the set of the set of the set of the set of the set of the set of the set of the set of th** others. And MZ700's 512<br>predefined characters predefined characters **for the filter** mean you can build up detailed pictures on the screen without spending **that is a series of the set of the set of the set of the set of the set of the set of** time specifying and designing special characters for **the state** games and special effects.  $\|\cdot\|$ Second, it has a memory of 64K, so as your technique  $\|\cdot\|$   $\mathsf{FPs}$ improves and develops you  $\|\cdot\|$ are able to move forward to more and more advanced programming. All of which makes this the

perfect home computer for parents as well as children. Special Christmas Offer

191.95 Cassette Recorder ..113.05 Plotter/Printer ........ 34.75

Trade Enquiries Welcome

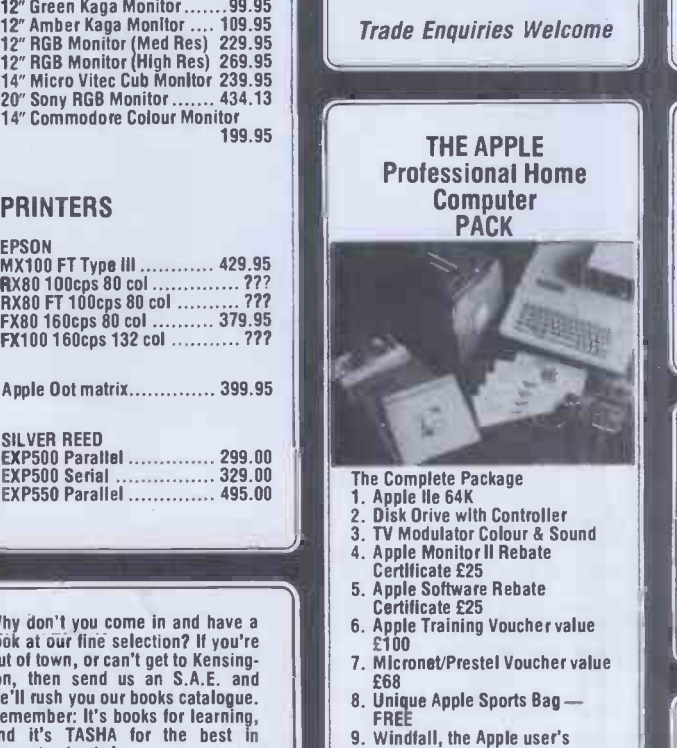

magazine Normal RRP 1435.00

Our Price 799.00

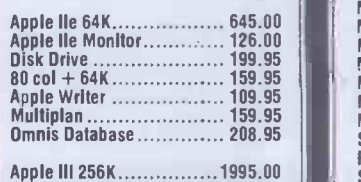

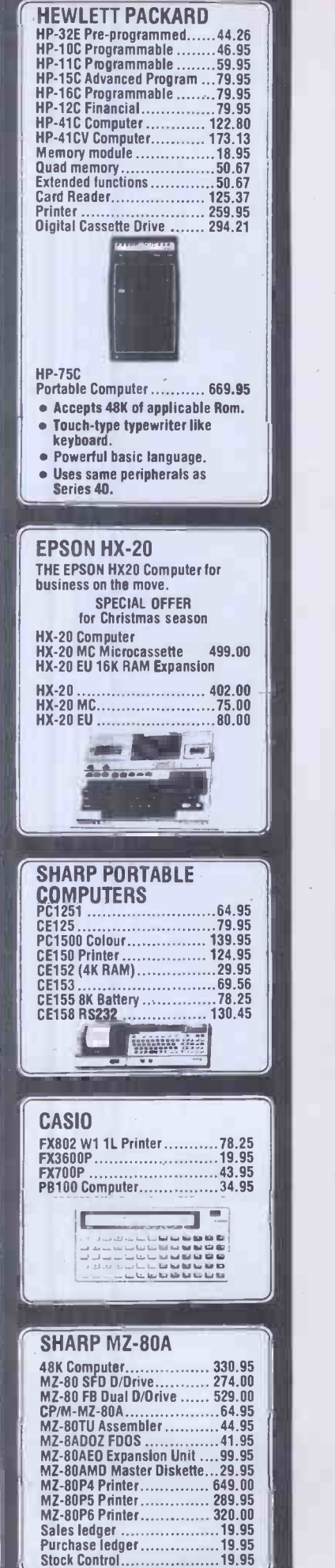

**Just because you** need it in a flash, don't expose yourself!

You've a deadline to meet, the right CP/M Software package is needed, the right decision has to be made; which format, which product, when can it be delivered, at what price?

You need good advice, and just as important, you need to talk to someone who has a large enough range to be able to offer honest advice. Someone who can then deliver on time, someone whose catalogue is fast becoming the byword of the software industry.

So don't expose yourself, talk to Software Limited. Choice, advice and delivery, all aimed at meeting your deadline.

Software Limited... Because there's more to choose from, we're the only choice to make.

01-8331173/6 Software Limited No.2 Alice Owen Technology Centre 251 Goswell Road, London EC1 CP/M is a trademark of Digital Research

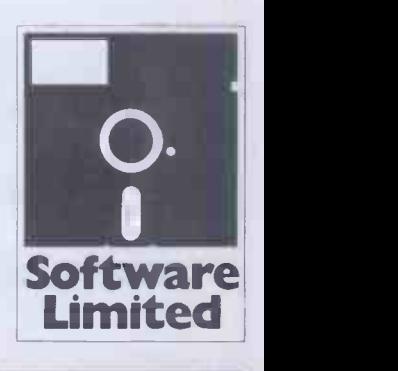

COME AND MEET US AT COMPEC '83

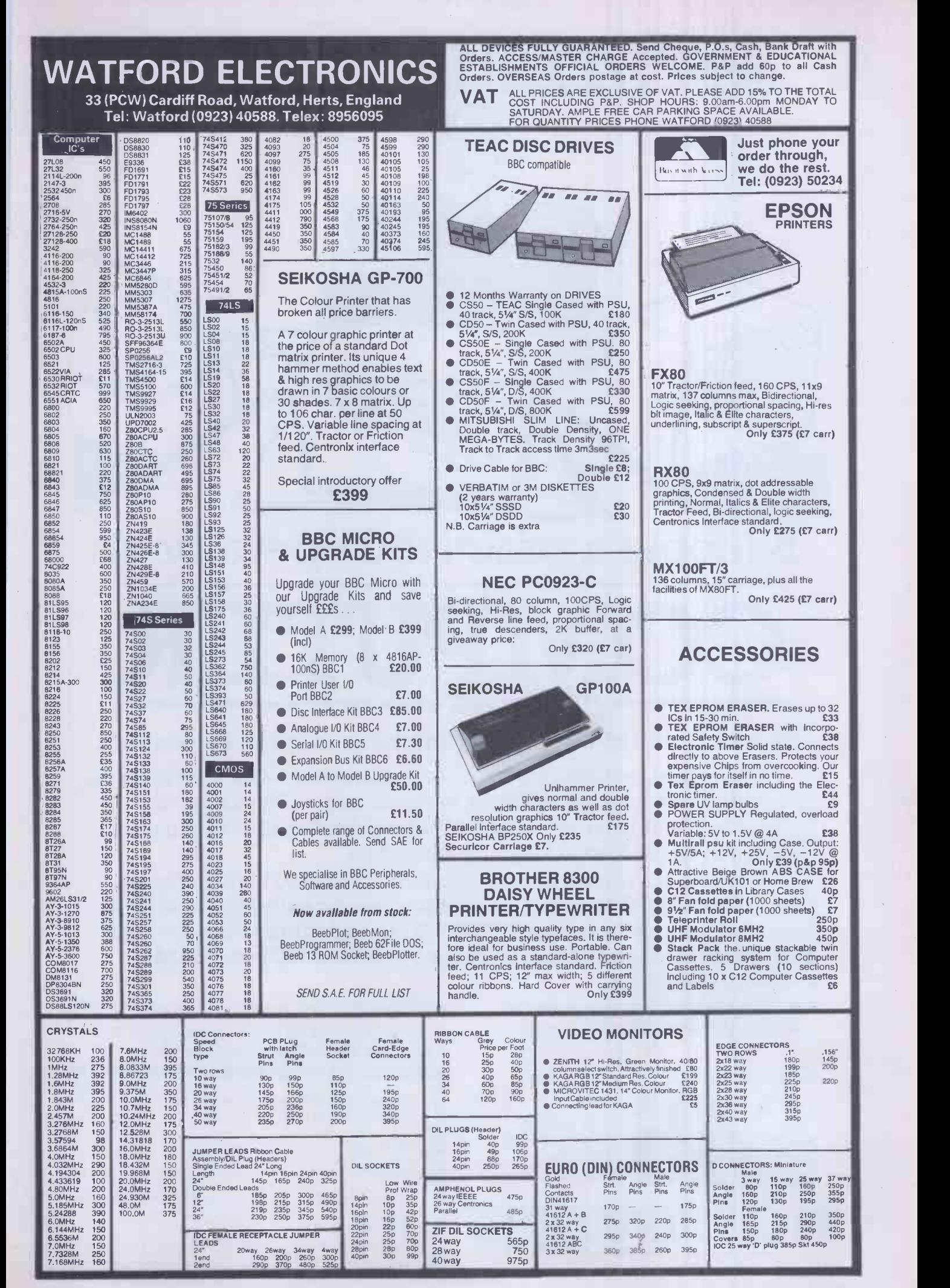

# MYSTERY SOLVED!

# Become a practised operator at

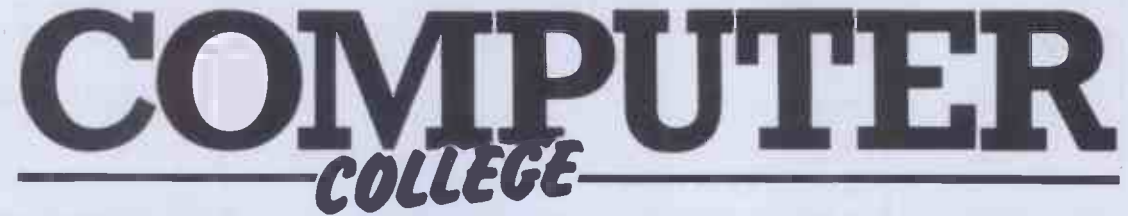

# By taking one of our Micro Computer training semesters.

Although essentially beginners courses they are designed to give a thorough understanding of Micro Computer basics. The Computer College has been established as the training division of 01 Computers, the London based Micro Computer specialists.

A series of evening and/or afternoon practical lectures have been planned with training in word processing using WORDSTAR, financial forecasting using SUPERCALC, and information storage and retrieval using D BASE II. These are all industry standard software programs.

\* All courses use the widely accepted SIRIUS, IBM and OSBORNE hardware.

# Courses are from

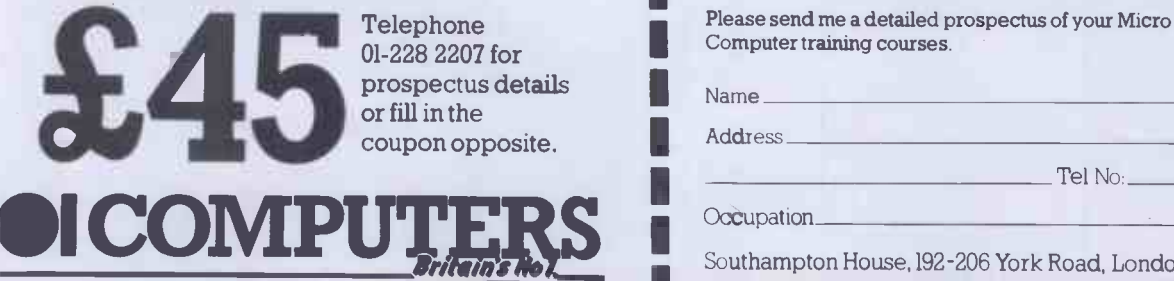

\* This is a 1st class opportunity to gain 'Hands on' experience using industry 'Standard' and popular Micro Computer hardware.

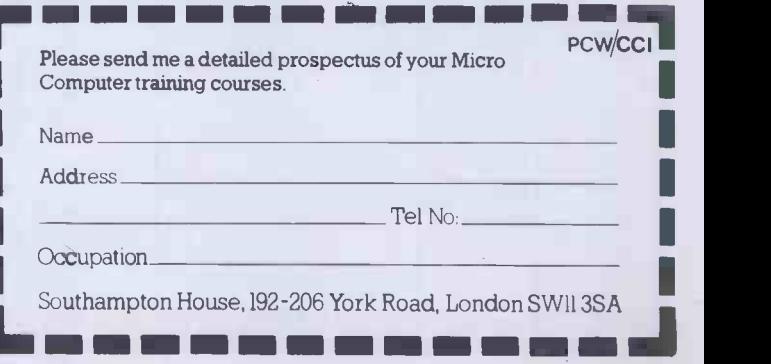

# MICROCOMPUTER PRICE BREAKTHROUGH

Now MICRONIX smashes the price barrier of Professional Systems - 100% British designed and built. No frills, no gimmicks, no forced purchase of unwanted software at hidden cost! Our low, low system cost gives you freedom to choose and buy software to suit your requirement and still save money! Four models to choose from and a massive 21 Mbyte Hard disk Subsystem is also available. Based on the Valley Market Principle MCRONIX 80HD Single Board Micro all models DAISYWHEEL PRINTER versatile MICRONIX 80HD Single Board Micro all models have  $\star$  Z80A MHz CPU  $\star$  64k (expandable to 128k) RAM<br>  $\star$  24 × 80 VDU  $\star$  Floppy Disk Controller  $\star$  SASI Hard Disk<br> **AVAILABLE AT ONLY**  $\star$  24 × 80 VDU  $\star$  Floppy Disk Controller  $\star$  SASI Hard Disk Interface \* Real Time Clock/Calendar with battery back-up  $\star$  Two RS232c Ports  $\star$  Two Parallel I/O  $\star$  Buffered BUS  $\star$ ASCII Parallel Keyboard Port \* Composite Video  $\star$  CP/M Compatible Operating System.

Just add a terminal or video monitor and a keyboard (optionally available) and you are in business!

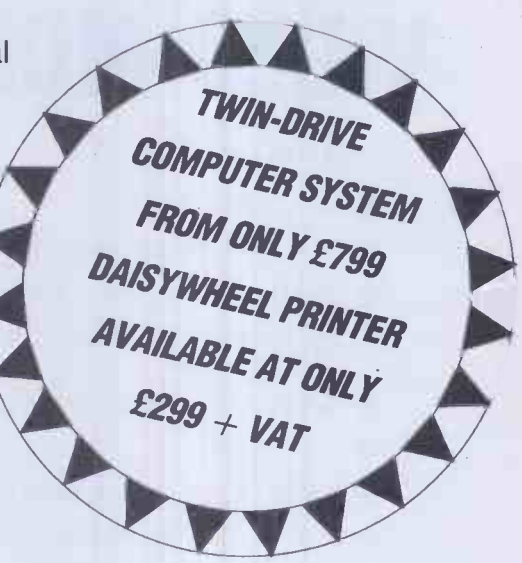

# JUST LOOK AT THESE PRICES

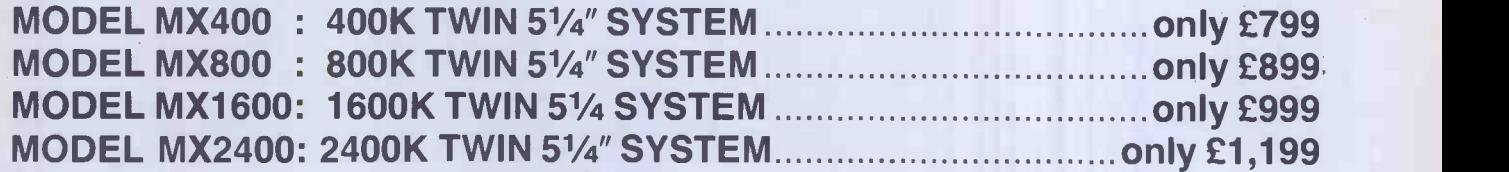

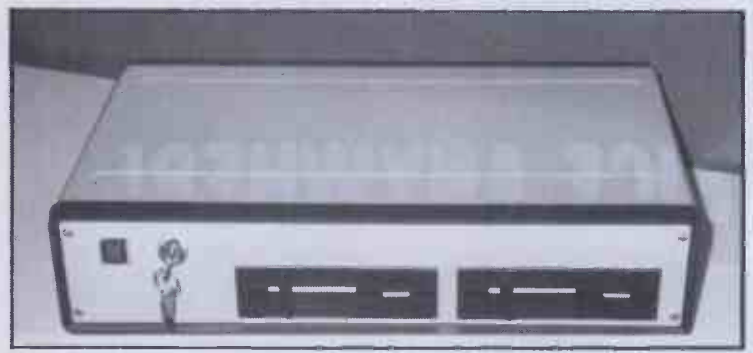

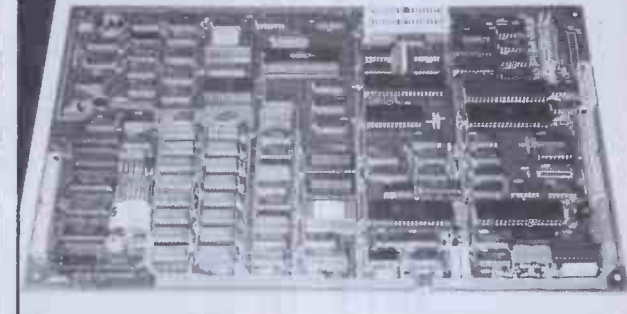

The MX Series are beautifully housed in a low profile brown/beige metal case.

The heart of the system-MICRONIX80HD Single Board Micro-also available separately at£445 + VAT

KEYBOARD: 102 KEY LOW PROFILE ASCII KEYBOARD ONLY £125 (£5 CARRIAGE) HARD DISK: MASS STORAGE HARD DISK SUB -SYSTEMS COMPLETE WITH SOFTWARE AND READY TO PLUG INTO ANY MX SYSTEM ABOVE: MODEL MX115HD 11.5 MBYTE HARD DISK ONLY £1,250 MODEL MX216HD 21.6 MBYTE HARD DISK ONLY £1,399

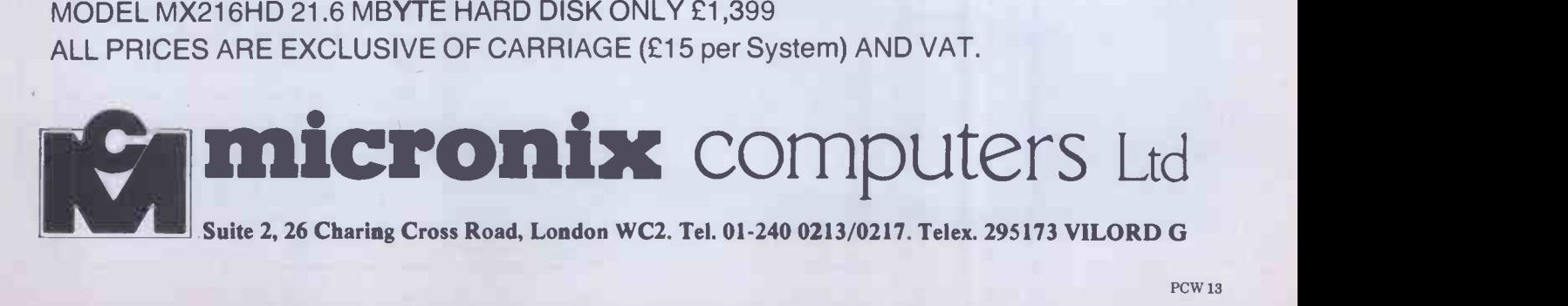

# HIGH QUALITY GREEN SCREEN VIDEO MONITORS Designed for use with Professional and Personal Microcomputers where <sup>a</sup> high resolution display is required. Ideal for

£89

CHECK THESE FEATURES:-

- **ANTIGLARE SCREEN**
- **P31 GREEN FOR MINIMUM FATIGUE**
- VIDEO RESPONSE 10Hz 22MHz + 3db
- SUPERB RESOLUTION-UP TO 132 CHARS/LINE
- EXCELLENT GEOMETRY/LINEARITY
- **HIGH STABILITY**
- 230 VOLT 50Hz MAINS OPERATION
- COMPOSITE VIDEO 0.5/2.0V INPUT
- FLICKER FREE DISPLAY

applications requiring 80 column mode or higher, high resolution graphics, etc.

£87

**CORP** 

**412" MODEL HM123** 

ADD £5 Carriage/Postage

9" MODEL HM911

9" MODEL HM910

# THE LOWEST PRICE ANYWHE

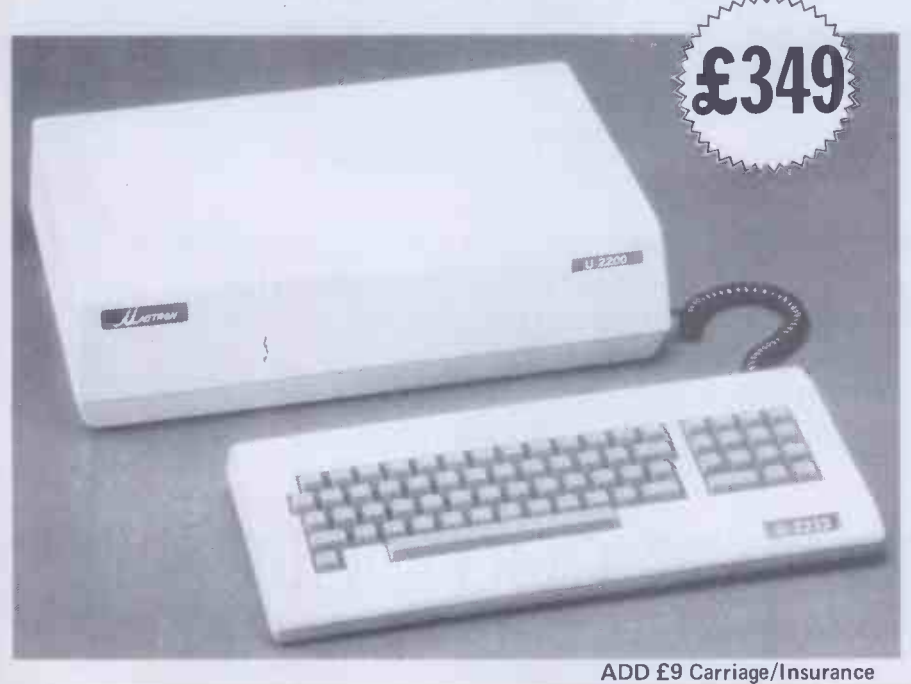

FOR A PC WITH THESE FEATURES . . . . LOOK AT THE SPEC. OF THE AMAZING UNITRON 2200....

- Dual processors 6502 and Z80
- 64K of RAM
- 24K ROM with softswitch control
- Selectable 80 or 40 column text display
- Detachable keyboard
- Apple® II-compatible
- CP/M<sup>®</sup> compatible
- High and low resolution graphics capabilities
- Two disk I/O for your disk drives
- Game paddles/cassette/video interfaces

Prices exclusive of VAT Same day despatch. Access welcome.

# CHILTERN ELECTRONICS

HIGH STREET, CHALFONT ST. GILES, BUCKS. HP8 4QH<br>TELEPHONE: 02407 71234 TELEX: 262284 TELEPHONE: 02407 71234

14 PCW

# THE APPLE

# Professional Home Computer PACK

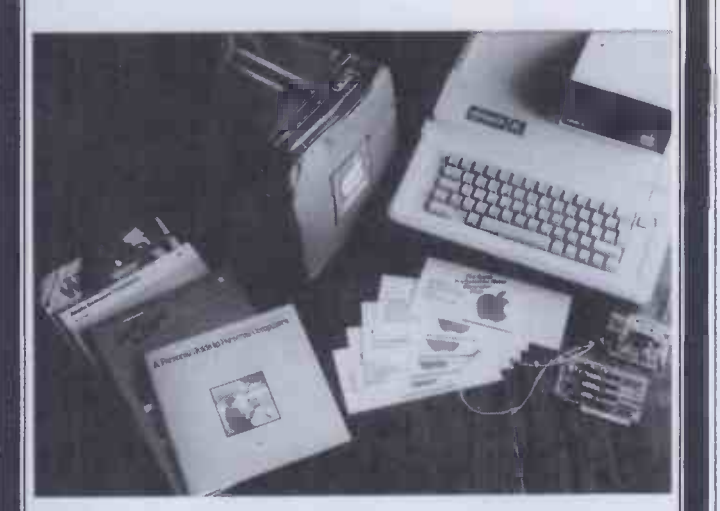

# The Complete Package

1. Apple Ile 64K

- 2. Disk drive with controller
- 3. TV modulator colour and sound
- 4. Apple monitor II rebate certificate £25.00
- 5. Apple software rebate certificate £25.00
- 6. Apple training voucher value £100
- 7. Micromet/Prestel voucher value £68.00
- 8. Unique Apple sports bag FREE
- 9. Windfall the Apple user's magazine

Normal RRP 1435.00

# OUR PRICE 799.00

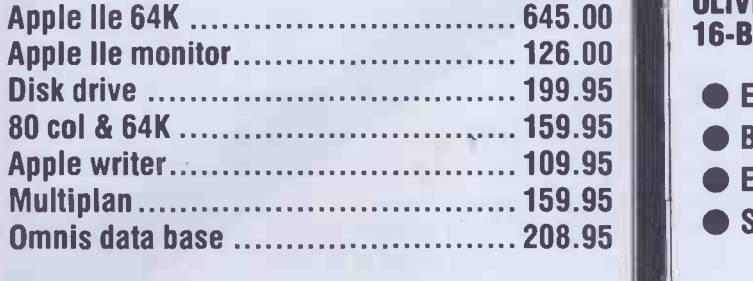

Apple III 256K 1995.00

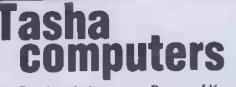

Previously known as Deans of Kensington 191, Kensington High Street London W8 Tel: 01-938 1588 Ext. 9

Prices are subject to change without notice. Add 15% VAT. Send orders with cheque payable to DEANS. State goods required. SECURICOR add £6.00.

only 1899.00

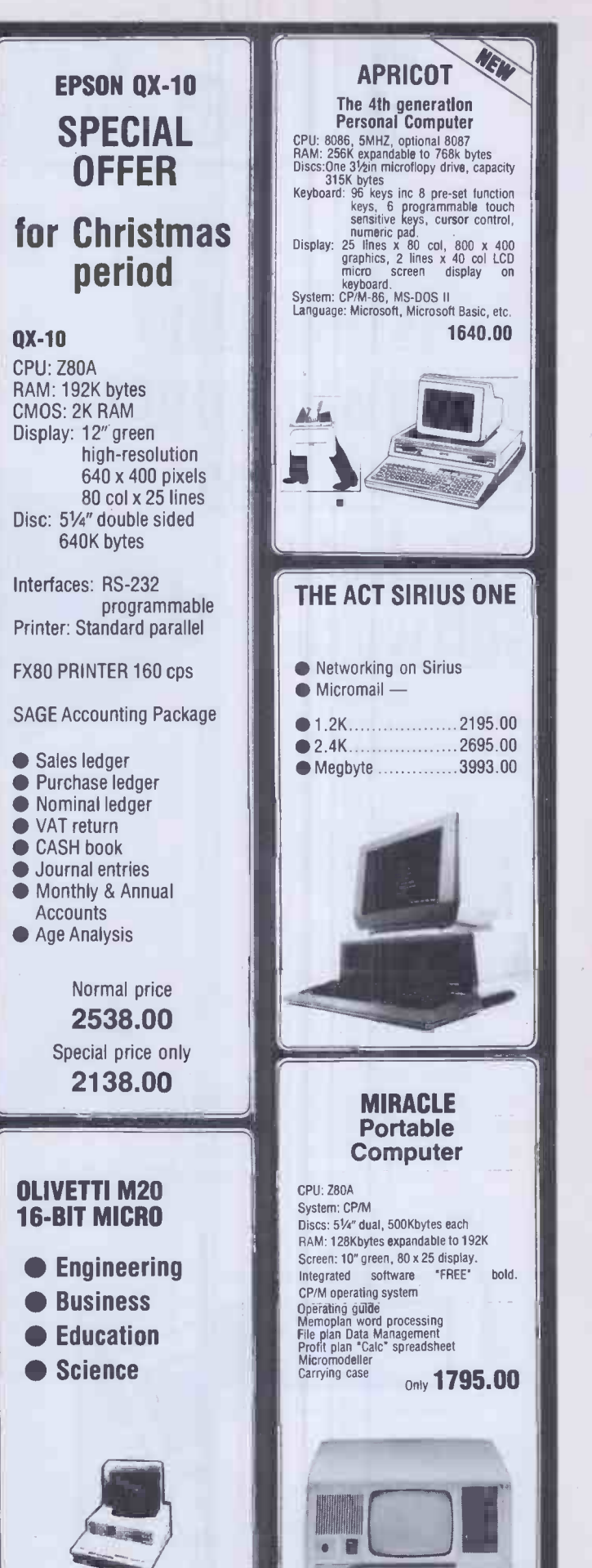

PCW 15

**A I** 

# The Websters So

# It takes the guesswork out of the business of selling software.

If you're a high street retailer then personal computer software is one of the biggest opportunities ever to come your way. The Websters Software Directory will help you take that opportunity and turn it into pound notes - quickly, simply and profitably.

# A unique selling medium.

Nobody else has anything like it. Used at the point of sale, in conjunction with normal display methods, the Directory will turn your store into a recognised and authoritative software centre. Instantly, without fuss or bother, your customers will be able to browse

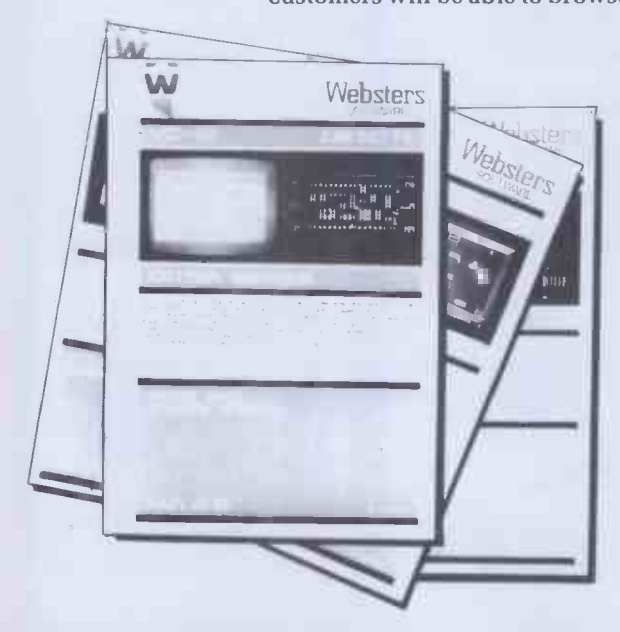

through all the best selling software titles for all the top selling brand name home computers.

Game players, computer buffs, school children, teachers, students and businessmen. Everybody wants to be able to find the software they're looking for quickly and easily. All will gravitate towards your store and your copy of the Websters Software Directory.

# Maximum display value in the minimum space.

The first edition of the Directory contains 240 pages, each showing details of one software title. By the time the second update

# ware Directory

takes place in early 1984, the total will have risen to 400 pages. From then on, each copy of the Directory will be updated quarterly so that, at all times, in your store, consumers will be able to find all the information they need about personal computer software. There simply isn't a better or more effective way of showing the consumer what each program offers.

# **Shows what actually** appears on the screen.

All this happens in your store, right at the point of sale. Nowhere else can the consumer go and see two full colour action photographs of what the screen actually shows when the program is run. The Directory is at the heart of every home computer owner's buying needs. An indispensable reference point, indispensable in your store.

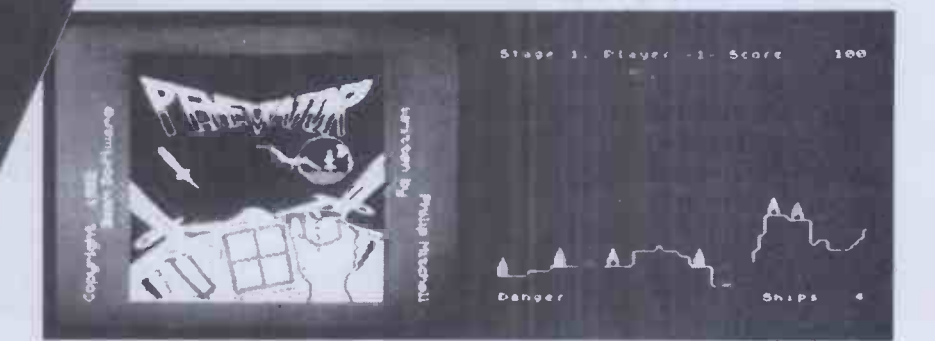

# Presents program information consistently.

At long last the home computer owner will have comprehensive and accurate information about each software title available in an easily understood way. The whole process of selecting from the huge range of programs currently available becomes easier and much more fun. The Directory answers everybody's questions and does everything possible to help the customer buy.

The Websters Software Directory is at the centre of a comprehensive personal computer software service. Our current stock list contains all the best selling titles from all the leading software houses. Programs are available for use on Sinclair, Commodore, BBC, Dragon, Texas Instruments, Atari, Acorn, Oric, Lynx and Mattel microcomputers.

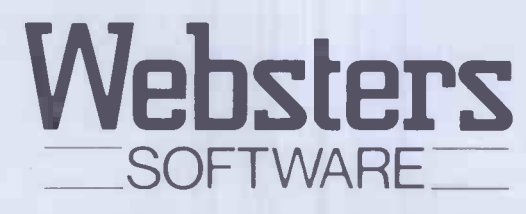

Please ask for further details or if you wish a representative to call.

Frances Cheyne, Websters Software Ltd., Langham House, Middleton Road, Guildford, Surrey, GU1 HT. Telephone: Guildford (0483) 62222.

# WHEN IT COMES TO MICROCOM SOFTWA THE BOOK

**How do you stay up-to-the-minute with** the rapidly changing world of microcomputer software? Get the Lifeboat Catalogue.

The latest Innovations The new Lifeboat Catalogue is packed with the latest state-of-the-art software.And if we publish a new program after the latest catalogue has gone to press, we enclose a flash bulletin in your copy.

#### The greatest selection

Because Lifeboat is the world's largest publisher of microcomputer software, our catalogue offers you the greatest selection of programs for business, professional and personal use. Our more than 200 programs range from the integrated accounting and professional practice systems to office tools for book-keepers and secretaries to sophisticated tools for programmers. Included are business systems, word processors, programming languages, database management systems, application tools and advanced system utilities.

We specialise in software that runs on most small business computers. Our more than 60 media formats, including floppy disks, data cartridges, magnetic tape and disk cartridges, support well over 100 different types of computer.

**Get full service** We give the crucial dimension of after -sales service and full support to everything we sell.

### That includes:

 An update service for software and documentation. **• Telephone, telex and mail-order services in the London** office and at overseas offices in the United States, France, Switzerland, West Germany and Japan.

 $\bullet$  Subscriptions to Lifelines<sup>TM</sup> the monthly magazine that offers comparative reviews, tips, techniques, identified bugs and updates that keep you abreast of change.

#### Get it now Lifeboat

now serves tens of thousands

of satisfied customers with our breadth of up-to-date,fully tested, fully supported and competitively priced software. You may not need all we offer, but we offer just what you need. After all, we wrote the book.

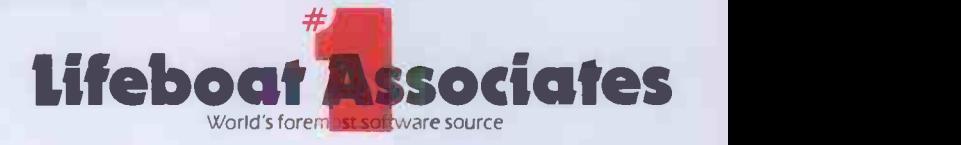

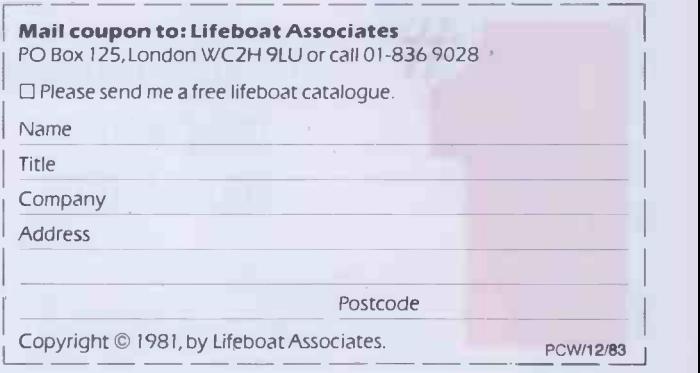

Lifeboat Worldwide offers you the world's largest library of software. Contact your nearest dealer of Lifeboat.

USA Lifeboat Associates 1651 Third Ave. New York NY 10028 Tel (212) 860-0300 Telex 640693 (LBSOFT NYK) TWX 710 581-2524 JAPAN Lifeboat Inc. OK Bldg. 5F 1-2-8 Shiba-Daimon Minato-ku Tokyo 105 Japan Tel 03-437-3901 Telex 2423296 (LBJTYO) E**NGLAND** Lifeboat Associates Ltd PO Box 125 London WC2H 9LU England Tel 01-836 9028 Telex 893709 (LBSOFTG)<br>SW**ITZER LAND** Lifeboat Associates GmbH Hinterbergstrasse P Telex 250303 (PUBLIC X PARIS)

# Teach yourself software in minutes. Not hours.

Insert an ATI training disk and presto! Three minutes later, you're practicing usable skills. Within an hour, you're proficient. Even if you're never touched a computer before.

ATI's self -prompting disk simulates the actual software on the screen of your personal

computer. If you have a question later, the helpful handbook is set up to give you the answer in 15 seconds.

ATI Training Power is faster because it's Performance Based. Instead of taking time teaching you how a program works, ATI shows you how to put it to work. Right away. ATI's unique

Performance -Based Training is widely used by many Fortune 500 companies, such as

IBM, DEC, Xerox, NEC, and Toshiba. Not to mention thousands of small businesses.

ATI's training programs operate in virtually every business oriented microcomputer.

Match ATI's selections with your software library, and order today.

# Integrated Software

ATI Training Power makes it easy to learn and use the powerful new integrated software packages currently entering the market.

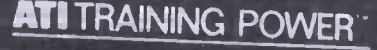

# TEACH YOURSELF

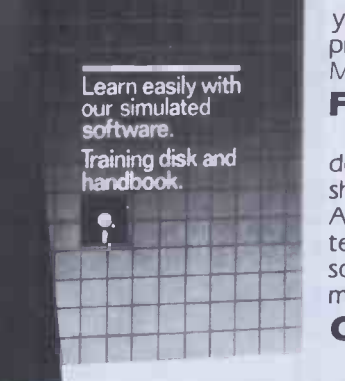

# Word Processing

ATI's Word Processing Series teaches you how to create, edit, move, and print text with popular programs, fast! A must for executives and secretaries alike.

# Database Management

To get the most out of your data base, learn to use these programs fast, with ATI's Database Management Series.

# Financial Planning

What if you could learn to do a complete "what if" spreadsheet analysis in less than an hour? ATI's Financial Planning Series teaches you this and more. Turn software packages into powerful management tools, quickly.

# Operating Systems

Learn to prepare, monitor, maintain, and troubleshoot your own system like a pro, with ATI's Operating Systems Series.

# Programming

ATI's Basic Programming Series teaches you how to write, enter, debug, and use programs that analyse business expenses, organize mailing lists, and more.

# Accounting

Now it's easy to put your accounting on computer, with an outstanding software package and ATI Training Power to get you (and your bookkeeper) up to speed, rapidly and cost-effectively.

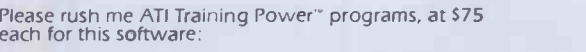

Integrated Software  $\Box$  Lotus 1-2-3

Database Management dBASE II-vol. 1 & 2 EasyFiler

- W**ord Processing**<br>□ WordStar-vol. 1 & 2<br>□ EasyWriter II Perfect Writer<br>□ Perfect Writer DE
- Spellbinder Benchmark

# Financial Planning

My computer brand is:

□ Multiplan<br>□ SuperCalc<br>□ VisiCalc<br>□ Perfect Calc

EasyPlanner Microplan

Accounting

BPI Gen. Acct. Peachtree General Ledger\* Peachtree Accounts Receivable\* Peachtree Accounts Payable\* \*PC(MS) DOS formats only.

□ BASIC<br>□ APPLESOFT BASIC

My Disk Drive is:

Operating Systems □ PC DOS<br>□ MS DOS<br>□ CP/M

Programming

□ SSSD<br>□ DSDD<br>□ SSDD D<sub>DSSD</sub>

Enclosed is \$75 each plus \$15.00 shipping

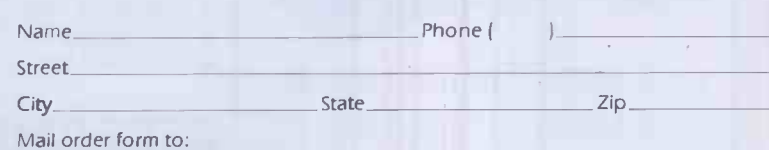

Mail order form to:<br>American Training International<br>3770 Highland Avenue, Suite 201,<br>Manhattan Beach, CA 90266<br>Telex: 364412 INTR

#### ATI Money Back Guarantee

If you're not completely satisfied with how fast you learn with ATI Interactive Training Programs, simply return it within 3 days for full purchase refund.

# **ATI Training Power**<sup>™</sup>

The following names are trademarks of the following companies: ATI Training Power, of American Training International; CP/M, of Digital Research; PC-DOS, of IBM; WordStar,<br>of Micropro; Benchmark, of Metasoft; EasyVriter, E

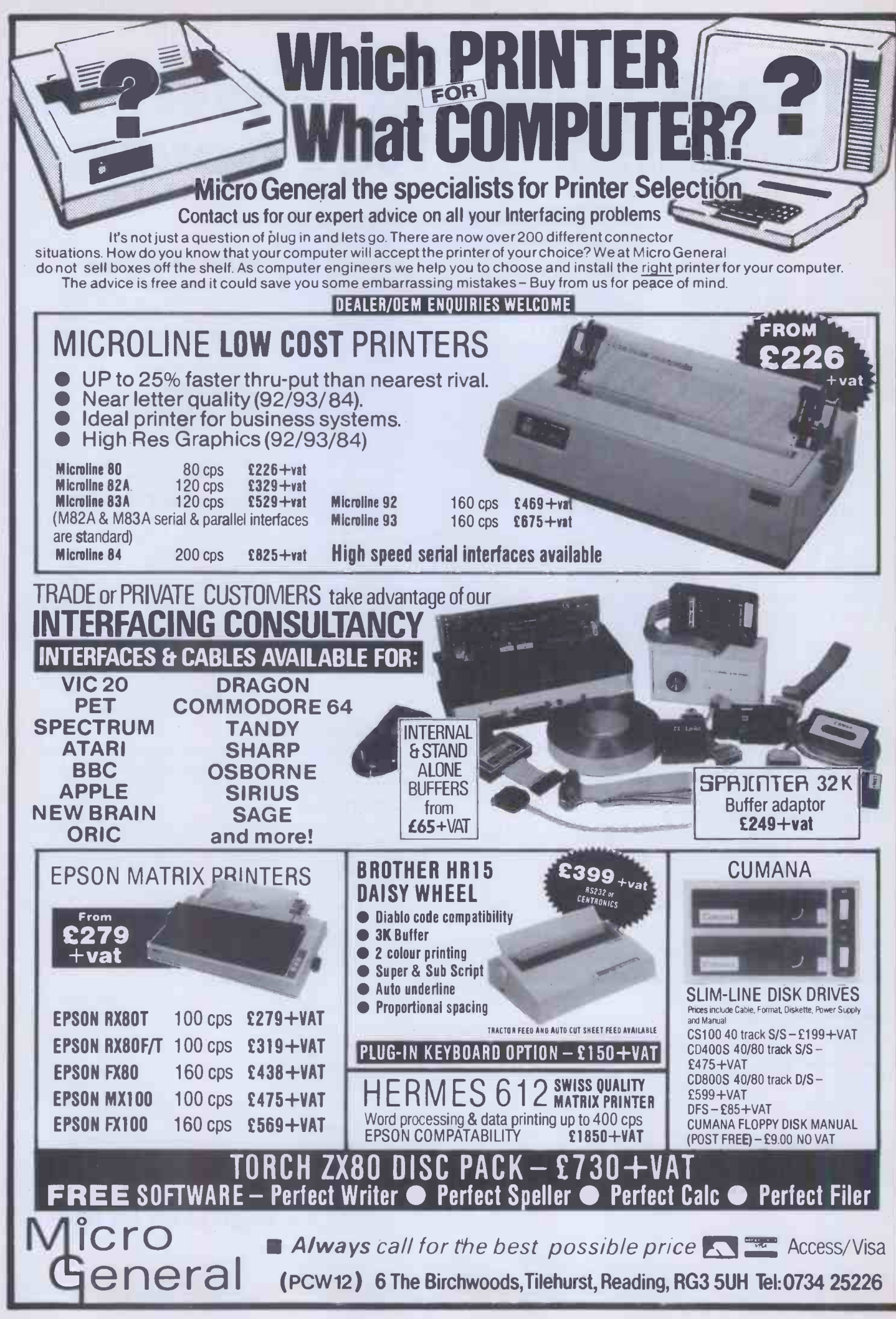

# TWICKENHAM COMPUTER CENTRE WOORN CECOMMOdore **final propriet to the CEO COMMODOR**

# Buy the BEST BBC MOOCI A **F** P

ALL PRICES INCLUDED

**BBC Model B COMPUTER** Floppy disk interface<br> **£399** Econet network interface<br>
Voice synthesis circuits Wordwise Word Processor Software - Acorn, Bugbyte, Computer Concepts Acornsoft on Disk .Digitiser Graphics Plotter Joysticks for the BBC  $\bullet$  100K Single Disk Drives BBC 800K Twin Disk Drives Torch 800K Twin Disk Drives with CPN

BBC Model A BRITISH local authorities and<br>government departments by the leading BBC/Acorn dealer & service centre

As supplied to schools,

We stock all the extras: Floppy disk interface Econet network interface Voice synthesis circuits Cartridge ROM pack interface Alternative high-level languages Cassette recorders Dot matrix printers Daisywheel printers Teletext & Prestel units  $Monitors + Disk drives$ (3ubject to availability)

Ceedata 8200 Word Processor FROM £1,995

Another British best! 64K Internal Memory (up to 256K optional) + Twin floppy disk drives + 60 self programmable keys (all set for Wordstar) + cables + user manual + C/PM manual + C/PM software with utilities + keyboard overlays available.

**\*Commodore 64: £229 \* \*** Apple IIE 64K on special offer -phone for latest price 1111\* Now in stock: Acorn Electron £199 411111 ACORNSOFT Software for the BBC Peeko-Computer Pack Arcadians Algebraic Manipulation Pack Sliding Block Puzzles Creative Graphics Cassette Cube Master Graphs & Charts Cassette Chess Desk Diary Daisywheel Printer for BBC (complete with interface) £385 Star 510 Dot Matrix Printer Star 515 Dot Matrix Printer Brother Daisywheel Printer

Philosopher's Quest Books for the BBC: Sphinx Adventure Creative Graphics Monsters Graphs & Charts Snapper LISP on the BBC<br>Planetoid FORTH on the BBC **£7.50 EACH** Planetoid FORTH on the BBC

Juki Daisywheel Printer Black &White TV with Monitor conversion 12" or 14": £55 Cassette Deck (BBC compatible): £30

Acorn/BBC Main Distributors-Trade Enquiries Welcome

Twickenham Computer Centre 72 Heath Rd Twickenham Middx TW148W (Tel: 01-891 4991) Delivery extra<br>- nationwide by Securicor

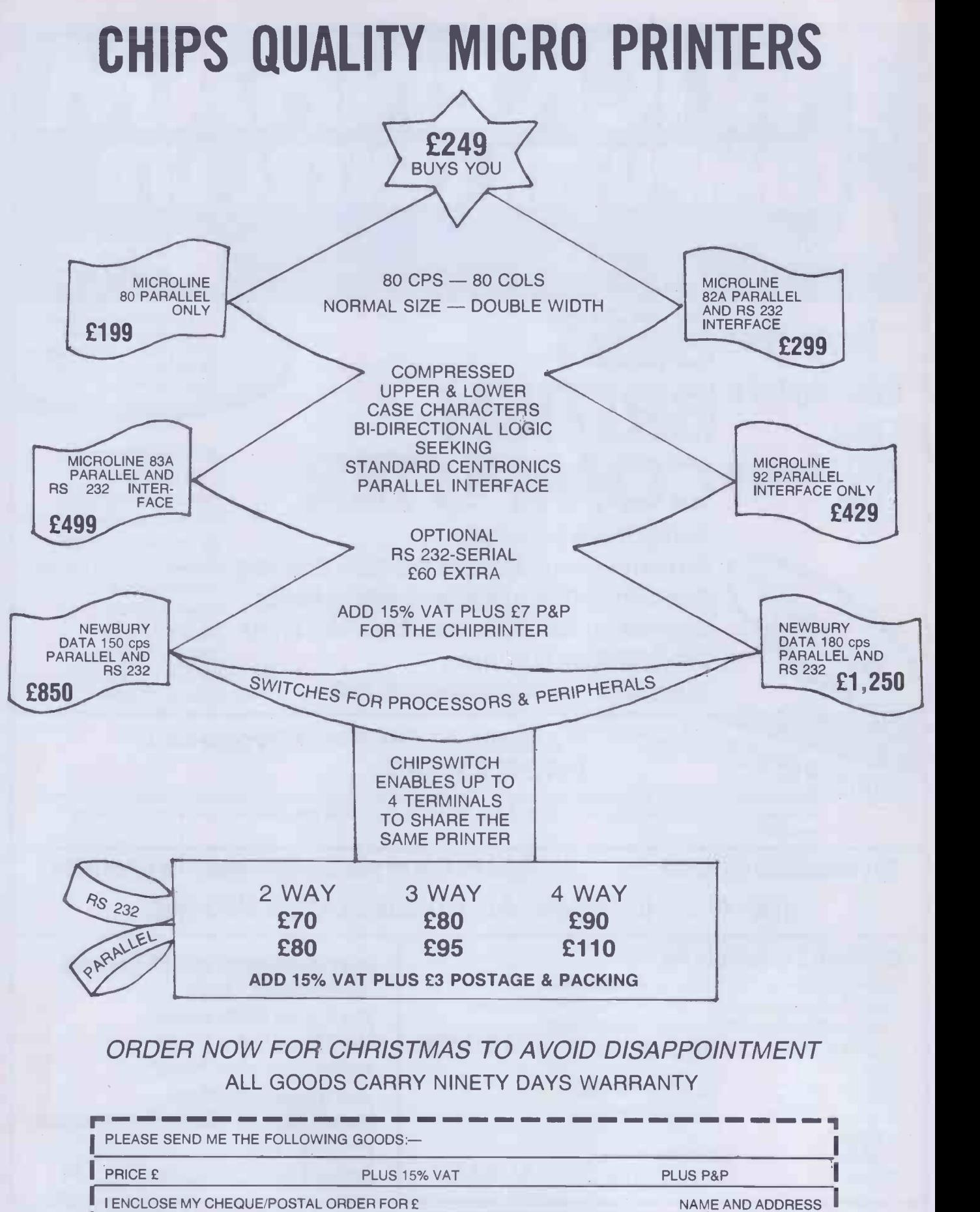

SURREY (0372) 372867

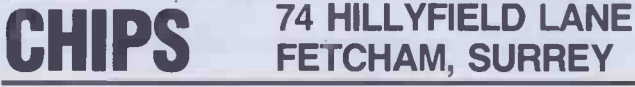

22 PCW

# If your computer<br>gets stuck in a dead-end job you clearly haven't got dBase II.

There you are with all that microchip potential and no software that's

INFORMATION

Acctg

 $\prec$ 

Payroll

*<u>Sales</u>* 

Data

 $\leq$ 

Inventory

 $\leq$ 

Other

Data

d**BASE** 

Customer Data DATABASE absolute safety. These features and more have made

man enough to exploit it. Too <sub>Payroll</sub> specialised, too basic, too

difficult, too risky. Over the top in everything except flexibility! And that's a downright insult to intelligence - yours and the computer's.

For years now, the computer industry has been hooked on databases. And there's absolutely no doubt that an effectively run database is the only certain route to successful information management. The micro's

got the horsepower, so why shouldn't you have the software to go with it?

No reason at all. That's why ASHTON TATE developed dBASE II.

With dBASE II you can harness all your microcomputer's potential. It gives you a flexible structure on which to build business information and a straightforward means to develop complex and varied applications. In short, dBASE II gives you all you need to manage and use information.

Employee Acctg | ata

Inh

Cost

Time

Billing

 $\angle$ 

When your business grows, you can change the way you handle information without changing the information itself. You can develop your own applications or buy them in ready-made. You can even build a set of menudriven routines and let untrained people loose amongst your most valuable information in

management. And it's a standard that's as good for the one-

dBASE II a standard for microcomputer information

man business as it is for the larger company.

Other

But don't just take our word for it. Ask any dBASE II dealer and try it out for yourself for 30 days.

You're hardly taking a risk, because if you don't like it, you'll get your money back! But before the 30 days is up you'll wonder how you ever managed without dBASE II.

> So do your computer a favour. Give it a copy of dBASE II. For the name of your nearest dealer contact / ASHTON TATE distributors:

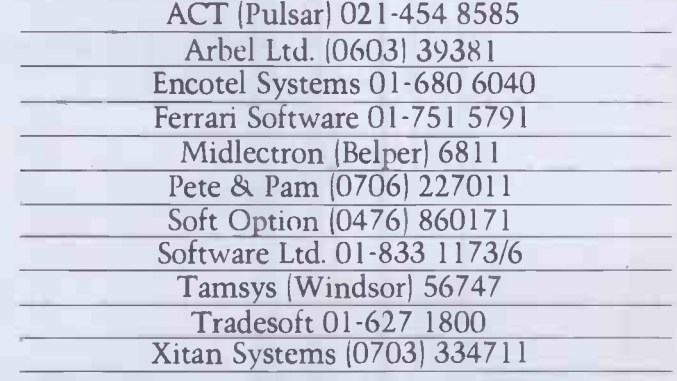

Supported by: Ashton-Tate (UK) Limited, Cofferidge Close, Stony Stratford, MK11 1BY. dBase II is one of the quality range of products which include The Financial Planner, Strategist and Friday, all registered trademarks of Ashton-Tate.

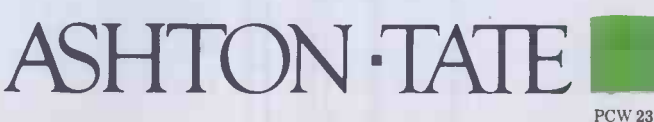

# $Go 4th$ <sub>rt</sub> from £1495

With the advent of the fourth generation of computers, we are delighted to announce our dealership for the excitingly -innovative Apricot computer.

Over the past seven years we have become established as leading suppliers of microcomputers and software. Our comprehensive service includes pre-sales advice, installation and full technical support.

For full details or to arrange a demonstration please telephone or write:

Apricot Sales Interam Computer Store, FREEPOST, London SW12 9A0 Tel: 01-675 5325 Telex: 925859

t price includes: MS-DOS 2.0, Microsoft BASIC Interpreter, Configurator and Utilities, Async Cornms.. CP/M-86, Concurrent CP/M-86, Personal BASIC, SuperCalc and SuperPlanner. Excludes VAT and carriage

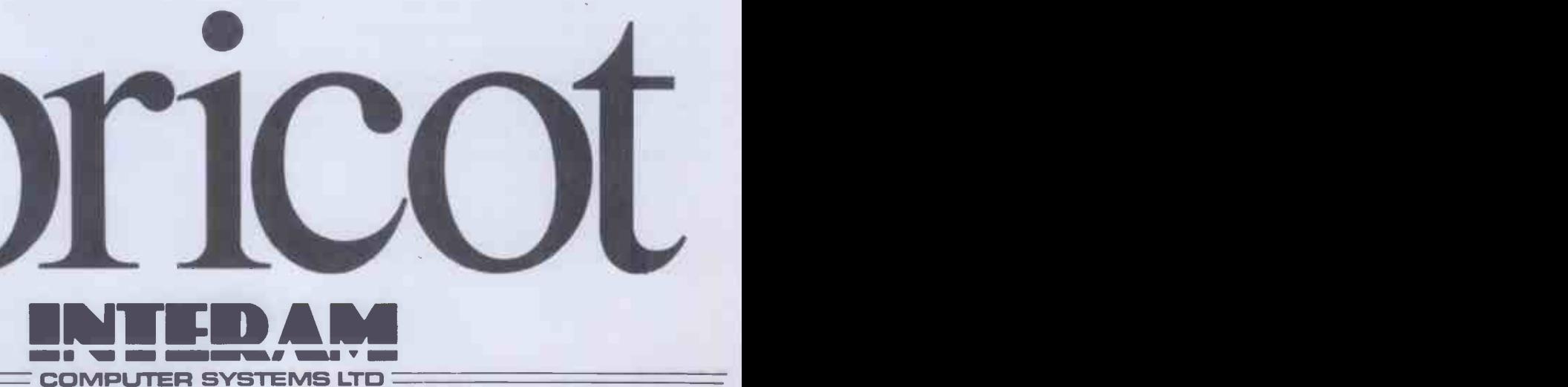

SOUTHBANK BUSINESS CENTRE, 1st. FLOOR, THAMES HOUSE, 140 BATTERSEA PARK ROAD, LONDON SW11 4NB TEL:01422 9373 TELEX:925859 24 PCW

"Itmustbe done by Friday!"

You are under pressure and

you can't find the information to get the job done. Where is it? You could spend half the day looking for it. And still not find it. So you just give up and start all over again. HN This is crazy. There's a computer in the shop down the road or in the next office which ought to be able to help, but can't - simply because you don't know how to make it work.

At least, not until Friday! With Friday you can use that computer and forget all about programming. Friday will take careof everything. **FILES** REPORTS DIARY **IMAILINGS** and much more. Whatever it is you

need to know - how well sales are going, what the stock levels look like, who owes you money, how much you have in the bank, whose salary is up for review - Friday can tell you in seconds. Produce reports instantly to a standard easily good enough to impress the board.

But Friday isn't only fast and versatile. It's designed for people who have never used a computer before. Its documentation, described as a model for the software industry, includes an introduction to micro computing. Friday is completely menu driven, with lots of prompts to guide you through the job you are doing. The

menus are there purely to help you - not to hold you up. You can switch from job to job  $$ just as you always have. Only now you don't have to turn your desk upside down. Invest half an hour with Friday and you will be amazed at the return. Just visit your Ashton-Tate dealer and he will demonstrate how to get it done by Friday.

# k god it's For the name of TM

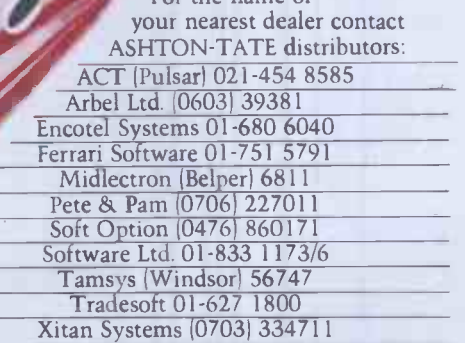

Supported by: Ashton-Tate (UK) Limited, Cofferidge Close, Stony Stratford, MK11 1BY. Friday is one of the quality range of products which include dBase The Financial Planner and Strategist, all registered trademarks of Ashton-Tate.

ASHTON TA1E

# 3BC 32K — FINANCIAL GAMES — SPECTRUM 48K

GREAT

BRITAIN LTD (Theing .......... You are P.M. and Chancellor of 'Great Britain' enjoyable''<br><mark>ZX CO</mark>MPUTING: ''A challenging game''<br>MICRO UPDATE: ''A dream for<br>megalomaniacs''

You must select the Party you wish to represent and your aim is to stay in office for as long as possible. You must control inflation and unemployment, maintain the exchange rate, introduce social reforms and stay popular. The game is split into sectors: country profile, shopping basket, budget day, reform opportunities, manifesto, and most important election nights (a

telling time). A COMPLEX GAME THAT YOU WILL NOT TIRE OF IN A HURRY

£5.95

# INHERITANCE

Gt. Uncle Arbuthnot is dead.<br>You stand **You stand**<br> **to inherit!!**<br>
PERSONAL COMPUTER<br>
WORLD "Well presented and<br>
good value for money"

A 2 part game. Prove your financial acumen in Part 1 by investing wisely at the stock and metal markets; if desperate try the casino or the horse races. If you are successful you will enter the world of big business in Part 2. Find the secret formula for paradise<br>cola: manufacture and market the **BBC ONLY**: cola; manufacture and market the drink; cope with strikes, fires, frauds, cash shortages, etc. Your ultimate aim is to become a millionaire!

A MAMMOTH GAME PACKED<br>FULL OF FEATURES F5.95 **FULL OF FEATURES** 

# THE WORLD

**TRAVEL GAME**<br>A game for 1 or 2 players,<br>full of danger<br>and excitement

Your aim is to collect 6 souvenirs from around the world (from Russia to Falklands) in the shortest possible time. Cope with HIJACKS, STRIKES, THIEVES, CASH SHORTAGES, BANKRUPTCIES, BAD WEATHER, ETC ... World Map & full instructions supplied.

 $£6.95$  on cassette

\*SPECIAL OFFER TO COMPUTER ANSWERS READERS: 2 GAMES FOR f10 95: 3 GAMES FOR £1695

SIMON W. HESSELL SOFTWARE Dept PCW 15 Lytham Court, Cardwell Crescent, Sunninghill, Berks Telephone: Ascot 25179

24HR DESPATCH - ONE YEAR GUARANTEE - MONEY BACK IF NOT SATISFIED

# CP/M 3<br>Now Available

CP/M Plus working with banked memory and virtual disk.

Much faster with many more features than CP/M 2.2.

Price includes MAC, the DRI assembler. Available for the MAP 80, Nascom and Gemini computers using VFC or IVC & MAPRAM.

# Price £257

# Also Available

Uses a Z80 CPU 64K RAM expandable to 1 Mbyte Twin TEAC half height 5" drives 80 col by25 line display Green screen monitor built in 91 key software programable keyboard Winchester option available Runs underCP/M 2.2 orthe new CP/M 3 operating systems Business and Accounts packages available

# Price £1,760

All prices exclude P&P and VAT Dealer enquiries welcome

M.A.P. 80 Systems Ltd. No. 1 Windsor St., Chertsey, Surrey Tel: 09328 64663

# CP/M-80 Software from **The Software Toolworks**<br>C/80 Compiler ver 3.0

"MAPCOM" - a new 80 Bus computer - A powerful text formatter producing left and right justified<br>"MAPCOM" - a new 80 Bus computer - A margins, table of contents, index, form letters and footnotes. Will C/80 Compiler var 3.0 **£50.00** Full featured C complier for CP/M with I/O redirection, command expansion, expansion trace and profile, initializers, Macro-80.  $C/80$  Matbpak  $\sim$  £30.00 Adds floating point and 32-bit integers to C/80. Includes I/O and **National Extension Inter**<br>transcendental function library. Z80 FORTH Development System **£50.00** Includes 90 page Manual and screens of software. Floating point | LISP/80 interpreter<br>The language of Artificial Intelligence — including a LISP editor and example of ELIZA and analysts game. Requires 48K.<br>**TEXT formatter E45.00** A powerful text formatter producing left and right justified margins, table of contents, index, form letters and footnotes. Will pass printer ESC codes. UVMAC-Z80 Macro Assembler **E35.00** Powerful macro-assembler which generates absolute code  $$ with many useful features.<br> **AUTODIFF-files comparator E40.00** Flexible and easy to use, finds differences in both text and binary files - essential for every software tool kit. MYCHESS Chess playing program E35.00 With nine skill levels, game save and restart facilities, does not require graphics terminals - a championship program.<br>All on 8" SSSD and Osborne formats please enquire for other formats GAMES and UTILITIES for the OSBORNE £30.00 Several available- ADVENTURE, MUNCHKIN, Sketch Editor, File Compressor and Encryptor. Send your order with cheque (add £2.00 p&p and VAT) to:

System Science 54 Enfield Cloisters, Fanshaw St, London N1 Tel: 01-739 0540

# Get it right at Laskys.

Games, business, education, word processing, accounting ... The amazing potential of micro computers is virtually limitless, so you need the right advice in order to find exactly the right machine for you. At Laskys we have a specialist micro department called Micropoint, where we can help you to analyse your requirements and experiment with everything from the simplest to the most sophisticated equipment.

A choice of easy ways to pay, free 2 year guarantee, a commitment to exchange products if you are not completely happy and, of course, a nationwide after sales service. You can't buy micro anywhere better than Laskys - who else offers you so much?

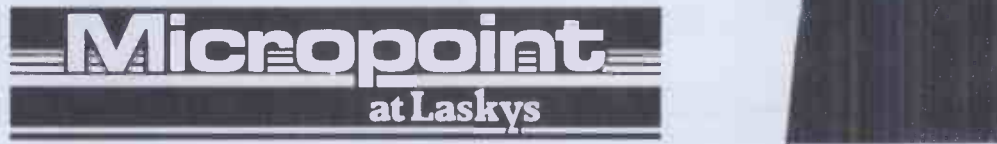

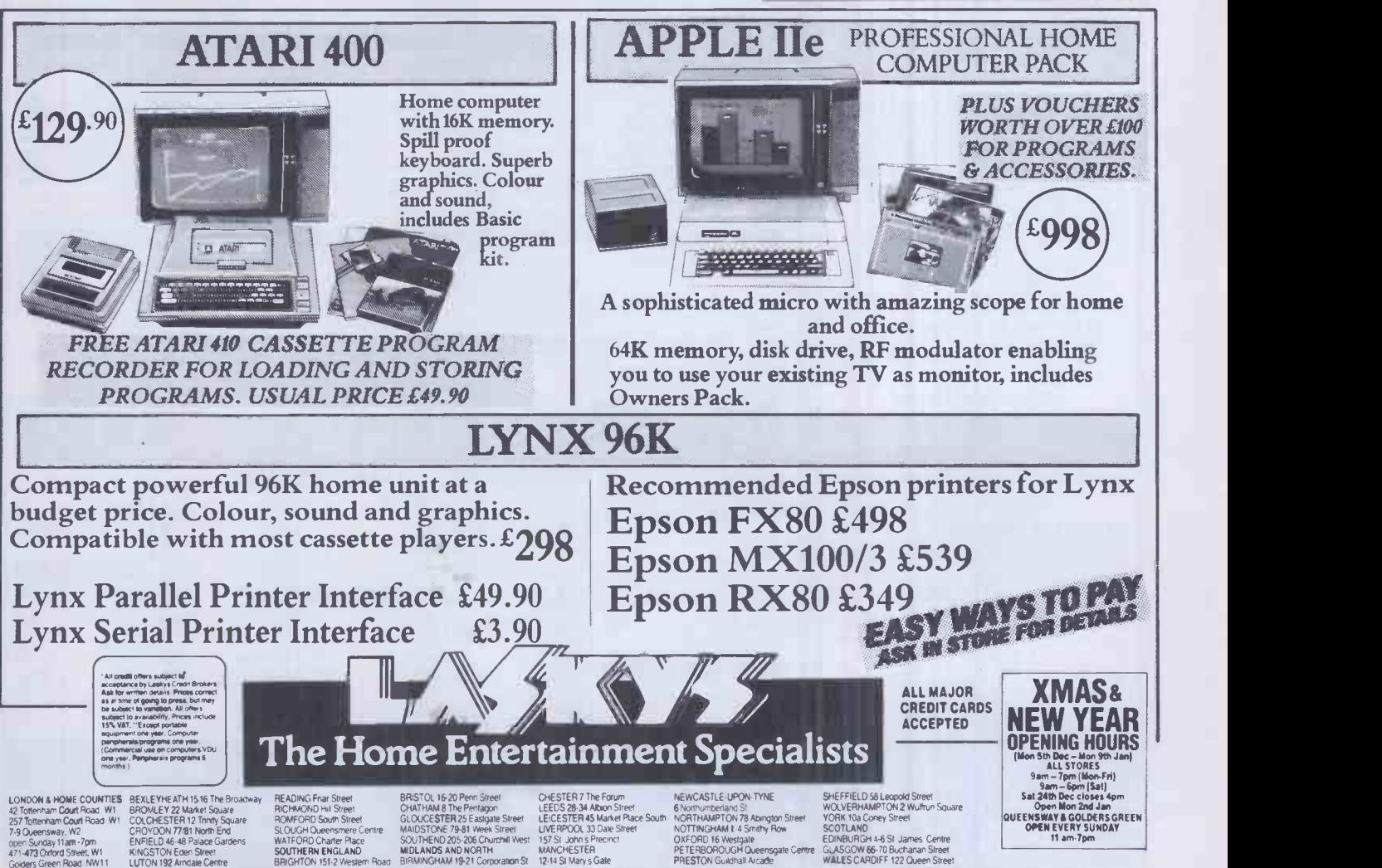

Watch out for new Laskys Stores opening soon in Ealing, Southampton, Brent Cross, Cambridge and Exeter.

PCW 27

# BBC Micro Computer System

BBC Model B £399 (incl. VAT) + BBC COMPATIBLE DRIVES £7 carr. Model A to Model B Upgrade Kit £60

**Installation £15<br>Floppy Disc Interface Kit £84** Installation £15<br>Floppy Disc Interface Kit £84<br>BCPL Rom + Dist + Manu- TORCH Z80<br>al £86 015K PACK

al £86 PASCAL-T £48

TORCH Z80 DISK PACK £730 + £8 carr.

WORD PROCESSOR ROMs VIEW 16K Rom £52 Wordwise 8K Rom £34

UTILITY ROMs BEEBCALC £34 Disc Doctor £30

All mating Connectors with Cables in stock.<br>Full range of ACORNSOFT, PROGRAM POWER & BUGBYTE SOFTWARE AVAILABLE.

# BBC COMPATIBLE DRIVES

These drives are supplied in BBC matching colour<br>cases and with necessary cables.<br>SINGLE: 100K£185; 200K£215\*; 400K£235<br>SINGLE: with PSU: 100K£185; 200K£260; 400K£300 DUAL with PSU:

 $2 \times 100$ K £355; 2  $\times$  200K £475\*; 2  $\times$  400K £510 "These drives are switchable 40/80 drives 40/80 Switch Module for 1X 400K and 200 x 400K Drive,

£32

DISKETTES<br>80 track SSDD £22 40 track SSSD £15<br>80 track DSDD £27<br>Floppiclene with 20 disposable discs, £17 + £1.50 p&p £1.50 p

Phone or send for our BBC leaflet.

BBC BOOKS (No VAT)

Basic Programming on BBC £5.95<br>30 House Basic (NEC)<br>Let your BBC teach you to program £6.95<br>Assy. Lang. Program for BBC  $28.95$ <br>Sames BBC Computers Play £6.95<br>Games BBC Computers Play £6.95

6502 Software Design £10.50 plus many more in stock odd carr. £1 per book).

#### SIDEWAYS ROM EXPANSION BOARD

SIDEWAYS ROM EXPANSION<br>
MICROVITEC 14" ROMITORS<br>
SHEB provides 8 additional sockets for expanding the computer's sideways ROM capacity<br>
The board is different and in or opinion 8 RNS and the CROVITEC 14" RGB Monitor ......

#### 'NEC PC 8023 BE -N

BBC EPROM PROGRAMMER

\* Programming voltage selector switch is provided with a safe position. \* Warning indicator to show programming

PRODUCTION PROGRAMMER

LIGHT PEN

UV ERASERS:

EPSON RX80 FT £305 EPSON FX80 £370 EPSON FX100 £565 EPSON MX100 £400 Carriage/Printer £7

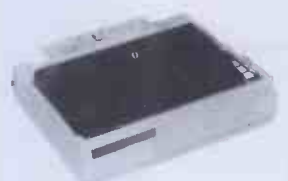

NEC PC 8023 BE-N **£320**<br>SEIKOSHA GP100A **£170**<br>SEIKOSHA GP250A **£210** Parallel Printer Cable £12 Serial Printer Cable £8 Variety of Printer Interfaces in stock | owner's<br>2000 fanfold sheets **£13.50 + £3** p&p. | softwar

1451 Med Res Monitor £345 1441 Hi Res Monitor £440

12" KAGA RGB I £235; RGB III £399<br>12" Hi Res Green SANYO £99; KAGA £106

PRINTERS

TORCH Z-80 PACK Your BBC computer can be converted into a business machine at a cost slightly higher than a 800K disc drive. The Torch pack with discrime and a 260Aprocessor<br>card greatly enhances the data storing and processing<br>capability of the computer (NOTE: In BBC mode the disc<br>pack functions as a normal BBC chive), Z80A card comes<br>with 64K

'WIRELESS WORLD' PROJECTS Semi conductors inc I.C.s. Transistors, Displays, Connectors, and Sockets for most projects are stocked by us.,

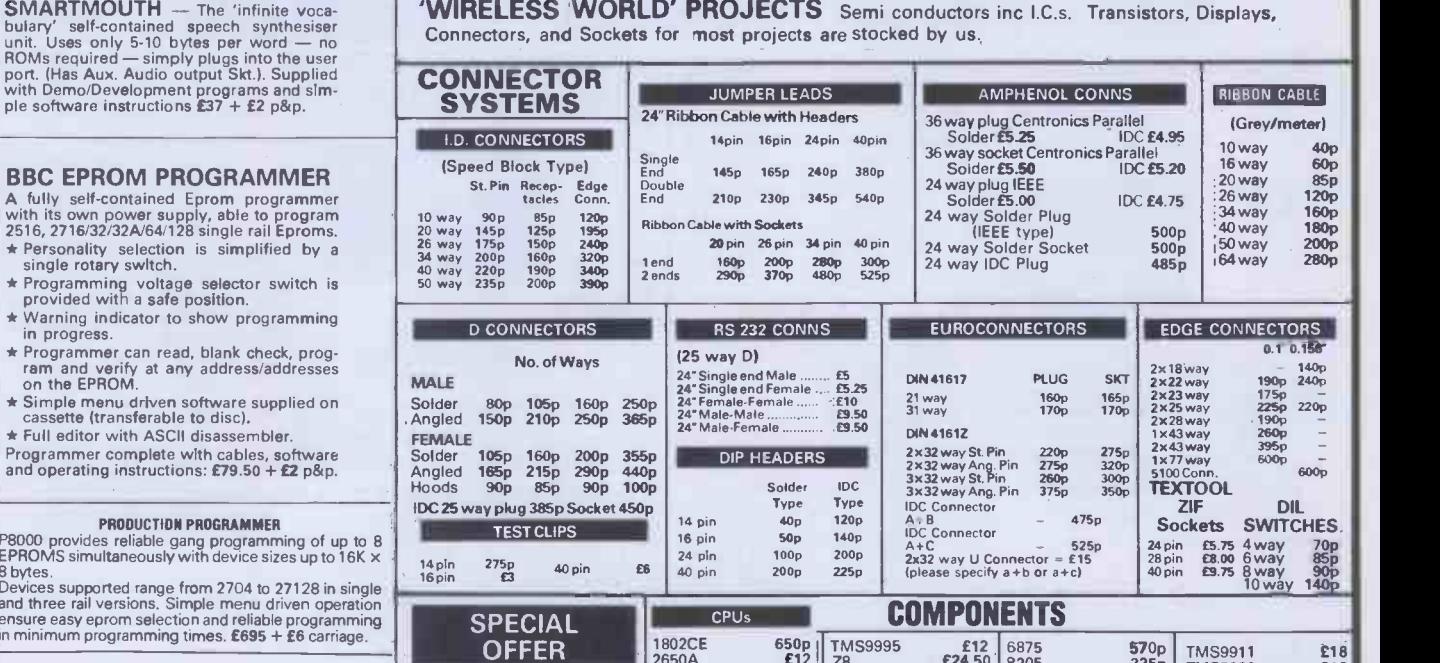

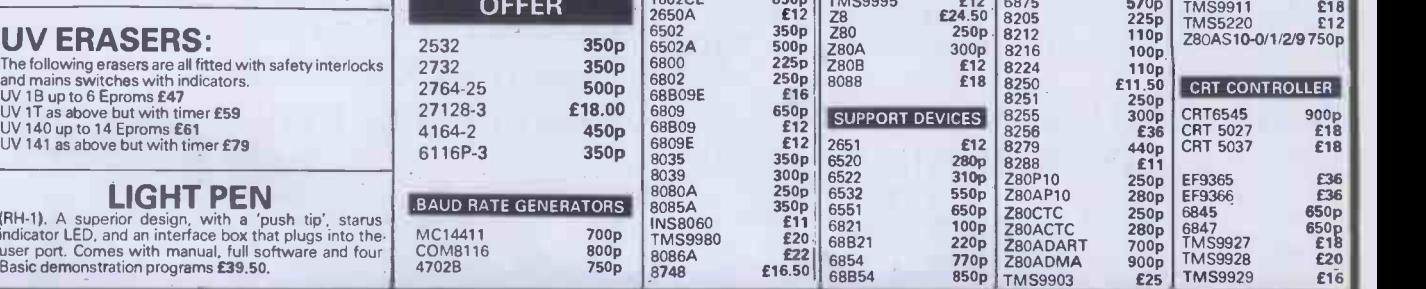

### PLEASE ADD 40p p&p & 15% VAT (Export: no VAT, p&p at Cost) Orders from Government Depts. & Colleges etc. welcome.

MAIL ORDERS TO: 17 BURNLEY ROAD, LONDON NW 10 1ED Orders from SHOPS AT: 17 BURNLEY ROAD, LONDON NW10 (Tel: 01-452 1500, 01-450 6597. Telex: 922800) 305 EDGWARE ROAD, LONDON W2

L'ECHNOMATIC L'ID

Detailed Price List on request. Stock items are normally by return of post.

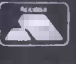

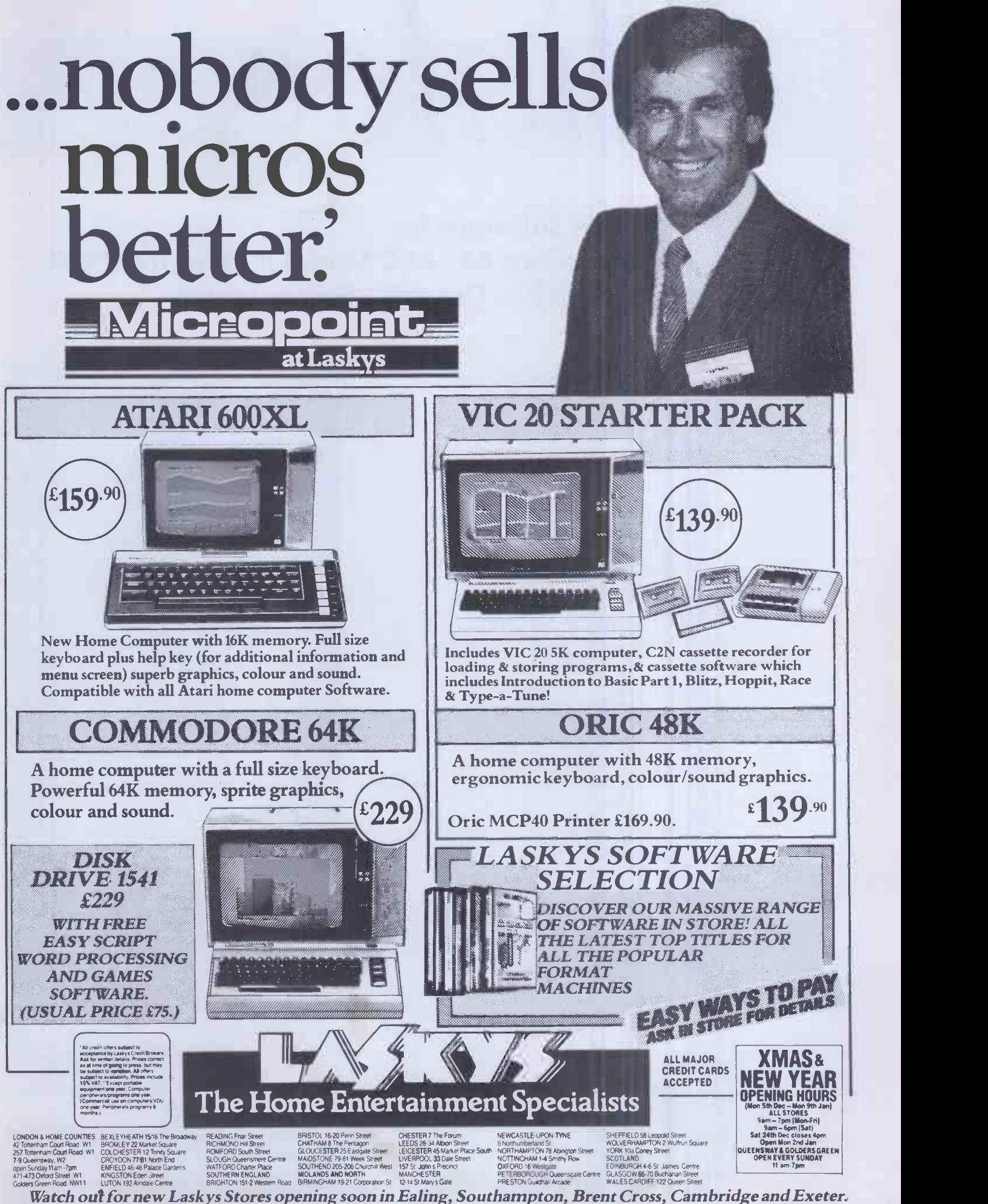

dialog... Commodore 64 . BBC Model B . Sharp MZ700 VIC 20 (16K) . Dragon . Spectrum (48K)

# **11 DFM DATABASE**

Fully User -definable Create up to 15 Fields per Record Search & Sort on Any Field Calculate on defined Numeric Fields View/Scroll/Print/Replicate Records Report Generator & Utilities

# DFM MAIL LABELS Reads DFM Database Files Resort Files by Any Field Define Print Format Selectable Single Label Printing

DFM WORDFLOW (Available Soon) Text processing link with Database

# EDUCATION

ELECTRONICS PART 1 First in a series of three courses to City & Guilds Full Graphic Illustrations Includes Course Manual with instructions

# CARD INDEX SYSTEMS **11 CATALOG** 36 Element Records for Library Filing

DATALOG Text based Records for General Information

# GL INVOSTAT

 $\mathbf 1$ 

INVOICE & STATEMENT GENERATOR Create Client Accounts Create Product Tables Fast production of Invoice/Credit Notes Autocalculation including VAT & Discounts Special Messages printed Full Account Maintainance View/Print Invoices at any time Print Product Table for Price List Outstanding Balances Reported for Statements

# 44 TRANSACT

BOOK-KEEPING SYSTEM Analysis of Sales/Purchases/Bank/Cash Journal Entries for adjustments Output & Input VAT with autocalculation Automatic Double -Entry checking at Input Process mixed Transaction types Extended Analysis on each Transaction 4 Printed Reports for Audit Trail 90 Definable Nominal Accounts View/Print Accounts for Trial Balance

# JOURNAL

Desktop Financial Diary

# DIAL -A -SPRITE

Sprite Generator for Commodore 64 Multicolour definable with movement & explosion

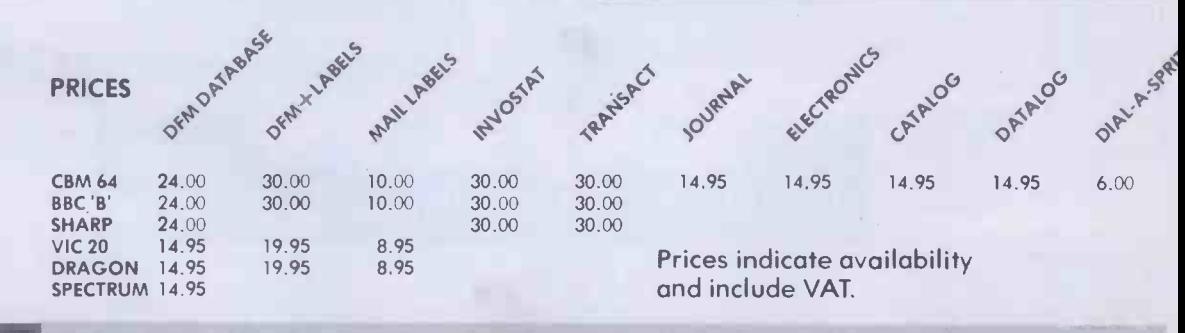

AVAILABLE SOON Final Accounts Home Accounts Stock Control Spreadsheet

30 PCW

# dealers.

# Available At Selected Spectrum and Laskeys Stores All Computers For All Outlets And the following Dealers

### **LONDON**

WI Computers of Wigmore St 87 Wigmore Street 01-486 0373 WI **WI** 

E. C. Kingsley 8 Co. 93 Tottenham Court Rood 01-387 6500 WI

Gultronics 200 Tottenham Court Road W<sub>1</sub> 363 Oxford St 01-629 1240 W1 Stirling Microsystems 241 Baker Street 01-486 7671 WI The Video Palace 100 Oxford Street 01-637 0366 EC<sub>2</sub> Devron Computers 155 Moorgate 01-638 1830 EC<sub>2</sub> Personal Computers

218 Bishopsgate 01-377 1200 W8

Deans of Kensington 191 Kensington High St 01-937 7896

NW4 Davinci Computers 112 Brent Street, Hendon 01-202 2272 N19

Chromasonic Electronics 48 Junction Road 01-263 9493

#### AVON

BATH<br>Cyril Howes of Bath<br>13/14 Cheap Street 0225 61234 BATH Software Plus 12 York Street 0225 61676 BRISTOL Brensal Computers 24 Park Row 0272 294188 WESTON-SUPER-MARE K 8 K Computers 32 Alfred Street 0934 419324

# CAMBRIDGESHIRE HEREFORDSHIRE

**CAMBRIDGE** K P Camera Shop 12A King's Parade 0223 68087

#### ESSEX

CHELMSFORD Maxton Hayman 5 Broomfield Road 0245 354595

ROMFORD Computers For All 72 North Street 0268 418414 WESTCLIFF-ON-SEA

The Computerist 642/644 London Road 0702 353522

### HAMPSHIRE

BASINGSTOKE Computer Centre 5 New Market Square 0256 52203

BOURNEMOUTH **Computerstore** Richmond Hill 0202 296963 **PORTSMOUTH** 

Computer Corner 261 Commercial Road 0705 833938

**HEREFORD** Kempsons 26 St. Owen Street 0432 273480 **HEREFORD** Melgroy High -Tech 49 Broad Street 0432 275737

**HERTFORDSHIRE** 

HEMEL HEMPSTEAD Faxminster 25 Market Square 0442 55044

### STAFFORDSHIRE

NEWCASTLE Computer Cabin 24 The Parade, Silverdale 0782 636911

### **SUFFOLK**

BURY ST. EDMONDS Bury Computer Centre 11 Guildhall Street 0284 705772 IPSWICH **Brainwave** 24 Crown Street 0473 50965

#### SUSSEX

**HASTINGS** Castle Electronics 7 Castle Street 0424 437875

#### **WALES**

CARDIFF Randall Cox 18-22 High Street Arcade 0222 31960

GENERAL INFORMATION Dealer & Distribution Enquiries Welcome Access & Visa Orders from Chromasonic Electronics on 01-263 9493 For Catalogue phone 01-289 6904

All programs operate 'in memory' and are Tape & Disk compatible.

Full operating instructions are provided and Software Support is available on 01-289 6904.

Registered Users will receive regular Newsletters on program announcements and updates.

dialog...

Dialog Software 18 Carlisle Street, London W1V 5RJ

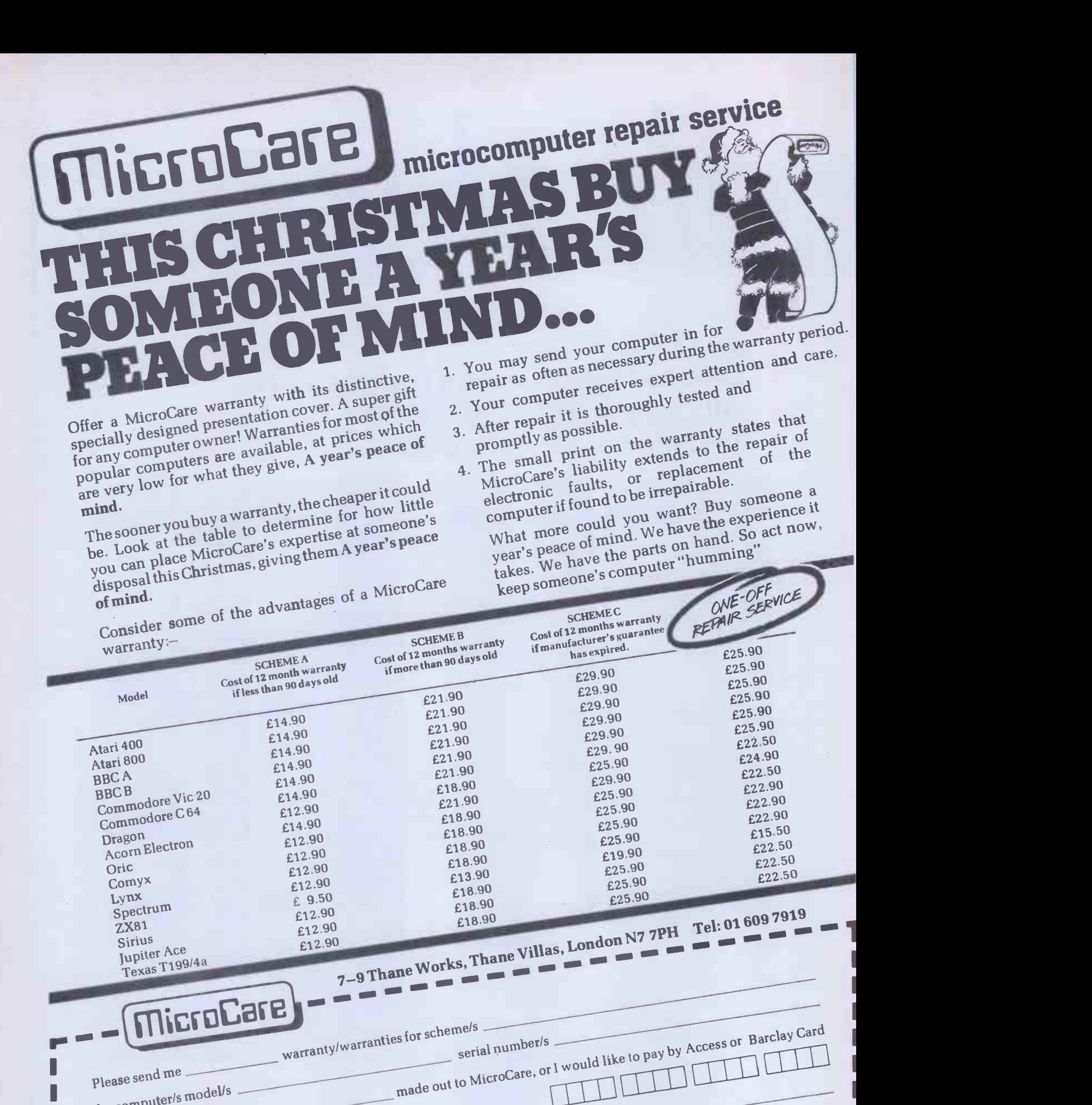

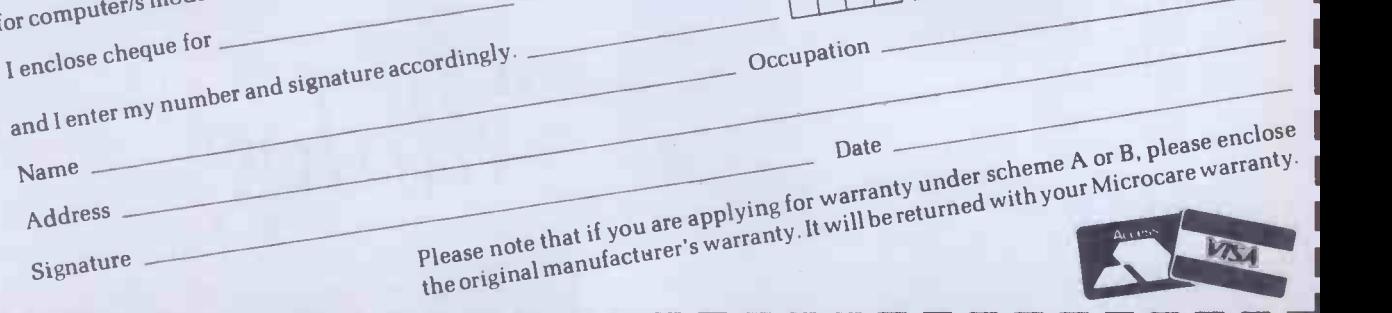

 $D$ ate  $\equiv$ 

aie een van die eerste van die kalender van die kalender van die kalender van die van die van die van die van<br>Gebeure

Name

- Address
- Signature

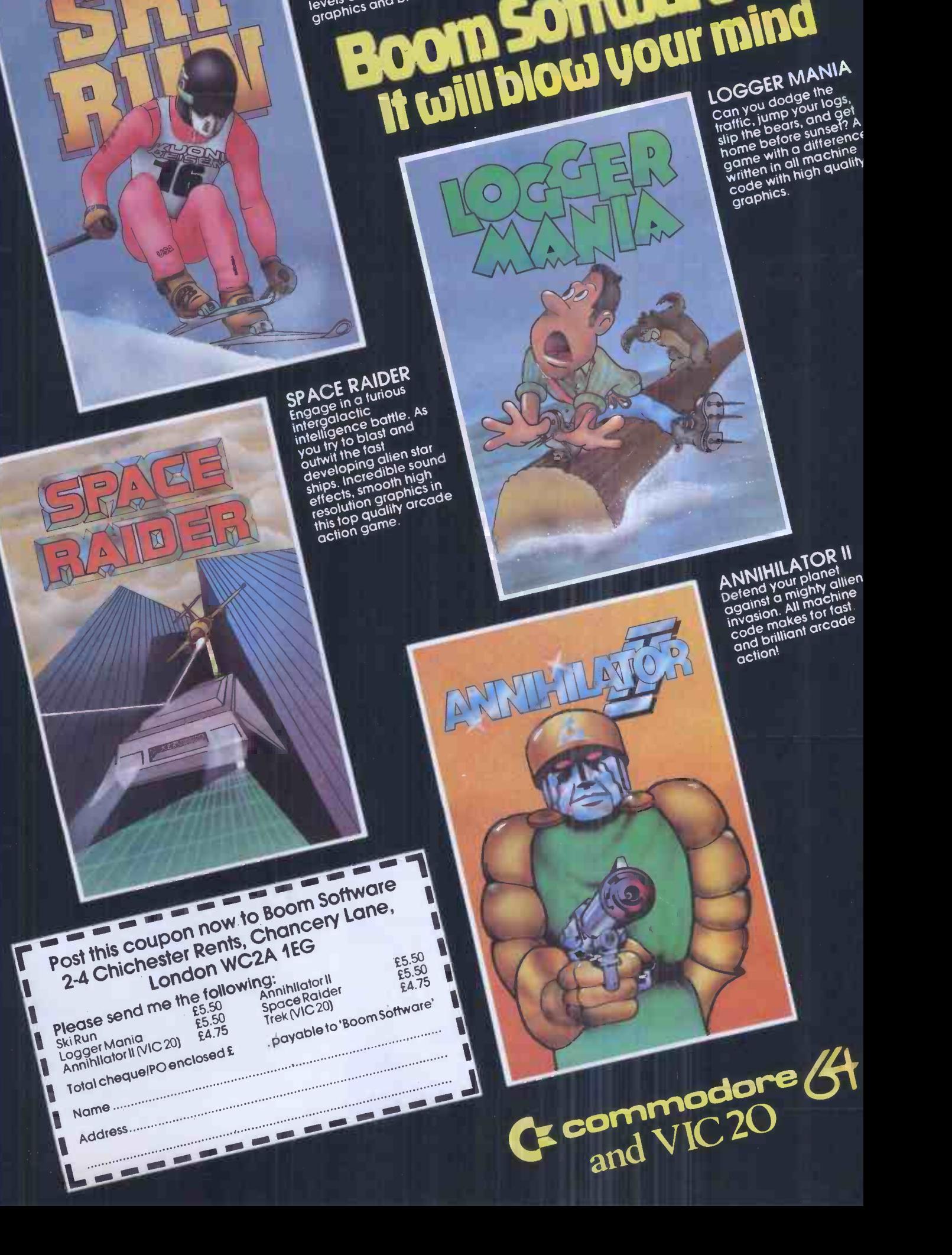

SKI RUIN<br>All the excitement of Island<br>All the with downhill, slatent to

opent slaton, the fastest<br>giand record triculty, High sound<br>and is of difficulty, High sound

all the swith downloarsell.<br>slopes with downloarst time<br>slopes slolom, the tastern of

graphics and the state of the state of the state of the state of the state of the state of the state of the state of the state of the state of the state of the state of the state of the state of the state of the state of t

giant slalowine to:

 $\mathbf{a}$ 

and skill of the <sup>ski</sup><br>and skill of the skill of

Put Yourself lime!

by the state in the fast and the distribution of the city.<br>and record the High sound effects!<br>levels of difficulty. Hand sound the state of the state of the state of the state of the state of the state of

and brilliant

a shim and<br>slalom and lest

to the test  $t_0$ ,  $t_0$  the test  $t_0$ 

time! Nine

sound effects!

# Peachtree Software

The gilt-edged investment for your microcomputer

You need to be sure that the application software you choose carries the hallmark of stability and reliability and will be a sound investment for the future. It should enhance the value of the microcomputer you select to solve your business problems.

The Peachtree Portfolio of Application Software meets this need. The range provides for simple book-keeping (Peachtree Basic Accounting Systems), comprehensive accounting (Peachtree Business Management Systems) and integrated office automation (Peachtree Office Productivity Systems).

Peachtree is part of the world's largest Application Software company. We have over 20 years experience helping users of large and small computers get the full value from the computerisation of their business.

A nationwide network of independent computer retailers offers our portfolio of products on many different types of microcomputer. These companies provide the local support you want - backed up by Peachtree.

Major microcomputer manufacturers and distributors have made their investment in Peachtree Software for their micro -computers.

They include: BRITANNIA, DIGITAL, EPSON, H  $\mathfrak{S}$  H (Tiger), IBM, MEMORY, OEM, OSBORNE, PHILIPS, POSITRON, RANK XEROX, SHARP, WANG. SAMURAI (Micronetworks), SANYO and ALTOS (Logitek), TOSHIBA (Scan computers).

Peachtree Software is available for these machines through their own distribution networks - backed up by Peachtree.

# THE SOFTWARE THAT WORKS FOR YOU.

Peachtree Software International Limited, "The Peachtree", 99 King Street, Maidenhead, Berkshire SL6 1YF, United Kingdom. Telephone: Maidenhead (0628) 32711. Telex: 849000.

A Subsidiary of Management Science America

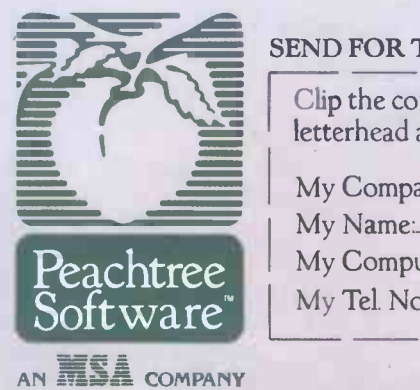

# SEND FOR THE PEACHTREE PORTFOLIO:

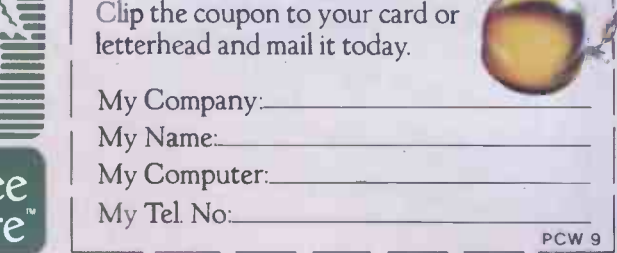
# Others may claim to be as versatile

Far from being all things to all men, the Toshiba T300 and T100 Micro Computers uniquely fulfill their respective roles.

They're the Hi-Fi of the Computing world. The T300 has a 16 bit 8088 CPU with 192-512 KB RAM and up to 512 KB Video RAM. 51/4" floppy disks add another hefty 1.2 MB and there's an optional 10 Megabyte Winchester.

To the initiated, it means the basis for the kind of computing power to satisfy the most demanding professional, business or academic user.

Similarly, the T100, although ideal for every day problem solving and entertainment, makes use of sister technology to give high quality colours graphics on a precision -built VDU, alternatively just plug it straight into your TV via the T100's PAL adaptor.

To the man in the street, the T100 is a Personal Computer that stimulates the user to extend his interest far beyond the merely transient pleasure of video games. It is a respected micro computer with a powerful Z 80A Central processor making it suitable for businessmen and businesses.

#### SHORT SPECIFICATION T300

CPU: 8088 (16 bit) STORE: 192-512 KB RAM up to 512 KB Video DISPLAY: 80 characters  $\times$  25 lines, 640  $\times$  500 Dot Graphics, 256 colours DISKS:  $2 \times 5\frac{1}{4}$ " floppy disks each with 640 KB,

51/4" internal 10 M Byte Winchester Disk INTERFACE: Centronic Parallel RS. 232 V.24 I-EEE 488. DIMENSIONS:  $16.5^\circ \times 3.9^\circ \times 10^\circ$ OPERATING SYSTEMS: CP/M 86® MSDOS'' LANGUAGE OPTIONS: BASIC, FORTRAN, COBOL, PASCAL.

> 7 - 7.

Aismir /

Both are complemented by an exceptional printer that can print draft quality at a speedy 192 characters per second or letter quality at 100 c.p.s. Add to this 12 month's Warranty, nationwide service and minor details such as full colour graphics, sleek styling and the trust that goes with the Toshiba name -plate and we think you'll agree that Toshiba technology in Professional Micros is not just a poor relation to mainstream computing. Find out more about Toshiba's T300 and T100

-and discover true versatility in Computing.

Sole UK Toshiba Distributor

SCAN COMPUTERS LTD Chanctonbury House, Church Street, Storrington West Sussex RH2O 4LZ Tel: (09066) 5432 Telex: 87213 SCANDAG

#### SHORT SPECIFICATION T100

CPU: Z -80A (4MHz) STORE: 64K byte RAM. (plus 8K-32K byte optional pack) Video RAM. 16K byte. 90 character keyboard. DISKS: 2 X 280 KB Mini Floppy Disks DISPLAY: 8 colour display with  $640 \times 200$  dot graphics. DIMENSIONS:  $16.5$ "  $\times$  3.9"  $\times$  10" OPERATING SYSTEM: CP/M LANGUAGE OPTIONS: BASIC, FORTRAN, COBOL, and PASCAL.

but will they fit your Hi-Fi rack?

I'm tired of the song and dance some manufacturers make about their Micros. Please send me full details of the truly versatile Toshiba and the name of my nearest dealer.

ter TOSHIBA

Name:

Address:

Telephone:

# CONSEQUENT CHARGE TREAT CHARGE THE CONSULTING CHARGE THE CONSULTING TO BOAT CHARGE THE CONSULTING TO BOAT THE CONSULTING TO BOAT THE CONSULTING TO BOAT THE CONSULTING TO BOAT THE CONSULTING TO BOAT THE CONSULTING TO BOAT T

# .

 $-12$ 

#### GM812-IVC Board

Interface

\* 80 x25 Display Format \* Omboard RIGA

GM813-

CPU/ 64K RAM

**Board**<br>
\* 4MHz Z80 CPU<br>
\* 64K Dynamic RAM<br>
\* RS232 Serial Interface<br>
\* Two 8-Bit10 Ports<br>
\* 1200 Baud Cassette

- Microprocessor<br>Programmable
- Character Generator
- 160x75 Pixel Graphics \* 160x75 Pixel Gr<br>\* Light Pen Input
- 

#### GM829-FDC/ SAS1Board

- \* SmgleDouble Density
- Operation \* SingleiDouble Sided Drive Support
- 
- \* Up to 4 mixed 5.25" and 8" Drives \* IndustryStandard
- SASI Hard Disk Interface

#### TWO SPARE SLOTS

The Galaxy 3 computer shown has twoempty slots, in a 5 board 80 Bus format, for simple addition of ...<br>Gemini Multiboards to develop your own requirements.

The Gemini MultiBoard Microsystem provides a range of 15 fully -compatible microcomputer boards, which can be used to configure solutions for micro processor problems, from as many as 10 boards, to just 1. This flexibility is due to Gemini's adoption of accepted industry standards; especially the 80 -Bus, specifically designed for the Z80 microcomputer which forms the heart of the MultiBoard system.

The principle advantage of a Z80 Bus system isthe abundance of software available operating under CP/M, by which software becomes machine independant; providing the user with the widest range of software available.

There is also the opportunity to develop systems based on the Galaxy 3 computer (shown above) which uses Gemini MultiBoards, but has 2 spare slots in a 5 -board frame for particular configurations. Alternatively, the Galaxy 2 provides a cost-effective development tool with 3 spare slots in a 6 -board frame.

With MultiBoard thousands of permutations are possible. Eight of our most popular boards are shown here, but there is a range of 15 available; together with mother boards, frames, cables, power supplies, key boards and compatible software if required. A comprehensive catalogue is available from the Dealers listed, or 'phone usto discuss your requirements.

#### GM833-512K RAM-DISK

- \* 512K Dynamic
- 
- 
- Memory<br>\* Simple Software<br>Interface<br>\* Switching Allows<br>Multiple Boards<br>\* High-speed Silicon

#### **GM816 MULTI-**1/0 Board

 $EVB$ 14  $-$ 1EEE488 **Controller** \* Cost Effective

Controller<br>Comprehensive \* Comprehensive Software Supplied

10828 -Colour **Graphics**<br>Processor **Board** \* 640x576 Bit Mapped Display \* On -board 16 -Bit Microprocessor

> GM811- CPU Board

\* Z80ACPU i \* \* \*<br>\* RS232 Serial + \* \* \* \* \* ا Interface<br>⊁ 2x8-Bif I/O Ports  $*$  4 Bytewide Memory  $\begin{bmatrix} 1 \\ 2 \end{bmatrix}$ 

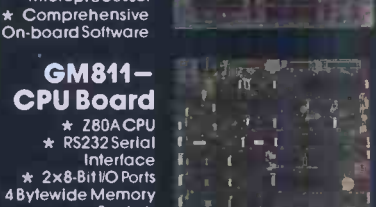

#### GEMINI MULTIBOARDS ARE AVAILABLE LOCALLY FROM:

AMERSHAM, BUCKS Amersham Computer Centre, Woodside Road, Tel: (02403)22307

BRISTOL Target Electronics Ltd., 16 Cherry Lane Tel: (0272) 421196

LEEDS Bits & PC's, Leeds Computer Centre, 62 The Balcony, Merrion Centre, Tel: (0532)45887

LONDON W2 Henry's Radio, 404 Edgware Road Tel: 01.402 6822

LONDON SW11 OFF Records, Computer House, 58 Battersea Rise, Clapham Junction Tel: 01-223 7730

MANCHESTER M19 EV Computing, 700 Burnage Lane Tel: 061-431 4866

NOTTINGHAM Computerama, (Skytronics Ltd.) 357 Derby Road Tel: (0602) 781742

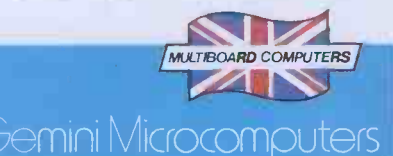

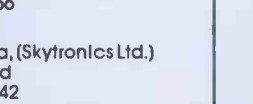

18 Woodside Road, Amersham, Bucks HP6 5EQ. Tel: (02403) 28321.

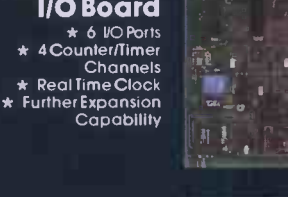

If the number of computer systems on the market leaves you totally bewildered, we don't blame you.

And that's not your only problem. If you are not very careful, the system you buy today could well be obsolete tomorrow. That's how fast computer technology is progressing.

But take heart. There is one computer system that won't become obsolete. Because it is modular in concept it can be expanded both inside and outside to accommodate extra capacity and new advances-as well as being able to increase in size and capability to keep pace with your own growth or changing requirements.

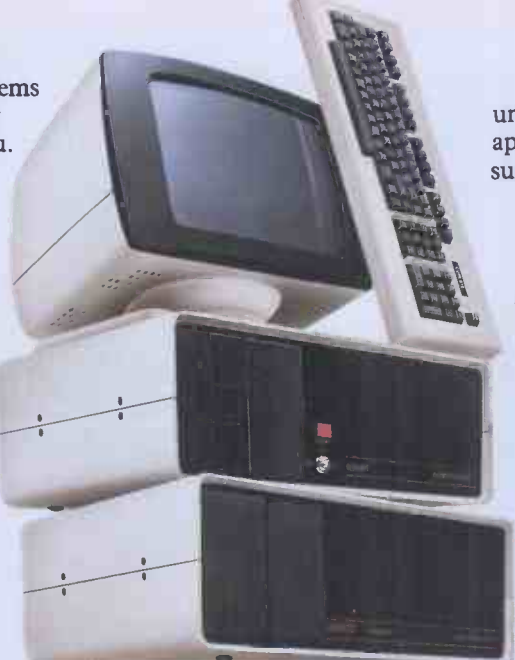

You have a choice from a virtually unlimited range of CP/M compatible application software. Plus the support of total dealer back-up.

And, most important, you won't find that you've bought a system that suddenly doesn't meet your needs. The Communicator offers the facility to enhance and upgrade existing models to take account of new applications.

Comart have also met the stringent CCTA requirements.<br>Which means we are A1. In short, Comart Communicator systems can keep pace with both progress and innovation.

So don't get bogged down with obsolete equipment. Contact your Comart dealer for a demonstration now.

#### The Comart Communicator. One computer system that won't sink into obsolescence.

What's more, it's British. At any one of the addresses listed below you can see the remarkable flexibility of a Comart Communicator system for yourself.

In under three years, it has become a complete family of compatible, fully expandable microcomputer systems, covering 20 models and including single user, multi-user and multiprocessing systems.

To become technical for a moment, there's a choice of 8 or 16 bit processors, up to 1 megabyte of RAM and a wide range of floppy and hard disk storage capacities and add on modules.

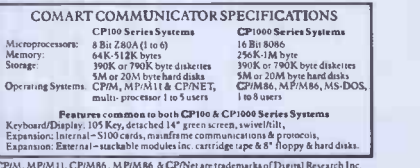

GPIM, MPIM I I, CPIMB6 , MPIMB6 & CPINet are trademarks of Digital Research Inc.<br>Z80A is a trademark of Zilog Corp. MS-DOS is a trademark of Microsoft Corp. Comert

and the Comart Limited, Little End Road, Eaton Socon,<br>Comart Limited, Little End Road, Eaton Socon,<br>St. Neots, Huntingdon, Cambridgeshire PE19 3 JG.<br>Tel: (0480) 215005. Telex: 32514 Comart G Member of the Comart Group of Companies

#### COMART COMMUNICATOR UK DEALERS

A**BERDEEN B**!<br>MOM Offshore T!<br>Tel: 0224 22520 Te A**YLESBURY CAM**<br>J.K. Wakeford Associates Caml . K. Wakemad<br>Tel: 0296 27473 **BEDFORD (**<br>Remdex-Bradley Windex<br>Tel: 0234 68581 BEDS (A MPTHILL) M F. Marketing Tel: 9525 404262 BELFAST Cordiae Services Co Tel - Ei<br>Tel: 0232 625566

**BIRMINGHAM** The Byte Shop "fel: 021-6227149 CAMBRIDGE. Cambridge Computer Store Tel: 0223 65334 CAMBS (ST NEOTS) Westcom Ted: 0480 217217 CHANNEL ISLES Bell Data Systems Tel: 0481 23671<br>Tel: 0481 23671 **COICHESTER** Eurotec Consultants<br>Tel: 0206 72538

DONCASTER Spot Computers Tel: 0302 25159<br>Tel: 0302 251 59 DUBLIN ( EIRE) Lendac Data Systems ||<br>Tel: 0001 710226 EDINBURGH Holdene Microsystems Tel: 031-557 4060<br>Tel: 031-557 4060 GLASGOW The Byte **Shop**<br>Tel: 041-221 8202 **GLENROTHES** Computer Services Scotland TI: 0592 773710

LEEDS Holdene<br>Tel: 0532 459459<br>LONDON (BRIXTON) Jarogato<br>Tel: 01-671 6321 - - - - - - - - - -LONDON (COVENT GARDEN) Digitus<br>Tel: 01- 379 6968 LONDON (EC4) Zygal Dynamics<br>Tel: 01-248 1883 LONDON (NWI) The Byte Shop<br>Tel: 01-387 0505

LOUGHBOROUGH Data One Tel: 0509 37281 MANCHESTER The Byte **Shop**<br>Tel: 061-236 4737 MANCHESTER NSC Computers<br>Tel: 061-832 2269 NORWICH<br>Eastern Bus. & Accounting – Newby<br>Systems Tel: 0603 27460 – Tel: 07 NOTTINGHAM SWINDON The Byte Shop<br>Tel: (1602-40576

OXON (BICESTER) 1<br>Zygal Dynamics 1<br>Tel: 08692 3361 11 READING MEADING lei tronics<br>07 3 1 66 7 66 3 SOUTHAMPTON The Byte Shop<br>Tel: 0703 331711 SWINDON<br>Great Western Computing<br>Tel: (1793-185517

**WATFORD** Lux Computer Services Tel. 9923 47367.<br>Tel: 0923 17367 WILMSLOW Holdene toldene<br>|el: (16,25 5,29486) WINDSOR Romtec<br>Tel: 075-35 51550 = Tel: 075-35 51550 STAINES WORTHING<br>Newbury Data Recording Ace Computing Services<br>Tel: 078 161141 Tel: 0903 36411

THE BEST BBC MICRO SOFTWARE BROWSE PRODUCED BY AN INDEPENDENT SOFTWARE HOUSE \* TOP QUALITY MACHINE -CODE PROGRAMS \*

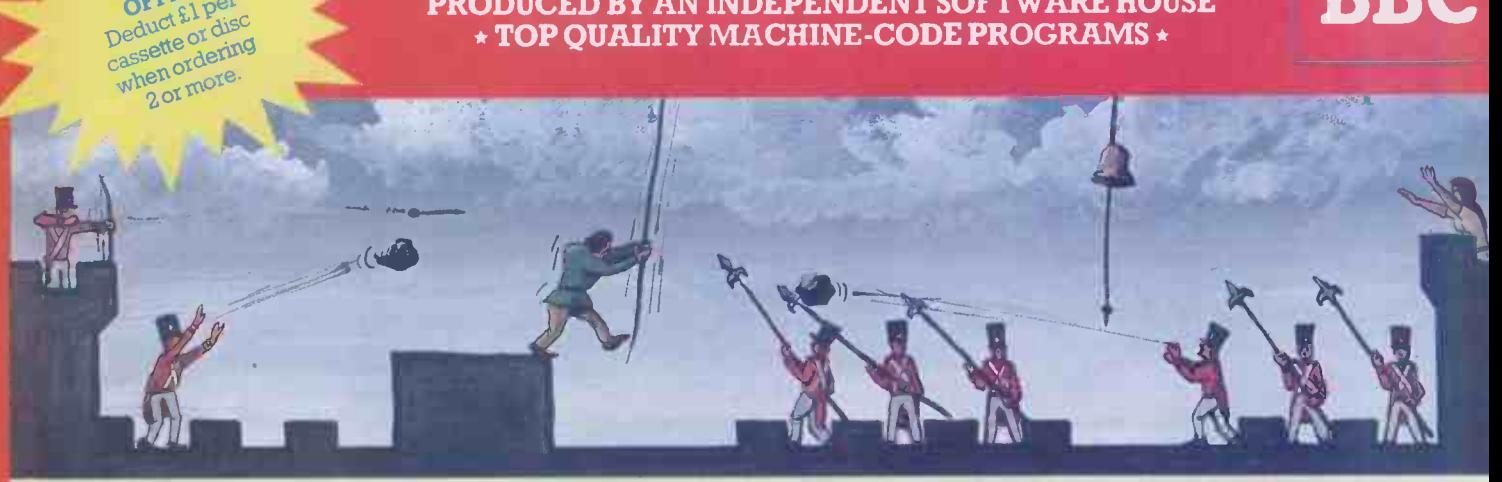

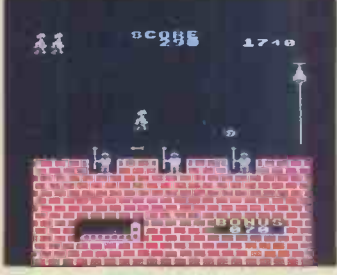

SPECIAL DECHAN Deduct El per

EUNCHERACK (32K)<br>An excellent version of the arcade game where The only<br>Quasimodo attempts to rescue Esmeralda. Beautifully On the<br>detailed animation (the best we've yet seen!) as chased Quasimodo leaps over the ramparts d

#### (For use with KEYBOARD or JOYSTICKS)

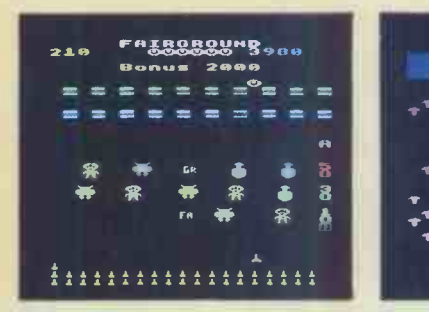

FAIRCROUND (32K) C2K) CREWIT ARE ARE CHARGED IN A ARCRIDITY AND SPEED and the word FAIRCROUND by htting the smalls, appropriate target letters, and for shooting all the targets. Excellent Experiment and the solution of th rankings.<br>**OGG** NEW RELEASE OGG

#### ALS

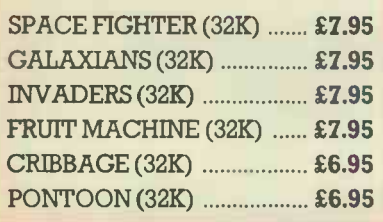

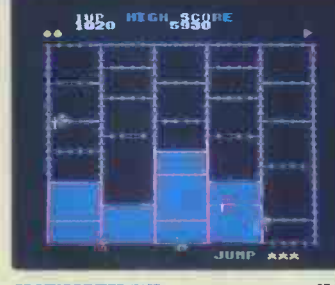

**CRAZY PAINTER** (22K)<br>The only full-leature version available for the BBC micro.<br>The only full-leature version available for the BBC micro.<br>On the first screen, you take the part of a monkey being the mchased by Africanti

cent **Fe**or

11. '

11 T

 $\mathbf{r}^{\mathbf{T}}$  to  $\mathbf{r}$ 

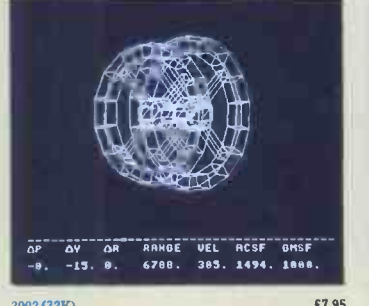

# 2002 (32K) and a spontant and applies to model A not a<br>space docking simulator using a 3D graphics to model A not mission is to pilot the shutle to alternate the origin of Pour mission space station. FITCH, YAW, ROLL, FOR

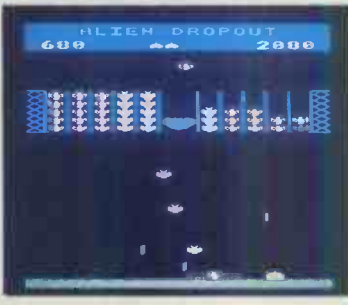

ALLEN DROPOUT (32K)<br>
A novel and unusual program. Arcade-action with this<br>
exciting multi-stage shooting game. You have to shoot the<br>
allems ont of their "boxes" before the 'boxes" fill up. Once<br>
allems ont of their "boxe

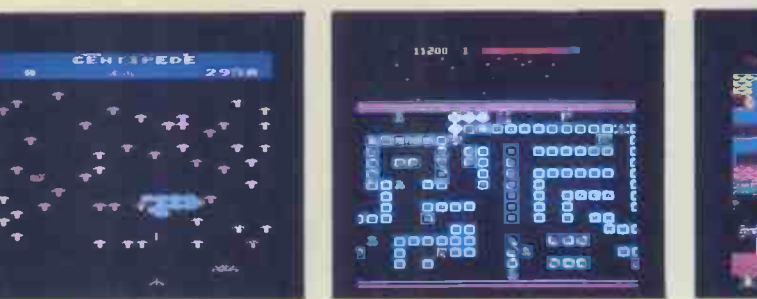

CENTIPEDE (32K)<br>Incredible areade-style game featuring mushrooms, The CAR.<br>Smalls, flies, spiders, and the centipedes of course. the Bill<br>Excellent graphics and sound. 6 skill levels, h-score, displied<br>trankings, bonuses, ROAD RUNNER (32K)<br>
The only full feature machine-code version available for<br>
the BBC micro. Features include: scrolling screen, radar<br>
display, 3 pursuing cars, checkpoint flags, horeasing<br>
simble screens, 6 skill levels,

(For use with KEYBOARD or JOYSTICKS). "The "Visually" this game compares well with the arcade graph<br>"Visually this game compares well with the arcade graph<br>version, being colourful and clear."<br>. . YOUR COMPUTER

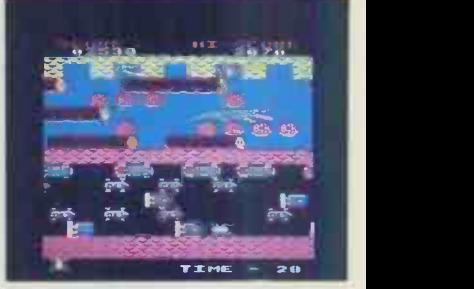

FROGGER (32K)<br>
compared and the proper ... this is the arcade-action version that year back<br>
action version that you've been waiting to see Graphically<br>
brilliant with gaping-mouthed crocodiles, diving turlets,<br>
flies, an

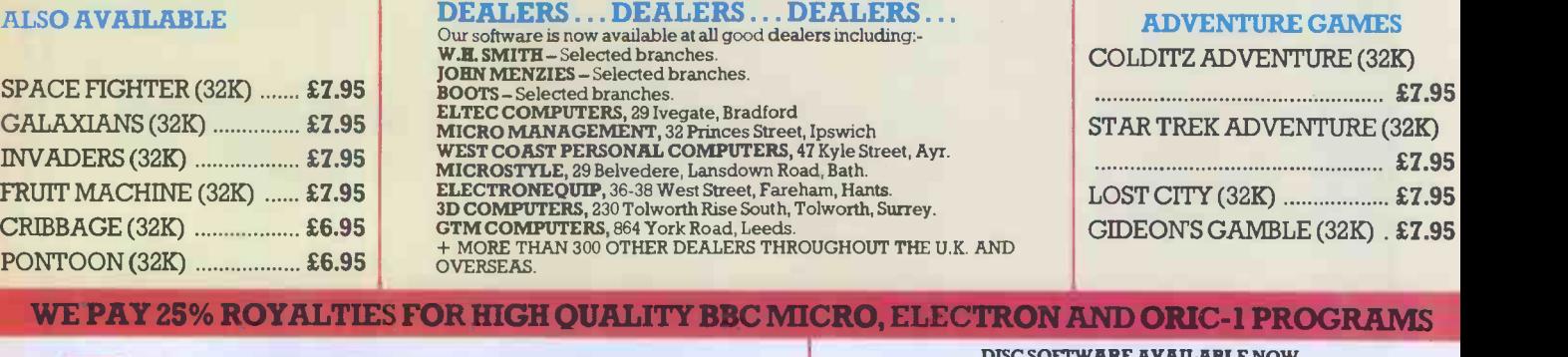

SUPERIOR SOFTWARE Dept. PCW12, 69 Leeds Road, Bramhope, Leeds Tel: 0532-842385

**DISC SOFTWARE AVAILABLE NOW**<br>All our programs are ready for despatch on 51/4" discs at £11.95 each.

- OUR GUARANTEE<br>
(1) All our software runs correctly on all current operating systems and BASIC<br>
(2) All our software is available before we advertise.<br>
(3) All our software is despatched within 48 hours by first-class post.
- 
- -

If your microcomputer job involves managing information, you'll need a Compsoft Data Management System. It's your guarantee that computerisation will be a success.

Compsoft are world leaders when it comes to easy to use database programs. There is nothing quite so genuinely user friendly, and nothing quite as powerful. And Compsoft were the winners of the 1983 RITA (Recognition of Information Technology Achievement) Awards 'Software Product of the Year'.

We can give your \*Computer the power to breeze through the management of any record keeping situation, - effortlessly, efficiently, and more accurately than you ever dreamed possible. From sales ledger to stock control, purchaser ledger to personnel, clubs to customers, and in a thousand other ways, we can lend a helping hand.

You don't have to be a computer expert to use Compsoft's DMS or Delta. Both programs offer fast, accurate and elegant database power for both first time computer users and professional systems designers.

You owe it to yourself to know more. Either return the coupon to us, or simply telephone the off we'll send you a complete guide to our versatile database programs - today.

Delta is available for almost any microcomputer with the MSDOS, PCDOS, CP/M, or MP/M operating systems, including IBM, DEC Rainbow, SIRIUS, XEROX, ICL, EPSON and many others.

DMS is also available for Commodore computers.

CompSoft DMS **CompSoft DMS** 

DELTA

DELTA

**CompSoft** 

**CompSoft** 

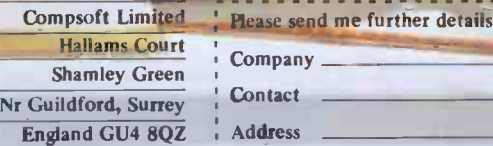

**PCW** 

Telephone: Guildford (0483) 898545 Telex: 859210 CMPSFT

Tel No

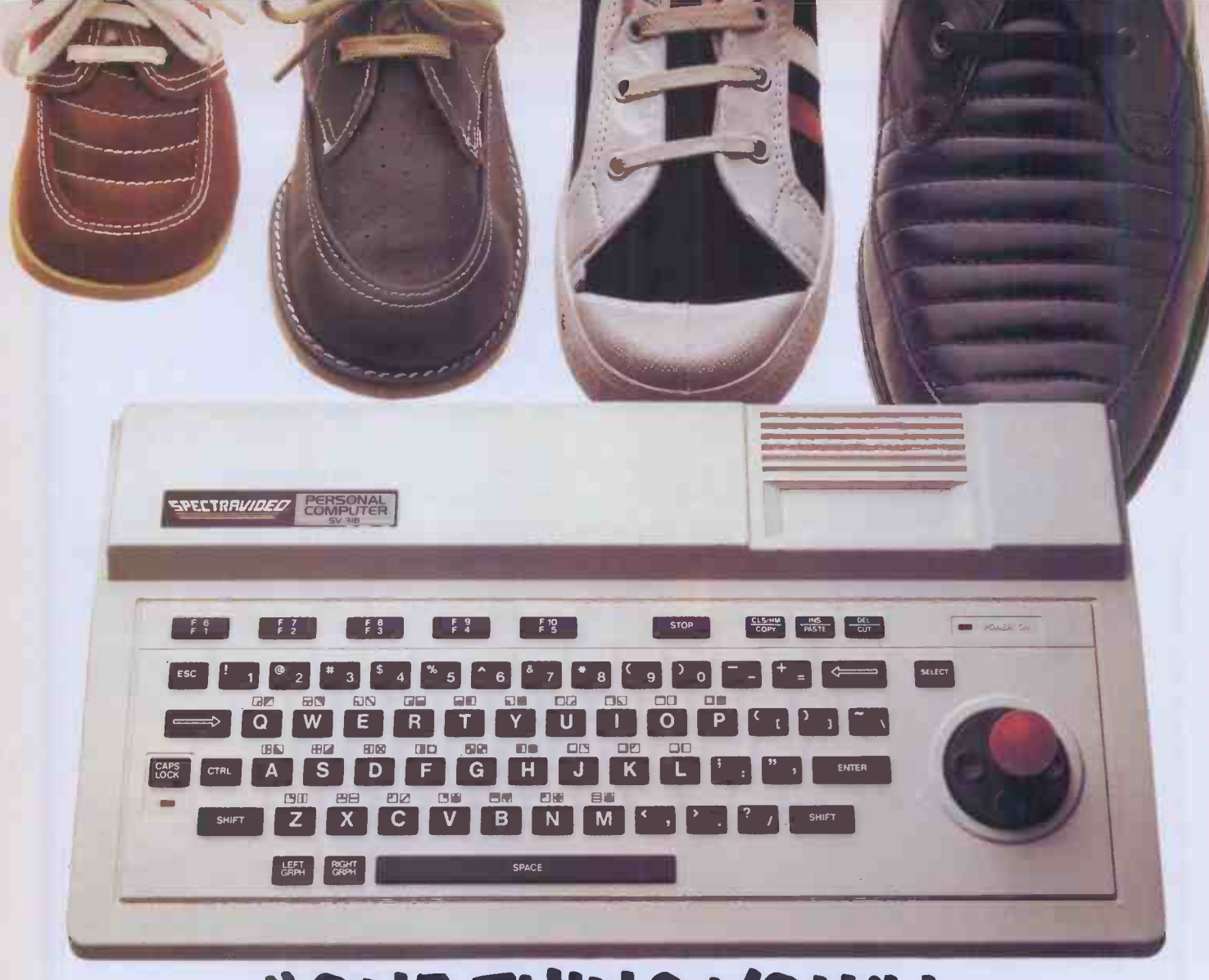

# "ONE THING YOU'LL NEVER GROW OUT O

When we tell you that the new Spectravideo SV-318 is incredibly expandable, we mean it. If you think that goes without saying, just glance through a few of our competitors' ads. Time and again, you'll read about 'a wide range of expansion modules now in the pipeline', 'coming next year' . . . 'in the shops soon'.

The SV-318 has a full supporting system of 14 peripherals, available now. Which means that when you're ready to take the next step, so are we.

For software, too, the SV-318 is second to none: built-in CP/M compatibility gives you immediate access to over 3000 existing programs. And, using Microsoft BASIC as its resident interpreter, it's a home computer that gives you real scope for writing your own programs. Compact good looks and a host of intelligent design features (including a unique built-in Joystick/Cursor Control) may be no more than you'd expect from such a powerful and

sophisticated machine.

But the price may well surprise you. At £199 (incl. VAT), the Spectravideo SV-318 is far better value for money than any of its 'disposable' competitors.

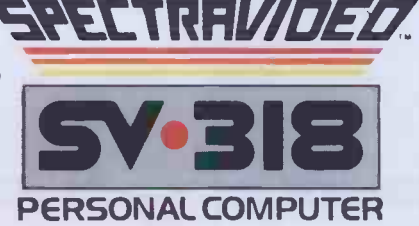

- Memory 32K RAM expandable to an incredible 256K, and 32K ROM expandable to 96K.
- Expandibility Full supporting system of 14 peripherals, including game adapter, 7-slot expander unit, floppy disk drive, data cassette, etc.
- **CP/M Compatibility** Immediate access to over 3000 existing software programs.
- Graphics 16 colours, and 256 x 192 high resolution graphics.
- Sound 3 sound channels, 8 octaves per channel.
- 71 Key QWERTY Keyboard special features include unique built-in Joystick/Cursor Control.

Microsoft BASIC is a trademark of Microsoft Corporation CPIM is a trademark of Digital Research Inc.

For more information on the expandable SV·318, and the address of your nearest dealer, telephone or write to us at:

Name

Address

#### **CKSupplies**

Unit 5, Norside, Oldmixon Crescent, Weston-super-Mare, Avon BS24 9AX. Telephone (0934) 418838/516246

Tel

 $CA$ 

# a cinc

#### ...with SCOPE Computer Graphics Language and write arcadestyle game programs to compete with the professionals.

HIS sensational SCOPE utility | and your Spectrum will unlock your imagination. It's amazingly simple and fast and enables you to write fastmoving games in MACHINE CODE:

· SCOPE, realises your potential and releases it. You'll amaze family and friends and surprise the professionals They said it couldn't be done.

**TECHNICAL DETAILS** SCOPE is a fully structured multitask compiled language, specifically for writing arcade<sup>±</sup>type games enabling you to program machine code without any knowledge of machine code.

> SCOPE can be used as an assembler with SCOPE words as

> > **48K SPECTRUM**

plain language mnemonics, therefore no knowledge of machine code is required.

Each command word will write into the program memory the relevant machine code.

It is generated from BASIC and is fully compatible with BASIC.  $\,$ 

Dealer Enquiries

The language from the user end is very easy For the Technology of the Countries of the School of the Second School of the Contraction of the Contraction of the Countries of the Contraction of the Countries of the Countries of the Countries of the Countries of the Co to comprehend and is comprehensive, providing many features not available from BASIC. SCOPE has to be used to be believed. Block capitals please

As fast as MACHINE CODE □ Simpler than BASIC □ Instruction Manual  $\square$  £11.95

rel

days ,

mputer Graphics Language

# THE BBC MICRO USER SHOW

The show that attracted record attendances in<br>Manchester and Nottingham now comes to the heart of London - with a fabulous pre-Christmas<br>bonanza of all that's best for the BBC Micro. There are lots more exhibitors, who will be using the show as a launching-pad for the very latest<br>software, plus many hardware devices that are rapidly making the BBC Micro one of the most versatile computers of them all.

ihigini owa kutha wa kutha wa kutha wa kutha wa kutha wa kutha wa kutha wa kutha wa kutha wa kutha wa kutha wa<br>Marejeo  $-$  ASK the experts  $-$  free advice on all aspects of computing from people who know the BBC Micro inside out.

> \* CALL in to one of our highly successful walk-in seminars, at which all the famous names from the world of BBC Micro computing will be taking part. Whatever your interest graphics, machine code,  $interfacing, education - there$ will be a top expert speaking on it. (Saturday and Sunday only)

- $\triangle$  TRY OUT for yourself the games that will be the top sellers this Christmas - and well into next year.
- FIND out about all the new peripherals for the BBC Micro - disc drives, interfaces, ROM boards, robots and second processors.
- **Example 2** DISCOVER why the Electron - the baby brother of the BBC Micro - has been hitting the headlines and why all the experts are tipping it to be the big seller of 1984.

#### Exhibitors include:

Acorn Computers, Akhter Instruments, Advanced Memory Systems, BBC Telesoftware, Bradford Office Supplies, Bucon Ltd, Computersolve, CJE Microcomputers, C -Tech, C W P, Clwyd Technic, Glares Micro Supplies, Cumana, Commotion, Deskflair, Economatic, Educational Computing, Eltec Computers, Electronequip, Educational Software, Glengary Soft, Golem, Kirklands Computers, Kansas City Systems, L C L (Ludinski Computer-Assisted Learning), Lowland Designs, Logic Sales, Micro Aid,<br>Micro Power, Master Class, Microvitec, MW Systems, Miniature Tooi<br>Company, Opus Supplies, Oakleaf Computers, Proteus Computing, Pace<br>Software Supplies, Computers, Viglen Computer Services, Watford Electronics.

(i.OV..,-....-.--.-40-.4.-.-o.-44.-.........."..-40ft.....-40-....% 40,i.

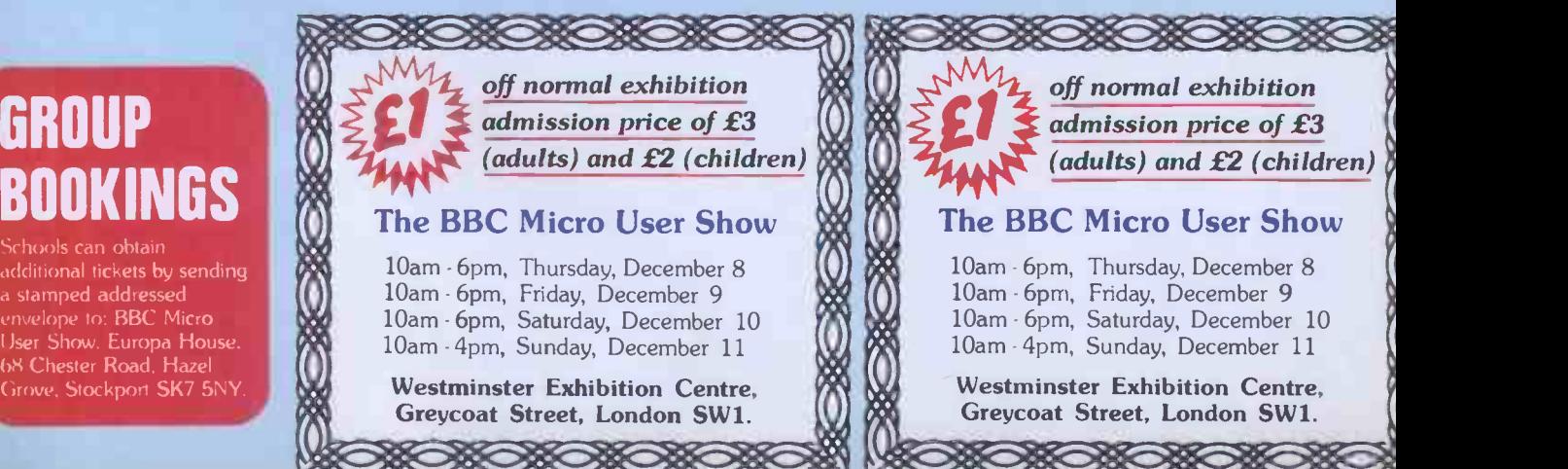

Westminster Exhibition **Centre** 

It

(formerly the Royal Horticultural Halls) Greycoat Street, London SW1

Thursday to Sunday, December 8 to 11

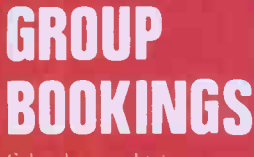

 $\mathcal{F}_n$   $\mathcal{F}_n$   $\mathcal{F}_n$ 

Organised by Database Publications

**410. J.P. 478. L.** 

Schools can obtain additional tickets by sending a stamped addressed envelope to: BBC Micro User Show. Europa House. bS Chester Road, Hazel

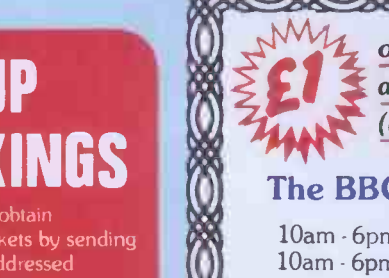

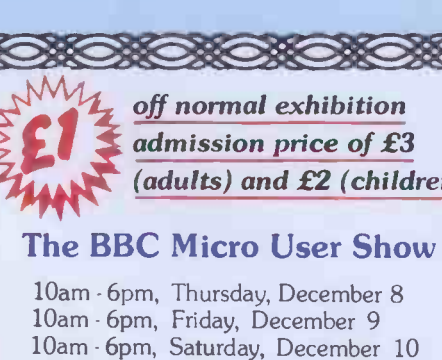

Westminster Exhibition Centre,

# OKI rules,OK!

Quality, reliability and unbeatable price/performance are the hallmarks of the Oki Microline family. The only truly complete range of low-cost printers.

Exciting recent additions to the family are the Microline 92 and Microline 93 (80 and 132 column respectively). These feature NLQ print, 160 cps print speed and high resolution graphics.

Friti

n

With these additions the family covers the broadest possible range of capabilities. From the small but very efficient 80 -column. 80 cps Microline 80, to the top -of -the -range Microline 84. This sophisticated and professional machine offers speeds up to 200 cps. NLQ print and pin -addressable graphics.

All Microlines are made to Oki's exacting quality specifications. and all are backed by X -Data's high-level technical support capability.

Whatever your print needs. there will be an Oki printer to fit your bill. And at astonishingly low cost.

**Billian** 

tote IP and the IP and IP and IP and IP and IP and IP and IP and IP and IP and IP and IP and IP and IP and IP and IP and IP and IP and IP and IP and IP and IP and IP and IP and IP and IP and IP and IP and IP and IP and IP

#### The authorised OKI distributor

mmopmeminommamommpolv

For more information telephone Slough (0753) 72331 X -Data Limited, 750-751 Deal Avenue, Slough Trading Estate, Slough, Berks. SL1 4SH.

mono mins\*

# Asyour exp( so can yout

#### 600XL Home Computer.

Whateveryou wantyour home computer to do, the ATARI 600XL`" can do it.

ATARI 600XL product specifications. Colour capabilities: 16 colours and 16

intensities. 256 shades. Memory: 16K RAM expandable to 64K

with memory expansion module. 24K ROM operating system including ATARI BASIC programming language.

Sound: 4 independent sound synthesisers. Each with a 3'/2 octave range.

Display: 11 graphic modes. 5 text modes. Up to 320 x 192 resolution. Maximum text display 24 lines by 40 columns.

Special ATARI integrated circuits: GTIA for graphics display. POKEY for sound and controller ports. ANTIC for screen control and I/O.

CPU: 6502C microprocessor. 0.56 microsecond cycle.1.8 Mhz.

Extended graphics functions: High resolution graphics. Multi -coloured character set. Software screen switching. Multiple redefined character sets. Player missile (sprite) graphics. Fine screen scrolling. Changeable colour registers. Smooth character movement Simple colour animation facilities.

Programming features: Built in ATARI

BASIC programming language plus 8 of languages. HELP key will provide additi information and menu screens. Syntax checking on entry.

Input/Output: External processor for expansion with memory and periph 2 controller ports. Serial'I/O connector. Monitor output

Software: Over 1000 items of softw available including self teaching prog with unique voice over. Education. Hor management. Programming aids. Atari written programs (APX). And Atari's fair entertainment software.

# vence grows<br>Mari 600XL.

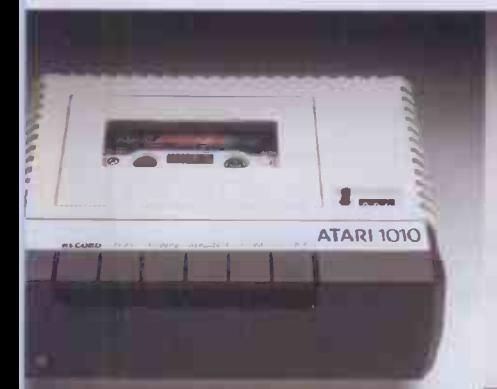

**ATARI** 

2.64K Memory Module.

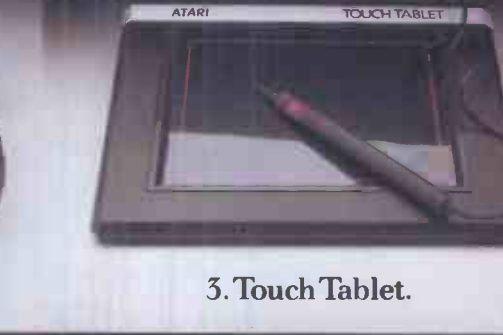

1. Program Recorder.

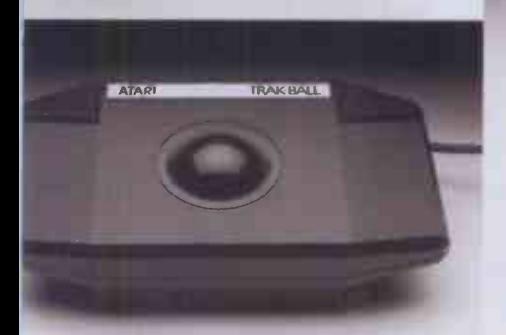

4. Trak Ball" Controller.

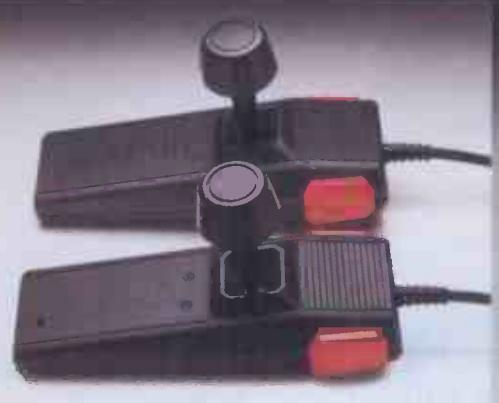

5. Super Joysticks.

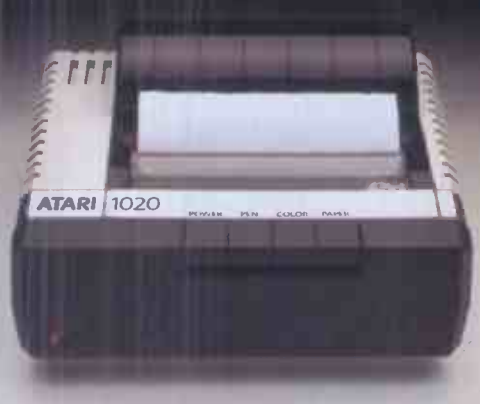

6. Colour Printer.

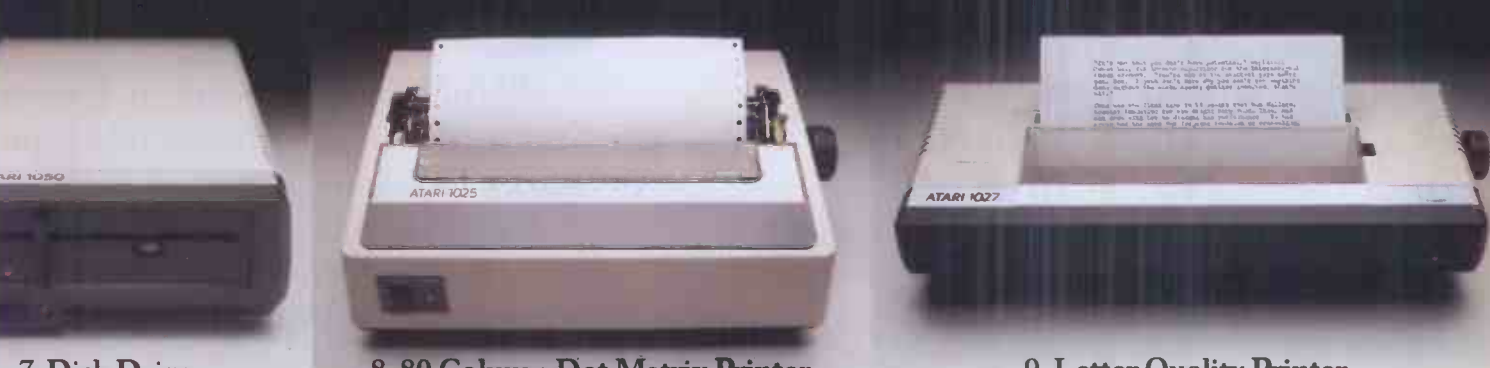

7. Disk Drive.

#### These peripherals will be available soon: 1. ATARI 1010" Program Recorderfor low storage and retrieval capability. Data ismission 600 baud. Storage capability K bytes on a 60 minute cassette. Track figuration 4 track, 2 channels (digital audio). Auto record/playback/pause trol.

2. ATARI 64K Memory Module gives the )XL a massive 64K RAM.

3. ATARI Touch Tablet enables you to nt pictures and draw diagrams, with the ch of a stylus.

4. ATARI Trak Ball<sup>™</sup> Controller enables

#### 8.80 Column Dot Matrix Printer.

cursor movement in any direction; adds to the pleasure of Atari games.

5. ATARI SuperJoysticks. Gives you a greater competitive edge over your games.

6. ATARI 1020'' Colour Printer plotter. Four colour graphic print capability. 40 column. 10 characters per second. 5,10 and 20 characters per inch.

7. ATARI 1050<sup>TM</sup> Dual Density Disk Drive. 5 1/4 inch disks holding 127K randomly accessible bytes provides both expansion and flexibility for your 600XL system with DOS III.

#### 9. Letter Quality Printer.

8. ATARI 1025<sup>™</sup> 80 Column Dot Matrix Printer prints 5,10 or 16.5 characters per inch. 40 characters per second. Ideal for program listings, financial reports, etc.

9. ATARI 1027" Letter Quality Printer for word processing letters in professional type.

If you'd like to know more about the ATARI 600XL, write to Atari International (UK) Inc., P.O. Box 407, Blackhorse Road, London SE8 5JH and we'll send you all the details.

#### The new Atari XL home computer system.

®ATARI and design. Reg. C.S. Pat and TM Off. TM: Trademark of Atari Inc. The ATARI 600X1. is compatible with ATARI 400 and 800 programs.

# Not all home computers stay at home.

The BBC Micro is the ideal family computer- simple to operate, yet fast, powerful, with enormous potential.

But it's nice to know, when you buy one for your home, that the business, educational and scientific worlds agree with your choice.

Here are a few stories to illustrate how the BBC Micro gets out and about. And one to remind you how helpful it can be when it stays at home.

A practical lesson in business admin.

The contribution of the BBC Micro in the classroom has long been recognised at Perins Community School in Hampshire.

The School has 12 BBC Micros used extensively across the syllabus: in fact some pupils are using them to study for their GCE 0 Levels in computing.

One of the programs available to Perins teachers

such as David Beck, pictured below with his class, is "Newsagent."

This program contains all the necessary information for the class to run a newsagent's shop; allowing them to organise daily deliveries, make up bills and keep an eye on stock control and ordering. It's a nice example of how the BBC Micro can be used not only to acquaint a class with the languag

of computers, but also with some of the realities of the communit in which they live. **Correcting** 

KA TA FO SRMR

Jodrell Bank. The BBC Micro is familiar worker around Jodrell Bank.

You'll find it in the reception area explaining the workings of a radio telescope to visitors, for example.

But it's also been helping in a more testing task: to improve the performance of the Defford telescope. In this application it has been used to make calculations necessary to determine the precise parabolic shape of the dish.

> Theodolites are used to do the measuring-then the BBC Micro works out the necessary corrections.

#### The end of the scrawL

If any of you have noticed how much isier it is to read and understand labels 1 drugs and medicines these days, then yu can most probably thank the BBC icro. John Richardson, a Preston pharmist, was first to realise how a micro with suitable printer could produce labels that were accurate and legible and which could include, automatically,

such information as drug reaction

warnings.

At the same time it could record drug usage for better stock control.

PARACETAMOL # TWO TO BE TAKEN<br>FOUR TIMES A DAY MAXIMUM DOSE - 8 M<br>MRS FOSTER 2 D **A.DRUGHAN** 

He chose the BBC Micro for its versatility and potential for expansion.

John Richardson believes that this system will be recognised as standard

I the profession and be used in hospitals, ealth centres and pharmacies throughut the UK.

Meanwhile back at home. Dr. & Mrs. Yarwood bought a BBC licro as a birthday present for their 12 ar old daughter.

 $G$  H

programs. Mrs. Yarwood is particularly proud of one program she has compiled to help teach her daughter French vocabulary.

They all agree that although the Micro is fast and powerful enough to be at home in Jodrell Bank,

>Bonjour,

,,,,,,,,,,,,,,,,,

it is also the ideal computer at the Yarwood home: simple to set simple to set<br>
up (virtually<br>
any TV set<br>
BBC Micro any TV set and cassette player is all you need) and simple to use.

All this for only £399. The BBC Micro comes with a comprehensive, step-by-step User Guide which introduces you to your micro and shows you how to construct useful programs of your own.

You will also receive a free"Welcome" cassette which contains 15 different

> programs for you to experiment with, ranging from music and graphics to games like Kingdom and Bat 'n'

> > The BBC Micro is available from W H Smith Computer Shops, Boots, John Lewis and local Acorn stockists.

Alternatively if you would like to order one with your credit card or if you want the address of your nearest supplier just phone 01-200 0200 or 0933-79300.

However, it quite quickly became ommon property. All three can now write their own

#### The BBC Microcomputer System.

Designed, produced and distributed by Acorn Computers Limited.

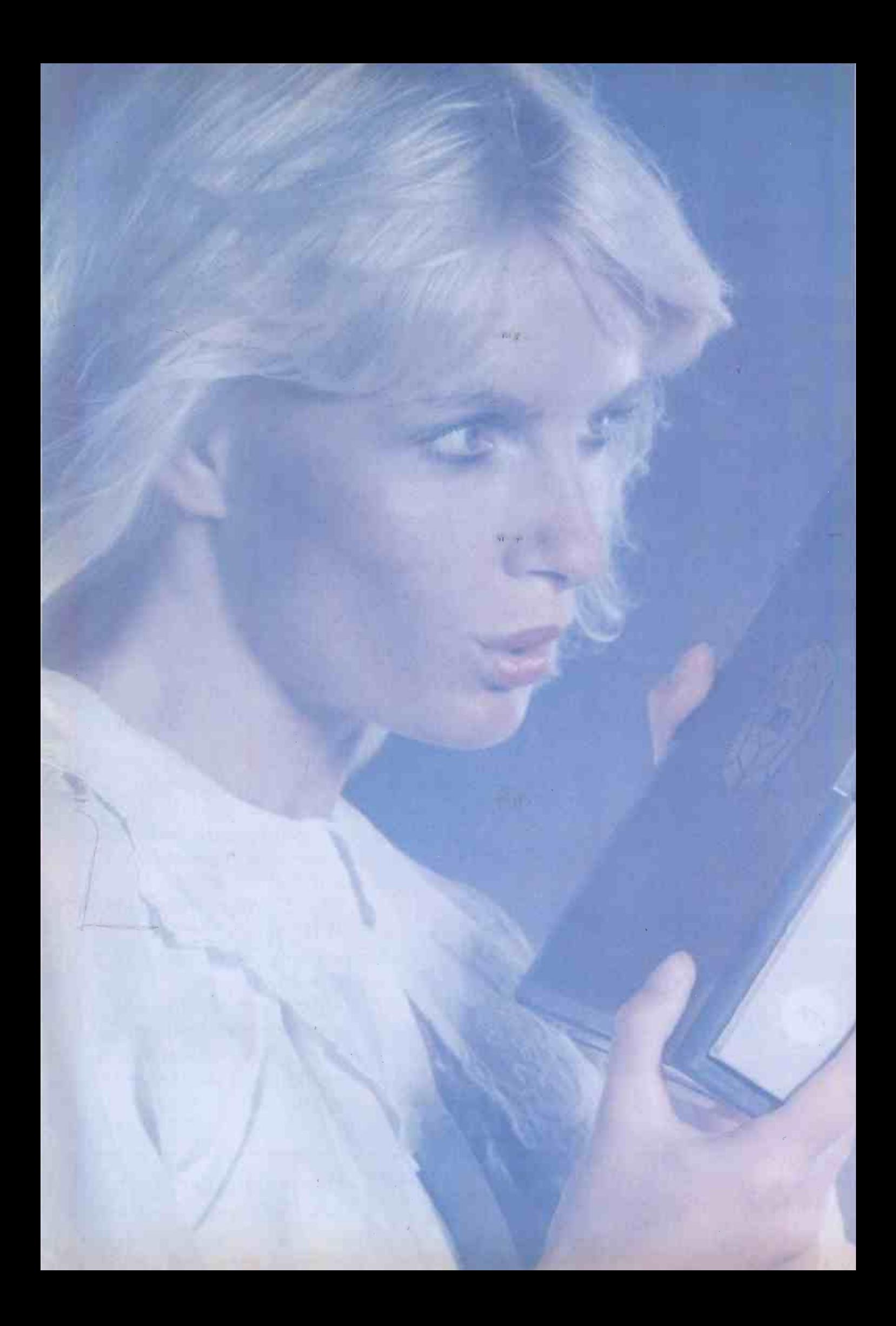

# PULSAR BLUE Heaven sent for IBMusers.

Pulsar, the 16-bit business software which became a best seller on the Sirius 1 microcomputer is now available for IBM PC users. Already over 10,000 Pulsar systems have been sold, bringing the benefits of true 16-bit computing to multinational companies, small businesses and institutions throughout the UK.

Pulsar Blue is an integrated range of commercial accounting, office systems, planning and modelling software from ACT bringing a new dimension to personal computing. Pulsar Blue is powerful, but friendly. Help routines, concise documentation and simple menus built in to the programs ensure that first time users can quickly familiarise themselves with even the most sophisticated systems. This combination of user friendliness and powerful processing has made Pulsar the most successful 16-bit business software in the country. And its available from IBM dealers now.

Pulsar Blue  $-$  a gift from heaven for IBM users.

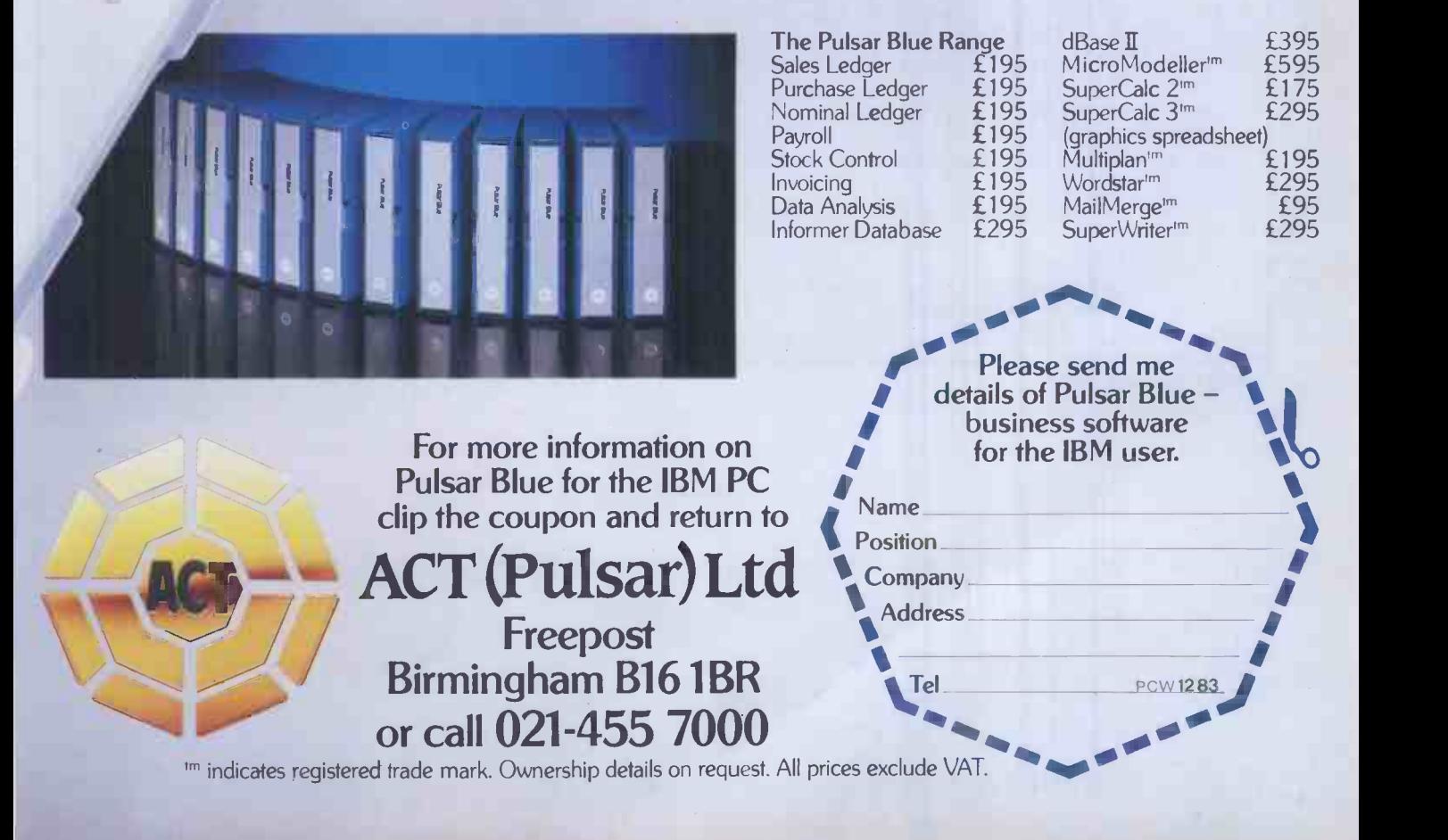

### NEW HOME COMPUTER CABINET

## SPECIAL OFFER

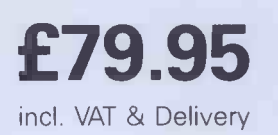

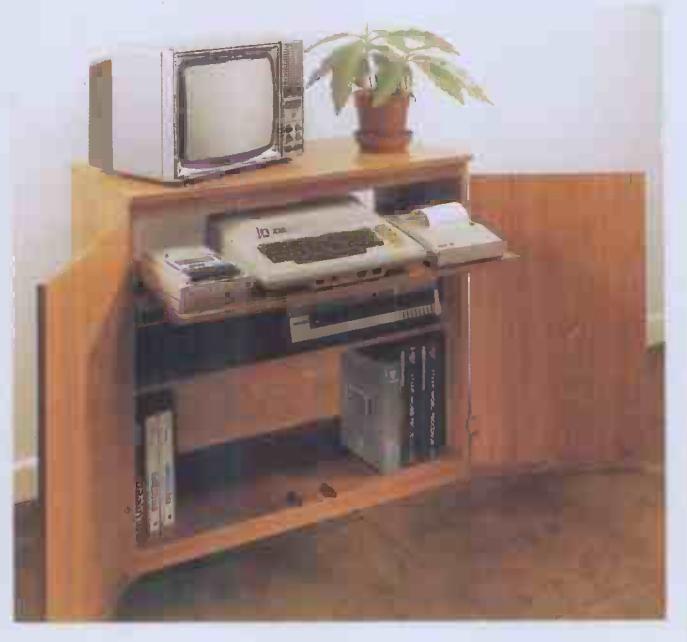

#### JUST CHECK THESE STANDARD FEATURES

- <sup>1</sup> Smooth sliding shelf locks in position just where you require it and neatly glides away after use.
- The computer shelf has been designed to allow adequate 'Knee room' for you to sit comfortably, and will avoid 'programmers backache'.
- 3 Adequate room to position tape recorder, printer, disc-drives, etc, alongside computer for ease of use.
- 4 All cables neatly and safely out of sight, while allowing all units to be permanently connected if desired.
- 5 Lots of storage space for cassettes, cartridges, books, listing paper, joysticks, etc.
- 6 With shelves and doors closed, instantly becomes an elegant piece of furniture.
- 7 The lower shelf accommodates all makes of video recorders currently available.
- 8 Smart teak effect finish.
- 9 Supplied as a flat-pack. Very simple to assemble, using just a screwdriver. Full instructions supplied.
- 10 Measurements: Height 321/zins, Width 36ins, Depth 163/4ins.

TERMS OF OFFER UK Mainland Customers only. Please allow up to 28 days for delivery. Cash with order or charge to one of the credit card<br>accounts specified. Money back guarantee if not satisfied provided the goods are retur

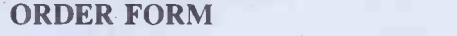

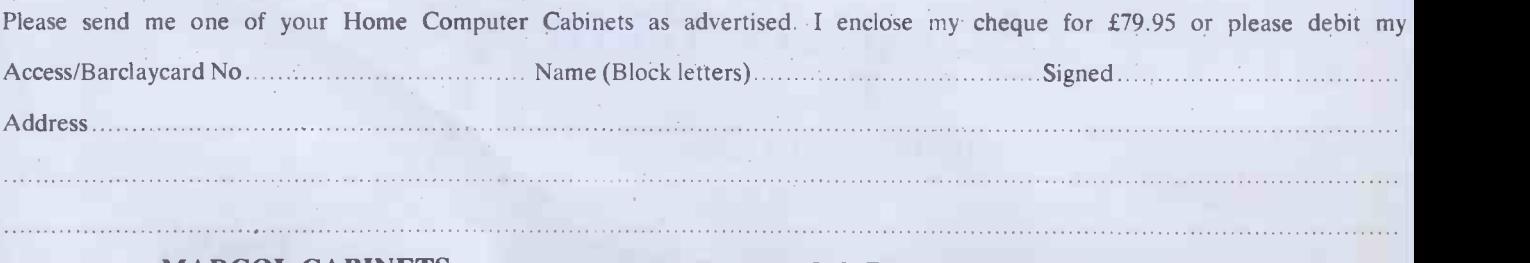

MARCOL CABINETS, PO BOX 69, SOUTHAMPTON S09 7EQ. TEL: (0703 731168) (24hr ANSWERING)

Especially designed for your home computer system, whilst also accommodating your video recorder.

Our cabinet has been custom designed after intensive consultation with P.C. users to provide maximum comfort and convenience during those long hours spent slaving over a hot micro.

The cabinet includes many features not previously available, and as well as combining the very best aspects of modern furniture design, it provides an ergonomic and practical layout for all the major components of your system.

In fact, we are proud to claim that your cabinet will look perfectly at home in your lounge, dining room, or even bedroom.

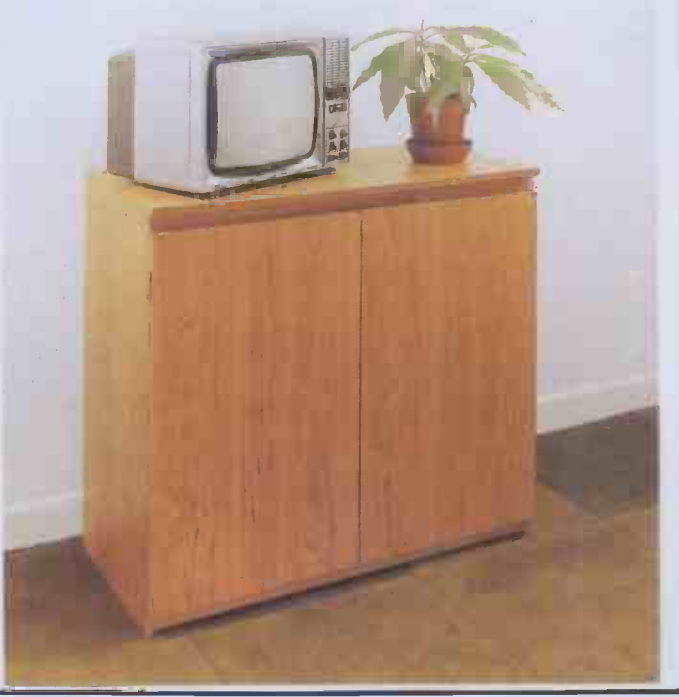

AVAILABLE AT ALL SPECTRUM SHOPS, HMV,<br>SELFRIDGES, JOHN MENZIES, LEISURE ZONE<br>AND ALL GOOD COMPUTER SHOPS.

mot THE FABULOUS WANDA<br>AND THE SECRET OF LIFE<br>THE UNIVERSE AND EVERYTHING<br>for COMMODORE 64

An adult fantasy<br>game with Arcade Action game with Arcade Action p

From home looking for good<br>
from home looking for good<br>
them<br>
times around the Universe,<br>
by the evil Brutus of the Federation.<br>
Brutus forces you to go and see the Secret of Life,<br>
Secret of Life,<br>
Secret of Life,<br>
Secret

OGLES for BBC/B Designed with people of all ages in mind this programme provides an aid to learn and match colours as well as being very entertaining. Not only one<br>have colours to be matched in sequence but to-<br>ordination skills can be developed by moving the<br>tore croloured OGLE to match a pattern displayed Two<br>on the screen. I

Please add 50p to cover post and packing.

I enclose a cheque P.O. payable to GAMES MACHINE LTD., for £

or debit my Access/Barclaycard account no.

Signature

NAME

ADDRESS

. . . . . . . . . .

DEALERS AND DISTRIBUTORS REQUIRED. GAMES AND EDUCATIONAL PROGRAMMES WANTED FOR ANY HOME COMPUTERS.

**SAND ARITHMETIC** 'MANN

**WANDA BARRELDROP** EGBERT **SUPERSNAILS OGLES** 

**QTY** 

TOTAL

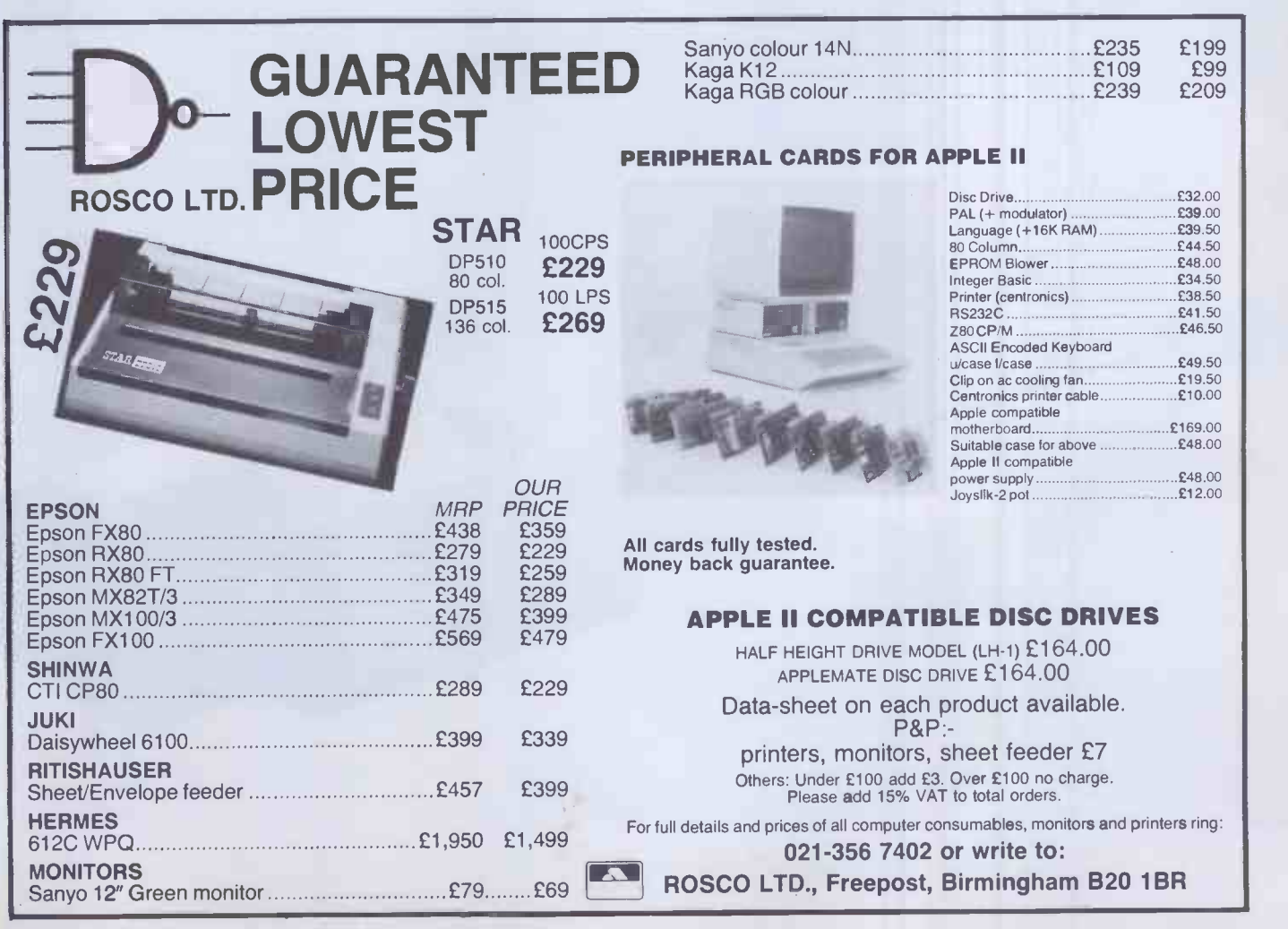

BARRELDROP! for 48K SPECTRUM V<br>
Poor Gordon! His drainingines are blocked again and<br>
the only way to clear them is to drop barrels down<br>
them. Gordon stands on the top of his root with 5<br>
barrels. When the game starts he'l start to flash, and Gordon will get the barrel back for<br>another go. The barrel will be lost if the drop is<br>inaccurate, or into a pipe already filled, but - Flash<br>the dog is on hand! If you know you're going to lose that a

SUPERSIVALLS<br>
STRESVALLS<br>
STRESVALLS<br>
STRESVALLS<br>
DETERVIENCE TRESVALLS<br>
DETAINS SPECTIFY OF THE CONDUCT TO THE CONDUCT THE CONDUCT THE CONDUCT THE CONDUCT THE CONDUCT THAT INTO THE CONDUCT THAT INTO the laboratory. Unfor

 $\leq$ 

រីฬ

EGBERT<br>
A fast Arcade Action Game<br>
A fast Arcade Action Game<br>
for COMMODORE 64<br>
A fast Arcade Action Game<br>
for the family to play<br>
Written in 100% Machine<br>
Code for super-fast action!<br>
production line at LEYSPACE<br>
the inva

SIX LEVELS OF SKILL ANYBODY WHO CAN DO

ARITHMETIC FUN-TIME for TI99<br>Elementary addition, subtraction, multiplication

and division exercises providng valuable practice<br>and drill for young children who are developing<br>their basic mathematical skills.<br>Uses colour graphics and sounds to give a good<br>presentation with the sums appearing in larg

Games Machine Ltd., Business & Technology Centre, Bessemer Drive, Stevenage, Herts. SG1 2DX.

Telephone: (0438) 316561. SEND TO:-

GAMES MACHINE LTD.,

FREEPOST, STEVENAGE, HERTS SG1 27H.

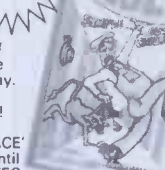

 $.95 \times 10^{11}$ 

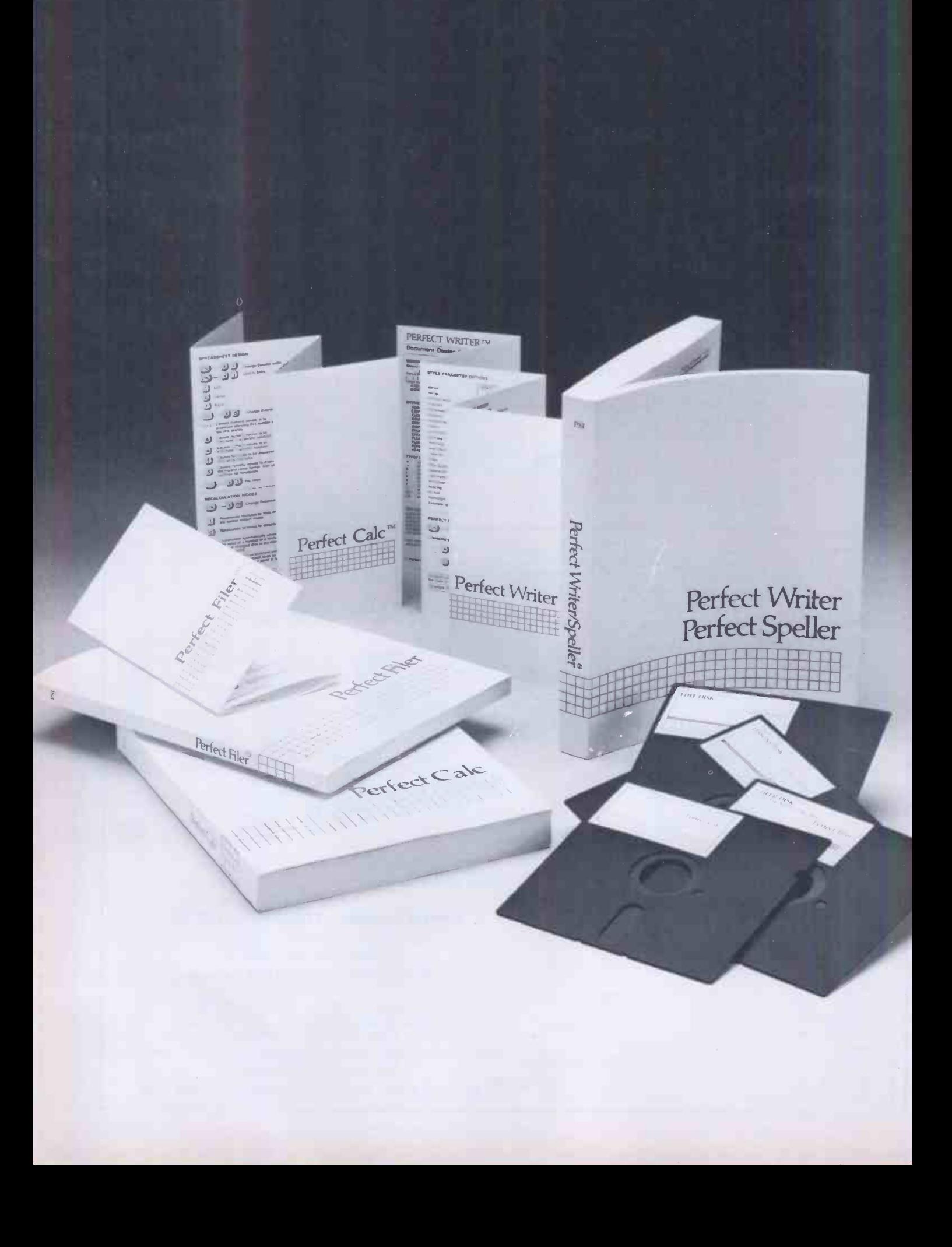

ARETM ERIFF The revolutionary word processing program with processing program with<br>processing program within<br>split-screen editing 1 built-in<br>split-screen document disclaim page and document design page and population the mail and index or control and index<br>agement, automatic footnotes ayement, automatic toombing. The incontext spelling checker with a 50,000 words unique to would a Julius Words unique to your Vertect Eller " ecords management tool for marting lists, labels, invoices, charrate tor mailing lists, labels, invoices, chec-<br>tor mailing lists, labels, invoices, chec-<br>tor mailing lists, labels, invoices, chec-<br>tor mailing lists, labels, in use with two ques, forms, and reports-fully integrated<br>ques, forms, and reports-fully integrated<br>with Perfect programs provided so powerful WITH Pettect Writer in Lasy to use, with two<br>with Pettect Writer in Provided. So powerful<br>mailing list programs provided. So powerful<br>wou can perform up to five similitaneous Vou can be then records and the simultaneous sorts Perfect Calc<sup>im</sup>erful spread-sheet program you can<br>The most powerful spread-sheet program you can The most powerful spread-sheet program you<br>The most powerful spread-sheet program you<br>buy – up to seven worksheets on the at once. buy Jup to seven worksheets on-line at once; it-in<br>buy Jup to seven worksheets on-line at once; it-in<br>buy Jup to seven worksheets on-line arated with<br>tinancial modeling programs. User-generated functions, split screen, 17 built-in<br>User-generated functions, split screen, 17 built-in<br>financial modeling programs. Fully integrated with SUGGESTS, Perfect Calc, E159. Perfect Writer, E219; Perfect Speller, E79; Perfect<br>Filer, E159; Perfect Calc, E159. Perfect Writer.TM Puuur E159; Perfect Calc, 2159. Telephone: 01-7515791 Telex: 8953736 Compex G Tellibys Linnieu ndsor 56747 To order or find out more, contact: Tamsys Limited Telex: 849462 TELFAC G Pete & Pam Computers Telephone: 0706 227011 Telex: 635740 PETPAM G **PCW 53** 

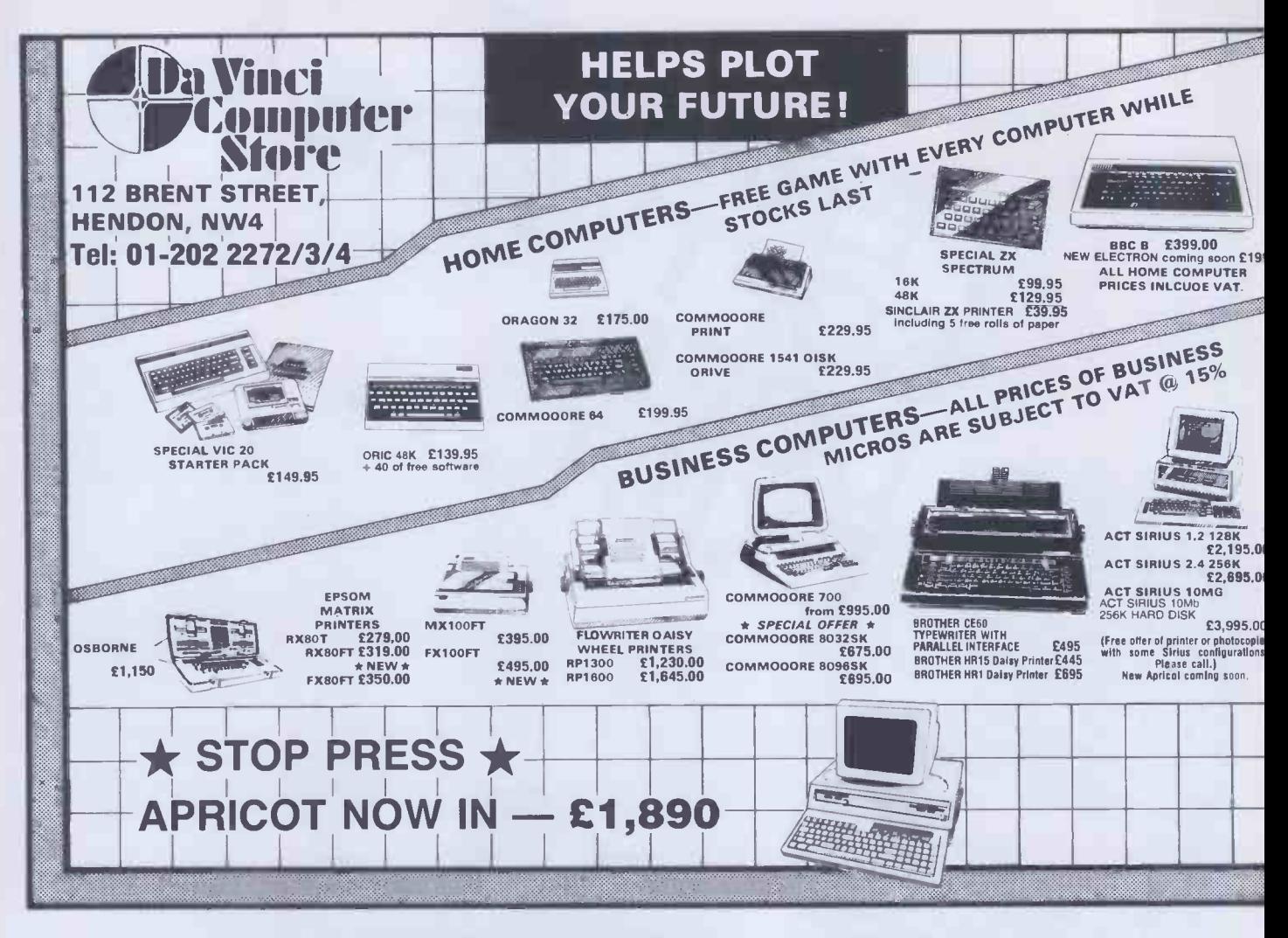

# DT/ BULLET **CP/M PLUS — THE LATEST CP/M**

When you test the DTI **BULLET** for yourself, you will discover that, under CP/M\*, it simply outperforms most 16-bit micros on the market. The DTI BULLET not only opens up for you the vast array of CP/M\* compatible application software, but will offer you multi-user capability via MP/M<sup>\*</sup> and networking. Education, scientific, research, or business, you will find the exciting DTI BULLET gives you more opportunities for your money.

**SPECIAL PRICE** UNTIL 30.11.83 £1,500

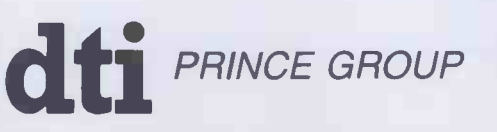

**DTI EUROPE LIMITED** 10 CRONIN COURTYARD, CORBY, NORTHANTS NN18 8AY.<br>Tel: Corby (0536) 201152 Telex: 342618 Hamlet G.

#### DTI BULLET at a glance:

- Z80A Processor running at full 4MHz
- 128 KByte RAM standard
- Twin bi-directional RS232 ports
- Centronics parallel printer interface On-board floppy disk controller-- up to 4 drives
	- supports 51/4in or 8in diskettes - single/double sided
	- single/double density
- Packaged with 2 double side/density 51/4in drives giving BOOKB on-line storage
- Winchester disk Interface
- Built-in power supply
- Software: Supplied complete with CP/M\* Version 3 operating software licence

Includes T/MAKER III word-processor

spreadsheet organiser list processor file-handler

together with a comprehensive manual and demonstration programs

Prince Reprographic Ltd. LOMBARD HOUSE, GREAT CHARLES STREET, **BIRMINGHAM B3 3LP** Telephone: 021 233 2286

54 PCW

# CHOOSING WARNING A HOME MICRO

Choosing a home micro can be a daunting task to the newcomer, and with an ever increasing number of micros emerging on the market, even up -grading, say, from a ZX81 can be a risky and expensive exercise if the wrong decision is made. It is important to look at the real facts and specifications, and check exactly what you get for your money before choosing your micro-computer system.

#### THE PITFALLS

#### "DONT LET THE ADD ONS ADD UP"

A number of large companies are offering packages that seem to be good value and low cost.<br>These offers usually have a hidden than than sting inasmuch as the essential

accessories such as connection leads, peripherals and software often carry very high cost premiums. e.g. software for low cost hardware usually costs between £29 and £49 for a ROM cartridge!!

#### CHECK THE QUALITY OF THE PRODUCT.

Raw materials are now an area where corners can be cut, and shoddy workmanship during 'building' can effect the 'up -time' of your unit. Areas to watch out for are unreliable edge connectors, corrosion and poor quality P.C.B.s. Low quality components and bad design will seriously effect the reliability of the end product, and can lead to false economy.

#### DON'T BUY A GAMES MACHINE

Unless you want just games and nothing else! With a games computer you are limited. Some computers. however, have the advantage of both games facility plus the whole world of computing to explore, as your interest and skills develop. A real computer system will allow you to expand your knowledge of the Hi-Technology world, and help earn its keep with its added uses in the field of education, communication and home business use.

#### **SOFTWARE**

Make sure the system you choose has a growing library of support software, to enable you to realize the full potential of your machine.

#### KEY POINTS TO LOOK FOR

#### High Resolution Colour

In general most home computers have a poor graphics resolution (or detail). Check on the vertical and horizontal resolution in graphic mode and multiply the two numbers together. If the result is less than 35.000. then the graphics can hardly be considered high resolution. Without high resolution graphics displays such as those used in games tend to be "Chunky" in appearance.

#### **High Quality Sound**

Some computers claim to provide a sound channel when in reality all that can be found inside the computer is a small buzzer controlled by electronic pulses. At the very least a sound facility should provide more than one channel and a raise channel as well (for gun shot effects in games for example). The best systems also provide envelope control of the sound channels to produce very **the solution** sophisticated effects: very important for generating music. Also look for the ability to connect to external amplifiers.

#### ● Keyboard

For accurate entry of programs and data into a computer it is important that the keyboard has a good tactile feel in operation. Coupled with acoustic feedback the user is fully aware when the computer has accepted his/her actions. Also of importance in a keyboard is layout. A standard computer keyboard layout will familiarise the user with the vast majority of computers used in the world of business and professional applications: very important if the purpose of purchasing a computer is educational.

#### **•RAM**

One of the most important features of a computer is the amount of RAM, or memory. included. In general the more powerful and exciting a computer program is the more RAM it requires. But take care. all computers are advertised quoting the total RAM used in the system. Computers use up a great deal of their own RAM for storing essential data and particularly in supporting the graphics display and the CPU. If it is less than 32K think again. is it enough?

#### Computer Language

It is too dificult to program a computer in its own binary language  $\sqrt{10}$ so high level languages are used. the  $\sqrt{ }$ most popular being BASIC. However, there are a number of BASICs, some being very different from the rest. A de facto standard in the computer industry is Microsoft BASIC. Learn this one and you will be able to program in the majority of computer BASICs; such an important point if a<br>home computer is to be used to  $\qquad \qquad \qquad \qquad \qquad \qquad$ educate your children to face the technology of the future.

#### ● Expansion

As your interest and knowledge of computing grows, you will need a

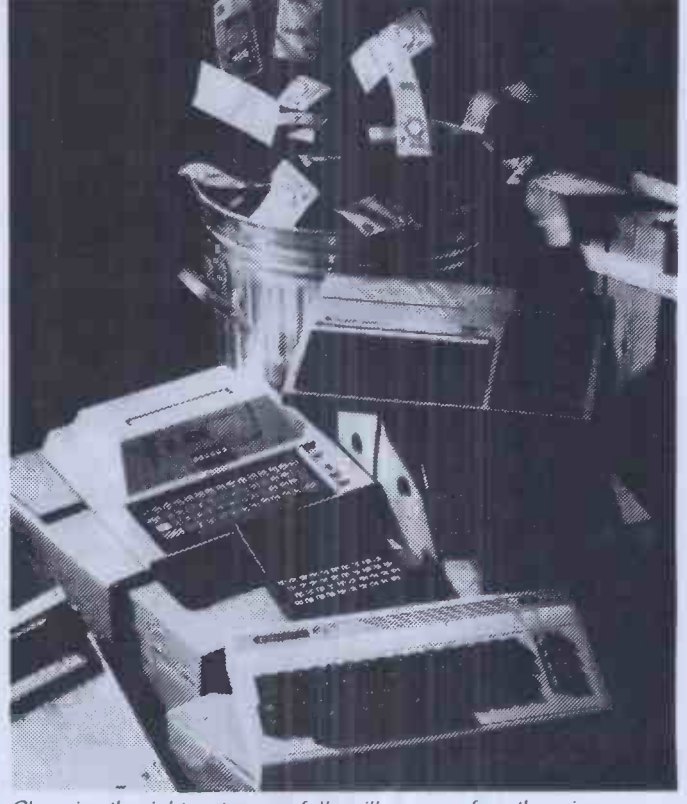

Choosing the right system carefully will save you from throwing your money away Check full specification. plus peripherals and software prices. before you buy. Preferably choose a Real computer system that can expand to meet your needs.

computer system that will grow with you: able to accommodate Printers. Disk -drives. Joysticks. Communications Modem, and Colour Monitor, as well as produce HI-FI sound effects.

#### ● Software

The computer you choose should have a growing selection of utility

software to make the most of its capability.

Remember, computing is here to stay. You can't learn to compute or a toy, or a device which does not behave like a real computer. In short. look out for a computer which offers all the points above. and you will be sure of getting the best value for money.

### To find out which company offers you the right choice, with:-

Good value, high specification, quality micros.

 A quality, 4 colour, plain paper printer/ plotter.

- Communications Modem.
- **Micro Disk Drives.**
- **Comprehensive and growing range**

of software

TURNOVER...

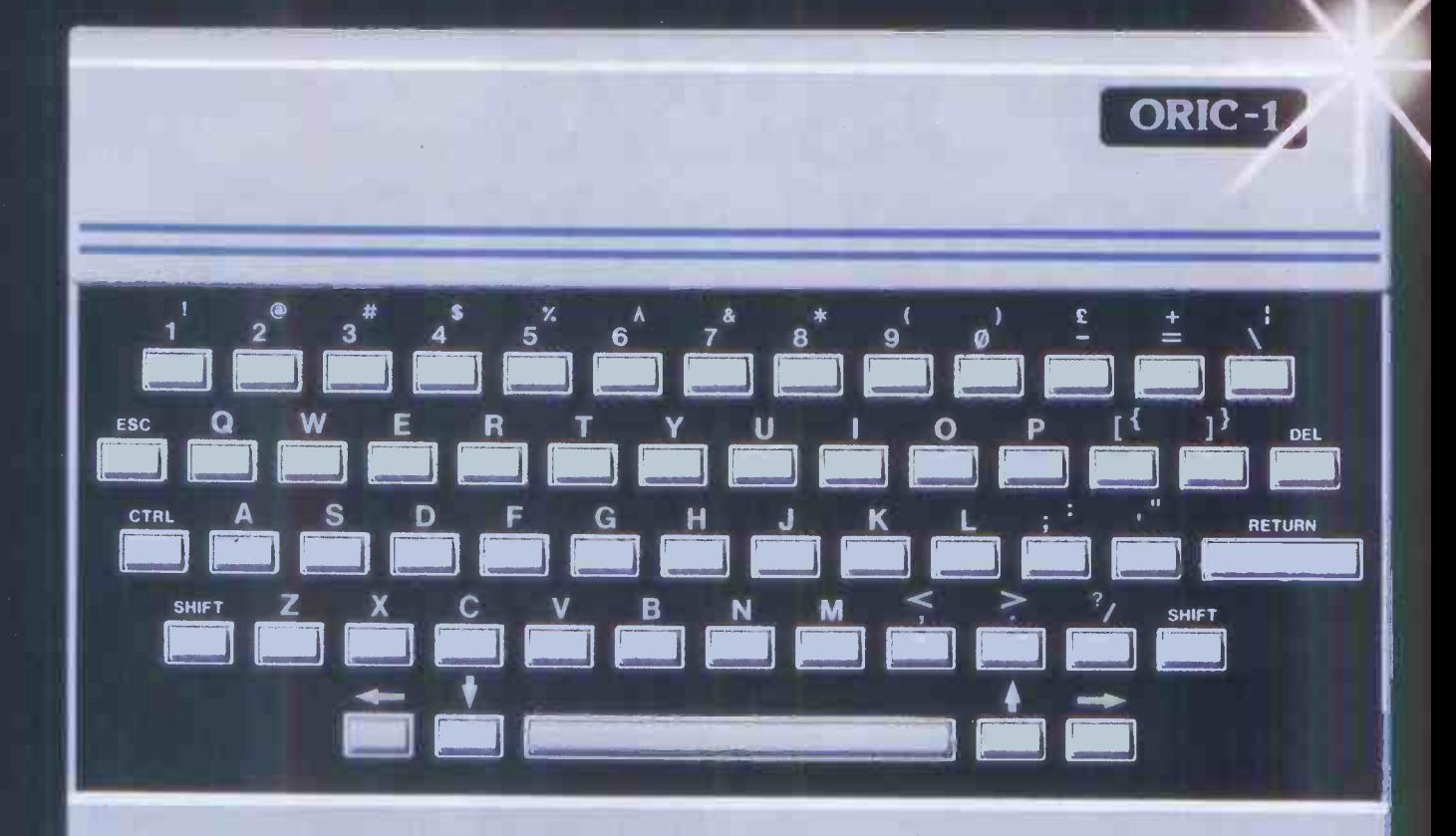

### **THE NEXT**

### ORIC. MI-PO

Coming soon the incredible new 3" Oric Micro Drives. Small size, Compact, High precision disks with storage capabilities from 100K Bytes to in excess of 1 Megabyte unformatted. With their own built-in power supply, these easy to use units will add big system capability to your home micro.

#### ORIC MCP 40 COLOUR PRINTER/PLOTTER

The Oric Colour Printer is quality engineered to provide 4 colour hard copy on plain paper, with superb graphics and text capability, printing either 40 columns or 80 columns.

ORIC-1

It prints in red, green, black and blue, onto a  $4\frac{1}{2}$ " width standard paper roll. With a print speed of 12 characters a second, the MCP 40 comes with its own power supply and all necessary leads to connect straight into your Oric or to any standard Centronics interface.

> This superb printer represents excellent value at just £169.95 including VAT.

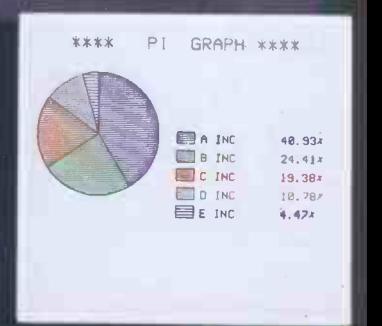

ORIC PRODUCTS INTERNATIONAL LTD. COWORTH PARK. LONDON ROAD, ASCOT, BERKS.

# The right choice for real computing

Before making your final choice, check any other home micro in the same price bracket. against the incredible specification of the ORIC-1. ORIC<sub>1</sub>

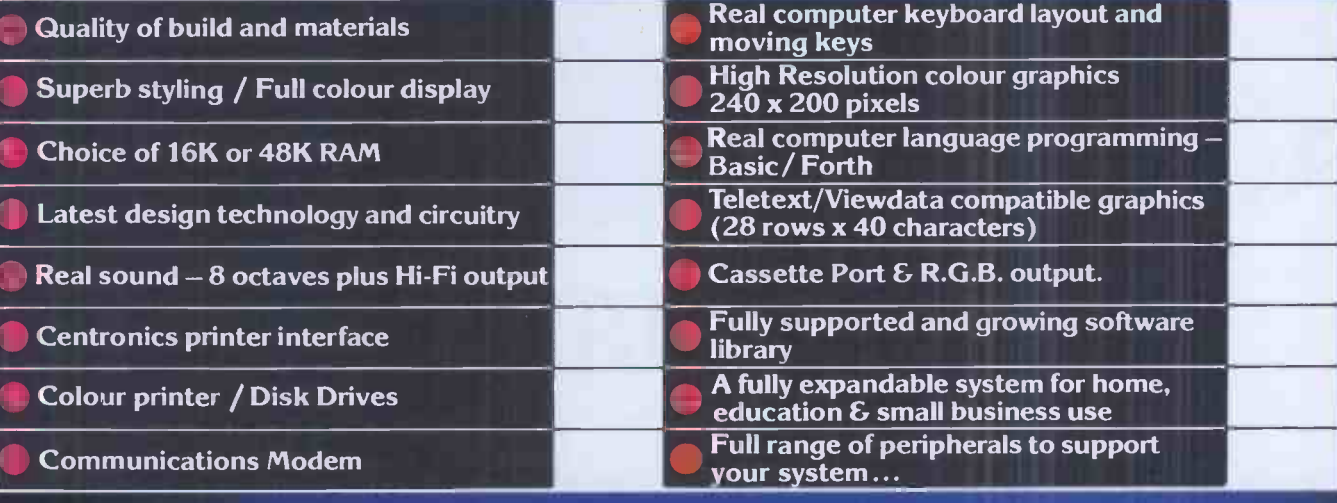

#### ORIC-1 Setting todays standard in Quality and Price. ORIC-148K £139.95 inc.VAT ORIC-116K £99.95 inc.VAT

All ORIC computers purchased before 31st December 1983 MCP 40 COLOUR PRINTER £169.95. Come with a £40 voucher off the M.R.P. of the MCP 40 Colour **OFFER PRICE £129.95**<br>Printer.

(安)

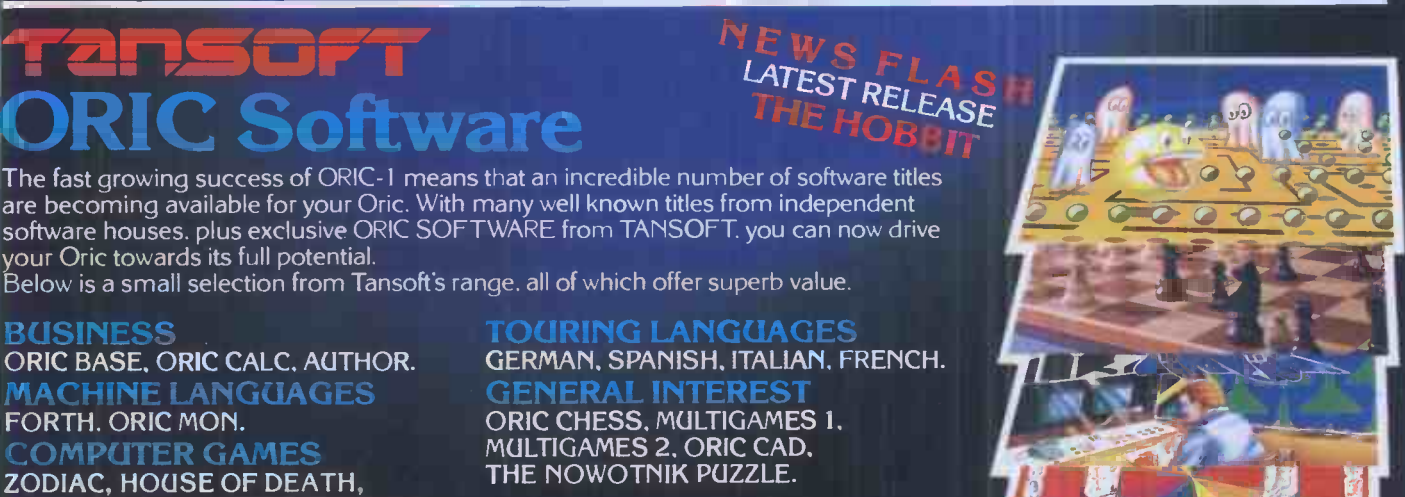

ULTIMA ZONE, DEFENCE FORCE. TANSOFT ORIC SOFTWARE available from your ORIC supplier and all good software dealers. For full list of further information contact: -

ORIC MUNCH, SUPER BREAKOUT,

#### A MEAN, FAST ACTION ADVENTURE ON  $\mathcal{R}$ **STRONG SWORD ARM RULES**<br>Hells Temple is one of the most advanced Adventure

Felling Temple is one of the most advanced Adventure<br>
relation for a proper standard and the Circuit of the Circuit of the and the state of the and the state of the and the state of the and the state of the and the state

would seek to conquer where most men feared to tread,<br>teep within the Devi's lair."<br>You are one of these brave and gallant mercenaries of<br>etion whose task it is to seek out the riches that lay<br>within the Temple and to batt HE WHO ENTERS THE TEMPLE IS A FOOL!!

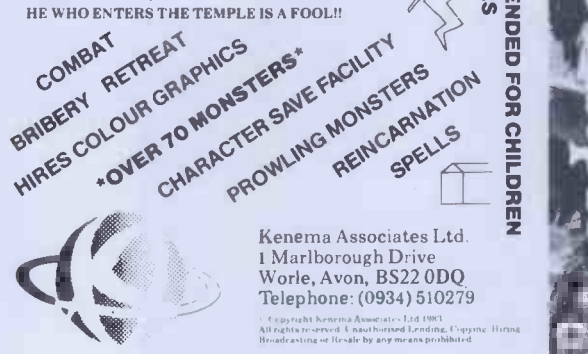

ADVENTURERS WANTED FOR A MEAN. FAST-ACTION ADVENTURE - WHERE ONLY COURAGE AND A STRONG SWORD ARM RULES

V.,10

 $\sqrt{ }$ 

2

ment of the state of

E KO

Cz <sup>z</sup> <sup>0</sup> <sup>0</sup> <sup>m</sup> <sup>m</sup>

E S

 $\frac{m}{2}$   $\frac{m}{2}$ 

**x** 23 33 34  $\frac{1}{2}$  0

**FOR** 

**CHILDREN** 

#### ORICSTAR £12.00

Word processing on your Oric is easy with Oricstar. Full Screen Editing, Search DETAIl<br>Oricstar. Full Screen Editing, String Search DETAIl<br>Word Wrap, Document File, Mailshot<br>Word Wrap, Document File, Mailshot<br>retrieval Sys personal applications. Extravagant word HARI<br>processing at a budget price. S.A.E

#### ORIC FILESTAR E12.00

A powerful Database system with Dual<br>Dinnensioned Arrays for Records Creation,  $\frac{\text{OUTLE}}{\text{0.2}}$ <br>Search and Retrieval. Menu Driven Options<br>include Create New File, SaveLload Files,  $\frac{\text{1.2}}{\text{0.2}}$ <br>Record Search, Colum

#### ORIC EXTENSION MONITOR E15.00

Turn your Oric Into a Machine Code<br>Crieftrated system with this superb Machine<br>Code Extension Monitor, Containing a host<br>of Eacilities not found on other monitors of<br>this type. Hex and Dissassembler Lasting,<br>Memory Modify, Memory Move and Fill, Breakpoint Set,<br>Eliminate and Display. Register Display and<br>Eliminate and Display. Register Display and<br>Routine, Hex and Decimal Arlthmetic with<br>Overflow and Remainder & Last Result.<br>Character and Byt

#### AWARI E3.50

Play this popular game at Witch Doctor<br>level with the whole family or friends. With  $\begin{bmatrix} 1 & 0 & 0 & 0 \\ 0 & 0 & 0 & 0 & 0 \\ 0 & 0 & 0 & 0 & 0 \\ 0 & 0 & 0 & 0 & 0 \\ 0 & 0 & 0 & 0 & 0 \\ 0 & 0 & 0 & 0 & 0 \\ 0 & 0 & 0 & 0 & 0 \\ 0 & 0 & 0 & 0 & 0 \\ 0 & 0 & 0 & 0 & 0$ 

#### DESIGN AID E3.50

Design your own Characters or Graphics on<br>the C.ic-1, This super program displays<br>enlarged and real size to be invadified or<br>designed at will with full editing, Copying<br>and Data Readout. Fully Menu Driven. Make<br>computing o

#### KEY TRAINER E5.50

Teach yourself keyboard control and how to<br>type on your Oric. Menu driven, this<br>program provides useful exercises for the<br>complete novice. A must for beginners or<br>one-fingered jockeys.

#### OTHELLO E6.50

The famous board game on your Oric1. Hi-<br>Res Colour Graphics and Sound. Requires and skill. Play a friend, or let your Oric play itself.

50% DISCOUNTS FOR TANGERINE USERS GROUP MEMBERS....LARGE S.A.E. FOR DETAILS. WARD MARRIAN TON CONTRACT ON RANGE OF TANGERINE USERS<br>DETAILS.<br>DETAILS. TOR LIST.<br>BARDWARE FOR UST. YOUR ORIC-1...SEND<br>ARRIBVARE FOR UST.<br>ALL FOR LIST.<br>WARDWARE AT ALL GOOD SOFTWARE<br>CENEROUS DISCOUNTS GIVEN.<br>CENEROUS DISCO

DON'T FORGET OUR RANGE OF HARDWARE FOR YOUR ORIC-(...SEND S.A.E. FOR LIST.

AVAILABLE AT ALL GOOD SOFTWARE LAUI

DEALER ENQUIRIES WELCOMED -<br>GENEROUS DISCOUNTS GIVEN.

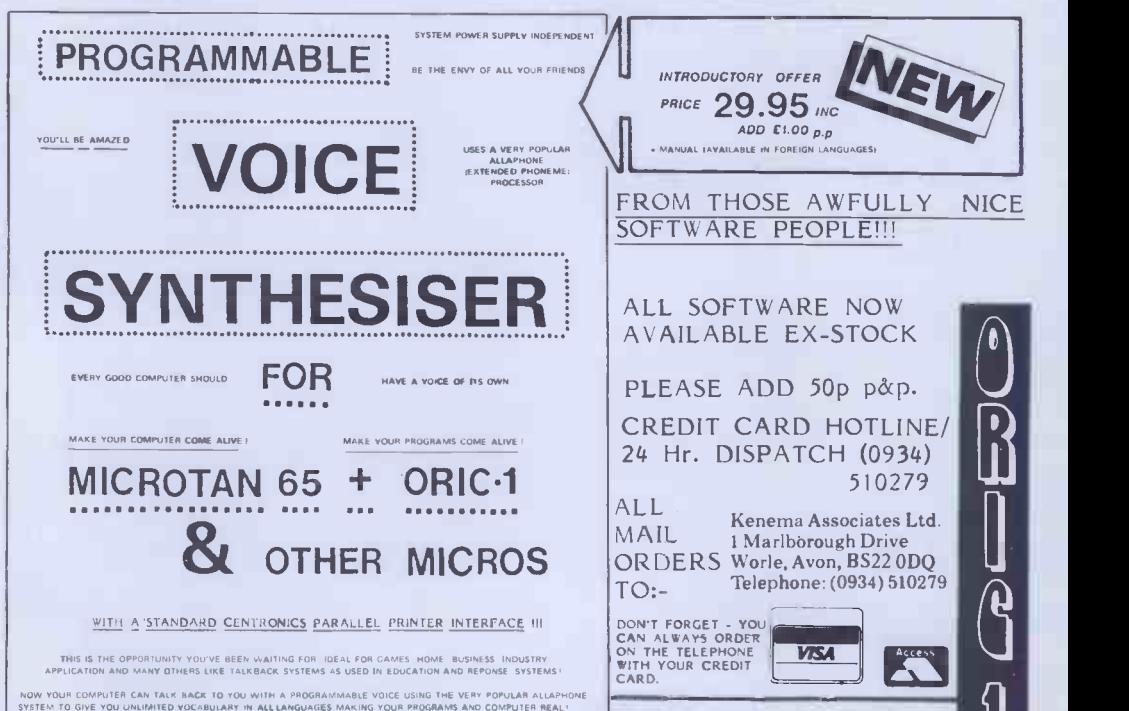

\*\*\*\*\* SAVE £££££'s \*\*\*\*\* LAUNCH DISCOUNTS OFFER ON ALL SOFTWARE!!!

DON'T FORGET TO DEDUCT 35% FROM THE TOTAL!!

HELL'S TEMPLE POSTERS AVAILABLE SEPERATELY @ £2.50

AVAILABLE SOON

VIC 20 & OTHERS.

BBC<br>ELECTRON COMMODORE 64 SPECTRUM

FOR:

3 C

DRAGON LYNX

FI CONNECTION FOR EVEN GREATER SOUND VOLUME CONDECTION ON BOARD MONITOR SPEAKER

M/CODE SOFTWARE WRITERS WANTED FOR<br>PROGRESSIVE EXPANDING SOFTWARE COMPANY

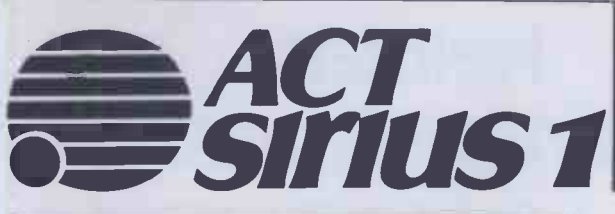

TOWN & COUNTRY COMPUTER SYSTEMS SYSTEMS HOUSE, 489A HERTFORD ROAD, ENFIELD, MIDDLESEX 01-805 0903

- 1.2 MB, 128K £2,195 or from £10.69 pw\*  $-$  10 MB, 256K £3,995 or from £21.36 pw\* Ex demonstration and secondhand equipment always available, please ring for details.

Payroll (includes SSP), Sales Invoice, Purchase Ledger, Nominal Ledger, Stock Control, Bill of Materials Processor, Order Processing, Materials Requirement Planning, Wordprocessors, Maintenance Management, SILICON OFFICE (Main Dealer), DMS, Spreadsheet, Accounts Preparation, Critical Path Analysis, Estate Agents, Solicitors, Basic Compiler, Graffix Toolkit, Programers Toolkit, Expansion Board, Matrix Printers, Letter Quality Printers, Sheet Feeders, Printers with Keyboard, Acoustic Hoods, Dust Cover, Disk Boxes, Computer Furniture, Disks, Continuous Stationery, Communication Software, MULTI-USER, NET-WORKING.

Full Training and Support from the top professionals in Microcomputing.

\* WE HAVE A FULL OFFICE OF FAIR TRADING LICENSE - NEW Demonstration/Training Complex open August 1983.

Professional Systems Professional People Professional Equipment

dBAS!

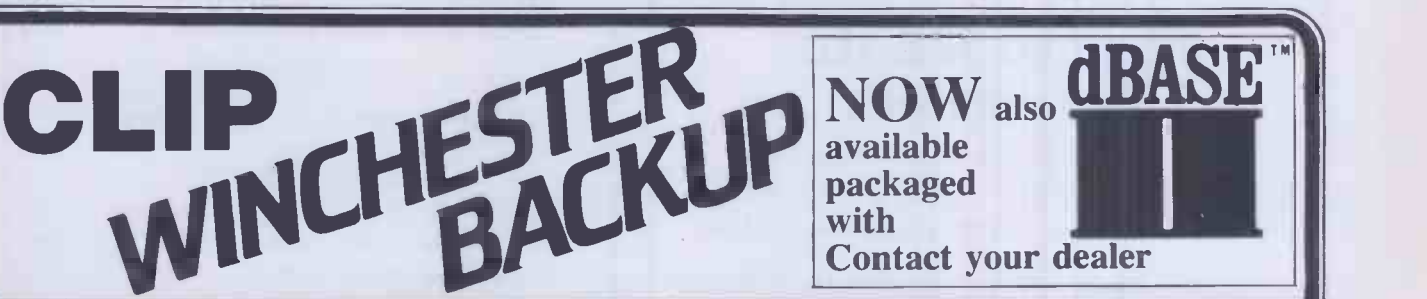

# (13485) CLIP - Compressed Library Interchange Program CP/M MS DOS CP/M-86 £95 RTII £150

- Backs up a Winchester<br>on to floppies.<br>Compresses text or data to
- less than half size.
- Large files can span multiple discs.
- Selective backup or retrieval, on an inclusive or exchange basis.

**CLIP** has no equal in reputation, convenience, power or economy. **CLIP** comes standard with the **CIFER** Business Management System, and with all Winchester systems supplied<br>by COLT and RML

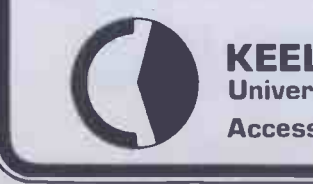

KEELE CODES LTD

CLIP offers effortless backup.

You can create new commands using a menu procedure, and give each command a name, for later use. To repeat that command, the name alone is sufficient.

With **CLIP's** powers of selection and compression, the user can expect a four -to -one saving over global copying, with no effort except to feed discs on cue.

Or, CLIP can select just the new/updated files and reduce the backup load still further.

All prices excl. VAT, post free in U.K. Most popular disc formats from stock.

by COLT and RML All prices excl. VAT, post free in U.K.<br>
Most popular disc formats from stock.<br>
University of Keele, Keele, Staffordshire, U.K. Tel: [0782] 629221 Telex: 36113<br>
Access accepted dBASE II is a trademark of AS University of Keele, Keele, Staffordshire, U.K. Tel: (0782) 629221 Telex: 36113 Access accepted  $\text{dBASE II}$  is a trademark of ASHTON-TATE

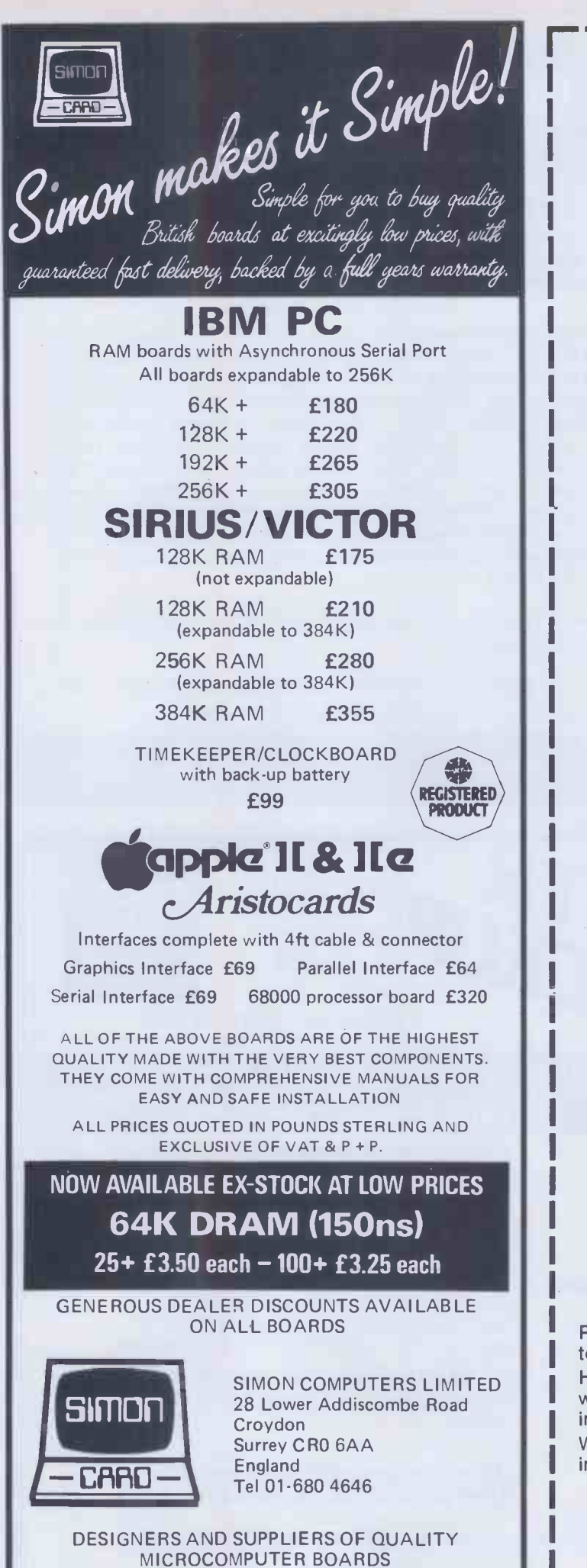

helistar<sup>®</sup>

#### **CUT THE CO** Cash and Carry Bargains from

**Helistar Systems** CALL: (0296) 631446/630364

#### **EPSON PRINTERS**

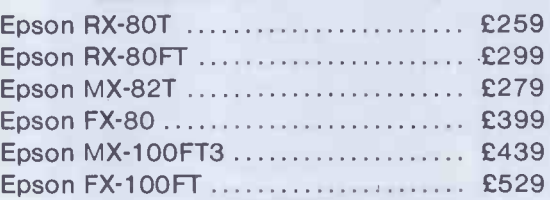

#### **WINCHESTER HARD DISK**

Capricorn II 10 Mb Winchester hard disk for SuperBrain ........... £1695 13Mb Tape Drive for hard disk back-up on SuperBrain ............ £1620

#### **APRICOT**

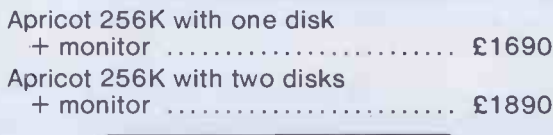

#### **SIRIUS**

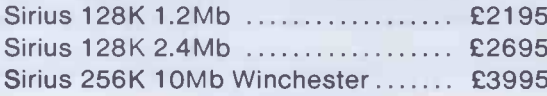

#### **NETWORKING**

Call for details on Sirius networking.

#### **SUPERBRAIN**

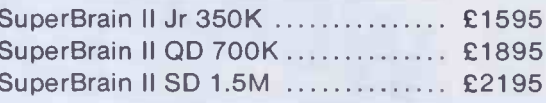

#### **EX-DEMONSTRATION**

- IBM Personal Computer 256K ..... £2400
- IBM Colour Graphics and PGS
- · Baby Blue Z80 board ............... £195
- · Sirius 128K 2.4Mb .................... £2026
- · Shelton Sig-Net Z80/64K, 700K disks and Ampex VDU ........ £920
- Apple/Aquarius 10Mb hard-disk with integral tape back-up ......... £2600
- Anadex DP9500 matrix printer ...... £490

Prices are exclusive of VAT and carriage and subject to change - please phone for latest details. Hardware carries the manufacturer's parts and labour

warranty. Optional 12-months on-site maintenance insurance available.

We have engineers and programmers to configure and install hardware and software - please ask for rates.

**HELISTAR SYSTEMS LTD** 150 Weston Road, Aston Clinton, Aylesbury, Bucks HP22 5EP

Telephone: (0296) 630364/631446

## $\P$  $\theta$ ,  $\theta$ ,  $\theta$ ,  $\theta$ ,  $\theta$ ,  $\theta$

#### Aaargh!Star by Guy Kewney

#### The card which tells simply how to recover CP/M files "lost" in memory.

#### Sooner or later it happens to all of us.

You have just spent two hours with WordStar typing unrepeatably brilliant thoughts into your computer. The computer hasn't "crashed" in a long time and you haven't saved your file. Suddenly someone flicks the reset button by mistake, a "bad sector" interrupts your flow, a power surge or static upsets the machine, or you change disks at the wrong moment. You are left looking at a screen which says nothing but  $A$ .

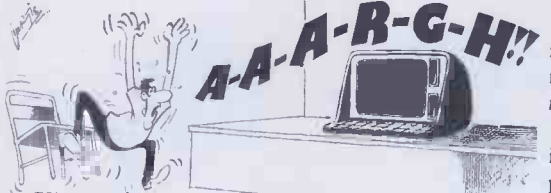

But all may not be lost. In most cases, by following Guy Kewney's clear instructions, you can recover most or all of your work in less than five minutes. Without buying a recovery program. For your text is usually still there in the computer...

Aaargh!Star's information will usually pay for itself the first time you use it. You can use the technique with many programs apart from WordStar, provided you have the program DDT.COM. Price £1.95.

#### IANKEY Crash Course in keyboard skills

- Probably the world's best value CP/M applications program.
- IANKEY costs just £29.00 (+ £2.00 p & p if ordered direct)<br>+ VAT (= £35.65)
- **COPY OFFER OF AAARGH!STAR FREE with CP/M 80** I COPY OF MAARGHISTAR With each copy of versions of IANKEY. Cut out the attached coupon and take it to I IANSYST. your dealer or, in case of difficulty send it to:

Iansyst Ltd, PCWA, Omnibus Building, 41 North Road, London N7 9DP Tel 607 5845. VISA/ACCESS accepted. Quote your micro and disk format.

### $\not\in\mathcal{A}$

# **CASSOFTWARE**

#### URGENTLY REQUIRE COMPUTER PROGRAMMERS

#### IN ORDER TO SUSTAIN THEIR HIGH STANDARD OF OUTPUT

We require m/c games, education, business software and extensive Basic or m/c utilities for the BBC, ELECTRON, VIC 20, CBM 64, APPLE He and ATARIS

55% of programs received are commercialised and distributed via major outlets throughout the United Kingdom

We pay 25-40% royalties on all acceptable and original programs

Send you program cassette (disc for Apple) and, if possible, program listing to:

CASSOFTWARE, 4 Landsdowne Grove, Hough Green, CHESTER CH4 8LD

VOUCHER

THIS VOUCHER entitles the holder to a free<br>copy of AAARGH!STAR with each copy of

#### FOR THE BBC MICRO **SOFTWARE**

#### TINY PASCAL

Pascal-T is a 16k Eprom program capable of complling Source Pascal into a compact and very fast threaded-interpretive-code. Full editor and state in the solid discussion of the<br>disc-support are included and the program is supplied together with state in the state of the support are incl comprehensive documentation. **PRICE £59.00 + V.A.T.** X CAL

An eXpert Computer Aided Learning package in 16k Eprom and support disc. No programming skill required to construct learning 'sessions' as the program is 'screen' driven. Facilities include Text pages, Graphics and Histograms. **PRICE £65.00 + V.A.T.** 

FORTH FIG -FORTH in 8k Eprom together with manual.PRICEE34.72 + V.A.T. LOGO -FORTH

A 16k Eprom program introducing this very powerful but extremely friendly Turtle -Graphics language. Users also have full access to the Fig -Forth support nucleus. Full documentation is included. PRICE £59.00 + V.A.T.

(Special discounts available for educational establishments for all the above software)

> HARDWARE Always in stock Printers, Disc Drives IC's etc.

#### FOR THE EPSON HX20

**SOFTWARE** 

NE9 5EY

Tel: (0632) 821924

FORTH ROM including full documentation. **EXALL** 

**HARDWARE** Expansion Unit, Paper, Microcassettes etc. Please phone for quotes Retail/Mail Orders/Dealers enquiries to: HCCS Associates 533 Durham Road, Low Fell,

Gateshead, Tyne & Wear

Retail sales also at: HCCS Microcomputers 122 Darwen Street Blackburn, Lancs. Tel: (0254) 672214

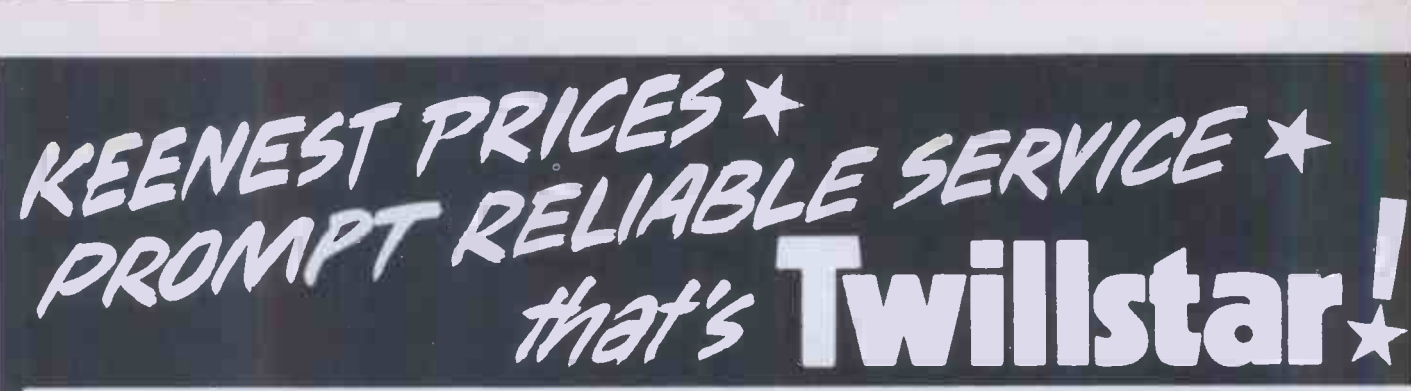

#### MICROCOMPUTERS - PERIPHERALS - SOFTWARE - SERVICE CONTRACTS

Just look at our prices and selections; but if you don't see what you want please telephone us, as we are unable to list all the items we stock. We will be more than pleased to give you our best price.

#### BBC MICROCOMPUTER

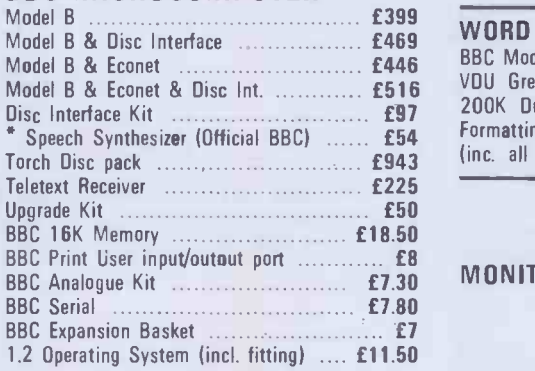

\* (New in stock price incl. fitting)

Fitting services available.

#### NOW AVAILABLE THE ACORN ELECTRON ONLY £199

#### WORD PROCESSORS

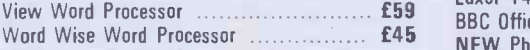

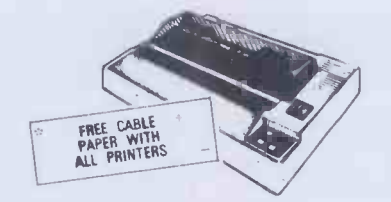

#### DOT MATRIX PRINTERS

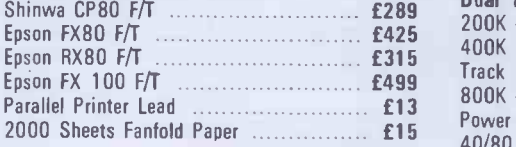

NEW BOOKS & **SOFTWARE** AVAILABLE

#### DAISYWHEELS

Juki 6100 Daisywheel with 2K Buffer £395 Silver Reed Printer/Typewriter inc. RS232 Interface EX43 & 2K Buffer ............... £389 (Just plugs into your BBC)

#### WORD PROCESSING PACKAGE

BBC Model B plus Disc/Interface fitted view, VDU Green Monitor, Juki Daisywheel Printer, 200K Dual Disc Drives & Manual & Formatting Disc ONLY £1,360 (inc. all cables)

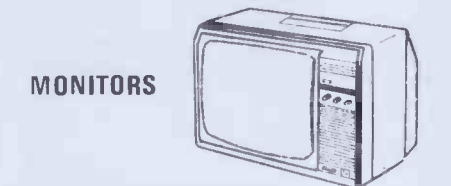

(Inclusive of free leads) Philips 2006 14" colour TV/Monitor .... £255 Expertly converted, come to our showrooms and compare. Use it for good resolution colour monitor, or watch your favourite TV programme.

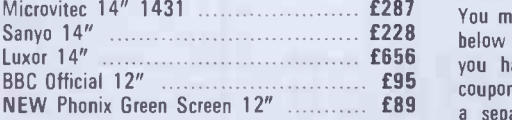

#### DISC DRIVES

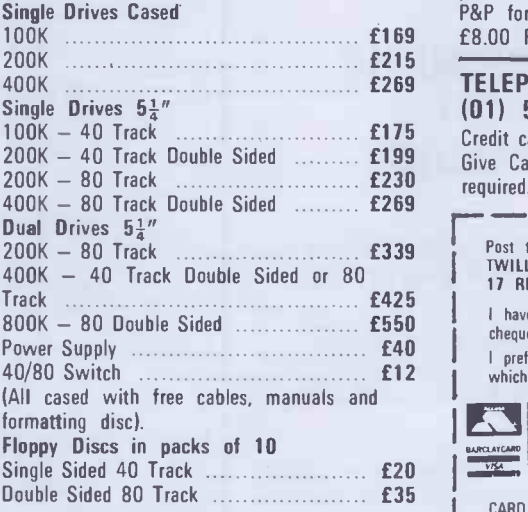

 SERVICE CONTRACTS TO EDUCATION AUTHORITIES AT DISCOUNT. OFFICIAL ORDERS FROM DEALERS, GOVERNMENT DEPARTMENTS, COLLEGES AND SCHOOLS WELCOME.

#### TWILLSTAR COMPUTERS LTD.

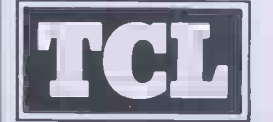

17 REGINA ROAD, SOUTHALL, MIDDLESEX.<br>TEL: (01) 574 5271 (OPEN SIX DAYS A WEEK – 10a.m. to 8 p.m.)

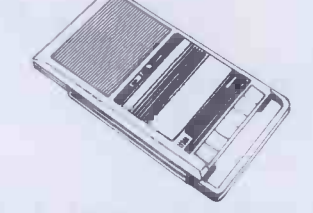

#### **CASSETTES**

#### BBC Compatible New Sanyo Slim 3 **1999** Official BBC Cassette Recorder ......... £29.95

Cassette Recorder Lead .................... £2.50

#### **SOFTWARE**

Ask for our extensive software covering a wide range of Games, Adventures, Languages, Education.

#### UTILITY SOFTWARE

Screen Dump ROM ........................... £17.25 Compatible for MX80, FX80, GP100, GP250X, NEC, etc.

#### HOW TO ORDER

NEW Phonix Green Screen 12" ........... £89 a separate sheet of paper. Post to us and<br>we will despatch within 7 to 14 days. All £169 £8.00 P&P. You may purchase any of the items listed below by cheque, Barclaycard or Access. All you have to do is fill in the details in the coupon below and list your requirements on prices inclusive of 15% VAT. Add £2.50 P&P for orders below £150.00 over Add

#### £269 TELEPHONE ORDERS (01) 574 5271

Credit card holders may order by telephone. Give Card No. Name, Address and item required.

# 1 Post to:<br>
Post to:<br>
17 REGINA RD, SOUTHALL, MIDDLESEX.<br>
17 REGINA RD, SOUTHALL, MIDDLESEX.

£550 cheque/PO for £ £40 <sup>I</sup> prefer to pay with my ACCESS/BARCLAYCARD (Delete whichever not applicablel <sup>I</sup> have enclosed my list of requirements along with my **INCREDIT CARDS VALID IF SIGNED BY CARD HOLD**<br>ADDRESS BELOW MUST BE THE SAME AS CARD

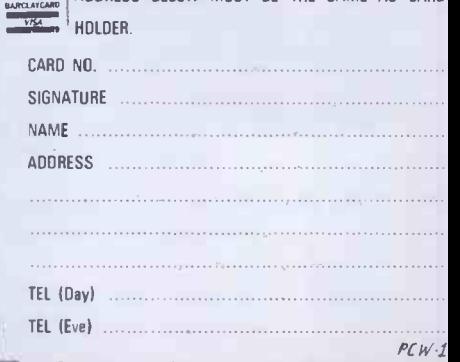

amples allows allowed dealer data provide several products

mePak gy-backs .ve edge connector

MemPak Available in 128K or 256K does not interfere with next slot

> SECOND SERIAL PORT (optional) configurable as COM1 or COM2 100% IBM compatible

> > PARITY CHECKED MEMORY socketed from 64K to 256K

> > > QPIus II

PRINTER PORT configurable as LPT1 or LPT2 CLOCK/CALENDAR Clip-on battery **Automatically** sets time & date

100% IBM Compatil e

PARITY CHECKED MEMORY socketed from 64K to 38K

**SixShooter** 

110 Ani 120 Ani 120 Ani 120 Ani 120 Ani 120 Ani 120 Ani 120 Ani 120 Ani 120 Ani 120 Ani 120 Ani 120 Ani 120 An

.YNCHRONOUS PORT nfigurable as COM1 or COM2 ogrammable parity, baud rate, etc. B compatible RS232 -C Serial

> **Game Adapter** (optional)

### THE ONLY BOARDS YOU REALLY NEED FOR YOUR IBM PC OR XT

Plus II and the SixShooter are America's most popular air of enhancements for the IBM PC & XT. They offer le most comprehensive list of features available while ccupying just one slot in your computer. State of the art ngineering along with the most rigorous quality ontrols in the industry result in a product in keeping

The high standards set by IBM.<br>The **Qplus II** comes standard with<br>lock/calendari The **Qplus II** comes standard with lock/calendar, asynchronous serial ort (RS232C), and your choice of iemory from 64K to 256K. Options iclude: a second asynchronous port, a arallel printer port, a game port on a lug-in "piggy-back" board, and a choice ,f 128K or 256K MemPaks. The AemPaks give you the ability to add 384K r 512K of memory in one slot.

The SixShooter is ideal for the XT model. It offers a attery powered clock/calendar, asynchronous port, arallel printer port, SuperDrive & SuperSpool software, nd your choice of memory up to 384K, all standard. )ptional is an IBM compatible game port adapter.

Also included with both boards is the SuperDrive™ disk emulation software. It allows you to create up to three "electronic disk drives" in memory which access your programmes at the speed of RAM memory. You also get SuperSpool™, a programme which allows you to assign a portion of memory to act as a print spooler.

Both boards are backed up by a one year parts and labor warranty and 48 hour turnaround on any warranty repairs. Visit your local dealer and pick up a brochure with the full details. If he doesn't have the information have him give us a call. Your PC will really thank you.

Suggested List Prices: 64K £289 128K £359 192K £429 256K £499 Options: Second async port, printer port, game port and GamePak, each £35. MemPak 128K £199, MemPak 256K £349.

### QUBIE' LTD.

Tempo House, 15 Falcon Road London, SW11 (01) 223-4569, 223-7662, 870-8899

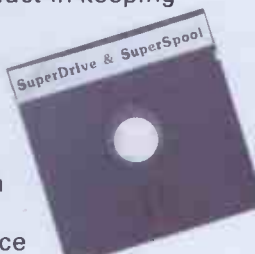

# For every<br>business problem we've got a digital solution

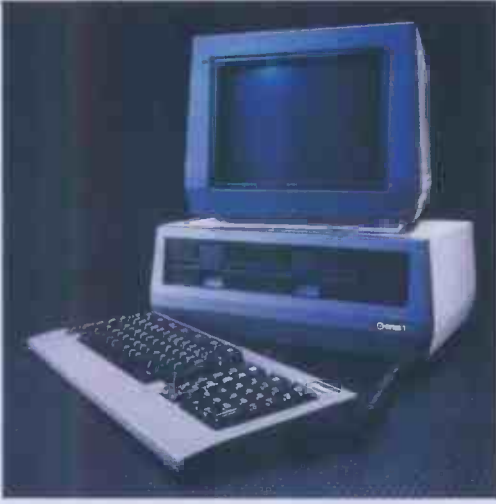

ACT Sirius I leasing available from £12.00 per week

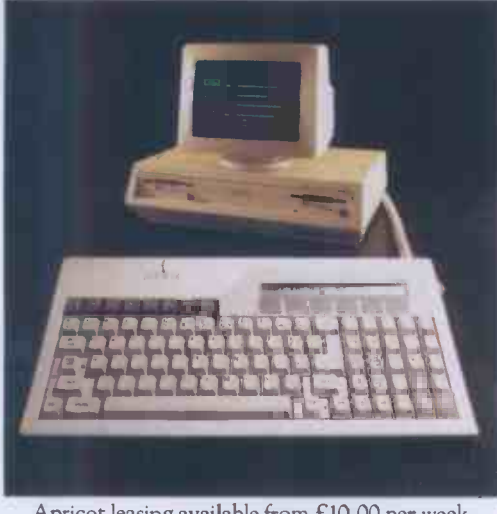

Apricot leasing available from £10.00 per week

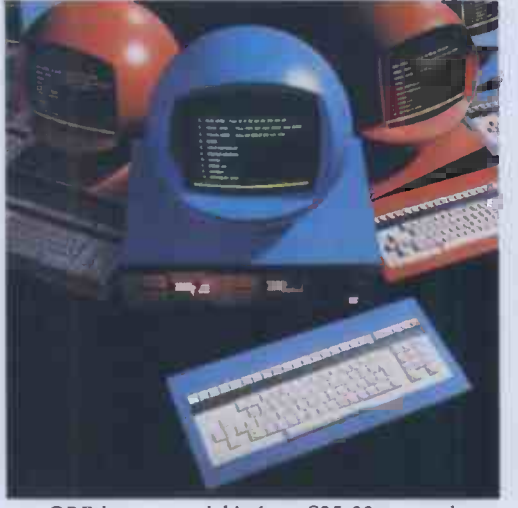

ORB leasing available from £25.00 per week

From the smallest to the largest application our knowledgeable staff will provide the most efficient and cost-effective solution from our comprehensive range of six computers, fifty makes of printer and several hundred software packages.

Our leasing schemes save the burden of capital cost and our new interest -free credit plan offers even greater savings.

Call us today for advice - or send for our price list. You will find the service you expect from a leading computer company.

#### Digital Solutions Limited

The Coach House, The Broadway, St Ives Cambs PE17 4BX Telephone Huntingdon (0480) 300728

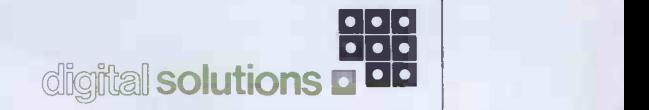

# $\bigcup_{i=1}^{n}$

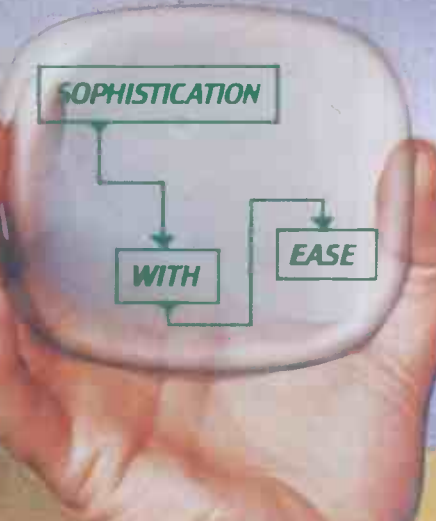

### Build your own solutions -faster than you thought possible

With the new EVERYMAN information system the micro really comes of age. EVERYMAN is so flexible that within minutes you can be building applications by painting ideas directly on the screen, creating a new management tool uniquely geared to the requirements of yo*ur* business. And all of this without the usual need for lengthy programming later a 16 bit micro user speak to your dealer<br>techniques — EVERYMAN really is that new! about EVERYMAN today and put time on your side. techniques - EVERYMAN really is that new!

Û

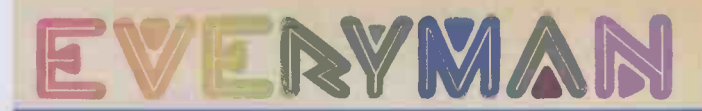

EVERYMAN will put more time in your day and more information at your fingertips. Its scope is as wide as your ability to express your requirement. Once drawn on the screen it can be modelled by  $EVERYMAN - and recalled at the touch of a key$ whenever you need it.

If you're a 16 bit micro user speak to your dealer

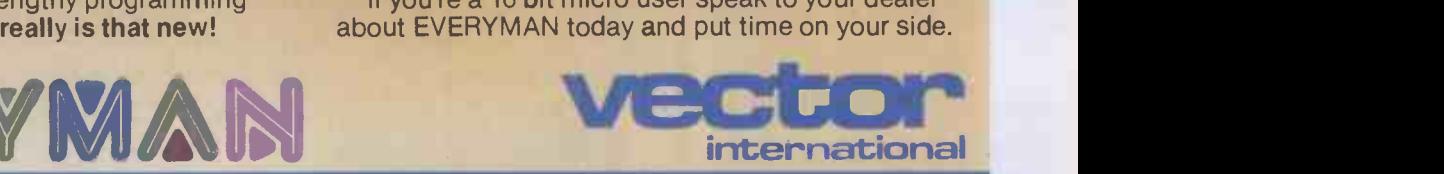

...THE RIGHT DIRECTION

Vector House, 6a Lower Teddington Road, Hampton Wick, Kingston-upon-Thames, Surrey KT1 4ER. Tel: 01-943 1257/8/9/0.

# KAYPRO. OUR WINCHESTERS HAVE BEEN WINNING THE WEST.

KAYPRO 10 £2875

inchester Disks. That's the short answer why the Kaypro 10 professional computer is carving out big market territory for itself in the U.S.Ten

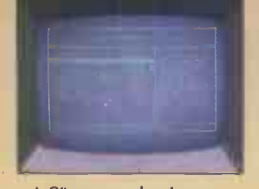

Megabytes of integral hard disk storage give it the edge over other systems in its price bracket.

And because the Kaypro is truly portable you can take it out into A9" screen that's easy the field with you to tackle the big<br>on the eye. challenaes head on: production challenges head on: production

scheduling, sales performance analysis, technical processing<br>
any horover real memory ... or wherever real memory<br>storage is vital. storage is vital.

More bang for your buck **the community of the second state of the second state of the state of the state of the state of the state of the state of the state of the state of the state of the state of the state of the state** isn't the only reason why the Ish Time only reason why the the film the thomas in the thomas in the theorem in the three through the three t<br>Kaypro 10 and the floppy disk

Packs away into a light steel carrying case.

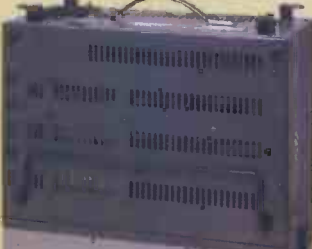

2 3 2 3 3 4 3 5 6 7<br>2 WERTYU OP

1112 111,

POWER

-

22. <sup>7</sup> <sup>9</sup> <sup>9</sup>

 $\circ$   $\qquad$   $\qquad$ 

as

10 MB

0 P | 3  $L = \frac{1}{2}$ 

 $M \rightarrow$ 

 $A$  5 0  $F$  0  $H$   $J$  K

Kaypro 2 and 4 make sense for eve! usiness that's going places. There's a 9 inch screen, a stylish alphanumeric 4,0\* keyboard and access to a whole world standard software (with a FREE get -you

<sup>4</sup> <sup>5</sup> <sup>6</sup> 23

started set of software applications including word processing and financial spread sheet).

Find out more about the portable system you wo outgrow from your Kaypro dealer. Or cut out the coup for more details. The Kaypro range starts at £1,395.

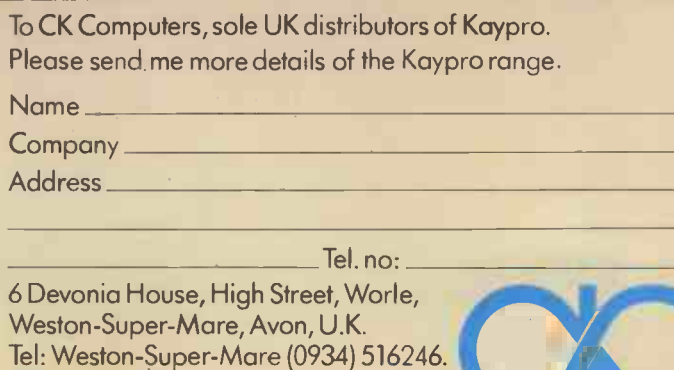

**CK Computers Limited** 

Telex: 45786.

## Fast and effective<br>And thased computer-based **learning**

You need to learn tay ou're etter short of  $beca$ <sub>uime</sub>.  $$ you' vely because.

 $\mathbf{CP}/\mathbf{M}^*$ 

MS™-DOS

BASIC **N** COBOL

 $J$ 

That's why you need Microcal's HANDS-ON computer -based training courses.

Whether you're a manager who needs to know quickly how to use CP/M to make security copies of vital spreadsheets or a programmer looking for the most effective way of learning COBOL, Microcal HANDS-ON training has the answer. From the start you practise - right there on your computer - what you need to know. Microcal's powerful HANDS-ON simulation feature means you learn by doing and get instant feedback and guidance on your progress.

And, of course, you get all the other features of true computer-based training such as learni 'g at your own pace ... at your convenience.

Phone today to find out why more than 100 major companies and government departments are using Microcal HANDS-ON training.

CP/M is a registered trademark of Digital Research. MS is a trademark of Microsoft.

B-3030 LEUVEN - TEL. 32 (16) 20 24 96 - TLX 26202 vector b

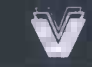

VECTOR INTERNATIONAL N.V. Research Park, VECTOR HOUSE - 6a Lower Teddington Road Kingston on Thames<br>B-3030 LEUVEN - TEL 32 (16) 20 24 96 - TLX 26202 vector by Vector Surrey - TEL (01) 943 1257/8/9

The right direction

vector international

### SPRAKEFIELD LTD

137 HIGH STREET SOUTH DUNSTABLE, BEDS. Tel: (0582) 608818

#### ALL PRICES INCLUDE VAT & CARRIAGE **PRICES DOWN ON SOFTWARE & PRINTERS**

dbase II

Basic Compiler .

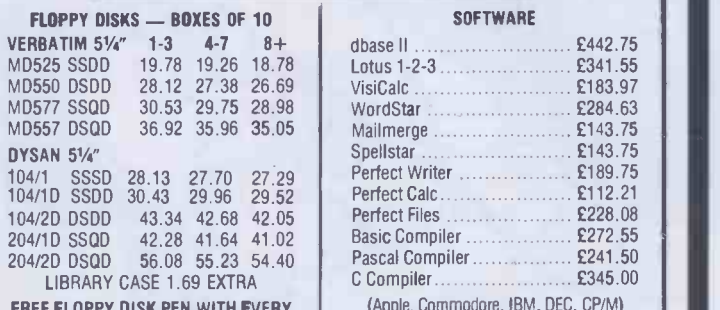

IEE FLOPPY DISK PEN WITH EVERY **BOX** 

5% OFF - Yes you can save 5% off the price of any item in the ad. Just clip out the ad and send it with your order and you can deduct 5% off the quoted price.

#### Pascal Compiler £241.50 C Compiler (Apple, Commodore. IBM, DEC, CP/M) **MONITORS** Hi-Res 12" Monitor **Hi-Res** Green £117.46

**SOFTWARE** 

VisiCalc **E183.97**<br>WordStar **E284.63** WordStar £284.63 Mailmerge £143.75 Spellstar £143.75 Perfect Writer £189.75

Perfect Calc **E112.21**<br>Perfect Files **£228.08** Perfect Files £228.08

 $6442.75$ 

Amber £124.86 Colour 14" 800 -dot RGB for IBM PC £671.93

#### PRINTERS

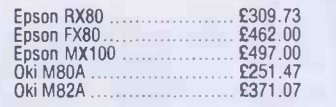

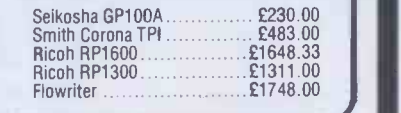

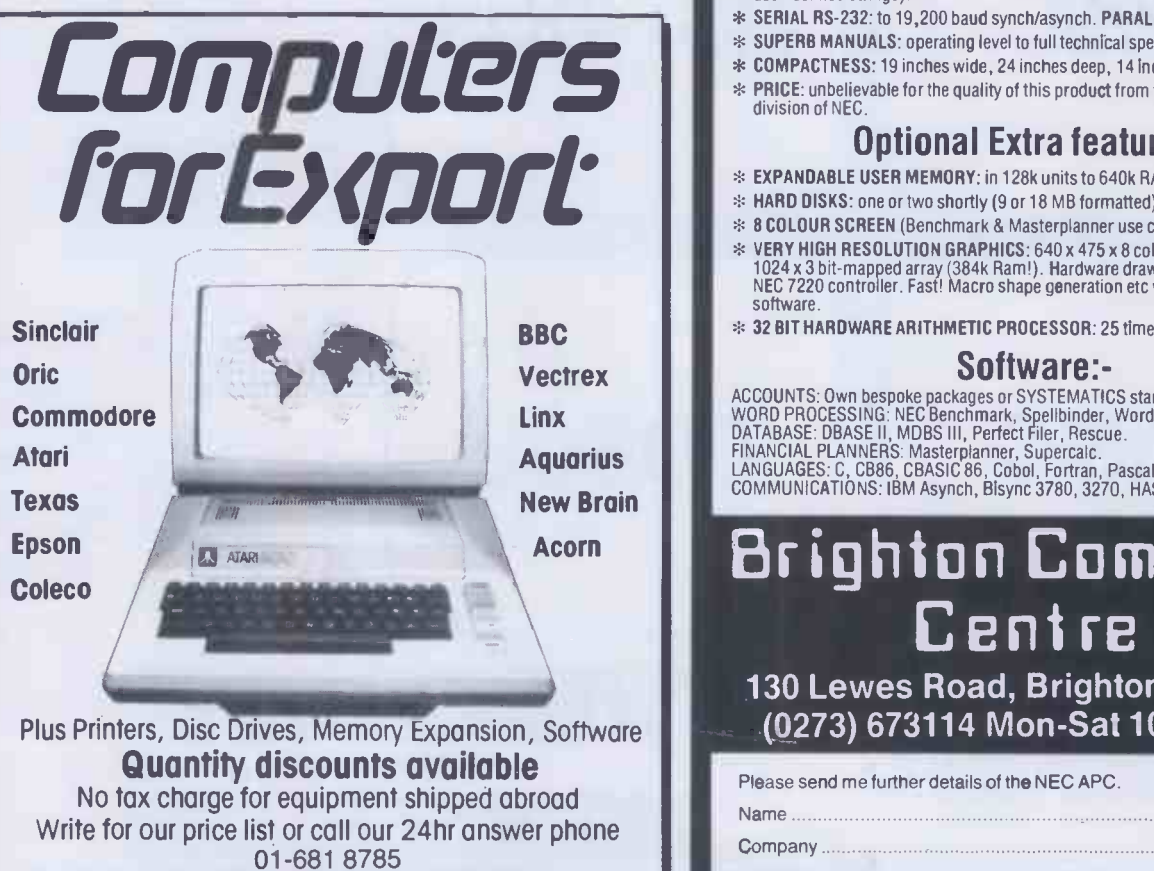

Galaset Ltd, 30 Bayford Road, Littlehampton, West Sussex, England. Telex. 8954018 Acurat G

# NEW from NEC...

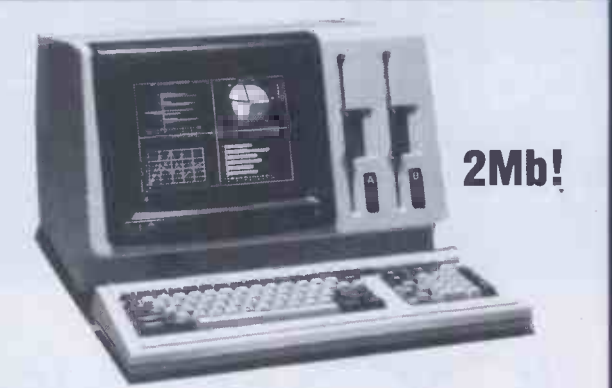

### the ADVANCED Personal Computer (APC) for only  $£1,985 + vat$

#### Standard features:-

- \* SPEED: Full 5 MHz 8086 16 bit processor (true 16 bit data).
- \* CAPACITY: TWO MEGABYTE professional standard 8 inch disks.
- \* MEMORY: 128k user RAM + screen RAM + system ROM + battery -backed CMOS non-volatile RAM & clock/calendar,
- \* OPERATING SYSTEM: Standard CPM-86, (MSDOS & UCSD soon).
- \* HIGH RESOLUTION: 8x19 dot character screen definition, (25 lines of 80 characters + 26th system status line).
- E1311.00 \* AWARD WINNING NEC 7220 graphic chip in character mode, 256 standard<br>
character set includes maths/greek symbols. ADDITIONAL 256 USER-<br>
PROGRAMMABLE shape character set(s).<br>
\* KEYBOARD: Fast 61 key + 25 key numer
	- % **KEYBOARD:** Fast 61 key + 25 key numeric/cursor pad + 22 dual mode function<br>keys with labelling facility (16 of which will each hold two 15 character<br>user-defined strings).
	- \* SERIAL RS -232: to 19,200 baud synch/asynch. PARALLEL Printer.
	- \* SUPERB MANUALS: operating level to full technical spec.
	- \* COMPACTNESS: 19 inches wide, 24 inches deep, 14 inches high.
	- \* PRICE: unbelievable for the quality of this product from the minicomputer division of NEC

#### Optional Extra features:-

- \* EXPANDABLE USER MEMORY: in 128k units to 640k RAM
- \* HARD DISKS: one or two shortly (9 or 18 MB formatted).
- \* 8 COLOUR SCREEN (Benchmark & Masterplanner use colour).
- % VERY HIGH RESOLUTION GRAPHICS: 640 x 475 x 8 colour screen from 1024 x<br>1024 x 3 bit-mapped array (384k Ram!). Hardware draw, pan & zoom using 2nd<br>NEC 7220 controller. Fast! Macro shape generation etc with CPM-86 GSX/GSS software.
- \* 32 BIT HARDWARE ARITHMETIC PROCESSOR: 25 times CPU speed.

#### Software:-

ACCOUNTS: Uwn bespoke packages or SYSTEMATICS standard.<br>WORD PROCESSING: NEC Benchmark, Spellbinder, Wordstar.<br>DATABASE: DBASE II, MDBS III, Perfect Filer, Rescue.<br>FINANCIAL PLANNERS: Masterplanner, Supercalc.<br>LANGUAGES: C

### Brighton Computer Centre

130 Lewes Road, Brighton BN2 3LG (0273) 673114 Mon -Sat 10am-6pm

Please send me further details of the NEC APC.

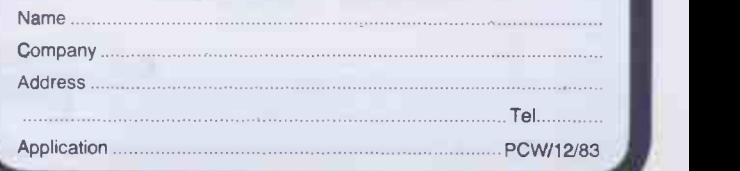

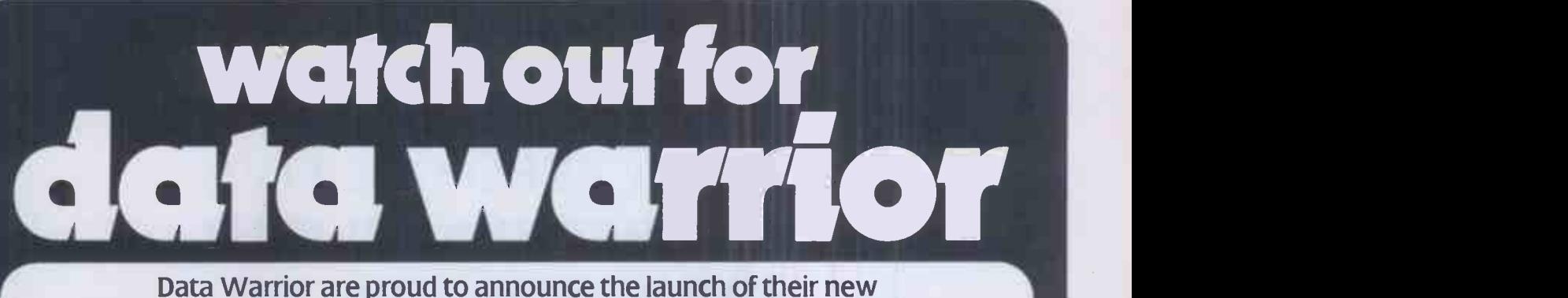

product range which includes the highly acclaimed Hewlett-Packard 7470A Plotter.The only one with "Sweet -Lips" technology.

### HEWLETT-PACKARD | 7470A PLOT

Despite the myriad imitations, the 7470A Plotter is the only one with "Sweet -Lips" technology. It's interesting to see other plotters producing what appears to be a similar output to the 7470A, but if accuracy in dimensions is important to you, then you'll find that few if any can match the Hewlett-Packard expertise. The HP 7470A can plot 1000 points in a 1 -inch line! With that degree of resolution coupled with the capability to run almost all popular micros, and the back-up and experience of one of the world's largest manufacturers, you can't afford to sell lesser machines.

There are many other products available in our extensive range and these include Warrior 10 System for IBM; Sirius; Apple and S100 BUS; Digitek Expansion Cards for Apples; Phoenix Monitors; Centronics Printers; Sapphire Mars-CP/M Financial Modeller and a wide range of BASF Floppy discs. We have an

extremely competitive pricing structure which includes dealer's stocking finance and end user leasing. What's more we can offer very fast deliveries (48 hours in most cases) and a comprehensive and highly geared organisation. Data Warrior will soon be a force to be reckoned with. Watch out for Data Warrior.

**This advertisement shows only a small part of our range. For complete details please** complete the coupon or telephone:

Name Position

Company

Address

Data Warrior, Adelaide House, 9 Adelaide Street, St Albans, Herts AL3 5BE. Telephone: St Albans (0727) 37327.

'4

# NEW<br>
HT ZERO ONE FIVE<br>
FIRST REAL FLIGHT<br>
ULATOR FOR THE<br>
EXPANDED VIC 20<br>
ILY £5.95 INC.<br>
COM:<br>
TLTD DEALER INQUIRIES<br>
WELCOME FLIGHT ZERO ONE FIVE THE FIRST REAL FLIGHT SIMULATOR FOR THE UNEXPANDED VIC 20 **ONLY £5.95**

AVAILABLE NOW FROM: FERRANTI & DAVENPORT LTD FERRANTI HOUSE GRAFTON WAY BASINGSTOKE HANTS RG22 6HY

#### DEALER INQUIRIES WELCOME

ACCESS/BARCLAYCARD ORDERS ON 0256 69966 (7 LINES)

SYSTEM \_\_\_\_ Available now from . . . A comprehensive debugging monitor and dis-assembler on ROM for the BBC microcomputer. Write your own compositions for the BBC microcomputer or enter tunes directly from sheet music with ease. write in ANY KEY; sharps and flats are put in automatically full GRAPHIC display showing treble and bass staves  $\bullet$  up to 3 VOICES VERSATILE SCREEN EDITOR with single key input up to 1200 note compositions on tape (600 on disc) redefine up to 16 ENVELOPES graphically FOLLOW the amplitude/ envelope, duration and pitch of each note SPY is instantly accessible to the programmer for inspecting, modifying, debugging and dis-assembling machine code programs. SPY has a very comprehensive set of commands supported by an excellent Users Guide. SAVE your music/sound effects on disc or tape  $\bullet$  HEAR the notes as you enter them 32K required disc or tape £9.00 incl. VAT SPY features Super new GRAPHICAL ENVELOPE GENERATOR  $q$  great, easy to read COLOUR display  $\bullet$  alter memory and registers with ease  $\bullet$  interfaces directly with MUSIC EDITOR  $\bullet$  easy to use SCREEN EDITOR single key commands includes FILL MOVE, VERIFY and TYPE memory commands 16 special envelopes already defined <br>
• amplitude and frequency parameters hexadecimal, ASCII and DIS-<br>
ASSEMBLED display modes<br>
SINGLE STEP and TRACE in<br>
hexadecimal and DIS-ASSEMBLED<br>
instruction modes<br>
CANG SAVE envelopes for use in ANY program are displayed GRAPHICALLY instant SPY GUIDE help page can inspect and repair BASIC programs with or without ASSEMBLY LANGUAGE routines 32K required disc or tape £7.00 incl. VAT ......... EOM access front panel with BREAKPOINTS OSBYTE (new \*FX call added) or CTRL -F. All entry points can be enabled or disabled.\*LST added to operating system commands to DIS-ASSEMBLE memory to screen or printer UM DOOD OO ANDD AD WARD AT ROM -based program can NOT be corrupted Shares workspace amicably with BASIC. Uses NO USER RAM. continue program execution with CONTINUE and JUMP commands Create your own graphics characters on the screen with this versatile CHARACTER GENERATOR. NUMEROUS commands for locating memory including FIND byte pattern and FIND "string"  $\bullet$  indispensible for SCREEN ANIMATION complete with illustrative ANIMATION programs and 4 sample CHARACTER SETS SAVE character sets on disc or tape for immediate inclusion in your programs This is the ULTIMATE debugging aid for the Lists VDU 23 commands for typing directly into programs serious programmer. Users Guide gives hints on animation and method of using 'imploded' and 'exploded' character sets

compatible with all Operating Systems

32K memory needed tape or disc  $£9.00$  incl. VAT

£24.15 incl. vat

**Please enclose cash with order or an official order form**  $\binom{N}{0} \binom{N}{0} \binom{N}{0} \binom{N}{0}$  Dept P2, 12 Collegiate Crescent, Sheffield S10 2BA

,我们就是一个人的,我们就是一个人的,我们就是一个人的,我们就是一个人的,我们就是一个人的,我们就是一个人的,我们就是一个人的,我们就是一个人的,我们就是一个人的,我们就是一个人的,我们就是一个人的,我们就是一个人的,我<br>第299章 我们就是一个人的,我们就是一个人的,我们就是一个人的,我们就是一个人的,我们就是一个人的,我们就是一个人的,我们就是一个人的,我们就是一个人的,我们就是一个人的,我们就是我们的,我们就是我们的,我们就是我们的
**Discount Micros SAVE HUNDREDS OF EEES** 

Thanks to our massive purchasing power you can now buy at probably the best prices on Micro hardware/software in the U.K.

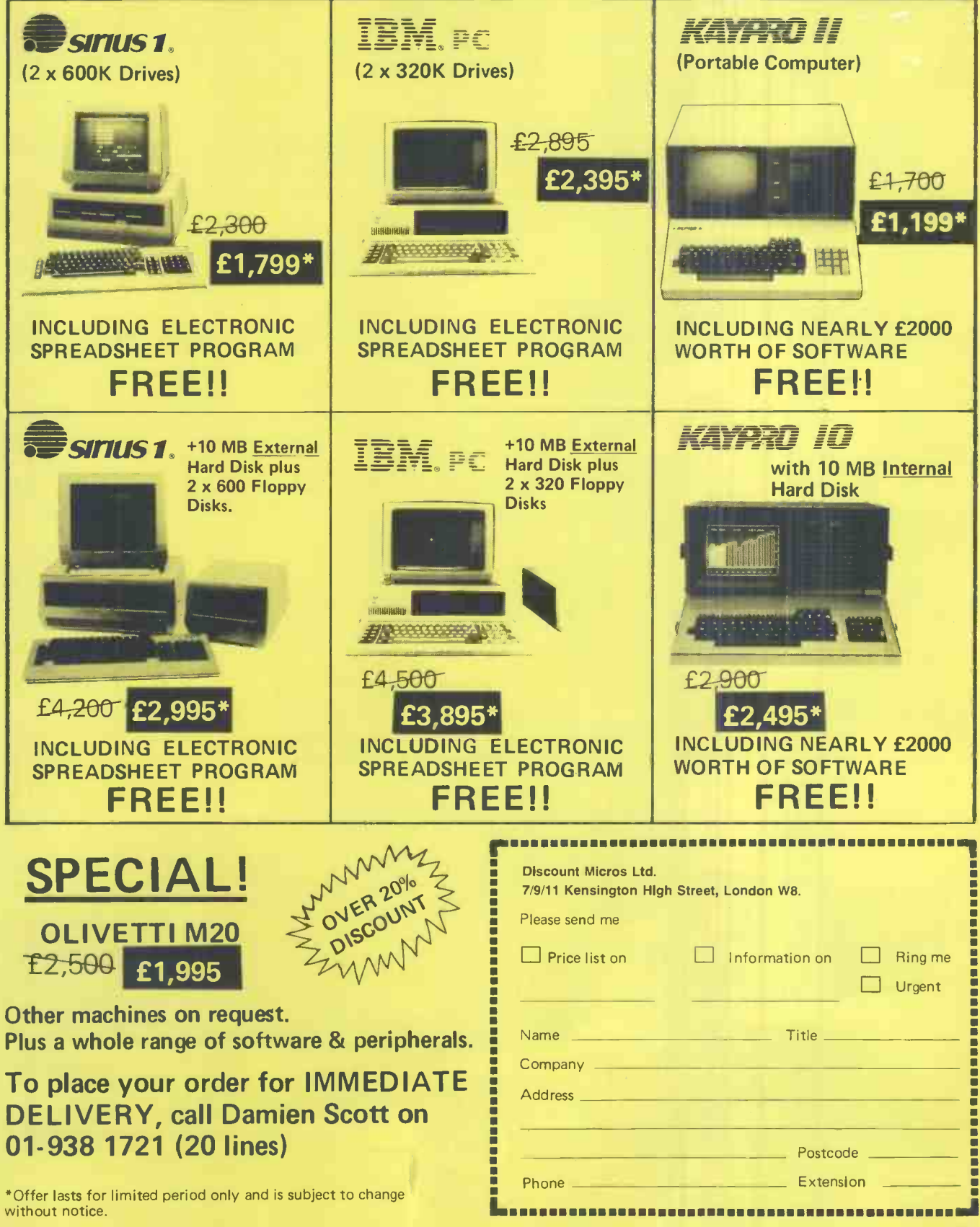

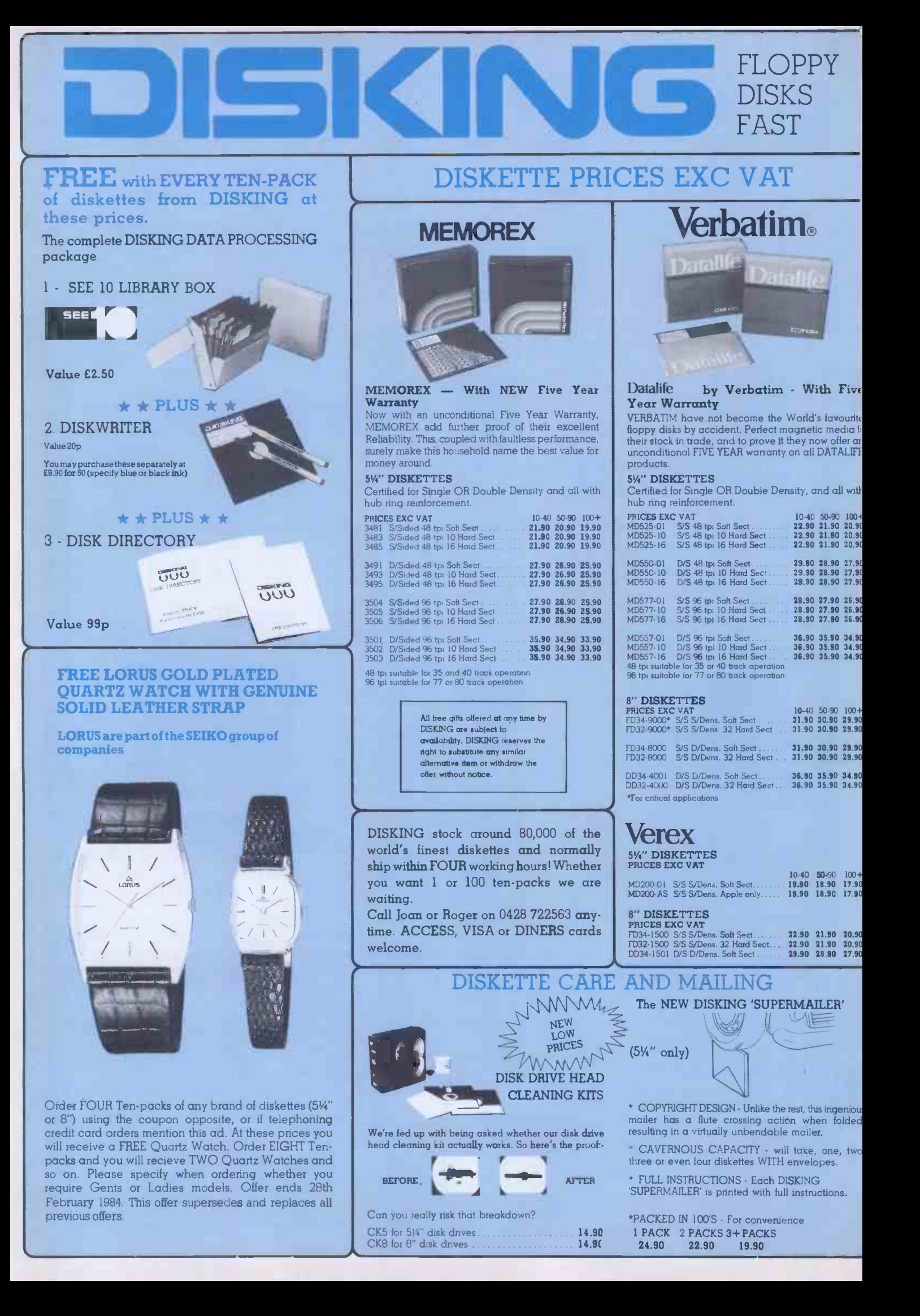

#### 50,000 diskettes normally in stock most orders shipped inside 4 hours.

#### **DISKING INTERNATIONAL** FREEPOST, LIPHOOK, HANTS GU30 7BR, UK TELEPHONE (0428) 722563 TELEX 858623 Telbur G or 858393 Telbur G

#### **ALL PRICES PER TEN-PACK**

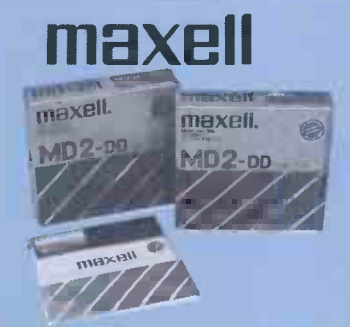

#### IAXELL - The Gold Standard

axell consistently meet or exceed all standards, id have run disks under conditions designed to find eak points and wear. They couldn't and you won't. tese diskettes are the quietest in operation we **1OW** 

#### A" DISKETTES

ertified for Single OR Double Density

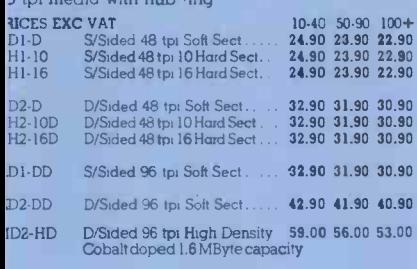

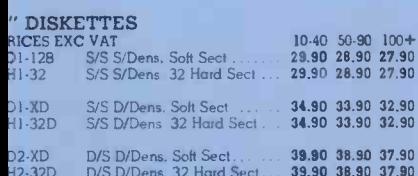

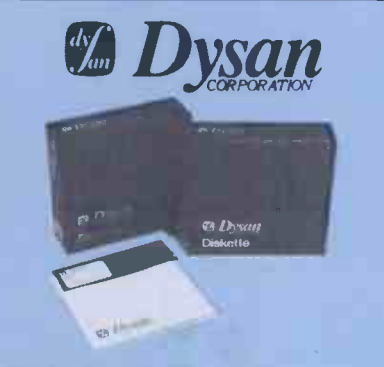

#### **DYSAN - For The Decisive**

When you think of disks you often think of DYSAN.<br>DYSAN have the reputation for TOTAL dependability whatever the application. They may cost a little more but data is irreplaceable

#### **5%" DISKETTES**

Certified for Single OR Double Density, and all with hub nng reinforcement.

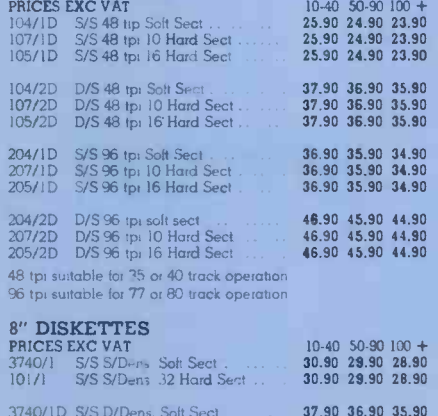

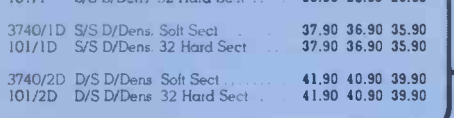

#### UK SHIPPING RATES EXC VAT

Official University, College and school orders welcome - written or telephoned

**8" DISKETTES** 

8" CLEANING KITS

**8" LIBRARY BOXES** 

LB8 1 4 off @ 60p<br>LB8 5 9 off @ 45p<br>LB8 10 + off @ 30p

**University**<br>
1.2 Packs each pack @ £1 60<br>
3.5 Packs each pack @ £1 20<br>
6.9 Packs each pack @ 90p<br>
10+ Packs #POST FREE

Same postal rate as packs of 8<br>diskettes, 10+ POST FREE

**DISKING DISK DIRECTORIES**<br>10-Pack 2.00

**DISKING DISK WRITERS**<br>50 Pack 61.00

 $\begin{array}{l} \textbf{S}\texttt{W}^* \textbf{DISKETTES} \\ \textbf{1-2 Packs each pack} @ 95p \\ \textbf{3-5 Packs each pack} @ 75p \\ \textbf{6-9 Packs each pack} @ 76p \\ \textbf{10+ Packs} @ \textbf{POSI FREF} \end{array}$ **5%" CLEANING KITS** Same postal rate as packs of 54"<br>diskettes, 10+ POST FREE SWINEW SEE 10' LIBRARY BOXES

экк 10-1 - 4 он ար 40 թ<br>SEE 10-5-9 он ան 30 թ<br>SEE 10-10 + ան 30 թ

DISKING SUPERLUXE DISK LIBRARY (5%" ONLY)<br>Same postal rate as 5% diskettes, 10+ POST FREE

DISKING SUPERMAILERS (5%"ONLY)<br>100 Pack Come ete with sealing labels3.00

LOCKABLE DISKETTE STORAGE

All versions £2.00 each for one, £1.30 each for 2-7, 8+ postfree.

against<br>Also bear in mind, that you do have to pay VAT, which will be added to these prices<br>If you are in any doubt, please see the arder form on this brochure to help you with you<br>calculations, or telephone us for assista

#### CREDIT CARD ORDERS

CHLUTT CARLD ONDERS<br>
We welcome Access (Matelecharge), Barclaycard (VISA) & Diners Club International, & there is<br>
NO credit card surface Tou may yie the result critical No on you nother with endels<br>
and yo might, 365 day

- 
- 
- 
- 

#### **URGENT ORDERS**

If you're posting your order, omit the word FREEPOST trom our address, and use our normal debrack GUISO TELand do not brige to strange if FRST CLASS. If you are a Government body as determined to the debrack of the princip FIRST C<br>First TEI<br>Second

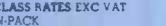

nd and subsequent TEN-PACK

MINIDISKS 8" DISKETTES<br>2.00 2.50<br>1.50 2.00  $\frac{2.00}{1.50}$ 

#### DESPERATE ORDERS U.K.

Your options are: DATAPOST Which will deliver the goods within the United Kingdom over night (sustain) the lower in Onto the next day) provided they are andered and paid to them DISKING by 13.00 pm or EXPRESSPOST Which wil

 $[These series put great stress on our sales order processes and package. These sentences put great sites and in our girls and make sure that all the required good are in stock and the sure that all the required good are in stock and whereas we usually be a full complete. The required model is not possible, it is possible to use a new value. The result is not possible to use a new value. The result is not possible to use a new value. The result is not possible to use a new value. The result is not possible to use a new value. The result is not possible to use a new value. The result is not possible to use a new value. The result is not possible to use a new value. The result is not possible to use a new value. The result is not possible to use a new value. The result is not possible to use a new value. The result is not possible to use a new value. The result is not possible to use a new value. The result is not possible to use a new value. The result is not possible to use$ 

#### **TRADE CORNER**

Write or call for our very latest Autumn '83 TRADE PACK.

KEENER prices than ever before, but QUALITY maintained.

Don't buy other peoples cheap disks, they are probably batch tested and they will probably let your customer down. We know - we get sob stories on the 'phone daily. Every diskette that DISKING sells is individually certified! - for yours and our PEACE OF MIND.

You may mix and match any of our quality diskettes so that your customers may select their favourite brands. This way you can be sure of pleasing everybody.

A FREE sample unlabelled diskette will also be enclosed, which are available in 100 bulk packs and at extremely keen prices just in case you should be selling software.

If you get any enquiries for pre-formatted diskettes, do not sweat because we can obtain most of them. BLANK CASSETTES are also available complete with library cases in either C-12 or C-15 format at £39.00 per 100, U.K. P&P £4.00.

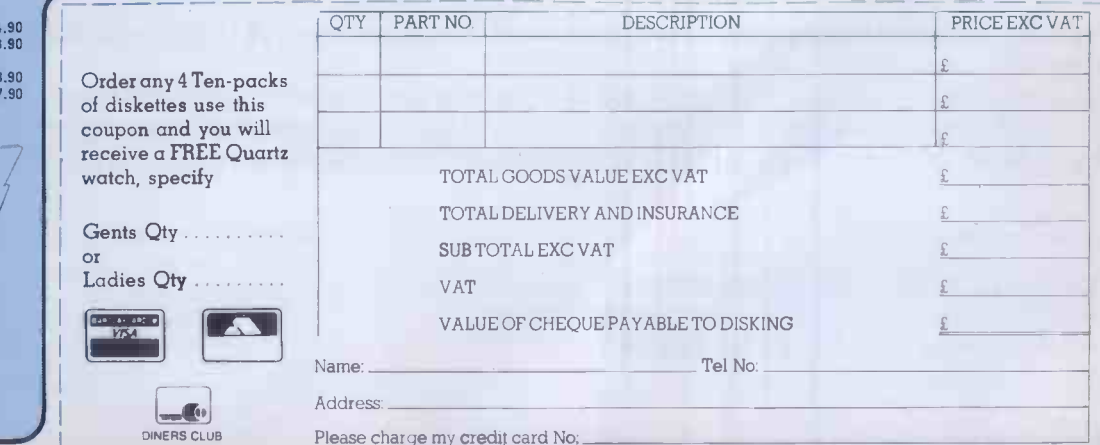

ACCESS, VISA AND DINERS cards welcome

**DISKETTE STORAGE** 

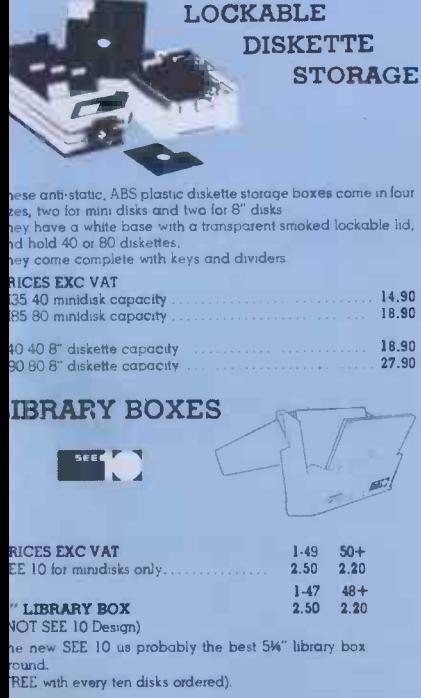

# Revolutionize the way you think about computers The new OM8064

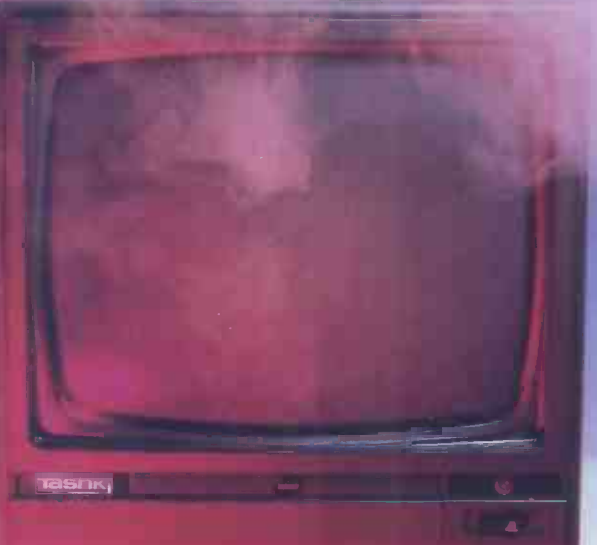

The 8064 packs all the power you will ever need. Sleek and trim, yet fully expandable with eight slot expansion unit.

The newly designed compact keyboard is a piece of art in itself. The 0M8064 features ultrasensitive key and single key programming commands, you will get much more including a powerful 64K dynamic RAM up to 14K of ROM, 24 line x 40 character text display with high resolution graphics a 6502 and Z80 microprocessor.

Dealer Enquiries welcome

TASHKL COMPUTER SYSTEMS LTD 24 LOGAN ROAD, WEMBLEY, MIDDLESEX HA9 8PX TEL No. 01-904 4467. TELEX No. 296708 CP/M is a registered trade mark of Digital Research Inc.

#### £1 080 PLUS VAT

THE PRICE OF THE COMPLETE SYSTEM COMPRISING OF

Tashh

0M8064 MICROCOMPUTER WITH \* STANDARD 64K RAM

- \* 8 SLOT EXPANSION UNIT & COVER
- \* STANDARD 2K ROM FOR CP/M \* MAXIMUM 14K ROM FOR BASIC
- \* STANDARD 6502 CPU AFG CARD
- \* STANDARD Z-80 CARD

**Jashki** 

- \* STANDARD CENTRONIC I/F CARD & I/F CABLE
- \* STANDARD 80 COLUMN CARD \* STANDARD FLOPPY DISK DRIVE
- CONTROLLER \* TWO 51/4in SSSD SLIMLINE DISK
- DRIVES & I/F CABLES EACH 163 KB' \* 12in GREEN MONITOR & CABLE
- \* JOYSTICK ADAPTOR CABLE
	- \* TV ADAPTOR
	- \* TAPE RECORDER CABLES

# UNINTERRUPTIBLE POWER SUPPLY

#### YOUR SYSTEM RUNS WHEN THE MAINS ARE OFF!

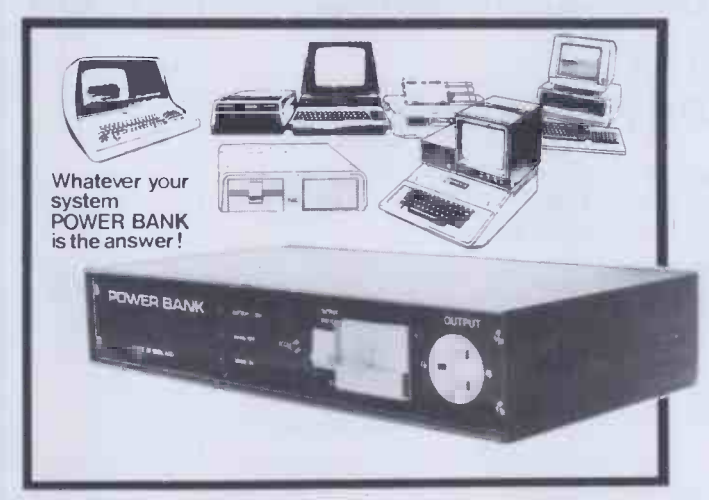

#### THE POWER BANK

The Uninterruptible Power Supply that will run ANY Micro-Computer System...

A vital piece of Equipment for running systems.

Just plug your Micro -Computer, VDU, Disc Drives and PRINTER into The Power Bank and continue to run your system in the event of a mains supply failure.

Electrical spikes and surges suppressed, which protects your hardware as well as your programme and data.

Output voltage stabilised for all conditions of input voltage.

System compatible sine wave output. Built-in sealed for life batteries.

Manufactured by POWER TESTING (Sales) LTD. 65a Shenfield Road, Shenfield, Brentwood, Essex CM15 8HA. Tel: (02771 233188 Telex: 24224 MONREF 586

# ELBUG ELBUG ELBUG ELBUG ELBUG ORBIT FOR THE ELECTRON

#### IF YOU HAVE AN ACORN ELECTRON OR ARE THINKING OF BUYING ONE THEN YOU SHOULD JOIN THE ELECTRON USER GROUP.

Members receive 10 copies of the magazine ELBUG each year. ELBUG is devoted EXCLUSIVELY to the ELECTRON MICRO. It is packed with news, Reviews, Hints, Tips, Programming ideas, Major articles, plus Regular program features incluing games and useful utilities.

ELBUG, is produced by BEEBUG Publications Ltd., publishers of BEEBUG, the magazine of the National User<br>Group for the BBC Micro. BEEBUG now has some 20,000 members, and has achieved a high reputation both in<br>this country a articles are now syndicated in Australia. (For further details of BEEBUG, see separate advertisement elsewhere in this issue.)

The formula which makes BEEBUG an invaluable companion for users of the BBC micro will be applied to ELBUG. By subscribing to ELBUG you gain all the advantages of a single -micro magazine, with no space wasted on programs and articles for other computers.

Further benefits of membership:

Members' discount scheme with national retailers of software, hardware and books, with savings of up to 25%. Members' software library with a growing range of titles at special prices for members.

SPECIAL OFFER<br>SUBSCRIBE NOW, AND GET A FREE INTRODUCTORY CASSETTE CONTAINING 8 TESTED PROGRAMS FOR THE ELECTRON.

- I. SPACE CITY Defeat the invading Aliens with your laser, and save the city.<br>2. 3D NOUGHTS AND CROSSES Pit your wits against the ELECTRON on a 4×4×4 board.
- 
- 3. RACER Guide your racing car to victory, avoiding other cars and obstacles on the track.<br>4. 3D MAZE In this challenging game, you must escape from the maze The screen disp
- 3D MAZE In this challenging game, you must escape from the maze The screen displays a 3D view from inside the maze.
- 5. PATCHWORK A multicoloured display of continuously changing patterns.
- KEY SET ROUTINE A program to set up the user function keys.
- 7. MEMORY DISPLAY An efficiently written utility to diplay the contents of memory (ROM and RAM).<br>8. CHARACTER DEFINER Define individual graphics characters with this useful utility for use in your of 8. CHARACTER DEFINER Define individual graphics characters with this useful utility for use in your own programs.

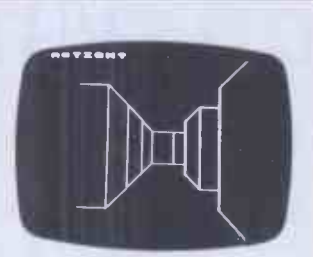

#### BEEBMAZE

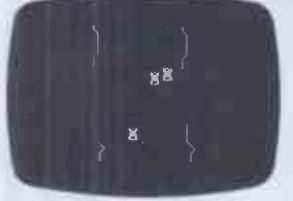

RACER

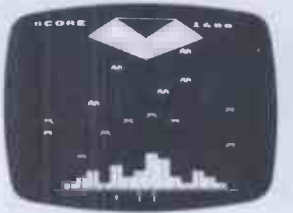

SPACE CITY

#### HOW TO JOIN

To subscribe for one year, and get your free cassette, send £9.90 (payable to Orbit) plus a strong stamped addressed envelope (for the cassette) to:

PO BOX 10a, HIGH WYCOMBE, BUCKS. HPI1 2TD EDITORIAL ADDRESS: Beebug Publications Ltd, PO Box 50, St Albans. Herts. ALl 2AR SIX MONTH TRIAL SUBSCRIPTION (5 ISSUES) UK ONLY £5.90 - FREE CASSETTE OFFER STILL STANDS. Membership outside UK (one year only): Eire and Europe £16, Middle East £19, America & Africa £21, other countries £23.

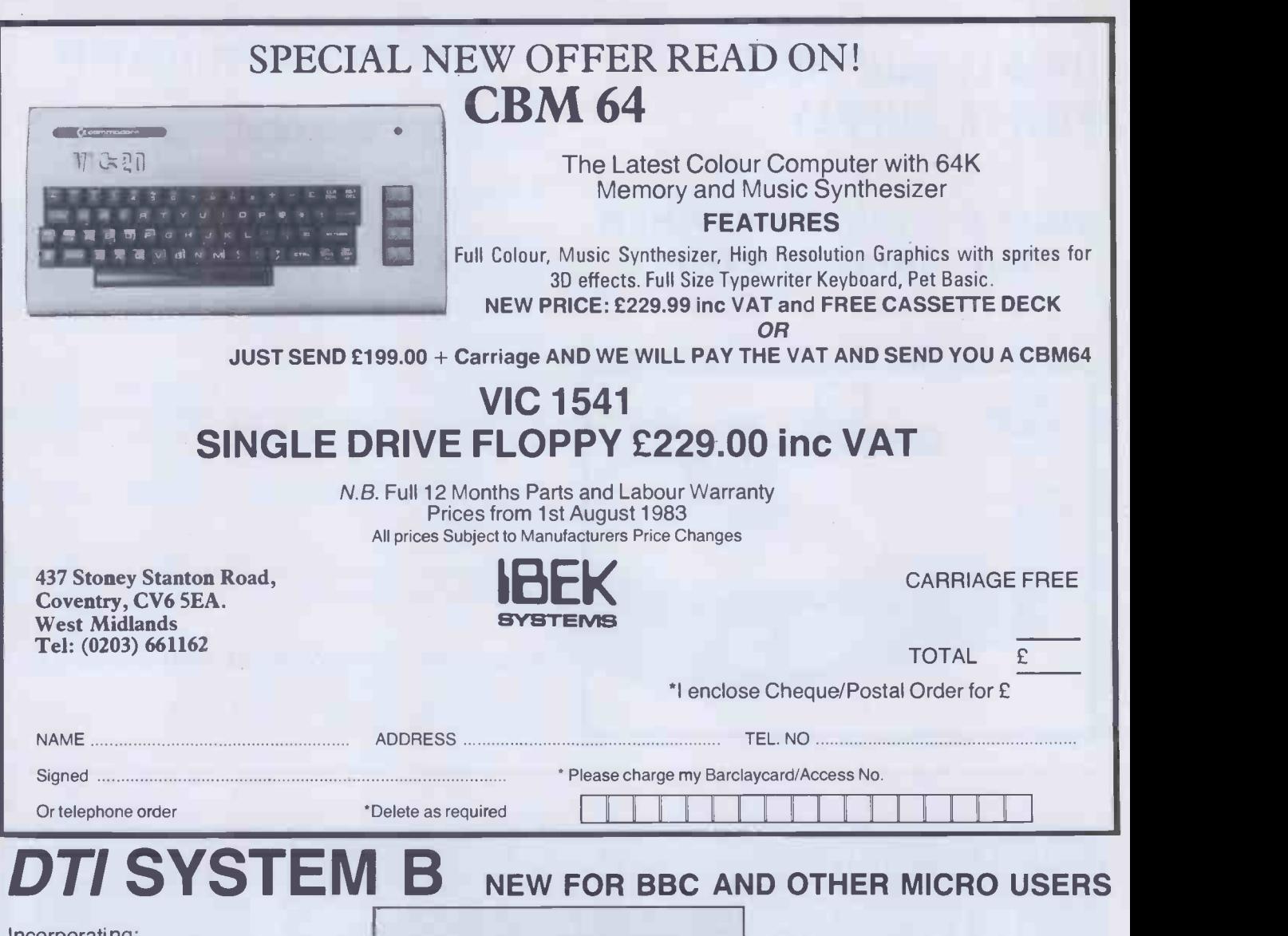

Incorporating: 12" P31 Monitor and 1 5.25" 400 KB Drive -System B 1 2 5.25" 400 KB Drive -System B 2 or

12" Colour Monitor as above System BC 1 or BC 2

#### DISK DRIVES

6106 MINI 5.25" 2/3 HEIGHT, S/S, 40 TRACK,250 KBYTES £170 6108 MINI 5.25" <sup>2</sup>/3 HEIGHT, D/S, 40 TRACK, 500 KBYTES £190

System BC2 application

21 **FLEXY DISK 8" D/S, S/D, 77 TRACK** 21

FLEXY DISK 5.25" 2/HD, S/S, S/D, 80 TRACK

FLEXY DISK 8" S/S, S/D, 77 TRACK 17

FLEXY DISK 8" D/S, D/D, 77 TRACK 24

Priced

System B 1 £455 System B 2 £695 System BC1 Price

on

# 6118 1Mb 5.25" DRIVE FOR BBC MICRO E200

#### POWER SUPPLY AND PACKAGING ADD £65

#### **DISKETTES**

FLEXY DISKS 5.25" S/S, S/D, 40 TRACK FLEXY DISK 5.25" S/S, D/D, 40 TRACK FLEXY DISK 5.25" D/S, D/D, 40 TRACK FLEXY DISK 5.25" 2/HD, S/S, S/D, 80 TRACK

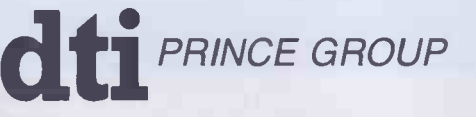

DTI EUROPE LIMITED 10 CRONIN COURTYARD, CORBY, NORTHANTS NN18 8AY. Tel: Corby (0536) 201152 Telex 342618 Hamlet G.

Prince Reprographic Ltd. LOMBARD HOUSE, GREAT CHARLES STREET, BIRMINGHAM B3 3LP<br>Telephone: 021 233 2286

V.A.T. NOT INCLUDED

10 PACK £<br>CK 29

10 PACK £ 19 FLEXY DISK 8" S/S, D/D, 77 TRACK 19

76 PCW

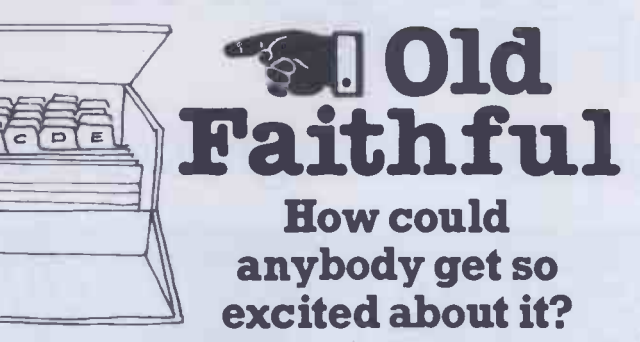

66 Gentlemen: you have a superb program 99 American Software House

"We have had the opportunity in our business to use a great many programs written for the professional user. None of them has been so easy to use or performed so well as your Cardbox<sup>99</sup>

66 From the first moment I saw Cardbox, I realised its enormous potential. My customers love it  $\frac{1}{2}$ Large Micro Computer Dealer

66 To sum up: we think Cardbox is a superb program<sup>"</sup> Publisher

# PRICE  $\mathbf{2155}$

Available on most CP/M equipment,

Trademarks WordStar, MailMerge. SuperSort (MicroPro), SuperCalc (Sorcim), DMS (Compsoft). dBase 11 (Ashton Tate), MBASIC (Microsoft) Cardbox© Business Simulations Ltd

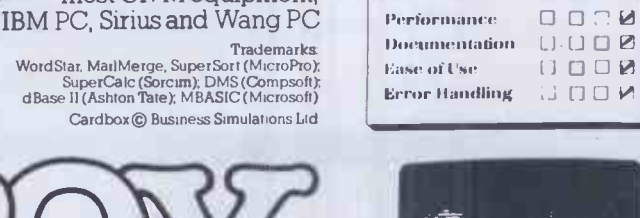

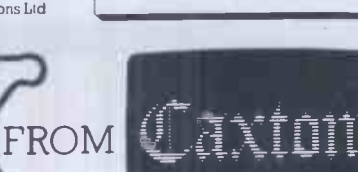

Caxton Software Ltd 10-14 Bedford Street London WC2E 9HE Tel: 01-379 6502

Write, telephone or send us your business card and we'll tell you where you can see Cardbox sing and dance

#### With Cardboxthe electronic card indexing system:

It's so easy and so much fun to draw the card It's so easy to add new

cards to the "box"

It's so easy and so quick to find the cards you want It's so easy to learn - the documentation is superb

VAn

In fact ...<br>The whole thing brings joy and delight to the people who use it

#### **But that's not all ...**<br>Cardbox can output data

in a standard format so you can:

- MailMerge information with WordStar
- Calculate Cardbox data with the new SuperCalc
- Sort data using **SuperSort**
- Report on Cardbox data using DMS or dBase II
- Write your own programs around Cardbox Data using MBASIC

InfoWorld Software Report Card

 $Cardbox$   $\delta$   $\delta$   $\delta$   $\delta$   $\delta$ 

C<sub>i</sub>O<sub>c</sub>

 $R$ 

# DEEP THOUGHT SOFTWARE

ntelligent programs for thoughtful people

TUSCAN

# SUPERCHESS 2.5 for Z-80 CP/M

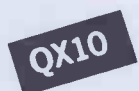

The first really good chess program available on CP/M.

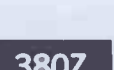

Seven levels of play, from easy to downright difficult. The first four levels of play within tournament time limits, level<br>zero responds almost instantly. zero responds almost instantly.

380Z

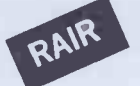

Alpha-numeric screen display of board and pieces. Sizeable library of opening moves. Recommended move option, in case you get stuck. SUPERBRAIN

Analyse mode, allows you to set up any position. Beats most other computer chess programs.

Price: Cheque or postal order for £29.95 including VAT to the address below. Please add £1.00 for post and package (£2.00 overseas). Please state desired disc size and format when ordering, we can satisfy order for all known formats, except Apple, Pet, Sirius or hard disc systems

# 48K SPECTRUM BRIDGE PLAYER

This amazing program allows the player to bid and play an entire game of bridge without having to get in three friends for the purpose.

The player bids and plays his hand, using ACOL with Stayman<br>and Blackwood conventions, as if he were at the bridge table, The player bids and plays his hand, using ACOL with Stayman with the computer taking the part of the other three hands. The computer works out the score on each hand (including honours, slam and rubber points) and, when each hand is completed, displays the old and new scores in the traditional format.

Hands result from random dealing of the cards. Full graphic display of cards and table.

Price: Cheque of postal order for £8.95 including VAT to the address below.

#### DEALER ENQUIRIES WELCOME

Despath within 48 hours by first class post. No quibble, money back guarantee if not absolutely satisfied.

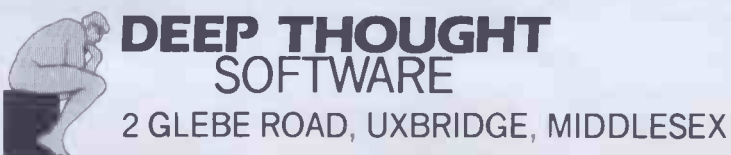

#### PIED PIPER LEADS THE WAY! 1 | <u>1 | 1 | 1</u> MEGABYTE CAPACITY AND I

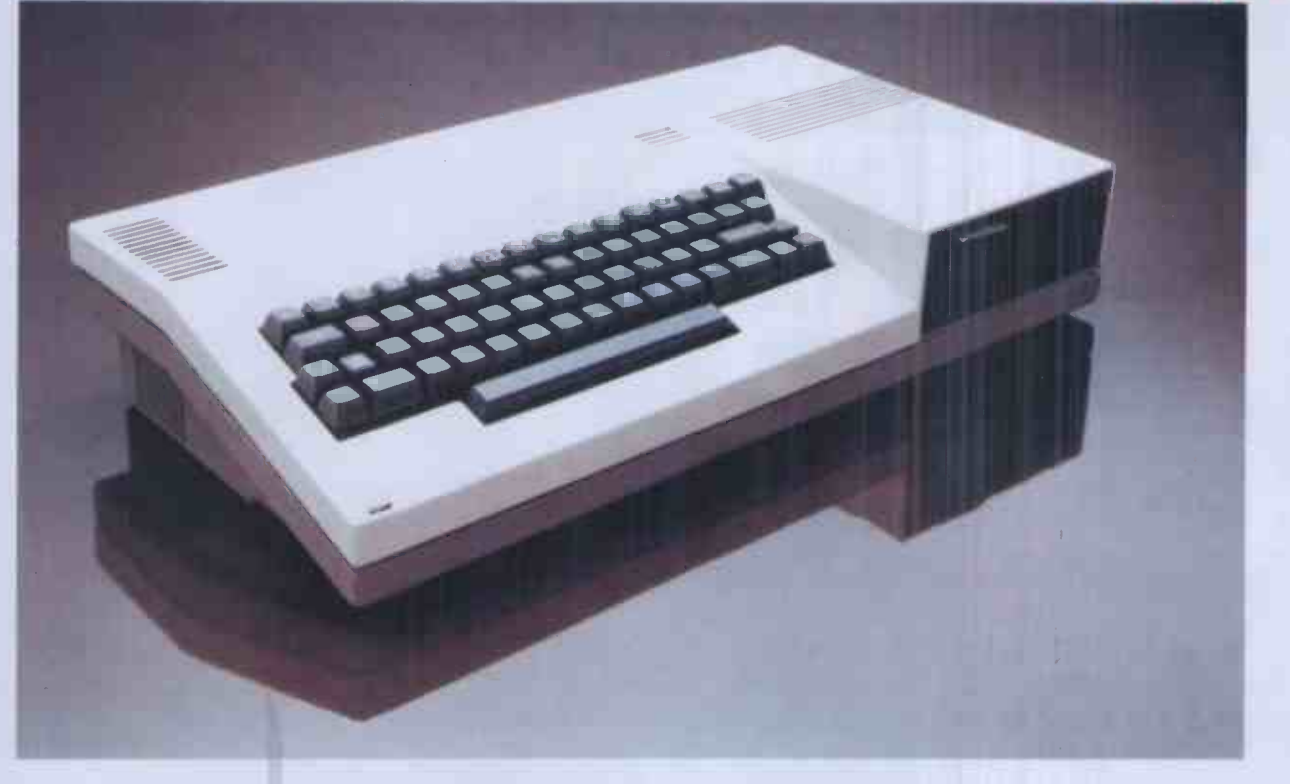

#### S. T. M. proudly present a versatile, portable business computer, featuring:

- $\star$  1 Megabyte disk-drive
- 2nd 1 Mb disk option
- $\star$  64k RAM for CP/M
- $\star$  Portability: Jess than 15lbs wt
- **\*** APPLICATIONS SOFTWARE: Perfect Writer, Speller, Calc, Filer
- Full capability keyboard
- Printer port: STD bus
- Expansion options including: Dual RS232, Hard Disk
- Monitor or TV display
- Handsome carrier-bag

 $\star$  PLUS: Top quality service backup!

#### £1066 for all that! £50 voucher on purchase up to December 31st 1983

For more information clip the coupon and send to:

Semi-Tech Microelectronics (Europe) Ltd. 145-147 Ewell Road, Surbiton, Surrey KT6 6AW Telex: 938739 STMEUR G

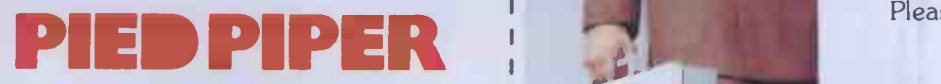

The portable computer all others will follow.

#### Dealer enquiries welcome

Price excludes V.A.T. Red Rper is a trademark of Semi -Tech Microelectronics Corp. Perfect is a registered trademark of P.S.I CP/M IS a registered trademark of Digital Research Inc

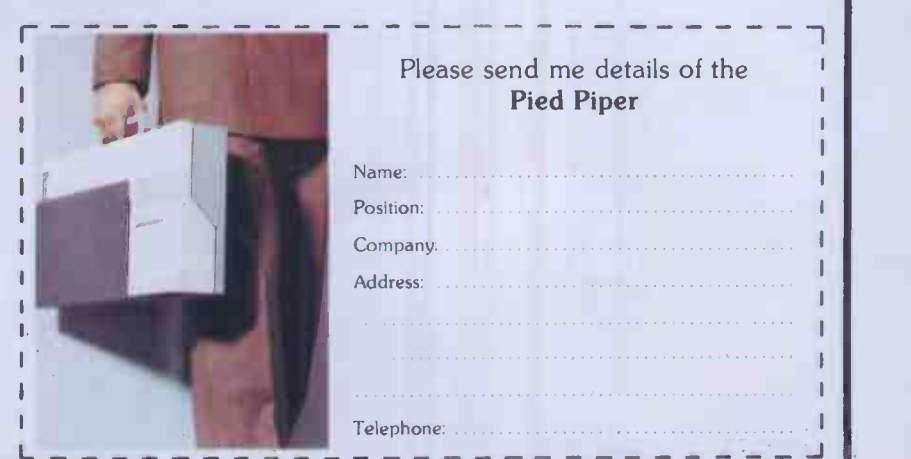

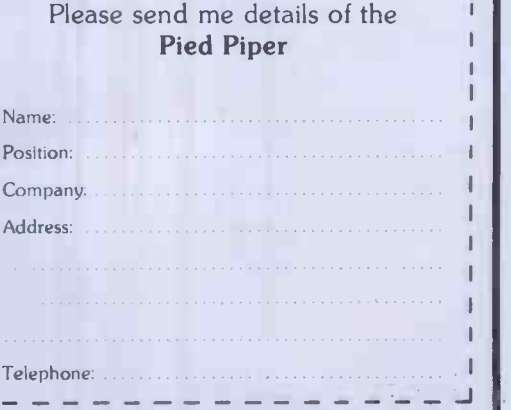

# OVER 20,000 PEOPLE CAN'T BE WRONG ACT SIRIUS1 E2, 195 Powerful 1.2Mb data storage with 128K<br>E2, 195 EAM and including two of the industry<br>standard operating systems at 16-bit level,<br>CP/M-86 and MS-DOS. PLUS Basic 86.<br>E2, 895 and Mata storage with a big 256K RAM for<br>th Powerful 1.2Mb data storage with 128K

RAM and including two of the industry standard operating systems at 16 -bit level, CP/M-86 and MS-DOS. PLUS Basic 86.

2.4Mb data storage with a big 256K RAM for the really demanding business applications. Includes CP/M-86, MS-DOS and Basic 86.

Above are two very good reasons why more people have bought the ACT Sirius 1 than any other 16 -bit microcomputer in the U.K. Here are a few more:

ACT Sirius 1 is a superb user-friendly machine incorporating a comprehensive 'soft' keyboard, a 12" high resolution screen for crisp, clear definition and a wide range of memory options including a 10Mbyte Winchester version and a choice of three plug-in expansion boards. The range of available software is simply unrivalled in the personal computer field. Over 1,000 software packages now exist to provide complete solutions to the needs of large and small businesses alike.

And of course the ACT Sirius 1 is backed by the strength and resources of ACT. The Pulsar range of true 16 -bit software for accounting, planning and word processing; ACT Training Centres open to all; nationwide field service; a full range of printers and consumables. And, the most complete and professional dealer network in the U.K.

Over 20,000 people are rightly convinced that the ACT Sirius 1 is the best machine of its kind in the country.

CAN YOU REALLYAFFORD TO BE WRONG?

### ACT SIRIUS 1,THE UK'S BEST **16-BI** MICROCOMPUTER.

Please send me details of the ACT Sirius 1. Name:

Position:

Company:

Address:

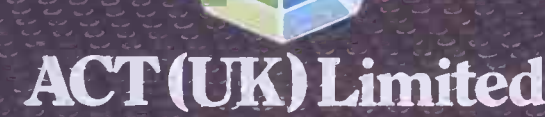

- - Shenstone House, - - - - Dudley Road, Halesowen, West Midlands B63 3NT, Telephone: 021-501 2284 Telex: 337007

Tel. No:

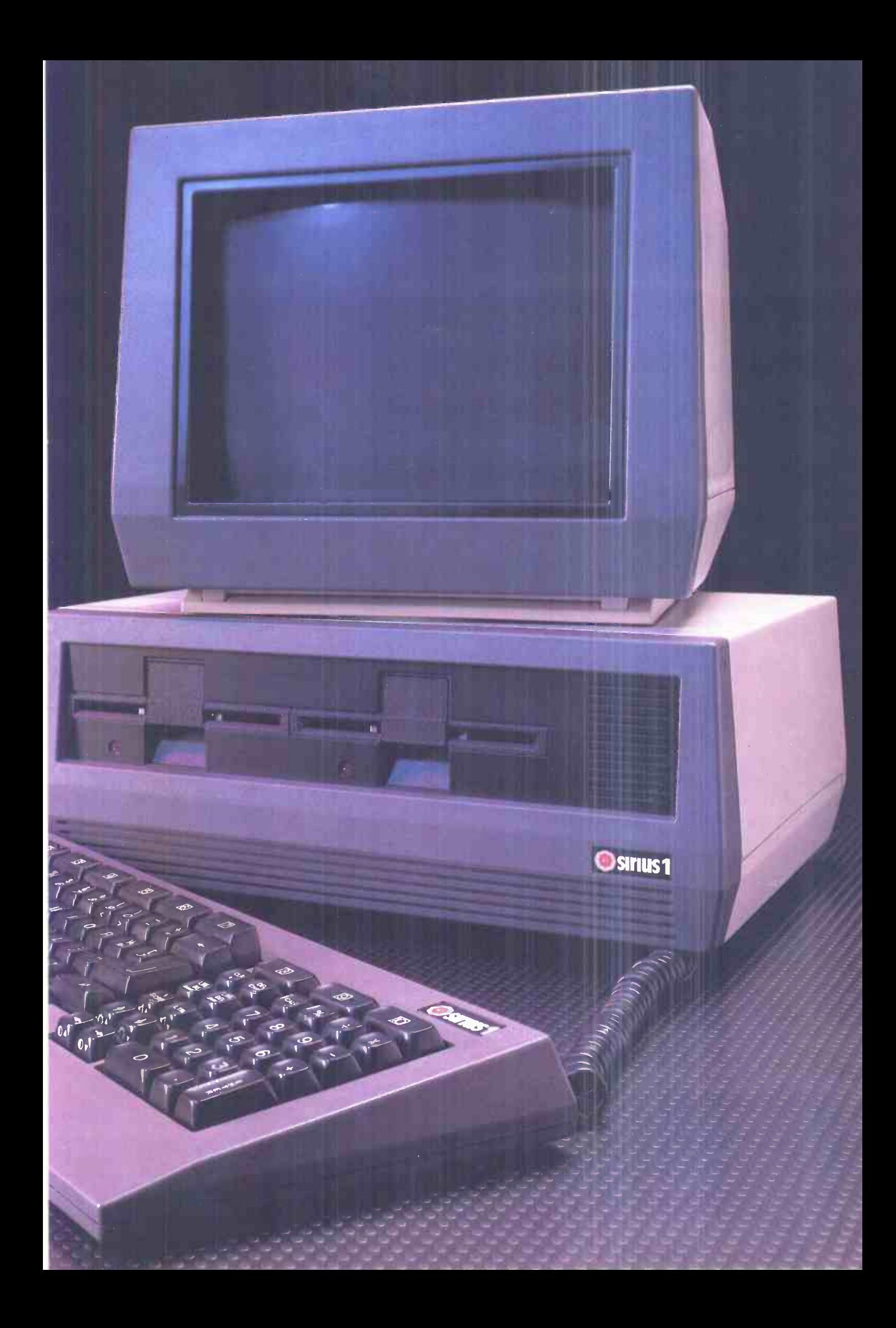

# SAMURA

# The computer that has the edge

Only

£2,395 Ex.Vat

From the Hitachi Group

### SAMURAI S-16 Technical Data

Processor:TRUE 16 -BIT 8086, CYCLE Time 215 Nano seconds. Co-Processors (optional): 8085, 8087. Architecture: DMA  $\parallel$  382Ks Bus Based.  $\operatorname{\mathsf{Speed}}\colon\mathsf{DMA}\textup{\textcircled{a}}$  6.4 MB/SEC; DISC transfer  $\textcircled{a}$  3MB/  $\hphantom{\mathsf{A}}\mid$ SEC. Memory (RAM): 128KB Standard, expandable to 640KB. Screen: High resolution green: anti -glare optical filter; colour and graphics optional. DISCS: Two 8" DS/DD giving 2.36 MB  $\parallel$   $\blacksquare$ formatted IBM compatible: Hard DISC optional. nterfaces: 2 RS 232 Communications interfaces. Plus: Centronic printer interface  $\begin{array}{c} \blacksquare \\ \blacksquare \end{array}$ 

Keyboard: IBM-PC style keyboard. Warranty: 12 months full warranty including unique 24 hr replacement service.

#### **SOFTWARE**

MS-DOS: CP/M-86: CP/M: shortly concurrent CP/M-86. A wide range of compilers and interpreters is available. Plus a vast range of application software; Please ask for details. CP/M-86 is the trade mark of Digital Research. MS-DOS is the trade mark of Microsoft

# **IMICRO NETWORKS**

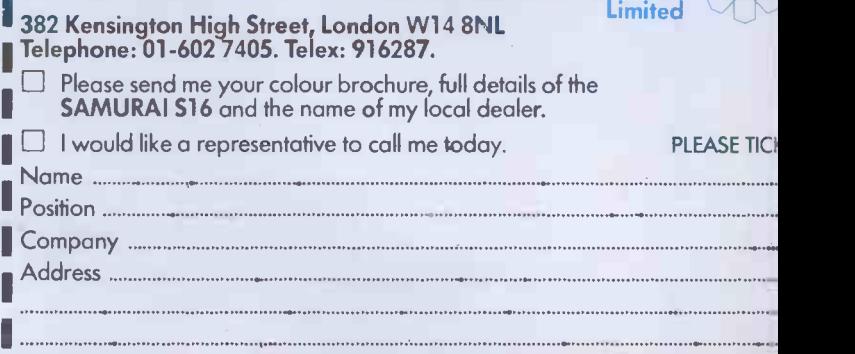

11- MAN MIN MIN MIN NA MIN MIN MIN NA MIN NA MIN NA MIN NA MIN NA MIN MIN NA MIN NA MIN NA MIN NA MIN NA MIN N<br>11- MAN MIN NA MIN MIN NA MIN NA MIN NA MIN NA MIN NA MIN NA MIN NA MIN NA MIN NA MIN NA MIN NA MIN NA MIN NA

Telephone pcsv 12)

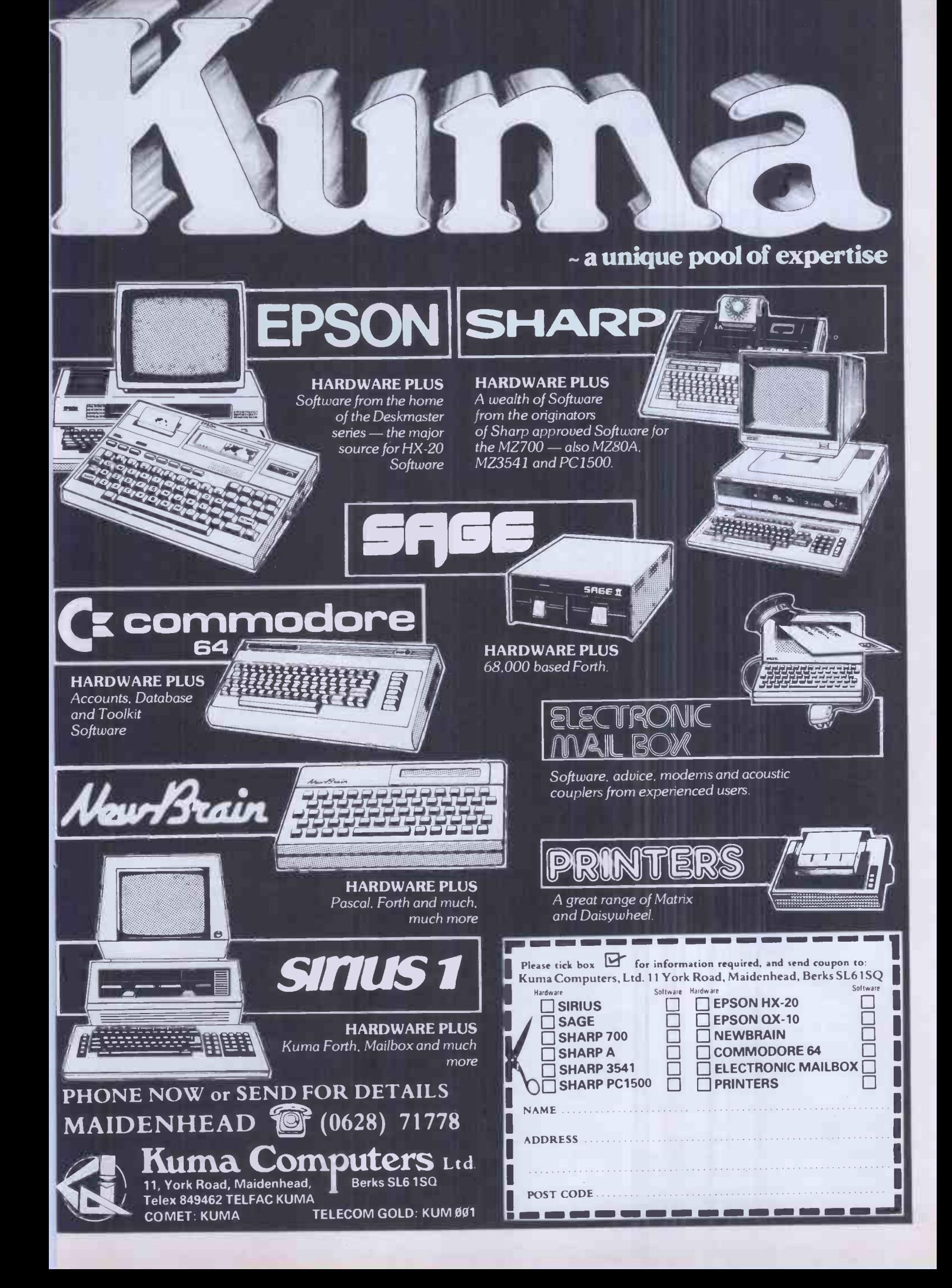

# AT LAST, A HOME COMPUTER<br>THAT IMPROVES WITH AGE.

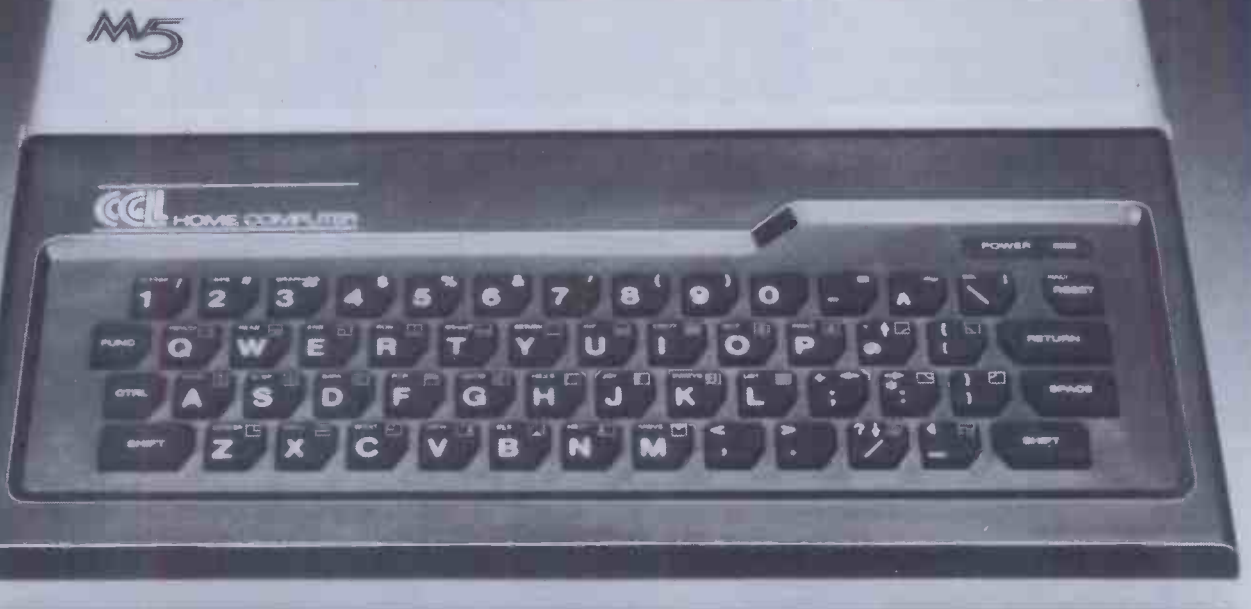

#### t's surprising how many firsttime relationships with a home computer go sour with age.

You buy an attractive, discounted little machine so that you and the children can learn about computers.

Instead,you learn about its limitations: the dull graphics. The plugs that fall out. The cheap power supply. The unalterable "beginners" language. The stiff, fragile keys. No provision for future developments. If only you'd looked around a bit in the beginning... "Quality costs a little more, but it's usually worth paying for" (Personal Computer News-CGL M5 Review, June'83.)

The CGL M5 is designed and built by Sord, one OfJapan's leading computer specialists, with three main ideas in mind.

First, to be easy and fun to learn and  $\sqrt{2\sqrt{b}}$ operate.

Second, to be rugged enough to last through hours and hours of operation.

And third, to form the basis of a powerful, versatile home computer system that won't need replacing until you're ready for a dedicated business system.

#### Built to learn

The CGL M5 is designed to be easy for non -geniuses to use.

"On the M5, most of the work is done for you, and all that is left is the need to work  $\int$  currently out what to do next, rather than how to do it." (Personal ComputerNews, June'83.)

If you make a mistake, you can correct it with a simple movement of the cursor. So you only correct that mistake, not a whole line; nor do you have to indulge in complex edit commands.

Budding video game designers and computer artists will love to get their hands on the 16 colour graphics and 32 moveable images called "sprites."

"The M5 makes professional graphic

effects very simple for even the beginner to achieve." (Personal Computer World, Aug. '83.) Built to last

"It worksfirst time, doesn't need a lot of mollycoddling and jiggery-pokery to persuade it to continue to do so, and what's even better, it continues to work well. You don't have to balance cold cartons of milk

on the top, shove matches in the back to keep the plugs in, or press the keys with several pounds

force to make them respond." (Personal Computer News, June '83.)

Being able to build things that work and carry on working without endless maintenance is something at which the Japanese  $\equiv$  seem to excel.

#### Built to grow

To be truly versatile, a home computer has to understand very different things.

So you need different "languages," which the M5 provides by supplying part of its memory in plug-in cartridges.

"The M5 eliminates the worst limitations on machines at this level, which is that they tend to be stuck with whatever language is provided by the management." (Personal Computer News, June '83.)

The computer is supplied complete with a Basic -I cartridge, a standard integer BASIC language and a simple learning text.

Plug in the Basic -G cartridge, and you can access the M5's incredibly sophisticated graphic and sound capabilities which are far in advance of similarly -priced computers.

Move on to the Basic -F cartridge, and you have scientific, technological and statistical computing power usually available only

on big computers with equally big price tags.

The FALC cartridge provides a tailor-made language for data management, spreadsheet accounts and business problems. Combine FALC with a disc and you could "turn the M5 into a small business machine" (Personal Computer Magazine, August '83.)

Now, take a look at the back of the M5.

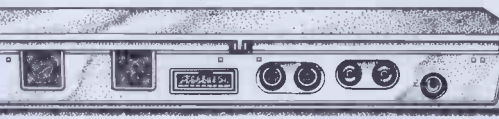

Notice the sockets (usually an extra) for a standard

Centronics -type printer, the separate video monitor and hi-fi sound output.

Even the language cartridge socket has hidden potential:

"Unlike most such sockets, this one has 56 internal lines connected to it giving access to just about every function in the computer. This means that just about everything you can think of can be added onto the computer ranging from a Prestel interface to second processor to use as an intelligent terminal on a timesharing computer"... (Electronics - The Maplin Magazine, March '83.)

Take a look at the home computer that will improve with age.

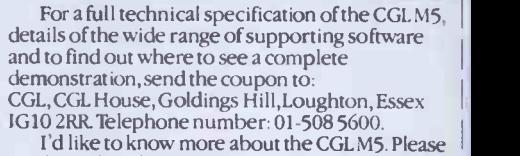

I'd like to know more about the CGL M5. Please I<br>send me a brochure and a list of dealers.<br>PCW/12/83

Name

Address

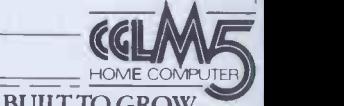

BUILT TO LEARN. BUILT TO LAST. BUILT TO GROW.

#### Professional Software Kum?  $\frac{1}{2}$ ...id " ni a la string **PIPE AND AND ACCOUNTS**  $44$  $\mathbb{Z}$  .  $V$  trial  $V$ .  $\mathcal{I}$  $\blacksquare$ for Apple II YOU SHOULD<br>TAKE A LOOK AT THE U.P. PACKAGES and the load art of the load art is easy

Payroll An inexpensive yet accurate, reliable and<br>easily operated program. Designed for the company<br>with tens rather than hundreds or thousands of employee<mark>s,</mark> Hilder<br>packages costing<br>codes, salaries an and monthly payslips, summary of payments etc. Will saiso work backwards (compute gross pay and and monthly payslips, summary of payments etc. Will<br>also work backwards (compute gross pay and deductions from net pay).  $\angle 75 + \sqrt{AT}$ all the features of handles all tax hourly, weekly salaries operated program. Designed for the company tens rather than hundreds or thousands of An inexpensive yet accurate, reliable<br>erated program. Designed for the constant rather than hundreds or thousands<br>es, Hilderbay Payroll offers all the fea<br>scosting many times more: handles a<br>laries and N.I. contributions,

Bookkeeper A simple to use bookkeeping can keep several books independently. Up to 20<br>analysis headings can be chosen. VAT will be analysis headings ca<br>computed where app<br>printed whenever red it on the market. I couldn't do without it". (Windfall **All part of the State of Tay 1988**<br>Magazine Review, April 1983 p76-77) **£75 + VAT** Magazine Review, April 1983 p76-77)  $\frac{275}{100} + \frac{1}{200}$ analysis can be<br>s nothing else like can be  $\|\cdot\|$ p several books independently. Up to 20<br>is headings can be chosen. VAT will be<br>ed where applicable and full analysis can be<br>whenever required. "There is nothing else l<br>is market. I couldn't do without it". (Windfal

**Statutory Sick Pay Fr** calculate than work to 60 pages keep of the complicated DHSS Guide you can simply operate prog the Hilderbay SSP system. A free-standing program and defining y that will run on Apple II, SSP will work out employee eligibility, linking, all possible exclusions from SSP, **the U** The tell you the information required and supply all figures required by you and by law. Easily operated by non-computer, non-payroll personnel. "Overall rating book. very good". (Soft Magazine Review, July 1983 p14-17  $\mathscr{C}$  **Get Insid** 101)  $\angle$  77, **VAT**  $101)$  £75 + VAT employers must you the information required and supply all  $\mathbb{R}$ ather  $\|\cdot\|$ ne complicated DHSS Guid<br>Hilderbay SSP system. A f<br>: will run on Apple II, SSP **y Sick Pay** From April 6 all employers mus<br>and pay SSP to their sick employees. Rather<br>pages of information and work to 60 pages<br>pplicated DHSS Guide you can simply opera<br>cbay SSP system. A free-standing program required by you and by law. Easily operated b<br>nputer, non-payroll personnel. "Overall ratir<br>od". (Soft Magazine Review, July 1983 p14-17

All our Apple software is offered on 21 day money back approval.

**Remember** – we at Hilderbay pride ourselves in the development of high quality professional software that is fully functional and with full support. Not fancy packaging, fancy prices or fancy names.

For further information and availability contact your local dealer, or order direct from us.

TRADE ENQUIRIES WELCOME ON ALL PRODUCTS

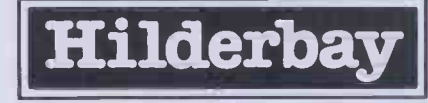

Hilderbay Ltd Dept. PCW 12 8-10 Parkway Regents Park London NW1 7AA Professional Software Telephone: 01-485 1059 Telex: 22870

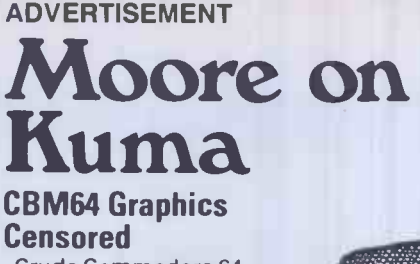

Crude Commodore 64 Graphics are in for a clean up!

Kuma has exclusive UK rights to Kiwi Soft's graphics aid Paint-Pic, which provide **Fig.** complete colour drawings and becom paintings using multi-colour bitmapped graphics.

All you need to turn your basic 64 into an artists canvas, is a tape drive and colour monitor and of course Paint -Pic. It's suitable for ages 12 and upwards, and is quite unique.

The manual contains picture load and display programs and is easy to follow, even by first time computer enthusiasts. Price of Picture -Pic is £23.00 + V.A.T.

#### Brain Surgeon's Guide

Put away your scalpels - its not that kind of guide! But if you want to dissect your New Brain, this is for you.

Shop manager and Micro It's an excellent 138 page book called "The New Brain Dissected" written by ex Byte Pioneer - John Braga. **Therefore** 

There are 10 chapters covering more than<br>an example the mortion move into. too many things to mention here, but as an appetiser here are some examples: Basic, the manual, assembler monitor functions, Ram and Rom, intercept mechanical, graphics, and disc system.

by **need to pay for the complete** new The book also contains programs for renumbering, defining your own high res graphics and monitor listing. These alone are worth more than £8.50, but that's all you book.

#### Get Inside Your MZ700

Figuratively speaking you can  $\pm \sqrt{a}$ now get inside your MZ700 with Astrono the aid of Tony Marriott's new for all you book "MZ700 Explained".

It costs £5.95 and gives a detailed guide to the machine's internal working with the help of numerous diagrams. Written in the same style as his other books "MZ80A and MZ8OK Explained" this is an ideal from Kuma.

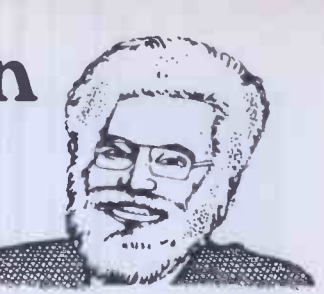

#### Tending New Brain **Blackouts**

The New Brain can now become a superb Electronic Mail Terminal for such things as Telecom Gold, and BL Comet, without the screen playing it's usual game of hide and seek.

A Kuma RS232C/Modem Interface costing £69.50 + V.A.T. with communication software at £29.50 + V.A.T., can be hung on the New Brain extension buff to give a serial port which keeps you in touch with what you're doing.

#### Kuma's on the Move

By around the beginning of December we hope to be ensconced in new, larger premises, and customers frustrated by our busy telephone will be pleased to hear that we will be installing several additional lines, too.

Since it's conception nearly two years ago, Kuma has grown dramatically, especially on the Software publishing side; and delighted to have more than enough space to

Our new address will be widely published but we shall retain our existing telex number (84946) and Electronic Mail passwords on Telecom Gold and B.L. Comet.

#### HX-20 Catalogue Preview

Sorry, but we can't keep it secret anymore. The new autumn catalogue has a heap of new programs.

Among them are Sales Order Entry (32K system) at  $£29.50 +$ V.A.T.; Expenses (32K system); Mobile Stock Recorder at £29.50 + V.A.T.;Stock Control at £29.50<br>+ V.A.T.; and two exciting Astronomy programs - a must for all you helio and geocentric eccentrics.

#### Watch this space

companion. Both are available<br>from Kuma.<br> $\begin{array}{ccc}\n\bullet & \bullet & \bullet & \bullet & \bullet & \bullet & \bullet & \bullet\n\end{array}$ For details about the prizes you can win if you are a MZ711 user. Kuma will be running a competition later in the year and the details will be published here. Or you can obtain them by<br>ringing (0628) 71778. 1.11

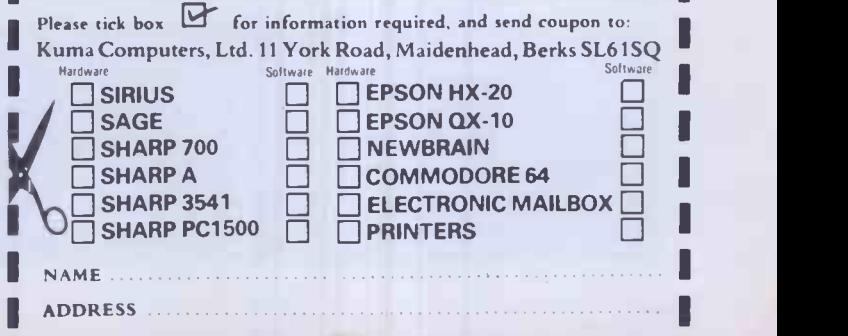

POST CODE 111 = 111 = 111 = 112 = 112 = 112 = 112 = 112 = 112 = 112 = 112 = 112 = 112 = 112 = 112 = 112 = 112 = 112 = 112 = 112 = 112 = 112 = 112 = 112 = 112 = 112 = 112 = 112 = 112 = 112 = 112 = 112 = 112 = 112 = 112 = 11

Single 100K drive £225

Double 200K drive £399

includes VAT and delivery to your door.

# New! The AMS 3" disk drive. The neatest and best disk option ever.

the eject button. A unique feature of the new disks is a mechanical tab which prevents overwriting of precious data. And of course, you can switch it back when necessary.

#### A complete package

We've taken the proven and reliable Hitachi 3" drive and housed it in rigid steel, textured and coloured to match your BBC micro. We've included format and verify utilities on both disk and EPROM. And we've added cables, manual and free disks.

#### 3"- The new standard

Japan, home of the major disk drive manufacturers, has decided to make the new 3" disks a standard. And no wonder. Not only are they strong and easily stored, they give 100K per side, and you simply flip them over in the same way as a music cassette. The small light on the casing reminds you which side you are using. The disk is totally encased in rigid plastic, with no exposed surfaces, is easily inserted with one hand and simply removed by pressing

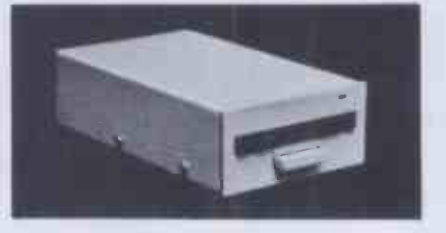

#### Reliable and robust

The Hitachi boasts a brush -less direct drive motor, the best possible system for trouble free use. AMS-3 units simply run off the BBC power supply - they don't need their own supply and there's no need to worry about corrupt data.

The standard interface lets you use the disk drive with most other computers in tandem with 51/4" drives.

#### High Speed Access

The disk drive provides a track-totrack access time of only 3mS, much faster than old fashioned drives.

 $A+B$  Computing (Sept) stated – "excellent manual"..." its simplicity of use must recommend the Hitachi 3" drive to anyone about to purchase a disk drive"..."the microdisk is a marvellous  $\begin{array}{|c|c|}\hline \end{array}$ change" Personal Computer News "protective sleeve and hard plastic exterior provide for greater protection"..." far more durable and easy to handle than normal drives"

The AMS disk drive works with all DFS and disk upgrade kits.

#### Excellent Manual

Included with your drive will be an easily understood 8Opp user guide, with full explanation of the BBC Disc Filing System (DFS).

#### How to order

If there isn't a stockist near you  $$ just fill in the coupon below, and we will send your order with our full no -quibble money -back guarantee or ring (0925) 62907 for 24 hour service.

Advanced Memory Systems Ltd, Woodside Technology Centre, Green Lane, Appleton, Warrington, Cheshire WA4 5NG

\*Disk drives supplied by Hitachi Europe Ltd.

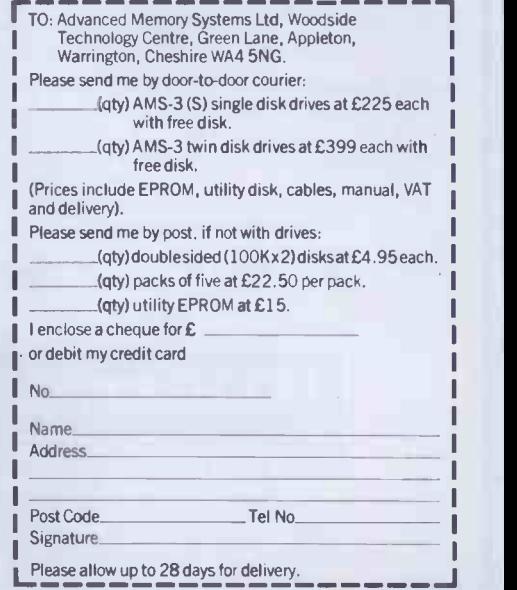

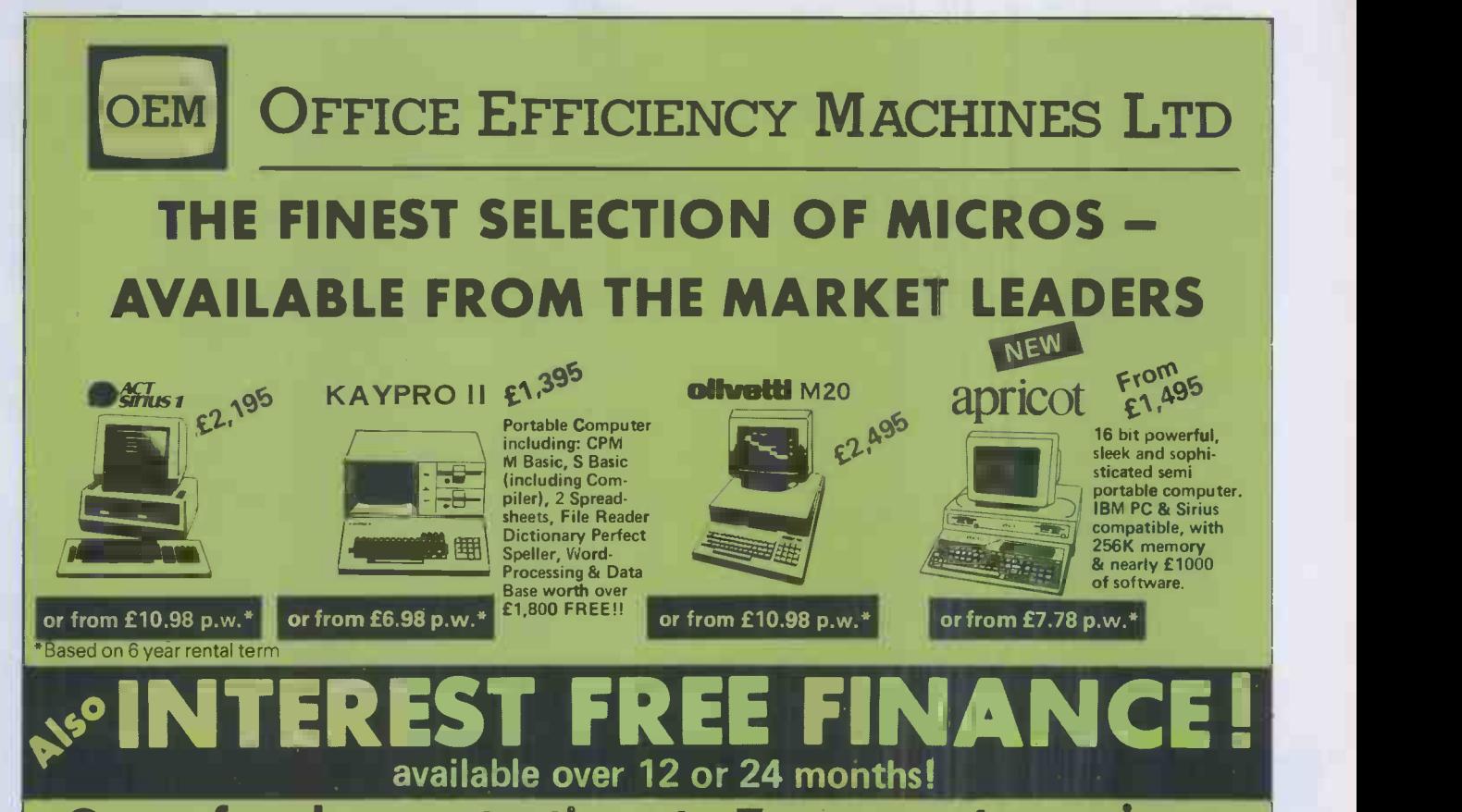

Open for demonstrations to 7p.m. most evenings

Call our West London showrooms for a demonstration on any of the above machines and we will advise you on the right software and configuration for your needs. We carry over a thousand software packages and probably the widest selection of printers/peripherals in the U.K.!

### Or rent a Micro from 1 day to 6 years!

Ring 01-741 7383 for further information, or to place your order call our hot line  $-01-7488404$  NOW!

### WEEKLY BARGAINS!

Every Friday evening we change our showroom demonstration models - which you can purchase (only one week old) at vastly reduced prices!

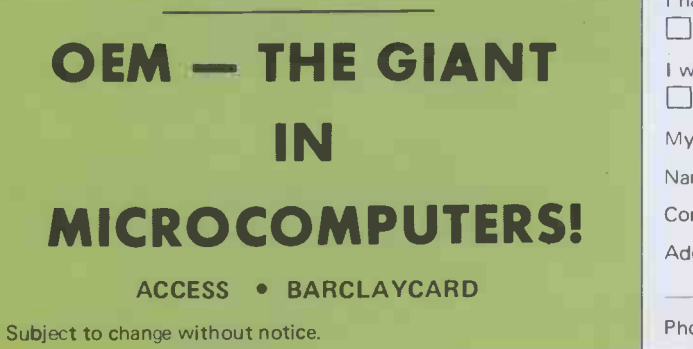

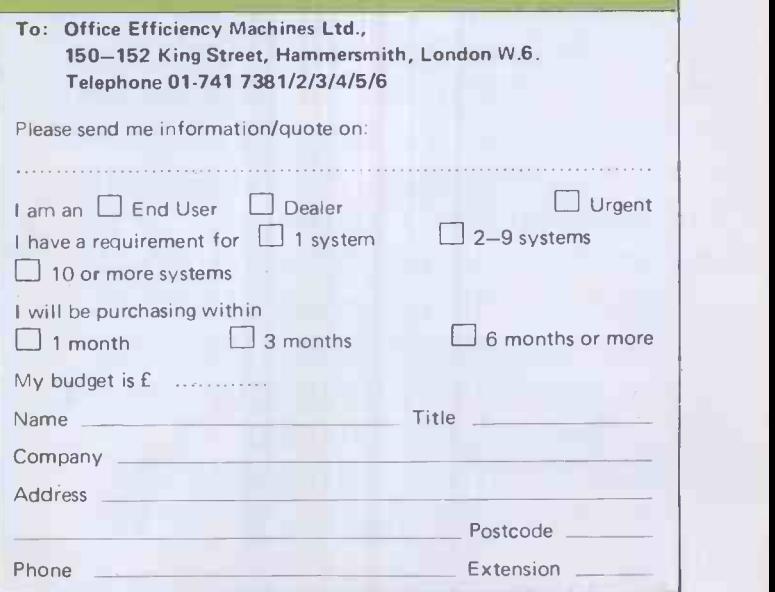

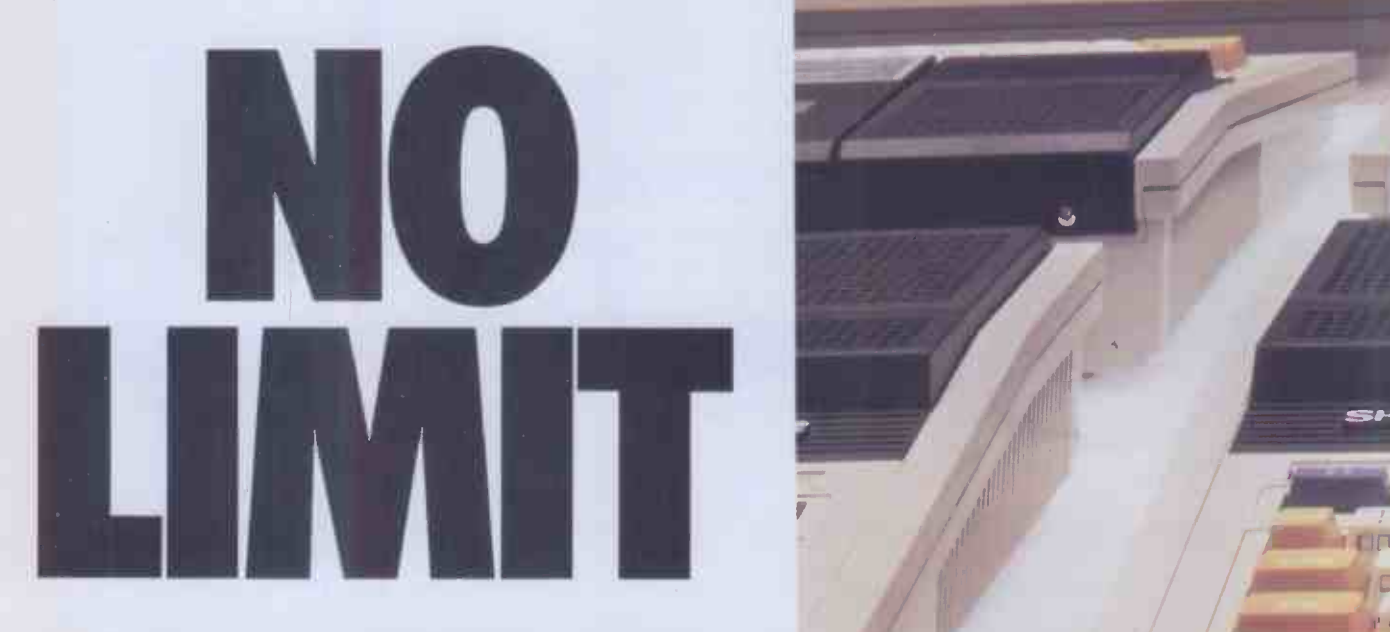

Now, a home computer with virtually no limit to its possibilities. The astonishing new Sharp MZ700. A machine with a dazzling array of talents.

First, it's a 'clean' machine. So you are not limited to any one computer language. You have the flexibility to run and write programs in BASIC, FORTRAN, MACHINE CODE, PASCAL, ASSEMBLER and many others. And the MZ700's 512 predefined characters mean you can build up detailed pictures on the screen, without spending time specifying and designing special characters for games and special effects.

Second, it has a memory of 64K. So as your technique improves and develops, you are able to move forward to more and more advanced programming.

All of which makes this the perfect home computer for parents, as well as children.

The MZ700 gives you access to a wide

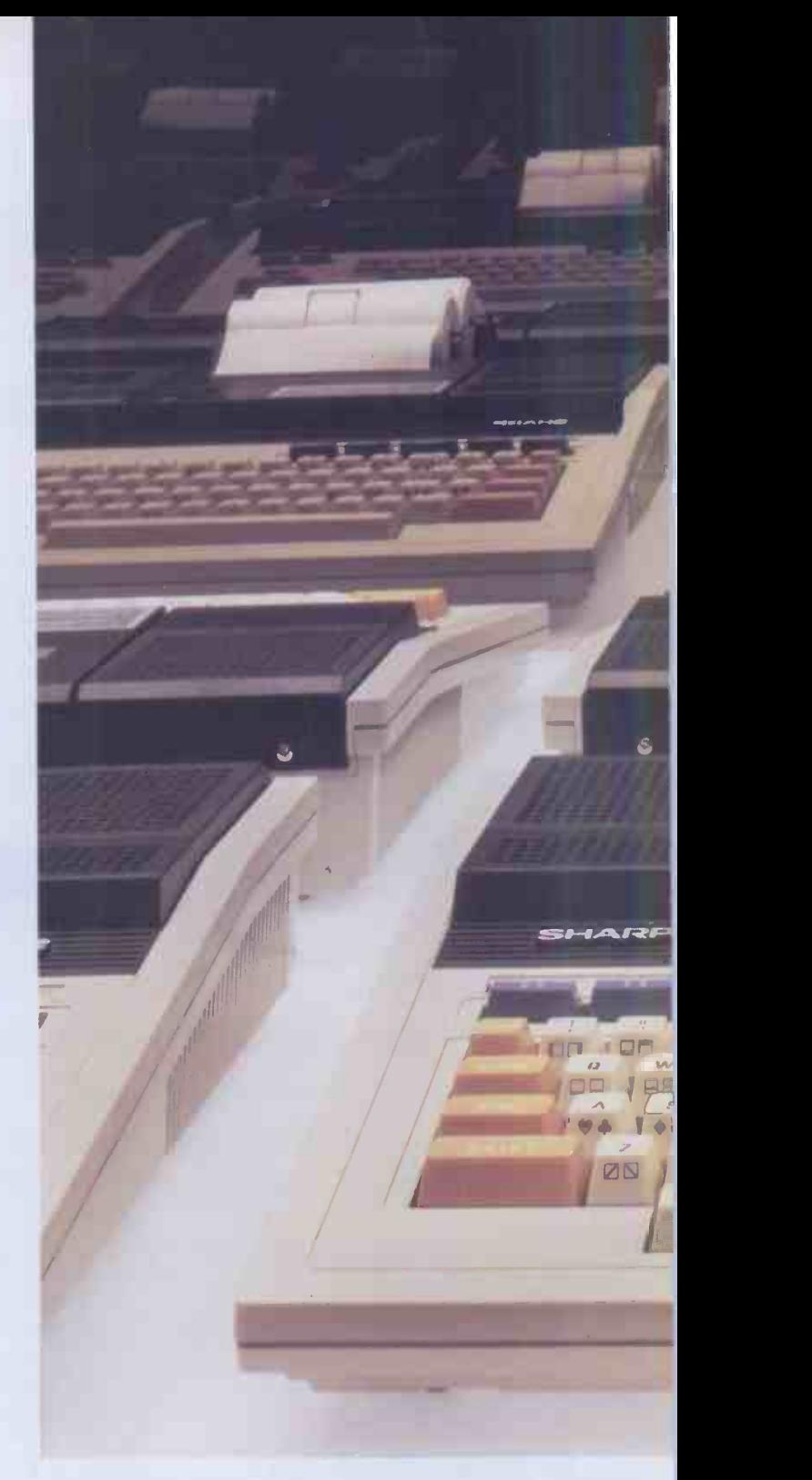

choice of new software, from only £3.95 per cassette. An additional plotter/printer, costing £129.95, can produce high resolution graphics in 4 colours. A data cassette recorder is an extra at £39.95. Both addons fit snugly into this easy to carry compact system with no trailing wires. And you get ten exciting games, free on purchase, including Super Puckman, Circus Star, Snake v. Snake, and Man-Hunt.

The brilliant new MZ700. The no-limit computer. £249.95. From Sharp. Where great ideas come to life.

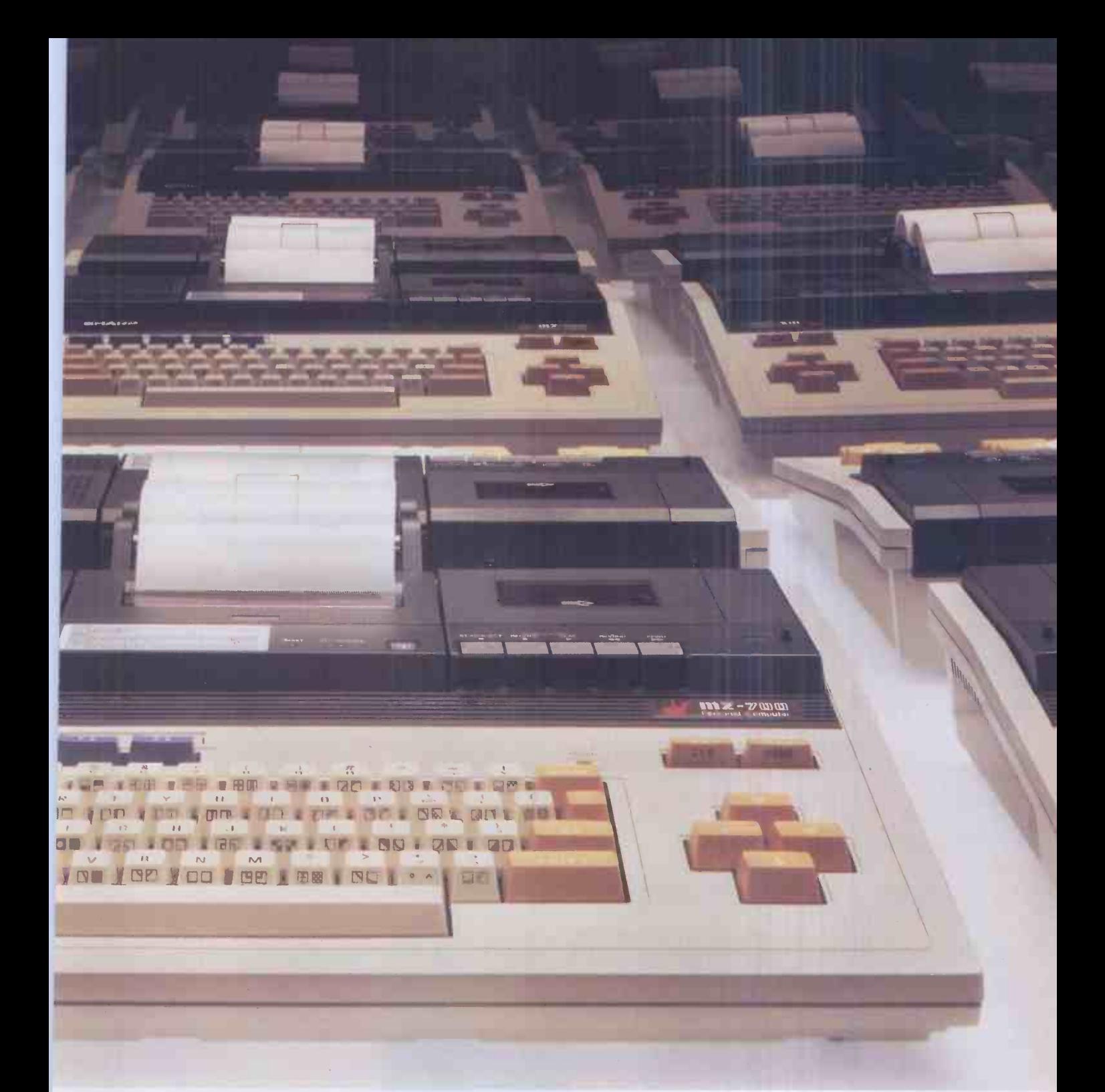

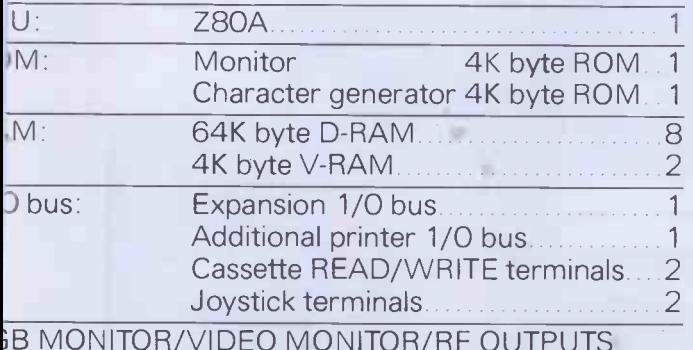

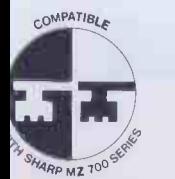

Look for this logo on<br>software denoting<br>Sharp Compatible Software.

To: Sharp Electronics (UK) Ltd, Home Computer Division, Sharp House, Thorp Road, Newton Heath,<br>Manchester M10 9BE. Tel: 061-205 2333

Please send me details of the Sharp MZ700.

Name\_

**Address** 

PCW<sub>2</sub> The world of where great ideas come to life.

# The sign ofa good disk

(R)

# When you see When you see<br>this on a disk, it this on the box, i means top-quality

qualimetric

this on the box, it<br>means you're computer media. getting it for less.

**G** FlexyDisk **BASF** 

**<sup>
<sup>●</sup>** FlexyDisk <sup>● BASF</sup></sup>

**G** FlexyDisk <u>A111111111111111111111111111</u>

 $\sqrt{1}$ e price

One<sup>3</sup>

Free"

With so much money and valuable data tied up in your computer, small business system or word processor, it doesn't pay to go for low prices on your computer media at the expense of quality.

Except when you can buy ultra -reliable top quality and save money into the bargainwith BASF FlexyDisks, available as ' 10 for the price of 9' for a limited period only.

Existing BASF FlexyDisk users swear by their quality, reliability and long-life data protection, summed up by the new Qualimetric symbol. And that's why they are certain to be first in the queue to snap

**FlexyDisk** 

up available supplies at such a saving. Consult the list for your nearest BASF FlexyDisk Dealer. Before stocks run out. **OBASF BASF** 

**GFlexyDisk** 

LONDON AND HOME COUNTIES: Data Efficiency Limited Maxted Road, Maylands Avenue Hemel Hempstead, Herts HP2 7LE 0442 60155 Data Media Services<br>Unit 9<br>Ashford Industrial Estate<br>Shield Road<br>Ashford, Middlesex TW15 1AV<br>07842 47341 AWS Computer Supplies<br>81 Portsmouth Road, Guildford, Surrey<br>0483 504234 Computer Accessories Ltd 10 Barley Mow Passage Chiswick, London W4 4PH 01.994 6477 Computaform<br>4 Merivale Avenue, Harrow, Middlesex<br>01-423 5005 DPA<br>Bearbrook Industrial Estate<br>Rabans Lane, Aylesbury, Bucks<br>0296 24411 Essex Data Product 17 Guithavon Street, Witham, Essex 0376 518629 Northamber<br>3 Dawes Court, Esher, Surrey<br>0372 68311 Pete and Pam Computers 103 Blegborough Road, London SW16 01-769 1022 **MIDLANDS:**<br>CCS Media CCS Media<br>277a Woodborough Road<br>Nottingham NG3 4ST<br>0602 620979 Frank Groome Group of Companies<br>Nottingham 0602 301633<br>Brigg 0652 54966<br>Coventry 0203 613417<br>Leeds 0532 771181<br>Leicester 0533 556479 Leicester 0533 556479<br>Lincoln 0522 36984 Geest Computer Services<br>Carr Road Industrial Estate<br>Peterborough, 0733 51231 Stratton St Margaret<br>Swindon, 0793 827727<br>GBH Data Services GBH Data Services Dumfries Chambers 91 St Mary Street, Cardiff CF1 1JY 0222 25653 Landscape Computer Services East Field House Woodhall Spa, Lincolnshire 0526 53560 Regent Paper 657 Melton Road, Thurmaston Leicester LE4 8EG 0533 695952 Stryder Publishing PO Box 167, Sutton Norwich NR12 9RS 0692 82011 Trade Data (Trade Enquiries Only)<br>49 Illisse Avenue, Oadby, Leicester<br>0533 712378 NORTH WEST: Pete and Pam Computers<br>New Hall Hey Road, Rawtenstall<br>Rossendale, Lancashire<br>0706 212321 Broker Forms 214 Manchester Road, Warrington 0925 34440 National Micro Centres: Wilmslow 0625 530891 Stockport 061 480 0539 **YORKSHIRE** SYSTEM<br>12 Collegiate Crescent<br>Sheffield, S10 2BA<br>0742 682321 Tandberg Elland Road, Leeds 0532 774844 NORTH EAST: DP Supplies<br>St Andrews House, Westfield Terrace<br>Gateshead, Tyne & Wear<br>0632 785068 SCOTLAND: **Excel Data**<br>Clydebank Business Park Clydebank, Glasgow G61 1JA 041 952 7878 Tait Components<br>973 Sauchiehall Street, Glasgow<br>041 339 9959 Tullis Neill<br>Peggy's Mill, Mayfield<br>Dalkeith EH22 4AD<br>031 663 6691

# Algotek The name in BBC **Computers**

Your Mail Order specialists

#### **ELECTRON** £199 inc VAT

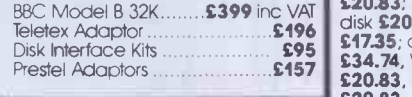

#### **PDINTERS** MX100FT3

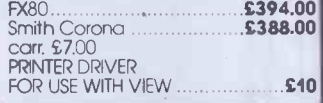

#### CANON BBC DISK DRIVE UNITS

Single Side Double Sided<br>40 track (100K) 40 track (200K) **WOR<br>£206.70 £206.70** carr. £3 carr. £3 Double Sided 80 track 400K £259.20 carr. £3 Disk drives include cables and formatting disks. Slim Teac Cases 40 track Single Sided £169.70 Tek Slimline 40 Track Single Sided £176.50

Slimline Mitsubishi 80 Track Double<br>Sided 400K Sided 400K **£266.70 £8.65** Business Games £8.65; Case to hold Canon Dual<br>Drive Drive £9.50 Case to hold one Canon 2/3 Height Drive Colour Match to BBC Micro .**£7** Meteors<br>TEAC 1/2 Height Case without Power Castle C Supply £6.75 TEAC 1/2 Height Dual Case £9.00 Dealer enquiries welcome

Power supply units 25VA for<br>single single £23.50 Power supply units 50VA for dual £25.00

#### SPECIAL OFFERS!

BBC Model 'B' word processing<br>
pack BBC Model 'B' Disk Interface<br>
Wordwise Smith Corona Daisy-<br> **S5.65**; S wheel Printer, Roppy Disk Drive,<br>Unique Low Price **£1037.96**<br>carr. £15, inc VAT **£1193.59** 

JUSTIFY YOUR MONITOR CASSETTES WITH YOUR WIFE Superb Colour Monitor AND TV SET | 66,91; F<br>IN ONE 6275 carr. £7.00. Screen 14". | Dropou

SOFTWARE FOR BBC (All prices include VAT) BUSINESS: (Gemini) Cassette Database £17.35; disk

£20.83, Monist £17.35, disk £20.83, Invoice & Statement £17.35, disk £20.83. Stock Control £17.35; disk £20.83; Home Accounts £17.35; disk £20.83, Commercial Accounts £17.35; disk £20.83. BBC Payroll £34.74, Word Pro £17.35; disk £20.83, BEEB Calc £17.35; disk £20.83

#### EDUCATIONAL:

FOR USE WITH VIEW £10 £8.70; BBC Drawing £8.70; BBC Painting £8.70; BBC The Compt Prog Vol 1 £8.70; BBC The Compt Prog £448.00 £394.00 Peeko Computer £8.65; Algebraic Manipulation £8.65; Creative **£388.00**<br>Graphics **£8.65;** Tree of Knowledge<br>**£8.65**; Graphs & Charts **£8.65**; BBC<br>**Early Learning £8.70;** BBC Music Vol 2 £8.70.

#### PROGRAMME POWER

**WORLD:**<br>Geog \$6.50; Programme Power<br>Where \$6.50; Programme Power<br>Constellation \$6.50; Programme<br>Power Junior Maths Pack \$6.50; UK<br>Hags "Countries & Capitals" \$4.50;<br>Multisound Synthesiser \$10.00; Bes<br>\$8.97; Bes Happy Numb

#### ACORNSOFT GAMES: CASSETTE

Sphinx Adventure £8.65; Philosophers Quest £8.65; Chess £8.65; Business Games £8.65;<br>Sliding Block Puzzles £8.65;<br>Monsters £8.65; Snapper £8.65;<br>Planetoid £8.65; Rocket Paid £8.65;<br>Meteors £8.65; Arcadians £8.65;<br>Command £8.65; Missile Base<br>Command £8.65; Missile Base £8.65; Countdown £8.65; Snooker £8.65.

#### IJK GAMES:

Startrek + Candyfloss **£5.65;**<br>Hangman + National + 4 Other<br>**£3.91;** Mutant Invaders + Breakout<br>**£5.65**; Beep B**eep £3.91**; Beebmunch **\$5.65**; 3-D Maze<br>**£3.91**; Space Invaders Model A<br>**£4.78**; Space Invaders Model B<br>**£6.52**; Atlantis £6.52; Hyper Drive<br>**£5.65**; Stratobomber **£6.52**; Leap Frog £6.52.

#### SUPERIOR SOFTWARE:

CASSETTES<br>Galaxians £6.91; Invaders £6.91;<br>Space Flighter £6.91; Centipede<br>£6.91; Fruit Machine £6.91; Alien<br>Dropout £6.91; Q\*Bert £6.91;<br>Colditz Adventure £6.91; Cribbage<br>Colditz Adventure £6.91; Cribbage

**E6.04; Pontoon £6.04.**<br>26.04; Pontoon £6.04. New Hanner Many Added Commands inc.<br>25 Sideways Rom I**NTPODU** HEXASC11 Dumands inc.  $MTPONIP$ Move, Pull, Purge, Disassemble, HEX/ASC11 Dump & ability to look at any<br>Sideways ROM **INTRODUCTORY OFFER £22 + VAT.**<br>ALL PRICES EXAMPLE FOR FIFTH **£22 + VAT.** 

ALL PRICES EXCLUSIVE OF VAT EXCEPT WAT ALL PRICES EXCLUSIVE OF VAT EXCEPT WHERE STATED.

Algotek COMPUTERS Wakefield WF1 2EL<br>Wakefield Material Material Media

11 Wood Street, Algotek Computer Co Ltd Tel: 0924 369555

Schools, Colleges & Universities-ask about our Special Pricing Policy!

We kid you not.

The uninitiated can be led a merry dance by the bewildering choice of accounting programs currently on offer.

But don't put your foot in it by assuming that a high price guarantees you high efficiency.

You can, if you really wish, pay £1,000 or more for a sprawling, highly complicated,  $4 - 7$  disk monster, with a manual you can't lift without a course of weight training, or understand without a brain transplant. Alternatively, for just £375, you can discover the unique simplicity of SAGE.

SAGE produces the only accounting program which is truly integrated and uses only one program and one data diskette. **Sales and Purchase Ledgers,** 

● Nominal Ledger, ● Cash Book,

● Journal Entries, ● Trial Balance, ● VAT Return, ● Monthly and Annual

Accounts, Age Analyses, ● Statements and Audit Trail – every accounting function you need in one compact and comprehensive package. The SAGE program is also widely used for Incomplete Records Accounting (without requiring modification). It can therefore be used by practising accountants for both functions. Its efficiency is built on simplicity -and its simplicity accounts for the price.

The SAGE accounting program is easy to learn and easy to use, with a short, clear and simple manual.

It's fully automatic - which means no shuffling through the program to find the section you need.

It's complete and selfcontained - no expensive modules to buy every time you need an extra function.

It's suitable for use on CP/M or MS-DOS machines and has so far been implemented on Osborne, Superbrain, Epson QX-10, Sirius, Victor 9000, IBM PC, BBC/Torch Z80 and ITT with others in the pipeline.

What's more, the SAGE accounting program has been successfully tested in hundreds of installations and is the only system of its type - is as effective in a oneman business as in a multi million pound corporation.

Check it out and we'll prove to you that software doesn't have to be expensive to be efficient. Return the coupon and we'll send you more information and the name of your nearest dealer.

# `A first class accounting program for only£375... | ...pull the other one!'

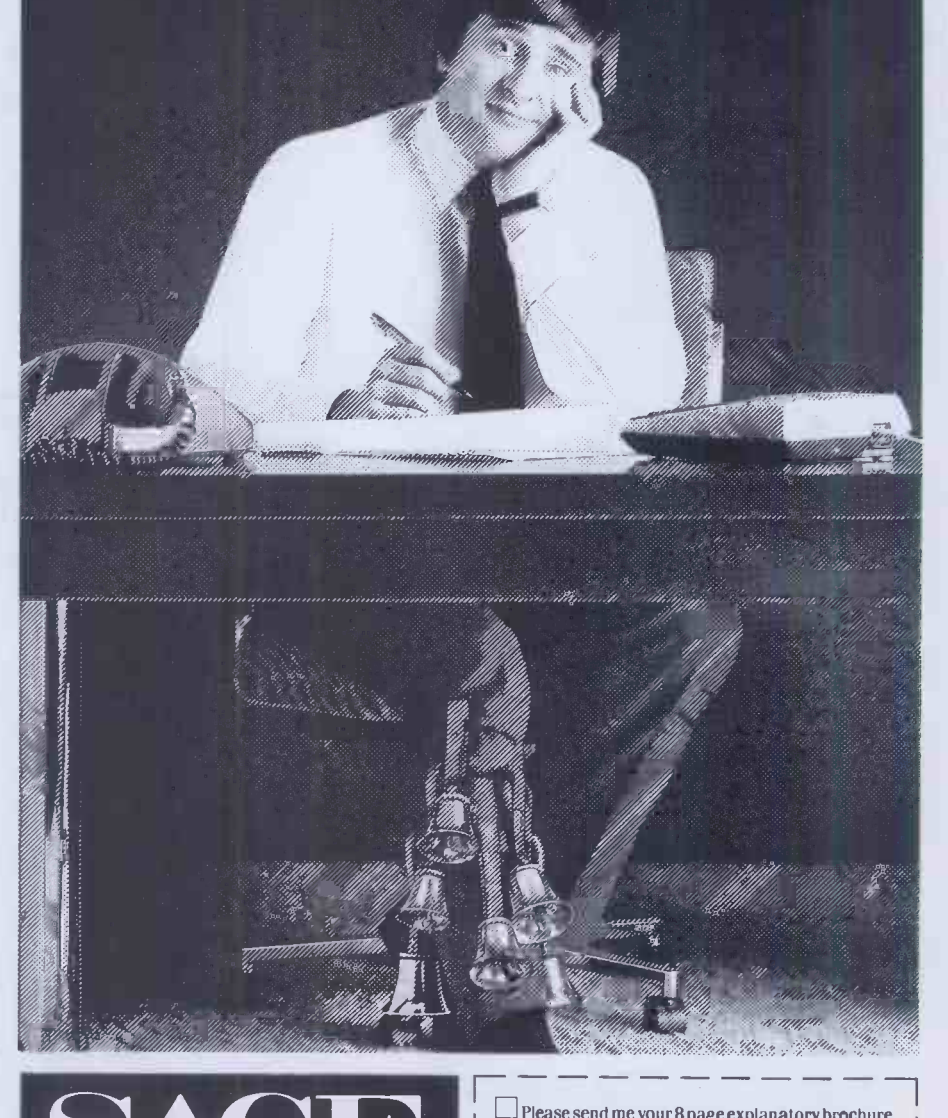

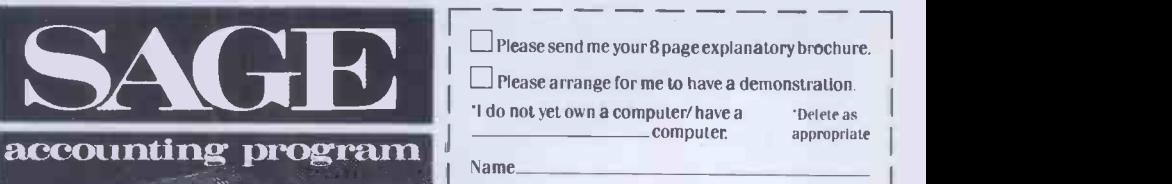

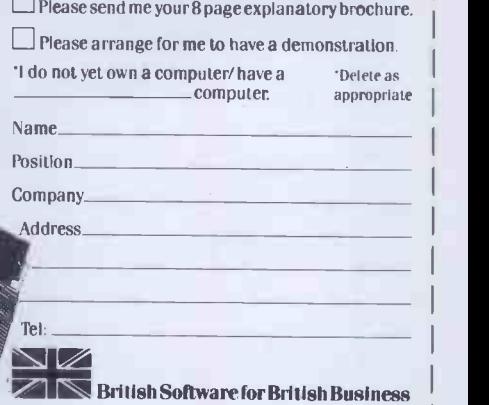

SAGE SYSTEMS LTD., Hawick Crescent Industrial Estate, Newcastle upon Tyne, NE6 1AS. Tel: 0632 761669 Telex: 53623 SAGESL G.

PewLi

#### Our innovation accounts for our price!

# LONDON COMPUTER CENTRE

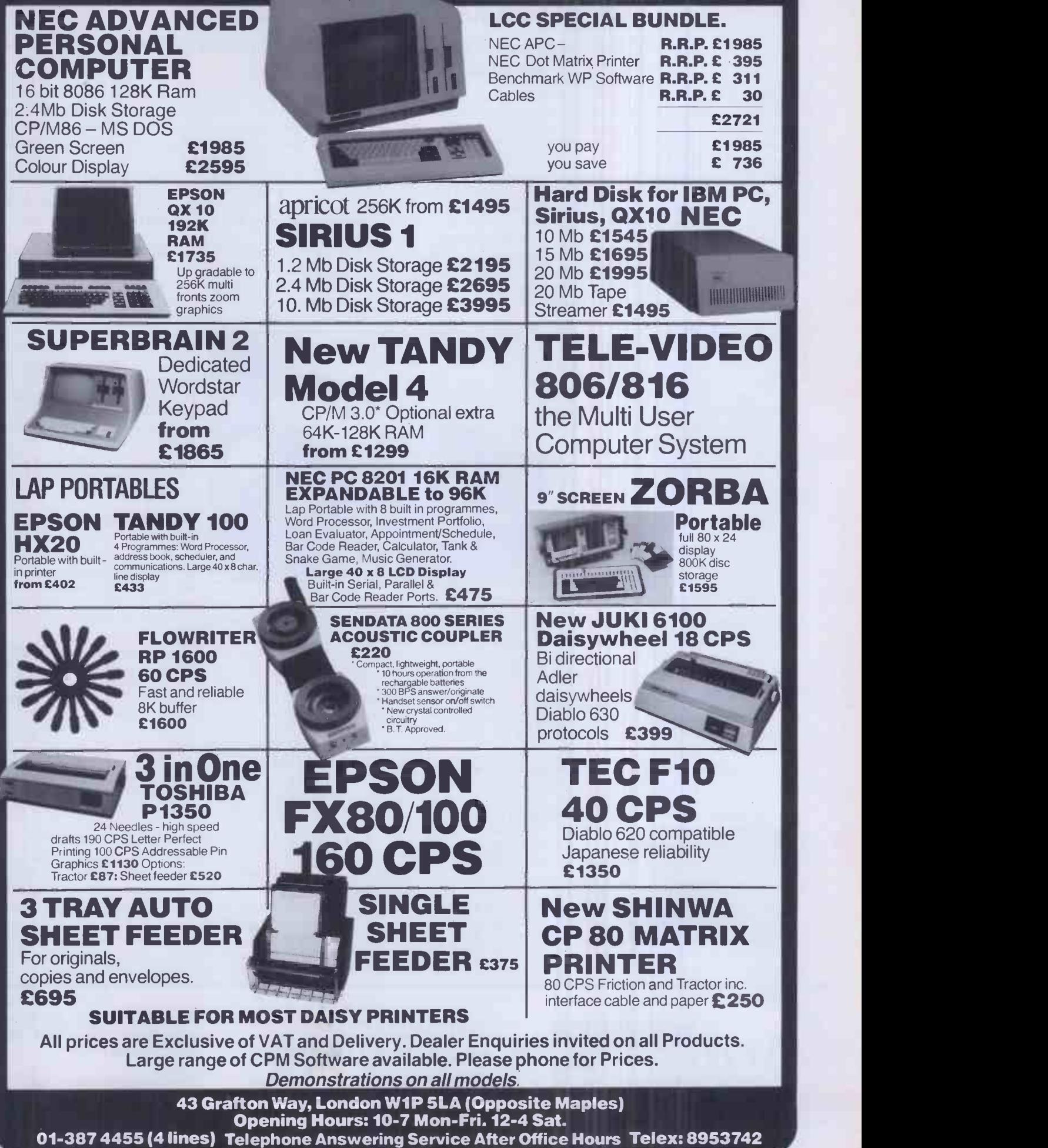

### This One Decision Saved our Business and Grossed over \$1,000,000. in Sales"

So said the chairman of an American manufacturing company. Read what else he had to say. . . .

"In 1979, our recreational manufacturing business was booming. And we had developed a new product that looked like a real winner. The new product was extremely important, in that it appeared to be the answer to a seasonality problem associated with our other product lines.

By early summer, our order book was bulging. It really looked as if our off-season sales and production problems were over. Then just as quickly the roof fell in. Gas shortages devastated the recreational vehicle market overnight. And our order book for over two million dollars worth of the new product disintegrated.

Faced with a fall and winter of virtually no sales, many thousands of dollars of unneeded parts and excess production staff, I had no choice but to shut down the production lines. And if a solution to our problem couldn't be found, the business itself was in jeopardy.

I spent many sleepless nights this nightmarish situation. Then I remembered a course I had taken<br>in decision analysis. I spent the rest<br>of that night reviewing course<br>material and other books I had in decision analysis. I spent the rest of that night reviewing course material and other books I had bought on the subject. The next day, I called an emergency meeting.

Using the decision making techniques I had learned, we spent the rest of the week searching for and analysing potential solutions. The net result was that not only was the company pulled back from the brink of destruction, but we added

over \$1,000,000.00 in gross sales during that off-season.

#### A way of life

From that point on, almost every critical decision (and there were many) regarding new products, marketing channels, pricing, advertising, production equipment, engineering projects, received this same type of analysis.

Although the process was very time consuming and clumsy, because it had to be done by hand, our decisions were much improved. And there were some real benefits that we had not anticipated.

- 1. Our understanding of each problem was greatly increased.
- 2. We uncovered opportunities that we would not have thought of in any other way.
- 3. Our decisions were documented, preventing us from slipping off the selected path or 'rehashing' the same things over and over. 4. Consensus became easier because we were forced to focus
- and resolve each part of the problem, one piece at a time."

#### The birth of Decision  $\sim$  Analyst

Decision  $\sim$  Analyst was created because the process of evaluating complex decisions with multiple alternatives and many criteria is very tedious and time-consuming if you do it on paper. And doing it in your head is virtually impossible.

Any complex decision usually requires multiple revisions to

criteria, alternatives, weights and values assigned to them. If done manually, the ordeal of rewriting, recalculating and redocumenting tends to discourage revisions, thus producing poor results.

Decision  $\sim$  Analyst overcomes these problems by asking for the minimum input possible from you, in the correct sequence. It leads you step by step through the decision making process, then does all the necessary calculations and produces polished reports without any further effort. And all of your input is stored on your disk so that revisions and updates can be made easily at any time.

#### Comprehensive but easy to use

Decision ~ Analyst is probably the easiest program you'll ever use. You can literally learn to operate the program using only the 'help' screens. But it comes with a thoroughly indexed manual which includes many pages of examples plus a step by step guide to the

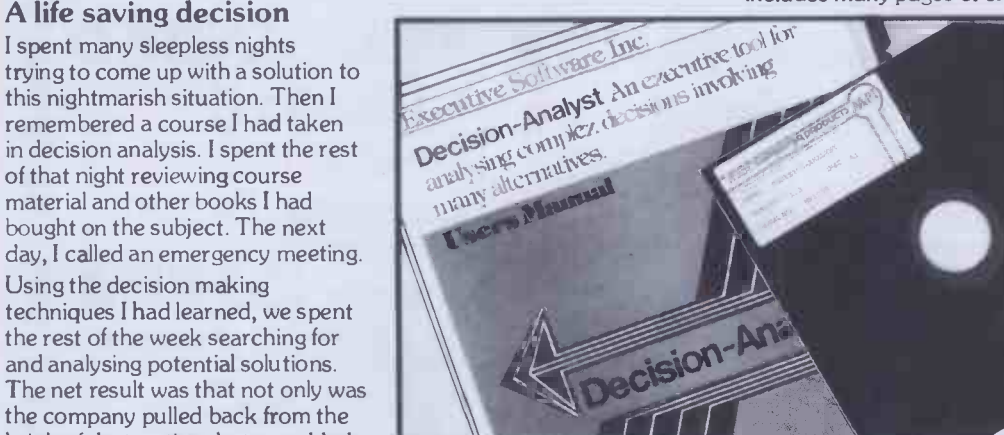

decision making process.

And Decision  $\sim$  Analyst is no flyweight. It uses over 100,000 bytes of fast compiled code and a 40,000 character help file. The program is extremely 'bullet proof' and does all the work . . . you do the thinking. And there is no danger of missing a critical step because your analysis is guided through each of the eight menu -driven sections.

#### Endless opportunity for use

If you're saying to yourself that you really don't have any earth shattering applications for

Decision  $\sim$  Analyst . . . then consider this. If you're in business, chances are that the most important thing you do is make decisions.

Decision ~ Analyst can help you select key personnel, decide on new machinery or equipment, prioritize major projects and allocate resources, choose a new product or a better price strategy, select new offices or plant locations, select the most profitable marketing channel or the best piece of computer hardware or software. Use it to analyse any decision which has more than one viable alternative.

In your personal life, it can help you choose the best job, select the right business, career or franchise, determine the best field of investment or even the right home, boat or car. In fact, improving your decisions is probably the most rewarding thing you can do.

#### Let us help you make a £120 decision

If there's a chance that Decision ~Analyst could help you improve even one decision, would it pay for itself? Chances are it would. In fact, it's likely that it could save you the price many times over! So why not take advantage of this opportunity by calling us today.

We know you won't regret it.

Available for virtually every make of micro -computer using CP/M, CP/M-86, MS-DOS or PC -DOS operating systems. Requires an 80 column screen and an 80 column printer for reports.

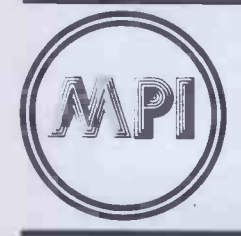

MICROCOMPUTER PRODUCTS INTERNATIONAL LIMITED

THE HOME OF MICROCOMPUTER **SOFTWARE** 

Room ES1, Central House, Cambridge Road, Barking. Essex IG11 8NT.

Tel: 01-591 65 Telex: 892395

™ Decision-Analyst is a Trademark of Executive Software Inc.<br>©MS-DOS is a Registered Trademark of Microsoft Corp. ©CP/M <sup>TM</sup>CP/M-86 Registered Trademarks of Digital Research Inc. <sup>©</sup> PC-DOS is a Registered Trademark of I.

# The market leaders!

Home Computer Pack Pack IIE Computer Disc Drive plus Controller Apple IIE Computer Brooks, Software<br>TV Modulator, Apple Books, Software TV Modulator, Apple Books<br>Pouchers plus Free Apple Sports Bag

ONLY - £849 efficiently operate their ATA'S philosophy is to ensure that our customers have quality computer hardware and software products at<br>COMPETITIVE prices, together with technical efficiently operate their computer system.

 $\boldsymbol{\mathit{Expert}}$  specialists  $-$  ring or telex for details

# ...with recognised professional support

£

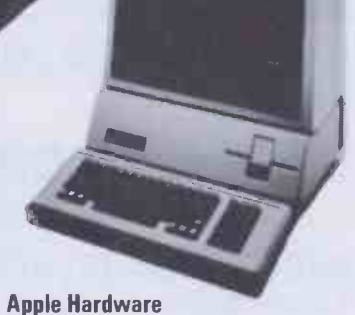

#### Apple Ile

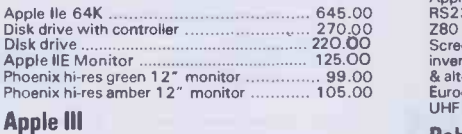

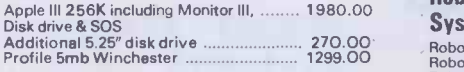

#### Accessories

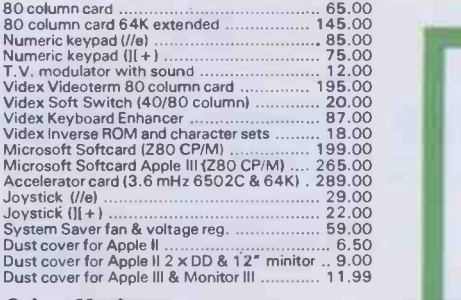

#### Colour Monitors

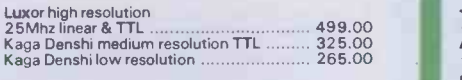

We also stock the Hantarex RGB monitors, as recommended by Apple in Europe.

PRICES EXCLUSIVE OF VAT AND CURRENT AT TIME OF PRINTING PRINTING

#### Interfaces

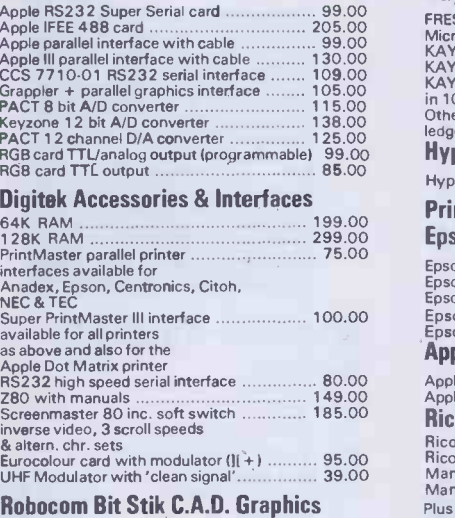

#### System

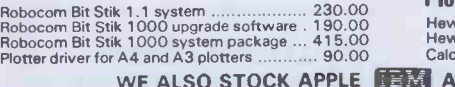

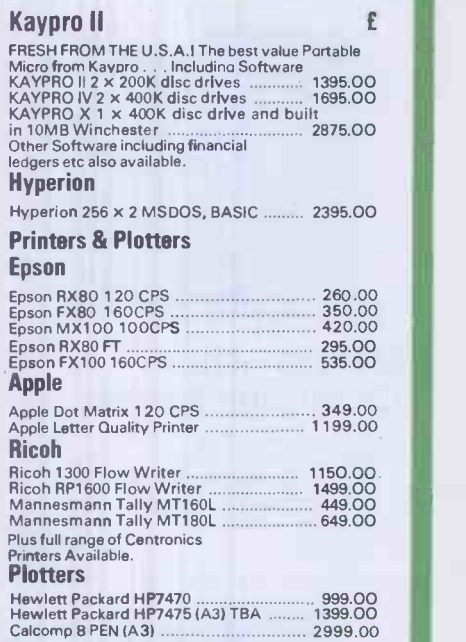

**WE ALSO STOCK AND HEWLETT PACKARD** 

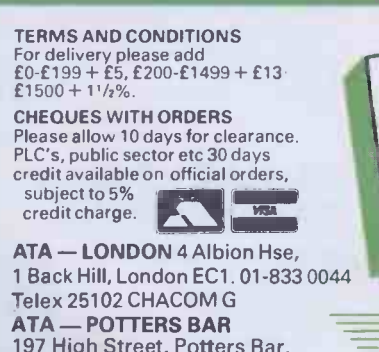

197 High Street, Potters Bar, Herts EN6 5DA. 0707 57113 ATA - SHEFFIELD 72 Eldon Street, Sheffield, S1 4GT. (0742) 700802 FREEPOST SHEFFIELD S1 1 AY

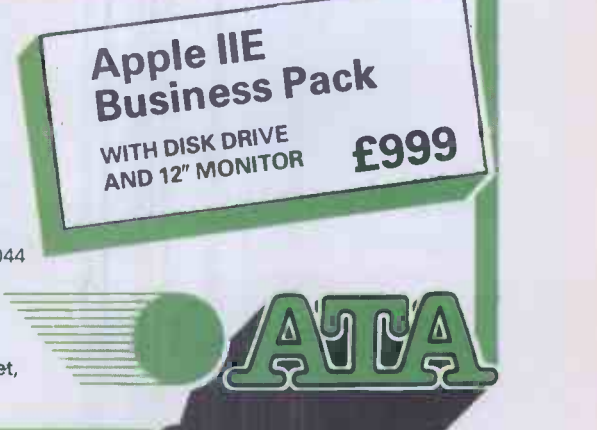

# MicroValue 80-BUS MULTIBOARDS

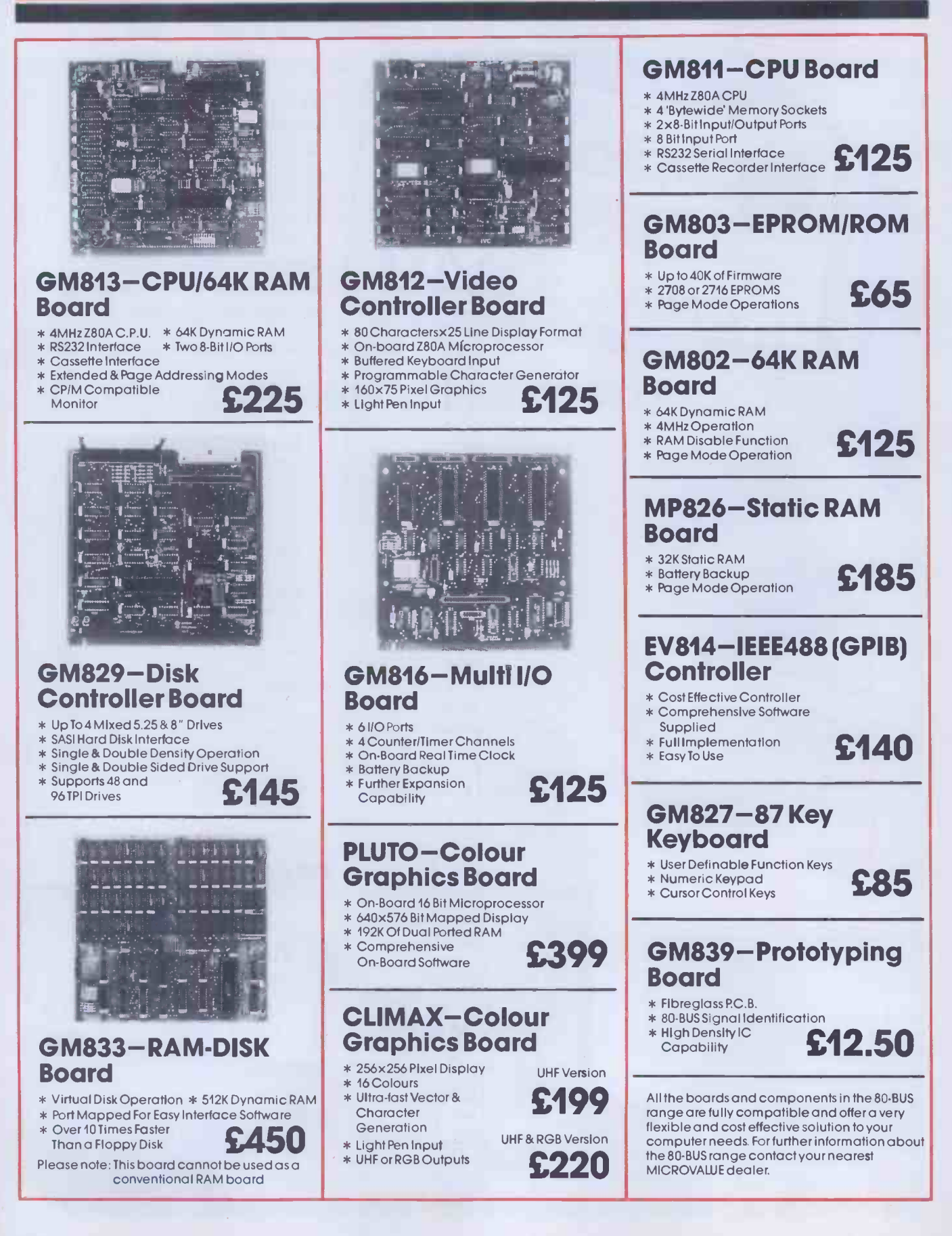

# MicroValue -MicroValue

# **COMPUTERS** Gemini Galaxy 2

"I would place the Galaxy at the top of my list" (Computing Today, April 1983)

- \*Twin Z80A Processors \*CP/M 2.2 Operating
- System \*64K Dynamic RAM
- \* 800K Disk Capacity
- \*80x25 Video Display
- \*Serial and parallel printer interfaces \* Cassette and light pen
- interfaces \* User definable function
- keys  $*$  Numeric key pad **£1495**
- \* 12" Monitor included

#### At last-a Winchester Drive for your Gemini/narcom System!

#### GM835 Winchester Drive Sub -system.

- \*5.4 Megabyte Formatted Capacity
- \* Rodime Drive
- \* Industry Standard SASI interface
- \*Integral Controller and power supply

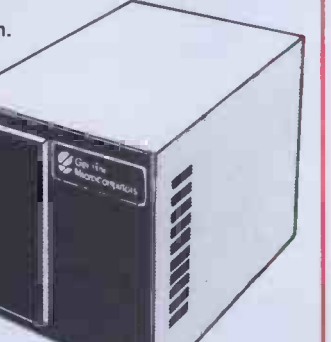

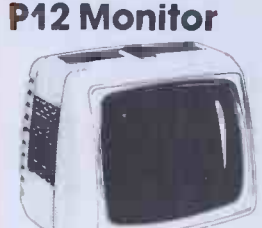

Phoenix

**STALAITI** 

,,,,,,,,,

-rior A high quality data display monitor, ideal for all Nascom and Gemini systems. 20MHz resolution. Available in amber or green phosphor.

#### £110

### Disk System for Gemini & narcom

GM825 Disk Drive Unit -The GM825 floppy disk housing is supplied with either one or two 5.25" single sided, double density, 96TPI high capacity Micropolis 1015F5 disk drives. These provide 400K bytes of formatted storage per drive. (Gemini QDSS format). The CP/M2.2 package available supports on -screen editing with either the normal Nascom

or Gemini IVC screens, parallel or serial printers. An optional alternative to CP/M is available for Nascom owners wishing to support existing software. Called POLYDOS 4, it includes an editor and assembler

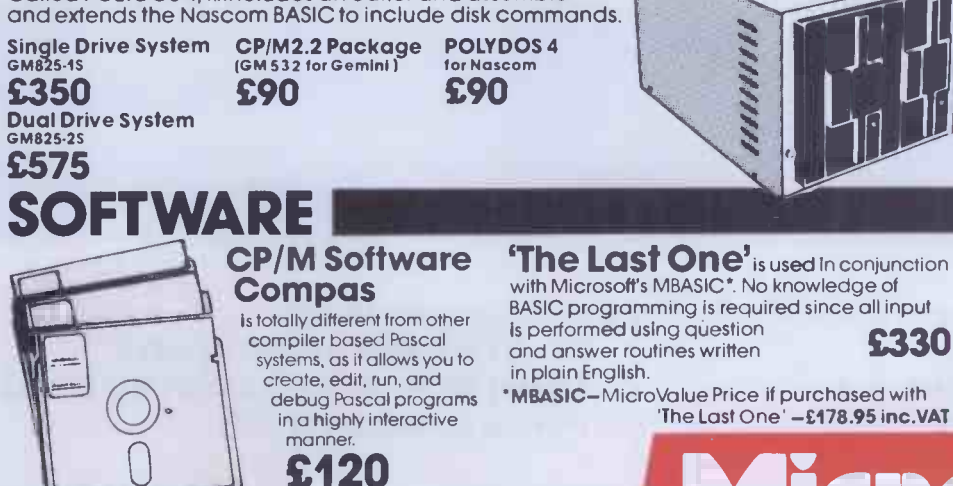

with Microsoft's MBASIC\*. No knowledge of BASIC programming is required since all input

#### BUY FROM THE **COMPUTER** PROFESSIONALS

#### MICROVALUE DEALERS:

Hills

AMERSHAM, BUCKS Amersham Computer Centre, 18 Woodside Road, Tel: (02403) 22307

BRISTOL Target Electronics Ltd., 16 Cherry Lane. Tel: (0272) 421196

EGHAM, SURREY Electrovalue Ltd., 28 St. Judes Road, Englefield Green. Tel: (07843) 3603

IPSWICH MDW (Electronics),<br>47/49 Woodbridge Road East. Tel: (0473) 78295

LEEDS Bits & PC's, Leeds Computer Centre, 62 The Balcony, Merrion Centre, Tel: (0532) 45887

**LONDON W2**<br>Henry's Radio, 404 Edgware Road.<br>Tel: 01-402 6822

LONDON SW11 OFF Records, Computer House, 58 Battersea Rise, Clapham Junction. Tel: 01-223 7730

MANCHESTER M19 EV Computing, 700 Burnage Lane Tel 061-431 4866

NOTTINGHAM Computerama, (Skytronics Ltd.) 357 Derby Road.<br>Tel: (0602) 781742

Telephone orders welcome

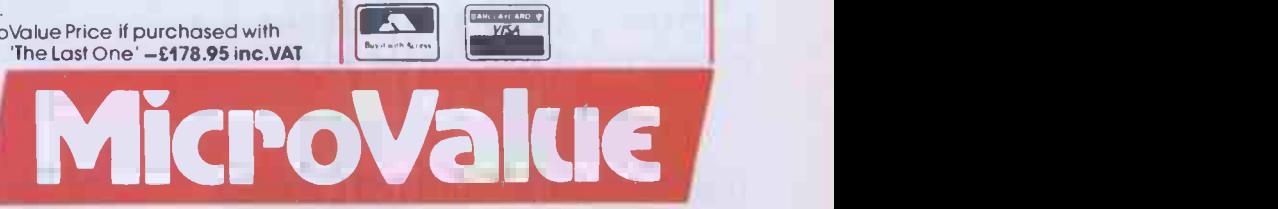

REAL value - from the Professionals

Software: (All prices ex -VAT).

# Add a little sweetener for your Apple® The Aviette 820 from Tashkl at only £192 + VA1

# \* Fully compatible with Apple & Apple compatibles

**FDD 920** 

- 
- 
- $*$  Instant installation

Dealer enquiries welcome TASHKL COMPUTER SYSTEMS LTD 24 Logan Road, Wembley, Middlesex HA9 8PX Tel: 01-904 4467. Telex: 296708

Apple II, and Disk II are registered trade marks of Apple Computer, Inc.

- 
- \* No noise \* \* \* Software'transparent<br>\* Compact size (slimline) \* # High precision positioning<br>\* Instant installation \* \* Patterned switch

Aulette

Tashki's 51/4-inch disk drive AVIETTE FDD-820 will mate your Apple II® computer system perfectly in quality and function but at less cost to you. The track format and storage capacity o your AVIETTE FDD-820 are identical to those of Apple II®'s disk drive. There's no need o resectoring or software modification to existing programs. AVIETTE FDD-820 can easily fit i Drive 1 thru Drive 6 on either an Apple or Apple compatible disk interface card.

AVIETTE FDD-820 is engineered and built to the most demanding industrial standards of reliability, availability and maintainability. With a mechanism so super that all I/O errors an virtually eliminated. Passing thru the crucial 72 hours of burning -in test, you can be sure of it; reliability. When you own an AVIETTE FDD-820, your Apple is sweetened.

For further information, please contact us today. International Dealer/Distributor wanted.

#### Print

Listings 200 LPM (600 Characters - Per - Second) Data Processing 150 LPM (330 Characters - Per - Second) Word Processing 80 LPM (180 Characters - Per - Second) Wordstar compatible Underlining and Double Height Forms length switch (downloadable) 140 Character Sets 6 part copy Programmable handshake

#### **Graphics**

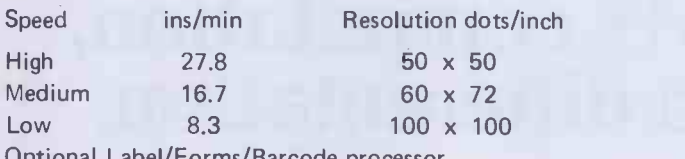

Optional Label/Forms/Barcode processor

The above brief specifications show that the MVP will replace the Daisy wheel printer, the Serial Matrix printer, and the Graphics plotter. Speeds for Word Processing, are 4-5 times faster than Daisy wheel printers and Bar Code printing is 10-40 times faster than a serial matrix printer. Whether for a single user, a multiple user, a network system, for business, scientific, engineering; the MVP is the Total Solution.

Send for detailed literature and print samples TRADE AND END USER ENQUIRIES WELCOME

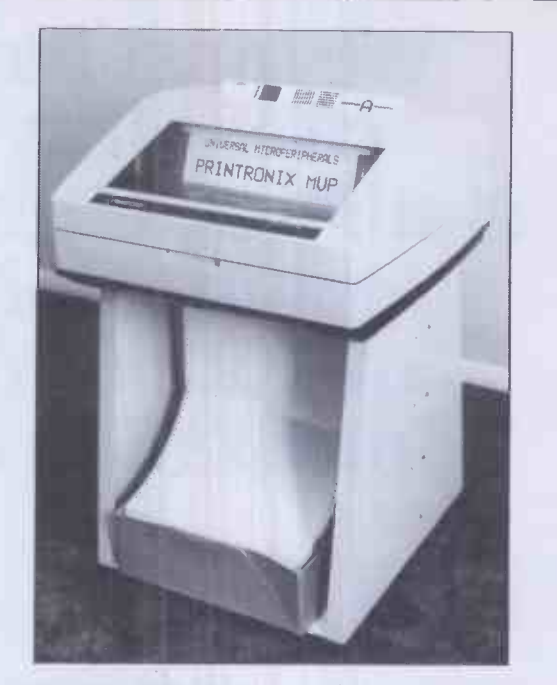

# PRINTRONIX MVP

THE ONE PRINTER SOLUTION FOR ALL MICROCOMPUTERS AND MICROSYSTEMS

#### UNIVERSAL MICROPERIPHERALS LTD. 233 London Road, Croydon, Surrey. Tel:01-683-0060

# YOUR MICRO COULD TEACH YOU **THE** A THING OR TWO ABOUT THE FRENCH...  $\blacksquare$ ...OR THE GERMANS...OR THE SPANISH

A home computer is an expensive toy; and, if playing games is all you do with it, a toy is all it is.

Now, using the New Personal Computer Superlearning System (PCSS) you can have fun with your micro and learn something at the same time.

PCSS language courses comprise 12 lessons on 3 audio cassettes used in conjunction with a fourth software cassette, to add a new dimension to learning.

Initially the software package enables you to see the words you're learning; then, as your vocabulary develops, it will test your skill in your new language.

Anyone can learn this way - no previous knowledge of the language is required. The unique PCSS method develops your overall learning and memory skills in a way thats both relaxing and enjoyable.

Each PCSS language pack - French, German or Spanish - contains a comprehensive booklet detailing

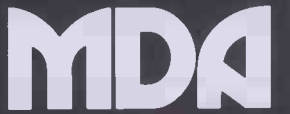

COMPUTERISED EDUCATION SYSTEMS

(PCSS software is compatible with the ZX81 (16K). ZX Spectrum, BBC Micro, Acorn Elektron Micros.) Each pack comes with a full money back guarantee if not completely satisfied. the 12 audio lessons and the function of the interactive software. Additionally the booklet expands on the broader benefits of the PCSS method.

At only £29.95 per pack PCSS costs less than other home language courses yet it offers much more in terms of education and enjoyment.

Complete the coupon below and try PCSS for yourself -you'll be amazed what your micro can teach you.

Send your cheque or Postal Order for £29.95 made payable to: MDA Modon Associates Limited, 561 Upper Richmond Road West, London SW14 7ED.

or, alternatively telephone Teledata 01 200 0200 and quote your Visa. Diners Club, Access or American Express number.

Tick which Audio/software package you require. (Prices include VAT. Add £1.45 for postage and packing on each order.)

Please supply the following Audio/software Packages

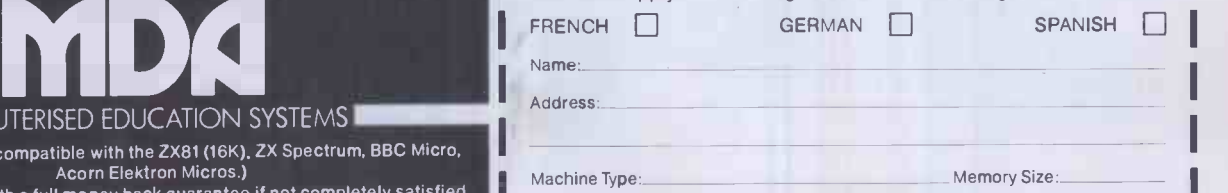

We must have a programming capability which embraces statistics, high resolution graphics, solution of systems of linear equations, matrix computation, integration and differentation.

> Which system will best<br>help me co-ordinate all<br>the aspects of my packaging business and help with the pools?

Whatever the question, you're more

one of the widest ranges of business, home and portable micros. Doesn't that make the choice

more difficult?

Not with the advice and expertise available at Transam. A wide range enables us to

explain, demonstrate and compare systems and software more objectively.

likely to find the answer at Transam.<br>
We recognise that the choice of microtechnology is becoming overwhelming, and manuals to give you more insight at<br>
and it's growing all the time.<br>
That's why we've redesigned and all We can answer all your questions on

Where else could you find all this in one store?

That's one question we can't answer.

Transam Microsystems Limited 59/61 Theobalds Road London, WC1X 8SF Telephone: 01-404 4554 Transam

MICROSYSTEMS LIMITE

Is there a system<br>with teach yourself programs which can later be expanded to other departments in<br>the polytechnic?

I've got 2,000 customers and a stock list of 5,000. Where do I begin?

# THE computer store.

Transam

Phone us today for your FREE copy of our new 32 page products guide.

# 

# SNOWBALL

at £9.90 is a great new adventure for:

#### **BBC 32K COMMODORE 64 SPECTRUM 48K**

# LYNX 48K NASCOM 32K ORIC 48K ATARI 400/800 32K

Snowball is a massive adventure with over 7000 locations. it took nine months to perfect and marks a new leap forward in adventure games it has a detailed, planned background and is set aboard a huge starship that would really work. Snowball could be a glimpse of the future!

You play Kim Kimberley, security agent. Your mission is to guard the **THE** colony ship Snowball 9 from sabotage.

Thus when your freezer -coffin wakes you with the Snowball still in flight, you know that something must be very wrong. You're weakened<br>and disorientated by lengthy hibernation, but the fate of the 5 mile long space -ship is in your hands!

Snowball is our new fourth adventure. Here's what the reviewers have just said about the first three:

"The Level 9 Adventures are superbly designed and programmed, the contents first rate. The implementation of Colossal Cave is nothing **the state** short of brilliant; rush out and buy it. While you're at it, buy their others  $\Box$ too. Simply smashing!" - SOFT, September 83

"Of the programs reviewed here, the only one that is wholly admirable<br>is Level 9's Colossal Adventure." - Your Computer, September 83

"I found Dungeon exceedingly well planned and wriiten, with a fast response. There are well over 200 locations and the descriptions are **the substitution** both lengthy and interesting." - Computer & Video Games, September 83

"This has to be the bargain of the year ... If adventures are your game,

- Home Computing Weekly, 30th August 83<br>ventures on offer from Level 9... the<br>four alguns a sould fail to be a part of by "There are three excellent adventures on offer from Level 9 ... the descriptions are so good that few players could fail to be ensnared by the realism of the mythical worlds where they are the hero or heroine . . . great fun to play." - Which Micro?, August 83

E

### MIDDLE EARTH ADVENTURES

for the same micros as Snowball

Each of these games has over 200 locations and a host of puzzles. They can be played singly or together as an impressive trilogy. Each game could well take months to solve!

1) Colossal Adventure The classical mainframe game "Adventure" with all the original puzzles plus 70 extra rooms.

2) Adventure Quest An epic puzzle journey in Middle Earth..

3) Dungeon Adventure Over 100 puzzles to solve as you explore the dungeons left by the Demon Lord - outwitting their guardians.

Price: £9.90 each (inclusive)

Level 9 adventures are available from good computer shops, or mail-order from us at no extra charge. Please send order, or SAE for catalogue, describing your micro to:

#### LEVEL 9 COMPUTING

Dept N. 229 Hughenden Road, High Wycombe, Bucks HP13 5PG

**Dealer Enquiries** Welcome

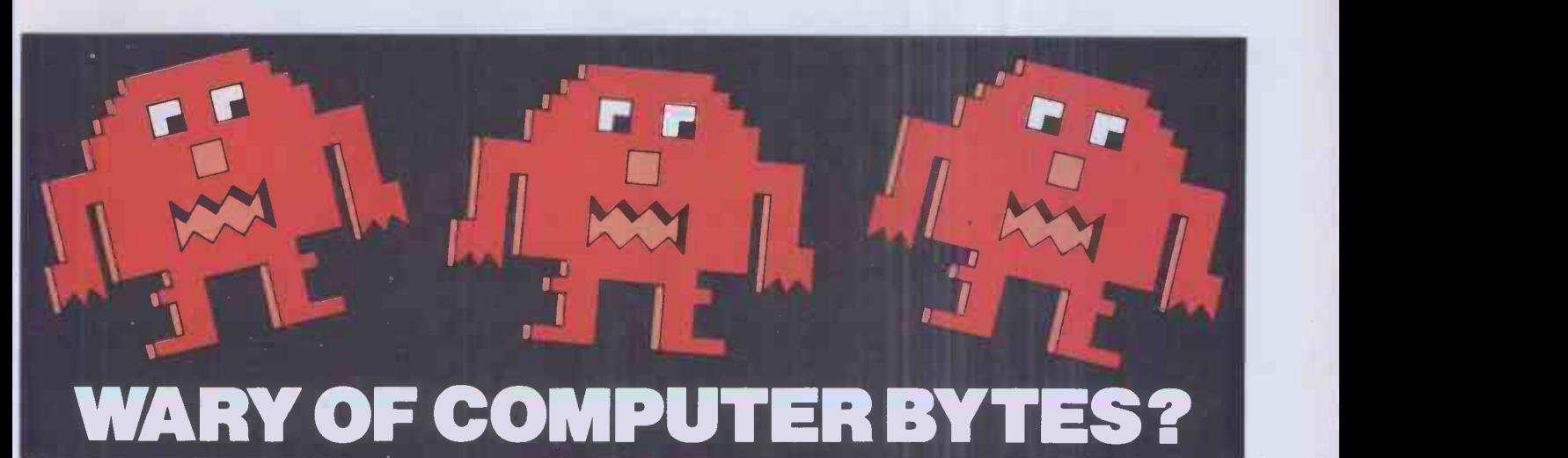

#### programming .<br>the THE VIC-20 **Z.80** ⇔ **CONNECTION** Your .<br>THE EASY CAHINE TO YOUR **OSEPE KASCMEL** PROGRAM Rodinay Zaks  $\sum_{i=1}^{n}$

Are you missing out on all that your computer can do. These books show you how easy it is to improve your programming. Clear and concise, they will help you make the most of your computer's memory power, for more advanced uses and more exciting graphics.

#### YOUR FIRST BASIC PROGRAM

"How -to -Program" book for the first time computer user with colourful illustrations and simple diagrams to help you write your own first program in just one hour.

#### PROGRAMMING THE Z80

Instructive text, clear, precise diagrams and easy to follow examples explain everything you need to know about programming using Z80 microprocessors. Important for Sinclair, ZX81, Spectrum and TRS 80 Model users.

#### PROGRAMMING THE 6502

You need no prior programming knowledge to make use of this detailed book. By applying simple assembly language, you will quickly learn to make your microprocessor perform the way you want it to. Important for BBC users wishing to extend their programming capability, plus Apple, Atari and VIC 20 users.

#### **E VIC 20 CONNECTION**

Learn the simple techniques for putting your VIC 20 computer to work controlling external devices. Control lights, electricity, burglar alarm system and other non -computer devices in your own home or office.

#### THE EASY GUIDE TO YOUR COMMODORE 64

A jargon -free publication that explains the practical operation of your Commodore 64 in word processing, maths, budgeting, filing and more. This friendly guide explains how to use commercially available software, as well as teaching you the basics of programming.

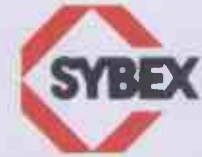

computer users and distributed by Computer Bookshops Limited, the UK's specialist computer<br>book and program wholesaler. All are available from good bookshops and computer stores All these books are published by Sybex, renowned for their excellent, helpful publications for computer users and distributed by Computer Bookshops Limited, the UK's specialist computer including Lewis's and John Menzies. Request for catalogues: Send SAE to:- Dept. PCW/12/83

# Computer Bookshops Limited

Lincoln Road, Olton, Birmingham B27 6PA.

This is an entirely new com- $\bullet$ puter system. It was designed with both eyes fixed firmly on the future. So that whatever shape the future takes, we'll be able to fit it into the system. Just as simply as the peripherals and software already available fit into the system. That way, the system will grow with you. And you'll never get left behind.

• Based around the Z80A microprocessor, and utilising<br>Microsoft<sup>tM</sup> BASIC, Aquarius<sup>M</sup> has 8K ROM and 4K RAM resident within its console. It is able to provide up to 16 colours and resolution of 320x192, and generates its sound directly through the television's speakers.

With twin cartridge ports,  $\bullet$ the mini-expander allows simultaneous use of additional RAM and software cartridges. Twin disc game hand controls are included and the unit provides two additional sound channels. The 16K RAM cartridge plugs into either the console or the mini-expander, increasing<br>Aquarius s RAMcapacityto 20K

With the ability to repro-۰ duce the entire graphic and<br>character set of Aquarius™ at 80 characters a second, the printer's 40 column output allows transcription of the complete monitor image

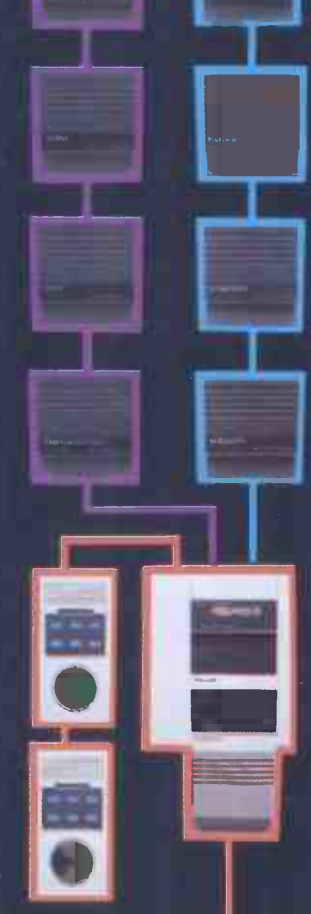

**INPUT** 

54ع

**STOP** 

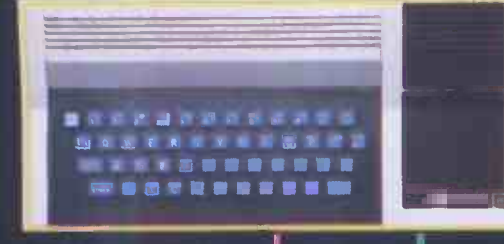

٠ Using standard audio cassettes, the data recorder provides storage for programs and information, and allows the use of cassette based software. Incorporating a digital tape counter and transmission indicator, it operates sequential searching.

۰ A large number of games, designed to take advantage<br>of Aquarius<sup>to</sup>'s sophisticated colour and sound capabilities, are available on cartridges that plug into the console either direct, or through the mini-Cassette based expander. games can be used via the data-recorder.

A wide range of preprogrammed cartridges is available, including the LOGO teaching program and practical home data systems like FILEFORM and the spreadsheet calculator package, FINFORM.

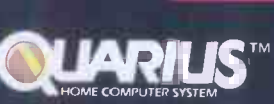

WITH AQUARIUS, YOU WON'T GET LEFT BEHIND.

MATTEL ELECTRONICS®

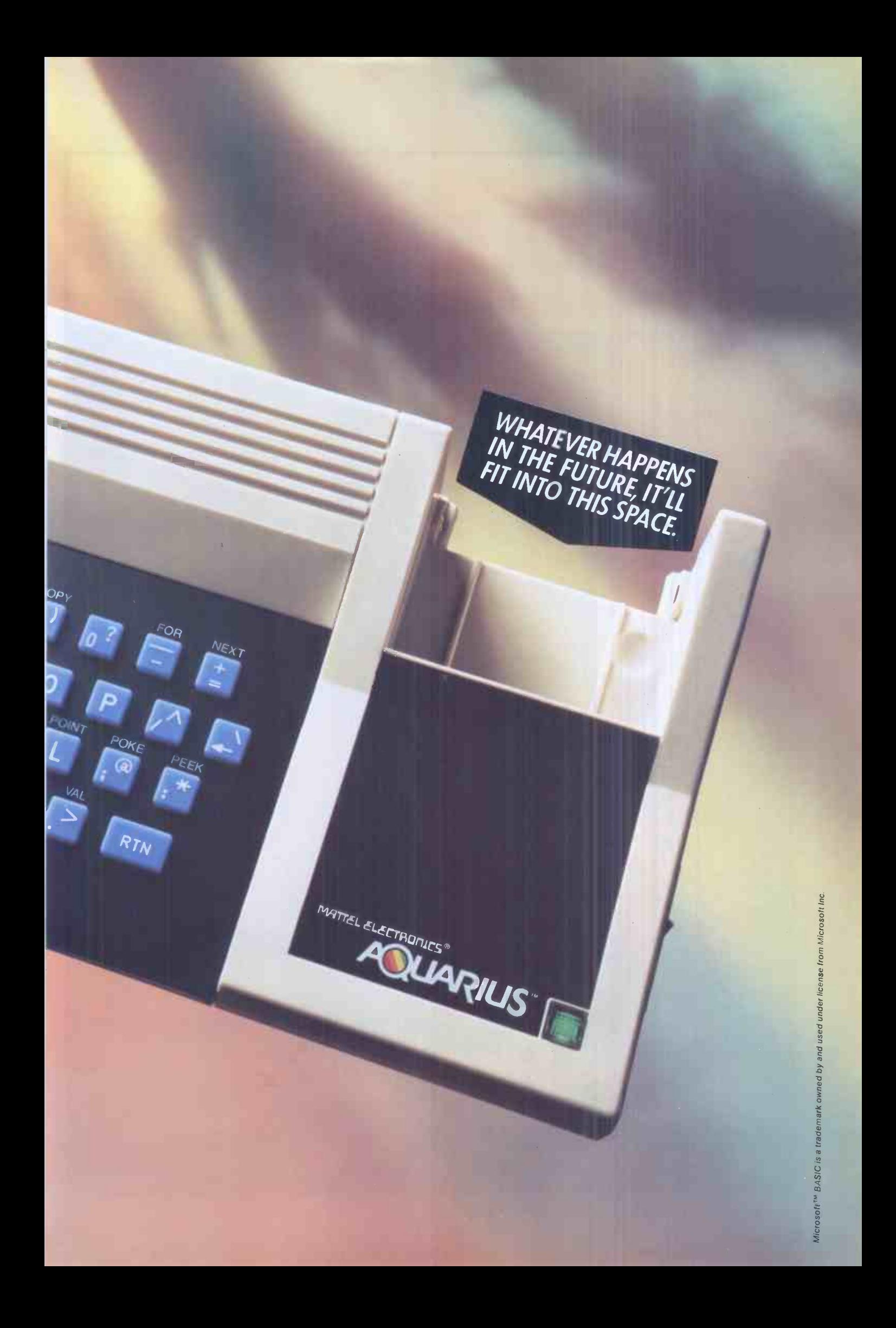

# HUNTER-KILLER For the 48K ZX Spectrum

Can you Captain a World War II submarine, hunt the enemy then destroy him with your torpedoes? Realistic simulation including:

- (a) 4 separate screen displays (Control Room, Chart Room, View through Periscope, Navigation Chart)
- (b) 18 control functions
- (c) Quick kill option

Written by Rod Hopkins

£7.95

AVAILABLE FROM MOST GOOD COMPUTER STORES

TRADE ENQUIRIES WELCOME

Sensational new ensational new Insational nuter<br>Insational Additional<br>Option: Additional<br>Option: Addressor sationnputeridad.<br>Worcomputeridad.<br>Option. Additional.<br>Prardwallable soon.<br>Nardwallable soon. on. Addrequire

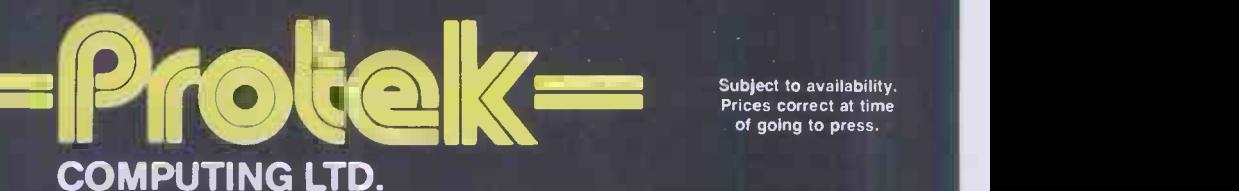

1A Young Square, Brucefield Industrial Estate, Livingston, W. Lothian.

n

Subject to availability. Prices correct at time<br>of going to press.
### COLOUR GRAPHICS

### 2 New Additions to the PLUTO range!

### $\star$  Single Board PLUTO to fit inside the

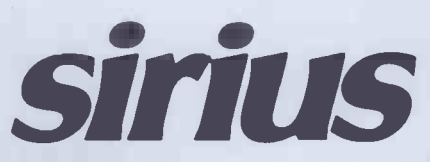

768H x 576V resolution in 16 colours

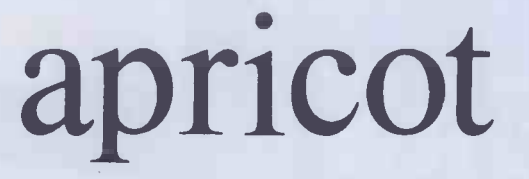

INTERFACE The full PLUTO Colour Graphics range can now be added to the Apricot Personal Computer

Send for details of the complete PLUTO range

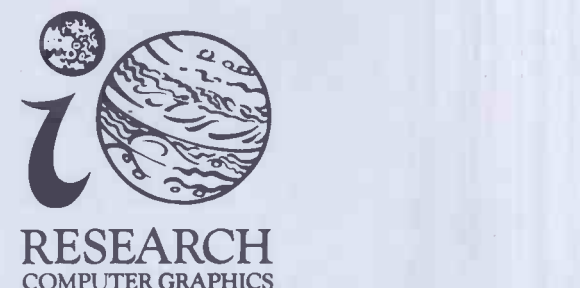

lo Research Limited, 117-121 High Street, Barnet, Hertfordshire, EN5 5UZ. Telephone: 01-441 5700

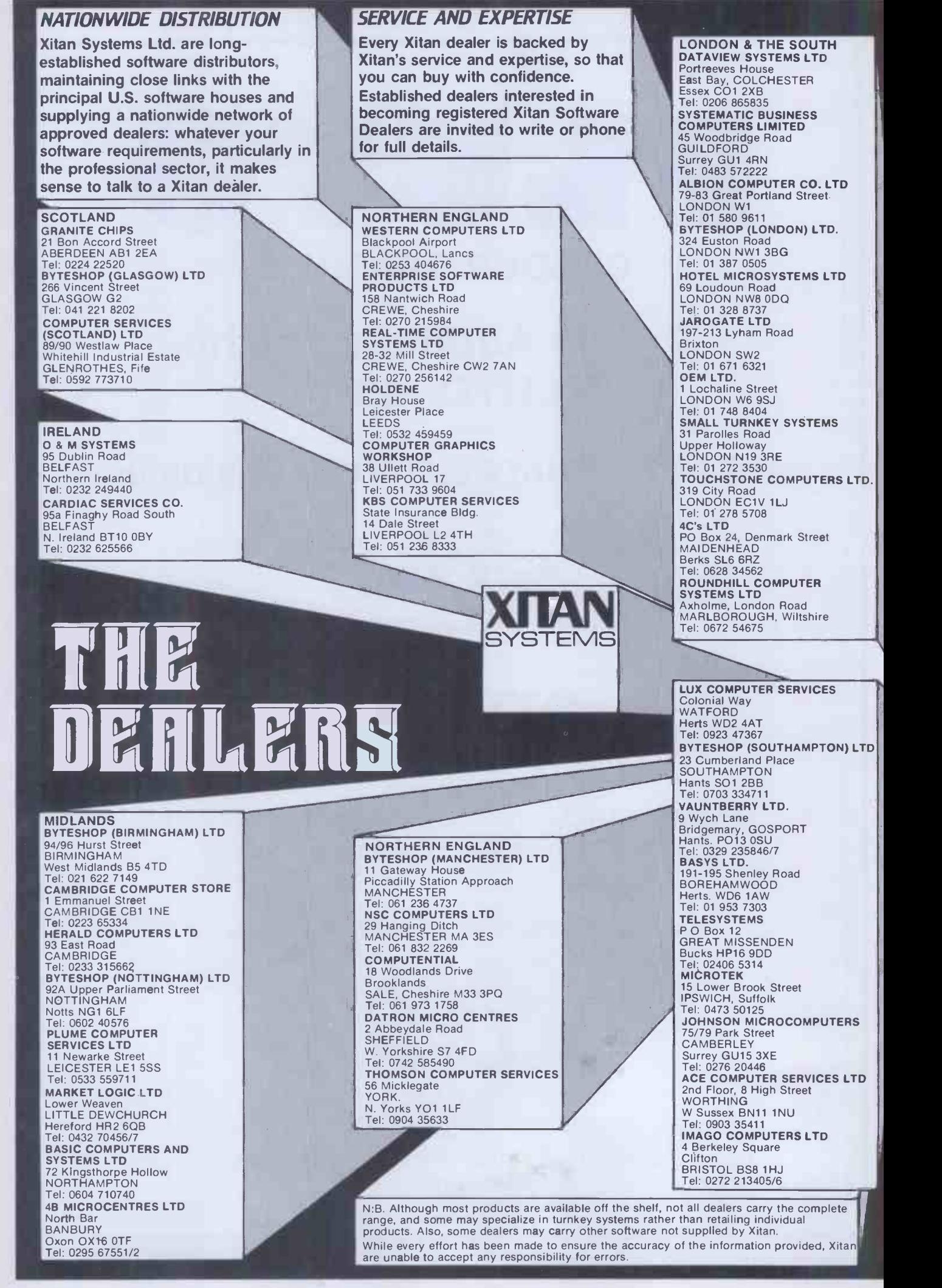

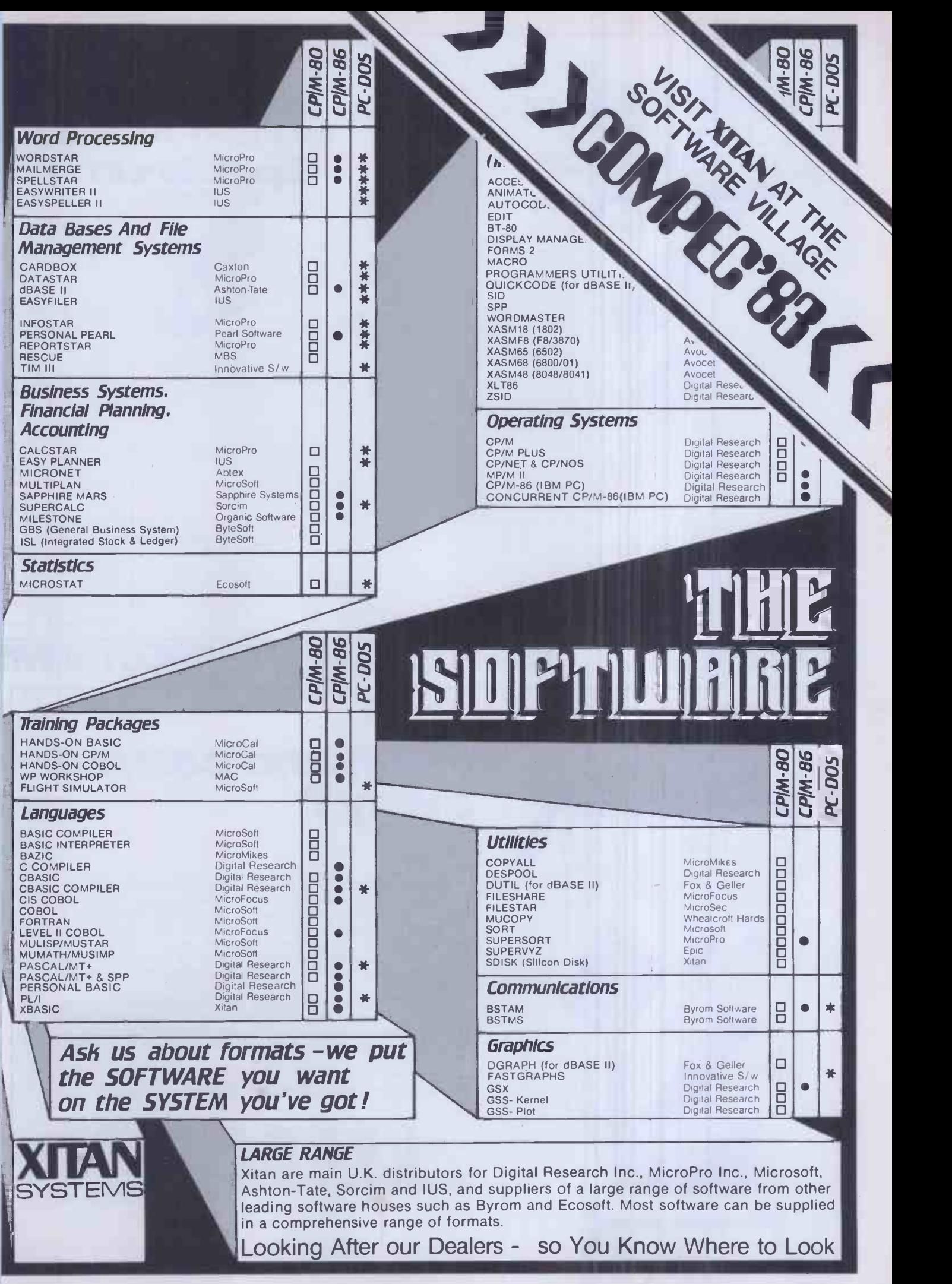

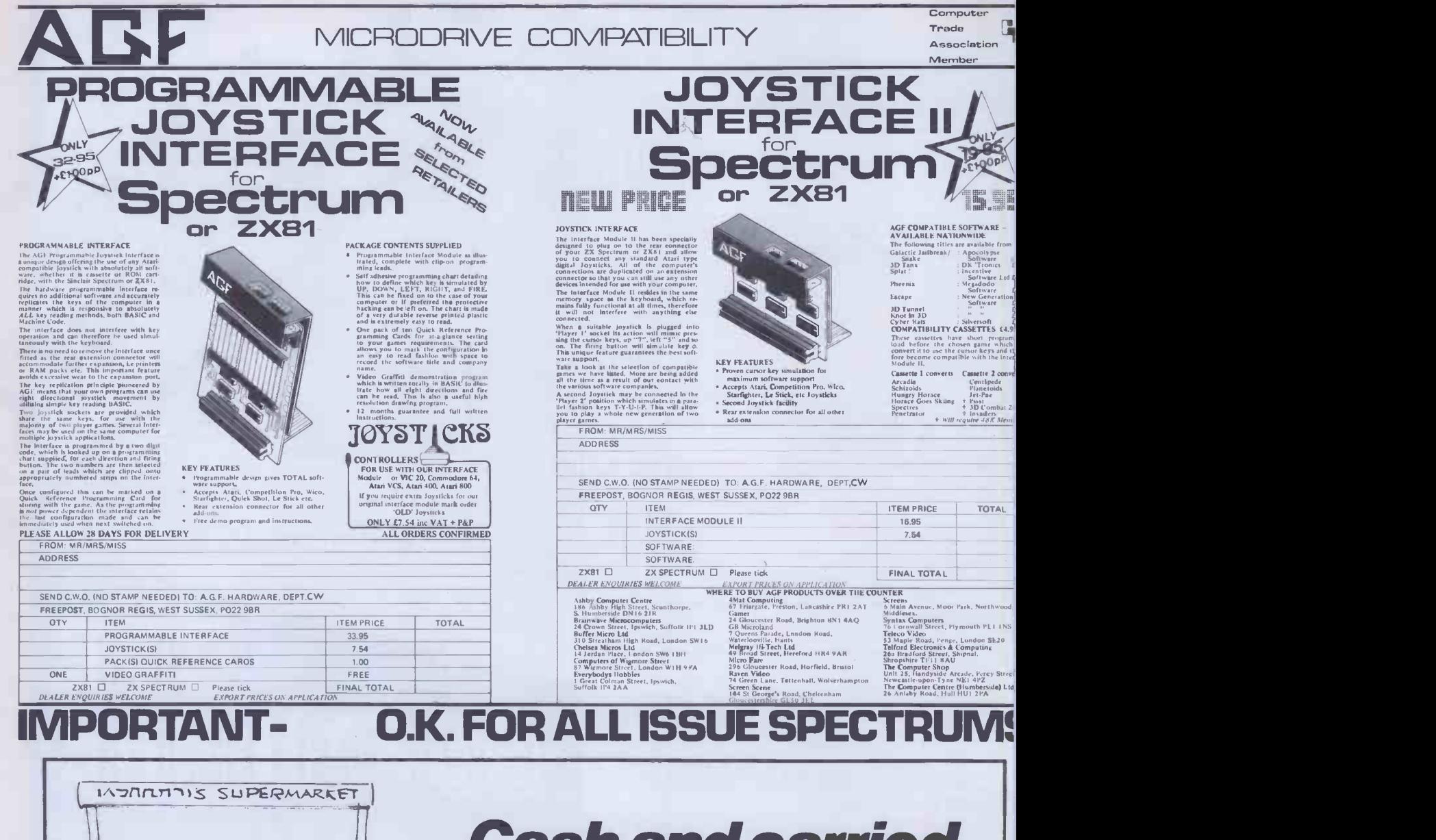

## Cash and carried<br>away?

Some people are trying to promote self-service computer shopping. It would be a mistake to get carried away, there's a difference between frozen peas and peripherals! In selecting a computer to perform the functions you need, The Leeds Computer Centre can help you. They are responsible for innovations approved by the major computer manufacturers and have developed their own computer systems sold on overseas markets.

The Leeds Computer Centre is ideally qualified to offer you advice and consultations. Along with this, they can show you not only the newest on the computer scene but what in their judgement represents the best quality and value.

Main dealers for: - Sharp, Epson, Gemini, Quantum, Nascom & Dragon

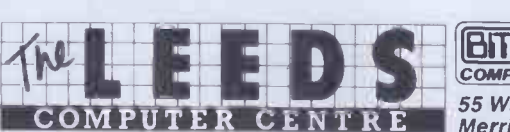

**(BITS' FREE**) OOMPUTER PRODUCTS LTD 55 Wade Lane, Merrion Centre, Leeds LS2 8NJ Tel (0532) 458877

 $\frac{1}{2}$ f 'ruff $\frac{1}{2}$ 

. Fig. ( ) and  $\mathcal{L}$ 

,  $\frac{1}{2}$  ,  $\frac{1}{2}$  ,  $\frac$ 

## **BOS/MICROFRAME** I Will CROWN YOU

When I designed Microframe, I set out to provide a mass market computer which offered a highly cost-effective solution to today's computing needs and which protected the ordinary user from the usual costs of growth.

The computer market has always suffered from too little attention to customer needs and from too much planned obsolescence. To counter this, Microframe is designed to accept over 85% of today's applications software. This means that if you've already invested in some applications software on another computer you'll probably be able to run it on Microframe.

Just as important, Microframe's design allows for future business needs and technical developments. The Microframe user can add extra peripherals, or even a new super -processor, without software change.

Microframe is literally an ideal mass -market hardware solution, providing an entry point in the single-user to six-user range and keeping the maximum options open for future hardware and software needs.

An equally ideal software solution that is entirely complementary to Microframe is BOS Software. BOS Software provides a comprehensive range of single- and multi-user business programs which Microframe runs on the 8088 processor in the one to six user range, and which Microframe can turbocharge with the 68000 processor for even larger numbers of workstations, still using the same BOS Software.

TYCOM

So if you're buying or already using BOS Software, Microframe is the best machine on which to run it. Together, Microframe and BOS Software mean that "futureproof" ™ computing is a reality.

The customer is king once again. Get in touch and I'll<br>crown you.

Managing Director of Tycom Corporation

.<br>MICROFRAMI

**NXXV12** 

11111010 1111111111111111111111111111 , **Exter** (55) R4!

**BUSINESS OPE** 

BOS is a trademark of MPSL.

**Telephone** 

Name Position Company Address

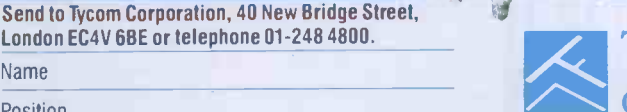

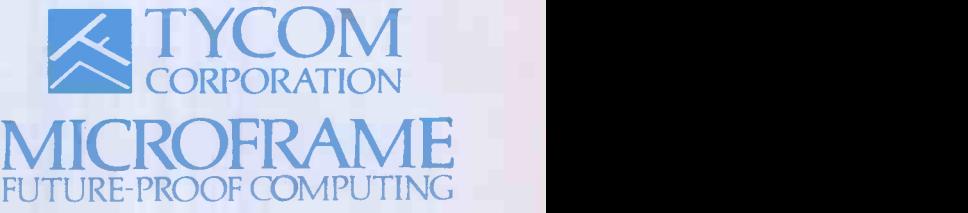

PCW 1083 . Microframe', 'Future-proof' and 'Future proof' are trademarks of Tycom Corporation.

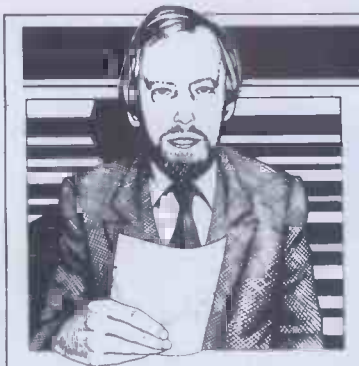

Guy Kewney delivers his monthly package of micronews.

## Through the grapevine

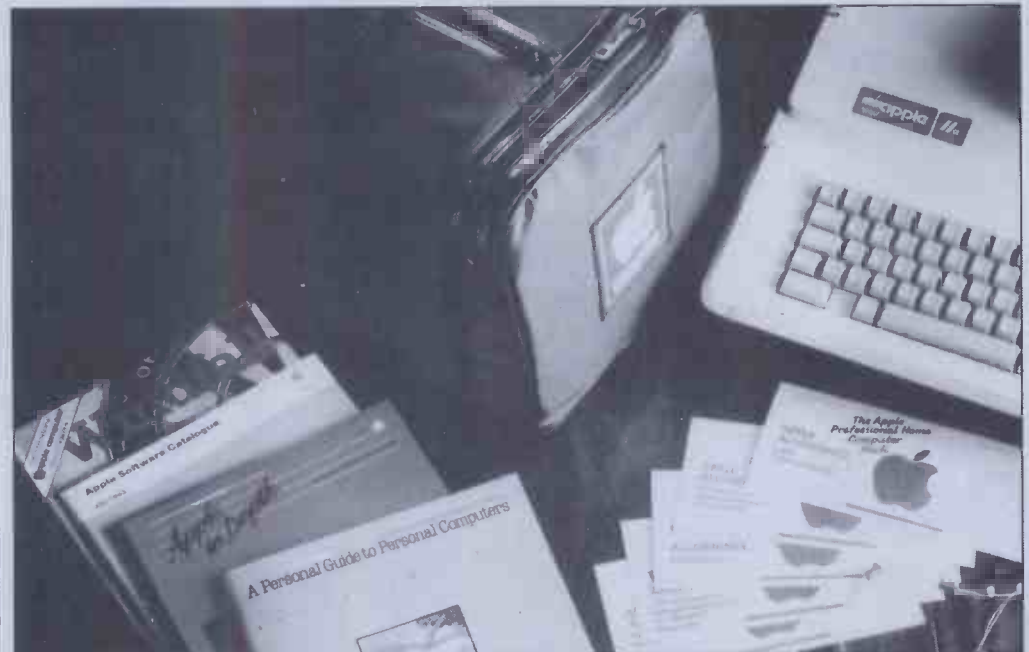

The Apple professional home computer costs under £1000 and includes a TV monitor.

The neighbourhood is still buzzing with gloom- the Silicon Neighbourhood, I mean.

After Adam Osborne's crash, it is now expected of everybody with a claim to being well informed, that they predict doom for everybody except IBM, and (possibly) Commodore.

Hence the reaction in the trade to news of price cuts from Apple, and rumours of more to come, has been despondent. `Can't shift a thing,' say the greybeards. 'Having to flog off the out-of-date detritus.'

One day, maybe; at the moment, however, Apple is reducing prices on the He (its original model, upgraded a year ago) in order to try and get some sort of share of the market around the BBC Micro.

First sign of reductions to come: the 'home professional' pack, costing under £1000, and including a disk, a TV modulator (to save having to buy a monitor), plus some

discounts on extras such as a Micronet 800 link (£68 off) and training courses, as well as some software.

The strategy at Apple is to maintain revenue and profits until January/February, when it hopes to be able to launch its second real product, the MacIntosh.

That will be a smaller version of the truly lovely Lisa executive machine.

Worrying rumours in the Neighbourhood insist that all sorts of things are wrong with Macintosh. They say that it is being re -designed. They say that Apple is abandoning all its ideas of keeping it as a mini -Lisa, and is turning it into an IBM compatible. They say that it will be dropped.

Everybody has their own theory, usually based on the belief that: a) Apple Ile sales are dropping away fast; and b) Lisa is not selling at all.

There is always the possibility that the rumours and beliefs may turn out to be

self-fulfilling prophecies (that is, there may have been nothing wrong until the rumours began to hurt sales) but if not, then I feel unusually confident in saying that these theories are nonsense.

What was wrong with MacIntosh, when it was withdrawn in May, was simple enough. Apple designed its own diskette drives for the little marvel, and failed to get the diskette production going properly. Nobody else in the world makes the special design.

At the time, Lisa was in huge demand from dealers, and the few that reached them were quickly sold; and Apple He sales were still healthy.

The reason sales have fallen are simple (I think): the Ile is a seasonal machine, and neither Apple nor the dealers know when to produce how many. And the market for Lisa quickly became educated to expect price cuts (which have occurred). People spending £6500 don't take the bland

assurances of dealers that `there will be no price cut on this' quite as readily as people spending £200. And the £200 spenders, goodness knows, are canny enough these days.

There will be more price cuts, everybody knows this, and sales will only stabilise when Apple can convince the market that the fight is finished.

While I'm sticking my neck out with meaningless forecasts, I might as well add my five cents to the 'MacIntosh will be an IBM clone' debate.

If it is, it will be a disaster.

### Burst of energy

Starburst is, however wonderful it maybe, pretty late. It is well over two years since MicroPro boss Seymour Rubinstein (inventor of WordStar) told me of his plans to eliminate program loading commands 'in a couple of months'.

And since his company has gone through some troubled times since then, the delay isn't all due to getting it right.

However, it's here now, and (theoretically) no-one with a CP/M type system or MS-DOS family machine need load and run a series of different programs to do one task.

Here's what I mean: you are writing a message for transmission down the phone line. First, you must create it (on WordStar, of course) and then you must save it. Then you must load a program called PIP to massage it into shape for transmission (it's called stripping off the high bits). Finally, you must load the communications program and type in a series of complex commands to direct output to the serial port, set the transmission speed, and transmit the file you have prepared.

Most people get at least one step of this wrong, even when they know what they're doing.

Leave a note for an inexperienced colleague, saying 'please send a BTG message to Donald saying that we need the new part' and you can guarantee not getting the part.

StarBurst is the way to leave the message. You 'program' it to load each program in turn, and to ask the inexperienced operator for the right inputs at the right time.

There is only one snag to this dreamlike scene: so far, StarBurst will load and run only MicroPro products. And unless they've sneakily launched it between when I wrote this and publication, MicroPro doesn't have a communications package to send the message down the phone line.

And PIP isn't a MicroPro product, either.

But it will work with the

database, spreadsheet, text editing, spelling checking and sorting programs from MicroPro, and that, as John Lennon said, that's a start.

Details on 01-4875728, MicroPro's UK publicity company.

### Easy way out

For ten pounds sterling, BBC Micro users can now get a program that will turn their slow -load (yawn) cassette software into auto -boot disk programs that restart each time you crash, in seconds.

The program that does it is Clare's Replica. It does all the tedious work that expert BBC users already know so wellworking out the load address, the start and file size, and soon.

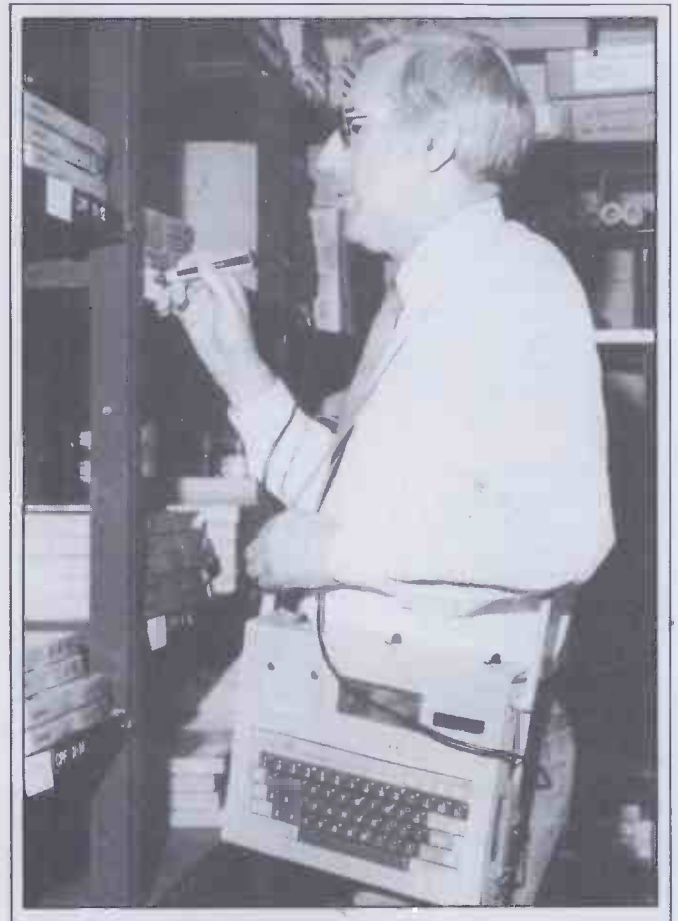

You may recall that in comparing two portable computers (the Tandy TRS80-100 and the Epson HX-20) 1 remarked that the Tandy had a bar-code reader, and the Epson did not-but that the Epson, as the older machine, had more outside applications.

Here you see it in action: an Actel package for the Epson including a carrying strap, bar-code reader, and software (worth f40 by itself) to make it all work.

Total package, including VAT, should work out at under £600.

Actel is on Blisworth (0604) 858011.

The originator of the program reckons that there will be some accusations of 'pirate!' -to which she (or he) replies pre-emptively: 'We take the attitude that you are buying the program on cassette, not the medium on which it is recorded.'

To use it, all you do is load Replica by disk, and then connect your cassette recorder, and press the keys you are told to press.

It then creates a menu, which loads the new programsabout eight to ten of the Acornsoft variety will go on a Replica diskette.

Details from Clare's at 222 Townfields Road, Winsford, Cheshire, or phone (06065) 51374.

### Chance of a lifetime

I do not ever recall hearing, before today, of an IBM salesman offering a product which was not, nor pretended to be, a non -IBM product. IBM says it has been doing it for a year. Anyway, as of today, IBM has announced that it sells software of outside origin, without an IBM logo on it. It must be a significant move.

The deal is a distribution one: people have been writing software for the IBM personal computer, and IBM doesn't see why it shouldn't get its share.

Accordingly, a subsidiary called IPL, International Products Limited, has taken on the distribution of software. You may think you knew about this with IBM's distribution of Peachtree software and others -but that was under the IBM logo. That looks like IBM software. This is different.

The first product that IPL will distribute in Europe is the Visi range from VisiCalc to Visidex, from VisiCorp.

To follow, contracts have been signed for Personal Cobol from Micro Focus, Delta (a database manager) from Compsoft, Cardbox from Caxton (another data retrieval program) and TK!Solver from Software Arts in the US.

Now, says IBM, it is anxious to pick up local products.

Nobody else could ask this and get away with it: the wording is: 'Software vendors,

who have packages of proven quality and market acceptability which they would like to offer IBM, should contact the local IBM personal computer marketing subsidiary in their country.

In other words: 'If you have already made it and don't have anything to prove, we will take our cut of a proposition with no risks attached.' And the irritating thing is that the generous, patronisingly condescending attitude is quite justified: even the most successful'software producers will fall downstairs trying to get the accolade of space on an IBM shelf. And they will be right, too.

The man to contact-in writing, yet, no flaky phone calls, please-is Chris Wood, IBM UK International Products Limited, Third Avenue, Millbrook, Southampton SOl OJX, England. And make sure you get the '0' and the zero in the right place, for goodness sake! and brush your hair, and get your teeth capped, and land sakes, honey, you aint a-plannin' to go wearin' that old suit? Yes, I know you're just going down to post a letter, but this isn't any old letter, you know

### Getting its ACT together

Apricot is now emerging from ACT's factory at a rate of 50 a day, with production of 100 a day likely before the end of the year.

I am therefore obliged to eat, publicly, my sceptical words of . May, when I suggested waiting till early next year. I am delighted to do so; it's a lovely computer, and ACT is getting very little wrong in launching it.

However, there is one small problem. Orders for the machine are just a wee bit ahead of supply. According to Dr Roger Foster, boss of ACT, the orders were coming in at 600 a day.

So maybe the prediction of `January before you see one' is only technically wrong. You won't get one till then unless you ordered it in August.

Interestingly, October (the month the Apricot first appeared) was a record month for the ACT Sirius as well.

This conflicts with general gossip, I know. Many people in October were going around predicting that ACT would see the Sirius market collapse with the collapse of Victor-which a great many doom -saying moles actually reported as having happened.

Victor, the maker of the Sirius, is not going to be in any trouble until 15 December, when its internal auditors will know what the last quarter's financial situation is. Only then will the fighting begin with parent Kidde Corporation (Kidde is pronounced 'Kidder') for long-term finance.

I'm still optimistic, even though American sales are not good. The reason I'm hopeful for another six months of Victor after Christmas is simple: it is retaining Chuck Peddle as a designer of future products.

It is true that it would want to do this anyway. As administrative boss, he isn't seen as having been a success. Peddle is a well-known namedesigner of the 6502 chip, designer of the PET, designer of the Sirius itself-and his loss to the corporation would be a severe blow to its credibility. And it is also true that he is not the fit jogging maniac he was a year ago-the strain of the year has left him plump and tired,

say his anxious friends.

But Victor's dependence on him is being reduced, and survival is still a real option, providing the current financial restructuring produces a profitable, if a smaller, manufacturer.

The biggest cloud over Victor is a simple one: IBM is very hungry for many of the components that both IBM and Victor personal computers use. And given the option of supplying Victor and IBM, and given a shortage of many silicon chips generally, Victor's suppliers have, I'm afraid, rather favoured IBM.

### Post 1984

The hardest thing about talking to beginners is that they always want to know what a 16 -bit micro actually is -and, of course, the one thing it isn't, is a 16-bit micro.

So I'm delighted to welcome two 32 -bit micros, which really are 32-bit micros.

The Intel 8088, as in the IBM, is often called an '8/16 -bit micro' when it is actually a 21 -bit micro. The Motorola 68000 chip, often described as `a 32-16 bit micro' is actually a 24 -bit system.

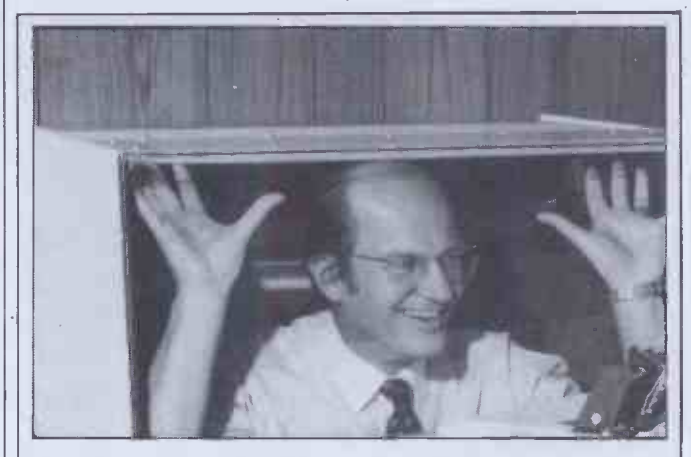

Sensible folk at Computer Publicity: they correctly deduced that we wouldthrow away one more dull picture of a printer silencer, but wouldstop and look at this one. Their caption, on behalf of Action Computer Supplies, runs as follows:

`Office efficiency experts at ACS believe they have developed a valuable technique for keeping down office noise.

'We believe that keeping Dick Sheppard quiet-the noise reduction is about 90 per cent-allows our printer to operate perhaps 30 per cent more efficiently,' said a spokesperson.

`Experts from the Ministry of Truth are taking a keen interest, and an arrest is expected shortly. As sales director, Sheppard has strong views, but finds difficulty in making himself heard.

End quote. It keeps printers quiet. OK? Action Computer Supplies can be contacted on 01-5600770 in Brentford, Middx.

The measure that matters, of course, is not how 'big the word is' but 'how wide the address  $bus$  is'  $-$  and anybody who doubts you only has to look at the TI -99/4 home computer, which is a 'true 16 -bit processor' with only 16 -bits to its address bus. It therefore has only 32k words of memory (that is 64 kbytes).

Now that you're properly confused, the news is that Zilog has released details of the Z80,000 and National Semiconductor has released samples of a nearly secret chip, the 32032.

The rivalry between the two designs will take ages to reach the stage of fighting for shelf space in shops.

At the moment, the Nat Semi chip is 'available' if you have over £200 and only want one to try out. The Z80,000 is not yet `available' to that extent.

Both are 32 -bit micros in the way they handle data. They can get 32 -bits of data from memory in one 'fetch' down a 32 -bit data bus, and process it in a single instruction, without having to shift and count carries.

But the really impressive thing is the 32 -bit address bus. This gives them four gigabytes of possible address spaceover 4000 million bytes of semiconductor chip memory can be plugged in, and any byte directly addressed-read from or written to-in one operation.

The other thing you will notice about these chips, should you ever see one, is that they are different to look at.

Instead of being the familiar `beetle -shape' chips, with two rows of legs, these ones are square. They have 68 connectors, with no legs: they slot into a recess which grips them, not into a socket which holds the legs.

But it will be 1985, and late 1985 at that, before you are bothered with any brochures saying that 'our computer uses the Z80,000 or 32032 processors.'

### Branching out

Adam Osborne is apparently so impressed with the success of Lotus and 1-2-3, that he is going into software distribution.

`Nobody in software distribution is making money,' he told me, 'and I'm going to

introduce a radical new way of handling it.

He wouldn't say what his secret would be, but I gather from moles that he reckons the age of the hype is upon us, and he reckons he's good at that.

The sad thing about this is, of course, that it signals the end of his own hopes for Osborne Computer.

Plans to buy out the overseas sales for a consortium from the UK, Germany, Canada and Australia had failed when we went to press. The UK company was still hoping to set up a 'go-it-alone' firm-but it had better be quick.

According to Osborne himself, 'the CP/M market in the US is dead for anything over \$2000, and even the cheap systems will be unsellable in six months,' and while he concedes that the UK CP/M market is still relatively strong, he still doesn't give it long to switch to MS-DOS and CP/M-86 as standards.

### Offshore limits

An American rival to dBase II has arrived in the UK, disguised as no rival at all.

The program, called The Sensible Solution, was developed by a Seattle software house to help it integrate all its Basic programs. As it uses `relational' database theory to tie various different programs together, it was sold heavily in the US by direct comparison with dBase II.

But in the UK, says Offshore Computing, this will not happen. 'We aren't comparing oranges with oranges,' was the company's phrase. 'The two programs are different in their appeal.'

A major difference will be the ease with which customers can get hold of the product. Offshore Computing intends to release Sensible Solutions only to highly qualified software houses, not to any old user.

The result is that, although it is full of 'user-friendly' menus and is 'not just a programmer's tool, but a fully fledged relational database which can generate tailored applications for those who can't afford their own dataprocessing department,' it will not appear

in your local store's catalogue. Instead, you may find

somebody selling an accounts

receivable package, written with the Sensible Solution as the 'programming language', for a good few hundred pounds.

The selling point is that an application written for a Sirius can be transferred to an IBM computer. A nice idea, but, supplied through a bottleneck like that, there seems little danger that Offshore will get trampled in the rush.

Details on (0707) 44447 from Brian Young.

### New address

So many people have complained of not being able to get MicroPro's phone number (the WordStar company) that this unique announcement follows: the UK branch has moved to Wimbledon, and can be called on 01-8791122.

### **Continuing** saga

This week's episode: Arrow has bought Gulfstream.

Fans of SOAP, the lampoon of American situation drama series, will feel instantly at home with Bytec, Gulfstream, Dynalogic, Arrow and Hyperion. The story makes sense only to someone with a convoluted mind, but here goes:

Dynalogic (or perhaps Bytec) once launched a computer subsidiary called Bytec (or was it Dynalogic?) in Canada.

They lived just up the road from Anderson Jacobson, a big firm which made and distributed modems and terminals worldwide.

Anderson Jacobson gladly agreed to sell the small portable version of the Dynalogic microcomputer- the version which Bytec called the Hyperion-in Europe. But AJ decided to call it the Ajile.

Before they could get it out onto the market, however, Gulfstream Computer Systems got the UK franchise for the Hyperion. And just before rivalry could become intense, Bytec (or was it Dynalogic?) took over Gulfstream and turned it into Gulfstream Bytec -no, sorry, into Bytec Gulfstream.

There followed an unseemly  $\frac{1}{2}$  there is this Elan, or the IBM

wrangle, the details of which are a matter of record to those who care to dig out back issues of this column. It ended with the departure of a snarling, ill-tempered AJ, vowing revenge.

But Gulfstream had other things to do besides Bytec's Hyperion. Rumours of family neglect spread, as Gulfstream's reputation for doing complete turnkey systems, based Qn DEC, ITT and 68000 systems, became eclipsed by the vast fame of the Hyperion side.

And eventually the time came when it was decided to separate; and a handsome stranger came into the life of Gulfstream. That was Arrow, who took the lovely divorcee away, and she took the married name of Arrow Computer Solutions.

Next episode: what will AJ do now? Will Hyperion languish without his turnkey comrade? How will industry cope with the move to Epsom? How many angels can dance on the head of a pin? What is Arrow Solutions' phone number?

I can answer that, at any rate. It's Epsom (03727) 42557.

### Just the type

Some people don't like ordinary dot-matrix printers because the print is a very ordinary series of dots. So Type Faces for IBM and Apple users could be regarded as a useful way of improving a matrix printer for £100, instead of buying a new printer.

Type Faces is a program which uses the graphics printing abilities of Epson, IDS and Apple Silentype printers. Instead of simply printing characters, the printer draws the letters. Properly handledthat is, printed big and reduced with a photocopier-they can be very good quality indeed.

Details from Pete and Pam Computers on (0706) 227011.

### Last but not least

It is around now that the wise old folk who decided not to buy a Commodore 64 or a BBC Micro or a Spectrum 'because

Peanut coming, and that looks like being much better' will suddenly find themselves wishing they'd taken my advice.

My advice: never wait for tomorrow just because there is a price cut or an improved model on the way.

The IBM Peanut turned out to be the end of project Halo, and (unless something went badly wrong at the last moment) appeared in New York in early November. If you want one for Christmas, go to New York.

If you want anything else, you may have left it too late. You had better like Dragons, Orics, Lynxes, and other minority interest micros, because supplies of Commodores, BBC Micros, Electrons, Ataris and even TI home computers are mostly very short.

For those who have really set their hearts on an IBM home computer, March, perhaps, is the earliest time you'll be able to get a UK version. Or maybe June. And those who simply must have an Elan will probably have to wait around the same length of time.

For buyers of the Commodore 64 it looks as if there is an additional hazard: at press time, supplies of the tape cassette player which

Commodore makes were rather low.

And most of those were earmarked for a special 'starter pack' to sell VIC-20 micros.

So you had better like diskettes, at over £200.

### **Monitoring** progress

The end of the colour television may be closer than the manufacturers think. The cost of a monitor is just too temptingly low.

The latest announcements to land next to my typing keyboard seem to show that the price of a good monitor is going to be under £200 by Christmas 1984, if not by this Christmas.

From Opus Supplies, an announcement of a £149 medium resolution monitor, built by JVC and certainly quite good enough for most home micro users. For those who really want high-res , the price is £229. Only for IBM micro users (poor blighters), is there a problem: that machine needs a £349 screen.

Even more interesting is the monitor announced by Fidelity (illustrated with a well-known BBC Micro graphics picture) at just under £200.

The interesting factor is not

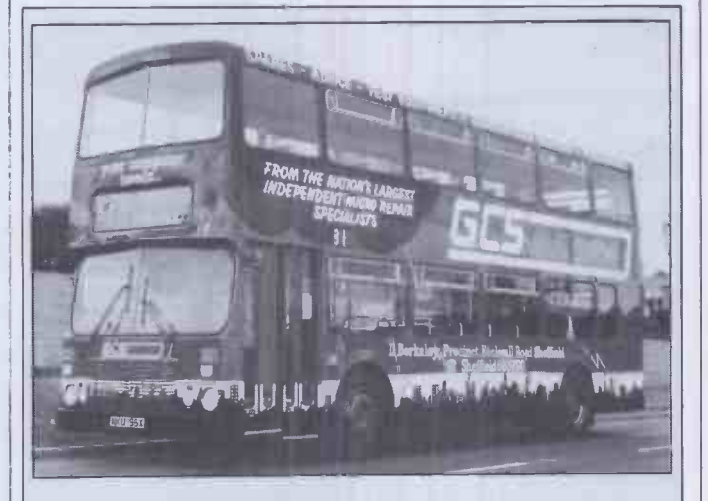

A computer bus, as well we know, is not a road -travelling public conveyance. This is not a computer bus: it is a computer garage, being advertised on a bus.

The Computer Bus Shop is where you take your broken micro, according to GCS Engineering, to get it fixed, or to get advice on how to expand it.

Firstshop appeared in Sheffield, but the plan is to have a whole chain of computer repair centres around the country, according to GCS Engineering's managing director Bill Nickoll.

The plan is to have 45 shops before the end of 1985, he says. Details on 01-8985251.

(just) the price, but the inputs. The CM14 monitor accepts either RGB or RGBY, or even composite video inputs together with audio via a 21-pin peri-television socket,' says Fidelity.

That is cheaper than Commodore's monitor (which also gives an audio channel) plus the RGB input, which the Commodore set doesn't have.

Of course, to a Commodore user, a Commodore monitor may seem sufficient. Fidelity makes the point 'The CM14 will interface with virtually any computer or games machine capable of driving a monitor, or work equally well with VCR, disk, cable data or satellite adaptors.'

If it will work with a VCR, I can use the VCR to tune in the TV signal, and no longer actually need a television set. To this you may say: 'What about watching one program while recording another?'

I think the answer will soon come in the form of separate TV tuners. It never caught on before, because in earlier days, people only wanted TV sound separately (to feed into the hi-fi) and the bother was enormous.

But a TV tuner with audio and video outputs, a colour monitor with audio and video inputs, and a data processor, sound more like what we want.

Opus is on 01-7018668, while Fidelity is on 01-965 8771.

### Christmas turkey

Cries of outrage from Sinclair users—'He's changed the circuit of the Spectrum!' - will bring a wry smile to old friends of Commodore.

The new versions of the Spectrum are not guaranteed to run software that ran on previous versions.

From the earliest days of the Commodore PET, the same trick has been played on users, and it will doubtless continue to be played with the next version of the Commodore 64.

In the case of both computer ranges, things are changed without notice. Addresses which control certain functions will be changed. Things which are useful tricks for speeding up the normal way the thing works

### NEWSPRINT

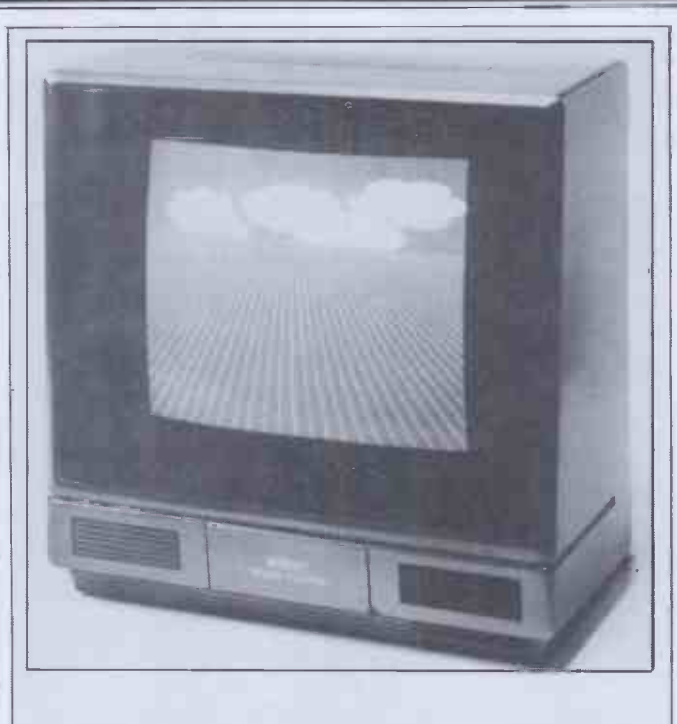

The CM14 sub-£200 14in colour monitor from Fidelity.

will suddenly have to be revised.

Staff at Sinclair, exactly as before at Commodore, claim that the company is 'entitled to improve the product'.

They claim that people have used 'undocumented' routines have only themselves to thank.

Really, this won't do.

Designers at Sinclair Research can, if they choose, decide to turn the Spectrum into a tape recorder. There is no law about what a Spectrum is, what it has to do, or even whether Sinclair Research has to make any at all.

But the reason the Spectrum is so popular is that there are hundreds and hundreds of programs that run on the thing. Anybody who designs an `improvement' which prevents some of these programs from running can be described in one simple, word.

That word is: turkey.

And the only reason the turkeys at Sinclair will get away with it is that the turkeys at Texas Instruments, Commodore and Atari are guaranteed to do the same thing.

All systems go

`Delight' is not too strong a word for my response to a power -backup for the Epson lap-held portable, the HX-20.

The product costs \$15 in the US, and I know it'll be hard to get from Software Riches, Riverview Terrace, Irbington NY 10533 (phone (914) 591-6470). But ever since this column carried between the Epson and the Tandy 100-or NEC 8201suggesting that the Epson's power hunger was a drawback, Epson dealers have been writing stupid letters saying that it isn't.

Software Riches, presumably, just launched this product (it gives several extra hours power when the internal rechargeable battery goes flat) in order to spoil the market for the HX-20. It's all a plot, I'm sure, designed to make spoilsports like me look clever.

### Savoir faire

Funny, isn't it: the Oric may be a very 'also-ran' sort of machine in Britain, but in France, it's the absolutely top machine.

Since it was launched there, it has sold at a rate of around 6000 units a month (since February) and Oric reckons that it will have 65 ,000 French users by the end of this year.

That, reckons Peter Harding (sales director), makes it a better seller than all other brands,

including the Sinclair Spectrum. And success has been backed

by glory: a panel of 25 journalists, says the company 'from France's

leading computer publications, put the Oric through its paces, and it came out ahead of all its competitors.'

Apparently it was voted 'Best Home Computer' for a presentation at the Vidcom Exhibition in Cannes.

Apparently over 70% of Oric production goes overseas. And 70% of that is French exports. You can work out UK sales from those figures, can't you? Not exciting, are they? Funny old business, isn't it?

### Hole in one

You may like to buy a few holes. The price per hole, as produced by Inmac (computer accessories to the gentry) is one tenth of four pee. You get a thousand holes, that is, for £4.

The holes in question, since you're dying to ask, are `sprocket holes' to repair torn computer stationery. I can't imagine why I might want to - I've tried and tried-but the idea just struck me as so perverse that it just had to be reported.

Ask Inmac on (09285) 67551.

### Back on the ranch

Behind the tranquil classroom scene (see picture) is a very important lawsuit.

This is a computer training course: the subject is a 'super spreadsheet' called Lotus 1-2-3, and the course is being run by Lotus.

Now start noticing details. The program runs on either the IBM personal computer, or the Compaq. In this picture, the machine is a Compaq. The course is held in London. But the Compaq is not yet available in the UK. Or is it?

The Compaq is a computer launched by a bright new company (of the same name) set up by a lot of smart young technocrats and marketing whizz -kids who left Texas Instruments around a year and a half ago. The company chairman is a very well-known American guru called Ben Rosen.

Lotus 1-2-3 is a similarly new, whizz -kid company, set up to launch the program. The company chairman is a very

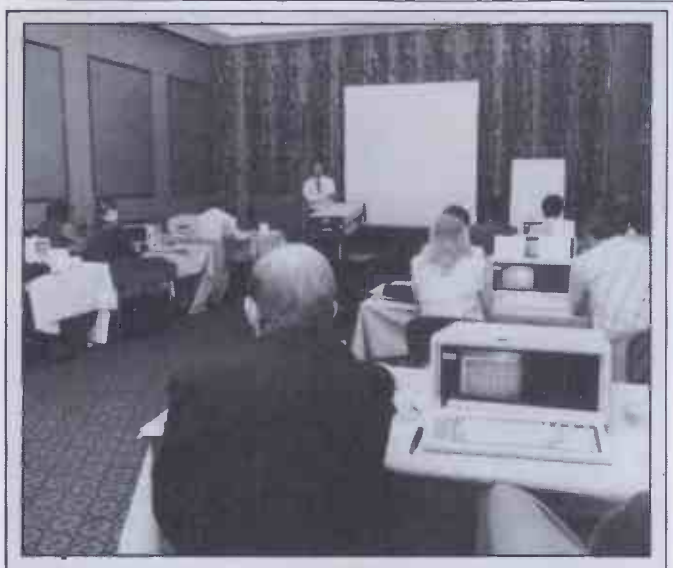

Computer dealers at a course held by Lotus Development Corporation find out about the 1-2-3 integrated spreadsheet.

well-known American financial expert called Ben Rosen.

In the UK, 1-2-3 has been launched with the establishment of a local company: but the Compaq is not even available through a `grey' importer.

Now, naturally, if that was the end of the story it wouldn't be worth telling, and the point of it all is the lawsuit referred to above.

When the Compaq people left Texas, that company struck back through the courts on  $\frac{1}{4}$ great many counts. They said the Compaq people had stolen company secrets; they say the Compaq people had enticed staff away, and so on.

Nobody took this seriously (except the lawyers concerned, who were naturally delighted) but it did weigh on the corporate Compaq mind. And the Texas threat was quoted as one possible reason why there were no UK versions.

Now, however, the lawsuit has been settled. One of the terms of the settlement is that Compaq people can't say what the terms are.

Suffice it to say that Texas will get some royalty payments on patents it holds, on which it would almost certainly have received royalty payments anyway, and has withdrawn its allegations. In exchange, Compaq has withdrawn its counter -suits.

And now, will there be a UK Compaq?

`We haven't yet decided on the approach to overseas machines,' is the way the company put it after the lawsuit

was settled. 'There are no UK voltage machines. And we are not announcing any strategy in the immediate or short term future.'

Expect to see UK Compaqs after Christmas, not before.

The news that Compaq will not appear in the UK till next year will be received with delight in Gulfstream headquarters, where the new, low-cost Hyperion will now have the IBM compatible portable market to itself.

The new price is £2500, which means that the only major things stopping the Hyperion from being a best seller are: 1) there are only 20 or so dealers; and 2) the Apricot is going to be the best-selling British microcomputer above £1000 for several months.

Gulfstream has announced the availability of Lotus 1-2-3 in a special version for the Hyperion.

### Short supply

Business software for the Spectrum is still enough of a rarity that the arrival of Kemp Limited's range through Micronet 800 is probably worth this mention.

The company hasn't given any details, but it did add, very helpfully, that the software was `high quality' and that 'our programs have been acclaimed by all who have seen them.' I get literally hundreds of thes

announcements a month. I write them down, inane though they may seem. And do I get gratitude? No, I get gripes. 'If

you wanted more information, why didn't you ask us?' Why do I bother? Where will it all end? How much spare time is there in a 24 -hour day? The heck with it: phone them yourself on 01-444 5499.

### PCW Showdown

The PCW Show had 250 exhibitors more than ever before and went on a day longer than last year, from Wednesday to Sunday, to give micro enthusiasts even longer to savour the delights of our multifarious industry!

Even so the Barbican exhibition centre was packed out every day and we're already talking to the organisers about how we can colonise more space for next year.

The survey of visitors has revealed a high proportion of serious businessmen wanting to buy a micro. The main difference this year is that business people are showing a strong interest in education, games and other home use as well as accounting and wordprocessing.

The saddest statistic was the number of female visitors. This amounted to just 6%, and 40 of those had apparently come with their menfolk and not on their own initiative.<br>  $\star \star \star$ 

At the PCW Show, Sinclair Research released details of a cartridge-which provides plug -in -and -run programsfor the ZX Spectrum.

The question that instantly follows is: does anybody now want the MicroDrive?

Anybody who writes programs for the Spectrum would love to have one, naturally. You write your program, and when you feel you are starting to get somewhere, it would be a matter of ten seconds or so to course. make a copy of it on Microtape. Normally, it could take minutes, saving it to audio tape.

For a great many home micros, it is virtually impossible to say how many owners just load programs they buy, and how many type in programs from magazines, or write them themselves-but for the Spectrum, the number is higher than normal.

So, if Sinclair Research is catering merely for home programmers, it might still hope to sell a lot of MicroDrives.

As far as independent software companies are concerned, that isn't enough. As things stand, everybody has a tape recorder, so if they sell a program on tape, everybody is a potential customer.

But even if Sinclair was making MicroDrives fast enough to sell a thousand a week (and it certainly isn't) it would be a very long time before these software people started to go to the bother of producing versions on Microtape.

They are horrified by the appearance of the ROM cartridge. They say that this proves that Sinclair will not be supplying games on Microtape. Therefore, nobody is ever going to buy them. Therefore they will not bother, either.

They also observe that the cartridge rules out the MicroDrive. If you plug in the £20 Interface 2 (you have to, to plug in the cartridges) you can't use the MicroDrive, because the two devices use the same area of memory.

One particularly disgruntled supplier of Sinclair games, Imagine Software, hasactually gone so far as to say that Sinclair has no real intention of supporting the MicroDrive, and that as a result it (Imagine) intends to launch an Imagine cartridge.

Time will tell. But unless something changes-like Sinclair actually making Microtapes, getting the bugs out of the system and reconciling the conflict between Interface 1 (that is needed for the MicroDrive) and Interface 2, then there is only one safe prediction.

That is: that at around £6 per cartridge, Imagine will sell more games than Sinclair, at £15 each. If it launches it, of course.  $\star \star \star$ 

#### That fascinating nearly -here, the Advance 86 (a£400 micro that runs IBM PC software) appeared at the Show.

It was, everybody emphasised, a prototype, brought to the Show just to prove that the circuits worked.

It was also about four times bigger than anybody guessed.

And it seems clear that the bulk of the box surprised even Advance.

The normal Model A Advance is a nice, slim box, with a nice keyboard slotted in below. A little larger than a BBC Micro, in fact.

However, in order to get disks, you need the expansion box. This is an enormous, bolt -on thing, twice the size of the basic keyboard and processor and standing on top of it.

Word reaches me that a Model C is under design, with disks built into the Model A box, and that samples will appear in January.

The other Advance surprise was that the manufacture will not, after all, be entrusted to Thorn EMI. Instead, Ferranti's factory will take on the work. And I gather that Ferranti is re -arranging the main boards to make them easier to manufacture in large

quanties.  $\star \star \star$  | modem p<br>First, tl I got into a lot of trouble from an NEC dealer after the Show.

He rang up the trade paper Microscope (saying his name was Thomson) which carried a report on NEC's special offer at the Barbican of a £300 printer free 'to anybody stupid enough to buy an APC 8000'.

Subsequently he rang me, calling himself Smith (since I wrote the report).

It turns out that I was wrong. The PC8000 is the old machine. The APC is not the 8000 (its model number is 8012, he thinks). And the printer is not a £300 printer, but lists at £375.

I'm delighted to correct the error. The printer was for

anybody stupid enough to buy an APC, not a PC8000. Though I'm bound to admit that I don't see how the publication of this correction helps Mr Smith sell the things.

On NEC's credit side, it did show the 8200. The company is obviously out to hurt Tandy's Model  $100$ — a slightly re -engineered version of the same design-by selling a 16 kbyte version for £450, compared with Tandy's £500 for an 8 kbyte version.

The machine is Benchtested in this issue, so I won't offend my friends at Tandy by repeating the list of design faults they insisted on creating for the Mode1100, which NEC has avoided. I shall leave that to David Tebbutt.

But I do have good news for Tandy 100 owners: I've found a way of overcoming the machine's line -feed blockage. (It normally won't send line -feeds, not even down the modem port.)

First, the combination of the 'graph' key and the letter 'S' will be interpreted as a line -feed by the text printer.

Second, the text editor's `paste' button hasn't been correctly programmed, and doesn't strip its line -feeds. So (in the TELCOM program) you can feed a file down a phone line or RS232 link by stuffing it into 'paste' first, and pressing paste in terminal mode.

Finally, I've written a nice little Basic text printer program, and if the Editor forgives me for being late with this copy, I'll offer it toPCW to provide to readers, free of charge.

As an article of faith, Atari

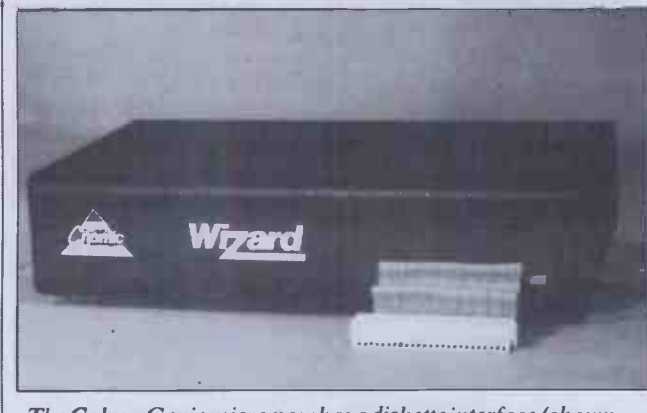

The Colour Genie micro now has a diskette interface (shown here), price £90, which includes a parallel printer interface.<br>But it doesn't include a diskette, or a printer, and the supplier, General Northern Microcomputers (Gnomic), doesn't have any news of one of its own. But it's got a driver, and that's a start. Ask Colin Owens on Peterlee (0783) 860314.

and Commodore 64 and VIC-20 and Texas 99/4 owners will tell you that their machine is superior to BBC and Spectrum.

`They have sprites,' they will explain.

After playing with Quicksilva's Bugaboo (The Flea) for the past few weeks, I can guarantee that it no longer matters.

Two programmers called Paco and Paco have found a way of manipulating the Spectrum screen in a way that literally defies description.

The game is remarkable. You control the frantic leaps of a flea. The flea is trapped in a sparkling underground cavern on some planet, and there are ledges, overhangs, flowers, and other things to jump onto.

You can play happily with it, as a maze game, for daysbefore it dawns on youthat you can jump out of the cave. (My best time is 28 seconds).

But what numbs the mind of the apprentice Spectrum programmer is the way the background slides smoothly around behind the flea, and the smooth way the flea flits up and down and sideways.

I wish I could explain how it's done, but Quicksilva is being very coy about that. It says it's hoping to patent the technique.

You can also see it on a game called Ant Attack-but the company hasn't got round to sending me that yet, so I can't describe it.

The most popular CP/M rival to VisiCalc is Supercalc. This spreadsheet has been hopelessly outclassed in America by the arrival of the glamorous Lotus 1-2-3-but in the UK the company which supplies it reckons there is a chance to compete.

There is a new version of Supercalc, complete with text and database search facilities to match or even to overmatch  $1 - 2 - 3$ 's.

And it is available in the UK at the same time as the Lotus product-both appeared at the PCWShow.

Unusually for American software suppliers selling to the UK, Sorcim (the supplier of Supercalc) does recognise that there are computers in the world that are not IBM micros.

Accordingly, a version for the Apricot is being treated as a `high priority', the company

assured me. It should be out before Christmas.

 $\begin{array}{c} \star \star \star \\ \hline \end{array}$ Excellent news for fans of Jeff Minter who don't have Commodore 64 micros. He has done a deal with Salamander and Quicksilva, which will let all three companies have access to each other's games. And they will be converting best-sellers onto machines which normally don't see them.

So, for instance, Minter's Gridrunners, if not his mutant camels will be painfully changed into Sinclair Spectrum beasts. And Salamander showed Oric and Dragon versions of Quicksilva's Franklin's Tomb game for Spectrum at the Show.

I can't see Minter getting into conversions, somehow. At the Show he was selling Hover Bower, (a game so stupid that I refuse to describe it, but which is incredibly addictive despite the infuriating music) and previewing his latest bright idea: 'Revenge of the Mutant Camels' — this time, the player is the camel.

He's spent unbelievable time and trouble on the animation of the camel. And the background includes a pyramid. With an eye. That winks.

### About turn

 $\star$   $\star$   $\star$  Microsoft continues. The good-natured (or so both sides tell us) rivalry between Digital Research (`DR') and

Not content with bringing out Personal Basic, which could be politely described as `compatible' with MBasic, DR is now inviting MBasic programmers to convert the fruits of their labours to CBasic with a source -code translator which it calls M2CBasic (say it out loud . . . ).

M2CBasic, which runs on 8080, 8085, Z80, 8088 and 8086 -based systems under CP/M or PC -DOS, translates M Basic and Personal Basic programs to their CBasic equivalent. DR claims that the package will translate more than 90% of the code and print out locations of suspect or untranslatable code. Code which M2C Basic cannot convert can be handled, on a line -by-line basis, by the interactive error -handling facilities provided.

The reason everyone will want to rush out and begin

# If book-keeping is<br>a problem you've ever<br>taken home.

### Canon man knows the answer. It's all in his financial program.

**CLIBS** 

**Betographic** 

Getting the bills out on time. Getting the money in. Keeping the overheads under control. All fundamental to the running of a profitable business. But there are never enough hours in the day. There's always an end -of -month rush. Always the midnight oil.

Canon-man found the answer in his versatile new AS-100 microcomputer system. He started with the uncomplicated, not too expensive Word Processing model. Then he expanded it to cope with all his day-to-day book-keeping and accounting. And he knows he can add to it again when he's into more sophisticated financial planning, even networking. He chose the AS -100 because it has all the power, speed and memory his business is ever likely to need. Because it's fully compatible with a wide range of proven software from some of the most respected names in the computer industry. Because it will grow with his business. And help his business grow.

Without ever taking the problem home.

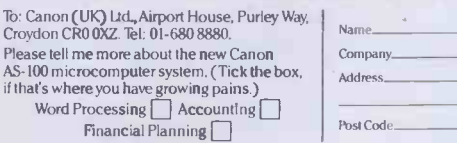

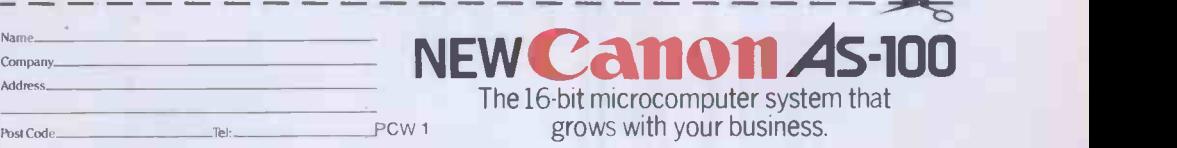

### Moving with the times

The lure of new technology is well demonstrated in the result of a survey of the top executives of 200 companies in the'Times Top 1000', commissioned by Philips Business Systems.

Of the 40 top dogs who thought it would be useful to have a computer, 25% couldn't offer any reasons why. It appears that the very idea of using one suspends the faculty of reason in even the most senior of our senior managers. Perhaps they daren't admit to being behind their office staff when it comes to using the new equipment; I hope it's no more sinister than that. Could it be that a new breed of self -seeding micros have started to transmit propaganda on brainwave frequencies, coordinated by a Godfather Mainframe?

Experts are likely to be surprised at another finding: 114 of the managers were against the idea of working from home, and another 75 felt it could be possible for some people to do so (but not them personally). Many

transferring all their programs s, says DR, to take advantage of the portability of a language which is in any caseaccording to DR-'better suited to serious business applications'. 'Digital Research brings MBasic into the real world' was how the press release put it.

Personally, I think the argument over the relative merits of the two companies' respective languages and operating systems is not a little silly, but at least it makes for entertaining press releases.

Anyone with £97 to spare and a burning desire to swap Basics can contact DR on (0635) 35304. Surya

### New image

A Cambridge -based company has produced an image -analysis system running on the BBC Micro for less than £500.

The device, which includes a monochrome video camera, downloads pictures into the Beeb where they can be

companies are considering plans to encourage managers to work from home within the next five years, so there could be some problems ahead. The main reason given against 'homework' is 'the importance of people interaction in the office world.' In translation this reads 'My wife won't let me bring the secretary home.'

Predictably those surveyed did not feel threatened by office automation lower -level , less -skilled jobs were likely to be lost first. A surprising number, however, were all in favour of becoming keyboard users, and this contradicts the findings of technology and management pundits who have predicted that executives would find them 'too fiddly' or 'too degrading'. Perhaps that's why the lower -level jobs are under threat: all the managers want to cut out the typists. This reinforces the theories of another expert, who suggests that managers don't hire typists and secretaries for their typing and secretarial skills anyway.

Further details from Adrian Wheeler on 01-581 1721. Jerry Sanders

analysed and processed as required. The processed image is then passed back to Seescan where it is converted back into a standard video signal. The resolution is a standard 128×128, and 16 shades of grey are supported.

The price is £465 including VAT. I don't know what you get in the way of software, but you can talk to Seescan on (0223) 314553. Surya

### **Stranglehold**

Lego is undoubtedly one of the most successful toys of all time. Presumably, David Johns, managing director of LSI Computers, is hoping that his company's newly launched computer, the Octopus, will achieve similar success-the various components of which can be fitted together 'like Lego' to meet the changing needs of users.

He claims that the Octopus in its smallest

manifestation . . . is a transportable businessman's micro which uses any television as its screen. In its largest configuration it does the work of a 16 -bit minicomputer with up to six satellite terminals, local area network connection to other Octopi and a gateway to other micros and terminals as needed.'

The components which provide this flexibility include: Intel 8088,16 -bit and Zilog Z80B, 8-bit processors; CP/M-8'6/80 Plus MP/M-86/80, MS-DOS, Concurrent CP/M and LSI's ELSIE operating systems; LSI, IBM or VT100 style keyboards, graphics, colour and split screen facilities, floppy or winchester disks and a mouse for cursor control and graphics.

The LSI Octopus design is intended to do away with the problem of premature obsolescence arising from the user outgrowing an otherwise perfectly good machine. This is the message that LSI will be putting across in its television advertising, part of a $\pounds$ 1/2 million promotion campaign to ensure that the identity of LSI and Octopus become well known, LSI is determined not to be yet another British company that fails to market its product adequately.

LSI is an operating division of CPU Computers which was floated on the Unlisted Securities Market in June 1983 and announced a 1983 turnover of £19,191,000 and pre-tax profit of £1,426,000 in 1983 against a figure of £912,000. Margaret Spooner

### Software for every man

Vector International, the company that used to be the sole European distributor for both Microsoft and Digital Research (!), has launched a new range of business software.

Top of the list is a database packageknown as Everyman. This is currently available on the IBM PC and the Sirius running under both CP/M-86 and MS-DOS. Everyman is based on cards (à la Cardbox). which can be interlinked allowing complex databases to be built up. The use of multiple files is allowed. The relationship between the different files is entered graphically on the screen by using the cursor control keys to draw lines to link the files.

Unlike databases such as dBase II, Everyman is a non -procedural database. This means that it is not necessary to write a program to enter or extract data.

Other new products from Vector include two 'hands-on' training packages for CP/M Plus and MS-DOS version 2. These packages are based on a split screen where the top half of the screen mimics the actions of the operating system while the lower half displays the tutorial.

If you want more information, Vector is on 01-9431257. Peter Bright

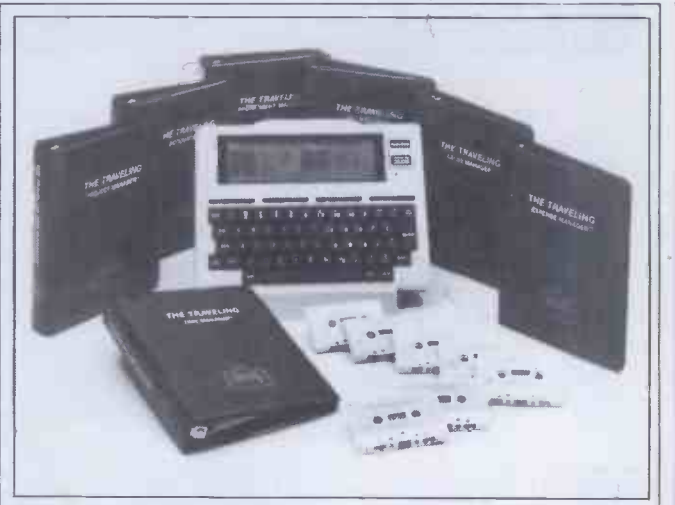

Software is starting to appear from commercial sources outside Tandy and NEC, for the portable machine they both market (built by Japanese firm Kyocera).

The Travelling Appointment Manager is one of eight programs from Travelling Software of Seattle, Wa (tel: (206) 367-8090).

This schedule manager costs \$60, as does most of the range.

# Now you can<br>afford a separate monitor

The low price of the new TP 200 means you can now afford a separate monitor for your personal computer. This mains-powered 12" monochrome monitor has a composite video input compatible with most of today's home computers. Crisp, clear definition is assured by the Philips green antiglare screen with its  $80 \times 25$  character resolution and 18 MHz bandwidth.

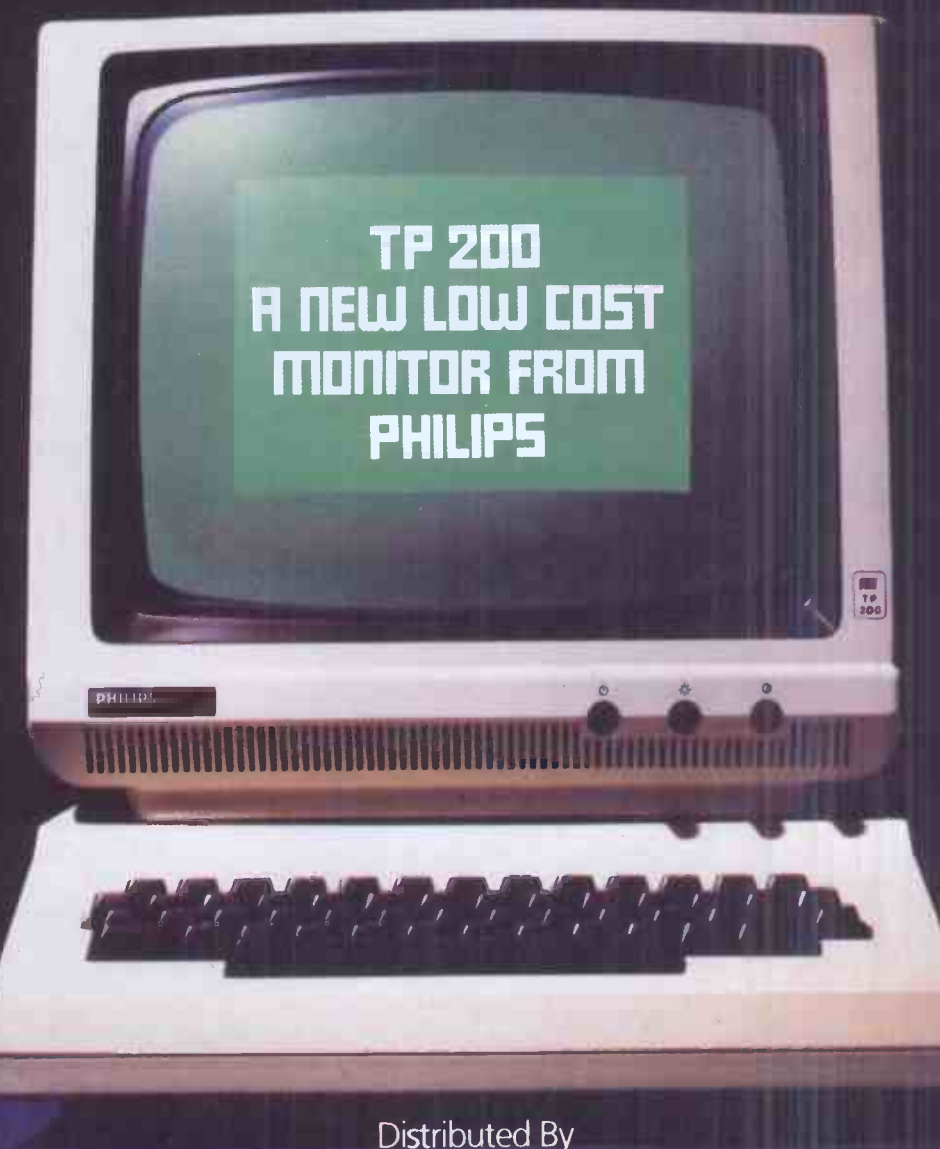

EMCO Limited, Cold Harbour Lane, London, SE5. -telephone John Martin, (01) 737 3333. Vako Displays Limited, Pass Street, Werneth, Oldham. - telephone Ron W. Jones, (061) 652 5111.

A product of: Philips s.p.a. - M.A.P. Division -- Italy. U.K. Office Telephone No: (0293) 28787 Ext. 308.

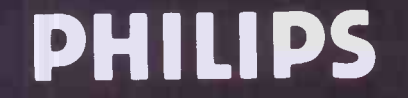

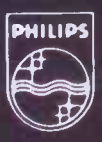

## **Cyborg**

# I'm the first<br>all computer micro disk drive

Cybore

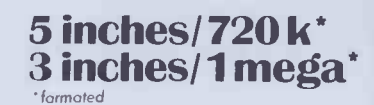

connect me to ZX81, SPECTRUM, ORIC, ATARI, VIC 20, VIC 64, BBC, DRAGON, APPLE II, THOMSON T07, TEXAS TI 99/4, and shortly IBM PC

#### Whatever the make of your computer, the CYBORG disk drive is for you!

The CYBORG disk drive is designed around its own on -board controller, allowing it to operate whatever might be the CPU of your micro. Before, disk drives had a compatibility restricted to host computers of the same brand. Change the computer and you had to change the disk drive unit. Now you can change the micro and keep your CYBORG, thanks to the ingenious PERSONALITY MODULE. This is a minuscule unit, contained in the connecting cable, allowing translation of control and data signals in the CYBORG STANDARD INTERFACE. To change your micro simply change this connecting lead. Insert the SYSTEM NUCLEUS floppy, and it runs.

#### Three good reasons for choosing the CYBORG disk drive.

1) the price: 199.99 pounds excl. VAT. This price includes: the disk drive, one personality module, and one system nucleus.

2) the capacity: drives currently available store around 150 K on a 5 inches floppy. The CYBORG gives you a capacity of 720 K on a single floppy (320 K per side).

3) Transportability: that incredible disk drive will hook up to any machine. Your text files can be read by any microcomputer. Just buy the personality

module plus the system nucleus of the new brand, and there it goes! (personality modules available now: ZX81, SPECTRUM, and ORIC; others to come shortly) (ZX81, SPECTRUM trade marks of SINCLAIR RESEARCH Ltd ORIC trade mark of ORIC INTERNATIONAL

Technical specifications: 5 inches disk drive unit 720 K per floppy DOS COMMANDS: FORMAT, DIR, SAVE, LOAD, ERASE. Up to 4 disk drives, Price 199.99 excluded vat. Optional extensions: FILE HANDLING: OPEN, READ, WRITE, CLOSE, POSIT, RENAME, SEARCH, TYPE, STAT, direct and sequential access (20 pounds); SYSTEM EXTENSION: MLOAD, MSAVE, MRUN, CHAIN, LOCK, UNLOCK (35 pounds); SECURITY HANDLING: prepares uncopiable disk (900 pounds); prices excluded variable variable variable variable

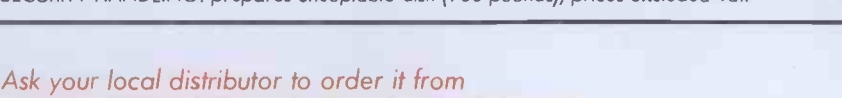

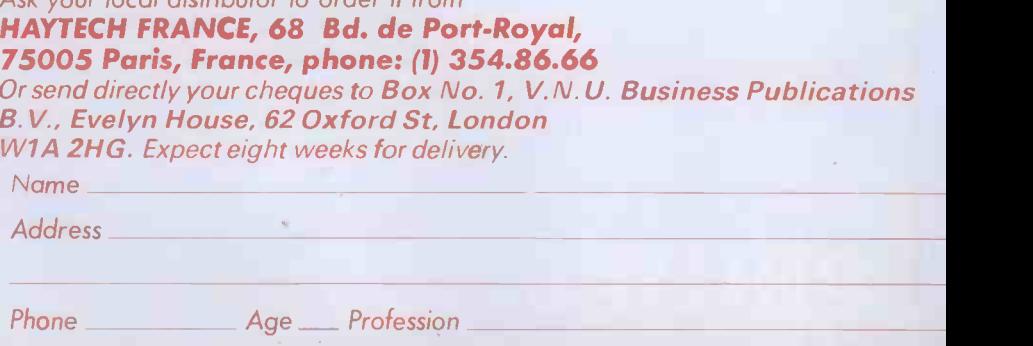

### **Universal** application

On a recent Radio 4 program the first lady lamented not being fluent in nine or ten languages, in order to take on design and produce an<br>foreign politicians in their<br>Esperanto Computer is up

in view of the fact that she seemed to know everything<br>else about Mr Parkinson's activities. In fact the largest lobby at Westminster is the

Esperanto translator and linguist, attempting to Mondkomerca Eldonejo<br>
estimate the number of Esperantista, PO Kesto estimate the number of

### Teaching aid

48k Spectrum owners can now buy educational software produced by Five Ways Software, the firm set up to market software written by teachers at a Midlands school.

Esperanto users is like trying to say how many people ride bicycles. Estimates vary between 8 and 15 million.<br>Although this makes it a Mrs Thatcher's intelligence Although this makes it a result of a feasibility study staff may have been slipping. certainly is not. Which is presumably why a project to design and produce an alphabet, have been drawn up, and Esperanto terminology for 'hex', 'assembler' and 'operating systems', to name a few, defined. The project is

Lawrence Mee, Mondkomerca Eldonejo

Five Ways Software, in conjunction with Heineman Computers in Education, is selling four of its recently released range of 24 primary school programs through retail outlets. The four programs, each selling at £9.95, are all presented in the form of

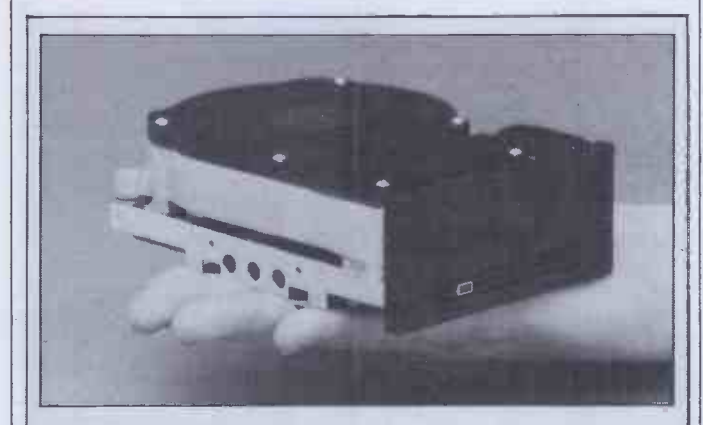

Microcomputer Memories Inc., a newly formed Californian company, is developing a new range of  $3^{1}/2$ in hard disk drives, as the picture above shows. Capacities at present are 6.32 and 12.7 megabytes unformatted. These drives will measure only  $1.6 \times 4 \times 5.75$  in and are 75% smaller than conventional 51/4 in hard disks. Microcomputer Memories also says that the new drives will offer very high resistance to shock. The only trouble is that the drives are not generally available yet-deliveries of evaluation units are expected to start inJanuary 1984 and Microcomputer Memories is currently looking for distributors. More information from Alan Parker on 01-236 2251 .

25041, 3001 HA, Rotterdam, Netherlands.

Still with Esperanto in mind, on 1 November the translation from one is<br>result of a feasibility study to another. The BSO minority sport in terms of into machine translation was project's use of Esperanto as a<br>world languages, dead it published in Utrecht. The bridge-language makes it study, backed by an EEC grant of 250,000 guilders, was undertaken by Dutch Esperanto Computer is up software company Buro voor feasibility study are positive:<br>and running in the systeemontwikkeling the next stage is to persuade own tongues. Esperanto, a and running in the Systeemontwikkeling the next stage is to persuade is to persuade i<br>  $\begin{array}{c|c}\n\hline\n\text{D} & \text{D} & \text{D} \\
\text{D} & \text{D} & \text{D} & \text{D}\n\end{array}$  and running in the Systeemontwikkeling the EE possible medium for such Netherlands. Called (Bureau for Systems the EEC Commission to the EEC Commission to the EEC Commission to the EEC Commission to the EEC Commission to the EEC Commission to the EEC Commission to the dialogue, was 'not a living 'Projekto Esperanto<br>
language', she said. Komputoro' (you see — you collaboration with a Danish development of the first<br>
She can't have been told already speak the language hardware company, Ch Komputoro' (you see -- you collaboration with a Danish development of the fir<br>already speak the language hardware company, Christian experimental system. She can't have been told already speak the language hardware company, Christian experimental system.<br>
that Cecil Parkinson, at that yourself!), the idea has Rovsing. Translation experts If you are beginning to feel that Cecil Parkinson, at that yourself!), the idea has Rovsing. Translation experts If you are beginning time still Trade and Industry already completed its first have often argued that the use time still Trade and Industry already completed its first have often argued that the use Secretary, is a past Honorary stage. Proposed designs for of a bridge-language stage in Secretary, is a past Honorary stage. Proposed designs for of a bridge-language stage in something you can do about<br>President of the South seyboard layout and internal the translation process has it. The Esperanto Centre is President of the South keyboard layout and internal the translation process has it. The Esperanto Centre is not all the translation process has it. The Esperanto Centre is not all the translation process has it. The Espera Midlands Esperanto codes, based on a 32-letter great advantages where offering free of charge an experience redefinition. This is surprising alphabet, have been drawn several languages are Esperanto Correspondence involved. According to BSO, Esperanto makes an ideal<br>bridge-language because it has a relatively small number of word elements (roots, affixes, and return it to the Centre<br>etc). Calculations have shown correction and comment. Esperanto Parliamentary looking for interested parties etc). Calculations have shown correction and comment.<br>
Croup with over 130 either as collaborators or that this characteristic makes For more information write Group with over 130 either as collaborators or that this characteristic makes members.<br>
sponsors. embers.<br>
According to Peter Miles, encording behad from the possible to encode much to The Esperanto Centre, 140 possible with other

languages.<br>The aim of a distributed

attractive games with full colour graphics. The programs released for the home market are slightly modified versions of the school packages, playing up the games aspects.

The programs - 'Punctuation Pete', `Ballooning', 'Car Journey' and 'Special Agent' - can all be obtained from High Street outlets. Surya

### Fingerprint

Epson printer owners who are tired of playing around with escape codes in order to configure the printer to emphasise, underline, superscript, and soon, will appreciate a product called `Fingerprint'.

Fingerprint is a chip which replaces one of the Epson's own ROMs. The chip took me about ten minutes to install. Although it's a bit of a fiddly job and the instructions have to be read carefully, it's quite straightforward. Once installed, the device uses the existing Epson keypad to program ten different

language translation (DLT) system is to achieve high-speed automatic translation from one language unique. Toon Witkam, directing the project at BSO, says the results of the

Course for use on your micro. Twelve lessons are included:<br>you write your answers back to the disk or tape supplied and return it to the Centre for

Holland Park Ave, London W114UF. Jerry Sanders

parameters in any combination. Normal operation of the printer is unaffected and control codes may still be sent to the printer in the usual fashion.

Fingerprint also flashes the `on-line' lamp to indicate whether or not a particular parameter is set.

Fingerprint works on UK and US Epsons- though in slightly different ways-as well as on IBM PC printers, and costs just over £50. Details on 01-387 4549 . Surya

### Dual role

Rank Xerox has announced a 30% price reduction on its 820 series micros. This takes the price of an entry level 820 down to £1593.

Xerox has also launched a new business micro known as the 16/8. This features 8086 and Z80A processors, up to 448k RAM and a 'Mouse', all for £1961. Each processor has its own RAM and can run independently of the other. More details on (0895)

51133. Peter Bright

### 7 7 <sup>e</sup> <sup>e</sup> e 7r, e <sup>e</sup> / 7 e UR LOCAL **MPUTER SHOP** OFFERS 30 DAY MONEY-BACK GUARANTEE 466466E, .60.66///e.. <sup>6</sup> :6 <sup>H</sup>H4. "r" Thether you're shopping for a  $\chi$

2612 - Caroline Committee Committee Committee Committee Committee Committee Committee Committee Committee Committee Committee Committee Committee Committee Committee Committee Committee Committee Committee Committee Commit

426, ASS,  $\sum_{i,j}$  . The contract of the contract of the contract of the contract of the contract of the contract of the contract of the contract of the contract of the contract of the contract of the contract of the contract of th

 $f_{\rm eff}$  /fig.

graphics.

Vet'. home computer or software  $\chi$ for your existing machine Rumbelows are the only shop to let you try it at home and, if it's not exactly what you want,

**Ply** 

identified contains contains comparisons.

 $\infty$ 

**SOO BEER** III

 $r$  is a contract of  $r$ 

to return it for a full refund. Not only that but we offer free  $\chi$ 

insurance and free service for a year. **OMMODORE 64 Home** 

RIC 1 - Home Computer 16K 57 typewriter like keys. RGB monitor socket. **PRICE PRICE 29**<br>WINNER 2139 Easy terms available.

*William Switcher* 

av. 1988. – 1989. – 1989. – 1989. – 1989. – 1989. – 1989. – 1989. – 1989. – 1989. – 1989. – 1989. – 1989. – 1<br>1989. – 1989. – 1989. – 1989. – 1989. – 1989. – 1989. – 1989. – 1989. – 1989. – 1989. – 1989. – 1989. – 1989.  $44.44<sup>2</sup>$  VD,  $44.44<sup>2</sup>$ 

/,

**THE SALE OF SHELF OF SHELF** 

//'

PRICE WINNER **£199.99** Easy terms available.

**WIDE** RANGE OF **SOFTWARE** AVAILABLE IN STORE

Computer. 64K memory capacity. Built-in synthesizer and hi-fi output. 16 colours on screen. High resolution

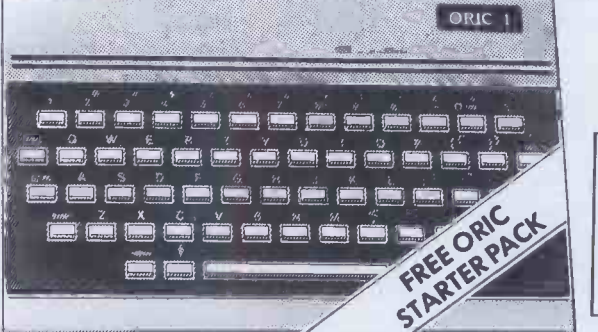

**OMMODORE** VIC 20 Home Computer. Easy to operate with a wide variety of programmes available. Simple connection to TV set via aerial socket.

PRICE WINNER  $\Sigma$ 139<sup>.99</sup> Easy terms available.

PRICE WINNER

PRICE WINNER 2 UP TO £750 INSTANT CREDIT

**DENISANO WEITHA QUOTATION FOR CREDIT FRANSA MALIA BEFOOR PRESSURE DE CORPORTE DE CORPORTE DE CORPORTE DE CORP<br>ATT MARCH COMPO FOR PRESSURE DE CHARGARE DONER THAN QUOIS CORPORTE DE CORPORTE DE CORPORTE DE CORPORTE DE CHA<br>N** 

FREE STARTER PACK

WORTH OVER £70 IDEAL FOR BEGINNERS Cassette Player Introduction to Basic part 1 4 game cassette

Easy terms available.

A PERIOD OF 28 ACCESS AND DESCRIPTION OF 28 ACCESS AND THE PREVIOUS FOR DESCRIPTION OF TRINITY LANE. WAS ARRESTED FOR TRINING AND TRINITY OF TRINITY OF TRINIIN HOUSE, TRINIIN HOUSE, TRINITY OF TRINITY OF TRINIIN HOUSE, TRI  $LOW$  PRIC PLUS FREE DELIVERY FREE SERVICE FOR A YEAR FREE INSURANCE FOR AYEAR FREE REMOVAL OF OLD PRODUCT 30 DAY MONEY -BACK GUARANTEE

money and serve you right.

**A SINCLAIR** Spectrum 48K Ram Home Computer. Life action keyboard with silent

moving keys. Includes free demonstration<br>cassette with 14 pre-recorded programmes.<br>PRICE WINNER cassette with 14 pre-recorded programmes. PRICE WINNER  $\Sigma$  | 29.99

contents contents common common common common common common **CONSTRUCTION CONSIGNATION SECRETARY OF CONTROLLER CONTROLLED STATES SERVICE STRAIGHTS SERVICES CONSULS AND STREET** TEXAS 16K Home Computer<br>T1994A. PRICE WINN SUBJECT TO STATUS. TYPICAL APR 41.2%. ASK FOR DETAILS.

Ź

ALSO AVAILABLE SINCLAIR Spectrum 16K Ram.

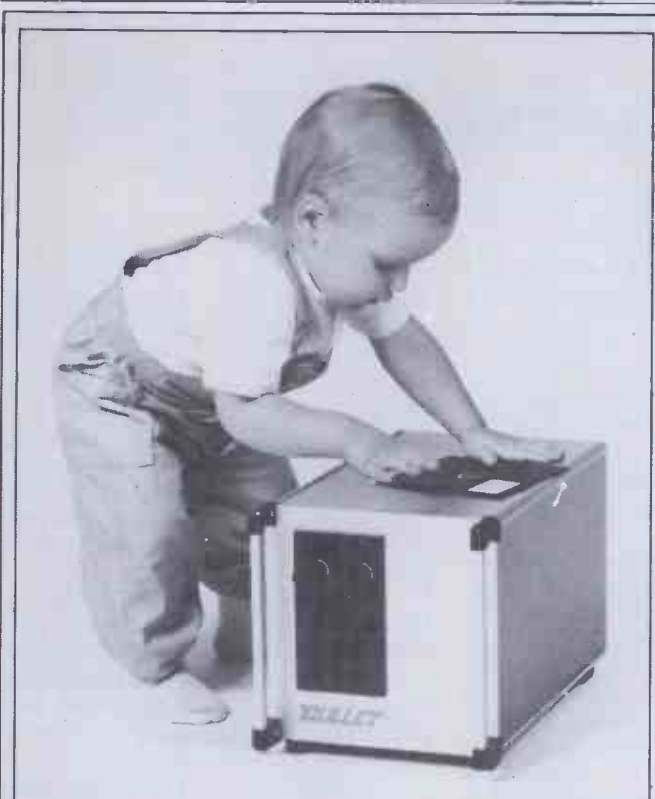

### **Customised** computing

Manorex BV of Holland has successfully distributed the Wave Mate Bullet in Holland and Belgium and is now launching it in the UK (Benchtested next month).

The Bullet is a Z80-based single board computer that can be packaged in any box along with any number, from an impressive choice, of disk drives. The selection can be made from either 31/2, 51/4 or 8in floppy drives and 5, 10, and 15Mb hard disks. By altering the way it is presented the Bullet can become a portable or a desktop unit or can even be built into a bureau. In fact all you have to do is tell Manorex what you want your computer to look like and it will build it for you and deliver it, usually in  $\cdot$  ( 2-3 weeks.

### IBM launch

IBM has launched two new co-proc personal computer productsknown as the PC 3270 and the  $\frac{1}{2}$  the  $\frac{1}{2}$ XT/370.

going to cause a great many  $\vert$   $\vert$ sleepless nights among IBM's | up t competitors. Processors are said to include twin Motorola l 'wind The XT/370 looks like it is

The Bullet uses the banked version of CP/M 3.0 which allows it to access 128k of memory which is more than the normal 64k limit imposed by a Z80 processor. This operating system is apparently user-friendly and is described as being 'child's play'.

Manorex has also designed a disk configuring program to run on the Bullet which enables it to use almost all 8 -bit CP/M software and even read, write and format over 40 different brands of 16-bit disks.

Prices start at £1450 for a standard 2x 800k floppy disk drive system with a 10Mb hard disk system for around £2500.

At the time of writing Manorex has approached two UK dealers but has more planned. For details of the custom built Bullet, contact Erik I Monnonkhof on (01031) 3463 3467. Tony Hetherington.

68000 processors, an 8080 processor and an 8087 maths co -processor. All of this computing power means that the XT/370 will be able to download and run system 370/VM mainframe software.

The 3270 PC can be hooked up to IBM mainframes and can display data in up to 7 'windows'.

At the moment the machines are only available in the USA where the PC 3270 retails at \$5585 and the XT/370 at \$8995.

Peter Bright.

### Hitachi confesses all

Japanese electronics firm File all Hitachi has agreed to allow such as i IBM to inspect all its new could computer hardware for a period of five years prior to  $\begin{bmatrix} a \\ b \end{bmatrix}$ release, following allegations  $\lim_{n \to \infty}$ of piracy.

The settlement followed  $\frac{0.011}{T_{c}}$ legal action taken by IBM over | 101 IBM-compatible computers manufactured by Hitachi. Hitachi had been accused of stealing proprietary information which it allegedly | S used in the design of its own hardware. As well as allowing | A US IBM to inspect its new products, Hitachi has made an undisclosed but reputedly substantial payment to IBM as compensation.

Hitachi's vice-president , Hiroshi Asano, stated that IBM will only be granted access to  $\parallel$  the sy product information where Hitachi considers the request a appropriate, and that the two vafer companies will 'deepen their friendly ties'.

Hitachi will continue to  $\vert$  96 manufacture IBM-compatible hardware using its own software. Surya

### Husky Hunter

DVW Microelectronics, the company which brought you computing for frogmen with the Husky Is, has revealed the new Husky Hunter. The Hunter is smaller, lighter and cheaper than the Is but offers the same sealed heavy-duty case. The basic model has a 48k ROM which includes a CP/M emulator. This means that it is the first hand-held CP/M compatible computer.

The Hunter features a Tandy -style LCD display in a machine half the size of the Model 100. Each of the  $240 \times 64$ dots is addressable and you can choose from five character sets.

There is a choice of models from the basic 80k RAM model, which costs just under £1000, up to one containing 208k. All models have a RS232 interface which the Hunter can use to 'talk' to a wide variety of micros, minis and mainframes.

The Hunter also features a built-in secondary battery with a life of 50 hours to prevent power loss while you're at the bottom of your local fishpond.

The CP/M compatibility and communication facilities will endear the Hunter to people such as insurance agents who could use it for demonstrations or to store their clients' policy details, which could then be transferred to the company's mainframe on return to the office.

Tony Hetherington

### Driving made simple

A US firm has produced a floppy -tape Drive for the Tandy Model 100 portable computer.

stated that IBM  $\vert$  rechargeable batteries so that  $\vert$ The Drive, known as the PMD-100 (PMD stands for Portable MicroDrive), runs on the system maintains its portability. The tape cartridges are miniature continuous -loop wafer tapes, similar to those used in the Sinclair MicroDrive. Operating at 9600-baud, the Drive contains a 16k RAM buffer to enable high-speed file transfers.

The operating system supplied with the device is downloaded into the Mode1100 using the built-in Tandy Telcom program, after which it resides in the machine's non-volatile memory. This allows standard file -handling operations.

The MicroDrive , if it is as good as it sounds, turns the Mode1100 into a viable personal computer system. Tandy is planning to provide some form of disk or tape drive at a future date, but has so far refused to speculate on a likely launch date. The unit, which retails at \$350, includes five tapes, the connecting cable and a battery -charger. A UK price is not available at the time of writing.

The company producing the Drive, Holmes Engineering, also sells 8k RAM modules for \$75 a piece. Details of both on (0101 801) 261 5652. Surya

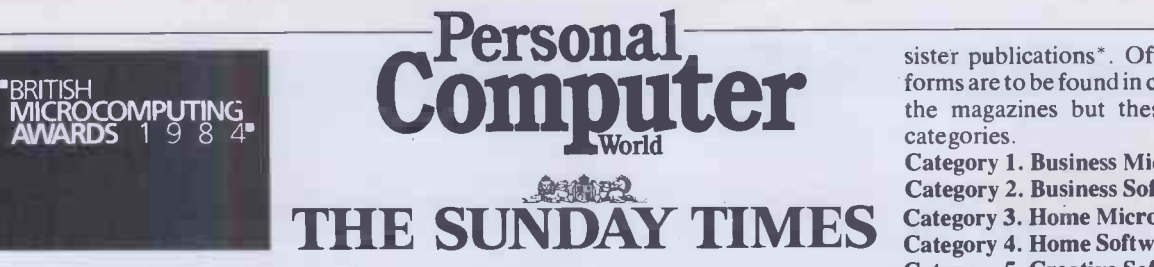

1984 will see the advent of one of the most important events in the microcomputing calendar, The British Microcomputing Awards, which is being supported by The Sunday Times.

PCW will have a key role in this event as it will be hosting two of the most important awards in the microcomputing world.

We are looking for the best software and the best micro of the year and we are seeking nominations from PCW readers.

Which of the new machines is your favourite, and why? What software do you think outstanding. Tell us about it and we might agree. Here are some general guidelines on what we're looking for:

Category 10. Microcomputer of the Year `Microcomputer of the Year' will be awarded to the machine which, in the opinion of the judges, is the best to have appeared on the market in recent months. The judges will be considering how user-friendly the micro is, the extent of its flexibility, the range of supported software, expandability, design and price. Machines must cost less than £8000 and the version entered for the award must have

first appeared on the market between 1 November, 1982 and 1 November, 1983. Category 9. Software of the Year

The 'Software of the Year' award will be presented to the software house which, in the opinion of the judges, has published the most user-friendly software providing the simplest means to reach an effective solution. The software will be judged as a user aid and a tool, so we will be looking closely at how it carries out the task the user wants to complete. Flexibility and value for money are key requirements for the winner.

Manufacturers and software houses are allowed to nominate their own products.

PCW will extract four nominations from each category and forward them to a central judging panel of eminent individuals who will choose their top three nominations. The prizes will be awarded at a glittering event next spring. The major sponsors will also be presenting a top overall award for the most outstanding contribution to microcomputing.

Readers may also submit nominations for the categories being hosted by PCW's

sister publications\*. Official nomination forms are to be found in current editions of the magazines but these are the other categories.

Category 1. Business Microcomputer

Category 2. Business Software.

Category 3. Home Microcomputer.

Category 4. Home Software.

Category 5. Creative Software

Category 6. Game. Category 7. Consumer.

Category 8. Peripheral of the Year.

\*Personal Computer News, Computer Answers, What Micro?, Micro Decision and Personal Computer Games.

#### Rules:

Manufacturers may nominate their own product which need not have been made in Britain but must have been available for purchase from retail outlets in the UK between 1 November, 1982 and 1 November, 1983.

Employees of VNU Business Publications BV, the sponsors or any individuals associated with the British Microcomputing Awards are ineligible to place a nomination with the exception of the six VNU title judging panels who may each nominate up to six entries.

The decision of the judges is final and no correspondence will be entered into. All nominations must be received by

noon on 5 January, 1984.

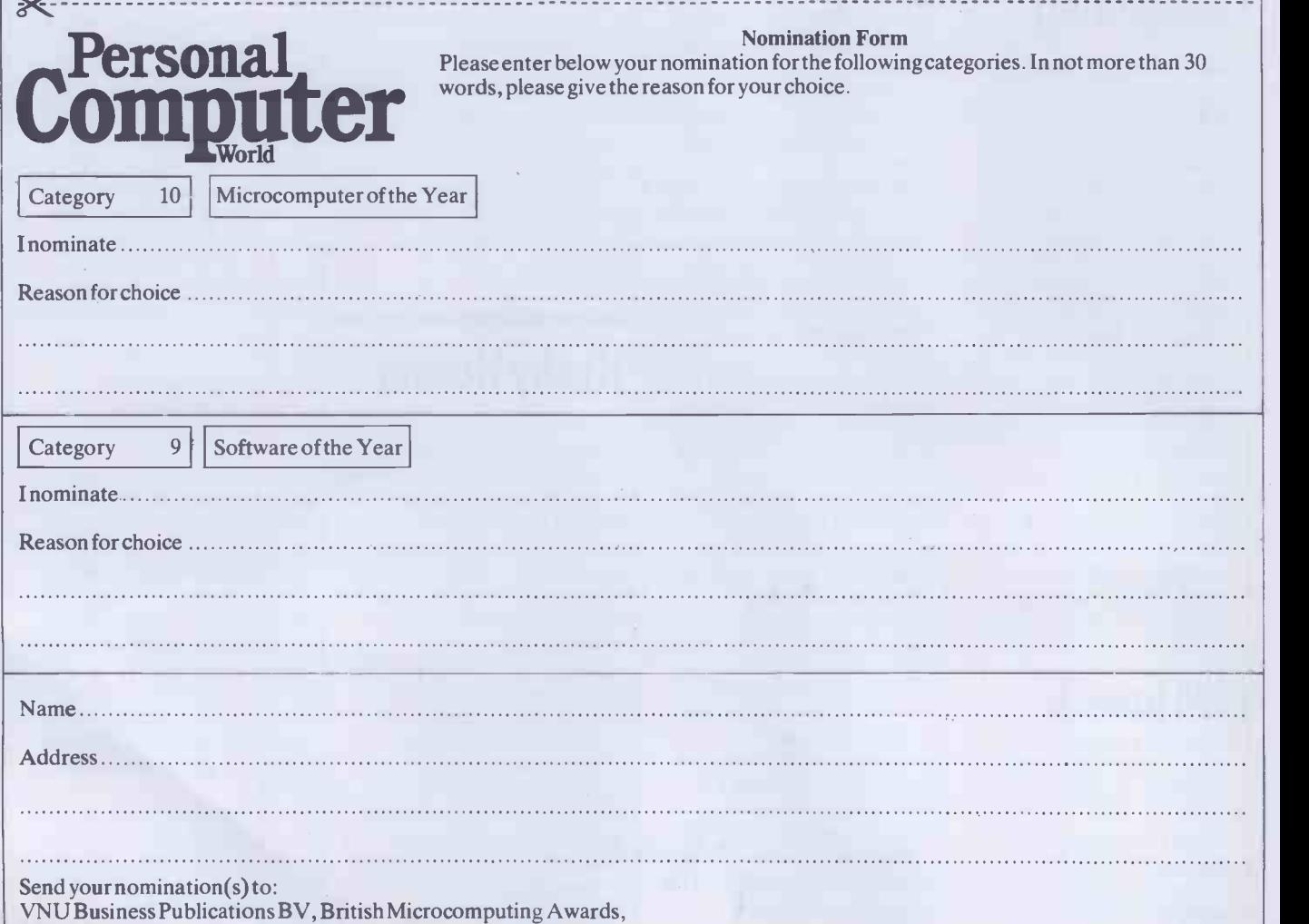

 $\circ$ .

FREEPOST 38, London W1E 6QZ.

## For those who thought choosing a user friendly, high capacity, software compatible, multi-user, business computer was a black and white decision:

man Mortense Computer (2000) Northern Corporation (2000) September (2004) Northern Despite 1000 Despite

ham tan., MUN **Garleson Cond**ern am WAR Delegated Conger of .<br>..., Andil Danisania Computer ...<br>Indy Barroum Computer ... Multi Danisance Computer ... UNER Survices Compute

\*ream Cep./ 11111t blemsday.<br>\*ream Cep./ 11111t blemsday. Omar Yorowich Michigan Despite Despite Post Despite Post Despite Post Despite Po<br>... of Competer Post Despite Post Despite Post Despite Post Despite Post Despite Po ann Coupoter ... In the Bostonical Congover ... Intil Bustiness Coupon

Miaow companies of the American companies of the companies and :<br>Business Companies Was function Companies (2011. am= Companies & Companies YI ...)<br>and Companies YI ... Business Companies (2011. am= Companies & Companies &

ass . Town, Op Oa Weiner, Open Owner, Open Owner, Open Owner, Open Owner, Open Owner, Open Owner, Open Owner,<br>... [m . law., tug Ikaa Ompost UR boa an Weiner, Open Owner, Open Owner, Open Owner, Open Owner, Open Owner, O<br>.

**The Business Congress** 

## The RAIR Business Computer...

## in colour.

For details of your nearest Authorised RAIR Business Computer Dealer contact Phil Harris, Rair Ltd., 6 - 9 Upper St. Martin's Lane, London WC2H 9EQ or telephone 01-836 6921

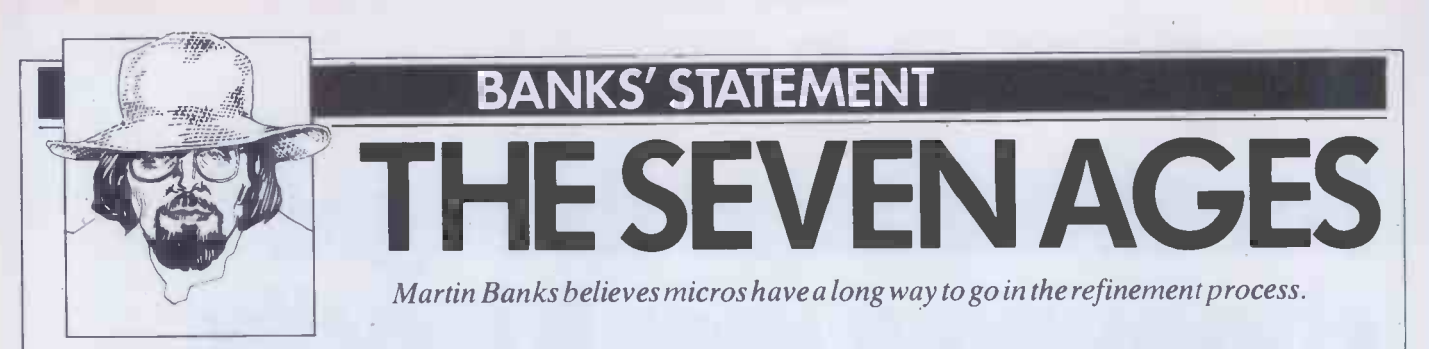

I've been sitting here wondering if I have the nerve to suggest that the personal computer is, perhaps, the worst thing that ever happened to personkind. The old mainframe computers were bad enough; after all when such machines were first developed it was thought that there might be applications for half a dozen of them around the world. But now, all these personal computers are just making the situation horrendous.

In offices and shops up and down the country, all around the world, there are small computers cranking away at all sorts of terribly important jobs, all intent upon making life easier, more efficient, more tolerable, more generally neat and tidy for their hard pressed and harassed owners. They are adding at an exponential rate to the amount of terribly important jobs being performed already by mainframe and minicomputers in the vain hope that things will get even easier, more efficient, more tolerable and more neat and tidy.

When thinking these thoughts I am, for the time being, dismissing the vast plethora of home computers that now infest the country. They can be dismissed because they are generally being employed for the sole purpose of running excrutiatingly brain -numbing games programs. These tend to keep people off street corners and away from thinking about doing anything 'real' or 'meaningful'. Once home computers join in with the mainframes, minis and personal systems in attempting to make things neat and tidy for us, that may well be the time to bail out.

All these computers have been sold, and are being sold, to unsuspecting owners on the basis that they are somehow going to make life so much easier, more tolerable, and so on. Yet I suspect that they are, in practice, achieving the exact opposite, and will continue to do so for some time.

To explain why I feel this is the case will entail me in waxing philosophical for a moment. I realise that it is presumptuous of me to postulate the concept that I can wax philo-thingie, but I shall attempt to anyway.

Let us assume that the path to be taken by the human race, collectively, is towards some form of greater wisdom (whatever that wisdom may be found to constitute on arrival). This is, after all, the fundamental tenet of most of the world's religions and philosophies, so maybe there is something in it. If this is accepted then it can also be assumed that the artefacts and experiences we gather and keep around us, both individually and collectively, will be those that can be considered likely to help us on this 'journey'. Since it has not been dismissed as a passing fad, like the hula hoop, the computer in all its guises may presumably be considered as an artefact we have collectively taken to be 'useful'.

But is it? To shoot off at another tangent for a second, look up 'wisdom' in the Concise Oxford Dictionary: possession of experience and knowledge together with the power of applying them critically or practically, it says. Does the computer actually help us with any of this? Certainly it can apply the power to use experience or knowlede, but use it critically or practically? Not really. Does it supply the knowledge? Well, at first this looks more promising, but again the dictionary helps us. To 'know' is (among other things) being able to distinguish, which in this context means making decisions about, and/or between a limitless variety of experiences. Though at first sight this might seem to be where the computer fits in, it has (as some people insist on saying about other people) a long way to go.

For there are, in my own humble opinion, two stages that precede knowledge, in the same way that knowledge precedes wisdom. These are information and, at the bottom of the pile, raw data. From a distance it is possible to see the tidy linear progression from raw data, through

'The time is fast approaching when the industry must think in terms of defining "knowledge" as a product, and create systems that provide it.'

information and knowledge, and on to wisdom. Once you get inside it, however, in everyday living, the picture gets to be much more cluttered, and this is where the computer is actually a hindrance rather than a help.

You see, the vast majority of computer systems are being used to produce raw data, intergalactically vast gobs of the stuff. One or two are being used to produce information, it is true, but the majority are just stuck there churning out data - and are starting to get in the way, for most people have no idea what to do with the stuff.

They don't know, not because they are intellectually incapable, but because there is so much of the stuff around now that it is impossible to wade through it effectively. Here is an example. A business person often used to make decisions on a purely empirical basis, but felt that this was inadequate, that opportunities were being missed because of lack of information. Maybe much time was spent seeking additional data just in case. So, sold on the idea of a computer, one is purchased. Now there is data in abundance: databases, spreadsheets, modellers, etc, churn the stuff out endlessly. The business person is left holding so much data, most of which apparently points in different directions, that a rational decision based on this input becomes all but impossible.

The time is coming for the computer industry to sit back and consider what it is actually selling to the market, and what it ought to be selling, for I feel that the time is fast approaching when the industry must think in terms of defining 'knowledge' as a product, and create systems that provide it.

To give some idea of what I mean, let me take one more digression. Examine for a moment what you are reading right now. It is a magazine called Personal Computer World which has been written and edited by people who have a strong interest in the subject of computers, and, to a greater or lesser degree, know a considerable amount about them. By reading this magazine you are acquiring not just information, but filtered and applied information, which can be considered knowledge.

It is filtered by the existing knowledge and experience of the people writing and editing it, and it is filtered in a certain way. At the broadest level of filtering it is about things pertaining to personal computers, so if that is the subject in which you are interested, you will understand from just the title of the magazine that this is probably a better place to look for information than, say, Car Mechanics.

But PCW looks at the personal computer business in a certain way and filters the information it receives accordingly. Though it has good coverage of games programs, it also covers business applications and other subsets of the industry. If your interest is only in one specific subset then the filtering provided by PCW may not be enough (or indeed may be too much), and an alternative source of information, tailored more precisely to your needs, may be required.

All this may sound terribly obvious, and it is, until you have seen the inside of an editorial office and participated in this filtering process. Such offices are habitually the depository for every press release ever written by anybody who ever thought

### **STATEMENT**

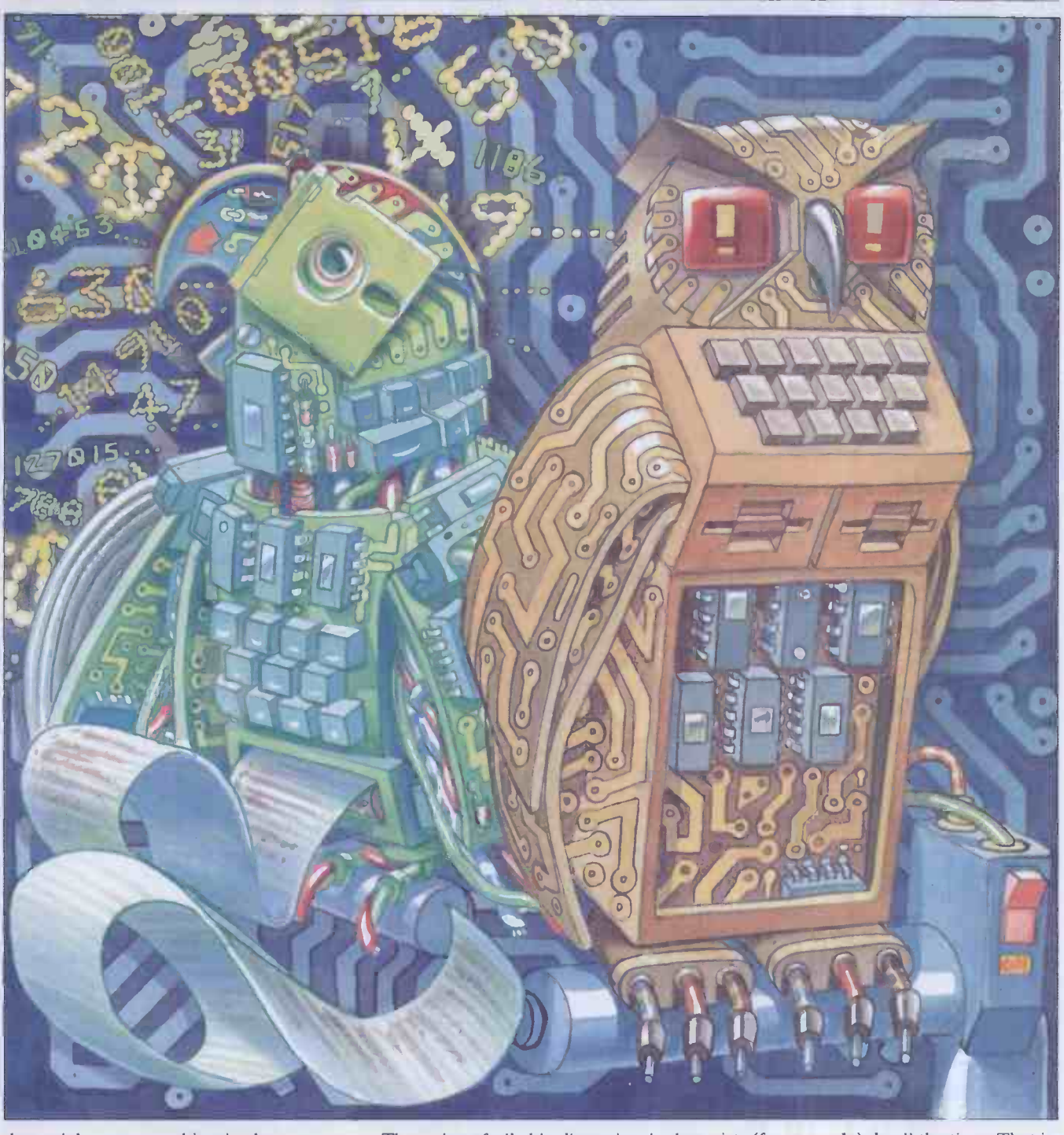

they might get something in the papers. They range from the immediately relevant<br>
- brand, new personal computer announcement  $-$  to the frankly inane. They take in every stop in between as well. They all have to be read and filtered by the knowledge and experience of the editors (don't laugh, it's true).

To see how this is important, try to imagine what the alternative would be like. Imagine receiving your copy of PCW every month to find it filled with every press release that had been received. They would appear in the magazine in order of receipt through the post and would be `pasted down' onto the page with no consideration given to content nor subject matter. Finding what you wanted among this morass of raw data would be your already knows about. What they are not responsibility.

The point of all this digression is that computers are still at the level of providing a platform or format for raw ,data (in the above example that would be analogous to the pages of the magazine). Rarely do they rise above this to even the first level of filtering, let alone move on to what most users really need. Among other facilities, this is the ability to specify randomly any criteria that come to mind for selecting, from a vast pot of raw information, only those bits that are required.

Now I know there will be many people within and without the industry who will jump up and down and say 'databases' very loudly, and I will say 'No, I don't think so.' Databases are good for storing and retrieving related data that the user much good at is doing something journalists (for example) do all the time. That is, making connections (sometimes silly. sometimes fatuous, but sometimes inspired) between apparently disparate bits of information that no one 'knew' they were looking for.

A computer product that offered that sort of facility would be starting along the road to exploiting knowledge properly. It is from the ability to make such connections that most development and growth towards 'wisdom' has come. It is a mark of this 'wisdom' that, in humans at least, the ability to know of things (facts 'n' info) and retrieve them at will (like a database) does not represent either knowledge or wisdom. As much as anything, this comes from knowing what information to get rid of. Now, someone needs to teach computers . . . **END** 

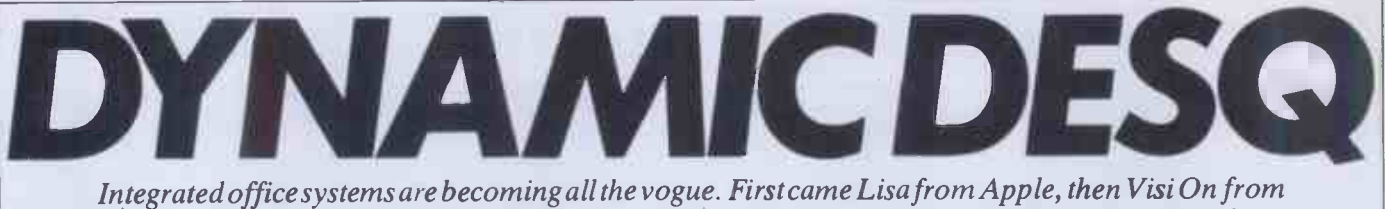

VisiCorp, and now a Californian company called Quarterdeck has launched DesQ, whose main advantage over its competitors is its ability to integrate off -the -shelfpackages running under MS-DOS. Armed with this knowledge Robin Webster and Leslie Miner set out to evaluate the product's chances of success.

In true start-up fashion, a small US West Coast company called Quarterdeck is trying to find its own niche in the market for integrated software systems; a market which is currently dominated by such established names as Xerox, Apple Computers, and VisiCorp.

Quarterdeck's product, DesQ (pronounced 'desk'), differs from the others in that it is designed to integrate off -the -shelf packages that run in the MS-DOS environment. The idea behind this \$395 system is that many people might not be willing to give up the programs they know and love, or hate and have learnt to put up with, in favour of new products that they will have to learn from scratch.

Not surprisingly, DesQ is being pitched as an office automation product for a small to medium-sized business or for the departments within a large corporation. These are the type of users with which Quarterdeck founders, Therese Myers and David Pope, gained familiarity while developing an integrated workstation called the Axxa for the US bank, Citicorp.

The Axxa system was not a personal computer in the terms now familiar to PCW readers. Instead, it was one of the initial attempts to bring many different office automation ideas together in one integrated system for use by executive vice-presidents and their staff and secretaries.

Problems occurred with Axxa because the level of integration was, in fact, not sufficient. To enable office workers to close down temporarily one document and look at another in order to find some specific information, the Axxa had been given an 'interrupt and resume' capability. la The drawback was that the users had to intelliger memorise, or jot down, the details in one window if they wanted to make use of it in another.

According to Myers and Pope it was at that point that the importance of using multiple application windows became apparent.

`Simple split -screens are not enough,' said Myers. 'The user must be able to look at things simultaneously and obtain additional information spontaneously.'

## requirements

One notable aspect about the new generation of true multi-window software environments (as opposed to just simple split-screen displays) is that they make full use of the current trend towards ever larger hard disks being tacked onto personal

computers. With the Visi On system from VisiCorp, you really can't get away with less than an Intel 8088/6-based machine contain, but, as we'll see l<br>running MS-DOS and outfitted with 256k not an absolute necessity. running MS-DOS and outfitted with 256k main memory, a 5Mbyte hard disk and a colour/graphics board.

Or, even better would be an IBM XT

selecting commands from menus or manipulating windows and the data they contain, but, as we'll see later, a mouse is

At the time of this review, Myers indicated that two mice were being recommended. The Mouse Systems optic-

'DesQ is being pitched as an office automation product fora small to medium-sized business orforthe departments within a large corporation.'

with an integral 10Mbyte hard disk. Apple's Lisa on the other hand comes with 1Mbyte of main memory and a 5Mbyte hard disk  $-$  although it is very probable that a 10Mbyte drive will be introduced in the near future. While the DesQ system can be viewed as a far less sophisticated product than the other two mentioned, it too, requires an IBM PC running MS-DOS with a minimum of 256k memory and a 5Mbyte hard disk.

The reason why such large amounts of storage are necessary has to do with the size of the so-called 'desktop-manager' code (128k of compiled C language code with Visi On, 2.5Mbytes of compiled Clascal code with the Lisa, and between 128k to 150k of code with DesQ).

DesQ was written in a language developed by David Pope. Internally the language is referred to as 'SYMPL', but Quarterdeck does not have the rights to use that name commercially. SYMPL is described as having attributes that can be found in both the Lisa list processing language much favoured by US artificial intelligence workers and the Smalltalk language developed by Xerox at its Palo Alto Research Centre. SYMPL itself, however, was written in Pascal.

The user has the illusion of simultaneous access to diverse applications programs between 30k to 400k in size (by means of the various applications windows that can be left lying around on the metaphorical desktop). It is easy to see why 256k has become the realistic minimum for main memory and 512k a real bonus.

**Hardware** was carried out on a Compaq system, Much early development work on DesQ was carried out on a Compaq system, themselv<br>which had been loaded up with the On the maximum amount of RAM. While this approach worked for basic development, Myers does not suggest that it would be at all suitable for users of the commercial system.

> In addition to the usual personal computer paraphernalia, the DesQ user might want to buy a mouse to simplify the task of

al mouse must be used in conjunction with a ruled aluminium pad laid on the 'real' desktop (this mouse will also be supplied with Visi On). The Microsoft mouse, apart from being a little noisy on certain surfaces, is said to handle well.

The system we reviewed was running on an IBM XT with a colour/graphics board and a colour monitor (although it could just as well be displayed on a black and white monitor). The Mouse Systems mouse was attached.

### Using a mouse

In keeping with the Visi On approach, Quarterdeck has decided to use a twobutton mouse. In fact, most of the mice on the market have three buttons, but only the right -most two seem to be commonly used. The number of keys used generally relates to two things: the design philosophy of a software developer and the sophistication of the desktop-manager environment. In the latter case, the greater the sophistication, (and therefore the greater the amount of time spent by the software in checking the contextual implications of every action) the less complex a set of mouse button -pushes has to be memorised.

With DesQ the middle key is used to bring up the main menus  $-$  those menus which control the presentation and status of applications working within the DesQ environment-while the right-most key is used to select the options within those menus and then to go on and work with the contents of the applications windows themselves.

On the system under review, whenever the wrong button was used to select something (using the middle key to work on applications data, for example) the IBM XT had been programmed to alert the user by beeping. The fact that no error messages were displayed to indicate the exact nature of the problem was a little disappointing, but this may be corrected in the final version of the system.

### In use

Since the fundamental idea behind DesQ is that it should have little or no direct effect on any applications program it handles, no 'basic' first screen appears. The user will encounter a different main menu from system to system. If a friend has Lotus 1-2-3, WordStar and dBase II then those are the applications programs that he can install and make available via DesQ. If someone else has one of the Easywriter family of wordprocessors, plus Supercalc, Multiplan and a Peachtree accounting package, these packages dictate the range of work that can be carried out.

DesQ's capabilities have almost nothing

the display and, as with all DesQ submenus, is always the same colour so that it may be easily differentiated from applications windows lying around on the screen.

Although we did not see the system running on a Compaq screen or a black and white monitor, Myers indicated that, even then, it was still quite easy to make the distinction. As an absolute indicator, DesQ windows always appear on top of any applications windows that have been previously opened. With Visi On and the Lisa system the user begins work by going to some central repository of information like the Services box (Visi On) or the ProFile icon (Lisa). The DesQ user, on the other hand, is presented with a fairly conventional main menu selection of programs (windows) to run (to open), as

'The mostapparent difference between DesQ and other windowing systems right now now is that colour  $\qquad \qquad _{\rm cur}^{\rm onc}$ can be used quite freely.'

to do with the applications themselves. Having DesQ is rather like having someone who's an expert user of all the most popular software packages to do all the tedious work of, say, taking data from a spreadsheet and then retyping it into one of the wordprocessing environments, so that professional -looking reports can be produced.

It should even be possible to have DesQ do creative things like automatically handle all the manipulations between a database file, a spreadsheet, an accounting package and a wordprocessor. The user ends up with what is more or less a complete accounting/forecasting/reporting package built out of different software developers' products.

 $DesQ$  is a bit like super-glue — it can join all sorts of different off -the -shelf packages together, but it doesn't change the characteristics of the various components.

To install a new software application you must load the software onto the hard disk and then tell DesQ a few things about the package. First, you give the name by which the application will be known in the DesQ menu. Next, you type in the DOS command that will load it.

Then you give it a range of miscellaneous data, such as where the application name will appear on the main menu, how much memory it will require (DesQ checks to see if sufficient ROM is available and informs you if it isn't), whether it will use graphics, and what symbols will be used as delimiters during cut-and-paste operations.

The IBM XT under review was being used by Quarterdeck as a kind of test-bed system since its main menu boasted over ten of the popular software packages. These included WordStar, dBaseII, Easywriter II, Lotus 1-2-3, Peachtree accounting, Supercalc, along with Microsoft Basic and a freebie graphing system called Piechart which IBM puts on its PC-DOS distribution disks. The main menu is called up by clicking the middle mouse button twice. It always appears at the top right of shown in Fig 1.

Since DesQ has been designed so that it can be used with or without a mouse, function key equivalents of mouse selections are given next to menu options (we will generally describe the way the mouse is used to manipulate windows and their contents). It should be noted that the line which says 'Other F10' is used to call up Part II of the main DesQ menu which will have further program offerings.

Not all the programs shown were available to try-Lotus 1-2-3 and dBase II being notable absentees - so we worked with WordStar, Supercalc and IBM's Basic language program, Piechart.

To select WordStar from the DesQ menu we used the mouse to position the screen cursor so that the program entry was backlit. We then pressed the right-hand key on the mouse to 'select', or load, the program into memory.

DesQ offers a wide range of possibilities as to how any single applications window will look when it appears.

Windows may be set to occupy the full screen, the top or bottom half of the screen, the left or right half of the screen, a quarter of the screen, or whatever. Once a window has been opened it can then be further changed in size and location.

### Window design

Those who read last month's review of the Visi On system will remember that we felt that the window manipulation technique adopted by VisiCorp was not as intuitive as it might have been. To move a window you had to redraw its outline at the target location by specifying its new upper left corner and its new lower right corner.

With the Lisa system, you just `pick-up' a window and 'put it down' wherever appropriate.

DesQ's designers have decided on a window resizing system that is closer to the Lisa way of doing things. In fact, the window outline resembles those on the

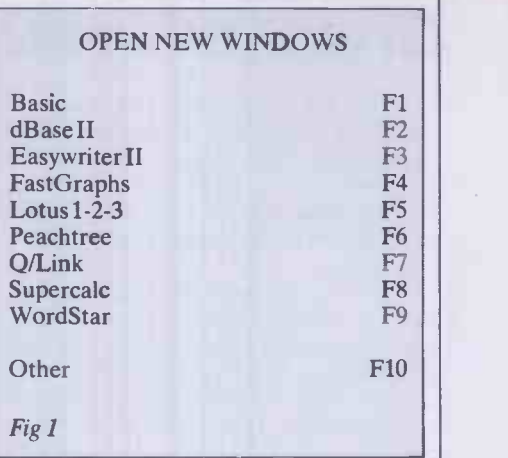

Apple product quite closely.

Once a window is displayed, you move the window by clicking the mouse cursor once on the upper left corner, placing the cursor where you want the new upper left corner to appear, and then by clicking the mouse button again. The window outline and its contents are then re -mapped to the new location.

To scroll the contents of a window either horizontally or vertically, thin up/down/ left/right arrows and small triangular graphics symbols situated on the window border are used. Placing the mouse cursor on a directional arrow and pressing one of the mouse select keys moves the window text in the relevant direction one line at a time.

Placing the mouse cursor on a triangle causes the text to jump in screenfuls (the kind of thing that's handy when you have your wordprocessing margins set well beyond the usual 75 to 80 columns).

The active window can always be readily identified (not as simple as you might think when you have four open windows, each occupying a different corner of the screen) because it is the one with the graphic symbols and a flashing number in the top left corner. These numbers indicate which window was opened first (ie, applications window '1' was loaded prior to applications window '2'). When a number of overlapping windows are displayed, the active window is always the one on top of the others.

According to Myers, however, these window border symbols will not be included in the commercial release of DesQ. Instead, the windows will just have more or less plain borders except for the top bar where the window name and number will appear (the name will probably be centred, defined by a line or two as in the Lisa windows).

Scrolling will be achieved by placing the cursor at definite areas within the window. Putting the cursor at the top of the window contents and pressing one of the mouse select buttons will cause the text to scroll upwards. Placing the cursor along the left side will cause the text to slide to the left (this is reminiscent of the 'pushing' method adopted in Visi On).

On the review system the bottom right corner of each window also had a small diagonal line within a ruled -off area. Lisa

### DYNAMIC DESQ

watchers will immediately recognise this symbol as a means of resizing a window without changing the position of its upper left-hand corner (the Lisa version is actually a tiny representation of the corner of a window and an arrow pointing down diagonally).

To resize a window with DesQ you place the cursor on the diagonal line, click once, and then move the cursor to the right and downwards (to enlarge the window area) or to the left and upwards (to shrink the viewing area). There seemed to be no particular constraints as to what you could do with a window. Reducing a WordStar window to a one-inch-square rectangle didn't elicit any kind of negative response from DesQ. Neither did it mind when the same window was reformed into a tall, one-inch-wide column.<br>Generally, the

window-handling seemed to be quite good, and certainly of the standard you would experience with Visi On.

The most apparent difference between DesQ and other windowing systems right now is that colour can be used quite freely. In fact, all the windows on the screen (except for the DesQ environment windows mentioned earlier) can be coloured by the user.

To change the colours you call up the `Layout Window' menu. This contains options that will alter the way DesQ controlled applications appear to the user.

There are commands to resize, change colours, move windows and set windows aside on the desktop - that is, to close the windows temporarily in the form of small rectangular icons at the bottom right of the display. Windows that have been set aside are kept intact in a memory partition; they do not have to be loaded from disk again. A mouse can be used to make the required selections, or the indicated function key pressed. The 'Change Colours' command has been implemented in a very straightforward manner. The lower portion of the Layout Window menu is taken up with  $three colour palettes — one palette for the$ application program text, a second for the background colour in the window and a third for the overall background colour of the display.

By selecting colours from these palettes it is possible to come up with some unusual, but pleasant working combinations. It is also possible to come up with many that are atrocious. Yellow text on a purple background is one unhappy combination.

Another problem that became obvious during the review is that DesQ will gladly let you make the text colour the same as the background colour (white on white or red on red), and vice-versa. The result, needless to say, is the computer equivalent of invisible ink  $-$  there's data in the window, but you just can't see it.

This is obviously not a major criticism, but it really wouldn't be a big task to link the two palettes so that the same colours cannot be chosen for the text and background in a single window. Just as you have

to reset many computers after altering system defaults contained in printer drivers and communications packages (otherwise the system would still follow the previous defaults regardless), you must tell DesQ that you are 'finished' or 'done' to confirm any changes made while in the Layout Window menu. If you don't wish to carry through the changes you have made, you can also select the 'Cancel Actions' option.

### Zoom and View

Current wisdom among those who design such systems is that most users will not actually have 25 open windows on their desktops. Instead, they will work with their wordprocessing or spreadsheet systems as full screens and only when the time comes`to do data transfers or to compare visually various files will smaller windows be used. To this end, Quarterdeck has included the 'Zoom' and 'Unzoom' commands. Zoom enlarges windows to fullscreen, while Unzoom returns them to their previous size and location.

But with some programs, notably Lotus 1-2-3 and Supercalc, program data is written directly to the screen, bypassing DesQ's ability to tinker with usual program display modes. The result is 1-2-3 and Supercalc can only appear to the user as full  $screen$  applications  $-$  none of the usual window commands can be applied.

have no trouble.

One test we carried out was to see how DesQ would handle the interaction between Supercalc and IBM's freebie Piechart program.

First we selected Supercalc from the main menu and then typed in the name of the file we wanted to load. At this point, DesQ was really quite dormant and Supercalc was in complete control. It turned out that the file we had loaded had a number of columns of numerical data the usual sales figures information.

Next, we called up the DesO menu which contained the 'cut -and -paste' options. Selecting 'cut' we marked the beginning and the end of the block we wanted to transfer by placing the cursor at the relevant spots and pressing one of the select buttons on the mouse. At that point, the Supercalc window became irrelevant to what we were doing and we opened up the Piechart window (it, too, is another one of those programs which appears full screen). Selecting 'paste' from the DesQ menu, all that remained was to place the cursor within the Piechart screen and click the mouse button once.

The resultant display was of a rather good four-colour pie -chart.

By thinking of DesQ as if it were an `expert user', it will be easier to follow the way in which the system handles data transfers. According to Myers, DesQ handles the Supercalc to Piechart transfer

'DesQ is a bit like super-glue — it can join all sorts of  $\qquad \qquad \mid$ differentoff-the-shelfpackages together, butit doesn't change the characteristics ofthe various components.'

During the review, we opened up some WordStar files and then selected Supercalc from the main DesQ menu. The initial Supercalc screen totally obliterated the<br>WordStar windows — they were still WordStar windows -'underneath' but to all intents and purposes not available until the Supercalc full screen display was removed. This is something of an annoyance since the real bonus of multi-window systems is simply that multiple windows can be arranged on a desktop and be made to share data by means of cut-and-paste operations.

To overcome this problem, Quarterdeck is developing a feature called 'View' which will intercept screen data generated by these rogues and make them obey window manipulation instructions. This function was not available at the time of our visit, so we cannot comment further on it.

### Data transfer and learning

Transferring data from window to window, or more accurately from program to program, with DesQ follows the general conventions of block moves. If you've moved blocks of text around with Word-Star or some other text editor then you will

by 'going through all the commands that Supercalc would have to go through to do the transfer'.

If you watch the screen closely during a transfer, you can in fact see the various command strings being automatically generated and put into effect. It's similar to the automatic program loading sequences (file paths) and macro commands that you can set up with MS-DOS version 2.0. Taking, say, a dBase II file and editing it with WordStar has always been possible, so long as you go through the tedious routine of converting the dBase II file to ASCII format first.

This is really where DesQ can be of benefit. During transfers, DesQ is designed to make comparisons between the various file formats that may be involved and also designed to handle the necessary transformations. The ASCII format and the DIF, or Data Interchange Format (as developed by VisiCalc creators, Software Arts) can be dealt with by the system as a matter of course, but if problems are encountered because the formats are too dissimilar, it will 'do the best it can'.

Currently, DesQ is said to be able to handle transfers between IBM's Piechart and Supercalc, WordStar and Supercalc, WordStar and WordStar, Lotus 1-2-3 and WordStar and dBase II and WordStar. We must assume that most of these are verifiable, if the examples we worked with are representative.

While VisiCorp has fallen behind with its 'Scripts' feature on Visi On (this is meant to allow users to set up command files that automatically carry out routine tasks), Myers explained that she felt DesQ's somewhat equivalent 'Learn' facility would be the big bonus to users.

Due to the limited time we had access to the IBM XT it was only possible to observe the Learn feature doing something very simple.

After opening up a WordStar window we loaded a test file and then went to the DesQ menu containing the command Learn. After selecting this option we exited the menu and returned to Word-Star. The test file already contained a fair amount of text, so we decided to see if we could teach the DesQ system to insert automatically a specific set of words whenever a particular function key was pressed.

We typed in the words 'This is DesQ' and then returned to the DesQ menu to select the command 'Done', meaning that those three words were all that had to be noted. The cursor was then placed at random positions within the WordStar text and function key F5 was pushed repeatedly. With every depression, DesQ automatically inserted the words 'This is DesQ' in the document. In a spreadsheet, the same method could have been used to change a group of totals by 10%.

A more novel application of this power is when it is used to create sophisticated links and command structures between diverse software packages. Myers sees customers developing their own personal month -end reporting or accounting systems in this way, for example.

### The future

It remains to be seen how well DesQ will perform in the business environment where all types of weird and wonderful programs lurk.

There are many, many programs on the market which are absolute failures. With these, software crashes occur in direct relationship to how important it is to the user that they don't crash. It also typically looks like the programmer's kid brother wrote the documentation on a Petite typewriter.

Surprisingly, these programs continue to be used by customers, instead of being returned immediately - and they will undoubtedly be among those products that will be installed on a DesQ system.

When asked what would happen if a user had a number of applications program windows open and there was a single<br>software product failure, Myers software product failure, responded that DesQ 'would probably crash'. If that's the case, then the fate of all the unsaved data in the memory partitions is uncertain. In order to avoid complications of this sort at an early stage in the marketing of DesQ, Quarterdeck is putting a very strong emphasis on the development of what it calls 'agents' for the

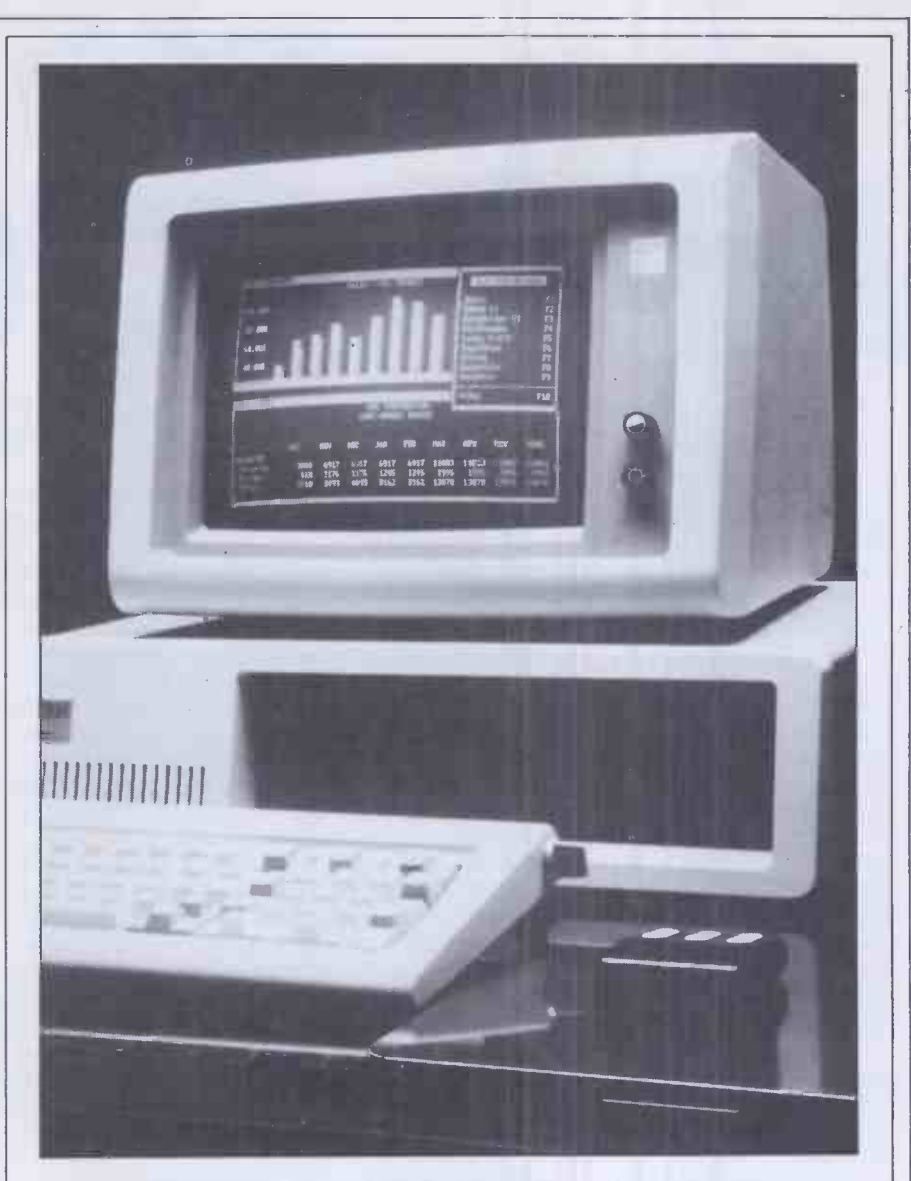

#### 'DesQ is said to be able to handle transfers between IBM's Piechart and Supercalc, WordStarand Supercalc, WordStarand WordStar, Lotus1-2-3 and WordStarand dBasell and WordStar.'

10 or 15 best-selling packages on the market.

These agents will essentially be intelligent front-end programs that allow DesQ users to bypass what may be quite complex commands by going to a special menu and making mouse or function key selections.

### Conclusions

There is no doubt that the future looks quite good for DesQ so long as a few rough spots are smoothed out (there is no way to undelete files as with Lisa and Visi On, for example, although this capability can be approximated by the addition of a disk doctor type program; the Norton utilities system would do just fine).

At \$395 (plus the cost of extra RAM, a hard disk, and maybe a mouse), it is certainly very competitive with a product such as Visi On.

It's not that DesQ is as sophisticated as the VisiCorp product  $-$  because it isn't; nor is the price difference that important. It really comes down to the fact that there

are a lot of people already using products like VisiCalc, Multiplan, 1-2-3, WordStar, Peachtree accounting systems, and dBase II. They've paid a price, both in the financial sense and in terms of an effort to learn how to use their purchases. These users are unlikely to want to switch to the VisiCorp applications just to get the benefits of the Visi On desktop. For this reason, DesQ should be a success. END

### **Specifications**

Product name: DesQ. Purpose: Integrates off-the-shelf software packages. Developed by: Quarterdeck Office Systems, Santa Monica, USA. Price: \$395 Operates on: IBM Personal Computer, Eagle, Compaq, with other MS-DOS machines being added in the future.

CP/M and Unix versions are planned. Can be used with or without a mouse.

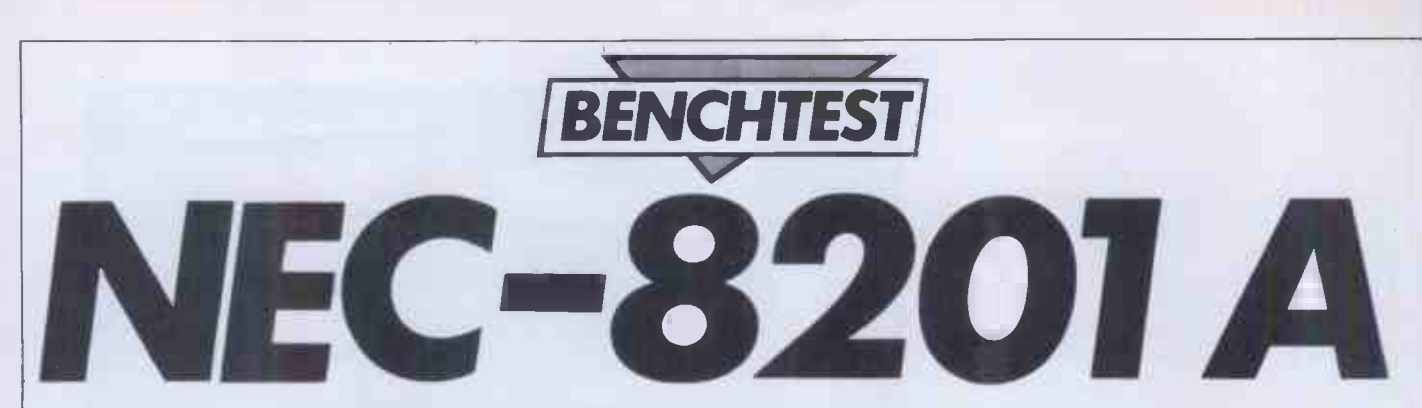

The Japanese company, Kyocera, was responsible for manufacturing the portable TRS-80 Model 100 to Tandy's specifications. David Tebbutt takes a look at the modifications NEC has made to the machine.

About two and a half years ago 'Kay' Nishi, a director of Microsoft and founder of the Japanese ASCII group, was flying to Tokyo. On the flight he met the president of Kyocera, a company which at that time was a leading packager of semiconductors. Nishi described his dream of a lap-sized personal computer with a full-sized keyboard, a screen large enough to display several sentences, a memory capacity of several A4 pages and the whole lot capable of being self-powered for 20 or so hours. The president was captivated to the extent that the very next day Nishi found himself<br>describing his dream to Kyocera's other directors. To cut a long story short, Kyocera decided to go ahead and make the machine. Microsoft landed the software contract and within a year found itself presenting the product design to Tandy Corporation.

Tandy decided to take the product on board and it became available as the Model 100 last March. But Tandy wasn't the only company to spot the advantages of such a useful machine. NEC in Japan felt that, with some design changes, it too would like to sell the machine. NEC's version, the PC -8201A, is slightly larger than the Tandy although it is still smaller than an A4 ring binder. One massive advantage of the NEC machine is that it can accommodate exchangeable, self-powered RAM cartridges.

My first impressions of the PC -8201A were entirely favourable. It looks smart in its restful colours of cream, mushroom and cartridge and I zapped all my files. Right now I'm having a devil of a job trying to get it to talk to my printer. My overall impression though is that we're on the verge of something big, so to speak. It is as major a step for the industry as the introduction of the 'portable' computer a couple of years ago. I can't see Osbornes, Hyperions, Compaqs and Kaypros being called 'portable' for much longer. Transportable would seem more appropriate.

The main barrier to purchase at the moment is likely to be price. CMOS chips are used extensively and, at the moment, a 16k machine will cost you £475 plus VAT. RAM cartridges are a hefty £195 each. Perhaps NEC should consider dropping the RAM cartridge price at the earliest opportunity because they do represent a major strength of this machine. Even so I can see the machine being snapped up by people on the move. Journalists, surveyors, hospital doctors and travelling salesmen spring to mind immediately as likely customers.

### Hardware

The PC-8201A is a truly portable, lap-sized computer. It is self-powered and, with alkali batteries and a 16k RAM memory, it will run for around 18 hours. It sports a full-sized, 67 key keyboard and a display of eight lines of forty characters each. Alternatively, the screen can be regarded as a matrix of  $64 \times 240$  individually

'One massive advantage ofthe NEC machine is that it can accommodate exchangeable, self -powered RAM cartridges.'

light brown. The keyboard is full size with a nice feel and the screen is very easy on the eye with its eight lines of forty fairly large characters. My wife liked it straight away and she's never admitted to even liking a computer before. It fits on your lap and can be used with ease on trains, although you may have to tuck your arms into your sides a bit during the rush hour. I'm not sure whether I should say this, but I have even used it in the loo.

Of course, like all machines, it has provoked the odd frustration. Like the day I was late for work and couldn't find the darned thing, even with my glasses on. Like the day I tried to initialise a RAM

with the outside world is through seven ports including RS232, Centronics, DIN cassette, and a Hewlett Packard bar code reader socket. Each of these ports has a neat, plastic cover which can be prised off with a biro. If your briefcase has as much rubbish in it as mine then I strongly recommend that you keep these covers in place. The 48 pin system slot is currently used for plug in RAM cartridges but from its name and various hints in the documentation, I suspect that this could attach to a variety of external data storage peripherals in the future.

The memory of the PC-8201A is all battery -backed CMOS which means that all information stored within the machine is maintained as long as power is available. In the case of a 16k RAM machine an internal nicad (nickel -cadmium batteries) will keep the memory 'alive' for 26 days with no other source of power. For a 64k machine this figure drops to seven days. The machine contains a 32k ROM containing the operating system, Basic, Text and Telcom programs plus 16k of user RAM. In fact only 12k of this is actually usable because the operating system pinches some for itself. RAM memory must be expanded by your dealer. The sockets are accessible by taking a cover off the back of the machine. Next to these RAM sockets is an additional ROM socket into which you can plug an alternative ROM. The internal memory can be expanded up to 64k and the capacity of the externl plug-in RAM is 32k. The memory is organised in 'banks', each of 32k of which two can be active at one time. Each bank can contain up to 21 separate files and banks 2 and 3 have a switch which protects their contents from being overwritten. Normally the ROM is active plus one of the RAM banks but it is possible to arrange things so that two RAM banks are active instead.

addressable points. The machine's contact done the first time you use a RAM The plug-in RAM cartridge, or RAM disk as I'm sure it will become known, caused no problems. Simply plug it into the system slot and perform a 'cold boot' by pressing SHIFT, function key five and CTRL. The 'cold boot' is rather like formatting a disk  $-$  it only needs to be cartridge. Since this is a highly dangerous procedure in the sense that if you mess it up you can easily erase the wrong bank, make sure that all your files in memory are safely stored away on cassette before initialising a new RAM disk.

> The keyboard contains all the keys you might expect (QWERTY, CTRL, ESC, TAB, etc) plus a few others which are worth mentioning. A STOP key is a neater way of halting a program than Control-C which many of us have become used to. Control-C still works if you find that you can't break the habit. The Tandy has a pause key which suspends program execution; I find that switching off the NEC has exactly the same effect. When you switch on again everything carries on from where it left off. Five function keys give access to ten user definable functions and a neat cursor control cluster is arranged in a north/south/east/west formation. Insert.

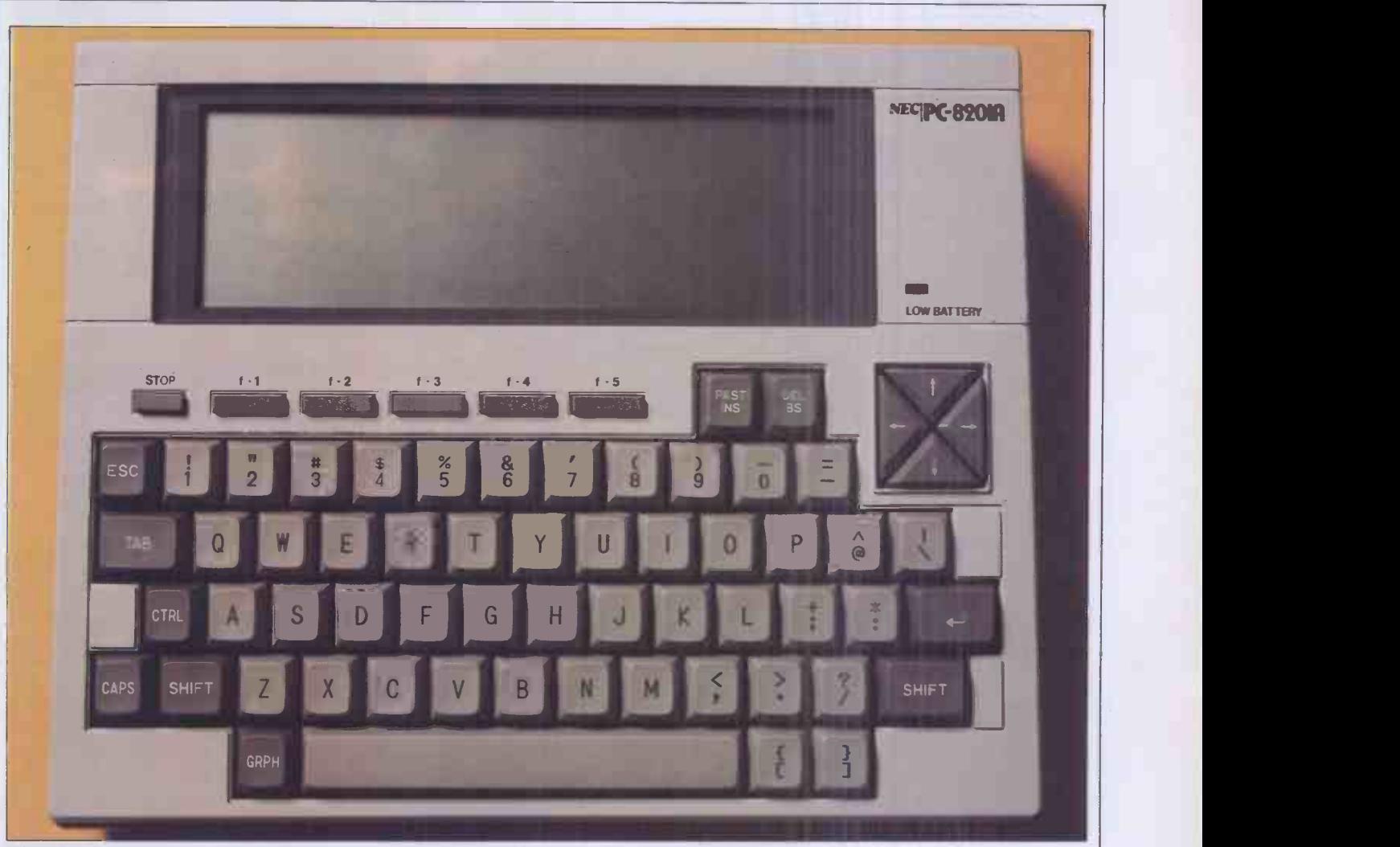

The NEC -8201A; Tandy wasn't the only company to spot the advantages of a useful machine.

delete, graphics and backspace are reasonably conventional but the PASTE key is unusual. This allows you to retrieve a previously identified piece of text and literally paste it into your current document or program listing. The graphics key gives access to 93 graphics characters, 90 of which can be defined by the user. Another 35 user -defined characters can be accessed through the CHR\$ command in Basic. Like most computer keyboards these days, the keys automatically repeat if held down for more than a second. An unusual feature is that the two 'home' keys have little pimples on them to help you locate your fingers when touch-typing.

The screen is formed from a liquid crystal matrix and is fairly large; if the same character sizes were imposed on a conventional display, it would measure 15in wide. Both upper and lower case characters may be displayed. The instruction manual advises you to avoid excessive pressure on the screen which is understandable since people will be jamming these machines into briefcases. It also suggests that in extreme cold the LCD screen can freeze. I asked NEC how cold and they merely said  $\lq\lq \mathbf{very}$ 

I had no trouble connecting the PC-8201A (isn't it a long-winded name?) to my two cassette recorders with the supplied cable. If you use a miniature tape recorder, you willneed to buy one or two adaptors to make the 3.5mm jack plugs fit the tiny sockets. Alternatively you could splash out on NEC's own cassette recorder at £58 plus VAT.

I have spent more hours than I care to remember trying to get the NEC talking to my printer through the RS232 interface. For some reason my printer, which works perfectly well with a SuperBrain, does not send the right signals out through one of its pins and this rather confuses the NEC. My solution was to remove the RS232 board from the printer and use the Centronics port which worked perfectly well. My advice to you is to ensure that your dealer gets the NEC working with your printer before you part with your money. This

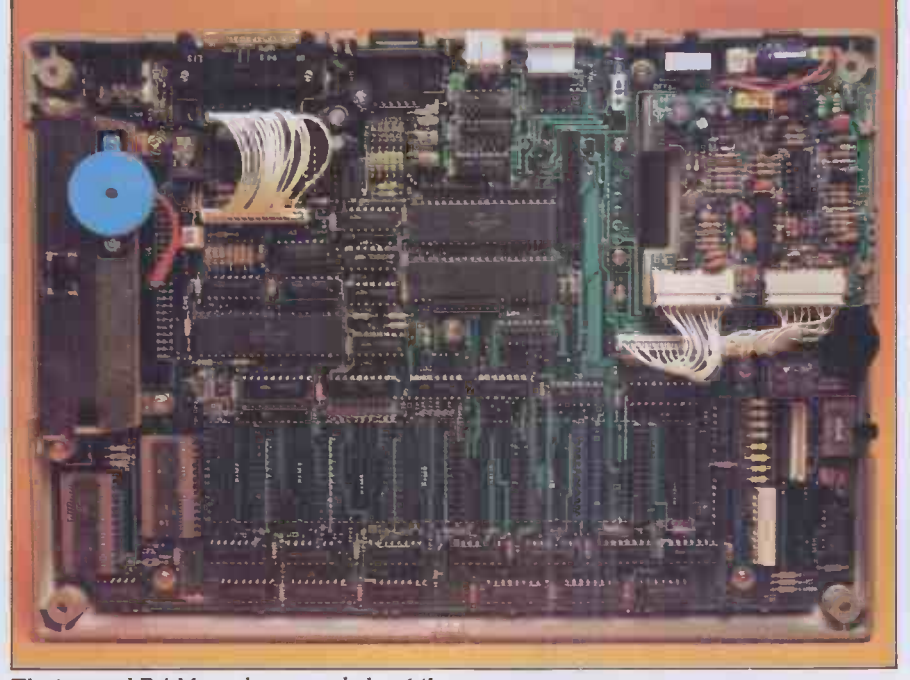

The internal RAM can be expanded to 64k.

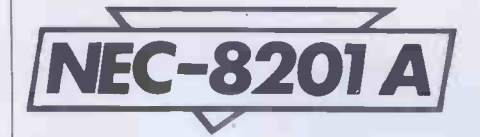

problem isn't unique to the PC -8201A, the RS232 isn't quite as standard as some people would have you believe. I also tried to get the NEC talking to my SuperBrain but that, too, was unsuccessful in that the SuperBrain could talk to it, but I didn't have time to figure out why the SuperBrain couldn't hear the NEC. Again this is not at precise details are given later in the explanation of the TELCOM program.

The PC-8201A can be powered by four size AA batteries. On a 16k RAM system, alkaline batteries give at least 18 hours operation and standard six hours. Alternatively you can buy a rechargeable ni-cad pack from NEC which gives 5.5 hours of operation. A transformer which gives 8.5 volts DC can power the machine directly and this will also charge the NEC ni-cad pack if present. In fact it will continue charging the ni-cad pack even when the machine is switched off. Recharging takes

I can see the machine being snapped up by people on when the varied the move. Journalists, surveyors, hospital doctors and travelling salesmen spring to mind immediately as likely customers.'

all uncommon and due in no small measure to my ignorance of the precise details of the version of CP/M installed in the Super-Brain. We did, however, have a dramatic success talking through a modem to one of British Leyland's computers. All this implies that it is more likely to be my computer system (or me) causing problems rather than the NEC having any inherent weakness. A built-in TELCOM program allows you to vary the RS232 port configuration. Baud rate, bits per character, parity, stop bits, handshaking and half or full duplex may all be defined. More

around 48 hours and the pack can take around 500 recharges before it needs to be replaced. I prefer to use Duracell batteries which cost around 20p per hour or machine use. They save an awful lot of messing around and give at least three times the duration of the other batteries.

Incidentally, our concept of 'on' and 'off' changes with this machine. In fact we stop only the processor when the machine is switched off and the act of switching on again simply lets the processor carry on from where it left off. All the memory is maintained by an internal rechargeable

backup battery which needs to be replaced by the dealer after some two and half years. If this battery were used as the main source of power, it would only give around twenty minutes operation whereas on backup it will maintain a 16k machine for up to 26 days (seven days for 64k internal RAM). Make sure you remove the RAM disk when not in use, otherwise the internal battery will be trying to keep that powered up as well. In order to maximise battery life, the machine switches off after ten minutes without a key depression. This does not apply when running a Basic program or TELCOM. This duration can be varied by a Basic command between one minute and 25.5 minutes. By now you must have guessed that the PC-8201A contains a clock which keeps track of years, months, days, hours, minutes and seconds. Two basic commands TIMES and DATE\$ give access to these values.

### TEXT

This is a built-in program which gives many of the facilities of a wordprocessor. Text entry, cut-and-paste, amendment and sensible cursor controls are all provided in this easy to learn and easy to use little package. Cursor controls behave quite normally but if you use them with the shift key they move left and right a word at a time and up and down a screen at a time. TEXT always operates in 'insert' mode which means that text following the cursor

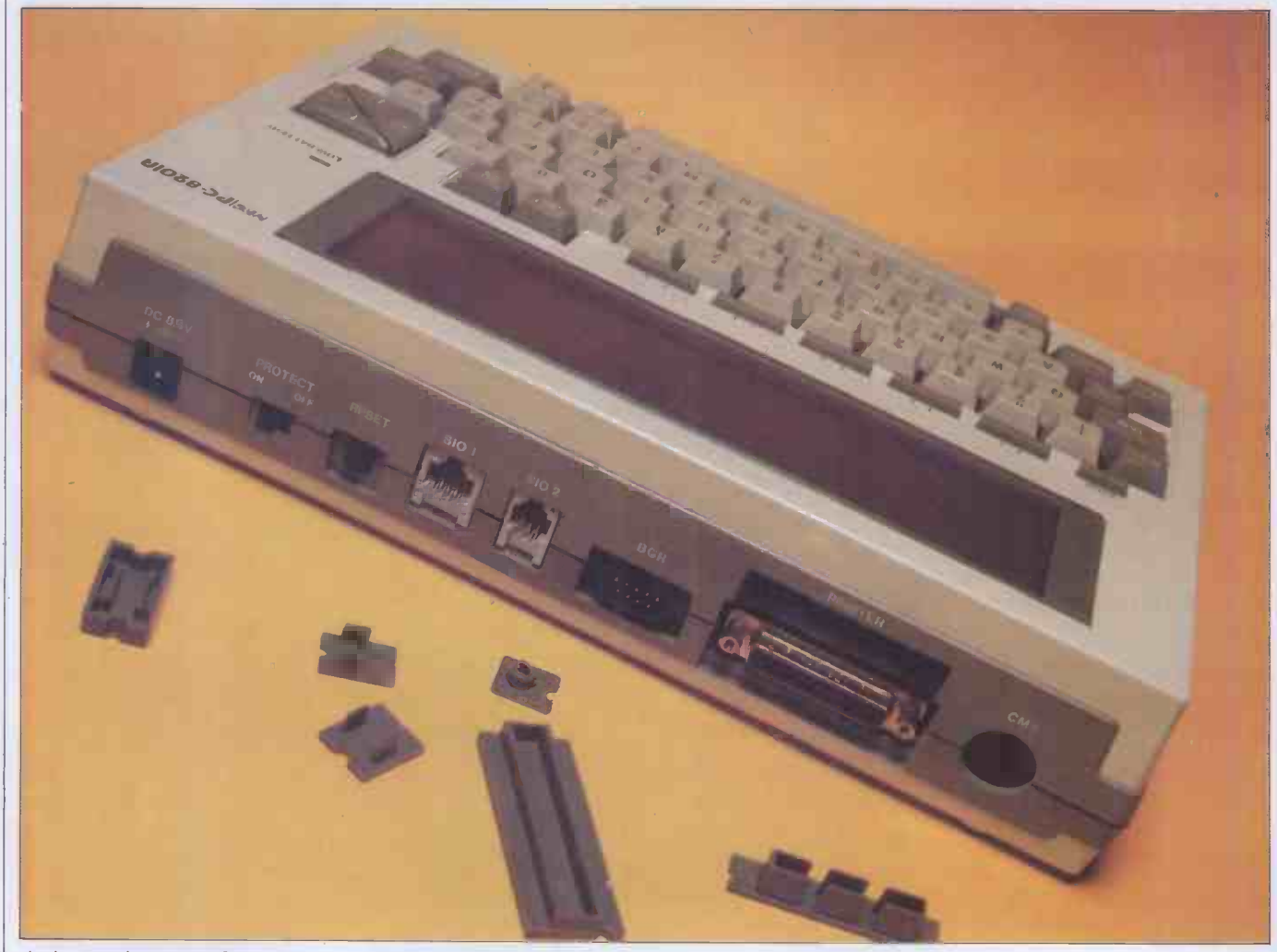

An impressive array of expansion possibilities

position is moved to the right to accommodate new entries. The delete and backspace keys delete characters under and to the left of the cursor respectively. It seems impossible to lose data accidentally on this machine since deletion is always a deliberate act. The cut-and-paste facilities are unusual in a text processor of this size. You are allowed to mark any chunk of text and then either to cut it or copy it out of the document into a 'paste buffer' from which it can be read back into a new location. The contents of this buffer may also be retrieved when any program asks for an input from the keyboard. This can save messing around with sign-on messages when communicating with another computer, for example. Simply hit the paste key and call up as long a sign -on message as you need.

TEXT can also be used to create an 'IPL' file which is executed immediately the machine is switched on. IPL stands for Initial Program Loader. This goes even further than the paste buffer mentioned just now. You can list a whole sequence of commands in a file and the PC -8201A will execute each one before passing control back to the user. Just to see what would happen, I went into TEXT and typed allows you 'BASIC' on the first line, a short Basic the prin program on the next few lines, the word `RUN' and then the word 'MENU' to return to the main menu. I switched off the machine and then switched it on again and everything worked. It loaded Basic, ran the program and returned to the menu. All the machine needs now is the ability to `wake up' at a certain time and your middle of the night transmissions to Australia could be taken care of automatically. If NEC is compiling a shopping list of additional facilities, this is one that I would recommend. After all, it does have a continuously running clock so this should be possible.

Basic programs can be written in TEXT

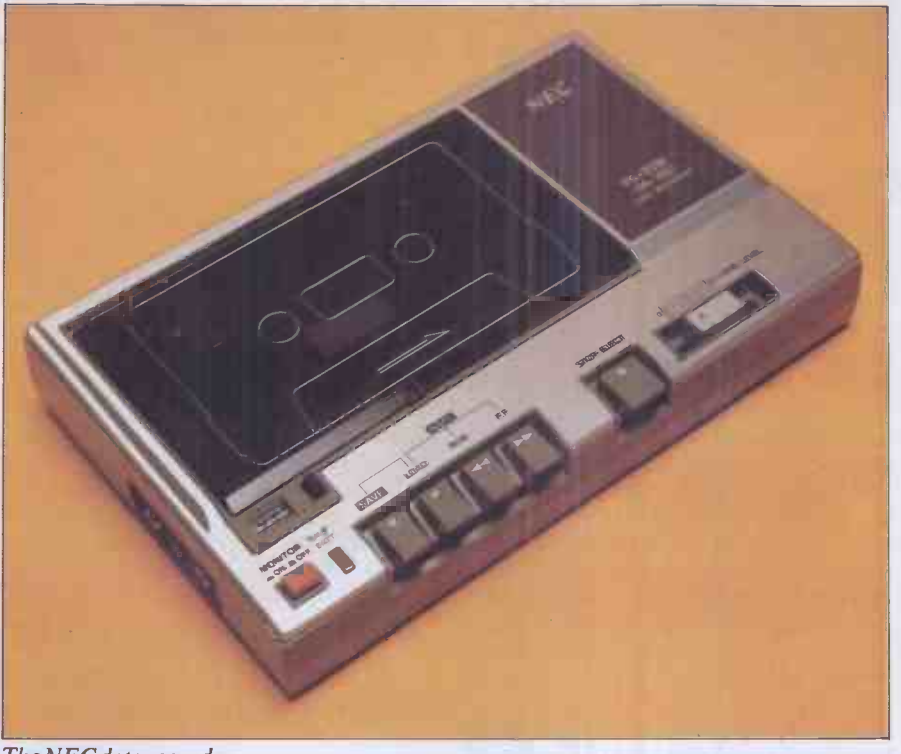

#### The NEC data recorder

allows you to configure the RS232 port for the printer, modem, computer or whatever you have at the other end. The theory is admirable: it allows you to connect to a wide variety of machines without needing to change anything on the destination equipment. In practice I had a few problems. (See my earlier remarks.) You may alter the values of a number of variables — communication speed from 75 to 19200 baud; parity - odd, even, none or ignore; word length, six, seven or eight bits; one or two stop bits; and two types of handshaking. Most of this is likely to be complete gibberish to a layman. This is why I think it is important to ensure that your dealer makes the PC -8201A talk to your existing equipment before buying. In

#### 'ThePC-8201Aisatrulyportable,lap-sizedcomputer. It is self-powered with alkalibatteries and a 16k couple of omissions such as WHILE RAM memory.'

mode or in Basic itself. In fact a nice feature of the NEC is that you can switch between the two modes when developing a program so you have the advantage of being able to test bits of the program while at the same time having access to the more powerful editing facilities of TEXT. Having said that, I should say that the Basic text editing facilities are as good as, if not better than, most Basics. One last facility is the Search command which lets you search for occurrences of a chosen sequence of characters (up to 24). You may change the text and continue searching for the same string with the Next command. Unlike some fairly sophisticated wordprocessors, the search command rightly ignores the case of the letters.

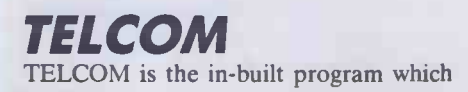

addition to the configuration mentioned above, you may also choose whether to operate in half- or full-duplex mode. (Full duplex expects the receiving device to retransmit received information.) An Echo facility can be used to send all data received to a printer.

### **Operating** system

This is the part of the built-in software which allows the user to execute programs and manipulate the files. It provides the following facilities: Erase a file (Kill); Rename a file (Name); Print the contents of a file through the Centronics port (List); Save a file to cassette (Save); Load a file from cassette (Load); Switch memory banks (Bank); Create an autostart file (Set IPL); and Stop a file being an autostart

#### (C1rIPL).

Whenever you are at the menu level of the operating system, you may load a program and its associated file simply by placing the cursor on the file name and pressing RETURN. If you put the cursor over a Basic file name, this has the effect of loading Basic, loading the file and then running the program. Alternatively, you may enter Basic more conventionally and then load the program file from within Basic itself.

### Basic

As you might expect from MicroSoft, this Basic does not deviate to any significant extent from the company's standard MBasic except that it allows full screen editing which would be a welcome relief for those used to line editors. There are a WEND and TRON . . . TROFF but nothing that upset me greatly except<br>perhaps the absence of an AUTO line numbering command. By way of compensation N82 Basic, as this version is called, has a few interesting additions. One instruction allows you to OPEN the RS232 port and others enable or disable interruption from it. ON COM GOSUB passes control to a subroutine whenever such an interrupt occurs.

Other commands exist both to place and detect the position of the cursor on the screen. PSET and PRESET set screen points on and off and SCREEN dictates whether function key labels (defined using KEY) are to be displayed. This Basic even lets you find out where the print head is positioned in the print buffer which must be jolly useful when trying to work out tricky print layouts. SPACE\$ lets you print a number of spaces, STRINGS lets you print a character repeatedly.

SOUND lets you program music (ugh!) from a five and a half octave range and with

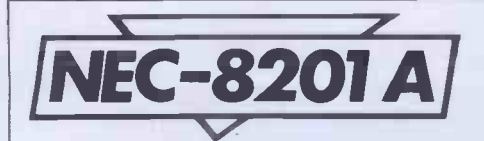

notes from nought to five seconds duration. Machine language routines are now accessed from an EXEC command rather than from a CALL. And here's a mystery command - MAXFILES; it sets a constant in the operating system of the maximum number of files you will allow to be open at one time. I'm still trying to think why you'd need that one. POWER can be used to switch off the machine, to make it run continuously (not advisable if using batteries) or to set the power off timer.

One nice touch is that although the Basic has lost the AUTO line numbering, it has at least retained the RENUMber command. Variable names look impressive at up to 255 characters long. Closer inspection reveals that N82 Basic will only allow variables whose first two characters are unique. Ah well, you'll just have to take a little care.

All in all I was quite satisfied with the Basic and know that programmers with experience of MBasic or any of its dialects will have few problems with this particular implementation. I was astonished to note that all the Benchmark timings were considerably faster than on the Tandy 100.

**Applications** software

A cassette and a manual of application programs were supplied with the PC-

8201A. All of the programs were fairly simple affairs and many of them could best be described as make-weights. I'll give a brief note on each since they are supplied free with the machine:

Memory calculator. This makes the PC -8201A act like a calculator. It gives you addition, multiplication, subtraction and division, plus the ability to accept a string of 100 calculations, and allows you to edit repayment and period. Schedu<br>it. A quick and dirty Basic program or a displayed or printed. It's okay. it. A quick and dirty Basic program or a normal calculator are probably of more use to the average owner.

Text formatter. This is designed to make output to a printer look 'pretty'. You can define page size, margins, etc. It somehow contrives to split words unnaturally, duplicate others, screw up TABs and generally make an unprofessional job of things. It is better, however, than not bothering. I understand NEC in the USA has committed to publishing a formatter which displays of performance are provided.

Linear forecaster. This one isn't bad. It accepts a sequence of historical data and forecasts values for future periods. Output is both numeric and in the form of very neat bar charts.

Loan evaluator. This calculates the missing variable of a loan given the other three. The four are principal, interest, repayment and period. Schedules may be

Schedule keeper. This has a built-in alarm which only goes off when this particular

search for diary entries, obtain calendars for any month of the current year and generally go the long way round what is normally a fairly simple operation.

Character definition. If you need to define graphics characters then this program is fine. It gives you a large clear matrix on which to construct your character and as

'Basic programs can be written in TEXT mode orin Basic itself. In fact a nice feature of the NEC is that you  $\qquad \qquad \mid$ can switch between the two modes when developing a program.'

overcomes all these problems. Let's hope it turns up in the UK. Done properly, it would be a really useful facility.

Investment portfolio. This might be considered useful if it weren't for the fact that all investment details have to be entered as a series of DATA statements straight into the program. It allows you to keep track of up to 50 stocks or other investments using purchase price and current market data. Printouts or screen

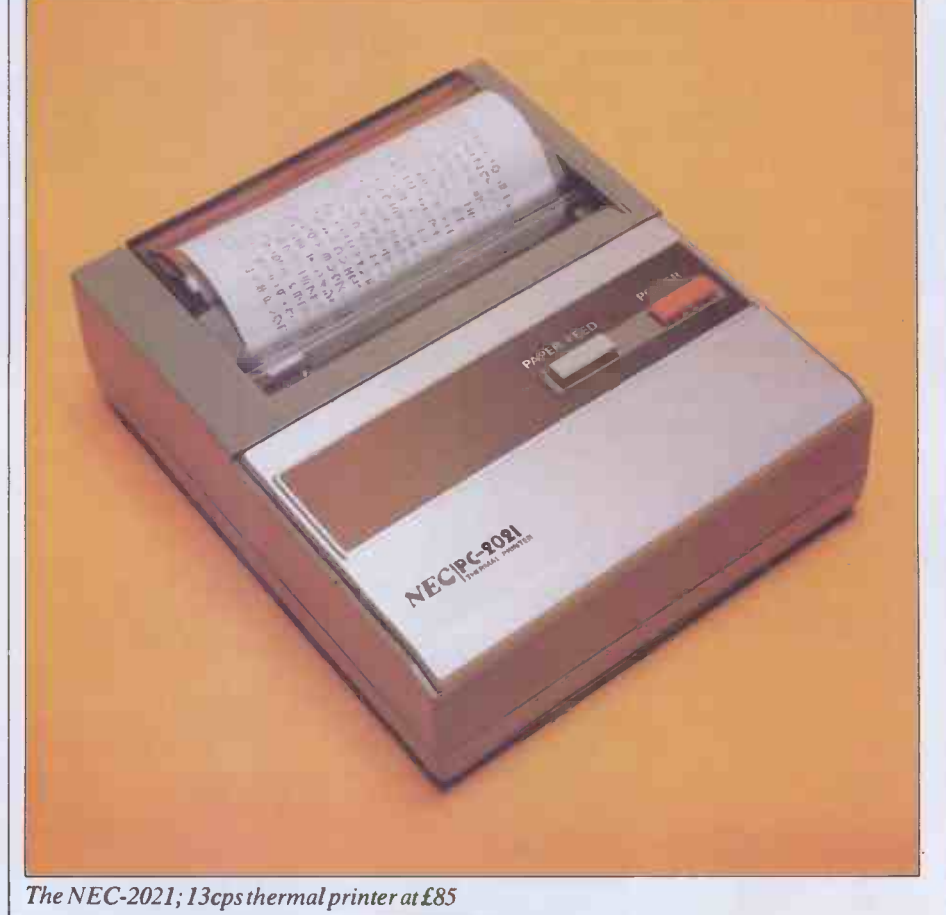

you go along it also displays the developing character actual size. Sets of graphics characters may be stored for future use. I liked this one.

Bank backup and file transfer between banks. If they work, I like them. I didn't actually have a go.

Bank accessor. This theoretically allows concurrent access to other banks. Since I had only half of bank 1 operational and the whole of bank 3, this could explain why it wouldn't work for me.

Terminal mode selector. To save the trouble of redefining the communications characteristics of your various devices modem, printer, other computer, etc this program stores a file of devices and their characteristics. Simply run it before using the RS232 port. It works and it's useful if you need to communicate regularly with several devices.

Bar code reader. I didn't have one of these so this software remains untested. The idea of running amok in my local Sainsbury's with a NEC and a bar code wand does have a certain appeal. One day perhaps.

Music program. Why do people supply music programs for machines with piezo electric beepers? It's okay for the kids I suppose but largely irrelevant. This program lets you use the keyboard like a piano keyboard. It stores and plays back musical phrases you have concocted. It's not a bad approach really.

Tank game. My 12-year-old liked this one. I've got to take his word that it's good. I still don't understand the rules.

Snake game. I liked this one. My 12-year-old son didn't, probably because he couldn't beat it. Neither could I but I did feel I got close at times.

Each program occupied between 4k and 8k of memory so I would be pretty selective about which ones, if any, you commit to one of your memory banks. It would be

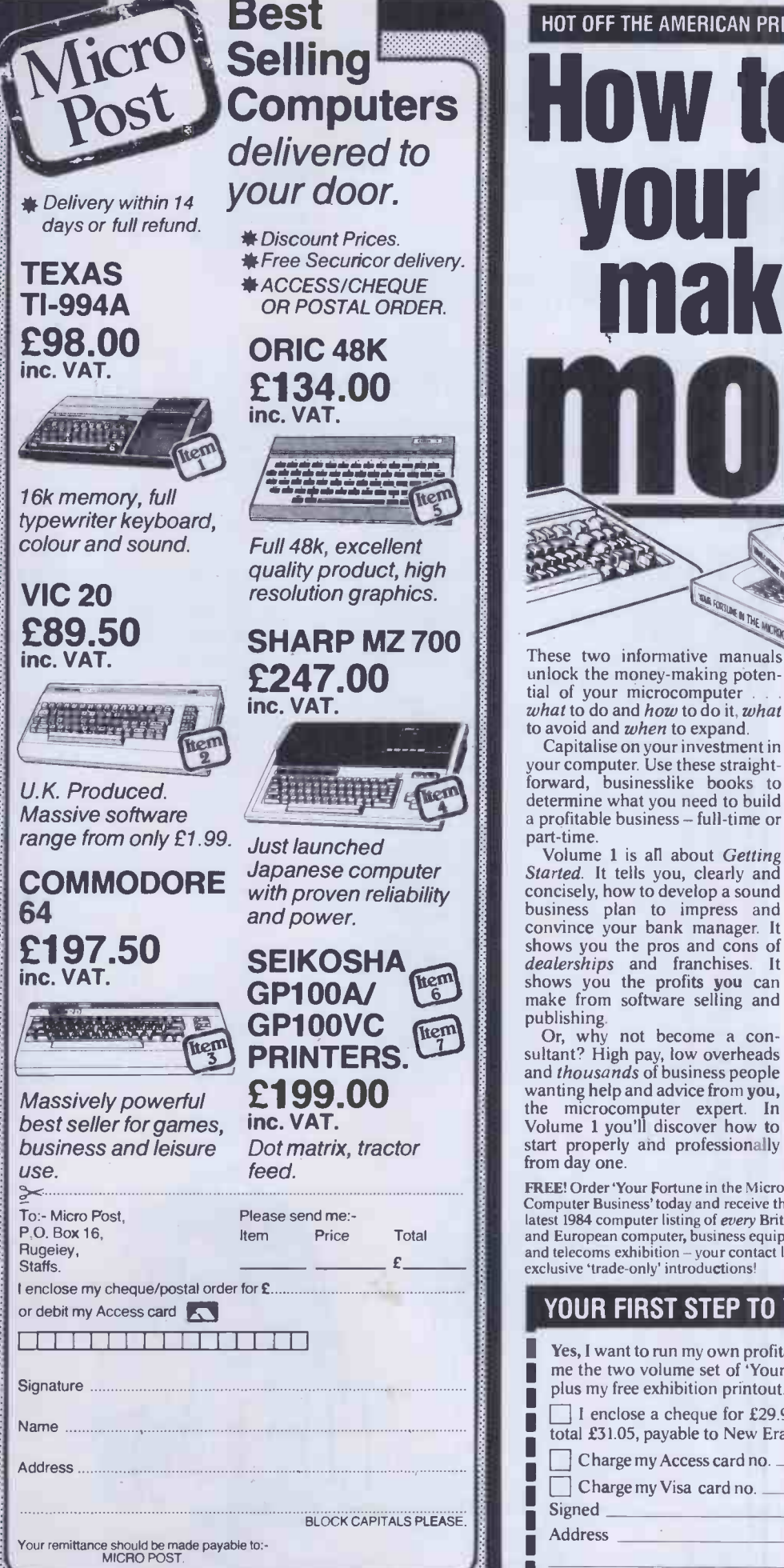

## HOT OFF THE AMERICAN PRESSES - DIRECT TO YOU BY MAIL w to make your micro make you ney

These two informative manuals unlock the money-making potenwhat to do and how to do it, what

to avoid and when to expand.

your computer. Use these straightforward, businesslike books to determine what you need to build a profitable business - full-time or part-time.

Volume 1 is all about *Getting* and those already  $\frac{arted.}{dt}$  It tells you, clearly and computer business. Started. It tells you, clearly and concisely, how to develop a sound business plan to impress and convince your bank manager. It shows you the pros and cons of ful<br>dealerships and franchises. It big shows you the profits you can initiative make from software selling and now.

publishing. Or, why not become a consultant? High pay, low overheads and *thousands* of business people wanting help and advice from you,<br>
We have a structure of the two books could help you model with the set of the three that these<br>
money's could help you model with the set of the three that these<br>
money's could help you Volume 1 you'll discover how to start properly and professionally from day one.

FREE! Order 'Your Fortune in the Micro<br>Computer Business' today and receive the **France In the France of All Participal**<br>International Prompt refund! Computer Business' today and receive the latest 1984 computer listing of every British and European computer, business equipment and telecoms exhibition - your contact list for exclusive 'trade -only' introductions!

I

Capitalise on your investment in Survival and Success -Or, why not start up and then sell out? Volume 2 - Growth,<br>Survival and Success - tells you how and when to get out and get rich.

Find out how to formulate your personal plan for consistent and steady growth - vital for beginners and those already in the micro-

These two volumes - Your Fortune in the Microcomputer Business - are written by a successful computer entrepreneur and are big sellers in the USA. Take the initiative and order your copies now.

the microcomputer expert. In<br>
Volume 1 you'll discover how to<br>
start properly and professionally<br>
from day one.<br>
Fortune in the Microsofthe Microsofthe Could help your microsofthe Could help your make<br>
Fortun for a full a

im =EN on No mi No in um im IN

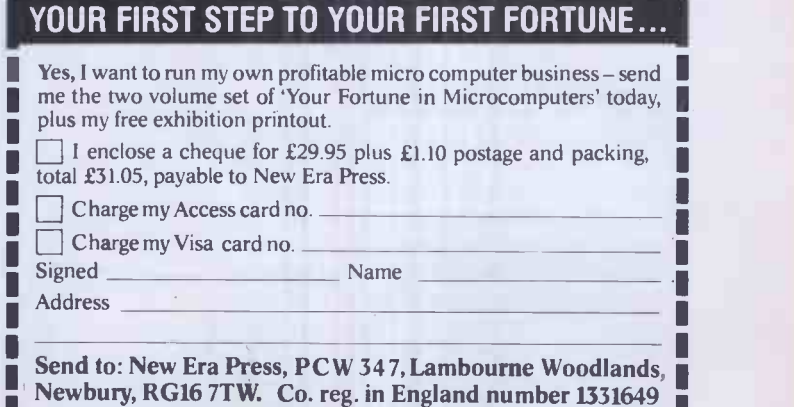

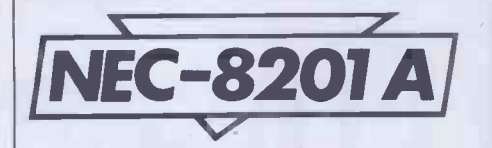

nice to think that software authors will, quickly wake up to the potential of this machine and get some independent products on the road. Sales and publicity will have to become more visible before this can happen. Apart from the formatter mentioned earlier, I don't know of any software offerings available or about to become available. If you simply want a notebook, a communicator and the ability to knock up, or get someone else to knock up, Basic programs then you're away. If you really need a spreadsheet then you're going to have to consider the vastly more expensive Grid Compass machine or wait for the relevant software to appear.

### Documentation

Three manuals were provided  $-$  User's Guide, N82 Basic Reference and Personal Applications Kit Guide. Each is clear and pretty thorough except when I wanted to get down to the real detailed technical stuff. I definitely needed some sort of technical reference manual to help me figure out my RS232 connection problems. And now I come to think about it, I had to tune my tape recorder in by guesswork. The manual didn't tell what to expect to appear on the screen if things were/weren't going well. In fact the name of the program appears if all is going well. Apart from these reservations, I'd say the manuals are fine.

### Prices

All prices exclude VAT.

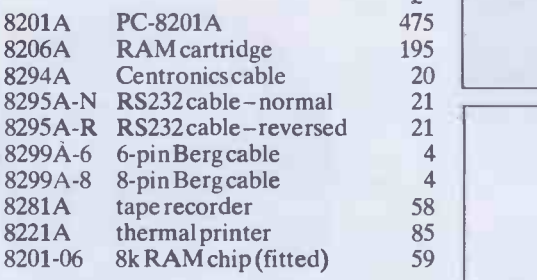

The PC -8201A price includes a soft vinyl case, three manuals, applications cassette, batteries and cassette cable.

All items are available for delivery now.

### Conclusions

Well, the Japanese certainly did the right thing by pursuing CMOS and LCD technologies through their calculator activities. This machine brings together in one superb package the results of their endeavours. I can see a lot of busy people rushing out to buy one of these portable computers. They are the first truly supplementary computers we've seen. They can be used to great effect in conjunction with existing machines if you can get them

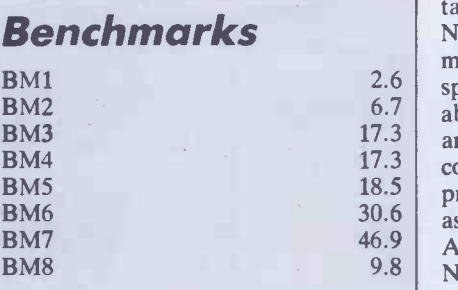

All timings in seconds. An explanation of the Benchmark programs is included in this issue.

 $\frac{2.6}{2}$  sports more memory and has the undeni- $B_{\text{M2}}$  6.7 able advantage of the RAM disks. If you BM3  $17.3$  are the sort of person who needs mobile BM4 17.3 computer power then you will see your BM5 18.5 productivity take a dramatic upward leap BM6 30.6 as a result of owning a portable computer. BM7 46.9 And at today's prices that must make the BM8 9.8 NEC PC-8201A a front-runner for your talking to each other. My feeling is that the NEC currently offers much better value for money than the competition-it costs less, money.

END

#### Technical specifications

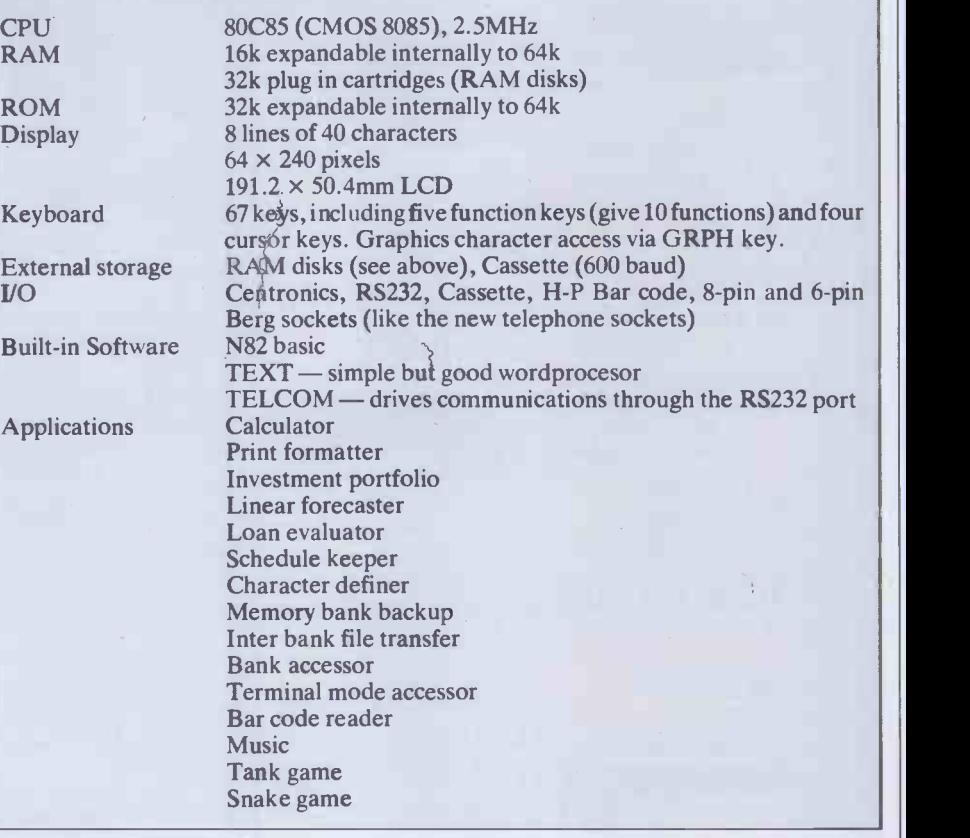

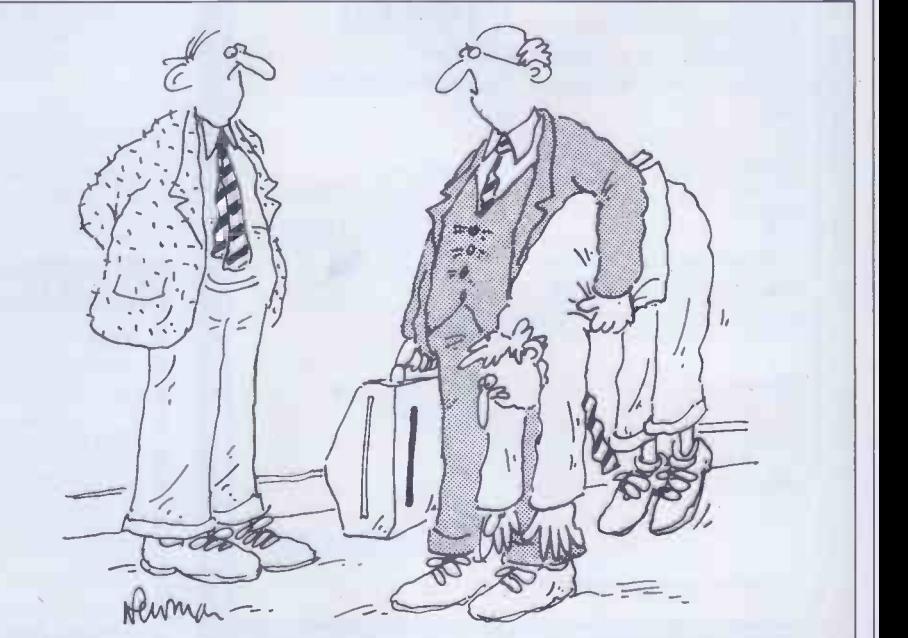

'The microcomputer's perfectly portable -- I just wish I could say the same for the programmer...

# Add 20 to your BBC / XXV micro in  $23$ five minutes

### $-$  ARIES-B20 $-$

#### Features

- \* Adds 20K of useable RAM to your BBC Micro
- $\star$  Run programs up to 28K long in ANY SCREEN MODE
- $\star$  Extra memory can be used directly from BASIC I and II, VIEW 1.4, FORTH, LISP, and many other existing programs
- \* ARIES-B20 is compatible with all correctly written BBC Micro software, on cassette, disc, sideways ROM or cartridge
- $\bigstar$  Don't be deceived: this product is unique - no other expansion unit has these capabilities
- $\star$  Complete compatibility -ARIES-B20 uses only documented MOS facilities
- $\star$  Fitted in 5 minutes using only a screwdriver
- $\star$  Simply plugs in inside the case
- $\bigstar$  No soldering or cutting
- $\bigstar$  (Unlike some add-on products) will cause no damage to your

#### How to Order:

- Send cheque or postal order made payable to:. Cambridge Computer Consultants Ltd and forward to: Cambridge Computer
- Consultants Ltd, FREEPOST,
- Cambridge CB1 1BR.
- Telephone Cambridge
- 0223- 210677
- BBC Micro can be removed at any time
- $\star$  Incredibly simple to use
- $\star$  Patent applied for
- $\bigstar$  Designed in Cambridge by BBC Micro experts
- $\bigstar$  Top quality manufacture
- $\star$  Unquestionably the most important add-on ever produced for the BBC Micro
- $\bigstar$  Top software houses are racing to produce the "superprograms" made possible by r the extra capacity
- $\star$  1 year guarantee.
- $\bigstar$  Available mail-order only
- $\bigstar$  Official purchase orders accepted from bona-fide educational establishments, all other trade cash -with -order

Telephone Cambridge 0223-210677

- $\star$  Price £99.95 including post, packing and VAT
- $\star$  If not completely satisfied with your purchase, we will refund your money in full providing you retum the ARIES-B20 in good condition in its original packaging within 14 days

#### Machine requirements:

- \* BBC Micro model B
- $\star$  MOS 1.2 or later
- \* Plugs into CPU socket and 1 sideways ROM socket

Also available IEEE-488 interface. Coming soon: Compatible ROM expansion board.

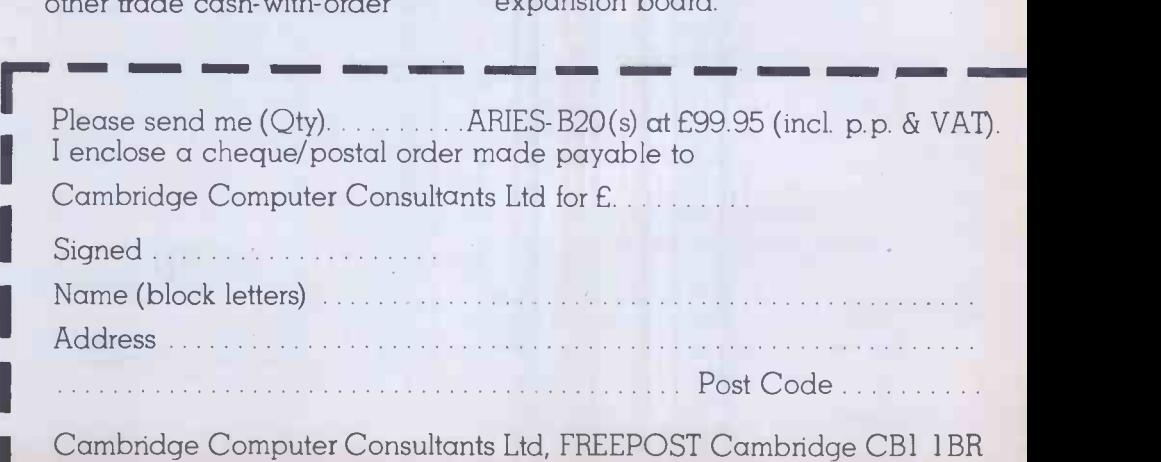

# CHECK YOUR DIGITS

The problems of accurate data entry were highlighted recently by the Korean airlinertragedy: one theory entertained by investigators was that the pilot input the wrong coordinates to his navigation computer. Here Michael Grose explains how check digits play apart in our everyday lives and provides you with a Modulus 11 Check Digit Calculator to type in and run.

In the early days of automation a South African bookseller is said to have sent an order to an American publisher for one copy of a book to be delivered direct to his customer quoting order number 1819. In due course the customer was rather taken aback to find on his doorstep thirty two mailbags containing 1819 copies of the book quoting order number 1. Numeric references are convenient for data entry and processing but they have the big disadvantage that, lacking the redundancy of natural language, they are less meaningful than words to most people.

As a result some modern systems use alphabetic reference codes. A notable nursery's catalogue has, for example:

LILIUM pardalinum giganteum LIPGIG digit:<br>regale LIREGA wigh tigrinum fortunei LITFOR

where the derivation of the reference from the name is obvious, and therefore carries more meaning to everyone who has to deal with it than, for instance

C208510036.

But numbers remain convenient for data entry: a calculator -style keypad is faster than a keyboard and leaves the left hand free to manipulate the input documents. The normal practice, therefore, is to add a check digit to the reference number, which will detect almost, but not quite, all mistranscriptions or miskeyings. There are many check digit schemes, but they all share the general principle of a digit by digit calculation on the base number giving a single -digit result which is appended to the original number. If a digit is altered or transposed then the result of the calculation, and hence the check digit, changes. It is thus a smaller analogue of checksum calculations on whole messages.

An illustration of the use of check digits, which can be based on published information and thus does not compromise the security of anyone's financial transactions, is the ISBN (International Standard Book Number) which is printed in practically every book these days. Its relative, the International Standard Serial Number, is carried by many magazines (but not  $PCW$ ). This began over 15 years ago when  $\frac{350}{360}$ WH Smith was planning its new computer- $\begin{array}{|c|c|} \hline 360 \\ 370 \end{array}$ controlled warehouse in Swindon and  $\frac{3}{280}$ required a unique identifier for every item 390 ?" that passed through it. At the same time some publishers were beginning to adopt various numbering schemes for their own titles to help with their own systems. In the event a trade-wide agreement on a nine- $\begin{array}{c} 1050 \\ 1060 \end{array}$ digit Standard Book Number was reached. It was to have three parts: a publisher prefix, a title number, and a check digit.

The prefix and the title number were both of variable length within the overall limit of eight digits and this solved the problem that some publishers are much more prolific than others. The nineteen largest were given prefixes 00 to 19 (with HMSO taking two, 10 and 11). This allowed them up to a million titles each. The next group had three -digit prefixes, 200 to 699, with room for 100,000 titles; four -digit prefixes were 7000 to 8499, down to seven-digit prefixes from 9500000 onwards for very occasional publishers with space for only 10 titles each.

The check digit is calculated modulus 11. That is to say that each of the eight digits of the base number is given a weighting:

digit: 1 2 3 4 5 6 7 8 c/d

regale  $LIREGA$  weight.  $\frac{96793432}{11}$  when each digit is multiplied by its weight weight: 9 8 7 6 5 4 3 2 (1) the sum of the products, including the check digit, whose weight is 1, is exactly divisible by 11 in a valid number. Thus the check digit is calculated by summing the products of the eight digits of the base, dividing by 11 and subtracting the remainder, if greater than 0, from 11. This immediately leads to a problem: the check digit must be a single digit if the number is to be nine digits long, yet one in every eleven numbers will have a remainder of 1

and a check digit of 10. The answer (this was in the days before hex) was to use the letter X, the Roman numeral for 10, and this solves the problem at the cost of some inconvenience in programming, and a stretch to a different part of the keyboard for the one number in eleven that has an X.

The current ISBN scheme is an extension of this. An extra digit, weight 10, is added at the front to indicate the origin. Thus all ISBNs have 10 digits, and French ones begin with a 2, German with a 3, while Anglo-American ones now begin with a zero, the only digit which could have been added to an existing SBN without affecting its check digit.

In practice the same routine can be used both to calculate a check digit for the first time and to validate a number which already has one by comparing the result of a fresh calculation on the base number with the check digit as given. If the two do not match then there has been an error, and the ISBN scheme is said to 'detect virtually all transposition errors, and transcription errors involving the use of a completely erroneous digit. Detection of entirely random error is well above 90 per cent.' Other weights are possible and produce different results. There are of course many possible routines, but the one presented

```
10 REM [CHECK DIGITS) Version 1.0 of 27.viii.83
20 OPEN#0,0,"L": REM Set 80-column screen & clear it<br>30 ?:?:?:??:?TAB(30);"C H E C K - D I G I T S":?:?<br>40 ?"This program provides an example of how a general check digit subroutine ma
y"50 ?"be used in a variety of check digit schemes. Enter an asterisk, '*', in pla
ce"<br>60 ?"of a number to reset.":?:?:?<br>100 INPUT("Enter 1 for ISBN type number, 2 for C20 type number, 3 to stop : ")OP<br>110 IF OP=2 THEN FC=2: WE$="X98765432": GOTO 150<br>130 IF OP=2 THEN FC=2: WE$="078463521": GOTO 150<br>130 
 140 GOTO 100<br>150 INPUT("Enter 1 to assign c/d, 2 to validate number, 3 to reset : ")OP<br>160 IF OP(1 OR OP)3 THEN 150<br>170 ON OP GOTO 210,310,100
 200 REM Assign check digit<br>200 REM Assign check digit<br>220 IF NK1 OR N>9 THEN 210<br>230 HE$=RIGHT$(WE$,N)<br>230 HE$=RIGHT$(WE$,N)<br>230 HE$=RIGHT$(WE$,N)<br>250 HE$=RIGHT$(WE$,N)<br>250 TF LEN(TE$)(N THEN 240<br>260 GOSUB 1000: IF CD$=CHR
 370 GOSUB 1000: IF CD$=CHR$(255) ?"Non-numeric characters present": GOTO 340<br>380 IF CD$=RIGHT$(OP$,1) ?"Valid": GOTO 340<br>390 ?"Invalid. C/D for ";TE$;" is ";CD$: GOTO 340<br>900 END
1000 REM [CALCULATE CHECK DIGIT)
 1010 IF NUM(MID$(TE$,FC)) = 0 THEN CD$ = CHR$(255): RETURN: REM Error check<br>1020 FOR 1 = FC TO LEN(TE$)<br>1030 FOR 1 = FC TO LEN(TE$)<br>1040    IF MID$(WE$,I,1) = "X" THEN SU = SU + VAL(MID$(TE$,I,1))*10: GOTO 1060<br>1050     S
 1060 NEXT I<br>1070 RE = (SU/11-INT(SU/11)) * 11: IF RE = 0 THEN CD$ = "0": RETURN<br>1090 CD$ = CHR$(CD+48): RETURN: REM [END CALCULATE CHECK-DIGIT]<br>1090 CD$ = CHR$(CD+48): RETURN: REM [END CALCULATE CHECK-DIGIT]
```
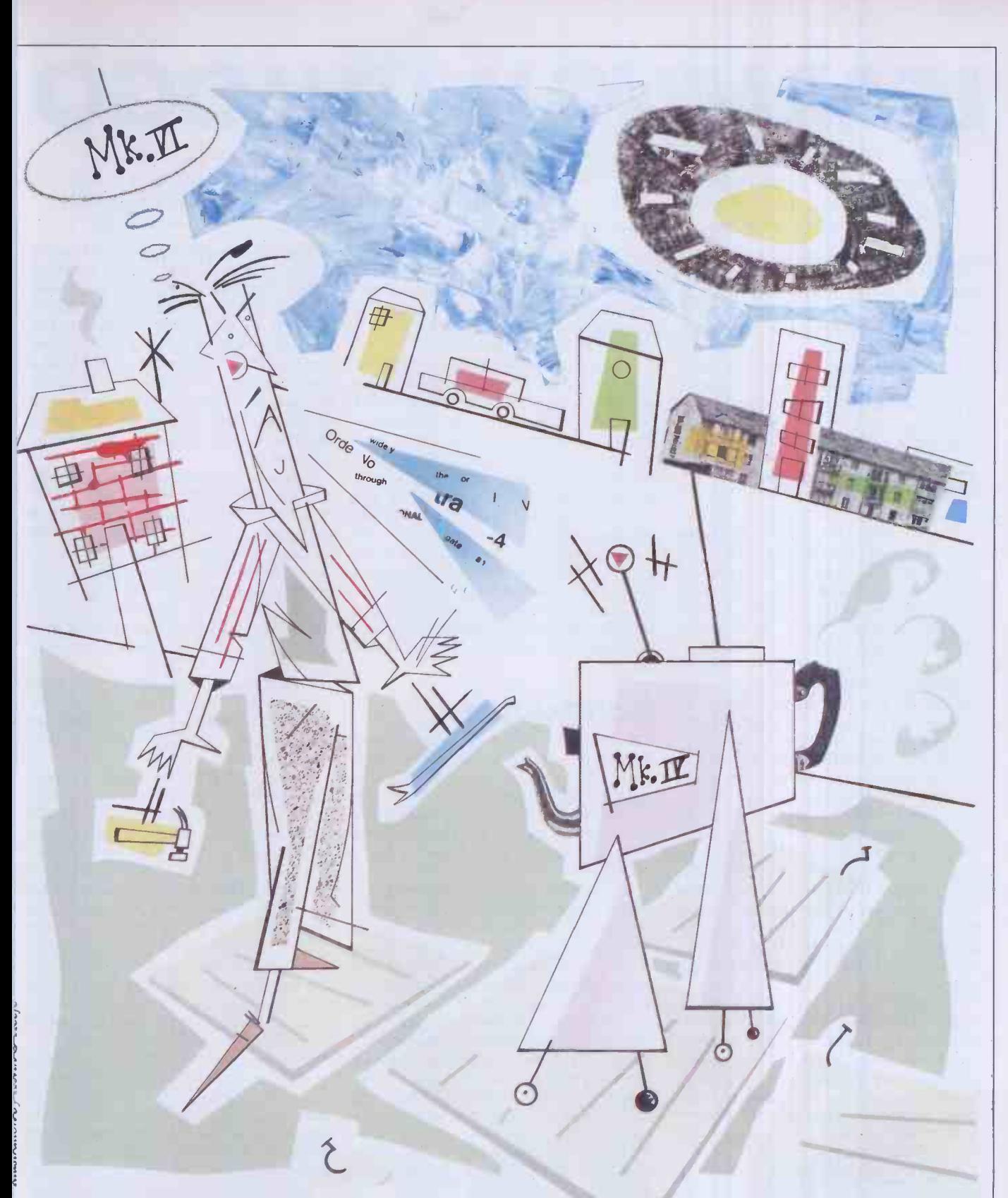

here has the advantage of generality: it can be used for various modulus 11 schemes just by varying the weights.

On entry it expects:

1: the base number as a string of digits in TE\$ (or Test String);

2: the weights to be applied to each digit as a second string of digits  $(+ \times$  for 10) in WE\$ (Weight String); and

3: the position of the first significant digit in FC (First Character). This allows for the use of an alphabetic prefix as in C208510036 quoted above. If this is done relative the WE\$ must have a weight for each skipped character to keep the two strings in

line even though they are not used in the calculation.

On exit CD\$ (Check Digit String) contains the check digit, which can then either be added to the base number or compared with the existing check digit.

The internal variables are:

SU for the sum of the products,

RE for the remainder, CD for the value of the check digit,

I as the loop counter.

The subroutine itself at 1000 to 1090 is relatively compact, but is embedded here in a program which shows how it can be used to calculate or verify a check digit using a variety of weights by varying the input to the routine alone. The Basic used is NewBrain Basic. The main incompatibilities with other dialects, apart from the punctuation of input statements, will be the optional test for non -numeric input in 1010, and the setting of an 80-column screen in the main program at 20. The screen width is not vital to the running of the program, but aesthetic considerations would suggest a rearrangement of some of the prompts if the screen were much narrower.

END

# LEARNING WITH LOGO

With the increasing use of computers in education, the children of the 80s are being used to challenge the validity of conventional learning methods. The high-level computer programming language, Logo, pioneered and developed by Professor Seymour Papert, encourages children to use all their faculties to the full and to overcome the traditional animosity towards scientific subjects . Surya investigates.

Logo is well-known in the primary education field as a programming language for children, and versions of the language exist or are promised shortly for most popular home machines. Most people who are not directly involved in working with the language think of Logo as consisting solely of 'turtle graphics'. As I was to discover at the first annual conference of the British Logo User Group (BLUG), Logo has come a long way in recent months.

### Background

Logo grew out of research into artificial intelligence at MIT in the 1960s. Its origins are well documented and, like Dick Olney in his Logo feature in the June issue of PCW, I recommend anyone with even a passing interest in the language to read Seymour Papert's book Mindstorms: children, computers and powerful ideas.

Logo began life as a very simple language to control the movements of a mechanical robot, christened a 'turtle'<br>because of its size and shape. These because of its size and shape. instructions took the form 'FORWARD 10, RIGHT 90, BACKWARD 5', and so on. The sequence of instructions would move the turtle ten lengths forward, rotate it 90 degrees and then move it back five lengths. The turtle also contained a pen which could be raised and lowered under program control using the commands PEN-UP and PEN-DOWN. By placing the turtle on a large sheet of paper, it could be used to draw shapes and patterns by issuing the appropriate series of commands- in other words, by writing a Logo program.

As visual display units fell in price, `screen turtles' became practical. Instead of using a mechanical robot to draw pictures on paper, a dot could be moved about to create pictures on the screen. This is rather more abstract than the mechanical turtle, but most children find the transition an easy one, and the screen turtle has a number of advantages.

Firstly, it doesn't require the kind of setting up that <sup>a</sup> mechanical device demands.

Secondly, attractive as robots are where children are concerned, mechanical devices are somewhat more prone to break down than electronic equipment.

Thirdly, and most importantly, the screen turtle opens up possibilities that would be difficult (multiple turtles, for example) or impossible (threedimensional movement) using a mechanical beast. The mechanical turtle still has its place, however, as an introduction to the language and with children who find the screen turtle difficult to relate to.

In the early days, screen resolutions

were low. This placed limits on what could be done with the language, but the graphics facilities of today's machines are a different matter. Sprites, particularly, offer some exciting possibilities, and this is a subject I'll return to later.

Logo has an obvious appeal to children. It operates in the 'real world': children can see and touch the turtle. To plan or debug  $a^{\nu}$ . Logo program, children can either draw their design on paper or 'play turtle' - act out the role of the turtle themselves, moving and turning according to the instructions they are giving the turtle. The result is something concrete; some very attractive pictures and designs can be the squa drawn using Logo. The language encourages imaginative ideas. Children are rarely deterred by the complexity of a task as easily as most adults are: they have an idea and concentrate on it until they get what they want. And, of course, Logo is a lot of fun!

#### Language

Logo is very much more than a picturedrawing program to amuse kids for a little while. There are very simple programs available which describe themselves as versions of Logo but offer little more than the ability to draw pretty pictures on the screen. These do a great disservice to the language.

As with any other programming language, there is a seemingly endless number of dialects from which to choose. And, as with Basic, most of the variations are pretty meaningless, and could easily have been avoided if different companies had only talked to each other before coding up their respective implementations. Commercial considerations, unfortunately, make this type of dialogue difficult. Anything which describes itself as a full implementation of Logo should, however, offer variables and arithmetic functions, repeat loops (equivalent to the Basic FOR -NEXT), conditional loops (similar to WHILE -WEND), true procedures and Lisp-style list-processing facilities. The description given below is not based on any particular implementation but simply sets out to give a taste of the language. Most of the versions being released at present appear to be broadly similar given the machine differences.

The use of variables is as per most languages. Meaningful variable names can

be used, and variables can be either local or global. Arithmetic functions are written in Polish Notation. The basic expression  $'LET A = B + C'$  would become 'MAKE' A ADD :B :C,' for example. Forth programmers, who work in Reverse Polish Notation (see  $PCW$  November  $-$  'Maths at a Pass'), will have little difficulty in adapting to Logo; for those of us who were brought up on a strictly kosher diet of Basic, however, a lot of habits have to be unlearnt.

Counter -controlled repeat loops usually take the form 'REPEAT 360 [FOR-WARD 1 RIGHT 1],' everything within the square brackets being repeated the specified number of times. This line of code, incidentally, draws a circle; Basic programmers take note! The Logo code is simple, short and eminently readable. Think what an equivalent piece of code would look like in your average dialect of Basic!

Conditional loops generally work in an identical fashion to WHILE -WEND, except that the WEND is usually implied by the structure of the statement rather than explicitly stated.

Atari Logo offers an additional statement 'WHEN'. This works in a similar fashion to the Basic 'ON ERROR', but can detect any given condition rather than just errors. You could, for example, have a statement 'WHEN NOT EQUALQ KEYQ 0 THEN STOP'. This statement would, in Basic, look something like `WHEN INKEY\$< >0 THEN END' and would instruct the program to stop execution as soon as a key is pressed. This allows the same conditional test to be made continually throughout a program rather than repeatedly accessing a procedure everytime you want to make the test.

Procedures may be defined at any point, and can be called recursively. The statement 'BUILD HOUSE' ('TO HOUSE' in most dialects) means that you want to build, or define, a procedure called HOUSE. You will be placed into the define mode, and can write the procedure.

Logo actively encourages 'top-down' programming, the idea behind which is that the initial problem is broken down into a number of smaller problems which are in turn broken down into smaller problems . . . until finally each component part of the problem is solved. When the component procedures are strung together, the whole problem is solved.

'As the language does not judge — nothing the child can  $\,$ do is labelled as "wrong" ora "mistake"—children are not afraid to experiment'

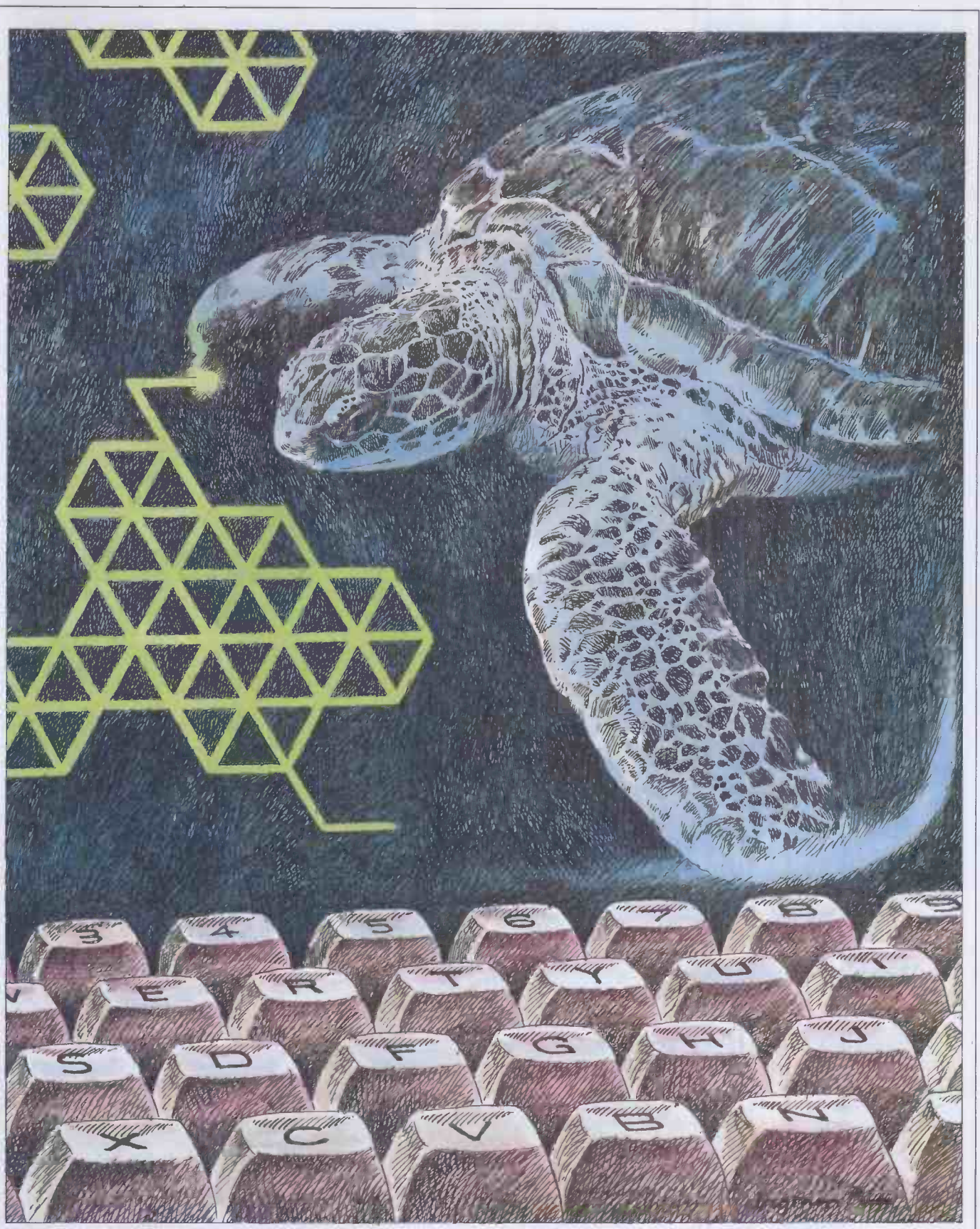

To take the example of a simple database, the top level procedures might look something like:-DATABASE INITIALISE -VARIABLES OFFER -INSTRUCTIONS PRESENT-MENU CREATE -NEW -FILE ACCESS -EXISTING -FILE END -PROGRAM

down into more detail. Thus ACCESS-EXISTING -FILE might be broken down into: -

PRESENT -EXISTING -FILE -MENU SEARCH -FILE ADD -DATA -TO -FILE DELETE-DATA-FROM-FILE ap EXIT -EXISTING -FILE - PROCEDURE

Each of these procedures is then broken readable, and you only begin coding the List and so on. Each level is logical and

core routines when you have worked out exactly how the program is structured.

### List processing

List processing is the name given to an approach to language design. Languages which take this approach include Lisp (LISt Processing), Prolog (PROgramming in LOGic) and Logo.

List processing languages take as their

# LEARNING **WITH LOGO**

starting point that any set of data  $-$  be it names and addresses, statistical tables, mathematical coordinates or whatever can be represented as a list. The definition of a list, in computing terms, is a set of one or more data items. Given that computers exist for the purposes of processing sets of data, any programming application can be tackled in terms of processing lists.

A striking illustration of the power of the list processing approach to programming was given through the list processing workshop which followed the conference itself. Around thirty people, most of whom (including myself) had little or no experience of list processing, worked in groups of three to produce versions of 'Eliza'  $-$  the famous conversational program -- after perhaps a couple of hours' instruction in the language. Our team's effort  $-$  a joint venture by PCW and Practical Computing (whatever that is)  $-$  was not exactly elegant, but it did work. Not only would it have been unimaginable to produce a version of Eliza in Basic after only two hours' experience of the language, but our Logo code amounted to no more than about 25 lines.

Lists are similar to Basic arrays, but are much more flexible and - since they are an integral part of the language-do not have to be dimensioned or explicitly defined. Lists can be easily and logically added to, subtracted, evaluated or recorded as required. PCW will be covering this subject in more detail in a future issue.

# **Philosophy**<br>With the ongoing - often heated

discussions about the relative merits of different computer languages, it's fashionable to talk about a language in terms of its overall philosophy as well as its features. While any language has its own approach to problem -solving, Logo was developed with a very clear educational philosophy in definable graphics characters which can be mind.<br>given a bearing, speed, start and end mind.

This philosophy has as its basis the belief that education should take the natural curiosity of the child as its starting point. Traditional education tends to place a greater emphasis on the learning of facts than on developing true understanding. This view is, of course, an oversimplification and one which many educationalists would dispute, but we have only to look at our method for establishing the success of an individual's education - the examination - to see where our priorities lie.

To illustrate this point, Seymour told of a little experiment he had conducted at the Massachusetts Institute of Technology which has an international reputation for producing top-quality science graduates, particularly in the fields of mathematics and the physical sciences. Given a formula and some figures; they will produce an answer to the 'nth' decimal place. Yet 'presented with a simple exercise requiring understanding rather than rote application, a surprising number of students failed.

The exercise involved a pendulum swinging backwards and forwards. The students were asked what would happen if the rope were cut while the pendulum was are free<br>in motion A disturbing number of stu-<br>curiosity. in motion. A disturbing number of students stated that the pendulum would fall directly downwards. In this view, they were making the same mistake as young children often make with the old puzzle about swinging a ball around their head: if the rope were cut, in which direction would the ball fly off?

Although the students had all the technical skills involved in manipulating known formulae, they appeared to have very little understanding of the physical laws behind the formulae. Seymour argues that this is as a direct result of the way in which such laws are taught.

Taking the example of Newton's laws of motion, these are usually introduced entirely out of the blue. Although the teacher may try to demonstrate the way in which the laws of motion are applied to practical problems, the pupils do not have any concept of what a 'law of motion' is. Why should motion be governed by laws? The subject is a difficult one to grasp since (a) we have no way of physically simulating a friction-free environment, and (b) we cently discovered, or at least acted on.<br>live in a Newtonian world and take it too Children — like adults — learn more live in a Newtonian world and take it too much for granted to take an objective view.

Logo helps us on both counts. Firstly, we can easily simulate a friction -free environment using the screen turtle, and secondly, we can use Logo to experiment with an unlimited variety of laws of motion. If pupils are introduced to these different `microworlds' from a very young age, Newtonian motion becomes a natural progression rather than a step into the unknown. The specific laws may or may not be new to the child, but the concept of law of motion is already a part of the child's experience.

Using Logo to create both Newtonian and non-Newtonian universes is an application greatly simplified by the availability of sprites. Sprites are userdefinable graphics characters which can be position and then left to take care of themselves. The micro is left to worry about how the sprite gets from A to B while the user program continues merrily on its way. Atari Logo also supports 'collisiondetection' where more than one sprite appears on the screen at one time.

Where a machine has 'sprite capability', it makes sense to allow access to sprites through Logo. Both Atari and TI Logo use the machine's sprites, and other implementations are likely to simulate sprites as these become more popular.

Seymour stresses that if the learning process is to develop true understanding, it must be open-ended. That is to say, the child must be free to experiment with the environment provided by the language rather than being given set goals to achieve. It's all very well saying to a child: `Work out how to draw an equilateral triangle', but here you are coming back to

the goal -oriented approach. Saying to a child: 'Here is a computer. Here's a list of the words the computer understands' may not appear particularly constructive to traditionalists, but the child is likely to get far more from the experience because they are free to follow their own instinctive

As the language does not judge nothing the child can do is labelled as 'wrong' or a 'mistake' — children are not afraid to experiment. An indication of the freedom which children feel to experiment without fear of mistakes is given by a quote from a pupil using Logo: 'It's quite funny when something goes wrong.' A stark contrast to the usual situation where children will only volunteer an answer if they feel confident they have it 'right.' Pupils will happily launch themselves into complex and ambitious tasks, and if they don't achieve what they set out to do, they'll have learnt plenty along the way. This is a prime argument for the openended approach; children will be trying to do one thing, get sidetracked by a new discovery which then leads them onto something else, and soon. The original aim may be quickly forgotten, but the fascination and learning process continues.

Logo reflects an age-old truth which educational psychologists have only recently discovered, or at least acted on. quickly and deeply when they are enjoying themselves. A child who is busily drawing a Christmas tree or a map of Europe (and I haven't just made up these examples) will discover all kinds of things about geometry, Logo and mathematics that they would have found uninteresting if presented in a traditional form.

It is not easy to bring this kind of philosophy into schools. Even in primary schools, the pressure of examinations distinct though it may be  $-$  is evident in all kinds of subtle forms. Deborah Booth, a middle school teacher and member of a pilot scheme investigating the use of Logo in schools, talked of the pressures on teachers to 'show results'. One of the implications of using Logo in an openended way is that the pupils may not commit anything to paper. Deborah described the situation she found herself in during the early use of Logo, where her class didn't write down anything, but committed their procedures either to disk or to memory. The only tangible output she had to show her Head were great sheets of half-completed drawings which their owners wouldn't allow anyone to touch, fold or roll until they were completed! This does illustrate the appeal which Logo holds for children: primary children very rarely guard their work with such jealousy!

Deborah Booth described the difficulty she had in deciding how much help and information to give her class. When did supplying necessary information become directive teaching? In the end, she pinpointed three situations where she felt that the teacher should intervene. These are as follows:

(i) Where a child asks 'how . . .?'

By the time a child is asking 'How do I

146 PCW

make it do this?' it has already worked out what it wants to do and merely needs technical information. A typical example is where a pupil realises that it is merely representing the same instruction or sequence of instructions two or more times and asks the teacher 'How do I tell it to do this twice?' It is then appropriate for the teacher to explain about REPEAT loops.

#### (2) To introduce new ideas.

This is a more difficult area. The example which Deborah used was of a shape composed of three overlapping triangles. She suggested that her class try to draw the shape in the hope that they would realize that it could be drawn very easily using three triangles. This was, in fact, spotted.

The difficulty comes in deciding when the children are ready for a particular idea. New concepts should never be forced,<br>since the child may lose interest unless they can see the relevance of the idea to whatever they are working on at the time. On the other hand, someone may be held back through the lack of a straightforward concept. Like so many areas in teaching, much of this comes down to commonsense and good judgment on the part of the teacher.

#### (3) To present a challenge.

If a child is easily meeting set tasks, some kind of stimulus may be needed in order to move on. In this situation, the teacher may offer the child a challenge such as 'How do you think a spiral would be drawn?' Here it is important not to present the challenge as an assignment which the child must complete, but simply as an idea which the child may like to think about. Presenting new ideas like this will very often lead children off into trains of thought of their own which integrate the new idea with other things on which they are already working.

Two other points which arose for Deborah were: Should children work together in groups, and  $-$  if so  $-$  should the groups be of the same or mixed ability?

On the first point, she decided that small groups were the best arrangement. This was partly for purely practical reasons- it gave each pupil more time on the computer - but also to facilitate group discussion. Any programmer, professional or hobbyist, knows the value of a second pair of eyes when it comes to sorting out a particularly tricky problem. Programming in general and Logo in particular are as much about thinking laterally as logically, and it is for this reason that working in groups is so valuable.

Group discussions were spontaneous and urgent. Any primary school teacher will tell you how difficult it is to start artificially a group discussion. This is indicative of another of the benefits of Logo; that it teaches covertly as well as overtly. Besides learning about programming and problem -solving, pupils also learn how to put across a point of view, keyboard skills and many other peripheral activities. In fact, given the current interest in 'life skills', the social aspect of Logo is probably of as much value as its more academic angle.

This philosophy has as its basis the beliefthat education should take the natural curiosity ofthe childas its starting point.'

On the second point, and to my surprise, Deborah decided to place children in groups of roughly similar ability, bearing in mind that ability in using Logo may not be related to ability in other areas. I say 'to my surprise' since I had always seen Logo as being used in mixed groups decided by the children. This has the advantage that faster children will help slower ones, and also allows for the fact that an apparently slow child may surprise with sudden insights.

In practice, Deborah found that in mixed -ability groups, the slower children got left behind as the faster ones shot off to follow their latest weird and wonderful inspiration.

Initially, Deborah had been setting up the system ready for use before the class arrived. She decided at an early stage that this was a mistake since it retained an aura of mystique around the computer. It was either all set up and running Logo or it was switched off in a corner. Once they had had about it is very much greater. He illus-<br>the setting up procedure written down for trated this point with a lovely anecdote the setting up procedure written down for them, the class of children was perfectly capable of switching on and booting up Logo itself. The children handled the disks with almost absurd care, in the full knowledge that it contained their valuable procedures.

Not everybody agrees with the openended use of the language. The 'Edinburgh school', members of the Logo project at the Artificial Intelligence department of Edinburgh University, tend to present Logo in a more traditional fashion with to tackle. At present, it seems that this approach may win through in British schools. I will be disappointed if this turns out to be the case, since I feel that the structured approach limits creativity and does the language a great injustice. Time will tell.

#### The future

Perhaps the main reason that I wanted to attend the Logo conference was to get an idea of the directions in which Logo is now heading. Although a devoted convert (as you've probably gathered by now!), I did wonder whether the language could continue to grow and develop. I was pleasantly surprised, firstly, by the complexity of list processing facilities offered, secondly, by the possibilities opened up by sprites, and thirdly, by Professor Seymour Papert's talk on likely future developments.

Seymour's main proposition was that Logo is simply a general control language. Logo is intended to manipulate what he describes as `microworlds'. Microworlds include mechanical - and screen - turtles and sprites, but can include an infinite variety of other environments. The `dynaturtle' - is one, using a Logo buggy to read bar-codes which are then turned into musical notes (!) is another. Logo is limited

only by our imagination!

Seymour feels that, although it is interesting to see more and more powerful versions of the language develop, it is in the development of new microworlds that the future of Logo lies.

A prediction I will make is that right now one or moré companies are working on a micro supporting Logo as the standard high-level language in ROM. We're already seeing implementations of Logo on some high-powered machines including Waterloo Logo and Dr Logo for the IBM PC. Given that everybody agrees that Basic's days are numbered ('Communications' page, stand by!), it seems a natural development for Logo to step in to fill at least part of the gap.

Seymour talked about part of the appeal of Logo being in 'learning as a subversive activity'. If children feel they are not being given the whole story, their desire to learn about it is very much greater. He illusabout a group of first-graders in an American school.

The teachers in this particular school had got together and decided that compass bearings were too complicated for firstgraders and should not be introduced until later. Accordingly, they only told their class about the commands forward, backward, left and right.

workbooks and specific projects for pupils inserting various numbers into their prog-<br>to tackle. At present, it seems that this rams. They didn't know what these This worked fine, until the first -graders noticed that teachers and older pupils would draw lines of varying angles by inserting various numbers into their prognumbers were, but they did realize that they were not supposed to know about them. In consequence, a number of sorties were organised to interrogate thirdformers about the mysterious numbers.

> Amid much confusion and whispered discussions, an excited first -grader finally hit upon the solution! The numbers were a code for directions! All they had to do was to crack the code. The entire class spent a month working on cracking this code, all without the teachers knowing anything about it. Eventually, they had it prettymuch worked out and were able to use the `code' in their own programs!

> To quote Seymour Papert: 'People often accuse me of over -estimating the ability of children to understand. That is not so. Children are capable of far more than I ever imagine.'

For details of future British Logo User Group events, copies of the BLUG newsletter or membership details, please contact Pam Valley at the address below. BLUG welcomes new members, whatever their interest in Logo, be they educationalists, hobbyists or people working in the micro industry. The address forenquiries is: Pam Valley, BLUG, 26 Tithby Road, Bingham, Notts NG13 8GN.

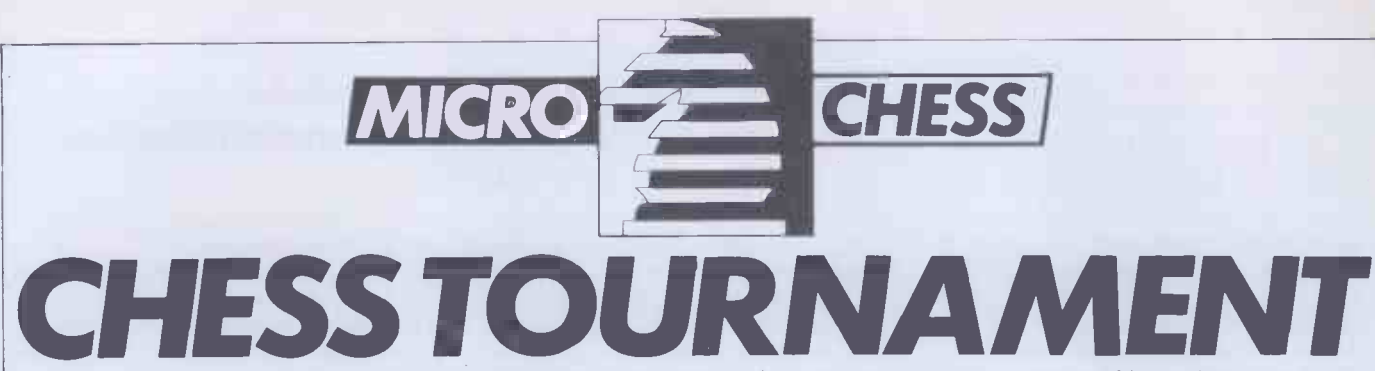

Tony Harrington presents an analysis of play at thePCW 4th European Microcomputer Chess Tournament.

No writs were issued. There were no acrimonious exchanges and a good time was had by all. The 1983 PCW 4th problem of odd numbers didn't make itself European Chess Tournament proved once felt till the second round. Fortunately, European Chess Tournament provedonce more that computer chess tournaments, even with commercial suppliers involved, can be great. The Tournament was a nine round Swiss event, held as part of the PCW Show from 28 Sepember to 2 October at the Barbican, London. For those of you who don't know what a Swiss tournament entails, it is a clever arrangement which ensures that if you keep winning, the going gets harder round by round. If you lose, and keep losing, it gets easier and easier to win a game. Play was at the rate of three minutes a move, and unfinished games were adjudicated after five hours play.

If ever there was a tournament that asked a lot of its participants, this was it. The Barbican Exhibition Halls have their power shut off at 7pm, so to complete two rounds a day play had to start at 8.30am every morning. A very long day for all concerned.

Fortunately, five hours play turned out to be quite sufficient and very few games had to be adjudicated. Dr John Nunn, Britain's leading grandmaster, took charge of this department, so there were no disputes about the adjudicator's verdict!

There is always something fascinating about the first round of a Swiss tournament. Nobody, or in this case, no machine, has yet disgraced itself, no blunders have been committed, no brilliancies executed. That relentless separation of the best from the worst still lies ahead.

The rough plan for the first round pairings adopted by Peter Morrish, who controlled the pairings for each round, was to divide the field into groups of four, based largely on guesswork as to the likely playing strengths of the various programs. Machines in the top group were then drawn randomly against machines in the lowest group and the middle groups were paired off against each other.

We started the first round with twelve programs present out of an expected fourteen. SciSys had hoped to have a working prototype of its Superchess from Hong Kong in time for the Tournament, but various things intervened and a phone call half way through the first round made it clear that it would not be entering.

This should have left an odd number for the first round draw, but Artic Computing had got itself into a muddle and thought that the Tournament began on Thursday instead of Wednesday. Since play started at 8.30am, when Artic's stand at the show, in common with nearly all the exhibitors The draw for the first round looked stands, was bare of a living soul, the unlikely to produce anything dramatic. stands, was bare of a living soul, the problem of odd numbers didn't make itself since the second round started at 2pm when all the exhibitors were at their stands, we were able to tell Artic that it had missed<br>the first round and had better look sharpish (1) the first round and had better look sharpish if it didn't intend to miss the next.

The presence of Artic, however, made  $\begin{pmatrix} 0 \\ 0 \end{pmatrix}$ <br>e odd number of entrants a problem. (1) the odd number of entrants a problem. Rather than give one of the programs a bye (1) each round, we looked for a 'default' (1) each round, we looked for a 'default' machine. The distributors of both Novag<br>and Conchess had display stands in the and Conchess had display stands in the Tournament area so there was no shortage of an extra machine to be coaxed in with the Concentration of a free entry. promise of a free entry.

Novag was already in the Tournament Cy<br>th Constellation, and Conchess had C with Constellation, and Conchess had decided not to enter because its latest openings book cartridge was not yet available. But Intelligent Software had a very interesting new auto-response board on display on the Novag stand, called Chess 2001.

A modified version of this program was already in the Tournament, running on a Sirius computer in the 'home computer' category. How would the unmodified program, running on the machine it was designed to serve, perform? David Levy leapt at the chance of having yet another of his 'offspring' in the Tournament and Chess 2001 accordingly came in to even up the numbers.

The line up of programs at the start of the Tournament (or at least, by the start of the second round) was as follows:

Advance 3.0, by David Wilson and Mike Johnson (amateur), running on a bit-slice machine; Colossus, by Martin Bryant (amateur), running on an Apple; Caesar, by John Lowe (amateur), running on a Tandy Radioshack; Chessnut 2, by Geoff Bulmer (amateur), running on a modified Acorn; Merlin X, by Jeff Rollason (amateur), running on a Nascom 2; Albatross, by Mike Parker (amateur), running on a Nascom 1; Mephisto Experimental (commercial); Constellation, by Novag (commercial); Chess 2001 (commercial); Spectrum Chess II, by Artic Computing (home computer), Spectrum; Cyrus I.S. Chess, by Sinclair Research/ Intelligent Software (home computer), Spectrum; Cyrus Dragon, by Dragon Data/Intelligent Software (home computer), Dragon; White Knight 11, by BBC Publications/Martin Bryant, BBC; Cyrus 2.5, by Intelligent Software, Sirius with Z80 card.

The draw for the first round looked Many of the machines present were unknown quantities, and the clashes everyone wanted to see were scheduled for later rounds. The pairings were as follows:

Draw and results for Round One

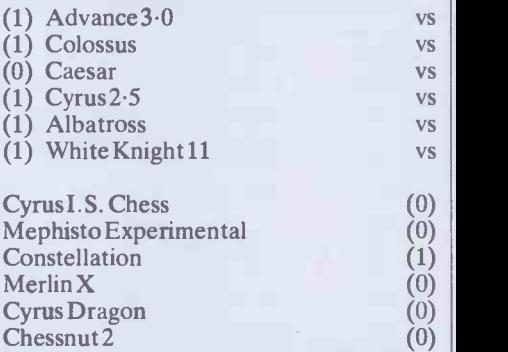

(1/2) bye awarded to Spectrum Chess and Chess 2001.

The game that, on paper, looked as if it would be the most interesting was that played by the Mephisto Experimental. This machine has had a great deal of work put into it in an attempt to move away from brute force analysis into more selective, 'intuitive' evaluations. Unfortunately, as this first round and the rest of the Tournament showed, there are still a few bugs to be ironed out.

Martin Bryant's Colossus is a successor to his White Knight Mk .10 program which won the prize for the second best amateur<br>program in last year's Tournament. So it could be expected to put up a good struggle. On the day, though, it began with what can only be described as extreme caution. The opening moves were:

- 1 Nc3 d5
- 2 e3 Nf6
- 3 d4 Bg4
- 4 Be2 BxB
- 5 KNxB Nc6
- 6 0-0 e6

As these first few moves made plain, this was not going to be a memorable game. White began with all the aggressive enthusiasm of a dumpling, and Black's reaction was somewhat mindless. The full game score will appear in the games section at a later date. Suffice it to say here that although the postion livened up a little, Mephisto lost is way in a relatively simple position and threw away the game.

The game between Novag and John Lowe's program, Caesar, was a Guioco Piano in which Caesar, as White, gave up the customary pawn for superior piece play that never happened. An ill-advised romp after pawns by the White King in the end game turned out to be suicidal and the Constellation found itself with an easy win. Advance 3.0 was always going to be too strong for the Spectrum version of Cyrus.

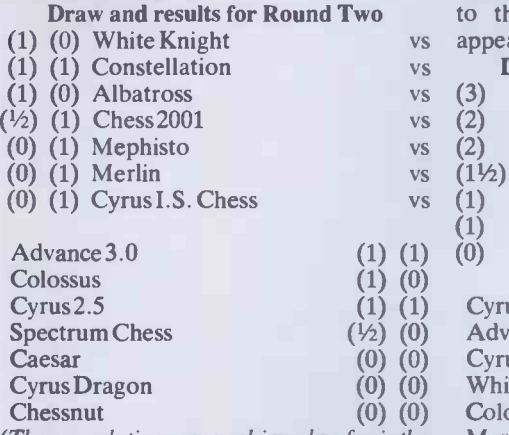

(The cumulative score achieved so far is the first bracketed number. The second is the result of that match.)

Mephisto and Constellation found themselves playing the other's opponent of the morning. Both won reasonably convincingly. Advance 3.0, pitted once again against a home computer program, found the going pleasant enough.

This round saw the first game by Chess 2001, drawn against Artic's Spectrum Chess II. You can see the full game, with annotations by John Nunn in the games section next month. The Spectrum program seemed to take the maxim that the king is a fighting piece a little too much to heart in this game. The thing that amused the spectators though, in Nunn's standingroom only demonstration of the game during the Show, was the way Chess 2001 appeared to realise that Black had gone into self destruct.

It had been trying to win through on the queenside when the Black monarch began its lone advance. It promptly stopped all operations and shuffled its king and rook about while it awaited developments. 'At this point white seems to have decided that it need do absolutely nothing since black is doing it all for him,' Nunn remarked.

Draw and results for Round Three

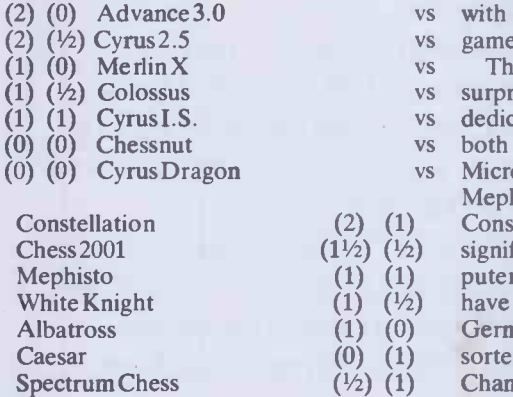

Mike Parker's program, Albatross, tim which finished the Tournament with one and a half points  $-$  much to its author's delight - turned out to be vulnerable to spectators. Someone took a flashlight photo rather too close to it and the Nascom 1, on which the Albatross was running, promptly had a seizure. This prompted cries of 'Don't shoot the Albatross' for the next seven rounds whenever anyone with a

camera appeared on the scene.

The real shock of this round, however, was the loss  $-$  the only one it suffered during the Tournament  $-$  of Advance 3.0 to the Constellation. Again, this will appear in a later games section.

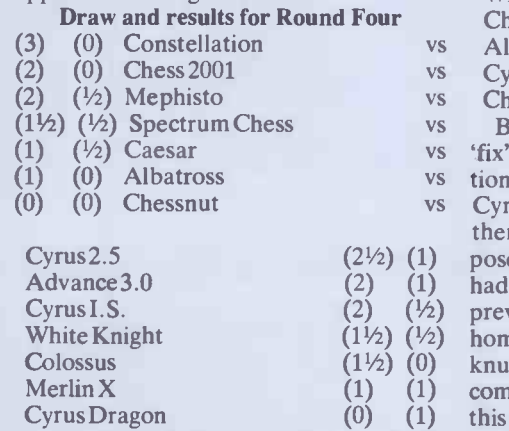

A glance at the progressive scores will show that Cyrus Dragon is falling behind (5) its stable-mates. The reason is that in the 8k (4) its stable -mates. The reason is that in the 8k allocated to the program, there was no (4) space to build a proper time control (4 function, so it either played too quickly or  $(1)$ lost on time. The program itself, for those of you with Dragons, plays a reasonable game when it doesn't have to worry about time.

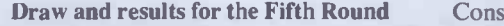

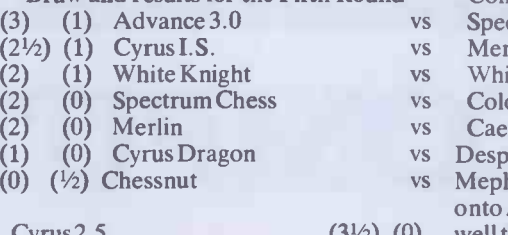

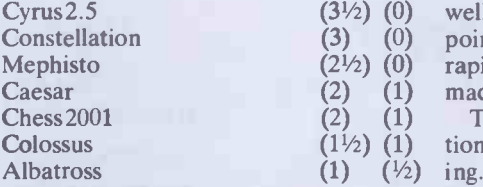

One of the best games of the Tournament occurred in this round, between Advance and Cyrus 2.5. It is given in full with annotations by John Nunn in the games section.

The home computer programs had a surprisingly successful run against the dedicated chess machines this time, with both the Cyrus Spectrum and the BBC Micro programs beating Constellation and Mephisto. By the end of the Tournament Constellation and Chess 2001 emerged as significantly stronger than the home computer programs. For the Mephisto, we will have to wait and see. The word from Germany was that the bugs would be sorted out before the Budapest World Championships in mid-October. (By the time this goes to print, of course, this event will already have been played.) We intend to have a full report on the Budapest Tournament in a later column.

Draw and results for Round Six

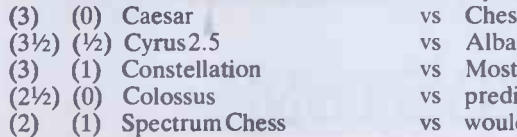

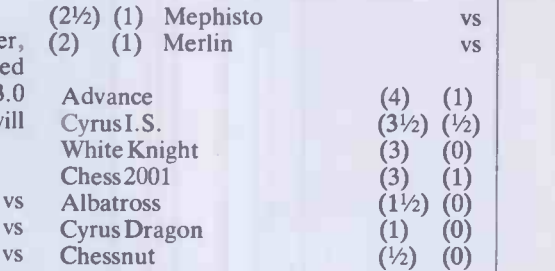

vs Be VS `fix' in the smooth, grandmasterly repeti $vs$  tion of position draw that Cyrus 2.5 and VS Cyrus I.S. Chess seemed to agree between Between players, one might suspect a themselves. But machines are not supposed to behave like that. White Knight had managed to beat Mephisto in the previous round, but having lost to one home computer already, Constellation knuckled down and outplayed the Beeb completely, mating it in 26 moves (again, this game will be in a later games section).

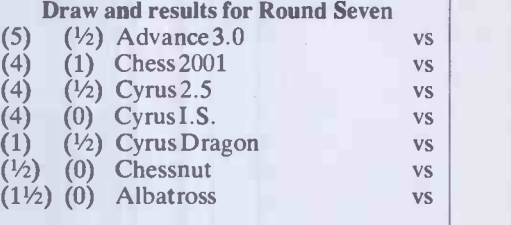

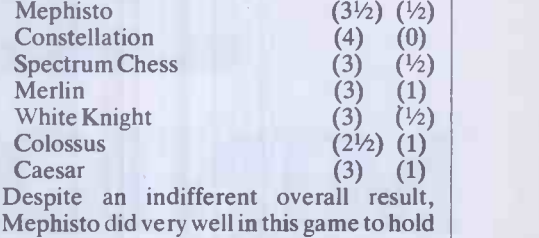

onto Advance and get the half point. (It did well the following round as well to get a half point against Chess 2001, which was rapidly emerging as the commercial machine to beat.)

The clash between the Novag Constellation and Chess 2001 proved very interesting. One game doesn't settle anything, and there was only half a point between the two machines at the end of the Tournament, but on this game at least, Chess 2001 seems to have the edge. It won a pawn in a complex version of the Closed Sicilian (where White plays 2 Nbl-c3 and omits P-q4) and never let go after that. This was another good game and will be given in full at a later stage.

Draw and Results for Round Eight

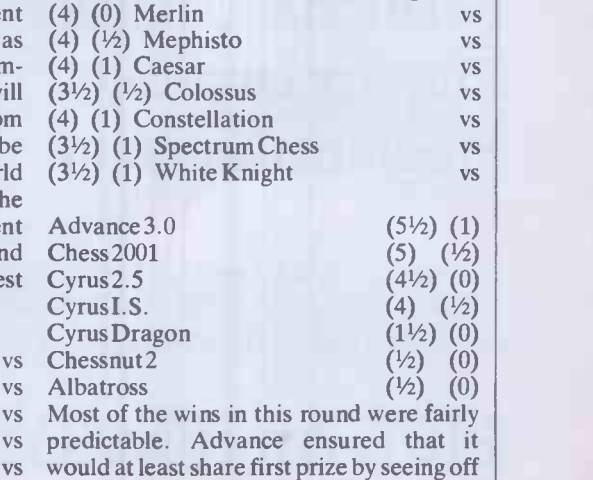

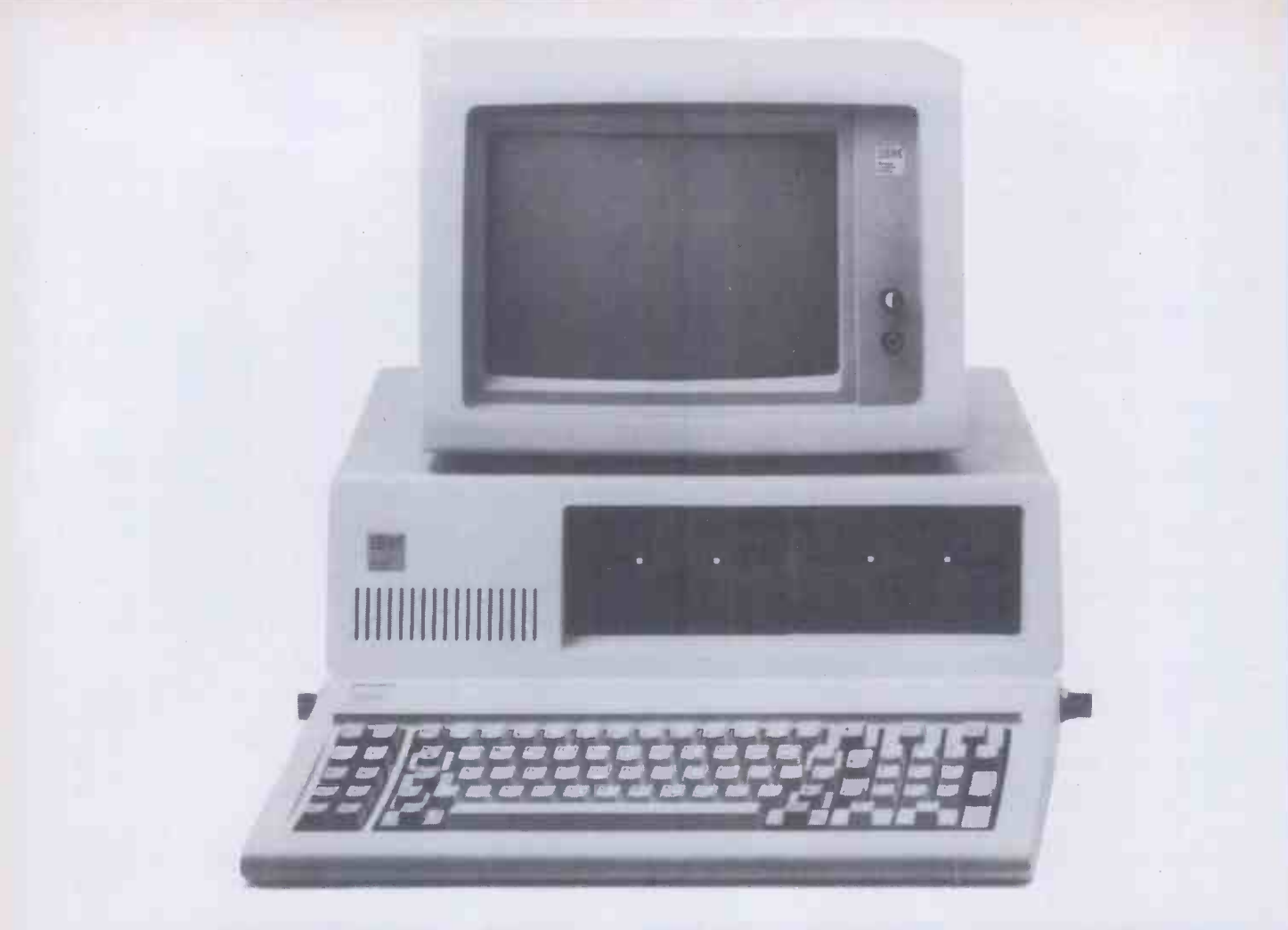

# MINICOMPUTALIKE,

PC + REVELATION TM Pick compatible operating system Variable length records Extended BASIC Relational Database Enquiry language Program Generator

The Pick operating system is fast becoming recognised as the optimum environment for commercial data processing. The IBM PC is the No. 1 personal computer. Combined with REVELATION ™, it bridges the gap between minicomputer and microcomputer.

As a front-end to the PC's natural operating system, REVELATION<sup>™</sup> brings the power and sophistication of Pick to the microcomputer without sacrificing access to mainstream software development.

REVELATION<sup>™</sup> now includes the R/DESIGN Program Generator. R/DESIGN is a highly productive programming aid that produces either interpretive code or BASIC source code.

ALSO EXCLUSIVELY AVAILABLE FROM IDM - TEXTPLUS - THE EXECUTIVE INFORMATION SYSTEM/WORD PROCESSOR THAT HAS TAKEN THE US PC MARKET BY STORM .

Contact IDM on 0302 786677, the exclusive UK distributor of IBM + PICK.

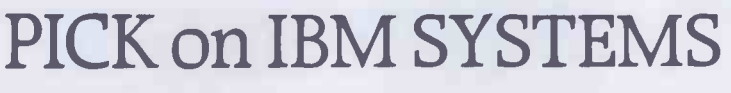

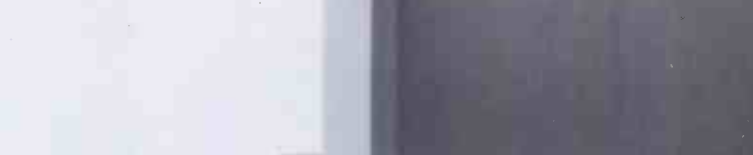

Interactive Data Machine Scawthorpe Hall Great North Road Doncaster South Yorkshire Telephone (0302) 786677

# **CHESS** TOURNA*ME*N

Jeff Rollason's Merlin. The Mephisto achieved yet another creditable draw and should be worth watching once Hegner and Glazer sort it out. And so we go to the last round.

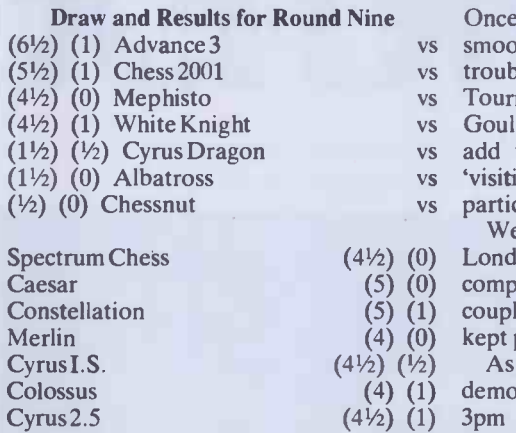

And so it was settled. The draw some of us had been waiting for, Novag against Mephisto, finally happened, to the discomfort of Mephisto. And the draw that Chess.

 $(1\frac{1}{2})$  ( $\frac{1}{2}$ ) Cyrus Dragon vs add that the Sargon 3.5 program was 9 We would like to thank Gould Electronics, of Wrexham, for supplying the power smoothing equipment. Without these the computers would have had a very hard time getting through even one round. I tried to play a friendly game against the Sargon 3.5 program without using one of these devices and the machine fell over quality of the space of one short game three times in the space of one short game. Once we plugged it into the power smoothing box there was no further trouble. I shudder to think what the Tournament would have been like without Gould's little gadgets. (Let me hasten to 'visiting' the Tournament and was not a 10 participant.)

 $(4\frac{1}{2})$  (0) London firm Count Down Clocks, whose in the p  $(5)$   $(0)$  computer chess clocks counted out a 11 (5) (1) couple of machines during the event, and (4) (0) kept perfect time for everyone. We also owe a vote of thanks to the

(4) (1) demonstrations given by Dr John Nunn at  $(4\frac{1}{2})$  (1) 3pm every day were hugely successful. (W As all who heard will testify, the game There was never a spare seat in the lecture area as Dr Nunn, with wit and precision, distributed praise and blame. The chess 13 programmers learned perhaps even more

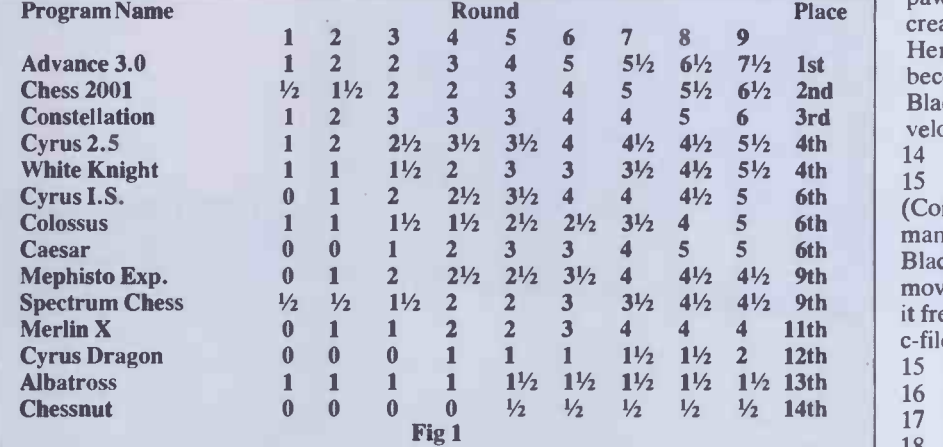

Richard Turner of Artic had wanted, against the rival Spectrum program Cyrus I.S. Chess, didn't.

The final overall placings table and score is shown in Fig 1.

There were three categories in the Tournament, and prizes were given for each. Dave Wilson and Mike Johnson's Advance 3.0 won the best amateur trophy plus a cash prize of £150. Best commercial entry was Chess 2001 and the trophy for best home computer program was shared by the BBC's White Knight II and Intelligent Software's Cyrus 2.5. The cash prize of £50 for the second highest placed amateur was shared by John. Lowe's Caesar and Martin Bryant for Colossus.

And that, as they say, is that. The winning game is given here, annotated by Dr John Nunn. There will, eventually, be a full Tournament booklet on sale, and several of the games will appear in the games section in future columns. Our thanks once again to all who helped make the Tournament possible, and to the many PCW readers who came along as spectators. If you have any queries or comments, don't hesitate to write to me at Micro

than the audience from his talks  $-$  though 19 he brought the colour to their cheeks on more than one occasion while demonstrating some crushing error or another made by their brainchildren.

Finally, our Tournament director and 19 assistant director Stewart Reuben and Peter Morrish made sure that everything ran sweetly from start to finish. To them, too, our thanks.

#### Games section

White: Advance 3.0. Black: Cyrus 2.5. French Defence: Notes by John Nunn. The Tournament winner was particularly 20 effective in complex tactical positions and unlike many of the other programs it was ready to sacrifice when necessary.

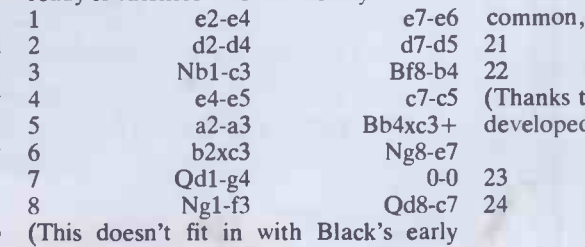

kingside castling and it would have been better to play 8 . . . Qd8-a5 or 8 . . . Nb8-c6. )  $Kel-d1$ 

(White meets the threat of 9 . . . c5xd4, but at the high cost of depriving himself of the right to castle. White should have ignored the threat by 9 Bf1-d3 when 9... c5xd4 10 c3xd4 Qc7-c3+ 11 Kel-e2 Qc3a1 loses the queen to 12 Bcl-h6 and the alternative . c5-c4 provokes White to sacrifice by 10 Bd3xh7+ ! Kg8xh7 11 Qg4-h5+ Kh7-g8 12 Nf3-g5 (threat Qh5-h7 mate) Rf8-d8 13  $Qh5xf7+Kg8-h8$  14 h2-h4! and the advance of the h-pawn leads to a decisive attack.)

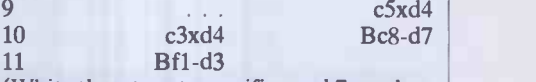

(White threatens to sacrifice on h7 much as in the previous note.)<br>11

11  $Bd7-a4$ (The counter attack on c2 prevents the sacrifice.)

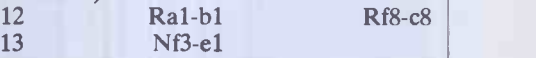

(White's error at move 9 has given Black strong pressure down the c-file, so that for the moment White is on the defensive.)

g7-g6 (It is inadvisable to advance voluntarily the pawns in front of one's own king since this creates weaknesses in the pawn shield. Here, for example, the squares f6 and h6 become accessible to White's pieces, so Black should have simply continued developing by  $13 \ldots$  Nb8-d7.)

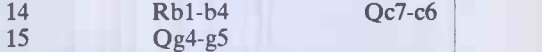

(Computers like one -move threats, but in many situations this proves a handicap. Black is forced to play . . . Rc8-c7, but this move actually proves useful to Black since it frees c8 for the other rook to step up the c-file attack.)

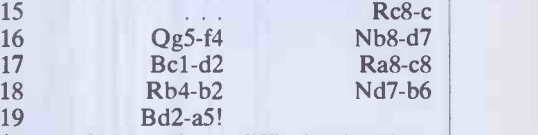

(A good move in a difficult situation. Black's knight was threatening to move to c4, but now this would lose material to Bd3xc4 followed by Ba5xc7.

Ne7-f5 (Up to this point Black has conducted the attack accurately, but now begins to lose the thread of the game. The knight move to f5 is a complete waste of time because White can drive it back whenever he chooses by g2-g4. 19 . . . Rc7-d7 unpinning the knight, followed by . . . Nb6-c4, would have given White serious problems.)

Kd1-c1 Kg8-h8? (This is a real horror. Despite the advances which have been made in computer chess, time -wasting to-and-fro moves are all too common, especially with the king.)

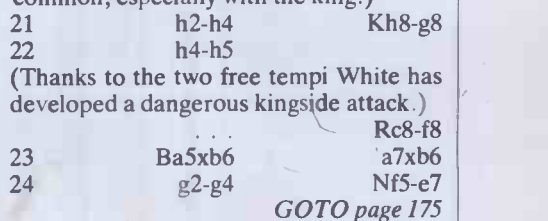

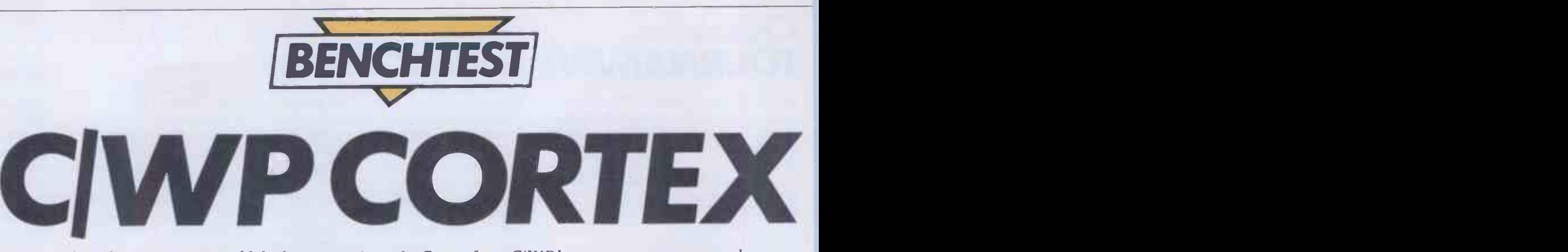

More than a conventiona18-bit business micro, the Cortex from CI W P boasts two processors and complementary graphics software. Peter Bright decided the machine warranted a closer look.

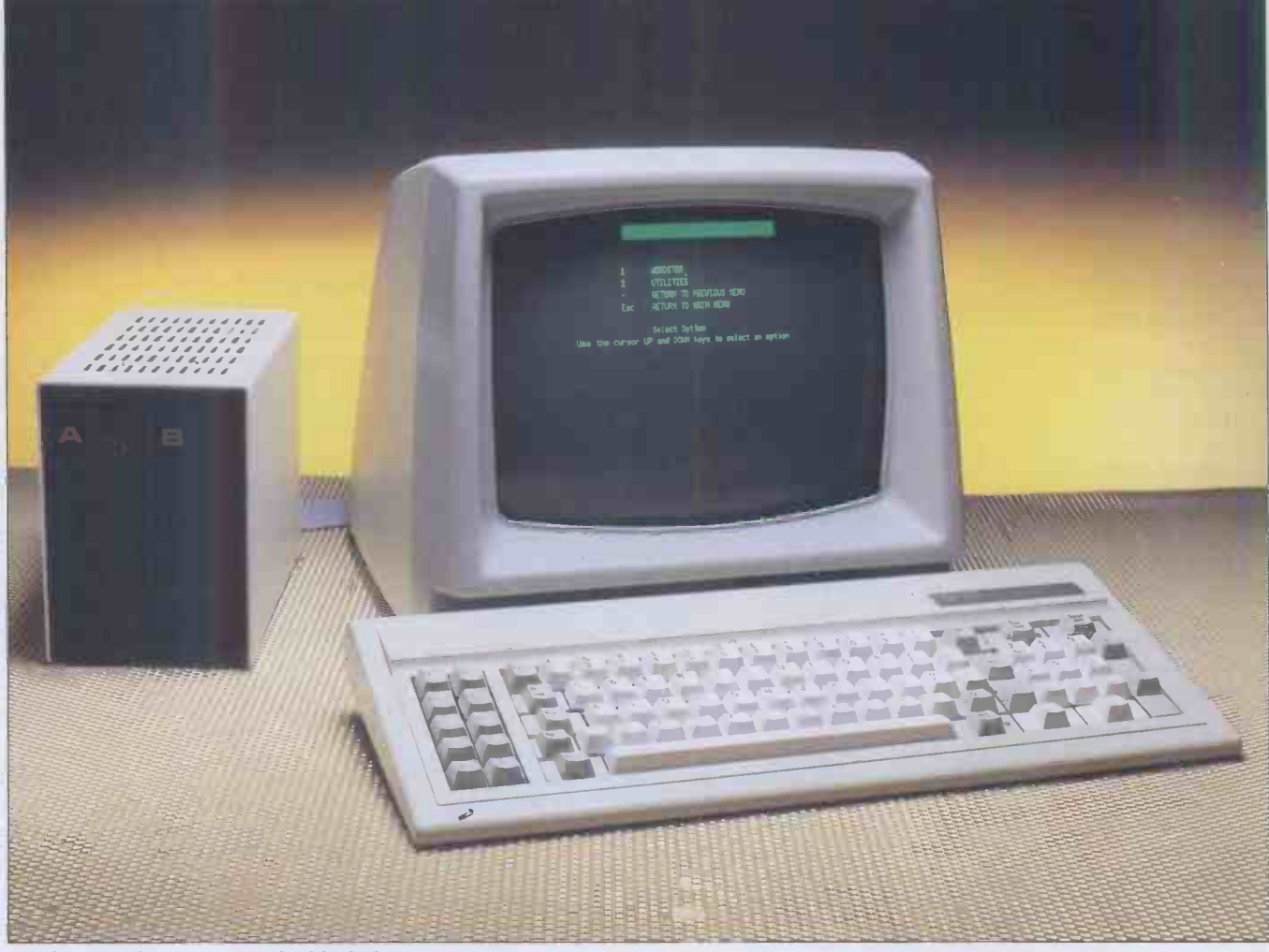

The low profile units save valuable desk space.

It is strange how different people can have the same idea at the same time. For example, both of the machines that I am currently testing are made by firms that started out by selling other companies' machinery and then deciding to launch computers of their own. The similarity ends here though. Tycom (Benchtested next month) went on the whole way and designed and made its own machine, while C/WP took the easy way out and stuck its own badge on someone else's machine.

Priced at £1695 plus VAT the C/WP Cortex appears to be yet another sub-£2000, 8 -bit business computer. However, it does have some very interesting features which warrant closer examination. As well as having a Z80 main processor, the Cortex

has a second dedicated processor which is just used to control the display. This means that it is able to plot graphs and charts much faster than conventional 8-bit machines. When this is combined with Digital Research's new GSS-Graph graphics soft-

ware, the Cortex begins to look very interesting.

The C/WP Cortex is actually made in the USA by Ontel. C/WP then ships it over and markets it under its own name. This is a very good idea from C/WP's point of view

'As well as having a Z80 main processor, the Cortex has a second dedicated processorwhich is just used to control the display. This means that it is able to plot graphs and charts much fasterthan conventional 8 -bit machines.'

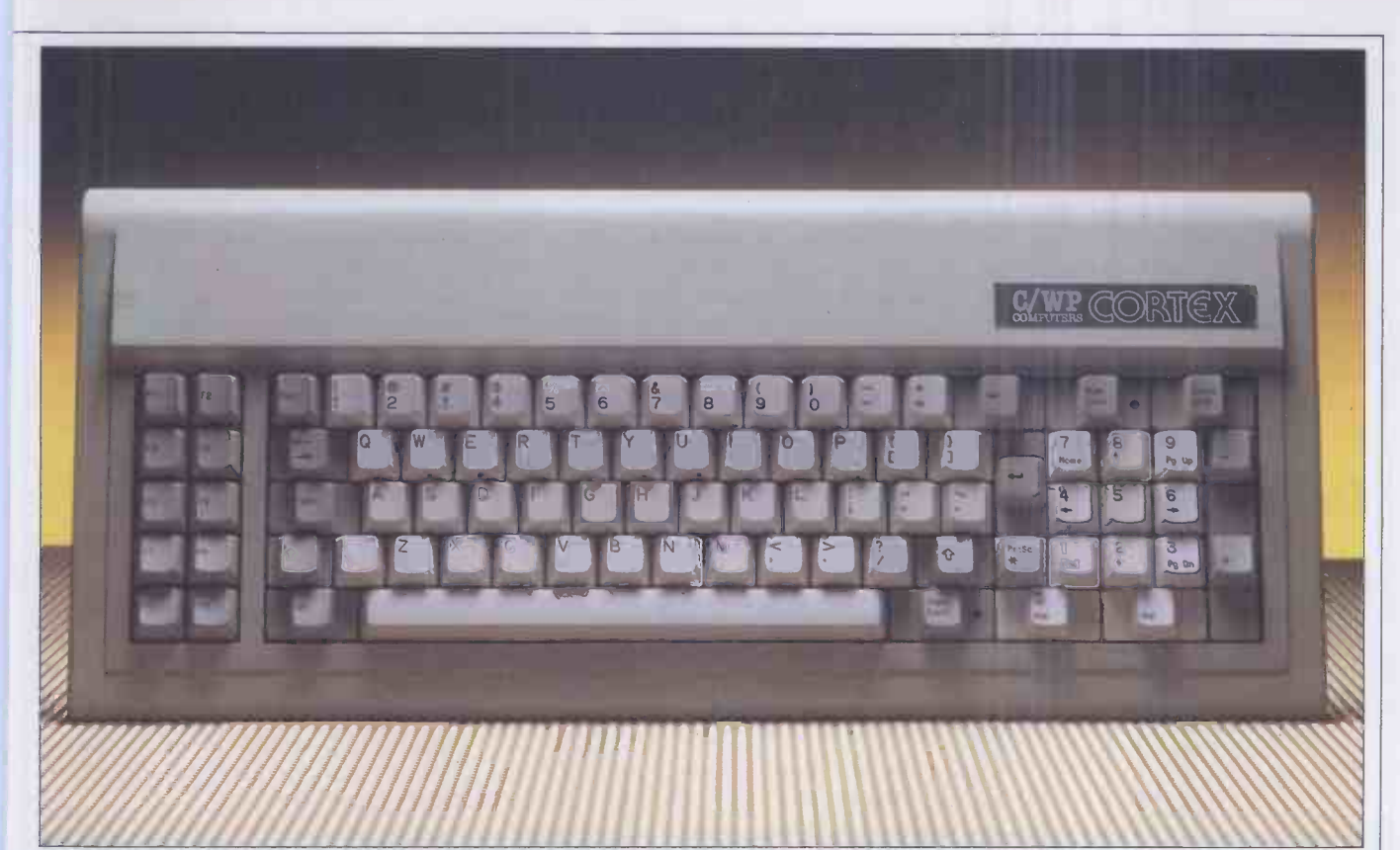

#### Keyboard is a direct IBM imitation; note the  $LED$  in the caps lock key.

because it means that the company can have its own branded computer without having to shell out the millions of pounds that it now takes to get a new microcomputer off the ground.

#### Hardware

When the Cortex first arrived in the office I was sure that there were some boxes missing. Normally when a business machine arrives for Benchtesting you need three men and a large dog to carry all the boxes. Not so with the Cortex. The main unit, keyboard and manuals arrived in one box and the disk drives arrived in another. Once I had unpacked the machine the reason for the lack of bulk became obvious: the main unit contains the processor board, power supply and video display but it is only the size of an average monitor. The only outward signs that there may be more than just a display inside the casing are the jack plug socket for the keyboard at the front and the four I/O ports at the rear. These ports consist of one RS232 comms port, one Centronics printer port, one hard disk port and one floppy disk port.

The casings on the main unit and the keyboard are made out of preformed plastic while the disk drive casing is made of metal. The Cortex is available in a range of 'tasteful' colours including warm red, C/WP green, sunshine yellow, ice white and all black. I was quite disappointed when mine turned out to be boring cream.

Setting up the machine proved to be very easy as all you have to do is plug in the disk drives and the keyboard, plug in the mains lead and switch on. The only problem was trying to decide which port to connect the floppy disks to as the ports were not marked. However, this information is

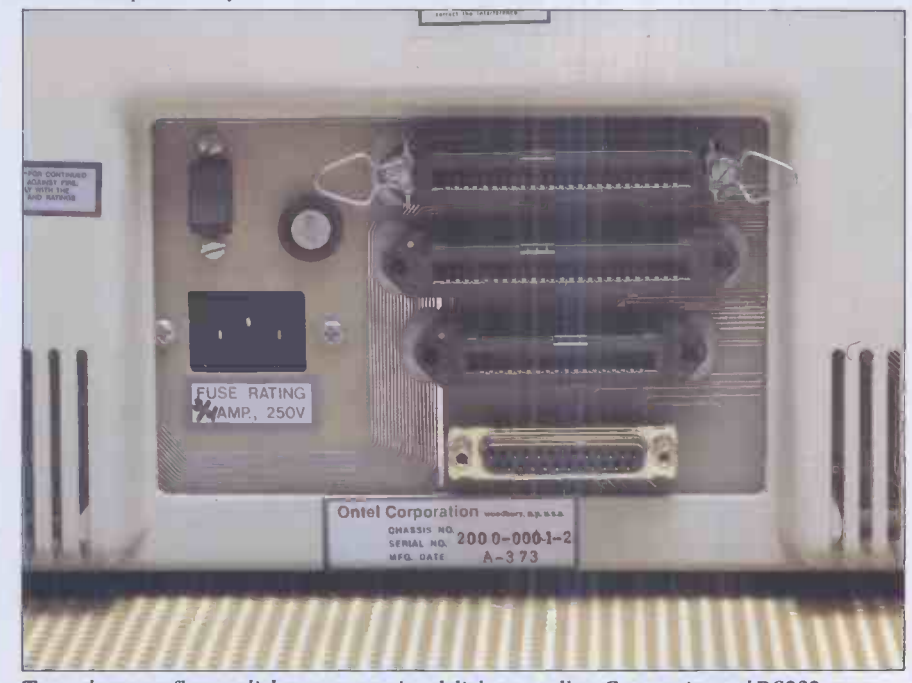

Top to bottom: floppy disk connector, hard disk controller, Centronics and RS232 ports.

contained in the installation manual. There were no further problems.

### Inside

One of the main selling points of the Cortex is that it is very quick and easy to maintain. In order to gain access to the main PCB, it is necessary to remove four screws and take off the front panel surrounding the screen. Once the front panel has been removed you can see the main PCB lying flat at the bottom of the case below the TV tube. If the PCB needs to be replaced it is simply pulled out and the new one slotted in. Should the engineer need to get at the power supply board or the video board he

has to remove four more screws and the main cover. It is then very easy to replace any faulty parts.

The main board on the Cortex houses two processors: a Z80A running at 4MHz as the main processor and a 6502 to handle the screen and the graphics. Total onboard memory comes to 112k. This is made up of 8k ROM and 104k RAM. The RAM is divided between the two processors: 64k for the Z80A and 40k for the 6502. Of the RAM used by the 6502 for video control, 24k is used for the bit-mapped screen display and the remaining 16k is used for graphics routines which are downloaded from ROM. The rest of the board is made up of normal TTL chips. There were,

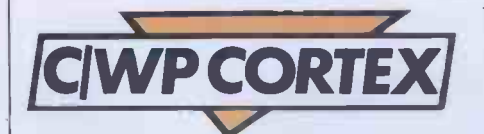

however, quite a few patches on the PCB indicating some last minute changes to the board.

One interesting point is that there is no reset button as such; a cold boot is achieved by pressing the shift, control and escape keys simultaneously while a warm boot is achieved by pressing the control and escape keys together.

### Disks

The disk drives can be supplied in a number of different formats. These are Shugart 200k, single -sided, or 400k/800k, double sided Canon drives. The review machine was supplied with 400k/800k 51/4in drives. The disk control software allows these drives to read or write either double -sided, double -density, 40 track disks (400k) or double -sided, quad -density, 80 track disks (800k). It is possible to tell whether the drives are reading 400k or 800k disks by

#### The keyboard is a direct copy of the IBMPC keyboard having 83 keys divided up into three functional areas.'

looking at the colour of the LEDs on the disk drive doors. If the LED is green it is reading a 400k disk and if the LED is red it is reading a 800k disk. Very cunning. It is also possible to plug in 8in floppy disk drives and read standard IBM format 8in files. Hard disk options range from three to 20 megabytes. When a hard disk is used, CP/M is re -configured so that the floppy disk drive numbers are changed from A and B to fit on top of the hard disk volume numbers. For example, if the hard disk uses volumes A to D then the floppies will be E and F.

## Keyboard

The keyboard is connected to the main unit by a coiled telephone style cable and a jack plug. The keyboard is a direct copy of the IBM PC keyboard having 83 keys divided up into three functional areas. On the extreme left of the keyboard is a group of

ten programmable function keys. To its right is the main qwerty keyboard and to its right the numeric keypad which doubles as the cursor control pad. I have always liked the IBM keyboard so it follows that I would like this one as well. It doesn't have the positive feel of the IBM, but it does have LEDs built into the caps lock and numeric lock keys which the IBM does not have. Whenever a key is pressed the built-in speaker in the main unit bleeps. This is fine if you like bleeps but I could find no way of switching it off so I had to get used to it. All of the keys autorepeat after they have been held down for more than a second. One glaring error is that the keyboard on the Cortex is American. This means that it is not possible to print a pound sign. C/WP says that this will be put right soon but as far as I am concerned it should have been right in the first place. This is what you get for buying an American machine.

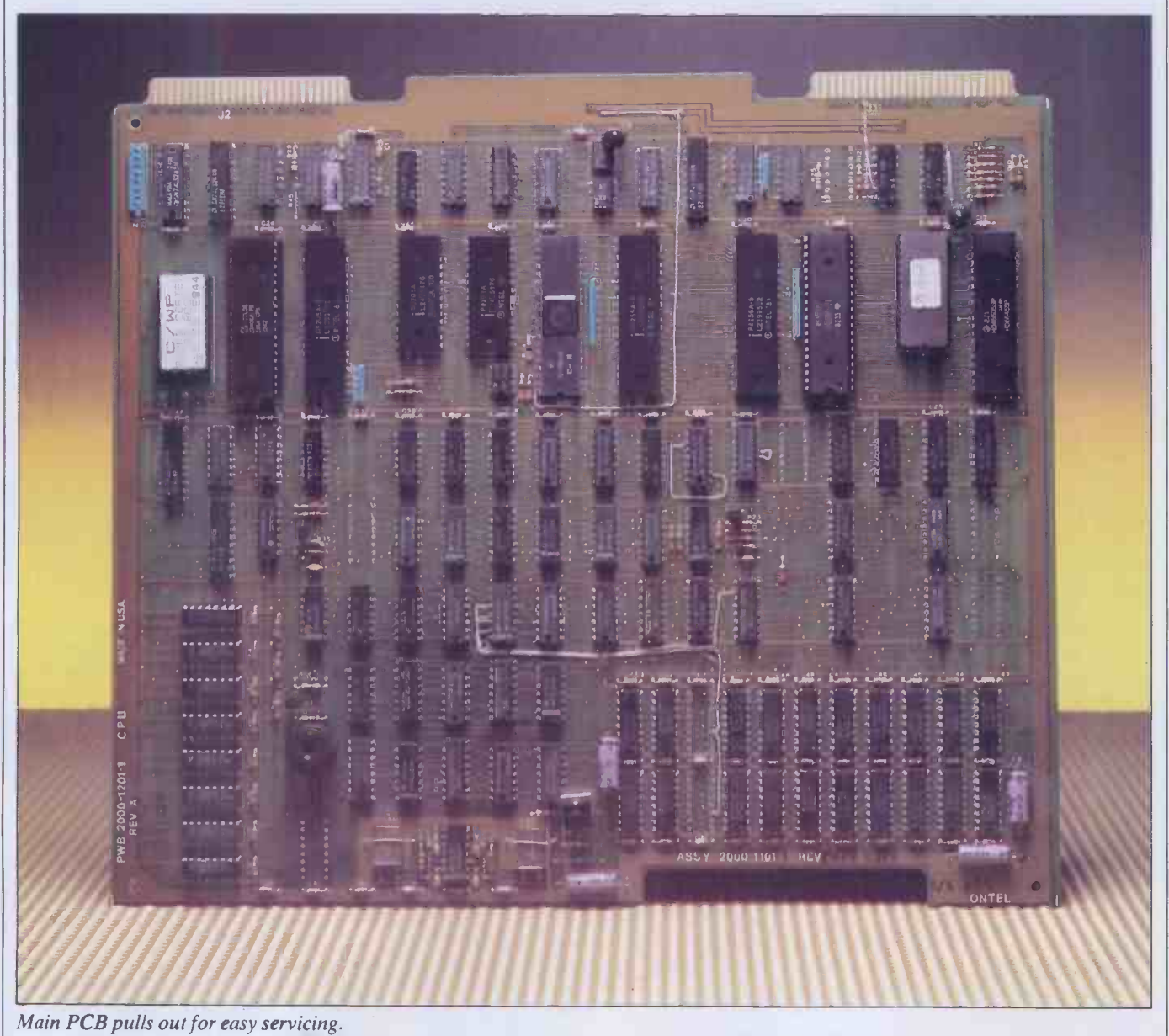

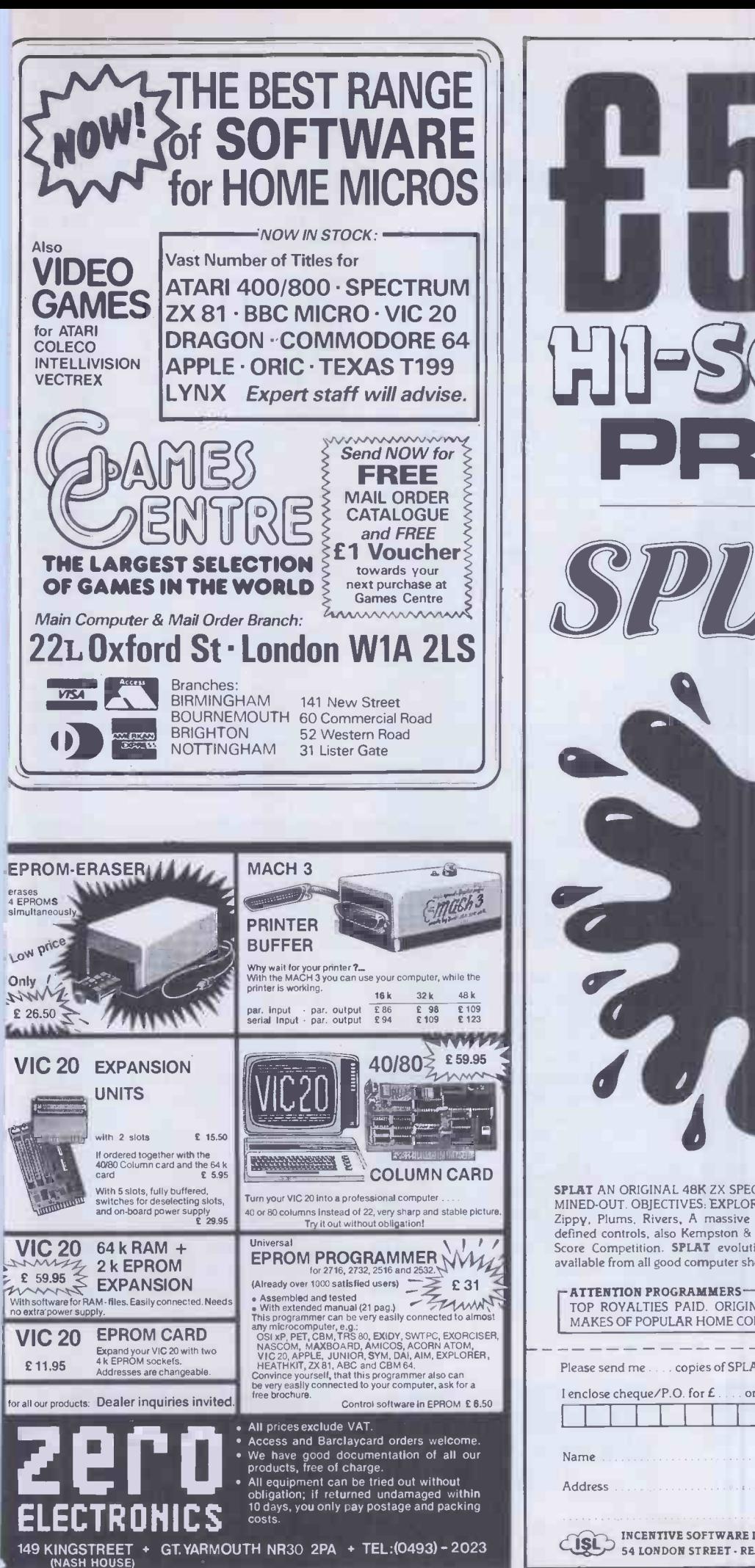

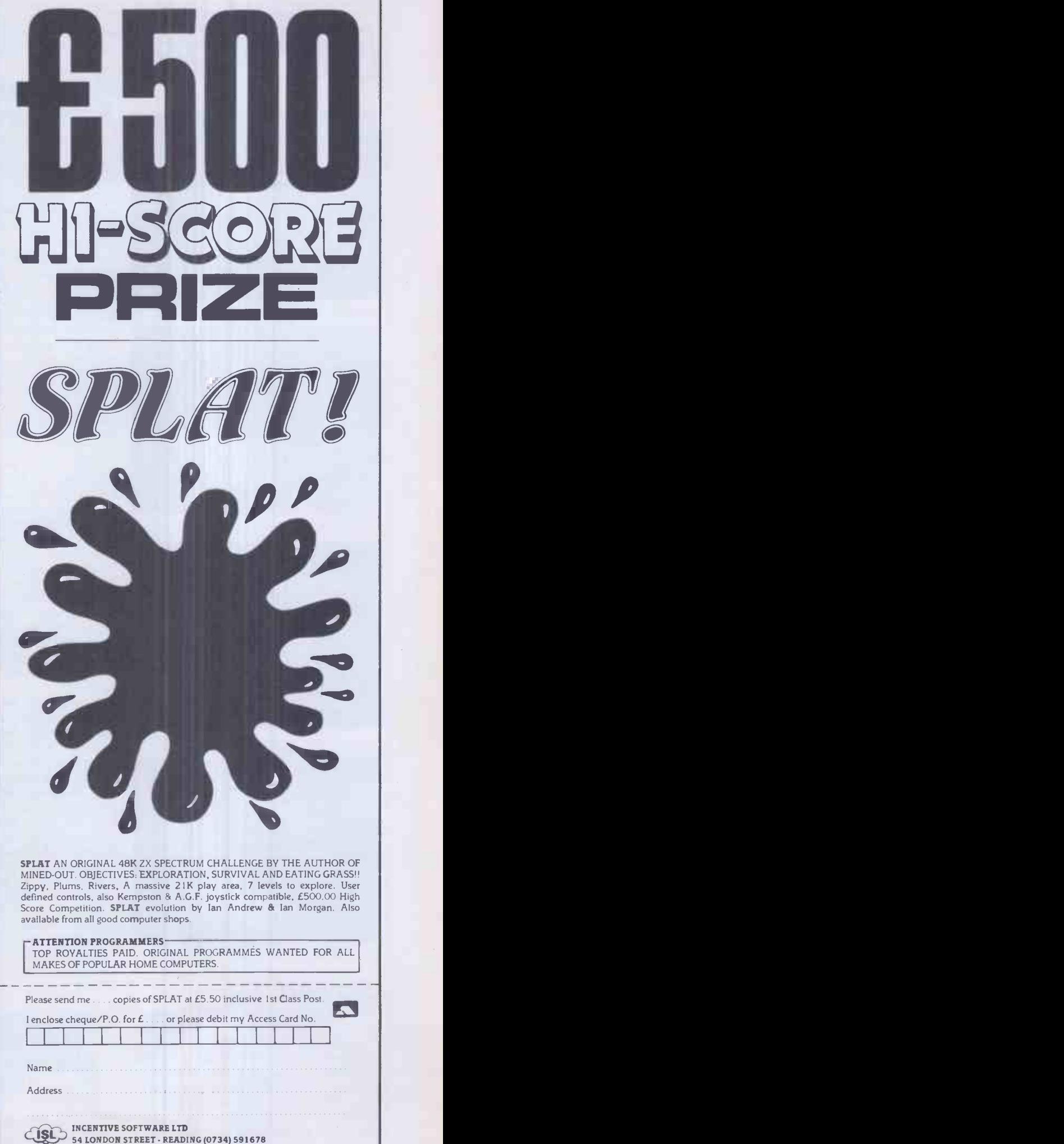

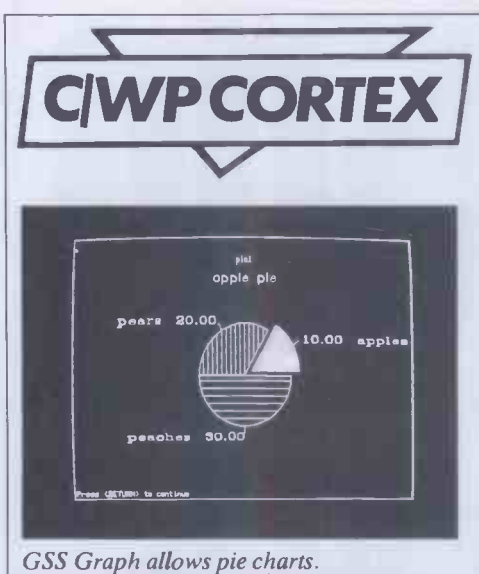

teri<br>in the bas rand<br>ππ

Bar charts.

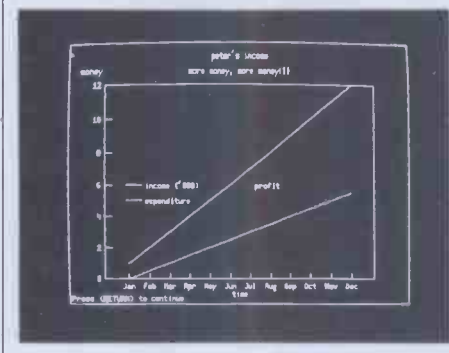

Graphs.

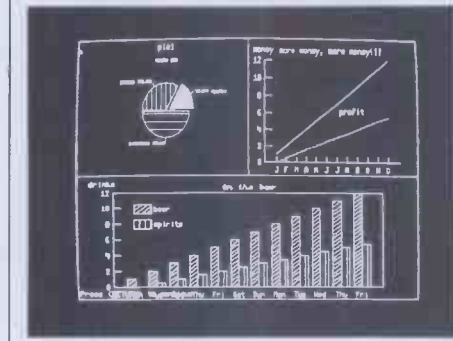

Combination of charts.

#### Screen

The display has a resolution of 80 characters  $\times$  25 lines or 640  $\times$  300 pixels. The display is very sharp and the line drawing and plotting are predictably fast due to the dedicated screen processor. The only control is for brightness with no provision for contrast. One gripe is that it is not possible to vary the angle of the display. This is fine so long as the angle happens to be right for you but I found that my neck started to ache after I had been looking at the screen for a long time.

# **Applications<br>Software**

GSS-Graph: For the princely sum of £275 Cortex owners can buy the new Digital Research GSS-Graph package. With this package you can draw pie charts, bar charts, line graphs, scatter graphs; in fact you can create so many graphs and charts that this package should keep you amused for hours.<br>The version of GSS-Graph supplied

with the review machine was a preproduction copy which still had a few minor bugs in it. Another problem was that no user manual was supplied. It is a testimony to the quality of the package that I was able to use it without any help from the (non-existent) manual. It is a very comprehensive package: the total size of the programs is very nearly 256k. This is broken down into 23 different programs and overlays so that only a small portion of the total package is in RAM at any one time.

When the program is first loaded the main copyright banner is displayed showing that the software was actually written by a firm called Graphic Software Systems Inc. After much whirring of the disk drives, the main menu is displayed. This gives eight options including saving and recalling graphs from disk, creating a new graph, printing a graph or creating multiple graphs on one display. Assuming that you wish to create a new graph, you go on to choose from line graphs, two types of bar charts, that is, charts, step, stick or scatter graphs. It is also possible to have a text only screen if you want to use the fancy printing options.

Entry of data for the various types of charts and graphs can be specified from the Data Selection Menu. This gives the five screen layouts to produce a single options of keyboard entry, data taken from a Supercalc type model, data from a VisiCalc type model, or the use of existing data. The existing data option means that it is possible to create different types of graph from the same data without having to re -type all of the entries. Neither I, nor the staff at C/WP, could persuade the package to read data from either a Supercalc model or from a VisiCalc model. This could have been because there was no manual or because of a bug in the early copies of the package. Either way this very useful feature should be working by the time that it is generally available.

Assuming that you wish to enter data directly from the keyboard, you will then go into the main edit screen. This screen varies in structure according to the type of chart that you are constructing. If you are creating a pie chart you are taken to the main pie edit screen. Here you can enter a title and subtitle for the chart and the names and values of the different slices of the pie. The maximum of slices that can be used is 16.

After you have entered the names and values it is necessary to specify the colour and type of cross hatching to be used for each slice. Without the manual I can't say how many types of filling or colour are possible, but the colour specification number and the fill specification number are both two digit so I assume that up to 99 different colours and fills are available.

All of the titles and labels can be displayed in a variety of typestyles and sizes by entering new attribute numbers in the editing menu. The relative size and position of the slices of the pie can be determined by either their absolute value or as a percentage of the total value of the pie. They can also be sorted into ascending or descending order. Finally, it is possible to draw a border around the chart in a variety of widths and colours.

The other types of graph are created in much the same way as the pie chart. The main difference is that the data is entered onto a different screen. Up to five separate curves are allowed with up to 75 data elements in each curve. Again titles and legends can be entered and printed in various fonts and sizes. Axes can be either numeric or periodic with automatic scaling.

When you have created a large number of graphs and charts, you may wish to combine some of them into one consolidated display. This is quite possible by using the multiple graphics option. Using this you can combine from two to four different graphs or charts with any one of consolidated screen. This can then be saved to disk and recalled in the normal way. The only problem that I encountered when using this option was that when the machine reduces the size of the graphs which are to be combined, some of the legends become unreadable. This can be overcome by enlarging the legends on the original graph.

Hard copy or your new masterpieces can be obtained by using option 5 on the main menu. Output can either be to the screen, a plotter or to a printer. I tested this option using the office Epson MX80 printer and the results were very good. I did not get a

'Entry of data can be specified from the Data Selection Menu. This gives the options of keyboard entry, data taken from a Supercalc type model, data from a VisiCalc type model, orthe use of existing data.'

#### chance to try a plotter.

WordStar: Included with the software for the review machine was C/WP's own version of the WordStar wordprocessing package. On booting up, WordStar can be selected from the main menu; it then loads in the normal way and you are greeted by the opening file menu. The first major change is that WordStar is automatically logged onto drive B. This saves the user the trouble of having to change the logged disk. Another major change is that C/WP has either removed or altered many of the help screens. As an old WordStar user, I do not like the changes that they have made to the help screens. I liked them the way they used to be.

All of the function keys have been configured as have the cursor control keys and all the editing keys. The function keys can perform 30 different operations. This is done by using various combinations of the shift and control keys. The only problem with this is that the only way to find out which keys need pressing is to look at the chart which is provided by C/WP. This is very small and difficult to read in a hurry. It would have been better to have printed the functions on the key tops. Having said that, it is still a better arrangement than having to remember all of the WordStar control sequences.

Another niggle with WordStar is that the cursor tends to get lost in the descenders of letters such as 'g' and 'p'. This is because the cursor takes the form of an arrow underneath the letters to be altered, so when it is under a letter with a true descender it tends to get lost.

The Cortex runs CP/M-80 version 2.2. However, C/WP has made a large number of changes in order to try to make it more friendly. The most obvious change is that when the machine is switched on and booted up it goes straight into a menu system rather than descending into CP/M. The main menu has two options: WordStar (dealt with above) and system utilities.

When the utilities option is selected a second menu is displayed showing the available programs. These started off as standard C/WP. The first four options give an extended directory of the contents of command it shows all the files present on the disk along with their sizes. Also shown is the disk size and the amount of free space remaining.

The next option shows the logical device assignments and has the same effect as CP/M's STAT DEV:. The third option lumps together the disk format/duplicate utilities. When this is selected a third menu is displayed giving the options of formatting the disk in drive B, copying the system tracks, duplicating disk A and a call to PIP. The format option can format either 200k, 400k, 800k or 8in disks. SYSGEN is just a customised version of CP/M's BOOT-COPY and DISKDUPE is a modified DCOPY. I only had one problem when using these utilities. That was when I tried

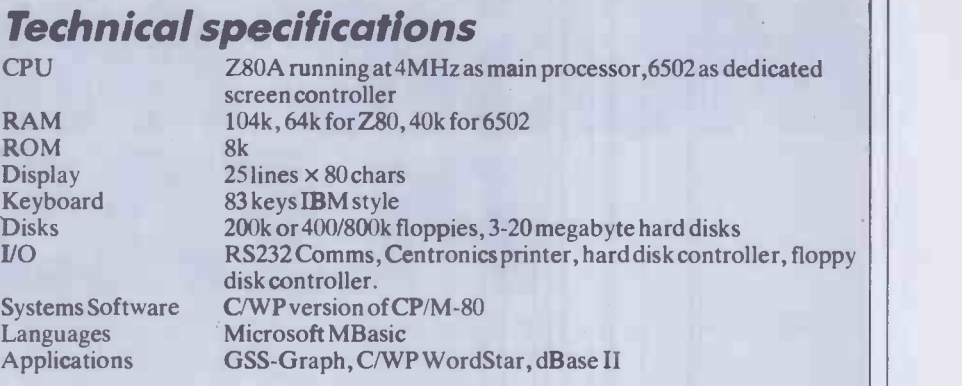

to copy the distribution programs which were on 400k disks to an 800k disk in drive B. DISKDUPE would not work with the different formats so I had to use PIP.

The other major area where C/WP has made CP/M more friendly is when disk errors occur. When this happens you no longer get the dreaded BDOS ERROR ON A: message. Now the machine will reply with a message such as: Read Error on B: Code 5, Disk not inserted or door open. It then allows you to try again, examine the error or control C to re -boot the disk.

During this Benchtest I have only seen a BDOS message once and that was when I asked the machine to display the error These changes have made CP/M more friendly but it still has some of the old annoying faults , like having to do a control C every time that you change a disk which is something that I always forget to do.

### **Systems**<br>**Software Other Sy:**<br>The Cortex runs CP/M-80 version 2.2. **Software Other Systems**

Other packages supplied with the Cortex for review included dBase II, Microsoft's MBasic and Multiplan. These have all been reviewed at length in other issues so I don't propose to go into them here except to say that the Benchmark timings for MBasic are very creditable for a 8-bit machine.

#### Documentation

disks A to C. Unlike the normal CP/M DIR installation manual and user guide, a command it shows all the files present on provisional WordStar manual and a tech-The Cortex came with three manuals: an installation manual and user guide, a nical manual. The installation manual contains all the standard information about unpacking and setting up the machine. The WordStar manual has been completely rewritten by C/WP. This starts off by telling the user how to switch on the machine and boot up the system and then taking him through the C/WP menu system and into WordStar. I was quite impressed by this manual: it was easy to follow and even went into details such as how to hold the diskettes when inserting them into the drives. I think that C/WP has made a genuine attempt to be as friendly as possible.

The only disadvantage with this type of approach is that while it is very good at

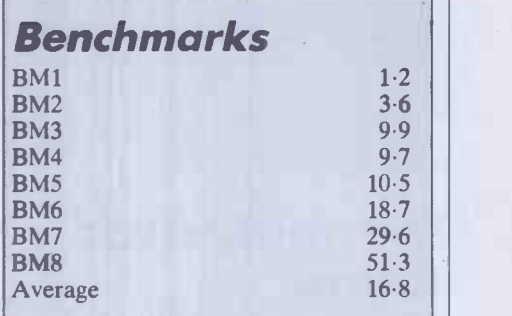

All timings in seconds. An explanation and listing of the Benchmark programs is included in this issue.

leading you through the system for the first time, it is not so easy to look up just one piece of information which may be buried in the middle of the text. A good index would be helpful here. C/WP did not supply any kind of CP/M guide with the Cortex.

#### Prices

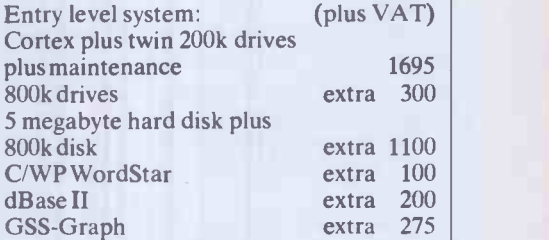

#### Conclusions

At first sight the Cortex is just another 8 -bit, 64k machine. However, the fact that it is not state-of-the-art is no bad thing. It is well made and relatively fast for an 8 -bit system. If you are into graphics then this could be the machine for you. C/WP's pricing policy has pitched the Cortex at the very competitive sub -£2000 market. I have my doubts as to whether it is competitive at its entry level price of £1695 plus VAT. There are a great many cheap, 8-bit machines with bundled software in this price range. Looking at the adverts for the Cortex, I was under the impression that it included WordStar in the price. This is not the case so you will need to add the price of the software to the hardware. END

£

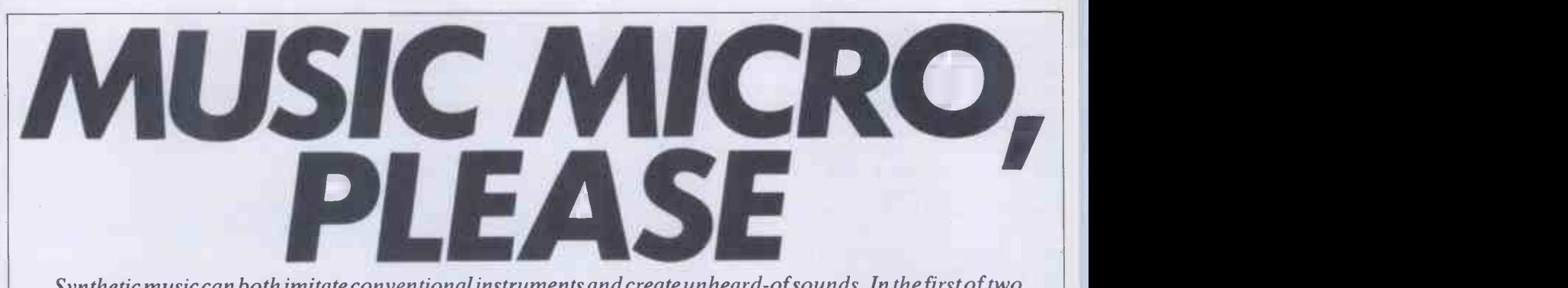

Synthetic music can both imitate conventional instruments and create unheard-of sounds. In the first of two articles, Simon Tait explains how synthetic sounds are produced.

Many microcomputers can produce sounds, varying from uninspired beeps and burps to fulsome fantasias. When the full power of a microprocessor is applied to sound generation, the result can be  $impressive$  - so how is it all done?

To answer that question let's take a look at what sound itself really is.

# The analysis of<br>sound

What we hear as sound is a variation of pressure -waves produced in the air by vibrating or moving objects. In a violin, for instance, vibrations set up in strings produce sound, and when we speak our glottis vibrates and these vibrations are passed in to the air.

An electronic synthesiser produces an electrical signal which, eventually, sets up vibrations in the cone of a loudspeaker, generating sound.

One of the most important principles of synthesis is that any repeating waveform can be broken down into series of pure sinewaves, each of different frequency (number of cycles per second), phase (relationship in time) and amplitude (strength).

Graphs may be drawn of the amplitudes of such' frequency components, or 'Partials', against their frequency. Such a graph is called a frequency spectrum.

Fig 1 shows the frequency spectrum of a violin tone (or note) at a particular point in time.

If the waveform truly repeats then all<br>the frequency components will be multiples of a basic frequency called the fundamental. In this case we can call these partials harmonics. The quality or 'timbre' of musical tones depends almost entirely on the amplitude of partials and not significantly on phase.

#### **Musical** instruments

Instruments such as the piano, guitar and violin family have vibrating strings to produce the basic sound. When simple strings are secured at both ends, they can only vibrate in a distinct set of 'modes'.

Fig 2 shows the first few modes, each excited separately on the same string. Any oscillation of these strings will be made up of contributions from the various modes.

Now, every mode will have a different in the form of a voltage. frequency associated with it so that wavelength = length of string  $*2$ /mode number

 $frequency = velocity of propagation/$ wavelength

Each of these frequencies has a harmonic relationship connecting it to the lowest frequency which is the fundamental.

Instruments like the woodwind and brass families depend on a vibrating column of air to produce sound. Like a string, a simple column of air can only oscillate in a distinct set of modes with corresponding harmonic partials.

The spectrum of the tone produced by a real instrument is more complicated than this simple analysis reveals. The relationships between partials and the fundamental are not always exactly harmonic, and sometimes harmonic type components don't really exist. For instance, the vibrations of violin strings are complicated by the bow which nearly always touches the string.

For each instrument the character of the sound is shaped by the way that the vibrations are started, and by the body of the instrument which changes the relative amplitudes of the harmonics.

Even for a particular instrument relative amplitudes will change as oscillations build up and decay.

During the initial phase of a note the frequency of partials will vary most, becoming more or less constant as time goes on. Variation in the frequency of a partial often takes the form of cyclic deviations above and below a particular value. This is called vibrato.

Cyclic variation called tremelo is also frequent in the amplitude of partials.

### **Synthesisers**

Analogue: Analogue synthesisers work on the principle that an electric voltage can be used to represent a sound waveform. Analogue electronic circuit modules such as oscillators, filters and modulators combine in an analogue synthesiser giving a complex system which can successfully waveform generally used and the paraimitate musical sounds.

Musicians have found the analogue synthesiser very useful as a versatile system that may be easily realised in analogue electronics. The versatility of the modern synthesiser is due to the concept of voltage control. Every module in the system accepts its inputs and produces its outputs

So the outputs of any module may, within limits, be used as the input of any other module.

The analogue synthesiser uses subtractive synthesis - first creating a waveform rich in harmonics, then filtering the waveform to get something close to the required frequency spectrum.

Waveforms are generated by one or more voltage controlled oscillators (VCOs) which accept a control voltage and produce a waveform of frequency proportional to that voltage.

The keyboard of the synthesiser usually provides the control voltage for the VCO. A number of waveforms are useful and relatively easy to produce. These are shown in Fig 3 with their corresponding frequency spectra.

Another waveform often provided is 'white' noise, which gives a random or pseudo -random voltage output. The noise waveform will have randomly varying frequency components throughout the audio frequency range. This is useful in synthesising the initial portions of the sound of musical instruments, and for imitating a range of sounds from surf breaking on the shore to explosions.

Filters are used to modify the frequency spectrum of the waveforms produced by the VCOs and noise generators. If these are also voltage -controlled, it is possible to vary the frequency spectrum with time. A number of different filters may be provided; some typical filter characteristics are shown in Fig 4.

If the voltage generated by the keyboard is used to control the filter, the frequency response may be shifted up and down the frequency spectrum with the oscillator. In this case the correct relationships between the amplitudes of harmonics may be preserved, regardless of which note is being played.

The overall volume or envelope of a waveform can be tailored using a voltage controlled amplifier (VCA) driven by an envelope shaper. The envelope shaper can be programmed by the user. Fig 5 shows a meters which can be adjusted. The envelope shaper is triggered every time a key is pressed.

The 'attack' phase of the waveform determines how the sound builds up initially; the steeper the rise in volume the more percussive the sound. The sound of a piano note has a very steep attack because

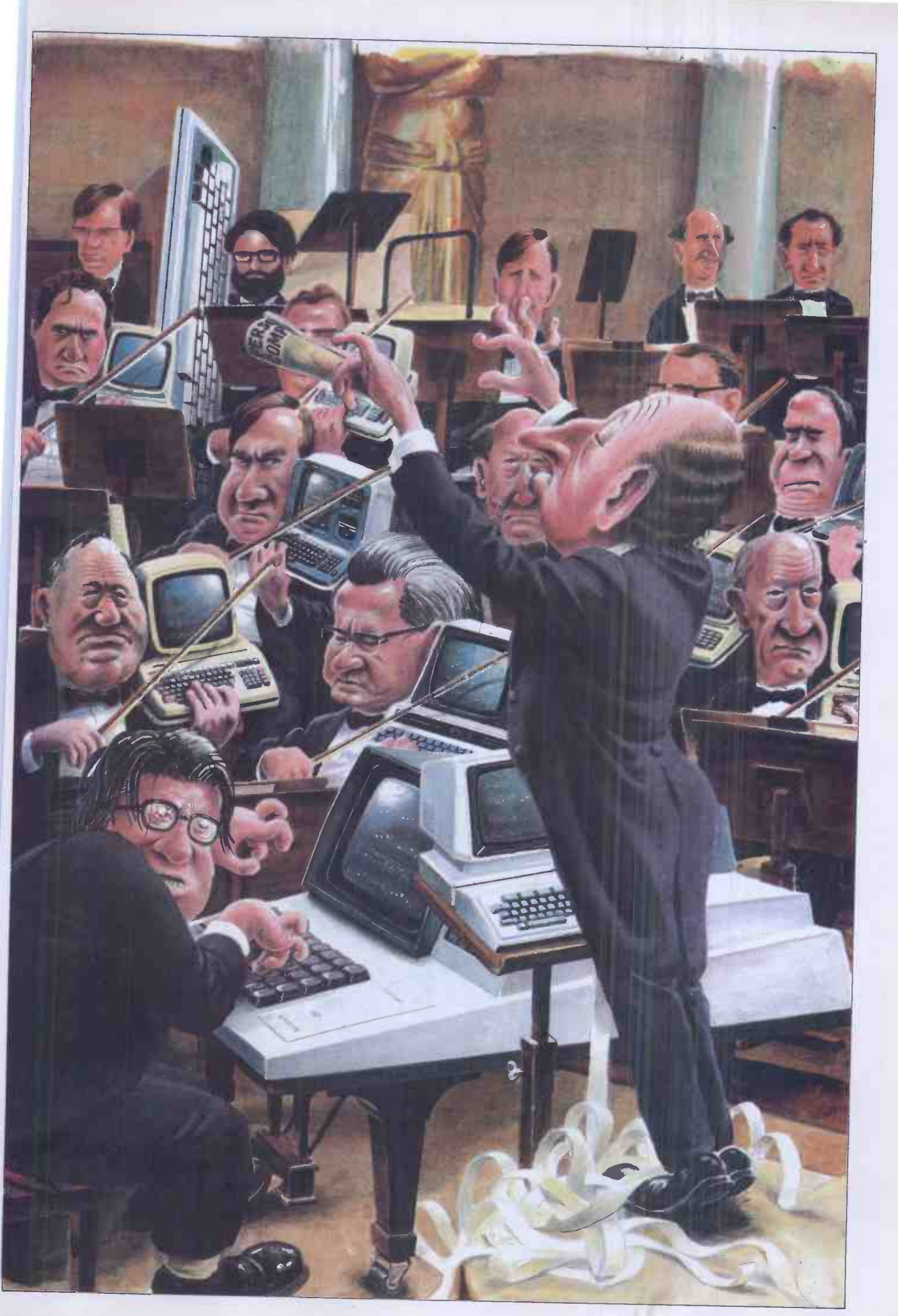

LUNAR JETMAN - For the 48K Sinclair ZX Spectrum LUNAR JETMAN - The Ultimate **Andrew Politics** Intergalactic **G.A.S. (Graphic** and Inter**galactic G.A.S.** Arcade Simulation) Adventure Space Battle

LUNAR JETMAN - Arcade standard, 100% machine code, incredible sound effects, amazing smooth high resolution graphics, the totally new addictive concept and all those extra features you expect from the ULTIMATE games people.

Design - The **ULTIMATE PLAY** And I Resign - The THE GAME design team.

PSSST- 19/48K ZX

Spectrum

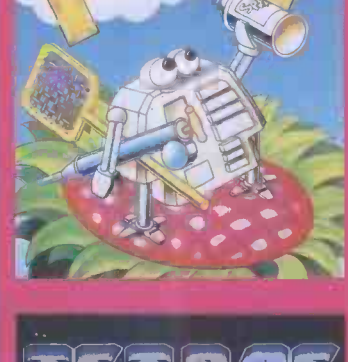

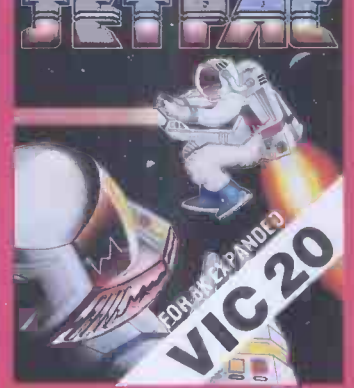

Spectrum or 8K Expanded VIC 20

These games should be available from W.H. SMITHS, BOOTS, JOHN MENZIES, LASKYS, SPECTRUM CENTRES, other large department stores and all good major software retailers. Alternatively, send the coupon to ULTIMATE PLAY THE GAME for **THE** 

£5.50 each including VAT, first class postage and packing within UK.

ULTIMATE PLAY THE GAME is a Trade name of Ashby Computers & Graphics Ltd.,<br>The Green, Ashby de la Zouch, Leics. LE6 5JU

#### LUNAR JETMAN -48K zx **Spectrum**

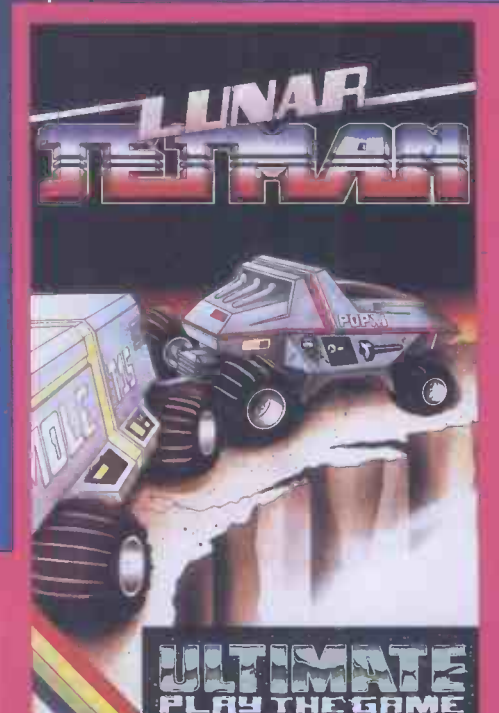

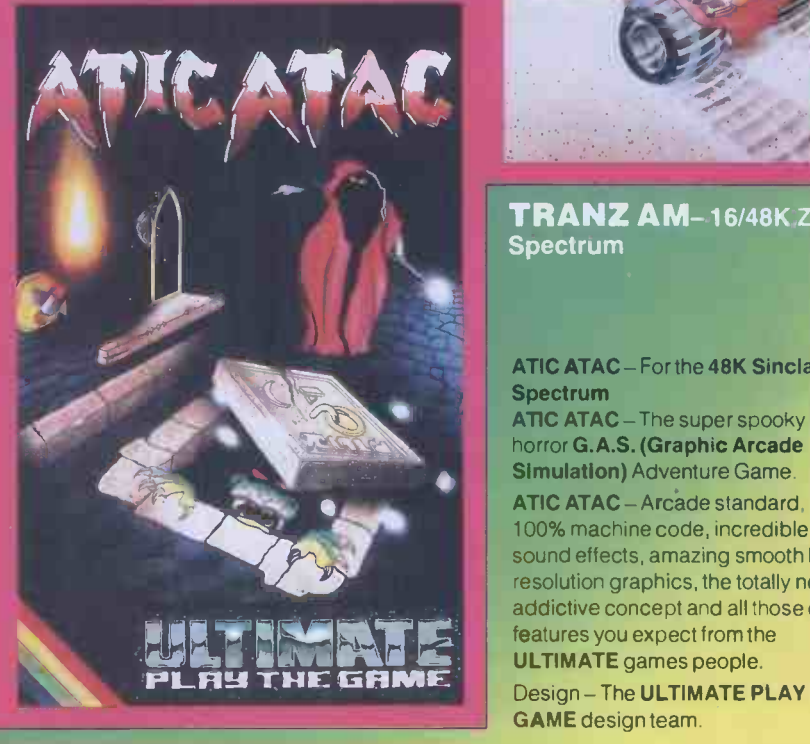

#### COOKIE -16/48K ZX Spectrum

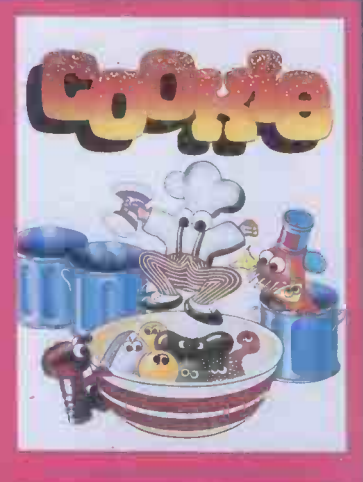

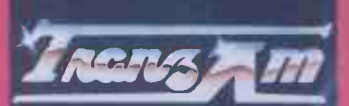

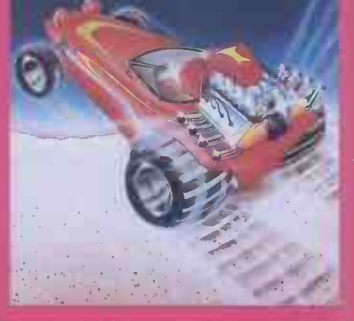

TRANZ AM- 16/48K ZX Spectrum

ATIC ATAC - For the 48K Sinclair ZX **Spectrum** 

ATIC ATAC - The super spooky 3D horror G.A.S. (Graphic Arcade Simulation) Adventure Game.

ATIC ATAC - Arcade standard, 100% machine code, incredible sound effects, amazing smooth high resolution graphics, the totally new addictive concept and all those extra features you expect from the

Design - The ULTIMATE PLAY THE GAME design team.

#### JET PAC-16/48K 2X ATIC ATAC-48K ZX Spectrum

Dealer enquiries welcome. Phone (0530) 411485 Post this coupon to: ULTIMATE PLAY THE GAME, The Green, Ashby de la Zouch, Leicestershire, LE6 5JU Please rush me the following:<br> **LUNAR JETMAN**<br> **COOMS** LUNAR JETMAN ATIC ATAC JET PAC<br>COOKIE TRANZ AM PSSST TRANZ AM JET PAC (8K Expanded VIC 20) I enclose cheque/PO for £ Name Address

Post Code

# from<br>**Bonsai** SIMPLY THE BEST BUSINESS GRAPHICS for the IBM Personal Computer and IBM PC XT

"UNBELIEVABLE... The graphics capabilities of 1-2-3 are limited... Other dedicated IBM PC graphics packages, such as the outstanding Chartman II, offer these

The new SUPERCHARTMAN II and CHARTMAN IV combination offers many more charts than other packages. It allows you to display the charts on screen, print them on a graphics printer and plot them onto paper or acetate transparencies... all at a new SUPER FAST speed.

capabilities and more" Microcomputing Magazine, May 1983

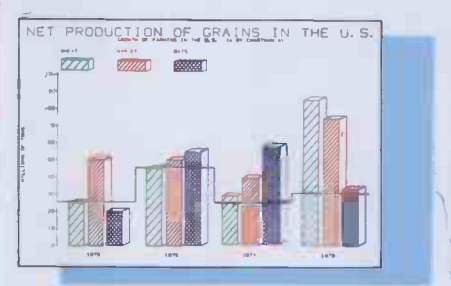

3 -Dimensional Bar Charts

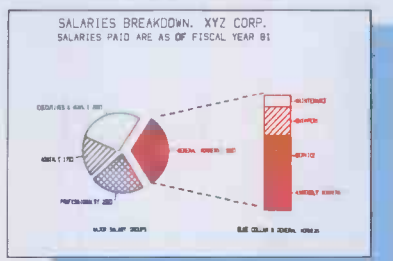

Pie -Bar Combination

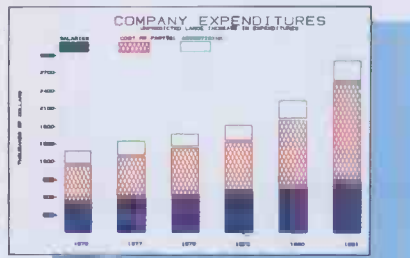

Vertical Bar Charts with Solid Fill

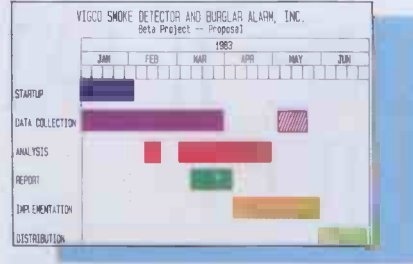

GANTT Charts (Project Management) Organization Charts

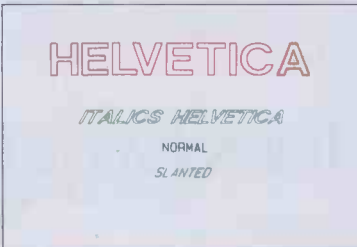

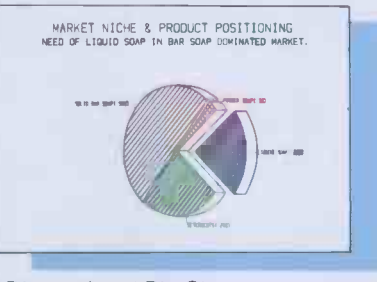

3 -Dimensional Pie Charts

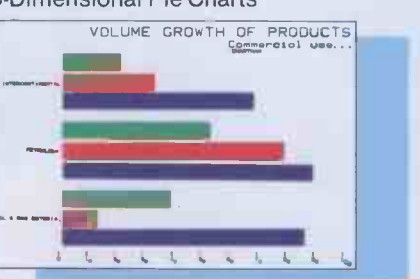

Horizontal Bar Charts

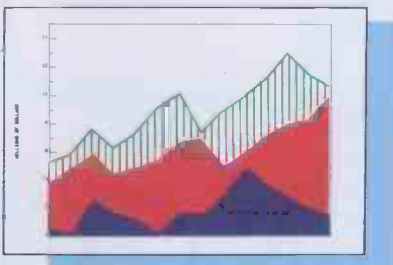

#### Line Charts with Area Fill

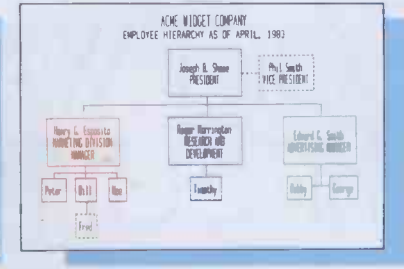

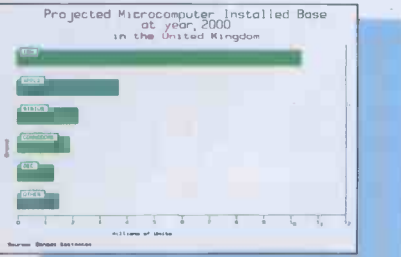

HELVETICA & Other Fonts **Bar Charts with Inset Labels Copyright Bonsai Ltd 1983** 

CHARTMAN II and IV are easy-to-use, menu-driven

programs that allow anyone to produce presentation quality graphics quickly with little or no training. You either enter data through simple fill-in-the-blanks screen forms, or interchange rows or columns with programs like Visicalc,MicroPlan, TK!Solver, and many others that support DIF.

CHARTMAN II and IV were designed specifically for the IBM PC and XT to utilise their powerful features. Once charts have been created, they can be stored and edited later. CHARTMAN even has a slide presentation feature where charts can be saved as slides for a manually stepped or automatically timed "slide show" on the screen.

The CHARTMAN series support a wide range of peripherals including the HP7470 A/001 and HP7220 plotters, Calcomp models 84 and 81, the IBM PC graphics printer, the Epson MX100 with graftrax, and IDS Prism Colour printers.

SUPERCHARTMAN II creates: line charts, 6 different bar charts, 4 different pie charts, and text charts. You can place 1, 2, 4, or 6 charts on a single sheet. Super-Chartman is a compiled version of the earlier Chartman II and runs 4 to 6 times faster\_£395

**CHARTMAN IV** provides an extended set of<br>graphs: organization charts, GANTT charts, lines<br>with area fill, curve fitting, scatter graphs, and text<br>charts on screen. Chartman IV can be used alone or<br>in conjunction with Sup

Chartman is a product of Graphic Software Inc., distributed in the UK<br>by Bonsai Ltd.; IBM Personal Computer and IBM PC XT are<br>trademarks of International Business Machines Corp.; HP is a<br>trademark of Hewlett Packard Compan

Contact your local IBM Personal Computer dealer for a demonstration or call:

 $\blacksquare$   $(T_M)$ 

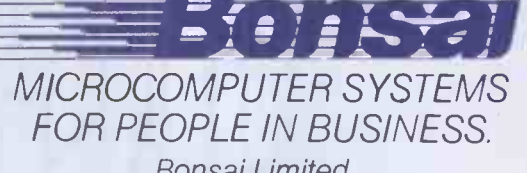

Bonsai Limited 112-116 New Oxford Street London WC1A<sub>1HJ</sub> 01-580 0902

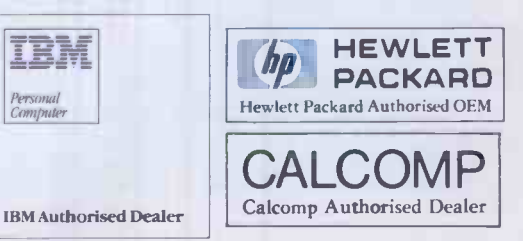

# HIS IS JUST ABOUT THE ONLY SOFTWARE THAT CAN'T BE SUPPLIED

Unfortunately £5,000 fur coats are one form of software that can't be supplied (much to the regret of our female staff).

However, Sanyo now include a fully documented software pack with every micro computer sold.

Supplied by Micropro, this comprehensive package includes Wordstar, Mailmerge and Spellstar along with a financial modelling package (Calcstar) plus Infostar which includes Reportstar, Supersort and Datastar.

If, however, your requirements are a little more specialised, you

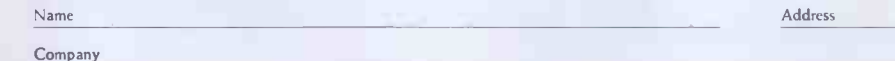

can now obtain numerous Sanyo -compatible programmes to meet just about anyone's needs.

To find out more about our computers and the names/addresses of the software dealers who supply Sanyo -compatible programmes, just fill in the coupon below

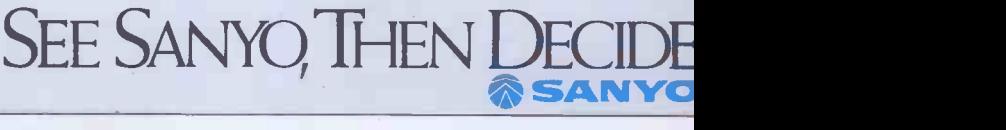

Company Tel. no. Return to: Marketing Dept., Sanyo Marubeni (UK) Ltd., Sanyo House, 8 Greycaine Road, Watford, Hens.

# MUSIC MICRO, PLEASE

oscillations are started by striking strings with a small hammer but the sound of a woodwind instrument has a much more gradual attack.

After the attack the 'decay' phase determines how quickly the initial peak dies away.

The 'sustain' part decides the volume of the relatively steady part of the note, and how fast it decays. Usually the volume remains at this point until the key pressed on the synthesiser keyboard has been released.

The envelope shaper waveform can be used to control a filter, and thus to control the frequency spectrum with time. For<br>example, alow-pass filter could be controlled so that the loud part of the note generates higher frequency components.

Quite slow cyclic variation in the amplitude of waveforms are produced in the analogue synthesiser by use of a low f 3f frequency oscillator (LFO). The output voltage of the LFO can be added to the envelope shaper voltage to cause the tremelo effect described earlier.

Vibrato can also be achieved by adding the output of the LFO to the keyboard voltage to cause the frequency of the VCO to vary.

Modulation is another technique used to create complex spectra which do not necessarily have harmonic relationships connecting them. The output of an oscillator is applied to the input of a VCA and the output of a second VCO provides the control voltage.

The resulting output from the VCA is one waveform multiplied by the other.

We can determine the frequency spectrum of the resulting waveform by considering two sinewaves of frequency A and B:

A well known trigonometrical identity is  $COS(A) \times COS(B) = 1/2 COS(A + B) + 1/2$ COS(A-B)

thus, two sinewaves are produced, representing the sum and difference of the two original frequencies.

Most analogue synthesisers are monophonic - they can only play one note at a time. To get an analogue synthesiser to play more than one note all modules described must be duplicated to provide the same functions for each note played at the same time. This may mean up to eight modules, each with its allocation of oscillators, and so on.

The number of controls needed on the front panel of the synthesiser can be enormous. On large synthesisers patchcords are used to make electrical connections between modules. There is generally no way to store these settings and connections and to reproduce the required sound all such information must be known. In smaller synthesisers, the number of interconnections is limited by the switching of signals rather than the making of connections with patch -cords. This reduces the possible range of sounds that may be produced, but makes use easier.

Arbitrary control of the frequency and amplitude of frequency components is difficult on an analogue synthesiser and so imitating conventional instruments has been difficult. If the synthesiser has only a limited number of oscillators, partials will be limited to harmonic relationships.

Digital: Digital synthesisers depend on the fact that the sound waveform may be represented by (binary) numbers using mathematical manipulations to produce

broken up into a series of values, each separated by an (equal) time interval.

Sampling theory tells us that if the waveform is sampled at least twice as fast as the highest frequency in the waveform, then little information is lost in the representation. If sampling is too slow, an effect called `aliassing' occurs, and high frequency components are reflected back to lower spurious frequencies.

Samples can in turn be converted into numbers which may be represented in some convenient binary format.

The more bits included in each number, the more precise the value specified. The more precise the value, the less noise

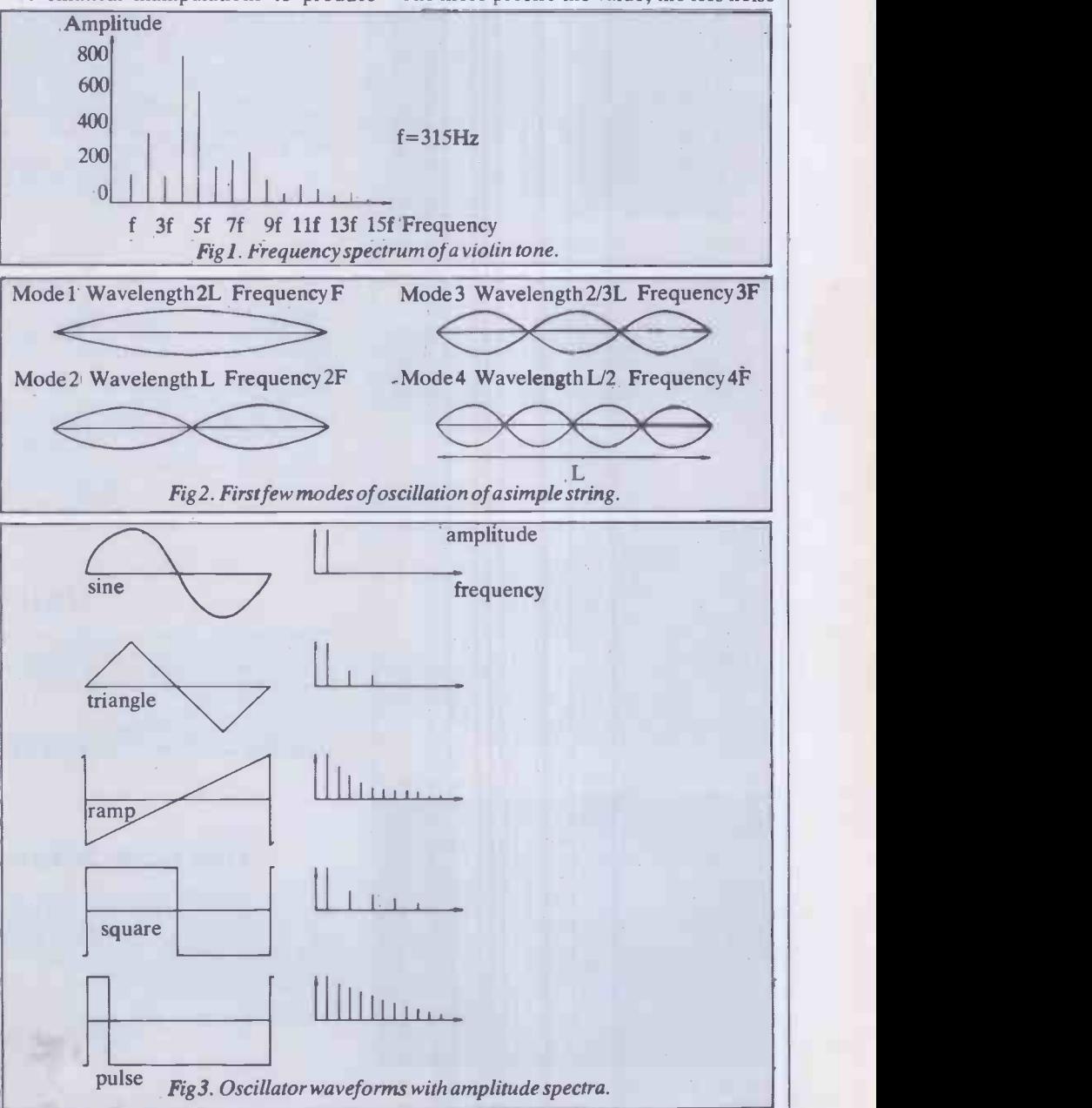

the required waveform. There is no fundamental limitation to the complexity of sounds that a digital synthesiser may produce.

In the past comprehensive digital synthesis in real time has not been practicable because digital electronics was just not fast enough. With the faster and more sophisticated hardware available now, digital synthesisers are just coming into their own.

The basic principle of digital synthesis is that a sound waveform can be sampled, or included in the representation of the waveform. By working on the assumption that the maximum error that will be incurred will have the effect of changing the least significant bit, we can deduce the 'signal to noise ratio' (SNR) imposed on the waveform.

In practice, eight bits per number is just adequate, 12 bits reasonable and 16 bits excellent.

Now, we must consider how much data we will be dealing with. The audio range

# GRAPHICS

**DIGISOLVE** offer you a way to increase your graphics speed and resolution. Using a high speed graphics processor, our cards draw lines and characters FAST. The graphics processor works in parallel to the host machine and gives you the power of using a co -processor specifically designed for graphics. With drawing rates of up to 1,500,000 pixels per second, lines appear instantly to speed up your plotting. With the resolution, we offer new possibilities for software and systems, both in monochrome and colour

on a large range of computers.

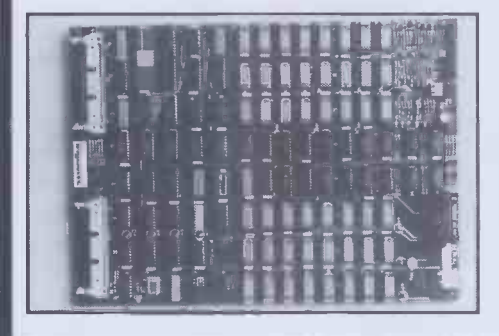

#### COLOUR GRAPHICS CONTROLLER

DIGISOLVE offer you high resolution colour graphics too. Designed to plug into any computer with<br>a bus host adaptor. The VGP64 gives you 512 x 512 pixels in 64 colours. With its own vector<br>processor and 384K bytes of memor

8 COLOURS £799.00, 64 COLOURS £899.00.<br>SOFTWARE PACKAGES: Painting and Slide generation, Business graphics, Architectural 3D design.

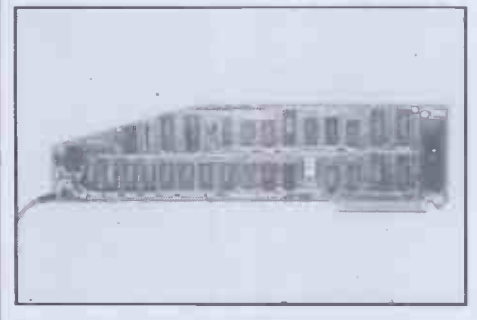

#### APPLE II

DIGISOLVE's Apple II High Resolution Vector Graphics Processor card quadruples the screen<br>resolution and saves using up your Apple's memory. The enhanced Applesoft support disc<br>supplied with our card provides powerful grap

software.<br>
52 pixels resolution. FAST 1,500,000 pixels per second. MEMORY an extra 64K on the<br>
512 pixels resolution. FAST 1,500,000 pixels per second. MEMORY an extra 64K on the<br>
factor. TEXT to 85 characters by 57 lines.

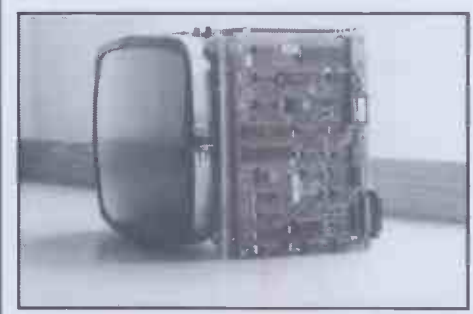

#### VDU BOARD

DIGISOLVE offer you the cheapest way to make a scrolling VDU with our intelligent 80 x 24 VDU<br>card. With over 50 control functions, the card works up to 19.2K baud.<br>80 x 24 DISPLAY optional 40 x 24 or 40 x 12.<br>TRUE DESCEND

BLOCK GRAPHICS

FULLY SCROLLING display UP TO 19.2K BAUD via RS232 communications port. KEYBOARD AND RS232 DATA INPUT £160.00. (1 off) + P&P + VAT.

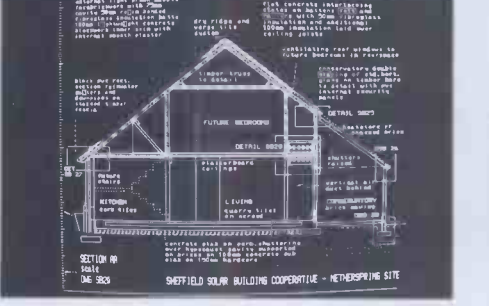

#### COLOUR GRAPHICS TERMINAL

The new FRONTIER monochrome and colour high resolution graphics terminals are fully<br>compatible with Tek 4014 terminals at an amazing price. The high line rate flicker free monitor and<br>advanced electronics provide an except

FLICKER FREE DISPLAY due to high line rate monitor and advanced electronics working non-interlaced 19" SCREEN OPTION AVAILABLE

PRICES FROM £1495.00 + P&P + VAT

#### CUSTOM DESIGNS

DIGISOLVE have staff dedicated to design consultancy and are helping many industrial users with custom design packages. Our experience in designing display equipment, character or graphic based, and microprocessor controllers may help you with your special projects. Please do not hesitate to contact us if you require further details.

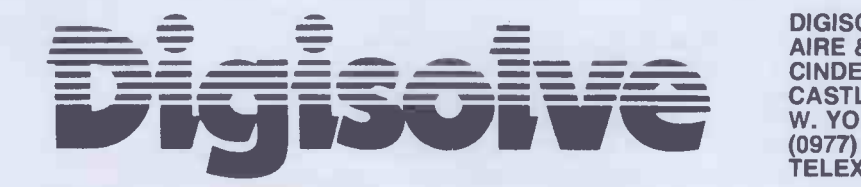

DIGISOLVE LIMITED AIRE & CALDER WORKS CINDER LANE CASTLEFORD W. YORKS WF10 1LU (0977) 513141 (6 lines in), 513382, 510511 TELEX 557661 AGRAM

APPLESOFT IS COPYRIGHT APPLE COMPUTER  $\bullet$  TEK 4010 IS COPYRIGHT TEKTRONIX  $\bullet$  SCRIBE IS COPYRIGHT ECOTECH LTD

# MUSIC MICRO, PLEASE

extends up to a limit of about 20kHz, so to be safe we should choose a sampling rate of 50kHz; meaning 50,000 numbers per second.

#### Additive synthesis

Additive (or Fourier) synthesis involves producing sinewaves of correct amplitude for every partial in the desired waveform, and adding them all together. Of course there is no fundamental reason why analogue additive synthesis should not be<br>used, only that the VCOs needed for every amplitude used, only that the VCOs needed for every partial are expensive to make and difficult to stabilise. In the main, the technique has proved inappropriate to the analogue world, just as the principles of analogue synthesisers have mostly been of little use in digital synthesis.

If an independent sinewave digital oscillator is provided for every partial, the frequency and amplitude of partials can be accurately specified. This information can efficiently be managed by means of a microprocessor. A convenient way of providing a number of independent oscillators is to time-division-multiplex some high-speed hardware.

This flexible and very comprehensive method of synthesis may one day be universally used. At present, the cost of necessary hardware makes it a little expensive.

# Frequency modulation

We now turn our attention to another useful method of digital synthesis. This technique is based on the interesting results of allowing one oscillator to control the frequency of another.

In general, the result is a series of partial frequencies which are multiples of the ratio of one frequency to the other. If the frequencies are equal only harmonics are created. If the ratio is irrational then the frequency components will be inharmonic, or disonant.

As the amplitude of the controlling oscillator is changed so the amplitudes of partial frequencies change in complex and interesting ways. They cannot, however, be made to vary in arbitrary patterns, and the technique is nowhere near as powerful as additive synthesis. It has been found useful in synthesising brass and percussive sounds and needs less hardware than additive synthesis.

# Microprocessors<br>as digital<br>synthesisers

Unfortunately, currently available microprocessors are just not fast enough to perform additive synthesis in real time. They have been extensively used, however, to control special purpose synthesiser hardware and to provide a sophisticated user interface.

There are also ways to get around the problems of additive synthesis which have formed the basis of successful musical instruments.

There is no reason why currently available microcomputers should not form the basis of synthesisers and there are indeed a few serious systems based on microcomputers now available.

frequency and envelope specified at 256 points in time. The sample rate is 50kHz.

Another system known to me provides four channels with reduced control and a sample rate of about 8kHz. (Micro Technology's PET music package.)

By adding some extra hardware to a microcomputer it is possible to produce a truly professional system based on these principles. In particular the Mountain Computer music system hardware uses Direct Memory Access to an Apple II microcomputer to give up to 16 digital oscillators, each with its own look -up table and envelope control.

Until the microprocessor becomes fast enough to do all the work of synthesis it can be used to advantage as <sup>a</sup> versatile

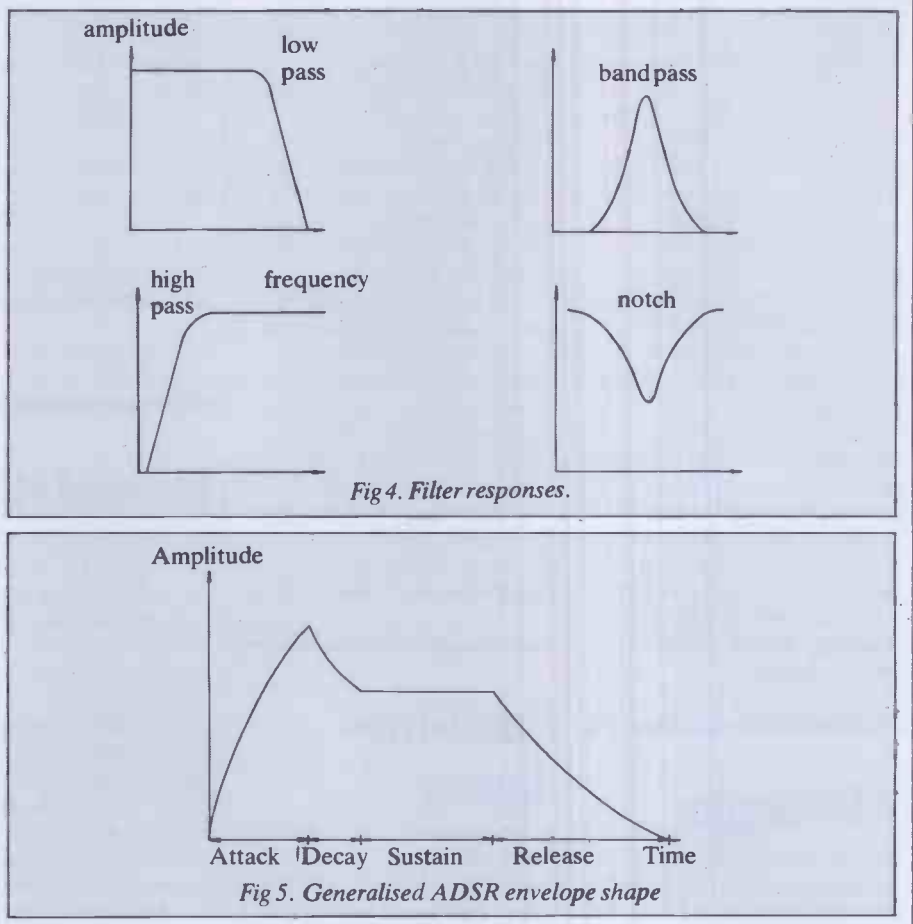

We will now take a look at how software -based microcomputer synthesisers can be made to work.

As seen before, adding up the values of many sinewaves in real time is not possible. One answer is to form look -up tables which represent waveforms which have been synthesised in advance.

Unfortunately, the limited memory available for such tables means that the micro must step through each table a number of times. This means that we must limit ourselves to frequencies which are multiples of a fundamental frequency, ie, harmonics. It also means that we can only change the amplitudes of harmonics in steps.

With 8-bit microcomputers, one channel can be synthesised to quite high quality. The system described in the second part of this article, using the BBC Micro and a minimum of hardware, allows waveforms based on up to 16 harmonics with controller of analogue modules. One such application is in Casio's range of low cost preset polyphonic synthesisers. These use Digital to Analogue Convertors (DACs) coupled to a microprocessor, as well as analogue filters and a mixer.

An example of the use of a microcomputer as a controller is the Sound Chaser system for the Apple II. On each card in this system there are three channels generated by conventional analogue techniques.

Such systems are attractive as they can perform extra functions apart from synthesis. The Sound Chaser can transcribe music played on an organ type keyboard, will teach music theory, create, edit and store sounds, and act effectively as a digital 8 -track recording studio.

Next month: a digital music synthesis system for the BBC Micro.

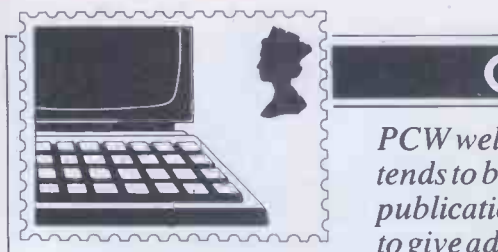

### **COMMUNICATIONS**

PCW welcomes correspondence from its readers but we must warn that it tends to be one way! Please be as brief as possible and add ' not for publication' ifyour letter is to be kept private. Please note that we are unable to give advice about the purchase of computers or other hardware! software

- these questions must be addressed to Peter Bright (see 'Computer Answers' page). Address letters to `Communications,' Personal Computer World, 62 Oxford Street, LondonW1A 2HG.

### Down under

I have an Australian -designed MicroBee computer and a Star DP-510 printer. As I have heard the MicroBee is available in many European countries, I would like to hear from users outside Australia.

My Star printer has a vertical alignment problem but this seems to be the case with all the other units at my dealer's shop.

The problem is that the characters on a line are not printed precisely below the characters on the previous line, giving a zig-zag effect. This affects borders on printed forms unless the unidirectional mode is selected.

I am confident that all DP -510s do not suffer from this problem, as my previous printer, a DP -8480, was perfect in this regard. Can someone suggest a cure? (I have had no reply from the manufacturers.) Ash Nallawalla, RAAF Academy, Point Cook VIC 3029, Australia.

Braindump (PCW,

September). Firstly, I would like to congratulate you on an excellent magazine and a good article.

Secondly, I would like to inform you of a new computer on the American market which is not unlike the one you

described: the Grid Compass. It is portable, of the

'Briefcase' type, with an 8086 and 8087 co -processor. It has 256k of bubble memory and a hi-res screen (flat -panel). It has a 300/1200 baud modem and a battery-backed clock.

Now for the drawbacks: the screen is only 53 x 24 (hi-res of 320 x 240). It has no built-in drive, as the bubble memory is meant to suffice. It is not battery powered and it costs  $$8100$  (around £5400), and the software is an extra \$900.

I admit this is a long way from `Portable Utopia' but it is a good step on the way. Paul Fremantle, London SW11

the Benchmark timetables 'For an explanation of Benchmark programs see PCW, November 1982' which I hasten to add I haven't got and never did have.

It sometimes drives me to tears (almost!) when I see a new machine that is given non -ending praise and at the end is just a list of numbers.

So please help those of us who have not been getting your wonderful magazine (creep, creep) for so long.

PSI agree with G J Suggett on his idea about Cross -figures (Communications, August). Kiaran Smyth, Manchester

(See this issue  $-Ed.$ )

## Musical strains

Quote from your review on the Electron (PCWOct 83): 'The restriction of using one channel at a time only means that the Electron will not be used for any truly musical effects.'

Despite the unwieldy nature of the BeeBasic syntax in producing music, there is plenty of scope for the creative mind. After all the flute has only one sound channel, and a rather limited range of sound envelopes, but some people have managed to get some interesting effects out of it.

It is sad that while sound chips have an almost overwhelming potential, the necessary software support does tend to be rather ungainly for example, the Beeb, Oric and Commodore 64.

Sord and Sharp have cracked it, using very similar approaches, although 'Stick in the Mud' Sharp only supports one channel. Hats off to Sord  $though$  — you can even transpose (change the pitch of the whole piece) by minimal editing. Two characters will do the trick.

And it can cope with triplets! This may seem a little obscure, but just you try and arrange `Jesu, Joy of Man's Desiring' without them. The problem is

that a lot of Basic interpreter authors don't seem to appreciate the finer points of music, like the importance of rests , flexible tempo, 'holding' a note.

Keith 011ett, Crowborough, East Sussex

# **Micro** reservations

I feel there is a lot of misunderstanding surrounding the use and potential use of computers in schools. I am writing to express the way that I see the issue, thus hopefully provoking thought and comment. I have just left school, and so my views are born out of a certain amount of experience.

As I see it, there are three main areas in which computers are thought of as useful in school education. These are: firstly, for teaching (ie, replacing the teacher); secondly, as a tool for providing teaching aids (both replacing existing methods and providing new aids); and thirdly, for giving experience of computers. I shall comment on these areas in order.

The first area may be dismissed completely. Teaching does not consist of providing a monologue of facts, formulae and proofs; it requires discussion and an ability to see a pupil's viewpoint, thereby producing a comprehensible explanation. Until computers can pass the Turing test they are useless for this function. The current range of programs that `teach' physics, etc, are of less use than a good textbook-and only the most exceptional pupils at school can learn significant amounts from textbooks. Textbooks are used for reference and exercises, not teaching.

The second area has much potential, yet this potential is virtually untapped. The current programs that use the computer

# A bit bigger

It see ms that in fifteen years we have progressed from the four bit, through the eight bit, to the sixteen bit micro. The thirty two bit is just around the corner. This implies that by the year 2000 we will be blessed with a 256 bit machine. Since this will be capable of addressing directly about 1077 words of memory, close to the number of atoms in the observable universe, I would suggest that disk drive manufacturers start work on something very big right away. N Osborne, Sutton Coldfield, West Midlands

**Getting there** 

I have just read the article `Portable Problem' in

### Hand-medowns

I own an older scientific micro with disks, that I wish to sell. I have been told that a market for outmoded micros exists in third world countries and the less developed parts of Europe.

Do you know of any organisations that deal with such business, or any companies that buy secondhand micros? S Fox, Northwich, Cheshire

(Why not try  $Ox$ fam? - Ed.)

# Christmas present

Could you please print in your magazine the meanings of the different Benchmark timings, as only too often do I see under

# **COMMUNICATIONS**

to provide practice for pupils -- care to comment on them? <br>
eg, arithmetic practice, **David Harrison, Bury** eight A/D converters. <br>  $\begin{array}{|l|l|}\n\hline\n\end{array}$  DIE:=rnd(1 to 6)<br>
print 'You throw a', DIE geography practice via dinky<br>hi-res maps, etc. — are, in my methods. I ne ract that children<br>
use computers more readily to<br>
do such practice is solely<br>
because computers currently<br>
hold a strange fascination for<br>  $\begin{bmatrix}\n\text{Feell Imust}\n\text{Support}\n\end{bmatrix}\n\begin{bmatrix}\n\text{Support}\n\end{bmatrix}\n\begin{bmatrix}\n\text{Support}\$ children. This will rapidly vanish, as computers become

Ine really useful area is in<br>providing a new range of aids and obsolete. Admittedly, the Mold, Clwyd crash the routine.) Using the<br>forteaching. For example, in 400 and 800 are being survaled and the Surva-style conversion mathematics and physics the<br>
graphics of a computer could be replaced by the 600 and 800XL open FILE\$<br>
respectively. This is not<br>
repeat used to demonstrate things respectively. This is not repeat repeat repeat respectively. This is not repeat readline (Application of  $\mathbf{R}_{\text{equation}}$  repeat readline (Application of repeat readline (Application of repeat rea will have to be better (and they  $\vert$  outdated but because the new<br>can be, considerably) and models are of a more can be, considerably) and models are of a more<br>easier to use than blackboard economical design. PCW, I noticed that Surya close FII. FS and chalk. In history, computers would be useful as <br>expert systems—but again and all apply and a second behavior as follows: 64k the endwhile). . . are two the file, the second form access than reference books. minor improvements which are  $\begin{array}{|l|l|}\n\hline\n\text{nonis of the line, the second form}\n\end{array}$ access than reference books.<br>
The reason why computers are<br>
not used for these genuinely<br>
access than reference books.<br>
hardly likely to render the old<br>
access than the empty file — thus<br>
soloutdated. Also the 800XL<br>
schee it takes tremendous amounts of sophisticated hardware. We ought to start tackling this (admittedly enormous) challenge now, and stop 1400-range of Ataris which vasting time on sine wave and look as if they will be more in simple arithmetic programs. the line of business micros. I form causes at least one buncan White. Bucks.

revolutionised? I don't know, and I don't think anyone does. | including an interface<br>But we have to make people | makes the computers aware of the possibilities, and, in particular, the dangers.

on this subject aired. Perhaps which can be configured for that isn't six)  $\begin{array}{c|c} \text{Sury } a. \end{array}$  Surya.

Sherlock (Communications, 'Time-honoured', October)<br>about the so-called because the 400 and 800 are because the 400 and 800 are **Beginner's tips** readline (A\$)

In fact, the only features that the new 800XL has which the is cheaper than the 800. The There is one esser<br>new computers are totally difference between new computers are totally and any new peripherals and software will plug into the 400 and 800 just as easily. Also, don't forget the forthcoming

discuss. It is generally agreed about Nascom's features, does the condition is initially false. *Yes, you are quite correct. When*<br>that people, particularly he know that the 400/800 can Wherever a 'repeat-until' is convert that people, particularly he know that the 400/800 can Wherever a 'repeat-until' is converting from a while-wend to<br>schoolchildren, should be run three programs used, it may, if desired, be a repeat-untilloon it is schoolchildren, should be  $\begin{array}{|l|l|}\n\hline\n\text{number of computers, so as} & \text{number of computers, so as} \\
\hline\n\end{array}$  simultaneously, has 256 colours replaced by a 'while-endwhile' sometimes necessary to insert to be able to face up to the<br>computer revolution. But what without expanding the basic (although there are several<br>is the effect of computers going computer? And that along with cases where a 'repeat-until' is is, however, is the effect of computers going computer? And that along with cases where a 'repeat-until' is  $\begin{array}{|l|l|l|l|}\n\hline\n\text{to be? How will our society be} & \text{the new micros comes a whole} & \text{more natural—which is} & \text{make the initial test before}\n\end{array}$ range of new peripherals including an interface which structured language provides and I don't think anyone does. Including an interface which structured language provides some degree of structure. Thus:-<br>But we have to make people makes the computers both constructs). OPEN FILES:IF NOT OF IBM-compatible, and a Z80 add-on which allows CP/M to Certainly hands-on use is be run? Also with Atari's following two examples: first, a DEF PROC readfile valuable in familiarising people unique 'daisy-chaining' one  $I/O$  routine to throw a die until a six REPEAT valuable in familiarising people unique 'daisy-chaining' one I/O routine to throw a die until a six REPEAT with computers, but it is not portis all that's needed if you're is thrown: with computers, but it is not port is all that's needed if you're is thrown:<br>enough; the possible using Atari peripherals. This repeat *PRINTAS* enough; the possible<br>  $\begin{array}{|l|l|} \hline \text{using Atari periphers} & \text{repeat} \\ \hline \text{eliminates all those messy wires} & \text{DIE} := \text{rnd}(1\text{ to 6}) \\\hline \end{array}$ consequences of the eliminates all those messy wires DIE: = rnd (1 to 6) UNTIL EOF<br>computer's power must also be with which Apple users are so print 'You throw a', DIE CLOSE FILE computer's power must also be with which Apple users are so print 'You throw a', DIE CLOSE FILES<br>taught. You don't gain that sort familiar. If it's general I/O that until DIE=6 I would, howeve taught. You don't gain that sort<br>of knowledge playing<br>Monsters.<br>Monsters.<br>This can be written as a<br>Monsters.<br>Monsters.<br>That's most of my hang-ups<br>bits of information, any of<br>DIE:=0(indeed, any number<br>of fer both constructs

eight A/D converters.

 $OK$ , so the Ataris are not the world's best micros, but they do hi-res maps, etc. —are, in my<br>
opinion, a waste of time. The<br>
practice they provide is either<br>
superficial or already<br>
adequately provided by normal<br>
adequately provided by normal<br>
adequately provided by normal<br>
adequately expensive add-ons. The Ataris are therefore not being discontinued, but are merely<br>being slightly improved, and I function indicating whether or

PCW, I noticed that Surya made a very common error in his 'Beginner's guide to

There is one essential  $**block**$ endwhile until not  $(<$ cond $>$ )

The 'while' form checks the condition first. If it's false, then simple arithmetic programs. the line of business micros.<br>The third area is harder to As for Philip's comments discuss. The third area is harder to As for Philip's comments discuss. It is generally agreed about Nascom's fe

precisely why any decent

As practical examples of the differences, consider the CLOSE FILES.

endwhile<br>(although no-one but an idiot

close FILE\$

values), as computers become<br>more and more common.<br>Colored about the so-called being slightly improved, and I function indicating whether or<br>Collider will very soon be discontinued? Atari. His letter will end with Philip's unwilling to do boring tasks<br>
merely to 'use a computer.'<br>
The really useful area is in<br>
the producing its micros<br>
the producing its micros<br>
the computer?'<br>
Chris Simon, Mynydd Isa<br>
Chris Simon, Mynydd Isa<br>
the neof is tru for teaching. For example, in 400 and 800 are being Surya-style conversion, we discontinued, but they will be  $\frac{1}{\text{obtain}}$  Surya-style conversion, we

print A\$<br>untileof

Whereas the first form computers would be useful as<br>expert systems— but again and they will have to be more<br>they will have to be more<br> $\begin{bmatrix} 1000 \text{ has a 100} \\ 200 \text{ has a 100} \\ \text{RAM, a 'Help' key, self-test} \end{bmatrix}$  and so immediately closes

Increts one essential<br>difference between<br>while <cond> and repeat<br>repeated by a while-endwhile It takes tremendous amounts or new computers are totally<br>extremely good software to compatible with the old ones while <cond> and repeat replaced by a while-endwhile<br>provide such facilities—plus and any new peripherals and but with some loss of clarity, but the converse is not trueattempting to convert from a while-endwhile to a

entering the loop, thus retaining THEN PROC readfile ELSE

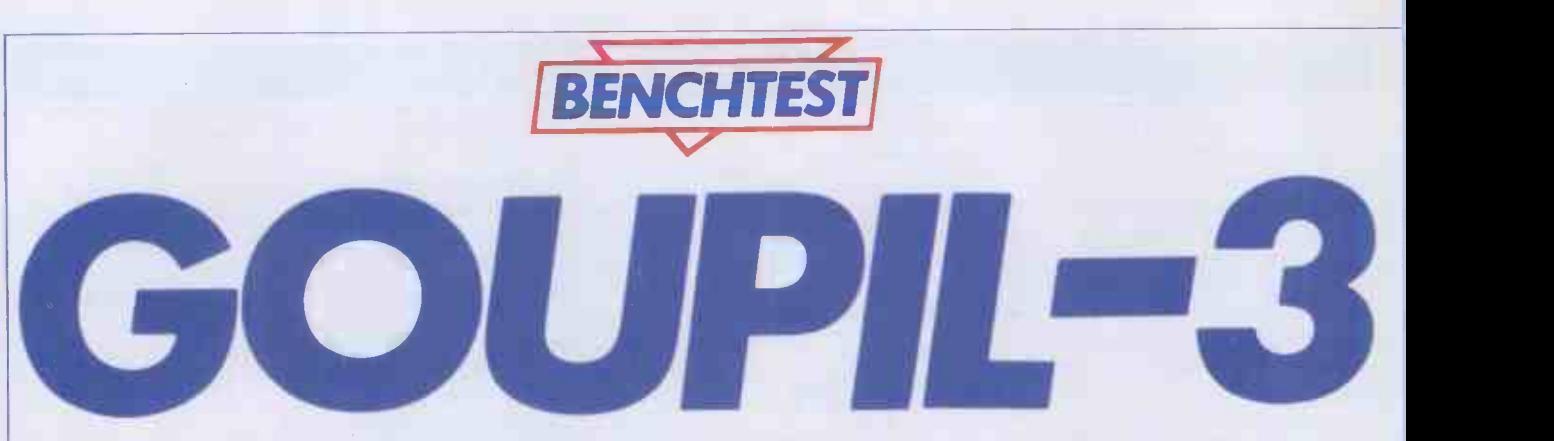

Tony Hetherington takes an exclusive look at an adaptable French computer system designed on the building block principle.

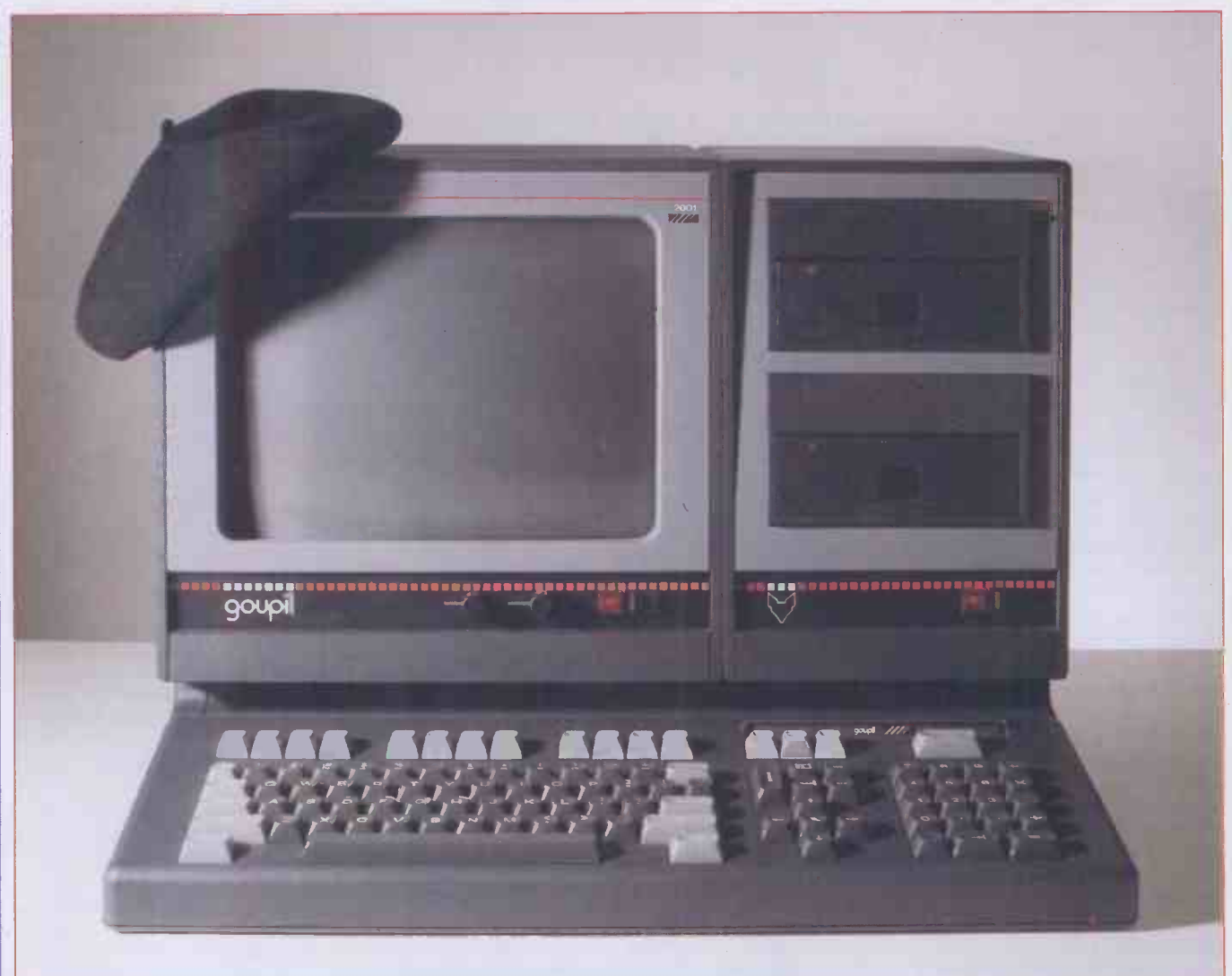

The Goupil-3 is a modular computer system designed to cater for both professional and personal needs. Its building block design allows the user to build up a computer system from the simple screen, console and keyboard configuration to a fully expanded system supporting three processors, a choice of six operating space to t systems and offering multi-user and SMT multitasking facilities.

The Goupil-3 is manufactured and distributed by a small, French company with the exceedingly long name Société de Micro-Informatique et Telecommunications, which is why I will refer to it as SMT from now on.

SMT is only three years' old, but it has big ambitions and aims to have sold 100,000 Goupils by 1986.

`Goupil' is medieval French for the fox who appeared in the Aesop-type fable of the day. That explains the picture of a fox's head which appears on everything with space to take it.

SMT expected to have sold 9,600

Goupils by the end of 1983 in France and other French-speaking countries. The machine is now to be sold in the UK via a dealer network.

#### **Hardware**

In France there are no fewer than ten different configurations of the Goupil

The Goupil-3 is attractivelydesigned, has extremely quietdisk drives and offers a selection of processors, languages and software.'

although only eight of these are to make the trip across the Channel. The two configurations missing are the home computer and the stand-alone Minitel terminal, but the Minitel will come to the UK as a component of the multi-user, multitasking systems.

Multitasking is the ability to submit and run more than one job on one machine at the same time. For example, with multitasking you could be editing a file while another one is being printed.

This is not to be confused with 'multiuser', which is where one computer serves others, often being connected to these other terminals via telephone lines. Multiuser applications include electronic mail and shared database.

The home computer, though rich in facilities, was rightly judged to be too expensive for the UK market at about £1000.

So the UK range starts with configuration three which consists of the console, keyboard and screen. Configurations four and five add to that basic system two 51/4 inch disk drives and configurations six and seven include a disk management card to facilitate the use of eight inch floppies or winchester hard disk drives. The difference between versions four, five, six and seven is the 8-bit processor which they contain: four and six have the 6809 whereas the other two have the Z80. Configuration eight offers the 8088, 16-bit processor. Configuration nine is a multitasking sys-

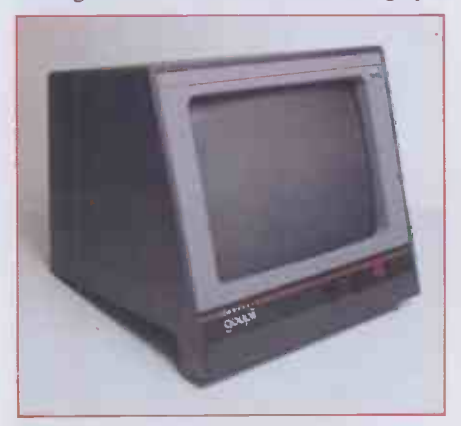

12in green on black monitor.

Numeric keypad plus qwerty, cursor and function keys  $-101$  keys in all.

tem. Both nine and ten offer multi-user facilities. I tested an expanded configuration eight.

The configurations should not be confused with the number three in the name Goupil-3 since they are all versions of the Goupil-3 machine. Just to add further to the confusion there are also ten expansions which simply add various disk drives to the relevant configurations. Should this not be enough to allow you to build a computer system for your own requirements, there is also a range of electronic cards, but more of this later.

The boxes which house these components are attractively styled and are coloured in a pleasing mixture of black, grey and red.

#### Console

The console is a dark grey, flat-topped unit with a curved ridge along its front. It is 525mm wide, 340mm deep and 125mm in height and weighs in at under 9kg which makes it lighter than some portables.

The top of the unit can be prised off to allow access to the card slots inside. There are 12 of these into which any of a range of electronic cards can be inserted. One end of a card plugs into a common motherboard with the other forming part of the back panel. By this method any peripher-

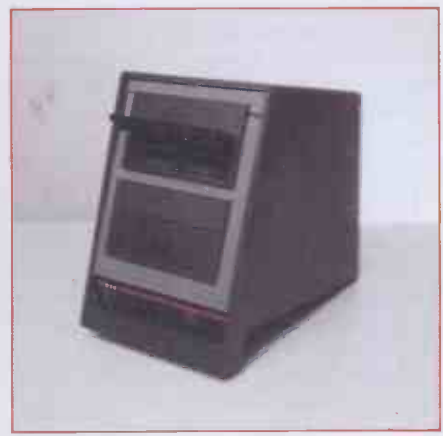

51/4in disk drives.

als plug directly into the relevant circuit board. Dummy back panels are available should any of the slots be unused. However, be warned that the Goupil is not designed for rapid card changes. Such operations involve a rather lengthy process of removing the back panel before the cards can be inserted or removed. Care must also be taken when changing cards to ensure that all the internal wires are correctly reconnected. These connecting wires are an unfortunate consequence of the freedom to plug in any card in any slot, for if this wasn't allowed such inter -card connections would be printed on the mother -board. As it is, numerous internal connecting wires snake across the top of the cards, looking rather untidy.

The 6809 central unit card houses one of the two processors in the review machine, the other being the 8088 which also has its own central unit card. The two cards are connected to each other by an internal wire. You cannot use both processors at the same time so the 8088 card has an on/off switch which in fact switches between the two.

The video controller card accepts the monitor lead and can be connected to an optional colour graphics card to allow the use of a colour television.

The external sockets photographed on the review machine are obviously geared for the French market and will change for the Goupil's UK launch.

The UK model is likely to have two parallel interfaces and one serial. A 5in disk controller card was also included along with a 256k RAM expansion card. Goupils containing an 8088 processor can have up to four of these cards installed to give an expanded memory of over one megabyte.

There are a whole range of facilities available on other cards. These include a Z80 processor, a modem card for telephone networks, a voice synthesiser, a DMA disk controller for use with hard disk units, a floating point calculator, a clock and a three parallel I/O card for the multitasking and multi-user options.

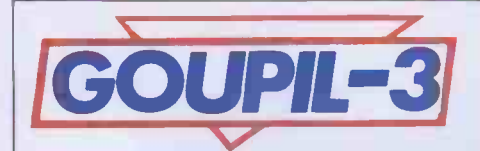

The cards occupy about two thirds of the main unit with the rest being filled by the power assembly. The power supply is unusual in having two sockets. One is a standard external mains connection, the other is internal, providing an alternative power source for the disk drives should more than seven cards be present in the system.

### Keyboard

The keyboard is the same width as the console and is 185mm deep, 65mm high and weighs 2kg. It also has a moulded section attached to the base to tilt the keyboard to the desired working angle.

According to SMT the UK version of the Goupil will have a slimmer keyboard.

The keys themselves are mostly dark grey with the lighter grey colour reserved for the function keys and the qwerty control keys such as the shift lock.

There are 101 sturdy -looking keys which I will divide into four groups for purposes of description.

The first group, from left to right, is the standard qwerty keyboard (standard in this country, that is, for the French prefer the azerty layout). Next is a sensibly organised cluster of cursor controls with the up key on the top and the down key below. Beside these is a calculator section incorporating a numeric keypad and the simple arithmetic functions (+-x /). Finally along the top are 15 function keys and a special key which has a picture of a disk on it. Pressing this key is similar to a control C command on a standard system: it causes a<br>warm start by reading the disk in Drive 0. **Software** warm start by reading the disk in Drive 0.

On the review model the colon and semicolon were incorrectly marked as were the square brackets. SMT is aware of this and assures me that it will be corrected on the machines distributed in this country. Such errors probably occurred during conversion to qwerty from azerty.

#### Monitor and disk drives

The disk drives and monitor will sit neatly on top of the console since together they are the same width as the console. The front and back panels of the monitor extend past the base of the unit so that they can rest on the console's front ridge. The same pale and dark grey colour scheme is continued on the disk drive and monitor.

The monitor has a 12in green-on-black display which offers 25 x 80 characters. It is housed in a rigid case with only two external controls - brightness and con- $\text{trast}$  - although many other screen options can be selected from the keyboard. These include reverse video, flashing, underlining, bold face characters and masking. Masking allows an area of the screen to be defined whose characters are

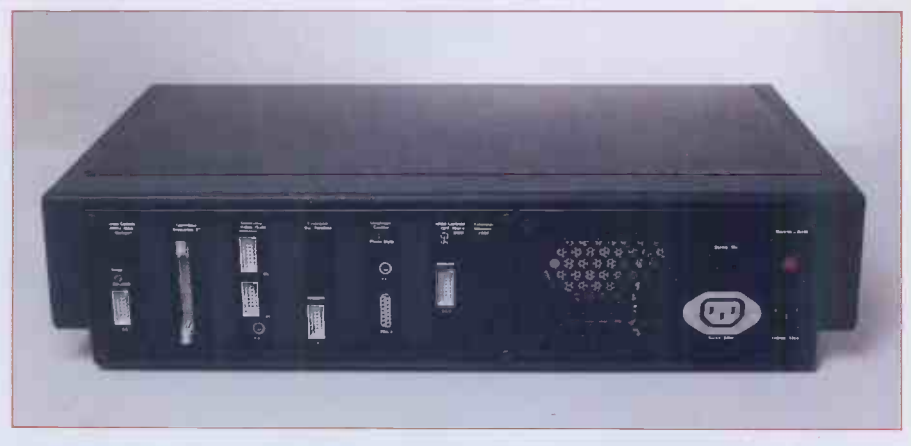

Peripherals plug directly into the circuit boards which form part of the back panel.

masked from the user and only displayed when the Unmask command is entered.

The console's rigid case doesn't allow any tilting or swivelling, but it can be either free standing or positioned on top of the DATA, console.

Like the disk drives the monitor can be fixed to the console by a bracket which locks into a groove running along the back of the Goupil. This allows you to position the drives in a way that is convenient, for example, on the left of the screen if you're left-handed.

Be sure to decide this before you insert all the cards so as to have the diskcontroller by the disk drives, and so on, otherwise the back of the Goupil will resemble a plate of spaghetti!

The 8in floppy drives by their size do not fit into the standard disk drive unit and are supplied in separate low-level units, giving the impression that they belong to a different system.

# **Systems**

There are six distinct operating systems available for the Goupil and the choice of which to use is largely dependent on the processors resident in the system. Both CP/M 86 and Flex-9 were supplied to run on the 8088 and 6809 processors respectively. Since CP/M is an industry standard I will concentrate on Flex-9.

Flex-9: I found Flex-9 to be a very easy and friendly operating system to use and to illustrate this I'll describe the task of copying either files or entire disks.

CP/M expects the user to be happy with PIP which stands for Peripheral Interchange Program whereas Flex -9 uses the single command called COPY. This offers the same facilities as PIP but in a friendlier manner. Also when you create a new disk you use the more reasonable NEWDISK command rather than CP/M's FORMAT?

Flex -9 contains some additional features such as BACKUP to create standby disks, BUILD to create procedures and STAR-TUP which automatically starts one of these procedures when the machine is switched on.

Flex -9 supports many languages and a full list of these, as well as ones supported by the other operating systems, is given in Fig 1.

SBasic: SBasic is the dialect of Basic supported by Flex-9 and contains some remarkable facilities. In addition to the standard program structures READ/<br>DATA, FOR/NEXT, and IF/ FOR/NEXT, THEN[ELSE], SBasic provides the useful GOTO and GOSUB LABEL as well as GOTO and GOSUB ON.

These commands allow the programmer to use variable names or meaningful names in unconditional jumps as well as simulating the GOTO DEPENDING ON structure. These two commands will make program listings easier to read and therefore further the cause of structured programming.

Meaningful error trapping can be performed with the ON ERROR GOTO structure which will jump to the specified line number whenever an error is detected. The error code number along with the line number in which the error occurred are stored so as to allow the programming of user-friendly error messages.

SBasic can make full use of the Goupil's excellent graphics if it is used with the colour graphics card, since this allows high resolution when used in conjunction with a colour television. The highest resolution available is 512 x 512 and each of these points can be coloured in any of 256 colours although only eight of these colours can be

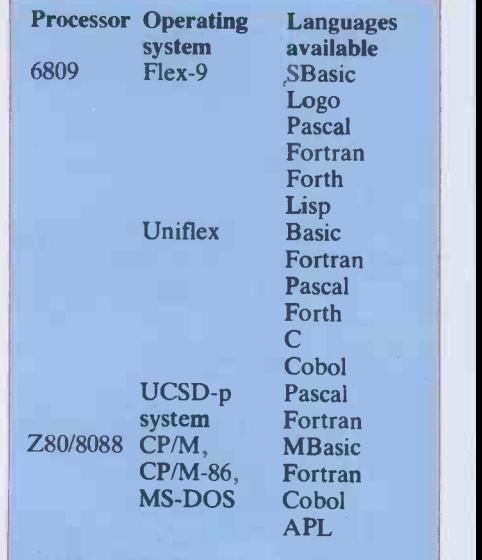

Each operating system also has its own assembler. Fig 1

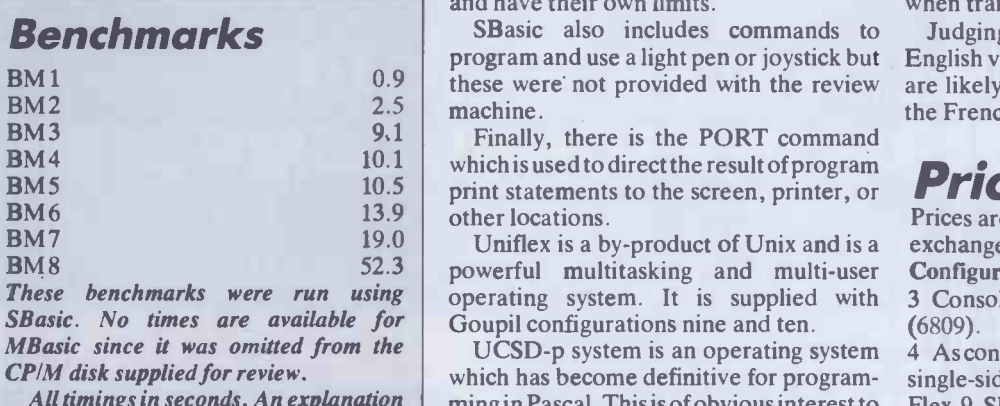

of the Benchmark programs is included in this issue.

on the screen at any one time.

The Goupil uses a palette system in which each of the eight colours is mixed by defining the amount of red, green and blue in it. Each can be set to a number between 0 and 7 which gives the 256 possible useful

combinations.<br>POINT is the command to set a single pixel to a colour, but this would be somewhat laborious if each pixel has to be individually set so a number of quicker graphic commands are provided.

Straight lines can be drawn using PLOT either from the last drawn point or between two specified coordinates. These lines can be changed to broken lines of various types using the DASH command.

ARC can be used to draw arcs by specifying the coordinates of the centre, the radius of the arc and the direction and angle that the arc is to be drawn. Obviously ARC can also be used to draw full circles by setting the angle accordingly. Thus together, ARC and PLOT can be used to draw pie charts, or 'camembert' charts as the French prefer.

SYMBOL is the command that allows text to be entered on the graphics screen. By setting parameters the text can be printed horizontally or vertically and even magnified up to 16 times in size.

Any object drawn that is enclosed by lines can be filled in or painted using FILL. (This only applies to graphics since text is coloured by setting the colour parameter in the symbol command.)

WINDOW completes the graphics facilities and is used to define a graphics window within a screen of ordinary text.

Sound on the Goupil is good, if a little unorthodox, and is generated by creating a string of the notes to be played and then playing it. For example, the following two lines of program would play the opening notes of Beethoven's Ninth Symphony:  $10$  MUS\$  $=$ 

"T12005L96MIMIFASOSOFAMIRED ODOREMIL144MIL48REL96RE" 20 PLAY MUS\$

The notes contained in line 10 DO, RE, MI, FA, SO, LA and SI from the sol-fa scale. (If you didn't recognise the notes it's because they use tonic solfa on the continent.) The notes can be modified by the following parameters  $-T$  determines the tempo, 0 the octave and L the duration. The parameters are all numeric

and have their own limits.

 $\begin{array}{c|c|c|c|c} 0.9 & \text{these were not provided with the review are likely to be} \end{array}$ SBasic also includes commands to program and use a light pen or joystick but

 $B\mathbf{M}$ 4 10.1 which is used to direct the result of program  $D_{\mathbf{M}}$  $\mathbf{B}$ M 5 10.5 print statements to the screen, printer, or

 $\frac{BMS}{D}$  52.3 powerful multitasking and multi-user Con These benchmarks were run using operating system. It is supplied with 3 Conso Uniflex is a by-product of Unix and is a Goupil configurations nine and ten.

All timings in seconds. An explanation ming in Pascal. This is of obvious interest to Flex-9, UCSD-p system is an operating system which has become definitive for programthose who like Pascal but has little to offer anyone else.

### **Applications**

Since there are so many operating systems there is a huge range of software available to the Goupil user.

As you can see from Fig 1, these operating systems fall into two main groups, the 6809 based Flex and Uniflex and the Z80 and 8088 CP/M and MS-DOS.

Both groups have a commercially available wordprocessor: Wordstar for CP/M and Voltaire for Flex. Similarly both groups are equipped with spreadsheets and file managers. So what is the difference between them?

Basically,CP/M offers quantity with a whole range of off-the-shelf, CP/Mcompatible software whereas Flex offers more specialised software.

Logo is only possible with the Flex-9 high resolution graphics and you will also need the colour graphics board. The board is also used in other educational packages.

The multitasking and multi-user capabilities of Uniflex allow such applications as electronic mail, reservations, orders recording and all the other options a videotex facility can offer.

#### Documentation

There was only one English manual provided with the review machine: the installation and presentation manual. Sadly, this came minus its illustrations, although frequent cross-references to the French counterpart made it possible, if difficult, to follow.

It is well written, has an excellent contents page and is a comprehensive and machin<br>useful guide to the Goupil system. glish useful guide to the Goupil system.

The other manuals supplied for operating systems, languages and applications software are more difficult to comment on since they were in French and may change when translated into English.

Judging by the installation manual, the English versions of the remaining manuals are likely to be straight translations from the French.

#### Prices

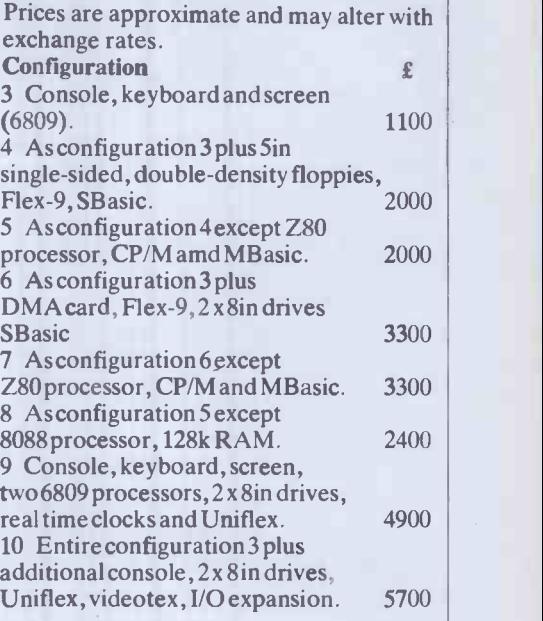

#### Conclusions

The Goupil-3 is a very pleasant machine to use. It is attractively designed, has extremely quiet disk drives and offers a selection of processors, languages and software. This variety of languages and processors allows the user to configure a system to perform a wide range of tasks. Here are just a few that spring to mind.

Its powerful and colourful graphics make it suitable for advertising displays or, when used with Logo, as a child's teaching aid. In fact some Goupils are used for just such an application in a library near to the Champs Elysées.

The languages Fortran and Pascal are ideal for scientific applications in laboratories, research installations or even in doctors' surgeries.

Finally, the Goupil's impressive range of applications software and its additional multitasking and multi-user facilities make it adaptable to almost all business requirements.

<sup>I</sup> do foresee problems during the machine's transition from French to En-- for example, the transposed symbols on the keyboard. Hopefully any prospective UK dealers will be aware of such possible bugs and correct them before<br>the machine reaches the public the machine reaches the public.

#### Technical specifications **Processors** RAM Keyboard **Display** Disk drives Operating systems 6809(2MHz), Z80(4MHz), 8088(5MHz). 64k except 8088 option then 128k, expandable to over one megabyte. 101 keys including qwerty, calculator, cursor and function keys. 25 x 80, 12in monitor or with a colour graphics card 512 x 512 colour television. 51/4in and 8in floppies and 5 and 10Mb hard disks. CP/M, CP/M-86, MS-DOS, Flex -9, Uniflex, UCSD.

# ABOUT THE DEALER OF YOUR FRIENDLY IBM PERSONAL COMPUTER

1BM Authorised Dealer

It is very comforting to know that when buying an IBM Personal Computer, you are investing in a machine that carries a pedigree second to none in the computing world.

As an IBM Authorised Dealer, Zynar will also contribute to your peace of mind. We are professionals. Many of us have worked not only in the computing industry itself but also with the world's 'blue-chip' component manufacturers. And, we know the Personal Computer well enough to have developed an end-user network system even before its UK availability.

As IBM consolidates its position with more software and peripherals, Zynar will continue to help you make the very most of your 'friendly' microcomputer and streamline your existing systems for faster growth and profitability.

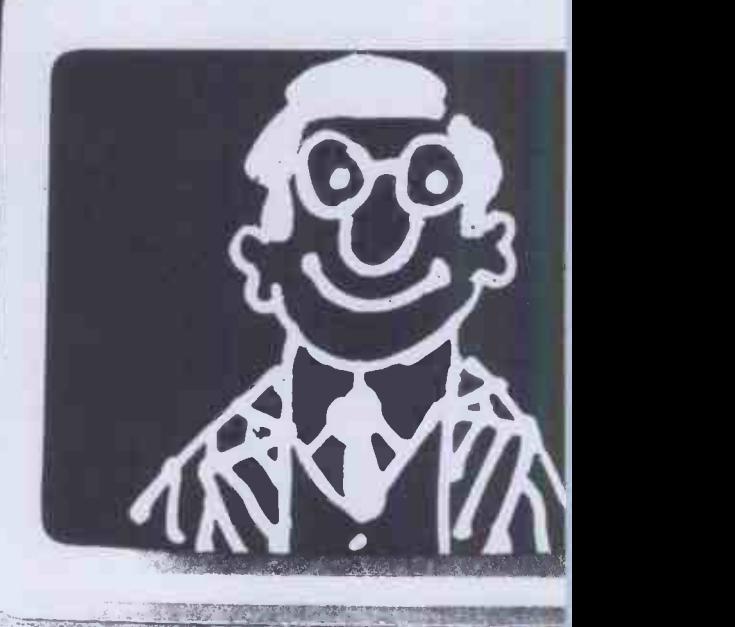

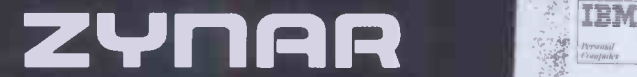

Zynar Ltd (PC Systems Division) 122/3 Uxbridge High Street, Uxbridge, Middx. Tel: (0895) 59836 Telex: 896607

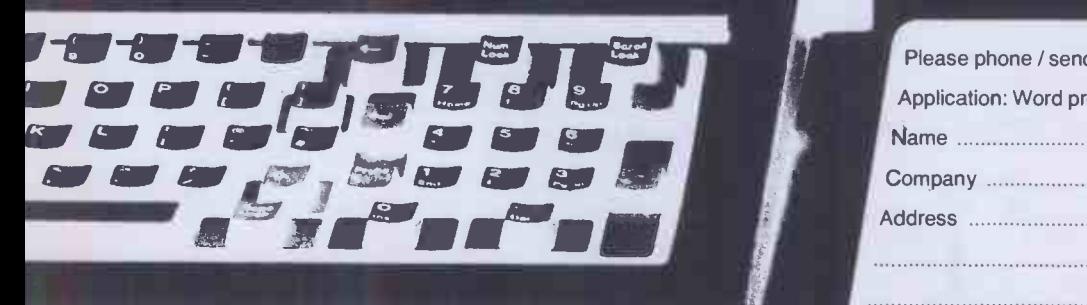

Please phone / send literature. Application: Word processing / accounts / financial planning / genera Name Position Company Address Tel. No.

# ISTMAS CROSSWO Have you been yearning for a crossword in

PCW? Well, here's your chance. Enter our Christmas competition and depending on the response we'll decide whether to make crosswords a regular feature in the magazine.

The solutions are related to computing and information technology, but watch out for cryptic clues and festive intrusions.

To qualify, entries must be received by first post on Friday, 23 December (but post early for Xmas!). Correct entries will be pooled and the winner drawn from the bran tub will receive a prize of £10. Entries must be submitted on the form printed here (not a photocopy). Employees of VNU Business Publications or their friends or relatives may not compete.

#### Clues — Across

- 7. Stores collections of computer records (5)
- 8. Parent fed up, we hear, with the chassis (6,5)
- 10. A data structure that's currently illuminated! (4)
- 11. Right about scene altered on display 32 unit (6)
- 12. Game bird, yes, but a sporting non starter (4)
- 14. Ceefax and Oracle, for example (8)
- 15. Traditionally, it 'downloads' Santa! 7)
- 19. Nor operation when neither admit guilt (5,6)
- 21. Head God's top card (3)
- 24. Social disease you get from this output device? (3)
- 25. And Al, in the Stones, gets autonomous devices (5-6)
- 28. Let reps reorganise British Telecom's viewdata (7)
- 29. Incurable keyboard (8)
- 32. Snap out of a range of values (4)
- 34. Witch's brew needed to turn on (6)
- 35. Profit from I/O signal ratio (4)
- 36.  $\mu s(11)$

#### $\overline{9}$  $\overline{8}$  $1<sub>0</sub>$  $\overline{12}$ 11  $13$ 14 15 16  $17$  $18$ 19 20  $21$  $\overline{22}$  $\overline{23}$  $\overline{24}$  $\overline{25}$ 26 27 29  $\overline{30}$  $\overline{31}$  $\overline{33}$  $34$ 35 1 36 37 Name **Address**

37. Venomous summer (5)

#### Clues - Down

1. Under which to snatch a Yuletide kiss (9)

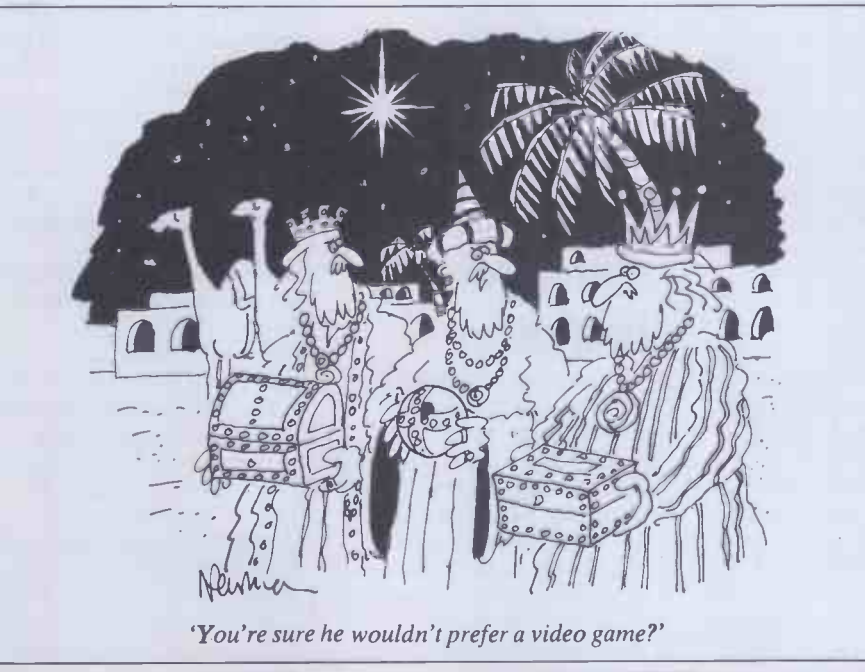

- $\rightarrow$ 2. Erase what's found in model ET engine (6)
- 3. String together . . . Tory cat, note, North ate (11)
- 4. Number of wise men (5)
- 5. Partly patronising film located inside a computer (4)
- 6. Ripping good joke pulled at the dinner table! (7)
- 9. Strangely uneven (3)
- 13. Program modules that can be strung together on threads (5)
- 16. Unit of Frequency (abbrev.) (2)
- 17. Small computer manufactured from  $ROM, I see (5)$
- 18. Possibly an attractive medium for computerised bank cheques (8,3)
- 20. Nosed around to find network components (5)
- 22. 10 Across topping decoration! (5)
- 23. Reminder about a divisional left -over
- 26. Pictorial, as opposed to textual (7)
- 27. 'O Come All Faithful'  $(2)$ )
- 30. Clue\$= 'MULTIPLICANDS': Solution\$=RIGHT\$(Clue\$,6) (6)
- 31. Meat for Christmas pies? (5)
- 33. Logical operation to cut off Norway
- (3) 34. Super large scale integration (4) END

# YANKEE DOODLES

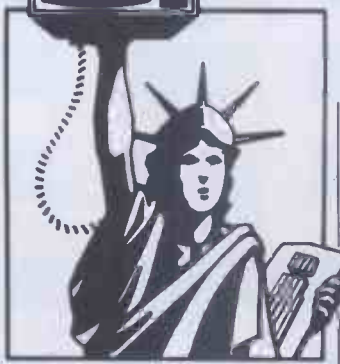

# Random rumours

Expect Apple to introduce its long rumoured MacIntosh computer at its annual stockholder meeting scheduled for this month. That is what it did last year when it introduced the Lisa. Also expected is a major upgrade of the Apple II with a hard disk and new operating system to compete with the IBM-XT. . . Hewlett Packard is rumoured to have dropped development of a 68000 -based, low -end microcomputer since introducing a unit which runs MS-DOS. . . Xerox is expected shortly to enter the portable marketplace with an  $8$ -bit machine $\sim$  according to John Rowley, President of Digital Research, an LSI IC will soon become available which integrates both the Z80 and CP/M and it will be second sourced in both Europe and Japan. Thus, he predicts the installed base of CP/M will rise from the current installed base of 1.5 million units to over 5 million within the next two years. . . KayPro is also expected to enter the notebook size market this year. Microsoft is rumoured working on its own networking system to be called 'MS -Net'. Microsoft is also expected to release shortly MS -Basic for 68000 machines to run under Xenix. . . IBM has reportedly ordered about a thousand 16032 chips from National Semiconductor for evaluation. The 16032 is National's new 32-bit microprocessor which it expects to start sampling by January 1. This means that IBM is wide open on which 32 -bit micro it plans to use. Besides, the Intel 80386 samples are not expected for another six months. National claims the 16032 has

#### Sol Libes presents his monthly round -up of news and gossip from Stateside.

the power of a VAX.. Finally, there is a rumour that Digital Research is working on a version of CP/M-86 that will run MS-DOS software.

# IBM drops 4in disk drive

After nearly a year of trying to find OEM purchasers, IBM has given up on its 4in floppy disk drive. The problem appears to be that the device did not use any of the current disk interface standards, was slower and more expensive than the 5.25in drives.

# Apple doings

Apple reported, for the first time, a decline in earnings. Once the fastest growing company in the personal computer business, it is now suffering from the overcrowding in the business and the growing dominance of the IBM (which contributed to Osborne's difficulties). Sales of the Apple He have reportedly flattened out, the III never took off and the Lisa has not measured up to expectations. Thus Apple, in an attempt to stimulate sales, cut the price of the Lisa by 18%, down to \$8190 from \$9995. Further, it has unbundled the software so that the machine can be purchased without software for just under \$7000 and the software for just under \$1500. The Lisa was intended as a machine for the corporate executive's desk. However, the high price coupled with the lack of software and no way to communicate with mainframes limited its acceptance.

The price cut now should make the machine lower in price than an IBM -XT with Visi On, which is expected to be finally released this month. VisiCorp is known to be working on integrating mainframe communications into Visi On. Both Apple and VisiCorp have both been slow to provide independent software developers with the tools required for developing software for the Lisa and

Visi On. Thus, I do not expect to see any significant acceptance for these products until application software becomes available in quantity.

It is also expected that Apple will soon increase the hard disk storage on the Lisa from 5 to 10Mbytes. The IBM -XT already comes with a 10Mbyte drive. The storage problem is more acute on the Lisa since the Lisa software occupies about 3 .75Mbytes leaving only 1.25Mbytes for the user's data and programs.

The other problems which Apple must address are compatibility and communications. Apple plans to handle the first problem by the introduction of a plug-in 8088 processor that will allow users to run MS-DOS and run most PC -compatible software: this package is being developed for Apple by Microsoft. The second problem will be dealt with by the introduction, hopefully in the first quarter, of networking and communications controllers which will allow Lisas to talk to other micros and to mainframes. And in another attempt at industry compatibility Apple shut down its disk drive manufacturing and has decided to buy its drives outside.

Apple has also announced that it will increase the number of Lisa dealers from the current 130 to over 200 and substantially increase the advertising budget, particularly for TV.

## Hard times in the US computer market

Prices of home computer systems, such as the Commodore, Atari, TI and Sinclair/Timex units, appear to have stabilised and to a limited degree have even risen in price as the Christmas gift buying season approaches. However, price competition and business losses that previously characterised only the home

computer market have begun to appear in the desktop market where systems are purchased by small businesses and professionals working at home.

As reported last month, Osborne Computer, the company that started the portable market by including several software packages with the system, has fallen on hard times. In mid -September, it found itself \$5 million in the hole and was forced to lay off all but 80 of its workers (at its peak it employed 1000 people). Suits by several debtors forced Osborne to file for protection under the bankruptcy law while it searched for additional funding to continue in operation. The word is that, even in 1982, when Osborne did about \$100 million worth of business, it failed to show a profit. And when competition heated up in '83 and Osborne was late in delivering its promised new Executive computer and IBM-PC compatible option, its income nose dived.

But Osborne is not alone in having problems selling desktop units. Xerox has reportedly never shown a profit on its model 820 that it has now been selling for three years. And it is the same tale for Victor Technologies (whose system is sold under the Sirus label in the UK), Vector Graphic, Computer Devices and Fortune systems. Victor, which lost \$11 million in the second quarter of '83 is expected to announce a similar loss for the third quarter and has already laid off half of its staff.

It has been estimated that there are now almost 200 companies competing for the desktop market creating an oversupply and the resulting price competition. The companies which are in trouble are those that have made the worst mistakes. Even companies like Digital Equipment Corporation and Hewlett-Packard are reported to be showing red ink in the personal computer divisions. And sales of the Apple Lisa, Apple He and III are significantly less than expected. IBM, with its PC, has come to assume the dominant position in the US desktop marketplace. Thus, any company that is not

### YANKEE DOODLES

making a computer capable of running IBM-PC software is finding itself under pressure.

Several companies claim IBM-PC compatibility because they use the same microprocessor (the 8088). However, users and dealers have discovered that these systems have differences (eg, disk formats, display differences, different ROM calls, etc.) which result in the inability to run much IBM-PC software. The market has learned that a manufacturer using the MS-DOS operating system does not ensure compatibility. Systems such as the Compaq and Chameleon computers which have a high degree of compatibility are doing well, while systems such  $\Box$ as the Victor 9000 and TI<br>Professional, which have much lower levels of compatibility,

## Robot standards for strategies languages and safety being developed

The Industrial Automation Planning Panel of the American National Standards Institute (ANSI) is pursuing the  $|$  use is development of standards for | thr robot programming languages and safety. The lack of language standards is currently | use in TV making it difficult, if not

impossible, to transport software and interface different robots in automated factories.

The National Bureau of Standards (NBS), which previously had developed programming standards for CAD/CAM (Computer Assisted Design/Computer Assisted Manufacturing) is also working on a language standard for robotics.

In the area of robotic safety, the Robot Institute of America (RIA) and Underwriters Laboratories (UL) are both working on standards. Areas of concern include installation, programming/teaching and maintenance.

NBS, RIA and UL are all members of ANSI's panel.

# **Random news**

 $and$   $\left| \begin{array}{c} \text{deareis can type } \text{A-F} \text{ machines} \\ \text{and has a line of the following } \end{array} \right| \left| \begin{array}{c} \text{of} \\ \text{of} \end{array} \right|$ Hewlett-Packard has introduced a new personal computer with a touch screen instead of a mouse. H -P also expects to triple the number of dealers carrying H-P machines TV ad campaign to push its new HP-150. . . Binary Star Inc, the use is expected in a Bellevue, WA, claims to have developed a high brightness flat colour display panel with almost unlimited area and pixel density using straightforward digital raster -scanning. Initial three-dimensional display for the military and CAD applications with possible later use in TV. IBM has also begun to promote aggressively its

monochrome flat panel display to OEM's. . . Microsoft has signed an agreement with a software distributor allowing the Commodore C64 version of its MultiPlan spreadsheet program to be retailed for \$99.95 in an attempt to make spreadsheets a mass consumer product.

# DEC announces a micro-based VAX

Ken Olsen, president of DEC, recently disclosed that DEC just die gr will ship three new  $\mathbf{V} \mathbf{A} \mathbf{X}$ machines in 1984 all using microprocessors. Formal

introduction is scheduled for June with shipments to customers by the end of the year. The VAX-1, scheduled for shipment first, will be implemented on four chips and have the performance of the current  $VAX 11/730$ . This will be followed by a VAX based on a single chip and another version which includes ROM for robotics.

# Quotation of the month

VAX overnight.' 'In this business products don't just die gracefully, they die

Enzo Torresi, Vice President of Marketing, Businessland

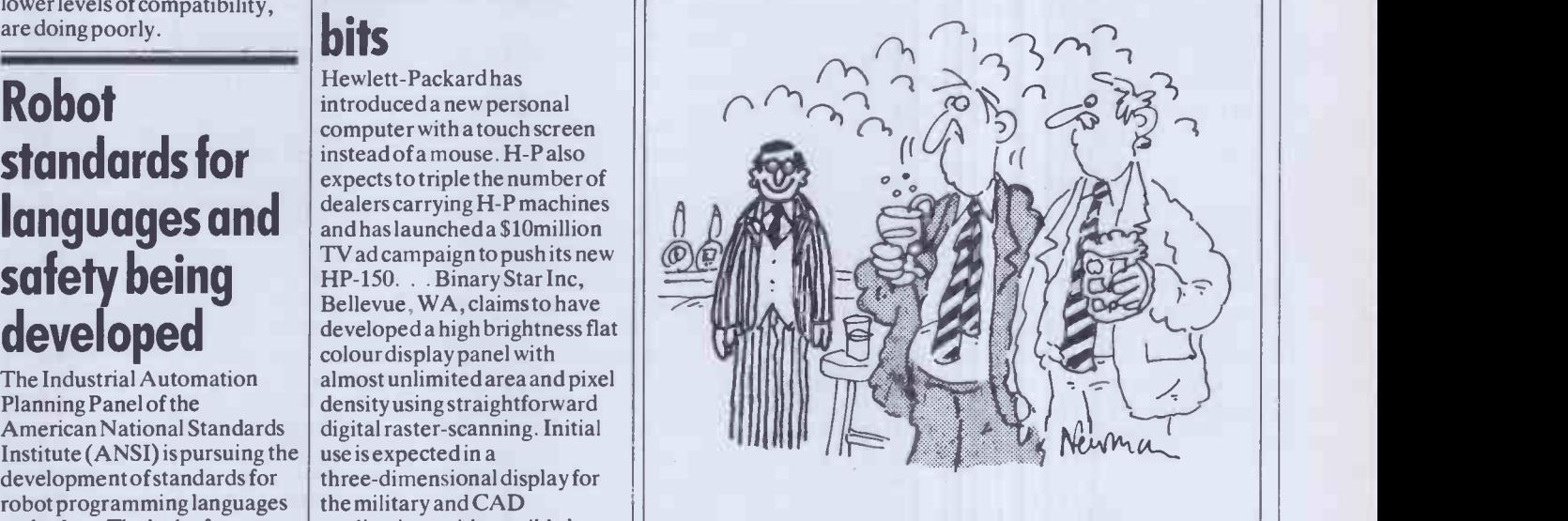

'Don't look now, but there's the chap from the IBM advertisements . . .'

continued from page 151 25 h5xg6? (25 Qf4-h6! (threat h5xg6) Ne7-c8 26 Ne1-f3 followed by Nf3- $g5$  would have inven White a crushing attack.) 28 given White a crushing attack.) 25 . . f7xg6  $Of4-h6$ (The difference between this position and the line given in the last note is that the rook on f8 prevents Nel-f3.)

27 f2 -f4 (Providing an obstruction to the influence of Black's rook and thereby renewing the threat of Ne1-f3.)<br>27

 $Qc6-c3$ (A critical moment. 28 Ne1-f3 is still mi<br>impossible because of the reply 31 of the reply  $31$ <br>Black threatens the  $(31)$ . 28 . . . Qc3xd3, while Black threatens the loose pawns at a3 and d4.) 28 Bd3xg6!

from clear, but White has correctly judged that he must regain the initiative to stay in the game, even if this requires material fer<br>investment. 32 investment.

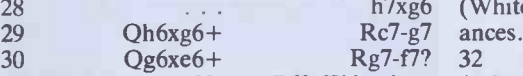

(The losing move. 30 . . . Rf8-f7! leads to (After t unclear complications after 31 g4-g5 Ba4d7 32 Qe6xd5 Bd7-c6 33 Qd5-d8+ Rf7-f8 34 Rhl-h8+ Kg8xh8 35 Qd8xf8+ Kh8-h7, when White has gained four pawns in 33 return for the sacrificed piece, but must cope with Black's threats of . . . Qc3xe1 mate and . . . Qc3xd4. Advance makes no sa<br>mistake with the final onslaught.) 34 mistake with the final onslaught.)

(The outcome of this bishop sacrifice is far can be met by 32 Qh6-h8+ (32 e5-e6 is also 39 Qe6-h6! Rf7-c7 35<br>e3+ 32 Kc1-b1 Rf7-g7 loses 36  $\therefore$  Qc3-e3+ 32 Kc1-b1 Rf7-g7 loses 36<br>3 e5-e6 renewing the threat of 34 37 to 33 e5-e6 renewing the threat of  $34$  37<br>Oh6-h8 mate and  $31$ ... Rf7-g7 at once 38 Qh6-h8 mate and  $31 \ldots$  Rf7-g7 at once 38<br>can be met by 32 Oh6-h8+ (32 e5-e6 is also 39

28 . . . h7xg6 (White's pawn roller inexorably adv- $Rc7-g7$  an<br> $Rg7-f7?$  32 good here) Kg8-f7 33 e5 -e6+ when the overloaded king must abandon the defence of one of the Black rooks.)  $f4 - f5$ ances.)  $32$  ... Qc3-c4 (After this the hl rook need not defend el and so is free to move up the h -file, but in any case there was no antidote to White's g4-g5, etc.) Rh1-h5 Rf8xf5 (The threat of Rh5-g5+ followed by Qh6-e6 mate can only be postponed by the sacrifice of Black's entire army.) 34 g4xf5 Rc7-g7  $35$  e5-e6 Qc4xc2+

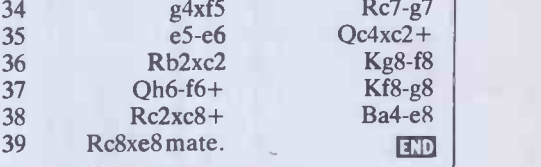

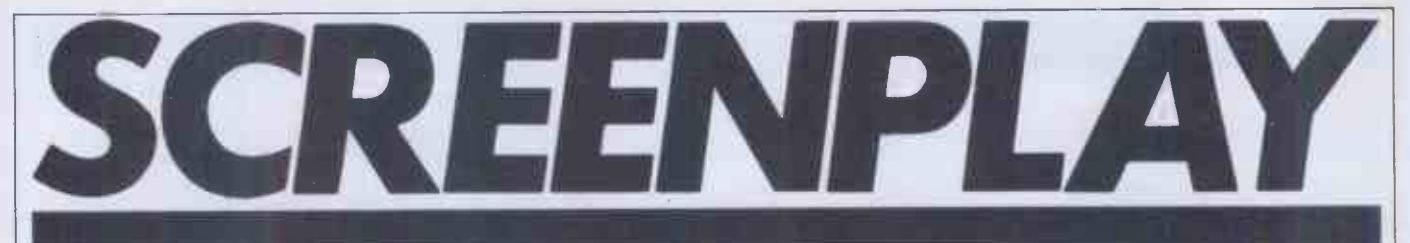

Steve Mann and Peter Bright launch a joint attack on games for the Spectrum, Commodore 64, Oric and BBC.

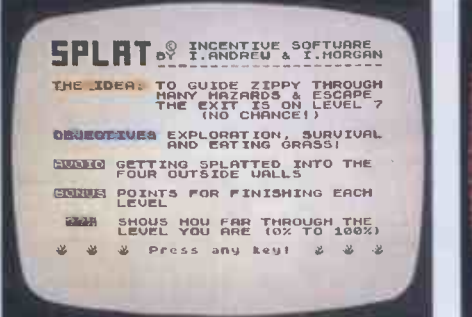

#### SPLATI Supplier: Incentive Software Computer: 48k Spectrum

Price: £5.50

This game should certainly have no problem attracting the punters - the cassette insert features a large black ink -blot on an eye-catching mirrored silver foil backing. And, for a change, the game itself lives up to the packaging.

The object of the exercise is to manoeuvre Zippy, a sort of mutated swastika, haphazard fashion. At the bottom of the around an obstacle course, all the while munching clumps of grass and the occasional plum and avoiding the hazards. What makes it unique is the fact that the entire playing area slides about in an unpredictable manner. The playing area is bordered by a brick wall , and the player has to exercise great caution in his/her attempts to avoid being splattered against the sides. Numerous black areas provide the obstacles - these always appear in the same places, no matter how many times you play - and it is all too easy to get trapped behind one of these blocks as the arena moves around.

There are seven levels, but the cassette insert makes it plain that the player has little chance of reaching the seventh level and the exit. I certainly found this to be the case - I have so far failed to progress any further than level three

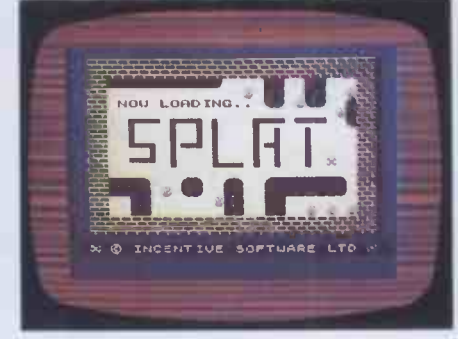

After Splat! has loaded, onscreen instructions are provided, as well as an invitation to use a Kempston or AGF joystick. A joystick certainly gives that much -needed bit of extra control, but it is possible to select the keys with which you feel most comfortable if keyboard control is all that is available. Pressing any key then starts the excercise.

To begin with, Zippy is sited in the middle of the screen-but the playing area immediately starts sliding about in a the code and then lie about your best score haphazard fashion. At the bottom of the  $-$  but Incentive guards against this screen are indications of the current level and how far through it you have progressed (expressed as a percentage), together with the score so far and the highest score of the day. Initially there are no plums, simply clumps of grass which score five points a piece. There are also patches of 'invisible grass'; these are always in the same positions and you soon remember their locations. Get through the first level okay and an additional hazard appears  $-$  a river, with a few bridges over it for Zippy to get across. Grass is now worth ten points per clump and plums put in their first appearance. Level three introduces red spikes, which invariably prove fatal, and scoring values increase again. What lies on levels four to seven I cannot tell you - I'm still working on a strategy to get past level three. Completing each level gives a bonus score and occasionally a double bonus is

awarded - for what I am not too sure. Incentive Software lives up to its name by offering a £500 prize for the highest score. Once you have achieved 500 points, a unique code is given each time you reach your highest score. Send your score plus code off to the manufacturers and you are in the running for the prize. It certainly persuaded me to persevere, but my best score at the time of writing is a paltry 1450. I suppose that it would be possible to crack the code and then lie about your best score eventuality by saying that further proof may be needed of a high score. Just how you are supposed to produce the proof I do not know - I suppose a printer would help, or maybe a screen photograph.

Splat! is an interesting and novel game and will undoubtedly do very well helped by the generous prize. I'll certainly carry on trying to get to the seventh level and that elusive exit, and by the time you read this I certainly hope to have bettered my current highest score by a considerable margin. Closing date for the competition is 14 January, 1984.

> Presentation: 7/8 Use of graphics: 7/8 Addictive quality: 8/8 Value for money: 7/8

#### STIX Supplier: Supersoft Computer: Commodore 64 Price: £9.20

Stix is described in the literature as a bundle of energy that roams the universe destroying everything in its path. Your job is to try to control Stix and use its power for the good of mankind.

The game is loaded by inserting the cassette and pressing the shift and run/stop keys together. You then sit back and wait for nearly three minutes while the program loads. One of the points that I don't like about this game is that when the program is loading the screen just goes blank with

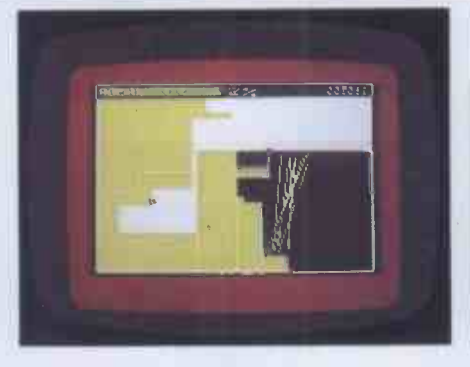

nothing to tell you what is going on. To be fair, the instructions do tell you that this will happen and that it is quite normal.

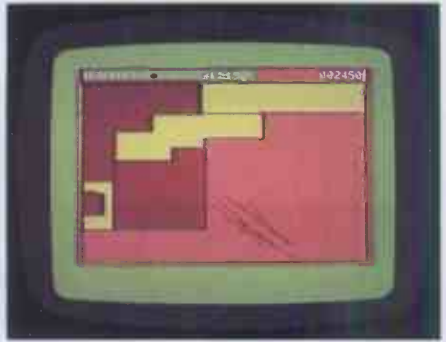

Once the program has loaded the display shows the Stix as a collection of thin coloured rods randomly wandering

#### **SCREENPLAY**

around the screen. It is now up to you to try to restrict the movements of the Stix by creating a force field around it. In practice this means that you use your joystick to draw lines from one side of the screen to the other. By doing this you cut down the amount of space in which the Stix can move around. The computer then fills in the areas that you have cordoned off and displays the percentage filled at the top of the screen. The points that you score are awarded as a percentage of the area filled. The lines can be drawn at two different speeds: slow if the fire button is kept pressed or fast if you release the fire

button. If you draw slowly you are awarded 20 points for each 1% of the screen filled in. If you draw fast you are only awarded two points for each 1%.

So much for the easy bits, now for the hazards. If any part of the Stix touches the line you are drawing before you get to the other side of the screen, you get zapped. Other hazards include two blobs known as Anti-quarks which move along the lines that you have drawn. If you hit them you also get zapped. Also, if you pause while you are drawing your line, an energy ripple will follow you along the line and zap you again. Finally if you fail to corner the Stix

within the time limit you get blown away completely and have to start again.

I liked Stix very much. The random nature of the movements means that even on the lowest level you can never be sure that the Stix won't get you. This means that the appeal lasts much longer than invader type games where you can predict what the movements are going to be.

> Presentation: 4/8 Use of graphics: 5/8 Addictive quality: 7/8 Value for money: 5/8

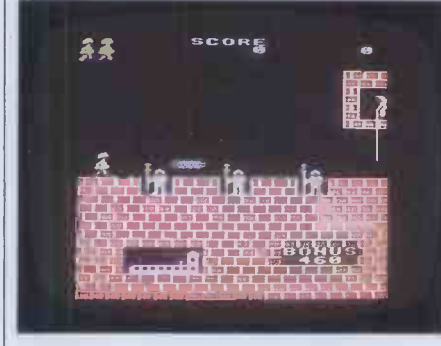

HUNCHBACK

Supplier: Superior Software Computer: BBC 32k Price: £7.95

This is a very good implementation of the popular arcade game. The object is to rescue Esmeralda from the castle tower. In order to do this you have to negotiate twelve different castle walls while avoiding rocks, arrows and guards.

The only ipstructions that were supplied with the tape were "Type \*Run to load". All of the other instructions are displayed on the screen once the program has loaded. During loading the Superior Software banner is displayed on the screen, so at least you have something to look at while you're waiting.

When the tape has finished loading you

HARRIER ATTACK Supplier: Durell Software Computer: 16/48k Oric

Price: £6.95

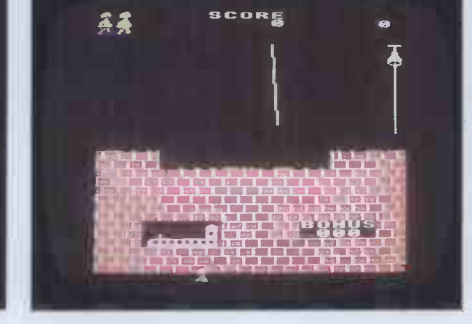

are greeted with the sign on screen which shows the six highest scores together with the main instructions. You are also asked to set the skill level (1-3) and the wall number at which you would like to start (A -L). The main game starts with you standing on the top of the castle wall at the left-hand side of the screen. The idea is to get to the right-hand side of the screen and ring the bell. The only trouble is that the castle guards hurl rocks along the top of the wall and you have to jump over them or get knocked off the wall. When you ring the bell you are taken onto the second wall where you have to swing over a gaping chasm on a rope that just happens to be swinging past. I found this to be one of the most difficult walls to cross so I cheated and started all of my games on wall C. I won't go into all of the other screens except to say

SCORE  $\overline{\mathbf{z}}$ **BONUS** 

that they become harder and harder right up to the final wall where the guards throw rocks at you, shoot at you and stab you. I never managed to get as far as rescuing Esmeralda.

I found this game very enjoyable. The graphics are very good as they should be on the Beeb. The only point I disliked was the very difficulty of some of the screens. After a while I began to feel that I would never be able to get to the other side of the wall so I just cheated and went on to the next screen. However, I am sure that none of you honest people out there would pull such an underhand stunt.

return to the ship.

Loading takes an age, being at 300 baud only, but at least it's reliable. A title screen then appears, detailing highest score, last score and number of targets hit. You may select a skill level from one to five, and the volume level may also be set. The skill level

Presentation: 4/8 Use of graphics: 7/8 Addictive quality: 5/8 Value for money: 6/8

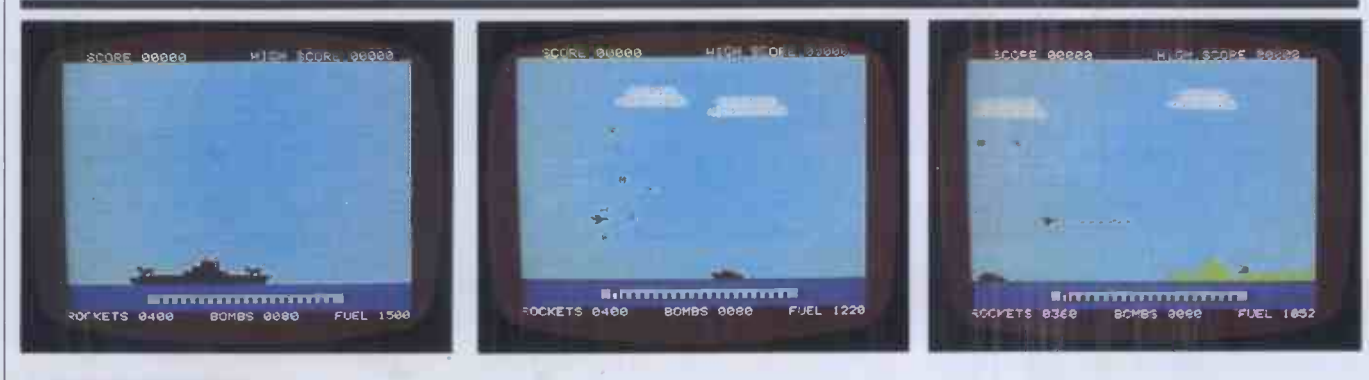

A somewhat nasty concept, this one, with overtones of the Falklands conflict. You control a Harrier jump jet, and your mission is to take off from an aircraft carrier and pilot your craft through anti-aircraft fire to the enemy base, on which you drop your bombs and then

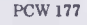

#### **SCREENPLAY**

affects how much damage anti-aircraft fire will cause and also the speed at which you must fly to avoid running out of fuel.

Takeoff is achieved by simply pressing the up cursor, and speed is increased or decreased by pressing the left or right cursor keys. You have a choice of flying low, which takes you through most of the  $f$ lak, or high  $-$  in which case you are more likely to be attacked by enemy planes. You must also choose between fighting back<br>and simply taking avoiding action — but and simply taking avoiding action you must make sure that you have enough weapons to destroy the enemy base once you get there. You are armed with bombs (dropped by pressing any of the bottom

row of keys) and missiles (fired by pressing the space bar). Points are awarded for hitting the various targets, for completing the mission safely or for ejecting just before your plane is destroyed.

The only trouble is that it's all too easy. The opposing aircraft and flak are easily avoided and, should you wish to fight back, easily destroyed - the enemy patrol boat, for instance, fires one missile only; this is avoided by simply flying higher or lower and the boat itself can be hit by three of your bombs in the time it takes to fly over it. The anti-aircraft fire does very little damage at the lower levels and, indeed, the only real hazards are from explosions after

TREATH ENGL 1 DIST. 18 FOLGE N

**GLASP** ã you have destroyed an enemy plane. The only challenge is to try and improve your score, and this palls rapidly. The graphics and sound are well implemented, but the novelty wears off very quickly. Harrier Attack appears to be selling well — but  $I$ suspect that this is due not so much to its own excellence, more to the paucity of good Oric software. Harrier Attack is also available for the Spectrum.

> Presentation: 6/8 Use of graphics: 6/8 Addictive quality: 2/8 Value for money: 4/8

TO GAMBLE

ODDS<br>5/1<br>15/1<br>11/2 7/2<br>7/2<br>11/1<br>7/1 /1

RACE : DISTANCE : 18 FURLONGS

LEE<br>"PIGEON<br>UFFIN

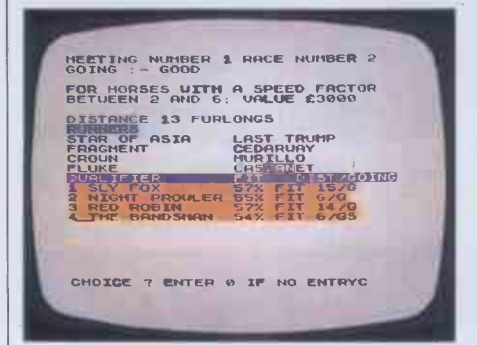

#### RACING MANAGER Supplier: Virgin Games Computer: 48k Spectrum Price: £7.50

Now here's a tale of woe . . . I was all set to give Virgin's Racing Manager a rave review - my first attempt at this detailed simulation of the racing world had lasted for nearly five hours and I had reached the highspot of the season, Derby Day—when disaster struck. The third race was already for the off when the computer decided to NEW itself. Assuming that I had somehow managed to knock the computer's power. lead, I began the whole thing again  $-$  with the same result. A glutton for punishment, I decided that maybe this happened only at Level 1 (the learning level) and repeated the operation at Level 2. Guess what? Yup, there was the Sinclair copyright notice beaming smugly at me. The three attempts had taken a total of nearly 18 hours  $-$  the things I do for you lot out there! I still find it difficult to believe that Virgin Games would allow a game to reach the retailing stage without a thorough testing - but someone has definitely blundered here.

It's a real pity, because this is potentially one of the best computer simulations I have seen. Written by Mark Alexander, Racing Manager allows you to buy, train, race and bet on a stable of horses. The simulation covers a season's racing  $-25$ meetings, each of seven races - ending up on Derby Day. You start by choosing your trainer and stable jockey  $-$  I've won a few quid in my time on the Peter Walwyn/Pat Eddery combination, so I plumped for this

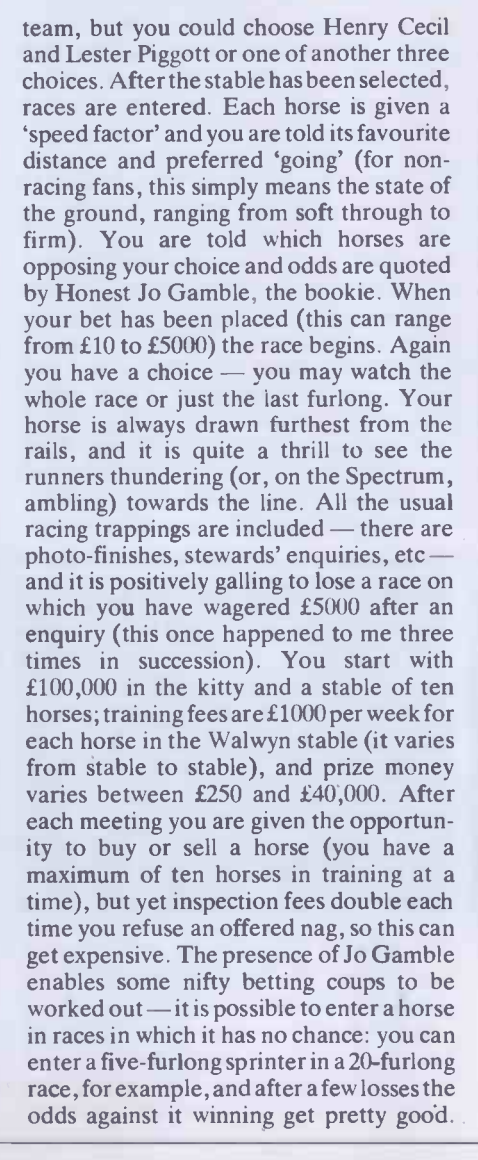

You then enter it for a race for which it is ideally suited and, hopefully, clean up.

WHICH HORSE DO YOU UISH TO BACK?

To enter the Derby itself, a horse has to have won at least £80,000. In the second of my three attempts, I had three horses that had won more than this - but the Derby was declared void as no other horses had even approached this figure . . . In the event, this didn't matter as proceedings were abruptly terminated at the third race but, even so, I think that the program should be altered to make sure that the Derby is always run. Despite the enforced early termination, I had still managed to increase my original £100,000 to over half a million quid, which can't be bad.

Despite the hideous flaw in this program, I must admit that I have continued to play it. I suspect that it would be completely meaningless to non-racegoers, but I certainly found Racing Manager addictive and great fun to play. I can only hope that Virgin Games sorts out the bug soon - I assume that anyone who has bought this game is perfectly entitled to a refund, as it certainly does not do what it is supposed to. I have therefore deducted 50 per cent of the marks for Presentation, Addictive Quality and Value for moneyshould Virgin re-release Racing Manager in corrected form, you should simply add four to each of these categories. A great pity then — potentially a winner, but, as it stands, disqualified after a stewards' enquiry.

> Presentation: 3/8 Use of graphics: 7/8 Addictive quality: 4/8 Value for money: 4/8
#### ATTENTION ALL ZX81 AND SPECTRUM OWNERS

# Introducing the new Ricoll compatibles

Guaranteed quality and reliability at sensationally low prices

## **Keyboard RIKB1**

Just imagine how good it would be to turn your ZX81 or ;pectrum into this attractive model with its professional ypewriter keyboard (full 41 keys plus spacebar) and ugged all metal body.

It's not only good looking, there's a list of features ieneath the gleaming black finish and the price hows how easy we've made it turn the dream nto reality.

0 Adjustable fixing of P.C.B. virtually eliminates the famous 'wobble' and provides a complete choice of add-on parts.

Simple connection, no soldering, no special skills. All you need is a screwdriver and pliers.

Complete with full instructions.

Double shift key.

 $\theta$ 

RIS

RISG

& o 75 o

Switches have gold-plated contacts and a guaranteed life of 10<sup>6</sup> operations.<br>
Exponomically shaped front ensures easy operation.<br>
Exponential **Example of Construction**<br>
Example 21 **Construction Ergonomically shaped front ensures easy operation.** Le sure to state whether ZX81 or Spectrum type required.

## Sound Generators

**RISG** Now you'll be able to add those exciting sounds you've always<br>wanted. Our new sound generator RISG, specially developed for the Spectrum is programmable to produce virtually any sound; animals, birds, explosives, bomb blasts, trains etc.

• Completely programmable. Uses the popular GI

Chip AY3-8910. COMPLETE WITH DEMONSTRATION

CASSETTE. Sturdy plastic case.

 Own speaker and amplifier. Fits neatly into the back of your computer - no soldering.

#### RIFG

p & p 75p Our super sound generator has everything that the RISG offers plus programmable high quality low pass, high<br>pass, or band pass filter This additional circuity offers a much<br>wider range and control of the generated sounds.<br>Additional feature: the provision of two 8 bit input/o

> $\mathbf S$ pecial introductory prices on generators until 31st December Sound Generator Software

To help you get the most from your sound generator we've developed a more comprehensive cassette which offers a wider range of sounds. C3-50plus 40p p&p

## Buffered Motherboard

Of special interest to educational establishments and serious hobbyists

Eight slot expansion buttered motherboard for the Spectrum enables up to eight add-on boards to be fitted and operated with complete security.

#### Full data sheet available soon

## 16K RAM Pack R1161

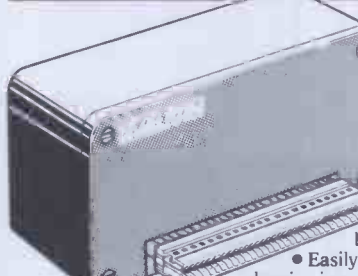

Increase the power and potential of your ZX81 with our 'state of the art' 16k RAM pack. We've used the latest technology to reduce the number of I.Cs and give you better efficiency and improved operation.

p & p £2.00

 Very low power feature when used with our keyboard RIKBI, the dreaded 'wobble', overheating and memory loss

become things of the past. Easily expandible to 32k by simply plugging in extra RAM chips - no soldering!<br>See our special offer!

Sturdy plastic case. Fits neatly into rear of computer

#### Special Introductory Offer

If you upgrade to 32k within six months of purchase, If you upgrade to 32k within six months of purchase,<br>we will supply the necessary chips for your RI161 at a special price of only £13.75 inclusive of VAT (p&p £1.00).

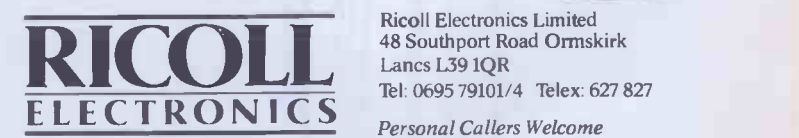

Ricoll Electronics Limited 48 Southport Road Ormskirk Lancs L39 1QR Tel: 0695 79101/4 Telex: 627 827

exase send me:-<br>
(Please tick box to ensure correct type) My computer is  $\Box$  ZX81  $\Box$  SPECTRUM

- 16k RAM pack RI161 for ZX81 at £22.95 plus £1.25 p&p
- Extra RAM Special Offer for RI161 at £13.75 plus £1.00 p&p
- Sound generator RISG special discount price £27 plus 75p p&p
- Sound generator RIFG special discount price £35 plus 75p p&p
- Sound cassette £3.50 plus 40p p&p I enclose cheque/P.O. payable to Ricoll Electronics total £

**Signature** 

Name Address

Post to: Ricoll Electronics Limited. 48 Southport Road. Ormskirk, Lancs. L39 1OR<br>Please allow 28 days for delivery  $\begin{array}{r} \n- & -\n\end{array}$ Please allow 28 days for delivery

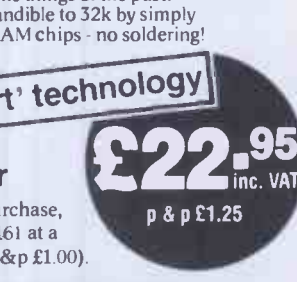

#### These pages contain subroutines written in assembler language (mnemonics which are converted to hexadecimal codes by an assembler program). In order to use them you will firstneed to know how to program your machine in assembler. Those of you who are still reading will be able to buildup your library of general purpose routines, documented to the standards developed by Alan Tootill and David Barrow. You can contribute a Datasheet, improve or develop one we print or translate a published routine to run on a different processor. PCW pays for contributions selected for publication, which should be sent to Sub Set, PCW, 62 Oxford Street, London W1A 2HG.

## 6502 USER STACK

Inspired by the 6809 instruction the stack are PC, P, A, X, Y and  $\|\cdot\|_{\text{energy}}$ set, Martin Ford of Redruth has submitted four Datasheets to implement some of its most useful features on the 6502 processor. We give here two of them, PSH16 and PLL16, which provide for a user stack at a 16 -bit address anywhere in memory to hold any combination of eight registers, as determined by the bit setting of a byte embedded in the code, immediately following the jump to the subroutines to push and pull the registers. The registers that can be saved on

six contiguous zero page locations (taken as three two -byte registers, M5 -M4, M3-M2 and M1-M0).

Datasheet sugar

PUS

PUS<br>PUS

The program counter, if pushed onto the user stack, has been incremented to point to the parameter byte (instead of  $\|\cdot\|_{\text{PUS}}$ the last byte of the jump instruction). The PC then being pulled from the user stack causes program execution from the stacked address + 1 on return from PLL16. This is a facility that needs to be used with some care.

85 ZZ<br>B1 ZZ

TSX<br>INC \$10B,X<br>LDA \$10B,X<br>STA MO

INC \$108,X ;return address =<br>LDA \$108,X ;return address + 1,<br>STA MO ;which is

AO 06 B9 ZZ 00

DO F9 BAFE 08 01 BD 08 01 85 ZZ

48 88<br>DD F9

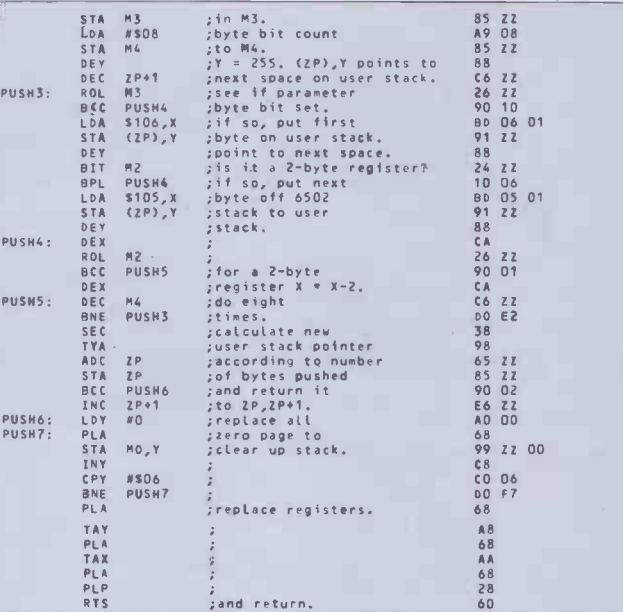

### **DATACHEET**

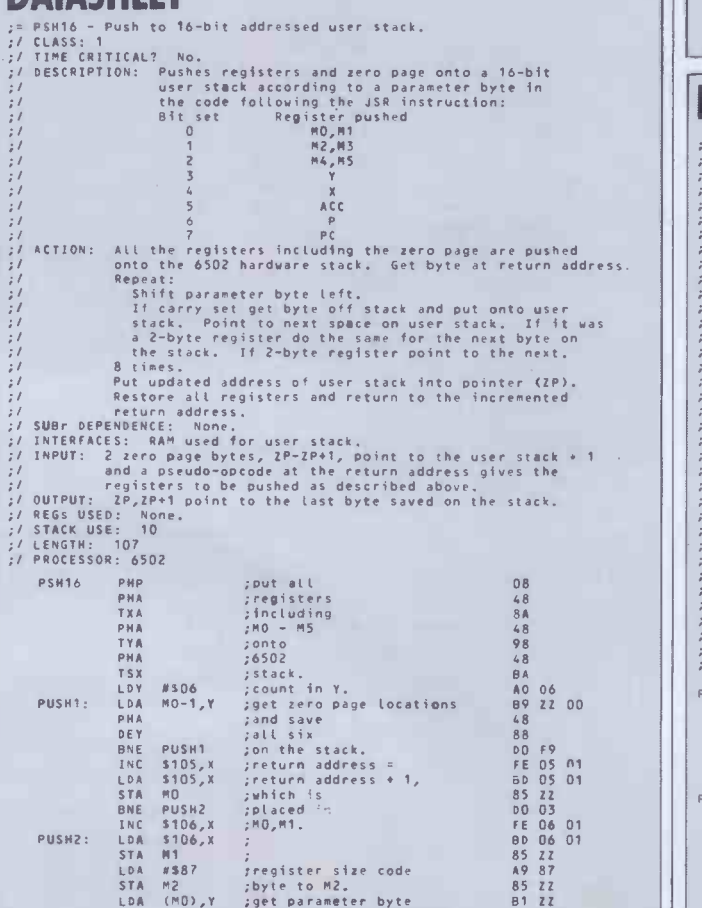

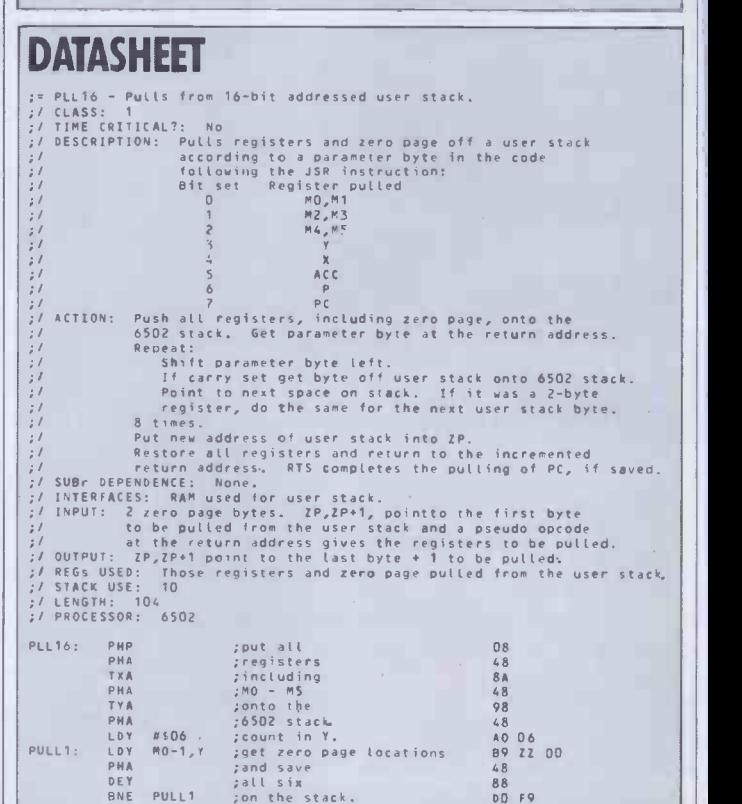

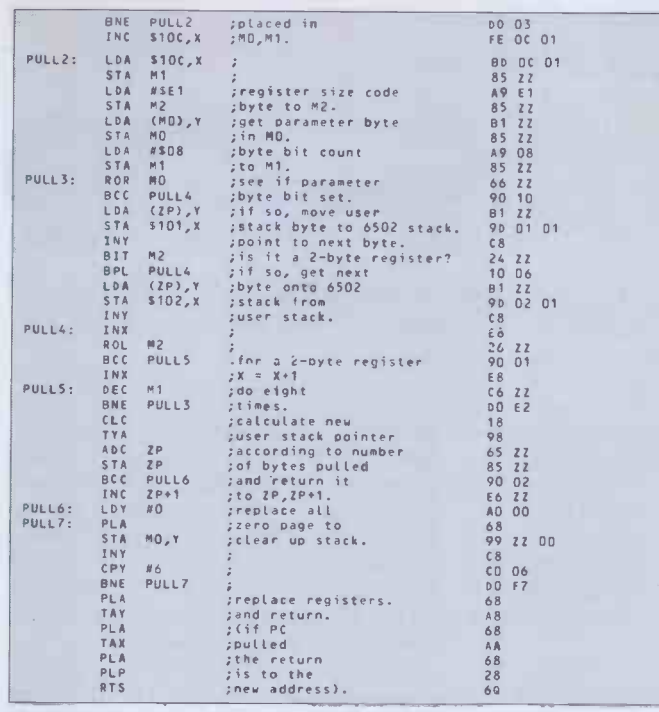

## COMMON AREAS **AND MACRO-80**

In reply to Sean Leitch's request (August '83) for information about COMMON areas accessed via Microsoft's MACRO -80 assembler, Dr Michael Wilson, of University College London, tells us that Release 3.43 of the LINK -80 loader, for producing the final .COM file from the .REL modules, has a bug in it which causes one copy of the COMMON area to be loaded for each successive declaration

instead of only once.

Michael, who makes extensive use of COMMON areas in MACRO -80 programs and Fortran MACRO-80 combinations, overcomes the problem by using Fortran and MACRO (3.43) to produce the .REL files and an older release (3.34) of LINK -80 to load them. The bug is said to have been fixed in the new release of Fortran, MACRO & LINK  $(3.45).$ 

#### COMPUTER DATING If you remember the routines

CVDAYS (date to days conversion) and CVDATE (days to date) printed in last April's Sub Set, you may also remember that their author, Andrew Bain, wanted to see shorter and faster versions. This request spurred Cormac Duffin of Highgate into sending improvements to both routines.

Cormac's CVDAYS is actually one byte longer than the original but uses multiplication by shifting where the original used repeated addition. This results in a time saving when the year's

DATASHEET

number is greater then ten. His CVDATE, however, is 17 bytes shorter and about 45% faster.

Like Andrew's original versions, the routines address a  $\|$   $\cos \theta$ 12 byte table of the number of days in each calendar month. Unlike the original, they change February's value to take account of leap years.

Base day 1 must be 1 January of the year following a leap year. 1 January, 1901 is a logical choice for this base day as dates can then be input 'straight' (in binary, of course) to give the elapsed days since 31 December, 1900.

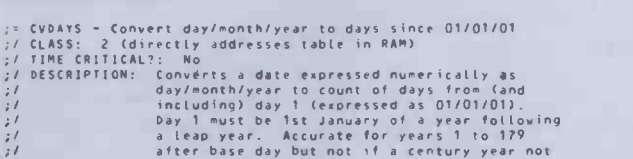

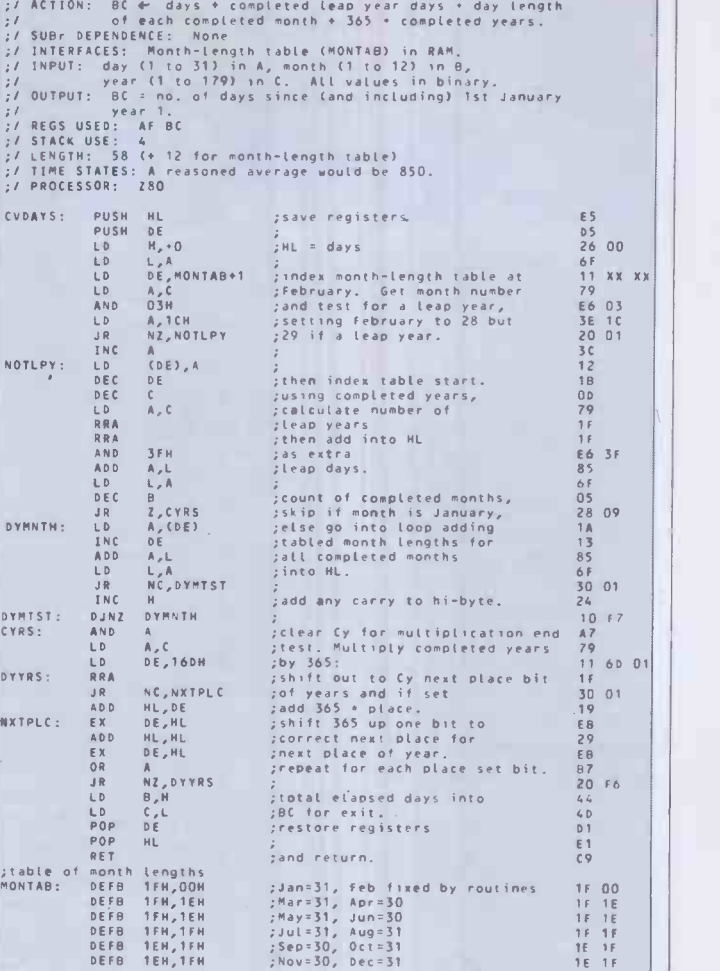

divisible by 400 is within that range.

#### DATASHEET

CVDATE - Convert days since 01/01/01 to day/month/year<br>CLASS: 2 (directly addresses table in RAM)<br>TIME CRITICAL?: No<br>DESCRIPTION: Converts a date expressed as the number of<br>elapsed days since day 1 to a day/month/year<br>ACTI SUBr DEPENDENCE: None<br>INTERFACES: Mont-length table (MONTAB) in RAM.<br>INPUT: BC = no. Of days since (and including) 1st<br>INPUT: BC = no. Of days since (and including) 1st<br>OUTPUT: A = day, B = nonth, C = year.<br>STACK USE: 6<br>RE CVDATE: PUSH HL ;save registers. PUSH DE<br>LD H, B<br>LD L, C<br>DEC HL LD H<sub>r</sub> 8 ; elapsed days into ML for 60<br>
DE LC : arithmetic. Chang count from 69<br>
DEC HL<br>
DE LC : <sup>1</sup> from 1' to "from 0."<br>
LD BC<sub>r</sub>+6DH ; divisor of days-in-a-year. 11 60 01;<br>
LD BC<sub>r</sub>+6DH ; divisor of days-in-a-year. 11 XOR A ;month count (A) and Carry. AF<br>DTMNTH: INC A ;loop, subtracting tabled month 3C<br>EX DE,HL ;lengths and counting months CB<br>LD C,(HL) ;until not a full month left. 4E<br>INC HL ; EX DE,HL , clengths and counting months<br>
EX DE,HL , puntil not a full month left. 4E<br>
LINC HL , puntil not a full month left. 4E<br>
EN DE,HL ,<br>
SBC HL,BC ,<br>
SBC HL,BC ,<br>
ARD HL,Restore years in C. (1<br>
POP BC , in HL.Restore HL, BC<br>NC, DTMNTH<br>HL, BC<br>BC JR NC<sub>LO</sub>TINITH ;<br>
ADD HL<sub>A</sub>BC : get positive remainder (days) 09<br>
POP BC : in HL, Restore years in C, C1<br>
LD B<sub>A</sub>L : prove months to B<sub>C</sub> and days from 47<br>
LD A<sub>L</sub> : Lto A, correcting for initial 70<br>
POP BC : joec HL whic

RET ;and return. ;table of month lengths (MONTAB) same as CVDAYS.

 $\begin{array}{c|c} \mathbf{D} & \mathbf{1} \\ \hline \mathbf{E} & \mathbf{1} \\ \mathbf{C} & \mathbf{9} \end{array}$ 

ES<br>DS<br>60

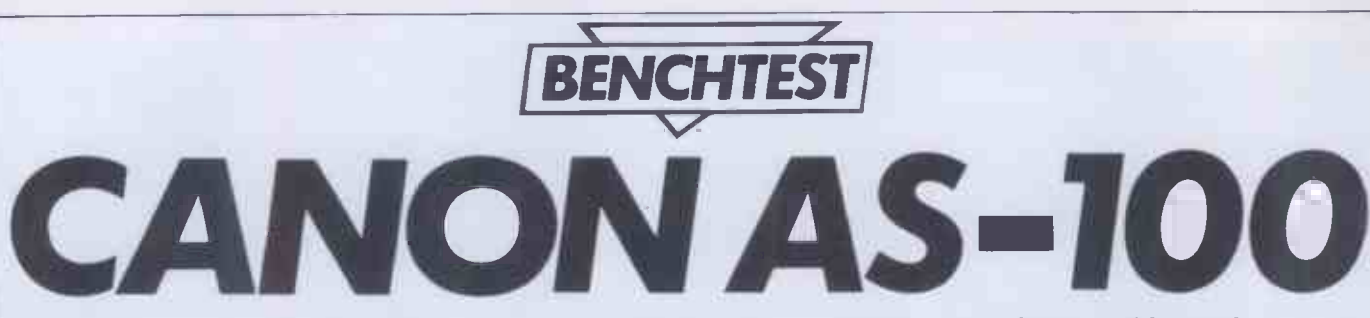

Canon Incorporated has spread its wings to cover all aspects of new technology. Understandably, this has meant keeping its foot in the doorway of computer technology. Its latest micro offering, the AS -100, is aimed at the small business user. Maggie Burton looks it over.

Japanese computers are all distinguished by the low marketing profile they have in the West. Basically, it seems the Japs are quite busy computerising themselves, thanks, without needing to worry a lot about invading our fair climes.

Earlier this year Peter Rodwell foretold that an influx of superior Japanese computers was imminent. It now looks as though this is still quite a way off. While computers like the MZ-700 and CGL-M5 are new and neat, they are definitely not superior either in price or technology. The really meaty micros are probably yet to come from our polite Far Eastern brothers.

Canon, like a lot of very big companies, is not banking everything on computers. Instead one or two micros are produced, partly to keep research and development on its toes and partly to say, 'look — we can

do it too . . The greater part of Canon's revenue comes from machines like photocopiers and calculators. There's also a division making cameras, one making medical equipment and another making communications aids for the disabled. In short, Canon is a typical big Japanese corporation with many fingers in many pies. Look at Mitsubishi, for instance, which makes vans, cars and hi-fi (among other varied DIN socket for the keyboard. This products).<br>
neither too stiff nor too easy to use products).<br>Canon Incorporated was founded in

1937 and is a group of more than 60 companies in ten countries. Its 8-bit computer, the CX-1, was Benchtested in  $PCW$  November 1982. This, as will to become apparent, is a very different med computer indeed from its new companion, the  $AS-100$ .

Launched in May this year, the AS-100 system is manufactured in Japan and is aimed at the smaller business user, rather than the large company.

### Hardware

First of all I'll deal with the machine I reviewed. Then I'll move on to the varied configurations and expansions which are available.

For a start, the machine is heavy, square and beige. Sometimes it's possible to wax poetic about a computer's delicacy of colouring/shape/twiddly knobs, but the Canon AS-100 is a real plain Jane. Never  $mind - it won't clash with the boss's tie.$ 

Instead of providing a separate monitor and CPU, Canon has stuck both together in one box. A leviathan piece of machinery is the result. This arrangement also means the screen can't be adjusted to suit the height and/or sitting position of the operator as finely as one might like.

The casing for all Canon's AS-100 hardware is  $\overline{ABS}$  -a good, old, favourite for computer casing because it is so durable and, as with most well-used plastics, cheap.

Beneath the screen on the left is a brightness control. Most of the time during the day this was turned up almost full. In a dark office it is useful to be able to adjust the intensity of a screen easily. Next to this knob is a hole into which a biro may be poked to reset the computer in times of dire distress. Not surprisingly, the machine arrived with ink marks all over it and I suggest that a reset switch is better placed

piece of ribbon cable provides communication with the computer. The A drive, under this arrangement, ends up at the bottom. To my mind it appears logical to put it at the top but after looking really hard, I discovered my logic was incorrect. The letters 'A' and 'B', moulded into the casing on the left of each drive, tell you which is which  $-$  but they're not easy to see.

The drives are opened by pressing the doors to spring a little catch inside. These did not impress me very much. Firstly, you need quite a steady aim to get the disks into the drives without catching them on the insides of the doors. There are a couple of sharpish edges which could conceivably damage disks if care were not taken. Secondly, when in use, the drives make a most disturbing noise. It's a sort of

The printer is meant to sit on top of the machine-little square recesses are provided fora printer's rubber feet.'

at the back of the machine. Then it's just as hard to prod it by mistake and you don't end up with an ink -stained computer.

On the right, again under the screen, is a DIN socket for the keyboard. This is unplugging the keyboard to move the computer (after a month's body-building course) is as easy as it needs to be. A coiled cable connects computer and keyboard together. The power -on switch is immediately above the keyboard socket, glowing an eerie green when the computer is on.

At the back of the Canon, looking head-on, one finds a disk I/O connector and a power socket. The power socket comes from the computer's main PSU and provides power for the disks, which have no direct mains connection. Then a large area at the bottom of the machine contains little screw -on panels which cover places where up to five extra I/O ports can go. At the top on the right is a parallel printer interface.

Twin 51/4in disk drives connect to the main computer as outlined above. These are strange because they're shaped a bit like a large book, standing, as it were, on end. In fact, they don't stand at all. They're clipped to the side of the computer like a Siamese twin, using a foot-and-shoe arrangement of pegs and holes to secure the drives in place. An incredibly short

clanking, grinding, whirring sound. Very un-ergonomic. Coupled with a fairly audible cooling fan inside the Canon, the result is not one of silent slaving over a barely -humming computer. The drives are manufactured in Japan by a company called YE Data and assembled under OEM licence by Canon. They are controlled by a disk controller board inside the AS-100.

You may already have noticed the strangeness of the printer port's location. This seems to be another bit of cablesaving. The printer is meant to sit on top of the machine  $-$  little square recesses are provided for a printer's rubber feet - and for this reason a bare minimum of cable is given with the ink -jet printer I used to do the Benchtest. The idea of putting the printer on top of the computer is actually quite a practical thing to do. It saves desk space and, apart from having to stand up every time you tear paper off, it makes for more convenient printer use. Other parallel printers besides the Canon A-1210 model will, naturally, run from the standard Centronics interface.

## Inside

Access to the AS-100's guts is gained by removing two Phillips screws from the bottom corners at the back. The whole back panel of the machine then comes

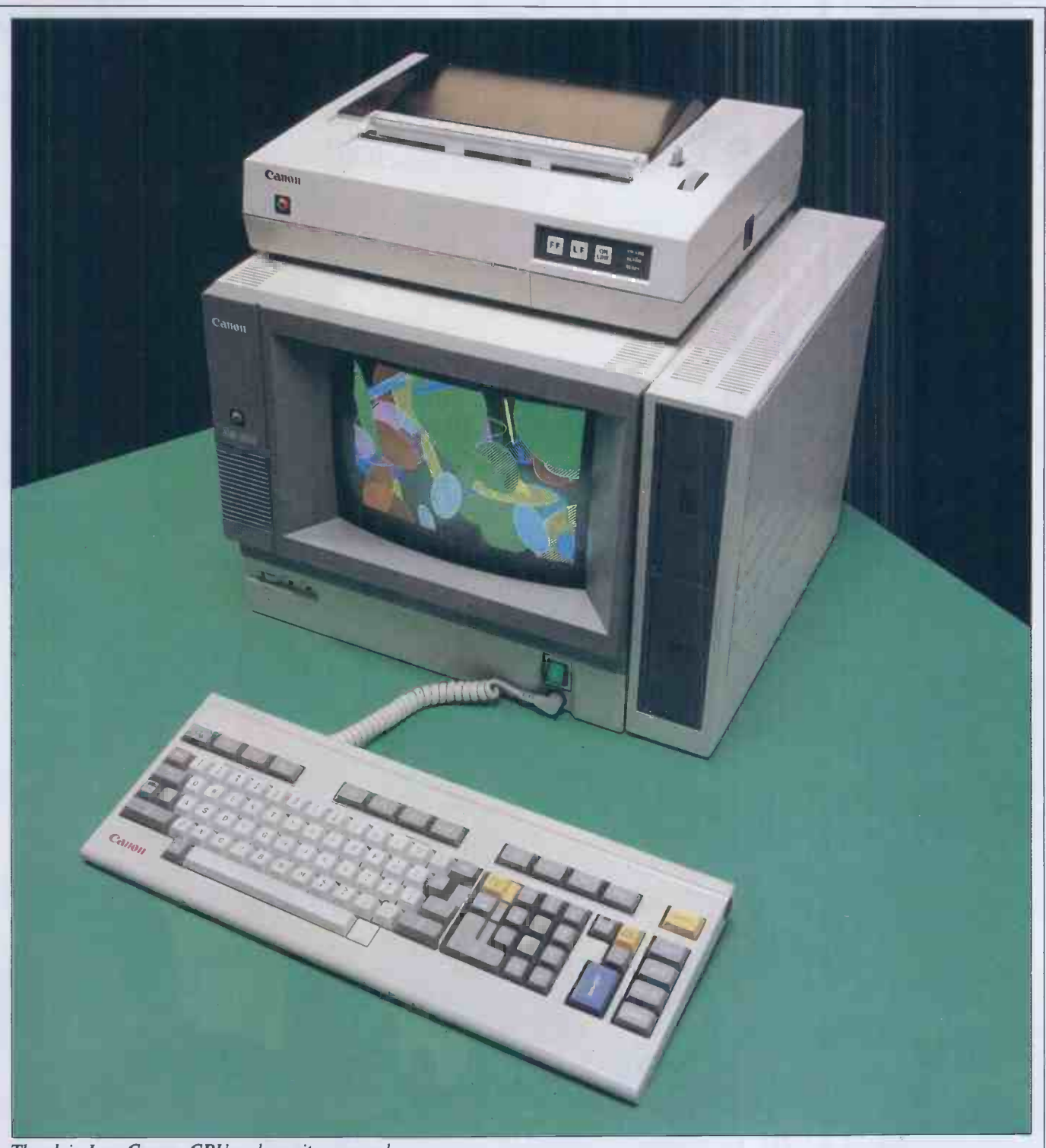

#### The plain Jane Canon: CPU and monitor merged

away with a bit of careful levering. Two metal hooks at the top hold the panel on after the screws have been taken away.

That's the easy bit. The Canon is not a computer to operate unless you really know what you're doing. To begin looking about inside the machine a small earthing wire has to be unscrewed from a light metal bar inside the back panel. A ribbon connector also runs to this bar and out to the Centronics port at the back. This can be disconnected from a PCB inside the machine.

Back panel removed, a look inside reveals a computer which only the most intrepid engineer would venture to take apart without comprehensive instructions. The large RGB monitor bears a sticker which reads 'CAUTION HIGH VOL-

TAGE' in three languages. As you look to the right three very big circuit boards are hemmed in by a rather confusing arrangement of wires and ribbon cables. Each one of these is about the same size as the side panel of the machine. A delicate removal of two wires and two ribbon cables permitted the removal of only one of these boards, the video controller. This contains a 7220 graphics processor and a little army of small chips, lined up in very precise, straight lines. Getting the board back in was no joke. It had to be lined up with runners to hold it in position and then pushed very hard back into the machine to allow an edge connector at the front of the board to engage inside the computer. Pushing hard enough without risking some kind of damage was not easy; a big, heavy

PCB is rather easier to bend (with the result that components can become dislodged) than a little one. At any rate, the innards of this machine were not accessible easily.

What was easy to deduce was the sheer size of each board. They will be about  $35 \times 31$ cm — possibly a little smaller. Thus the total area of chippery will be approximately 555cm<sup>2</sup>.

## Keyboard

While the top of the keyboard is ABS, the bottom panel is metal; probably mild steel. No surprise, the layout is basically the typewriter qwerty type. Some other, odd, keys are present, as well as 12 function keys which are located across the top of the

# Play with a Grittin So they take school in their stride  $\bigcap$

Your children are using a computer at school far more often than you think

णुणुष्पूषपुष् **TURFISHTE** 

Jk Ar. 1999 - Car 1999 - State 1997 - 1998 - 1998

Computers make learning an absorbing game and retain a child's interest and participation.

Griffin Software have selected and adapted for home use, a series of Griffin educational software titles already used in schools.

The first six titles suitable for 4 to 8 year olds, are available now.

If you have a ZX Spectrum 48K or a BBC ModelB microcomputer at home,you can so easily keep up the school's good work And the beauty of it is, the child sees it as a game!

Wordspell helps with spelling; Tablesums unravels the mysteries of tables; Fairshare uses 011ie the Octopus to make sense of division; Numberfun makes addition and subtraction easy; Wordgames helps with

spelling and expands vocabulary; and with Getset a child is helped with counting.

All good fun!

Griffin Software titles are at W H Smith, Boots. and other computer shops everywhere.

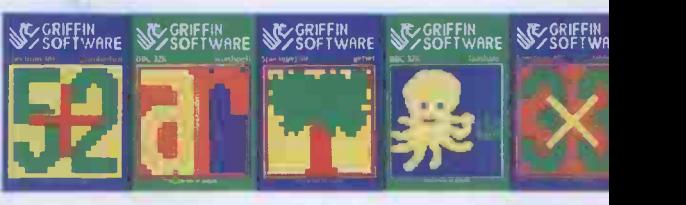

Only £7.99 each to suit the ZX Spectrum  $48K$  Only £9.95 each to suit the BBC Mode

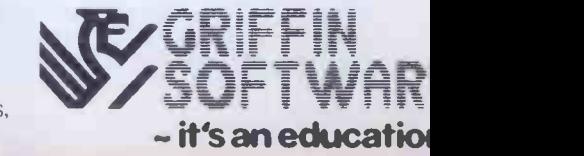

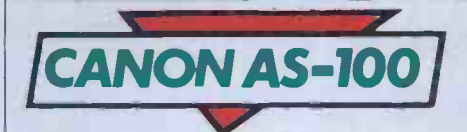

keyboard. The angle of the keyboard is adjustable by turning two feet on screws at the back, reaching eventually the tilt you like best. This may have been a bit of compensation for the lack of mobility of the monitor.

I did find it useful to tilt the keyboard before long. Two LEDs, one on the shift lock key and one on a key called 'cursor lock' (we'll come to that in a minute) tell you whether or not that lock is engaged. These are very dim in daylight and confusion can result, as well as a stiff neck from looking down at the keyboard from just the right angle to tell the difference between on and off. Tilting the keyboard helped solve the problem.

To the right of the letter keys, a numeric keypad doubles up as a cursor pad if the `cursor lock' key is on. This can be both a blessing and a nuisance, depending on the software in use at any one time. There is actually no other way to use a cursor without reconfiguring the keyboard. Tab keys are also provided.

The 'odd' keys mentioned earlier are as follows: from top to bottom, a bright yellow cancel key, copy, move, delete and insert. To the left of these is another sub-keypad with a fat blue enter key at the bottom and cursor lock, clear screen (also bright yellow) and the minus key towards the top. Beside the carriage return key is a little one labelled line feed. This doesn't seem to do anything at all. Another key which seems to be in hibernation is the alt key (there is a CTRL key as well) on the left of the space bar.

In use the keyboard has a strange feel which can be likened to prodding a brick through a thin layer of sponge. The necessary keys are easily reached by touch which makes this keyboard a reasonable

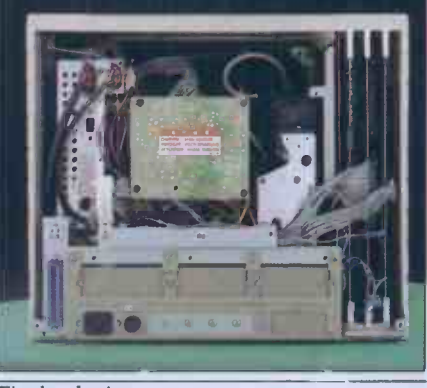

The back view

one for fast touch-typing. A keyboard click (which actually sounds more like a low bleep) is irritating at first but after a time becomes unimportant. This is a 'hard' click; it seems impossible to turn it off under program control as some other machines allow. The keys are fully debounced and, with the exception of 'enter', 'return' and 'cancel', all of them autorepeat after a second of being held down.

## **Operating** systems

MS-DOS and CP/M-86 are the main operating systems which control the AS-100. The BOS operating system and range of software is also supported. Disk access is fast but the machine is very slow to boot up. An example of how fast the drives can work may be furnished by saying that formatting under MS-DOS took about three seconds. The capacity per drive (formatted) is 640k.

Using the twin  $5\frac{1}{4}$  configuration, a disk has to be put in drive A before the power is switched on. Under CP/M-86 the boot up messages are, to say the least, unfriendly. Firstly (this happens under MS-DOS as well), you're told how much memory the system has (256k in this case).

Then comes the crunch. Two horrid hexadecimal numbers tell you the 'segment address' and the 'last offset'. Finally, a nice, welcoming 'A>' appears and business can begin.

A nice touch is the screen scrolling under the operating system, which is smooth and slick, if <sup>a</sup> little slow. One has the impression that the screen is sliding upwards on air.

All the normal CP/M-86 and MS-DOS transient utilities are there and Canon makes some handy additions of its own. The system disk supplied with the review machine contained a bunch of printer handling programs which set the AS-100 up to use any of the Canon range of printers. Each handler is installed simply by typing its name (ie, the model name of the printer). The programs enable Canon Basic and some other software to run different printers, and are loaded in before any other software is loaded.

## **Font and** keyboard editors and the set of the set of the set of the set of the set of the set of the set of the set of the set of

It is becoming standard to supply a font and/or keyboard editor with a machine. The Canon is no exception to this. However, these programs are not very easy to use  $-$  ASCII codes may only be entered in Hex, for instance. This is inconvenient to a Hex expert and virtually useless to a beginner.

The keyboard editor, oddly, does not allow the function keys to be changed. Furthermore, only one ASCII character (in Hex) may be used for each possible  $k$ eystroke. This is a shame  $-$  keys which are hardly ever used cannot be redefined to conjure up whole, oft-used words at a touch, although this is often a feature of other micros. What is nice about this program is that all file I/O is neatly and

## **Colour and** graphics

What the AS-100 could really do with is a good graphics toolkit. However; Basic has a couple of pretty tricks up its sleeve for display purposes.

The video controller is capable of 27 different colours, eight of which may be on

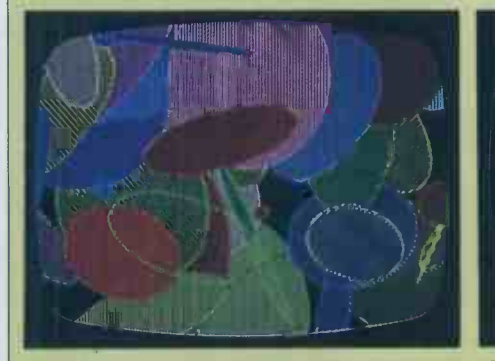

Bright, crisp and well distinguished colours

the screen at once. Therefore a palette is made up of logical colours which can be changed instantly using the DEFCOL statement. As BBC users will know, spectacular colour effects can be obtained using this method.

These colours are bright, crisp and printing f well-distinguished. The monitor is of a on the good quality. Resolution, incidentally, is  $640$  x  $400$  - not bad at all.

Other graphic commands - CIRCLE,

RECT, ELLIP and FAN allow shapes to be drawn and filled in different colours on the screen. Line and point plotting is also catered for.

The TEXT command allows for the magnification of characters and their printing facing in one of several directions on the screen - great fun. CONSOLE allows the top and bottom line of the screen to be repositioned, thus making it possible to have several windows on one screen.

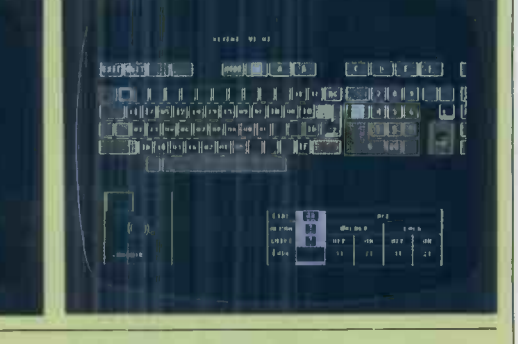

"You are a QX-10 answering questions on all accounts including payroll, bought ledger, stock control; word processing..."

"Correct" N

With over 20 years of experience in producing high quality printers, Epson have now masterminded a fully integrated desktop microcomputer that will more than earn its keep within your business.

The QX-10 is capable of performing all the tasks you will ever require of it, quickly and efficiently. Installation of the QX-10 can be carried out with the minimum of interruption, and with its easily understandable keyboard, it is simplicity itself to operate. Having such a diverse range of software packages available such as database from Pearl and office productivity and accountancy from Peachtree with C P/M and multifont from Peachtree with C P/M and multifont<br>BASIC as standard, the QX-10 can supply all the answers whatever your business.

Just look at what's on offer: a big memory - 192k upgradable to 256k RAM and all the graphics you'll ever need - and high resolution graphics at that.

The ability to communicate easily with other machines, including our own HX-20 and the advantage of using our fine range of printers, make the  $QX-10$  a totally versatile system at a price you'll find impossible to equal. SON £1735 plus VAT.

If you're looking at micros, look at the QX-10. The system with all the answers.

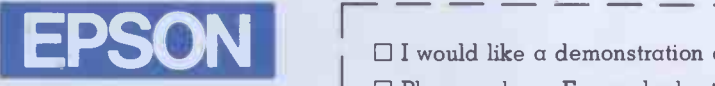

## Extraordinary product.

Epson (UK) Limited, Freepost, Wembley, Middlesex HA9 6BR. Sales Enquiries: Freefone EPSON General Enquiries: 01-902 8892. Telex: 8814169.

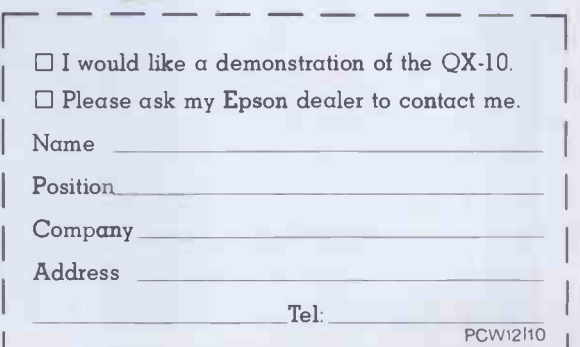

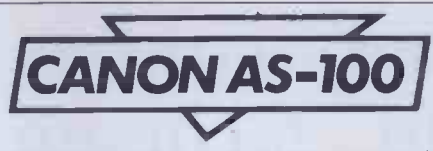

cleanly handled. The screen display is attractive, showing a picture of the keyboard and a table to show you what the return and your program should go.<br>key on which the cursor rests does with There's simply no way out of that key on which the cursor rests does with CTRL, shift, etc.

creature until you get used to it. As with most font editors, it's best to load in the standard character set and change it, rather than start from scratch. Again, you need the ASCII codes in Hex right next to you to make full use of this one  $-$  or you need to be able to count fairly automatically in Hex to go through the set in numerical order. Annoyingly, at no time does the editor show the entire character set on the screen. It only shows the character you are editing, making it hard to keep a font consistent. It also means there's a great empty hole in the screen, crying out for a little character set to fill it. Control of this program is with the function keys and the numeric pad (with the cursor lock on). Once you get used to it, it's quite easy, saving your new font on the command `EX'. Another command, QU, will literally bomb you out of the program into CP/M-86 without saving so much as a byte. Care is needed not to QUit instead of EXit (merely a question of correct English, perhaps?).

## Basic(s)

Unusually, I had the chance to use two different Basics on this machine. The first, Microsoft's GW Basic, is a lot of fun to use and a great improvement on MBasic. It allows for graphics, colour and sound as well as providing a sensible screen editor. The keen-eyed reader will notice two sets of Benchmarks for this machine, one for Gee -Whizz and the other for Canon Basic. The GW Basic timings are a far better indication of the speed of the AS-100. Canon Basic is possibly a re -write of Canon Basic for the 6809 -based CX-1. As such it does not appear to make efficient use of the hardware in the area of transcendental functions. BM8 shows this with extremely slow readings.

GW Basic is a standard, no-nonsense, business Basic in which you could also write Gigagalactic Gymnastics if you so desired.

Canon Basic is a different kettle of fish entirely. It's generally rather sluggish for a 16 -bit Basic. It is also user -hostile in the extreme. For a start, it is principally driven by two modes: edit mode and run mode. To load a program in from disk, save one to disk, list a program, run one or get a directory, you must be in run mode. None of these things elicit a sensible response if you're in edit mode. Writing even the most simple of programs thus becomes a test of mental prowess; a computerised imbroglio.

To elucidate: here's how to type in a program. First type EDIT, or press

comes on automatically  $-$  from line 10 (this is the only time when you can use auto not when a program is already in memory). If you don't want auto numbering, press return again. Type your program. Finished? Type 'E' (for Run, of course) and press return. Then RUN and return and your program should go.

The character editor is a mysterious programs. It seems a bit, shall I say, procedure; it's how the Basic accepts complicated?

> On top of that, there's no RENUM-BER, no AUTO and worst of all, no direct mode. The nearest the Basic comes to direct mode is a kind of weird debugging mode, entered by pressing CTRL. A. This runs a program a line at a time, using return as a prompt from the user to run each line. A rather handy way to go through a program, but direct mode (as becomes obvious when it's not there) is invaluable.

> So Canon Basic is what might be called a programmer's language. This means it

spreadsheets and charts on the same subject together, call them a book and then get into them all using one name  $-$  that of the book. The first 'page' of a book is the contents. It's very similar to conventional directories but less complex.

My only complaint about Canobrain is that it rewrites the screen completely every time it scrolls, which is unnecessary when the computer contains a 7220 graphics processor to make all that easier. The screen is also very slow to respond to a keypress at the spreadsheet entry level, which means a fast typist will rapidly fill the keyboard buffer when entering information and have to wait for the computer to catch up. All the same, it's software which follows a worthy trend  $-$  the use of graphics within business programs.

WordStar also appears on the Canon. Having worked now for some time with a rather polished Sirius version of the same software, I felt that Canon could have done a more practical job of setting up the

'What the AS -100 could really do with is a good graphics toolkit. However, Basic has a couple of pretty tricks up its sleeve fordisplay purposes.'

does have some powerful features, even if they are a mite awkward.

Instead of providing LLIST and LPRINT, the printer is treated as an I/O device which must be opened and closedstraight from Basic. The only printer command provided is HCOPY, which puts a copy of the screen onto the printer  $-$  provided the right printer handler is loaded.

I/O is handled by Basic working extremely closely with CP/M-86 - all device names must have colons after them and names such as TTY:, LPT: and CON:. File access is sequential.

## Software

From Basic into business software. The software range for the Canon AS-100 is extensive in numbers but not in scope. As the machine is directed at the small business user, so is the software. Canon itself has a whole range of software including sales, purchase and nominal ledgers, invoicing, stock control, payroll and various combinations of these as suites. All these applications are under CP/M-86 and require a minimum of 256k to run. Canobrain, Canon's spreadsheet/ graphing program, is astoundingly quick. It took the program under one second to sort a whole, 128-row, spreadsheet into numerical order on one key column.

function 2, and return. Auto numbering tion. In other words, you can link several mon Canobrain provides easy, quick pie charting, bar graphing and line plotting facilities  $-$  all for £175. Good value for a spreadsheet which may not be the best ever, but will certainly do your work fast enough. Extras include a password system (invisible entry, of course, so no one can spy on you) linked to individual files or books. A Canobrain 'book' is actually a euphemism for a bit of nifty file organisa-

keyboard. For instance, the function keys are all used to perform specific operations, such as entering the print menu and putting a bold face marker in the text. As WordStar is menu driven, it would have been a bit more sensible to configure the function keys to enter menus and nothing else. However, it appears from the Word-Star disk that there is a setup program (a batch file), some parts of which seem to have been missing. It may be that Canon has a decent setup arrangement for WordStar which may even use colour (the version I used didn't even use inverse video). Only one other wordprocessor is currently available, that being the BOS BWriter.

Mailmerge, dBase II, Pulsar and the entire BOS range also adorn Canon's software library, so there's plenty to choose from. Unfortunately only one other languge is available at the moment and this is level II Cobol. The AS-100 is a business machine and it's reasonable to expect that only business -type languages should be available for it. It is surprising that Pascal is not included-nor  $C$ , though there is, apparently, a C compiler which, if you can get it to the right disk format, will work on the Canon. The 51/4in drives will read IBM format although this is no guarantee that what they read will work. The Bin drives are IBM standard format and software on those (in addition to Canon's range) should not be a problem.

## Expansions

The AS-100 is very well provided for in the area of expansion. The machine itself is expandable up to a maximum of 512k. It will happily drive a mixture of  $5\frac{1}{4}$ in and Bin disks (up to four drives in total). Customers have the choice of either a monochrome or colour system, the differmouse<sup>1</sup> (mows) n. (pl. mice). Unique hand-operated device to facilitate fast operation of WORD, Microsoft's sophisticated word processing software package, starting with the IBMPC. In producing WORD, we have redefined word-

processing software for the foreseeable future.

No longer is it necessary to have a word processor if you want to do word processing. All you need is an IBM PC and a Microsoft

WORD software package.

And away you go.

Instantly your IBM is transformed from a mere microcomputer into a word processor with as many functions as you will ever need.

For a start, it's fast.

(This is where the mouse comes in.)

It pushes whole sentences around with natural hand movements.

And it's sure. Even if you're not.

> With special undo facility, multiple windowing and context sensitive help. Typefaces can be varied too.

Bold, italic, underlined, you name it.

And what you see on the screen is what you get on paper. So if you need word processing but don't need a word processor's price, give us a call. Maybe we have a little something to talk about.

 $WORD$  ----Please send me further information on Microsoft Word.

Name

Position

Company

Address

TeL-PCW/12/3W1 **MICROSOFT** Right. First time.

Microsoft, Piper House, Hatch Lane, Windsor,<br>Berks SL4 2QT. Tel (07535) 59951.

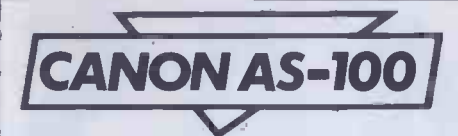

ence in price being £720.

Additional I/O ports may be added these include an RS232, an extra Centronics and a synchronous communications interface. To add either of the latter ports, an extension board is necessary to the tune of £75.

Five different printers are available through Canon, among these a neat colour ink -jet printer (the Canon A1210) which was used throughout this review and an Anadex 130 col model. Canon also supplies a 132 col daisywheel printer. My only reservation about the A1210 ink -jet model is the quality of the paper. It's very thin and comes as a continuous roll instead of sheets. This makes it more of a graphics printer than a wordprocessing model. It is also rather slow  $-40$  characters per second.

Lastly, for readers who like small, furry rodents, a mousehole (a port for a mouse, of course) can be found on the right side of the keyboard. The manual refers to a `pointing device'. This is not available yet, but will be before long. A light pen would be more fun.

## Documentation

Not bad, on the whole. Except for the system set-up book (which is a slim paperback), the AS-100 manuals are bound in large plastic -covered files. Manuals are supplied according to whatever software comes with the machine.

The only strong criticism which can be made about these manuals is the organisation. There are no indexes, for instance. Each fat manual generally comprises several separate sections and no link is provided between them. A master contents page, for instance. Instead, you come to the end of one section, find a rather secretive divider sheet, a new contents page for the next section and page numbers starting from one again. Very confusing if you just want to find something out fast.

From the point of view of the first time user they make better instructional reading than many manuals even if they are a bit hard to wade through. As with most

business machines, a first-time user's guide would not go amiss. Technical information is not lacking and the programmer should find plenty to keep him going in the operating system and Basic manuals.

### **Maintenance** and availability

Canon has, to date (early October), only sold about 250 of these machines. Dealers are still being built up for the machine and this can be a slow process, depending on how fast a company works. As availability through dealers goes up, so will sales and therefore the software range will grow.

Maintenance is carried out under contract by a company called TSS. Dealers also do some maintenance if they have the know-how. Maintenance agreements vary, but an annual contract (sometimes based on a percentage of the machine's purchase price) seems to be one of the most common.

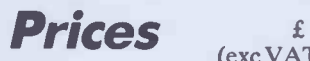

AS-100 colour AS-100 monochrome Twin 51/4in disks Twin 8in disks A1200 dot matrix printer Anadex dot matrix printer A1210 printer Ink cassette (colour) Paper rolls (4) Memory to 256k Memory to 384k Memory to 512k Extra Centronics port Extra RS232C Expansion board (for extra  $IO)$  $\frac{\text{(exc VAT)}}{\text{2080}}$ 

## Conclusions

The Canon CX-1 was referred to by PCW as 'idiosyncratic'. The AS-100 is just as idiosyncratic, and rather lovable with it.

Although it has standard operating systems and software, it is definitely a machine which takes some getting used to.

The colour model, at £2080 (plus £930 for 51/4in disk drives) is not bad value by big colour computer standards. On the whole, the AS-100 system is pretty flexible in

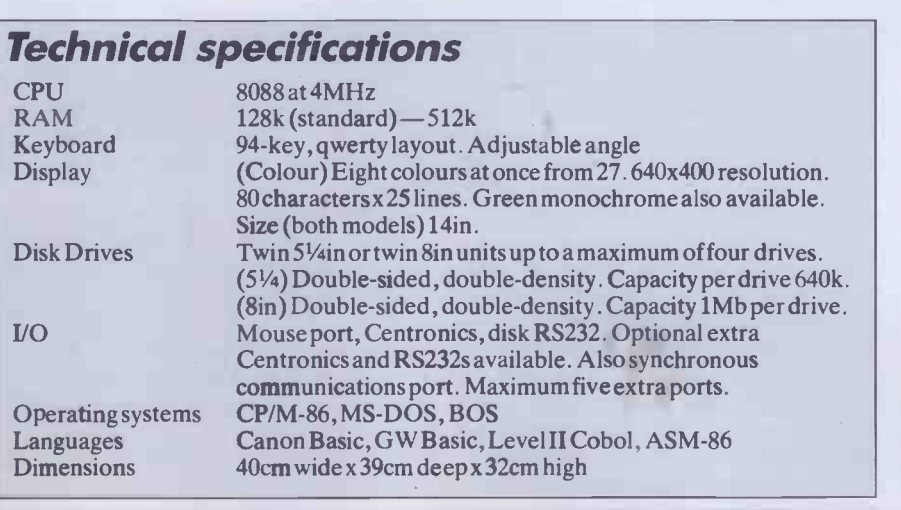

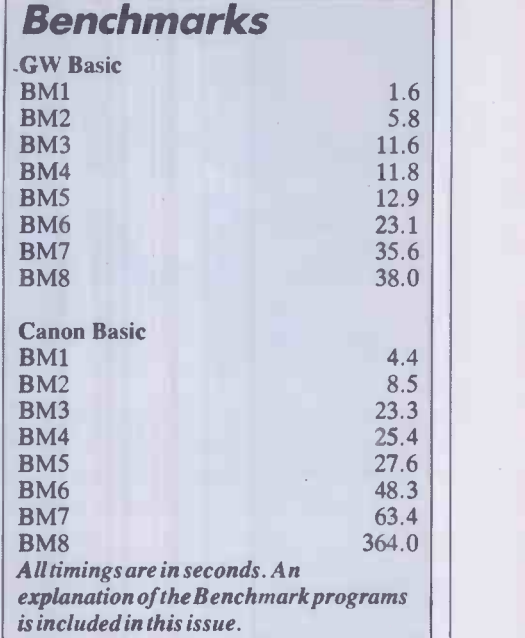

terms of both expansion and specification.

£ Some important developments have not 2080 31/2in disks? They're much more practical 1360 than their bigger counterparts. Also, if you 930 want a computer which will communicate 1860 *now* with other computers, the Canon 430 AS -100 is not for you, yet. Plans for a 1150 network are going through and networked 550 AS -100s should be up and running some-10 time next year. What about a serial 25 interface? What about an on-board 240 modem? been thought about, though. What about

360 Any computer choice will pose ques-480 tions for the buyer. The AS-100 is no 50 different in that respect. What is worth 75 mentioning is that Japanese machinery is 75 well known for its reliability and if you bought your machine from Canon you would also receive the backup service of a well-established office products supplier. This means you know the supplier won't go broke tomorrow-valuable peace of mind if you're investing a lot of time and money in a computer.

Another important concluding point is that Canon may well have missed the point a little in the way the machine's software is sold. No software is 'bundled' with the machine at all; you even have to pay on top for the operating system. Two years ago this would have gone unnoticed, but today's trend is to include a lot of software in a machine's price. Had this computer been put on sale with CP/M-86, MS-DOS and utilities, WordStar (or similar) and Canobrain, it would represent a pretty good package. As it stands it may not be able to compete with machines (even ones of a slightly inferior specification) that come complete with software and ready to go. For the novice, even buying this machine could get a little confusing.

To wind up: yes, people will buy it. No, it's not the best price or the best specification on the market. It'll probably never be a huge seller, but it's the kind of computer which will be around for a while. It's a job of work machine and the colour model has a bit extra. I wouldn't look it in the mouth if someone gave me one.

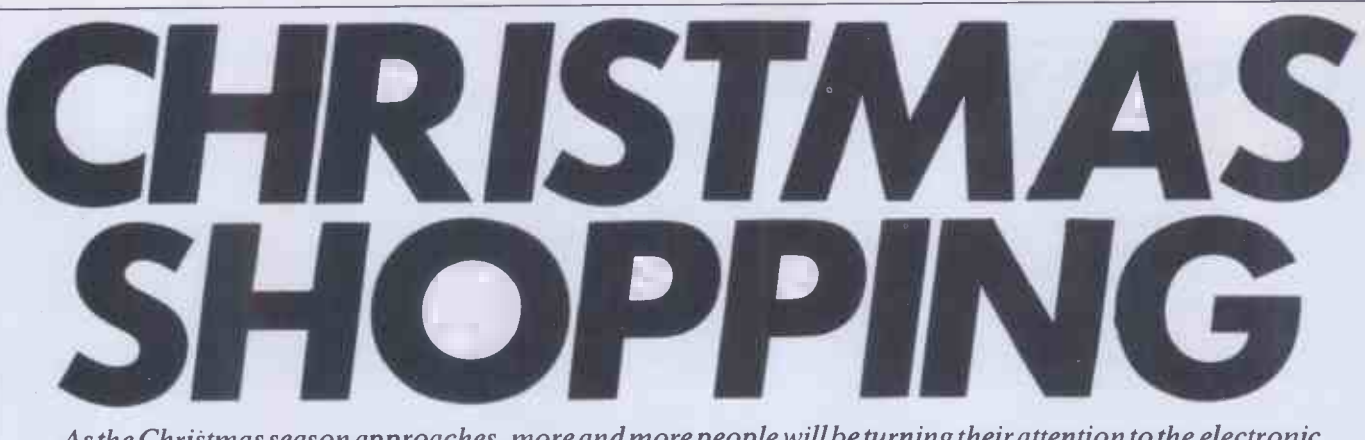

As the Christmas season approaches, more and more people will be turning their attention to the electronic gadgetry available in High Street stores in their quest forgifts or pure self-indulgence; and some will undoubtedly be plunging in at the deep end. Margaret Spooner donned her guise of naive computer buyer in an attempt to assess how a prospective micro purchaser would fare in the hands of shop salespeople.

At the end of September the computer areas in the branches of WH Smith I visited seemed to be in a state of chaos. Not to be deterred by an accompaniment of carpentry, I approached the salesman in the Kensington High Street branch and asked if any computers were for sale.

'Yes. What sort do you want?'

Not a promising start, I thought, in my role of first-time home computer buyer who knows nothing of computers.

In contrast to the noise of hammer and saw in WHS Kensington there was merely an empty space in the Hammersmith branch.

'It hasn't been set up yet,' the salesman replied to my query about a computer section and he indicated the empty space near the calculator counter. But he was not going to miss a possible sale so showed me some boxed Sinclair ZX81 and Spectrum computers. He proceeded to talk rather quickly of 16k and 48k, RAM expansions and' prices of various computers so that I soon felt overwhelmed with facts and sure that a complete beginner would have been confused rather than informed. No sales literature was available to take away to absorb information at my own pace but he suggested that I could buy some of the many magazines on the subject. This, after all, is a traditional line of business for WH Smith.

If you should be wondering what I was doing pretending to be a first-time computer buyer, I had set out to sample the sales style in a variety of retail outlets for home computers to find out if my preconceived notion that I would be blinded with science or get little useful advice was right.

### Questions and answers

A recent market survey by Mintel reveals that the majority of sales of home computers are through High Street chains, an estimated 18% share of 1983 business being held by WH Smith. So I began my investigations in Hammersmith's shopping precinct; although on the fringes of inner London it is, I imagine, fairly representative of other shopping precincts throughout the country.

My supposed reason for wanting a home computer was for my children who are at a primary school which does not yet have its own computer; I wanted them to be able to play games, of course, but also to get some educational value from it. One or two friends have bought computers for just such a reason and it's likely that there will be many more purchasers with this in mind as Christmas approaches.

WH Smith seemed to be living up to my expectations, though, to be fair, the Hammersmith salesman did explain, when asked, that RAM is memory, and I gained a better impression on a subsequent visit to the Kensington branch after its computer area had been officially opened because a different and more informative salesman was present.

My experience at Boots in Hammersmith seemed to confirm my worst fears. There was a well presented display of home computers, unattended. The sales girl at the adjacent camera counter was willing to try to help but obviously doubtful if she would be able to. She suggested the Software Express', the company's software catalogue, and indicated how many more cassettes were available for Commodore than any other make. The titles gave an insight into their use  $-$  'Shark Attack', 'Omega Race', 'Junior Maths' and 'Robert Carrier's Menu Planner', to name but a few, and for more serious use a range of home office programs. It seemed highly suitable but why the difference in price between Commodore's VIC-20 and the Commodore 64?

`This', he pointed to the Commodore 64, `has more memory than that (the VIC-20). ' Should I ask what he meant by memory or simply accept the statement? I felt unsure of my role as a novice but rather than be fobbed off with the first thing suggested  $I$ asked about the other computers on show, the Oric 1, for example. The salesman explained that it was a new machine so not much had been written for it but there would be more in a couple of years.

'Look how much there is for Texas Instruments now,' he referred to the catalogue again. 'When the whole thing

'In general, salespeople offer only the minimum of information unless you ask for more, so even if you have to appear totally ignorant it's worth persevering.'

Spectrum for my needs because 'it's very popular with young people'. As if seeking confirmation of this she sought help at the nearby stand of home computer magazines and flicked through PCW, no less, as if hoping something might magically appear to back up her suggestion. She then searched unsuccessfully for someone else to help. One of the problems in chain stores is that there may only be one person trained to sell computers and that person cannot always be present so you may be unlucky at the time you visit the shop.

Ever hopeful I went to Dixons in Hammersmith where a number of computers were on display and ready for demonstration. The salesman spent a considerable amount of time showing me computers ranging from £99 to £200; he recommended the Commodore computers for my needs because of the good range of games and education cassettes for them. At this point he showed me `Dixons

started about  $1\frac{1}{2}$  years ago there wasn't much for it.' I appeared suitably impressed, especially when he explained how much prices had dropped in that time but, impressed or not, I decided to persist with my questions and asked about Sinclair computers. 'There hasn't been much business in it for us,' he admitted. 'Why not?' I asked. He hesitated. 'Well . . . we've just signed a good deal with Sinclair so they should be in next week.' A good moment to make my exit.

At last my theory began to crumble. The Dixons' salesman had obviously been trained to speak in simple terms to the uninitiated. Some of his explanations were a degree too facile, for example, 'the computer understands English'. My obvious disbelief prompted the further comment 'It has a language called Basic which uses a set of simple English words. You have to learn how to use them, then you can write your own programs.'

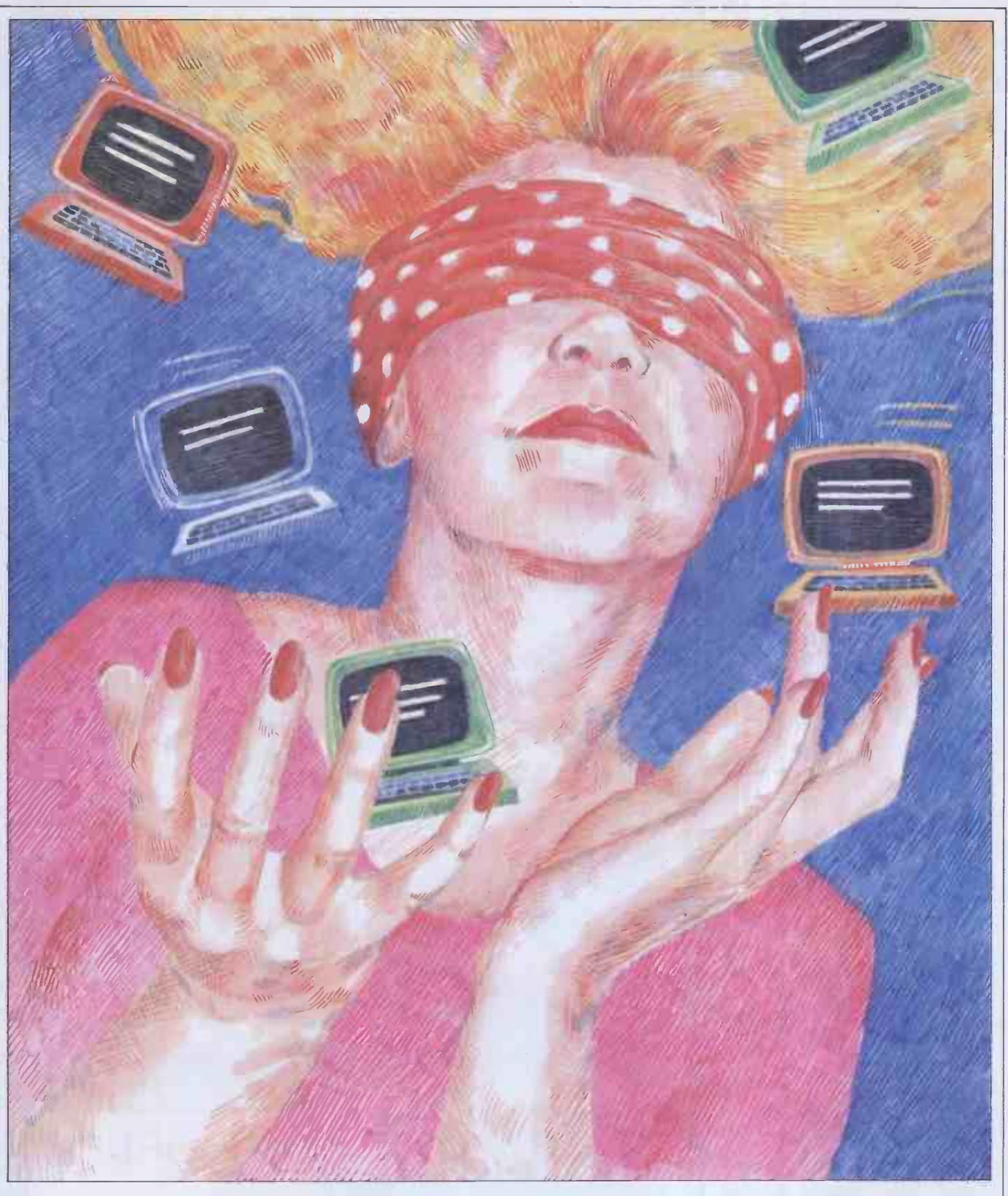

He also emphasised the need for a good range of software, an important item for the first time buyer to ask about. He had in the course of showing me the computers let me look at the associated manuals — this is also important when buying a home computer. You should spend a fair amount of time discovering if the manuals are easy to follow, especially if children are going to use the machine. Try another shop if manuals are not available for inspection.

Assistance At this stage I decided that I needed someone who really was unfamiliar with computers to pretend to buy one, so that I could see whether I was asking questions at the right level. Having co-opted a friend, who willingly relinquished a morning with her two -year -old son for the rigours of home computer purchases, we accosted our first victim - the salesman at Boots in Knightsbridge. He completely redeemed Boots' reputation and was very helpful in showing us how to connect the computer to a television and cassette recorder and load a program. His explanations were clear; he checked to ensure that we had understood and spoke slowly enough (but not unnatur-

ally so) for us to absorb what he was saying.

My friend, Maggie, was most persistent with her questions; this seems to be essential when buying a home computer. In general, salespeople offer only the minimum amount of information unless you ask for more, so even if you have to appear totally ignorant it's worth persevering; you'll find out what you want to know - if the salesman is competent.

At Dixons in Kensington one salesman was unable to explain 16k beyond saying that 32k gave twice as much information as 16k but, when pressed, didn't know what le was. GOTO page 195

ORIC SPECTRUM ORIC SPECTRUM ORIC SPECTRUM ORIC SPECTRUM ORIC SPECTRUM ORIC

#### **Harrier Attack** ORIC-1 and SPECTRUM

Pure machine-code, super-fast, action-packed, highly addictive arcade -style game requiring great skill. The harrier takes-off from an aircraft-carrier and flies over seaborne defences to attack enemy installations on a nearby island. The harrier may fly faster, slower, higher or lower, and has bombs and rocket fire with which to protect itself and make its own attack. If it flies too high it is detected by enemy jet-fighters (which it may counter-attack) so it needs to hug the mountainous terrain which also varies with every new game. But the island is heavily defended by anti-aircraft rockets and tanks, which again the harrier may counter-attack or try to fly through. A tally is kept of fuel, bombs and rockets, plus player score and high score. Finally the harrier must make its bomb -run over the enemy base before returning to its own carrier.

ORIC APPROVED VERSION £6.95 SPECTRUM VERSION £5.50

#### Starfighter ORIC-1 (48K only)

You are in command of a galactic defence vessel travelling through inter -stellar space to attack and destroy intruding aliens. At long range this is carried -out on your computer scanner which displays stars in the local quadrant, with passing planets, space stations, star -gates, and of course the aliens which may strike in packs or singly, scattering anti-matter mines around your ship. You may counter-attack the aliens with your photon torpedoes, or if you move -in close enough switch over to manual and visual control to chase the fleeing alien and blast him with your phasors. See the star-scape spin relative to your ship's manoeuvres, but watch -out for the alien mines whizzing past. You will need to conserve energy carefully to get back to the refuelling points, and then the time -gates to the other quadrants. Weapons, shield and energy status are all monitored throughout this pure machine code game, which may be set to tenlevels of skill

ORIC APPROVED VERSION £6.95

#### GALAXY 5 ORIC-1

Side one of Galaxy 5 contains three pure machine code arcade type space games. They consist of 'Galaxy' which is a Galaxian-type game with 15 winged aliens swooping down to bomb a left/right controlled rocket launcher in groups of one, two or three. Next 'Astro War' is an asteroids -type game with a meteor shower moving sideways across the screen towards your ship which has right,left,up and down controls plus phasor fire to blast the meteors along with any aliens that may be hiding amongst them. The last game on this side is 'Space Chase' which gives a view from your cockpit of a fleeing alien. You fire at him and he fires back, so you must get a direct hit quickly before he destroys your force shields. Side two of this tape consists of two more arcade type space games but this time in BASIC, which are easy to learn from, being short, simple and clearly written with every line of the BASIC explained in an the clin English REMark statement.

#### ORIC VERSION £6.95

#### Assembler/Disassembler ORIC-1

The assembler follows standard 6502 conventions and has proved very reliable while in continual use hack by Durell Software. Features include the following:

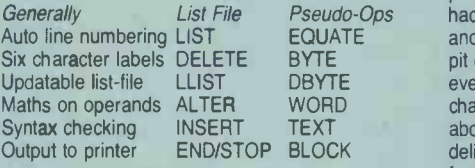

ORIC VERSION £6.95

#### Durell Software = Dept.WMSRDurell Software Castle Lodge · Castle Green Taunton · TA4 1AB ENGLAND

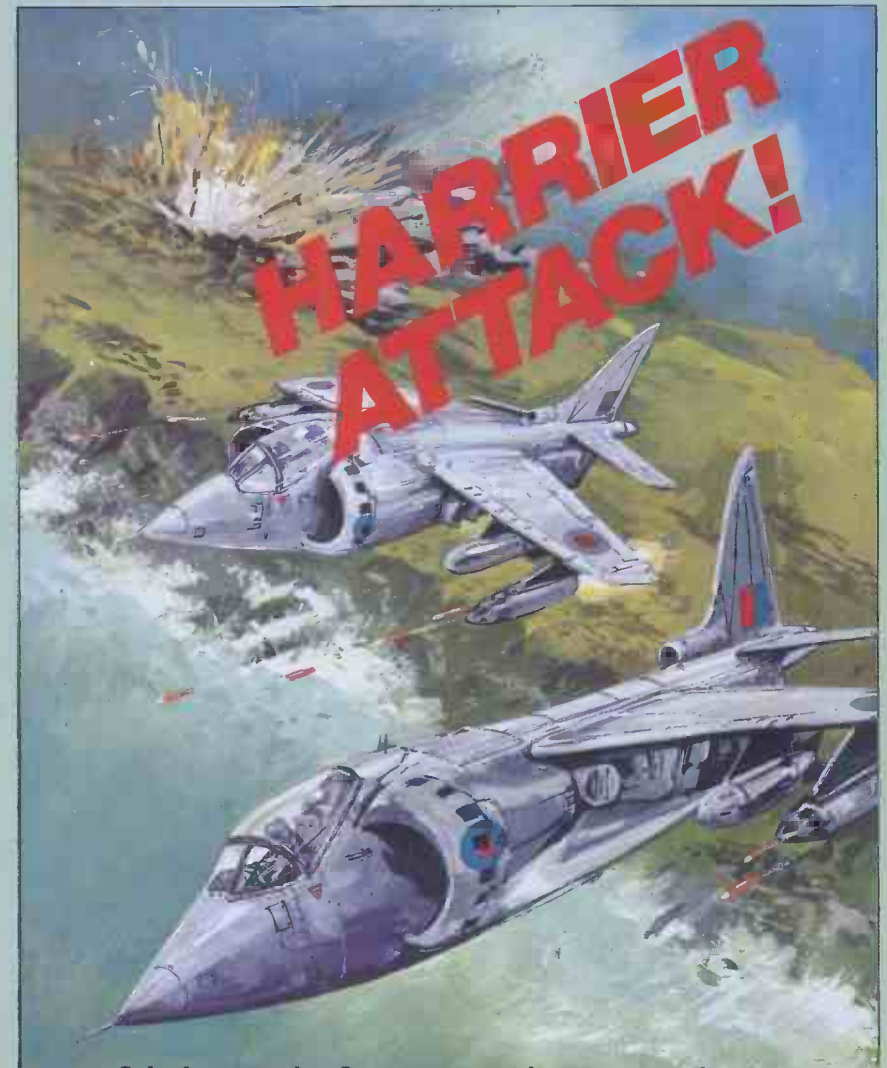

Oric Approved  $+$  Spectrum versions now available

#### **Jungle Troubles** SPECTRUM

Pure machine code with super cartoon graphics. This original and witty game is set in the depths of the African jungle. First you must direct your man to collect an axe and cross a nearby river via stepping stones that protect him from a lurking crocodile. Then he must climb a ladder to the next level, where he has to fell a number of trees in his path. As he does this a marauding ape appears from the left of the screen and steals his axe! So back to the start for another axe and more problems with the crocodile! And the ape! Having hacked a path through the forest he may climb another ladder to level three where he has to leap a pit of flames by grabbing a swinging rope. Will he ever escape back to the city? Can he jump the chasm that suddenly opens before him just as he is about to reach home? A highly amusing game with delightful graphics suited to all members of the family – but very frustrating and addictive.

SPECTRUM VERSION £5.50

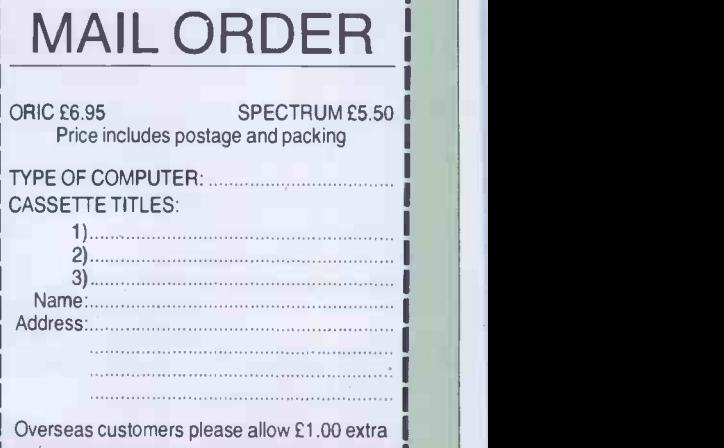

## PORTABLE COMPUTING

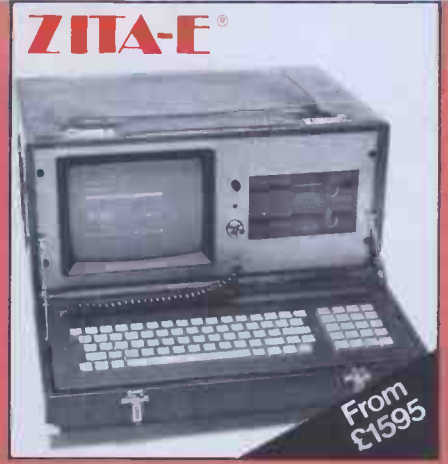

If you're a smart business professional you need a computer that gives you the most productivity for your money.<br>Foryou, ZITA COMPUTERS provides the

:The ZITA-E, industry standard CP/M\*, software provided by the most reputable ompanies with a professional answer **THT** to your requirements.

#### ZITA-E FEATURES

- 'PROCESSOR: Z80A, C10, PIO, SIO, Real Time Clock
- 'DISK STORAGE: 1 Mbyte 40 Mbyte
- \*MEMORY: 128K
- \*VIDEO: 24cm High resolution monito
- **\*KEYBOARD:** The latest efficient, quiet, touch type layout
- \*SOFTWARE: World wide compatability
- \*EXPANSION: Upgrade your ZITA at any time, memory or disc storage.
- **"OPTIONS: 12 Volt Power Supply,** integral modem
- $^{\bullet}$ COST: From £1595 128K $^{\star}$ ,  $^{-1}$ 
	- 2x 500K storage To  $\epsilon$ 2995 – 128K\*, 12Mbyte Winchester **Minutes**

\*includes 'SAGE ACCOUNTING SYSTEM'

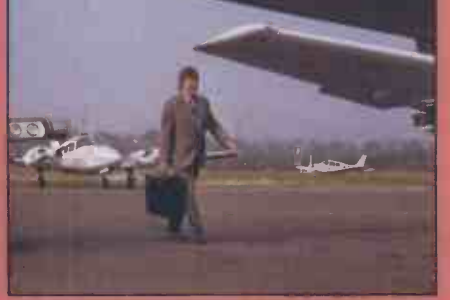

ZITA-E is at home in your office, and its ompact leather case, and **Ni** compartment for papers, passport and s make it easy to carry anywhere.  $\qquad \blacksquare$ 

"THE INTELLIGENT BRIEFCASE" 16 -BIT 8086 MICROPROCESSOR 4.77mhz 128K to 512K USER MEMORY 40K ROM MEMORY BUILT IN SPEAKER 16 COLOUR GRAPHIC'S 640×200 resolution MS - DOS OPERATING SYSTEM GW BASIC. IBM PC COMPATIBILITY IN A PORTABLE FOR £1895

TWICE THE MEMORY ZITA-PC with 128K as standard, ZITA-PC1 with 256K

FT<sup>ON</sup>COS EXPANSION IBM Expansion Boards plug into the ZITA-PC

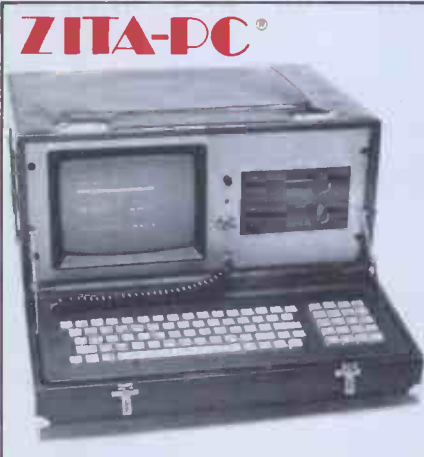

ZITA-PC housed in an elegant leather case, with shoulder strap, pouch for your discs and large compartment for papers.

#### BEST OF BOTH WORLDS

IBM Compatible 16 bit software runs on the ZITA-PC, and industry standard. 8 bit Z80A runs under CP/M, with IBM Style Keyboard + Programmable Keys.

ZITA-PC includes your 'Electronic Office' Software-Perfect Writer, Perfect Speller, Perfect Calc or Peachtree "POPS" or Micropro's Wordstar, 'Calcstar, Mailmerge. \*COST: From £1895 - 128K,

2x 320K storage To  $£3295 - 256K$ <sup>1</sup> 12 Mbyte **Winchester** 

\*INTERFACES: TV, RGB, Colour or Monocrome Serial, Cassette, Centronics. \*COMMUNICATIONS:Optional Protocols ZITA COMPUTERS

"THE BEST OF BOTH WORLDS' ZITA MICROSYSTEMS (UK) LTD 173 High Street, Staines, Middlesex TW18 4LP. England. Orders: Staines (0784) 55554

Sales Enquiries: Staines (0784) 63212

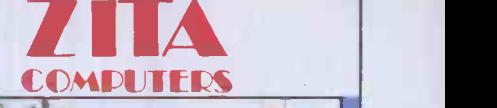

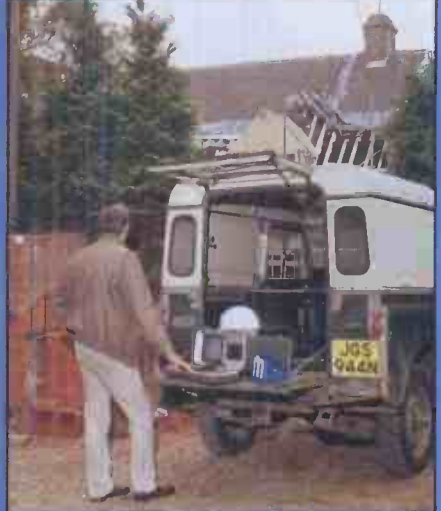

#### HOSTILE ENVIRONMENT!

Water, Dust, Dirt, Sand or Soil, the **National Contact Contact Contact Contact** ZITA-P in its high specification hermetically sealed case is protected.

8-BIT or 16-BIT CENTRAL PROCESSOR

The ZITA-P is available with the processing power you require, from only £1895

THE ZITA-P speaks several languages, has a large and infallible memory, can adapt at lightening speed and is **the contact of the contact of the contact of the contact of the contact of the** accessible 24 hours a day.

In the office, at home, on the boat, holiday or even on safari.

ZITA COMPUTERS leaders in the world **in** of high technology with a price and performance to match.

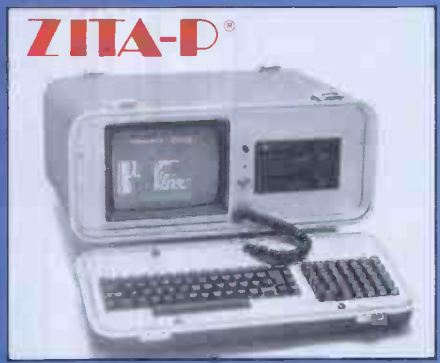

There is a ZITA to suit you, and our designs won't embarass you in high places. "Simply the best" CPM - Digital Research Inc ZITA I.T.C.S. **Ltd**<br>MS – DOS Microsoft<br>Perfect – Perfect Software "POPS" - Peachtree Software

See us at DUMPED'83 SHOW Olympia National Gallery Nov 15 - 18th 1983

\*256K1 version only. All prices exclude VAT. Specification liable to change without notice.

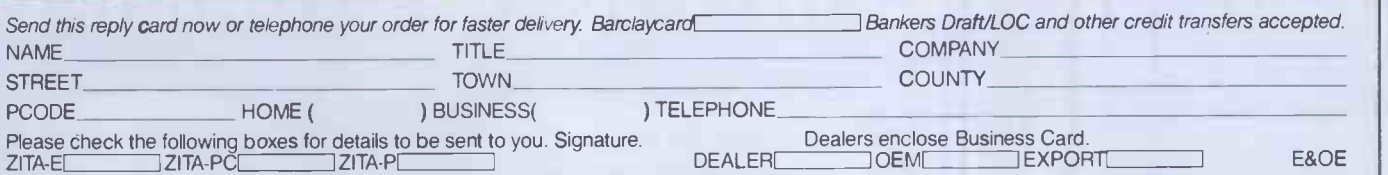

## Cromemco System One

MicroCentre introduce Cromemco's new System One computer, available with an integral 5 megabyte Winchester hard disk, at <sup>a</sup> new low price.

VIKSTE<br>Voqu stem

ń

The System One supports the full range of Cromemco interface cards, including high resolution colour graphics, and software packages. The choice of operating systems includes CDOS, CP/M and CROMIX-Cromemco's answer to Unix.

## Call MicroCentre for **C** Cromemco

**MicroCentre Ltd**<br>Complete Micro Systems)

**NEWER** 

**Britain's independent** Cromemco importer

30 Dundas Street Edinburgh EH3 6JN Tel: 031-556 7354

## **CHRISTMAS** SHOPPING

Having sampled a few High Street retailers with mixed results I decided to find out what sort of response I would get at some large department stores.

The Harrods salesman talked about computers in terms of their capacity which made them seem more akin to other consumer products like washing machines or refrigerators. After all, this is just what they are. He warned that the educational software on the market provides parrot fashion learning that is no longer well regarded in educational circles as it doesn't make the child think  $-$  a matter for individual decision on educational philosophy. He also suggested that there was a need for some software to help users make home economic decisions, such as the effect on expenditure of running a car five miles more or less each day. It was startling to find the concept of computer modelling (for this would require a model of the economy of running a car) being volunteered by a home computer salesman. Whether he was just trying to tell us that home computers are more suitable at present for games than more constructive purposes, I'm not sure, but he recommended the VIC-20 Starter Pack or the Sinclair Spectrum for Maggie's purported need because of the wide range of software written for both of them. This seemed a slightly more impartial recommendation than those given in High Street stores where large volume discount agreements with particular manufacturers influence marketing policy.

If I had to give top marks to anyone it would be the salesman at John Lewis in Oxford Street. He brought a sense of humour to his job, for when I said I wanted to buy a home computer but didn't know anything about them he quipped: 'You're just the kind of customer we like . . . just write us a cheque . . .' In more serious vein, he asked:

`What do you want it for? Have you got children who'll be using it?'

`Yes.'

`Do they have one at school?'

`No.'

`In that case for a beginner I'd recommend the Sinclair Spectrum. There's a lot of software for it and it's not too expensive.' He showed me some of the games. When I commented that they all seemed aggressive he added that there were more intellectual games too, such as Scrabble and chess and adventure games.

The salesman said that if they had a BBC Micro at school he might have suggested that  $\text{if } I$  was prepared to pay £400 against £130 for the Spectrum. 'There is the new BBC -compatible Electron,' he said, 'but it has only just launched and is almost impossible to obtain.'

He gave clear explanations of computer terms, explained that if the children learn the programming language Basic they

would find it easy to transfer from the Spectrum to BBC Basic if they needed to, comparing different versions of Basic to dialects of English.

Like the salesman at Boots in Knightsbridge the man at John Lewis was himself the owner of a home computer. When you're looking for a computer, try to find out if the salesperson owns a computer; perhaps this could be your first question. I learned a great deal more from the people mind when writing this article I geared my who had their own computers than from questions to the likely uses most people who had their own computers than from those who had apparently only been trained to sell them.

Still in the West End I went to Hamleys, the world famous toy store  $-$  plenty of parents will visit it just before Christmas. In the basement are displays of home computers from four manufacturers: Sinclair; Atari; Commodore; and Texas Instruments. In front of the rows of flickering screens at each stand are lines of youths addictedly playing arcade games. I suspect that women find this rather intimidating - I did.

Among the other shops I visited were the Tandy shop and JVC, both in the Edgware Road, Lasky's in Tottenham Court Road and Computerland, a specialist computer shop near Marble Arch. The network of Tandy shops only sell their own make of computers; for home use the TRS 80 Colour computer was recommended. I asked what advantages it offered over cheaper machines such as the Spectrum and was told of Tandy's worldwide support service. This did not seem a sufficient reason to me to pay the extra, nor did the salesman attempt to demonstrate its capability.

At JVC the salesgirl had been trained to explain things clearly and simply but her knowledge was limited. Commenting that the TI-99 had the advantage of using cartridges as well as cassettes, she then proved unable to explain the difference between the two media (she was not the only person to fail in this respect). As it happens, apart from cost, cartridges being considerably more expensive than cassettes, the difference can become quite significant to the home user. The slow and not always reliable load time from cassettes can become a nuisance - especially if you're a naturally impatient person - and intolerable for such a purpose as wordprocessing. Cartridges eliminate this problem; you plug them in and the program is immediately ready for use. However, you deal with queries. Until this happens are unable to save programs you have buyers will have to do rather more are unable to save programs you have written yourself on cartridge.

At Lasky's the salesman I encountered seemed well informed and offered clear explanations.

Computerland appeared so much more quiet and businesslike than the other retailers that I doubted whether home computers would be on sale. However, the assistant said that 20% of its sales were home computers, 80% business machines. It stocked the VIC-20, Commodore 64 and Atari computers and he recommended the VIC-20 for a beginner. 'Computers are looked upon as disposable items,' he commented. This seems to be the rationale behind recommending the VIC-20 and

 $Spectrum$  - they can be expanded enough for the needs of most home users but if the computer is not a major hit in your home you will not feel that you have wasted too much money; if you do become truly addicted you won't mind investing in something more powerful eventually.

### Conclusions

Since I had the newcomer to computing in mind when writing this article I geared my would make of their first computer. However, some newcomers may have a specific need for wordprocessing or small business accounts on a home computer. The ability of salespeople to advise varied greatly in the shops I visited so I think that if you have such a requirement, unless you are lucky enough to find someone who is very well imformed, you would be better off going to a specialist shop where they are used to dealing with business queries.

If you want to process words you will probably find that a disk drive (about as expensive as the computer) and floppy disks are preferable for storing information; whereas it could take five minutes to find a particular item of information on tape it would only take a couple of seconds on disk. A printer will also add to the expense. The recently launched Sinclair Microdrive brings fast access to Sinclair users; it is a continuous loop of tape which spins so fast that access times are almost as fast as for disk. However wordprocessing and business uses are not the reasons for which the majority of home computers are bought which is why I have only mentioned them in passing.

The low cost machines which were constantly being recommended to me have certainly turned computers into a normal consumer product. But buyers do not usually have past experience to draw on as they do when making a decision about a television or washing machine so they are more in need of advice. Unfortunately computers are as new to many salespeople as they are to most buyers so the advice available is still inadequate. Nevertheless, it's reasonable that home computers should be widely available in High Street shops and although efforts obviously have been made to train staff there is much room for improvement, in particular for ensuring that several staff are trained so that there is always someone present who can deal with queries. Until this happens background reading than is necessary for buying most consumer products and probably go to several retailers for information before they feel happy about making a decision.

Although there was a lack of knowledge on the part of some salespeople there was no lack of will to help. I was impressed by the pleasant manner of almost all the salespeople I met. And if I had been a genuine buyer I would undoubtedly have ended up with a Sinclair Spectrum as a result of their cumulative advice. I feel it would have been a satisfactory choice. PS. All the shops visited by Margaret Spooner were in the London area. **END** 

# PLANE THINKING

Frank Dutton explains how to remove hidden lines from three dimensional drawings.

When people talk of improving a 'wire frame' drawing they usually mean: 'How do I remove those lines which should not be there, because I "know" they are hidden?' The simple answer usually is you can't! The reason why lies in the data used to construct the drawing. The simplest model of an object consists of a set of point coordinates to represent the corners of the object, and a connection table to indicate which corners are joined together to represent the edges. When this simple model is manipulated to form a drawing, the result is an accurate picture (as far as the screen resolution will allow) of an object that is made up of points and lines. Nothing is hidden because there is nothing to hide behind. The drawing has no solidity because there is nothing solid in the model.

Look at any photograph and try to find some lines. The chances are there won't be any. What you will find are numerous other side faces into the solid matter of the boundaries between different colours, object, and so must be hidden. The boundaries between different colours, tones and textures. The different colours, tones and textures are the result of light being reflected, in different ways, from all the surfaces of the objects in the picture. The boundaries occur where one surface stops and another starts. If you pick up a solid object your hand presses against a solid boundary. On one side is the matter that makes up the object; you and the rest of the world are on the other. It is the opaque surfaces near us that hide others which are further away.

The use of lines to construct a drawing is an abstraction. The painter Paul Klee is reputed to have described some of his work with the comment: 'I took a line for a walk.' Lines are a shorthand way to describe the boundary of a surface; inside the boundary is the surface and on the other is something else. Outlines are used to describe the limits of an object. Outside the line is the rest of the world. By building a model of the object in terms of its faces and using this to generate a picture a more realistic solid image will be formed. The first stage along the road to realism is the removal of those hidden lines.

The model that will be constructed must provide the following information:

- The position of each face; and The limits of each face.
- 

The colour and texture of each face could also be modelled but the use to which such information is put is outside the scope of this article. Any curved surfaces must also be removed and replaced by a number of facets or tiles which approximate the curved surface. With the object reduced to flat surfaces a start can be made at generating the data for the model.

The easiest way to define the position of the face is by a face plane equation, which takes the following form:  $ax + by + cz + d = 0$ 

with a, b, c, d as constants and x, y, z as

cartesian coordinates.

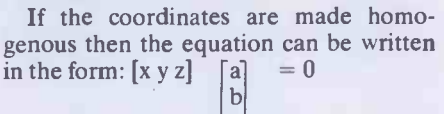

c<br>d d and the state of the state of the state of the state of the state of the state of the state of the state of the state of the state of the state of the state of the state of the state of the state of the state of the stat

where  $x, y, z$  forms a line vector and  $a, b, c,$  be d forms a column vector. A plane, which can be thought of as a

very thin sheet, has two sides, and the plane equation can indicate the position of any point with respect to the plane. If the result of the point row vector with the plane equation column vector is less than 0 then the point is on one side of the plane and on the other if it is greater than 0. The ability to distinguish which side of the plane a point lies is extremely useful. When a plane is the outside surface of a solid it has only one visible side, the one facing outwards. The other side faces into the solid matter of the position of each face of the object is modelled by a column vector holding the constants of the plane equation for that face. These are assembled into a 4 x n array where  $n =$  the number of faces.

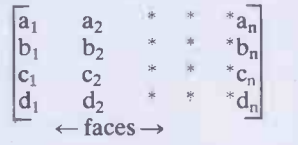

Array of face plane equation column vectors

The faces of the solid do not extend to infinity but are cut, where two faces meet, to form an edge of the solid and, where three or more faces meet, to form a corner or point. By limiting the description of each surface to a flat plane all the edges will be straight. This implies that each face can be described as a face polygon that has straight sides at edge boundaries and verticies at the corner points. The face polygons can be modelled by listing, for each face, the verticies that are encountered as the polygon is traced out. The verticies are entered on the list in the order they are encountered. As the polygon is a closed figure the first and last entry into the list will be the same. As one corner will be shared by at least three planes it would be foolish to keep duplicate copies of the same information.

For this reason the corners are indexed. It is the corner point index that is entered into the face polygon verticies list; the index being used to point to the corners' position in a separate points list. The face polygons are therefore modelled by using two arrays: the face polygon verticies array, each row of which contains an ordered index of the corners of a polygon. To keep the data consistent each face is entered in the same order as was used for the face plane equations. The second array used in modelling the face polygons is the points list. Each row of this array is a homogenous coordinate vector, and the number of rows is equal to the number of corners of the solid.

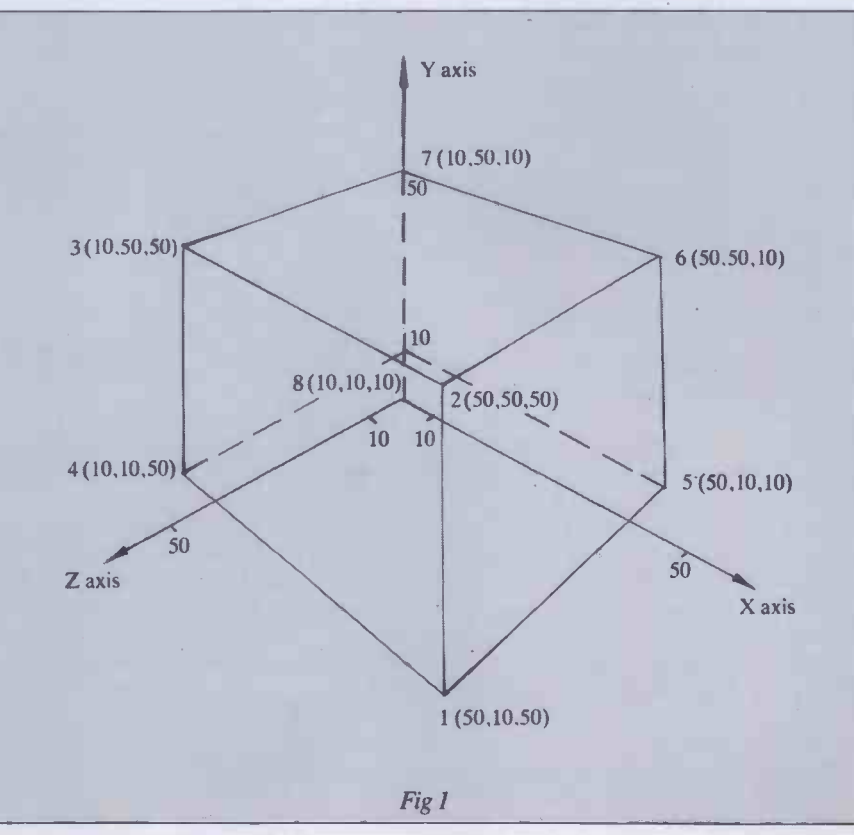

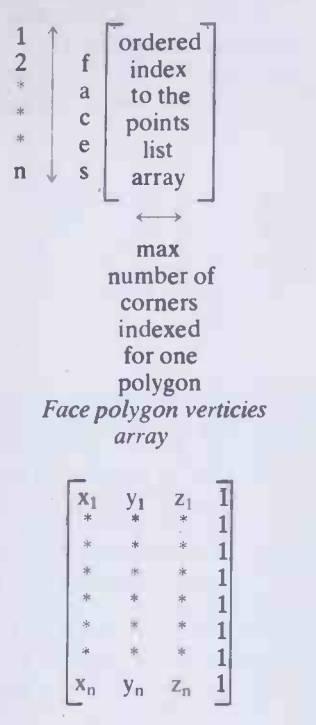

#### Points list

The data structure of the model is now laid out and the arrays can be filled in. As an example a simple box, Fig 1, will be used.

The first step is to construct the face polygon verticies array and the points list. It has been shown that the face polygon verticies are listed in such a way that by joining the corners together, in the order they are listed, a closed polygon is traced out. The polygon may be traced out in two directions: either in a clockwise or anticlockwise direction. The convention is that all faces are traced out anticlockwise when viewed from outside the object. When this step is complete the two arrays containing the information appear as in Figs 2 & 3 below.  $1 \uparrow \overline{1}$  5 6 2  $\overline{1}$ 2 f <sup>1</sup> 2 3 4 <sup>I</sup> 3 a 2 6 7 3 2 4 c <sup>1</sup> 4 8 5 <sup>1</sup>  $5 \mid e \mid 5 \mid 8 \mid 7 \mid 6 \mid 5 \mid$ 6 J s <u>4</u> 3 7 8 4 Fig 2. Face polygon verticies array "7( y z  $1 \uparrow$  50 10 50 1 2 c  $|50 \t50 \t50 \t1|$  $3 \mid$  o  $|10 \mid 50 \mid 50 \mid 1|$ 4 r 10 10 50 1  $5 \mid n \mid 50 \mid 10 \mid 10 \mid 1$ 6 e  $|50 \t50 \t10 \t1|$ 7 r 10 50 10 1  $8 \downarrow s$  10 10 10 1 Fig 3. Points list array

The column vectors of the face plane equation can now be calculated. The minimum number of points required to describe a unique plane is three (as long as a continuous straight line cannot be drawn through them). So three points must be found that are in the plane and not in a straight line. The first three corners indexed by the face polygon verticies list meet these requirements. The verticies of the polygon must be in the plane and as they are used to indicate a change of direction when tracing out the polygon, they cannot possibly be in a continuous straight line. The first three elements a,b,c of the face plane equation vector are

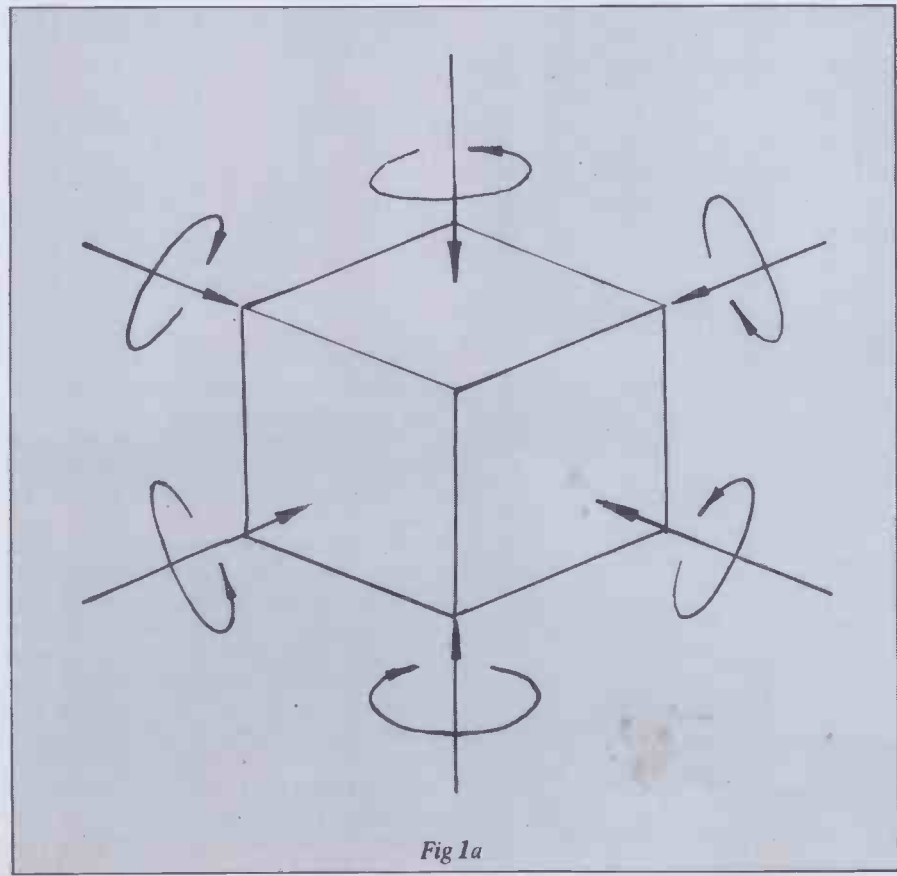

calculated using the equations below.

$$
a = \sum_{i=1}^{n} (y_i - y_j)(z_i + z_j)
$$
  
\n
$$
b = \sum_{i=1}^{n} (x_i - z_j)(x_i + x_j)
$$
  
\n
$$
c = \sum_{i=1}^{n} (x_i - x_j)(y_i + y_j)
$$

for n points in the plane

if i  $\leq$ n then  $j = i + 1$ : if  $i = n$  then  $j = 1$ , where  $i$  and  $j$  are the  $i<sup>th</sup>$  and  $j<sup>th</sup>$  corners indexed in the face polygon verticies list for the face whose plane equation is being calculated.

For face <sup>1</sup> the first three corners indexed are 1, 5, 6 so we substitute as in Fig 4.

$$
a = [(y_1 - y_5)(z_1 + z_5)]
$$
  
+ [(y\_5 - y\_6)(z\_5 + z\_6)]  
+ [(y\_6 - y\_1)(z\_6 + z\_1)]  
= [(10 - 10)(50 + 10)]  
+ [(10 - 50)(10 + 10)]  
+ [(50 - 10)(10 + 50)]  
= [ 0 1  
+ [-800 1 30]  
+ [-800 1 30]  
a = 1600  
Fig 4

b + c are calculated in a similar manner (Fig 5).

$$
b = [(z_1 - z_5)(x_1 + x_5)]
$$
  
+ [(z\_5 - z\_6)(x\_5 + x\_6)]  
+ [(z\_6 - z\_1)(z\_6 + z\_1)]  
= [(50 - 10)(50 + 50)]  
+ [(10 - 10)(50 + 50)]  
+ [(10 - 50)(50 + 50)]  
b = 0  
  
c = [(x\_1 - x\_5)(y\_1 + y\_5)]  
+ [(x\_5 - x\_6)(y\_5 + y\_6)]  
+ [(x\_6 - x\_1)(y\_6 + y\_1)]  
c = 0  
*Fig 5*

With the first three elements calculated, d is obtained by using coordinates of a point, that is in the plane, in the equation below:

$$
d = -ax - by -cz
$$

A suitable point is the first corner indexed in the face polygon list for the face equation being calculated.

That is, for face 1 the first indexed corner has the coordinates (50,10,50)

 $d = -(1600 \times 50) - (0 \times 10) - (0 \times 50)$  $d = -80000$ 

When all the face plane equation column

## PLANE THINKING

vectors have been calculated the array holding them will appear as in Fig 6.

wasteful. What is required is a matrix similar to the matrix used to transform the points list homogenous coordinates. Fortunately, for most transformations, such a matrix exists. It is in fact the inverse of the transformation matrix.

The inverse of a matrix T is denoted by  $\overline{T}$ and defined such that  $T\overline{T} = I$  and  $\overline{T}T = I$ where I is the identity matrix.

80000 80000

and then an angle  $-\theta$  about the x axis, the points end up where they started from.

If  $\overline{T}$  exists then the column vectors of the face plane equation can be transformed using it.

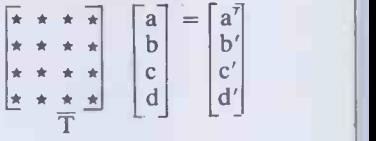

1 0 0 0 | position and which are hidden. To sup-After all rotations and translations have been performed to adjust the orientation of the object, the final stage is to draw the object. It is usual to project the image of the object onto the plane  $z = 0$  from a position  $(x_v, y_v, z_v, l)$ — the viewing position coordinates. To remove the majority of the hidden lines it must be determined which face polygons are visible from the viewing press the projection of the face polygons that are hidden, a simple gate is used. By inserting the coordinates of the viewing position into the face plane equation of each face polygon, the result will determine visibility, that is.

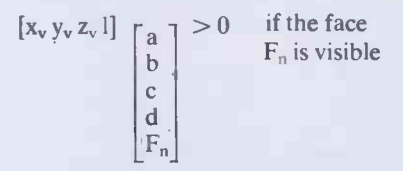

If a face passes this test, the face polygon can be projected by reading the appropriate row of the face polygon verticies list to find the corners.

The projected positions of the verticies of the polygon are determined by transforming them with a viewing matrix, which takes the form: -

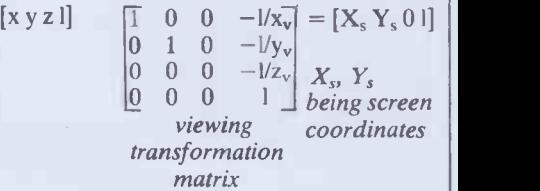

When the object is a convex polyhedron the task of removing all the hidden lines is complete. The screen coordinates can be plotted and the face polygons drawn.

With concave solids further steps may be required to ensure the complete removal of hidden lines but that is a topic for another time.

The routines for constructing the data and manipulating it are not complex and though 'real time' moving pictures of solid objects require machines much faster than those available for home use, the use of these techniques will greatly improve the realism of the pictures we can draw. For those that followed Paul Stevenson's article on Stereo Graphics (PCW October 1982) you now have a way of specifying eye coordinates to generate a stereo pair without those confusing hidden lines.

Having constructed the data that will be For example, used as the model for the object, we can consider how it is manipulated to form a drawing. It is desirable to be able to move the object in space so that it can be viewed in different orientations, with respect to the reference planes.

The transformation of a point, with<br>homogenous coordinates, can be accomplished by the use of a  $4 \times 4$  transformation matrix T.

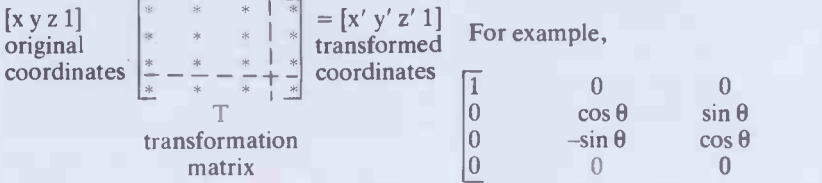

the upper left  $3 \times 3$  sub matrix being used to rotate the point about the axes; the upper  $3 \times 1$  sub matrix being used for

shearing and perspective projection; the lower  $1 \times 3$  sub matrix being used to

translate the point along the axes; and the lower right element being used for overall scaling.

When such a matrix is used to transform  $\begin{bmatrix} 1 \\ 1 \end{bmatrix}$  0 the points list of the model, the effect is to  $\vert 0 \vert$ relocate the points relative to the axes of  $\begin{bmatrix} 0 \\ 0 \end{bmatrix}$ <br>the reference planes. As the points are the the reference planes. As the points are the verticies of the face polygons, it follows that the faces have also moved, and will now have different face plane equations. So having transformed the points list, the column vectors of the face plane equation have to be adjusted to keep in step. Recalculation of the vectors is possible but

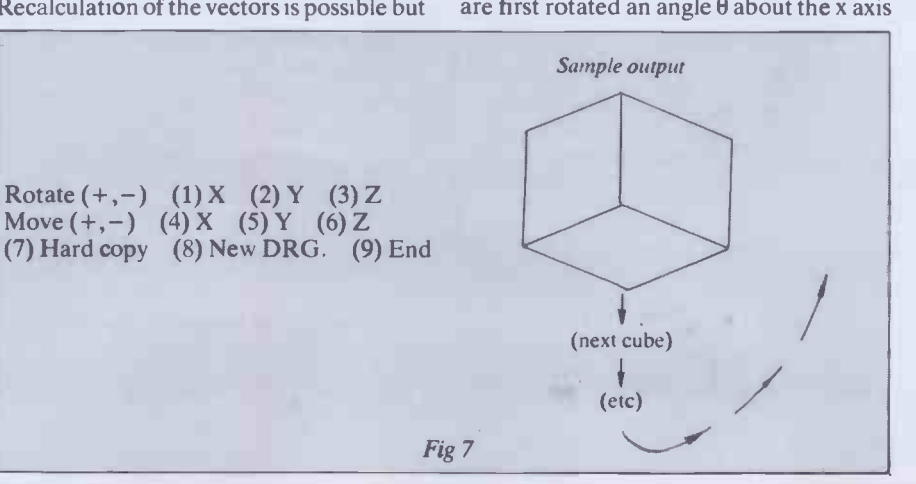

198 PCW

END

\* \* \* \*  $1000$  $\star \star \star$  0 1 0 0 press th \* \* \* \* \* \* \* \* \* \* \*  $0 0 1 0$ <sup>0</sup> 0 0 1,

For the purposes required here, a simple<br>definition of the inverse matrix  $\overline{T}$  is a matrix that does the *exact* opposite of T.

1600 0 <sup>0</sup> <sup>0</sup> 0 -1600  $0 \t 1600 \t -1600 \t 0 \t 0$ 0  $1600$  0  $-1600$  0  $-$ 

faces

Fig 6

 $1 \t 2 \t 3 \t 4 \t 5 \t 6$ 

-80000 -80000 -80000 80000

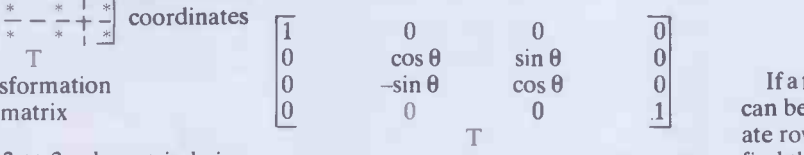

This is the transformation matrix for rotating the point coordinates an angle  $\theta$ about the x axis.

The inverse of T must do the exact opposite.

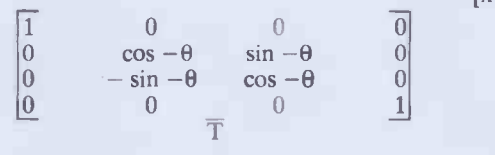

This is the transformation matrix for rotating the point coordinates an angle  $\theta$ about the x axis.

It is the inverse of T because if the points are first rotated an angle  $\theta$  about the x axis

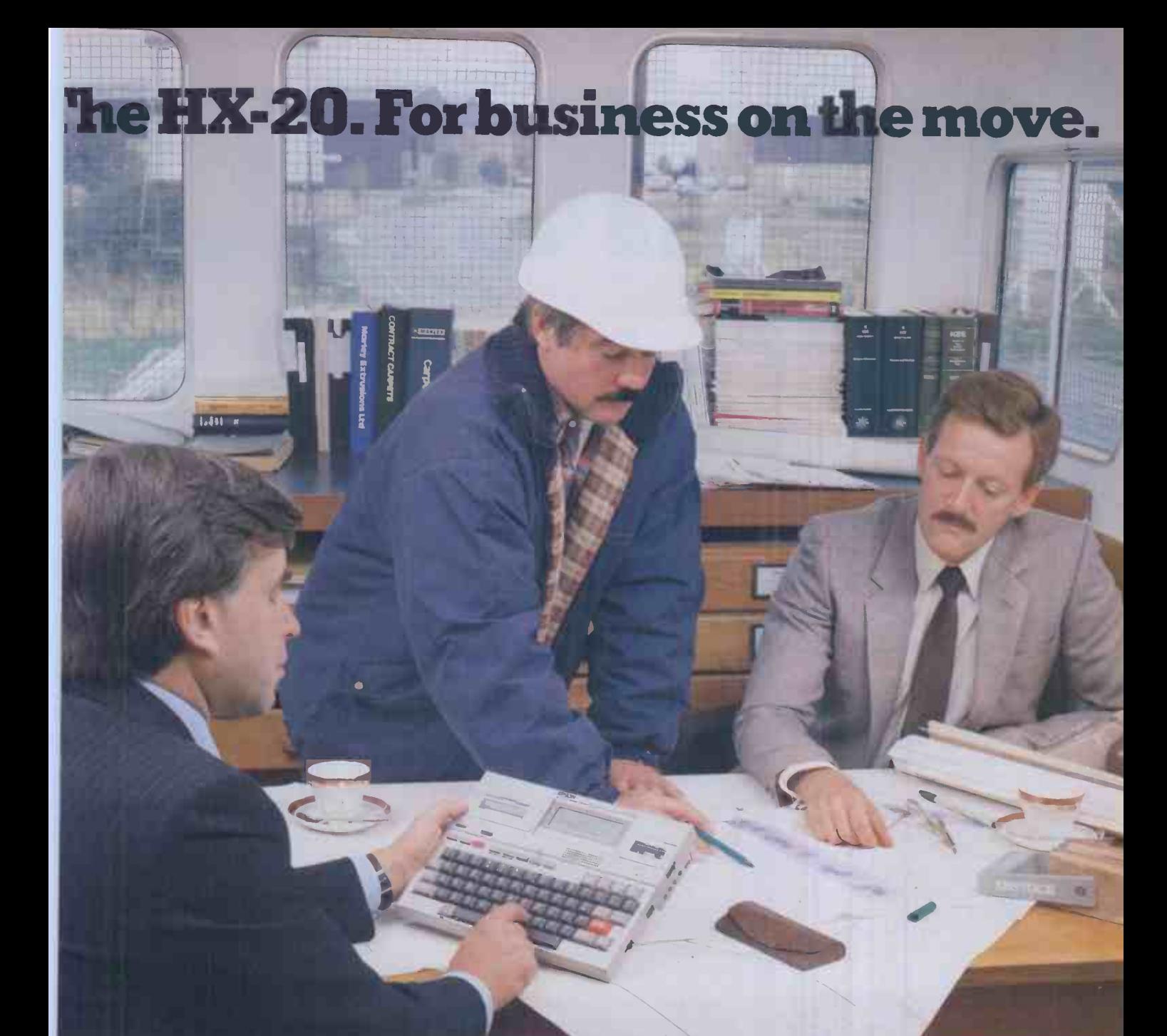

In today's fast moving business world, your information has to move with you. Over the past few years there has been an increasing demand for a totally portable computer with the ability to meet so many challenges.

Epson, with over 20 years experience in designing and manufacturing high quality printers, have produced the HX-20, a precision machine with its own rechargeable power supply that can be used for just about any task within todays discerning business; from data capture to word processing, from card indexing to sales order entry. Communicating with other machines is no problem and the HX-20 is easily coupled to Extraordinary produce one of our fine printers. You can even link in Exceptional quality. one of our fine printers. You can even link in another computer system by using an acoustic coupler.

Don't be fooled by its size, the HX-20 has all the software back-up you'd expect from a much larger machine and incorporates many "bigger computer" features - 16k RAM

expandable to 32k with serial interfaces, a full size typewriter keyboard, it's own built in LCD

screen and a dot matrix microprinter. A microcassette facility is available as an optional extra.

A complete computer that will either stand on its own or could be the obvious extension to your existing system.

More and more people are **EPSON** finding out just how big the small compact HX-20 is. Why don't you find out for yourself - you owe it to your business.

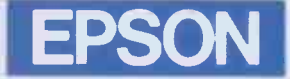

## Extraordinary product.

Epson (UK) Limited, Freepost, Wembley, Middlesex HA9 6BR. Sales Enquiries: Freefone EPSON. General Enquiries: 01-902 8892. Telex: 8814169.

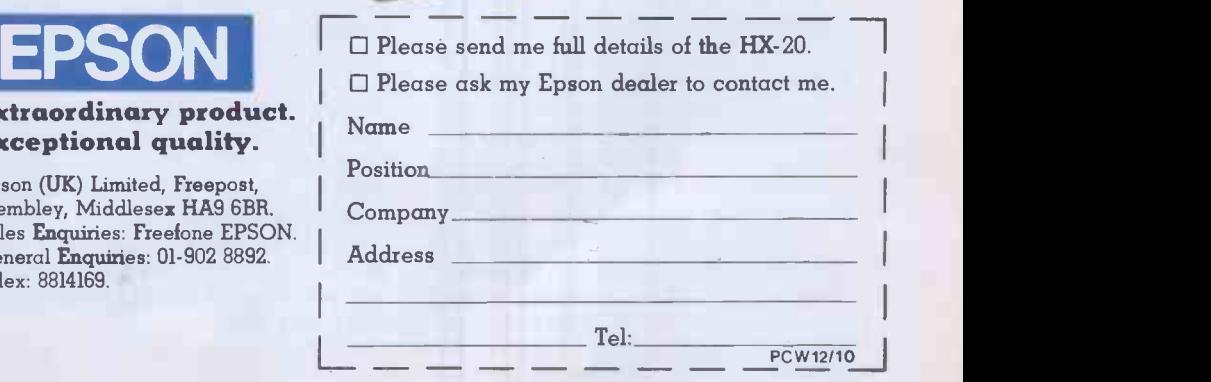

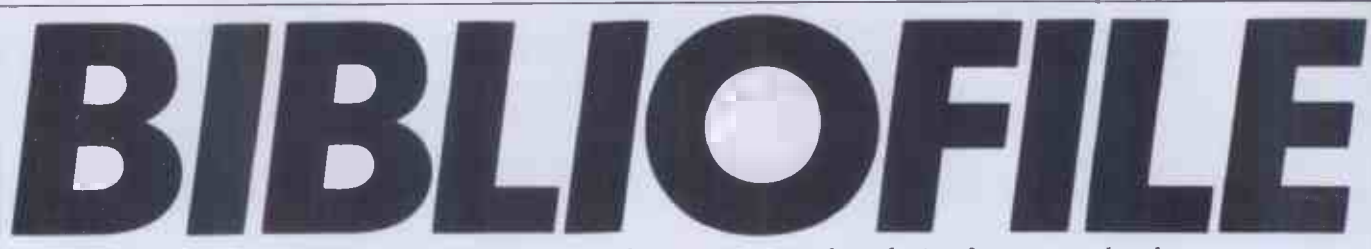

Linnet Evans, in her inimitable style, gives a critical analysis of computer books.

#### THE ILLUSTRATED CP/M WORDSTAR DICTIONARY

More and more software publishers are offering wordprocessing packages good, bad and ugly - for more and more micros. Even among the *status quo* of CP/M machines, minority cult packages such as Spellbinder seemed to be gaining significant ground. Then enter the  $\|\cdot\|$ Osborne (Hyperion, Zorba . . .), and WordStar's back in town.

The classic shortfalls of the official MicroPro manual and other accoutrements have prompted a very genuine reaction from all quarters. You can now teach yourself from cassette, interactive disk and no doubt soon, video. Meanwhile (and much cheaper), there's always The Book (and a great many of them).<br>The Illustrated CP/M-W

 $\mathbb{C}P/M$ -WordStar Dictionary is very much a working manual to be used in ongoing hands on situations. Sixty or so major WS functions are each ly sensit assigned a 'module' (chapterette) where their use, abuse and consequences are discussed in terse detail. A description, a

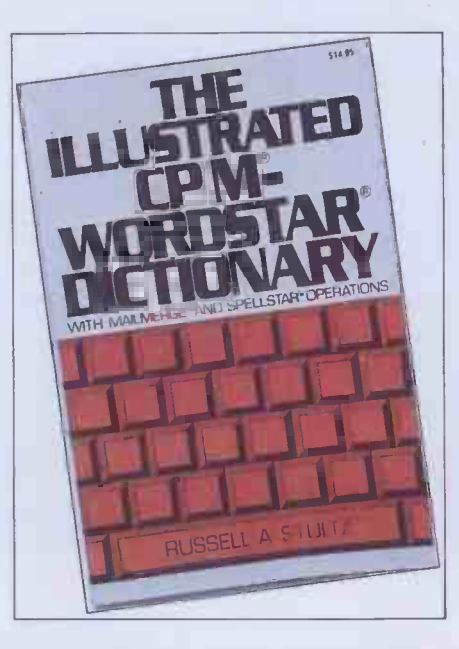

note on major applications and the (illustrated) Typical Operation - normally sensible and relevant - make up each module. An upfront contents list, rather than a trailing index, provides the point of entry.

A selection of menu/command summaries is also provided. While not wholly comprehensive, this is indubitably quicker service than ploughing through the dreaded white manual. MailMerge and SpellStar are each given a token airing, probably not unreasonably in this context.

What did seem a little unreasonable is that CP/M is brought literally to the forefront. Thus PIP and ERA tend to mask the embedded WS copy and delete facilities, which may be a shade unnerving for some Osborne-type users who are taking WS as a virtually catch-all edit and housekeeping facility.

Clearly, Stultz's book presupposes some knowledge of the MicroPro package. A tidier layout, tightening -up of the diagrams and perhaps a spiral binding would help in extending that knowledge. The UK price is a certain detraction, too. Despite these reservations, it has some very sound principles behind it: worth looking into.

The Illustrated CP/M-WordStar **Dictionary** Author: Russell A Stultz Publisher: Prentice -Hall Price: £12.70

#### WRITING IN THE COMPUTERAGE

Turning to the author's credits at the close string of titles concerned with such diverse topics as cops and redwood trees. (For credibility, Fluegelman is also editor of PC magazine.) In the finest Californian tradition of where -they're -coming -from, it's also all the justification you ever need for coming up with a book whose subtitle is Wordprocessing Skills and Style for Every Writer.

That subtitle is entirely accurate. Like a magnification of John Lee's academics Made Easy, this one is going for the welter of casual correspondents, demon drafters, nascent novelists and jaundiced journalists who from time to time are doing a fair bit of writing. Since technology can outstrip even cirrhosis of the liver, the computer age has now to be faced - but how?

In some respects, Writing provides no specific answers. Hardware options are discussed only in general terms (though use of a single-user PC with twin floppy disks is assumed in later examples). WP

of this book, I noted with interest a long anything else, this leaves the newcomer software, too, is brand-free. The enviably elegant universal package which the authors devise illustrates the major features of most set-ups: margins, cursor movements, string search et al. Apart from rather better equipped to judge any demonstration independently. Familiarity can breed rather more than contempt.

Good habits (lots of back-ups, lots of clean-ups) are encouraged: clearly redwood-writers share some problem areas with British academics.

Where Writing really takes flight, though, is with the real extensions of style and technique that can come from using a wordprocessor rather than a typewriter (or worse). The ultimate jam on the bread is of course the ability to network your piece directly to the typesetters.

Arrangement of chapters is perhaps a little surprising but entirely workable, while layout and illustrations are again clear and straightforward.

This is, of course, a thoroughly selfish and parochial book, riddled with unnecessary voyeurism. If you like it that way, it's also totally brill.

PS This review was written on an eight-

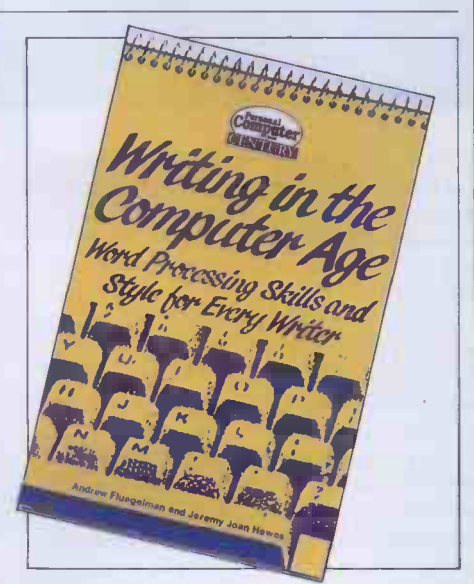

year old IBM Selectric and travelled on the Northern Line.

Writing in the Computer Age Author: Andrew Fluegelman and Jeremy Joan Hewes Publisher: Century/PCW Price: £5.95

#### FIRST BYTE: **CHOOSING AND** USING A HOME **COMPUTER**

The tasty pic on the cover of First Byte clearly sees the circle of 'cookbook' come full turn. (Will the kitchen partworks of '84 be filled with pennywise recipes for 6502 chocolate chip cookies?)

But seriously folks, in the megasurge of new entrants to this computer lark, floodgates have overtaken logic gates. In the getting-started stakes, there's inevitably some rubbish. Predictably, too, there's a great deal of duplication.

Sci-fi scribe Mike Scott Rohan has got his subject rarely and squarely nailed on the head, however. First Byte is a physically lightweight but well-stocked book, attractively laid out  $-$  and attractively priced. Written in confident, quippish but never overbearing style, the quintessentials of applications, chips, language et al are covered with helpful economy.

#### WORDSTARAND CP/M MADE EASY

Despite the similarity in titles between John Lee's book and that of Russell Stultz's reviewed above, they are virtual chalk and cheese. True, their reasons for being share common roots. But rather than being a mere/avowed on-line John Lee's book and that of Russen<br>Stultz's reviewed above, they are<br>virtual chalk and cheese. True, their<br>reasons for being share common roots. But<br>rather than being a mere/avowed on-line<br>reference book, *WordStar and CP/* Made Easy is a much more thoroughgoing operation. Written by a British academic (probablyfor British academics), it aims to beat the MicroPro house writers, plus certain imitators, fairly and squarely at their own game. It succeeds, exquisitely.

A fairly compact volume, Made Easy is nonetheless densely filled, showing the streetwise tricks of a daisywheel-style typeface helped by a little recession -proof grey highlighting for the screen illustrations. Unless you are pretty good at Star -gazing, it's not as good as the

#### INTRODUCING **COMPUTERS**

Introducing Computers shares some of the same factual ground as First Byte reviewed above. It marks, though, a rather different approach. Partially this is simply because it's a very typical National Computing Centre output with the distinct air of being the authorised version and neo-standard reference work around it. Partially, too, it's because both the Introduction and the Computers of the title are treated in a much broader and deeper fashion than we've come to expect from books of eponymous ilk.

While personal computers offer a useful point of contact, the camera pans far more widely. From Stonehenge to fifth generation, virtually every aspect gets at least a few lines - hardware, software, applications, organisation  $-$  but not of course

Sensible advice is given to prospective buyers, with suitably dire warnings about warranty -busting hardware mods and naff educational software. In a more subtle way, Rohan recognises the did-I-fall-orwill-I-be-pushed syndrome of many incoming computer users. On balance he succeeds very well in providing the right kind of background and support for keeping the decisions in the owner -user's hands.

A selection of magazines are reviewed, PCW naturally being much favoured. More remarkable though is a resumé of a selection of machines in the sub -£400 price range as available in mid-83. Trenchant thumbnail sketches note the wayward Basic dialects, shrunken ROMs, fattened prices, freebie packages and despite -it -all forever -in -our -thoughts natures of twenty or so widely -distributed micros. Even when it's 1985 and all different, this type of approach and the questions it raises will still remain entirely relevant.

With First Byte, Mike Scott Rohan has, I think, gone a long way to meeting the real needs of a very wide readership. Probably

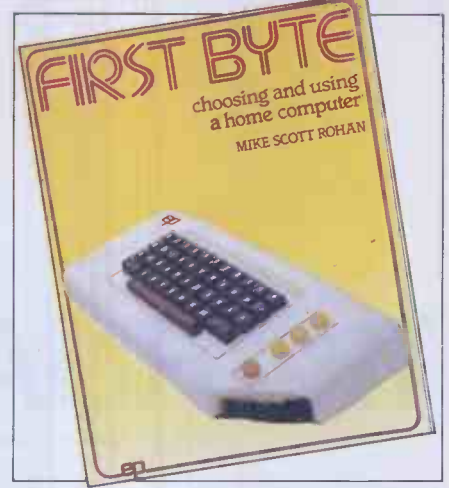

his relatively non-computer background has been an asset here, but I do hope we se more of him in time to come.

First Byte: Choosing and Using a Home Computer Author: Mike Scott Rohan Publisher: EP Publishing Price: £3.95

the reader a real feeling of what a wordprocessor - not just WordStar really is and does.

MailMerge and its use of variables, a territory which seems to cause untold miseries to many, are given an appropriate level of attention with a realistic selection of examples.

Summaries of the various menus and onscreen commands are again given at the end.

CP/M here comes towards the end, too. Lee's very readable coverage of the main transient and integral commands is probably more than the average polytechnic lecturer requires for general housekeeping and file shunting; but no harm done.

This is a surprisingly personal book, both as written and as read. Advocated. WordStar and CP/M Made Easy Author: John D Lee Publisher: John Wiley & Sons Price: £6.95

politics. Peltu has generally kept his diverse topics very well balanced.

Dictionary for immediate problems (you have to do quaint things like looking it up in the index). Against which, the added luxury of discussion and debate makes it a much more readable book before or after the event. Signally, the author here gives

John D. Lee

Maybe the universal approach, at this moderately serious level, is just no longer possible. Turning back to an earlier Peltu/NCC book, Using Computers -Manager's Guide, there is again a significant common slice of territory covered and questions raised. Yet the sheer fact of pacing through the subject for managers gave it all the cut and thrust, form and focus, that this book seems to lack.

Almost 20% of the book is given over to a glossary, a dictionary of acronyms and a bibliography, while the text itself is well laced with references to reports, surveys laced with references to reports, surveys<br>and the like. As a cross-reference into further reading it's in a different ball game. Introducing Computers isn't a natural choice for a personal purchase; but for a college or business library, for example, it should have few real rivals.

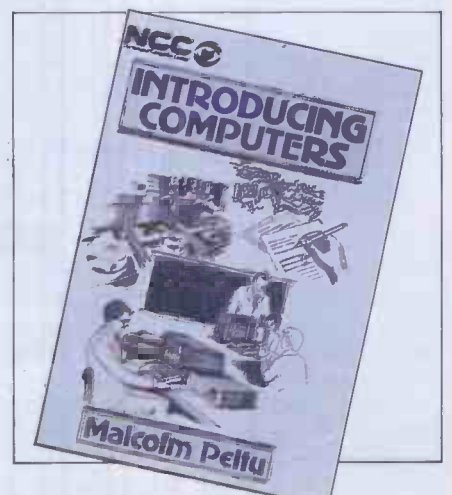

Introducing Computers Author: Malcolm Peltu Publisher: NCC Price: £5.50

**CH SPREADSHEET?** THE FINANCIAL PLANNE

Mike Liardet waxes poetic on Ashton-Tate's answer to the spreadsheet . . .

In days of old, With no micros sold, And spreadsheets not invented, They spent time and sterling On financial modelling, And had to be contented.

Well, not the greatest poetry, but unlike the ditty it paraphrases, at least it's clean! The point is that mainframes have had financial modelling facilities for many years. These modelling systems were designed in an era of card-readers, teletypes and extortionate 'meter-charges' on<br>the central processor. Given these fundamental facts of life they work in a particular way, quite unlike micro spreadsheet systems which take full advantage of the high-speed display, interactive keyboard and all that free central processor time.

So, at first glance it might seem rather curious to implement a traditional style financial modelling system on a micro, but this is exactly what Ashton-Tate, of dBase II fame, has done with 'The Financial Planner' ('TFP' from now on). Although it is definitely not a spreadsheet system, it is included in the 'Which Spreadsheet?' series because it will be of interest to anyone contemplating a spreadsheet purchase; that is, providing they are prepared to part with the daunting £437.50 that Ashton-Tate is charging for it.

The marketing approach taken by Ashton-Tate is that TFP is for users who have outgrown spreadsheets and want to do some 'real' modelling. In fact TFP is not the first mainframe -style micro financial modelling system - MicroModeller has facility are worth the loss of high speed interaction and ease of learning.

## **Installation**

TFP is available for both 8-bit CP/M systems and 16 -bit MS-DOS and CP/M-86 machines, including, of course, the IBM PC. My review copy was for a CP/M Apple for which three disks were supplied: two containing the software and the other containing demonstration files. TFP is

error exercise particularly simple as it displays a test-pattern immediately after you have selected a VDU. This pattern is drawn by jumping the cursor all over the screen, so if anything is wrong in your specification you end up with a complete mess, and know to correct it immediately, rather than finding out only after you are running the system.

Unlike spreadsheet software which usually needs to be set up with a number of codes for command keys, TFP uses only

#### 'Unlike spreadsheet software TFP uses only the standardised 'Escape' and 'Rubout' keys, which do not need to be specified during installation.'

implemented in compiled Microsoft Basic, which results in quite fast software (for Basic, that is), but rather large files of code hence the need for two software disks. Users with more disk capacity than an Apple could fit everything on one disk.

The manual has a short section devoted to the absolute newcomer, explaining what a VDU and disk are, etc. Regrettably it does not go on to give the instructions for creating TFP working disks. An absolute this, than identifying his VDU or whatever. Anyway, assuming you know how to create your own working disks, it is not too difficult to get started. Simply type "TFP" in response to the operating system prompt and off you go!

The first time you run TFP it detects that it has never been run before, and automati-

#### 'TFP is available for both 8 -bit CP/M systems and 16 -bit MS-DOS and CP/M-86 machines, including, of course, the IBM PC.'

been available for many years and has reputedly found 4,000 users in the UK. So there must be some sort of rationale in this mainframe/micro marriage.

I would identify two reasons for preferring TFP and its ilk: mainframe users migrating to micros may prefer familiar territory to the unknown spreadsheet, and systems of this type do offer features and facilities not available with spreadsheets.

In this article I'll address the question of whether the extras in TFP's real modelling cally selects the 'installation' procedure. A menu of VDUs is presented and you select your one if it's there, and 'Other' if not. If you select 'Other' you have to key in the basic codes and information about cursor addressing, etc. This caused me a momentary panic as my VDU was not listed and I happened not to have the relevant manual with me. Anyway, by selecting each of the named VDUs in turn I discovered that mine happened to be compatible with one of them. TFP makes this sort of trial and

the standardised 'Escape' and `Rubout' keys, which do not need to be specified during installation.

beginner will have far more trouble with  $(0,0)$ , or 31 if it regards its position as  $(1,1)$ . Thus the installation process was as easy as you could hope for. The only complication that I could find arises when you select `Other'. The system requests, among other things, an 'offset' value for the screen coordinates. In fact for most VDUs this value is 32 if the software regards the top left-hand corner of the screen as position The manual does not specify which convention TFP is using, and in fact its examples contradict each other, so it is only possible to discover whether 31 or 32 is needed by experimenting.

## **Overview**

The system is a lot more complex than a spreadsheet system. With a well-designed spreadsheet it is only necessary to grasp a few principles to form an 'image' of what is happening under the bonnet. TFP's manual contains no overview that could help you build up this image; instead it plunges straight into a heavy modelling session. In fact the nearest it comes to an overview is in the introduction, but this reads more like advertising copy and does not tell you enough in detail. One amusing line in the introduction informs you that TFP's 'automatic mode' is easy enough for 'your secretary or president to run' doesn't mention which of the two is likely to be the least able!

Anyway, <sup>I</sup> shall attempt what the manual does not, and give a quick rundown

on the way the system works. Like any spreadsheet system it enables you to build up and experiment with a 'model' of some financial situation. As with spreadsheets the model is based on a table of numbers, some calculated and some raw data, and annotated with row and column headings. Instead of integrating the raw numeric data and calculation rules, etc, as a spreadsheet system does, these different parts are separated from one another and maintained independently in different files, only being drawn together for the purposes of generating the final report. In fact, when working with TFP you have control over six different aspects of the model description:

 $\star$  Rows. TFP needs to know the number of rows in a model, and how they are named. For convenience it also provides an abbreviation facility, so that the row name abbreviation can be used in calculations rather than the full displayed name. There are also numerous different types of override format that can be specified for any rows that will not be printed in the default format.

 $\star$  Columns. TFP also requires the same sort of information for the columns of a model. As so many financial calculations use month names and quarterly totals, etc, for column headings, there are special facilities for automatically setting them up. It is possible to vary individually the width for each column.

\* Data. Certain rows, columns or individual cells in the model must be set up with initial values. These may be assumptions (projected sales figures) or concrete facts (last year's closing balance). TFP provides extensive facilities to avoid any repetitive typing in this department. A fairly simple notation permits a sequence of identical values, or a 'growth' sequence to be

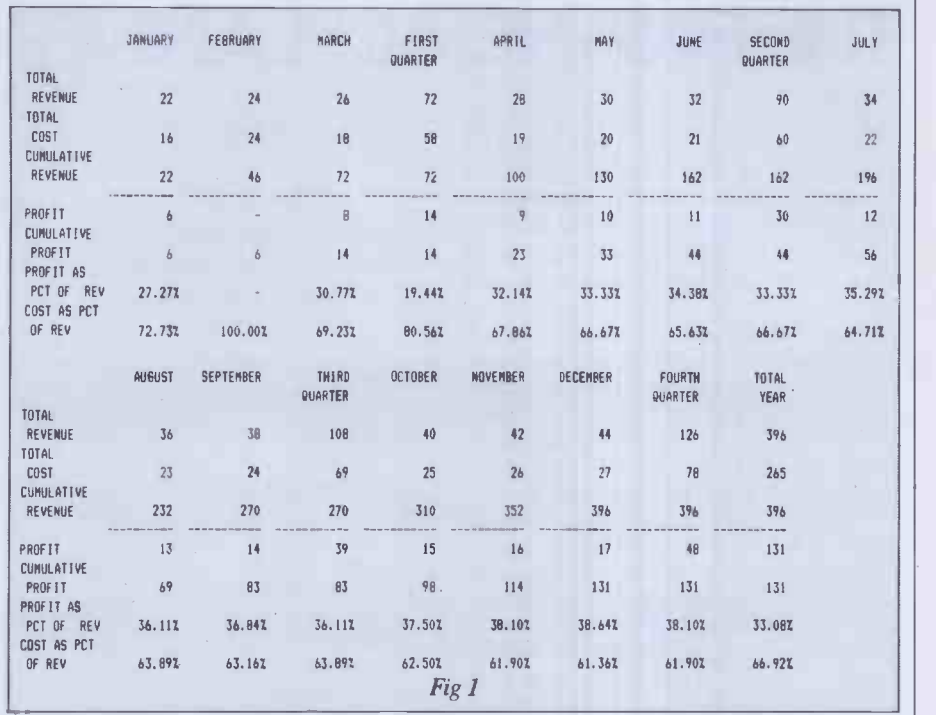

tems, is the 'INPUT' command which can be included as a Rule and used to obtain values from the keyboard in the middle of a `Compute'. There are also all sorts of special features, covering most situations that are likely to arise: for example, row calculations where the rows are not aligned correctly, or totals columns interleaved with monthly ones, and even rudimentary iterative looping facility.

\* Variables. In some instances it is necessary to introduce a value into a calculation which is not part of the table. For example, if an interest rate were to remain fixed throughout the year it would be unnecessary to enter it into the model as a row of 12 identical values. Instead a

#### 'With a product at the price of TFP I would expect a sophisticated screen editor, instead of the fairly primitive line editor that is in fact provided.'

#### specified with minimal typing.

 $\star$  Rules. The information here constitutes the heart of the model. The Rules section specifies how the parts of the table, unspecified by the Data section, are to be calculated and filled in. A list of rules can be built up and when given the command to `Compute', each rule is applied in turn. TFP has fairly extensive calculation facilities so quite complex rules can be built up. The end result has a rather Basic-like appearance, but with the important difference that a TFP rule typically operates on a whole row or column. For example, if a model had 12 columns, one for each month, then:

"PROFIT = TOTREV - TOTCOS" would actually perform 12 calculations, working out the profit for each and every month. If the model were subsequently changed to a 52 -week model (by modifying the Columns and Data specifications), then the Rule can remain unchanged, and will perform the 52 calculations instead. A useful feature, for creating turnkey sysvariable name can be specified, and a value assigned to it in the Data section.

 $\star$  Text. With TFP it is possible to create a `text file' containing a sequence of commands to manipulate and print the model. This facility is particularly useful for designing report layouts. The commands to specify paper dimensions, margins, and so on, can all be set up in a text file which can then be invoked whenever necessary. In fact TFP handles most of the formatting niceties automatically, breaking reports up if they are too big for the page and thus it is possible to obtain quite elegant layouts with minimal effort.

The TFP software provides two principal facilities: the 'editor' for passively creating and modifying the above six aspects of the model and the `Decision Support System' (or 'DSS') which performs the actual machinations. There is another more peripheral 'Selection' facility which permits different files to be brought together to form a model  $-$  for example, we may wish to use different sets

of Data (different companies or different years) with the same Rules.

## Using TFP

TFP only requires you to go through the installation procedure the first time that it is run. Otherwise it bypasses this and' immediately prompts you for a modelname, actually a file name. Following this the master menu is displayed. There are six options on it, to run the editor, DSS and Selection' facility and also to change to a new model, finish or 'restart'. Restart sends you back to the installation procedure. If you select it by accident it gives you no second chance and you have to go through the whole installation process again. This can be extremely irritating.

Using the system for the first time, you must first use the editor to specify all aspects of a model. Like most editors (well, text editors not magazine editors!) this editor is completely passive and will simply accept whatever text you throw at it. Thus if you mis-spell a row name in a Rule you will not find out about it at the time, but only when the DSS (Decision Support System' remember?) is running and fails to recognize the name.

I was not greatly enamoured of the editor. With a product at the price of TFP I would expect a sophisticated screen editor, instead of the fairly primitive line editor that is in fact provided. As the edit session proceeds the screen starts 'scrolling' — the top line, which initially contains status information, just disappears as a new line is typed at the bottom of the screen. The whole feel of it was reminiscent of the old teletype editors of yesteryear.

Of course each of the six different aspects of the model is maintained separately, but the editing process is much the same for each. However, just to confuse matters, Data, Rules and Text must all be preceded by a line number, whereas Rows, Columns and Variables

## THE FINANCIAL PLANNER it would be more convenient to specify them once and for all in a 'Text' file and

must not be.

The editor includes commands to Add, Change, Delete and List. These can all be abbreviated to their initial letter and a second letter must also be supplied to specify which aspect of the model they are to apply to. For example, 'LR' would list all the rows and 'AD' would be used to add data.

There is a 'Help' command outlining the edit commands available, and a convenient facility for setting up month names automatically. It is also possible to renumber lines and make text substitutions from top to bottom, so for a simple line editor it is in fact reasonably comprehensive.

Once you have finished editing, you will want to set TFP calculating and then  $\begin{bmatrix} \text{max} & \text{max} \\ \text{min} & \text{max} \end{bmatrix}$ printing the results. Before finishing with  $\frac{1000 \text{ AU}}{200 \text{ s}}$ the editor it is necessary to use the 'Define' command, which apparently initialises the system workfiles in the light of any changes made in the edit session. I could see no benefit in having this under manual control, since this just gives you the opportunity to forget to do it, and the manual had no suggestions as to why this should be useful. Once you have 'Defined' you can move into the DSS directly by typing `DSS', or returning to the master menu and selecting the DSS option, or by typing a DSS command. The easiest of the three is just to type the DSS command you want to use: 'Compute' to calculate the model.

In the Apple version the program disks must be changed before the DSS can run. TFP automatically requests a change of disk if the wrong disk is present for a particular operation. Of course with larger disk capacity machines it would not be necessary to change disks, although the actual program disk must always be resident while the program is running. The DSS has a host of facilities, 'Compute' being one of them, and 'Print' being another. Once Compute is finished, which can take some considerable time if the model is large, you can Print.

TFP assumes that your printer has 132 character x 66 line stationery, but it is easy to specify other dimensions using the 1130 02 'Pagesize' command before doing the 1140 03 Print. It did not appear to be possible to get TFP to switch the printer into a condensed print mode. Most modern matrix -printers have a condensed print facility which is particularly useful in financial modelling applications, when the more characters per line the fewer the number of artificial breaks that need be made in a wide report. In my own case I simply switched the printer on before running TFP and typed the initialisation characters directly from the VDU keyboard using CP/M's control-P facility.

TFP allows several commands to be typed on one line. This is particularly useful when each command may take a significant time to execute. It allows you to get on with something else (not at the keyboard though!), while it finishes the task. For example the command line:

ROWS TOTREV TOTAL/ REVENUE TOTCOS TOTAL/ COST CUMREV CUMULATIVE/ REVENUE PROFIT PROFIT CO) CUMPROF CUMULATIVE/ PROFIT PROF% PROFIT AS/ PCT OF REV EP.2] COST% COST AS PCT/ OF REV (P.23 Fig 2

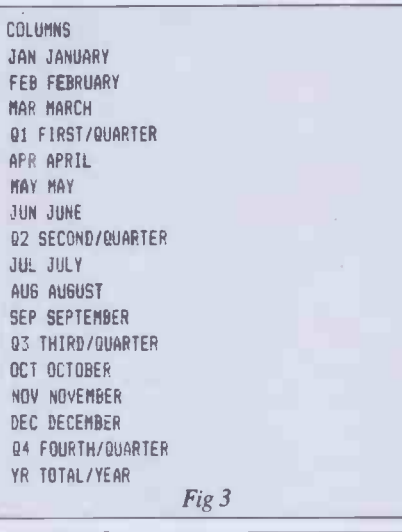

DATA 10 MATNPON JAN-MAR,APR-JUN,JUL-SEP,OCT-DEC 20 TOTREV=22,E)42 30 MC09=16,24,184)+1 Fig 4

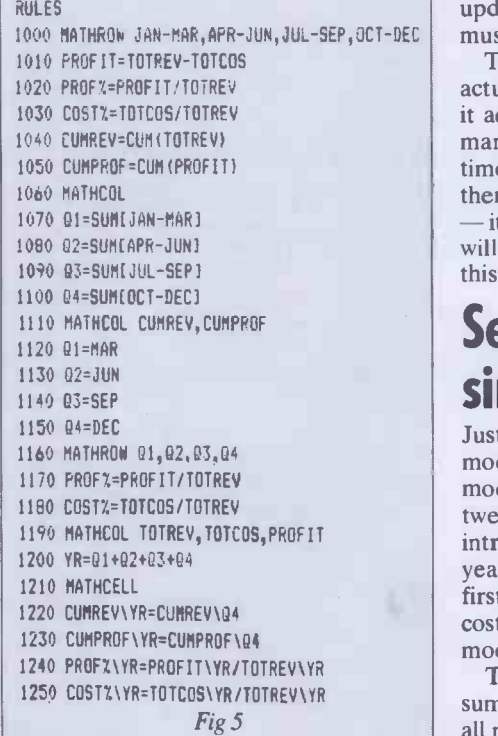

`DEFINE ;COMPUTE; PRINT ;C" sets up new workfiles, does the computation and the printout without the need of any further intervention at the keyboard. (The 'C' at the end specifies continuous stationery.) Where a particularly long sequence of commands is repeatedly used it would be more convenient to specify them once and for all in a 'Text' file and command to instruct TFP to take the command sequence from the file rather than the keyboard.

Although TFP assumes most of the responsibility for report layout, there is the opportunity for some user control. For example, there is a 'Show' command where only specified rows or columns are `shown'. Also numeric formats, titles, footnotes and margins can be specified. It is also possible to 'report' to a named disk file, for possible subsequent integration in a wordprocessor document.

While the DSS is running TFP does, superficially, resemble a spreadsheet system. At the top of the screen appears the top left-hand corner of the table, and at the bottom is the command line. It is possible<br>to shift the focus of display to some other part of the table, but not with cursor moves. Basically you type in move left, right, up and down commands to achieve this. It is also possible to alter the contents of selected rows, columns or individual cells in the matrix. This works in much the same way as setting up 'Data' using the editor. For example, typing: "TOTREV= $22,$ >+2"

would enter 22 in the first column of TOTREV, 24 in the next, and so on up to as many columns as there are in the model. The '>' can be read as 'grow by'. Following the command, the changes to the row can immediately be seen, but unfortunately the rest of the display does not get instantly updated. Thus it is not possible to see the ramifications of changes immediately. To update the display the Complete command must be used again.

There is also a 'Whatif' command which actually sounds a lot more promising than it actually is. Following the Whatif command it is possible to enter Rules, one at a time and have them executed as you enter them. I do not see a great deal of use for this - it's not very often you want to ask 'How will my profits change if I calculate them this way?'

## Setting up a simple model

Just to give the reader a flavour of modelling, TFP style, I present a simple model appearing as in Fig 1. It covers a twelve month period, complicated by the introduction of quarterly totals and a yearly total at the end. Only parts of the first two rows, 'Total revenue' and 'Total cost', contain numeric data, the rest of the model being calculated:

The cumulative revenue is simply the sum of revenues for the current month and all previous months in the year.

The profit for a given month is the revenue less costs for that month.

The 'Profit as a percentage of revenue' is the ratio of profit to revenue displayed as a percentage.

The 'Cost as a percentage of revenue' is the ratio of cost to revenue displayed as a percentage.

The quarterly columns are an accumulation of figures for just the previous three months.

The yearly column is an accumulation of figures for the whole 12 months.

Fig 2 gives the row specification for this model. Taking the line starting 'COST%', this specification assigns 'COST%' as the internal name for the row, to be used by Rules, etc. "COST AS PCT/ OF REV" is the displayed and printed name of the row -the '/' causes it to be printed on two lines. Finally the '[P.2]' causes all the numbers in editor the row to be converted into percentages, and printed to two places of decimals with a trailing '%' sign. Actually TFP provides a comprehensive range of possible formats, such as negative numbers in brackets, use of 'CR' and 'DR' for credits and debits everything except a red-ink option for a colour printer! The only other format option used in this model is the  $[O]'$  (in the Profit row) which causes a row of dashes to be printed over the numbers in that row.

The column specifications are given in Fig 3. It was not necessary to type any of this. Following the editor command to<br>'Add columns', typing "MONTHS 'Add columns', typing

one of a number of special modelling functions such as 'MIN', 'MAX', 'SUM' and 'DIF' (running difference).

The last five lines in the Rules show how individual cells can be worked on in isolation — most of the time a whole row or column is modified by a single rule. The MATHCELL command prepares the way and references such as 'PROF% YR' specify the coordinates of the cell to be affected.

And that's all there is to it! From the the "DEFINE;COMPUTE; PRINT;C" sequence produces the report in Fig 1.

## **Documentation**

The system is supplied with over 200 pages of documentation in a large ring -bound manual, a reference card and limited help-screens embedded in the software. A plastic flap called a sheet lifter is stuck in the front of the manual. There is no suggested usage for this, so I can only assume it's some sort of Ashton-Tate in-joke at the expense of VisiCalc, or has some nefarious purpose unconnected with

#### 'TFP allows several commands to be typed on one line. This is particularly useful when each command may take a significant time to execute.'

QUARTERS" was sufficient to set the whole lot up automatically.

The actual initial data used by the model is specified by the three lines in Fig 4. The MATHROW feature is particularly powerful since it can be used to circumvent the problems caused by interleaving of the quarterly columns. In this instance it is used to specify that only the month columns are to be affected by the row statements following, and the quarterly and total columns are to be made temporarily invisible. Line 20 specifies that the total revenue row is to start with the value 22, and be filled with numbers thereafter, each greater than the previous by two. Line 30 specifies the first three values for total costs, and thereafter each value will be one greater than the previous. There are several other quick and simple ways of setting up row and column data including an interpolation facility, where the first and last values are specified and the intermediate ones just filled in.

This particular model did not need any Variables or Text. The remainder of the model is specified by the Rules for performing the calculation itself (Fig 5). These rules are executed from top to bottom. This ordering is important since occasionally an incorrect value is entered reader some i<br>in a cell to be overwritten by the correct TFP. The in a cell, to be overwritten by the correct one later. For example, lines 1070-1100 assign the accumulation of cumulative revenues to cumulative revenue for each quarter. (For example, the cumulative revenue for the first quarter gets set to 22 +  $46 + 72 = 140$ .) The subsequent lines 1110-1150 correct this and the cumulative revenue for each quarter gets set to the cumulative revenue in the month preceding. Note that TFP has a function 'CUM',

modelling.

The overall presentation of the manual is quite good except, as I have already noted, there is no introductory overview. There are 10 tutorial lessons and reference material as well. The system is adequately indexed and each chapter is clearly marked with a large red tab so it is relatively easy to find your way around.

The help-screens are not a great deal of use, merely replicating the summary information on the reference card.

## TFP versus VisiCalc

It was not possible to subject TFP to the usual Benchtests. This is because it does  $\star$  It is easier to read TFP's rules than VisiCalc's embedded formulae.

 $\star$  TFP assumes most of the responsibility for report layout, making reporting much easier than with VisiCalc.

 $\star$  The model consumed approximately 3k out of 34k workspace available to VisiCalc. According to the manual, TFP has a capacity of 30,000 cells on both 8-bit and 16 -bit machines, and a forthcoming release will extend this figure still further.

From the above pros and cons it can be seen that VisiCalc is incredibly fast and interactive, but TFP is superior when it comes to features and facilities (except replication of course). Moreover, TFP has an incredibly large capacity, which of course must be achieved by paging the cells to disk  $-$  greatly slowing down calculations. Giving the calculation times recorded above I dread to think how long a 30,000 cell model would take to calculate!

## **Conclusions**

There is nothing radically new about The Financial Planner, but it is a very solid package for all that. Unlike a spreadsheet system the data, rules and so on are all maintained independently. This is advantageous in that different sets of data can easily be slotted into the model, and disadvantageous in that the system is slower and more complex.

TFP has some very powerful reporting and formatting facilities, and it is particularly easy to manipulate models with interleaved sub-totals, change from 12month to 52-week calculations, and perform other drastic modifications without horrendous consequences. It's also possible to build up 'command' files that can control a whole sequence of operations. The system also has good facilities for communicating with other software including Ashton-Tate's own dBase II.

not provide a rule-replication facility. As a integrated into a good spreadsheet system. TFP is not responsive and immediate in the way that a good spreadsheet system can be, and this is its major limitation. Also the editor used for setting up the model is fairly crude in comparison to the editing facilities

#### 'Unlike a spreadsheet system the data, rules and so on are all maintained independently.'

substitute for this I tested it against Apple VisiCalc, with the model in Fig 1. It should be noted that Apple VisiCalc is no longer a state-of-the-art product, and in any case we are definitely not testing like against like. Nonetheless this should give the reader some idea of what to expect from major pro and cons were as follows:

 $\star$  VisiCalc took only 2.2 seconds to calculate the model. TFP took 180 seconds when initiating the calculation from the editor, and 64 seconds when initiating it from the DSS.

 $\star$  VisiCalc has no cumulative function, and does not lend itself to calculations where quarterly totals are interleaved with monthly columns.

Finally, the system is considerably more expensive than most spreadsheet systems (but not a great deal more expensive than other financial modelling systems). There is very little that it provides that cannot be achieved somehow or other with a good, but cheaper, spreadsheet system. On the other hand it does make some things, particularly the more complex types of modelling, more easy to set up.

So if you have a fairly complex modelling requirement then TFP is definitely worthy of consideration. If on the other hand you have a simpler task in mind then there is probably no need to spend the extra learning time and extra money on this system.

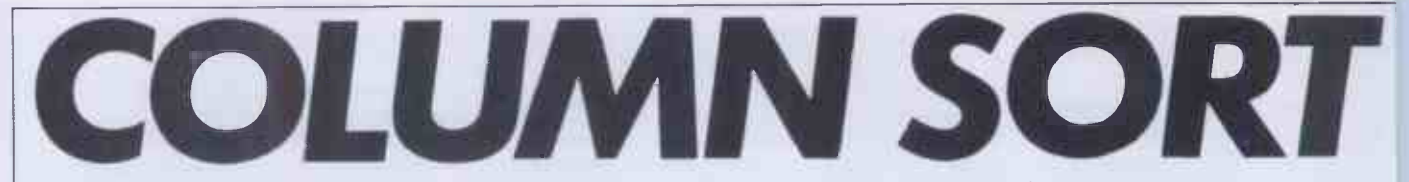

Most dedicated wordprocessors include a column sort facility; many software packages do also. Here's an algorithm from Len Wood and Jack Brown from which you'll be able to implement such a routine in the dialect of yourown micro. Use it on its own, or as a sub -routine in a wordprocessing program.

This article is about a user-friendly way of printing a list of names in two or more 1 columns. Suppose we have a list of names in alphabetical order which we wish to print in three columns. The result might be:-

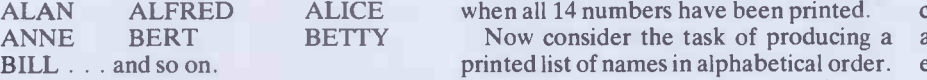

That format is easy to program. Print the first three names, then the next three and continue until they have all been printed. However, I suggest that that's not the most user-friendly format.

Take a look at the Advertisers' Index at the back of PCW. There the names are listed vertically instead of horizontally. The vertical format is also used in the indexes of books, in telephone directories and in dictionaries. Long vertical lists are easier to scan visually because less eye movement is needed.

Imagine that we want to print such a vertical format list. We have to print the name at the top of each column, then the second name in each column, and so on. Let us impose a constraint that the column lengths must be nearly equal. More precisely, the longest column must contain at most one more name than the shortest column.

The core of the problem of printing the list in vertical format is to work out which names are to be printed at the tops of the columns.

To simplify the discussion let us leave names for the moment and work out how to print the sequence of numbers 1 to 14 in four columns. We'll get back to names later. The 14 numbers would be printed like this:-

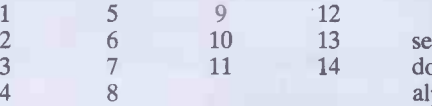

More generally, let the total number of numbers in the sequence be t. Let the required number of columns be c. Using integer arithmetic, divide t by c getting quotient q and remainder r. Let the numbers to be printed in the first print line be  $P_1$ ,  $P_2$ ,  $P_3$ ,  $\ldots$   $P_c$ . Using the convention that the value of  $(a > b)$  is 1 if  $a > b$  and is 0 otherwise, we have:-

- $P_1 = 1$
- $P_x = P_{x-1} + q + (r>(x-2))$

where x takes the values  $2, 3, 4, \ldots$  .

Using the example of a sequence of 14 numbers printed in four columns, we get  $t = 14$ ,  $c = 4$ ,  $q = 3$ ,  $r = 2$ . Then we calculate:-

 $P_1 = 1$  $P_2 = 1 + 3 + (2>0) = 5$  $P_3 = 5 + 3 + (2>1) = 9$  $P_4 = 9 + 3 + (2 > 2) = 12$  That gives us the first printed line:  $\frac{1}{1}$  5 9 12

 $5<sup>5</sup>$ Those four numbers are each increased by 1 for the second line, and so on. If a number to be printed exceeds 14 we replace it by a space and of course we stop

ANNE BERT BETTY Now consider the task of producing a associat printed list of names in alphabetical order. If the names are already in alphabetical order then we can proceed as before and use the calculated  $P_1$ ,  $P_2$ ,  $P_3$ , ...  $P_c$  as pointers into the alphabetically ordered list of names.

If there were 14 names to be printed in four columns then, from the previous results, the names at the tops of the four printed columns would be the 1st, 5th, 9th and 12th names from the original list. So names already in alphabetical order present no problem.

If the names are not in alphabetical order then one way of proceeding of course would be to sort them.

In some cases this might not be desirable. For example, it might be necessary to keep the names in the order in which they were entered into the list. Space limitations might prohibit keeping two lists; one being maintained in alphabetical order for the purpose of printing. Also, in the case of a long list there might be an objectionably long time interval between starting to sort and starting to print.

If we wanted to print the list of names alphabetically in a single column then it might be possible to hide the sorting time within the printing time. Find the alphabetically earliest name not already printed. Print it. Repeat until all the names in the list have been printed.

However, printing the list of names in several columns presents a problem. How do we find, say, the 125th name in the alphabetical order without first finding all those that precede it?

The suggestion here is to divide the sorting time into thin slices, but instead of hiding these slices within the printing time hide them in the list creating and updating time. Whenever a name is added to the list that name's alphabetical order is calculated and recorded. Whenever a name is removed from the list the alphabetical order numbers for the remaining names have to be adjusted.

In more detail, as well as the list of names, we need to keep two lists of numbers; one pair of numbers for each name. The assumption here is that the lists of numbers would require less space than a duplicate list of names for sorting into alphabetical order.

For the moment let us concentrate on just one of the list of numbers. We'll find a

use for the other one later. Associate the first name in the name list with the first number in the number list, whatever its value. Associate the second name with the second number whatever its value, and so on. The values of the numbers will be changed but the 'Nth' name will always be associated with the 'Nth' number, whatever its value.

Whenever a new name is added to the name list the new name's associated number is set to a value of 1. The name list is then scanned.

For each existing name which is alphabetically earlier than the new name, the new name's associated number is increased by 1. For each existing name which is alphabetically later than the new name, the existing name's associated number is increased by 1. Whenever a name is removed from the name list, the name list is again scanned. For each existing name which is alphabetically later than the removed name, the existing name's associated number is decreased by 1. Also, the gaps left by the removed name and its associated number should be closed by moving up one position all names and numbers below the gaps in the respective lists.

In the following example the names have been placed in the name list in the order shown. Each new name was placed at the bottom of the existing list. The number list shows how the numbers have been changed each time a new name was added.

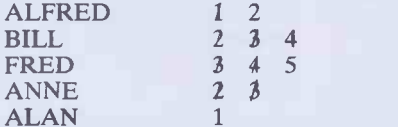

When ALFRED is entered, his associated number is set to 1 and remains at a value of 1 until another name is entered. When BILL is entered his number is set to 1. The existing list is scanned and BILL is found to be alphabetically later than the only name in the existing list, ALFRED, so BILL's number is increased by 1 to 2. ALFRED's number is left at 1. When FRED is entered his number is set to 1 and then during the scan FRED's number is increased once for ALFRED and once for BILL. Thus FRED's number becomes 3. ALFRED's stays at 1 and BILL's at 2. When ANNE is entered, her number is set to 1. During the scan ANNE's number is increased by 1 for the only earlier name, ALFRED. So ANNE's number becomes 2. Both BILL and FRED are found to be later than ANNE so their numbers are increased by 1 becoming respectively 3 and 4. At this point the respective numbers for the four names in the list are 1, 3, 4, 2. When ALAN is entered his number is set

to 1. During the scan all four names in the  $\overline{B}$ <br>existing list are found to be alphabetically. existing list are found to be alphabetically later than ALAN so their numbers are increased by 1. No name is found to be earlier than ALAN so his number stays at 1. At this point the respective numbers for the five names are 2, 4, 5, 3, 1.

The following example shows what happens to the numbers when a name is removed.

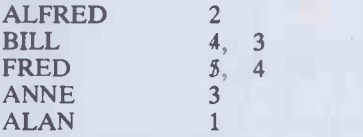

Suppose ANNE is to be removed. The list is scanned and two names, BILL and FRED, are found to be alphabetically later than'ANNE so their numbers are reduced by 1 to become respectively 3 and 4. After closing the gaps left by the removed name and associated number the lists become:

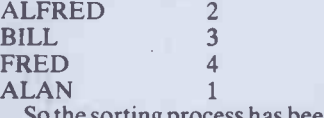

So the sorting process has been sliced up \_\_\_\_\_\_ so that just one scan of the existing name list is done whenever a name is entered or removed.

Now we can return to the task of printing a list of names in two or more columns in alphabetical order where the list is not already in alphabetical order.

We do have though a list of numbers which indicate the alphabetical order of the names.

Let us use our last example of four names, ALFRED, BILL, FRED, and ALAN, with their respective numbers, 2, 3, 4, 1. When we wish to print the name list we have to create the second number list referred to earlier. Let us call this second number list our inverse number list.

Our four names with their number list and inverse number list would be:-ALFRED 2

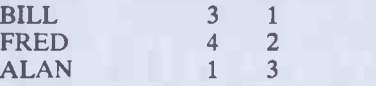

We produce our inverse number list by space. saying that if the 'Nth' number in our first number list is M then set the 'Mth' number in our inverse number list to a value of N. Now if we want, say, the alphabetically 3rd name we look at the 3rd number in the inverse list and use its value as a pointer into our name list.

We are now ready to print. Let us return to our earlier example of 14 names. Suppose our inverse number list for the 14 namesis 2, 14, 9, 1, 4, 5, 13, 3, 8, 12, 7, 10, 6, 11. Our first printed line must be the alphabetically 1st, 5th, 9th and 12th names from our earlier calculations. The 1st, 5th, 9th and 12th numbers in our inverse number list are 2, 4, 8, 10. So we print the 2nd, 4th, 8th and 10th names from our name list as the first printed line. For our second printed line we use the same procedure to print the alphabetically 2nd, 6th, 10th and 13th names. We continue thus for the third and following print lines

except that when the calculations would lead to a name whose alphabetical order would be later than the 14th we just print a space. When all 14 names have been printed we stop.

In summary, given the total number of names and the required number of columns, calculate the values of  $P_1$ ,  $P_2$ ,  $P_3$ , and so on. If the names are in alphabetical order then use those P values as indexes into the name list to get the names at the tops of the columns. If the names are not to be placed in alphabetical order then arrange that as the name list is created the first number list is also created. When printing is required, create the inverse number list. Use the P numbers to index into the inverse number list and use the numbers found there to index into the name list to get the names at the tops of the columns.

If you experiment with pencil and paper and a small number of names you will see that the method works. The method might be useful when you want to produce a printed list that's user-friendly. END

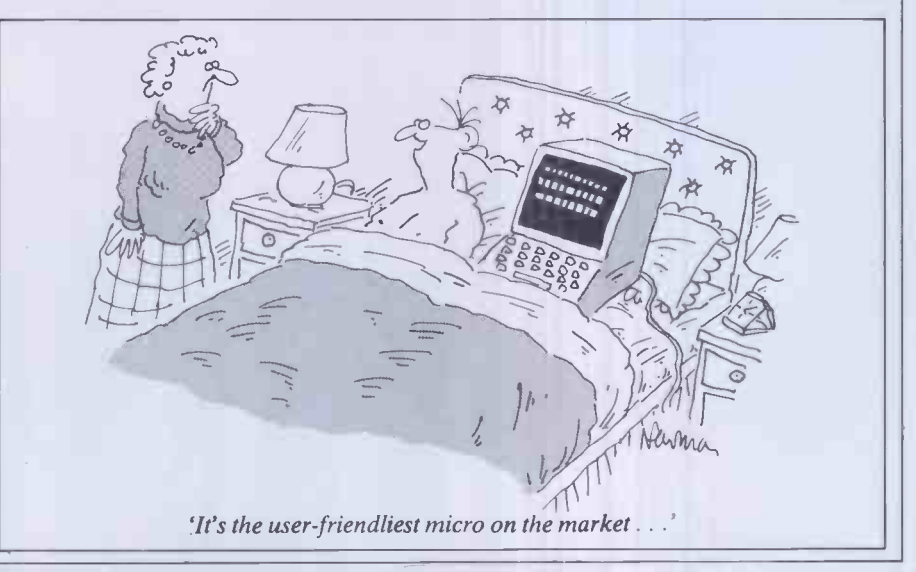

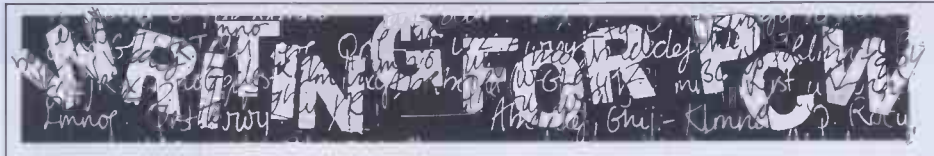

PCW welcomes approaches from would-be SSDD 35-track; RML 380Z SSSD; Sharp writers, even those who have never appeared in print before. In this game it's often those Nascom DSSD, Rair/ICL DSDD, SD with practical experience who have important things to say so we don't mind if your prose is less than perfect - providing sub-<br>missions have a sensible structure and follow a logical sequence, we can take care of the polishing.

If your article is already written, send it in  $-$  taking care to ensure that your name and address, together with a daytime phone number if possible, appears on both the covering letter and the manuscript. Manuscripts should, preferably, be typed or printed out (dot matrix output is quite acceptable)<br>but *must* be double line-spaced with ample margins top and bottom and on each side. Make sure you keep a copy of everything you send us.

We can now accept articles on a limited number of disk formats: standard IBM 3740 single -sided, single -density 8in, and the following 5<sup>14</sup> in formats: Superbrain MZ-80K/A DSSD, Cromemco SSSD, published and to see what style of writing Nascom DSSD, Rair/ICL DSDD, SD we prefer (basically, avoiding promposity Sales SSSD, Triton 35 track SSDD and at one ex-ACT Sirius 1 (CP/M-86 or MS-DOS) Also single-sided. By prior arrangement we can advert to see what sort of things we have accept stuff over the phone by modem using BSTAM at 300 baud but as we can only do this during office hours (10am to 6pm) it's not exactly a cheap way of getting your article to us! In the near future we hope to be able to accept material by The Source and Rewtel. Please note that if you want to send your article in this way, it should be as an ASCII file rather than as a 'work file' for be sure to tell us if you've sent the article to any one type of word processor  $-$  ie, use another magazine  $-$  it would be very any one type of word processor  $-$  ie, use your word processor to print the text to disk instead of to paper.

Please note that we cannot undertake to return manuscripts, diagrams and photographs, although we always try to return the Finally, we do pay for published work latter. We can only return disks if they are accompanied by adequate postage and packaging.

If you have an idea for an article or a series, write us a letter outlining your ideas. A one- or two -page synopsis giving the proposed structure, sequence and content is what we're looking for. But before you send<br>anything to us, take a good look through anything to us, take a good look through  $PCW$  to see what sort of articles get published and to see what style of writing we prefer (basically, avoiding promposity at one extreme and flippancy at the other). Also take a look through the Back Issues already published  $-$  no point in re-inventing the wheel.

Once you've sent off your article or proposal, please don't hassle us for a decision. We receive far more submissions than we can ever use and it takes us a while to sort through them, acknowledge receipt and give an opinion one way or the other. Please be sure to tell us if you've sent the article to awkward indeed if the same article appeared simultaneously in two publications! Frankly, we're more likely to accept something which has been offered exclusively to us.

but please be patient! Payment normally follows about 4-6 weeks after publication.

## The printer you've all been waiting for

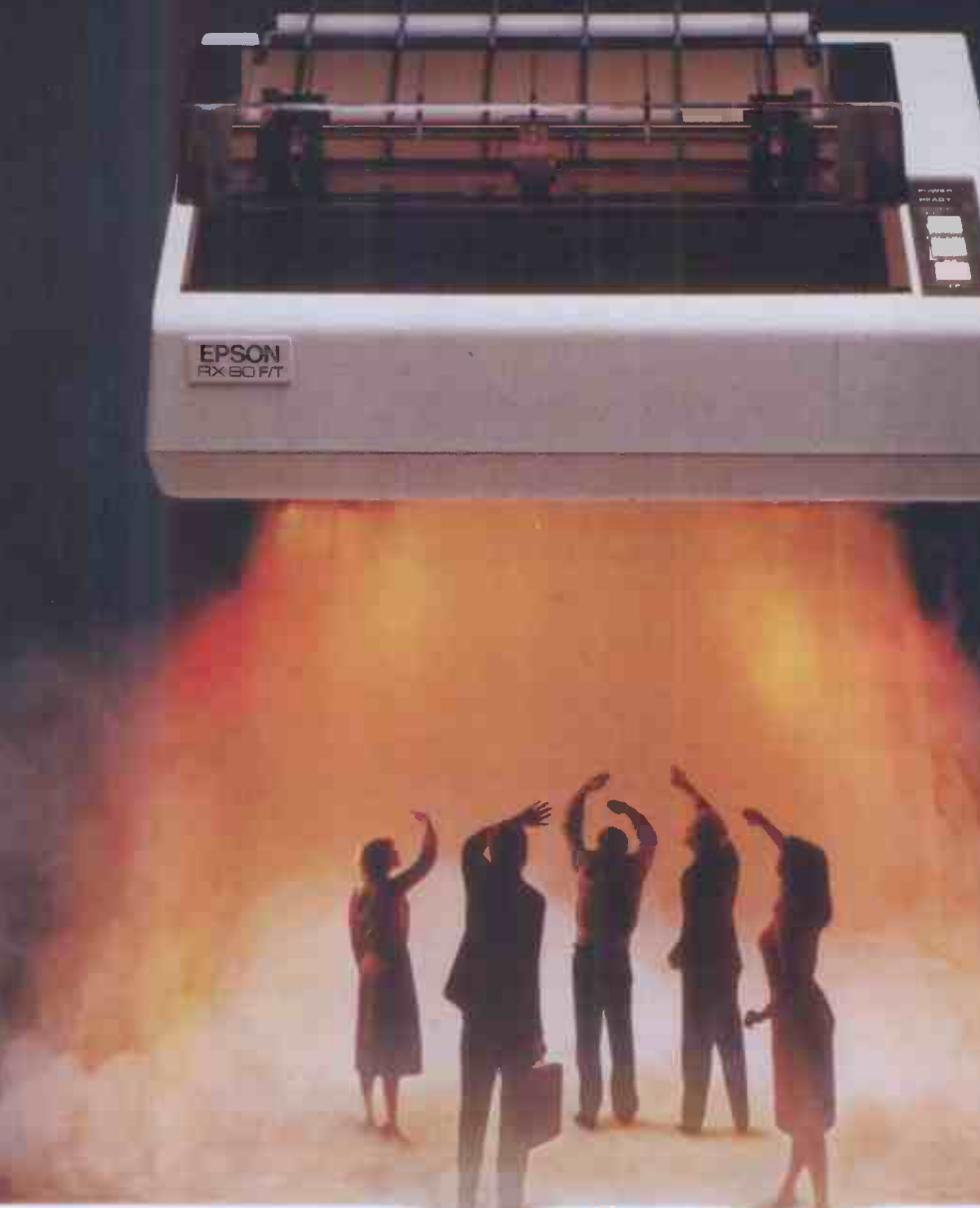

Epson have done it again! Realising a genuine need in the market place for a printer that not only has the same advanced features as its sister, the well tested RX-80, but also has the ability to accept both single sheet and fanfold paper; we bring you the RX-80 F/T.

This latest addition to our range of fine printers gives you dot addressable graphics, standard Centronics compatible interface with a range of interfaces to suit most machines and a fast  $100$  **Extraordinary produ** characters per second print speed. **Exceptional quality.** characters per second print speed.

By incorporating both friction and tractor feed, (which allows for variable paper width) Epson have produced a completely versatile printer at a thoroughly realistic price. Just another example of how we at Epson are not only identifying customer needs, but acting

to serve them staying one step ahead of the field with our quality range of printers and computers.

Don't wait any longer...find out about the RX-80 F/T today.

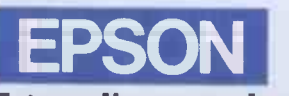

## Extraordinary product.

Epson (UK) Limited, Freepost, Wembley, Middlesex HA9 6BR. Sales Enquiries: Freefone EPSON General Enquiries: 01.902 8892. Telex: 8814169.

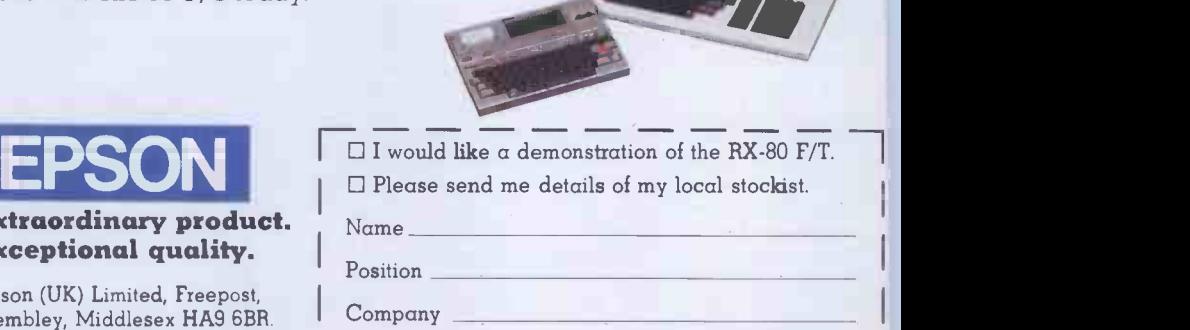

Telephone Pcw1121f1

Address

Nam

## A BEGINNER'S GUIDE TO PROGRAM CONVERSION PART4:SINCLAIR GRAPHICS&SOUND

Surya continues his look at graphics and sound on each of the machines included on the PCW Basic Converter Chart (see September issue). This month, heturns his attention to the Sinclair machines: the  $ZX81$ and Spectrum.

## Sinclair ZX81

The ZX81 produces black graphics on a white background. The graphics resolution is  $64 \times 44$ , the origin (0,0) being the bottom left-hand corner of the screen. Two graphics statements are supported: PLOT and UNPLOT.

PLOT x,y switches on (ie, lights up) coordinate  $(x,y)$ . UNPLOT  $x,y$  switches off the specified coordinate. Drawing lines is achieved using FOR -NEXT loops, thus: 100 FOR X=0 TO 63

- 110 PLOT X,0
- 120 PLOT X,43
- 130 NEXT X
- 140 FOR Y=0 TO 43
- 150 PLOT 0,Y
- 160 PLOT 63,Y

170 NEXT Y

would draw a box around the edge of the screen.

The ZX81 also supports a PRINT AT function (PRINT @, on most machines). The PRINT AT screen comprises a  $32\times22$ grid with the origin  $-$  just to confuse  $-$  as the top left-hand corner. To print 'HEL-LO' in the middle of the screen, you would enter PRINT AT 11,13; "HELLO"

The ZX81 reserves the bottom two lines of the screen for input prompts, error messages, and so on; these lines are not accessible when programming in Basic, and so are not assigned coordinates.

Sound is not supported.

## Sinclair Spectrum 3-magenta

Graphics:<br>The Spectrum is available with either 16k or 48k RAM, but there are no other differences between the two models.

The Spectrum supports eight foreground and eight background colours. The single graphics resolution is  $256 \times 176$ , but there are limitations when using colour (see below). The graphics statements are as follows:

 $PLOT = PLOT x, y$  lights coordinate  $(x,y)$ in the current foreground colour.

DRAW  $-$  DRAW x,y [,a] draws a line from the last coordinate visited (using PLOT, DRAW or CIRCLE) to a point x coordinates to the right and y coordinates up. The values of x and y may be either positive or negative, and may be express-

ions and/or variables as well as literal other machines is to work out what the numbers.

The value 'a' is optional, and instructs the computer to draw a curved, rather than straight, line. This value specifies the number of radians the line must turn through as it draws; if a is positive, the line will curve to the right, if negative to the left. As a rough guide when reading listings, if a  $= 2<sup>*</sup>pi$ , a complete circle will be drawn.

a=pi then a semi-circle is drawn, etc.  $CIRCLE$  - The Spectrum has a built-in function to draw circles. This is considerably faster than using DRAW, but less accurate, which is why you find the DRAW method used in some listings. To draw a circle, you state CIRCLE x,y,r where (x,y) are the coordinates of the centre of the circle and r is the radius.

CIRCLE also appears to contain a slight bug. After drawing the circle, the statement leaves the graphics cursor in  $-$  as the manual puts it  $-$  'a rather indeterminate place'. For this reason, you will normally find a PLOT statement immediately following a CIRCLE. This is simply to put the graphics cursor in a known position rather than being a part of the display routine as such.

**PAPER & INK**  $-$  A wonderfully sensible idea; PAPER being used to set the background colour and INK the foreground colour. The format is the same in both cases, PAPER (or INK) z where z is the colour as defined below:

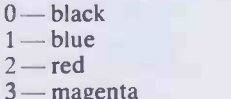

- $\frac{3}{4}$  green
- $5 c$ van
- $6 -$  yellow
- $7$  white

BRIGHT - Sets the brightness of the colours. BRIGHT 0 being normal, BRIGHT 1 being extra bright.

 $FLASH - Flashes$  foreground colour.  $1 =$ on,  $0 = \text{off}$ .

INVERSE - Reverses INK and PAPER.  $1 = \text{on}, 0 = \text{off}.$ 

OVER - Allows overprinting. Normally, if you print (say) a letter 'X' and then an addition sign at the same position, the second character will obliterate the first. OVER allows the old character to remain visible, so that the above example would produce something like an asterisk  $(*)$ .  $1 =$  $on, 0 = \text{off}$ . The only way to recreate this on combined character would look like and see if your character set supports something similar. If your machine has the facility to support user-definable characters, then this is, of course, another way around the problem.

**BORDER** - The Spectrum has a border around the screen which the user cannot access for screen displays using Basic, but its colour can be reset using BORDER z, where z is as for PAPER and INK. BORDER has no equivalent on most machines and can be safely ignored when converting from a Spectrum listing.

Note that colour 8 can be used with PAPER, INK, BRIGHT and FLASH to set the respective attributes to 'transparent'. Colour 9 can be used with PAPER and INK to select automatically maximum contrast, thus each is set to white if the other is a dark colour and black if the other is a light colour. This would have to be done 'manually' on most machines.

When describing the resolution of the graphics screen, I mentioned a limitation when using colour. Plotting a particular attribute (colour, inverse, flashing, and so on) affects the whole of the character position, rather than just the pixel in question. Thus, you cannot have a steady blue line right next to a flashing green one, though you can have two lines sporting identical attributes running alongside each other.

The final graphics-related statement supported on the Spectrum is SCREEN\$. This is a very useful feature which allows you to save the contents of the screen memory on tape. This can subsequently be loaded from tape in order to recreate the display. The format is SAVE "filename" SCREEN\$ to save, and LOAD "filename" SCREEN\$ to load. This is most commonly used to load title screens for display while the main program is loaded. Sound:

Sound on the Spectrum is controlled using the BEEP statement, the onomatopoeiac word BEEP being a pretty accurate description of the sound quality. The format is SOUND duration, pitch.

Duration is in seconds and pitch is in semitones: 0 is middle C, negative numbers are lower, positive numbers higher. Each octave, of course, spans 12 semitones.

More on sound and graphics next month.

COMPUTER ANSWERS **INVESTIGATION** 

Send your queries to Peter Bright, PCW, 62 Oxford Street, London W1. Please note that Peter cannot answer questions on an individual basis, so please don't send an SAE with your query.

## GPO Printer

I want to use a GPO teleprinter as a cheap printer for my BBC Model A. Can you give me details on how to do this? Also, I have a Tandy Colour Graphic Printer but am unable to get it to print user -defined characters from my BBC. Andrew Hardy, Bingley

The Post Office and the teleprinter have a long history. If you have the older Telex style machine, then you have a major project ahead. These machines need an 80 volts signal, run at 50 Baud and use the 5 -unit teleprinter code (International Alphabet No 2). Hence you will need to make a high -voltage interface for the BBC parallel port and, using software, convert ASCII codes into IA2 codes and serialise the data into start bit, 5 data bits and  $1\frac{1}{2}$  stop bits at 50 Baud. Wireless World (October 83 ,) has an interface for its 6502 Nanocomp which should help you.

The more recent model 33 teleprinter will make a much more satisfactory printer, since it uses V24 signals and ASCII or IA5 codes, but you must make a small mod to the BBC Micro for 110 Baud. Wire a single -pole, double -throw switch in place of link 28. Throw the switch and then \*FX8,1 will set 108.3 Baud, close enough. You must return the switch to get the right cassette port rate. The (nearly) modern electronic model 43 teleprinter has a 300 Baud switch and is much quieter, but cheap used ones are rare.

Most printers print a character shape in response to a code. So those, like the Commodore or Sharp, which print the Graphics character set for a particular micro, do so because they have been internally pre-programmed with it. Your Tandy CGP only knows how to draw the ASCII set; it doesn't have any other pictures stored. The user definitions are only used by the BBC screen. To get the shapes on your CGP, you must either pre-process the printer output to replace non -ASCII codes by user -defined plotting commands, or write a screen

dump routine to print the display like a video scan. Ideas on screen dumps are in Acorn User, (August 83) and, of course, back issues of Beebug. A screen dump on the CGP will be rather slow, and hard exercise for the mechanics, but it has been done. Len Warner

## Bit result

An instantaneous result is required (as with a parity generator) to the number of bits set in a word of 8,12 or 16 bits. The bits may be set in any combination up to the total word length. This conversion can of course be done by software or by multiple shifts but these take time, as does reading a table, so a hardware solution is needed. R G Silson, Tring, Herts.

You need an n-input, 1-bit adder, and here are two ways to achieve this.

Firstly, a 74LS283, 4 -bit adder can be wired to become a 5 -bit encoder which gives a 3 -bit binary count of the number of inputs (up to 5) which are high. Two of these can be combined by adding the outputs with a third LS283, to give a 10 -bit encoder. Similarly, two of these 10 -bit circuits can be combined to give 20 bits, and soon. Just ground any spare inputs (and leave out a bottom -level LS283 for 12 bits). This circuit will give an answer within a few tens of nanoseconds, depending on the number of levels of adders in the tree; and the chips are only 40p each.

Secondly, you can program a 2716 EPROM as an encoder. If each byte contains the count of the number of bits set in its address, then you have a 11-input encoder, with a 4-bit binary output, and this is a one -chip solution. For more inputs, you can program another EPROM so that address lines A0-A7 are unity weighting, and A8,A9 and A10 are weighted 2, 4 and 8. This can then be used in cascade to give up to 18 inputs. Though not as fast as the other method, it is

faster than most micro's cycle time, so that won't matter.

In either case, it is a good idea to pass all inputs through a transparent latch (LS373), which is latched by the Read line. This will make sure the data is not changing while the micro is trying to read it, which can give spurious results. Len Warner

## **Software** copyright

I have some questions which I think are probably relevant to all small, or 'one-man' software companies:

1 What legislation, if any, exists in England to protect software authors from object -code copying? 2 How is it possible to protect a CP/M program from being copied off the original disk, if the user has access to a DISKCOPY CP/M utility-as many manufacturers provide -which makes a mirror image of the drive A: disk on drive B:? 3 I have heard of programs being 'encrypted' to prevent copying-how is this achieved? 4 Surely any 'soft' software protection will prevent mass -copying of the disk by the original manufacturer? 5 I have seen many adverts for mass -copying services in American magazines. Are there any UK companies offering similar services? R Thomas, Ealing, London

Taking your questions in order: 1 The copyright situation is still largely unclear. Whether computer programs are covered by British copyright laws is a debatable point, but it seems likely that future legislation will clarify the position.

2 I don't know of any way to protect CP/M files from copying using PIP or DCOPY. Most commercial programs rely on licensing arrangements, where only registered users receive updates and after -sales support.

One program -protection method which appears secure is numbered ROMs. Using this system, the CPUs are given individual serial numbers by the manufacturer. Software packages can then be configured to a particular serial number. This enables an authorised user to make as many backup copies as he wishes, but prevents the package being used on any other machine. This system has so far been implemented on the Zita E. Whether other manufacturers will see it as being worth the effort and expense remains to be seen. 3 Encryption takes an almost infinite variety of forms. The methods involved depend on the particular machine. The usual method is to place POKEs in line 0 of the program to disable breaking and listing. This is reasonably effective if the program auto -runs, but can otherwise be bypassed by typing GOTO 1 in place of RUN!

For details of encryption techniques on any particular machine, consult either the machine's manual or the manufacturer/dealer.

4 The protection would be a little impractical if it did! The usual method is to allow copies to be made only with a specific piece of hardware in place, this being known as a 'dongle' 5 You'll find a number of companies offering mass -copying of cassettes and disks in Yellow Pages.

## Jargon aid

Surya

I am writing to you in a desperate attempt to find out what PEEK, POKE and DIM mean. All the magazines I have read tell you in gibberish. Please, I beg you, tell me in English. **SGibson** 

An explanation of PEEK and POKE will be found in our `Newcomers Start Here' feature. I suspect that the reason you found previous explanations amounted to no more than gibberish is that the explanations were presented out of context. If you read

## COMPUTER ANSWERS

through 'Newcomers', PEEKs and POKES should then make sense.

DIM is another statement which needs to be examined in context. DIM is an abbreviation for DIMENSION and is used to specify the size of an array, as explained below.

If you wanted, for example, to enter five different names into a program, you could do so thus:

100 INPUT"Enter name 1";A\$ 110 INPUT"Enter name 2";B\$ 120 INPUT"Enter name 3";C\$ 130 INPUT"Enter name 4" ;D\$ 140 INPUT"Enter name 5" ;E\$

When you wanted to print the five names, you would then 150 PRINT A\$: PRINT B\$: PRINT C\$: PRINT D\$:PR1NT E\$

Although this would work, it is extremely tedious, particularly if you had fifty or a hundred names to enter. It would also be very inefficient if you wanted to extract (say) the fourth name on the list. To get around the problem, Basic supports a facility known as arrays.

Arrays allow you to store both strings and figures in numbered variables, known as array variables. Thus, instead of using the variables A\$-E\$, we could use

NAME\$(1)-NAME\$(5) like so:

100 FOR COUNT= 1 TO 5 110 PRINT"Enter name" ;COUNT; :INPUT NAME\$(COUNT) 120 NEXT COUNT To print the list: 130 FOR COUNT= 1 TO 5 140 PRINT NAME\$(COUNT) 150 NEXT

And to print a specific name: 160 INPUT"Which name shall I print (1-5)"; NUMBER 170 PRINT

NAME\$(NUMBER)

Each string in the array is known as an element. Most machines will quite happily allow you to enter arrays of up to nine elements without complaint, since they reserve sufficient memory for this purpose automatically. If you want to store more than nine elements, you need to tell the computer to set aside enough memory to do this. This is where our friend the DIM statement comes into the picture. The format is DIM VARIABLE-NAME (number of elements  $+1$ ). Thus, if we

wanted to store 50 names in an array called NAME\$, we would put the following line in our program: DIM A\$(51).

DIM statements need to be executed before you start using the array, so we normally place them in the first non -REM line of our program. Surya

## **Memory** routine

What, and where in memory, is the CHRGET routine on the 4000 series PET. I have heard that it is possible to create new commands using this routine. How do I do it? TomKelsall, Sutton Hill

In the Basic interpreter, CHRGET is the routine which loads the accumulator with the next non -space character. It does this by incrementing the pointer to the character and then executing CHRGOT, which loads the character and then sets flags dependent on what it is.

CHRGET starts at \$0070 on Basic 2/4 PETs. Its use to add new commands is too complicated to describe in the short space available here. I have sent you an example to add the command "@SPOND", and you will find

an explanation of the method in Programming the PET/CBM by Raeto West, page 366. Brian Grainger, ICPUG

## Variable Genie

When writing long programs for my Video Genie I often find myself having to change lines or insert new ones as I realize the program is not doing what I intended or that it could be improved. But by editing I lose all the variables calculated so far. To 'debug' lines further on I have to rerun the program from scratch. What a timesaver it would be if I could simply continue execution by typing "GOTO <NEXT LINE>". Can you conjure up a way to achieve this?

GKowalczyk

Unless anyone out there knows better, there is no way of recovering the values of variables once you have edited

the program. The simple answer, I'm afraid, is to plan your programs before you start writing them. That way, the number of edits can be reduced to a minimum.

You will also save time if you avoid breaking into the program every time you think of an improvement or spot a  $\text{``local' bug—that is, a bug}$ which won't affect the rest of  $\qquad \vert \; ($ the program. Make a note of all the changes you want to make but wait until the program run has ended before editing.

You can also insert dummy variables into the program during testing, and then change these to inputs or whatever once the core program appears to be working. Surva

## PET disk directory

Dr Peter Bamber: Your question about PET disk directories is answered in the June issue. See 'Disk dilemma'.

## MZ-80K interfacing

I am interested in electronics, and would like to interface to my MZ-80K. There is an expansion socket at the back, but I have been unable to find out anything about it. Presumably I would need some sort of interface board and A/D converter before I could use the computer to control my own experiment. CT Parker,Morecambe

The 50 pin connector on the back of the K carries all the Z80 bus and status lines except NMI (non maskable interrupt). The Sharp MZ-80K Service Manual is available from Kuma Computers for £10, giving complete connector and circuit details (Maidenhead (0628) 71778). The ZX81 and Spectrum also bring out the Z80 bus, so it is a fairly simple matter to adapt designs for their add-ons to the K. Points to note are:

 $\left| \cdot \right|$  Keep the expansion cable  $\left| \cdot \right|$   $\left| \cdot \right|$ short-less than 18in. - SP5025 Basic includes port

input and output commands,

but I/O addresses 240 to 255 are reserved for Sharp devices and will be rejected by Basic.

-I/O devices can be memory mapped safely to addresses in the range 57356-57375. This allows the device to be driven by PEEK and POKE if an alternative language to Basic is used.

Peterson Electronics, (Academy Street, Forfar, Angus DD8 2HA), is a leading supplier of interface boards for the K, including RS232, Centronics, Relay Control, Eprom Programmer and 16 channel A/D Converter. The A/D board is £85. If you are planning a number of additions it is worth using an interface box, which Peterson can supply, and most of their range is available in I/O box or stand-alone versions. Also, the Sharp Users' Group (c/o Yeovil College, Goldcroft, Yeovil BA214AE) has published an interface box design and is producing a PCB. Peter Amey & Mike Flinders

The MZ-80K Expansion Socket is a dual 50 pin male fitting with 0.1in pitch, connected as shown below:

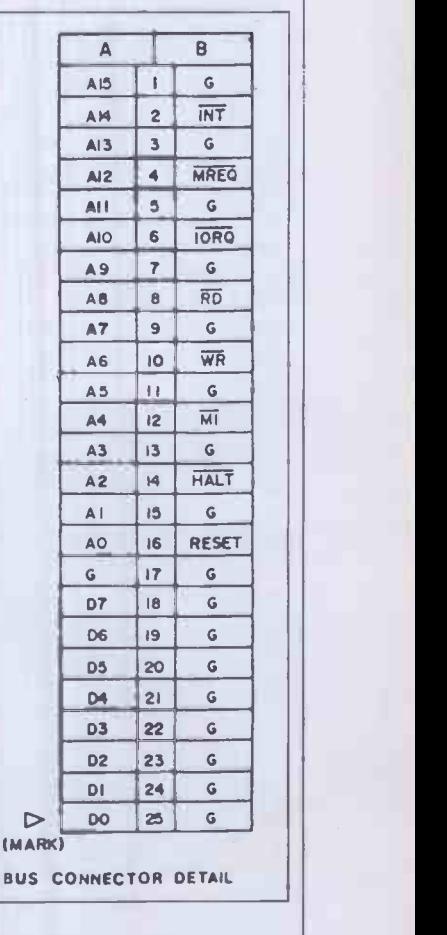

(MARK)

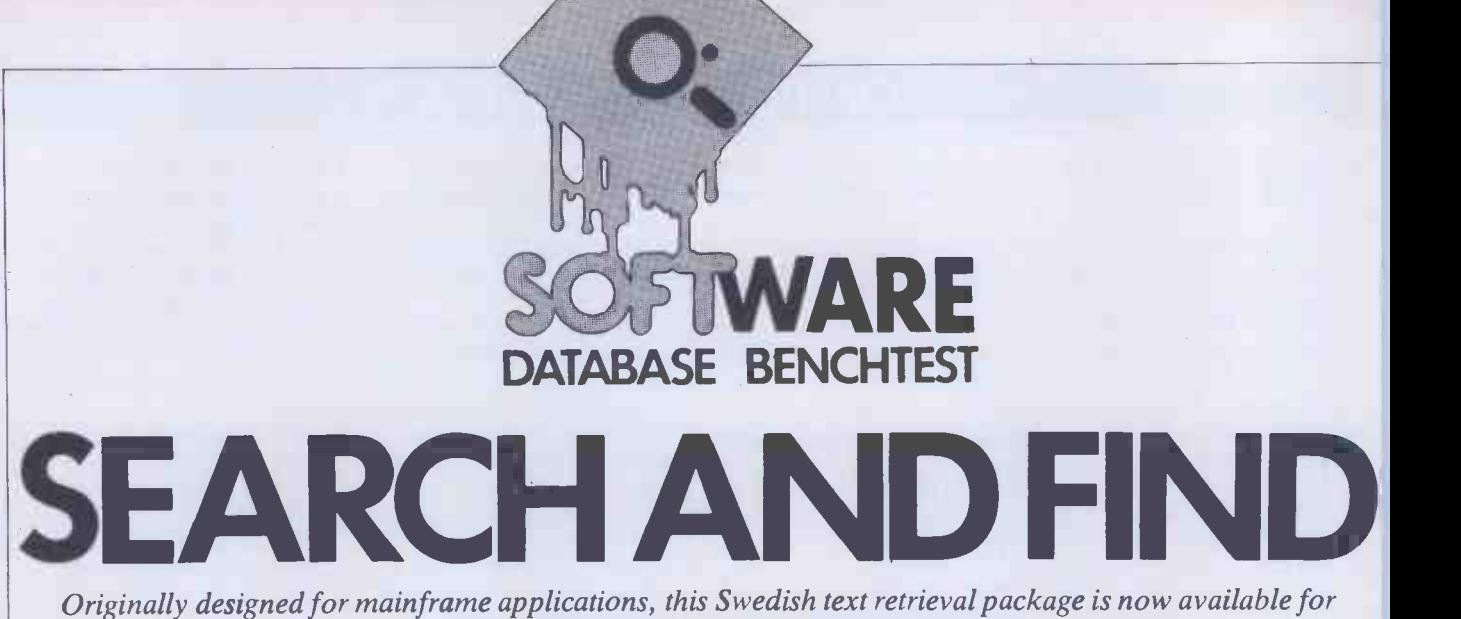

micro users. Kathy Lang investigates.

And now, as they say, for something completely different. Most of the packages I've reviewed so far in this series have been clearly aimed at structured information accounts, material stocks, insurance records and the like, where each record has the same structure, and consists of a set of fields of fixed size and characteristics. A few take a more flexible approach; Card - Box, for instance, allows you to have a single field to contain all the information in one record, making it possible to store the equivalent of about two thirds of a page of A4 in one document, and both CardBox and Aquila have retrieval facilities aimed particularly at bibliographic applications where the requirement is to search for keywords in free text.

This month's package, Search and Find, takes this approach one stage further. The basic unit of information in Search and Find is a document, which may be of any size. The package keeps a register of documents; each logical disk has one register, and you may have up to sixteen registers altogether. Each document is indexed on every word it contains, other than words you have stored in a 'stop list' (to prevent indexing words like the, in, and). Search and Find provides retrieval facilities for searching a dictionary for keywords; searches may build up to quite complex levels, and a 'history' command is provided to show what stage the search has reached. Several documents may be stored in one file. Documents are created initially with a wordprocessor such as WordStar, and then entered into Search and Find; there is provision for direct connection

between Search and Find and a word processor, so that you don't have to return to the operating system between creating and retrieving documents.

Search and Find is mainly menu driven; the main menu is shown in Fig 1. It runs under CP/M-80 and CP/M-86, on virtually any terminal with cursor controls -I ran it on the Sirius with Z-80 card. An MS-DOS version is likely to be available shortly. Search and Find is the product of a Swedish company, Program-Makarna, and is available in this country from Xitam Systems Ltd, Southampton (see Summary box for full details).

## **Constraints**

Search and Find does not place any restrictions on the number of words in a document, though of course document size is imited by the operating system file size limit - 8 Mbytes in the case of CP/M.You can have up to 32,767 documents in one register, and up to 16 registers, each on a single logical disk: this may be a floppy disk or a sector of a hard disk. Each register may have its own stop list of up to 255 Any indexable word longer than 20 characters is indexed on only the first 20 characters - presumably that would only be a problem for people whose documents were full of ten-syllable chemical terms. The index may contain up to 256,000 different words, which should be plenty for most applications - indeed, at an average of six characters per word, you would need a hard disk to get anywhere near that limit.

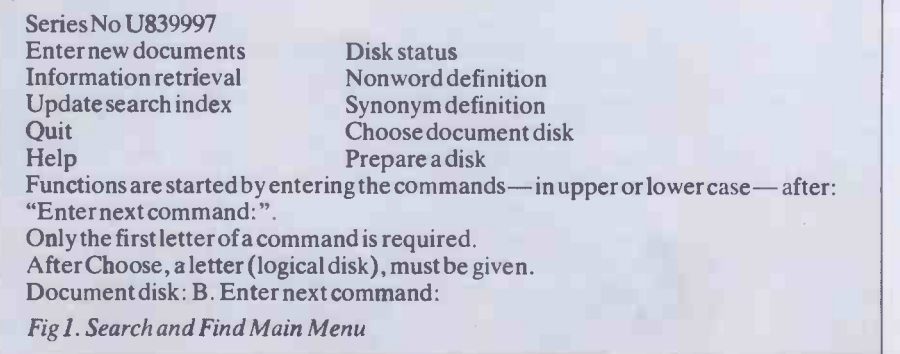

The other limitation that might affect floppy disk systems is that, if you want to be able to flip between Search and Find and the wordprocessor without going into CP/M, you must have both programs on one disk. Since Search and Find uses about 150k, and WordStar another 80k, quite a number of floppy systems couldn't allow you to store them together - though of course machines like the Sirius and DEC Rainbow, and the many CP/M systems which offer about 370k per drive, would be able to cope quite happily. Programa Markana does say, though, that the system runs much better on a hard disk, and of course it is very easy on a text -based system to get into the position where you really need a hard disk anyway.

## File creation and data input

The Enter New Documents option on the main menu gives access to the procedures for file creation and for updating the index. Taking this option leads to the display of the Entry menu, shown in Fig 2. There are two ways to create a document file and enter it into the Search and Find system. If you already have a document (or a file containing several documents) created with a wordprocessor, you can incorporate it into Search and Find with the Read command. The program will assume that the first line of the document is to be the title, unless you respond with a title when the Read command prompts you.

If the document does not already exist, then you can issue the Write command. Search and Find will ask you for a title for the document, and then transfer you to the wordprocessor so that you can create the file there, and put the necessary text into it. When you have finished putting in the text, you save the file and leave the word processor in the usual way, whereupon you will be transferred back to Search and Find. At this stage, Search and Find inserts the title you gave into the start of the document, so that it can subsequently be edited if need be.

A file created by either method may contain more than one document. Indi.

vidual documents are separated by having the characters '\$\$\$' alone on a line; the following line is taken as the title for the next document. As WordStar users will know, any line in a WordStar document which starts with a period will not be printed, so this does not give rise to problems with printing documents. Any text which you do not want to index may be bracketed with the characters \$( and \$), and Search and Find will ignore them while indexing.

Once documents have been entered into the system, the index must then be updated to reflect the contents of the document(s). This involves returning to the main menu and issuing the Update command. Since this command has a lot of work to do, it is quite slow-about one minute per page of A4 text. The process is linear, ie, a five page -document takes about five times as long as a one -page document. Since Search and Find is so different from the usual run of data management packages, most of my Benchmark tests are not appropriate, but indexing is sufficiently similar to be a fair measure of comparison. My indexing test (BM6 for regular readers) involves indexing on two fields totalling 25 characters, across  $1000$  records - a total of  $25,000$ characters. The roughly comparable operation in Search and Find, indexing a document of about 25,000 characters, took 19 minutes.

Up to 128 documents may be indexed in one run of the Update command; if you have more than that, you just issue the<br>Update command again. As the documents are indexed, they are given a number, which is associated with the document title. Subsequent retrieval of individual documents (as distinct from groups of documents retrieved by the Find command) is by number. You can find out what the number of a document is through the Titles command during document retrieval — more about this under 'Selection'.

## Data updating

Documents can be edited by issuing the Edit command from the Information Retrieval menu. This invokes the word processor, so that you can edit either a document referred to by number in Search and Find or the first of the documents in the current subset selected by Find commands. When you finish editing and exit from the wordprocessor, you return to Search and Find in the same way as from file creation, and the main menu is displayed. You then have the option of incorporating any changes in the document into the index, by issuing the update command. Clearly, any changes made during editing will not be reflected in the index until an update has been done.

Search and Find has two commands for displaying documents and information about them, both invoked from the Information retrieval menu. The Titles command shows the title of each document currently selected. You can also opt to show the first few lines of each document with its title if you wish. In either case,

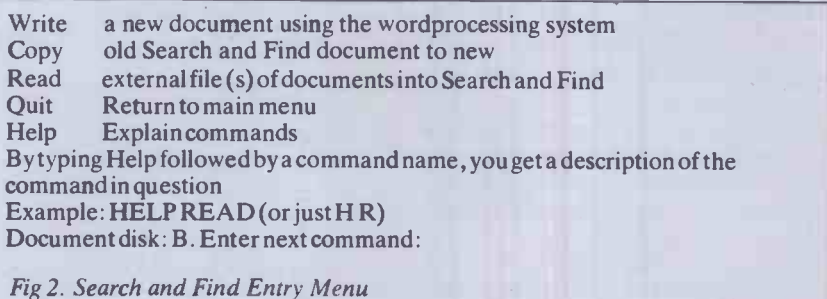

Search & Find information retrieval offers the following commands:

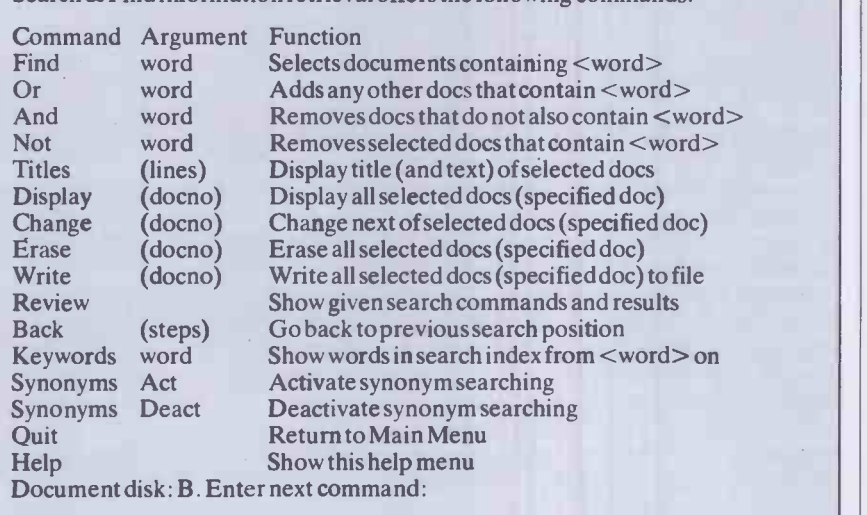

Fig3. Search and Find Information Retrieval Menu

Search and Find displays as much information as it can fit on the screen, and gives you the option to carry on or stop at that point. The Display command shows the whole of one document if a document number is specified, or else lists the contents of all the documents currently selected.

## Printed reports

printing documents. The simple way is to use CTRL/P, which will echo the contents of the screen on the printer. This is particularly useful for getting a printed record of the history of a search, or listing document numbers and titles. You can of course print whole documents this way, with the Display command, but normally you would switch to the wordprocessor and print the documents currently selected from Search and Find's work file; or you could save those documents in a text file, using the Save command from the Information retrieval menu, and print them subsequently.

## **Selection**

Documents can be selected by a combination of several operations, from the Information retrieval menu, which is shown in Fig 3.

The selection options can be combined in any order you wish, but since no brackets are provided to alter the precedence, you have to be careful to issue the commands in the right order. Two 'wild' characters are available: '?' matches any single character, and '\*' matches any group of characters. A sample selection dialogue is shown in Fig 4. In English, this means:

Search and Find gives three options for which contain the word 'image'. Then printing documents. The simple way is to review all the choices made, and list them. Find all the documents which contain the word beginning `user'; also find all the documents with the word beginning 'doc'; also find all the documents with the word 'manual'; take this selection, and do a further selection of just those documents which contain the word 'image'. Then

If you have first set up a synonym dictionary through the wordprocessor, you can ask for synonym matching to be included. So if, for instance, you have defined 'instructor' as a synonym for `teacher', then once synonym selection has been turned on, any requests to find `teacher' will also find any references to `instructor'.

Sometimes, you will want to 'forget' the previous selection command, and go back to the previous mesh in the sieve. This is achieved by the Back command, which allows you to go up one or more levels in the selection process.

A useful ancillary feature provided is the ability to inspect keywords. You can request a list of available keywords, starting at any point in the index, and keywords will be displayed a screen at a time. As when listing titles, Search and Find will ask you after each screen display whether you wish to continue.

The selection process is extremely fast -speed is very roughly proportional to the number of successful matches, but none of

## SEARCH AND FIND

the permutations I tried took more than a couple of seconds per criterion.

All documents are initially created as text files, and remain readable as text files. You can save sets of documents - which may originally have been created in separate files - for subsequent processing.

Individual documents may be deleted or copied under Search and Find. Deletion takes effect when the next Update is done. You can also find out the number of documents available, etc, by running the Disk status command (Fig 5 shows typical output from this command).

## User image

Search and Find is a good example of a package for which menus can be used effectively, because it is reasonably compact and there is usually little problem about finding the whereabouts of <sup>a</sup> particular function. The combination of menus with specifying options through mnemonic letters or words of command works very well. Where some users will need extra information, that is available through the on -screen help. At any stage in using Search and Find, the user can ask for help and get more information on any command/menu option. The help is usually brief and to the point, but adequate for the circumstances.

The facilities are in general well provided, though there is a little less flexibility than one might ideally want in the selection phase. For instance, when you have been through the command -based search options, and have the selection of documents that in theory you want, you can then list the titles of the documents thus retrieved. But you can't modify that list except by setting up further conditions, even if you know that, for instance, some apparently relevant document is in fact not appropriate to your requirements. You can't say 'leave out document no.x' even if you know that document isn't wanted.

There are other small quibbles, but the major omission, given the character of the package, is sorting. You can display keywords in alphabetical order, but you can't sort documents into order by title. A major application for this sort of package would seem to be library catalogues and other types of literature summary records, and these areas often involve printing out parts or all of the catalogue in author or title order. As Search and Find is completely unstructured, I couldn't see any way in which you could achieve that, even with the help of a separate sort program.

Current document disk B Current document disk title PCWBT Number of indexed documents 34 Document file size 76 k characters Number of documents pending for update 2

Press RETURN to return to the main menu

Fig5 . Search and Find Status Display

Document disk: B. Enter next command: find user\* USER (10), USERS (6) 11 document(s) match all conditions

Document disk: B. Enter next command: or doc\* DOCTOR (2), DOCUMENT (1), DOCUMENTATION (3) , DOCUMENTS (1) 12 documents(s) match all conditions

Document disk: B. Enter next command: or manual; MANUAL(7) 14 document(s) match all conditions

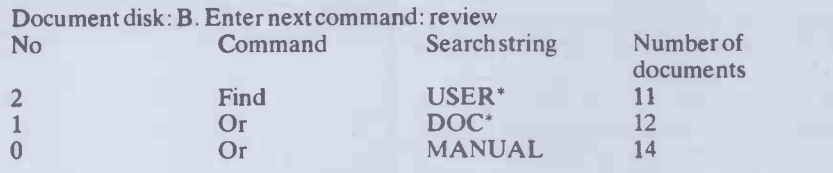

Document disk: B. Enter next command: and image  $IMAGE(4)$ 

4 document(s) match all conditions

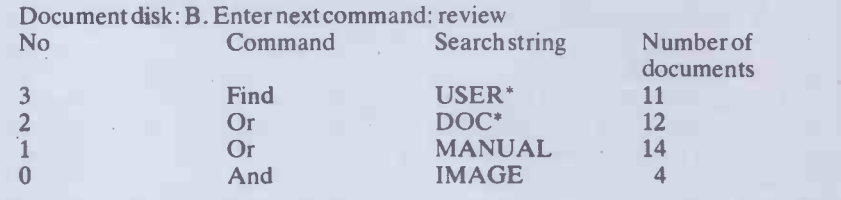

Document disk: B. Enter next command: titles 1

Fig4. Search and Find Sample Selection Dialogue

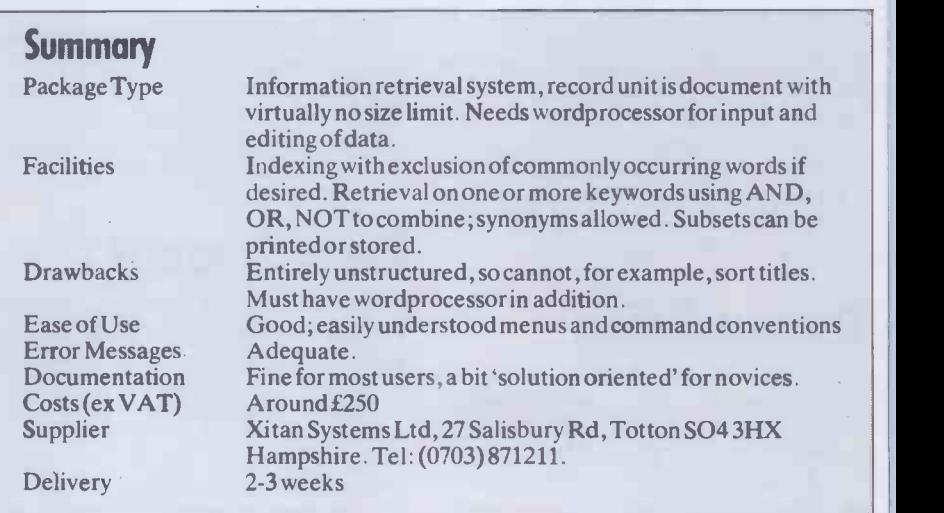

## **Documentation**

The documentation consists of a single manual, covering use of the package and installation on particular systems. The manual contains 36 pages, including the index. The level of explanation is about right for a reasonably clued-up user although I think a real novice might find it a little hard to get going.

Search and Find has a full set of menus with good help facilities. The suppliers say that a major use is among secretaries who use wordprocessing, and have a large number of documents, often on hard disk; they use Search and Find to index all their text, so that they can quickly find documents on particular topics.

## **Conclusions**

Search and Find is a data management system designed specifically for information retrieval. It has one very rare attribute, namely the ability to index a document of effectively unlimited length, and some good search facilities. For bibliographic applications, indeed for any requirement based upon indexing free text, Search and Find would be well worth investigating. But you will need to balance these advantages against the lack of any structure at all in the stored data, which would make it difficult to incorporate some of the facilities which are needed where the text is actually a mix of structured and unstructured information. END
# THE MT80. SHAPED BY EXPERIENCE

You are looking at the sleek, ultra modern ines of the latest dot matrix printer from Viannesmann Tally; the people who probably lave more experience in computer printers han just about anyone.

The MT80 is a high quality, low cost 80 -olumn, 80 cps printer that will complement lily of today's micros in looks and quality; in sither the home or the office.

It has been designed with industry-

compatible interfaces in hardware and software.

Experience tells us exactly what you want from a printer-The MT80 has dual density dot addressable and line graphics. An easy change, long life cassette ribbon. It can handle both tractor -fed fanfold and single sheet paper. There is a unique quick tear facility giving you a clean cut along the entire width of the paper. And it even has an optional

sound reduction kit for those of you who like to hear yourselves think.

But best of all, it comes equipped with another valuable asset. A very attractive price tag.

Contact your nearest distributor or send for our colour literature.

Mannesmann Tally Limited,

Molly Millars Lane, Wokingham, Berkshire RG11 2QT. Tel: (0734) 788711. Telex: 847028

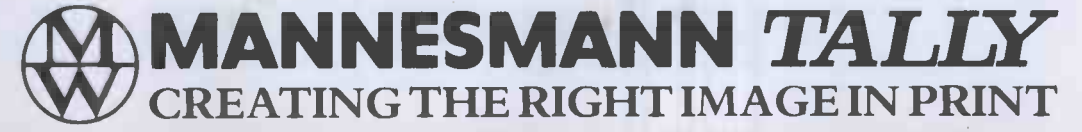

U.K., DISTRIBUTORS C.K.`SUPPLIES LTD. WESTON-SUPER-MARE (1934) 418888 DATRON MICRO CENTRE SHEFFIELD (1742) 585400 MELLORDATA COLCHESTER (0206) 298181<br>RIVA TERMINALS WOKING (104862) 71001 ZYGAL DYNAMICS PLC BICESTER (106692

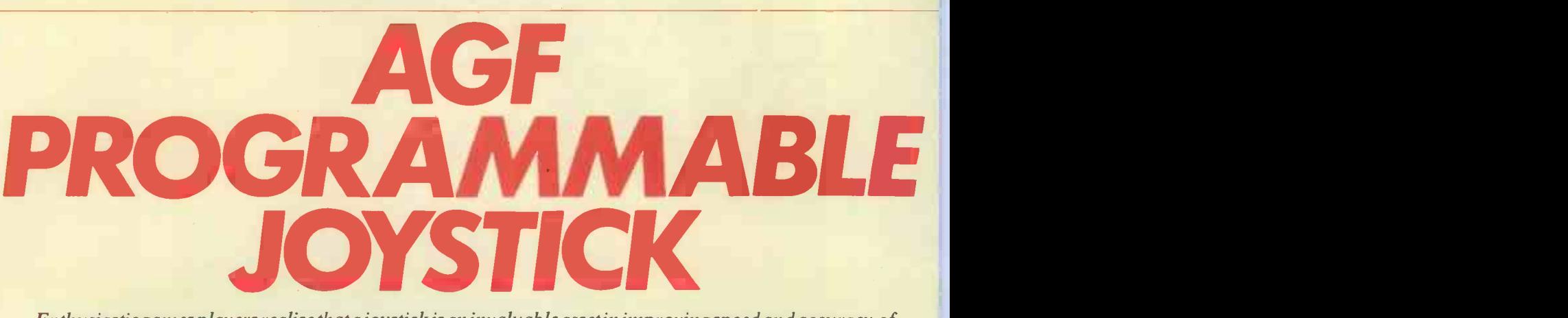

Enthusiastic games players realise that a joystick is an invaluable asset in improving speed and accuracy of performance, but joysticks that are compatible with all games software are somewhat of a rarity. AGF has come up with a programmable joystick interface which it claims will work with all commercial software. Steve Mann's reflexes reveal themselves to be as sharp as ever in his eagerness to try it out.

I'm sure that the games players among PCW's loyal readership do not need me to tell them that a joystick is an essential purchase: for arcade games, in particular, a good stick can double or triple the highest score obtained by keyboard operation. In the case of the Spectrum this is even more obvious, as the keyboard hardly lends itself to quick responsive action. Yet, paradoxically, until the recent appearance of Sinclair's own 'official' Interface 2 with joystick port, the subject of Spectrum sticks has tended to confuse rather than make life easier for the user. The problem has been a surfeit of riches  $-$  a multitude of interfaces and joysticks that are incompatible with each other. The Kempston stick will not work with software designed for the Fuller Box; a Protek joystick is no use when linked up to a game designed for the standard  $AGF$  model  $-$  you get the picture?

To combat these difficulties, AGF has come up with a solution that is neat in  $concept$ , if not in appearance  $-$  a programmable interface that is designed to work with any software. It is immaterial whether or not that software is designed for use with any particular make of interface; even if it is intended solely for keyboard operation AGF's little wonder will be able to deal with it.

The AGF Programmable Joystick Interface is hardly pretty  $-$  a bare PCB with four ICs is accessed via ten coloured wires terminating in crocodile clips that simply clip on to various permutations of 13 metal strips. But use of the correct combination allows any of the Spectrum's keys to be mimicked by the joystick, so the user is not restricted solely to games: indeed the demonstration cassette included in the interface package is a high resolution graphic design program called 'Video Graffiti'.

## **Programming** The AGER the interface colou

To understand how the interface is programmed, it is necessary to consider how within the computer's addressing net- number. The 'D' numbers are 0, 1, 2, 3 the Spectrum keyboard works. Each key work, and each address is made up of two and 4, the 'A' numbers are the Spectrum keyboard works. Each key work, and each address is made up of two and 4, the 'A' numbers are 8, 9, 10, 11, on the board has its own unique location numbers  $-$  a 'D' number and an 'A' 12, 13, 14 and 15, and a

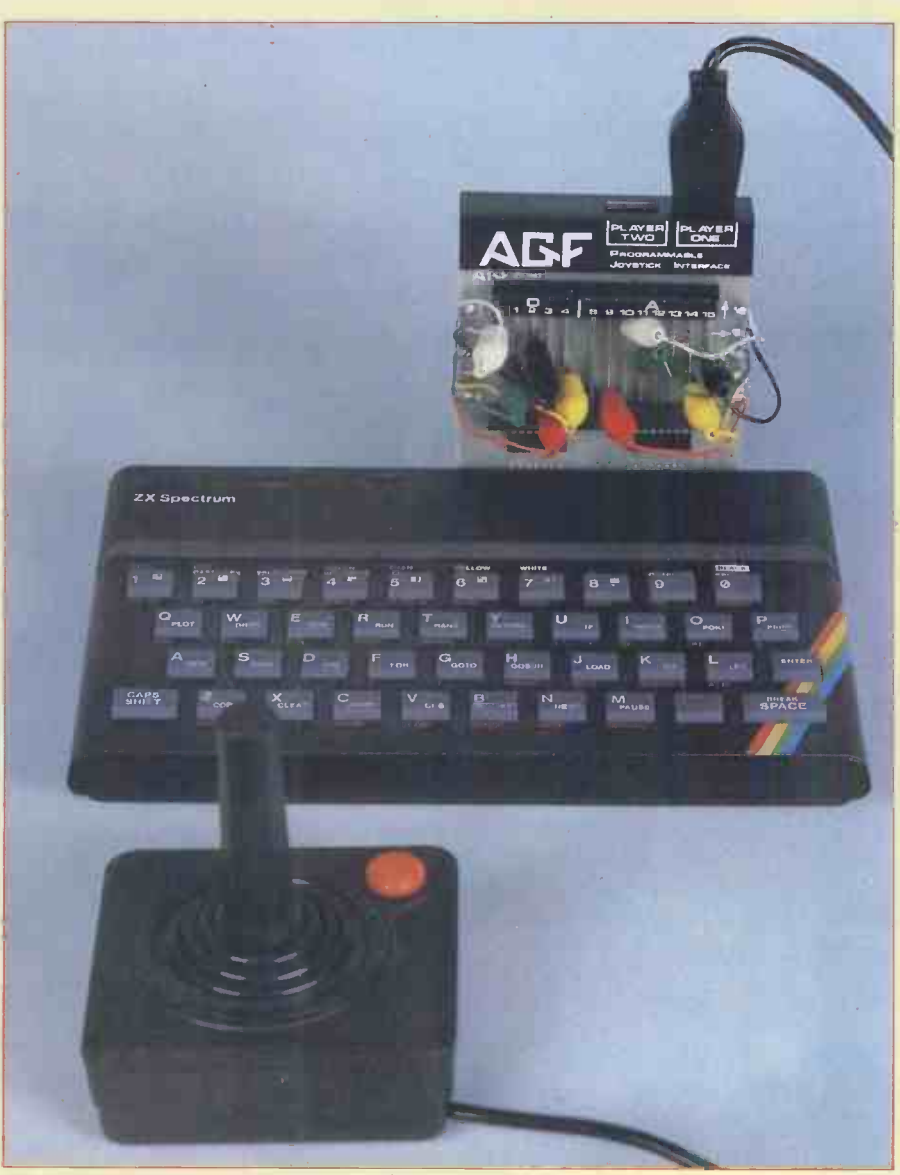

The AGF solution is neat in concept if not in appearance

The AGF Programmable Joystick Interface is hardly pretty — a bare PCB with four ICs is accessed via tenergy  $\|\cdot\|$ coloured wires terminating in crocodile clips...'

numbers  $-$  a 'D' number and an 'A'

Spectrum's keyboard can be represented by a combination of these  $-$  for example, the address of the SPACE key is DO/A15.

The metal strips on the PCB are divided into two groups: the smaller group of five strips corresponds to the 'D' numbers and the 8-strip group represents the 'A' numbers. Alongside each of these two groups are five coloured wires, labelled with the various joystick functions - so the 'Fire' button, for instance, represented here by the red wires, can be connected to the relevant 'D' and 'A' strips to mimic the action of any chosen key. It's difficult to explain this, but it's very simple to understand when you have the interface in front of you. AGF has included a little self-adhesive black label  $-$  a 'Key Programming Chart'  $-$  that details the 'D' and 'A' numbers of each key; this can be attached to a convenient surface for quick reference. Also supplied with the interface is a set of blank cards that can be filled in by the user to give key combinations for different programs.

As an example of the interface in use, keeping things very simple for demonstration purposes, we could consider a program that uses very few keys when operated via the keyboard. Space Invaders is a game that springs immediately to mind — it's a game familiar to the whole keyboard option and proceed as above — world and his uncle and has only three even though the program thinks the world and his uncle and has only three controls, to move left and right and to fire.

The Bug-Byte Spectral Invaders uses CAPS SHIFT for leftward movement, Z to move right and SPACE to fire. To program this on the interface the two yellow leads are clipped to DO and A8 (CAPS SHIFT), the black leads go to Dl and A8 (Z) and the red leads connect to DO and A15 (SPACE); the remaining wires are left disconnected. Making sure that the power is off, the interface is plugged into the Spectrum's rear connector (other peripherals may be tacked onto the rear of the interface), a joystick is plugged into one of the two ports, the power is then reconnected and the program is under joystick control. If it isn't, a mistake has been made somewhere in the connection of the leads  $-$  in which case it<br>is simply a matter of disconnecting the power supply and trying again. Once tick). A particularly valuable explanation everything is set up and working correctly it is advisable to jot down the configuration details on a quick reference card so that future games of Spectral Invaders no keys at all being pressed and by can be played without reference to the comparing this variable to the current can be played without reference to the Key Programming Chart.

Okay, we've dealt with keyboard- relev. operated software - but what about can those games that are designed for use with other joystick interfaces? In fact this is an irrelevant consideration  $-$  as the Spectrum has no built-in joystick port there is no commercial software that is designed solely for use with joysticks. Imagine's latest range, for instance, features options for using Fuller, Kempston,<br>Protek or the earlier, non-Protek or the earlier, non-<br>programmable,  $AGF$  interface, but it obviously caters for those that don't possess a joystick of any kind. So all that

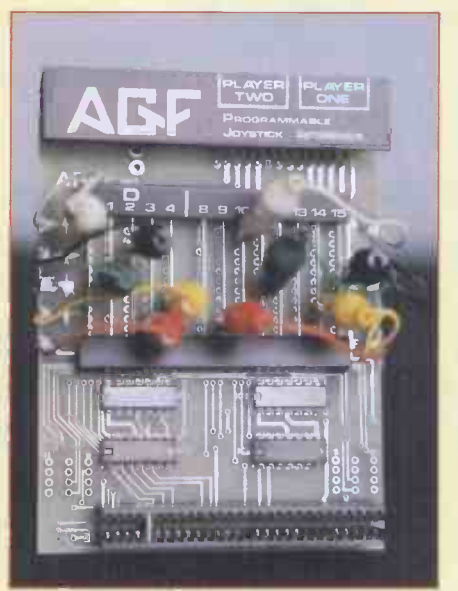

Crock clips form key combinations

'invaluable forplaying arcade-typegames'

you need do is totally ignore the various joystick options; instead you select the keyboard option and proceed as above keyboard is being used, the game will be under joystick control.

### Joysticks in your own programs

All of the above assumes that you are using joysticks with commercial software, but it is simple enough to insert the relevant instructions in your own programs.

The Video Graffiti program supplied by AGF is intended as a guide for designing your own joystick-controlled worth to try and use a combination of programs. The instructions recommend that Video Graffiti is LISTed, and they use the listing to explain how to program responses to the fire button and the movement keys (which, of course, are now replaced by movement of the joyscovers the use of the IN function to control diagonal movement: a variable `in' is set up to the value corresponding to no keys at all being pressed and by value read by the IN function at the relevant points in the program the user can monitor the effect of two keys being pressed at the same time  $-$  and this of course is interpreted as the joystick being moved in a diagonal direction. This information is then used to modify the x and y coordinates of the object being controlled.

In addition to its use as an aid to programming, Video Graffiti is a useful little graphic design program in its own right. The keyboard is not used at all  $-$  see the joystick is used for drawing, erasing, sending a copy to the ZX Printer and

SAVEing a complete screen and, although it is hardly the most comprehensive drawing program available, the use of a joystick instead of the keyboard gives great flexibility and makes it much simpler to use than many similar programs.

### Prices

AGF Programmable Interface + Video Graffiti program<br>Jovstick f7.54 Joystick £7.54<br>Pack of 10 Quick £1.00 Pack of 10 Quick Reference Cards £32.95 (add £1 p&p)

Available from AGF Hardware, 26 Van Gogh Place, Bognor Regis, West Sussex P022 9BY

### Conclusions

Despite a somewhat ugly and unfinished appearance - something I suspect is unavoidable in a hardware programmable design (after all, you could hardly build a neat casing around it when the programming is done by fooling around with ten bits of wire and two handfuls of  $crocodile clips!) - the AGF Programm$ able Interface achieves its objectives admirably. I found it invaluable for playing arcade -type games and I suspect that it will prove extremely useful in other situations. The fact that it will duplicate the action of any key means that it could well be applied to more 'serious' types of software  $-$  even educational quiz -type software that requires the user to make a choice between various alternatives could eaily be converted to joystick use, and the fact that the standard Spectrum keyboard is so unresponsive encourages the use of this interface in many situations that require quick responses. Of course there are some programs that will not adapt easily: some of the more complex games that require the use of more than half a dozen keys are probably easier to use with the  $keyboard - it's more trouble than it's$ both keyboard and joystick. But I'm certainly going to have a shot at transferring Psion's fine Flight Simulator over to joystick operation  $-$  after all, a joystick is the obvious control to use for flying an

aircraft.. . The AGF Programmable Interface is certainly not cheap at a cost of £33 for the interface alone, and at the time of writing I have been unable to try out Cambridge Computing's programmable system, which also claims to work with all software and has the attraction of being a few quid cheaper and which includes a joystick in the price. But the AGF system would certainly appear to be a better buy than the many non-programmable interfaces available and I suspect that the price will come down fairly rapidly after all, Sinclair's new Interface 2 will sell at just under £20 and has the added bonus of a ROM cartridge port that will allow 16k Spectrum owners to run 48k software. So it's probably best to wait and

PS. The interface also works with the ZX81. END Since the Database Benchtest series began in 1982, some of the packages reviewed by Kathy Lang in PCW have been modified and improved. Here she presents an up-to-date comparison of the packages tested as 1983 draws to a close.

ATARASE REI

Since this series began in March 1982, 21 data management systems have been reviewed. Those I looked at in 1982 were summarised in December 1982, but since then quite a number of those reviewed early in the series have been upgraded, some with quite major improvements to facilities. So for this Roundup, I wrote to all the suppliers of the packages, asking them to tell me of any changes since I first reviewed their product. All the suppliers responded except one, Bristol Software Factory, whose Silicon Office package I reviewed on the Commodore PET in the July 1982 issue. In order to avoid any danger of including out-of-date information, <sup>I</sup> have therefore omitted Silicon Office from the summaries which follow.

The summary information is given in three parts. To start with, there are very brief summaries of the changes to those packages which have been upgraded since they were first reviewed. This is followed by a set of six tables which summarise the  $limitations of each package — numbers of$ records permitted, field sizes, and so on the functions provided, such as methods of screen and report formatting, and the user image and documentation. The third part of the Roundup, which will appear in the next issue, explains the tests used to measure the speed of the packages, and

summarises the Benchmark timings.

LATERIC

Readers new to this series might like to know that my approach is, as far as possible, to take a package as an informed and reasonably experienced user would find it, and therefore in my tables and tests to avoid approaches which would be more esoteric than such users would employ. This may mean that some professional computer people may be able to get even more out of some packages than I have suggested, but my feeling is that such people are quite capable of finding that out for themselves! - and to take a more `computerspeak' approach myself would be a disservice to the majority of readers.

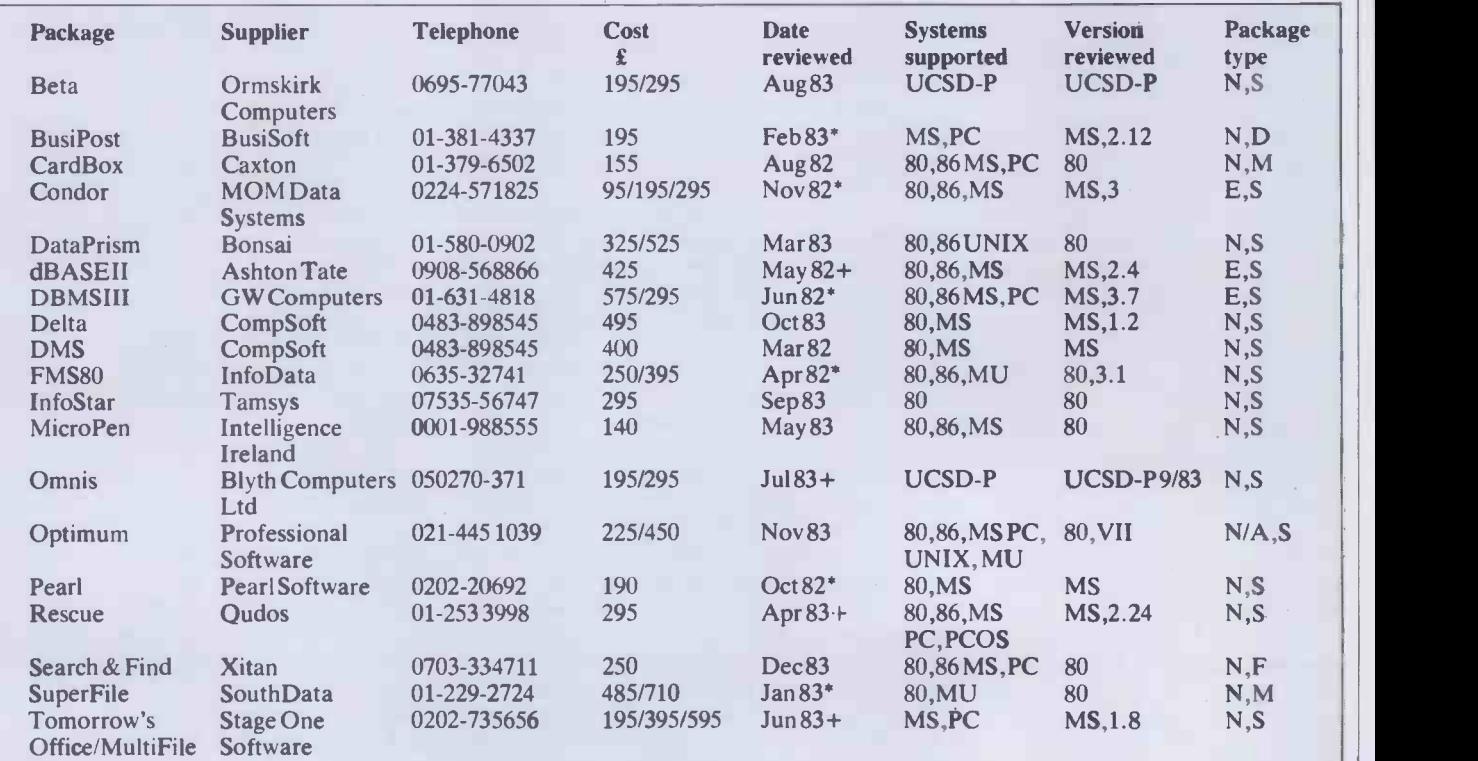

Notes:

Date reviewed: \*= complete new version released since, see text. + = changes made falling short of full new release.

Systems supported: 80= CP/M = 80,86 = CP/M-86 ,MS= MS-DOS,PC =PC -DOS, MU=one or more full multi-user versions (ie, with field or record locking).

Version reviewed: System as above/package version, summarised here.

Package type: N = Novice, E = Experienced users, A = Advanced users; S = Structured data, F = Free text, M = Either. Fig 1 Packages and Suppliers

One final word of introduction. Most readers will know that material in PCW is protected by copyright, as is any published material in a country like Britain which is a signatory to the Berne Convention. However, a few do not. So I'd like to take the opportunity of reminding all readers that the material in this article is protected by copyright law. The article may not be copied or redistributed, in whole or in part, in any form without the written permission of the copyright holders. If you want to use the material, write to the PCW Editor in the first instance.

## Packages with new versions

Three packages, Condor, DBMSIII and Omnis, have been upgraded with some improvements to facilities, but in each case the major change has been the issue of a new manual. Condor and Omnis have issued a typeset version, and all three are an improvement on the previous versions. Condor has also dropped substantially in for its price. The manuals are good too, price. Eight other packages have major including both a Beginners' Guide and — a price. Eight other packages have major new releases since they were first re viewed, brief summaries of which follow. Aquila has now been developed substantially, has a sister package called Eagle, and is being used widely as an information retrieval system. These are part of a range

of products from Kent Barlow which cover databases as well as data manipulation, and I hope to cover this subject in more detail in a later article.

BusiPost has made some major changes to printing facilities and character set handling, and has also brought out a set of new manuals. The Tutorial Guide is one of the software houses who want to tailor systems<br>best I've seen. for their users. Coming soon is an best I've seen.

dBASEII also has a new manual, together with a number of functional enhancements including a 'paint-a-screen' facility. This is available only for CP/M-80 versions at the moment, but 16-bit versions may be available by the time you read this article. FMSSO has had some major changes to the user image to make it more coherent and `friendly', and has a new manual and a full on-line help system. Some features have been enhanced - for instance, all indexes associated with a data file are now kept up-to-date automatically when the data file is amended. A full multi-user version is now available.

Pearl has probably undergone the most radical revision of all, and is now an extremely flexible and powerful package for its price. The manuals are good too, very good idea - a more advanced Tutorial covering the more complex features. There isn't space to give all the changes in the current version in detail see the summary tables. In addition, some enhancements to Pearl to allow the loading

of an external data file in a variety of formats should be available by the time you read this, at an additional cost of £75. About the same time, Pearl will be issuing a `Programmers' Tool Kit' with such goodies as a facility for constructing user menus, to make the package more attractive to software houses who want to tailor systems advanced version of Pearl, which will include such features as a full multi-file capability, enhanced printing features, a choice of formats to use with a single data file, and much improved calculation facilities.

SuperFile has a new (much improved) manual, plus a powerful sorting feature which wasn't in the version I tested originally.

Tomorrow's Office is now available on other 16 -bit systems as well as the Sirius, and there is a multiple file add-on system available. This has extensive procedures for accessing several files at one time, as an adjunct to the main Tomorrow's Office features. The package in both forms has been substantially reduced in price, and a limited version made available at a yet lower price.

Postscript. This year's prizes for diversions go to the manual which refers to a task being carried out 'automagically', another which refers to 'an expendable menu', and to the company which sent for my review the French edition of the package.

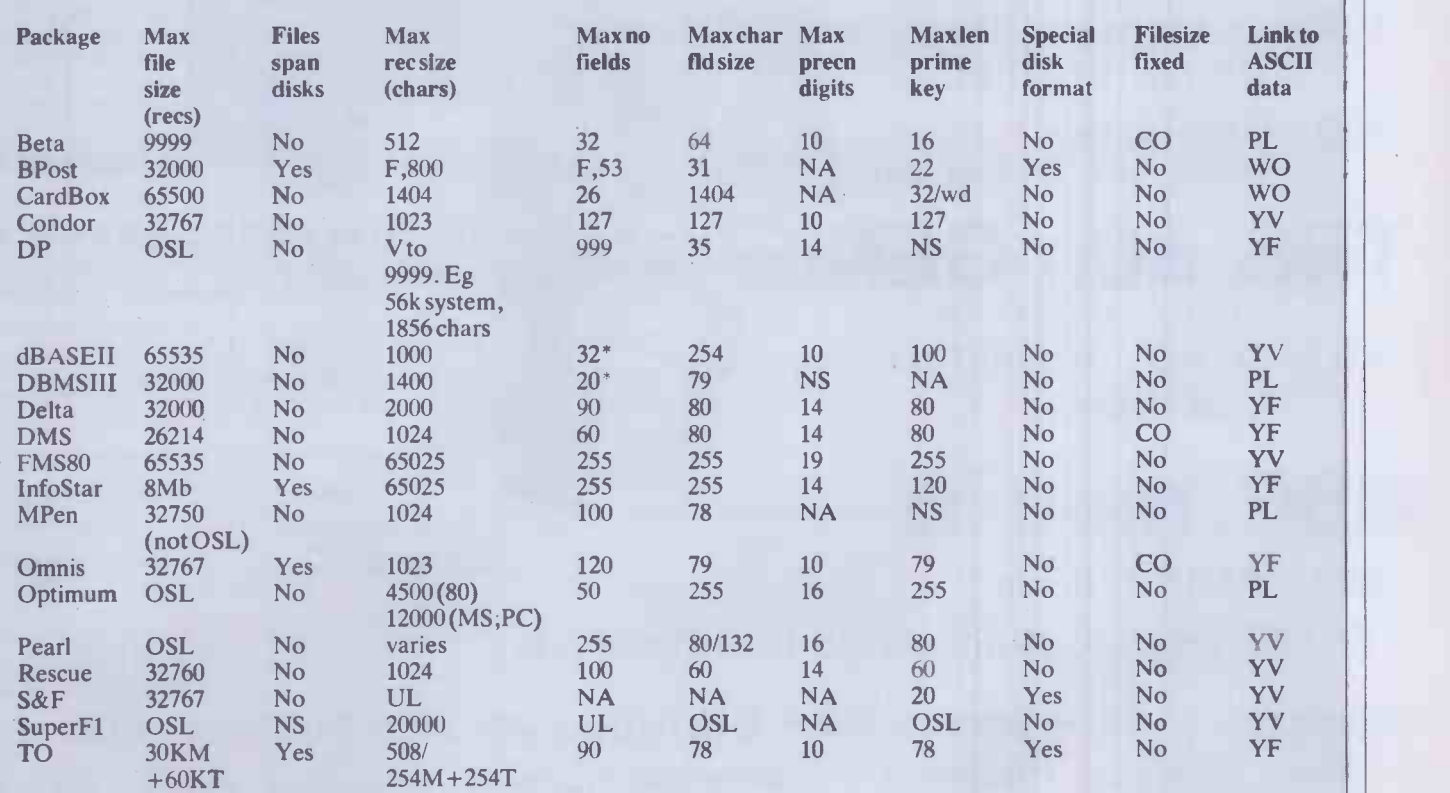

Notes:

General: OSL= Operating system limit,  $M = M$  aster record(s), T= Transaction records, F= Fixed, \* = subfields allowed in addition, NA =Not available, NS = Not stated.

Max record size, max no. fields: F= Fixed by package.

File size fixed when file created: CO= Yes, but size can be increased by copying data out and back.

Link to ASCII data: PL=By programming only, WO= Write only, YV= Yes, can vary formats, YF= Yes, one format only.

Fig 2 Constraints (1)

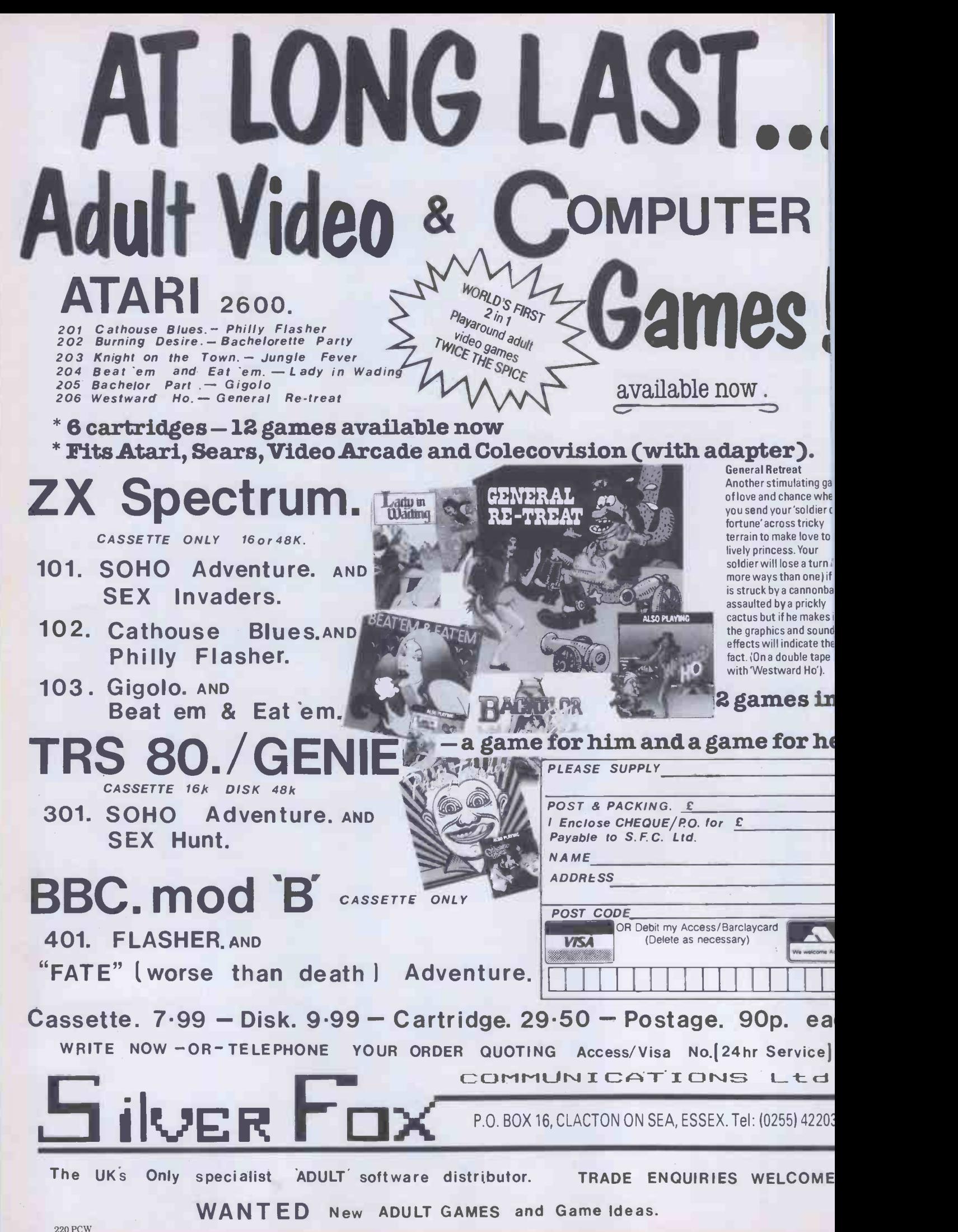

# DATA COLLATER1983

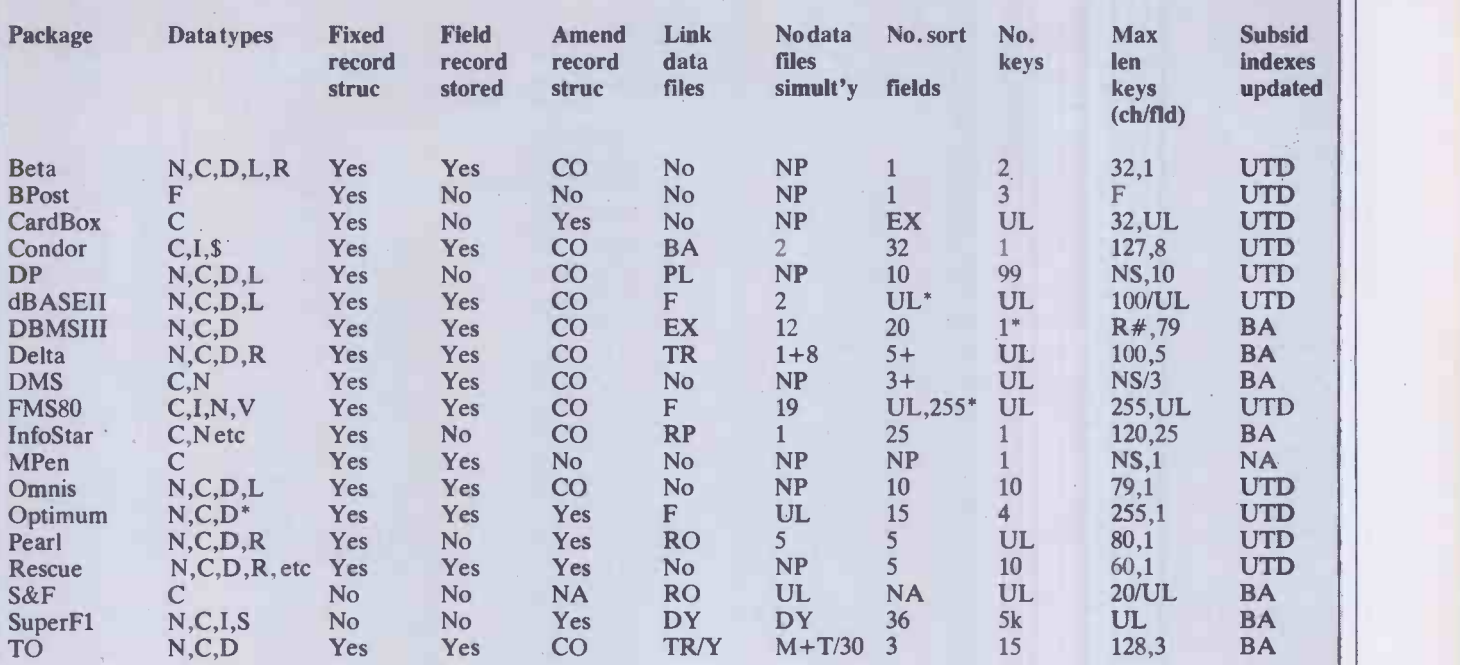

#### Notes:

General: UL= Unlimited, NP= Not possible, NS= Not stated. Data types: C= Character, N= Numeric (inc. decimal point), I=Integer, D=Date(\*=MM/DD/YY format only), \$=Money format, V=Varying length, L=Logical (Y or N), etc=Extra formats, R = Reference (table lookup). Amend record structure: CO = Only by copying data out and back. Link data files: BA=Batch process, F= Full, EX= Own format, TR= Master +transaction, RP= In reporting only, DY= Directory used, so unnecessary, RO= Read only, PL = Through programming language. No. sort fields: EX =In upgrade, \*= Possible but unnecessary within package, +=By index only-may affect ability to write out file in ASCII format in alternative order. No. keys: \*= + Record number. Max length of keys: first figure is character limit, second is field limit. Subsidiary indexes updated: BA = Batch process, UTD = Kept up-to-date automatically. Tomorrow's Office figures are: main package/with MultiFile upgrade. Fig 3 Constraints (3)

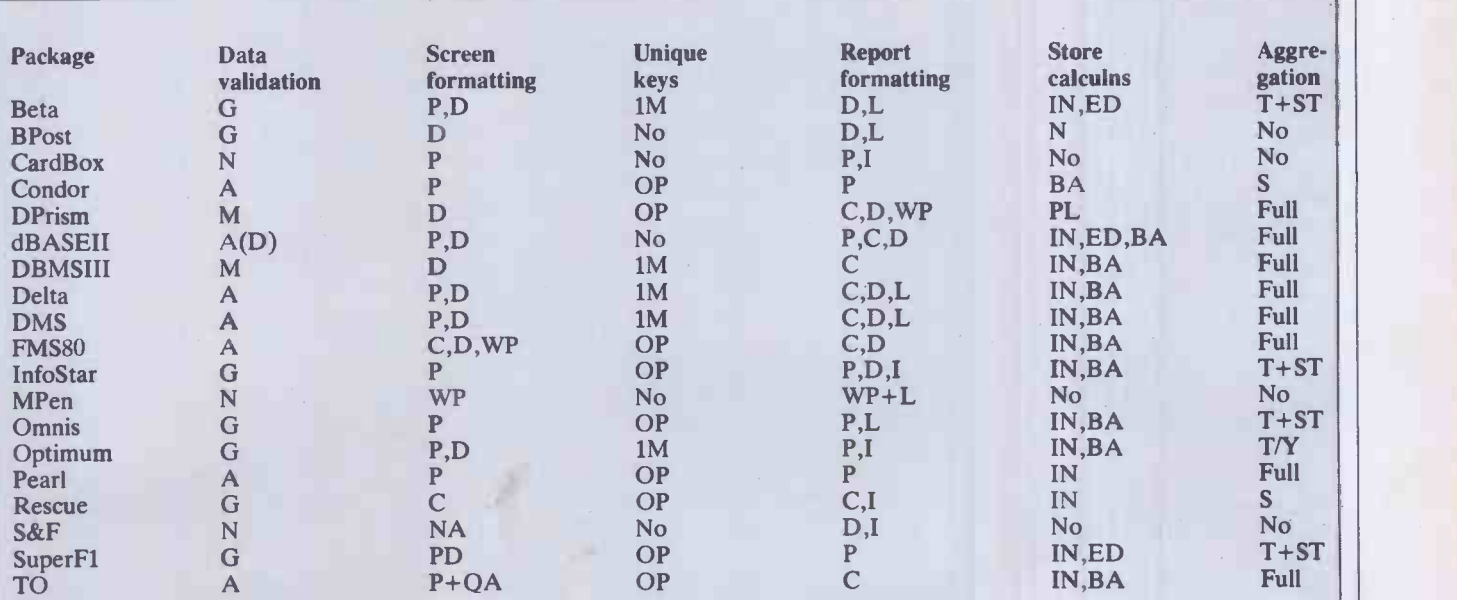

Notes:<br>Data validation: G=Good, A=Adequate, M=Minimal, N=None, D=DIY. Screen/Report formatting: D=Default format supplied, C=Must specify columns and rows by number, P=Paint-a-screen, QA=Question-and-answer, WP=Through a wordprocessor (separate program except in S&F and FMS80), L=Letter writer, I=Special link to WP (usually WordStar Mail-Merge) for output. Unique keys:  $1M=$  One is mandatory, OP= Optional (package checks if requested), No=Not required or  $\vert \vert$ checked. Store calculations: IN = On input, or updating in batch, ED = While editing interactively, BA = Batch process to change specified fields/records. Aggregation: Full=Full calculation facilities, S=Statistics, totals and sub-totals, T+ST=Totals and sub -totals, T= Totals only. Optimum entry is for Executive/Professional versions. Fig 4 Functions (1)

# DATA COLLATER 1983

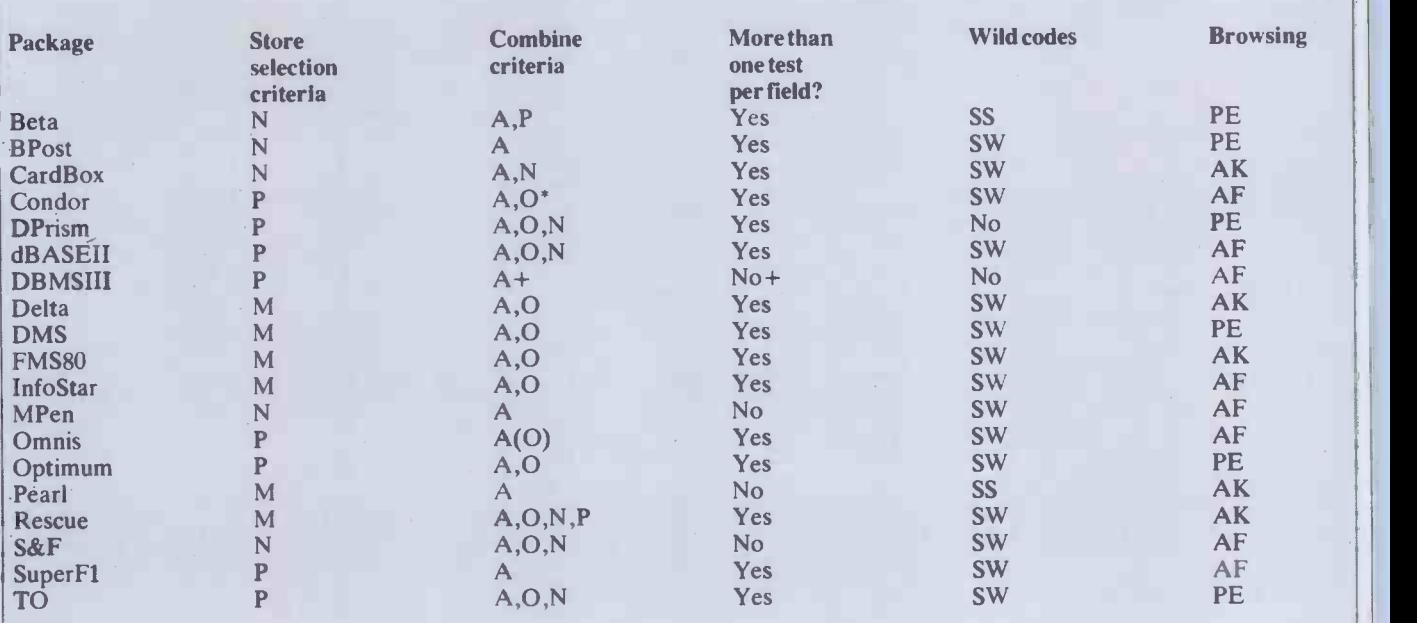

#### Notes:

Store selection criteria: N = Not available, P = Permitted but not mandatory, M = Mandatory. Combination of selection criteria: A = AND (must pass all tests), 0= Or may pass anyone test), N= Not (must not pass test; note that some packages which don't have this operator do have a 'not equal to' comparison operator for single tests),  $P =$  may set permitted level, eg, 2 means at least two criteria must be satisfied. Condor: \*= allows only one method of combination in any one set of tests. DBMSIII: + =also allows Or within a single field. Omnis: OR assumed where same field tested for equality more than once. More than one test allowed per field: DBMSIII allows several specified alternatives in one field. Wild codes: Wild code searching allowed, with SS= field must start with specified character(s),  $SW =$  field may contain specified character(s). Browsing: File may be browsed in order as follows:  $PE = Primary key for editing, any field for viewing, AK = Any key for viewing ordering, AF = Any field for viewing original.$ 

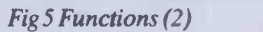

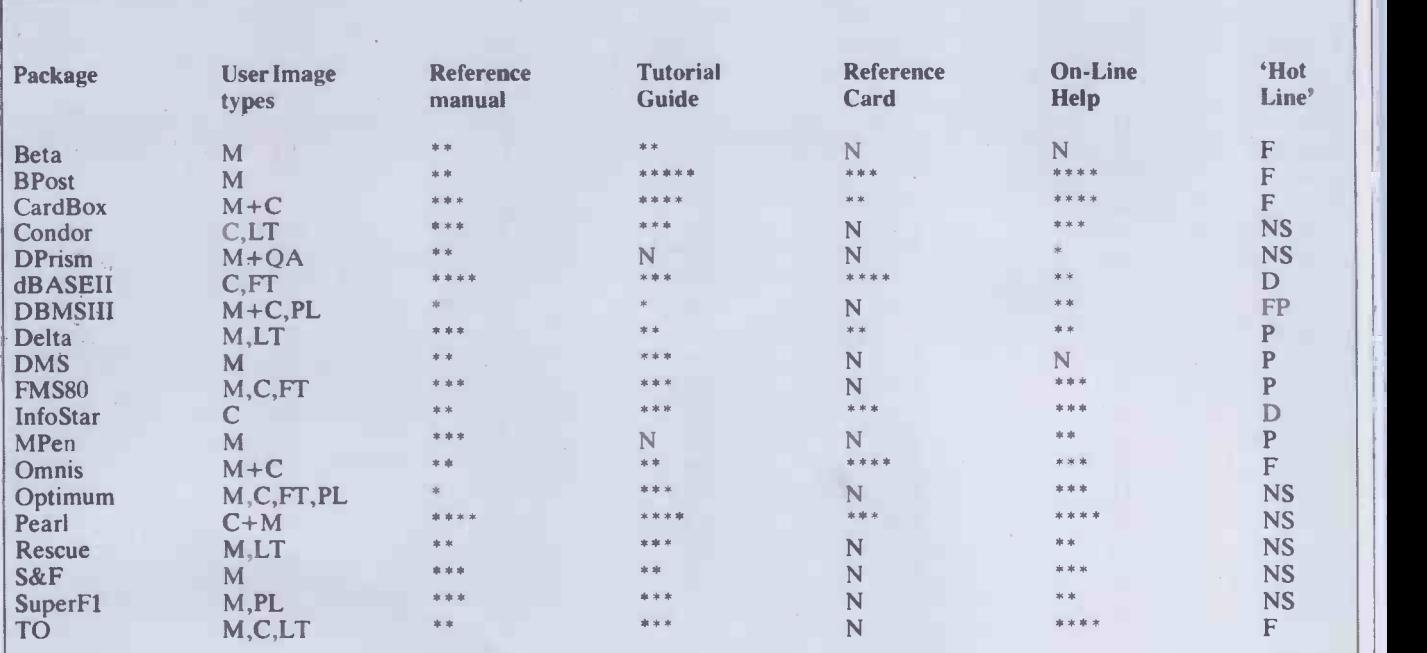

Notes:

User image types: M = Menus, C = Commands, LT = Limited tailoring, FT = Full tailoring, PL = Interface to conventional programming language. Where commas are used, this means alternatives; plus signs mean these approaches are used together. Documentation and Help: rating from 1 to 5 stars, N= Not provided. "Hot-line": telephone support provided: F=Free from supplier, P= From supplier for payment (usually annual), NS=Not stated, D= Depends on dealer Fig 6 Documentation and Help

# Which home computer gives you somuch software forsolittle?

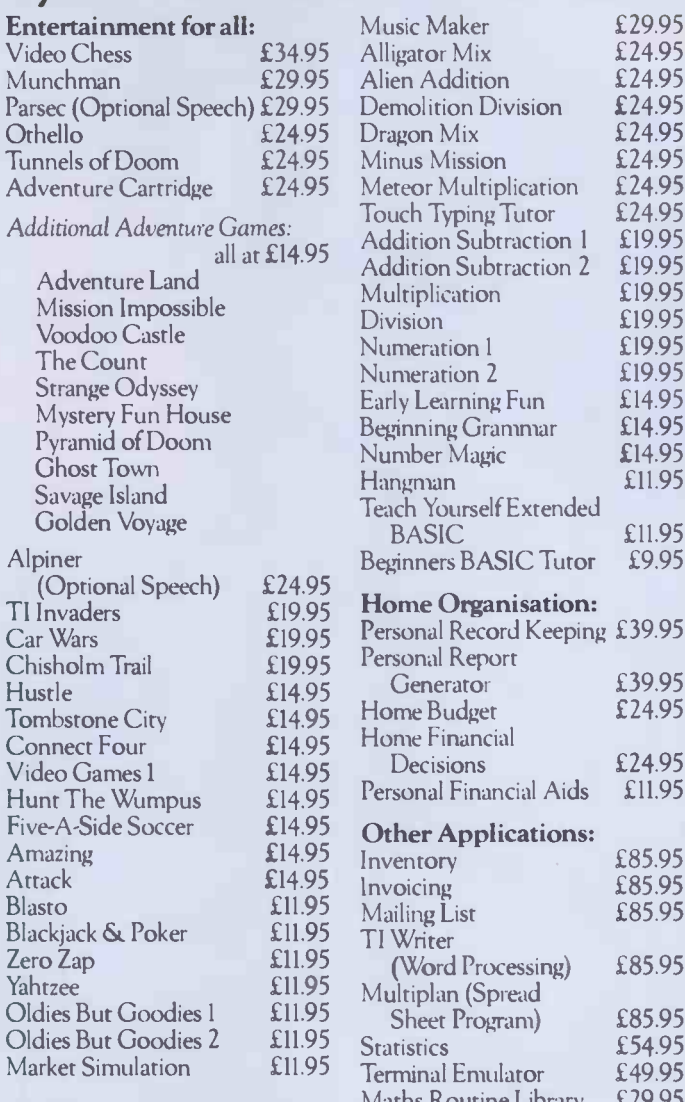

all at £14.95 Addition Subtraction 2 £19.95 Music Maker Touch Typing Tutor Addition Subtraction 1 **Multiplication** Division Numeration 1 Numeration 2 Early Learning Fun Beginning Grammar Number Magic Hangman Teach Yourself Extended BASIC Beginners BASIC Tutor £29.95 £24.95 £24.95 £24.95 £24.95 £24.95 £24.95 £24.95 £19.95 £19.95 £19.95 £19.95 £19.95 £19.95 £14.95 £14.95 £14.95 £11.95 £11.95 £9.95 £24.95<br>£19.95 Home Organisation:  $E$ 19.95 **Personal Record Keeping £39.95**  $T_{LQQ/Z}$ Personal Report £19.95 Generator £39.95  $\frac{14.95}{14.95}$  Home Budget  $\frac{23.95}{160}$  Pack  $£14.95$  Home Financial Decisions £24.95<br>
sonal Financial Aids £11.95  $£19.95$   $\frac{1}{D}$  ersona £14.95  $\frac{1}{11}$  $£14.95$   $DCL$ 

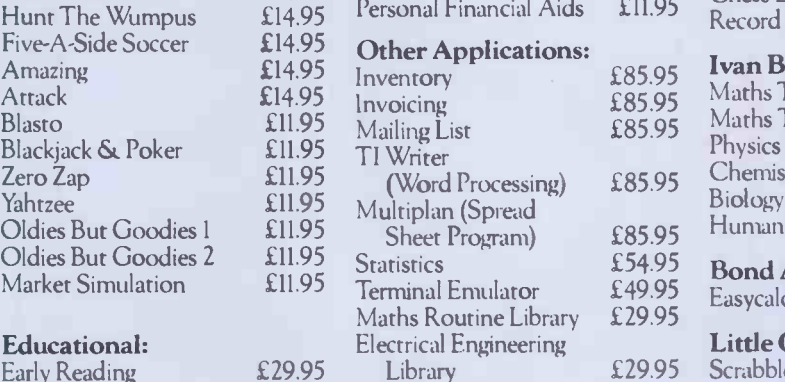

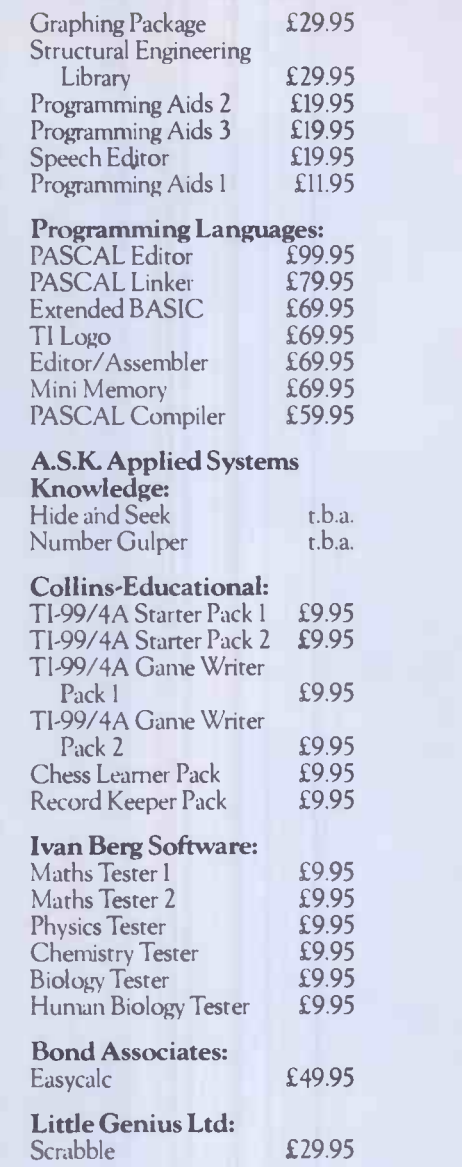

Early Reading

nd is available at all these dealers?

All branches of: Argos, Comet, Dixons, Greens of Debenhams, John Lewis, Rumbelows, Wigfalls, Zappo. Major branches of: Asda, Binns, Computers for All, CO-OP, Currys, Fine Fare, Ketts, Photomarket, Rymans, Spectrum, Telefusion. And at: ABC Computers - St Austell Akhter-Harlow Anglia Audio -Bedford Anglia Sound - Stevenage Audio Marketing -London Audio Vision - Faversham Bagnall - Stafford

Carvells - Rugby Combined Trading - Hatfield Computer Supermarket - Manchester Cotton TV - Peterborough Dean and Son -London Delta Electronics - London Densham Computers - Poole Desk Aids-Southampton Dodar - Ashton Fenwicks -Newcastle Galaxy Video - Maidstone Hamleys - London Harrods - London Heffers - Cambridge Hyman Computers-Manchester Landau - Sutton Lion House -London

Micro Value - Amersham, Bucks. Midshires-Crewe Milequip-Gloucester OEM Computers - Rugby Parco Electronics - Honiton REW-London Robox - Glasgow Science Studio - Oxford Selfridges - London Star Trek Video - Wigan Toy and Hobby- Wigan Universal Warehouse - Reading Video Palace -London Vision Store-Kingston Welwyn Dept. Store - Welwyn And many other leading Computer Stores.

## Turn thepage and see the unbeatable.

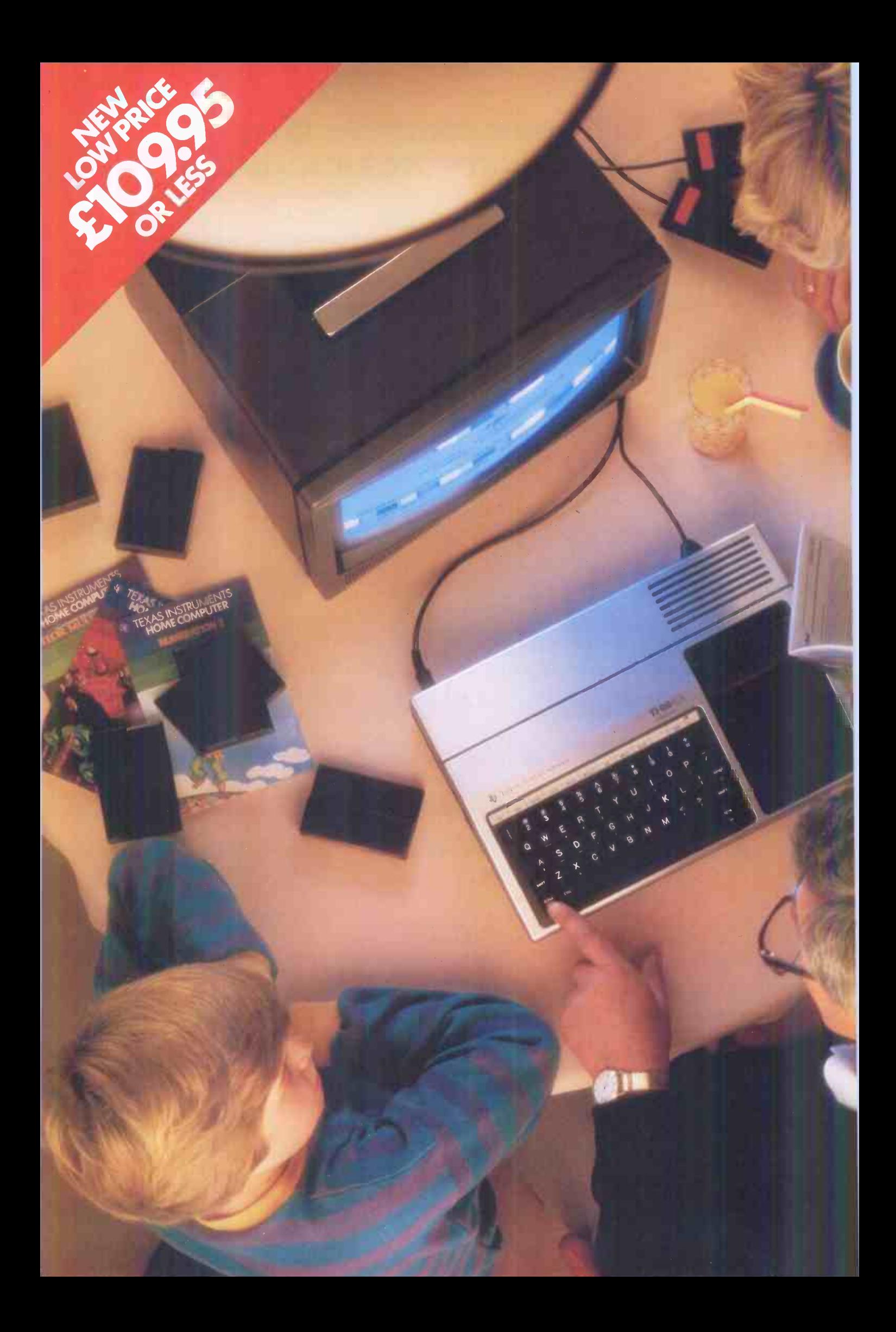

# The unbeatable TI Home Computer. It's all the computers your family will ever need.

Buying a home computer is something you have to get right first time. It's too late when you've got one to find it won't take plug-in software. Or can't be programmed without an expensive accessory.

#### The TI Home Computer is a real computer system

The TI Home Computer has got the memory power you might expect from more expensive computers, built in. At its heart is a powerful TMS 9900 16-BIT Microprocessor. Most other home computers have only an 8-BIT. And you can expand the memory from 16K of RAM up to 52K.

The total memory capacity is 114K Bytes.

#### A wide range of software for everyone

Another feature that makes the TI system so powerful, yet so easy to use is Solid State Software.<sup>™</sup> These plugin cartridges cover everything from space games like Parsec™ to teaching maths, managing home finances and composing music. And the range is getting wider all the time.

#### It even has what professionals look for in a home computer

CPU: TMS 990016 -BIT, plus 256 -byte Scratchpad RAM.

Memory: Tota1114K bytes; 26K bytes ROM internal; up to 36K ROM cartridges | A external; 16K built-in RAM expandable to 52K bytes.

Keyboard: 48 Key QWERTY, alpha lock, function key auto repeat.

Sound: 5 octaves, 3 simultaneous tones, noise tone. Colour:16 foreground and background.

High resolution.

Interfaces: Cassette, TV, 2 joysticks, main peripheral port.

'trademark of Texas Instruments.

#### More than one programming language

The standard programming language, TI BASIC, is built into your TI Home Computer so you can begin programming right away. But there's an expanded range of optional languages like Extended BASIC, TI Logo, USCD-Pascal, TI FORTH and Assembler.

With these you can fully expand your programming skills.

A wide range of peripherals Most computers lose a lot of memory when you add peripherals. The TI Home Computer is different. Every peripheral comes with its own built-in programs to keep the loss of memory to a minimum.

The convenient Peripheral Expansion System houses up to eight peripherals. Additional hardware cards simply plug in. You can even add a complete Floppy Disk Memory System.

The peripherals include memory expansion, RS232 Interface, P-Code card and more. There's also a sophisticated matrix printer and Solid State Speech<sup>™</sup> synthesizer - which you can use with your own TI BASIC programs.

A lot more for no more The TI Home Computer gives you so much more without costing more. At today's price it's exceptional value. Take your family round to try one. If you never try it you'll never know what you're missing.

**IEXAS**<br>INSTRUMENTS Creating useful products

and services for you.

# ... CUMANA ANNOUNCE THE LAUNCH OF THEIR NEW DISK DRIVES FOR THE BBC AND DRAGON MICROS...

**TIME BBC DISK DR** 

 $\frac{1}{2}$ 

aj casality 5° s les és<br>mega en click clive s

Dragon DISK DRIVI

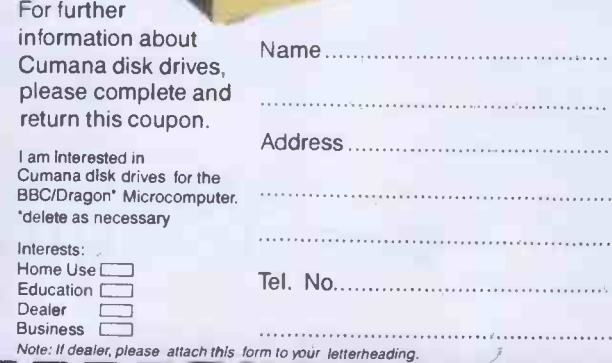

Ine rapidly expanding BBC and Dragon Micro markets now have top quality additions, with Cumana announcing the launch of their new disk drives to the eagerly awaiting audience of BBC and Dragon Micro users.

Cumana disk drives are designed and manufactured to the highest standards. They have an independent power supply, 12 months warranty, and are fully assembled and tested before packaging; and they are now  $a$ vailable  $-$  at unbeatable value for money prices - from well known High Street outlets.

Look out for the distinctive Cumana packaging in your High Street today!

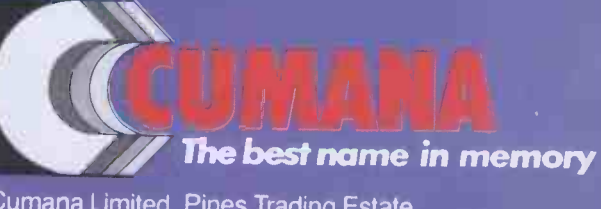

Cumana Limited, Pines Trading Estate, Broad Street, Guildford, Surrey, GU3 3BH. Telephone: Guildford (0483) 503121 Telex: 859380 Dragon is the registered trademark of Dragon Data Ltd.

Delta is supplied by Premier Microsystems Ltd.

Our monthly pot-pourri of hardware and software tips for the popular micros. If you have a favourite tip to pass on, send it to Tony Hetherington, TJ's Workshop, PCW, 62 Oxford Street, London W1A 2HG.

Please keep your contributions as concise as possible. We will pay £5-£30 for any tips we publish. PCW can accept no responsibility for any damage caused by using these tips, and readers should be advised that any hardware modifications may render the maker's guarantee invalid.

## **ORIC MACHINE** CODE

Having lived with an Ohio Superboard fitted with Cegmon forover three years, I am used to good machine code handling. I now also have an Oric which is not 'designed' for machine code work. This program makes it very easy to CALL #0<br>entercode anywhere in RAM RUN 200 entercode anywhere in RAM FUN2 and to read 64 byte blocks anywhere in memory including ROM.

Saved on AUTO it will load in to give the INPUT mode. 16 bytes can be entered at one go at any start address in RAM and appear on  $a2 \times 8$  table. It could have been 8 x 8 but I have not yet discovered how to stop Oric scrolling the table when the inputs hit the bottom of the screen! To enter anywhere else in RAM type Control C and enter new address.

RUN 200 puts program into READ mode and can be used immediately to check entries first made orto 'crib' code held in ROM.

## BBC LINK

This is asmall program to link two BBC Micros together so that one can be used as a printer buffer. The link is achieved by using the RS423 serial port on the back of the BBC.

1. On the computer with the printer, type: \*FX 3 (Output to screen and printer)

\*FX 2,1 (Input from RS423) 2. On the master computer, having loaded the program, type:

\*FX 3,5 (Output to RS423 and

#### ENTER RUN

#0000 #A5#40#C9#0A #90#02#69#06 #69#30#85#41 #60 CONTROL-C #0040 #0C CONTROL-C CALL #0000

#### VDU

STARTATAS #XXXX? INPUT MEMORY CONTENTSAS #XXXX? #0000#A5#40#C9#A#90 #2#69#6 #0008#69#30#85#41#60 (Note leading Os are not printed and digit is left justified) START AT AS #XXXX? INPUT MEMORY CONTENTS AS #XXXX? #0040 #0C (Inputs variable)

LOOK FROM #XXXX? #0040 #0040 #0C # 43 #55555555555555, etc #55s The answer to the question: What is the ASCII equivalent of HEXOC? is 43 and appears as programmed in memory at #0041.

Having entered a program,  $include \begin{array}{c|c} \hline \end{array}$  including the variable data, use  $\begin{array}{c|c} \hline \end{array}$   $\begin{array}{c} \hline \end{array}$ CALL to the start address and look upthe results atthe result address by using the READ 3 mode.

To try it all out use an example such as given in example such as given in the converting Hex to the converting Hex to the converting Hex to the converting Hex to the converting Hex to the converting Hex to the converting of the converting of the converting of the convert ASCII. Although using Page Zero opens up a likelihood of corruption this example seems to escape it.

Alan Davidson

Ben Newsan

screen) LIST (Transfer the program) PRINT "VDU 2,13" (Printer on, carriage return) PRINT "LIST" (List to printer) PRINT "VDU 3,1" (Printer off, carriage return) Optional-[PRINT "\*FX2"] (Normal keyboard input) See BBC User Guide, pages 421-422 for details of \*FX2 and \*fx3. TX3.<br>NB Anything in quotes sent to 250 A\$ = HEX\$(A) the other computer is executed.

REM ENTER ADDRESSES AND CONTENTS AS HEX IE #XX and #XXXX REM TO ENTER CODE TYPE RUN, TO READ MEMORY TYPE RUN 200

REM CODE WORK, ORIC BY ALAN DAVIDSON

```
5 CLS
6 PRINT "START AT AS #XXXX";
7 INPUTM 'SETS UP START ADDRESS
10 PRINT"INPUT MEMORYCONTENTS AS #XX"
15 E = 620 FOR C = 1TO 2
```
 $30$  FORB = 0TO 7

- 35 INPUTA 'ENTERS CODE<br>40 POKEM + B,A 'ENTERS CODE
- 50  $AS = HEX$(A)$
- 60  $MS = HEX$(M)$
- 70 PLOT 13 + 3\*B,E,A\$ : PLOT 7,E,M\$ 'SETS UP TABLE

'ENTERS CODE TO MEMORY

- 80 NEXTB
- 90  $E = E + 2 : M = M + 8$
- 100 NEXTC
- 110 IFC = 3THEN5 ELSE 7
- 115 STOP 199 REM STARTOF READ ROUTINE, TYPE RUN 200
- 
- 200 PRINT "LOOK FROM #XXXX"<br>205 INPUT M [SETSU 'SETS UP START ADDRESS
- 210 CLS

215  $E = 6$ 

- $220$  FOR  $C = 1$  TO  $8$
- $230$  FORB = 0TO7
- 240  $A = PEEK(M + B)$  'AISBASE 10
	- 'CONVERTS A TO HEX
- $260$  M\$ = HEX\$ (M) 270 PLOT 9 + 3"B, E, A\$ : PLOT 3, E, M\$
- 280 NEXTB 'SETS UP 8 X 8 TABLE<br>290 E = E + 2: M = M + 8 'FROM START TO STA
- 'FROM START TO START +63 310 GOTO 200
- CSAVE "CODE WORK", AUTO

PCW 227

## SIRIUS TIPS

The Microsoft Basic 86 manual (Part no 100946-01 June 1982) supplied with the Sirius 1 does not show how to use some of the computer's more interesting features.

The Sirius 1 is capable of displaying its extensive character set on the screen in high intensity, reverse video, underline and any combination of these. The escape function CHR\$(27) allows the appropriate control character to be sent to the display processor, and is listed in Fig 1.

The MS-DOS operating system (version 1.25 release 2.5x) has a built-in software clock that is normally re -set by the user on switch -on and is used by MS-DOS totime and datefiles saved on disk. It is possible to use this clock from Basic 86 (Rev 5.25 dated 26 May 82) as follows:

PRINT DATE returns the day number, eg, 1stJanuary gives 1, 31st December gives 365 or 366 in a leap year.

PRINT DATE\$ returnsthe date in the usual US format, eg, 12-31-1983 for 31st December 1983.

PRINTTIME returnsthe time of day in seconds, eg, 00:34:36 gives 2076

PRINTTIME\$ returns the time of day in hours, minutes and seconds in 24-hour clock format, eg, 13:05:59

It should be possible to get the day out as well, ie, Mon, Tue, Wed, but the obvious PRINT DAY or PRINT DAY\$ do not seem to work.

The characterset (British 01) supplied with the Sirius on the MS-DOS disk appears to be

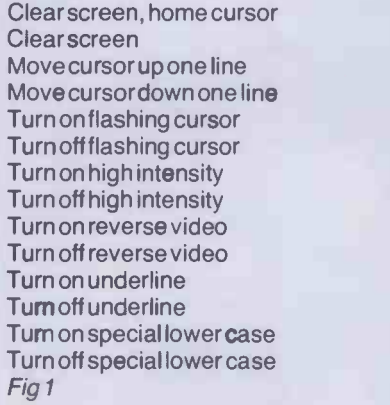

similar to the IBM PC (see Tim Fields' article in Byte pp 331-376 March 1983 'A Peek intothe IBM PC'). The characters not available from the keyboard can be displayed using PRINT CHR\$(A%) where A% is in the range 32 to 255 and corresponds to the ASCII code forthe normal alphabet. On the IBM PC, values 0-31 give a further 32 characters; however, the Sirius usestheseforthe non -printable ASCII commands such as 'escape', CHR\$(27). It is possible to display the remaining 32 characters by means of the sequence PRINT CHR\$(27);"F";CHR\$(A%) where A% is in the range 94 to 125.

The Sirius logo is really made up of three rows of characters and can be displayed anywhere on the screen using the program shown in Fig 2.

The program makes use of the POKE command to alter directly the values stored in screen RAM. The screen RAM is a 4k byte block from F0000 to FOF9F. Two eight bit bytes (or octets) are used for each character displayed. The first at, say, F0000 gives the character and the second at F0001 gives the attributes and the font.

The value to be POKEd to screen RAM is not the ASCII value. The table in Fig 3 shows the values to use forthe first memory location.

The second memory location has one bit to control each attribute, as shown in Fig 4.

To get the combination required, the attributes are

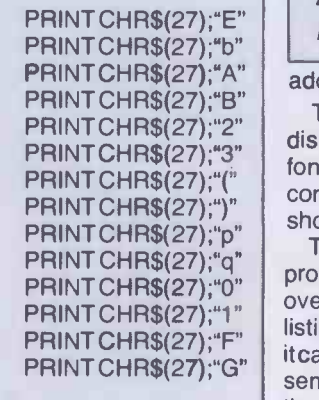

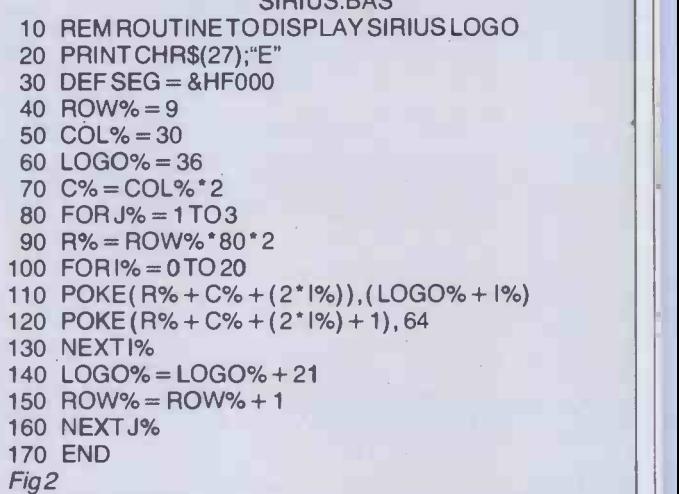

SIR1US.BAS

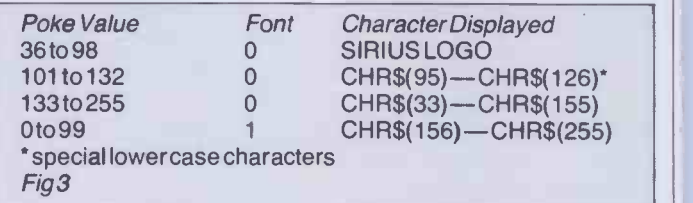

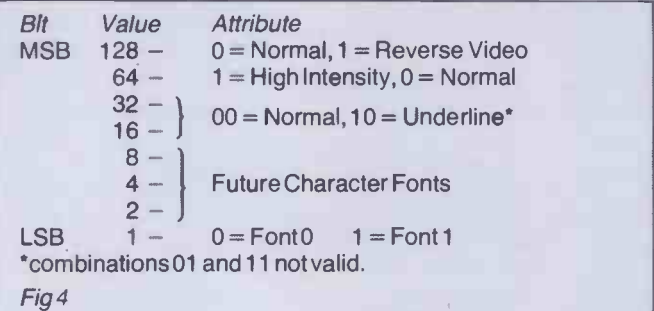

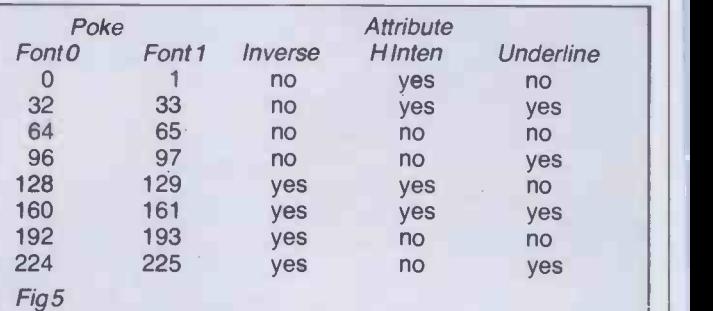

added up as shown in Fig 5.

The program in Fig 6 displays all the characters in fonts 0 and 1 in all eight combinations of the attributes shown in Fig 5.

The 25th line of the screen is protected from being written over by ordinary program listing or print statements; it can be used to display semi-permanent messages to the user. This is useful in menu type programs when it is often

helpful to remind the operator which main menu selection is in use. Another possibility is to display labels forthe function keys.

The program shown in Fig 7 clears line 25 of any previous text and displays seven labels forthe function keys. The hex address FOF00 points to the first location of line 25 in screen RAM.

**John Lane** 

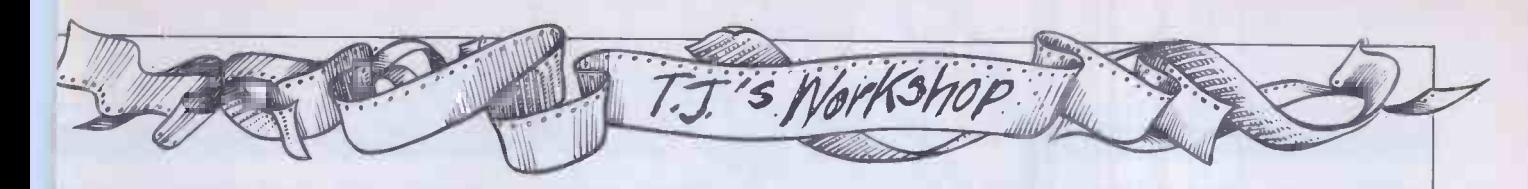

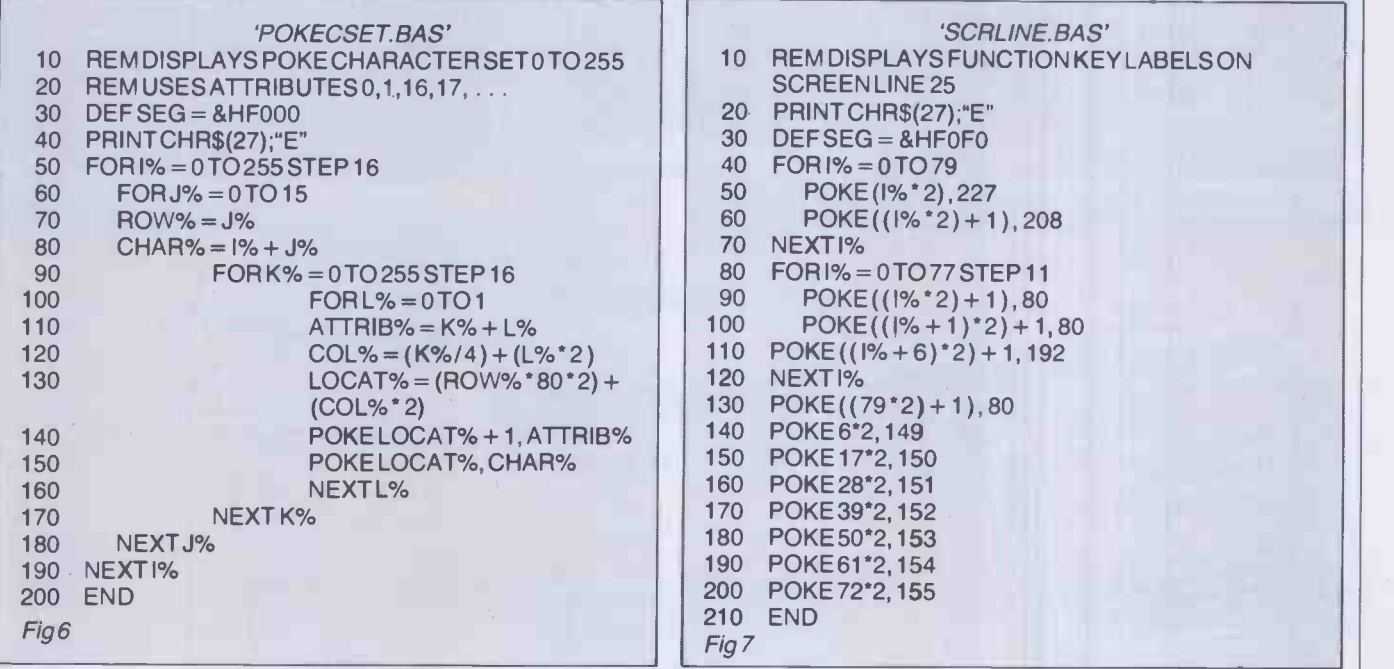

## NEWBRAIN **VARIABLE** DUMP

I have a useful machine code routine forthe NewBrain. This machine does not have a variabledump routine (like LVAR in some Microsoft Basics) and this routine provides this utility.

The code resides at the top of RAM, protected by the RESERVE command. The Basic program here has the code in DATA statements which will install the code, and reserve space automatically.

This loader program can simply be loaded, then RUN. But if the machine already contains a program, then the loadershould be MERGEd and executed using GOTO 65000. (Provided, of course, the original program does not contain lines over 65000.)

To use the routine, use CALL 32350 orCALL TOP. This will list the variables to the video device on stream 0.

Alternatively, the routine may be called using CALL 32350, nor CALL TOP, n, where n is the number of a previously opened stream to any device (printer, second video, tape, etc.).

A Hamilton

 RESERVE TOP -32350 FORf=32350 TO 32748 65010 READJ:POKEf,j 65020 NEXTf ?"LVAR installed at")TOP DELETE 65000 - 65040 END DATA 221, 229, 229, 33, 244, 127, 54, 0, 62, 22, 50, 246 DATA 127, 225, 62, 1, 184, 40, 93, 175, 184, 62, 40, 32 DATA 83, 221, 33, 241, 127, 221, 54, 0, 0, 253, 110, 28 DATA 253, 102, 29, 1, 8, 0, 55, 63, 237, 66, 34, 237 DATA 127, 253, 110, 30, 253, 102, 31, 34, 239, 127, 62, 13 65075 D**ATA 231, 48, 42, 237, 1**27**, 1, 8, 0, 9, 34, 237, 127**  DATA 237, 75, 239, 127, 237, 66, 48, 55, 231, 54, 56, 51 DATA 42, 237, 127, 35, 126, 230, 248, 254, 128, 204, 232, 126 DATA 254, 192, 204, 6, 127, 203, 95, 196, 61, 127, 24, 210 DATA 55, 221, 225, 201, 70, 43, 110, 96, 231, 39, 175, 186 DATA 62, 90, 32, 240, 33, 244, 127, 115, 175, 231, 48, 56 DATA 231, 24, 146, 221, 225, 201, 205, 107, 127, 42, 237, 127 DATA 35, 35, 231, 43, 6, 64, 14, 7, 231, 44, 58, 244 DATA 127, 95, 6, 0, 231, 61, 62, 13, 231, 48, 175, 201 DATA 221, 203, 0, 198, 205, 107) 127, 42, 237, 127, 35, 35 DATA 35, 35, 78, 35, 70, 237, 67, 242, 127, 43, 43,.43 DATA 70, 35, 102, 104, 253, 78, 26, 253, 70, 27, 9, 237 DATA 75, 242, 127, 62, 34, 231, 48, 231, 61, 62, 34, 231 DATA 48, 62, 13, 231, 48, 175, 201, 203, 119, 40, 4, 221 DATA 20:3, 0, 198, 205, 107, 127, 33, 82, 127, 6, 0, 78 DATA 35, 231, 61, 201, 24, 32, 32, 85, 115, 101, 114, 32 DATA 68, 101, 102, 105, 110, 101, 100, 32, 70, 11?, 110, 99 DATA 116, 105, 111, 110, 13, 33, 246, 127, 53: 175, 190, 204 DATA 219, 127, 42, 237, 127, 78, 35, 102, 105, 124, 230, 3 DATA 103, 62, 3?, 205, 196, 127, 69, 108, 96, 229, 58, 244 DATA 127, 95, 124, 198, 65, 254, 92, 40, 33, 231, 48, 225 DATA 125, 254, 36, 40, 14, 254) 26, 56, 6, 198, 22, 231 DATA 48, 24, 4, 198, 65, 231, 48, 221, 203, 0, 70, 32 DATA 34, 62, 61, 231, 48, 201, 225, 33, 192, 127, 6, 0 DATA 14, 4, 231, 61, 24, 233, 70, 73, 76, 69, 79, 6 DATA 8, 41, 124, 145, 56, 2, 103, 44, 16, 247, 201, 62 DATA 36, 231, 48, 221, 203, 0, 134, 24, 212, 187, 192, 62 DATA 155, 231, 48, 62, 8, 231, 48, 231, 56, 62, 22, 50 DATA 246, 127, 201

COMMODORE BUSINESS EQUIPMENT

or collection complete with

**COMMODORE** TEXAS, ATARI,<br>DRAGON and<br>EPSON DRAGON and

EQUIPMENT

11111111M111111=111Wss

**Millimann** 

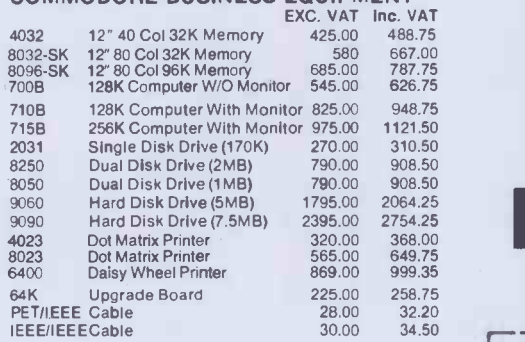

#### COMMODORE BUSINESS SYSTEMS

The following prices are for complete systems and must be ordered as such.

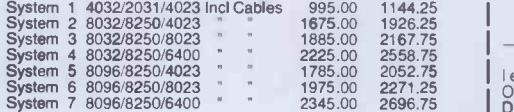

#### SIRIUS/VICTOR 9000

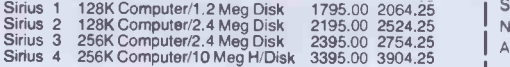

# Big name hardware at cash-and-carry prices -and with service you'll find hard to mat

mbuter

**WIND STAR** 

Telephone for Latest Prices

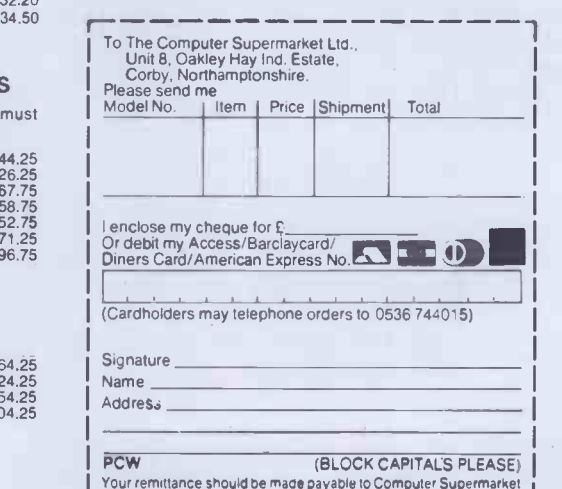

Your remitiance should be made payable to Computer Supermarket<br>Reader's Account, and shall remain your money until the goods<br>Ail goods offered are subject to Computer Supermarket conditions<br>All goods offered are subject to

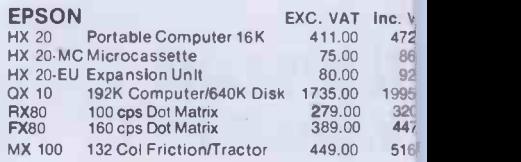

SUPER REKIS

 $00000$ 

#### COMMODORE HOME COMPUTERS

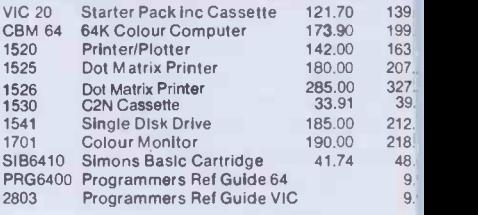

### HOME COMPUTERS & ACCESSORIES

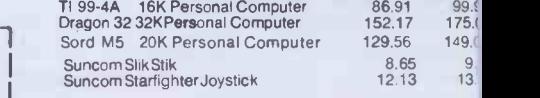

Large stocks of software for most of the popular micro. Ring for latest stock and prices.

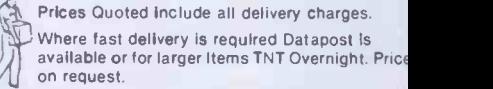

EXPORT ARRANGED ANYWHERE IN THE WORLD THE COMPUTER SUPERMARKET (EXPORT) LTD can ship most computers to most parts of the

world. Write or phone for details. All goods sold with full manufacturer's warranty and subject' conditions of sale (available on request)

ALL MACHINES ARE FULL UK STANDARD

Prices are valid only for the cover date month of this magazine

Credit Facilities Available. Ring or write for full details.

All orders will be acknowledged by return of po

THE COMPUTER SUPERMARKET LTD. UNIT 8, SOUTHFOLDS ROAD, OAKLEY HAY IND ESTATE, CORBY, NORTHAMPTONSHIR TELEPHONE 0536 744015 (3 LINES) TELEX COMPSU 341543/4

# **ACE PROTECTION**

The following three words for theJupiter Ace should be of some use to anyone who wants to protect the programs they are writing-for example, if they are selling them.

The three protection words all work by altering the dictionary in some way so that the word cannot be listed or edited. P1 changes the code-field of the word-the bit that tells thecomputer how to execute the word-to something that the listing mechanism will not recognise and so will not list, but which the computer will still execute correctly. If an attempt is made to protect a word that does not exist, has already been protected, or is not normally

listable, the word generates an ERROR 15. (This is done by storing the required error number in the system variable ERR\_NO, and then executing ABORT.) If you try to list a protected word, you get ERROR 14 as you do when you try to list a variable, etc.

P2 should only be used once a Forth program is complete as once it has been used on a word it becomes impossible to type in the name of that word. It works by making the first character of the name an inverse space. This makes the listing mechanism think that the word's name is a single space, which of course you cannot type in as it is the normal delimiter. Any words that call the word you have just protected will still operate correctly so long as you don't try to edit them. The best way to use the

protection words is to use P1 on the main word-or any ones that the user is going to have to type in - and then to use P2 on all the other words in the dictionary. After this has been **IF** done, P1 and P2 can be forgotten if required.

The third word, P3, enables you to put a passcode on a word. To use it, define the word as normal, but with the name consisting of a letter followed by the passcode you have defined for that word. For example, : xpass (`pass' is the passcode) (normal word definition)

Now type P3 xpass which protects the word. Now VLIST, and you will see that the wordname has changed to just X and your passcode has not been shown. However, if you try to execute, list, or edit the word, you have to type in the full

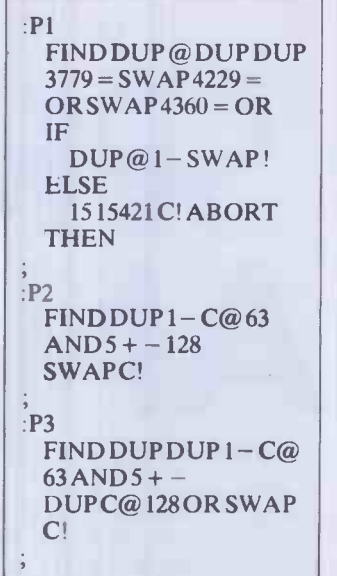

name including the passcode. The syntax for all three words is 'pl wordname'. Adam Hinkly

\*\* Z8OASSEMBLERSP-2102 PAGE 01 \*\* 01 0000 02 0000 P 03 0000 04 0000 05 CFF53AFFCF 06 CFF8 CDCEOB 07 CFFB 32FFCF 08 CFFE C9 09 CFFF00 10 D000 11 D000 ?DACN: EQU OBCE REL CFF5 LD A ,(CFFF) CALL ?DACN LD (CFFF),A RET NOP END

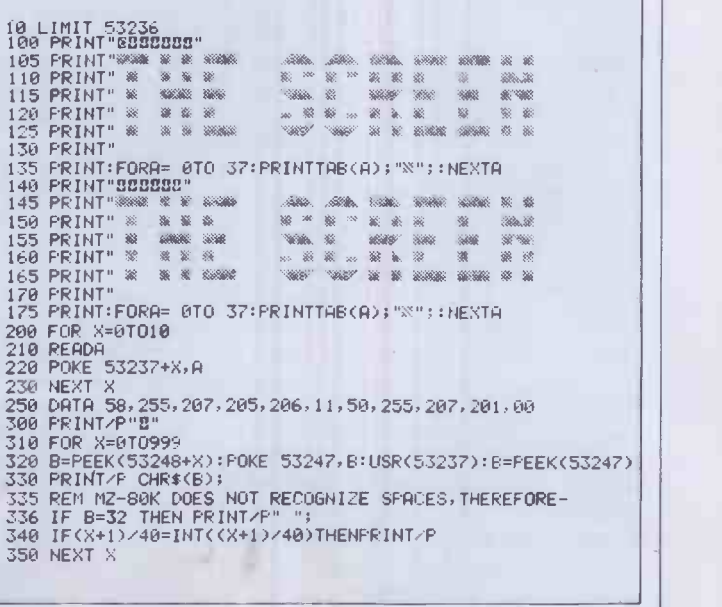

SHARP SCREEN PRII

Many people have probably found the same problem as I have in trying to print from the screen to the printer on the Sharp MZ-80K. The problem lies in thefact that PEEKing the screen gives the display code value of each character but the printer needs the ASCII value. I have written a short machine code program to help overcome this difficulty.

The program makes use of the monitor subroutine ?DACN which, when called, treats the value in the accumulator as display code, converts it to ASCII and puts it in the accumulator.

The assembler program is shown below:

Line 05 loads the accumulator with the value at address CFFF, line 06 converts it to ASCII, line 07 loads address CFFF with the converted value and line 08

returns to the main program. This can either be saved as it is onto tape and loaded as needed or it may be incorporated into a Basic program. Below is an example of how it can be used.

Lines 100-200 write a large message on the screen, lines 200-300 enter the machine code routine into memory from 53237 to 53247 (if the machine does not have the full 48k memory, the number 53237 is replaced by the highest available address in user RAM minus 10. 53247 is replaced by the highest available address in user RAM). Lines 300-400 actually print to the printer, using the machine code routine.

Geoffrey Sharpe

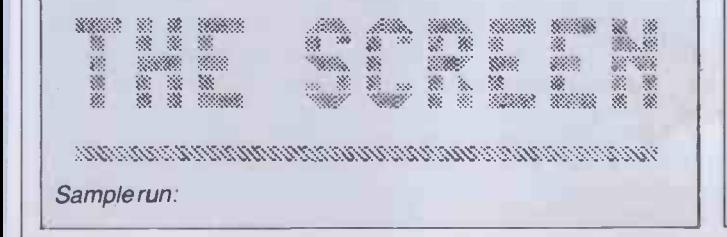

# WARE H SPREADSI SPREA **TYSIS**

Missed out on some of the 'Which Spreadsheet?' articles? Mike Liardet gives a recap of all that's gone before.

In this article we shall go back over the high points and low points of spreadsheet software in 1983. But for the benefit of the newcomer we first present an introduction to the concepts behind spreadsheeting. Also, for all those readers who have mislaid their February '83 issue of PCW, we reprint the spreadsheet Benchtest details, together with a table giving the performance of every system tested this year.

So if you are unsure of which spreadsheet to ask Santa for, or whether he should be getting you one at all, then read on . . .

## **Modelling**

A technique commonly used when attempting to deal with a complex or uncertain the model — for example, it is easy to situation is that of modelling. Thus an aircraft designer, uncertain of how his plane will behave in certain wind conditions, may build a scale model of it and 'see what happens' to it in a wind tunnel. Of course the model is only an approximation of reality, but because it is only a model the designer can risk trying out half-baked And finally the 'logic' we use in the model ideas, or test it to destruction, or subject it must be correct and, of course, the ideas, or test it to destruction, or subject it to one in a million freak conditions.

Of course the whole experiment stands or falls on the issue of how close an approximation is the modelled test to reality. If it is reasonably close, an `accurate' model, then fine, but if not then it's positively dangerous and will have completely misleading results. There are several ways that it is possible to go wrong: some essential aspect of reality could be overlooked and not included in the  $experiment - for example, the effects of$ changes in atmospheric pressure may be critical but not taken account of. Or the essential simplifications of scale may invalidate the experiment. Or the apparatus may be inaccurate or incorrectly set up a gauge reading wrongly, or the machine ware sucking instead of blowing . . .!

Modelling on a computer is directly analogous to this. Once the model is set up we can test out all sorts of eventualities, look for danger areas, or demonstrate that  $a$  plan is impractical  $-$  and all without getting our fingers really burned! Of course it is highly convenient that there is no manual dexterity needed for building a model in the computer, but we do need to use some mental dexterity instead. However, the same dangers lurk there for the unwary: if the model is not a reasonable approximation to reality then the exercise is a waste of time. And any conclusions we extrapolate from the results will be founded on invalid information.

Thus when using a computer for modelling, we must make sure that all relevant aspects of the situation are represented in overlook some overhead or tax in a budgeting model. We must consider probl whether there are any inaccuracies because of the reduced scale of the modelmaybe a business can only be accurately simulated by a model of its daily trading and we are using a monthly trading model. And finally the 'logic' we use in the model modelling system itself must have no 'bugs' lurking in it.

Spreadsheets are a type of computer modelling facility in which the model is represented as one or several matrices of numbers. But it is important to know that there are other types of computer modelling system, and these can be more appropriate for some of the infinite range of problems and activities which cannot be adequately described as a table of numbers. For example, critical path programs, where projects and timescales are represented by a directed graph; linear programining systems where resources and objectives are set up in mathematical equations; computer -aided design soft with 2-dimensional and 3dimensional graphics; and flight simula-

tors. Not too far into the future we can look forward to other facilities: expert systems and tools for modelling our own thoughts and ideas, for example.

## **Spreadsheets**

Spreadsheets are used for modelling situations which can adequately be described with one or more tables of numbers. Actually they also have a spin-off use where they can simply be used as `super -calculators', where there are no uncertainties and all the input values are known  $-$  for example, when last year's budget model becomes this year's profit & loss statement.

Thus the classic use for spreadsheet software is for budgeting and financial types of application, but it is also useful for work with statistics and other technical problems requiring complex repetitive arithmetical calculations.

If you are wondering whether a spreadsheet may be appropriate for you, then ask yourself if you spend much time pounding away at your calculator. The spreadsheet is pledged to replace this archaic device of the seventies, so if the answer is 'yes', then you will undoubtedly benefit greatly from a spreadsheet system. With a good spreadsheet system you will be able to initiate a complex chain of calculations at the touch of a button, perform 'whatif' analysis, and generally devote your energies to the problem itself rather than the chore of actually computing it.

So what does a typical spreadsheet look like? Well, it simulates on a high speed VDU screen a 'window' onto a very large sheet. This sheet is divided into 'cells'. Each cell can be uniquely identified by the row and column that it occupies. A common convention is that columns of the sheet are labelled with letters of the alphabet, and rows are numbered. So `Al', `B1', would identify cells in the top row of the sheet; 110' would be 10 rows down and

10 columns along, and so on.

Each cell can contain only one of three different types of information: text simply used to annotate the sheet; num-<br>hers — the raw data of the model: and - the raw data of the model; and formulae — which constitute the 'logic' of the model. Now one cell visible in the VDU window is usually highlighted, or otherwise distinguished in some way. In order to enter one of these three types of information into a selected cell, it is necessary to first move this highlighting (called a `cursor') to the required position. Using four different key strokes it is possible to move the cursor up, down, left or right by one cell at a time. If the destination cell is not currently visible in the window then the same keys are nevertheless used to move towards it, and when the cursor is directed off the edge of the screen it still moves to the next cell, appearing to 'drag' the window along with it. Actually this effect is achieved by a rapid redraw on the VDU, but it happens so quickly (on a good spreadsheet system) that the dragging effect seems quite real.

Once the cursor has arrived at the required cell, the data can simply be typed in. Spreadsheets vary in the individual capacity of each cell, but it is fairly typical for a cell's capacity to exceed greatly its normal display width. Thus it may be possible to enter a 30 -character message or a very long formula into a cell, when there is only room for the first 10 characters to be displayed on the screen. By altering a value for the display column width it is usually possible to see more of the information on screen. Note that when a formula is entered, using a sort of computerised school algebra notation, the calculation is performed immediately and usually it is the answer, not the formula, that is displayed on the screen.

Formulae are built up using normal arithmetic operations and may include references to other cells as well as numeric constants. When a number in a cell is changed, all cells with formulae referring to it are automatically updated, as are any cells referring to them until all the effects of the new value have permeated right through the spreadsheet. In some circumstances, changing a single value can affect just about every cell in the spreadsheet, but the system is quite tireless, and will rapidly recalculate the whole lot.

Using the computer's raw numbercrunching power it is feasible to perform 'whatif' analysis  $-$  exploring the consequences of changes to the basic assumptions of the model. Since these basic assumptions are usually shrouded in a certain amount of uncertainty (they might be next year's sales figures, for example), it is obviously useful to know all outcomes for a range of possibilities, ranging from optimistic to pessimistic!

Now if all spreadsheet systems did actually work infallibly as outlined above there would be little point in the 'Which Spreadsheet?' series. But of course they operate in many different ways, and the best ones provide all sorts of other helpful features to make things even easier for the user. Obviously it is useful to know what to look for . .

During 1983 I examined a selection of spreadsheet systems and other closely related software, costing from  $£10$  to  $£400$  dev<br>and requiring anything from a  $£100$  to and requiring anything from a £100 cassette -based micro up to a £4000 disk based colour graphics system. Of course, it is impossible to nominate a 'best -buy' from this diverse selection, so I will give a brief rundown on each, table its Benchtest performance and leave the reader to draw his own conclusions. In chronological order the systems were:

\* Prophet II (PCW March '83). Prophet II comes as a mixture of both hardware and software. The hardware consists of a modified Acorn Atom, TV screen and micro -cassette recorder, all housed in a cumbersome metal case. In the event the software turned out to be the best cassette -based spreadsheet system of the year. It works very quickly and reliably, is well documented, and has a comprehensive range of facilities. But it is principally let down by the ugly, heavy, and expensive hardware. However, the system is now being offered 'free' to anyone registering for the supplier's one -day £600 (!) course. \* Multiplan (PCW April '83). This is a spreadsheet system with the full weight of Microsoft behind it. I must say that I have come across a number of excellent and reliable Microsoft products, and Multiplan is no exception. Everything about the system has a feeling of quality, and it has some up to the minute features such as sorting, multiple worksheets and multiple split -screens. Coupled with the fact that it's available on the 8 -bit Apple II and CP/M systems as well as 16 -bit MS-DOS machines it is difficult to make any major complaints about it.

\* Plannercalc (PCW May '83). Plannercalc is one of two spreadsheet systems launched by Comshare. It is a fairly intriguing mixture of spreadsheet technology and the traditional financial modelling methodology, doubtless influenced by Comshare's vast experience as a mainframe financial modelling service.

Plannercalc is the simpler of two packages with the option to move all models onto its more sophisticated brother, Masterplanner, once the user has outgrown it. Accordingly Comshare originally introduced Plannercalc as a sort of loss -leader at an unbelievable £39 plus VAT. Subsequently the price rose to a more creditable  $\hat{E}$ 85 plus VAT, but that is still quite cheap for a disk -based system. Although the system has some excellent and fairly unique facilities (including its so called 'English-style' commands), I felt it had been let down by the final quality control. There were a number of inaccuracies in the manual and some badly named commands all served to make the system more difficult to use.

\* VisiCalc (PCW June '83). This is the product that invented the spreadsheet concept. The Apple version has been with us for four years now, and has been overtaken by some of the more recent systems, but it still serves as a shining example of what a good software package ought to be like. One of the reasons that the

Apple version cannot compete with some of the later spreadsheet software is that only 34k of workspace is available for developing models, which leads us on

Ramex Expansion (PCW June '83). Vergecourt, realising the problems with Apple VisiCalc's limited memory space, developed a 128k RAM card, and the necessary software enhancements to enable VisiCalc to use it. Thrown in with all this were some extra facilities, such as ability to use 80 -column displays and some new commands, all integrated into the software. I found that the whole system worked very well, with no noticeable degradation in VisiCalc's performance. There are, however, some difficulties with storing the largest models on Apple's small capacity disks, and even though Vergecourt has included software facilities to help in this respect it is obviously preferable to have a larger capacity machine for this type of work. Nonetheless, for an Apple VisiCalc user who feels restricted by the system, Vergecourt has provided a valuable alternative to purchasing a completely new setup.

ECalc (PCW July '83). The Epson HX-20 is now well-established as a completely integrated hand-held micro, with keyboard, display, printer and cassette drive. The display can only show 20 characters across by four rows down, so it is not ideal for spreadsheet work. Nonetheless, ECalc does demonstrate that spreadsheeting is possible on the HX-20, albeit very slowly.

\* Mathemagic (PCW August '83). Mathemagic is not really a spreadsheet system, but bridges the gap between the calculator and the spreadsheet. It can run through a short sequence of formulae, repetitively if necessary, and generate a sequence of results, transforming the Apple into a very powerful programmable calculator. Its results can be printed, or plotted as graphs by Graphmagic (see below). Although it cannot handle a large spreadsheet application, it can deal with very complex mathematical formulae, even permitting the use of iteration, and so could appeal to the technician.

Graphmagic (PCW August '83). Graphmagic can plot data from both VisiCalc files and from Mathemagic. I had problems getting Graphmagic to print its plots, but it was certainly very easy to generate attractive plots on the screen.

Vu-calc (PCW September '83). This is a very simple, but nonetheless effective spreadsheet system for the Sinclair ZX Spectrum. It works reliably and, for a cassette -based spreadsheet, reasonably quickly. Unfortunately it only provides the most basic arithmetic:  $+ -$  \* and /, so any one wanting more sophistication will have to look elsewhere.

\* The Spreadsheet (PCW September '83). This is also a spreadsheet for the Spectrum. Although it has a lot more maths facilities than Vu-calc, it performed a lot more slowly in the Benchtests, frustratingly slowly in fact.

Perfect Calc (PCW October '83). This is available for both CP/M systems, and

# SPREADSHEET ANALYSIS 1983

(yawn) the IBM PC. It is one of a range of `Perfect' products which all use the same interface techniques. The CP/M version has some very advanced features: it compensates for the limitations of the 64k maximum of RAM, by a 'virtual memory' facility, which trebles the capacity of the system. It can also maintain seven separate spreadsheets simultaneously, and permit calculations between them. I quite liked the system, and had no major problems with it, except for the rather disconcerting fact that I was unable to run Benchtest 1 without 'crashing' the system.

\* 1-2-3 (PCW November '83). 1-2-3 is a real state-of-the-art spreadsheet system, currently available only on the IBM PC. Apart from being an excellent spreadsheet system, it is also fully integrated with a superb graphics facility, which can produce all manner of pie-charts and bargraphs, etc, and colour prints too, if you have the right printer! Just for good measure there are also some simple integrated 'database' functions, enabling you to manipulate and search a spreadsheet as if it were a database.

\* The Financial Planner (PCW December '83). This is not so much a spreadsheet, more a financial modelling system. For more information see the review in this issue.

## **Benchtests**

The Benchtests were devised to test the Cell M1 contains capacity and speed of the various spreadsheet systems. Of course they do not tell the whole story, so it is important not to read too much significance into them. However, once you are familiar with a spreadsheet system, you will want it to keep up with your speed of thinking, and not subject you to annoying delays while it computes or redraws the screen. The Benchtests certainly point out the ones that will slow down in this respect.

It is important to realise that, say, a ten second delay may not seem very long on paper, but if you frequently have to wait

that long for what you perceive as a fairly trivial operation then the frustration can quickly build up, and you will be reaching back for your calculator again.

The details on the Benchtests were originally published in PCW Feb '83, but for everyone who has mislaid that issue, here they are again:

Benchmark 1 This test is used to measure the true capacity of a spreadsheet system, and time its performance- that is, measure its recalculation times when it is full to capacity. It is designed to simulate a typical 12-months' financial calculation, involving 12 columns, plus a 13th column containing the totals for the 'year'.

When the test is running, the spreadsheet displays the numbers 1 to 12 across the first row, with their sum (78) at the end, followed by the numbers 13 to 24 in the second row accompanied by their sum, and so on down the spreadsheet until all the available memory is exhausted.

The display is deliberately not generated in the simplest way possible, but by formulae in each cell, each using the four basic arithmetic operators just once. Assuming the spreadsheet uses letters of the alphabet to identify columns, and numbers for rows:

Cell Al contains the number 1.

Cell B1 contains  $(12<sup>*</sup>(A1-1)/12)+2$  (which evaluates to 2).

Cell C1 contains  $(12*(B1-1)/12)+2$  (which evaluates to 3), etc, up to cell Ll.

Cell M1 contains  $A1+.+L1$  or SUM( $A1.$ L1) if 'SUM' facility exists. That completes row 1.

Cell A2 contains (12\*(A1-1)/12)+13 (which evaluates to 13).

Cell B2 contains (12\*(B1-1)/12) + 13 (which evaluates to 14), etc, up to row L2. Cell M2 contains A2+..+L2 or SUM(A2..L2) if 'SUM' facility exists. That completes row 2.

The remaining rows are specified in the same manner as the second row, each working on the 'back' of the previous row. The measurements taken are:

(a) Max number of rows accommodated.

(b) Recalculation time after changing cell Al from 1 to 2 (tests integer, ie, whole number recalculation speed).

(c) Recalculation time after changing cell A1 from1 to 1.5 (tests floating point, ie, decimal or fractional number recalculation speed). To date, this test has always produced the same result as (b), suggesting that no spreadsheet systems tested so far have used any special high-speed integer calculation facility.

(d) Vertical and horizontal window scrolling speed (by timing cursor move from top left cell to bottom left and then from bottom left to bottom right).

Benchmark 2 This tests the capacity of the system with respect to textual information only.

The test involves setting up as many rows as possible with the same eight character text 'ABCDEFGH' repeated across 13 columns. The test records the maximum number of rows accommodated.

**Benchmark 3 This test is identical to** Benchmark 2, but a number is used instead of text. The number is '123456.78'.

\* Benchmark 4 This test was not included in the original article, but has in fact been used whenever relevant. It tests the speed of SAVE'ing the spreadsheet, set up in Benchmark 1, to cassette tape. Due to the nature of cassette tape, the 'load' speed will be identical. Obviously this test does not apply to disk -based systems, all of which can in fact load and save spreadsheets in just a few seconds.

## 1983 results

Figs 1 and 2 give the results of these Benchtests for all systems that were tested. Note that these results are reprinted from the previous issues of PCW, and do not take into account any manufacturer's enhancements that may have been implemented since. Note also that not all versions of the products are covered by these tests, and in several instances the software is available on more than one operating system  $-$  refer to the original articles for more information.

The 'Max Rows' and 'Max Cols' refer to the maximum theoretical size of the

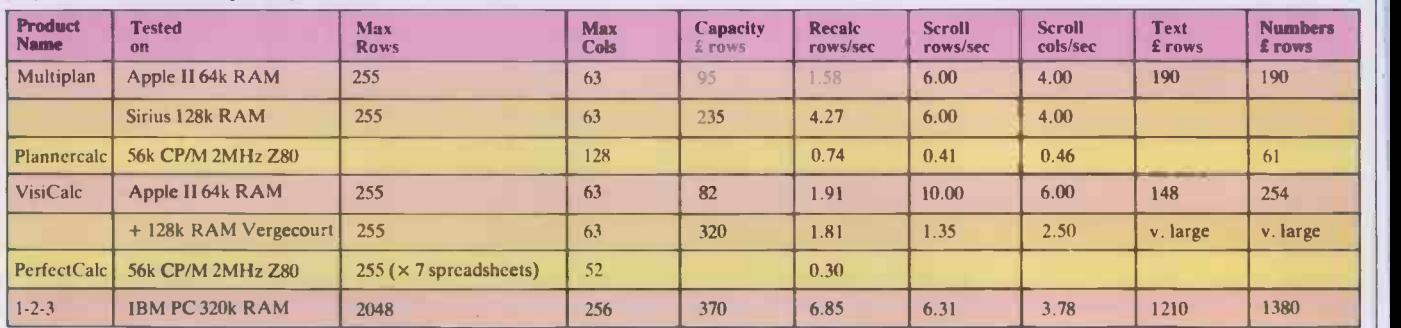

Fig 1. Results for disk -based spreadsheet systems

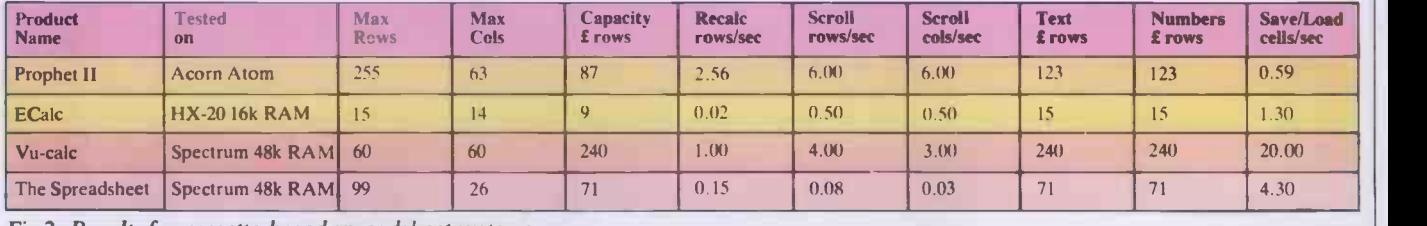

Fig 2. Results for cassette -based spreadsheet systems

spreadsheets. In nearly every case it is impossible to fill each and every cell before all available memory becomes exhausted.

The 'real' capacity of a system can be gauged by the next column: 'Capacity £ rows' which is the Benchtest 1 (a) result. This figure should be read with some caution since in some cases it is simply dependent on the amount of random access memory (RAM) resident in the test-machine. For example, VisiCalc's capacity can be quadrupled by simply adding an extra RAM card (and Vergecourt's expander software).

The recalculation speed (Benchtest 1(b) and 1 (c)) is recorded in the next column: `Recalc rows/sec'. Since most systems can be set to perform recalculations under manual invocation only, a slower recalculation speed need not drastically slow down your rate of working, providing it is reasonably respectable.

The scrolling speed (Benchtest 1 (d)), when the cursor is 'dragging' the window either downwards or sideways, is recorded in the next columns: 'Scroll rows/secs' and `Scroll cols/sec'. If this figure is slow it really can slow down your workrate, although systems that provide 'long jump'

facilities, which jump several rows or number of rows is dependent on the columns at a time, and 'goto's which jump the cursor directly, can save some time by minimising the number of screen 'redraws'. Note that these speeds are dependent on the VDU size (in characters per row and number of rows) and speed - the best software in the world will not perform well on a slow VDU, and it obviously takes longer to draw a bigger screen.

Finally the 'save' speed for cassette systems is recorded in the last column of Fig 2.

Note 1. With Plannercalc the maximum

For more information: Refer to PCW Feb to Nov '83 inclusive. Prophet II - Polebrook Management Systems. Tel: (0832) 72052. Multiplan-Microsoft Europe Ltd. Tel: (04427) 75091. Plannercalc-Comshare Ltd. Tel:01-222 5665. VisiCalc/Ramex-Vergecourt Ltd. Tel: (0268) 728484. ECalc-Epson (UK) Ltd. Tel: Freefone 2730.

Mathemagic and Graphmagic-ISM Ltd.

LEISURE LINES

by J J Clessa

number of columns specified. As the system did not possess a 'replication' facility it was not feasible to fill it to capacity with formulae. The results quoted in Fig 1 come from timings on a smaller than capacity model. Plannercalc only permits text for row and column headings, so it was not possible to fill the spreadsheet with text.

Note 2. The Financial Planner, Mathemagic and Graphmagic have been excluded, because it was not feasible to run<br>the Benchtests on them. the Benchtests on them.

#### Tel: 01-751 5791.

Vu-calc-Psion Ltd, 2 Huntsworth Mews, Gloucester Place, NW1. The Spreadsheet-Microl Ltd. Tel: (0223) 312453. Perfect Calc-Pete & Pam Computers. Tel: (0706)227011 and others. 1-2-3-161, First Street, Cambridge MA02142, USA. Tel: (617)4927171 Ext 4408. The Financial Planner-Ashton-Tate. Tel: (0908)568866.

## **Quickie**

I know a little girl whose father is older than her grandfather. How can this be?

### Christmas Prize Puzzle

In Dutch cricket there are two possible ways of scoring  $-$  a field goal or a penalty each being worth a different number of points.

There are 24 different scores which are impossible to achieve in this game (18 is one of them). What are the points values of field goals and penalties?

Answers please - postcards or backs of envelopes only  $-$  to reach PCW by 31 December, 1983. Send your entries to: PCW, Christmas Prize Puzzle, Leisure Lines, 62 Oxford Street, London W1 .

### September Prize Puzzle

Although there were many possible solutions to this problem, quite a large percentage of the 100 or so entries got it wrong. Several people misunderstood the problem and came up with negative solutions. One entry came from Dorset and consisted of a gigantic postcard with a computer printout stuck to it, showing 1152 arrangements giving the maximum score of 58, and 32 arrangements giving the minimum score of 40. (In fact this same entry appeared several times in the bag, in varying sizes).

Anyway, we didn't check the 1184 arrangements, so we don't know if there are that many, but we did select a winner with the following solutions:

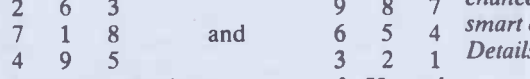

giving a maximum score of 58 and minimum of 40.

The entry came from Mr Bob Hammond of Dublin who receives our congratulations and the usual prize.

Footnote:

A book by J J Clessa entitled Micropuzzles is now available in all leading booksellers. It contains Puzzles old and new, including Quickies with solutions. (There's also a chance to win an Apricot micro  $-$  if you're smart enough to solve the problem trilogy. Details are in the book.)

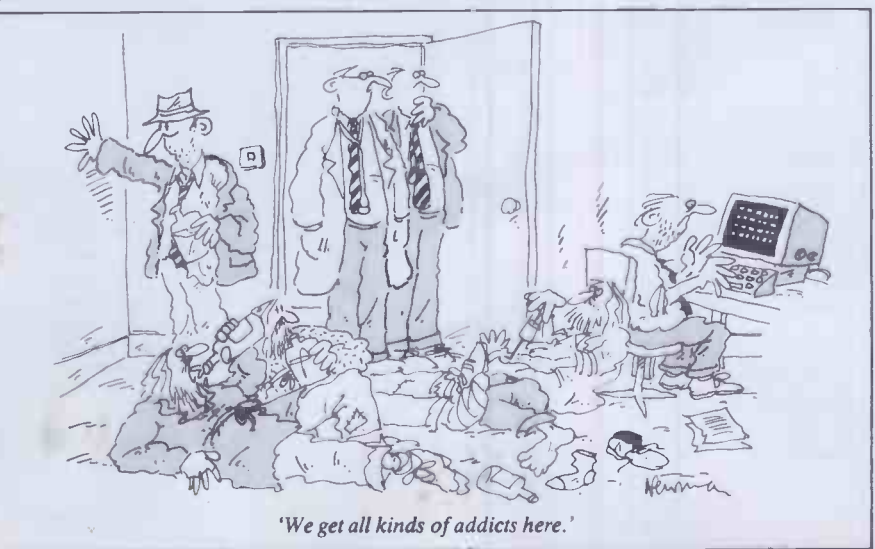

# FORTH BENCHMARKS ROUNDUP

A year after PCW first introduced a set of Benchmark programs for the Forth language, Dick Pountain retrospectively examines their continued application and value.

It's a whole year since I took the liberty of unleashing PCWs Forth Benchmarks upon the microcomputing world, and here as promised is the first annual roundup of timings. But first some comments on how the Benchmarks have stood the test of public exposure.

I've opened my copy of Forthwrite with some trepidation for  $th$ : last year, fully expecting some deep -se ited flaw to be unearthed, but in fact the Benchmarks have been generally well received.

The major criticism which <sup>I</sup> have received is over the naming of 'dictionary search'; several Forth enthusiasts have pointed out that it doesn't actually search the dictionary at run time at all! This is quite true, and the name is not appropriate. I had great difficulty thinking of a name for this particular program; what it actually measures is the overhead incurred by nesting definitions rather than writing a single in -line definition. It is thus, if anything, a test of the inner interpreter and the 'threading' rather than anything to do with the dictionary. Accordingly I have decided to rename it 'nest' as a better reflection of what it does; it also saves some typing!

Some people have noted the lack of 1+ in the fig model, and quite wisely substituted 1 + where necessary; the difference isn't worth much. Others have bemoaned the need for SP! which isn't in fig either. This really is necessary though if the the mor timings are to be 'atomic'; that is, you can average subtract the appropriate ones to obtain the timing for a single operation such as DUP. For the benefit of new readers who don't have the original article (January '83), SP! is a word which clears the stack contents

by storing the stack base address into the stack pointer. If you don't have it or an equivalent, you'll have to write it, either in code or in high level. In desperation you could write it simply as a loop of DROPs and the only ill effect would be to bump up 'magnifier' somewhat; its effect on the other timings can be nullified by subtracting 'magnifier'.

On the subject of 'magnifier'; it is not required that you subtract 'magnifier' from the other timings in presenting the results. Although the purpose of 'magnifier' is to isolate the fixed overhead common to all the programs, it is for users of the timings to subtract it; the published results should be unadulterated experimental data, that is, stop-watch readings.

The only other grouse has been that several people seem to have thought that I said in the original article that 6502 implementations are slow. In fact, I only said that I was surprised at how relatively slow the single 6502 implementation (viz Graforth) which I timed was; there was certainly no intention to generalise, and indeed the timings printed here show that it would have been rash to do so. People get so sensitive about processors!

And so to the timings themselves. As you will see, there are fourteen implementations on test, all but two sent in by PCW readers. In fact far more than twelve readers responded to the call and some of the more popular versions here are the average of several readers' findings. In the process of doing this I discovered that timings for the same Forth are not reproducable enough between different readers' machines to justify giving them to tenths of a second, hence the rounded

figures.

The spread very conveniently covers the range of popular 8-bit processors, but I am rather surprised not to have received any more 16 -bit timings; surely someone out there has Forth running on a 68000 to make us all go green.

What does it all prove? Well, without wishing to generalise and risk an assassination attempt, it seems that Forth runs at roughly comparable speeds on a 4MHz Z80, a 2MHz 6502 and a 1MHz 6809, which gives some idea of the relative suitabilities of these processors as Forth machines. The glaring exception is in 'arithmetic' where the Z80 seems around twice as fast as the others. There are also one or two examples to be gleaned, of the differences possible between different implementations on the same processor; I'll tactfully leave these as an exercise for the reader to sort out.

The outright winner by several lengths is polyForth II from the people who started it all, Forth Inc. This very expensive professional programming system runs on the 8088 (as well as many other machines including various minis) with 8087 arithmetic co -processor support included. Even without the 8087 though, it is comfortably twice as fast as any other implementation tested so far. This must say much for the quality of the implementation because another 8088 system timed last year was less than 20% faster than good Z80 Forths.

Thank you to everyone who sent in timings (unfortunately I can't list you all) and please keep them coming; by next year I want to have covered all the major 16 -bit processors (and what of the TI 9900?; what indeed' the cry came back). END

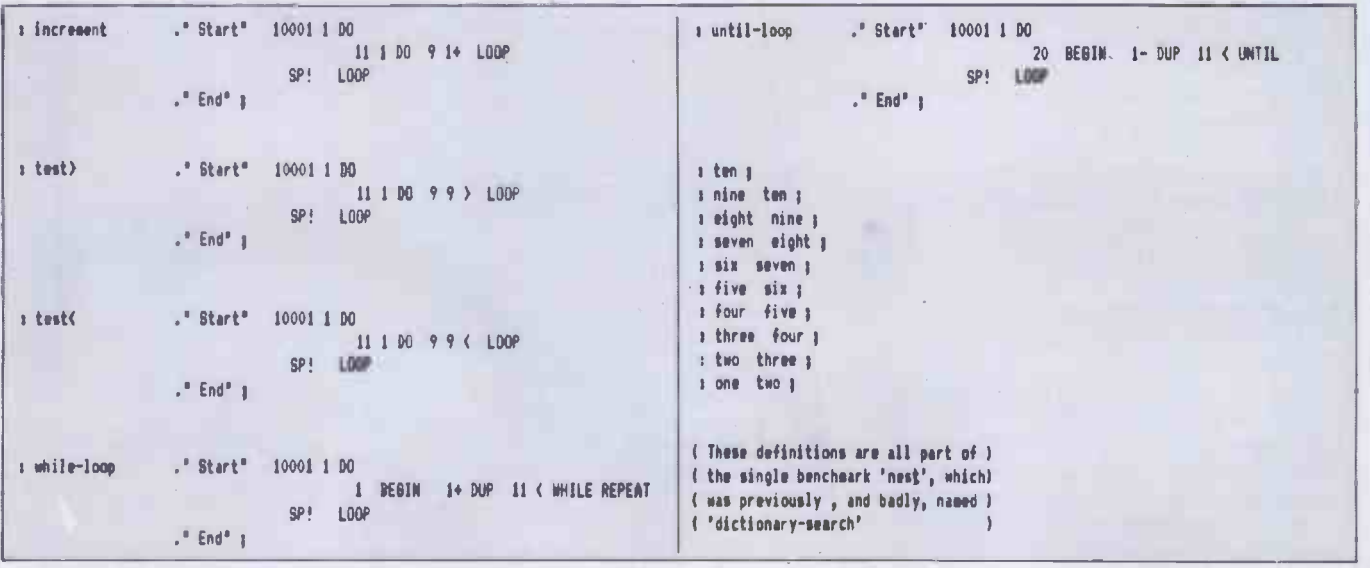

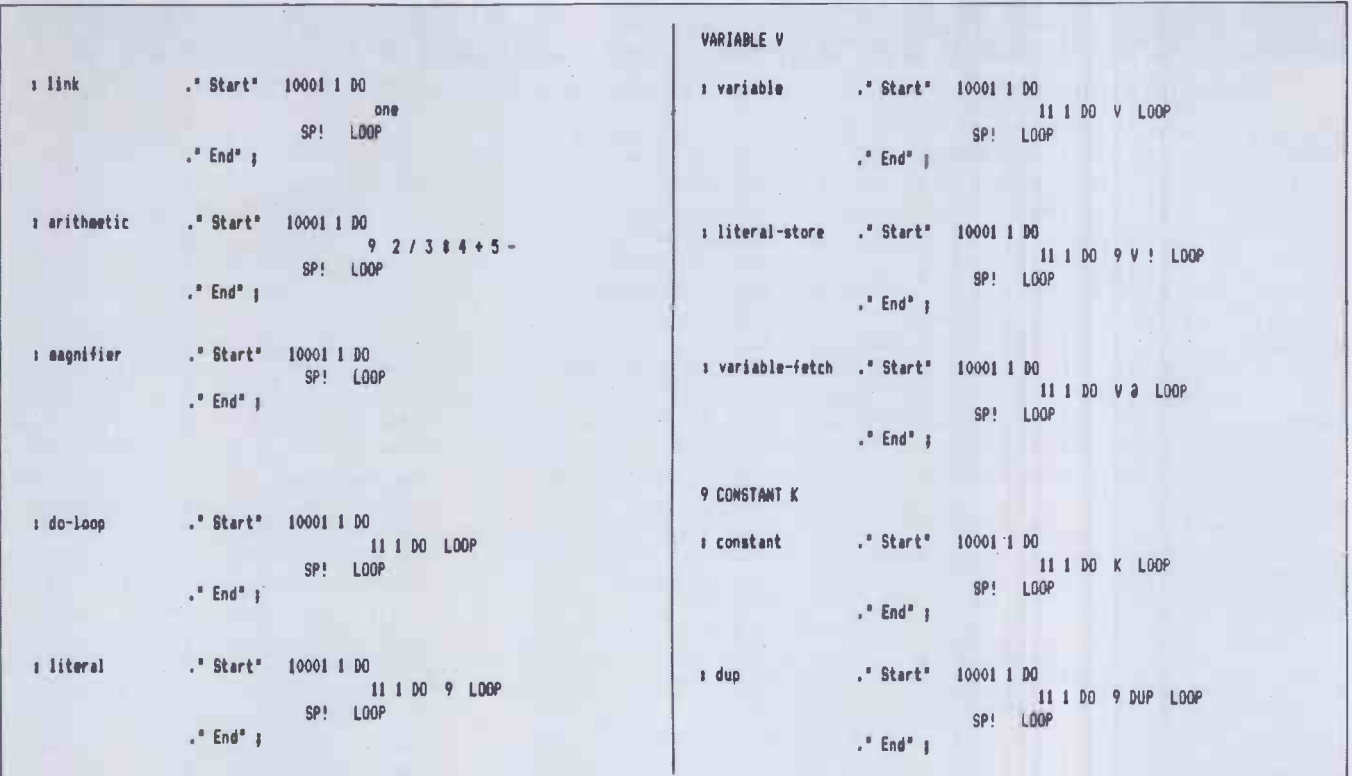

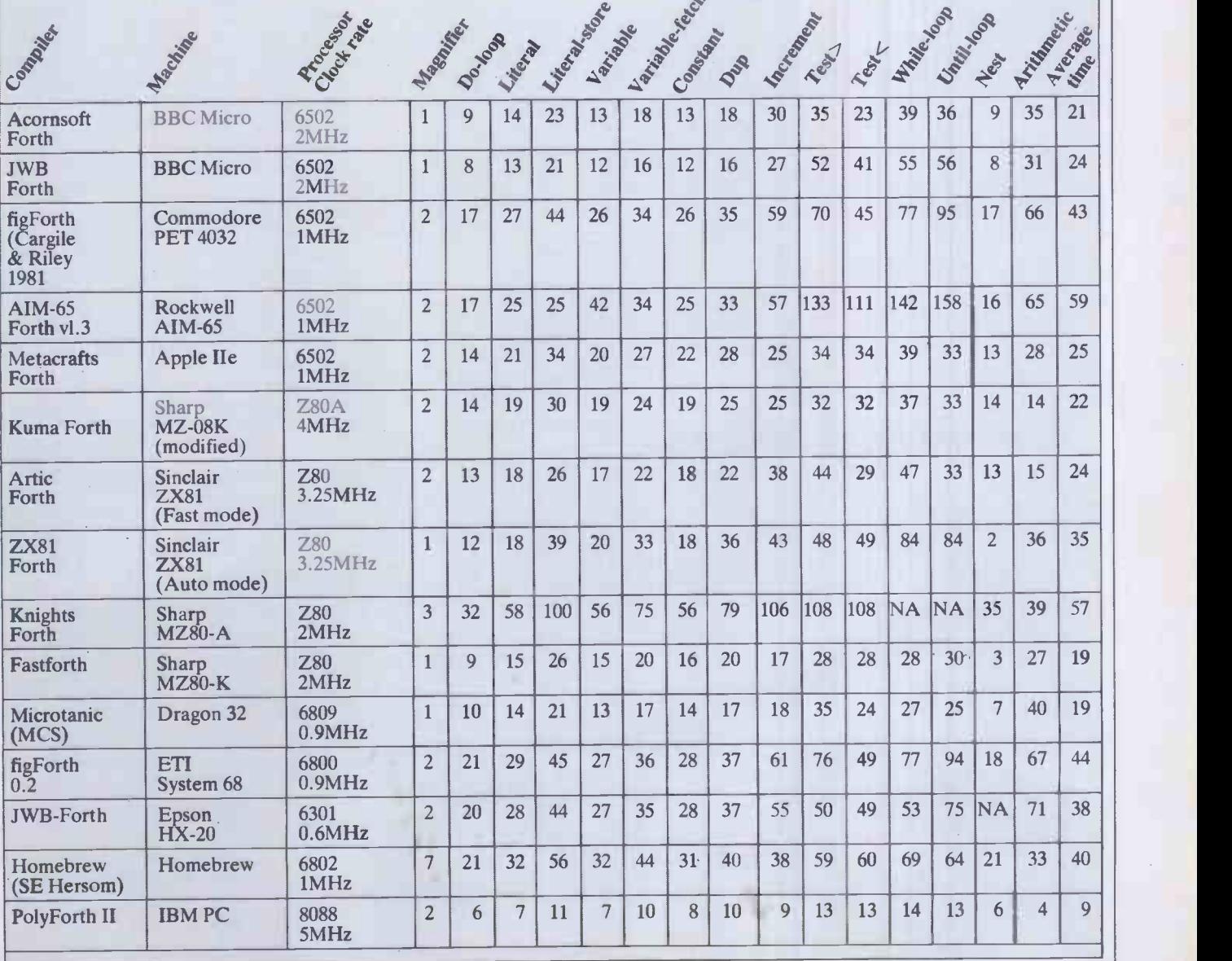

PCW 237

# MARKS SUMM Peter Rodwell presents a roundup of the Benchmark timings used when evaluating computer systems.

Once again it's time to present our Great Benchmarks Summary. As regular readers will know, ever since PCW started back in February 1978 we have included Benchmark tests in our evaluation of computer systems and printed here is a list of all the resulting timings we have published.

Well, not quite all. The roundup in fact includes only those machines for which an entire set of timings could be obtained several machines which we have tested have been unable to run all the Benchmark tests and as the table is sorted according to the average timings, these incomplete sets had to be excluded.

It is important to stress that the PCW

Benchmarks should not be used as a final criterion for your choice of computer unless you are interested exclusively in running Basic programs as quickly as possible. Originally, when manufacturers produced their own Basic interpreters, and Basic was the only language available on micros, the Benchmarks provided a valuable speed indication, both of the machine and of the Basic interpreter. Now, though, many computers  $-$  especially in the this is that business category - run the same Basic while the (usually Microsoft Basic), and, with other things being constant, tend to show little true variation.

Sometimes, though, there are surprising

100 REM BENCHMARK 1<br>110 PRINT "S"<br>120 FOR K = 1 TO 100<br>130 NEXT K<br>140 PRINT "E"<br>150 END 100 REM BENCHMARK 2<br>110 PRINT "S"<br>120 K = 0<br>130 K = K + 1<br>140 IF K 1000 THEN 130 140 IF K 1000 THEN 130 160 END 100 REM 19ENCHMARK 3<br>110 PRINT "9"<br>120 K = 0<br>130 K = K + 1<br>140 A = K + 1 6 K + K - K<br>150 IF K 1000 THEN 130<br>160 PRINT "E"<br>170 END 100 REM BENCHMARK 4<br>110 PRINT "S"<br>120 K = R + 1<br>140 A = K / 2 = 3 + 5 - 5<br>150 IF K 1000 THEN 130<br>160 PRINT "E"<br>170 END 100 REM BENCHMARK 5<br>110 PRINT "S"<br>120 K = 0<br>140 A = K / 2 \* 3 + 4 - 5<br>150 GOSUB 190<br>160 FRINT "E"<br>190 END<br>190 END 190 RETURN 100 REM BENCHMARK 6<br>110 PRINT "8"<br>120 K = 0<br>130 DIM M(5)<br>140 K = K + 1<br>150 A = K + 1<br>150 GOSUB 220<br>160 GOSUB 220<br>190 NEXT L<br>190 IF K 1000 THEN 140<br>210 PRINT "E"<br>210 END 210 END<br>220 RETURN 100 REM BENCHMARK 7<br>110 PRINT "S"<br>120 K = 0 130 DIM M(5)<br>140 K = K + 1<br>150 A = K / 2 \* 3 + 4 - 5<br>170 FOR L = 1 TO 5<br>170 FOR L = 1 TO 5<br>190 M(L) = A<br>200 FF K 1000 THEN 140<br>210 PRINT "E" 220 END 230 RETURN 7 100 REM BENCHMARK 110 PRINT "S" 120 K = 0<br>130 K = K + 1<br>140 A = K ^ 2<br>160 B = LOG(K)<br>160 C = SIN(K)<br>170 END PRINT "E"<br>190 END

### **BENCHMADKS TIMINGS**

results. This year's table contains one of these. Although the Sage remains top of the list, these timings were taken using a Basic which 'compiles' to p-code and therefore can be expected to run very quickly. The second place is occupied by the Future FX20 which runs the very same version of Microsoft Basic as several other machines including the Sirius which, as you can see, is well down the list. The reason for this is that the FX20 runs its CPU at 8MHz while the Sirius CPU runs at 5MHz (and there are other technicalities to do with the internal construction of the FX20 which makes it faster). Therefore, any program is going to run more quickly on the FX20 than on the Sirius. The same applies to the Tulip, which also clocks its CPU at 8HMz.

The fastest home machine ever tesed remains the good old DAI, now no longer available. Of the home machines which are still available, the BBC remains the leader by a long chalk, with Acorn's new micro, the Electron, pushing its way into second place just above the Lynx.

It could be reasonably argued that a more meaningful set of Benchmark programs could be devised, particularly to cover areas such as graphics plotting and disk access. In fact we did once have a set of disk Benchmarks but the wide variations in the way different Basics handle disk access made these completely impractical. The ideal was to write and read a set number of records, each of a set length, but it proved impossible to arrive at a standard record length which could be applied to every machine. Likewise with graphics: the variations in the way Basics handle graphics, together with the vastly differing<br>graphics capabilities of different capabilities of different machines, made this impractical.

One final note: this year we have placed each machine in one of three categories: Home, Business or Portable.

 $H =$ Home  $B =$ Business  $P =$ Portable

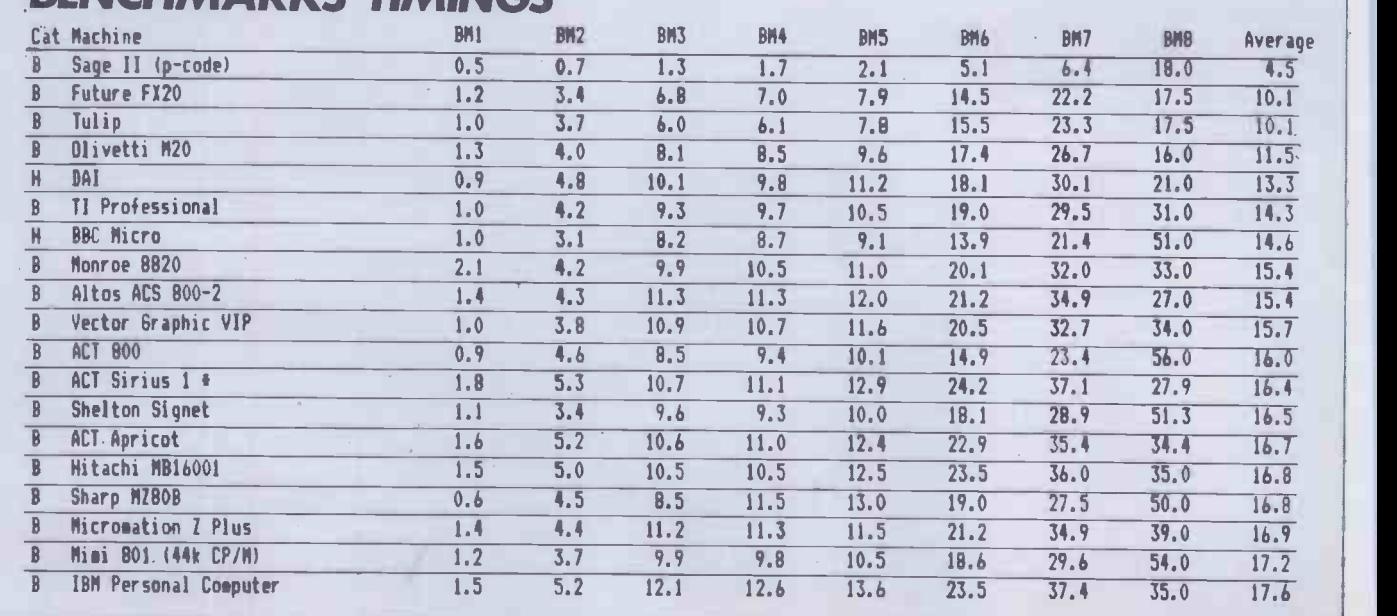

# The Cumana inchester Disk System-Drive Ahead

**CUMANA MAINS** O<sub>F E</sub> **READY MOTOR** ON

 $Lumana's top quality  $5\frac{1}{4}$  inch$ Winchester hard disk drive gives TRS-80 node! III/IV users high capacity at low ;ost, with formatted storage capacities rom 5.25 to 21.00 MB.

We supply externally boxed units for hose users who already have internal loppy disk drives, or the unit can be Supplied for internal mounting including frame, hard disk, power supply unit,

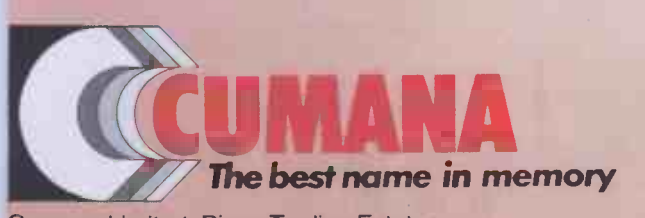

Cumana Limited, Pines Trading Estate, Broad Street, Guildford, Surrey, GU3 3BH. Telephone: Guildford (0483) 503121 Telex: 859380 controller and fan; and the internal mounting frame also allows for the installation of either one or two slimline floppy disk drives.

 $n_{\text{min}}$ REGI REFLECTIVE.<br>REGISTER **LITERARY**, hng knowing<br>Bellties

Amer.ntile

1

Disk operating systems are obtainable from Molimerx (L.DOS), tel. (0424) 220391 and Microfirm (DOS Plus), tel. (0454) 322260.

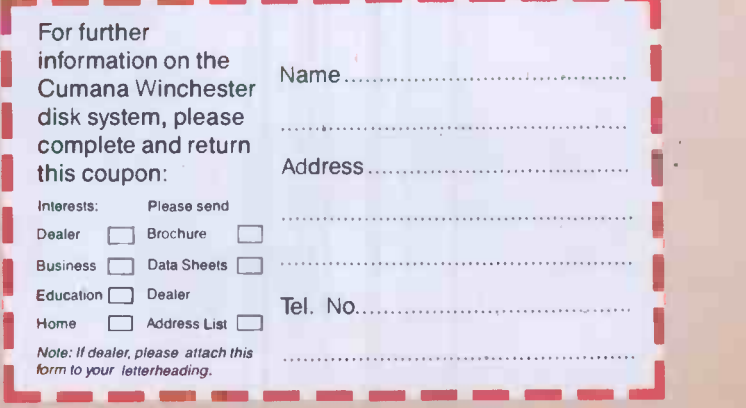

# THIS IS YOUR LAST CHANCETO **BSCRIBE TO PCW** HESPECIA PRICE.JUST £12.50!

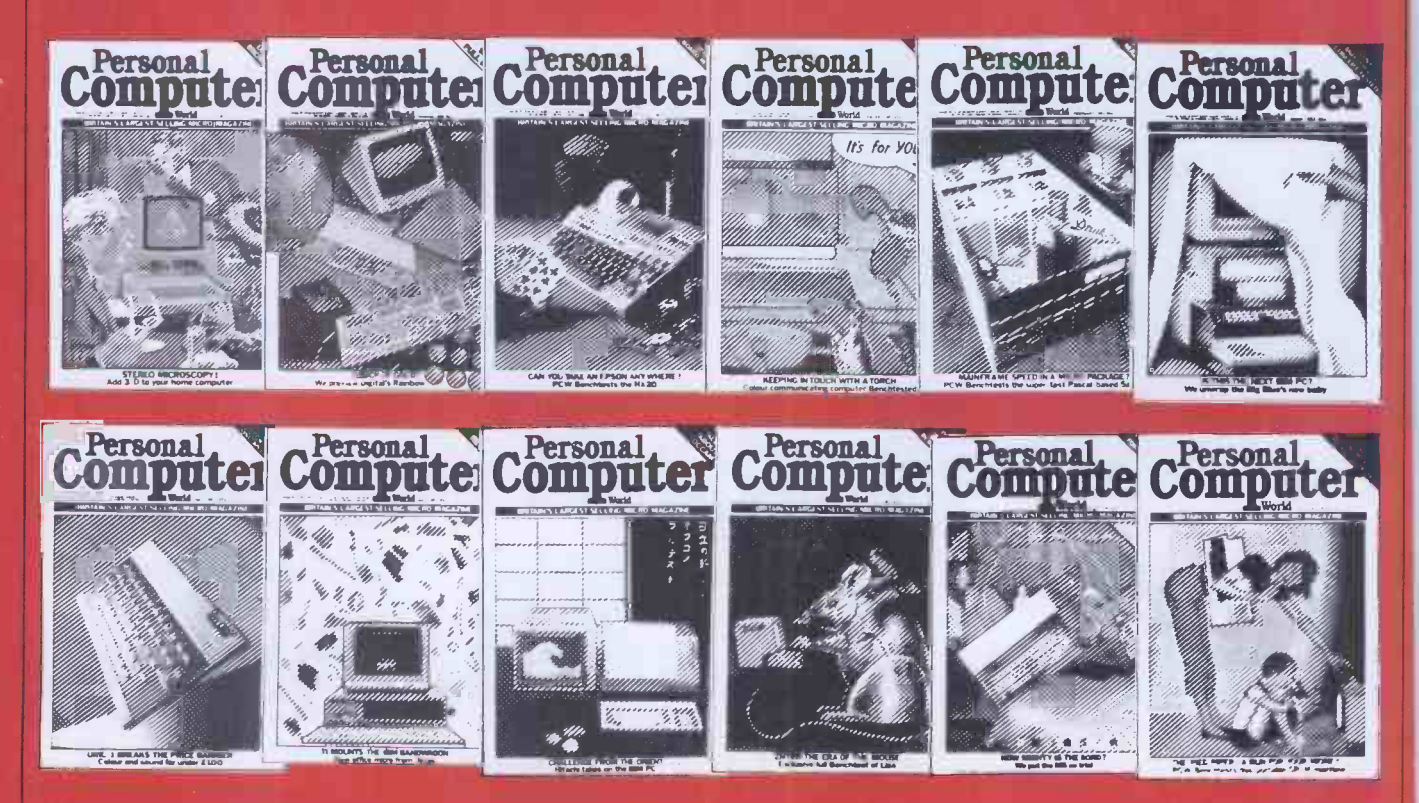

As 1984 approaches PCW's publishers have been forced to review the price of subscriptions so subscribe now before it costs you more! JUST THINK! what excellent value! - All of your 1984 issues of PCW at the 1983 price .

A year's supply of your favourite microcomputer magazine-Britain's Biggest' delivered straight to your front door every month throughout the year!

To make the most of this special offer, simply tear off the special coupon opposite and fill out your details in the space provided . Don't miss this final opportunity. Subscribe today!

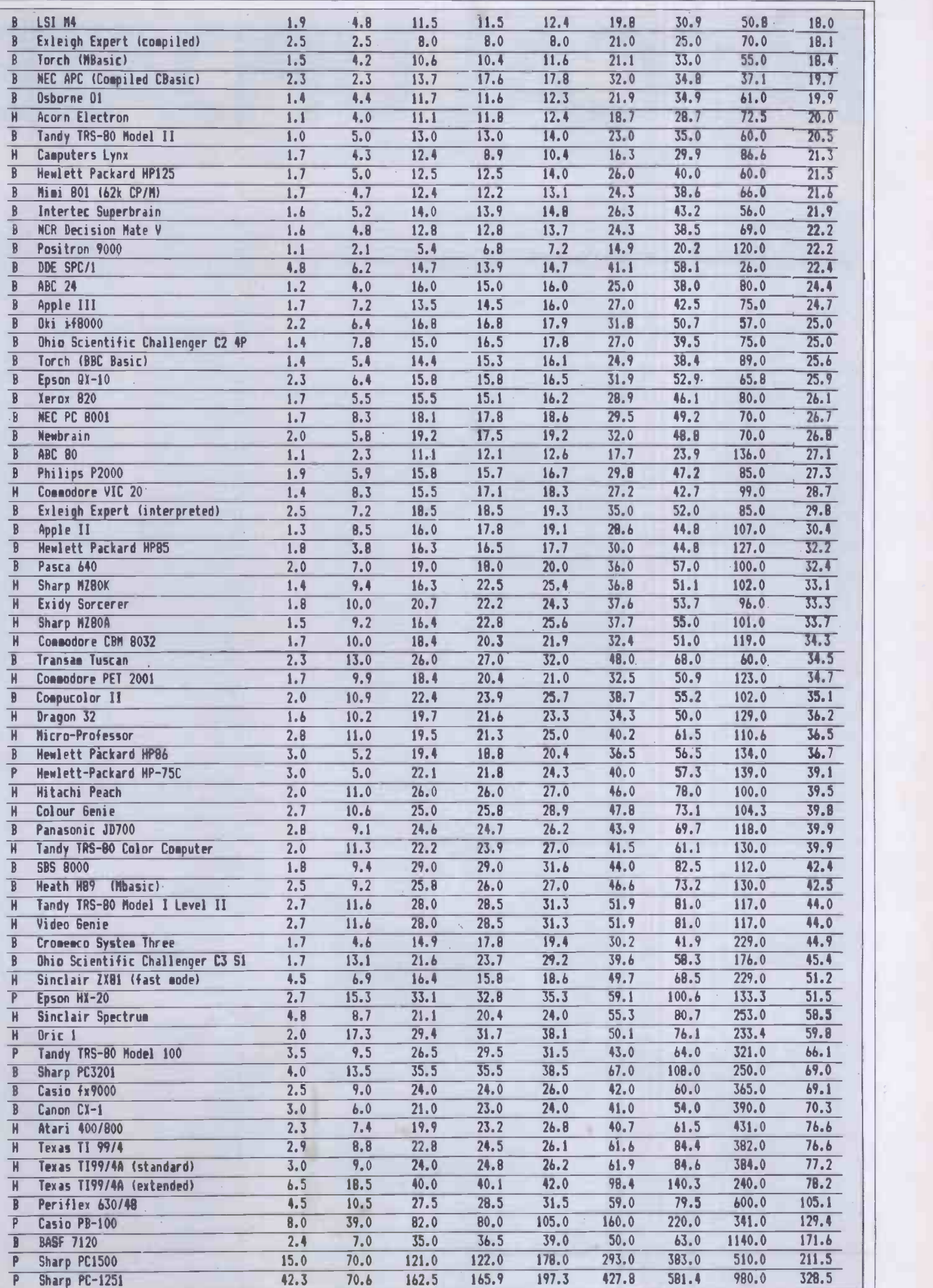

\* The original Sirius timings were taken using a pre-release version of Basic -86. Three timings have been taken with the production version of the interpreter.

ı,

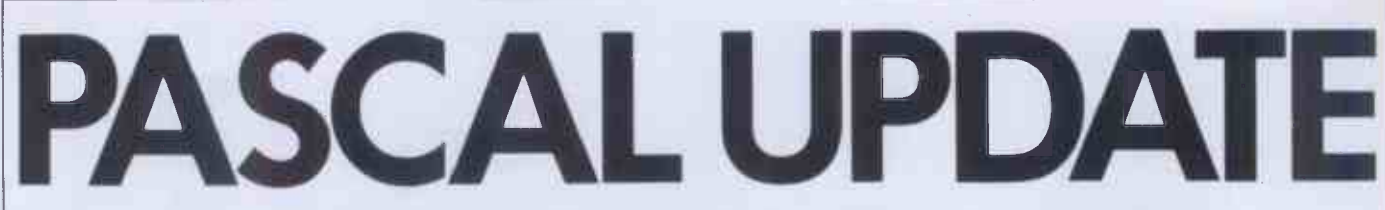

Here's a complete listing of the PCW Pascal Benchmarks Suite devised by Chris Sadler.

program reference; varj,k:integer; procedure refer5 (var i:integer); begin  $i := 1$ end; procedure refer4 (var i:integer); begin refer5 (i) end; procedure refer3 (var i:integer); begin refer4 (i) end; procedure refer2 (var i:integer); begin refer3 (i) end; procedure referl (var i:integer); begin refer2 (i) end; begin writeln ('s');  $i := 0;$  $fork := 1 to 10000 do$ referl (j); writeln (`e') end. program literalassign; yar j,k,1:integer; begin writeln ('s');  $for k := 1 to 10000 do$ for  $j := 1$  to  $10$  do  $1 := 0$ ; writeln ('e') end. program equalif;

```
varj,k,1:integer;
begin
  writeln ('s');
  for k := 1 to 10000 do
     for j := 1 to 10 do
       if j < 6then 1 := 1else 1 := 0;writeln ('e')
end.
```
program unequalif; var j, k, l: integer; begin writeln('s'); fork := 1 to 10000 do  $for j := 1 to 10 do$ if  $j < 2$  then  $1 := 1$ else  $1 := 0$ ; writeln (`e') end.

program whileloop; var j, k: integer; begin writeln('s'); for  $k := 1$  to  $10000$  do begin  $j := 1;$ while  $j \leq 10$  do  $j := j+1$ end; writeln ('e') end.

program repeatloop; var j,k :integer; begin writeln ('s');  $fork := 1 to 10000$  do begin  $j := 1;$ repeat<br> $i:=i+1$ until  $j > 10$ ; end; writeln ('e') end.

program maths; var k:integer; x,y:real; begin writeln ('s'); fork: = 1 to 1000 do begin  $x := sin(k);$  $y := exp(x)$ end; writeln (`e') end.

program vector; var j,k :integer; matrix: array[0..10] of integer ; begin writeln ('s');  $matrix[0]:=0;$  $fork := 1$  to  $10000$  do for  $j := 1$  to  $10$  do  $matrix[j] := matrix[j-1];$ writeln ('e') end.

program realalgebra; var k: integer; x:real; begin writeln('s');  $fork := 1 to 10000 do$  $x:=k/k\neq k+k-k;$ writeln ('e') end.

program value; varj,k:integer; procedure value5(i:integer); begin  $j := 1$ end; procedure value4 (i:integer); begin value5 (i) end; procedure value3 (i:integer); begin value4 (i) end; procedure value2 (i:integer); begin value3 (i) end; procedure valuel (i:integer); begin value2 (i) end; begin writeln ('s');  $i := 0;$  $f$ ork : = 1 to 10000 do value1(j); writeln ('e') end.

program noparameters; var j,k:integer; procedure none5; begin  $i := 1$ end; procedure none4; begin none5 end; procedure none3; begin none4 end; procedure none2; begin none3 end; procedure none1; begin none2 end; begin writeln ('s');  $j := 0;$ for  $k := 1$  to  $10000$  do none1; writeln (`e') end.

program memoryaccess; varj,k,1:integer; begin writeln (`s');  $for k := 1 to 10000 do$ for  $j := 1$  to  $10$  do  $1 := j$ ; writeln ('e') end.

program forioop; var j, k: integer; begin writeln ('s');  $fork := 1 to 10000 do$  $for j := 1 to 10 do;$ writeln('e')

end.

program realarithmetic; var k:integer; x:real; begin writeln ('s'); for  $k := 1$  to 10000 do  $x := k/2 \star 3 + 4 - 5;$ writeln ('e') end.

program magnifier; vark: integer; begin writeln $('s');$  $fork := 1 to 10000$  do; writeln ('e') end.

 $\sqrt{1/\sqrt{N}}\sqrt{N}$ 

## NUMBERS COUNT

## ABSOLUTE DIFFERENCES OF PRIME NUMBERS... AN HYPOTHESIS OF GILBREAT

Mike Mudge presents more mathematical mind -benders

A Prime Number is defined to be a positive integer greater than 1 that is divisible only by itself and 1. Thus the sequence of primes (known since the time of Euclid c 400BC to be infinite) begins

 $P = (2,3,5,7,11,13,17,19,23,29,31,37,41,$  $43,47, \ldots$ .

The first row of the table of Absolute Differences of Prime Numbers is obtained from P by taking the absolute values of the differences between successive terms: thus  $|\Delta_1 P| = (1,2,2,4,2,4,2,4,6,2,6,4,2,$  $4,6, \ldots)$ 

This elementary process is repeated to obtain consecutive rows of absolute differ ences:

 $|\Delta_2 P| = (1, 0, 2, 2, 2, 2, 2, 2, 4, 4, 2, 2, 2, 4)$  $2,0, \ldots$ I .6.3P1 = (1,2,0,0,0,0,0,2,0,2,0,0,0,  $2, 4, \ldots$ )

For any positive integer n we define  $a_n$  to be the smallest positive integer such that the  $(a_n + 1) - th$ . term of  $|\triangle_n P|$  is the first such term to be greater than 2; thus from the above  $a_1 = 3$ ,  $a_2 = 8$ , and  $a_3 = 14$ .

In 1958, NL Gilbreath conjectured that the first term in each row,  $|\triangle_n P|$ , is unity. If we could prove that  $a_n > 2$  for all n then the validity of Gilbreath's conjecture would be established.

'W Sierpinski, A Selection of Problems in the Theory of Numbers, Pergamon Press, 1964, page 35. Empirical evidence suggests that  $a_n$  is indeed a rapidly increasing function of n, but to the best of my knowledge the required result has not been proved.

## **Problem Exproprime Propriet Section** 1 and 2 and 2 and 2 and 2 and 2 and 2 and 2 and 2 and 2 and 2 and 2 and 2 and 2 and 2 and 2 and 2 and 2 and 2 and 2 and 2 and 2 and 2 and 2 and 2 and 2 and 2 and 2 and 2 and 2 and 2 an

This month's problem is in two distinct parts:

(i) To generate the first N -terms in the sequence P of Prime Numbers for a given N.

 $(i<sup>1</sup>)$  Alternatively, justify the direct input of P from existing tables or a 'library-tape'. (ii) To generate the first M values  $a_1, a_2, a_3, \ldots, a_m$  for a given M, verifying in the process that  $a_4 = 14$ ,  $a_5 = 25$ ,  $a_{10} = 59$ ,  $a_{15} = 174.$ 

Conjecture the type of function best assot

describing  $a_n$  as a function of n: this work may be aided by the use of a graphical output device if available. A valuable reference could be provided by RB Kilgrove & KE Ralston, On a conjecture concerning primes, MTAC vol 13, pp 121-122. 195g.

Note. Please include, in addition to the usual program listings, hardware descriptions, run times and output, a count and breakdown by type viz multiplication, addition, etc, of the number of arithmetical and logical operations needed to establish  $a_{64} = 5940$ . This may be precise or an intelligent estimate; its purpose is to compare and contrast the widely differing approaches which are possible to this problem.

Submissions will be judged for accuracy, originality and efficiency (not necessarily in that order), and a suitable prize will be awarded to the 'best' entry received.

Entries, to arrive by 1 February, 1984, to: Mr MR Mudge, BSc FIMA FBCS, Room 560/A, Department of Mathematics, The University of Aston in Birmingham, Gosta Green, Birmingham B4 7ET.

Note. Submissions will only be returned if suitable stamped addressed envelopes are included.

## Review of n-tuples

The response to this project was most disappointing, whether due to the summer weather, holidays, the title, or some property of the problem is not apparent.

It would be most informative to receive readers' suggestions as to why this problem was found to be particularly unattractive and perhaps to indicate desirable characteristics of number theoretic problems suitable for investigation using a microcomputer.

(i) The smallest common sum of four associated triples is indeed 118, arising from (14,50,54)a(15,40,63)a(18,30,70)a (21,25,72).

(ii) The smallest common product of four associated triples is indeed 25200, arising from (6,56,75)a(7,40,90)a(9,28,100)a(12, 20,105).

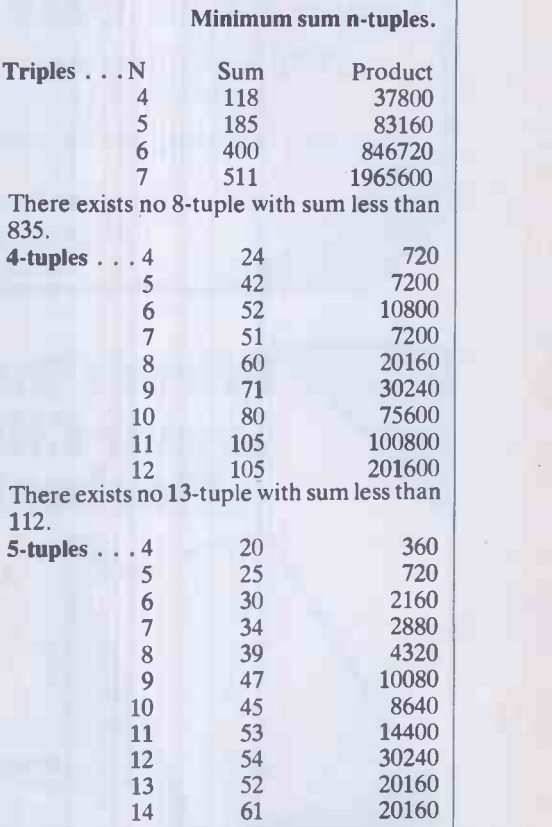

There exists no 15-tuple with sum less than 61.

Many of the above results are due to our recent prizewinner, Mr G Grant, of Manchester.

Now, with regard to this month's prizewinner, neither the response nor the resources justify separate prizes according to hardware or software. I therefore nominate Mr Gareth Suggett of 69 Stockbridge Road, Chichester P019 2QE for his achievements in Basic on a BBC model B. £10 will be despatched to the south coast in due course.

PS Why is each product listed in the table divisible by 360? Answers on a postcard to GS GG or MM !! END

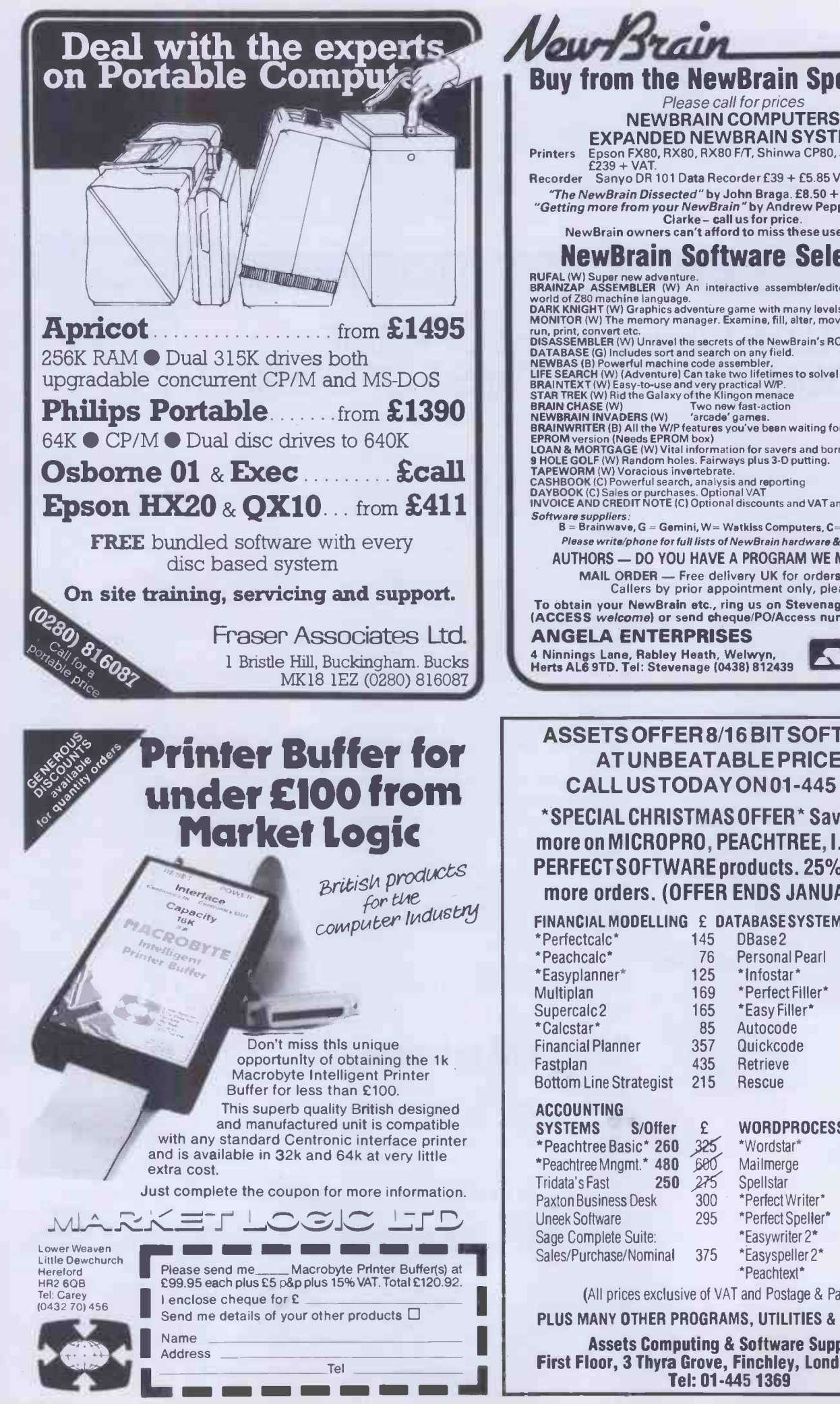

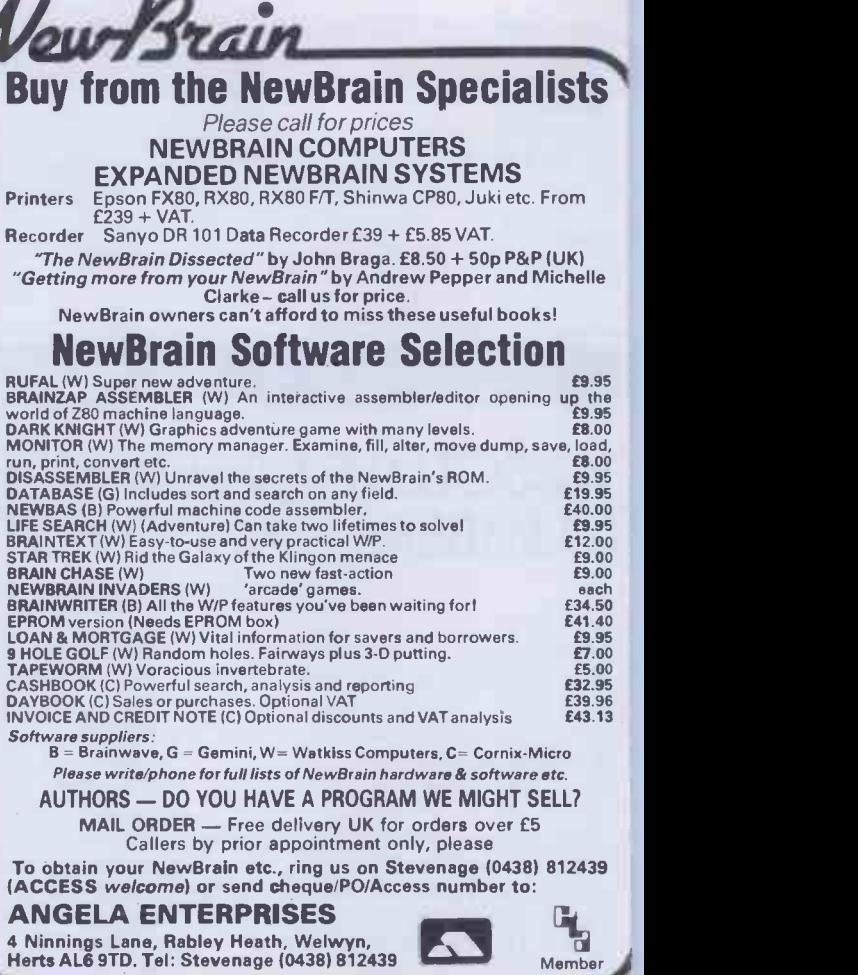

#### ASSETS OFFER 8/16 BIT SOFTWARE AT UNBEATABLE PRICES CALL US TODAY ON 01-4451369

#### \*SPECIAL CHRISTMAS OFFER\* Save 20% or more on MICROPRO, PEACHTREE, I.U.S. and PERFECT SOFTWARE products. 25% on two or more orders. (OFFER ENDS JANUARY '84)

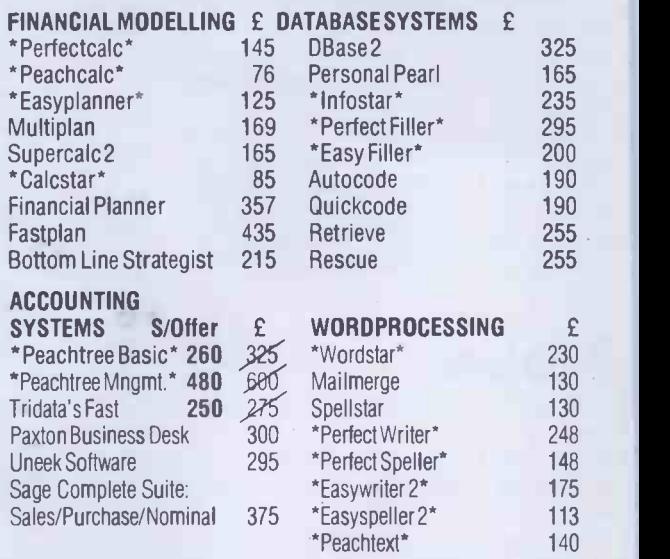

(All prices exclusive of VAT and Postage & Packing)

PLUS MANY OTHER PROGRAMS, UTILITIES & LANGUAGES Assets Computing & Software Supplies First Floor, 3 Thyra Grove, Finchley, London N12 8HD Tel: 01-445 1369

# NEWCOMERS START HERE

This is our unique quick -reference guide, reprinted every month to help our readers pick their way through the most important pieces of (necessary) jargon found in PCW. While it's in no way totally comprehensive, we trust you'll find it a useful introduction. Happy microcomputing!

Probably the first thing you noticed on picking up this magazine for the first time was the enormous amount of unintelligible-looking jargon. Well, in the words of The Hitch -hikers' Guide to the Galaxy, don't panic! Baffling as it may sound, the jargon does actually serve a useful purpose. It's a lot easier to say VDU, for example, than 'the screen on which 'the computer's output is displayed'. This guide is intended to help you find your way around some of the more common 'buzzwords' you're likely to come across in the pages of PCW.

For those completely new to computing, let's start with the question: what is a microcomputer? We can think of a micro as a general-purpose device as opposed to a typewriter which can only be used for typing, a calculator to perform calculations, a filing -cabinet to file information and so on. A micro can do all those things and more.

If it is to be of any use, a general-purpose device the pr<br>needs some way of having a function assigned to it. We progra do this by giving the computer a set of logical instructions called a program. The general term for computer programs is software. Every other part of a microcomputer system is known as hardware. 'If you can touch it, it's hardware.'

Programs must be written in a form the micro can recognise and act on - this is achieved by writing the instructions in a code known as a computer language. There are literally hundreds of different languages around, the most popular of these being Basic. Basic is an acronym of Beginners' All-purpose Symbolic Instruction Code. Although originally intended only as a simple introductory language, Basic is now a powerful and widely -used language in its own right.

Other languages you're likely to come across in PCW include Forth, Pascal, C and Comal. These are known as high-level languages because they approach the sophistication of a human language. You'll also see references to the low-level languages, assembly language and machine code. We'll look at high and low-level languages in a moment.

The heart of a micro, the workhorse, is the processor or Central Processing Unit (CPU). The processor<br>usually consists of a single silicon chip. As with usually consists of a single silicon chip. computer languages, there are a number of different types of processor around, the Z80, 6502 and 8088 being the three most common. The processor is nothing magical - it's just a bunch of electronic circuits. It's definitely not a 'brain'.

Being electronic, the processor's circuitry can be in one of two states: on or off. We represent these two states by binary (base two) notation, the two binary digits (known as 'bits') being 0 and 1. It is possible to program computers in. binary notation, otherwise known as machine code (or machine language) programming.

Machine code is called a low-level language because it operates at a level close to that 'understood' by the processor. (Languages like Basic are known as high-level languages because they are symbolic, operating at a level easily understood by people but not directly understood by the processor.)

Between high-level languages and machine code is a low-level language known as assembly language or, colloquially, assembler. This is a mnemonic code using symbols which the processor can quickly convert to machine code.

Since there is no binary equivalent of a comma or the letter 'a', for example, we need some sort of code to represent each character to be processed by the computer. In order to simplify communication between computers, a number of standard codes have been agreed on. The most widely used of these codes is the American Standard Code for Information Interchange, ASCII. This system assigns each character a decimal number which the processor can then convert to its binary equivalent.

There are two types of program to do this translation for us. The first of these is a compiler which translates our whole program permanently into machine code.

When we compile a program, the original high-level language version is called the source code while the compiled copy is called the object code. Compiled programs are fast to run but hard to edit. (If we want to change a compiled program, we either have to edit it in machine code (extremely difficult) or we have to go back to a copy of the source code.) For this reason there is a second translation program: an interpreter. An interpreter waits until we actually run (use) the program, then translates one line at a time into machine code - leaving the program in its original high-level language. This makes it slower to run than a compiled program, but easier to edit.

There are two strange -sounding Basic words you're likely to come across: POKE and PEEK. When you program in a high-level language, you are normally unable to choose which part of the machine's memory the processor will use to store things. This makes programming easier as you don't need to worry about memory locations, but slows down the program since the processor has to 'look up' addresses for you. Using the POKE command, however, you can 'POKE' a value directly into a desired memory address. 'POKE 10000,56', for example, puts the value 56 into memory location 10000. PEEK allows you to examine the content of a particular memory address. If you were to follow the above POKE with 'PEEK 10000', the computer would respond by displaying the value 56. (POKEing and PEEKing is normally done to increase program speed. It's a compromise between Basic and machine code.)

So far, we have a processor and a program. Since a computer needs somewhere to store programs and data, it needs some kind of memory. There are two types of memory known as Read Only Memory (ROM) and the badly -named Random Access Memory (RAM). ROM is so-called because the processor can 'read' (get things out of) its contents, but is unable to 'write to' (put things in) it.

ROM is used to store firmware, which consists of software permanently available on the machine. An interpreter is a typical example of firmware (stick with it: it gets easier!).

RAM differs from ROM in two important ways. Firstly, you can write to it as well as read from it. This means that the processor can use it to store both the program it is .running and data (information). The second important difference is that RAM needs a constant power -supply to retain its contents: as soon as and data.

Memory is described in terms of the number of characters we can store in it. Each character is represented by an 8 -bit binary number. 8 bits make one byte and 1024 bytes make one kilobyte or lk. 32k, for example means that the computer can store about 32000 characters in its memory. If 1024 sounds like an odd number, remember that everything is based on the binary system, thus 1,2,4,8,16 ... 1024 being the nearest binary multiple to 1000.

There are numerous forms of permanent or backup storage, but by far the most common are the floppy disk and cassette.

Floppy disks or diskettes are circular pieces of thin plastic coated with a magnetic recording surface similar to that of tapes. The disk, which is enclosed in a protective card cover, is placed in a disk drive. Disk drives comprise a high-speed motor to rotate the disk and a read/write head to record and 'playback' programs and data.

The disk is divided into concentric rings called tracks (similar to the tracks on an LP) which are in turn divided into small blocks by spoke -like divisions called

There are two methods for dividing the disk into sectors. One method is called hard -sectoring, where holes punched in the disk mark the sectors, and the other is soft -sectoring where the sectors are marked magnetically. (The reason that disks from one machine

can't be read by a different make is that each manufacturer has its own way of dividing up the disk. Recently, however, manufacturers do seem to have begun to acknowledge that this situation can't go on forever, and they are working on making their disks compatible with each others.')

Since the computer needs some way of tracking the whereabouts of everything on the disk, we have a program called a Disk Operating System, more usually known simply as the Operating System (DOS or OS). The operating system does all the 'house-keeping' of the disks, working out where to put things, letting the user know what is on the disk, copying from one disk to another and so on. As you might expect by now, there are lots of different operating systems available (each with its own advantages and disadvantages). The two most popular OSs are CP/M (Control Program for Mictos) and MS-DOS (MicroSoft Disk Operating System).

Floppy disks provide a reasonably fast and efficient form of secondary storage and are cost-effective for business machines. For home computers, however, the usual form of program and data storage is on ordinary cassette tape using a standard cassette recorder. This method of storage is slow and unreliable, but is very cheap and is adequate for games and the like. Another type of disk you'll see referred to is the hard

disk. This is an extremely efficient method of storing large amounts of programs and data. Hard disk capacity generally starts at around 10 Mbytes (10 million bytes) and rises to . . . well, you name it. Besides offering a much greater capacity than floppies, hard disks are more reliable and considerably faster. They are, however, much more expensive than floppy drives.

Since computers need some way of communicating with the outside world, we need input and output devices. Input and output devices include all manner of things from hard disk units to light-pens, but the minimum requirement for most applications is a typewriter -style keyboard for input and a tv-like Visual Display Unit for output. The Visual Display Unit is variously referred to as a VDU, Cathode Ray Tube (CRT) and monitor.

The various component parts of a computer system  $\vert$ (processor, keyboard, VDU, disk drives, etc) may all be built in to a single unit or they may be separate, connected by cables.

you switch the computer off, you lose your program When a computer communicates with an outside device, be it a printer or another computer, it does so in Take this paragraph slowly and it makes sense! When a computer communicates with an outside device, be it a printer or another computer, it does so in<br>one of two forms - parallel or serial. Parallel<br>input/output (I/O) requires a number of parallel wires. Each wire carries one bit, so with 8 wires we can transmit/receive information one byte at a time (8 bits one byte, remember). Serial I/O, in contrast, uses a single wire to transmit a series of bits one at a time with extra bits to mark the beginning and end of each byte.

To enable different devices to communicate with each other in this way, standards have been agreed for different interfaces. An interface is simply a piece of circuitry used to connect two or more devices. The most common standard serial interface is the RS232 (or V24) while the Centronics standard is popular for parallel interfaces.

When two computers want to communicate with each other over a distance, there are again two ways of doing it. Both methods use the public phone network. The simplest and cheapest method is to use a device known as an acoustic coupler. This simply plugs into your computer, and has a receptacle into which you place your telephone handset. However an acoustic coupler is slow and not exceptionally reliable.

A more sophisticated (and correspondingly more expensive) method is to use a modem. Unlike an acoustic coupler, a modem is wired into the telephone system and you should get permission for this from British Telecom.

So, now you know!

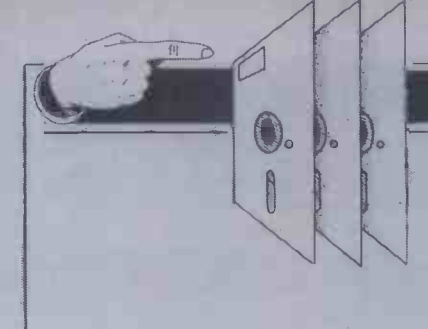

PCW's ' Packages' section is produced bi- monthly, alternating with our 'In Store' hardware guide. We have confined coverage to business packages which are available and supported at national level and which have been in use for at least six months in a minimum of five sites. Producers of packages which fall within these constraints should send fordetails or updates to: TracyDear,PCW,620xfordStreet,LondonWl.

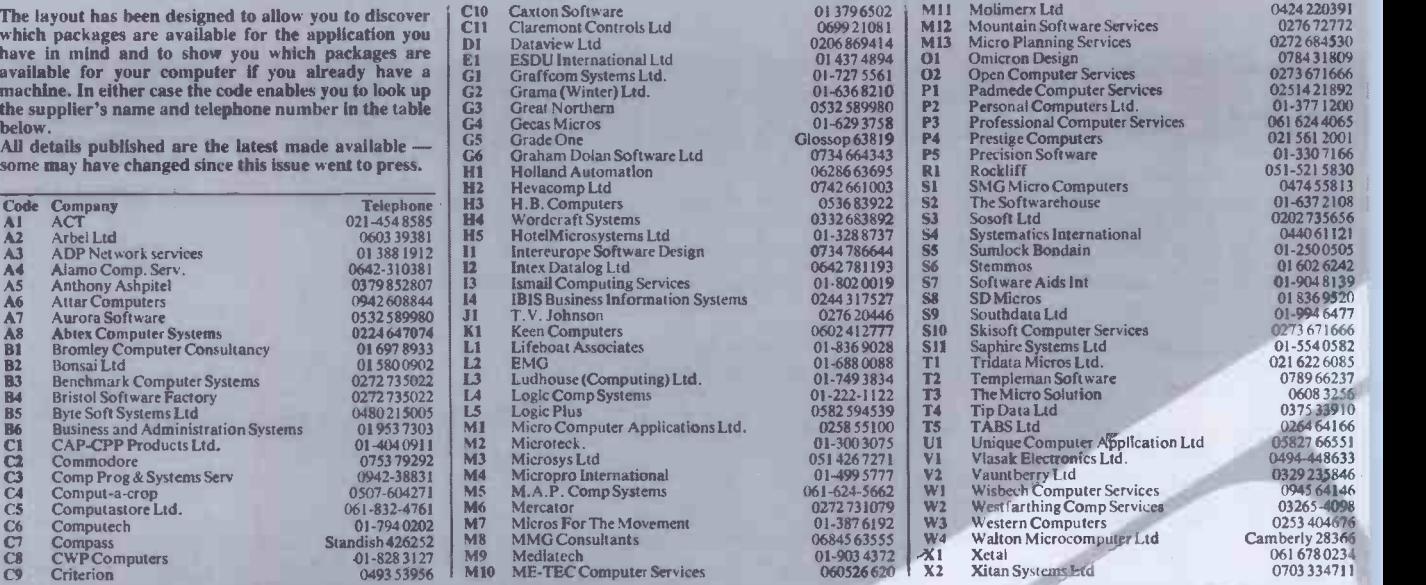

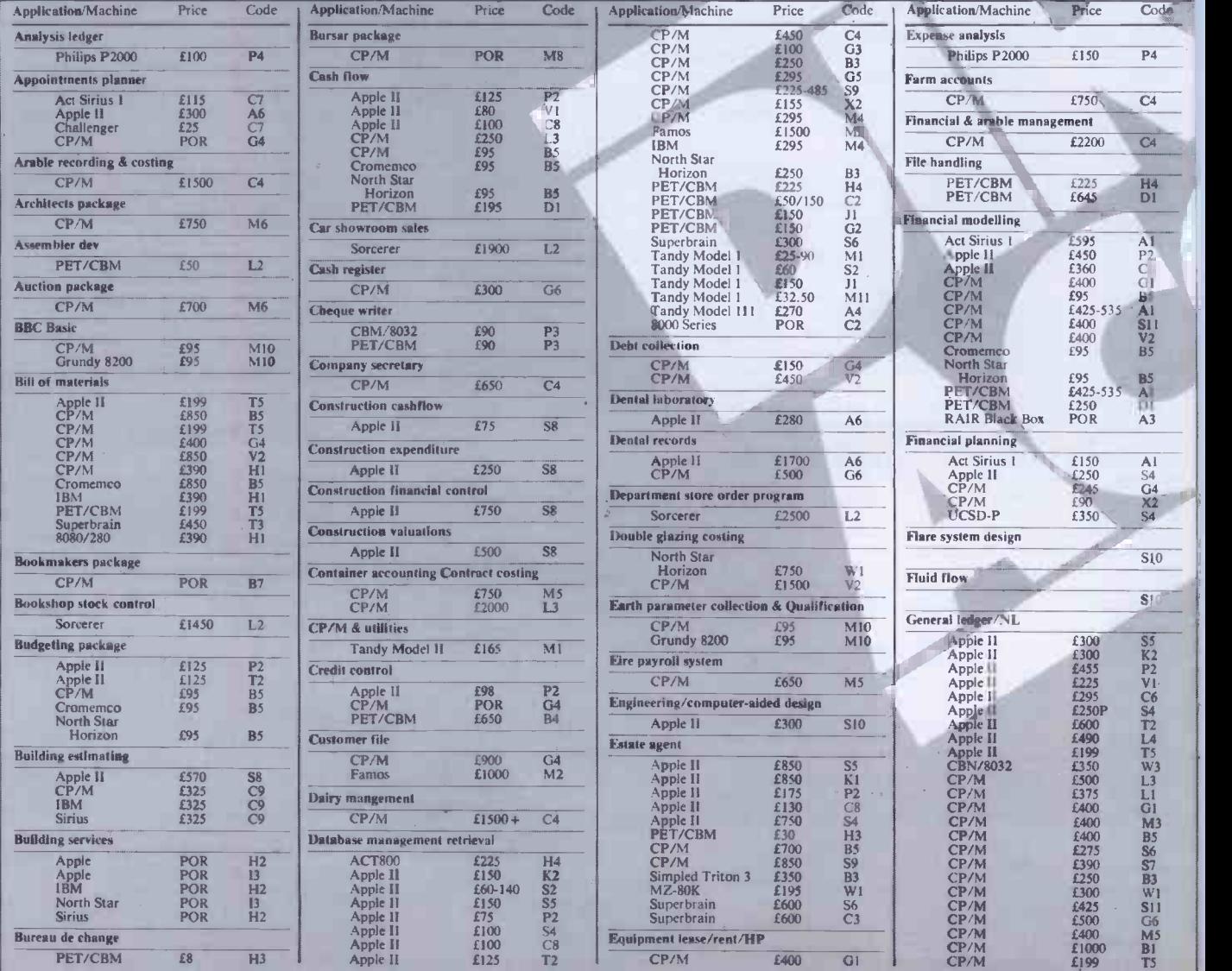

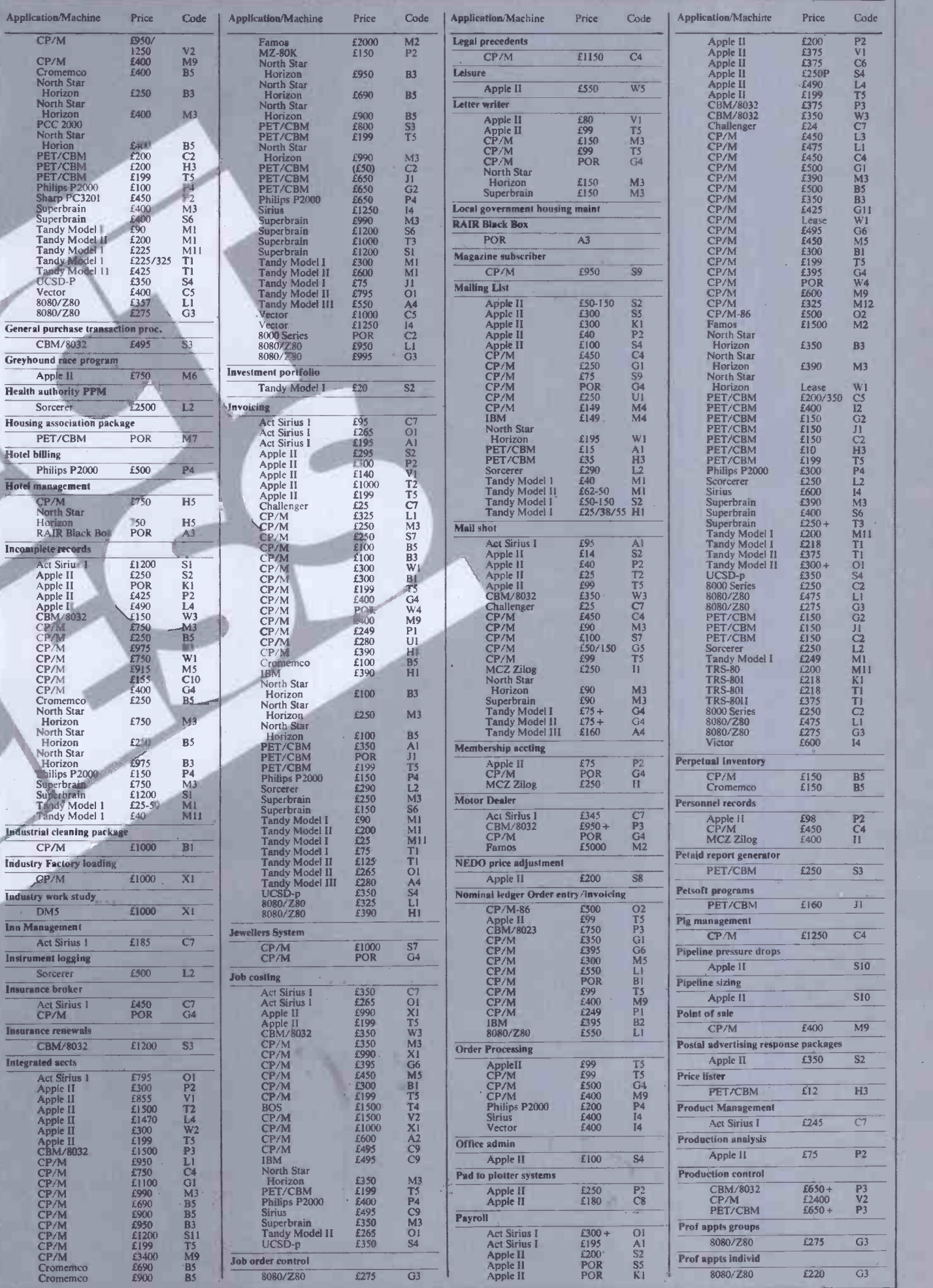

PCW 247

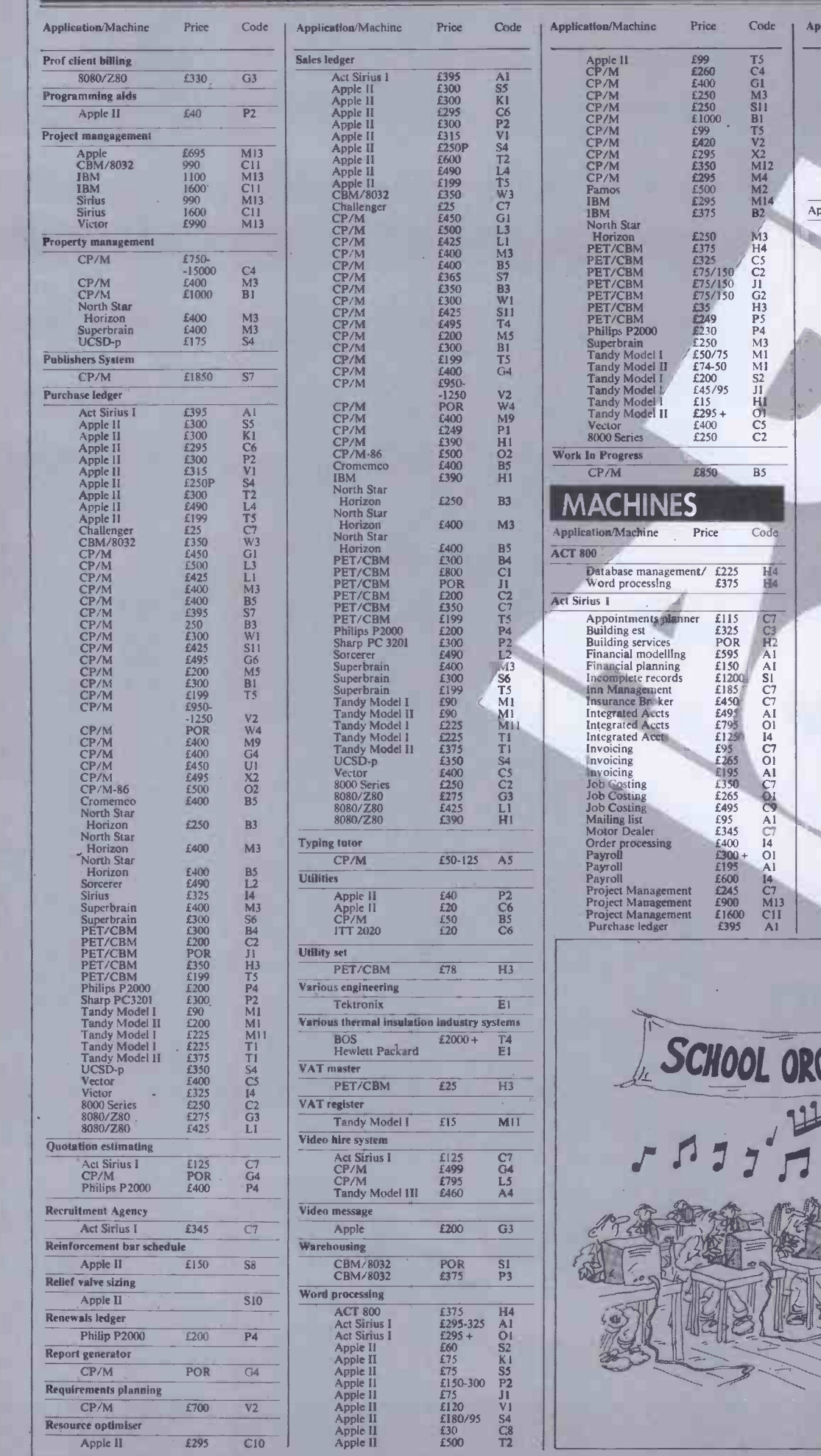

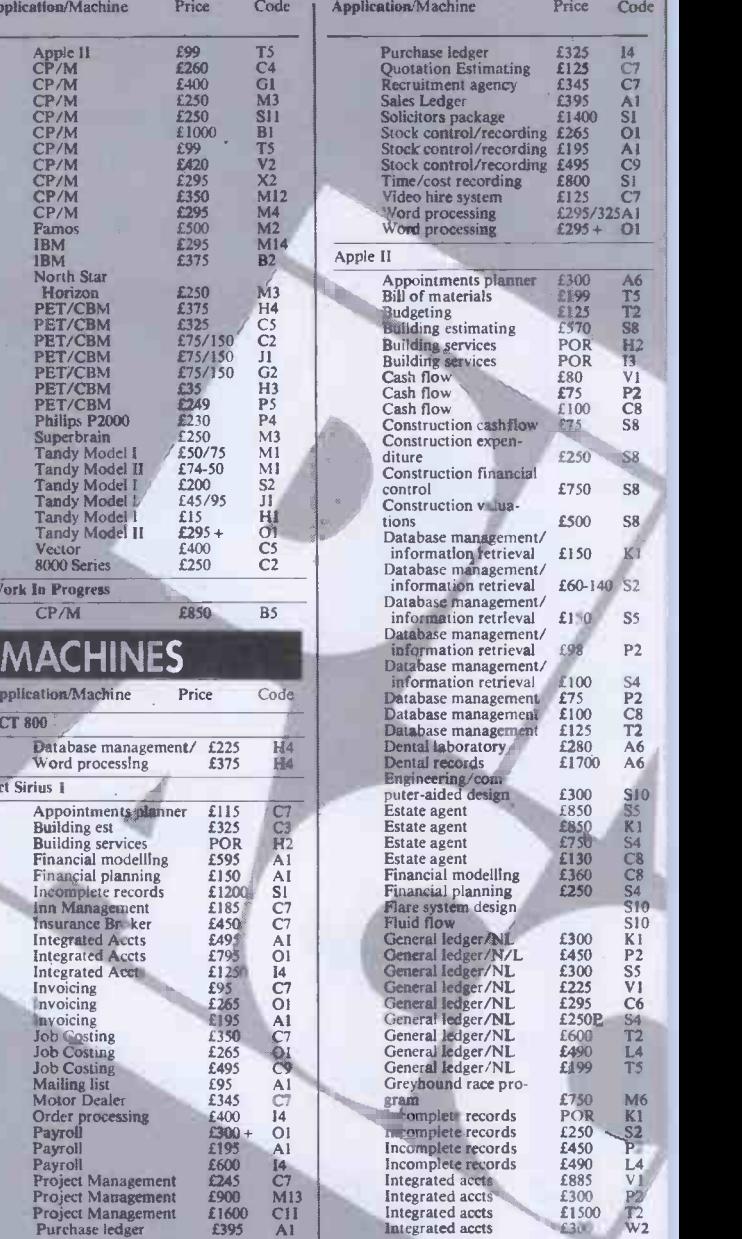

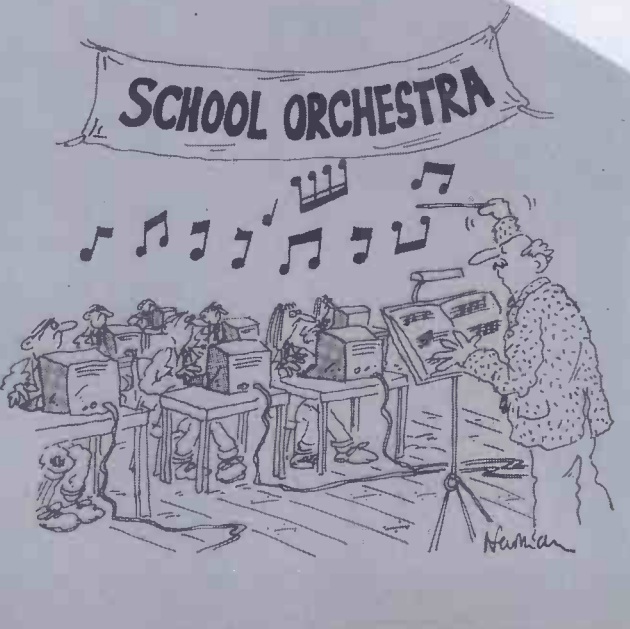

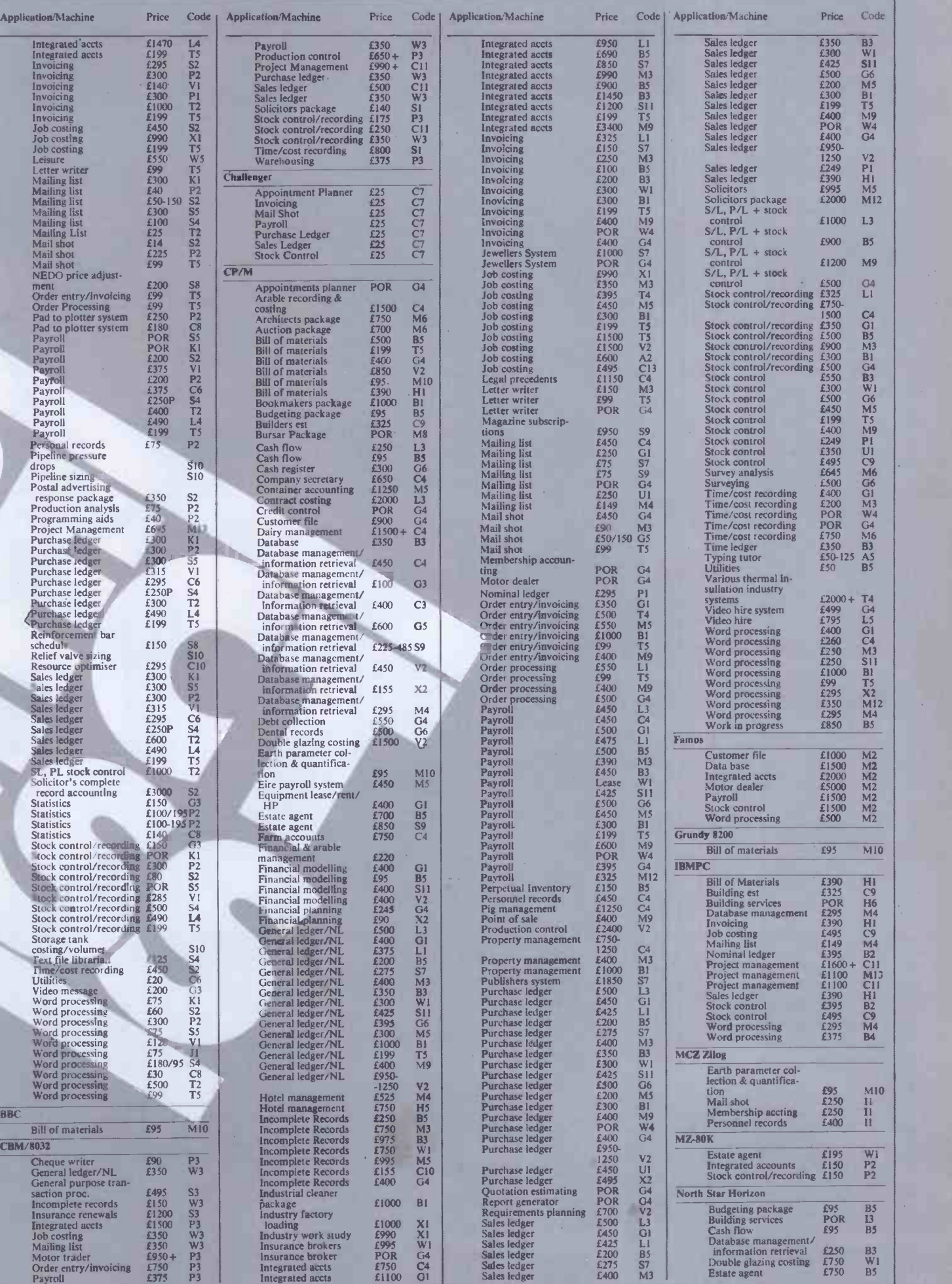

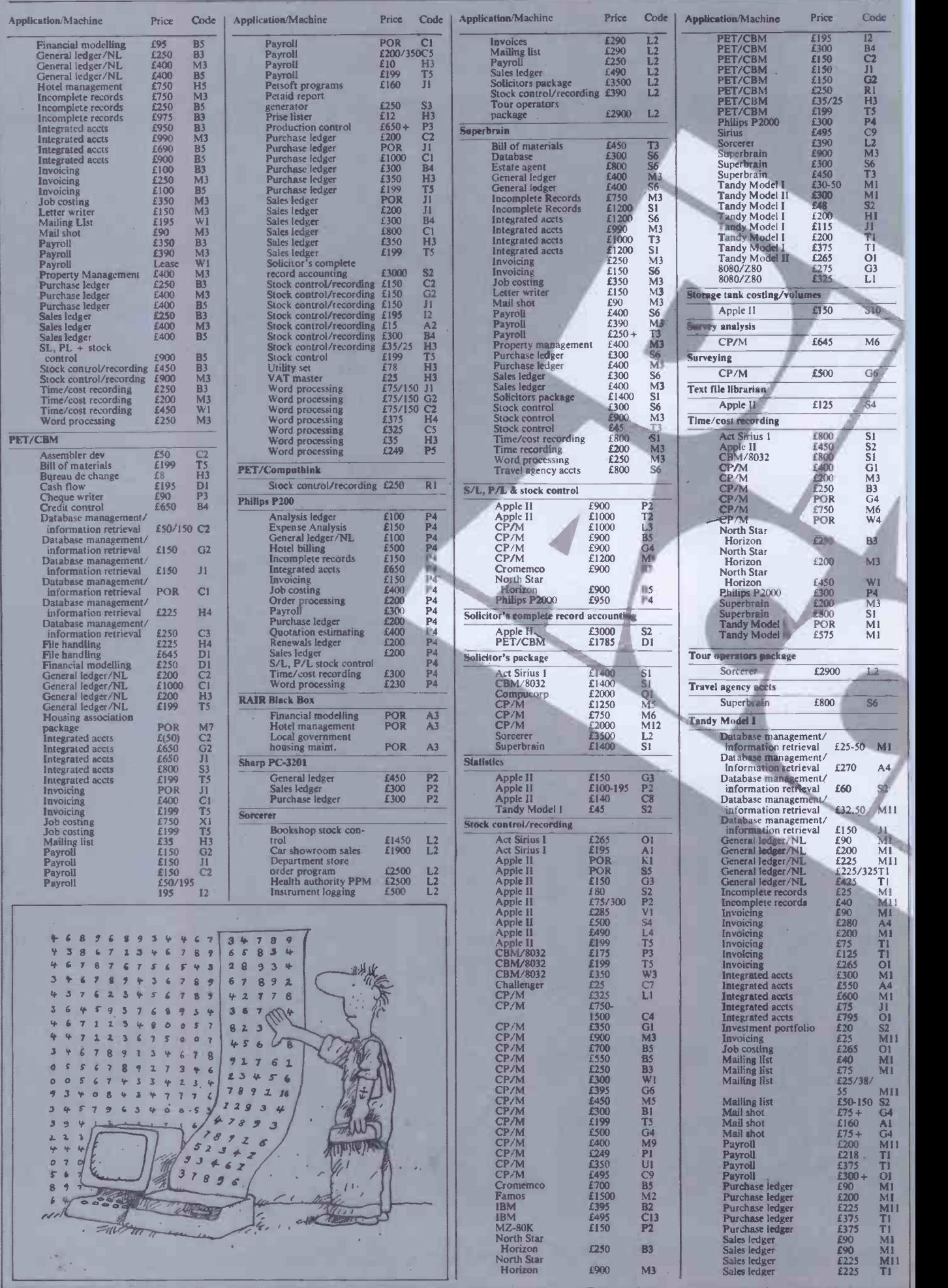
## PACK AGFS

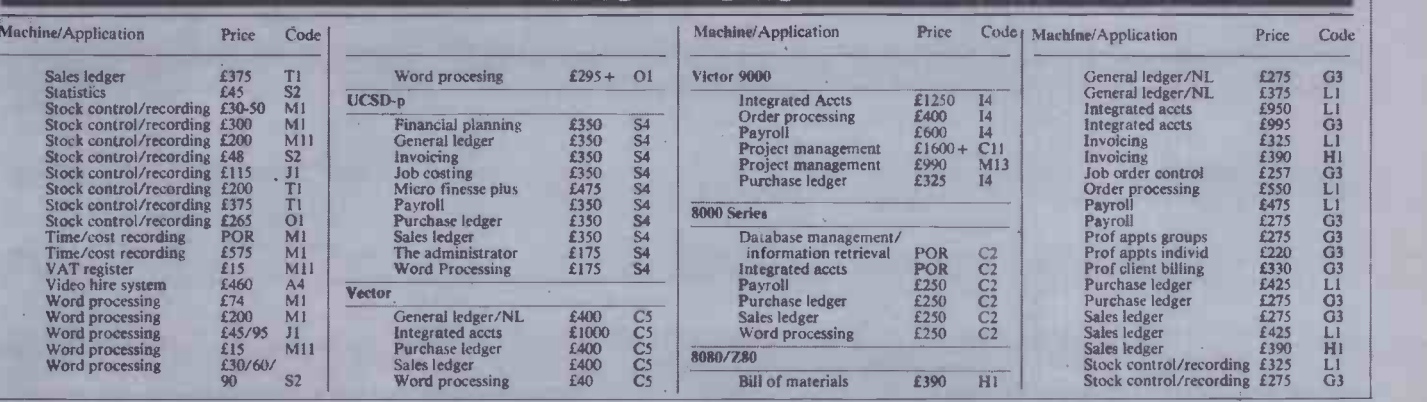

## TRANSACTION FILE

Readers will be pleased to know that, due to our clever layout ideas, the Transaction File is up-to-date and waiting cut down considerably. Ads are accepted only on the form below for a flat fee of £2.50. Please don't specify issues as we can't oblige. Ads cannot be repeated unless separate forms are sent in. We will only accept entries from non-commercial readers. Thank you for cooperating.

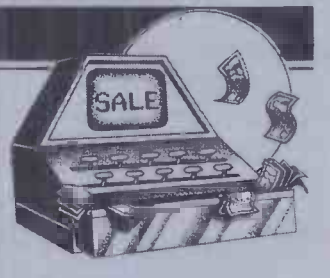

**e-BM3032,32k RAM, green**<br>
e-BM3032,32k RAM, green<br>
display, large keyboard, resident<br>
Assembler/Disassembler, high speed<br>
coundbox), joystick, dust cover,<br>
reset button, 40 # programs, £300<br>
reset button, 40 # programs, £

and in mintcondition, monitor and paral<br>printer also available Tel: Robert on Cree<br>Crawley 33273 (eve)

 $\begin{tabular}{|c|c|} \hline \textbf{A} pople Microsof, 16k RAM card, 184864501; Apple Write, 2 diskis and manual, 150646261; Apple IIIE 80-colorard, new, 450, 18064626262; 180000; 180000; 1800000; 1800000; 1800000; 18000000; 18000000; 18000000; 180000000; 180000000; 1800000000; 1800000000; 1$ 

and manuals, 2 years old, perfect | | 0<br>dition, £1,100 ono. Tel: Billericay

**2012-41 calculator, £50; HP-82153A** "Wand" Optical Reader, £25<br>HP-82170A Quad Memory Module,<br>£15; HP-82106A Memory Module.

011111M1

 $E_3$ [HP=15Cealeulator, £30. Tel:<br>
must sell.<br>
20032PET, 32k, green screen large desk, MX<br>
keyboard, new ROMCZNeass: PET<br>
19473799.<br>
19473799.<br>
20032PET, 32k, green screen large desk, MX<br>
ret e-aled, some software, £290on

Creed teletype , adapted for use as  $\begin{array}{|c|c|} \hline \end{array}$ 

Tangerine or Nascom, £50. Tel:<br>  $\begin{array}{ll}\n\text{Table 12} & \text{DAs}.\text{count} \text{C} \text{DAs}.\text{count} \text{DAs} \text{constant} \\\n\text{Dobletron 325, 32k RAM + 24k} & \text{Tel: Melton McG} \text{NOR} \text{constant} + \text{PC8031B} \text{E.2W} & \text{New Brain} \text{mean} \text{constant} \\\n\text{Dualnini-disk drive + high} & \text{conolution, begin} \\\n\text{Coulation, location, and position, a number, complete} & \text{$ 

used, with some software; also CBM<br>3032 at £300. Tel: Adrian on 021-784<br>0077.

0077.<br>
Sharp MZ-80B + MZ-80P5 printer, 59<br>
business system, 2nd graphics,

expansion unit, all interfaces<br>(including IEEE, RS-232 parallel 4 RO<br>series), excellent condition, leads,<br>cables, hoxes, dust cover. £1,250 ono,

must sell. Tel: Tim on 062521703.<br>
Tuscan 64k with 48in floppy disks + 130 progress<br>
desk, MX-80F/T2, I/O-4 YDU.<br>
Tuscan 64k with 48in floppy disks + 130 progress<br>
desk, MX-80F/T2, I/O-4 YDU.<br>
The manuals, 4 hardware manu

disk drives, 3022 printer, Wordpro **COM. £600. Tel: 01-5847580. Princes**<br> **ROM. £600. Tel: 01-5847580. Princes in London SW7, ask for Zarina.** Computer with built-in (2000).

tape recorder, typewriter keyboard,<br>
130 programs worth £220, all<br>
130 programs worth £220, all<br>
are included, would cost 4550, will<br>
are included, would cost 4550, will<br>  $\alpha$  created a computer<br>  $\alpha$  created by the compu

Andy.<br>
Andy.<br>
The Maximum and watch the wheel spin, Brag—bet<br>
and watch the computer shand, each copy, or<br>
against the computer shand, each during the state of the state<br>
Freemans Close, Stoke Poges, Bucks.<br>
OTRS80Level II

2676eve.<br>
COEBM4032 with Cortex hardware<br>
and software emulating intelligent<br>
telety<br>
cassette, Paper Tiger graphics printer.<br>
assette, Paper Tiger graphics printer.<br>
assette, Paper Tiger graphics printer.<br>
assetted and th Microchess and some other games,<br>£200 lot; also PET revealed, £3.50;

PET companion,  $f2.50$ ; PET<br>Personal computer guide,  $f4.50$ . Tel:<br>Personal computer guide,  $f4.50$ . Tel:<br>Coinbrook (02812)3854.<br>
Computer, leads, manual, built-in<br>
computer, leads, manual, built-in<br>
computer, leads, manu

lots of games and utility programs, all in excellent condition, fully documented. £1.400. Tel: 01-6441944

eve after 6.<br>
Video Genie EG3003, lowercase

## TRANSACTION FILE ADVERTISEMENT FORM

All Transaction File ads must be submitted by readers on this form or a photo -copy of this form. Maximum 30 words. Print one word per box, very clearly. Name, address and/or telephone number must be included in the 30 words. All ads must be accompanied by a flat fee of £2.50. Make cheques or POs payable to Personal Computer World. Ads accepted from private readers only. Ads cannot be repeated (unless sent in on another form) and we cannot guarantee to print an ad in any specific issue. Please help our typesetter to help you by printing your ad very clearly. Send form to: Transaction File PCW, 62 Oxford Street, London W1A 2HG.

**Please find enclosed my cheque/PO for £2.50 for the following Transaction File ad.** 

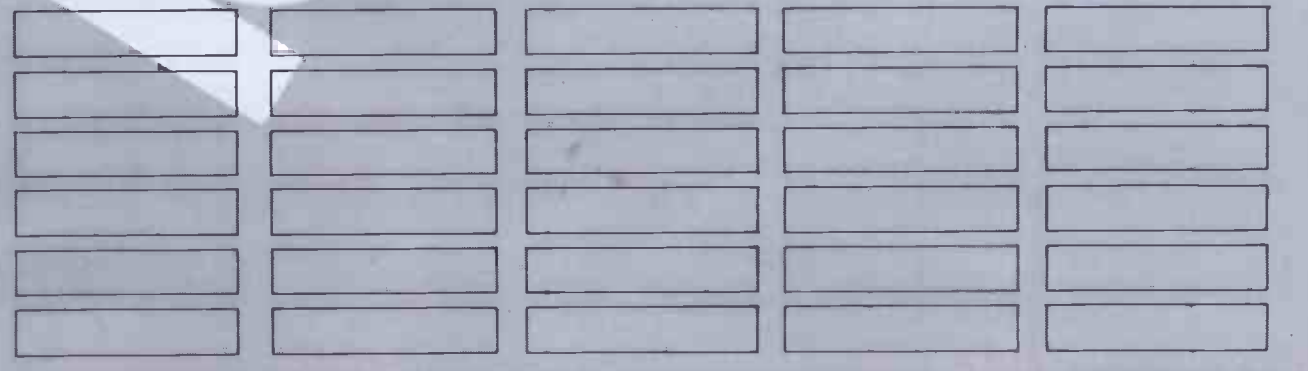

j

## TRANSACTION FILE

interface tape recorder. printer and

monitor, dualdrives, word processing. Viscalc, LDos. Tel: Computer Control (Manchestry).<br>
Willediver and the software of the state of the state of the state of the state of the state of the state of the state of the state of the state of the state £275 ono may be able to deliver. Tel: Compiler, £15. Tel: Ericon 01-302 ono, may sell separately. Tel: ??????? | cartridges including Avenger, Centronics 702 printer, sales ledger, National Leger, 1999. [2350 eve. 1999.] [ documentedlistings, (Basic, mon itbr cassette player, + printer + amplifier. worth £350 + , sell for f 175 ono. Tel: P. dcoumbing (Basic, monitor and Fucker, Flat 7, Southampton S55902<br>
etc) + many games, excellent and the exerces unit. Sage and the set of the set of the set of the set of the set of the set of the set of the set of the set

controllercard, monitor, Silentype lapes, books, VIC revealed, including Space Invaders, Fenerand | worthover £550 sell for only £290 one, | Fortran, M/C loader utilities:-<br>| innovative Computing, programs, ref | Quest, £2 including business and games,  $£1,500$ . guide printer and colour monitor, have  $\left| \right|$  g

1.3 Basic, Mon4, TBug etc. 165 one, Software, 148k, Basicpack, W-P<br>
new baby forcessale. Tel: Pelsall<br>
Sell 105.<br>
1888: Elite White Handles disk drontvollers, CP/M2.2, Paper II, Gepson) printerinte<br>
mineratics tape recorde

Innovative Computing, programs, ref guide. only £200. Tel: 01-749 3829. Nas-Sys 3, Nas-Dis debug . exl Basic, graphics, PSU, professionally built

including Threshold, Beer, Run Higher Graphics, Adventures. value

Next, sometime and are restricted to the state of the state of the state of the state of the state of the state of the state of the state of the state of the state of the state of the state of the state of the state of th condition, £700. Tel: Westerham ffi959) 63214 eve or 63138 daytime.

● MZ-80K, 48k, 4mHz, upgrade reset | ● TRS80, 16k, Mod I LV2, 6 months | ● Wanted—Sharp MZ-80B | Spiders of Mars + tapes including daystuition £3.500. Tel: 0443773779. | |<br>switch fitted, Pascal Compiler, easy old, 70 prog 777.<br>
Software, second-handbusiness and<br>
games. Most interested in S/H<br>
graphics RAM2. Offers after Bom on<br>
Camberley (0276) 61948, ask for

including Space Invaders, Fen. er and | worthover £550 sell for only £290 ono, | Fortran, M/Cloader utilities:<br>Quest, £250 ono. Tel: 049439283 after will deliver. Tel: 049439283 after wordpros, editor/assem, and 362840 af<br>

Tel: OS2-0032 (Duratiole). Tel: Comparing the MA John Comparing the Mathematics (Software, News. Superbents, Software, News. Superbents, Software, News. Comparing the Superbent and care of the superbent and care of the su software, Frogger, Space Invaders, £85. May split. C. Yan, 8 Stanley<br>etc + manuals, £275 ono. Possible [15] Terrace, Fishergate Hill, Preston,

TRS80. model 1 level 2 48k, Lowercase, expansion interface, disk

MZ-80K 48k together with floppy disks and interface. Con tact,

condition for only £175 for quick sale. new, unused, still under guarantee.

disassembler,stock control,

## **ACC NEWS**

Rupert Steele presents his monthly round -up of news from the Amateur Computer Club.

## NewBrain users

With the demise of Grundy Business Systems the need for a NewBrain users group becomes more acute than ever. The contact I<br>mentioned in a previous column, mentioned in a previous column,<br>
Angela Watkiss, is still intending to<br>
go ahead but currently Ingroup is<br>
mainly by Anthony Hodge on a<br>
mon-profit basis, Ingroup<br>
(Independent NewBrain Users' Group) is based in Wakefield. The group has already published several newsletterswhich are well written and compiled in a chatty style. The group is still small as is the amount of technical material printed but as membershipgrows I'm sure the newsletter will become invaluable to NewBrain owners. With that in mind, Anthony invitesyou tosend him articles, software reviews and software for the group library, as well as offers of administrative help. Written material should be carbon -ribbon typed and camera-ready, or else submitted on cassette. The address is Anthony D Hodge, Ingroup, 15 St John's

Court, Wakefield WF12RY. A sample newsletter can be had for £1: send £9 for a full year's subscription why no<br>— but only £8.50 via 'Transcash' to<br>account No 64 203 3005. Transcash is a Post Office facility which saves a lot of administrative hassle, so maybe there's a lesson here for other groups. Anyway, good luck to you. Anthony.

## The Hardware **Exchange**

Another new development on the national scene is the setting up of sm<br>'The Hardware Exchange'. The ha idea is that people pay a small fee to advertise through the exchange; a register is compiled and free enquiries can be made with asaeby buyers. I don't know if this group is amateur or profit -making, but if you want more information about the Hardware Exchange, write to D Edwards, The Hardware Exchange, PO Box 13, Birkenhead, Merseyside L424RL.

I presume that Mr Edwards is using a computer to hold his

register. Anyway this kind of arrangement seems to be useful, so why not give it a try?

## **Attention Jupiter** users

A Jupiter Ace Users' Club has been set up by John Noyce of Remsoft. Unlike Ingroup, it appears to be a commercial venture in the same light as Beebug or Tug (only rather smaller than the former). The club has a newsletter and some discounting arrangements for hardware and it seems to be selling 69 Mo software. Nevertheless, I'm sure that the club will prove to be of great value to Jupiter Ace enthusiasts. I'm afraid that my Old Brain is not Reverse Polish (see 'Maths at a<br>Pass', *PCW* November 83), and I therefore can't cope with Forth. I also have big fingers and can't cope with the keyboard. Apart from that, I think the Ace is a great machine. Anyway, for information

on the Jupiter Ace Users' Club, contact John Noyce, Remsoft, 18 George Street, Brighton BN21RH or phone 0273 602354.

## The Deep South

Moving south, Mr T A Kayani,<br>chairman of the Sobat Computer Club, wishes to announce that enquiries about the club should now be addressed to him at 12 Calderon Road, London E114EU-and not to the old address. He promises that the address will not change again<br>('What never? Well, hardly ever!'). ('What never? Well, hardly ever!').

So if you live in or near to El 1, why not write or phone 01-5565423? Dennis Warburton writes from 69 Mount Crescent, Warley, Brentwood, Essex CM145DD (tel: 01-592 3060) to tell me of his firm's  $\mathop{\mathsf{compact}}\nolimits$  computer club, which meets on the premises of May and Baker Ltd of Dagenham. The club is principally for employees and their families.

Laurence Fisher. further south at 21 Manwood Avenue, St Stephens,<br>Canterbury CT27AH, is the (temporary) chairman of the East Kent Microcomputer Users' Club.

It meets monthly at the University of Kent Computing Centre. Write or phone Canterbury 65948 for details.

Moving west to the West London Personal Computer Club (WLPCC): it meets in the back room of the Fox and Goose Pub, (best place, I say), Hanger Lane, Alperton, on the first Tuesday of each month at 7 .45pm. In addition, there is a BBC sub -group which meets on the third Tuesday of the month. Graham Brain (tel: 01-997 8986) has sent me a programme of the club's forthcoming first Tuesdayevents which goes far enough ahead for the publication lead time (and my inefficiency): l<br>1 December 83—Christmas c Special (Don't bring your micro to thisone !!)

2 January 84 - Graphics<br>3 February 84 - Forth Interest Group **Contract Contract Contract Contract Contract Contract Contract Contract Contract Contract Contract Contract Contract Contract Contract Contract Contract Contract Contract Contract Contract Contract Contract Contract** 

4 March 84- A talk by David Annal (Hooray!!!)

I'm glad to see that Graham is cheered by the prospect of a talk by the ACC secretary. For more info, contact WLPCC secretary, Victor Szwed, 11 Grasmere Avenue, Acton, London W36JT. David Price of 46a Bickersteth

Road, Tooting, London SW179S0 is starting a club-it might be for work only. Phone him on 01-767 4684 to find out.

And from the teeming metropolis to the comfortable (if loose**ned) commuter** belt<br>Hilary Osmend of Elmbridge Computer Club writes from 29 Esher Avenue, Walton -on -Thames, Surrey KT12

3SZ. The ECC meets every Saturday afternoon (3-6pm) at a secure people<br>
mystery location (Hilary will no No<br>
doubt reveal this for a suitable Bla consideration). The club has an age range of 10-70 years in the current membership, and it 'has an interest in six NewBrains'(?!\*!).

Also in deepest Surrey is Mr 13 Wilson of the Caretakers' Bungalow, All Saints Cof E School, the greed and Aperdale Road, Leatherhead, the greed and a<br>Surrey. He is interested in running a Gibbo club using the school premises and

TO CO

eems to be after the ComputerTown image, with no reservations about games and ten -year -olds. Queue here

ACC NEWS

please Also in Surrey is the Kingston Computer Club. It meets on the first and third Tuesday of the month from 7.30-9pm. Information about the club is on Prestel page 8008000 (6809) in the Club Spot 800 area. The meetings are held in the Children's Section of Kingston Library, Fairfield West, Kingston. More information is available from Bob Southall (01-3990898).

Further south still (yes. these people think London is in the North) we get to Nicholas Blackburn of 27 Kirkstall Close, Eastbourne BN220UQ, East Sussex. He helps run a computer club, and would be delighted to

hear from you. Paul Hills of the 6809 user group in Cornwall writes to tell me about the group he is running in collaboration with Mr Warren Gibbons, of 9 StThomas' Hill, Launceston, Cornwall PL158DL.

They are essentially a newsletter group rather than meeting -based, so you don't have to be Cornish to be involved. They are after a membership of hardware hackers and definitely discourage spa**ce-in**vading. This group will<br>appeal to those interested in appeal to those interested in technical aspects of the Motorola<br>6809 chip. Write to Mr Gibbons for<br>more information. Incidentally, I<br>was offered a copy of their<br>newsletter. I'm always very pleased<br>to receive club newsletters, and will<br>use them in writi put commercial junk mail where it belongs.

And that's it for another issue, and the year. I look forward to seeing members of the club movement at shows during 1984, and (if the restructuring of ACC Fig.  $\blacksquare$  $comes through)$  at  $ACC$  Council.

To find out more about the ACC, or to pass on news for the column, please write tome, Rupert Steele, at 17 Lawrie Park Crescent, London SE266HH. Tel: 01-778 6824.

## **NETWORK NEWS**

networking world

Peter Tootill gives his monthly summary of what's new in the telephone

### New bulletin boards:

There are two new bulletin board may n systems to report this month, both say, a t running on At art computers. Efficient Chips (don't blame me, I didn't choose it!) is run by an Atari dealer in Chippenham, Wilts (tel: (0249) 657744) It operates daily (except Wednesday and Sunday) from 9prn to 2am and provides message facilities, a download section and electronic shopping. The system caters mainly for Atari users, but users of other systems are welcome.

Southern BBS operates in Chichester, East Sussex (tel: (0243) 511077) every evening from 8pm to 2am. It runs on an Atari 800, but caters for users of all systems. Facilities include messages download, and soon.

### New phohe numbers:

CBBS-NE has a new phone number checks<br>as from 27 October. It is (0207) 543 virtual 555. Other details are as before

File transfer between computers There are several methods of there are several methods of the transferring files between computers by telephone. The in his<br>simplest is to send the file in of in<br>ordinary ASCII code, with no error writt checking or correction procedure Even machine code can be sent this way by translating the individual bein<br>bytes into ASCII representations of 5.0.) the two halves. For example, the byte 'FE' which requires 8 bits to send as it stands, can be transmitted by a system using 7 -bit word length by sending a letter 'F' followed by a letter 'E'. This requires two bytes and makes transmission twice as long. It is, however, the only way machine code files can be transferred without special procedures.

The problem with sending data via the telephone is that a noise on

the line can corrupt the data. This may not be a serious problem with, say, a text file, as the human brain is very good at compensating for such from Cl<br>errors from clues in the surrounding and Liv text. However, in a compute program a small error could be disastrous, and may not be easy to find, especially in machine code. One way to reduce the probability of such errors is to transmit the file in blocks rand to calculate the state of the state of the state of the state of the state of the state of the state of the state of the state of the state of the state of the state of the state of the state of the state of checksum of each block, with the Ter receiving computer requesting re -transmission if the checksum doesn't agree with that sent by the transmitting system. This is not a complete solution since two errors maycompensate for each other to produce a correct checksum even though the data is wrong, but it is a great improvement on sending files with no validation at all. More advanced methods will use complex checks on the data, and can give virtually 100% error -free transmission.

One particular set of protocols for improving the reliability of transmission of data was developed by Ward Christensen for inclusion in his Modem and Xmodem series of intelligent terminal programs written for CP/M systems. (These are available from the CP/M user group library, the latest versions being Modem 7.65, and Xmodem 5.0.)These protocols, often referred to as CP/M or Xmodem protocols, have been applied to othersystems, and have become a popular standard in North America. They are incorporated in many smart terminal packages and often supported by bulletin boards including several UK systems. making for much more reliable downloading of programs than would otherwise be possible. They use an eight bit standard (with no parity) and can transmit machine

code without the need to translate input them into ASCII code first. The details of the protocols are available fromCBBS-NE, Forum -80, Hull, and Liverpool Mailbox, and perhaps other UK systems too. If you are thinking of writing

للوويعة

smart terminal software, consider including Xmodem protocols in the package. (I hope to be able to give Holl details on this in the near future.) B

### Terminal software:

Speaking of smart (or intelligent) terminal software. I have received details of two new packages: one is orga for BBC systems, the other for in part:<br>TRS-80 Colour Computers.<br>Telstar is available for the Tandy DISTE!

Colour Computer (16 and 32k versions-disk only at present), and provides all the usual terminal facilities, including the ability to select word length, parity, baud rate, etc (1200 baud operation is supported). It works in full or half only at j<br>duplex mode, and incoming data hours.<br>can be spooled to disk via a memory REWT<br>buffer with Xon/Xoff flow control. Run by The buffer is 24 kbytes on a 32k computer. The screen display is in inverse video, and other features include auto logon, automatic downloadingof programs, uploading of prepared messages. programs, etc. The system comes with a 32 page manual and ASCII to binary conversion utilities for £24.95. Cassette and Dragon

versions are in the pipeline. Details from: Rainbow Software, Rainbow House, 27 Uwch-y-Nant, Mynydd Isa , Near Mold, Clwyd CH7 6YB. Tel: (0352) 55248.

Bterm is for the BBC Model B (OS 1.0 or later), disk or tape systems. Again it provides all the usual terminal facilities. including control of the RS232 settings, full and half duplex, memory buffered

input/output with Xon/Xoff flow<br>control. Other features include auto download and uploading of messages and programs, ASCII to binary translation, execution of any MOS command. 1200 baud operation is supported. Bterm costs £7.95.

Details from: A Hood, 545 Fox Hollies Road, Hall Green. Birmingham B288RL.

### UK systems run by commercial organisations, which are free at least in part:

DISTEL. Tel: (01)6791888. Run by Display Electronics (new and surplus electronic and computer equipt, components, etc). The system provides information about stock lines, credit card sales, and some message facilities. 300 baud only at present. Cost: tree. 24 hours.

REWTEL. Tel: (0277) 236628. Run by Radio and Electronics World, the publishing side of Ambit (electronics components suppliers). Information on stock lines, some message facilities, credit card sales, the latter only for subscribers. 300 baud only at present. Cost: limited areas free, remairider£10 annual subscription.

24 hours.<br>**MAPTEL. Tel:** (0702) 552 941. Run by Maplin (electronic components and microcomputers). Provides information on stock levels , credit card sales to existing customers only. 300 baud only. Cost: free. 24 hours.

Subscriber commercial systems in the UK:

PRESTEL. Subscribers only: Prestel consists of a database made up of individual pages provided by

## NETWORK NEWS

many different organisations (not  $\parallel$  S by Prestel itself). 1200/75 baud service at local call rates for a large<br>percentage of potential users. 300 Part<sub>ic fo</sub> baud service on London telephone number only, at present. Cost:<br>domestic subscribers £5.00 per<br>quarter and no time charges outside<br>Julie In peak periods, 80 per cent of pages are free. Business users: £15 per quarter and 5p/minute up to 6pm and Saturday mornings, no time charges outside these hours (time charges also apply to domestic<br>users). Information: tel: Freefone BL Sv

2296. MICRONET 800. An organisation providing information within the Prestel database specifically aimed UK net at microcomputer users. Service<br>details as Prestel. Cost: £50-£75<br>joining fee (covers acoustic coupler<br>and software — for a limited range Malco of machines at present) and  $£8$  per quarteron top of normal Prestel charges. Information: Micronet 800, 8 Herbal Hill, London EC1R 5JB. Tel: (01)837 3699.

American/Canadian networks

ELFA ABC-MONITOR

Sweden

European networks

SYSTEM NAME HQ system HQ system<br>HQ system

MABBS Fort Walton Beach 0101.904-8621072<br>
Bull-80 Alabama 0101.205-4920373<br>
Colour Computer 0101.212-441375

ABC-Banken Halmstadt, Sweden 010.4635110771<br>ABC-MONITOR ABCClubof Sweden 010.468801523<br>CBBS Gothenburg, Sweden\* 010.4631292160

FBBS HQ system 0101.312-6778514 ABBS Ottowa, Ontario 0101.613-7252243 ABBS HQ system 0101.703-2552192 MABBS Fort Walton Beach 0101.904-8621072

TYPE Forum 80 CBBS<br>FBBS

Subscriber business systems in the UK:

The following are fully fledged commercial systems aimed at business users: TELECOM GOLD. Info from: Julie Ireland. 42 Weston Street. London SE1 3QD. Tel; (01)403

6777.<br>**COMET.** Message handling system<br>giving user facilities for leaving and library for up/ retrieving messages: costs £30per month. Info from: John Douglas, BL Systems Limited, Grosvenor House, Prospect Hill, Redditch, Worcs. Tel: (0527)28515.

### UK networks:

RCa

CBBS North East . . . System Operators: Trevor Smith & Malcolm Piper. Tel: (0207)543555. Hours: 2.3Opm-9am daily. Tel: (0207)32447. Hours: 7pm-midnight CCITT standards; midnight-8.30am Bell 103 (US) standards.

NUMBER

Gothenburg, Sweden\* 010.4631292160 75/1200 b<br>010.4631690754 300 baud 010.463 1690754

0101.816-861 7040 0101.312-545 8086

010.4687300706 Half

**NOTES** 

duplex

Passwords required<br>75/1200 baud

Mailbox-80, Stourport ... Tel: (0384)635336\* System Operator: Jim Roden. Hours: 6pm-8am daily (ring back system).

Forum -80 Hull . . (Forum -80 HQ)Tel: (0482) 859169. System Operator: Fred Brown. International electronic mail, library for up/down loading

Forum-80Users Group, Pet Users section shopping list system. Hours: Tues/Thurs 7-10pm; Sat/Sun 1-10pm; nights, midnight-8am, US (Bell 103) standards.

Forum -80 London . . . Tel: (0l ) 9022546. System Operator: Victor Saleh. Electric mail, library for downloading. Hours: Evenings & weekends.

colour graphics for TRS-80 Colour

CBBS London . .. Tel : (01) 399 2136. System Operator: Peter Goldman. Facilities: electronic mail, program downloading. Hours: Sun 5- lOpm.

Forum -80 Milton . . . (TRS-80 Users Group 80 -Nett) Tel: (0908) 613(8)4. System Operators: Leon He and Brian Pain. Electronic mail, library, newsletter, TRS-80 information system. Flours: 24 hours dialy

Mailbox-80 Liverpool . . . Tel: (051) Peter Tootill. Electronic mail.<br>downloading, TRS-80 information. Hours: 24 hours daily.

ACC . . . members bulletin board. Tel: (0908)44262 System Operator: Peter Whittle.

TBBS, London . . . Tel: (01) 348 9400\* System Operator: John Newgas. Hours: Daily 9am-1am  $V21$  (European) tones, 1-7am Bell  $103$  (US) tones.

Note: Estelle. Tel: (0279)443511 V21 (Datel 200); (0279)441188 (Datel 600); (0279)441222 (Date] 1200). For customers of STC Electronic Services. Office hours only.

The above information is correct and current, to the best of my knowledge, but I would be pleased to receive corrections and updates, either via Liverpool Mailbox, or to 7 Stockville Road, Liverpool L18 3EJ. \* Ring back system-dial the

\* After receiving the tone and connecting your modem, either type: <C/R > or type: <COM C/R >.<br>The system then asks for a password which is: 'cbbs' *in small letters*!! If you only get '>' when you dial up the<br>system need number, let phone ring once and then ring back.

## COMPUTER TOWN UK! NEWS

### Margaret Spooner brings you the latest news on Computer Towns.

Computer Town UK! attracted a large number of interested visitors at the PCWShow.

'We were able to provide a lot of advice to people, both in terms of where to go within the Show, who to | 15 Berb<br>contact outside, where CTUK!s are | Liverpo operating and so forth,' commented Jon Finegold, co -organiser with Peter Kiff of the CTUK! stand.

Among the people who contacted CTUK! at the Show were  $\sqrt{\frac{N_{\text{orth}}}{N_{\text{orth}}}}$ two from Information Technology Centres. Jon said: Discussion with **Contact** these people made us realise that the ITeCscheme could provide an excellent vehicle for CTUK!,' an idea that will he pursued further.

Jon and Peter were pleased with RF Sw<br>the number of CTUK!ers who East D helped throughout the Show. 'They | Educati showed great interest and assisted the visitors well,' they said.

Many thanks also to WH Smith, Commodore , Tandy and Sinclair

for the loan of equipment. The following people have surfact that the following people have<br>written to us for guidelines with a series of the view to starting Computer Towns: Eileen Fawcett 15 Berbice Road Liverpool 18 BC Pierce Head of Computer Education | CO Queen Elizabeth School Oakley Road **Corby** Northants Matthew Ponting Outset ITeC Drake House Creekside Deptford SE8 3DZ RF Swallow East Devon College of Further Education

Tiverton Devon

If you live near them and are interested in joining a Computer Town, do contact them. They're

sure to welcome your support. Guidelines have also been sent to John Mileham, assistant education secretary of the Royal Arsenal Co-operative Society, Woolwich. The RACS Education Department is to start a non-profit making computerclub in the Woolwich

area which could become the base for another Computer Town. John said: 'We will be offering free access to many machines including a large mainframe. It's a bit out of date but great fun.' So if you want toknow more about all sorts of computers and live around Woolwich, contact John.

Computer Town UK! is a rapidly expanding network of computer literacy centres where members of the public are given  $\|\;\|$ free access to all sorts of computer equipment. This is courtesy of those willing to offer time/ resources. You can find a Computer Town anywhere  $-$  they're often in libraries or schools. The aim  $||$ is to make micros enjoyable and non -threatening, so axe -grinding of any sort is banned. Guidelines are available for those interested in starting up their own' Towns. Write to: Margaret Spooner, Computer Town UK!, PCW, 62 Oxford Street, London W1A2HG. Remember to enclose an A4SAE for  $|\;\;|$ your reply. Please don't ring PCW for information as Computer Town UK! is entirely aspare time activity.

## **COMPUTER TOWN UK! CONTACTS**

### Forfurtherinformation on Computer Town UK! see

Tony Cartmell 54 Foregate Street Worcester WR I 1DX

**Ted Ellerton**<br>25 Beachdale 25 Beachdale Winchmore Hill London N21

Bill Gibbings 2 Longholme Road **Retford** Notts DN22 6TU

Peter J Kiff<br>2 Ranelagh Grove eter's in Thanet **Broadstairs** Kent CT10 2TE

hn Stephen Bone<br>Claremont Place<br>ateshead Tyne & Wear NE8 1TL

Andrew Stoneman 135 Birchdale Avenue Newcastle -Upon -Tyne Tyne & Wear

Derek Knight or Bob Carter Rayners Lane Library Imperial Drive Rayners Lane **Middx** 

Christopher Bates Ashford Main Library<br>Church Road her and the state of the state of the state of the state of the state of the state of the state of the state o<br>Allege of the state of the state of the state of the state of the state of the state of the state of the state

Paul Maddison Gardenways **Cardenways** Chilworth Towers hilworth Southampton SO1 7JH

Chris Cooper 110 Church Road Hanwell L'ondon W7

Brian Taylor<br>Tonbridge Area Library Avebury Avenue<br>Tonbridge 1161 rondbridge 41 L, and 1161 response 41 L, and 1161 response 41 L, and 1161 response 41 L, and 1161 response 41

Ray Skinner 62 Central Avenue Billingham Cleveland TS23 1LN

E N Ryan 15 Queens Square Eastwood Nottingham NG16 3BJ

Philip Joy 130 Rush Green Road Romford Essex

Derrick Daines 18 Cuttings Avenue Sutton-in-Ashfield Notts

Patrick Colley 52 Queensway Caversham Park Village Reading Berks RG4 OSJ

J M A Kilburn (Headmaster) Shawfield Norden Community Middle School Shawfield Lane<br>Norden Rochdale L12 7QR

Vernon Quaintance<br>50 Beatrice Avenue<br>Norbury<br>London SW16 4UN

**B J Candy<br>9 Oakwood Drive** 

Gloucester GL3 3JF

Roger Shears<br>181 Woodmill Lane **Bitterne Park** Southampton SO2 4PY

Chris Woodford **31 Hopley Road Anslow** Burton -on -Trent Staffordshire

Peter Herring<br>Ordnance Road Library<br>Ordnance Road<br>Enfield **Middx** 

Prestel page \*800803

Mike Perry, Steve Collas or Dave Lee The Library Ealing Road Wembley **Wemble** Middx HA0 4BR

Lyn Antill 1 Defoe House **Barbican** London EC2

Peter Jarvis cio Health Dept Corporation of London **Guildhall** London EC2

Vernon Gifford 111 Selhurst Road Croydon London SE25 6LH

Peter Stone or<br>Alan Strangman Computing and Maths Dept The Polytechnic Wulfruna Street Wolverhampton WV1 1LY

J G Batch Central Library Clapham Road Lowestoft NR32 1DR

John Byfield Moonrakers The Rutts Bushey Heath Herts WD2 1LH

Robin Bradbeer Polytechnic of North London Holloway Road London N7

Derek Moody 2 Victoria Terrace Dorchester Dorset DTI 1LS

Pam Pollicott South Ruislip Library Victoria Road South Ruislip **Middx** 

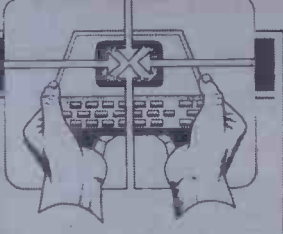

Susan Kelly Head of Reference Services PO Box 4 Civic Centre Harrow **Middx** Andrew Holyer 10 Masons Road Mannings Heath Horsham Sussex RH13 6JP

R L Saunders 14 St Nicholas Mount Hemel Hempstead **Herts** 

Brigitte Gordon 18 Purbright Crescent New Addington Croydon CR0 ORT

Richard Powell 22 Downham Court South Shields **South Shields** Tyne & Wear

Peter Earthy 46 High Street Church Stretton Shropshire SY6 6BX

Alan Sutcliffe 4 Binfield Road Wokingham Berks RG11 1SL

Alan Porten 14 Foxmede Rivenhall End Witham **Essex** 

David Sharp 5 Bridgenhall Road Enfield **Middx** 

Keith Taylor Carter Hydraulic Works Thornbury<br>Bradford BD3 8HG

/

Alan Hooley 21 Brammay Drive Tottington Bury BL8 3HS

## DIARY DATA

Readers are strongly advised to check details with exhibition organisers before making arrangements to avoid wasted journeys due to cancellations, printer's errors, etc.

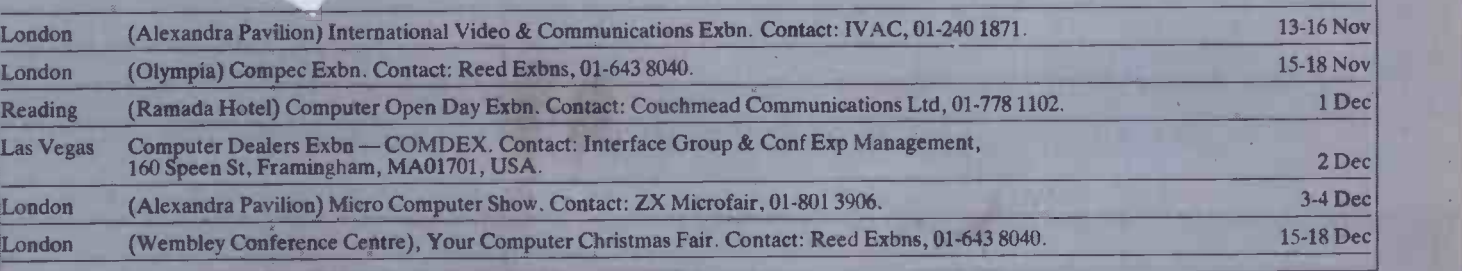

 $\overline{a}$ 

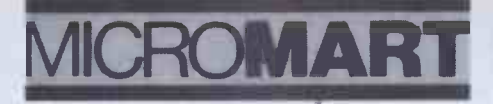

### SPECTRUM TRS80 V. GENIE SOFTWARE

25 Super programmes for your computer — machine code<br>arcade games, adventures, Dungeons and Dragons,<br>Puzzles and Ball Games including Breakout (taking you<br>through 9 levels of skill), Star Wars, Amazing 3-D Mages,<br>3-D Nough

ZX SPECTRUM 48K -- Arcade Action Pack -- Three super<br>fast action arcade games direct from Israel. Mision Omega,<br>Close In and Smiley . . . All three on one cassette only<br>£6.95. Both the above packs for only £15.95

### PROGRAMMERS

We urgently require good quality software for the<br>ZX Spectrum. For the right kind of material we<br>offer — Expert presentation — improved market<br>penetration — World Wide distribution — total<br>distribution in the UK and a hig

SPARTAN SOFTWARE (PCW) 9 Cotswold Terrace, Chipping Norton, Oxon.

### WORK ON YOUR OWN WHERE YOU'RE NOT ALONE

A place where you can set up alone, or start a business or open a branch office  $\begin{bmatrix} 1 & 1 \\ 0 & 1 \end{bmatrix}$ <br>and not have to worry about who answers  $\begin{bmatrix} 1 & 1 \\ -1 & 1 \end{bmatrix}$ the phone when you are out.

And the location gives swift access to M4/M3 motorways, the north circular, the underground, British Rail and Heathrow airport in a leafy environment with the Thames nearby.

It's London without the hassle.

### UNITS FROM 100 SQUARE FEET AT £28 P/W INC

Call in, phone or write:

BARLEY MOW WORKSPACE 10 BARLEY MOW PASSAGE CHISWICK, LONDON W4 4PH Tel: 01-994 6477

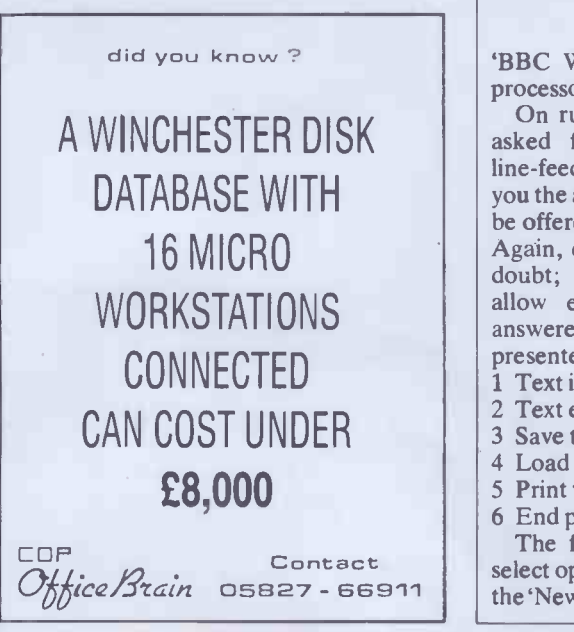

## PROGRAMS

PCW is interested in programs written in any of the major programming languages for all home and small business micros. When submitting programs to PCW please include the following:-(a) A cassette or disk of the program

(b) A listing on plain, white paper (typewritten if no printer available)

(c) Comprehensive but brief documentation (d) A suitable sae Please mark (a), (b) and (c) with your name, address, program title, machine (state minimum RAM where appropriate) and  $-$  if  $possible - a$  daytime phone number. All programs must, please, be fully debugged. Programs are paid for at the rate of £50 per page of published listing, plus a £100 bonus for the Program of the Month, and must be the original work of the author and not previously published. Send contributions to: Surya, PCW Programs, 62 Oxford Street, LondonW1A2HG.

Commodore 64, and a simple tune trans-returned. Month is the BBC Wordprocessor promised in the September issue.

Incidentally, MZ-80K 'Basic Modifier' published in October - was erroneously credited to Scott Waterhouse. While Mr returned unread. Waterhouse added the save-to-tape routine, credit for the original idea and core program goes to Peter Stones. We would like to point out that all programs  $\overline{R}$ , submitted to PCW must be original rBusiness programs which have not been previously published.

A special note to anyone thinking about  $\Box$  Educational/Computer submitting a program to PCW. Please read

Welcome to  $PCW$ 's biggest ever Programs the notes given in italics above carefully, section! Since we're approaching Christ- and note that we cannot accept programs mas, the emphasis is on games: an original unless they are accompanied by a suitable and unpredictable board game, three sae. We receive a large number of program fast-action, arcade-style games, a com- submissions and simply do not have puterised 'Othello' and four other games. time to sit around addressing envelopes. Also included are utility programs for the Programs submitted without a suitable VIC-20, Oric, NewBrain, Spectrum and sae will not in future be acknowledged or

poser for the MZ-80K. Program of the Important note to intending contributors:  $I \parallel$ will be away during the whole of December. We regret that no programs can be considered during this month. Any programs received during December will be

Games

Scientific/mathematic

D<sup>5</sup> Toolkit/utilities

Aided Learning

## Program of the Month BBC Word

by David Sandy & Maurice Webb Text justification procedures based on `Text Formatter' by Des Fisher, PCW Programs, September '83

'BBC Word' is a cassette-based word- be presented with the text entry screen processor for the BBC Model B.

On running the program, you will be asked first if your printer has auto you the appropriate answer. You will then be offered either forty or eighty columns. Again, consult your printer manual if in doubt; most BBC-compatible printers allow eighty-column printing. Having answered these questions, you will be presented with a menu of six options: Text input

- 2 Text edit
- 3 Save text
- 4 Load text
- 
- 5 Print text
- 6 End program

The first time you use the program, select option 1 to enter text. Answer 'y' to the 'New text (y/n)?' prompt. You will then

line-feed. Your printer manual will give screen above a character-count grid. As allowing you to type in your document. During text entry, the line you are currently entering is at the bottom of the each line is entered, the line is shifted up to the top of the screen to be added to the text already present. A word counter keeps track of the number of words in the document. This is fairly crude, relying on counting spaces as text is entered, but it does give you a rough idea of how many words you have written and you can recount the completed document in edit mode.

In text entry mode, there are three commands available. F6 returns you to the menu (without losing your text), F7 places you directly into edit mode and F8 forces a new line. RETURN forces a new paragraph by printing a blank line and indents

## PROGRA

 $support$  any editing facilities other than destructive backspace. To edit text, you which can be removed in edit mode. When need to enter the edit mode by pressing editing is complete, N or F4 recounts the function key 7 (F7). function key 7 (F7).<br>Edit mode presents an edit cursor which Word is obviously not comparable with a

Edit mode presents an edit cursor which s controlled by the cursor keys. To delete a commercial disk-based system, but it character, place the cursor over the should prove very useful indeed to BBC character to be deleted then press D or FO. owners not yet rich enough to splash out on To delete a line of text, position the cursor a disk or two. The program was tested on then press C or F2. To insert a character, the  $PCW$  machine which is a 1.2 OS with position the cursor immediately to the DFS, but as far as I can tell it should run right of the desired position then press I or under any OS.<br>F1 followed by the character to be inserted. A version of A character can be replaced by placing the being developed for the Sharp MZ-80K, edit cursor over it and pressing R or F3 and the result should see the light of day in followed by the character to replace the PCW Programs in a few months' time.

the next line. The text entry mode does not To justify the text, press J or F5.<br>support any editing facilities other than Occasionally spurious spaces may appear

DFS, but as far as I can tell it should run

A version of the program is currently

 $\bullet$ 

Ô

Ò  $\bullet$ ö  $\bullet$  $\bullet$  $\bullet$ 

 $\bullet$  $\ddot{\phantom{a}}$ 

> $\bullet$  $\bullet$

 $\bullet$  $\bullet$ 

 $\bullet$  $\bullet$  $\bullet$  $\bullet$  $\bullet$  $\bullet$ 

 $\bullet$ 

 $\bullet$ 

 $\bullet$ 

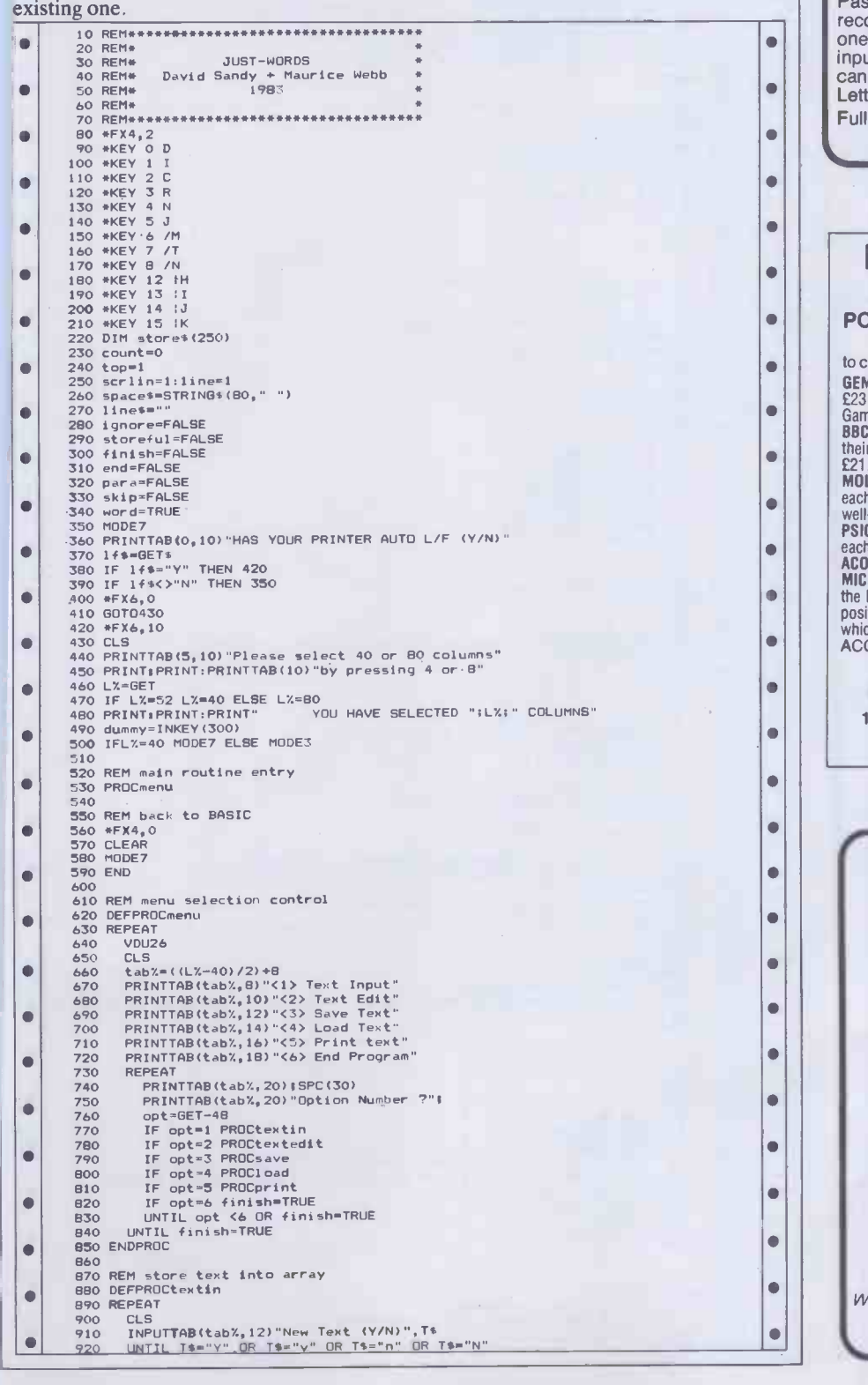

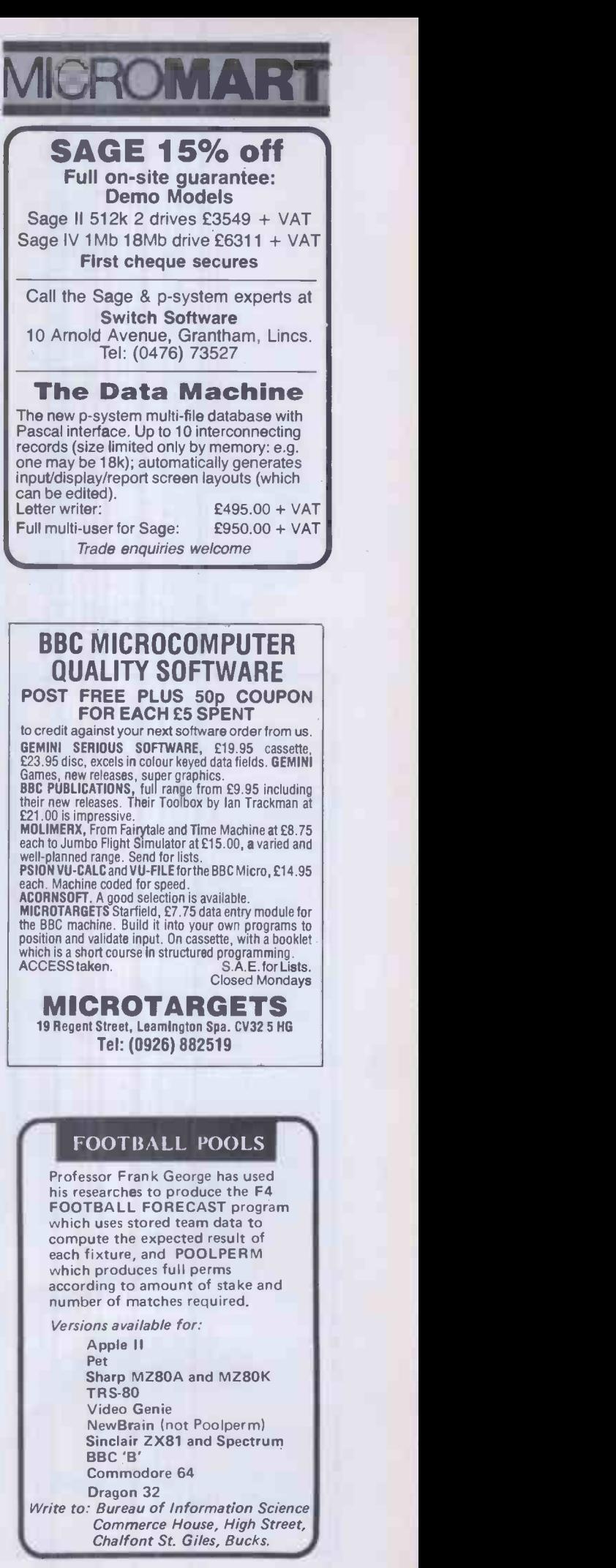

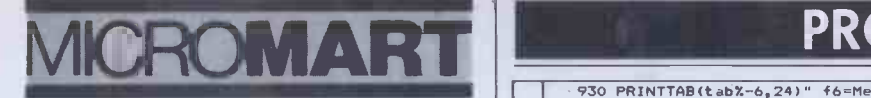

### SCIENTIFIC SUBROUTINE LIBRARY

VOLUME 1-STATISTICS & FITTING FUNCTIONS Mean, SD, normal distribution, partial expectation, Chauvenets criterion, least squares tit to polynominal

nd arbitrary function, repetitive least squares fits,<br>
covariance matrix, chi-squared statistic, matrix<br>
nversion, solution of simultaneous equations.<br> **VOLUME 2 — LINEAR PROGRAMMING**<br>
Reduction of a Simplex tableau, integ

mix problem.<br>
WOLUME 3 — FURTHER STATISTICS<br>
Ranking, quantiles, frequency, 2-way table,<br>
correlation coefficient, T, chi-squared and F<br>
distributions and their inverses, T test, chi-squared<br>
lest, Wilcoxson test, linear a

Manuals including full source listings with  $\bigcup$ 

**BASIC 225 per volume**<br>
Software in CP/M (8" SSSD) or DEC RT-11<br>
(RXO1) formats - £75 + VAT per volume.<br>
CP/M TO DEC FILE TRANSER<br>
Software to read and write RT11 format RXO1<br>
diskettes under CP/M. Supplied on 8" SSSD disk

MICRO LOGIC CONSULTANTS LTD. 57 Station Road, Southwater, Horsham W. Sussex. Tel: 0403 731818

## FORTH Available Now

## ZX81 - FORTH ROM With

**multi-tasking**<br>Runs more than 10 tasks at once. Schedule **state** tasks to run from 50 times/sec to once a year. Ideal for control purposes. 3 times faster than Fig -Forth, but Fig compatible. Available as a "fit -it -yourself" Eprom, with an extensive manual for £25  $+$  VAT. Some ready converted  $|| \cdot ||$ ZX81s available.

### PET FORTH 1.11 for 4000 and 8000 series

Fig-FORTH with FORTH-79 additions complete with 6502 assembler and screen editor. Ram -Disc simulation for tape version. Stack display utility. Powerful IEEE control words. Extensive manual. Tape version £25 + VAT. Disc version including tutorial disc £75 + VAT.

Nas-FORTH 1.11 for Nascom 2 etc<br>Fig-FORTH with FORTH-79 additions. Complete with Z80 assembler and screen editor. Ram -Disc simulation, stack display utility, full support of Nas-sys routines. Extensive manual full system 9K on tape £25.00  $+$  VAT.

### xFORTH for CBM systems FORTH -79 for all CPM systems. Extensive manual. All above features and more. £75.00 + VAT including tutorial disc.

### COMING SOON!

FORTH-I/O Cartridge for Spectrum, £59.00 + VAT. Ask for details.

Purchase of our products includes free **starts** membership of xFORTH Users Group, and FORTH tutorial disc or tape. Purchase price includes multiple copies. Full range of FORTH books available.

Write or telephone for more details: 0202 764724.

David Husband, 2 Gorleston Road, Branksome, Poole, Dorset **BH121NW** 

## PROGRAMS

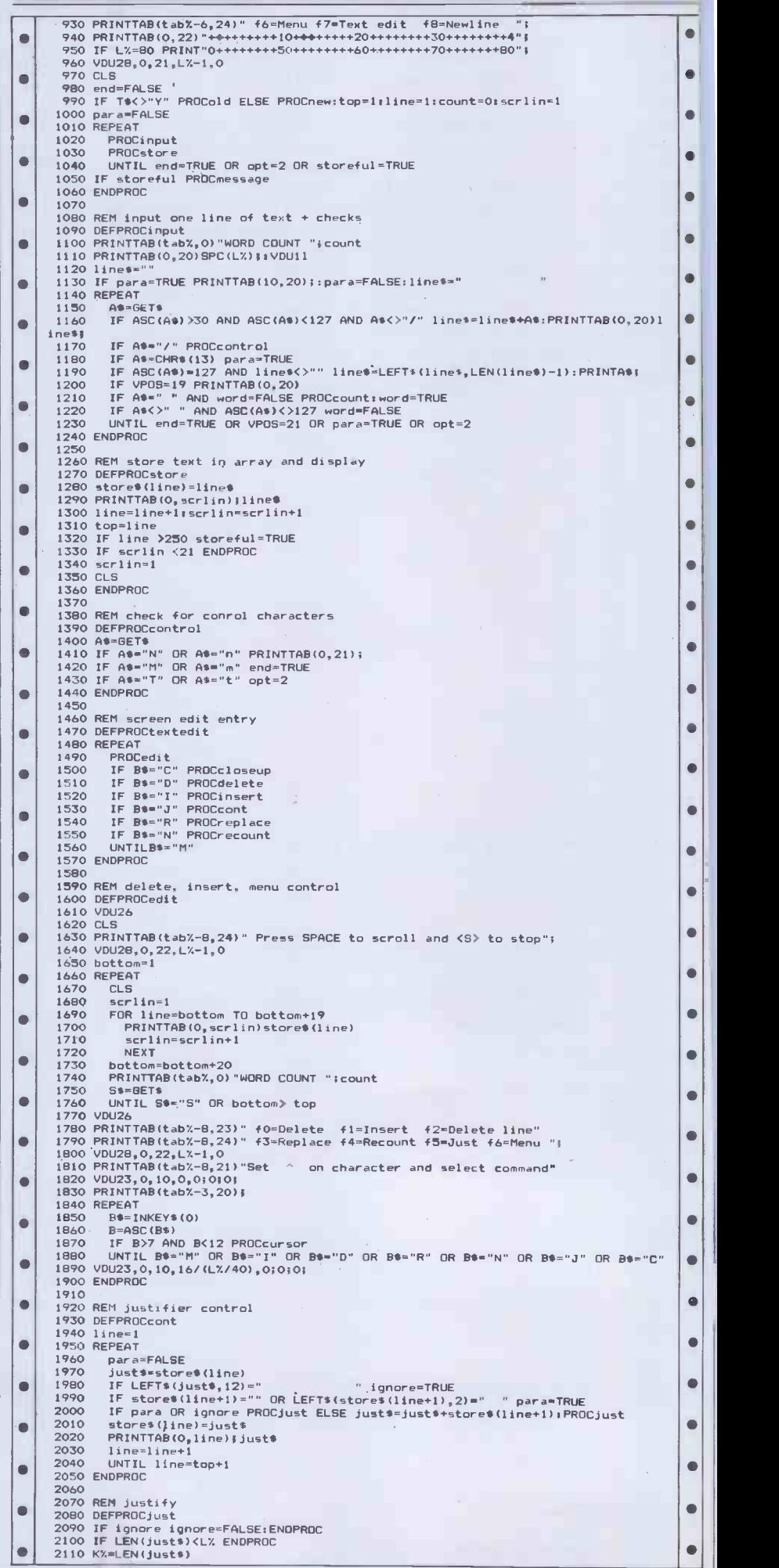

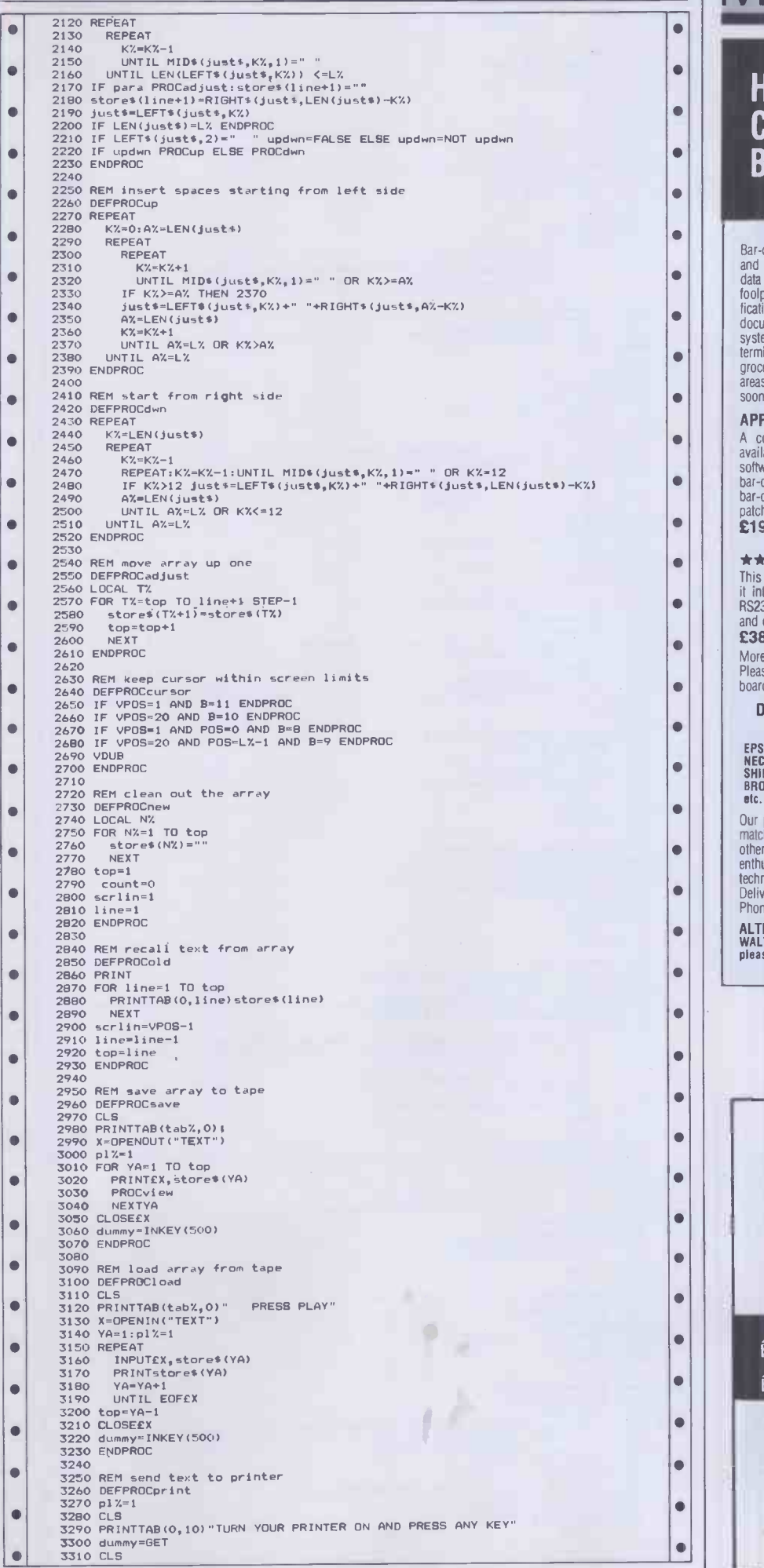

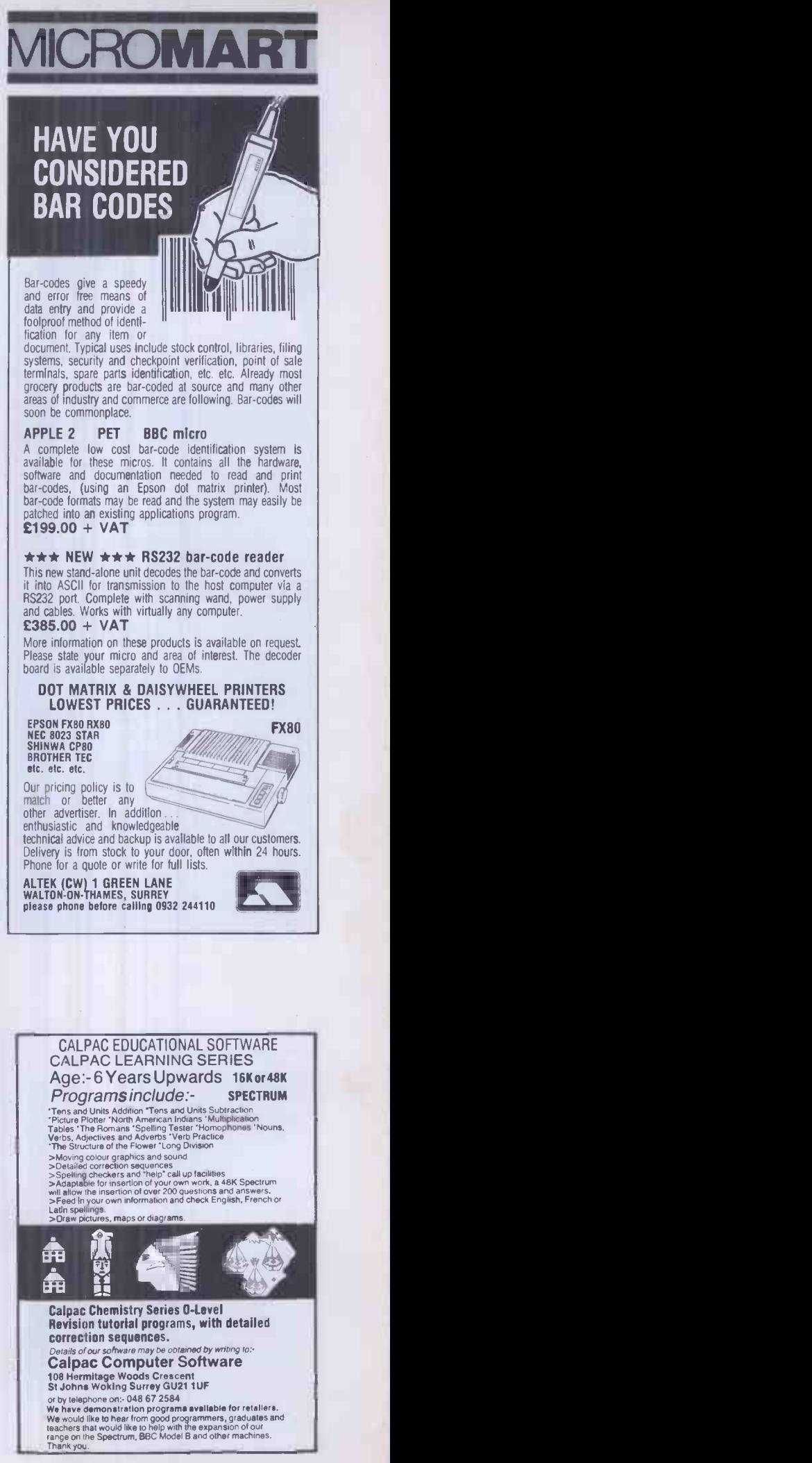

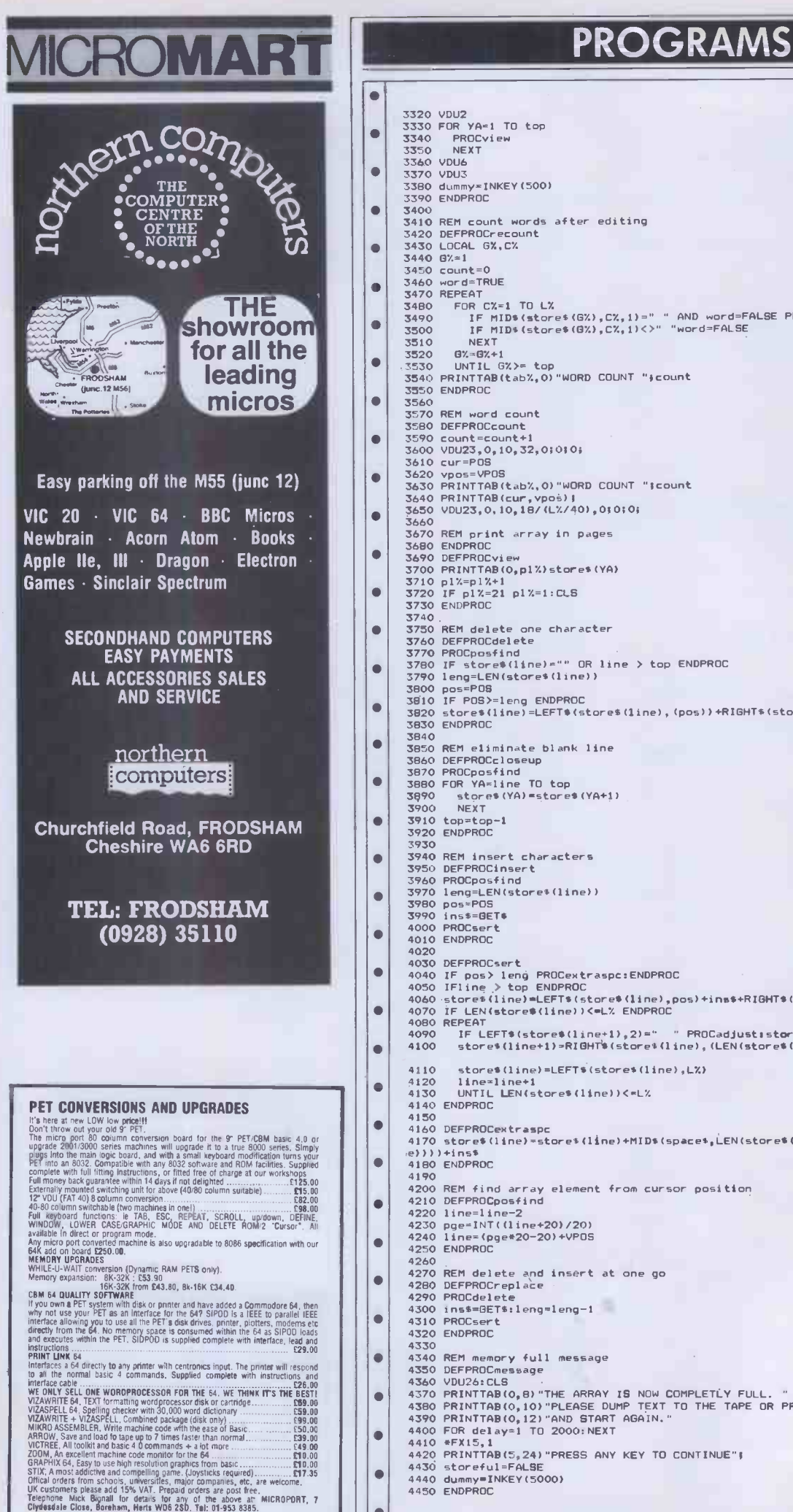

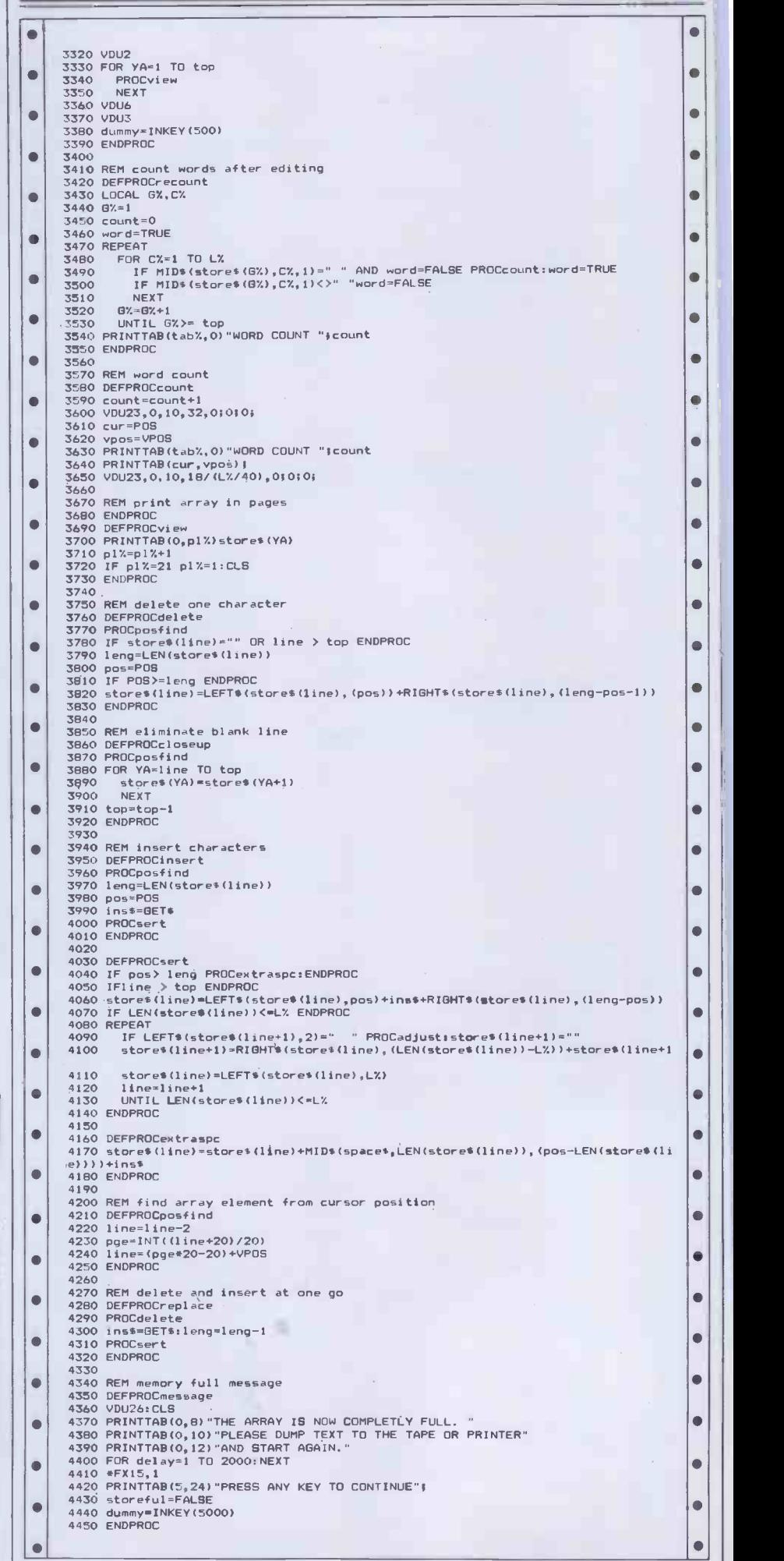

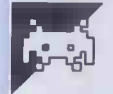

## NewBrain Factory Game

by P A Barnard

The 'Factory Game' runs on a 14k have enough money and towns. NewBrain AD, but should also run on the model A with minor modifications - see author's final paragraph below.

Mr Barnard's description seems perfectly straightforward, so I'll leave it to him to<br>tell you all about the game...

tell you all about the game . . . . . . . . . . . yes, then e<br>The Factory Game is based upon you say no, buying factories. You are the manager of a then you firm and are initially given £10,000 and three towns which can supply workers for the factories you may build. You are also given a warehouse where all the output from the factories must go. On the screen there is a grid which contains grey squares for towns, a black square for the warehouse, and factories will appear as black diamonds.

`The game proceeds as follows.

`If you have one or more factories, and have a loan less than the maximum, then possible will be repaid. you will be asked if you want a loan. You are told how much you may have, and then  $\,$  workers will ask for a pay rise. They will say  $\,|\,$   $\,|\,$ asked to enter how much you want. The how much they want, and you may either maximum loan is equal to the value of your agree or refuse to pay. If you refuse, then factories, and interest is 10% per annum, they may go on strike, or make another  $\|\cdot\|$ which is deducted from your profit (or, claim. Wages begin at £50 per week. more likely, loss) at the end of the year.

you will be asked if you want to sell one. If there is no damage then there will be a  $\|\cdot\|$ you reply yes, then a list of your factories short pause. will be displayed, and you will be asked to choose one for sale. You will then be made appears on the right of the screen, this  $\|\cdot\|$ an offer, which you may refuse, but you are means that you should press any key,  $\|\cdot\|$ only allowed to try and sell one factory per except stop, control, shift or videotext, to  $\parallel$  50% year.

`If you have £5000 or more, and more than one factory, then you have the chance This shows the income and outgoings of to have a town built (which costs £5000). each of your factories, and the overall  $\|\cdot\|$ Another town gives you the opportunity to buy more factories. The only problem is that you cannot choose where the town is to or payments. You are told how much be sited.

`It is possible to increase the value of your factories by investing in them, and if you have one or more factories, and some money, then you may invest. If you decide £60,000 then you have been successful and to invest then you are shown a list of your the game ends. You are given 30 years to  $\Box$ factories and asked to choose one, in which achieve the £60,000 target, after which you you may invest up to £1000. If you just press new line (N/L) instead of entering an amount, then the maximum investment enter the coordinates of towns and factorwill automatically be made. Each year, you ies. The coordinates are entered in an x, y may invest in two factories.

`If you have £3000 or more, and less factories than towns, then you may buy a entering data at any time, as the program is factory for between £3000 and £6000 (if fully user-proof and uncrashable. There is  $\|\cdot\|$   $\epsilon$ you have that much money!). Each town a limit of nine towns in any game, but this can only supply enough workers for one could be easily changed if you wanted. factory, so you must state from which town you want the workers. Two things to model AD computer, but it should run on  $\begin{bmatrix} 0 & 0 \end{bmatrix}$  DAYS consider when positioning your factory: the model A if references to  $\#2$  are omitted you have to pay the workers' transport in lines 1030, 1040 and 1520.' costs and it costs money to transport goods to the warehouse. The larger the distance, self-evident to everyone that a flashing send the greater the cost. You may buy more cursor means 'any key to continue'. than one factory per year, providing you

`If you have any money left by now, you

will be given the option of insuring your factories against damage. If you decide to (and you have enough money) you will be asked if you want to insure in full. If you say yes, then each factory is fully insured. If you say no, or do not have enough money, then you are asked to insure each factory  $\parallel \star$  PC individually. The maximum insurance premium is 10% of the value of the factory, but you may insure for less. If you just press N/L then that factory will be insured in full.

`If you have a loan and some money, and have not taken out a loan that year, then you may repay some of your loan. You are told how much you have, how large your loan is, and asked to enter how much you wish to repay. If you press N/L in reply to how much to repay, then as much as

`If you have one or more factories, the

If you have one or more factories, then factories, then this will be shown next. If  $\|\cdot\|$ `If there has been any damage to your

'When a square black flashing cursor continue.

`Next comes the end of year summary. profit/loss you made that year. The profit shown does not include any damage losses money you have or owe, how much the firm is worth or if you are bankrupt. If you are bankrupt then your time as manager ends, but if the firm is worth more than are retired and considered a failure.

`During the program you will be asked to manner, without a comma, as two characters. Do not worry if you make a mistake

`The program is written to run on the

One last thing to add is that it may not be

 $\bullet$ 

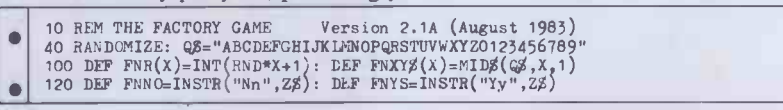

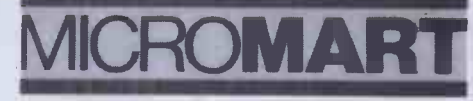

50 AMAZING GAMES FOR YOUR SPECTRUM

Don't be put off by the low price. All these games feature hi-res graphics and excel-lent sound effects. All the favourites are here, including:

**★ PACMAN ★ DEFENDER ★ FROGGER**<br>★ PONTOON ★ 3D MAZE ★ INVADERS  $PONTOON * 3D MAZE * INVADERS$ SURROUND  $\star$  BREAKOUT  $\star$  FRUIT MACHINE ★ ASTEROIDS ★ SUB-<br>MARINE ★ LUNAR LANDER ★ MAS-TERMIND ★ TREASURE HUNT ★ GOLF<br>★ HELICOPTER ★ TRON ★ PILOT ★ GUNNER  $\star$  STUNTCYCLE  $\star$  and 30 more exciting games

BUY NOW BEFORE WE HAVE TO RAISE THE PRICE Was £8.99 NOW only £6.99 MAKES A FANTASTIC CHRIST-MAS PRESENT

 $\star$  ALSO  $\star$ 

10 Games for the Spectrum £3 Defender 48K Spectrum £2.50 Kong 48k Spectrum £3.50 50 Games for the ZX81 £6.99

ORDER ANY TAPE AND RECEIVE A FREE ADVENTURE GAME

We urgently require Arcade quality games for the Spectrum. Distribution in the U.K., Europe, United Arab Emirates and Australasia.

50% royalties for best games, send your tape at once for immediate attention.

> Send cheques/POs to ANCOSOFT DEPT PCW 25 Corsewall Street Coatbridge, MI5 1PX

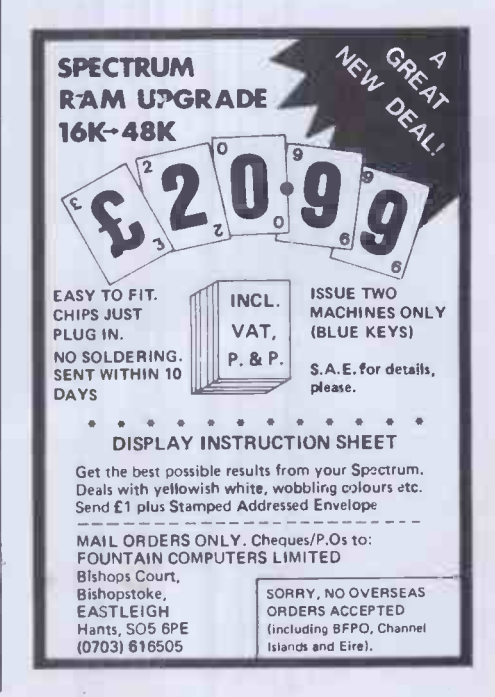

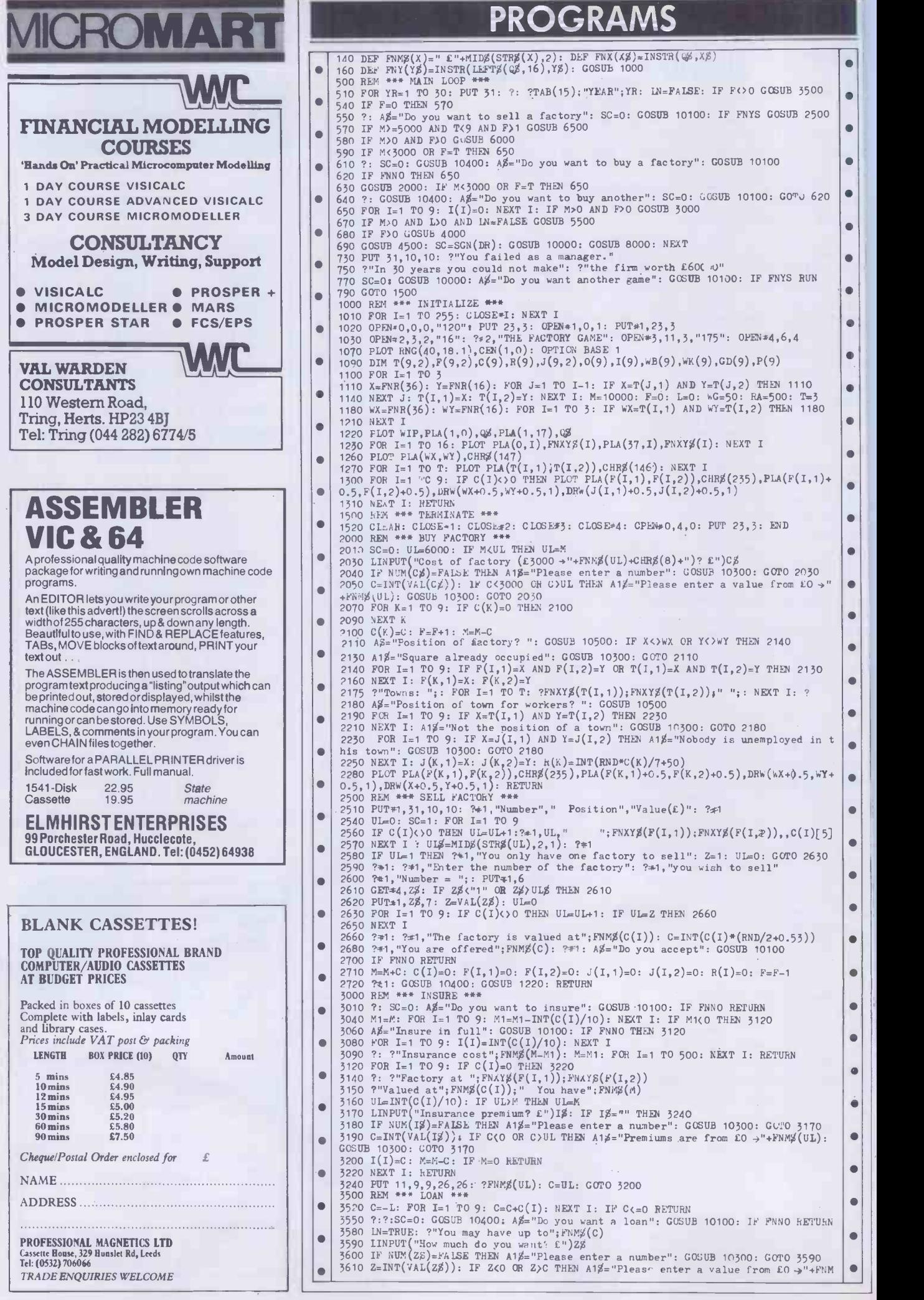

![](_page_264_Picture_585.jpeg)

![](_page_264_Picture_2.jpeg)

![](_page_265_Picture_0.jpeg)

### HOUNSLOW COMPUTER INTERFACES

We specialise in computer cables made up to your requirements at the lowest prices anywhere.

![](_page_265_Picture_805.jpeg)

Free 500 sheets of paper with every printer. Delivery within 30 miles of London FREE!

MAIL ORDER ONLY 22 Greenham House 55 Stanborough Road, Hounslow Middlesex TW3 1YF Tel: 01-572 0656

## MZ-80K SOFTWARE

- **EDVICOLIN NEEDHAM**<br>
1. STARGATE 1000 (m/c): the longest m/c game for the<br>
MZ-80K (over 40K). Save the galaxy from devastation.<br>
Travel through time and space zapping the UFOs.<br>
Launch probes and thy over planet surfaces
- 
- 
- attack waves.<br>5. ADVENTURE (basic): Recover the throne of the gods
- 
- with a map, lamp, 30 spells, 18 weapons, magic items<br>and 4 character classes.<br>
6. KEYBOARD TALKER (m/c): No additional hardware.<br>
Loads over basic. Useful gimmick program —<br>
whichever key you press, the computer speaks it
- OFFER 1: STARGATE 1000 + UFO CAVES + any<br>other program<br>OFFER 2: THE WHOLE SET **27** 227

Cheques/POs to: C. NEEDHAM<br>469 Stockport Road, Denton, Manchester M34 1EG | Tr

### : GO FORTH &  $\star$  : Laboratory Microsystems Z-80 FORTH Version 2.0 now includes multi -tasking, editors,

![](_page_265_Picture_806.jpeg)

PROGRAMS

8170  $PUT+1,22, S,5:?\n 1, C(I)[5]: PUT+1,22, S,7:\n 7+1, R(I)[5:PUT<sub>2</sub>2, S,9:?\n 1, O(I)[5]$  $\blacksquare$ 8210 PUT41,22,S,12:?#1,GD(I)[5]: PUT±1,22,S,13:?#1,WK(I)[5]<br>8230 PUT\*1,22,S,15:?#1,WB(I)[5]: PUT#1,22,S,17: GOSUB 8450: ?#1,P\$ <sup>\*\*|</sup>'<br>8250 NEXT I  $\blacksquare$ 8260 A\$="factories": IF F=1 THEN A\$="factory"<br>8265 ?\*1:?#1,"0 utput from your";F;A\$;",valued at";FNM\$(C);"was";FNM\$(0)<br>8270 ?\*1,"Rent,including";FNM\$(RA);"for warehouse,was";FNM\$(R);" Insurance premi |●  $\bullet$ ums were";FNM\$(IP)<br>8275 IF LOO ?\*\*, "Intrest on your";FNM\$(L);"loan is";FNM\$(INT(L/10))<br>8280 IF P-IP:0 ?\*\*, "You made a profit of";FNM\$(P-IP);"this year"<br>8290 IF P-IP:0 ?\*\*1, "You made a loss of";FNM\$(P-IP);"this year"<br>830  $\bullet$  $\bullet$  $\bullet$ 8310 IF V>=0 P#1,"YOU ARE NOW WORTH";FNM\$(V);: IF V>60000 THEN 8500<br>8320 IF V<0 P#1,"YOU WENT BANKRUPT IN YEAR";YR: GOTO 8370<br>8340 CLEAR I: SC=1: GOSUB 10000<br>8360 CLEAR I: SC=1: GOSUB 10000<br>8360 CLESE\1: OPEN\*1,0,1: PUT+1  $\bullet$  $\bullet$ 8400 RUN<br>8450 P≴=" ": IF P(I)(0 THEN P≸="-" ċ 8455 P\$=P\$+MID\$(STR\$(P(I)),2)<br>8460 IF LEN(P\$)(7 THEN P\$=""+14: GOTO 8460  $\bullet$ ä 8470 RETURN<br>8500 FOR I=1 TO 2000: NEXT I: PUT 31,10,10 8520 ?"You have successfully completed your job" 8530 ?"and retire after"; YR; "years.": ?  $\bullet$  $\bullet$ 8540  $A\sharp$ ="Do you want another game": SC=0: GOSUB 10100: IF FNNO GOTO'1500<br>8560 RUN<br>10000 REM \*\*\* WAIT \*\*\*  $\bullet$ 10000 REM \*\*\* WAIT \*\*\*<br>
10010 PUT\*5C, 29,6<br>
10020 GET\*4, 2: IF Z-00 THEN 10020<br>
10030 GET\*4, 2: IF Z-0 THEN 10030<br>
10040 PUT\*5C, 7: RETURN 10030<br>
10040 PUT\*5C, 7: RETURN 10030<br>
10040 PUT\*5C, 7: RETURN 10130<br>
10110 GET\*4,  $\bullet$ ö  $\bullet$  $\bullet$  $\bullet$  $\bullet$ 10300 REM \*\*\* ENNON REFORM T\*\*\*<br>10310 PUT 5C,11, 2: ?\*SC,A13: FOR I8=1 TO 1000: NEXT I8: PUT\*SC,11, 2: RETURN<br>10400 REM \*\*\* AMOUNT OF MONEY \*\*\* 10400 REM \*\*\* AMOUNT OF MONEY \*\*\*<br>
10410 IF M<sub>2</sub>=0 ?\*\*SC, "You have";FNM\$(M); RETURN<br>
10420 ?\*SC, "You owe";FNM\$(M): RETURN<br>
10500 REM \*\*\* INPUT CO-ORDS \*\*\*<br>
05500 REM \*\*\* INPUT CO-ORDS \*\*\*<br>
10550 IF X=0 OR Y=0 THEN A1\$="  $\bullet$ 

![](_page_265_Picture_21.jpeg)

## **BBC Othello**

### by John Webb

`Othello' is a standard version of the game the program for us, that the jingle the thing as an electronic board and score marker, or wins so often.<br>against the computer. Owners of t

running on the BBC B. You can either play plays is decidedly awful. Personally, <sup>I</sup> against another person, using the program think the jingle is the reason the program

have a choice of hard or easy levels. I must omit. The rules, incidentally, are based on agree with Peter Whiting, who reviewed the Peter Pan version of the game.

Owners of machines with the 0.1 OS are If playing against the computer, you referred to the remarks in line 5 for lines to

![](_page_265_Picture_807.jpeg)

![](_page_266_Picture_642.jpeg)

![](_page_266_Picture_2.jpeg)

Programming-Written to your requirements.

System design-Assistance with

development of own system.

Consultancy-Help with selection of hardware and software- Initial consultation free.

### CURTIS COMPUTER SERVICES

Telephone 029722347 2, The Meadows, Beer Seaton, Devon EX123ER

# MICRO-COMPUTER<br>IN/URANCE

\* All Risks Cover (incl. Transit) - up to £8.000 for £20

 $\star$  Increased Cost of Working - to reinstate lost data

 $\star$  Breakdown & Derangement - alternative to maintenance agreement

> Comprehensive cover at a reasonable premium:-

Talk to us before taking a Maintenance Contract

Write with details of equipment and value to:-Geoffrey Hoodless & Associates Freepost (no stamp required) Woking, Surrey GU21 4BR

Tel: Woking (04862) 61082 Answering Service.

# PROGRAMMER | |

We require programmers  $||\cdot||$ for systems and application  $|| \cdot || \cdot$ development

If interested ring Steve on  $\|\cdot\|$ 

061-6816276 DOLLABARN (HALO) LTD

for details

## SUPERBRAIN USERS!

### SUPERLETTER is for you!

It's the exciting bi-monthly packed with technical tips, feature articles, display and classified ads plus hardware and software reviews written just for the SuperBrain and CompuStar user.

Now in our second year, we offer:

- Substantial DISCOUNTS on popular<br>nationally advertised CP/M software.<br>■ A full line of hard to find enhanced
- A full line of hard-to-find enhanced<br>PROMS, BIOS's and GRAPHICS packages.
- A direct link to thousands of Intertect computer users around the world.

Subscriptions: \$25 in USA \$35 foreign (Back -issues available at \$3.50)

> To order, call or write: **SUPERLETTER** P. 0. Box 3121 Beverly Hills, CA 90212

## LOOK! LOOK!

QUICK-SHOT deluxe self-centring joysticks<br>—DRAGON/TANDY COLOR £14.95 (+ £1 p&p) (New! ELKAN TOP -SHOT self centringjoystick with three firing buttons £9.95 (+ £1 p&p) for Dragon/Tandy Color/Commodore 64/VIC-20/Atari/Texas/Spectrum (with Interface 2)Buy a pair-p&p is free. (NANOS "quick-reference" cards -easier to use than the manuals! DRAGON 32 **£3.95 EXAGON 32**<br>COMMODORE 64/VIC-20 **£3.95 EXAGO** 6502 PROCESSOR £2.95 others, e.g. Apple, Tandy, Sinclair available<br>DRAGON'S EYE on/off indicator **£3.95** DRAGON'S TAIL joystick extender £2.95 Send cash, cheque, credit card number to: ELKAN ELECTRONICS, FREEPOST | | also 11 Bury New Road, Prestwich, Manchester M25 6LZ<br>
Tel: 061-798 7613<br>(s.a.e. for full lists/catalogue)

PROGRAMS ROMART 1400 PRINTCHR111311" You can play against either the"'CHR4131; "computer or another player."<br>1410 PRINT'''TAB(6);CHR\$134;"Press 'space bar' to play."<br>1420 \*FX21,0  $Z-80$  ASSEMBLER  $\bullet$ 1430 REPEATIwalts=GET\$1UNTILwalts=" "<br>1440 ENPEATIWalts=GET\$1UNTILwalts=" "<br>1450 DEFPROCwin<br>1450 DEFPROCwinte%PRINT"Black wins!":GOTO1490<br>1490 TFblack%>black%PRINT"Black wins!":GOTO1490<br>1490 TFblack%>black%PRINT"BNite wins  $\bullet$ c  $\bullet$ 1530 DEFFROCedge: IFGX:>OTHENENDFROC<br>1540 RESTORE1990:G%=0:REFEAT:QX=GX+1:READcheck%:UNTILcheck%=pos%<br>1550 RESTORE1990:FORP%=1TOD%+1:READcheck%<br>1570 IFP%=Q%+1ANDposition%(check%)>OANDposition%(check%)<>value%THENweight% 1590 NEXT<br>1590 ENDPROC<br>1600 DEFPROCcheckedge: 1Fedge%=0THENENDPROC<br>1610 IFposition%(pos%-edge%)>OANDposition%(A%+edge%)<>value%THENweight%=0<br>1620 IFposition%(A%+edge%)>OANDposition%(A%+edge%)<>value%THENweight%=0  $\bullet$  $\bullet$ 1630 ENDPROC<br>1640 DEFPROCcorner:FORQ%=1TO3:READpos%:PROCweigh:RESTORE2030:FOR8%=0TOR%+0%:REA  $\bullet$ DTX,NEXT,NEXT, ENDPROC 1650 DEFPROCcompute 1660 6%=1:bestgo%=0;illegal%=0;IFcol%=16THEN1690<br>1670 IFgoX<>1THENENDPRO**C**<br>1680 compX=2<br>1690 RESTORE1950;FORR%=1TO4;READpos%;PROCweigh:RESTORE1950;FORS%=1TOR%;READT%;N  $\bullet$ EXT.NEXT<br>1700 IFbestgo%>OTHEN1900<br>1710 IFturn%<5DRmiss%=1THEN1780<br>1730 FORedge%=-1TOISTEP2:RESTORE1960:FORR%=1TO12;READpos%;PROCweigh;RESTORE1960<br>1FOR&%=1TOR%:READT%;NEXT;NEXT;NEXT<br>1FOR&%=1TOR%:READT%;NEXT;NEXT;NEXT  $\bullet$ 1740 FORedge%=-10T010STEP2O1RESTORE19701FORR%=1TO12:READpos%:PROCweigh:RESTORE1 ||<br>9701FORS%=1TOR%:READT%:NEXT:NEXT:NEXT ò 1750 edge%=0:IFbestgo%>oTHEN1900<br>1760 G%=0;REBTDRE1980;FORR%=1TO16;READpos%;PROCwe1gh;RESTORE1980;FORS%=1TOR%;RE<br>1770 G%=1;IFbestgo%>OTHEN1900<br>1780 RESTORE2000;FORR%=1TO12;READpos%;PROCwe1gh;REBTORE2000;FORS%=1TOR%;READT%; ò  $\bullet$ NEXT:NEXT<br>1790 IFbestgc%>OANDmiss%=0THEN1900<br>1800 RESTORE2010;FORR%=1TO16:READpos%:PROCweigh:RESTORE2010;FORS%=1TOR%;READT%;<br>1810 RESTORE2020;FORR%=1TO16;READpos%:PROCweigh;RESTORE2020;FORS%=1TOR%;READT%;<br>1810 RESTORE2020;  $\bullet$ NEXT:NEXT:IFbestgo%>OTHEN1900<br>1B20 IFmiss%=1THEN1B90 1820 IFmiss%=1THEN1890<br>1830 RESTORE2030:FORR%=0T012:READpos%<br>1830 RESTORE2030:FORR%=0T012:READpos%<br>1840 RESTORE2030:FORR%=0T012:READpos%<br>1860 RESTORE2030:FORR%=0T012:READpos%<br>1860 RESTORE2030:FORR%=0T012:READpos%<br>1870 REST  $\bullet$  $\bullet$  $\bullet$ NEXT:NEXT<br>1900 IFcol%=16THENENDPROC<br>1920 SOUND&11,1,2,12:VDU4:PRINTTAB(0,5);"Pass - no"'"legal move":TIME=0:REPEATU NTILTIME>200 1930 col%=16:pass%=1 1940 ENDPROC  $\bullet$ 1950 DATA12, 19, 89, 82<br>1960 DATA14, 15, 16, 17, 84, 85, 86, 87, 13, 18, 83, 88<br>1970 DATA14, 15, 16, 17, 84, 85, 86, 87, 22, 72, 29, 79<br>1990 DATA13, 14, 15, 16, 17, 18, 29, 39, 49, 59, 69, 79, 88, 86, 42, 52<br>1990 DATA13, 1  $\bullet$  $\bullet$ 2000 DATA37, 36, 35, 34, 44, 54, 64, 65, 66, 67, 57, 47<br>2000 DATA37, 36, 35, 34, 49, 55, 68, 68, 77, 76, 75, 74, 63, 53, 43, 33<br>2020 DATA32, 42, 52, 62, 84, 85, 86, 87, 67, 68, 97, 49, 37, 16, 15, 14<br>2030 DATA19, 18, 28,  $\bullet$ 

### BBC Grid by Keith Miles

'Grid' is an arcade-style game for the BBC rapidly even if you sit still and don't fire any B.

The game does bear a passing resemblance to Space Invaders, but these invaders are more sparse and somewhat droves of green morons.

component atoms before they reach the ground. The difference is that these mindless descent while you sit and take pot shots at them. They can be very crafty when it comes to taking evasive action and sufficiently provoked (that is, if you heavier. manage to reach level two or above).

At the beginning of the game, you have run it. 200 units of fuel. This is used up extremely

more intelligent than the usual descending ing successive games, I can assure you that The idea of the game is, as ever, to aliens getting past you, keep your fuel reduce the friendly green ETs to their topped up and evade the homing missiles missiles. To replenish your fuel, you must shoot the fuel dumps deposited randomly around the screen by the 'x-y droids'. Having spent about twenty minutes playyou need your wits about you to prevent all at the same time.

 $\bullet$ 

 $\bullet$ 

 $\bullet$ 

 $\bullet$ 

 $\bullet$ 

 $\bullet$ 

 $\bullet$ 

particular ETs don't just continue their reach the ground, run out of fuel (that's the sneaking past you unnoticed. They will missile gets faster, the invaders more also unleash a homing missile on you if numerous and your fuel consumption The game will end if you allow an alien to way I usually bite the dust), collide with anything or let the homing missile get you. At each successive level, the homing

You'll see why it's called Grid when you

![](_page_268_Picture_703.jpeg)

### $\bullet$  | | | Dis ROMA APPLE COMPATIBLE **ACCESSORIES** 6502 48K computer (main Potion)<br>
unit)  $289.99$  CPM promotion<br>
Teac fd-55A slimline disk 60 colum<br>
drive (cased, plug straight Eprom rain)<br>
in)  $\frac{16 \times 100}{245.00}$  Rom card<br>
16K new ram card... £29.95 RS 232<br>
Disk drive 9" unitsound green monitor (20mhz) £89.95 Kaga 12" green monitor **Printer**<br>£84.99 **Pal** cold 10 -pack 3M diskette £20.95 Potion Z80 card (runs all<br>CPM programs)......£32.95<br>80 column card ......£43.95<br>Eprom rifer card ......£49.95 Rom card £49.95 RS 232 serial interface card £39.95 Communications card £64.95 Language card (includes 16K ram) £32.95 Printer card £69.95 Pal colour card £39.95 Joystick (4 key) £11.95  $*$  NEW 128K RAM CARD £109.95  $*$ All equipment 100% compatible, fully guaranteed. Plus VAT at 15% CALL NOW EXEL UK (0442) 832131 most items ex-stock, mail order only: 56 Maple Drive, East Grinstead, West Sussex RH19 3UR APPLE IS A REGISTERED TRADE MARK REPAIRS & SERVICE \* COMPUTERS (Business & Personal)  $\star$  DISC DRIVES (51/4 & 8") \* VDU's \* MONITORS \* PRINTERS \* S100 BOARDS \* EPROM PROGRAMMING \* MAINTENANCE CONTACTS 48 hour service for alignment and test of disc drives A.N. ELECTRONIC & COMPUTER SERVICES LTD 130B North Lane, Aldershot, Hants Tel: Aldershot (0252) 25608 Programming the PET/CBM By Raeto West The Reference Encyclopedia for Commodore PET and CBM Users<br>comprehensive teaching and reference book on<br>programming Commodore's 2000, 3000, 4000 and 8000<br>programming Commodore's 2000, 3000, 4000 and 8000<br>Many programs, charts and diagrams. 17 chapters, appendices Woodlands Park Avenue, MAIDENHEAD, Berks<br>SL3 3LX.<br>Tel: (062882) 3104<br>"A masterpices' --Creative Computing<br>"Essential" -- *Educational Computing*<br>"Essential" -- J*im Strama*<br>"Comprehensive & Accurate" -- *Jim Butterfield* Send orders and make cheques payable to:<br>Trade Manager, Edward Arnold (Publishers) Ltd.<br>Woodlands Park Avenue, MAIDENHEAD. Berks SL3 3LX. Send a copy/ies Programming the PETCBM at 014.90 I enclose cheque/PO for £ NAME ADDRESS...

![](_page_269_Picture_708.jpeg)

### 8080 BASIC COMPILER

This compiler is supplied complete with an assembler and linker on 8" CP/M format discs for only £35.00

8080 SMALL C COMPILER VERSION 2

FIG-FORTH<br>Installation manual + source listing ............ £12.50 <br>Z80, 6800, 68000, 6809, PDP-11/LSI-11.<br>FORTH Disc systems available from ........ £25.00

RED is a text editor available as source for either BDS C or Small C (specify when ordering). Works with any video terminal which has cursor addressing. Supplied on 8" CP/M disk £40.00 Some 5" CP/M disk formats available, please state No of tracks, reserved tracks and sectors, skew factor, and density required.

CONGUIN SOFTWARE 14 Goodwood Close, Morden, Surrey SM4 5AW Telephone: 0524 3811423 (No personal callers please)

![](_page_269_Picture_9.jpeg)

PETERSON ELECTRONICS LTD ACADEMY STREET, FORFAR, TAYSIDE, DD8 2HA Tel: 0307 62591

## ROMART ENDERAMS

![](_page_269_Picture_709.jpeg)

![](_page_269_Picture_13.jpeg)

### MZ-80K Ascot by Cameron Small

is compiler is available as C source on  $8$ " between one and nine players. The game is<br> $\frac{25.00}{27.00}$  between one and nine players. The game is CP/M disks for only **E25.00** [25.00] [25.00] [25.00] [27.000] [27.000] [27.000] [27.000] [27.000] [27.000] [27.000] [27.000] [27.000] [27.000] [27.000] [27.000] [27.000] [27.000] [27.000] [27.000] [27.000] [27.000] [27.000 Ascot' is a simple but effective game for each player. The bookie pays out on both a

RED A PORTABLE SCREEN EDITOR IN C | | have entered their names, each player is The game is based on gambling on horse races, hence the name. Once all players invited to bet on one of nine horses at charge 20% interest.<br>varying odds. More than one player may The game comprise bet on the same horse if desired. Bets range

win and a place (second or third). Various. largely one of chance and as such is suited misfortunes will randomly afflict players to<br>to younger age groups.  $\frac{1}{2}$  deprive them of part of their money. If you, deprive them of part of their money. If you<br>run out of money, your bank may offer you a £50 overdraft (I wish my bank manager was as understanding!), on which it will

The game comprises ten races following<br>which all overdraft repayments are de $f$  om nil to £100. ducted from each player's balance, the Once the race is over, the computer winner is calculated and another game is winner is calculated and another game is calculates the new financial standing of offered.

![](_page_269_Picture_710.jpeg)

![](_page_270_Picture_701.jpeg)

![](_page_270_Picture_702.jpeg)

# ROMART

## BRAIN SURGEON

Anita Electronic Services (London) Ltd are specialists in the repair and service of Superbrain <sup>I</sup> and II and associated printers including Centronic, Anadex, NEC, QUME, Ricoh and Epson.

We also specialise in the repair of Com-  $\bigcup_{n=1}^{\infty}$ Tronic, Adler & IBM.

We offer a fast on-site service or alterna-<br>tively repairs can be carried out at our tively repairs can be carried out at our workshops should you wish to bring in  $\begin{bmatrix} 1840 \\ 1850 \\ 1860 \\ 1870 \end{bmatrix}$ your machine.

Maintenance contracts are available at very competitive prices. Trade enquiries welcome.

For further information telephone or write to:

MR D. WILKINSON Anita Electronic Services Ltd., 15 Clerkenwell Close, London E.C.1. 01-253 2444

For a professional approach to all  $||\cdot||$ For a professional approach to all<br>your micro-computer training<br>needs, contact:<br> $\sum_{\substack{22280\\22280\\22280\\22280}}$ 

David Greenwood on

### $(0733)313174$

MICRO TRAINING & ADVISORY SERVICES LTD. Broadway Court, Broadway, Peterborough PE1 1RP

![](_page_271_Picture_13.jpeg)

1660 REM\*\*\* ACTUAL RACE \*\*\*<br>1670 FORT=1T09: HP (T)=53248+(3\*40)+(80\*T):NEXT<br>1670 FORT=1T09<br>1700 PMF=1NT(RND(1)\*(BC(T)/GO(F)))+1<br>1710 POREHP(T),0:HP(T)=HP(T)+PMF:POKEHP(T),(32+T):DM(T)=DM(T)+PMF:NEXTT<br>1710 POREHP(T),0:HP=U+  $\bullet$ 1810 KEM\*\*\* KESULTS \*\*\*<br>1820 E\$="RESULTS OF THE "+NR\$(N)+" RACE"<br>1830 E=INT(<40-LEN(E\$)>⁄2)<br>1830 E=INT(<40-LEN(E\$)>⁄2)<br>1850 FORS=<E-1)TO(E+LEN(E\$)):PRINTTAB(S);"''";♪NEXT:PRINT"88"<br>1860 PRINT:FORU=1TO9:PRINTRHN\$(P(U));"";  $\bullet$  $\bullet$ 1890 REM\*\*\*\* CACULATE +/- \*\*\*\*<br>1900 FORU=1TOPL<br>1910 IFCH(U)=P(1)THENCA(U)=INT(CA(U)+CO(P(1))\*AR(U)):GOTO1950<br>1920 IFCH(U)=P(2)THENCA(U)=INT(CA(U)+(OO(P(3))\*AB(U)/2)):GOTO1950<br>1930 IFCH(U)=P(3)THENCA(U)=INT(CA(U)+(OO(P(3))\*  $\bullet$ 1940 CA(U)=CA(U)-AB(U)<br>1950 NEXT<br>1960 REM \*\*\* DISPLAY NEW CASH LEVEL \*\*\*<br>1960 PRINTTAB(13);"<br>1980 PRINTTAB(13);"  $\bullet$ 1990 FORS=1TOPL<br>2000 PRINTNA\$(S):" HAS £";CA(S):"0":NEXT<br>2010 GETY\$:IFY\$=""THENGOT02010 external print in the state of the state of the state of the state of the stat  $\bullet$ 2020 REM\*\*\*\*\*\*<br>2030 REN\*\*\*\*\*\*\*<br>2030 FORU=1TOPL<br>2030 FRND(1)>0.2THENGOTO2410<br>2060 PRINT"B";NA\$(U);":-"<br>2060 PRINT"B";NA\$(U);":-"<br>2070 F=INT(RND(1)\*6)+1<br>2090 ONFGOTO2100.2170,2210,2250,2300,2350<br>2100 REN\*\*\* MUGGED \*\*\*<br>2110 P  $\bullet$  $\bullet$ MICRO  $\boxed{\textbf{RAMING}}$ 2150 GOTO2380<br>2160 REM \*\*\* DRUNK & ROWDY \*\*\*<br>2170 PRINT"You were having some drinks with**B"**<br>2190 PRINT"You were arrested .":GOTO2380<br>2200 REM \*\*\* PICKPOCKETED \*\*\*<br>2200 REM \*\*\* PICKPOCKETED \*\*\*<br>2220 REM \*\*\* HURT \*\*\*<br>2220 P 2300 PRINT"As you were queuins for the nextB"<br>2310 PRINT"nace you remembered you had left some<br>2320 PRINT"nace you remembered you had left some<br>2330 PRINT"nact forsotten to pick it up .":GOT02380<br>2340 REM \*\*\* FIGHT \*\*\*<br>235  $\bullet$  $\bullet$ 2410 NEXT<br>2420 FORK=1TOPL<br>2430 IFCA(K)<=0THENGOTO2910  $\bullet$ 2440 NEXTK 0 2450 N=N+1 2460 IFN<IITHENGOT0820  $\bullet$ 2470 REM\*\*\*\*\*\*\*\*\*\*\*\*\*\*\*\*\*\*\*<br>2480 REM\*\*\*\*\*\*\*\*\*\*\*\*\*\*\*\*\*\*\*<br>2480 REM\*\*\*\*\*\*\*\*\*\*\*\*\*\*\*\*\*<br>2500 REM\*\*\*\* ADJUST SCORE<br>2520 CA(T)=CA(T)-LO(T): NE<br>2520 CA(T)=CA(T)-LO(T): NE REM\*\*\* ADJUST SCORE - LOANS \*\*\* 2510 FORT=ITOPL<br>2520 FORT=ITOPL<br>2530 FORGG=ITOPL<br>2530 FORGG=ITOPL<br>2540 HS=CA(1):NSTHENW=S=CA(W):ND=W<br>2550 IFW<PLTHENW=W+1:GOT02550<br>2550 IFW<PLTHENW=W+1:GOT02550  $\bullet$ 2580 PRIGOS-HD:CR(ND)=-1000000<br>
2580 REXTGG<br>
2590 REM \*\*\* DISPLAY END \*\*\*<br>
260 PRINTTAB(16); "PLACINGS"<br>
2620 PRINTTAB(15); "<br>
2620 PRINTTAB(15); "CAME "; NA\$(PR(F)); "B"; NEXTF<br>
2640 PRINTNR\$(F); " CAME "; NA\$(PR(F)); "B" 2680 PRINT"E"<br>2690 FORA=1T031:PRINTTAB(A);"GOOD-BYE":NEXT 2690 FORA=1TO31:PRINTTAB(A);"GOOD-BYE":NEXT<br>2700 FORA=31TO1STEP-1:PRINTTAB(A);"GOOD-BYE":NEXT<br>2710 GOTO2690  $\bullet$ 2710 GOTO2690<br>
2730 REM \*\*\* INSTRUCTIONS \*\*\*<br>
2740 PRINT"G";TAB(14);"INSTRUCTIONS"<br>
2750 PRINTT"G";TAB(14);"INSTRUCTIONS"<br>
2760 PRINT" The object of this game is to win as "<br>
2760 PRINT" much money as possible by betting a 2800 PRINT" - You may only back one horse at any - "<br>2810 PRINT"one time . The maximum bet is £100 and " "<br>2820 PRINT"the minimum bet is £1 . There are five " " - "  $\bullet$ 

PROGRAMS

 $\bullet$  $\bullet$  $\blacksquare$ 

٠ Ċ

G

 $\bullet$ 

 $\blacksquare$ 

 $\bullet$ 

 $\blacksquare$ 

Ċ ò

 $\bullet$ 

 $\bullet$ 

![](_page_272_Picture_697.jpeg)

## Commodore 64 Fast Sprites

by Edward Carroll

Fast Sprites' is an extremely useful machine code routine for the '64.

Although sprites are an extremely useful feature, it is difficult to control more than one or two at a time if they are moving in different directions and speeds. Not only do the loops become complicated, but Basic is very slow when it comes to graphics handling. What Fast Sprites does is to take the hard work out of moving sprites around the screen.

The program allows up to eight sprites (the maximum allowed by the '64) to move continuously and independently around the screen. For each sprite, you are required to enter six parameters:

- x Speed and direction,
- y Speed and direction,
- x Minimum position,
- y Minimum position,
- x Maximum position,
- y Maximum position.

These parameters are stored in location 700 -755. Locations 700-715 are the speed and direction of the sprites. The speed is a number between 1 and 127 and direction backwards, rather than forwards, is obtained by adding 128 to the speed value.  $700 = x$  speed/direction of sprite 0

- 
- $701 = y$  speed/direction of sprite 0
- $714 = x$  speed/direction of sprite 7
- $715 = y$  speed/direction of sprite 7

Setting any of these locations to a 0 will stop movement of the relevant sprite in the appropriate direction. Locations 720 -735

are the minimum x and y positions that a sprite can have. When the x or y coordinate<br>of a sprite equals its corresponding mini-<br>mum, coordinate, its direction, will be of a sprite equals its corresponding minimum coordinate, its direction will be reversed.

 $720 =$  Minimum x position of sprite 0  $721 =$  Minimum y position of sprite 0  $734 =$  Minimum x position of sprite 7  $735 =$  Minimum y position of sprite 7 |

Locations  $740 - 755$  are the maximum positions the sprites can have. When the x or y coordinate of a sprite equals its corresponding maximum coordinate, the sprite direction is reversed. For the maximum x position, 256 must be added to the value to get the true maximum position. For example, a value of 64 equals a maximum x position of  $320 (64+256)$ 

 $740 =$  Maximum x position of sprite 0  $741 =$  Maximum y position of sprite 0

 $754 =$  Maximum x position of sprite 7

 $755 =$  Maximum y position of sprite 7 As well as the location just mentioned,

two other locations are used by the routine. Location 1023 controls the over-all speed of the sprites movement.  $1 =$  fastest,  $255 =$ slowest. When POKEing this location, location 2 should be POKEd with the same value or a delay may occur between the change of speed.

Location 254 controls whether the interrupt routine updates the sprite posiwhile a 1 disables the routine and lets the sprite be used as normal.

 $\bullet$ 

 $\bullet$ 

0

 $\bullet$ 

 $\bullet$ 

 $\bullet$ 

 $\bullet$ 

 $\bullet$ 

![](_page_272_Picture_27.jpeg)

![](_page_272_Picture_28.jpeg)

 $\blacksquare$ 

 $\bullet$  $\bullet$  $\bullet$  $\bullet$  $\bullet$ 

### DISK COPYING SERVICE

Moving data and program files from one machine to another is often made difficult because different. manufacturers have adopted different disk format standards.

We can copy your files to and from almost any disk format including CP/M, MSDOS, PCDCS, TRSDOS, ISIS, APPLE, SIRIUS, PDP11, VAX, and IBM.

Disks are normally despatched on the day they are received.

Our charge is £10.00 + disk + VAT. Special prices for quantities and tape to disk transfers.

For more information call us.

GREY MATTER<br>
4 Prigg Meadow, Ashburton, Devon TQ137DF.<br>
TEL. (0364) 53499

![](_page_272_Picture_35.jpeg)

### FOR COMMODORE 64 . . .

Great new arcade games for the 64 include STIX, 3D-GLOOPER and CRAZY KONG at £8.95 each including VAT. Games on the way include WILDFIRE and XERONS. Look out for these games in Boots or at your local dealer- or order direct from SUPERSOFT (we don't charge postage).

WRITE OR PHONE TODAY FOR YOUR **CATALOGUE** 

**UPER** Winchester House, Canning Road, Wealdstone, Harrow, Middlesex, HA3 7SJ

Telephone: 01-861 1166

![](_page_272_Picture_41.jpeg)

![](_page_273_Picture_0.jpeg)

![](_page_273_Picture_1.jpeg)

![](_page_273_Picture_2.jpeg)

IF YOU ARE INTERESTED IN ADVERTISING IN MICROMART CALL GAYNOR OR NICKY ON 01-636 6890

30 V=40968131<br>40 FORT=832TOB951POKET,255eNEXTt REA 50 POKE=2NEXTE<br>50 POKE2040,131POKEV+39,11POKEV+21,1tREN SET POINTERS<br>60 POKEV.241POKE41,501 REM SET SPEED<br>90 POKE1023,2iPOKE2,211 REM SET X/Y SPEEDS<br>90 POKE720,241POKE721, 100 POKE740.320AND2551POKE741,2291 110 POKE254,01 VIDEO CHIP<br>DEFINE SPRITE<br>SET POINTERS<br>SET SPRITE POSITION REM BET X/Y SPEEDS<br>REM SET X/Y MINIMUM POSITIONS<br>REM SET X/Y MAXIMIM POSITIONS<br>REM ENABLE INTERRUPTS AND START SPRITE

## **MZ-80K Transposer**

### by Peter Barker

'Transposer' is a good example of the old by one or more semi-tones. maxim that programs need be neither long To use the program, you enter the nor complex in order to be useful. In number of sharps or flats present in the

 $\bullet$  $\bullet$ 

 $\bullet$ 

recorder-playing daughter repeatedly to transpose up or down and over how anted him to transpose tunes from music many semitones you wish to shift the books so that they would fit within the means simply shifting each note up/down

nor complex in order to be useful. humber of sharps or flats present in the author wrote the program after his original, tell the program whether you wis The author wrote the program after his original, tell the program whether you wis recorder-playing daughter repeatedly to transpose up or down and over ho many semitones you wish to shift the melody. You then enter the tune itself an the program displays the new notes an plays the melody.

4

ë

![](_page_273_Figure_11.jpeg)

## Dragon Moonraker

### by Ian Gillies

'Moonraker' is a games program for the POKE statement in line 50 would, of of the film of the same name. I can see no joystick is required. reason why it shouldn't also run on the way of testing this I don't guarantee it. The the POKE in line 50.

Dragon 32 based on the closing sequences course, have to be omitted. A single Instructions are given within the prog-

Tandy Colour computer, but as we had no ram. If you find the game too fast, remove

![](_page_273_Picture_631.jpeg)

272PCW

![](_page_274_Picture_0.jpeg)

## Spectrum Screen Extension

by Gauden Galea

The Spectrum, like the ZX81, reserves the two bottom lines of the screen display for prompts and error messages. This can be inconvenient when designing screen displays, particularly during games where as much of the screen as possible needs to be used for graphics. 'Screen extension' allows text to be printed on the bottom lines of the screen thus freeing the rest for graphics. Although the program will run

on a 16k machine, there is not really sufficient memory for it to be used as a subroutine in a long program.

To print a string to one of the bottom lines, you should enter the string as a data statement in the form "RRCC\*FBPI\* text" where: RR=row to print at,  $CC = column$ , F=flash (0 or 1), B=bright  $CC = column, F =$  tlash (0 or 1),  $B =$  bright<br>(0 or 1), P = paper colour (0-7) and I = ink colour (0-7). If the data string is empty,

All enquiries S.A.E. please

COLOUR MODULATOR KIT £16<br>RGB in, PAL/UHF out (not for ZX) BUILT £22

Please add VAT at 15% to prices. Barclay/Access orders accepted by telephone

STUART M. Salisbury<br>SYSTEMS Ltd Tel: 098 064 235

WILLIAM Charley Down House 0=000 Million Property Charles 000 Million Property Charles 000 Million Property Charles 000 Million Property Charles 000 Million Property Charles 000 Million Property Charles 000 Million Propert

RGB in, PAL/UHF out (not for ZX)

## ROMART ENDER PROGRAMS

![](_page_275_Picture_772.jpeg)

IF YOU ARE INTERESTED IN ADVERTISING IN MICROMART CALL GAYNOR OR NICKY ON 01-636 6890

### IS YOUR MAINS BUGGING YOU?

Mains -borne interference causes annoying data corruption and program crashes. Voltage spikes and power surges can cause permanent damage. Protect YOUR equipment:-

13A PROTECTA-PLUG absorbs power-<br>line spikes and surges. £7.95 each (p&p<br>75p). 4 for £29.95 post free.

3A SUPPRESSOR UNIT filters out mainsborne noise and EMI/RFI interference. £19.95 (p&p £1)

4 -WAY SUPPRESSOR UNIT (13A) with 4 sockets, spike absorber and suppressors. £23.95 (p&p £1.50)

PROFESSIONAL SUPPRESSOR UNIT  $(3A)$ . Two high quality filters, two high  $\left|\bullet\right|$ power spike absorbers, and earth-line choke. The best! £34.95 (p&p £2)

All units to BS613, also for hi-fi, videos, office equipment, etc.

VAX CO, HOGARTH HOUSE (B), PORCHESTER ROAD, NOTTINGHAM NG3 6LE

then the two rows are set to the border should delete:  $(a)$  all REM statements;  $(b)$ colour (that is, a local CLS is performed). lines 30-260 (demo & practice); (c) validity

demonstration program. To use it as a lines 9810 to 9880 if you do not require subroutine in another program, you pre-defined, low resolution graphics.

The listing given below is a complete checks (line numbers ending in 5); and (d)

![](_page_275_Picture_773.jpeg)

![](_page_276_Picture_1.jpeg)

**VIC-20 Vlist** by David McIntyre

`Vlist' is a simple machine code utility for running the program, you can delete it the unexpanded VIC-20. It provides a list using NEW. The machine code is located of all variables used within a Basic at the top of RAM and the pointers reset to program. Vlist will also run on an protect it. The utility is now available as a expanded machine without modification. system command, VLIST. expanded machine without modification.<br>Once the listing below has been typed in,

it should be saved before running. After VLIST Vlist before you delete it.

ă

 $\bullet$ 

 $\bullet$ 

 $\bullet$ 

 $\bullet$ 

Ò

 $\bullet$ 

 $\bullet$ 

 $\bullet$ 

 $\bullet$ 

 $\bullet$ 

 $\bullet$  $\bullet$ 

 $\bullet$  $\bullet$ 

 $\bullet$  $\bullet$ 

 $\bullet$  $\bullet$  $\bullet$ 

 $\bullet$ 

 $\bullet$ 

By way of a demonstration, you can

![](_page_276_Picture_753.jpeg)

![](_page_276_Picture_8.jpeg)

![](_page_277_Picture_0.jpeg)

![](_page_277_Picture_1.jpeg)

![](_page_277_Picture_4.jpeg)

## BBC Warp Hole

### by Richard Snowdon

Warp Hole' is an arcade-type game for the to fire cannons, torpedoes and lasers  $-F1$ machine code but mainly in BBC Basic.

The object of the game is to prevent an inhabited asteroid from reaching a warp-<br>here is also an auto-pilot function<br>hole at the right-hand side of the screen. toggled by holding down the 'A' key until hole at the right-hand side of the screen. Don't ask me why the asteroid wants to reach this somewhat dubious destination or why, for that matter, you should want to risk life and limb to stop it. Ours is not to wonder why

The listing below consists of two programs: the first provides the title page and does all the setting-up for the second program. Program 1 should be entered and saved followed by program 2 after a short

BBC B or 32k model A, written partially in fires the first cannon, F2 the second, F3 the torpedo (Battlecruiser only) and F4 the laser.

There is also an auto-pilot function you hear a tone confirming that the auto -pilot is operational. This can provide you with a brief rest, but should not be relied upon for more than a few seconds at a time: the auto -pilot is fast, but not particularly intelligent or safetyconscious. In fact, at times it can be downright suicidal!

Once both parts have been saved on tape, the program is loaded and run by `CHAIN""'. There is a fair wait while the second program is chained from the first.

![](_page_277_Picture_796.jpeg)

50:NEXT

 $(36):B3=10$ 

 $\sim$  C  $\sim$  C  $\sim$ 

0;0;0;

690DEFPROCCRASH=UOU18,2,8;0;:LOCALXx,Y  $700Xx = (X*32)+20:Yx=(31-Y)*32+16:UDU19;$ 

x+RNDC1501-75,Yx+RNDC1501-75:GCOL0,2:MOU EXx,Yx:DRAWXx+RNDC3001-150,Yx+RNDC3001-1

26):SOUND610,-15,6,40:UOU18,2,110;:PROCW

740FORT=070150:MOUEXx,Yx:GCOL0,0=DRAWX  $x+RND(150)-75, Yx+RND(150)-75:NEXT:ENDPRO$ 

750DEF PROCLIU:LOCALX,Y,LS:UOU23;82021

780L\$=CHR\$141+CHR\$136:PRINTTAB(6,4)L\$; |

ä

 $\bullet$ 

ò

٠

 $\bullet$ 

 $\bullet$ 

 $\bullet$ 

٠

ò

 $\bullet$ 

760Lx=Lx-1:1FLx(1 Ax=0:PR000EAD

50;L\*;"REMAIN IN SPACE DEFENCE"

8300EF PROCDEAD 840UDU23;8202;0;0;0;

7700\*-STR\*CLx):CALLI

 $\bullet$  $\sum_{100N \text{ ERROR}} \bigodot_{\text{SO}(1140)} \bigodot_{\text{SO}(12140)} \bigodot_{\text{SO}(18740, 676113, 3, 3; 5)} \bigodot_{\text{SO}(1896, 676113, 3, 3; 5)} \bigodot_{\text{SO}(1896, 676113, 3, 3; 5)}$  $\bullet$  $\bullet$ 20IF2x=OMODE7:PROCTT=CLEAR  $300 = 171 : I = 27B$ 401FAROIMODE7:PROCOPT:8x=1:Ex=0:Fx=0  $\bullet$ 50SC8=CHR\*224 60MODE1 | 26):S<br>70A2=βx:B2=Bx:X2=2:Y2=RND(18)+4:D1=0: | (36):  $\bullet$ X1=0:71=RND(20):03=0=75=2=X5=1:E=0:83=0: D5=0:X7=0:77=3:0A=0:013=0:X8=0:78=0:EX=0:  $\blacksquare$ XE=0:YE=0 8OUOU19,1,4;0;23;6202;0;0;0;:X=35:7=T x:CLS:\*F.4 <sup>1</sup>  $\triangleright$ 901FAx<>1FORSTx=110200:PLOT68,RNOC127 9),RNDC360)+32:NEXT 100PROCB:00U5  $\bullet$  $110$ GCOLO, 2: FORJR= $1$ TOL $x$ : MOVE920+JR $x$ 20, 3  $\overline{1}$  Ds<sup>2</sup> TAB(6)1  $s$ : Ds 0  $\bullet$ 120PRINT"/";SC\*;"/";=U0103 1301FJR=IGCOL0,3 140NEXT=UOU4:PROCS 1501FAx=1X=Kx:Y=Ux  $\bullet$ 160IFY/2=INT(Y/2) T=Y+SGNC20-Y1 1701F12/2-INTCY2/2) Y2=Y2+SGNC20-Y21 Ċ 180COLOUR2:FORS*x*=T*x-*Q*x* TO TX+Q*x*:PRINTT | 50;L\$;<br>http://www.hearth.hearth.hearth.hearth.hearth.hearth.hearth.hearth.hearth.hearth.hearth.hearth.hearth.hearth.h .0x:MOUE1247,C32-Sx)\*32:PRINT"1":NEXT=UD  $\bullet$  $U<sub>4</sub>$ 1801F2x=0PRINTTABC25,Tx1"THIS IS THE"; TAB(25,Tx+1)"WARP-HOLE))>)":D=INKEY200:P  $\bullet$ RINTTABC25,Tx)SPC11;TABC25,Tx+I)SPC13 200IF2x=0 PROCD 210CALLI 220GOSUBI260 23000LOUR1:PRINTTABCX2,T2ICHR\*233 240IFDx>TRUE UDU18,2,1;0; 250GOSUB1260 2600DU18,0,010;  $\bullet$ 27000LOUR2:PRINTTABC3,31)I(TIME DIU360 000)110024;" ";(TIME DIU6000)M0060;" ";CT IME DIV100)MOD60;"  $\bullet$ 2801FRNDC20)<C20-Cx)COLOUR2:6070380

> 29000U19, 1,810; 300GOSUB1260 310A2=ExDIU10+1

> 370UDU19,1,4101 380GOSUB1260

400GOSUB1260

=0 PROCX 420GOSUB1260

360PRINTTAB(X2,12);CHR\*2331

UND 0,-I5,3,10:72=RNDC26)+2

,RNDC1278),RNDC960)+32

540IFD1=6 D1=0:X1=0

610IFB3-10 G0T0650 620SOUN0 3,1,30,255

560PROCS:RETURN 570DEFPROCM

670PROCWC120):CLG 680ENOPROC

580ENDPROC

OUR1

55

Ċ

 $\bullet$ 

 $\bullet$ 

 $\bullet$ 

 $\bullet$  $\bullet$  $\bullet$  $\bullet$ 

0

 $\bullet$  $\bullet$ 

 $\bullet$ 

 $\bullet$ 

 $\bullet$  $\bullet$ Ò Ċ

Ċ

 $\bullet$ 

0

":Ex=Ex+1

'4;0;

320IFUx=2 UDU19,0,14;0;<br>330IFY2+B2>28ORY2+B2<2 B2=-B2 34000LOURO:PRINTTABCX2,12);CHR\*233:COL 350X2=X2+A2:Y2=Y2+B2:SOUND&11,4,X2\*4,2 38000LOUR3:PRINTTABCX,Y);SCS:COLOURI 410IFY2(Y+5 AND Y2)Y-5 AND X2(X AND D3<br>PROCX 1030A\$=" S N O W  $430$ IFX2>36ANOY2(=Tx+Qx+1ANDY2)=Tx-Qx-1 MODE7:PROCF:r|QDE1:PROCGONEI | EXT:PR<br>| 140IFX2>38 X2=2:Dx=Dx-INT((Cx+1)\*4):50 | 1050C 450IFX1(2 PRINTTAB(X1, Y1);" ":D1=0:X1= 460IFX7<2 PRINTTABCX7,Y7);" ":05=0:X7= 470PLOT68,RNDC1278),RNDC960)+32=PLOT69 480GOSUBI260:COLOURI:GDT0210 480SOUNDL11,4,100,20:PRINTTABCX5,Y5)" 5000x-Dx+C\*\*40:PRINTTABCX2-1,Y2);SPCC4 ):y2=RND(26)+2=03=0 5101F0B=1UOU19,00;0;=SOUNDI.10,-15,6,3 0:MOUEX\*32,0C=DRAW0A,OC:Dx=0\*-Cx\*10:PROC S:GOSUB530:RETURN 5201FEX=10x=Dx+Cx\*60:SOUND1,4,150,20 530X2 -2=1F05=6 05=0=X7=0 558UDU19;0;0;:IFUx=2 UDU19,0,24;0;19,1 58000LOURO:PRINTTABCX,Y);50\$:COLOUR3 600DEFPROCF: UDU23; 8202; 0; 0; 0; CALLI 630A\$=CHR\$141:PRINT'''A\$;"\*\*T00 LATE YOU HIT ";STR\*(E\*);" ASTEROIDS"'A\*;"\*\*T 00 LATE , YOU HIT ";STRS(E\*);" ASTEROIDS 640D\$=STR\$(Dx):PRINT,,A\$;CHR\$136"ENER GY="D\$'A\$" ENERGY="D\$:A=INKEY(500) | 1<br>650?&DFE=RNDC5)+145:CALL&D20:CALLO | 1 660IFB3=10 Ax=1:Kx=X:Ux=Y:X=0:Y=0:RUN 850C=145:A=−1:B=1<br>860IFX+A>32 OR X+A<1 A=−A:G=C:REPEATC= |● | | | 144+RNDC6):UNTILCOG  $670$ IFY+B>22 OR Y+B<1 B=-B:G=C:REPEATC= 144+RNDC6):UNTILC(>G B8OIFNOTINKEYCO) Ax=0:U0U148,152=PRINT '" Energy Banks Register "0x:U011148,157: PROCULLIGAL: RUN 090X=X+A:T=Y+B 900PRINTCHR\*12;TABCX-1,Y)" "CHR\*141;CH RtC"DEAD "TABCX-1)" "CHR\*141;CHR\$C"DEAD 3108010660=ENDPROC 9200EF PROCTT:SOUND0,-15,7,250 930Ax=0:UDU2318202;01010; 940FORYx=17023:PRINTTABCO,Y\*);CHR\$145; 5;:PRINTTAB(38, Yx);CHR\*146;5;:Y=INKEY(2) :NEXT=PROCWC50) 550131=RNO(3)=11=150=U1=146:CLS 860U=22:X=30:11\*=" S 0'F T ":CLS 970FORC=LENCAS) TO <sup>I</sup> STEP -1 980B\$=MID\$(A\$,C,1) 990F0R0=1TOV STEP2 1000PRINTTABCX,DICHR\*136;CHR\*U;CHR\*1411 B\$1TAB(X+1,0+1)CHRSUI;CHR\$141;B\* 1010IFBI(3 PRINTTABCX+1,0-2);SPCC6);TAB (X+1,0-1);SPCC6); 1020NEXT:X=X-1:U=V-1=NEXT  $" : IFX=21 \cup =16 : X=13$ :U=146=UI=150:GOT0970 1040PROCW(200):FORX=1T050:FORY=1T0190:N EXT:PRINT:NEXT:CALL&21 1050CLS:PRINTTAB(13,13)CHR\$145;CHR\$141"<br>RESENTS"'TAB(13)CHR\$142;CHR\$141"PRESENT PRESENTS"'1AB(13)CHR\*147;CHR\*141"PRESENT<br>S":6OUND1,1,100,255 1060PROCWC300)=CLS=CALLE.71 1070SOUND 0,-15,4,255<br>1080As="\*\*\* W A R P \*\* H O L E \*\*\*"<br>:U=12:X=4:FORY=0TOU STEP2:PRINTTAB(0,Y); CHR\*149;CHR\*141;TAB(0, Y+1);CHR\*148;CHR\*1 41; : NEXT 1080FORC=1TOLENA\*=8\*-MIDSCA\$,C,1) 1100FORD=ITOU:PRINTTABCX,0);B\$;TABCX,D+ 1);B\$;TAB(X,D-2);" ";TA8(X,D-1);" "; |<br>1110NEXT:X=X+1:NEXT:CALL&71 1120PROCW(100):X=INKET(100)=FORC=1707:U OU31,0,0=FORY=17010:00Ull:PROCW(2):NEXT= CALL8.71:SOUND1, 3, C\*4, 20: UDU31, 0, 24: FORY= 1T012:UDU10:PROCWC2):NEXT:SOUND&11,3,C\*4 ,20:NEXT 1130ENDPROC 1140IFERR=17 Ax=0:MODE7:UDU23;8202;0;0; 0;:FORX=1TO23:PRINTTAB(X,X);CHR\$(129+X M |●||<br>OD6)"COWARD":PROCW(1):NEXT:A=INKEY(70):F |●||| ORX=1T026:A=INKEY(5):PRINT:NEXT:RUN<br>1150GOTOERL+10 1150GOTOERL+10 1160DEF PROCGONE1:UDU23;11;0;0;0; 1170FORXx=865 TO 1024STEP4:GCOL0,3:0OU2 5,4,0;Xx;25,5,2501Xx;:NEXT 1180FORXx=110 TO 140 STEP4:GCOL0,1:MOUE  $Nx',B65:DRAW Xx,1024:MOUE 0, Xx+810:DRAW$ 250,Xx+810:NEXT 1190CALLI=COLOUR1:PRINTTABC5,101"THIS <sup>I</sup> S THE END OF YOUR EARTH":PROCW(300) 1200PRINTTABC9,15)"YOUR CC WARP - HOLE 7)"4210PROCWC300):UOU19,2,4;0; 1220C0LOUR2:PRINTTABC14,21);"M N D Y 0

 $U^*$ :SOUND $\theta$ ,-10,7,50:PROCW(200): $*F$ ,4 0<br>1230E0RX=1 TO 18:COLOUR2:PRINTTABLX.261 1230FORX=1 TO 18:COLOUR2:PRINTTABCX,26)

![](_page_278_Picture_3.jpeg)

![](_page_279_Picture_0.jpeg)

 $31,29,2:$  $23$ ):Ax=0 1250CLS

 $X=X-PX$  $1300$  IFX

INTTAB<sub>C</sub>X

1,1,200,  $1320$  IFE

1380 IFE

 $1420$ IFI<br>YE];"

1460 IFE<br>FEJCHR\$2

 $B:X=35:Y$ 

1510IF1  $- X + 2$  GOT

 $1530$  IF1<br> $1532$  IF1<br> $1540$  IF2

1560IFT<br>500SUE=

 $10, -15, 6$ 

1630IFF

![](_page_279_Picture_839.jpeg)

## NewBrain Renumber

### by A R Armitstead

model NewBrain.

The program is used by MERGEing it with the program you wish to renumber and entering GOTO 50000. Obviously, the program to be renumbered must not have line numbers in the range 50000 to 51040 inclusive. Renumber requests the para-

'Renumber' is a utility which runs on either meters of the line number in the form FIRST LINE, INTERVAL. 100,20 would thus renumber the program starting at line 100 in steps of twenty.

The program has one major failing: it doesn't actually renumber GOTOs and GOSUBs for you, but simply tells you which numbers to change manually. It

does this in the form of a table which can cope with up to fifty jumps. This figure can be increased by altering the dimension statement in line 50000 and the check in 50420, but any program which jumps more than fifty times probably isn't worth the effort!

 $\blacksquare$ 

è

 $\blacksquare$ 

¢ c

 $\epsilon$ 

 $\epsilon$  $\blacksquare$ 

 $\blacksquare$ 

program doesn't handle the jumps auto matically is that this would take up large chunks of memory due to the way the NewBrain stores its programs. Not having a NewBrain to play around with, I'll have to take his word for it, but if anyone knows better

1:IF PEEK(po)=32 GOTO 50560

 $\bullet$ 

 $\bullet$  $\bullet$ 

 $\bullet$  $\bullet$  $\bullet$ 

 $\qquad \qquad \bullet$  $\bullet$ 

 $\bullet$  $\bullet$  $\bullet$  $\bullet$ 

 $\bullet$ 

TO  $m+1$  STEP -m

:GPNpe C22 J+30 J+6

THEN RETURN

 $50361110$  THEN po=po+6:

 $(\mathsf{po}) \, \diamondsuit \, \mathsf{tb} \, \mathsf{C}$  ; 1) THEN  $50.92$  if the function  $50.9$  it before  $1.1$ d in tine";tb(1,2); .<br>502 Such Line exists"

![](_page_280_Picture_725.jpeg)

![](_page_280_Picture_4.jpeg)

![](_page_280_Picture_5.jpeg)

## BBC Hexplode

### by Janet Ansell

players. It runs on a BBC B.

The board consists of a web of 25 hexagons (see below). Each player takes it in turn to place a counter on one of the hexagons. Each hexagon can support a limited number of counters, this limit being determined by the number of neighbouring hexagons. Hexagon Al, for

Hexplode' is a board game for two example, can support two counters since it has only two neighbouring hexagons. B3, similarly, can support six counters.

> When the limit is reached, the hexagon `explodes', sending one counter to each adjacent hexagon. This may cause a chain reaction as these neighbouring hexagons in turn reach their 'critical limit'. Eventually, one or other of the players will have no

![](_page_281_Picture_0.jpeg)

![](_page_281_Picture_1.jpeg)

**DUSTOVERS — £5.95. For the M2-80K or M2-80A**<br> **COMPRACT = £5.95. For the M2-80K, waterproof,**<br> **CONTRACT BRIDGE — £9.95. Complete 4 handed**<br> **CONTRACT BRIDGE — \$9.95. Complete 4 handed**<br>
contract bridge — you against the FOOTBALL MANAGER — £6.95. Brilliant simulation of<br>this, the most hazardous profession of all. Trade players,<br>play matches, decide tactics. Build a team of world<br>repute. But beware — we don't make it easy! You'll have<br>to co

AIRPORT - £5.50. Full and exacting aircraft simulator. Pilot your own plane to a safe landing.

COMPUTER ASSISTED LEARNING — Whole page of superb, meticulously assembled programs for children<br>superb, meticulously assembled programs for children<br>aged 3 to 7 years. New titles in this series — make ideal

SUPER BIORHYTHM - £5.50. Not just another biorhythm program, but infinitely more detailed. Full daily<br>analysis plus activity biorhythms, eg. love, sport, decision<br>making, sex etc. Can you afford not to know?

**til GALIGHT SOFTWARE** Telephone (0787) 475714

## MICROCHIP POSTER

- $\star$  40 x 50 cms full colour poster featuring the motorola MC | | 68,000 microprocessor chip in die form.
- $\star$  The picture magnification is 150 times and fine circuit details are clearly visible.

Available now for just  $£1.95$  inc p&p and VAT each or 3 for £5. Cheques or p/o to:

CLIMAX COMPUTERS LTD  $||\cdot||_{\text{specol. OUE 2}}$ 17A BROAD STREET, SOUTH MOLTON, NORTH DEVON EX36 3AR

The program is well-structured, the please!

chain reaction being handled by a recur-Like the author, I have so far been sively-defined procedure. Hexplode was a unable to work out a strategy for the game; refreshing change from rehashes of old unable to work out a strategy for the game; refreshing change from rehashes of old most of my theories were rapidly exploded programs, being (as far as I know) example of the literally! completely original. More original ideas,

![](_page_281_Figure_18.jpeg)

770PLOT 1,-32,-64 780PLOT 1,-64,0 790NEXT: NEXT 800VDU 5<br>810FOR Y%=0 TO 1<br>820FOR X%=0 TO 4<br>830MOVE X%\*96+704-Y%\*576,Y%\*384+X%\*64+48  $\bullet$  $\bullet$ 840VDU 65+X%<br>850MOVE X%\*96+704-Y%\*576,(Y%EOR 1)\*384-X%\*64+304<br>860VDU 49+X%  $\blacksquare$ 870NEXT:NEXT<br>880MOVE 160,992<br>890PRINT"H E X P L O D E"  $\bullet$ 900VDU 4<br>910ENDPROC 910ENDPROC<br>920DEF PROCPHEX(X%,Y%)<br>930REM" PRINT NO OF COUNTERS IN HEX a. 940@%=1 950VDU 5 960MOVE (1970VDU127 960MOVE (X%+Y%)\*96+288,(X%-Y%)\*64+368  $\bullet$ ,<br>980IF PLAYCX(X%,Y%)<>0 THEN PRINT ABS(PLAYC%(X%,Y%))<br>990VDU 4 990VDU 4 1000@%=2 101000LOUR <sup>1</sup>  $\blacksquare$ 1020PRINTTAB(16,9);SC%(0);" "<br>1030COLOUR 3<br>1040PRINTTAB(16,11);SC%(2);" "<br>1050COLOUR PLAYER%+2 1060ENDPROC

![](_page_282_Picture_2.jpeg)

## **ZX81 Mind Reader**

by Allon Nym

program for the unexpanded ZX81. It was write similar programs of their own.<br>written as a puzzle for children of middle-<br>If the 'PRINT AT' statements are program for the unexpanded  $Z$ , Asi, It was writted similar programs of their own.<br>written as a puzzle for children of middle-<br>school age.

The program is of the 'think of a number<br>and double it' type and the listing is easy to follow, but the eleven-year-olds who tested it for *PCW* (albeit unknowingly!) seemed to find it fascinating. Hopefully, once the child has worked out how the

`Mind Reader' is an extremely simple program works, they will be inspired to

 $\bullet$ 

 $\bullet$ 

 $\bullet$ 

 $\bullet$ 

 $\bullet$ 

 $\bullet$ 

 $\bullet$ 

 $\bullet$  $\bullet$ 

 $\bullet$ 

 $\overline{\bullet}$ 

 $\bullet$  $\bullet$ 

 $\bullet$ 

 $\bullet$ 

 $\bullet$ 

 $\bullet$ 

 $\bullet$ 

 $\bullet$ 

 $\bullet$ 

 $\bullet$ 

 $\bullet$ 

 $\bullet$ 

 $\bullet$ 

 $\bullet$ 

 $\bullet$ 

 $\bullet$ 

 $\bullet$ 

 $\bullet$ 

replaced with straightforward PRINTs<br>and line 230 replaced with a delay loop of the 'FOR  $x=0$  to 5000:next' type, the program should run on almost anything (see Basic Converter Chart for equivalents<br>of INKEY\$).

<sup>1</sup> REh \*\*\*\*\*\*\*\*\*\*\*\*\*\*\*\*\*\*\*\*\*\*\*\*\*\*\*\*\*\*\*\* 2 REM \*<br>3 REM \*  $\bullet$ 3 REM \* MIND-READER \* \*<br>4 REM \* A MATHS PUZZLE FOR 1K, ZX81 \*  $\bullet$ 5 REM \* A MATHS PUZZLE FOR 1K,ZX81 \* 6 REM \* by Allon NYM \*  $\bullet$ 8 REN \*\*\*\*\*\*\*\*\*\*\*\*\*\*\*\*\*\*\*\*\*\*\*\*\*\*\*\*\*\*\*\*\*\*  $\bullet$ 10 CLs 20 PRINT AT 2,7;"THINK OF A HUMBER" 30 GOSUB 260  $\bullet$ 40 CLS 50 PRINT AT 4,11;"DOUBLE IT"  $\bullet$ 60 GOSUB 260 70 LET A=INT(RND\*40+1)  $\bullet$ SO LET B=A/2 30 LET C=INT B  $\bullet$ 100 IF B<>C THEN GOTO 70 110 CLS  $\bullet$ 120 PRINT AT'6,12;"ADD ";A 130 GOSUB 260  $\bullet$ 140 CLS 150 PRINT AT 8,11;"HALVE IT" 160 GOSUB 260 -  $\bullet$ 170 CLS 180 PRINT"TAKE AWAY THE NUMBER YOU FIRST" e  $\bullet$ 190 PRINT" THOUGHT OF" 200 GOSUB 260  $\bullet$  $210\,$  CLS  $\hskip1.6cm \square$ 220 PRINT AT 10,7;"THE ANSWER IS ";A '  $\bullet$ 230 PAUSE 100 240 CLS 250 GOTO 300  $\bullet$ 260 PRINT AT 14,3;"PRESS ANY KEY TO CONTINUE" 270 IF INKEY\$  $\Longleftrightarrow$  "" THEN GOTO 270  $\hskip10mm$  $\bullet$ 280 IF INKEY\$ = "" THEN GOTO 280 290 RETURN  $\bullet$ 300 PRINT AT 10,'?; "AGAIN Y/N ?" 310 IF INKEY\$ = "" THEN GOTO 310 - .::.20 IF INKEY\$ = "Y" THEN GOTO 10  $\bullet$ 330 STOP  $\bullet$ 

![](_page_282_Picture_10.jpeg)

![](_page_283_Picture_0.jpeg)

## BRIDGE **COMPUTERS**

BUSINESS BRIDGE: System design for business applications software selection; system structure; hard-ware and peripherals. For all your business computing needs.

MICROBRIDGE: place your orders for Christmas now: - Commodore, BBC, Atari, full range in-<br>cluding new 600XL. Commodore full range, and peripherals. BBC Model B and Electron. Wide range software for many machines.

The Computer Centre 23-25 New Street LYMINGTON Hampshire Tel: (0590) 77001

IF YOU ARE INTERESTED IN ADVERTISING IN MICROMART CALL GAYNOR OR NICKY ON 01-636 6890

![](_page_283_Picture_6.jpeg)

![](_page_283_Picture_8.jpeg)

## NewBrain Quadlink

by Ian Frost

'Quadlink' is a computer 'connect-4' game.

Both players choose a character to be used as their counter. Each then takes it in turn to drop this counter into one of eight

columns in a grid. The winner is the first to obtain a straight line of four characters in any direction. The computer keeps track of the game and indicates a winning line.

![](_page_283_Picture_414.jpeg)

```
\blacksquare1530 IF D=CH(P) THEN F=F+1:GOTO 1550
\bullet1540 F=0
    1550 IF F=4 THEN 2000
\bullet1560 NEXT S
   1570 RET
\bullet2000 PUT 22,1,21
\bullet2010 ?TAB( (24-LEN(NAS(P))3/2) ;NASCP) ;" I
   S THE WINNER 2"
\bullet2020 ?TAB( 14) ; "ANOTHER GAME?" ; :GET#1, A : ?
   CHR$(A-32)\bullet2030 IF A=110 THEN ON BREAK GOTO 0 :ENO
\bullet2040 ?TAB(14); "SAME PLAYERS?"; : GET#1, A: ?
   CHR$ (A-32)
\blacksquare2050 IF A=110 THEN 55
   2060 U=1-LJ:P=U:GOTO 100
\bullet5000 PUT31,10,10
\blacksquare5010 ?TAE3(15);"OLIADLINK"
   5020 ?TAB(10); "CUSTOM ELECTRONICS"
   5025 ?TAB(14); "(SOFTWARE)"
   5030 ?:?"The object of the game is to ge
   t four"
   5040 ?"of your playing characters in a r ow " 5050 ?"(The playing character is any cha
   racter"
\bullet5060 ?"typed in by the player at the sta
\bulletrt of"
   5020 ?"the game.)"
\blacksquare5000 ?"On his or her 90 the player decid
   es"
\bullet5090 ?"which column to 'drop' the charac
\bulletter"
\bullet 5100 ?"into."
   5110 ?:?TABC2);"PRESS ANY KEY TO CONTINU
   E"\bullet5120 GET#1,A:RET
\bullet6000 CONT
   7000 7CHR*(129);CHR$(129);CHR$(129);:RET
```
![](_page_284_Picture_2.jpeg)

## Oric Renumber

by Andrew Godber

'Renumber' is, as you'd expect, a re- instruction 3, above). numbering program for the Oric. It runs in 7 RUN less than 0.25k. Your program will now be renumbered

Once you have entered and saved in steps of 10. `Renumber' on tape, instructions for using

- 1 Type in or CLOAD the program you wish to renumber. GODBER 27.7.83
- 2 Enter CLEAR to clear all variables.  $20 S = £503:L = £000A:I = 10:E = XXXX$
- 3 Enter PRINT DEEK(#9C). This re- 30 DOKE  $S$ , L:L=L+I:S=S+1 turns the address of the first free 40 REPEAT:S=S+1:UNTIL turns the address of the first free 40 REPEAT:S=S+1:UNTI<br>memory location. Make a note of this PEEK(S)=0 OR S> = E memory location. Make a note of this number. 50 S=S+3<br>Enter the following as direct commands 60 IF S> = E THEN 100

4 Enter the following as direct commands  $60$  IF S  $> =E$ <br>(that is, press RETURN after each one) 70 GOTO 30 (that is, press RETURN after each one) DOKE #9A, #9801 100 DOKE £9C,E:DOKE £9E,<br>DOKE #9800, #B00 E:DOKE £A0,E DOKE #9800, #B00 NEW 110 DOKE £9A, £501

- 5 Load Renumber using CLOAD "RE- 120 LIST NUMBER", A #9800, E #9900
- 6 LET  $XXX = (the address found by)$

- 
- it are as follows:—<br>1 Type in or CLOAD the program you 10 REM ORIC RENUMBER (C) A.
	-
	-
	-
	-
	-
	-
	-
	-
	-
	-

![](_page_284_Picture_28.jpeg)

ä

 $\bullet$ 

 $\bullet$  $\bullet$ 

 $\bullet$ 

 $\bullet$ 

 $\bullet$ 

 $\bullet$ 

 $\bullet$ 

 $\bullet$ 

 $\bullet$ 

 $\blacksquare$ 

 $\bullet$  $\bullet$  $\bullet$  $\bullet$ 

 $\bullet$ 

 $\bullet$ 

 $\bullet$ 

 $\bullet$ 

 $\bullet$  $\bullet$ 

 $\bullet$ 

 $\bullet$ 

![](_page_284_Picture_29.jpeg)

![](_page_285_Picture_0.jpeg)

WOODLAND SOFTWARE

MORE FOR THE APPLE

AE (Arcade) ..............<br>AMBUSH (2nd Ed) (Wargame) .......... BANDITS (Arcade) BILESTOAD(Bloodletting combat game)

BOMBALLEY argame). CRIMEWAVE Arcade) DARKCRYST L (Adventure) DEADLINE(Adventure). FIGHTER COMMAND (Wargame)

PLANETFALL (Adventure)<br>SHOOT EMPINSPACE (Warder)<br>SHOOT EM UPINSPACE (Wargame)<br>SHOOT EM UPINSPACE (Wargame)<br>TIMEZONE (Adventure)<br>MITNESS (Adventure)<br>WITNESS (Adventure)<br>WITNESS (Adventure)<br>ADVENTURES (Adventure)

Please add 15%  $var = 24$  hours s<br>All titles are disk based unless state<br>available is fr

## PROGRAMS

![](_page_285_Picture_2.jpeg)

## IBM Sheepdog Trials by Chris Gray

Requires characters generated in the first scenario.<br>LEGACY OF LLYLGAMYN (The3rdscenario) -- in LISA format! ................227.95 Requires characters from the first or second scenarios<br>Requires characters from the first  $\begin{array}{c} 25.95 \ 239.95 \ 224.95 \end{array}$  $\begin{array}{|c|c|c|c|c|}\n \hline\n 225.95 & & \end{array}$  $\begin{array}{c} \texttt{239.95} \ \texttt{27.95} \ \texttt{237.95} \ \texttt{239.95} \ \texttt{239.95} \ \texttt{239.95} \ \texttt{239.95} \ \texttt{217.95} \end{array} \quad \quad \begin{array}{c} \texttt{11} \ \texttt{12} \ \texttt{13} \ \texttt{24} \ \texttt{25} \ \texttt{26} \ \texttt{27} \ \texttt{28} \ \texttt{29.95} \end{array}$ NIR4WCVZItTiRGOLF2 (Simulation) e24.85 JUMPJET(Arcade). £2115 LODERUNNER(Arcade) £2195 MAZECRAZECONSTRUCTIONSET(Arcade) £28.75 NAPOLEON'SCAMPAIGNS(Wargame) .£3995 NORTHATLANTIC66(Wargarne)...£39.95 PLANETFALL(Adventure)...£35.95 I've been wanting to publish a game for the will (as is their wont) tend to follow each IBM PC for some time. Actually, I've been secretly hoping that someone would send me a game of Space Invaders for the PC; I mean, what's the point of having all those expensive electronics if you can't zap an alien or two in your lunchbreak? Ah, well, at least I can now try to round up sheep instead. This program is written in IBM BasicA.

If you've never played the game, `Sheepdog Trials' is more difficult than it sounds. The idea is that you control one Similarly, SCREEN  $(x, y)$  returns the blob (the sheepdog) while up to six other ASCII value of the character at the blob (the sheepdog) while up to six other blobs (the sheep) wander around the screen. Your job is simply (!) to manoeuvre the sheep into the pen in the centre of the screen. The rules governing the movement of the sheep are as follows:-

(a) If the dog is the correct distance from the sheep, the sheep will move away from the sheepdog.

(b) If the dog is too far away, the sheep will move randomly.

(c) If the dog is too near, the sheep will panic and scatter.

(d) Sheep directed into the pen will escape if left unguarded for too long.

other.

When you have got all the sheep into the pen, position yourself in the gate. You are awarded a score based on the time taken to round up all the sheep.

If you don't happen to have a PC handy, `Sheepdog' is a fairly easy program to write, although this particular version uses two of IBM Basic's more esoteric features. LOCATE x, y positions the cursor at the specified point on the  $80 \times 25$  screen. Similarly, SCREEN  $(x, y)$  returns the ASCII value of the character at the specified position.

Lines 3110-40 check for a cursor -key press, checking cursor -down, -up, -left and -right respectively. CHR\$(2) (the dog) is a smiling face, CHR\$(227) is the pi sign which, with a bit of imagination, vaguely resembles a sheep. The other CHR\$s used are block graphics and line characters to draw the pen.

I did, after several attempts, manage to round up two sheep without running out of time. If anyone manages all six, I'll award them the PCW Order of the Crook, but I'll want to see it demonstrated here first!

(e) All other things being equal, the sheep

![](_page_285_Picture_16.jpeg)

### NORTHSTAR ADVANTAGE MICRO

Please add 15% VAT - Post & Packing FREE. Personal callers by appointment<br>
only - 24 hours service 7 days a week!<br>
All titles are disk based unless stated otherwise A full list of what we have

Woodland Software, 103 Oxford Gardens, London W10 6NF Telephone: 01-960 4877

year old, Z80A microprocessor, 64k RAM, dual diskettes, 360k bytes/diskette, green screen, 11" (diag), 80 charac- | | panic :<br>ters by 24 lines, graphics (640 × 240 | | (d) SI pixels), 87 keys including 15 progammable function keys.

Software includes: CPM Vers. 2.2, Mbasic Rev. 5.2, Wordstar Release 3.00 (wordprocessor). Supercalc Vers. 1.05 | | | | (spreadsheet), DBMS II and Ill (database management systems, reviewed in  $\bigcup$ PCW August 1982).

Also computer cover, printer connecting cable, 40 diskettes.

Equipment and manuals as new, with<br>original boxes etc. Value new £4,000. original boxes etc. Value new £4,000. Now £1,800.

Telephone: 01-229 6834, or write: The English Collection 6 Monmouth Road, London W2 | | |

IF YOU ARE INTERESTED IN  $\blacksquare$ ADVERTISING IN MICROMART | || CALL GAYNOR OR NICKY | ||-ON 01-636 6890

![](_page_286_Picture_743.jpeg)

![](_page_286_Picture_2.jpeg)

 $\bullet$  $\bullet$  $\bullet$  $\bullet$ 

 $\bullet$  $\bullet$ 

 $\bullet$ 

 $\bullet$  $\bullet$ 

 $\bullet$  $\bullet$  $\bullet$  $\bullet$ 

 $\bullet$  $\bullet$ 

 $\bullet$  $\bullet$  $\bullet$ 

 $\bullet$ 

 $\bullet$  $\bullet$  $\bullet$  $\bullet$ 

 $\bullet$ 

 $\bullet$  $\bullet$ 

# Mr. Chip **Software**

### VIC 20 GAMES AND UTILITIES

 $_{\rm JACKPOT}$  . This is it, the ultimate Fruit Machine Program, for the  $_{\rm JAC}$ VIC, with nudge, hold and respin, 100% Machine Code. "Jackpot is a beautifully written simulation giving superb graphics animation and use of colour. In fact, this program makes Commodore's Fruit Machine cartridge look unbelievably cheap and nasty." Home Computer Weekly, issue 20, 19.7.83 £5.50

**KWAZY KWACKS – Accuracy and speed are required for this** shooting gallery, superb use of colour and graphics in this new and challenging game from the author of JACKPOT, 100% Machine Code, joystick or keyboard control for the unexpanded VIC ........£5.50

CMANIA - Choose your own game from the following options difficulty 1-3, speed 1-3, size of maze 1-3, visible or invisible maze, still or moving power pills, define your own key controls, any combination, if this is your type of game, then this is the one for you, for the 3K expanded VIC only **EXALLE AND THE 3K** expanded VIC only

SNAKE BYTE - Guide your ever hungry snake round the screen, eating the flies and wasps, to stay alive you must avoid the deadly mushrooms, quick reactions are required for this biting game, keyboard control, for the unexpanded VIC £5.50

BUGSY (Joystick Only) – This is a Minefield with a difference! As you invoice step on the stones whilst collecting purple boxes which give you both time and points, they disappear from beneath your feet. DO NOT DESPAIR! "BUGSY" will randomly replace the stones but avoid bumping into him or its sudden death! An original compulsive and challenging game £5.50

### MINI -ROULETTE - PONTOON - HI -LOW

![](_page_287_Picture_378.jpeg)

### SPECTRUM GAMES

SPECTRUM DARTS (48K) - Five games of darts for 1-5 players, 501, cricket, killer, round the board, noughts and crosses, four levels of play per game, take on the computer or friends at these games of skill

WHEELER DEALER - As for the Commodore 64 now available for

### COMMODORE 64 GAMES AND UTILITIES

 $JACKPOT 64-$  At last it's here, specially written for the 64, by the author  $\blacksquare$ of "Jackpot" the ultimate fruit machine program for the VIC........... $\texttt{E5.50}$ 

WESTMINSTER - A game for up to 10 players, can you lead the party of your choice and win the general election, you tour the 60 constituencies (seats) buying votes, when you can, (just like the real thing), this must be one of the first board type games specifically written for the computer. Why play on your own, have fun with your family and friends playing WESTMINSTER. Full instructions provided £5.50

RED ALERT - A game for 1-4 players, with sound and graphics, make money in casinos, commit robbery, hide from the police, hire secret agents, (some of whom can be treacherous), negotiate for weapons, find and attack the secret rocket base to launch the missile, and watch the havoc and destruction caused. There's no turning back from 25.50

PURCHASE LEDGER - Easy to use, single entry, handles four hundred invoices per month gross/net purchases, VAT ............ £14.50 The disc version available £17.00

SALES LEDGER- Easyto use, single entry, handles four hundred invoices per month gross/net purchases, VAT £14.50 Thediscversion available £17.00

WH££LER DEALER - A game for two to twenty players, become a tycoon of the motor trade, you must obtain gearboxes, tyres and engines to produce cars for sale. Form syndicates, buy and exchange parts, buy dealerships, but be careful, you may become bankrupt and have to liquidate, find out what you're made of, have you got what it takes to become a WH££LER DEALER £5.50

LUNAR RESCUE - Our new version, avoid the asteroid belt to rescue the stranded scientist's, then fight your way back to the mother ship. Fast reactions are required to safely land and dock your lunar module (available now) £5.50

but needs 3K expansion **EXALL A programming aid for the development of machine code** CHIPMON- Contains a 1- or 2- pass assembler, disassembler and programs and routines on the CBM64 £12.50

> BANK MANAGER 64- As our Super Bank Manager, but for the 64 £7.50 Now available on disk with extra features £10.00

and judgement £5.50

the 48K Spectrum, Texas T1 99/4A and Dragon £5.50

Full documentation with all utility programs.

Other software available for the VIC and Commodore 64, send for free brochure, including RABBIT SOFTWARE at £5.99.

Send Cheques/PO's to: Mr. CHIP

SOFTWARE

### Dept PCW, 1 NEVILLE PLACE, LLANDUDNO, GWYNEDD, LL30 3BL. Tel: 0492 49747

WANTED: HIGH QUALITY SOFTWARE, OF ALL TYPES, FOR THE VIC, CBM 64 AND SPECTRUM, FOR EXPORT AND UK DISTRIBUTION

All our programs are now available on disk. Please allow £2.50 extra.

DEALER ENQUIRIES WELCOME
# How fast s FA

Micro-computers don't hang about-and neither do we. We like to move as fast as the products we handle. When you deal in computers you need a distribution system to match the product.

That's where we have the edge. Located at the centre of the country's communications network we can get anywhere in the UK-Fast!

Phone in your order now, we'll get the system moving!

Extraordinary products.

## Westwood Distribution

Distributors to the Computer Trade Westwood Distribution Ltd. 116/118 Tennant Street, Five Ways, Birmingham B15 IEY. Telephone: 021-643 4419.

## What programs will you be watching on BBC over Christmas?

For the best viewing on offer see

Programming the BBC Micro Edited by Peter Williams

"an excellent review . . . way ahead of its rivals" BBC Micro User

Quite simply, the best book on programming and using the BBC Micro Practical programming points, BBC BASIC, graphics, machine code, hex, assembly language, interfacing, file handling are all covered in this guide.

Softcover £6.95

## Exploiting BBC BASIC A P Stephenson and D J Stephenson

BBC BASIC offers you many special features, make sure your're taking full advantage of them with this practical book. It takes you from fundamentals to the more sophisticated aspects of BBC BASIC.

Softcover £6.95 approx

## 6502 Machine Code for Beginners A P Stephenson

If you've mastered BASIC then progress on to machine code - a more efficient way of programming. The book shows you how to program in machine code and is ideal for all users of the BBC Micro, Acorn Attom, Oric-1, Pet, Apple etc.

Softcover £6.95

ewnes Technical Books Borough Green, Sevenoaks, Kent TN15 8PH

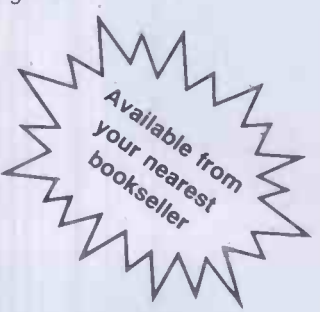

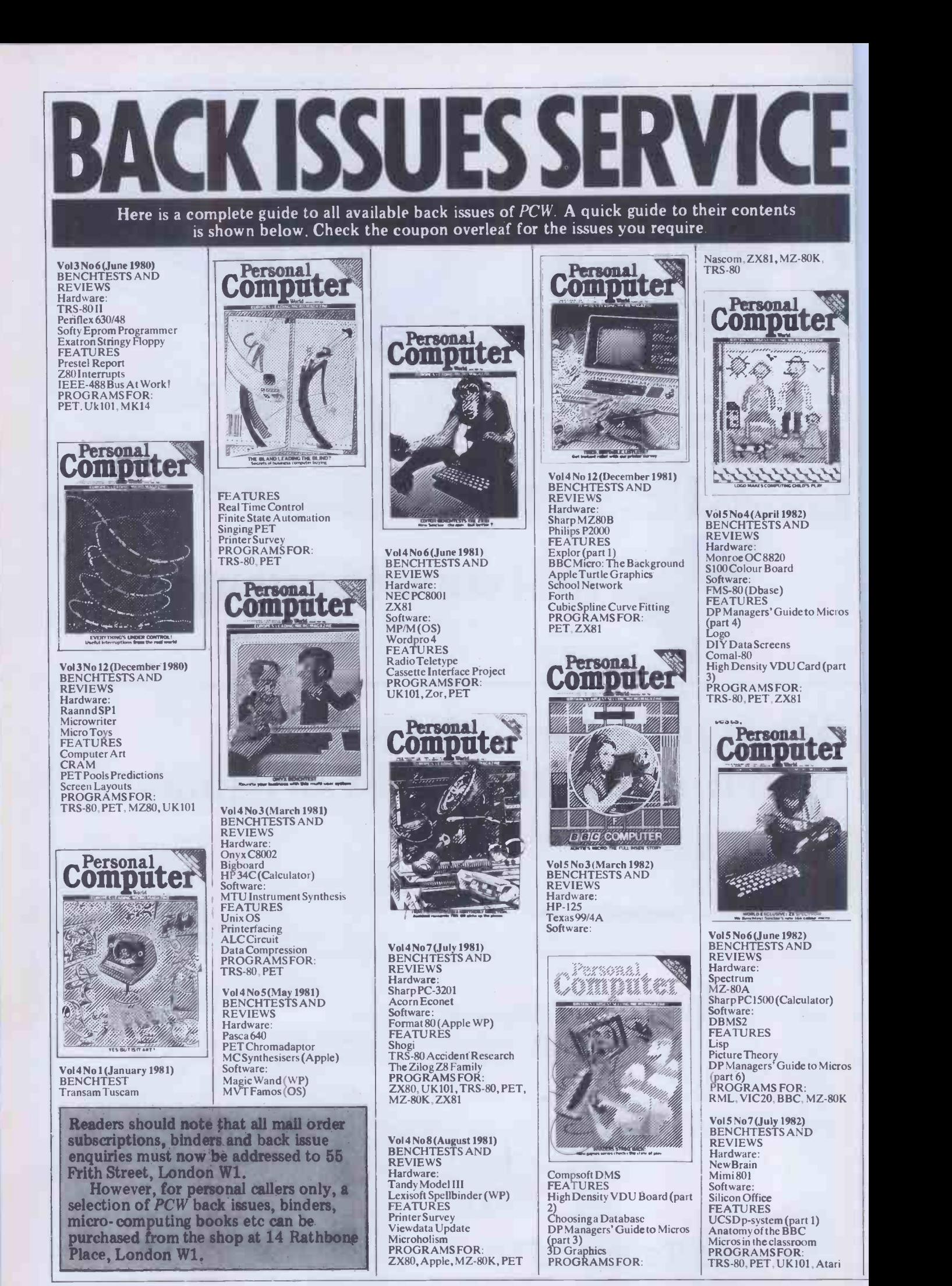

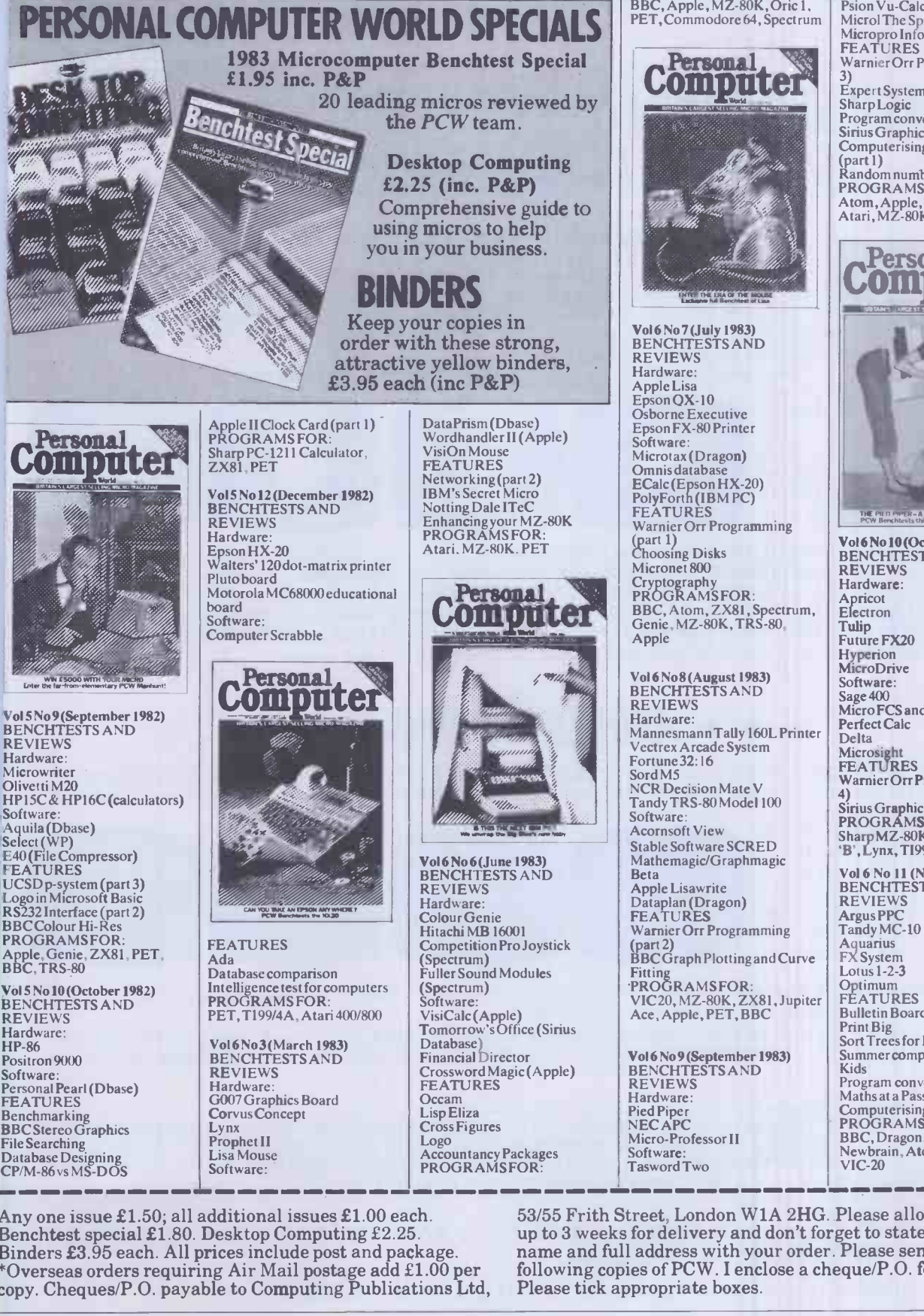

Microl The Spreadsheet Micropro Infostar FEATURES Warnier Orr Programming (part 3) Expert Systems Sharp Logic Program conversion Personal rld BENCHTESTS AND<br>REVIEWS

Psion Vu-Calc

Vol6YYdrM

Sirius Graphics (part 1)<br>Computerising your business (pa 1) Random number generation PROGRAMS FOR: Atom, Apple, BBC, Spectrum, Atari, MZ-80K, TRS-80/Genie

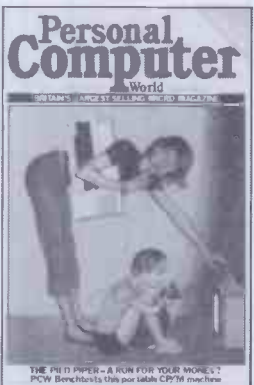

Vol6 No 10 (October 1983) BENCHTESTS AND REVIEWS Hardware: Apricot Electron Tulip Future FX20 Hyperion MicroDrive Software:<br>Sage 400 Sage 400 Micro FCS and Masterplanner Perfect Cale Delta<br>Microsight<br>FEATURES<br>Warnier Orr Programming (part.

4) Sirius Graphics (part 2) PROGRAMS FOR: Sharp MZ-80K, BBC 'A' and 'B', Lynx, T199/4A and PET.

Vol 6 No 11 (November 1983) BENCHTESTS AND REVIEWS Argus PPC Tandy MC-10 Aquarius FX System Lotus 1-2-3 Optimum FEATURES Bulletin Boards Print Big Sort Trees for Beginners Summer computer camps for Kids Program conversion Maths at a Pass<br>
Computerising your business<br>
PROGRAMS FOR:<br>
BBC, Dragon, Osborne,<br>
Newbrain, Atom, Oric and<br>
VIC-20

Any one issue £1.50; all additional issues £1.00 each.<br>Benchtest special £1.80. Desktop Computing £2.25.<br>Binders £3.95 each. All prices include post and package. Binders £3.95 each. All prices include post and package. \*Overseas orders requiring Air Mail postage add £1.00 per copy. Cheques/P.O. payable to Computing Publications Ltd,

53/55 Frith Street, London W1A 2HG. Please allow up to 3 weeks for delivery and don't forget to state your name and full address with your order. Please send me the following copies of PCW. I enclose a cheque/P.O. for  $\pounds$ ... Please tick appropriate boxes.

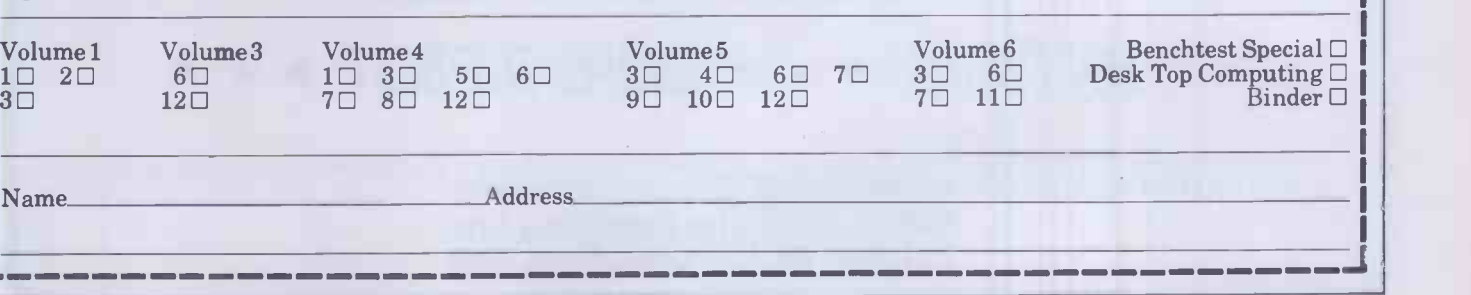

 $\blacksquare$ 

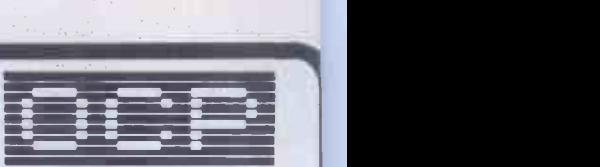

## 48k SPECTRUM OWNERS READ THIS FROM **LET'S GET DOWN TO BUSINESS...**

## $\star \star \star$  FINANCE MANAGER  $\star \star \star$

FINANCE MANAGER is a powerful, flexible and fast MENU DRIVEN general purpose program carefully designed to handle up to 255 separate accounts for domestic and business accounting applications. The magic of MACHINE CODE has enabled us to produce the very latest "on the page" presentation which lets you enter and edit data naturally, as if with a pencil and paper.

These screens are just a sample to show the style of the program:

But that's not all, not by a long way. This program automatically raises a corresponding debit or credit for every entry, and will even open a new account if an entry features an unrecorded account name.

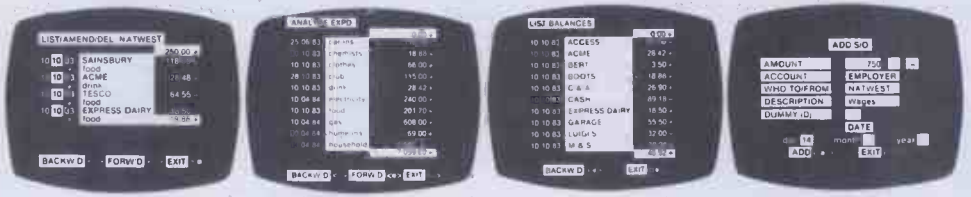

Accounts can be MERGED, DELETED, ANALYSED, MARKED as priority, RENAMED, EDITED and SCROLLED. Transactions can be RECONCILED, AMENDED, DELETED, PRINTED, DESCRIBED for analysis and RENAMED. Standing orders can be APPLIED, REMOVED, DESCRIBED, AMENDED, DELETED and even DUMMIED for planning purposes. Other features include DATE CHANGE, RUNNING TOTALS, 2 KEYBOARD MODES, PRINT PAGE/LINE/BLOCK/FROM END/FROM START/FROM DATE etc., LIST BALANCES, FIELD ERASE/INSERT/DELETE, **EXIT TO BASIC.** You may not want all these features but they are there just in case.

## $\star \star \star$  ADDRESS MANAGER  $\star \star \star$

ADDRESS MANAGER utilises the same "on the page" presentation as FINANCE MANAGER and offers Spectrum owners a professional standard address filing, indexing and retrieval system. Below are examples of the screen presentations.

ADDRESS MANAGER has been carefully constructed to provide the user with a tool that is extremely friendly and easy to use, the speed and presentation of this program are second to none.

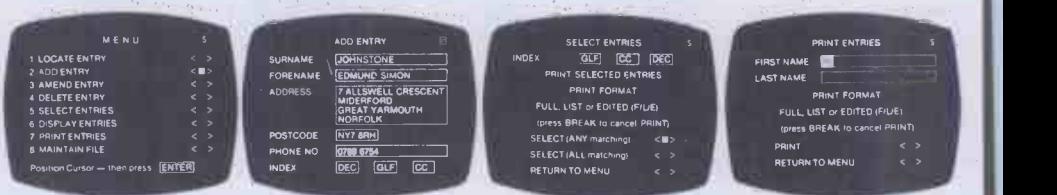

ADDRESS MANAGER features MULTIPLE INDEXING via our 3 way 3 character index, an ability to store over 400 full names and addresses or 1500 individual names/titles.

USES include storing and updating names, addresses and phone numbers, printing out Xmas card lists, etc, mail order work, customer classification by type size (doctors have used this program to catalogue patients by treatment).

**★ ★ ★ PLUS 80 ★ ★ ★** 80 COLUMN VERSIONS OF BOTH THESE PROGRAMS ARE AVAILABLE. THESE WORK IN CONJUNCTION WITH THE KEMPSTON CENTRONICS INTERFACE AND CENTRONICS PRINTER. WRITE TO US FOR A QUOTATION FOR THE SOFTWARE, THE INTERFACE AND THE LATEST HIGH PERFORMANCE JAPANESE DOT MATRIX PRINTER - YOU WILL FIND OUR PRICES VERY COMPETITIVE.

VISIT YOUR LOCAL SOFTWARE STORE NOW AND ASK FOR FINANCE MANGER AND ADDRESS MANAGER BY NAME -

also available from selected branches of WH SMITH and BOOTS

SOFTWARE  $\star \star \star$  SIMPLY THE BEST  $\star \star \star$ 

If you experience difficulty obtaining your copies of these programs send a cheque or postal order for £8.95 (£19.95 for PLUS 80 versions) or telephone your details to (0753 888866):

Oxford Computer Publishing Ltd. P.O. Box 99, OXFORD, ENGLAND

Britain's No 1 products Check our UK dealer network for your nearest outlet After sales service from our own factory and engineers

at the sign of the

JOUR

It's our aim to provide satisfaction at the sign of the Big 'M'. By providing local distributors, best prices and service, we offer you the most. If you don't see it in our ad ask your local distributor, or write to our Head Office for full list.

All prices include VAT All prices correct at time of going to press, but subject to change

All products normally In stock but to prevent a wasted Journey phone your local dealer first before calling.

1.OW PRICE

EST DEAL

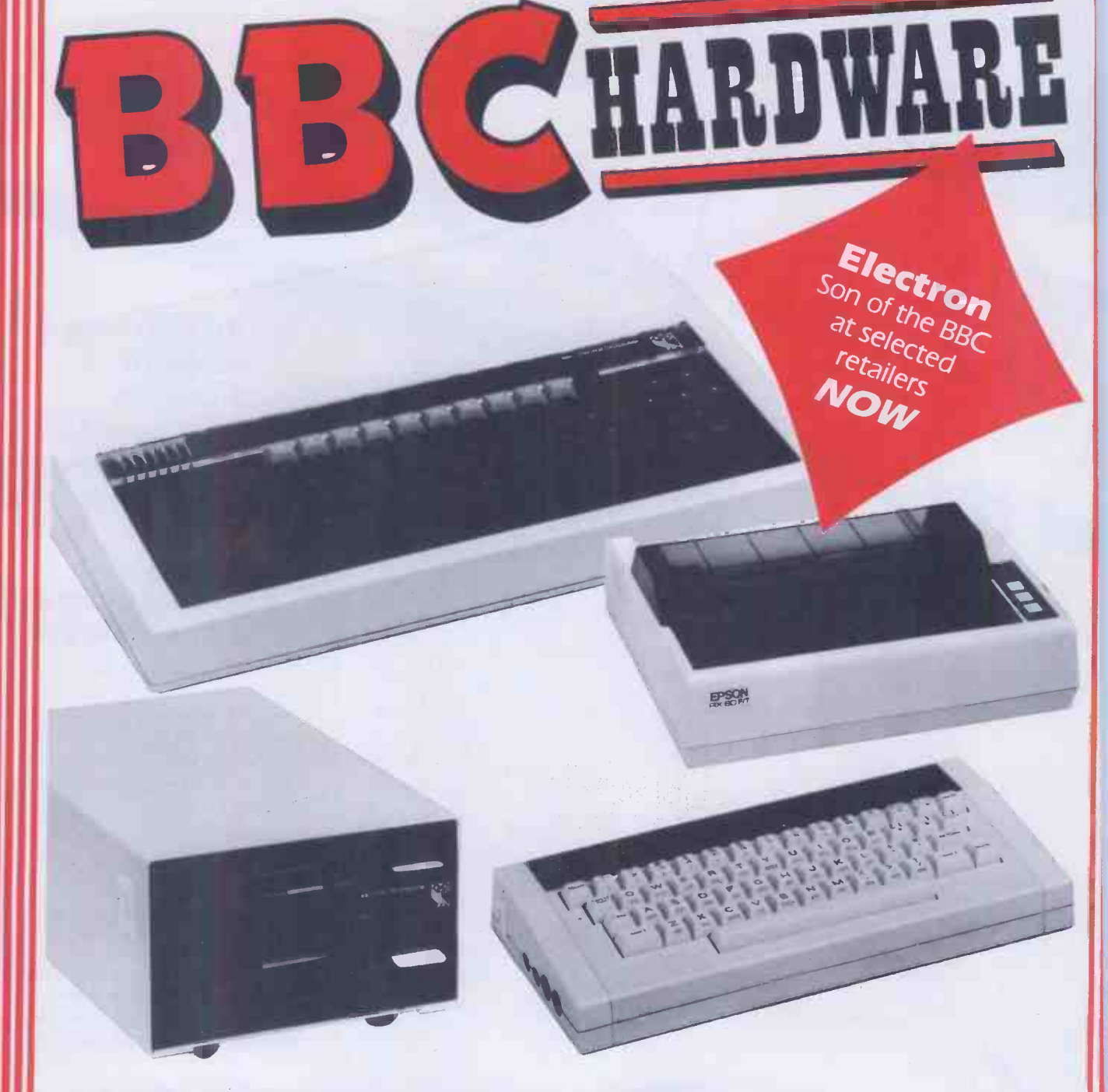

A full colour 32K ROM computer with text and graphics modes up to 640 x 256 graphics and 80 column text screen, extended Microsoft basic, built in assembler 1 MHZ and tube interface, sideways ROM, RS 423, A/D converter.

## BBC Model B £399

*F*ife I

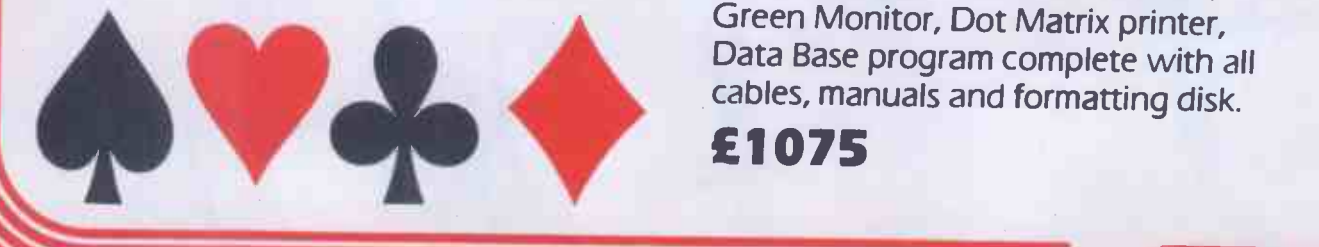

## ALSO AVAILABLE

BBC Model B + Econet BBC Model B + Disk Interface BBC Model B + Disk Interface + Econet

DATA BASE RETRIEVAL AND INFORMATION PACKAGE BBC and Disk Interface Disk Drive, Green Monitor, Dot Matrix printer, Data Base program complete with all

11111111

11111111111111=P

£1075

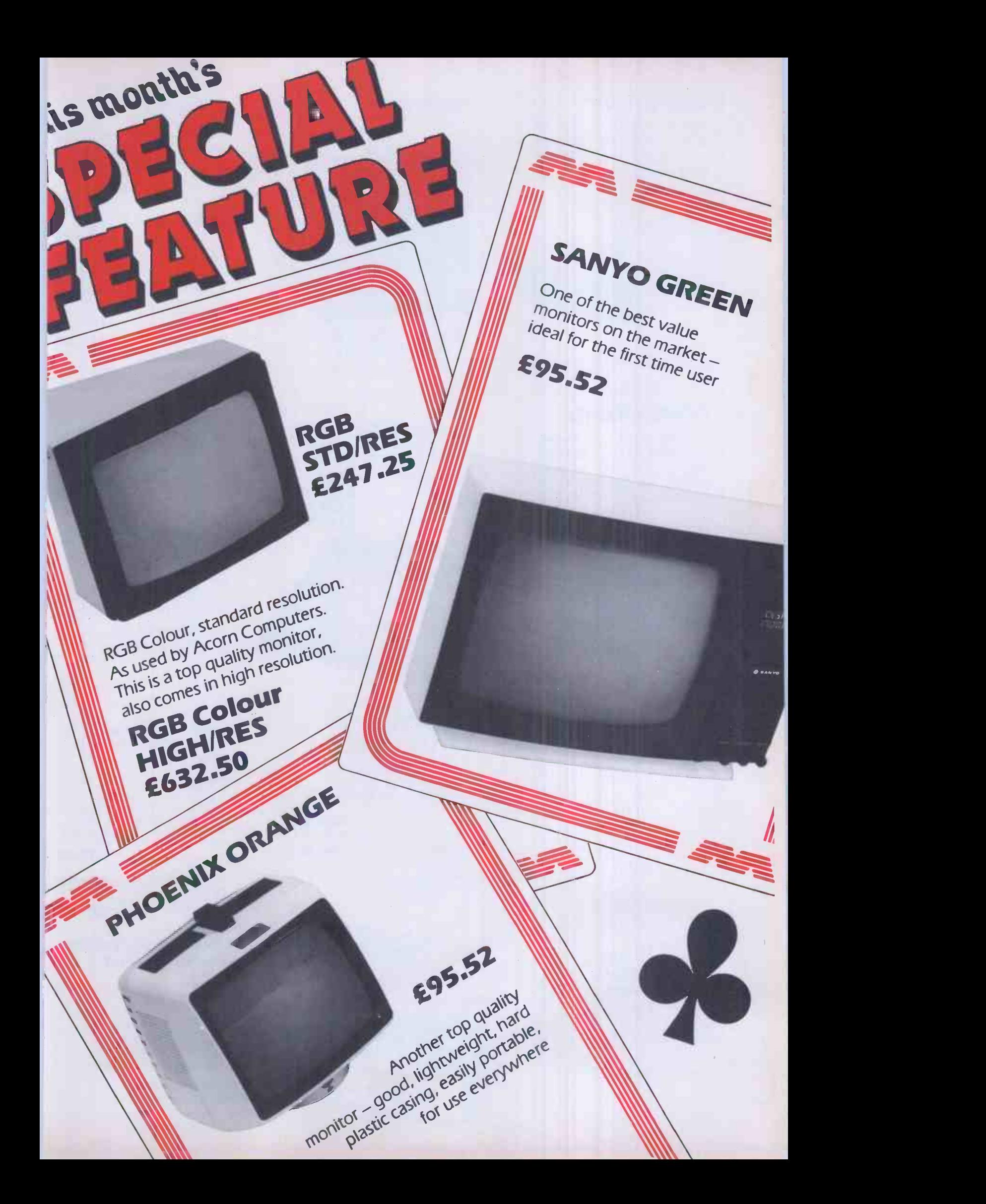

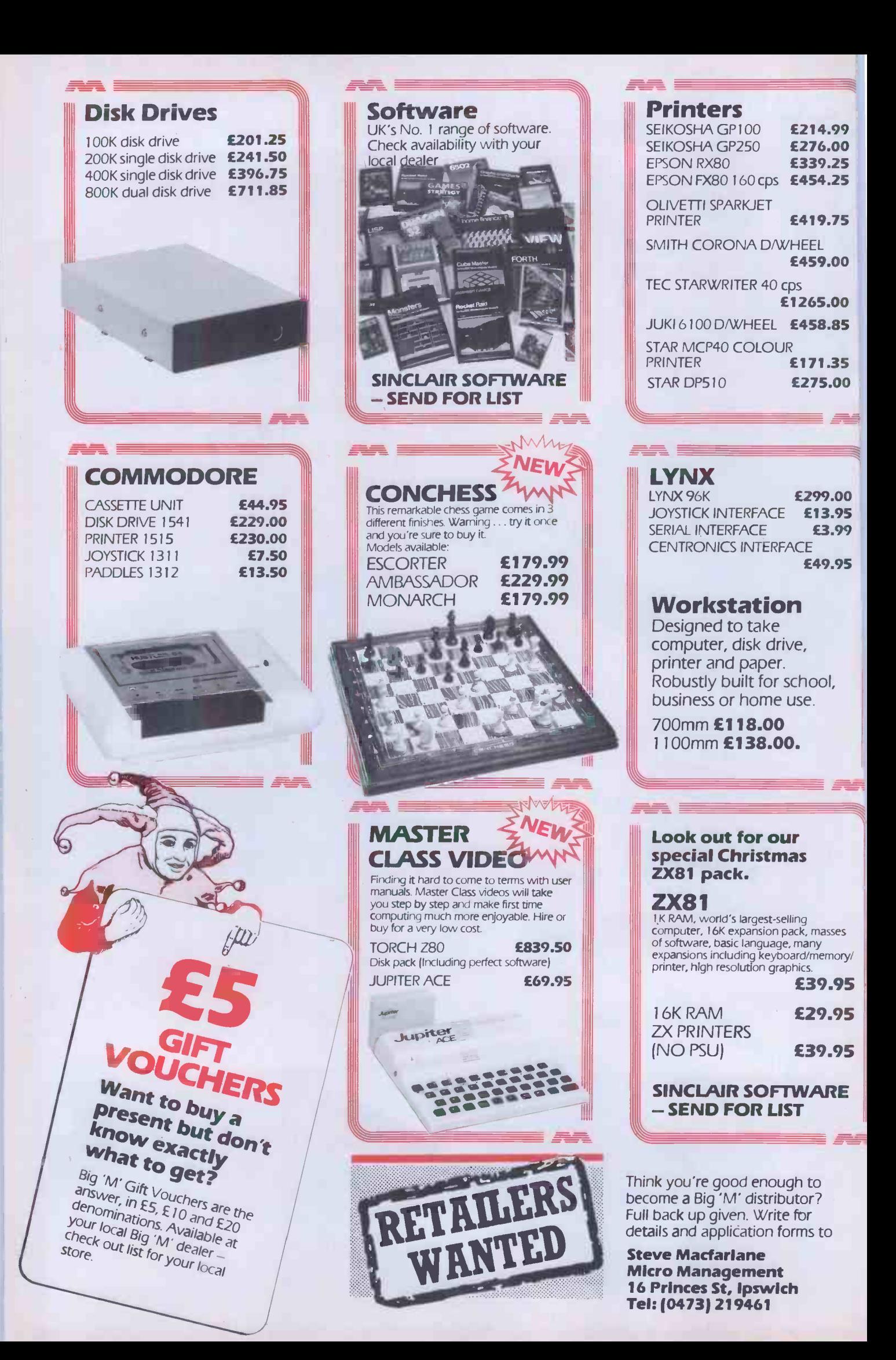

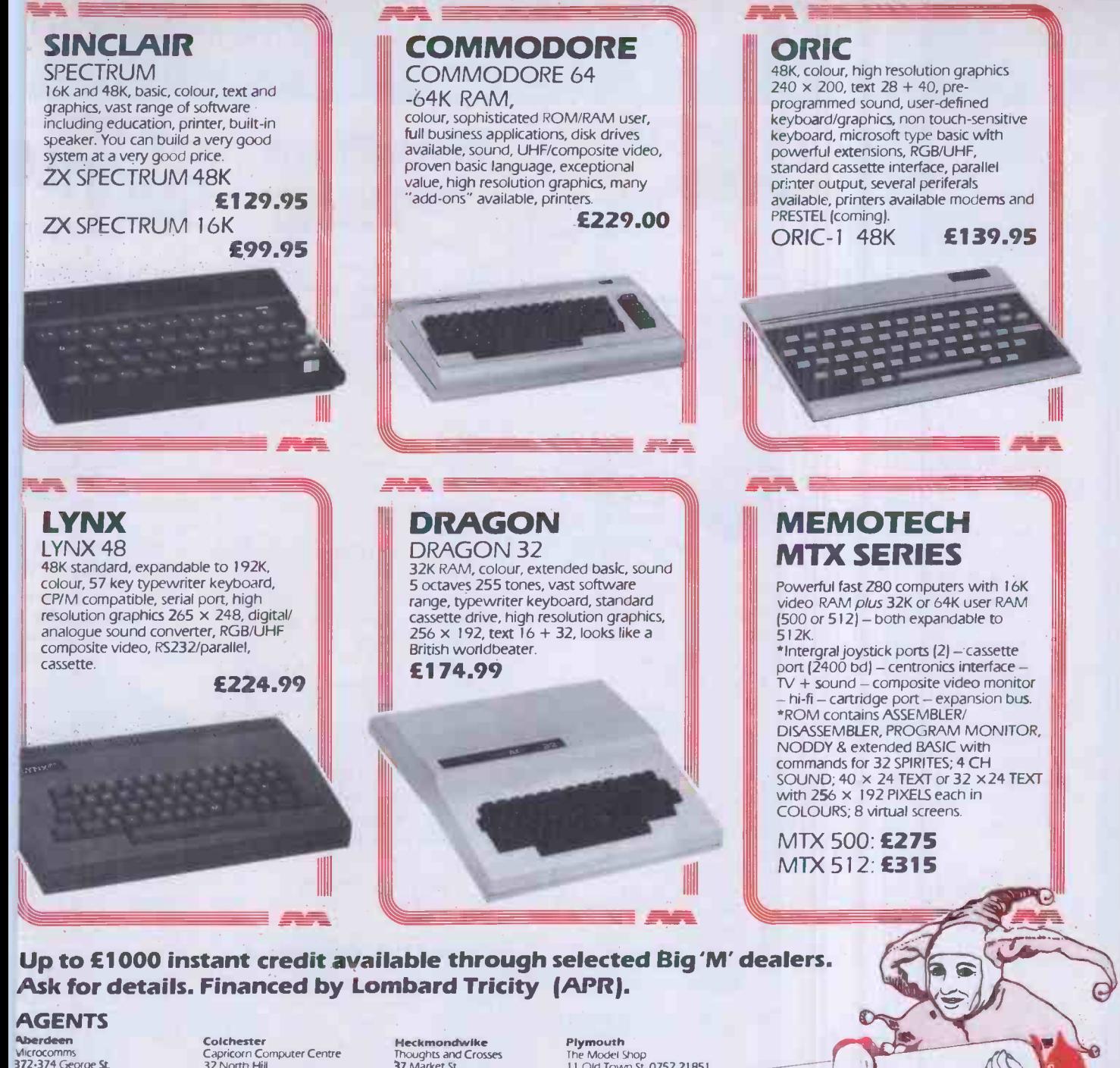

Microcomms<br>**37**2-374 George **St.**<br>0224 633385 **Abergele**<br>Abergele Computer Centre<br>3 Water St. 0745 826234

**Altrincham**<br>M Copeland Ltd<br>37 Stanford New Rd.<br>061 928 0087

**Ballymoney**<br>Everyman Computers<br>Charlotte St. 02656 62116 18 18<br>The Software Centre 11 18<br>52a Bromham Rd. 0234 44733 **Co** 

Bishop's Stortford 3 Church St 0279 506801 Grester-i<br>20385 888 0385 888<br>31 Wernlys Rd. Penyfai 0656 720959 Glouces

Bristol Brensall Computers Ltd 24 Park Row. 0272 294188 **Brixham**<br>Computer Systems (Torbay)<br>Pump St. 08045 6565 B**romley 11:**<br>Datastore 5 Chatterton Rd. 01 460 8991 **11:**<br>6 Chatterton Rd. 01 460 8991 11: C**helmford**<br>Essex Computer Centre **Moulsham St 1986**<br>Moulsham St. 0245 358702 Clacton -on -Sea Clacton Computer Centre<br>Pier Avenue 0255 422644

.11M11. 11.

1**11** - 11

Capricorn Computer Centre 32 North Hill 0206 68471 Croydon Universal Micro Peripherals 233 London Road, W Croydon 01 683 0060 **Derby<br>First Byte C**omputers<br>10 Main Centre<br>London Rd, 0**332 3652**80 Dover Dover International Computer Centre 18-19 The Chariton Arcade High St 0304 212433 Co Durham Knowledge Computer Centre 15 North Bums Chester -le -Street 0385 888144 Gloucester The Model Shop 79 Northgate St 0452 410693 Guildford The Model Shop<br>23 Swan Lane 0483 3911**5** Hastings The Computer Centre 37 Robertson St. 0424 439190 **Haverfordwest<br><sup>The Computer Centre (815)<br>22 Market Courtyard Shops<br>Haverfordwest, Dyfed<br>0437 68228**</sup>

Thoughts and Crosses<br>**37** Market St.<br>Heckmondwike, W Yorks<br>0924 402337 Hemel Hempstead Faxminster 25 Market Square 0442 55044 Horsham Microstore 13b West St. 0403 52297 Hull Computer Centre (Humberside) 26 Anlaby Rd 0482 26297 Ipswich Micro Management 32 Princes St. 0473 59181 **Ipswich**<br>Brainwave Micro's<br>Crown St. 0473 50965 London Computers of Wigmore St. 87 Wigmore St, W I 01 486 0373 London The Advanced Technology Centre 207 Eltham High St. London SE9 01 859 7696 Norwich Richard Pank Anglia Square 1996<br>0603 27963 Norwich Byteronics 40 Cowgate

41= .11.1M 4111111.1111

.1111111, /1111M1M.

dIMMINIP COMMUNI

Nottingham Computer Market 27 Goose Gate 0602 586454 The Model Shop <sup>I</sup> I Old Town St. 0752 21851 Preston 4MAT Computing 67 Friar Gate 0772 561952 Scunthorpe Ashby Computer Centre 298 Ashby High St. 0274 871756 Sheffield Just Micro 22 Carver St 0742 752732 Shetland Tomorrows World Esplanade. 0595 2145 Southend-on-Sea Estuary Software<br>261 Victoria Ave. 0702 43568 Stoke on Trent Town Computer Store 30 Town Rd., Hanley 0782 287540 Stroud The Model Shop 22 High St 04536 5920 Surbiton Computasotee 8 Central Parade, St Marks Hill 01 390 5135 Welling<br>Bureau Computer Services Ltd<br>52 – 54 Bellegrove Rd.<br>01 301 2677

## **1OFF** OVER £20

SPECIAL

OPPOR

PURCHASES to get Use this coupon to get even better value at your local Big 'M' dealer. Check our list for your nearest

dealer.<br>This coupon can be used at any<br>official Micro Management dealer.<br>The bearer is entitled to a £3<br>The bearer is entitled for a £75. official Micro Manufed to a £3<br>The bearer is entitled to a £3.<br>reduction on purchases over £75.<br>reduction on puron per person can Control of Person Can<br>Only one coupon per person can

be redeemed.<br>
Valid until January 30th 1984.<br>
Valid until January 16 Princes Micro Management Street, ipsvich, Suffolk.

Micro Management Head Office: 16 Princes Street Ipswich Suffolk Tel: 0473 219461

 $\equiv$  .11  $\equiv$  1111. 1111. 1111. 1111. 1111. 1111. 1111. 1111. 1111. 1111. 1111. 1111. 1111. 1111. 1111. 1111. 1111. 1111. 1111. 1111. 1111. 1111. 1111. 1111. 1111. 1111. 1111. 1111. 1111. 1111. 1111. 1111. 1111. 1111. 111

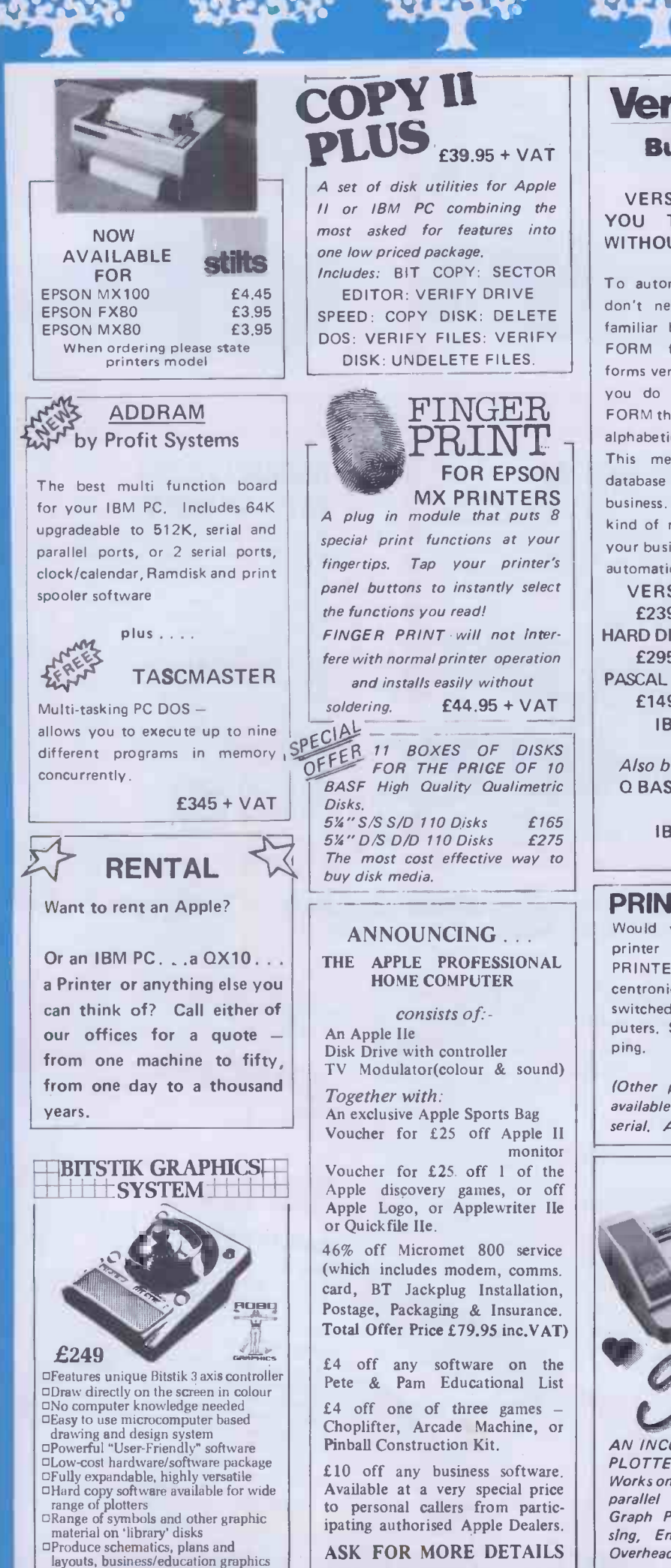

buy disk media.

An Apple He

or Quickfile He.

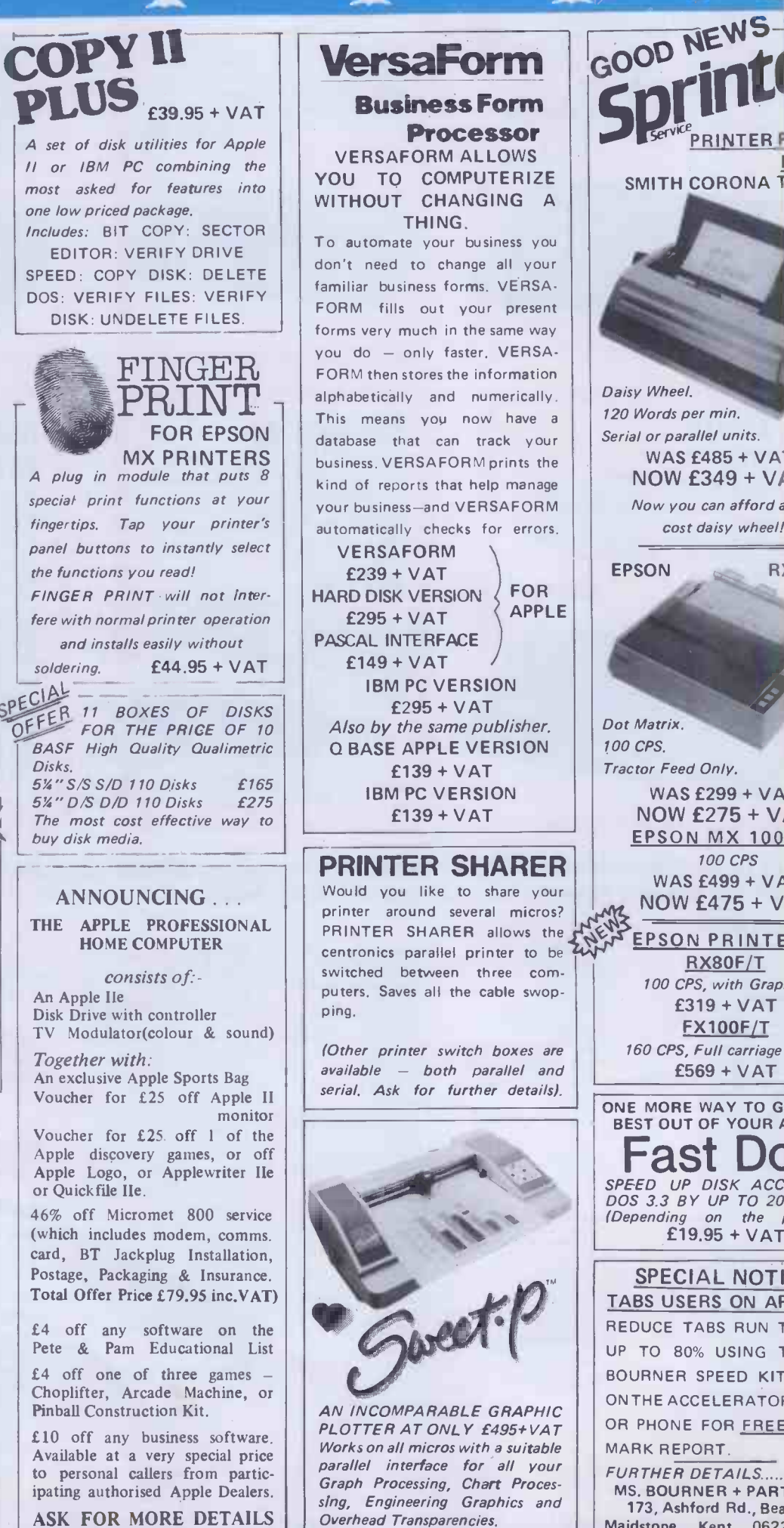

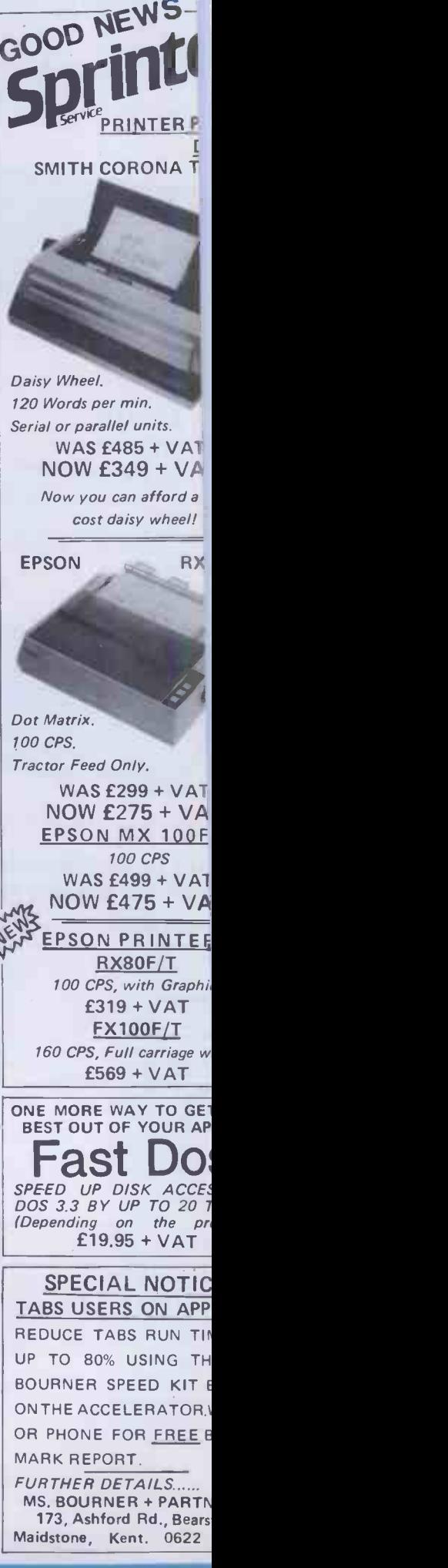

## puters

## **OF** OEM's ES ARE USED FOR

**IE MOST AMAZING THINGS** 

gging, typesetting, process ,1, precision measurement, tion control, and space are just a few of the areas plication in which Apple  $\begin{bmatrix} 100 \\ 10 \end{bmatrix}$ arred. Pete & Pam's Lancaoffice, with the assistance ple UK, are setting up a <sup>r</sup> of OEM's and their applications.The Lancashire will then act as a clearing for information, and will <sup>e</sup> advice, support, and <sup>a</sup> of supply for OEM's. think you might qualify e program, write to or call ancashire office now. You put yourself on the road rofitable partnership.

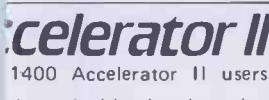

ving valuable time by using Dard to speed up the execuof all native Apple II+  $\frac{1}{3}$  ms by up to  $3.5$  times! 1 value your time, and want It the most out of your II (and, incidentally, make Apple II faster than an IBM a SIRIUS!) then buy an ELERATOR now. Contact local dealer or ring us £299 + VAT

Apple Ile version due by Mid January

## DO YOU WANT A JOB?

u think you have a pleasant bing personality, and have experience of the Apple 3M PC, or other computers, Chris Gillard in our London :e.

interested in increasing the ber of sales staff to enable to cope with all the sales hone calls we receive. We nise staff that they will never ored!

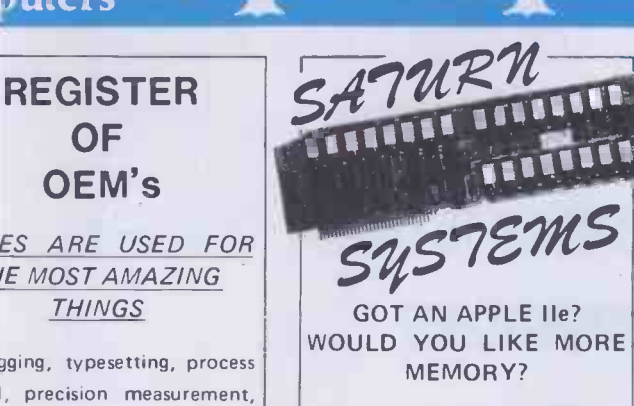

Saturn's NEPTUNE boards are 64K memory and 80 column boards for the Ile, expandable up 192K. The boards come complete with a software pre -boot disk to allow you to use the additional memory with Visicalc. \*PART EXCHANGE DEAL\* We'll even offer to part-exchange your Apple 80 column board for £20 or your Apple extended memory 80 column board for £40 to help you move up to

NEPTUNE 64K BOARD £179 + VAT Each additional 64K (up to  $max$  192K)  $-$  £109 + VAT

192K on NEPTUNE!

Other memory boards from Saturn for Apple II+ and IIe... SATURN 128K £299 + VAT SATURN 32K £129 + VAT VC EXPAND SOFTWARE £39 + VAT VC EXPAND 80 SOFTWARE £49 + VAT

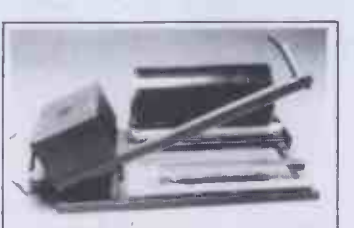

#### SUPER SEALER The DMS SEALER is a hot-wire

sealing system, ideal for use by software publishers, hardware manufacturers etc. The unit consists of a roller platform with bar sealer which, together with film and heat gun provides the facility for producing neat, tidy shrink - wrapped packages. The price of the SUPER SEALER **Pete** puts a shrink wrapping facility within the reach of even the smallest software house or dealer. SUPER SEALER

£249 + VAT ROLL OF FILM TO SUIT £30 + VAT

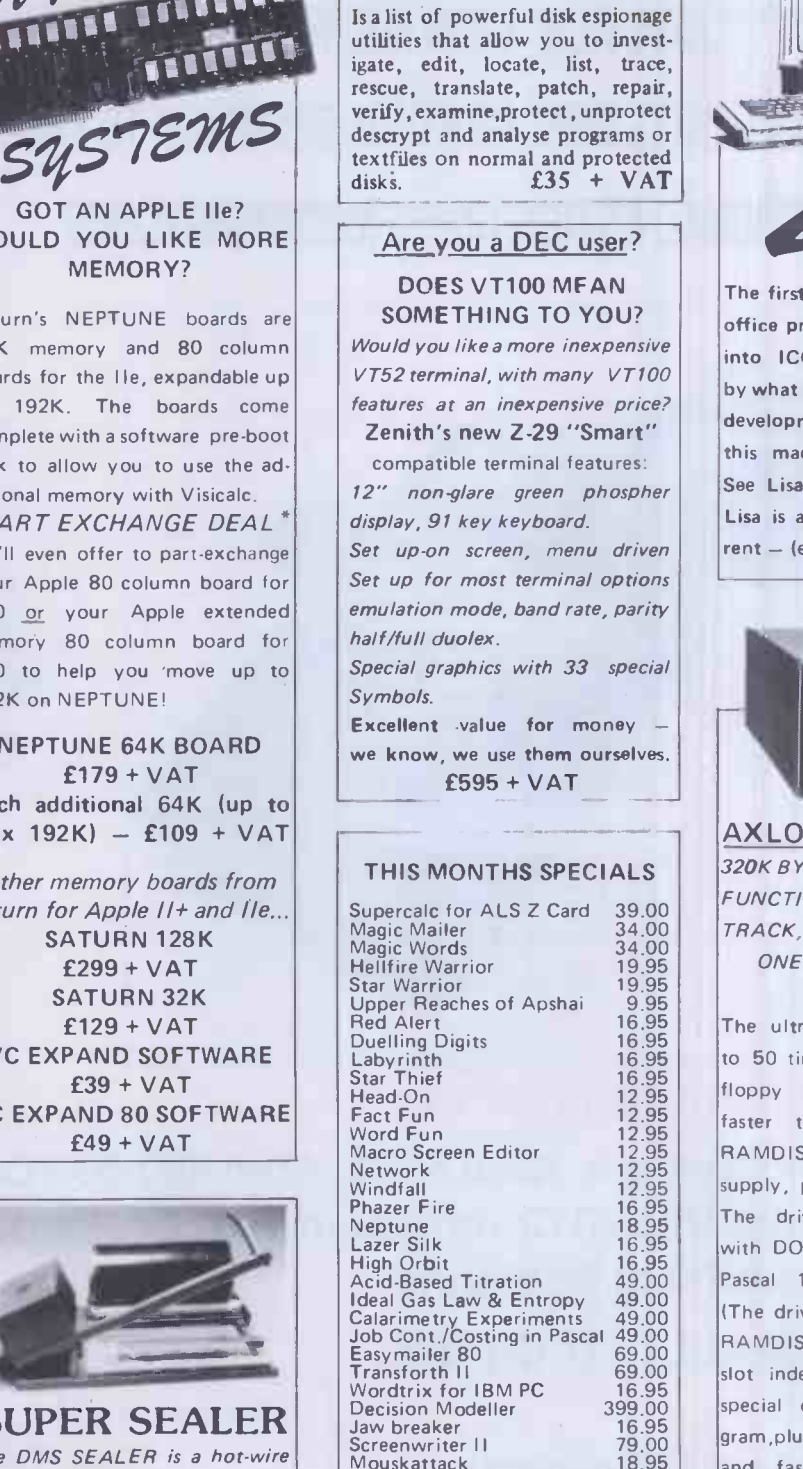

THE C.I.A.

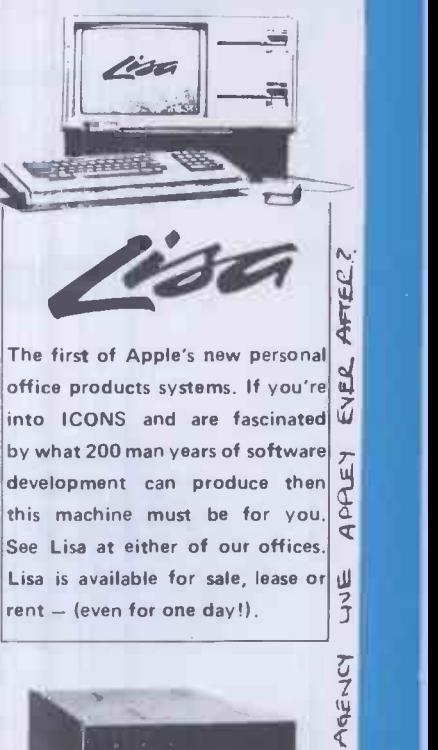

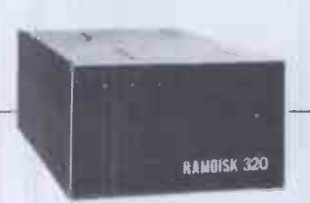

AXLON RAMDISK 320 320K BYTES OF RAM MEMORY FUNCTIONS LIKE TWO 35- $\begin{bmatrix} 8 \\ 36 \end{bmatrix}$ TRACK, TWO 40-TRACK, OR  $\sigma$ <br>ONE RO-TRACK ELOPPY ONE 80-TRACK FLOPPY DRIVE.

19.95 | Warr  $P$ <sub>n</sub>  $P$ <sub>n</sub>  $\sigma$ <br>The ultra fast RAMDISK is up to 50 times faster than standard  $\left|\frac{Q}{q}\right|$ floppy drives, and 10 times  $\frac{1}{x}$ faster than hard disk drives. RAMDISK 320 has its own power supply, plus three hour back-up. The drive is fully compatible with DOS 3.3, SOS, CP/M, Apple Pascal 1.1, and PASCAL 4.0. (The driver disks come with each RAMDISKI Comes with plug in slot independant interface card, special designed operating program, plus software for diagnostics,  $|\mathbf{\mathbf{\dot{q}}}$ and fast load copy routines. Warrantied for 12 months. £699 + VAT

A00LD

DATING

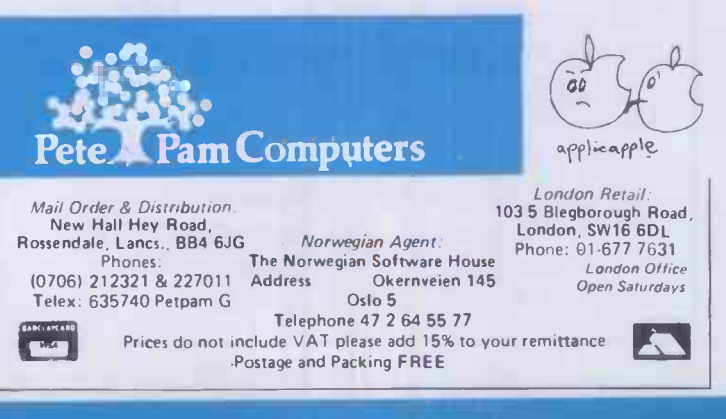

16.95

Cannonball Blitz Lunar Leeper<br>Crossfire for IBM PC

## CCS: THE HALLMARK OF QUALITY A QUALITY 'JOYSTICK' CONTROL WITH MONEY BACK GUARANTEE A QUALITY 'JOYSTICK' CONTROL DESIGNED TO LAST 8 DIRECTIONAL ACTION USING MICROSWITCHES ALL PARTS **ALL** REPLACEABLE **A**

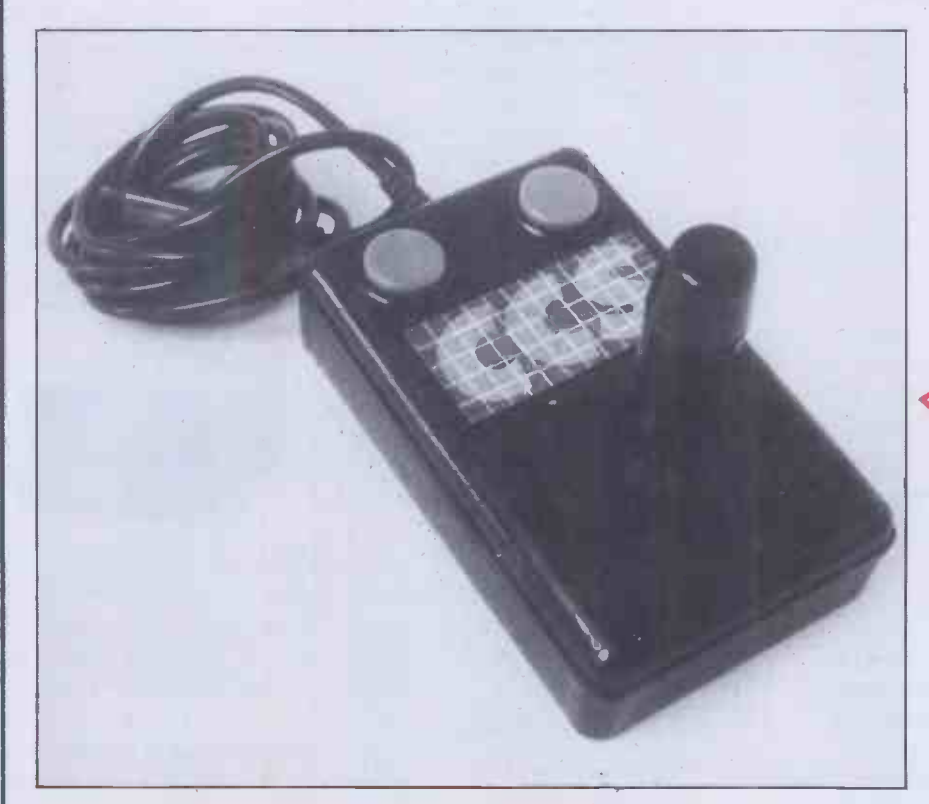

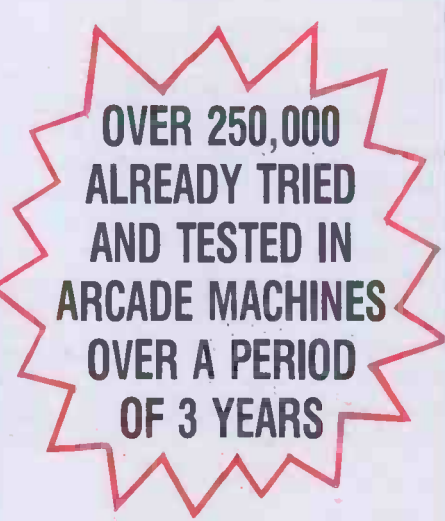

## FULLY COMPATIBLE WITH:

Atari Video System, Atari 5200, Atari 400/800 Computer Commodore VIC-20 Computer, N.E.C. PC 6001. Also (with suitable interface) Spectrum

## ALSO AVAILABLE TO ORDER:

## **Dragon**

## and BBC (one or two players). PLEASE REQUEST PRICES COOKRIDGE COMPUTER SUPPLIES PO BOX IW9, LEEDS LS16 6NT Tel: 0532 670625

Promise to refund in full (subject to goods being returned undamaged within 10 days). The purchase price paid, without question, should the goods not meet our claims or customer's approval for any reason.

## ramimum Innis innis innis innis innis innis innis innis innis innis innis innis innis innis innis innis innis<br>An 1982 219 40 inn: VAT RRP £19.40 inc. VAT

SPECIAL PRE-XMAS MAIL ORDER PRICE OF £15.40 inc. VAT and postage

Please send cash/cheque with order to:

## CCS PO BOX IW9 LEEDS LS16 6NT TEL: 0532-670625

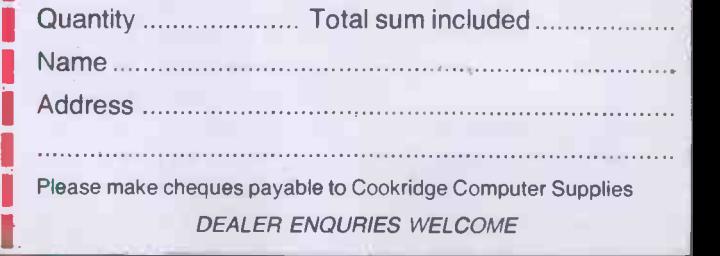

# Why Choose La Faserve

 $\int e^{c\alpha} d\beta$ 

because y

The Accounting program to produce graphs, bar charts and pie charts from all areas of your accounts, converting complex statistical information into clear visual facts.

## Computer Distribution Services

Claxton House, 48 Colegate, Norwich, NR3 IDD. Tel: Norwich (0603) 617804/5

# BOSSOFTWARE SERVING THE BUSINESS WORLD

#### BOS/SALES LEDGER

Provides facilities to maintain customer accounts from entry of invoices, credit notes, payments and journals through to credit checking, production of statements and cash forecasting. Both balance forward and open item accounting are available.

#### BOS/INVENTORY CONTROL

Provides facilities to maintain stock records,to record and control stock issues and receipts, to check re -order levels and lead times and to provide total financial management of stock.

#### BOS/NOMINAL LEDGER

Provides facilities to maintain all aspects of a company's accounts. BOS/Nominal Ledger accepts input directly or from BOS/Sales Ledger, BOS/Purchase Ledger or BOS/Fixed Assets and produces profit and loss statements, trial balances, balance sheets and detailed schedules by company, department and account type.

#### BOS/ORDER PROCESSING

Handles all aspects of multi-warehouse sales order processing: back orders, forward orders, regular orders, picking lists, delivery notes and invoices. Order details per product and per client can be displayed on demand. BOS/Order Processing requires BOS/Sales Ledger and operates in conjunction with BOS/Inventory Control and BOS/Microsafes.

#### BOS/INVOICING

Provides facilities to produce invoices and credit notes and sales analyses by customer, product, territory and salesman. BOS/ Invoicing automatically maintains stock records and sales ledger accounts. BOS/ Invoicing requires BOS/Sales Ledger.

#### BOS/PURCHASE LEDGER

Provides facilities to maintain all aspects of a company's purchase ledger from the logging of transactions and the approval of payments, through to the calculation of discounts, scheduling of payments, printing of cheques and credit transfers and the maintenance of supplier details.

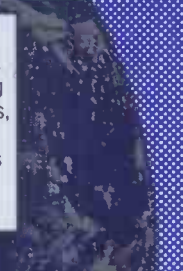

#### BOS/PAYROLL

Provides all the facilities to produce payslips, credit transfers and management reports for a company payroll. BOS/Payroll fulfils all Inland Revenue requirements for the calculation of tax deductions, contracted -in and contracted out National Insurance, and covers SSP reporting (UK).

#### BOS/FIXED ASSETS

Maintains a complete register of the fixed assets of a company or group of companies, and calculates depreciation automatically either by historical cost or current cost conventions. Current cost accounting conforms to SSAP 16 (UK).

BOS Software's extensive experience in international software satisfies the needs of our clients, not only in the UK, but throughout the world.

Choose BOS Business and Office Software and you will be buying not only the most comprehensive quality range of software available for the micro market, but also BOS Software's five years of international experience.

**BOS Software** is supplied in the UK by MPSL.

For further details of BOS Software complete this coupon, clip to your business card or letterhead and return to MPSL.

MPSL, 87-89 Saffron Hill, London EC1N 8QU, England. Telephone: 01-831 8811 Telex: 22763

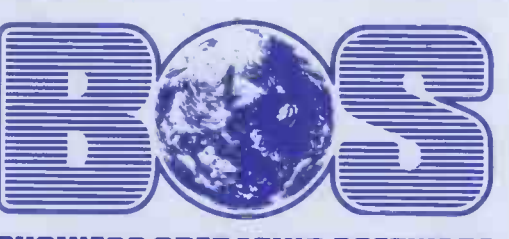

Name

Company

Type of Computer

PCW/12/8

## LEARN TO PLAY **BRIDGE ON YOUR HOME COMPI**

Enjoy learning to play bridge with Bridgemaster, a complete bridge tutor professionally prepared with world expert Terence Reese.

Listen to the commentary as you are coached step by  $\|\cdot\|$ step through the game. While you listen you will learn and play bridge. Bridgemaster contains commentary and computer tapes and a useful reference book - everything you need to learn bridge.

"Bridgemaster really does bring the game alive for the  $\|\cdot\|$ beginner " Soft.

"A really professional program . . . 100% value for money" Home Computing Weekly.

For the Sinclair ZX Spectrum 16/48K, Commodore 64, BBC B and Electron - £24.95

Sinclair ZX81 1K/16K - £19.95

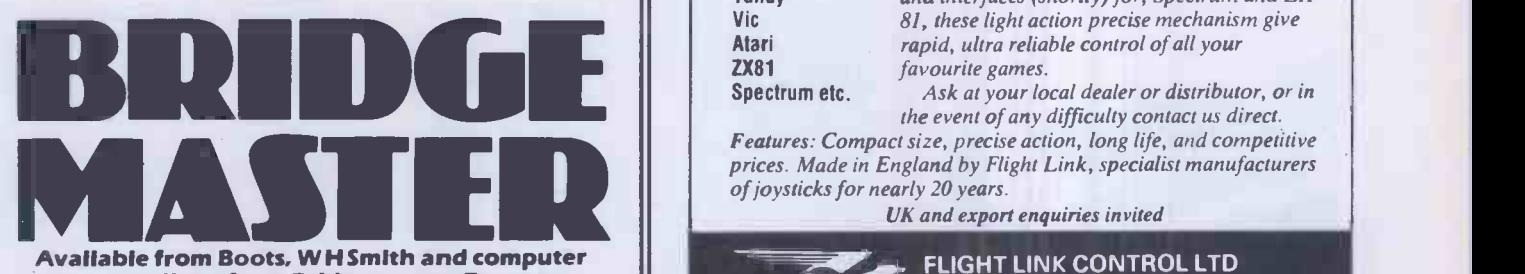

Available from Boots, INH Smith and computer stores or direct from Bridgemaster, Freepost, Dept | P12, PO Box 163, SLOUGH SL2 3YY.

Prices include VAT, post and packing. Remittances payable to Bridgemaster.

Comparados vs

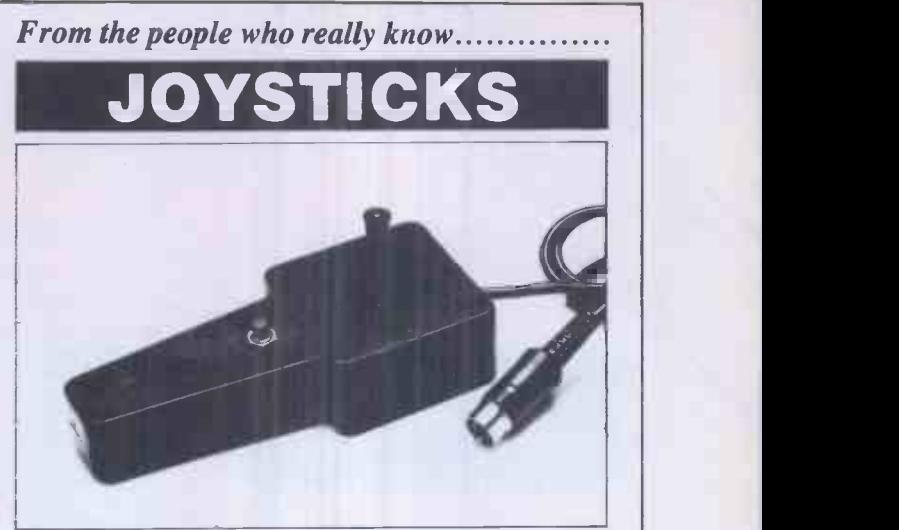

#### NOW AVAILABLE

Joysticks for: Dragon BBC Tandy Vic Atari ZX81 Spectrum etc.

Self centring microswitch joysticks in the same case as our popular pot types. Available with a variety of plugs to suit most popular micros, and interfaces (shortly) for, Spectrum and ZX 81, these light action precise mechanism give rapid, ultra reliable control of all your favourite games.

Ask at your local dealer or distributor, or in the event of any difficulty contact us direct.

Features: Compact size, precise action, long life, and competitive prices. Made in England by Flight Link, specialist manufacturers of joysticks for nearly 20 years.

UK and export enquiries invited

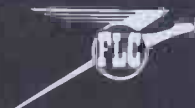

Le Co

FLIGHT LINK CONTROL LTD UNIT 12, THE MALTINGS, TURK STREET, ALTON, HANTS.<br>Telephone: Alton (0420) 87241 Telex: 858623 Telbur

Full management of your Sales, Purchase and Nominal ledgers directly linked to a plotter for more effective presentation.

Computer Distribution Services

Claxton House, 48 Colegate, Norwich NR3 1DD. Tel: Norwich (0603) 617804/5

## LOOK!...FOR ALL YOUR

## **CONTACT THE FR**

S4K IIe 15 15<br>Videx Videoterm) 24<br>It mod. & font editor) 227

zen screen

## $\bullet$  All items fully guaranteed for one year  $\,\bullet\,$  Immediate delivery  $\,\bullet\,$  Free postage and  $\,\bullet\,$

44.

DIGITEK COLOURCARD<br>
Diazing card gives high quality colour<br>
ludes a wide band modulator, simply<br>
your TV or Pal monitor. £79.00 + This amazing card gives high quality colour and includes a wide band modulator, simply plug in your TV or Pal monitor. £79.00 + VAT.

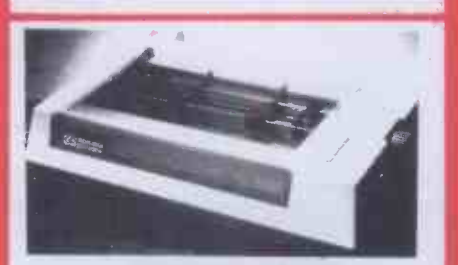

SEIKOSHA GP700A COLOUR PRINTER **THIS PRINCIPY COLOUR PRINTER**<br>This printer can produce seven primary<br>colours and thirty shades of colour at a colours and thirty shades of colour at a print speed of 50cps. £415 + VAT.

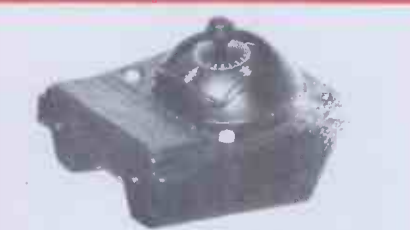

THE BIT STIK GRAPHICS SYSTEM A large smooth tracking hemisphere with adjustable back pressure, and probably the most powerful Microcomputer graphics software available. £245 + VAT.

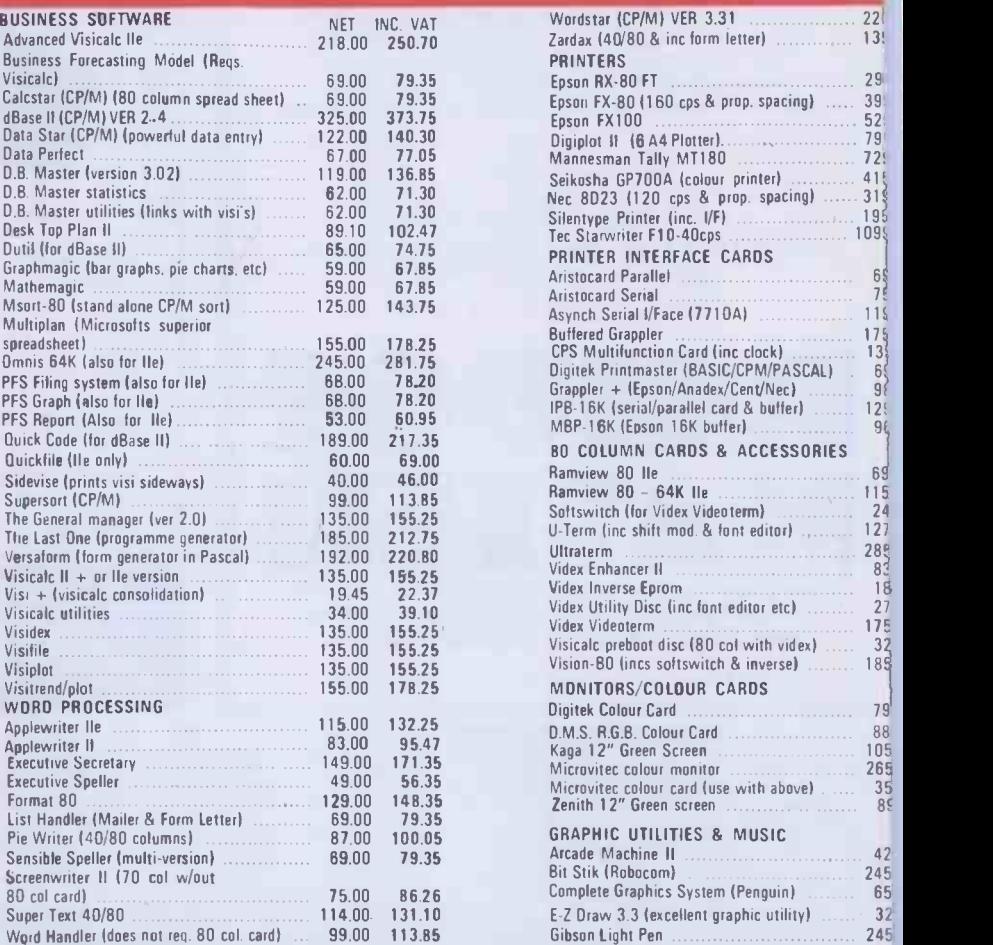

#### ROSETTA

Rosetta is a utility that allows the transfer of Pascal files to Applesoft DOS and 'vice-versa', it also allows the writing of Applesoft or assembly language programs using the Pascal editor. R.R.P. £35 + VAT.

## ... SOLE EUROPEAN DISTRIBUTOR FOR THE MOST VERSATILE 80 CC

Character dot matrix is  $9 \times 11$  which provides three lines of dots for full descenders on lower case letters. The full ASCII set of 128 characters is provided.

\* Shift key does what you would expect it to do, and also has a shift lock facility and a visual LED shiftlock indicator.

\* Character set also includes twelve additional keys not normally available on the Apple keyboard.

\* This card includes a built in softswitch i.e. no cable changes necessary when switching between 40/80 columns and graphics.

 $*$  The built in communications software driver gives your Apple the ability to be used as a true interactive intelligent terminal to mainframe computers or communications facilities. Fully compatible with CCS serial cards and Apple communication cards etc.

\* The Vision 80 typeface is of an attractive appearance and is highly legible due to its large 9 x 11 character font.

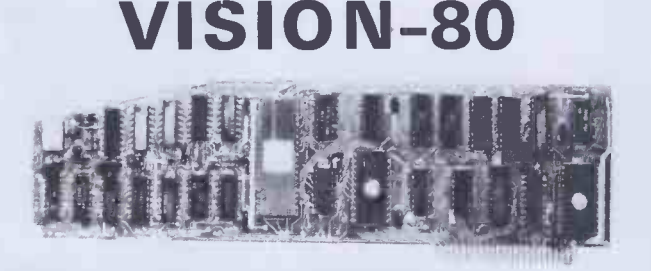

## Price £185 plus VAT

AVAILABLE DIRECT FROM PACE OR FROM YOUR LOCAL APPLE DEALER

**CESSORIES** 

## **CIALISTS** .... LA

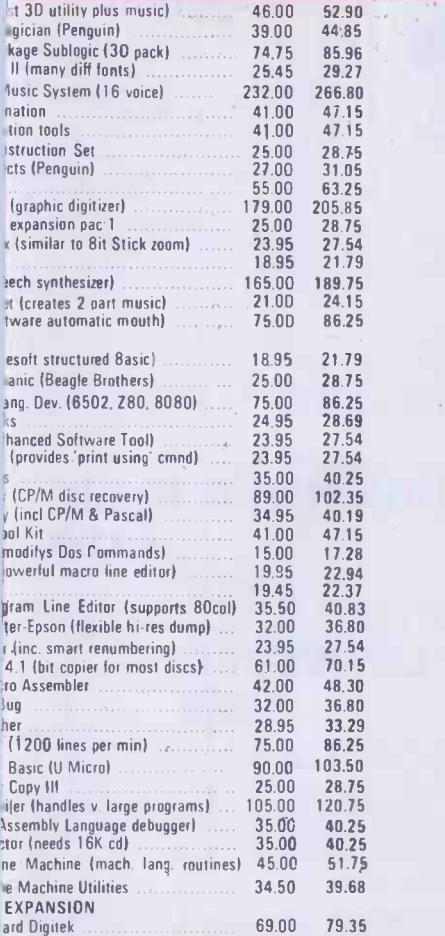

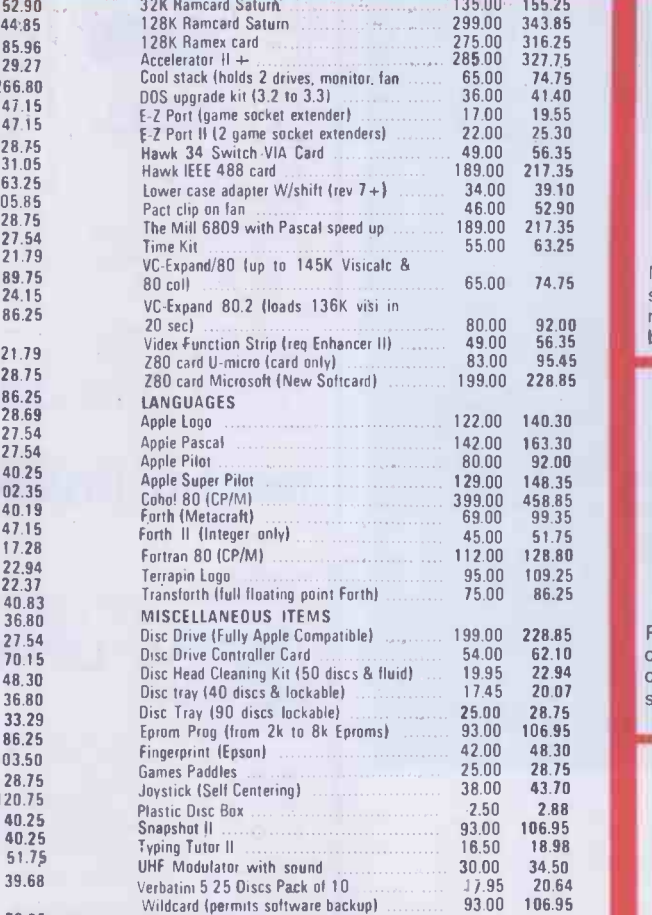

# IPB-16K SERIAL/PARALLEL

PACE II

274 729306

INTERFACE & BUFFER Now you need only one interface card to<br>support both your daisywheel and dot matrix printers plus the benefits of a 16K buffer to speed things along. £129 + VAT.

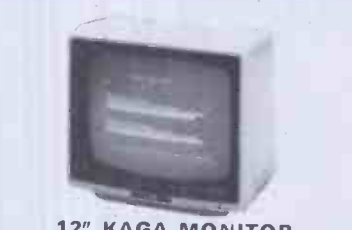

12" KAGA MONITOR<br>Features 24 M/Hz bandwidth, giving a very clear display, and contained in a neat Apple compatible case. Green screen £105 + VAT.

#### MICROVITEC 14" COLOUR MONITOR

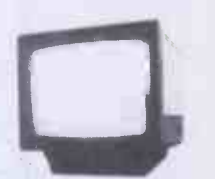

Besides offering a crystal clear display in either text, hi-res or low-res modes. It also includes the following features, 16 text colours, b/grd colours, 80 column card compatibility. A superb colour monitor for  $f265.00 + VAT$ .

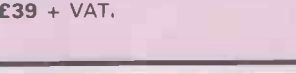

RAM cards with your Vision 80.

#### )L VC EXPAND tot utility which gives 136K memory 80 COL APPLEWRITER II

isicalc and 80 columns when using App Pre-boot utility giving a beautiful display with **Applewriter II** for the Vision 80 or Screenmaster 80 - the resultant display is better than an Apple III running Applewriter.  $R.R.P. f18 + VAT.$ 

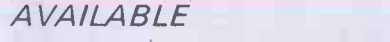

'ports all Applesoft commands including the dow i.e. Home,Text,GR,HGR,HGR 2,Tab etc. It se and normal display i.e. Highlight and in CP/M and Pascal.

possible to change the cursor character to block cursor or an underscore cursor. The cursor blink can be altered and it is also to re define the character set with your own ised font.

:ard comes complete with

ration/utilities disc and is simple to install. It udes a comprehensive users manual.

ly compatible with Apple plus, and Apple //e. It ith Pascal and CP/M and some of the many packages it supports are, Wordstar 3.0, iter II, Letter Perfect, Format 80, Zardax, e Secretary, Magic Window, Visicalc, and n (CP/M or DOS).

Yision 80 can accommodate two character sets, and an alternative and it is possible to your own alternative character set and toggle the two.

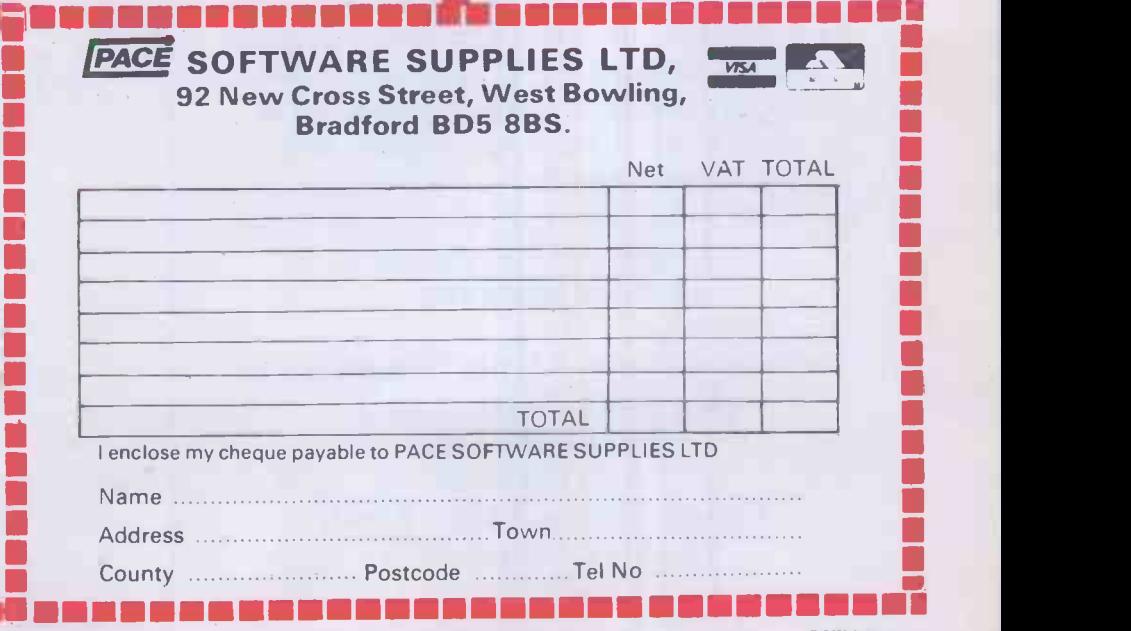

PCW 303

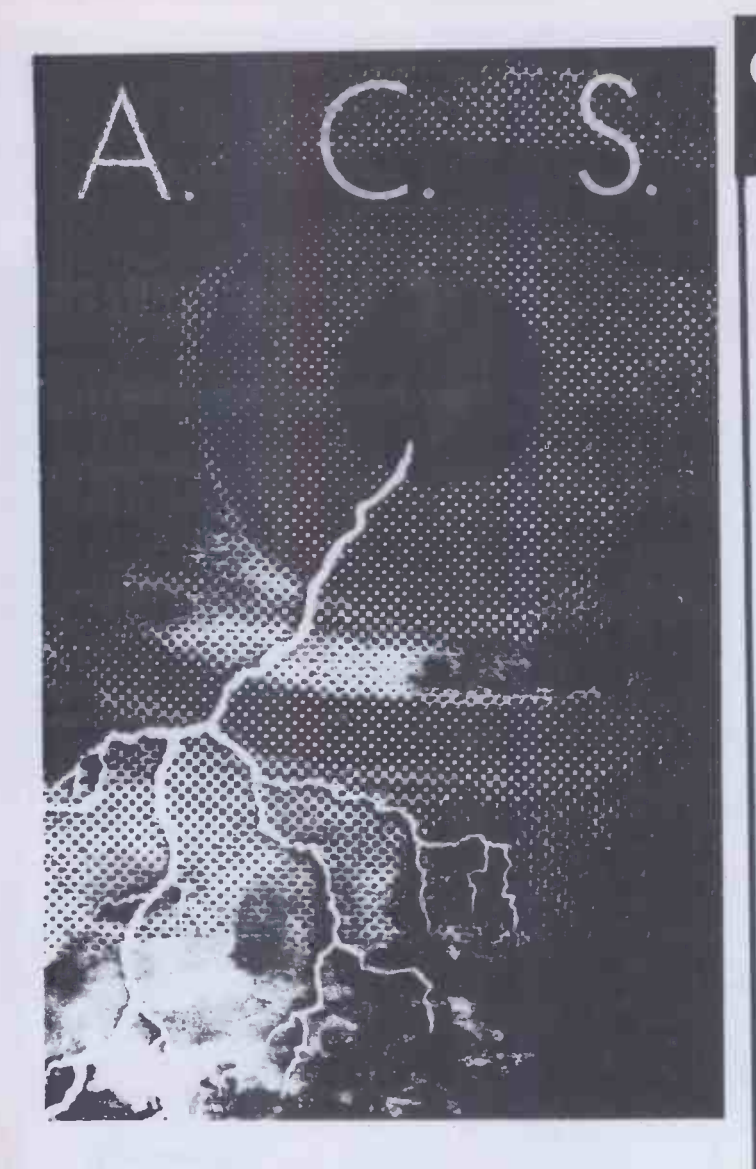

International Microcomputer Software, Inc.

## 4 -POINT GRAPHICS

4 -Point Graphics is a graphics design tool for the IBM PC. Its power as a graphics image editor is unsurpassed for programs in this category and price range. It allows you to draw lines, circles, boxes, ellipses, and polygons with ease. Being creative on your computer with design and color is quite simple and natural for the operator of 4 -Point Graphics.

Dealer enquiries on 4-Point Graphics and other IMSI Software Products Call 01-883 7302 ACS Limited, Temple House, 7 High Road, Finchley, London N.2.

## CAMBRIDGE LEARNIN SELF -INSTRUCTION COURSES

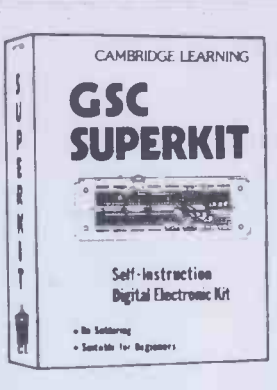

## **GSC** SUPERKIT £19.90

Learn the wonders of digital electronics!

This practical kit for beginners comes complete<br>with an instruction with an instruction manual, components, and

EXP300 breadboard to teach you all the basics of digital electronics. The course needs no soldering iron; the only extra you need to buy is a  $4\frac{1}{2}\overline{V}$ 

battery. Using the same board you can construct literally millions of different circuits.

The course teaches boolean logic, gating, R-S and<br>I-K flipflops, shift registers, ripple counters, and flipflops, shift registers, ripple counters, and half -adders.

It is supported by our theory courses

DIGITAL COMPUTER LOGIC

£7.00

fa

which covers: basic computer logic; logical circuit elements; the design of circuits to carry out logical functions; flipflops and registers; and

## DIGITAL COMPUTER DESIGN £9.50

Our latest, most up-t**o-d**ate course on the design of<br>digital computers, both from their individual logic elements and from integrated circuits. You are<br>first shown the way in which simple logic circuits first shown the way in which simple logic circuits operate and then, through <sup>a</sup>series of exercises, arrive at a design for a working machine.

Other courses available include:

MICROPROCESSORS & MICROELECTRONICS @ £6.50 COMPUTER PROGRAMMING IN BASIC @ £11.50

GUARANTEE No risk to you. If you are riot completely satisfied, your money will be refunded upon return of the item in good condition within 28 days of receipt.

CAMBRIDGE LEARNING LIMITED, UNIT 73 RIVERMILL SITE.<br>FREEPOST, ST IVES, CAMBS, PE17 4BR, ENGLAND.<br>TELEPHONE: ST IVES (0480) 67446. VAT No 313026022

All prices include worldwide postage (airmail is extra - please ask for prepayment invoice). Giro A/c No 2789159.<br>Please allow 28 days for delivery in UK.

----------SUPERKIT(S) @ £19.90 DIGITAL COMPUTER DESIGN(S) @ £9.50 ......DIGITAL COMPUTER LOGIC @ £7.00 I enclose a \*cheque/PO payable to Cambridge Learning Ltd<br>for £......... (\*delete where applicable) Please charge my: \*Access / American Express / Barclaycard / Diners Club Euroc a rd / Visa / Mastercharge / Trustcard Expiry Date............. Credit Card No ............... Signature Telephone orders from card holders accepted on 0480 67446

Overseas customers ( including Eire) should send a bank draft sterling drawn on a London bank, or quote credit card number.

Name

Address

. *. .* . . . . . . . **.** . . . . . Cambridge Learning Limited, Unit 73 Rivermill Site, FREEPOST,<br>St Ives, Huntingdon, Cambs, PE17 4BR, England. (Registered in England No 1328762).

PAN AND PERSONAL COMPUTER NEWS PRESENT

# MICROPUZZLES PLUS A CHANCE TO WIN A NEW ACT APRICOT!

A new ACT Apricot computer is being offered as first prize in a competition featured in Micropuzzles. The prize includes keyboard (with built in micro screen), monitor, dual disk drive system unit offering 630K of storage and full supporting software, Approx total retail value of £3,000.

20 runners-up prizes of annual subscriptions to PERSONAL COMPUTER NEWS.

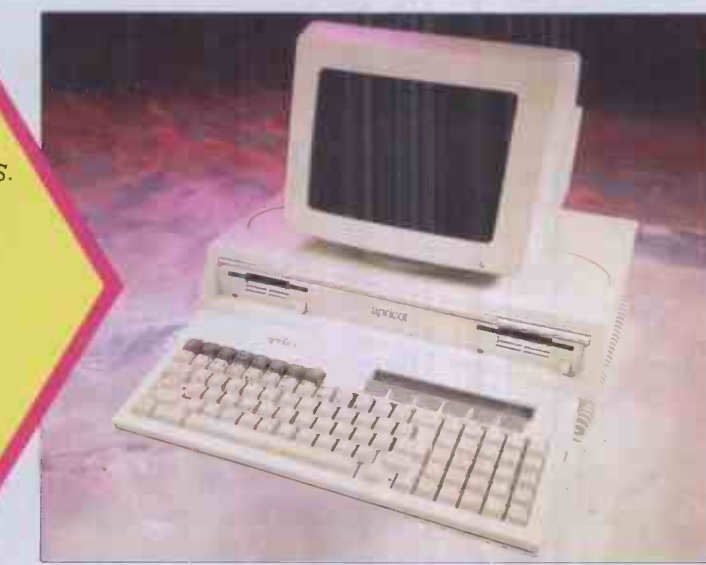

## MICROPUZZLES BY J J CLESSA

The renowned puzzle -master of PERSONAL COMPUTER WORLD'S Leisure Lines feature has written a new paperback for the PAN/PCN Computer library to be published on November 11th 1983 at £2.95.

Stretch Your Mind - with more than a little help from your micro to find the answers. Test your mental ability with the Quickie Questions, or tackle the conundrums of the Puzzle Posers. Access the answers if you're baffled.

The Prize Puzzle awaits you - if you stay the course. Solve the three prize puzzles and enter the competition to win an ACT Apricot. Hours of puzzling pleasure for computer

enthusiasts...or for anyone with an insatiable appetite for twenty-four carat brainteasers.

#### How to enter

You need a copy of Micropuzzles to enter the competition, so \*fill in the coupon below and send it to Pan Books Ltd, FREEPOST, PO Box 109, 14-26 Baker Street High Wycombe, Bucks HP11 2TD \*or go to your nearest bookshop \*or ring 01-200 0200 for immediate 24 hour service and use your credit card.

Full details of the above competition and the rules of entry are available from Micropuzzles Competition, Pan Books Ltd, 18-21.Cavaye Place, London SW10 9PG. Offer closes 31st January 1984.

## WIN A NEW ACT APRICOT WITH... MICROPUZZLES

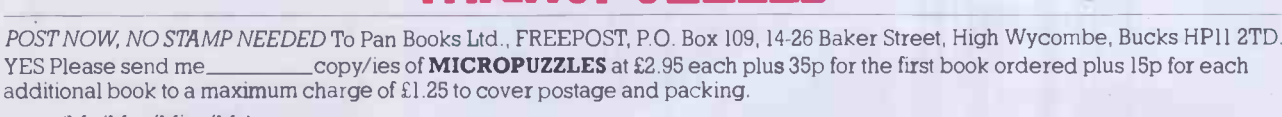

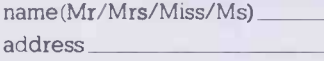

I enclose my cheque/postal order for £ payable to Pan Books Ltd or debit my Visa/Access Account

no.

 $\blacksquare$ 

Signature

Allow up to 15 days for delivery. This offer available within UK only.<br>Pan Books Ltd Registered in England Registration No. 389591 **Pan PCW Computer NEWS dereary** 

post code

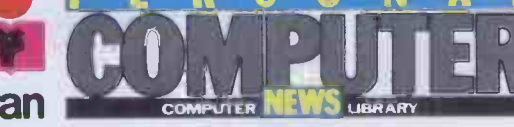

## State of The Art Our pledge to you NEVER LESS THAN THE BEST VALUE FOR MONEY

A powerful word processor for your Dragon. With it, two -finger typists can produce error free, well produced letters and documents. Even multiple top copies at the touch of a button. Editext will even correct a mis-spelling for you, right<br>the way through the text!<br>Features: the way through the text!

#### Features:

Capitals and small letters Automatic word wrap Replace words throughout Insert, delete or change characters Add, delete or move lines blocks Adjust line width print Justify text on left and right Adjust margins Produce draft print-out Save and load text to/from cassette

A really simple but professional word processing program

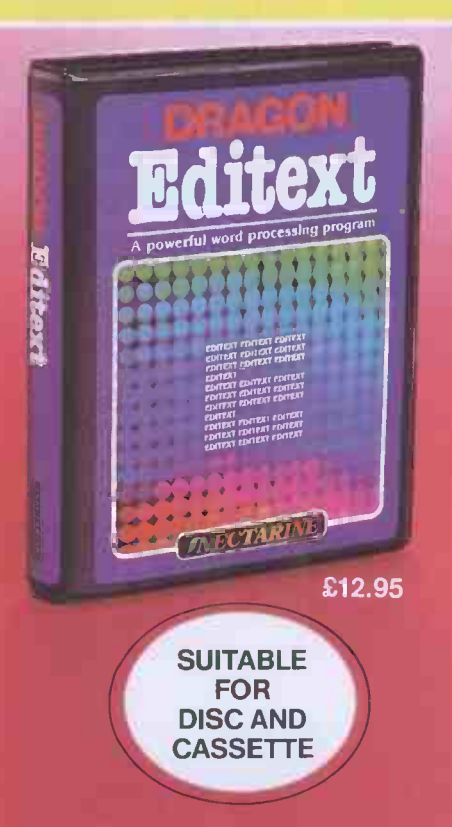

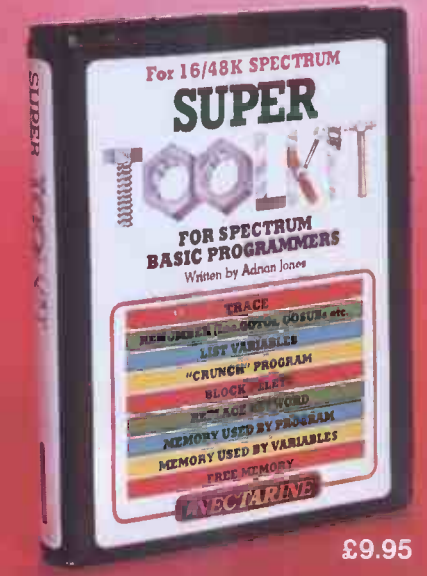

This is probably the most powerful and useful program available to Basic programmers. Nine facilities, consuming less than **ME**I 1K, that monitor, control and correct programs. What's more it doesn't crash!

#### RENUMBER

Renumbers your program lines and the GOTO/GOSUB's, etc. **TRACE** 

Displays the operating line numbers as the program runs. UNIQUELY, indicates which statement is being executed in a multi-statement line.

LIST VARIABLES Lists all variables in a program with

their values-strings (even coloured and flashing!). **CRUNCH** 

Condenses your program. Gives you more memory and improves the state of the state of the state of the state of the state of the state of the sta running.

BLOCK DELETE

Removes redundant blocks of lines. REPLACE KEYWORD

Changes any Keyword to another throughout the program.

MEMORY -PROGRAM

£9.95 Tells you how much memory your program has used

MEMORY -VARIABLES

Tells, you how much memory is being consumed by your variables. MEMORY -FREE

Tells you how many free bytes remain for use.

*INECTARINE* 

A set of four superb arcade games with truly outstanding graphics and sound. Written entirely in 6502 machine code, it works on any 48K Oric, regardless of whether your computer is fitted with the original Eproms or later issue Roms.

## £8.95

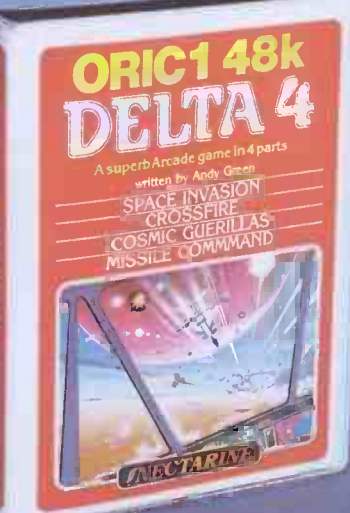

The four games are: Space Invasion, Cross Fire, Cosmic Guerillas, Missile Command. [11]

As the speed and accuracy of your responses improves, each game progresses to increasing levels of difficulty. There are eight levels of difficulty for each game-making 32 in all -sufficient to challenge the most dedicated arcade enthusiast.

### Buy Dragon Editext,

Oric 1 48k Delta 4 and Spectrum Super Toolkit from W H Smith: Menzies; Boots; Dixons; Websters Bookshops; The Computer Bookshop; and Software Dealers.

For trade terms contact Nectarine Software 837 Yeovil Road, Slough Berkshire SL1 4JH Telephone Slough (0753) 26769

## SHOCKING NEWS FROM MICRO MIRACLES..!! GIGANTIC STOCKTAKING CLEARANCE (for a limited period)

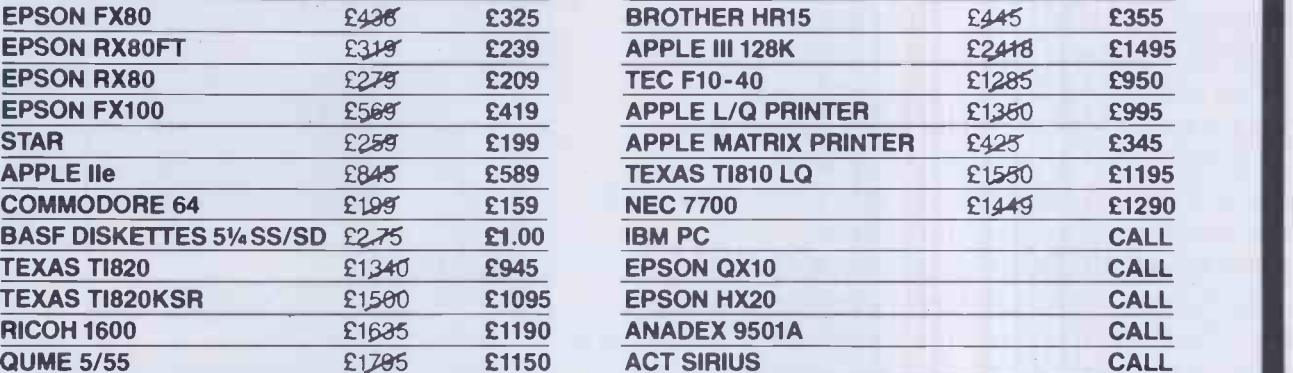

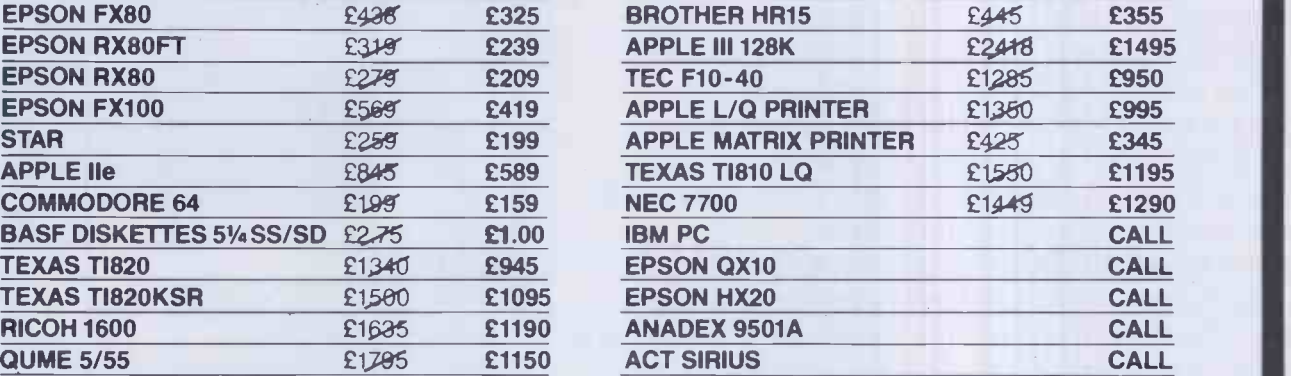

## DELIVERY NATIONWIDE AT £5 PER ORDER

● Official orders accepted ● Nationwide maintenance contracts arranged

**• Prices exclude VAT and delivery** 

WHY NOT PHONE FOR SOME MORE SHOCKING NEWS micro miracles Ask for a full price list. 0962 66191/0962 66783

OR call at our showroom, next to Winchester BR Station

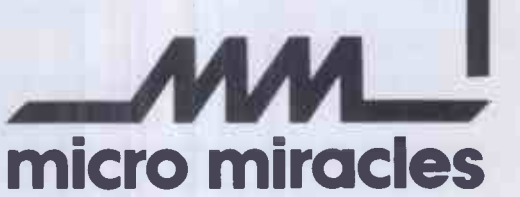

50A Stockbridge Road, Winchester, Hants S022 6RL England

## BBC Micro Users AT LAST . . . The real alternative D.F.S. AVAILABLE NOW!!! FROM

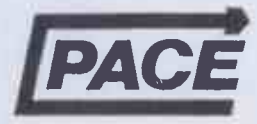

THE NEW AMCOM DISC FILING SYSTEM<br>Mode zero is the standard mode which retains compatibility to your BBC Computer. It has two distinct modes which auto select on booting the system.<br>Mode zero is the standard mode which reta

and 2.<br>If you already have a Disc interface fitted, It is very easy to upgrade, you simply remove the DFS Eprom and replace it with the Amcom DFS Eprom, if not, then it is possible and solder<br>to purchase an entire Disc int

NINE NEW COMMANDS ARE NOW AVAILABLE

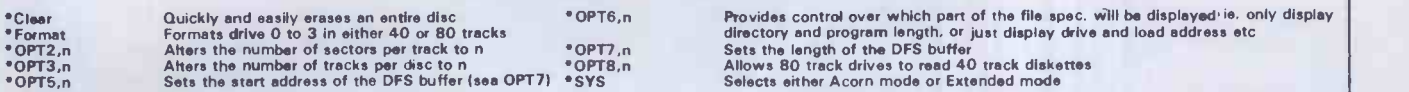

One of its distinct advantages against the Acorn DSS is the speed in which it handles Random Access Files, consequently it can read wordwise, for instance in<br>There is a built-in formatter which will format in either forty

programme in memory. Alternatively a new disc may be formatted without any resident programme being overwritten.<br>This DFS also allows for the use of wildcard characters, using either the # symbol for a single wildcard and

could be used to chain a programme called PRINTER as long as there are no other files whose names begin with P).<br>Has many friendly features such as assisting in transfer of cassette files to disc. This DFS is totally compa

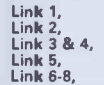

Link 2, Select Acorn or Extended mode at start up.<br>Link 3 & 4, Selects type of drive, i.e. Shugart, Canon, etc.<br>Link 5-8, Select auto-boot or not, on "break".<br>Link 6-8, Select screen mode on start up, i.e. mode 0 to 7 etc.

AVAILABLE NOW DIRECT FROM *【PACE* OR CONTACT YOUR LOCAL DEALER Comes complete with dlsc, manual 8-way dil switch and full fitting instructions. Disc<br>filing system: £34 inclusive of VAT or as complete disc interface kit (in

## PACE SOFTWARE SUPPLIES LTD, 92 NEW CROSS STREET, BRADFORD  $\infty$  (0274) 729306  $\infty$  BD5 8BS

Prices correct at time<br>prices correct at time<br>of going to press. of going telephone<br>
please telephone<br>
verify ney.

Introducing Leisurebase - the friendly new name in microcomputers. You'll find us a friendly bunch and we aim to take a lot of the mystique out of buying microcomputers. You'll find our prices competitive and our product range wide. We also make sure we can support you with a comprehensive selection of peripherals and software.

## Leisurebase No Deposit Instant Credit

No deposit instant credit is available at your local Leisurebase when you use the budget card. Please call in and ask for written details. We also take Barclaycard<br>Vice and Access (Laisunabase Credit Brakers ABB, 30.686) Visa and Access. (Leisurebase Credit Brokers APR. 30.6%.) Part Exchange

If you're looking to upgrade your computer, come to us first as we are often willing to take good quality used equipment in part exchange.

Whichever way you look at it, you'll be better off coming to Leisurebase first.

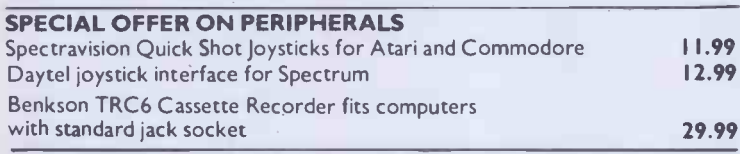

#### NEW ATARI MODELS

By the time you read this we should have in stock supplies of two exciting new models from Atari the 600XL and the 800XL

#### LEISUREBASE SOFTWARE

We can't do justice in this ad. to the wide range of software available at Leisurebase stores and the following should be seen as a small selection only.

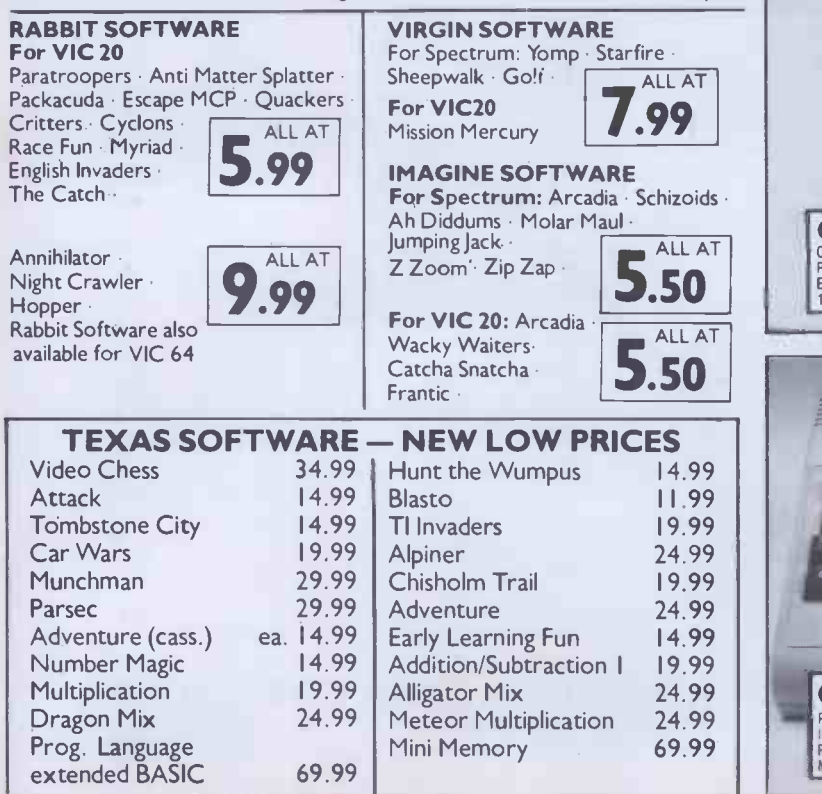

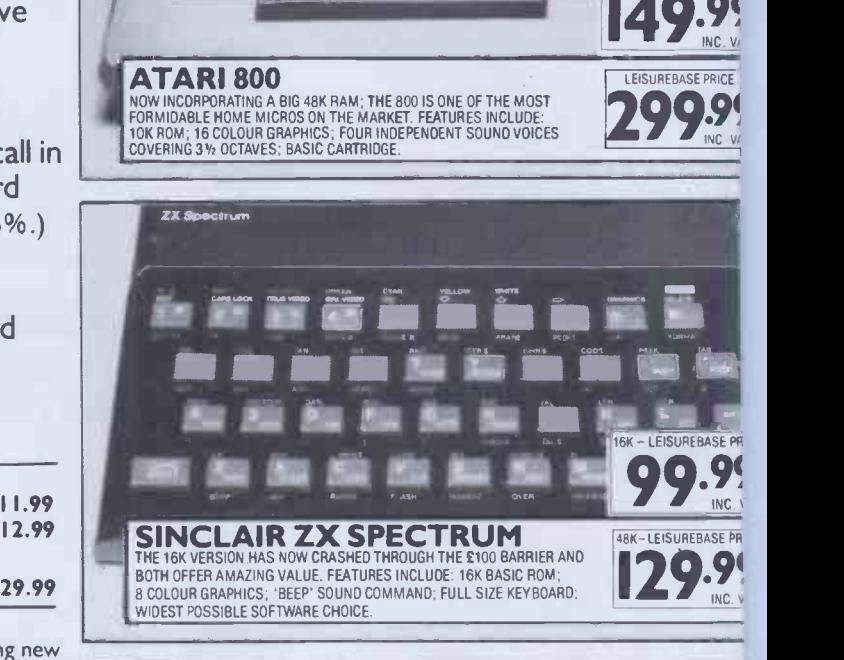

 $x = 1$  . The  $x = 1$ 

ATARIC D

<sup>1111</sup> 1=14 <sup>I</sup> <sup>11</sup> <sup>I</sup> <sup>1</sup> V. 4%1 I. In -A N. I\_ "iv - r041411044404Firlf"i§m I-"I "'iI <sup>I</sup> <sup>I</sup> , <sup>1</sup> P" <sup>11</sup> <sup>I</sup> "ill <sup>I</sup> IL <sup>I</sup> t A NI <sup>r</sup> <sup>A</sup> I "'I I <sup>I</sup>

LC; U

400-LEISUREBASE PRI

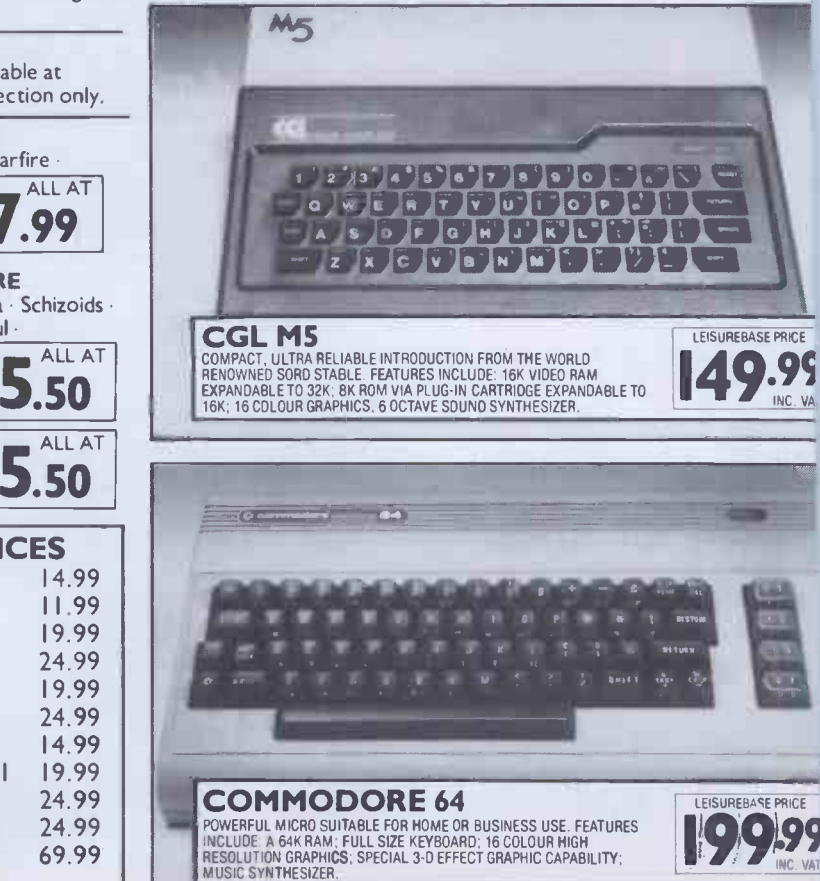

# 4P1401011114%0"40"01.41 all / <sup>11</sup> <sup>111</sup>

k **an Britanni** 

For death FNTION ALL DEALERS<br>
Franche Group contact the Result of School and the Result of School and the Result of School and the Result of School and the Result of School and the Result of School and the Result of Schoo

## **17 28 37 28 38 68 72 38 48 6**  $\overline{0}$ triller tried in the second second second second second second second second second second second second second **Example 1 Example 1 Manufacture 1 Centre, Landon**<br>Tel: 0268 416747 LEISUREBASE PRICE

INCLAIR ZX 81<br>RAND AWAY THE WORLD'S BIGGEST SELLING HOME MICRO AND THE<br>DDEL THAT'S INTRODUCED COMPUTING TO A WHOLE GENERATION.<br>AT FACE KEYBOARD: MASSIVE RANGE OF COMPATIBLE PERIPHERALS D SOFTWARE

 $\mathcal{L}/\mathbb{Z}$ 

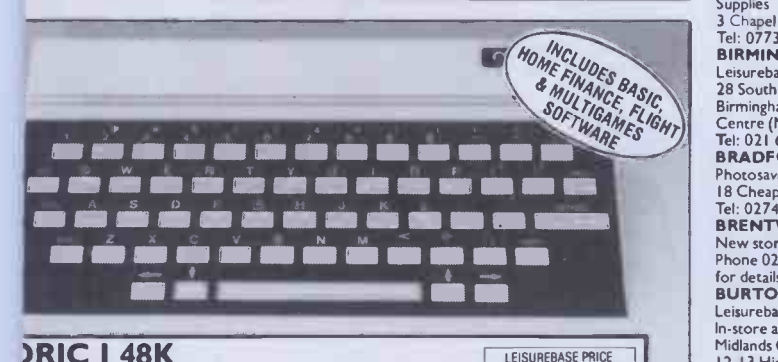

**)RIC 148K** TRA COMPETITIVE PRICE FOR A 48K MODEL. FEATURES INCLUDE:<br>IART, COMPACT STYLING, HIGH RESOLUTION COLOUR GRAPHICS, INTER/DISK DRIVE/TELET<br>INTER/DISK DRIVE/TELETEXT COMPATIBLE, 8 OCTAVE SOUNO **HH-FI OUTPUT** 

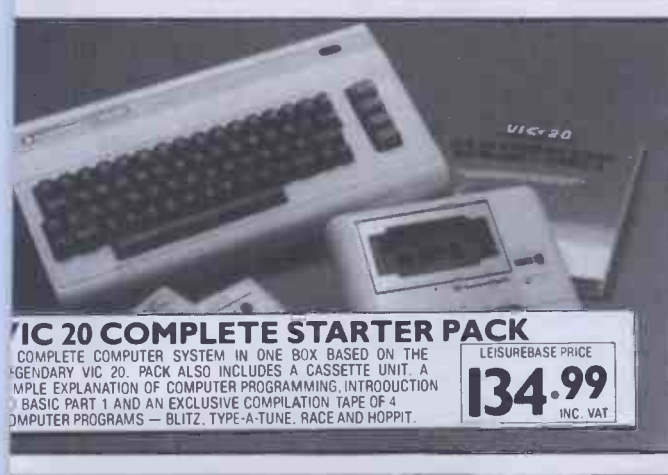

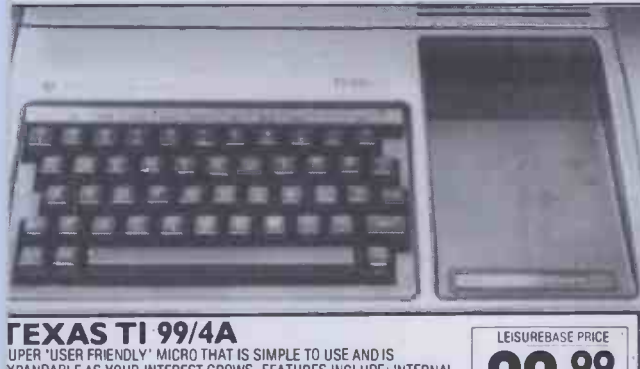

**TEXASTI 99/4A**<br>UPER USER FRIENDLY' MICRO THAT IS SIMPLE TO USE AND IS<br>SPANDABLE AS YOUR INTEREST GROWS. FEATURES INCLUDE: INTERNAL EXPRIMENT AND ARRANGEMENT OF TAP OF THE RESERVED OF THE RESERVED ON TROLLABLE OF COLOUR GR

## **EIN DIAGO DE LEISUREBASE DEALER DE LEISURE DE LEISURE DE LEISURE DE LEISURE DE LEISURE DE LEISURE DE LEISURE D** YOUR LOCAL BASILDON **COVENTRY**

**BUNG JA** 

Godfrey Photographic 4-5 Laindon Main Centre, Laindon Tel: 0268 416747 CREWE<br>BELFAST Crewe BELFAST AJM Studios 337 Newtownards Rd Tel: 0232 59710 Cl. Wed. BELPER Opening Soon Harrison Computer Supplies 3 Chapel St Tel: 0773 820202 BIRMINGHAM Leisur<mark>ebase</mark><br>28 South Mall 28 South Mall 63<br>Birmingham Shopping Tel<br>Centre (Next to Asda) EX<br>Tel: 021 643 0388 Sev<br>BRADFORD (Co Photosave 18 Cheapside Tel: 0<br>Tel: 0274 308598 BRENTWOOD THA New store opening G Bushell &<br>Phone 0279 S8371 584 57 Hart St<br>for details Phone 179: 0491 5<br>**BURTON ON TRENT KINGSTC** Leisurebase In-store at East Midlands Co-op<br>12-13 High St<br>Tel: 0283 46545<br>**CARDIFF** Leisurebase 13, 15 Morgan Arcade Tel: 0222 394182 CHELMSFORD Godfrey's Photomarket 54 High St<br>Tel: 0245 355230 **CHESTER** Chester Camera Centre 9 Bridge Street Row Tel: 0244 26531

i Mei milli 1 N. 1 illi 1 N. 1 illi 1 N. 1 illi 1 illi 1 n. 1 illi 1 illi 1 illi 1 illi 1 illi 1 illi 1 illi 1

<sup>I</sup> E. <sup>I</sup> 11.4111 -1 <sup>I</sup> <sup>I</sup> IP <sup>I</sup>

INC VAT

**1 9.99** INC. VAT

New store opening CD<br>Phone 0279 58371 C for details CREWE Crewe Camera Exchange 26S Edleston Rd Tel: 0270 256854 **DERBY** Leisurebase In-store at East Midlands Co-op Albion St Tel: 0332 44410 EDINBURGH<br>(Morningside)<br>Beejay Micro Hire Services<br>Hire Services Leis<br>63 Viewforth Tel: 031 229 0332 Tel: EXETER<br>
Seven Counties<br>
(Computers) Ltd
<br>
7 Paris St<br>
7 Tel: 0392 21 1212<br>
7 HENLEY ON<br>
THAMES<br>
THAMES G Bushell & Son 37 Hart St Tel: 0491 572363 KINGSTON-UPON-THAMES The Computer Shop Tel:<br>91 Acre Road SH<br>Tel: 01 549 0173 Leis LEEDS Leisurebase 7<br>67A Albion St 5<br>Tel: 0532 468335 5<br>LINCOLN E **Leisurebase** 352 High St Tel: 0522 22248 (Cl. Wed) LIVERPOOL In-store at Blackers Department Store 16-26 Elliot Stre Tel: 051 709 2763

MANCHESTER STAMFORD Chester Cam<br>Centre Centre Mosley Arcade, Piccadiily Plaza Tel: 061 236 5819 Leisurebase<br>Upper Mall<br>Marsden Way<br>Arndale Centre Tel: 061 832 6562 Tel:<br>
East Kent Computers East Kent Computers<br>
c/o George Electrical 19 6:<br>
318 Northdown Rd Tel:<br>
Tel: 0843 22444 SOU PENZANCE Leisurebase 14 Causewayhead Tel: 0736 4407 PLYMOUTH Leisurebase<br>In-store at Dingles<br>Royal Parade 5<br>Tel: 0752 670505 5<br>**PRESTON** 8 Channel 8 Software 51 Fishergate Tel: 0772 53057 READING Le<br>
Leisurebase 39<br>
31 Station Rd (0<br>
Tel: 0734 597795 Te **SHEFFIELD** Leisurebase <sup>I</sup> Charter Sq Tel: 0742 25354 **SHREWSBURY** Shrewsbury Camera Exchange The Makings. Roushill Tel: 0743 4964 ST HELENS Studio 55<br>55 Ormskirk St<br>Tel: 0744 39496

STAMFORD Stamford Computers Ltd Unit 4 Ryhall Rd Industrial Estate Tel: 0279 58371 for details **STOCKPORT** Stockport Camera Exchange<br>76 Princess St<br>Tel: 061 477 7041<br>**SOUTHAMPTON** Leisurebase<br>19 East St<br>Tel: 0703 38753<br>SOUTHEND J Patience Ltd 9 Queens Rd Tel: 0702 49547 SWANSEA Leisurebase 218/219 Oxford St Tel: 0792 476099<br>SUNDERLAND SUNDERLAND<br>Saxons (Photomarket<br>& Hi-Fi) Ltd<br>20-22 Waterloo Place<br>Tel: 0783 657578<br>WEMBLEY Leisurebase<br>3978 High Rd (opp Argus) Tel: 01 903 0587 WESTON-SUPER-MARE<br>Leisurebase Leisurebase<br>5 Waterloo St<br>Tel: 0934 24364<br>**WORKSOP** BSB Computers <sup>1</sup> I Carlton Rd Tel: 0909 486251

#### STOCK AVAILABILITY

Whilst your local Leisurebase stores can supply the widest possible range of equipment we are not able to guarantee that every advertised item will be available in each store.

#### MAIL ORDER

Many Leisurebase stores are prepared to supply equipment on a mail order basis. Please telephone the store closest for P & P rates.

#### HEAD OFFICE/WAREHOUSE

Unit 9, Raynham Road Industrial Estate, Bishops Stortford, Herts. If you require further details contact Eric Wilson on 0279 58371

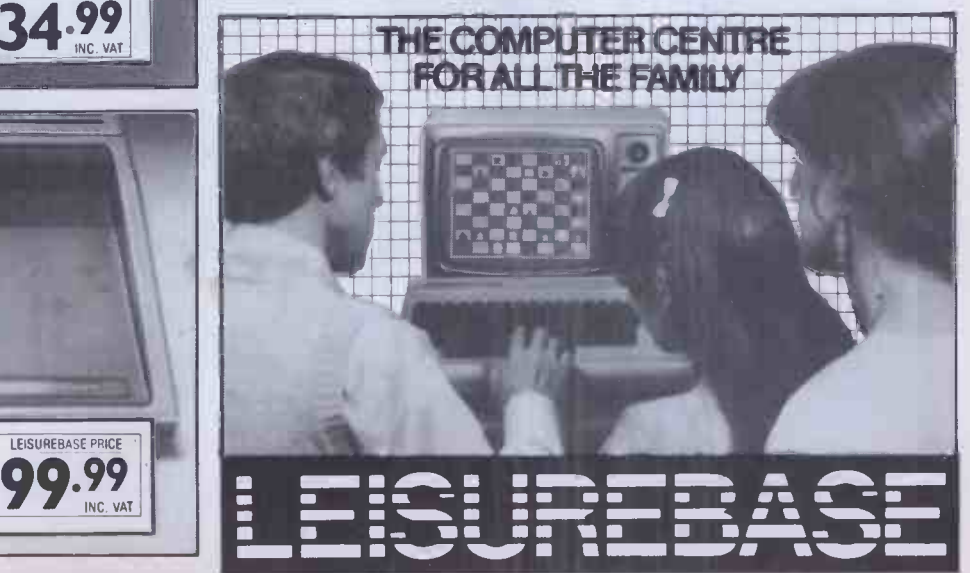

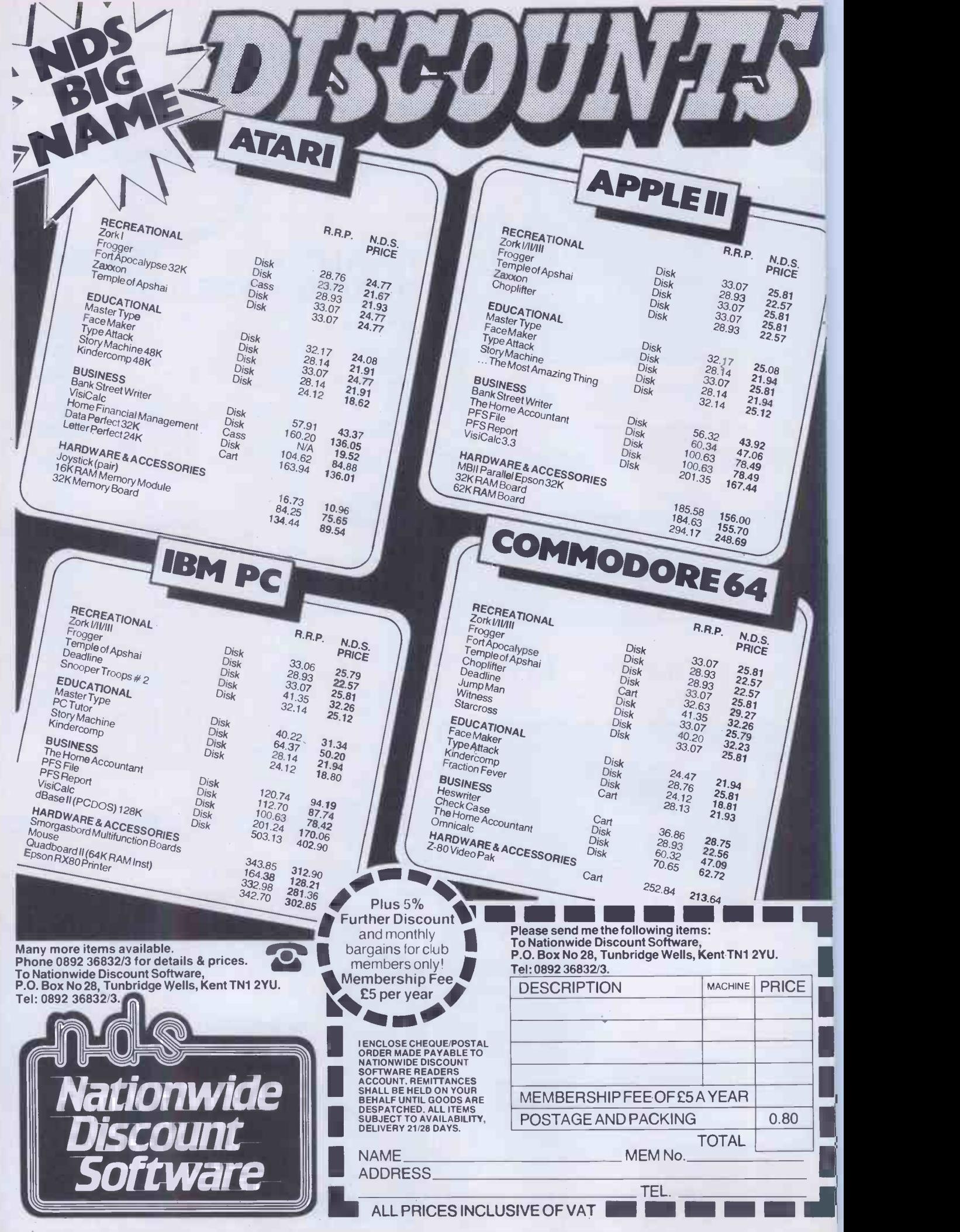

## Ifs lonely at the top TULIP SYSTEM®I of Compudata.

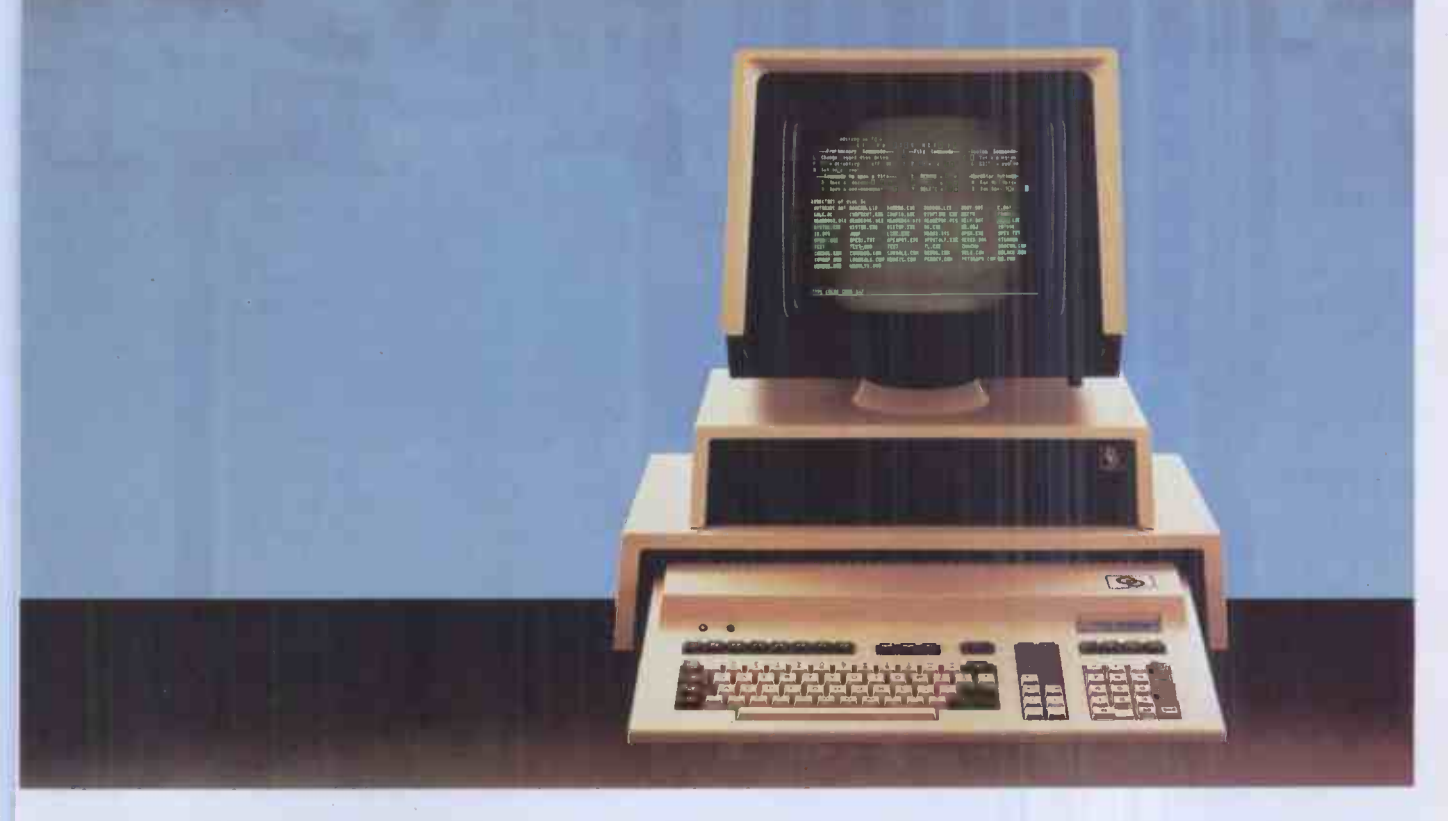

Compudata markets one of the most powerful and fastest micro computers in the world.

This is due to the application of an 8086 microprocessor and an 8087 arithmetic co -processor. The fourth generation is now a fact; not only is speed important, but also the ergonomic requirements satisfied. The ease with which the TULIP SYSTEM® I can be operated is unparalleled, partly due to the vast keyboard with its 104 keys. What is more, TULIP SYSTEM® I can be used with many types of available software.

Internal memory capacity is 128 k minimum extensible to 896 k. Floppy disk units are 800 kb formatted. A 350 Kb unit is also available for low cost applications. For high speed and high capacity requirements, hard disk units, using Winchester technology, are available in capacities of 5 and 10 Mb.

The 8 standard character sets ensure maximum flexibility. The colors and the high resolution graphics make the TULIP SYSTEM® I unique. Contact your dealer, he can tell you all about it, or write Compudata.

Headquarters The Netherlands: Compudata B.V., Hambakenwetering 2, 5231 DC 's-Hertogenbosch. Tel. 073-422045. Telex 50316 cdata nl.

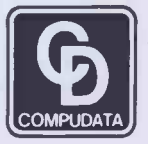

Belgium: N.V. Compudata SA, Brusselpoortstraat 8, COMPUDA B-2800 Mechelen. Tel. 015-422480. Telex 64698 cdata b.

**Computer ©** Processor: 8086, 8087 (opt)  $\bullet$  Clock: 8 Mhz  $\bullet$  RAM: 128-896 Kb  $\bullet$  Serial I/o:<br>RS-232  $\bullet$  Parallel I/o: Centronics comp.  $\bullet$  Interfaces: Hard-disk, tape, lightpen  $\bullet$  Fl. disk<br>controller: 8 lnch + 5 <sup></sup>

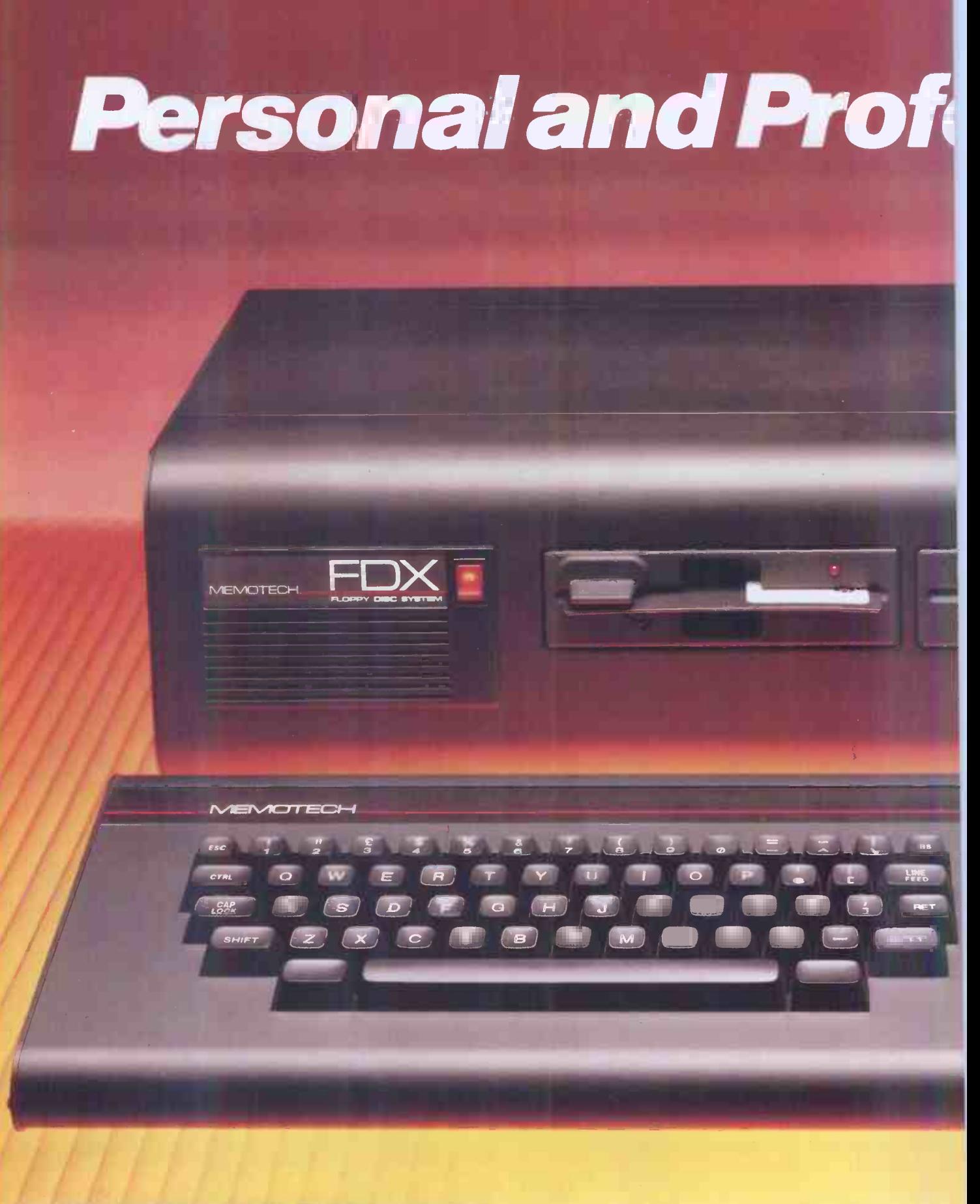

MTX512: 64K RAM - £315 MTX500: 32K RAM- £275 Please phone for the address of your nearest Dealer

MEMOTECH LTD STATION LANE WITNEY OXON OX8 6BX TEL-0993-2977 TLX-83372 MEMTEC G

# sional

## The All-Purpose System

The MTX Series is a new departure in micro -computer technology. Whether your needs as a user are for personal programming, games playing, scientific or process control, educational or business use the MTX Series is already capable or very easily adaptable to almost every application. Glance through the standard features below - you'll see what we mean.

## Hardware - 32K RAM<br>on the MTX500, 64K on the MTX512.

The MTX500 has 32K of user RAM as standard (64K on the 512), expandable to 512K plus 16K of video RAM, controlled by a separate Video Processor. Sixteen colours, 40 column text, 256 x 192 high resolution graphics with all sixteen colours available, and 32 easily moveable user defined graphics characters (Sprites) combine to make effective screen displays quick and simple to achieve. Standard outputs are centronics printer port, two joystick ports, an uncommitted I/O port, 2400 Baud Cassette port, separate TV and Video Monitor ports, 4 channel sound with hifi output plus a dedicated cartridge port. Other standard features include the Z80A processor running at 4MHz, real time clock, full moving key keyboard with 79 keys including eight 2 -function keys and separate numeric pad.

## Software

The MTX's 24K ROM contains several languages and routines which enable the novice or the experienced programmer to make full use of the machine. Standard languages are MTX BASIC, MTX LOGO commands, NODDY. ROM routines include an ASSSEMBLER/DISASSEMBLER with screen display of the Z80 CPU registers, memory and program,which can be manipulated from the keyboard. Machine code programs can be stepped through one instruction at a time, and easily called from within BASIC programs. A further feature is the Virtual Screen facility which enables the programmer to split the screen into a maximum of eight sections to work independently whilst maintaining all full screen facilities. Pascal is available as an add-on ROM pack.

## The Disc Based<br>Computers from Memotech

## Designed to use the full power of the MTX computers the FDX and

HDX make perfect business systems at prices which make perfect business sense. Both feature the CP/M operating system, giving instant access to a wide range of proven application software. Available in October these feature:

- Full Western Digital floppy disc controller set with SASI interface for 4 drives, CP/M types 0-13.
- minimal latency, very high data transfer rates
- optional Colour 80 Column Board
- optional Silicon Discs (1/4 Mb) which dramatically increase the efficiency of 8 bit software to those of 16/32 bit software; increases life and reliability of mechanical drive
- permits single disc CP/M operation

## FDX-Floppy Disc System

1 or2 5 1/4" Qume drives 500K unformatted, 347K formatted,

## HDX-Hard Disc System

- 5 1/4" Qume drive, 500K unformatted, 347K formatted,
- 5 1/4" Winchester which may be 5, 10, or 20 Mb

All Memotech products are designed and manufactured in Oxfordshire, England CP/M is a trademark of Digital Research Inc.

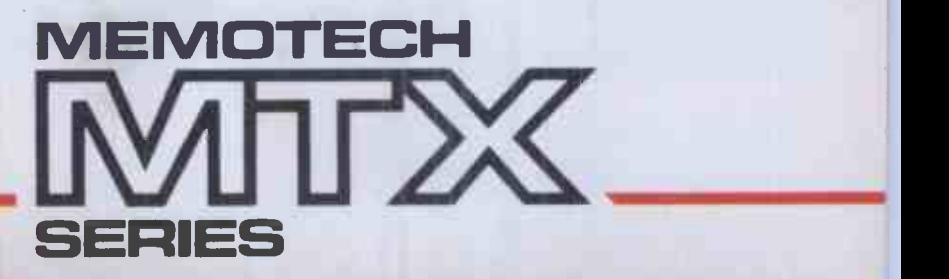

## C S E  $\mathbf{1}$ Ŋ

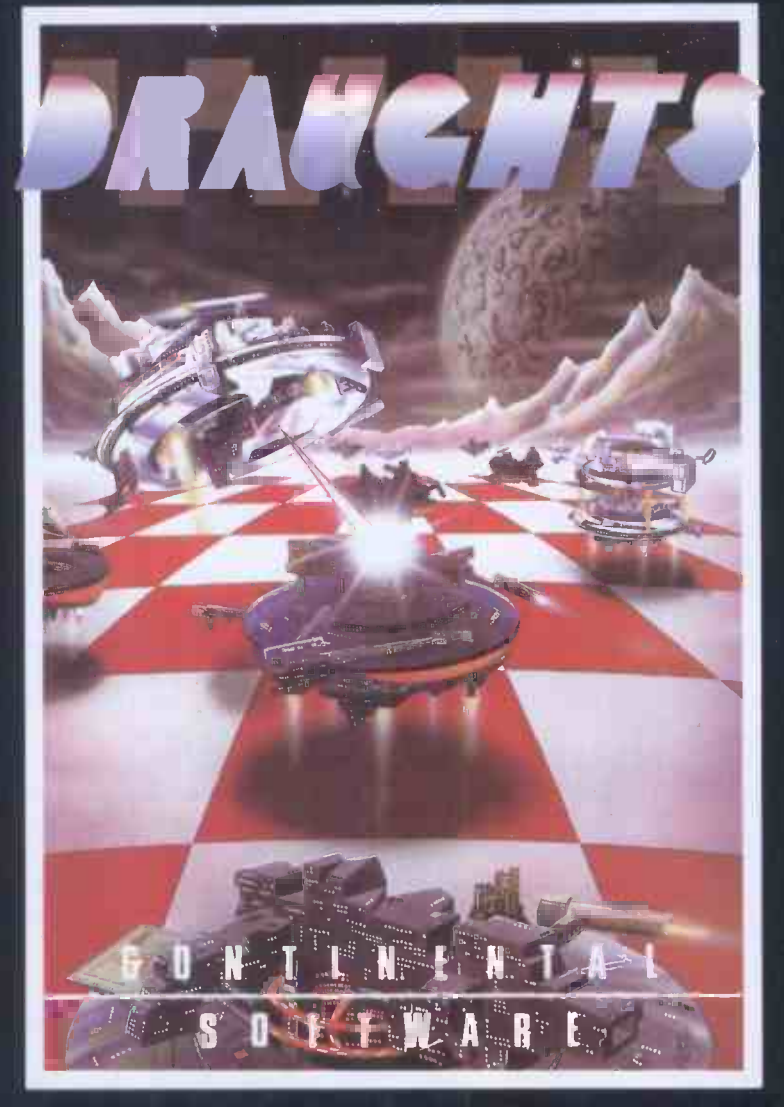

## We're not just playing games...

#### BLOBBO

A fast maze chase with untold perils and hazards.

#### TOADO

Get the toad back to his nest  $-$  but don't get run over or drown on the way.

MTXCALC

Sophisticated and powerful, the **A** professional spreadsheet program.

#### SUPER MINEFIELD

You may have seen other Minefield games but ours has tanks that lay invisible mines, and spiders that are very tricky to avoid.

CONTINENTAL INVADERS Classic arcade action, with all the features that make this game so popular.

#### KILOPEDE

This one is very fast  $-$  its not easy to get past level two.

RADAR/SONAR Eliminate submarines with a combination of radar screen and sonar, very realistic.

#### FLIGHT SIMULATOR

Take off, navigate and land your high powered light aircraft. All the features of true flight.

ALSO AVAILABLE: RESCUE, BEAVER, CONTINENTAL RAIDERS, PILE UP, SIGNAL MAN and many more.

## we mean business too.

MTX WORD PROCESSOR All necessary features are included to give a powerful business tool.

ACCOUNTING PACKAGE Sales and Purchase Ledgers, stock  $control$ , payroll  $-$  the complete business system.

### STRATEGY BOARD GAMES CHESS, BACKGAMMON, OTHELLO, DRAUGHTS.

EDUCATION PROGRAMS MATHS 1 PHYSICS 1

The first two programs in a series of specially written software designed to teach at the pace and level best suited to the user.

PROJECT PLANNER Speaks for itself, and helps you achieve deadlines efficiently and effectively.

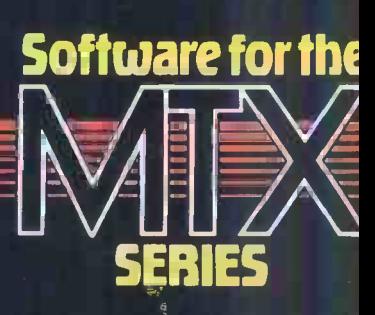

CONTINENTAL SOFTWARE UNIT 24 STATION LANE WITNEY

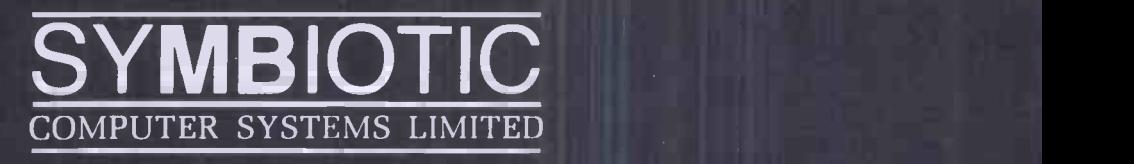

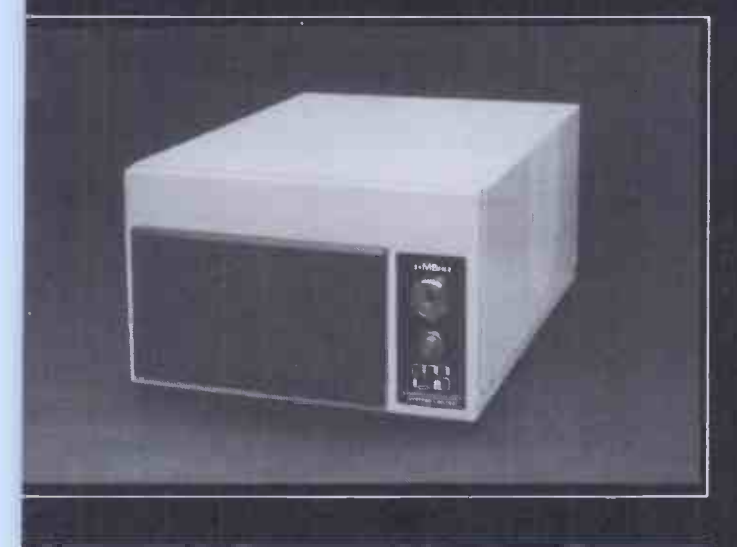

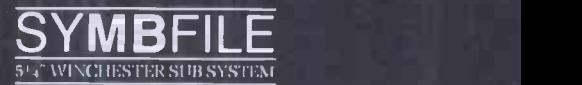

The SYMBFILE hard disk subsystem is a complete add-on mass storage system for the Apple II, 11+, 11E, or III microcomputers and is at present being developed for the SIRIUS, IBM PC and the BBC micro. It is compatible with the majority of hardware products currently available for the Apple, including the 16K Language card and all 80column cards. SYMBFILES are available in sizes from 5-21 megabytes.

Full DOS. Pascal. and CP/M support allows any standard application software, including database, word processing, and accounting packages to he used.

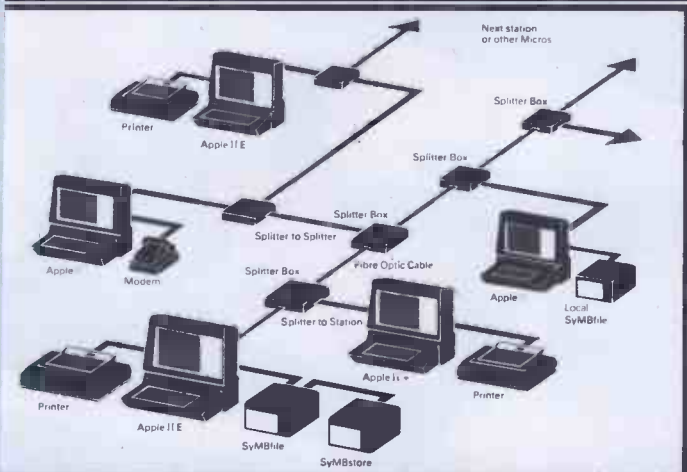

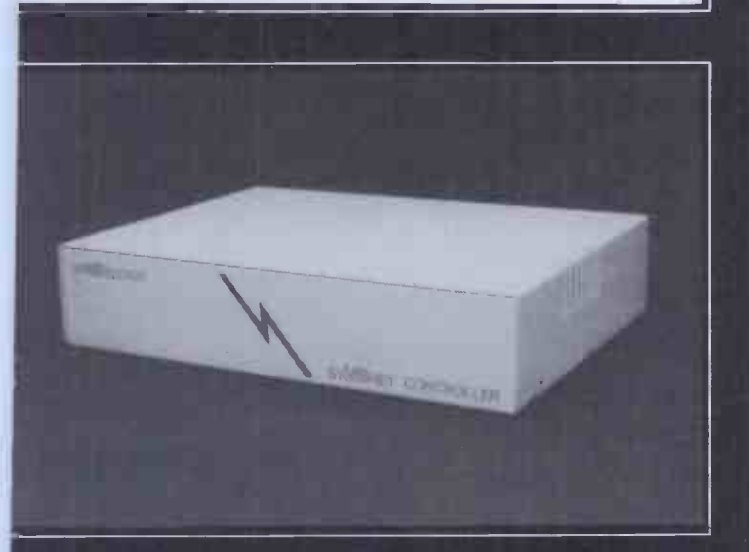

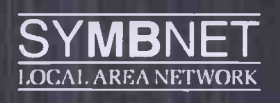

SYMBNET is a "tree and branch" network system using fibre optic cable to allow several microcomputers to share a common SYMBFILE SYMBNET is the fastest long range local area network for microcomputers, and can cover a range of 7-9 Kilometres. Fibre optics means that SYMBNET is more cost effective; it uses a high intensity semiconductor laser to transmit data and cables can be laid along the shortest route, whereas other networking systems use flat ribbon or coaxial cable which are sensitive to electrical noise from fluorescent lights, photocopiers, etc. SYMBNET is compatible with DOS, Pascal, SOS, and CP/M running on any microcomputer supported by the SYMBFILE in concurrent operation.

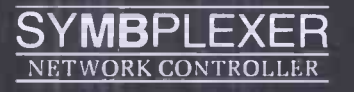

The SYMBPLEXER is <sup>a</sup> network controller which complements SYMBNET. The SYMBPLEXER is connected directly to the SYMBFILE and performs all read-write operations to and from the hard disk. SYMBPLEXER does away with the need for a central machine thus releasing another terminal to run any application you wish, being a dedicated device the read-write operations are performed very efficiently, the support software allows SYMBPLEXER to designate pass codes for each user and to decide which user may access which applications. If you are currently using SYMBNET , accessing your SYMBFILE via a central machine, the addition of a SYMBPLEXER will in no way change the operational capabilities of the network.

## For more details of all SYMBIOTIC products contact

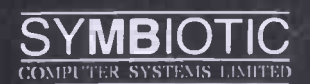

DUROMA HOUSE 32 ELMWOOD ROAD CROYDON SURREY CR9 2TX · 201 683 1137 PBX Telex 893815 DUROMA G

The SYMBIOTIC GROUP OF COMPANIES SYMBIOTIC COMPUTER SYSTEMS LTD - SYMBIOTIC EDUCATIONAL SYSTEMS LTD<br>SYMBIOTIC COMPUTER SYSTEMS INC - SYMBIOTIC COMPUTER SYSTEMS A/S<br>SYMBIOTIC COMPUTER COMPUTER SYSTEMS (BENELUX)

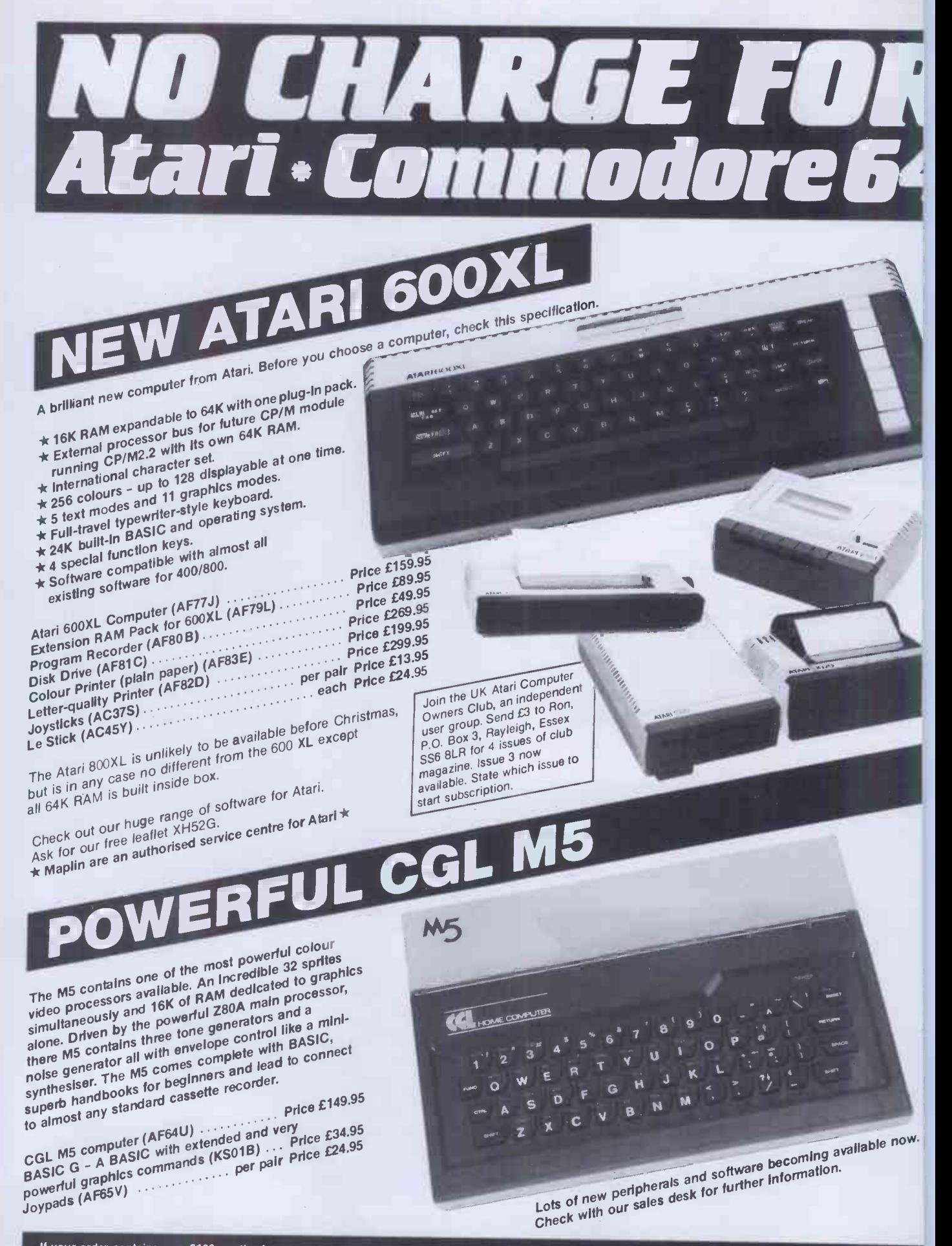

lf your order contains over £120 worth of computer hardware apply now for credit with no extra charges. Telephone: Mail Order. (0702) 552911; London Shop:<br>01-748 0926; Manchester Shop: 061-236 0281; Birmingham Shop: 021-35

ou pay 10% down, then 10% per month for a further 9 months, (to nearest penny). Example: Atari 600XL. Cash price 159.95. Credit terms£15.95 down, then£16.00 per █<br>ionth\_for\_nine months. Total £159.95\_which\_equals\_the\_cash

Credit quotations on request. This offer subject to approval which may take up to 48 hours or more, and is only open to whose who live on UK mainland and are over 18.<br>Please note that we act as credit brokers for this serv

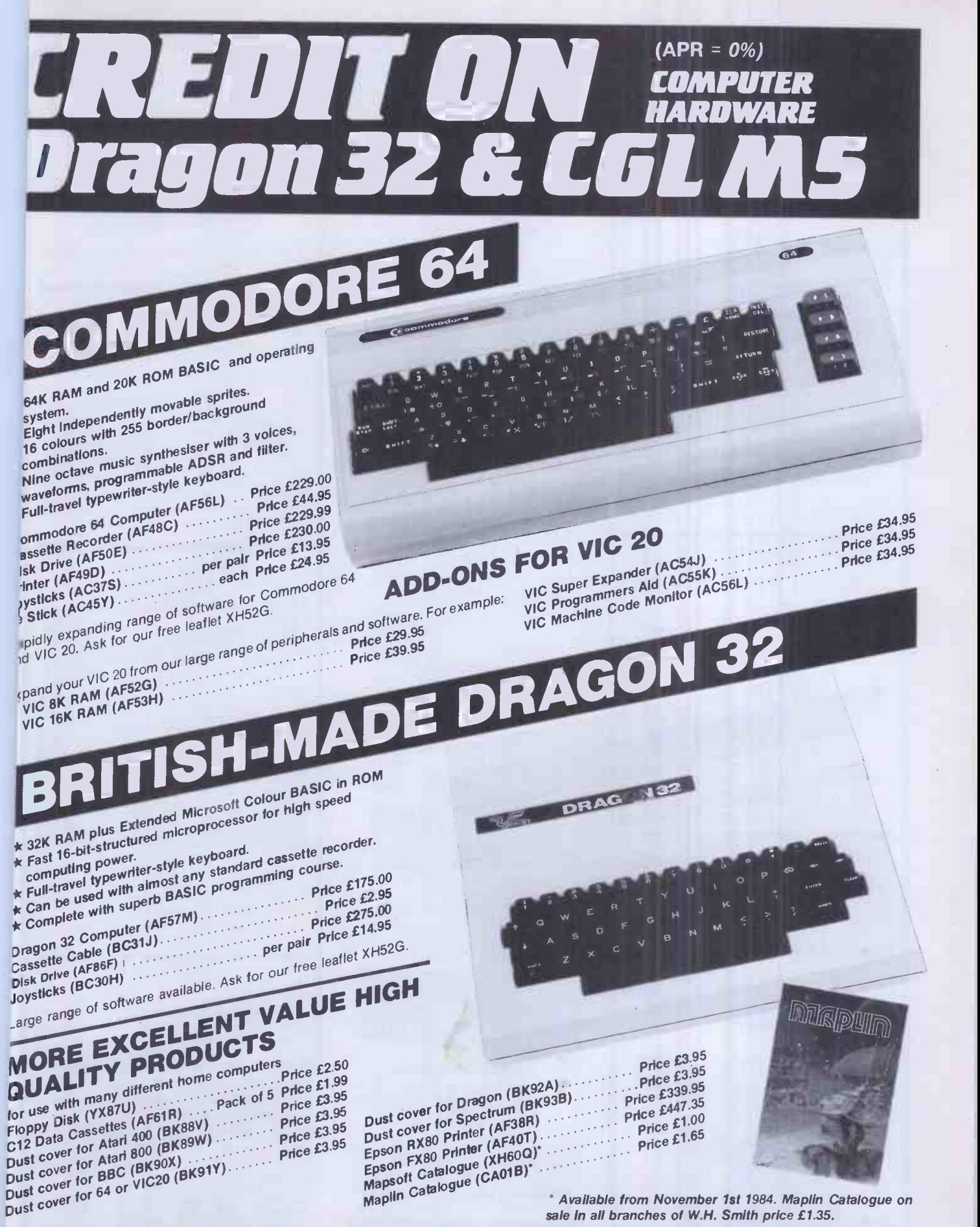

Available from November 1st 1984. Maplin Catalogue on sale in all branches of W.H. Smith price £1.35.

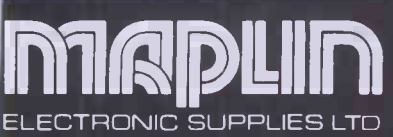

Mail Order: P.O. Box 3, Rayleigh, Essex SS6 8LR. Tel: Southend (0702) 552911.<br>Shops at: 159-161 King Street, Hammersmith, London W6. Tel: 01-748-0926.<br>8 Oxford Road, Manchester. Tel: 061-236-0281.<br>Lynton Square, Perry Barr 282-284 London Road, Westcliff-on-Sea, Essex. Tel: 0702 554000. 146-48 Bevois Valley Road, Southampton. Tel: 0703 25831 'Opens 1st November 1983. All shops closed Mondays All prices include VAT and carriage. Please add 50p handling charge to orders under £5 total value (except catalogue).

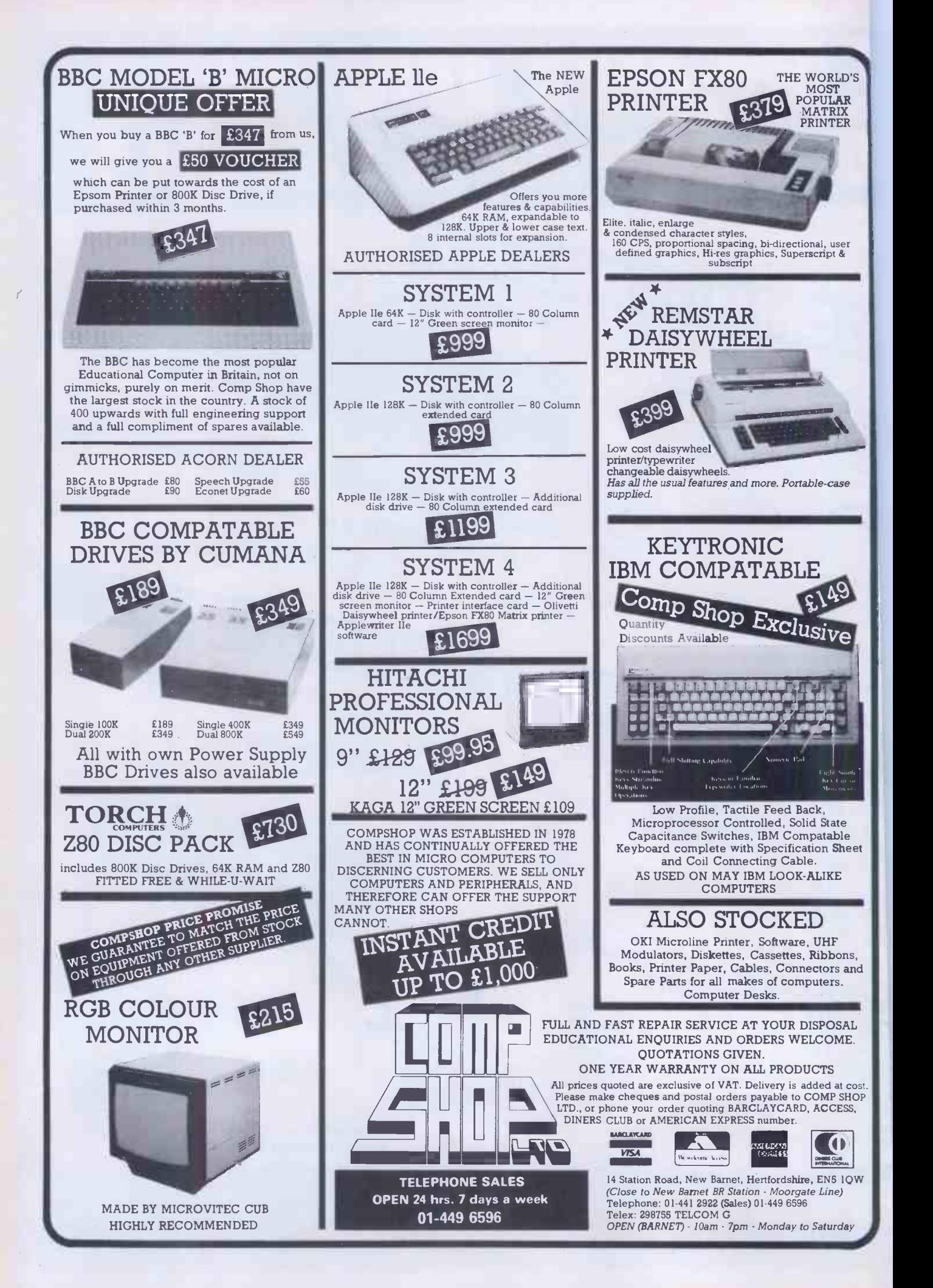

## **THE INDUSTRY STANDARD INTERFACE**

**EXECUTIVE AND STRUCTURE AND STRUCTURE AND INCOME.** 

At last you can have real print performance from<br>your ZX Spectrum with the Ke**m**pston Centronics Interface. As the Interface allows you to link your ZX Interface for the Epson and Seikosha range.<br>Spectrum to any of a vast number of printers with an Interface is more than just a printer the Kempston Spectrum to any of a vast number of printers with an<br>industry standard centronics input, you can choose the<br>printer that suits your needs – from high speed dot

**EPSON** 

MICRODRIVE<br>COMPATIBLE

matrix to professional letter quality printers.<br>We recommend all Epsons, NEC, TEC, all Seikoshas,<br>OKI Microline, Tandy GP115/Oric MCP 40, Star DP 510,<br>Shinwa. etc.

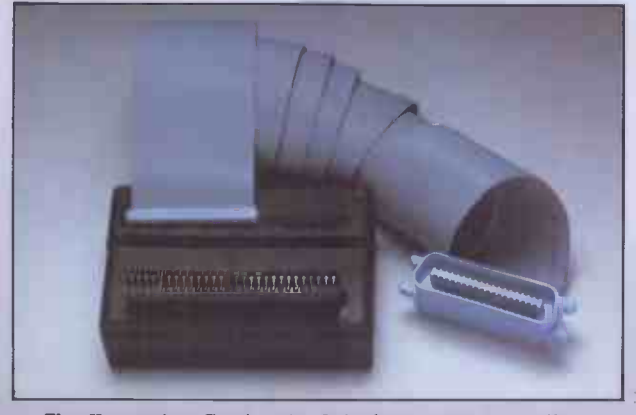

selection from 32 characters to full width. Word processing is now possible by using a software  $\frac{1}{2}$  compackage such as Tasword Two (Price £13.90), available  $\frac{1}{2}$ from Kempston, you can display 64 characters per line<br>on screen which is ideally suited to A4 size paper<br>allowing you to print letters, lists, documents etc.

New business software only for the Kempston Centronics Interface. Finance Manager- Menu driven program for all domestic and business accounting applications.

Address Manager- Simple index filing system ideal for names, addresses etc. Various search facilities.

Full Screen Editor/Assembler - Allows you to write Z80 assembly code using standard mnemonics on full screen. Only £19.95 each. For ZX Spectrum 48k, published by O.C.P.

Interface compatible software available for business, professional and serious applications. Send for detailed list now!

Full screen dump to  $\alpha$  high resolution printer is also possible, supporting software is supplied with the

MX-80II

ONLY

the Roll and the Boltonics interface is fully compatible with the Roland<br>DG DXY 100 X – Y Plotter. This is ideal for graphics,  $\sigma$  applications, as the  $\sigma$  as the Susiness, scientific and engineering applications, as the X - Y Plotter takes up to A3 size paper and can accommodate pens of many different colours.

The Kempston Centronics interface simply plugs into the ZX Spectrum expansion port. A one metre ribbon

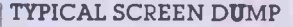

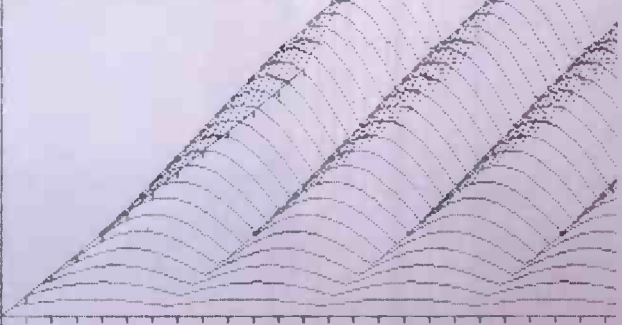

The Kempston Centronics Interface recognises the cable then connects to the printer or plotter of your LLIST and LPRINT commands and will allow print width choice. All driving software (including high resolution selection choice. All driving software (including high resolution<br>dump) and full instructions are, of course provided,<br>complete with a six months guarantee.

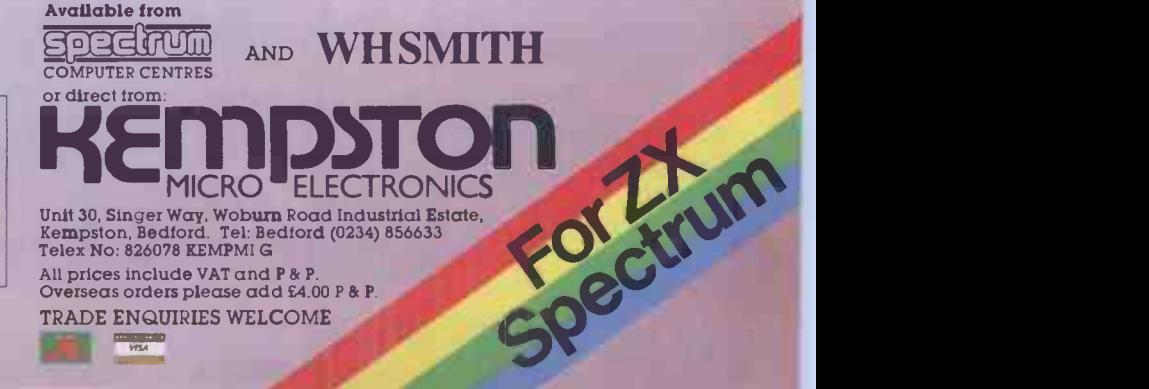

:17

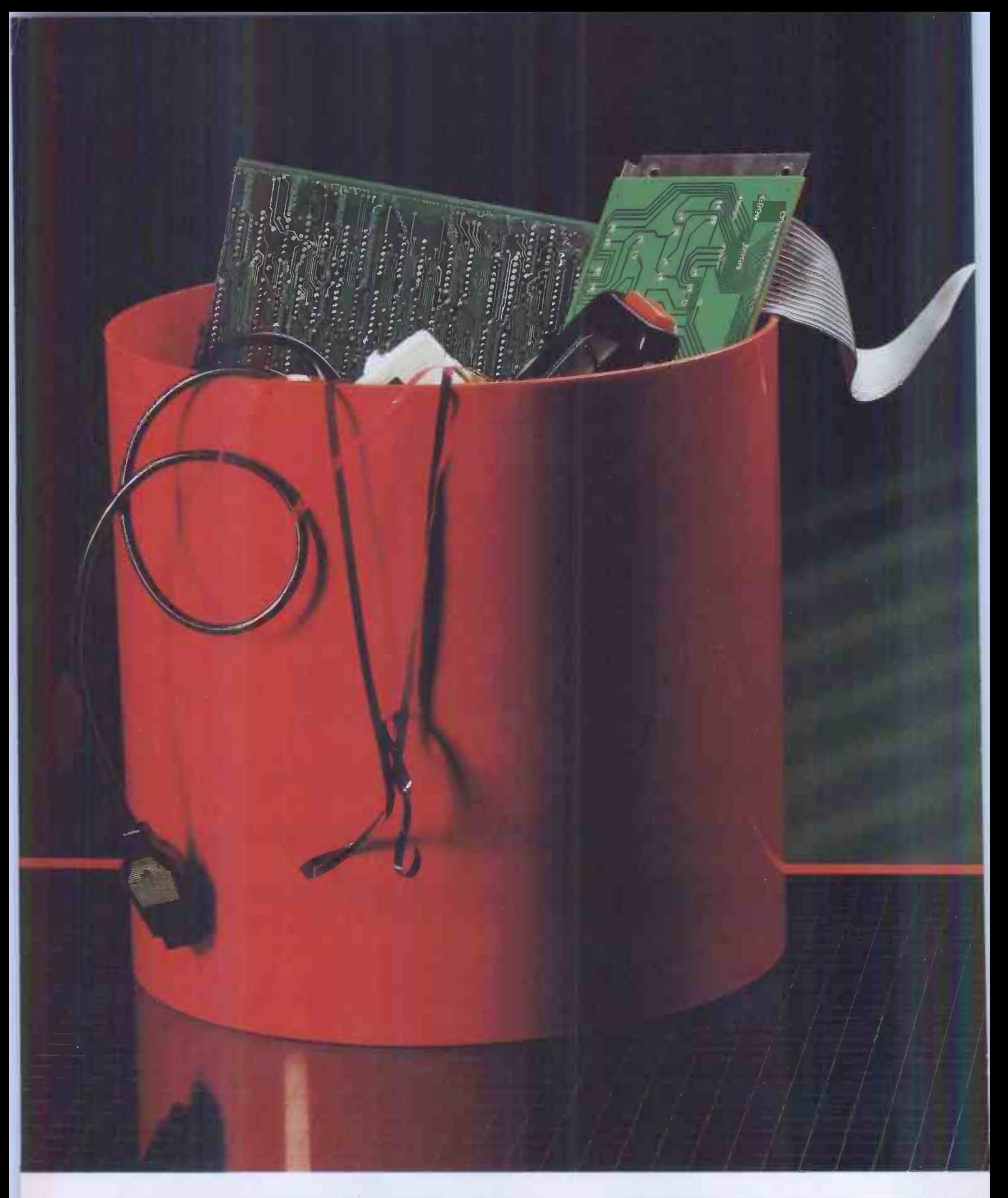

After you've owned a micro for a while you begin to wish you'd invested in a bigger machines you will be shocked by the memory.<br>The hardware required to upgrade. memory. But when you want to upgrade you are

suddenly faced with a number of problems the brochures didn't mention.

you probably won't be able to upgrade at all.

And with some of the more sophistica machines you will be shocked by the expe

Not with the Lynx.

Probably the single most important asp of Camputers' Lynx is its expandability.

From the start the Lynx was designed be upgraded- internally. From 48K, to 96K,1

 $48\mathrm{K}$  Lynx  $\pmb{\pounds}225$   $96\mathrm{K}$   $\pmb{\pounds}299$   $128\mathrm{K}$   $\pmb{\pounds}445$  Lynx micro-computers, peripherals and software are available from sell

# YOU WOI HAVE TO BIN A LYNX.

professional 128K - and beyond. The 128K Lynx (available December) additional Disk Drives opens the door to exciting world of  $\mathbf{CP}/\mathbf{M^{\star}}$  where you will a vast range of ready made small business grams from famous software houses.

**LYNX-LE** 

You can buy into the Lynx system at a 1 that suits you and your family and be

assured that when you want to move on to bigger things you won't be left with a bin full of electronic junk.

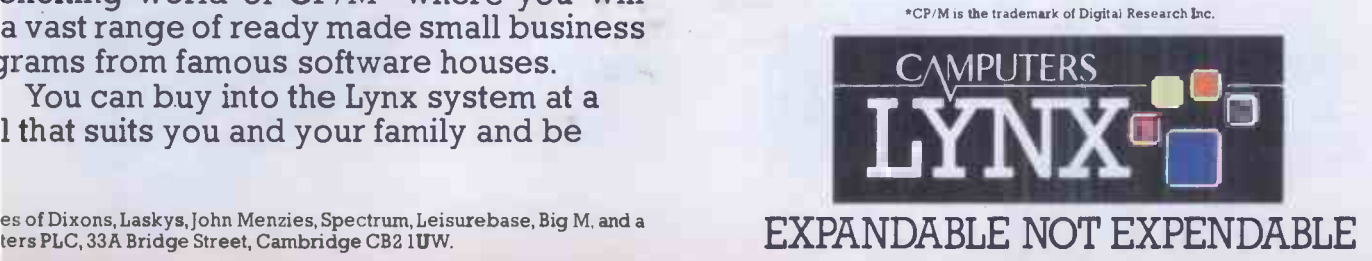

# Add the professional toucl to your ZX81 starter pack

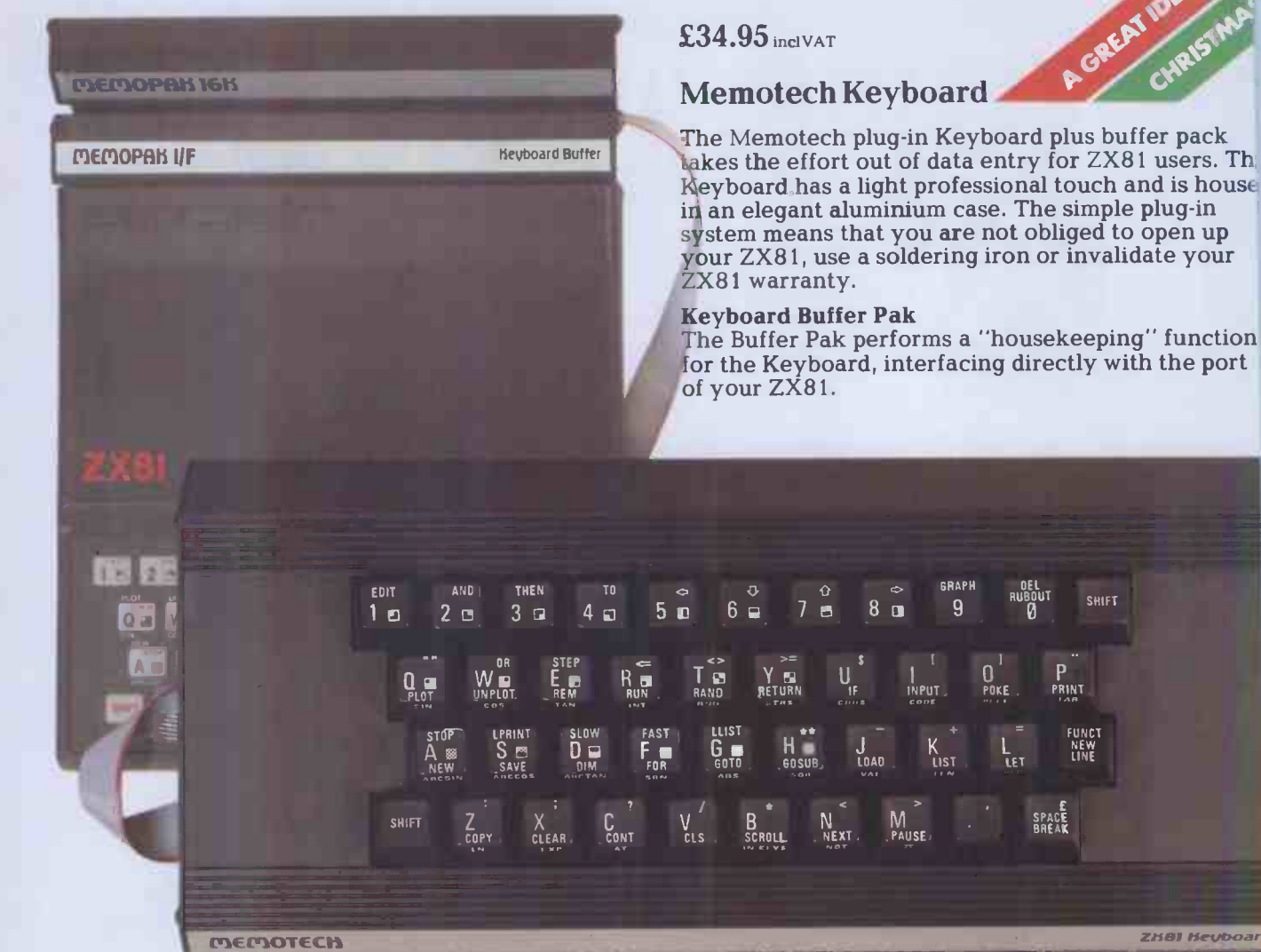

#### The complete range RS232 Interface

The RS232 is an all-purpose interface<br>which allows the ZX81 not only to which allows the ZX81 not only to output to suitable serial printers, but<br>can link up with numerous types of can link up with numerous types of<br>
peripheral or even other processors. This p.<br>
PThe Interface has two main modes of<br>
operation: BASIC mode allows you to<br>
definitive RE232 EPROM within an ordinary<br>
the RE232 EPROM inter bytes between ZX81 code and ASCII, as well as check the status of numerous control flags. Received or transmitted data can appear simultaneously on the screen, and received data may be printed simultaneously. £39.95 inc. V.A.T.

Memopak Centronics I/F The BASIC commands LPRINT, LLIST<br>and COPY are used to print on any Memot<br>CENTRONICS type printer. All ASCII Text is characters are generated and

#### MEMOTECH

Memotech Limited Station Lane Industrial Estate Witney, Oxon, OX8 6BX.<br>Telephone Witney 2977 translation takes place automatically within the pack. Reverse capitals give lower case. Additional facilities allow high resolution printing. £24.95 inc. V.A.T.

#### Memopak HRG

This pack breaks down the constraints trans<br>imposed by operating at the ZX81 power<br>character level and allows high exte definition displays to be generated. All 248 x 192 individual pixels can be controlled using simple commands, and the built in software enables the<br>user to work interactively at the dot, user to work interactively at the dot,<br>line, character, block and page levels. F<br>**£29.95** inc. V.A.T.

#### Memocalc

The screen display behaves as a 'window' on a large sheet of paper on which a table of numbers is laid out. The maximum size of the table is determined by the memory capacity, and with a Memopak 64K a table of up to 7000 numbers with up to 250<br>rows or 99 columns can be specified.<br>**£29.90 inc. V.A.T.** may

#### Memotext

Text is first arranged in 32 character<sup>\*</sup>

lines for the screen with comprehensive editing facilities. On output the user simply chooses the line length required for printing and the system does the rest. Used with<br>the Memopak Centronics Interface, the Memopak Centronics Interface, num<br>the Word Processor makes available com<br>printout with 80 character lines, \$29.

upper and lower case and single and double size characters. £29.90 inc. V.A.T.

Memopak Memory Extensions For those just setting out on the road<br>to real computing, these packs<br>transform the ZX81 from a toy to a powerful computer. Data storage, **Limit** extended programming and complex displays all become feasible. Further details available on request. details available on request.<br>16K Memopak £24.95 32K Memopak £34.95 84K Memopak £49.95 Prices inclusive of V.A.T. Memopaks are available at main branches of W.H. Smith and John Menzies.

#### Z80 Assembler

The Assembler allows you first to code and edit a source program in the<br>
Z80 language, and then assemble it<br>
into machine code. You can now write<br>
flexible and economic programs. The<br>
Editor mode allows you to code<br>
directly in the right format, manipulate individual lines and control the exact placing of source<br>and machine code. Routines may<br>be merged or listed (even to a<br>commercial printer using our Centronics Interface). The assembler mode handles all standard Z80 mnemonics, numbers in hex or decimal, comments and user -selected labels. £29.90 inc. V.A.T.

ZHBI Heyboard

All prices are inclusive of V.A.T., postage and packing. To Order: Send your Name, Address,

**SHIFT** 

FUNCT NEW LINE

PRINT

SPACE BREAK

POKE

n<br>Tet

Memopaks required, plus a<br>Cheque/Postal Order/<br>Access/Barclaycard number<br>(please state which) to: Memotech (please state which) to: Memotech Limited, Station Lane Industrial Estate. Witney, Oxon, OX8 OBX. Telephone Witney 2977.

We want you to be completely satisfied with your Memopak - all our products carry a 14 day money back guarantee.
### RING FOR SAMPLE PRINTOUT, FULL SPECIFICATIONS & LATEST PRICES WE WILL NOT BE BEATEN ON THE PRICE OF STAR OR JUKI PRINTERS

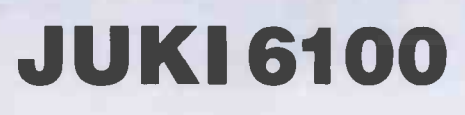

## AR GEMINI 10X

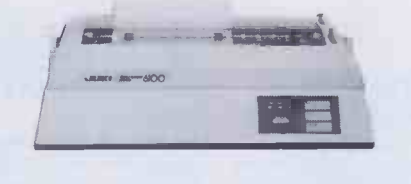

One Year Warranty 20 CPS : BiDirectional & Logic Seeking 10, 12, 15 & Proportional Spacing Wordstar Compatible 2K Buffer :13 Inch Platen Underline : Backspace + Lots more Centronics Interface Standard RS 232 Interface £54.00 + VAT Extra Tractor Feed £99.00 + VAT Extra

 $JUK16100 E369.00 + E55.35 = E424.35$ 

BBC/ORIC or DRAGON Package JUKI 6100 + Cable + 24HR Delivery & VAT £440.00

## STAR DP8480

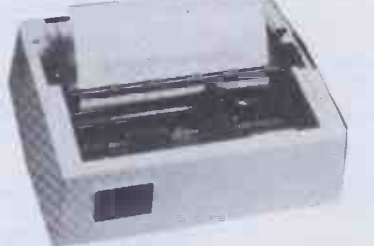

RS232 INTERFACE STANDARD 7x9 Character Matrix (7 Needle Head) 80 CPS Bidirectional & logic seeking 5,6,8.5,10,12,17 cpi 40,48,68,80,96,132 cpl Friction & Tractor Feed: 10 Inch Platen Hi-Res option with Software £10.00/£15.00

> DP8480 with RS232 Int. £208.70 +  $£31.30$  VAT = £240.00

Package prices for BBC/Newbrain/Epson HX20  $DP8480 + Cable + Hi-Res + 24Hr$  Delivery & VAT = £250.00

### SERIAL PRINTER CABLES

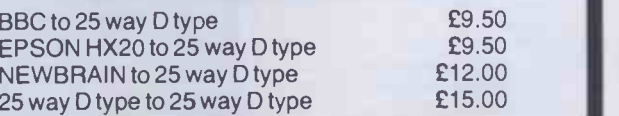

One Year Warranty True Descenders 9 x 9 Matrix 120 CPS Bidirectional & Logic seeking 5,6,8.5,10,12,17 cpi 40,48,68,80,96,136 cpl Italics, Emphasized, Double strike, Super & Sub Scripts Downloadable Character Set **Hi-Resolution & Block Graphics** Continuous Underline, Backspace, Friction or Tractor Feed Internal Buffer Expandable to 8K RS232 Int. £52.00 + VAT Extra Gemini 10X (10" Carriage)

Ring for price Star DP 515 (15" Carriage) £35.00 inc. VAT Package for BBC/DRAGON/ORIC GEMINI 10X + Cable + Delivery + BBC Screen Dump Software RS232 package also available RING FOR LATEST PRICES

### ELECTRON £199.00

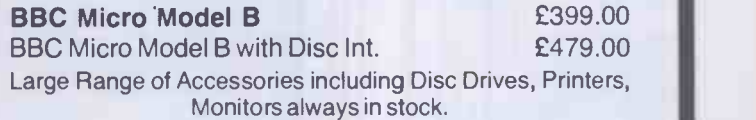

### Printer Cables

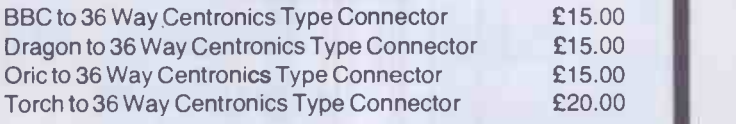

Full A>B Upgrade Kit £58.00 Ram Upgrade Kit £23.00

Blank C15/C30 Cassettes Ten for £4.50 ANY MIX Send SAE for Full Price List

### ELECTRON NOW COMING VAT INCLUDED WHERE APPLICABLE

PHONE/CREDIT CARD ORDERS WELCOME Postage 50p per order or as stated 24 HR Securicor Delivery for Printers/Disk Drives £8.00

C.J.E. Dept (PCW), 78 BRIGHTON RD WORTHING **MICrocomputers** W. SUSSEX BN11 2EN (0903) 213900

## MISSED US AT COMPEC?<br>LOCAL BYTE SHOP CAN SH -YOUR LOCAL BYTE SHOP CAN YOU A PERMA

### PRICES EXCL. VAT

### **BBC** MICROCOMPUTER

ACORNOCET IN STOCK

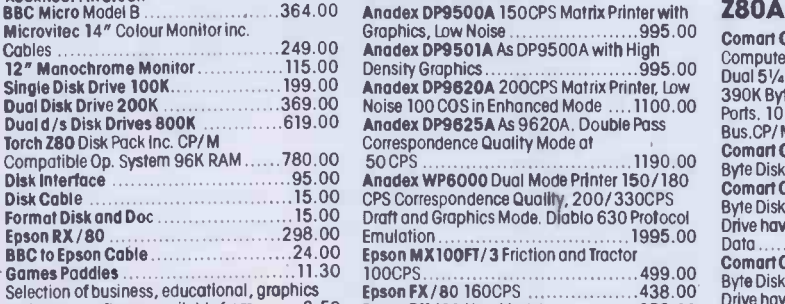

Selection of business, educational, graphics and games software available from 3.50 Selection of teach yourself BBC publications

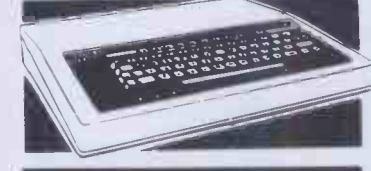

### PRINTERS-DAISY WHEEL

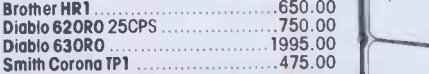

**BOOKS** Very wide range of computer bopks stocked at all shops.

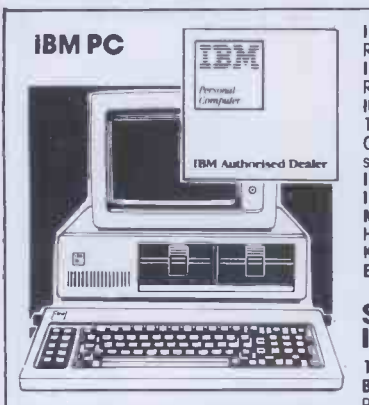

The most significant microcomputer introduction for years and an established best seller. Its tremendous versatility means that it can be employed by for example, the small businessman as a stand alone desk top system, or the large corporate user as an intelligent terminal for a main frame. There's also the exciting new high performance high speed version the IBM PC XT. At the Byteshop, we can offer you the widest portfolio of IBM software and programmes plus add on's and add in's. This month's system offer is the IBM personal Computer with dual 320K byte diskette drives, 128K byte memory. UK keyboard and screen, PLUS DOS operating system and asynchronous interface card.

2820.00 ex VAT

### PRICES EXCL. VAT

### PRINTERS -IMPACT NEW LOW ANADEX PRICES

Density Graphics 995.00 Anadex DP9620A 200CPS Matrix Printer, Low Noise 100 COS in Enhanced Mode . \_1100.00 Anadex DP9625A As 9620A. Double Pass

Correspondence Quality Mode at 50 CPS 1190.00 Anadex WP6000 Dual Mode Printer 150 /180 CPS Correspondence Quality, 200 / 330CPS Draft and Graphics Mode. Diablo 630 Protocol Emulation 1995.00

Epson RX/80 New Model 289.00 Drive h

### **COMART NEW LOW ENTRY LEVEL COMMUNICATOR**

Clearly the most price competitive modular computer system on the market with built-in expandability - inside and out.

inc. CP/M From 1595.00 ex. VAT

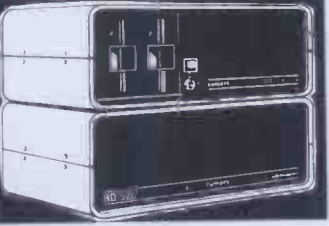

MICROVITEC Colour Monitor

IBM PC/XT

SOFTWARE FOR THE

KAGA Colour Monitor Med Res...........335.00<br>EPSON FX80 PRINTER inc. cable .......478.00

Package 130.00<br>CD/R Language 130.00<br>CALCSTAR Microsoft 130.00

CBASIC/ 86 Digital Research

EASYPLANNER IUS Financial Planning

Package 145.00 EASYWRITER II, IUS Word Processing Package 226.00 for the IBM PC.

PRICES EXCL. VAT

### **COMART COMMUNICATOR** Z80A MODULAR SYSTEMS

Computer 280A Processor, 64K Byte Memory<br>
Computer 280A Processor, 64K Byte Memory.<br>
Dual 5/4" Floppy Diskelte Drives each storing<br>
Procession of Procession Procession<br>
Ports. 10 Side S100. Bus CP/M Version 2<br>
Ports. 10 Si

Comaric P520 as CP100 except one 790K work<br>Byte Diskette Drive and one 5" Winchester the Line

Drive having 19M Bytes of Formatted Depes of Formaned 3995.00 environment.

PRICES EXCL. VAT **COMART** COMMUNICATOR 8086 MODULAR SYSTEMS

Comart CP1202 Communicator Micro<br>Computer 6MHz 8086 Processor, 256K Byte<br>Memory with Parity, Dual 51/4" Floppy Disk<br>Drives each storing 790K Bytes. Dual Serial<br>and Parallel Printer Ports 10 Slot S100 Bus inc.

CP/ M86 2295.00 Comart CP1502 As CP1202 except 1x 790K Byte Diskette Drive and 1x 5" Winchester Disk having 5M Bytes of Formatted Data with 256K<br>Byte Memory 4.1.1.2021 except 1 x 790K<br>Comart CP1522 As CP1202 except 1 x 790K<br>Byte Diskette Drive and 1 x 5" Winchester<br>Disk having 19M Bytes of Formatted Data with<br>256K Byte Me

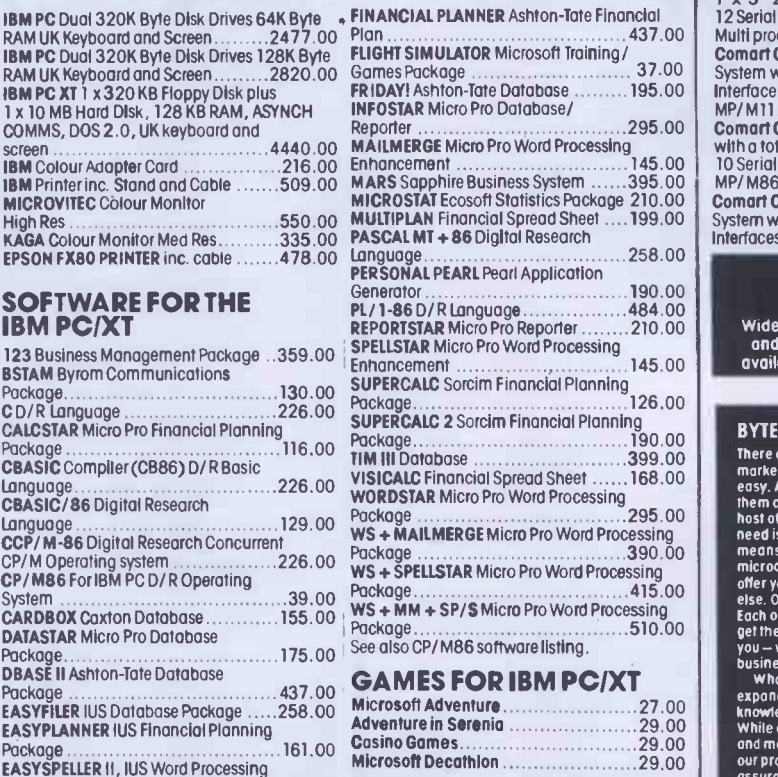

Our Microserve Centres in all our stores can offer full maintenance and service facilities

### COMART CP 520MP MULTI -PROCESSING - **MULTI-USER SYSTEM** PACKAGE The CP520MP is the new top

specification multi-user/multi processing introduction to the renowned, expandable Comart Communicator series. This true multiprocessing system allows one Communicator to be shared by up to fir users, each having their own dedicate, Z80A Processor and 64K Bytes of memory with no problems of system of processor degradation. Each individuc work station can run CP/ M Software in true multi-user £6995 ex V

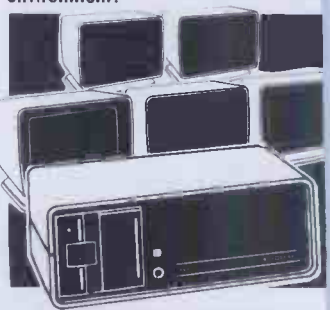

### COMART MULTI USER **CONFIGURATIONS**<br>CP520 MP Multi Processing Communicator

CP520 MP Multi Processing Communicator<br>System C/v1 x 280A main and 5 x 280A<br>slaves. 64K Byte main memory + 5 x 64K<br>Bytes, 1 x 790K Byte Diskette Drive +<br> $1 \times 5$ <sup>2</sup> 20 Mega Byte Winchester Disk Drive,<br>1x 5<sup>2</sup> 20 Mega Byte

MP/ M86 .. ComartCP 1525/M CP1520 Communicator with a total of 512K Byte Memory and 10 Serial Interfaces Includes CP/ M86 and

MP/ M86 ............................5995.0<br>Comart CP500 / M CP500 Communicator<br>System with 256K Byte Memory & 6 Serial<br>Interfaces inc. CP/ M & MP/ MII ........3995.0(

### UPGRADE **SERVICE KITS**

Wide range of foolery fitted 8 to 16 Bit and floppy to hard disk upgrade kits available for communicator systems.

BYTESHOP FOR THE PROFESSIONAL<br>three are so many micro computers ann the matter that choosing the right one is far from<br>easy. And it isn't made any easier when you find<br>them cheek by jow with cameras, hi-fi and a<br>host of ot

What's more well theely advise you on<br>expanding or upgrading your system as your<br>knowledge grows of your requirements change.<br>While our Microsetve Centres offer full service<br>and maintenance on site and at our shops. And<br>ou

### **DMART PRICES EXCL. VAT UIS CUBUL MICROTOCUS COBOL** IBSYSTEMS

nart CB200 Cartridge Tape Back-Up<br>system for Hard Disk system for Hard Disk 2495.00 nartHD520 5" x 20M Byte Hard Disk system (requires HDCONT or can be added CP520 or CP 1520) 2395.00 nart HDCONT Winchester Disk Controller for !OM Byte Drives 195.00 nart FD800 8" Floppy Single Disk Drive system; Single Sided, Single Density IBM 10 Compatible (requires C-IFDC) \_995.00

### 00 BOARDS

nart CRAM64 64K Byte Dynamic RAM with ik Select 200.00 nart CMPU Multi -Processing Add -In Card Z80A Slave Processor, 64K Byte Dynamic vt 2X Serial & IX Parallel Interface 495.00 nart CRAM256 256K Byte Dynamic RAM

Parity. 8 and 16 Bit Data. IEEE696 npatible. Also supports 8 Bit Bank tching 550.00 nart C-CPU86 8086 Processor Card, with

al Serial and Parallel Ports. Monitor in 8K<br>:OM and 4K RAM . . . . . . . . . . . . . . . . . 300.00 MICROS

marl C-IFDC Intelligent Diskette Drive stroller with Z80A Processor 295.00 marl C -CPU Z80A system Processor Board I. 2 Serial /1 Parallel Port 200.00

mart 4S 10 4 Channel Synch /Asynch with Special /<br>Indice Board 250.00 with Special United States

### DU'S & MONITORS

mart WY100 Visual Display Terminal, Green play, 24 x 80 and Status Lines. Detached Key Keyboard with Numeric Pad, Function, sor and Editing Controls. Swivel and Tilt play inc. WYWORD 675.00 mart WY101 VDU with two Page mory

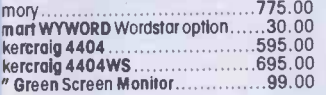

### ISKETTES

### (SAN 51/4" 48 TPI SOFT OR HARD

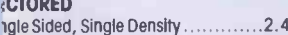

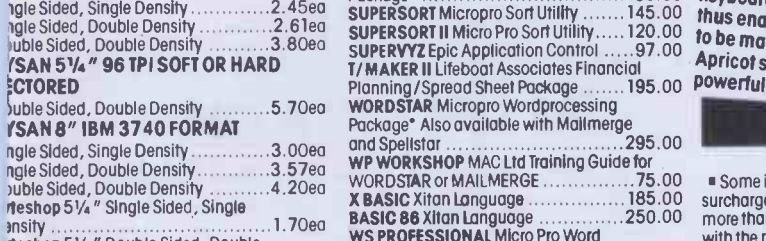

rteshop 51/4 " Double Sided, Double ensity 1 200 1 200 1 200 1 200 1 200 1 200 1 200 1 200 1 200 1 200 1 200 1 200 1 200 1 200 1 200 1 200 1 200 1 200 1 200 1 200 1 200 1 200 1 200 1 200 1 200 1 200 1 200 1 200 1 200 1 200 1 200 1 200 1 200 1 200 1 200 1 200

### :PIM SOFTWARE

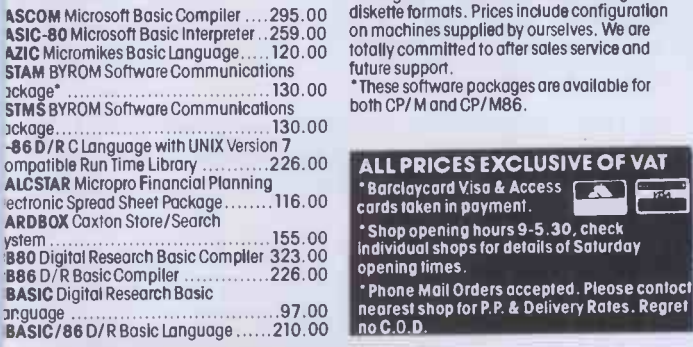

**BYTESHOP FOR THE BUSINESSMAN**<br>
You wouldn't go to a lower for medical advice, or<br>
date your fax problems to a doctor. It's just as<br>
illogical to this computer experiments of anyone but a<br>
computer experiments to anyone bu

Just assimportant, you will have the undivided<br>ordention of a computer expert. Our staff have<br>been trained on all our machines and peripherals<br>and can give you sound advice and assistance<br>with complete importality.<br>Even if

CIS COBOL Microfocus COBOL Language' 425.00 COBOL -80 Microsoft COBOL Compiler 549.00 CP/M-86 DISPLWR Digital Research Operating System 210.00 DATASIAR Micropro Database Package 175.00 DBASE II Ashton-Tate Relational Database + ZIP' 437.00 FILESHARE (CIS) Microfocus Utility' 250.00

Plan' FORMS 2 Microfocus Table Maker' FORTRAN -80 Microsoft FORTRAN FINANCIAL PLANNER Ashton-Tate Financial 437.00  $\ldots$ 110.00

**FRIDAY!** Ashfon-Tate Database FRIDAY! Ashton-Tate Database . . . . . . . . . 195.00<br>GBS Bytesoft General Business System 795.00<br>INFOSTAR Micropro Database Reporter 295.00<br>ISL Bytesoft Accounting Package . . . . 1095.00<br>LEVEL II COBOL Microfocus Languag MACRO-80 Microsoft Macro<br>Assembler 149.00 369.00

Assembler 149.00 MAILMERGE Micropro Wordprocessing Enhancement to link with WORDSTAR 145.00 MARS Sapphire Business System' 395.00 MICROSTAT Ecosofi Statistics Package 210.00 MILESTONE Organic Software Critical

Path Package' 225.00 MULTIPLAN Microsoft Financial Planning Package 199.00

PASCAL/ MT + D/ R Pascal Language

with Speed Programming Tool . . . . . . . . . 323.00 Suffix<br>PASCAL/MT + 86 Digital Research Pascal<br>Language for 16 Bit Systems . . . . . . . . . . . 387.00 fhe m

**PEACHTREE Basic Accounting System<br>per module** 325.00

per module 325.00 PEACHTREE Business Management System per module 600.00 PERSONAL BASIC D/ R language' 97.00

775.00 30.00 595.00 695.00 99.00 SPELLSTAR Micropro Proofreading Utility to link with WORDSTAR 145.00 PERSONAL PEARL Pearl Data Base/ FM' 190.00 PL/1 -80 Digital Research Language 355.00 PL/1 -86 Digital Research Language 489.00 REPORTSTAR Micropro Reporter 210.00 RESCUE MBS Database 295.00

SUPERCALC Sorcim Financial Planning / Community of Community<br>Budgeting Spread Sheet Package\* ..... 126.00 lines

Package' 190.00 SUPERSORT Micropro Sort Utility 145.00 SUPERSORT II Micro Pro Sort Utility 120.00 SUPERVYZ Epic Application Control 97.00 T/ MAKER II Lifeboat Associates Financial

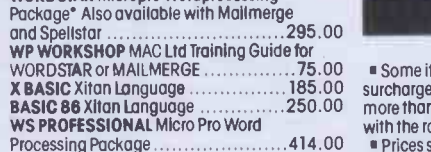

ASIC-80 Microsoft Basic Interpreter . . 259.00 - On machines supplied by ourselves. We are will Many Utilities, Programming Tools and Training Packages available. Also extensive range of diskette formats. Prices include configuration

AZIC Micromikes Basic Language . . . . 120 . 00 totally committed to after sales service and future support.

ompatible Run Time Library ............226.00 ALL PRICES EXCLUSIVE OF VAT ystem 155.00 Shop opening hours 9-5.30, check individual shops for details of Saturday opening times.

Phone Mail Orders accepted. Please contact and we<br>nearest shop for P.P. & Delivery Rates. Regret de<br>no C.O.D.

LONDON The Byteshop, 324 Euston Rood NW1 38G Tel: 01-387 0505 BIRMINGHAM The Byteshop, 94-96 Hurst Street, B5 4TD. Tel: 021-622 3165

Introducing the new Apricot from ACT, standard expandable to 768K bytes.<br>
Computer at a more than competitive resonal provided by utilising<br>
price. Ergonomically styled and which offer 3.5" sony disk drives<br>
sufficiently c

**SYSTEM<br>SPOTLIGHT** 

SUPERCALC 2 Sorcim Financial Planning me most interesting features of<br>Apricot is the Microscreen fasil The most interesting requires of the<br>Apricot is the Microscreen facility, a<br>unique two line LCD display with six<br>associated touch sensitive keys selection; serve as an enrivy line for a state information and act as a display including<br>window when a full monitor is not including<br>available. The monitor display is 25<br>lines x 80 characters offering high res. graphics offers in the second also has its own 'mouse trap'<br>thus enabling selections on the screen<br>to be made simply and easily. The<br>Apricot specification includes a thus enabling selections on the screen<br>to be made simply and easily. The

ial<br>195.00 P<sup>owerful</sup> 256K byte memory as

### WHERE TO FIND US: BIRMINGHAM

After five years, The Byteshop Birmingham, situated in Hurst Street opposite the<br>Hippodrone Theatre, is now one of our<br>longest established stores. Manager James<br>Attfield and his experienced team are always<br>available to discuss specific applications and<br>would be ple demonst**rati**on from their wide range of micros in stock.

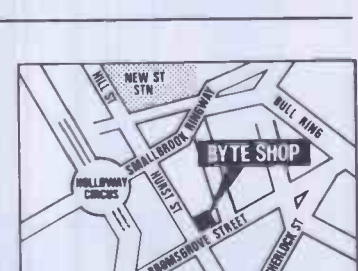

THE BUTLEDINUL ATE Sii Ip Your Specialist Computer Centre

> GLASGOW The Byteshop, 266 St. Vincent Street, G2 5RL. Tel: 041-221 8202

MANCHESTER The Byteshop, 11 Gateway House, Piccadilly, Station Approach, MI 2GH. Tel: 061-236 4737

sufficiently compact to be considered drive. The Apricot compact to be considered drive.<br>The Apricot compact to be considered drive. The Apricot comes with three<br>the most interest three considered depending outcomes with t Disk storage is provided by utilising<br>revolutionary 3.5" sony disk drives<br>which offer 315K bytes of storage per<br>drive. The Apricot comes with three the most interesting features of the MS-DOS 2.0, CP/M-86 and<br>Apricot is the Microscreen facility, a Concurrent CP/M-86 and<br>unique two line ICD discussions are Concurrent CP/M-86 and unique two line LCD display with six and concurrent CP/ M-86 plus Microsoft<br>dssociated touch sensitive keys<br>Incorporated in the detachable multi- The Apricot is software compatible<br>function keyboard editachable multi- with incorporated in the detachable multi-<br>function keyboard. This permits the giving access to a vast library of Tellius 1,<br>microscreen to display day, date and giving access to a vast library of readily

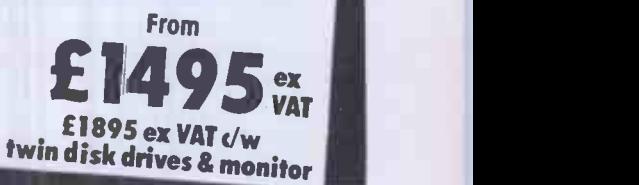

All goods are new and include factory warranties. No refunds on opened software.

 Orders from Government Depts., Colleges & BFPO addresses welcome for orders above £25.Leasing & HP facilities available -apply for written details.

" Detailed prices (CRA). available on request.

NOTTINGHAM The Byteshop, 92a Upper Parliament Street, NG1 6LF. Ter: 0602 470576

SOUTHAMPTON The Byteshop, 23 Cumberlond Place, SO1 2BB. Tel: 0703 334711

Members of the. Comart Group of Companies

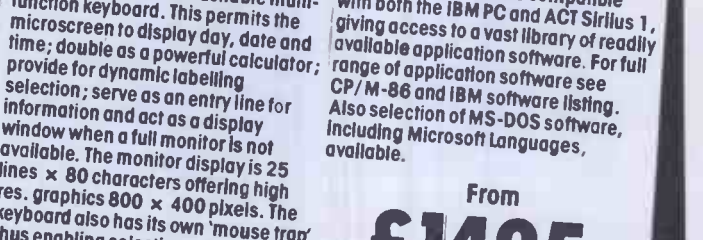

**AFTER** 

■ Some items may be subject to a dollar<br>surcharge if the dollar schools and the control of the dollar school<br>more than 5 cents. Prices will be adjusted in line<br>with the rote prevailing of the time of purchase. BFPO as<br>Pri

this magazine (December 83) Formulation of the Vihilst we carry a variable cannot guarantee that every advertised item caust.<br>Cannot guarantee that every advertised item request.<br>Will be available in each shop.

## FILESTAR Microsec's Disk Reformatter CP/ M to<br>IBM, DEC, Motorola and Intel Formats . . 110.00

## Hundreds of problems. One solution.

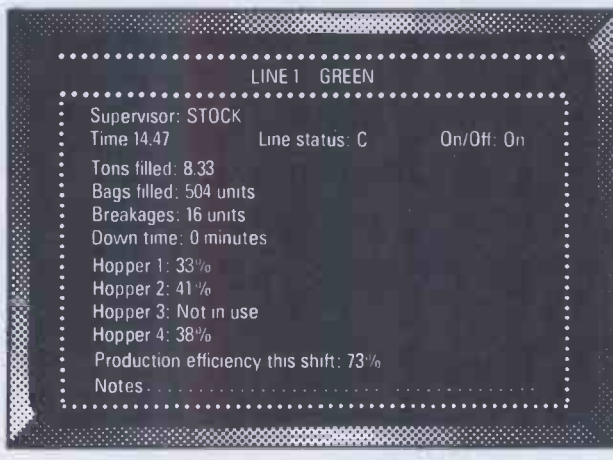

Controlling the production of tomato grow bags may sound simple enough, but co-ordinating all the different aspects on a brand-new production line was not without its headaches. When the production manager turned to the company's new micro for an answer, it was THE LAST ONE which made it possible to create a system in hours rather than months. TLO then went on to produce over one hundred individual solutions for this company in a period of less than a year.

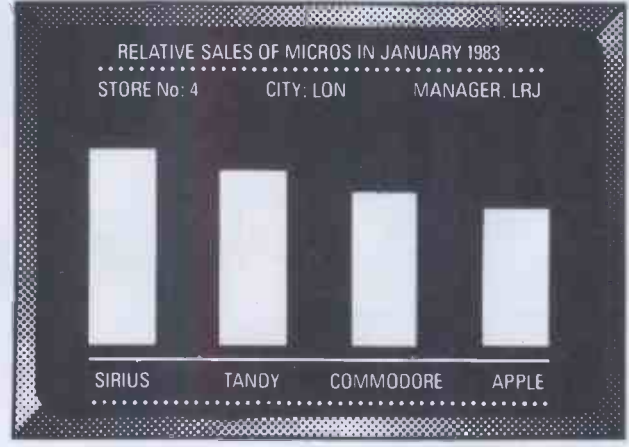

A simple, moving, graphic display was needed by a major computer retailer to demonstrate how a new product line could maintain compatibility with some of his earlier machines. Half an hour's work with THE LAST ONE and he had a program displaying bar-charts, graphs and printouts. Little more than an hour later the same program was up and running on three other makes of micro. When asked what made the four machines compatible, he laid the credit squarely with THE LAST ONE - "some manufacturers would be hard put to even use the same mains plug - TLO at least gets them all speaking the same language."

Using a computer to solve a complex problem is not always as easy as it sounds.

A product called THE LAST ONE however, has helped crack hundreds of computer problems for users throughout the world.

Launched less that two years ago, TLO allows any computer user to design, develop and modify, accurate and complete solutions without needing to understand the complex code languages used by the machine in question.

Now in use in installations from major clearing banks to one-man businesses, TLO is helping solve in hours, problems which used to take days, weeks and months.

### AT £330, IT'S A MIRACLE. AT £50, IT'S A GIFT!

A new fully operational Compact version of TLO is now available. Designed primarily for the occasional user wanting to harness the power of the world's leading program generator, it costs a highly competitive £50  $(+VAT)$ , and this is refunded should you subsequently upgrade to the Professional version.

The Professional multi-file version of TLO includes new time -saving features and costs from £185 to £330 (+VAT) according to the hardware installation.

TLO runs on the Apple II and Ile, Commodore 4032 and 8032/96, TRS-80 Model II (TRSDOS or CP/M), most CP/M, CP/M <sup>86</sup> and MS/DOS machines including the IBM PC (PC -DOS), Wang PC, Zenith Z100, and Sirius.

Find out what TLO can do for you by contacting your local dealer or send for an information pack.

It could be the solution to hundreds of your problems.

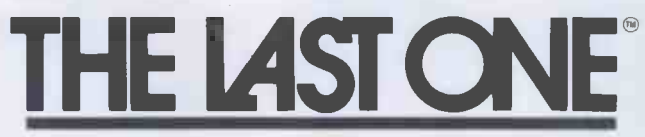

D.J. 'Al' Systems Ltd., Dept E. Station Road, Ilminster, Somerset TA19 9BQ. Telephone: Ilminster (04605) 4117

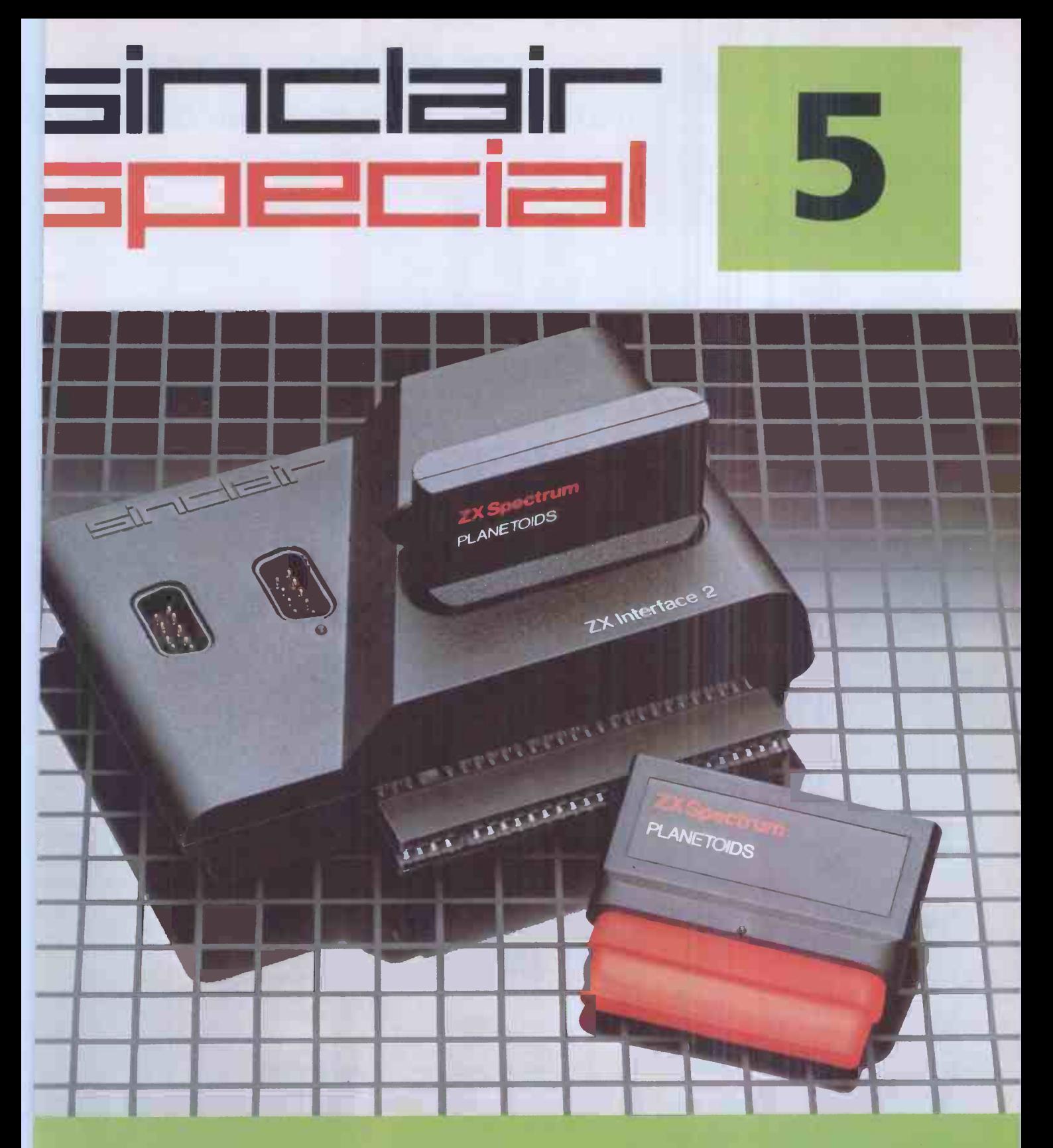

Inside... Vew Interface 2 and ROM cartridges!<br>New Software!

### TAKING NEW SOFTWARE IN NEW DIRECTIONS

You'll see that this issue of Sinclair Special devotes considerable space to software.Why, when we've so much to say about hardware and peripherals? Simply because at Sinclair we believe in supporting first-class hardware with first-class software.

This month sees the start of a new commitment to education in our catalogue, both for adults and children.

In the field of micro theory, we've programs like Beyond BASIC and Make -a -Chip, which take you from the creation of simple  $ZX^@$  assembler subsets to simulated circuit design projects.

There's Music master. to teach you music terminology, note values and composition.

And if you're keen to beat your Spectrum at chess (which can be hard), you'll certainly want to try Chess Tutor 1, the first program in a complete chess masterclass.

### Coming soon...

In the pipeline are many new releases, some of which break completely new ground. LOGO and micro -PROLOG for instance. They're fifth generation languages which will take you and your Spectrum closer than ever before to the creation and application of artificial intelligence.

A formal agreement between Sinclair and Macmillan Education has been announced, the first results of which will be published this autumn. These consist of five programs in a complete early reading course plus the first four of a series of programs based on Macmillan's top selling Science Horizons Scheme. All programs are designed for use in schools or the home.

And with Blackboard software, we're publishing six more home education programs for primary school children. Covering alphabet, spelling and punctuation, each of these programs is a true gem, unlike any other education software, and fascinating to run. Even for adults!

I believe that these new titles represent a major advance in educational software for the home.

### New ROM software too!

You may well have heard news of ZX Interface  $2^{\circledR}$  and ROM cartridge programs. You'll find full details of the Interface and its software on the facing page (and there's an order form on the back page too!). These offeran instant games playing facility at unbeatable prices, and expand the possibilities of using your Spectrum in yet another direction.

Alisan Mag

Alison Maguire Applications Software Manager

### SOFTWARE UPDATE The latest cassette software for ZX<sup>®</sup> Compu

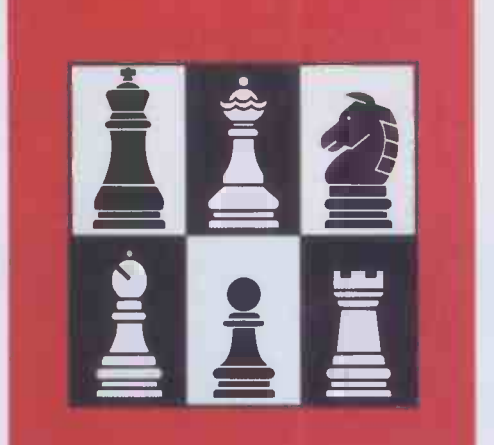

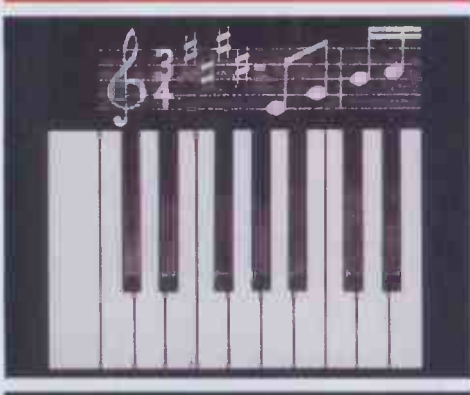

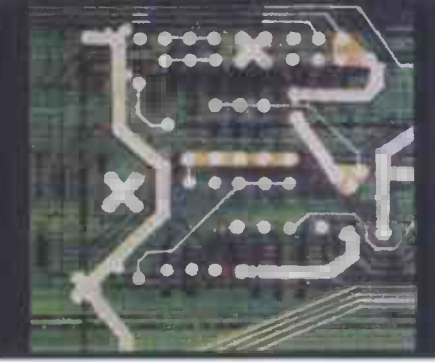

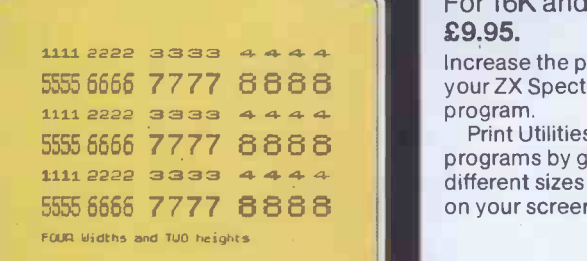

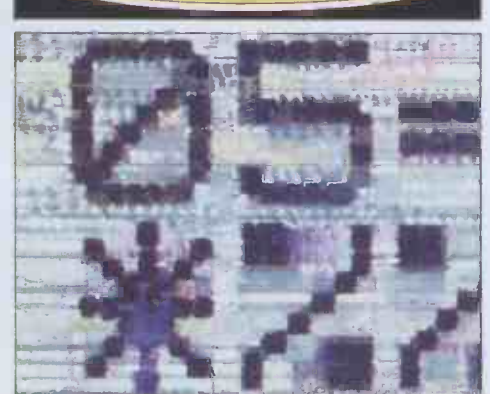

### Chess Tutor 1

For 48K RAM Spectrum. £9.95. Chess Tutor is a new way of learning all all

chess - using your ZX Spectrum.<sup>®</sup> It starts from the beginning by teaching you about the chess pieces and the way 1 move - including castling, en passant, promotion, check, checkmate, stalemate

perpetual check. Then it teaches you the basic tactics  $-r$ forks, double attacks and skewers.

There are over 120 exercises and over questions for you to answer -with demon tions and hints from your ZX Spectrum will you want them.

You can choose which parts of the cour you want - and even experienced players be surprised at what they can learn from Chess Tutor.

### **Musicmaster**

For 48K RAM Spectrum. £9.95.

Musicmaster turns your ZX Spectrum into musical instrument which will not only pla tunes, but will also demonstrate key signa durations of notes, and scales.

You can write your own tunes- in any ke play them over and over again, save them tape, modify them.

You can either write your music on a sta or place a simple overlay on your Spectrur a 17 -note keyboard.

### Make -a -Chip

For 48K RAM Spectrum. £9.95.

Make -a -Chip teaches you the basic eleme of circuit design, shows you how they fit together, and then lets you design and tes your own circuits.

When you have designed a circuit, you c give it inputs and outputs and your ZX Spectrum will check it for you. Then it will r it, or tell you what's wrong so that you can modify it.

Make -a -Chip is a fascinating way of findi out how computer logic works.

### Print Utilities For 16K and 48K RAM Spectrum.

£9.95.

 $555\,666\,7777\,8888\,$   $\blacksquare$  wour ZX Spectrum with the Print Utilities Increase the printing and display facilities c

Print Utilities enables you to enhance yot programs by generating characters of eigh' different sizes which you can place anywhe on your screen.

### Beyond BASIC

For 48K RAM-Spectrum. £9.95. Takes the agony out of assembler. Takes the

mystery out of machine code. Beyond BASIC gives you a deeper insight into the workings of your ZX Spectrum. It explains what happens inside your micro wr you run a program, and it teaches you simpl, Z80 machine code programming.

A major feature of Beyond BASIC is that it enables you to write your own Z80 assemble programs -then you can actually see on you screen how they affect the ZX Spectrum memory and registers.

### ZX INTERFACE 2 The New ROM Cartridge/Joystick Interface

### ads programs instantly! kes two joysticks! st plug-in and play!

ZX Interface 2 is the latest new pheral for the ZX Spectrum® system. ables you to use new  $ZX^@$  ROM ridge software: plug-in programs load instantly. It allows you to use standard joysticks, without the need separate, special interfaces. To use new ZX ROM cartridge prons, just connect Interface 2 to the of your Spectrum or Interface 1 and In the cartridge of your choice. program is then loaded, ready to run! You can use any joystick that has a ay D plug. Use one or two of them for a fun with ZX ROM cartridge or Sinclair sette programs - or with dozens of 3r Spectrum -compatible programs!

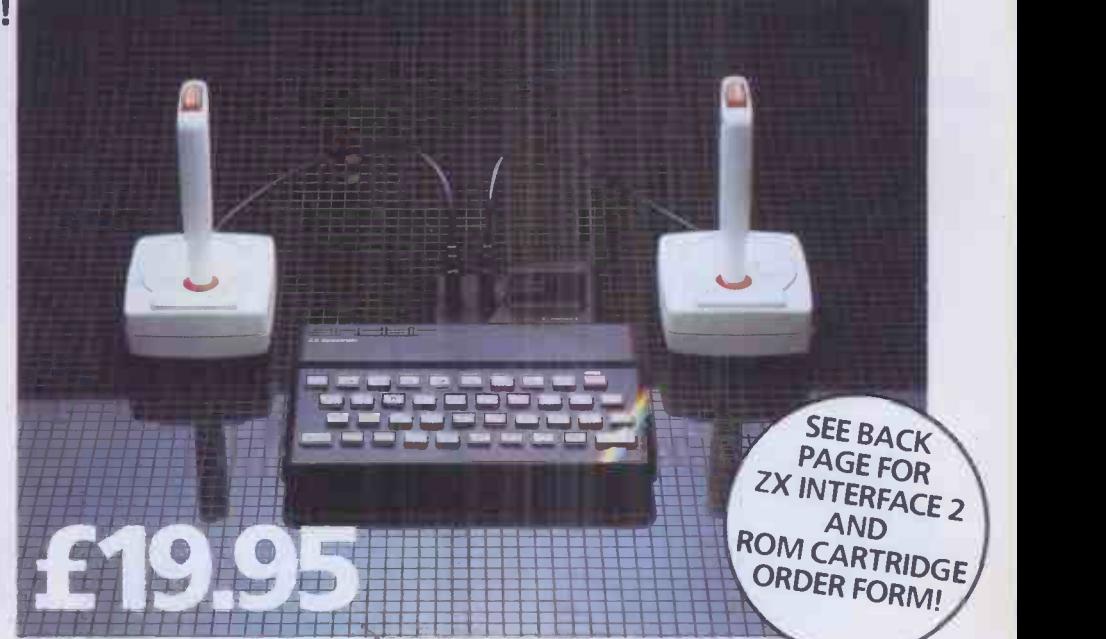

### ,AND BRAND NEW ROM CARTRIDGE SOFTWARE!

re's already plenty of choice of ZX ROM cartridge grams for your Spectrum. Some are old favourites, in xciting new form. Others are new.

And now, thanks to ROM cartridge technology, you run them all on a 16K RAM Spectrum, even if they e originally written only for 48K machines! Every ROM cartridge program loads fast and faultly. No wires, no waiting, no worries about loading

)rs! All of them are affordably priced too, at £14.95.

### w! PSSST

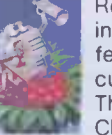

Robbie the Robot sits in his garden. Help him fetch compost to cultivate his prize Thyrgodian Megga Chrysanthodil. Help

make the right choice of ticide, to ward off devilish acts. Stop the insects breeding werwhelming numbers before 3bie's plant has bloomed. 3ST is horticulture with a rendous twist! )ne and two player option, h a host of features including lnd effects.

### w! Tranz Am

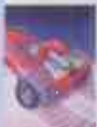

Set in a future time ruled by cars and trophies, in a land where petrol replaces gold, and status is possession

he 8 Great Cups of Ultimate. Driving your Super Blown Red cer, use your skill to outwit d crash the Deadly Black tos. Use your instruments to ate and collect the trophies fore you overheat or run out of 31.

A program with outstanding Jlti-directional movement, aphic features, and a playing 9a equivalent to more than 0 times actual screen area.

### **Chess**

to the expect at board This sophisticated program does everything you'd game level, and much more besides.

The high-resolution chessboard and pieces are arranged in a row and column system, so it's easy to key in your moves.

At any stage of the game you can request the computer to suggest a move, reverse roles or change the level of skill.

Full-colour high-resolution graphics.

### Horace and the Spiders Guide Horace on

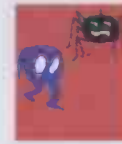

the hazardous journey to the cobwebbed house full of poisonous spiders.

Safely in the house, you must move along cobwebs, choose a spot...and jump on it! The spiders will be in a frenzy - scuttling to repair their precious web.

And when a spider is spinning a new section, you're safe to attack and destroy it!

Kill all the spiders, and a new web appears...with even more spiders to catch.

Full -colour high -resolution graphics.

### Backgammon

Everything you need to play the  $\mathbb{Z}_{48}$ 

and doubling dice are shown in full colour and high resolution. Choose from four levels of skill to suit experts and beginners alike -full rules are included.

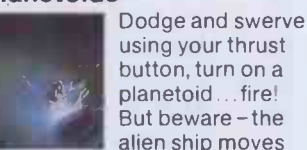

alien ship moves fast to destroy you with cluster bombs. And when it comes to the crunch, use your hyperspace button!

Full -colour high -resolution graphics with sound.

### New! Cookie

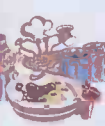

You're Charlie the Chef, who keeps his ingredients locked in the larder. But if the ingredients escape, they

bring the inedible Nasties with them!

You must daze the escaping ingredients with flour bombs, and knock them into the mixing bowl. Stop them getting into the dustbin, at all costs! And beware of Nasties that get into the mixing bowl!

Cookie is fast-moving panic in the pantry, with a cast of real characters. A program to make you smile -and sweat!

### Space Raiders

Your skill is all that's stopping successive waves of aliens from destroying Earth. Use your gun base

to attack. Shelter behind buildings... move out and blast the passing alien soaceship! Full -colour high -resolution

graphics with sound.

### Hungry Horace

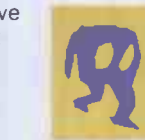

Horace is forever being chased around the park by guards. He steals their

lunch, eats pathway flowers and creates chaos in the park by ringing the alarm!

You'll have to be quick to keep Horace out of trouble! Full-colour high-resolution

graphics with sound.

### New! Jet Pac

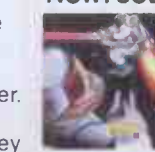

As Chief Test Pilot of the Acme Interstellar Transport Company, your task is to deliver and assemble spaceship

kits. On your way round the galaxy, you're free to collect precious stones and gold.

The catch? Rocket fuel is precious and scarce. And the aliens don't take kindly to the theft of their valuables. You'll need your wits and your lasers!

With a host of features, including multi-directional movement, explosions, sound effects and one and two player option.

### **Planetoids**

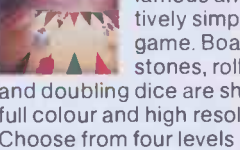

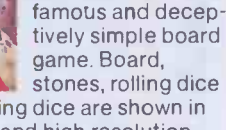

## ZX MICRODRIVE

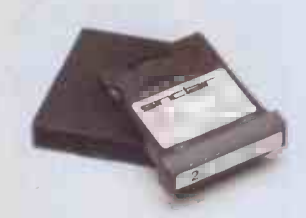

The ZX Microdrive System - as you'd expect from Sinclair – is unique to the world of computing. It's a compact, expandable add-on system which provides high-speed access to massive data storage. With just one Microdrive alone (and Interface 1), you'll have at least 85K bytes of storage, the ability to LOAD and SAVE in mere seconds, the beginnings of a local area network of up to 64 Spectrums, and a built-in RS232 interface! The cost? Less than £50 for each Microdrive.

### How to get ZX Microdrive

Spectrum owners who bought direct from us, by mail order, have been

sent full details. Order forms are being mailed in strict rotation, so if you haven't yet received your order form please bear with us. We're making good progress in meeting the huge demand.

If you didn't buy your Spectrum by mail order, don't worry. Send us the form from the bottom of this page. We'll add your name to the mailing list, and send you details by return.

Each Microdrive costs £49.95. Interface 1 costs £49.95, but just £29.95 if purchased with a ZX Microdrive. Extra ZX Microdrive cartridges: £4.95.

NOW ON RELEASE

How to order Simply fill in the relevant sections on the order form below. Note thi there is no postage or packing to pay on some purchases. Orders r be sent FREEPOST (no stamp needed). Credit card holders ma order by phone, calling 01-200 02 24 hours a day. 14 -day money-ba option, of course. Please allow 2E days for delivery.

ZX, ZX Spectrum, ZX Interface and ZX Microdrive are all registered trade marks of Sinclair Research Ltd.

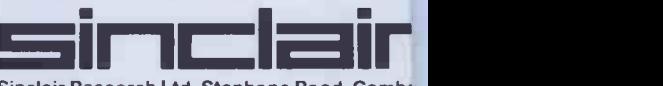

Sinclair Research Ltd, Stanhope Road, Cambt Surrey, GU15 3PS. Telephone: (0276) 685311.

> | PCW 9 (Please pri

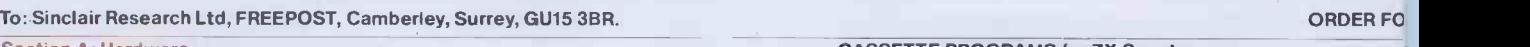

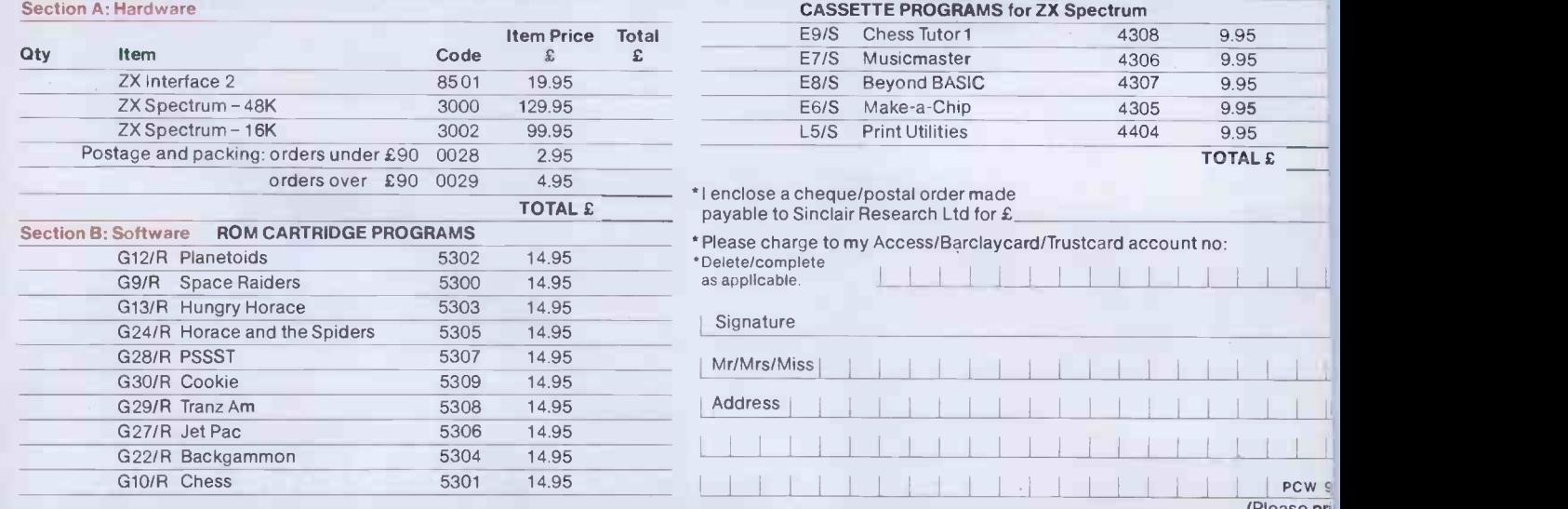

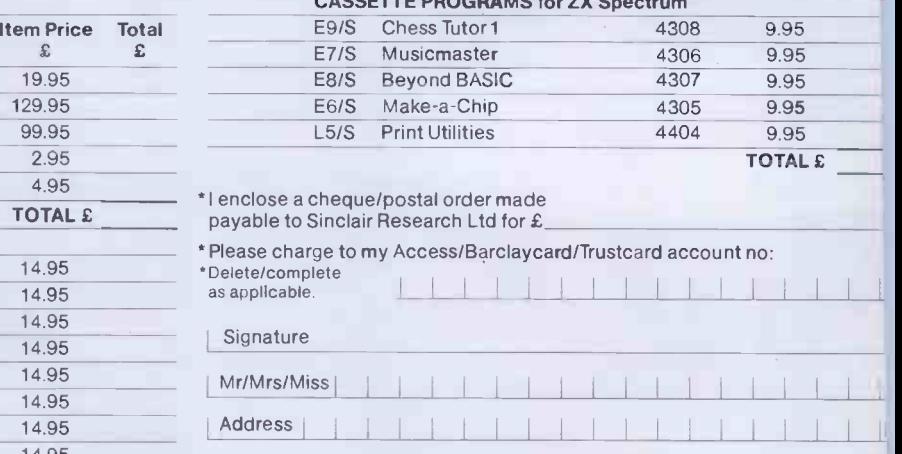

<sup>I</sup> <sup>I</sup> <sup>I</sup> <sup>I</sup> <sup>I</sup> II! <sup>I</sup> <sup>I</sup> <sup>I</sup> <sup>I</sup> <sup>I</sup> <sup>I</sup> <sup>I</sup> G10/R Chess <sup>5301</sup> 14.95

### **ZX Microdrive information request**

Please add my name to the Microdrive Mailing List, and send me a colour brochure with full specifications of ZX Microdrive/Interface 1  $\Box$  (tick here). You can use the above form to send us your name and address.

## £180: A RECORD OR DISC DRIVE Opus are able to offer a limited quantity

of51/4" Slimline Double Sided 40 Track Drives. Formatted single density200K., double \ density 400K.

And record value at only £179.95 and that includes everything -VAT, carriage and all necessary leads.

You can order by post (see coupon below) or direct at our showroom.

Ex- stock delivery 24 MHz Bandwidth

### OPUS 3" MICRODRIVE. Double Sided 40 Track Drive 1/2 Megabyte **Unformatted**

- Twice the capacity on line of other available drives 200K. Single Density -400K. Double Density
- Ex -stock delivery
- 3 ms. access time

сение

Lowest power consumption -direct drive

**Opus** 

- 
- limy Includes case, leads and utilities disc

\* Totally compatible with 51/4" drives

Single Drive £229.95. Dual Drive £459.95.

### 5'/4"JAPANESE DISC DRIVES.

- SINGLE DRIVE. Opus 5401 Single Sided 40 Track -250K.
	- Unformatted. Formatted: 100K. Single Density,<br>200K. Double Density, \$179.95 200K. Double Density\_
		- \ Opus 5402 Double Sided 40 Track -500K. \ Unformatted.Formatted:200K.SingleDensity.
		- 400K. Double Density\_ Opus 5802 Double Sided 80Track - 1 Megabyte £229.95

<sup>f</sup> Unformatted.Formatted:400K.Single Density, 800K. Double Density. Switchable 80/40 Track.

- 1/2Height Includescase,leads and utilities disc
- Fast access time State of the ArtTechnology Ex-stockdelivery Lowpowerconsumption

### DUAL DRIVES.

To: Opi London All Dual Drives are metal cased with separate power supply.

Opus Dual 5401D. Single Sided 40 Track, 200K./400K. on line\_

- Opus Dual 5402D. Doubled Sided 40 Track.
- 400K./800K. on line\_

Opus Dual 5802D. Double Sided 80 Track. 800K  $/$ 1.6 Megabyte on line $\_$ 

Only £59.95 FLOPPY DISCS. 3" Cartridges £5.75 each or £25.95 for 5.  $5\%$  Discs - with full 5 year warranty + free plastic library case. S/S S/D £19.95 for 10 S/S D/D £23.95 for 10 D/S D/D **£26.95** for 10 8" Discs.

Large DeskTop Area

 Teak Finish On Casters

S/S S/D £21.50. S/S 80 Track £29.00 for 10 D/S 80 Track £31.95 for 10 S/S D/D £28.50. D/S D/D £29.95.

### OPUS SUPPLIES LTD.

158 Camberwell Road, London SE5 OEE.

### STOP PRESS.

MONITORS. 12" Green Screen 12" Amber Screen

Lead to connect to BBC Micro

Double Density filing system available.

Opening hours: 9.00-6.00 Monday -Friday, 9.00-1.30p.m. Saturday.

GOVERNMENT & EDUCATION DISCOUNTS GIVEN. QUANTITY DISCOUNTS GIVEN. DEALER ENQUIRIES INVITED.

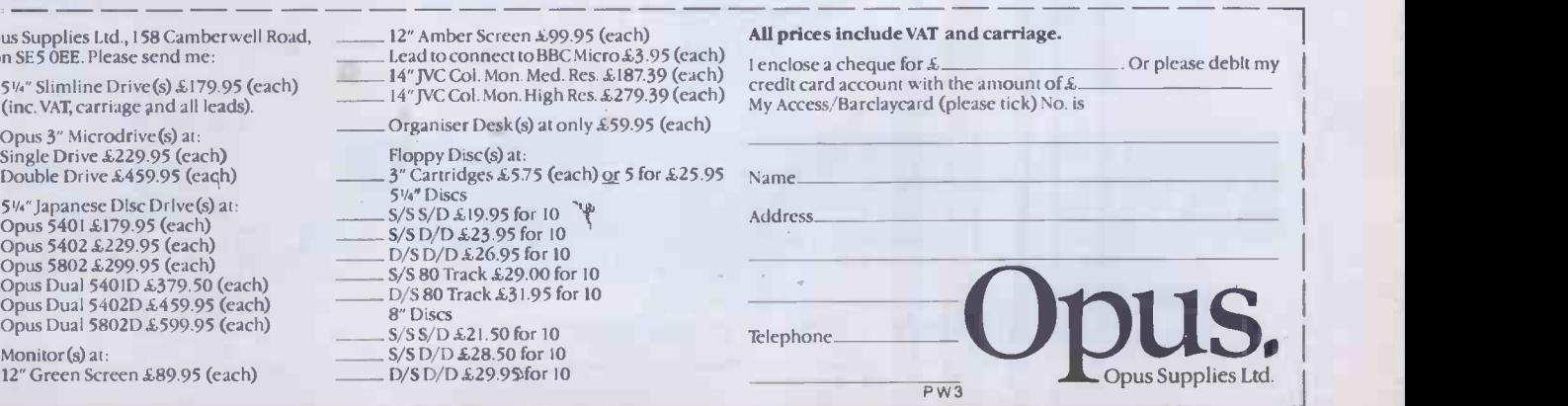

14" JVC Colour Monitor-Med. Res. 14" JVC Colour Monitor - High Res.. THE ORGANISER DESK. Top shelf for Monitor/Printer **Lower Shelf for Paper/Book Storage** £187.39 £279.39

£89 95 £99.95 £3.95

Limited quantity

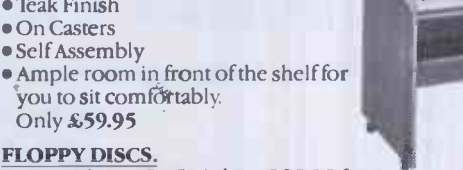

trom

**MAALIL** 

### \*\*\* SPECTRAGRAM

An RGB colour card for Apple )[ Plus and //e, with amazing programmable colour and anomaly reducing facilities.<br>The Spectragram has four read & write registers, which can be programmed and read by your software, giving new The Spectragram has four read & write registers, which can be programmed and read by your software, giving new scope<br>to the standard Apple graphics fecilities. Text and background can each be any of 16 different colours. F

### \*\*\* PRINTERSHARER (Parallel) - Three Micro's to one Printer.

The Printersharer eliminates one of the biggest problems of sharing a printer, graphics plotter etc. That of continually<br>plugging in and unplugging the leads.<br>The Printersharer is a solid state device requiring low current

### \*\*\* PRINTERCHANGER (Parallel) - One Micro to Three Printers/Plotters.

The Printerchanger is designed to make easy use of more than one printer from one parallel printer interface(port).<br>It is a solid state device requiring low current DC supply, usually available from the rear of your comput printer port, or to continually plug in and unplug printers from the printer interface (port). With the Keyzone Printer-<br>changer (parallel), you simply point the dial to the peripheral to be used, and start printing.<br>Print

### \*\*\*PRINTERSHARER RS232 (Serial) - Three Micro's to one Printer/Computer

 $\begin{array}{|c|c|c|c|}\n\hline\n\text{if } \mathbf{a} \text{ is a point} \\
\hline\n\text{if } \mathbf{a} \text{ is a point} \\
\hline\n\text{if } \mathbf{a} \text{ is a point} \\
\hline\n\text{if } \mathbf{a} \text{ is a point} \\
\hline\n\text{if } \mathbf{a} \text{ is a point} \\
\hline\n\text{if } \mathbf{a} \text{ is a point} \\
\hline\n\text{if } \mathbf{a} \text{ is a point} \\
\hline\n\text{if } \mathbf{a} \text{ is a point} \\
\hline\n\text{if } \mathbf{a} \text{ is a$ The Keyzone Serial Printersharer Is fitted with four D type 25 way sockets. It is constructed from a moulded desk top style<br>case with sloping panel (as per parallel Printersharer). The selection of Micro to Printer is done out connection, or data out/ data out connection. This can allow switching computer to printer or computer to computer<br>without the computers trying to send data to each others out put. Keyzone Printersharers (Serial) are i

### \*\*\* LEAD PACKS

3LP26 - 3 x 2 m leads/parallel 26 pin on each end, £25.00, 3LP20 - 3 x 2m 20 pin to 26 pin conversion leads/parallel, £28.00,<br>3LS252 - 3 x 2m serial leads with D-type plugs on each end, £34.00, 3LS255 - 3 x 5m serial leads

The Keyzone Slimfan can be fitted to any Apole |[ Plus or //e Computer, without the need for holes, screws or sticky pads<br>etc. The Keyzone Slimfan is very slim and very quiet. It clips on to the left hand ventilation slots

### \*\*\*OTHER KEYZONE PRODUCTS

80 Column Video Display Card for Apple ∬ Plus & //e <u>£120.00,</u> 80 Column Video Display Interface for Apple//e <u>£55.00,</u><br>Serial Communications Card for ∬ Plus & //e <u>£90.00,</u> Serial Printer Card for ∬ Plus & //e <u>£63.00</u>,

KEYZONE LIMITED, U14, REGENERATION HOUSE, SCHOOL ROAD, LONDON N.W.10. 6TD. Telephone: 01-965 1684 01-965 1804. Telex: 8813271

All prices exclusive of Postage & VAT. Postage per Card £1.00+ VAT, Other Items £1.50+ VAT. All Keyzone Products are designed and manufactured in the U.K., and are supplied fully tested to the highest standards.

 $\bullet$ 

## 94700two 4700two 4700th

Free Bottle of Champagne with every marked item purchased. Offer closes 31st Dec 1983

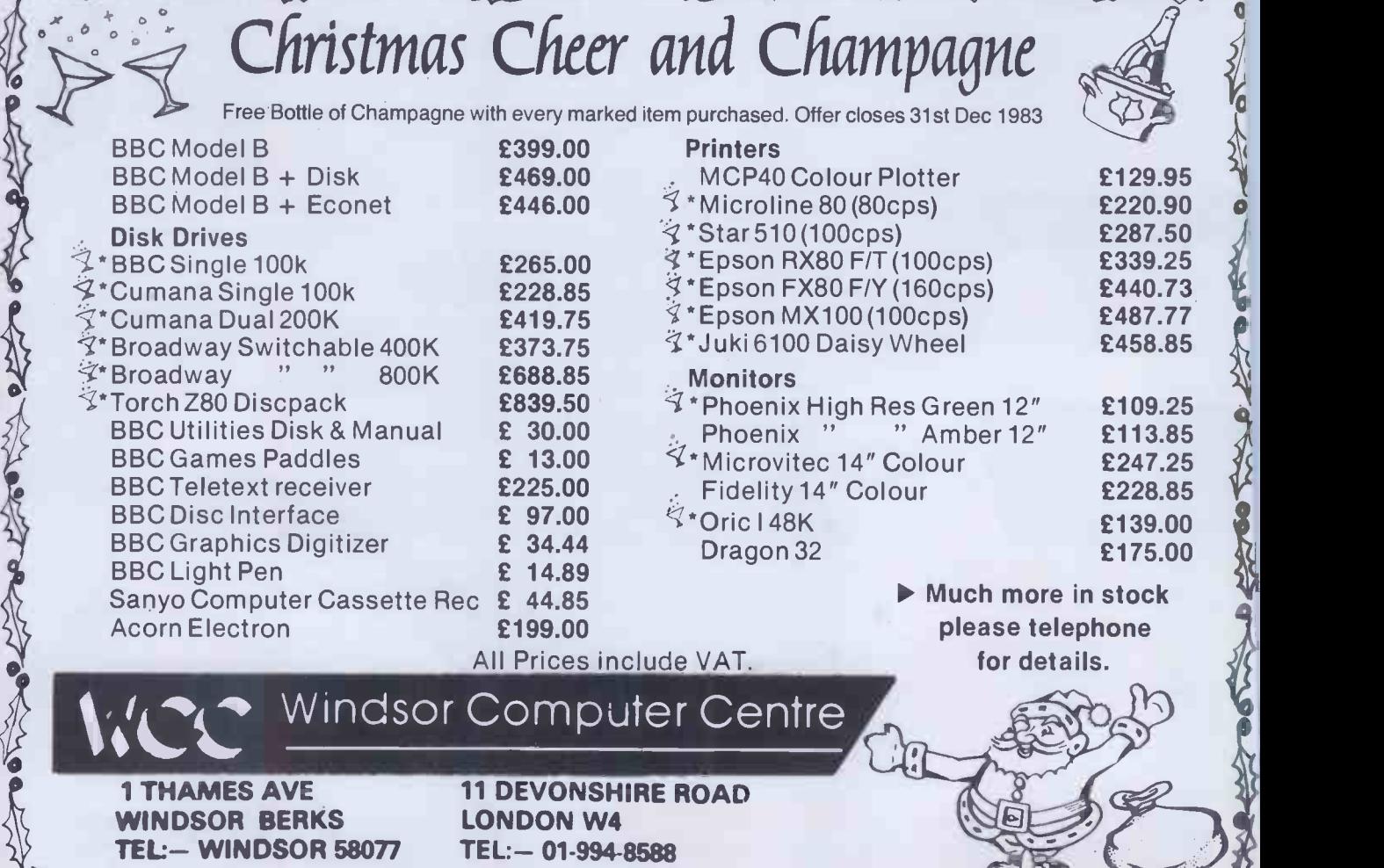

Free P&P, insurance against damage or loss in the post. VAT included.

## MMODORE 64+ PRINTERS I CHALLENGE YOU TO FIND A BETTER DEAL!

## CRESTMATT SPECIAL PACK £234.9

Includes (CBM 64+ Casette C2N + FREE three games worth £25) or (Free Grand Master Chess ten levels of play with manual) or (£10 off ie send £224.95)

OVER 100 CRESTMATT BARGAINS FOR: BUSINESS, HOME, PROGRAMMING, EDUCATION AND GAMES. HERE ARE JUST A FEW EXAMPLES

### CRESTMATT PROFESSIONAL £629.95  $SAVE$  OVER £250.00 - includes

Single Disk Drive 1541-171K

 $N$  $N$  $N$  $20$ <sup> $\epsilon$ </sup>  $200 \text{ FN}$ 

Commodore 64 Computer Word Processor -- Vizawrite and Vizaspell<br>Seikosha 100GP VC (VIC 1525) \*\* 30.000 word dictionary/word checker 30,000 word dictionary/word checker<br>20 BASF 5.25" disks

\*\* Extra: Optional Single Sheet Feed £29.95

Our Price

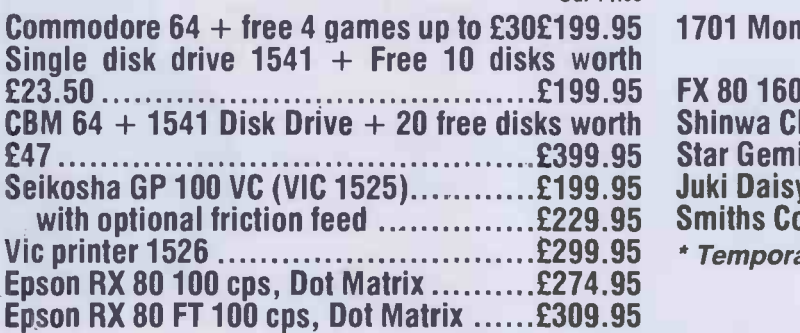

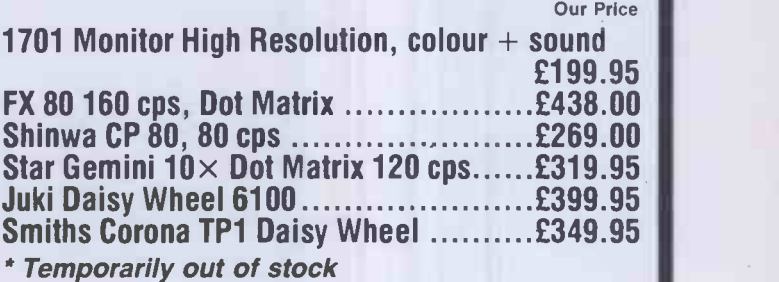

BEAT THAT!!!

### WE HAVE A FULL RANGE OF SOFTWARE FOR BUSINESS, EDUCATION, ENTERTAINMENT AND PROGRAMMERS FOR MORE DETAILS RING: 01-749 2510 (24 hrs)/434 1736/743 8441

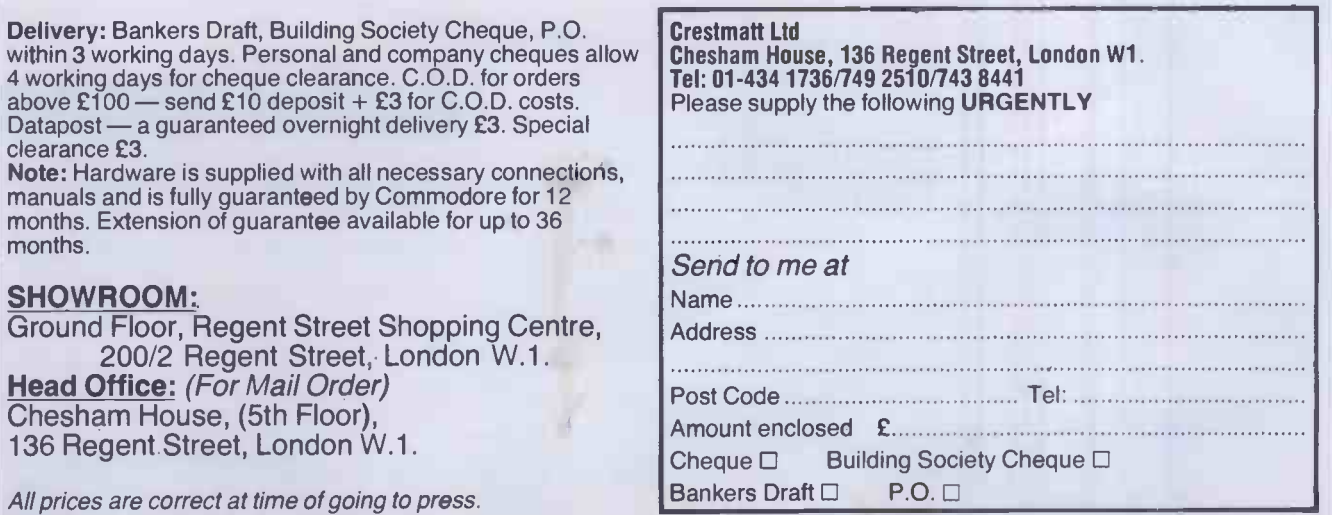

## The Brother HR15. THE BETTER LETTER IN I PRINTER FOR AMAZING £445.

DearPrinterBuyer ear rinner<br>Here's crisp clean daisy wheel printing what with a Dear Printer puyer<br>Here's crisp clean daisy wheel printing with a<br>price tag that makes it a winner for PC users<br>price tag that makes it a winner for PC users<br>who want word processing. want word processing. features like two colour<br>features like two colouit in

Lots more standard reprinting fro printing and text reprinting from the built in buffer and drop in printwheel. tractor and

And extras like a cut-sheet feeder, tractor<br>And extras like a cut-sheet feeder, tractor

typewriter keyboard.<br>Built to interface with all leading PC's, the with  $\frac{1}{N}$ Built to interface with all leading<br>HR15 has all the reliability you'd expect from **leading** 

Brother.<br>The Brother is available from selected dealers.<br>The Brother is available from selected dealers. To find your local stock ist fill in the coupon or or call Rapid Terminals on the number below.

Compatible with all leading Micros

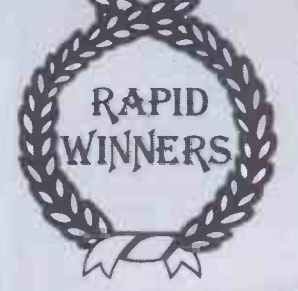

(0494) 35638

To: Rapid Terminals, Rapid House, Denmark Street, High Wycombe, HP11 2ER.

Rapid Terminals for **brother** 

Please send the address of my nearest Brother Stockist. Name

**Position** 

Company

Address

' Cut sheet feeder only £220.

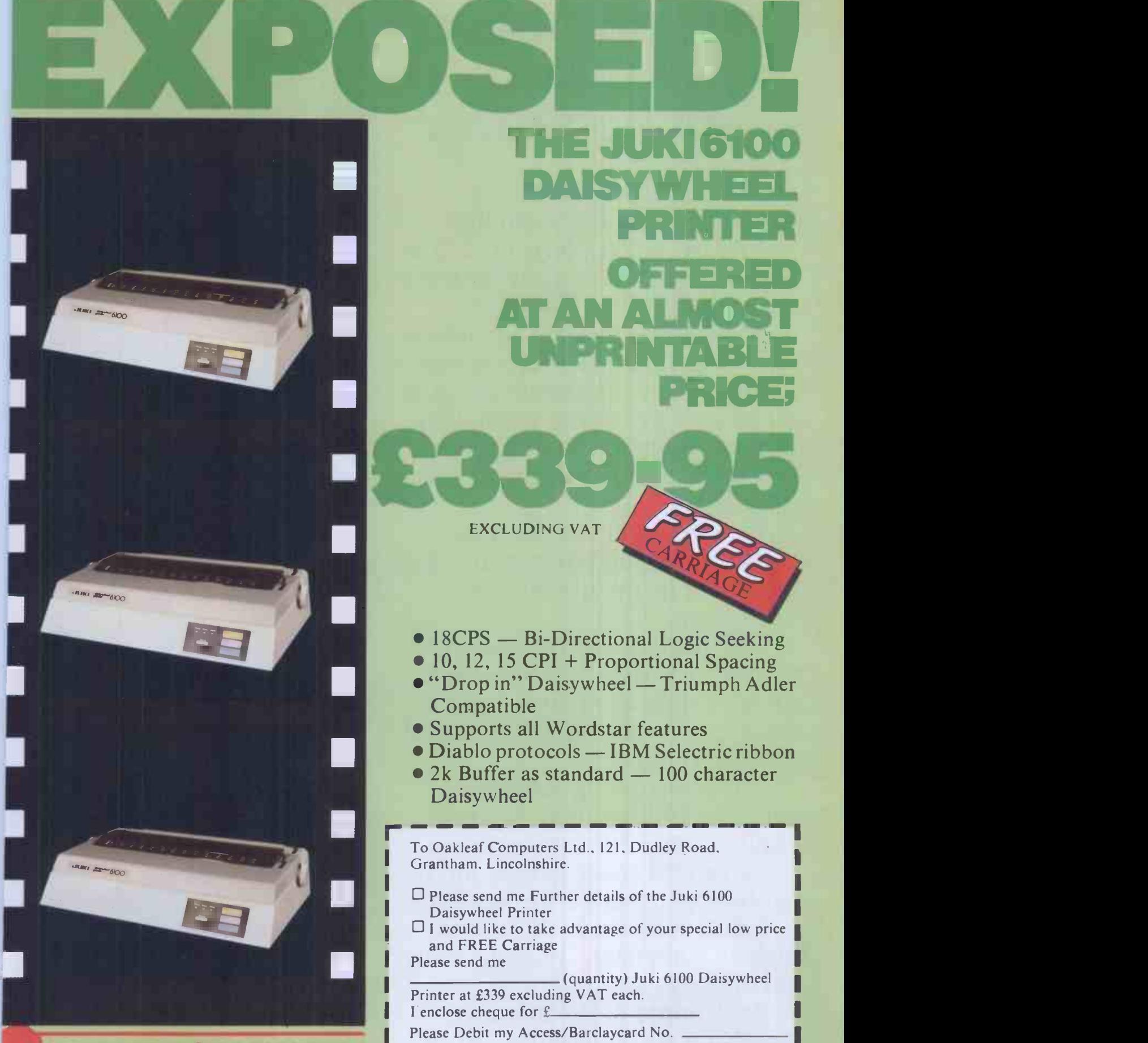

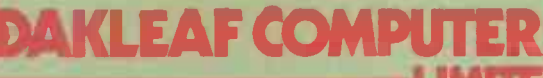

121, DUDLEY ROAD, 100, BOUGH'1ON GRANTHAM, CHESTER<br>LINCS. CHESHIR 0476 76994/70281

**CHESHIRE**<br>0244 310099

EXCLUDING VAT **EXCLUDING VAT** 

• 18CPS - Bi-Directional Logic Seeking

THE JUKI6100

DAISYWHEEL

AT AN ALMOST

UNPRINTABLE

PRICE;

PRINTER

OFFERED

- 10, 12, 15 CPI + Proportional Spacing
- **.** "Drop in" Daisywheel Triumph Adler Compatible
- Supports all Wordstar features
- $\bullet$  Diablo protocols IBM Selectric ribbon
- $\bullet$  2k Buffer as standard  $-100$  character Daisywheel

To Oakleaf Computers Ltd., 121, Dudley Road, Grantham. Lincolnshire.

- $\Box$  Please send me Further details of the Juki 6100 Daisywheel Printer
- $\Box$  I would like to take advantage of your special low price and FREE Carriage Please send me

(quantity) Juki 6100 Daisywheel Printer at £339 excluding VAT each. I enclose cheque for £

Please Debit my Access/Barclaycard No

LIMITED Address Name

> Post code. Day Time Tel No.

## Let Commodore expand and your horizons.

VIC 20 is the finest home computer that money can buy.

And the better you get to know it, the more confident, adventurous and ambitious you'll become.

You'll want to take advantage of the vast range of VIC software: a superb and constantly -growing selection of programs, embracing business systems, entertainment, education and many applications in the home.

Every program in the series has been designed by experts, and chosen for its quality and value for money.

VIC business software covers a wide range of applications, including spread-sheet analysis, stock control, information handling and word-processing.

A mind-blowing range of games including Scott Adams' world-famous Adventure' series.

Advanced space games, including the sophisticated 'Omega Race.

Learn subjects as diverse as English Language, programming, and biology.

And 'home' software ranges from IQ tests to Robert Carrier menus.

In addition, there is a range of VIC software, like programmers' aids and graphics packages-

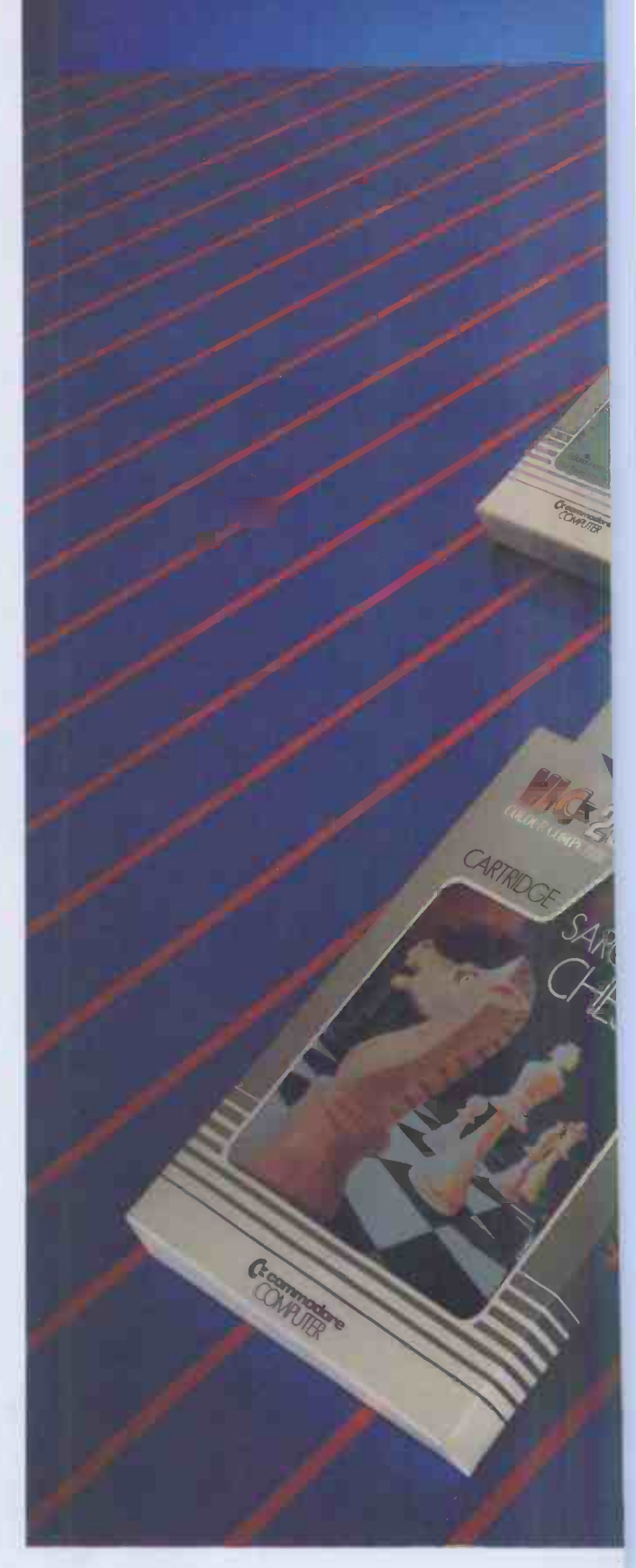

to add to your understanding a enjoyment of computers and computing.

There's even a special 'VicS( Club for VIC 20 enthusiasts, with many advantages includi special offers to club members.

 $\text{prizons. And your mind.}$  and details of your local retailers or dealers, please phone or complete the coupon and send to: VIC software will expand your  $\sqrt{I_{\text{For more}}}$ 

MASTER

**B Ivan bare** 

E commodor

MT - 30

marin

JCES RANGE FROM £4.99 to £24.95 INC. VAT.

commodore  $VIC 20$   $=$ 

For more information, a catalogue of VIC software complete the coupon and send to: The Commodore Information Centre, 675 Ajax Avenue, Slough, Berkshire SL1 4BG. Telephone: Slough (0753) 79292.

4

**Charles Charles** 

Tid 20

TWARE

-30

Name<br>
(MR/MRS/MISS) Address

Postcode

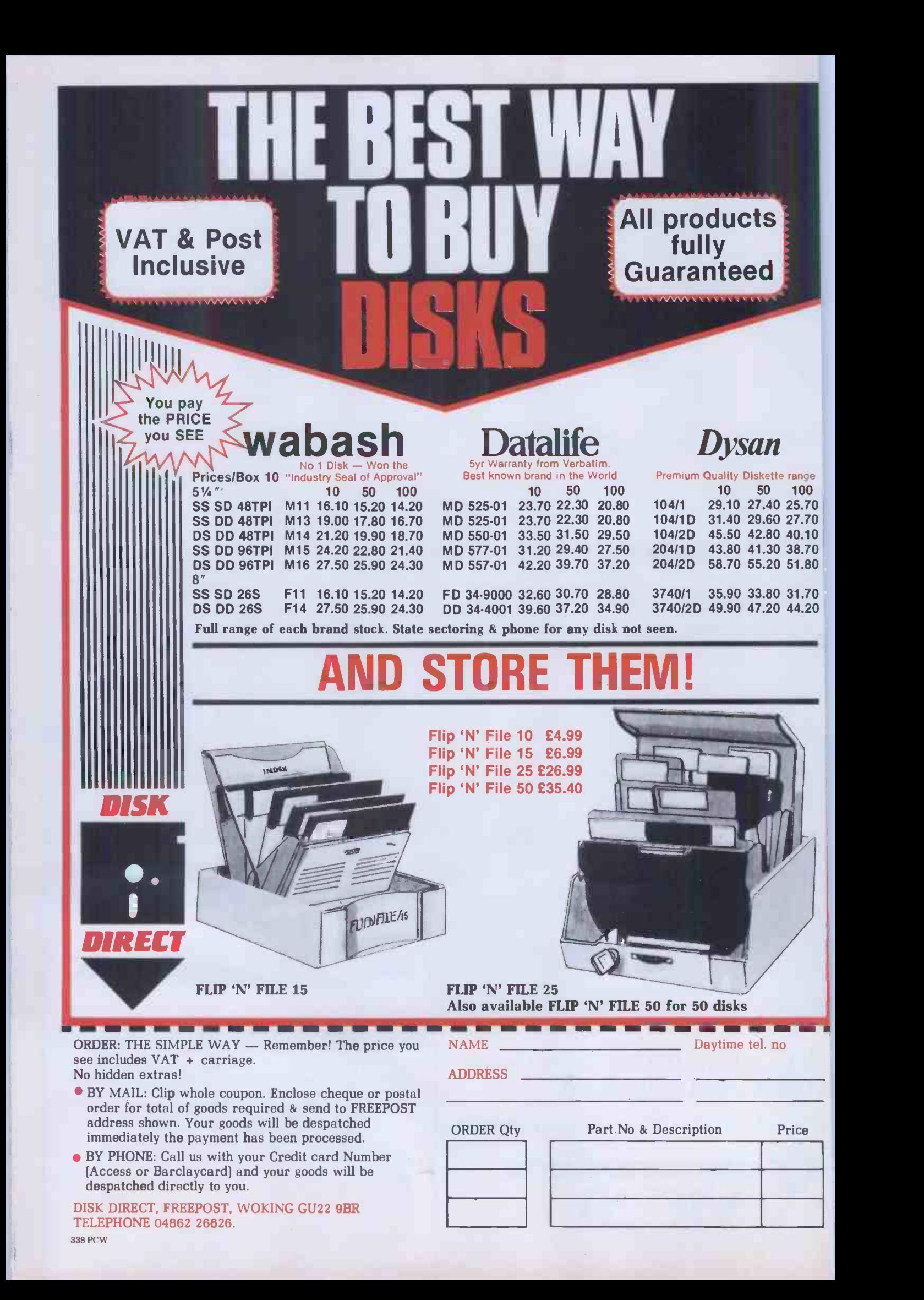

## -Unbeatable SHARP bargains!

### POCKET COMPUTERS WITH AMAZING MEMORY CAPACITY FOR BUSINESSMEN, MANAGERS, ENGINEERS AND HOBBYISTS

SHARP PC-1251 COMPUTER The World's Smallest Computer System?

UNREPEATABLE OFFER A frustrated export order leaves us with a quantity of PC -1251 to clear urgently. NOW BELOW COST PRICE! (RRP £79.95) ONLY £59.90 including VAT. ONLY A FEW LEFT AT THIS PRICE

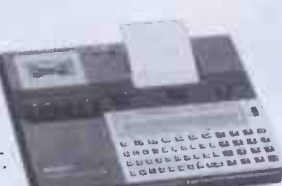

 $PC-1251 + CE-125$ 

£145 incl. VAT Massive memory - 4.2K RAM (3.7K user) and 24K ROM for extended BASIC, including DIM, STRING and INKEY\$. Up to 18 programs stored in memory at once, each with its own execute key, plus reserve mode for frequently used commands. Full range of math and science functions. Auto off, with protected memory.

### CE -125 PRINTER/MICROCASSETTE

(RRP £99.95) ONLY £89.90 including VAT Half the size of this page and less than one inch thick!

24 character thermal printing. Integral microcassette, plus built-in interface for standard cassette recorder. Existing PC -1211 software can be used but runs much faster. Powered by rechargable NiCad batteries. Mains adaptor supplied.

Dimensions. PC-1251: 135  $\times$  70  $\times$  9.5mm. Weight 115g (4oz). CE-125: 205 x 149 x 23mm (81/8 x 51/8 x 29/32"). Weight 550g (1.21b).

PRICES include VAT, P&P. Offers are subject to availability. Send chequeS, PO, or phone your credit card no. to:

SHARP PC-1500 COLOUR COMPUTER World's Most Powerful Pocket Computer?

PC -1500 (RRP £169) £149 incl. VAT CE -150 (RRP £149) SPECIAL OFFER £99 incl. VAT

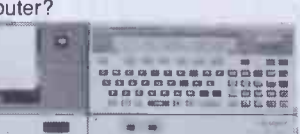

3.5K RAM (2.6K user) expandable; 16K ROM. BASIC Mini -Graphic display. Up to 36 program storage; Full math, science, clock and beep functions; Auto power off, with memory protection. CE -150 COLOUR GRAPHIC PRINTER/INTERFACE 8K graphics BASIC. 9 type sizes. Four colour, 360° printing. Two cassette control. Mains/rechargeable, adaptor included.

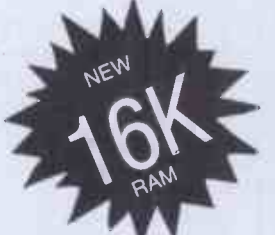

This is the one you PC -1500 and Tandy PC2 owners have been waiting for! Sharp CE -161 plug-in 16K RAM/ROM module with battery back-up. £149.90 including VAT

SPECIAL OFFERS including VAT, Post and Packing. 8K Expansion Modules: CE-155 RAM £49. CE-159 RAM/ROM £79. CE -152 Cassette Recorder £39. CE -153 Software Board £69. CE -158 RS -232 Interface £139. CE -15A Appl. programs £14. CSR -150 20 Rolls £5.50. 2 sets pens, black or colour £5. Shop soiled, ex -display. 12 months guarantee.

PC -1500 £50. CE -150 £50. PC -1251 £25. Please phone.

Silicon city Dept PCW, 1 Milton Road CAMBRIDGE CB4 1UY Tel: 0223 312453

# SHARP MZ 700 **SOFTWARE**

### SOFTWARE CATALOGUE NOW AVAILABLE

SHARPSOFT 86-90 PAUL STREET, LONDON EC2. 01-789 8559

TRADE ENQUIRIES WELCOME

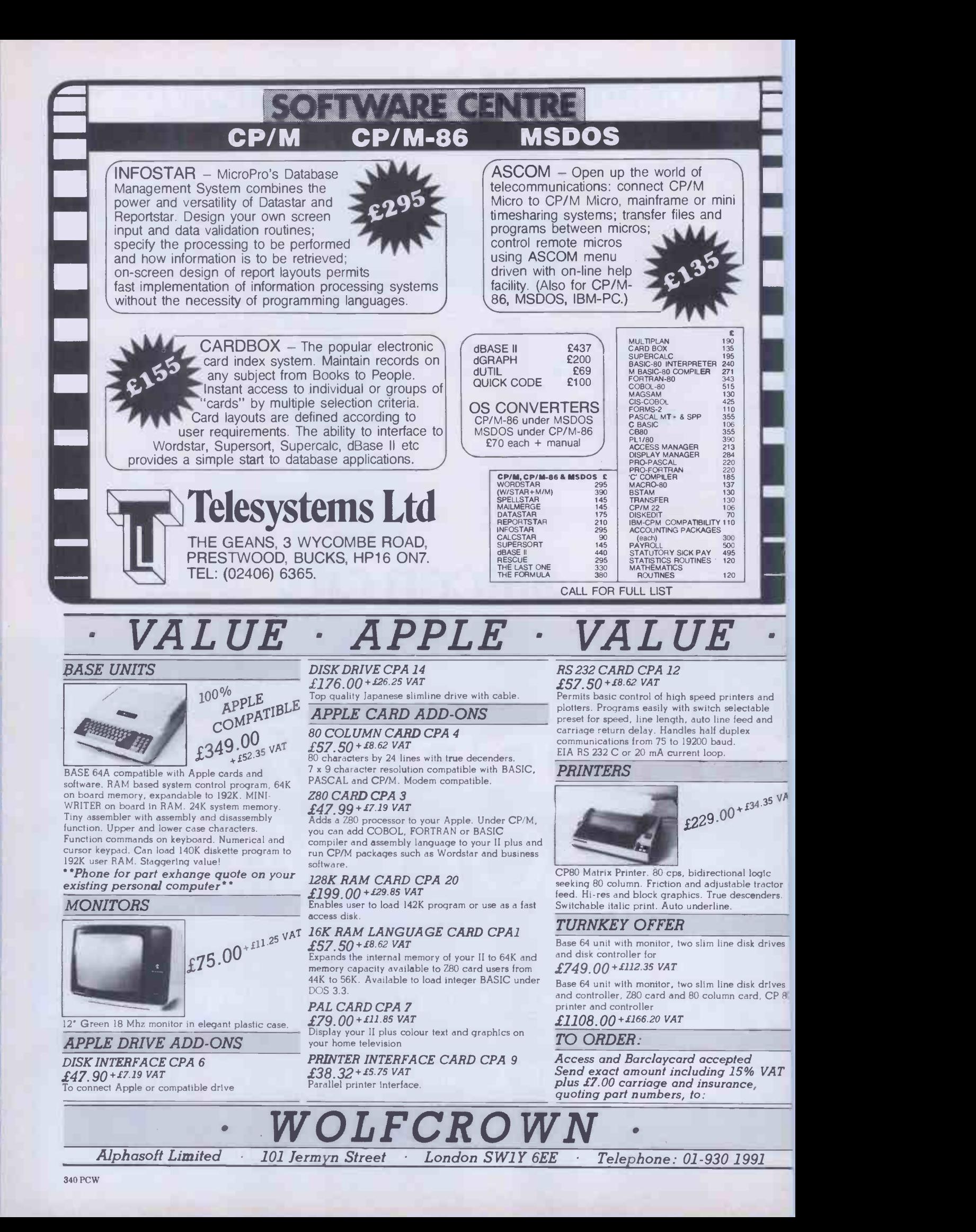

### t last! A micro desk that's esigned for your home. The DX Home Computer Desk is **GO OUP CHOICE**<br>ore than just a practical display **GREAM, SIGNAI REA.** more than just a practical display Chain. Signal Runit for your micro system, it's Chain. Signal Runit for your micro system, it's unit for your micro system, it's<br>a stylish piece of furniture that and Arctic White comes in a range of colours and finishes to ensure that it fits your lifestyle. Available in Cream, Signal Red, Black, Oak -style and Arctic white, the DX comfortably accommodates your printer, monitor, keyboard, cassette recorder and disk drives  $-$  it also has a useful shelf for paper storage and manuals etc. The DX is delivered to your door in kit form with easy assemble instructions.

Signature. Name Address

B

i.......

To: DX Marketing (EA), Unit PP, Mimram Road, Hertford, Hertfordshire SG14 1NN

Postcode

Please rush me\_\_\_\_\_\_\_\_\_\_\_\_DX Home Computer Desk at £29.95 each \_\_\_\_\_\_\_\_\_\_\_\_\_\_\_\_\_<br>(add £8.00 for delivery, UK only. VAT included). I enclose my cheque/postal order for £

> Please tick colour required Cream <sub>D</sub> Signál Red <sup>1</sup>

Black Oak-style,

Arctic white  $\qquad \qquad \Box$ 

L71

n  $\Box$ 

п

1

PCW2

Approx sizes: height 36",<br>width 38", width 22".<br>Price does not include<br>computer equipment<br>and accessories.<br>Dealer enquiries invited

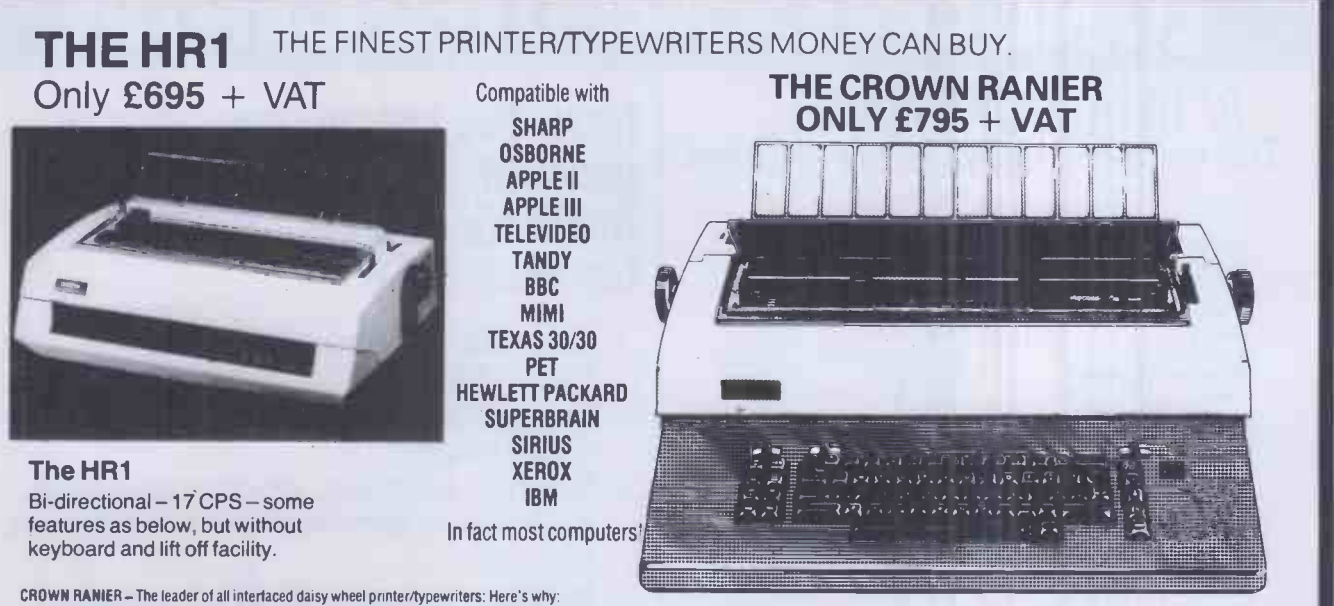

The unbeatable Crown Ranier is the only heavy duty daisy wheel printer/typewriter which runs on a linear motor - no belts or cables to break, stretch or wear - and uses the IBM ribbon and lift off correctors. The reliability has become legend in these days of expensive electronic typewriter breakdowns.

CENTRONIC – IEEE – RS232 INTERFACES – No external boxes – interchangeable daisywheels – variable pitch – three free daisy wheels – automatic whole line correction – easily copes with standard printed and are lined to meet

Perfection as a typewriter (now used by local authorities and multi-nationals), perfection as a printer.

Beware of lightweight, low cost machines-these can never give long term reliable service. THIS MACHINE WILL!! The professional machine.

SPECIAL

incl VAT

Ask you local computer or office equipment dealer for further information. EX STOCK DELIVERY.

SOLE UK DISTRIBUTOR. TRADE ENQUIRIES INVITED

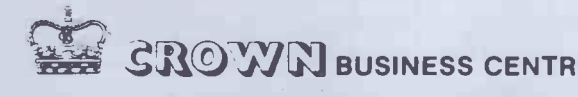

### 56-58 SOUTH ST., EASTBOURNE, **44 GROWN BUSINESS CENTRE SUSSEX. (0323) 639983.**

## Be Spoilt For Choice.

Why not be spoilt for choice this Christmas and avoid all the usual rush, hassle and frustration of present buying. By visiting the first Your Computer Christmas Fair. (December 15-18) you can be sure of seeing a truly vast range of microcomputer products, all under one roof at the Wembley Conference Centre, the most modern and comfortable exhibition venue in the country.

Whether you're interested in choosing a micro for home management, child education or games playing, you can see everything demonstrated at the show; with all your questions answered by expert sales staff from the manufacturers, dealers and software houses. Huge amount: of software and hardware, add-ons like joysticks and printers, plus a special Sinclair Village, will be at the show.

There's never been a better way to shop for micro computer presents. So wrap up your Christmas gift worries at the Your Computer Christmas Fair.

Wembley Conference Centre December 15-18, 198

Opening times are from 10 am to 6 pm every day ext. Friday - Special late night 8 pm closing.

YOUR

Sponsored by COMPUTER

Organised by Reed Exhibitions Surrey House 1 Throwley Way Sutton Surrey SM1 4QC Tel: 01 643-8040

Admission Price £2.50 Adults £1.50 Children

## LONDON COMPUTER CENTRE

### 8/16 bit SOFTWARE The comprehensive range includes

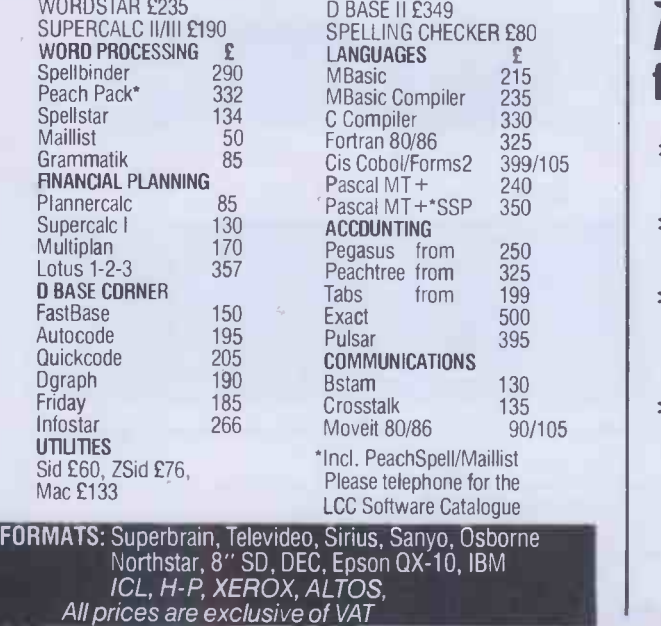

### New! The fast and easy way to generate your own dBase 11 Applications programs - use fastBase. £150.

- \* only fastBase allows 7 index files per data base, all others allow 1 index file
- \* only fastBase allows report generation on 3 files others 1 file
- \* fastBase Structures Command files with indentations allowing maximum speed in execution
- \* fastBase uses a series of on -screen prompts and Help Menus to lead you through the process of generating your own dBase 11 Command files.

Demonstrations on all software daily - call in or order by mail.

43 Grafton Way, London WIP 5LA (Opposite Maples) Opening Hours: 10-7 Mon -Fri. 12-4 Sat. 01-387 4455 (4 lines) Telephone Answering Service After Office Hours Telex: 8953742

### Spreadsheet or Financial SPREADSHEET Planning

Splitscreen display, menus and matrix, scrolling without losing row descriptions, comprehensive matrix and file manipulation, flexible data input.

### kNALYSIS AND SORTING

ort data by row, by olumn, in ascending or lescending order, even by ow name Highlight values neeting specified criteria. tatistics include regression r forecasting.

### JOB AUTOMATION

Compiled job streams make running comprehensive systems quick and easy; options allow for operator prompts and choices to be built in.

### REPORT WRITER

Compiled for fast production of formal reports with graphics, sorting comprehensive formatting and display facilities.

### DATA INPUT

Direct into spreadsheet or from files built in Encore, or from files external to Encore. Plus random number generation and arithmetic on entry.

ICORE is written by FEROX: thors of DSSIF - The Micromodeller

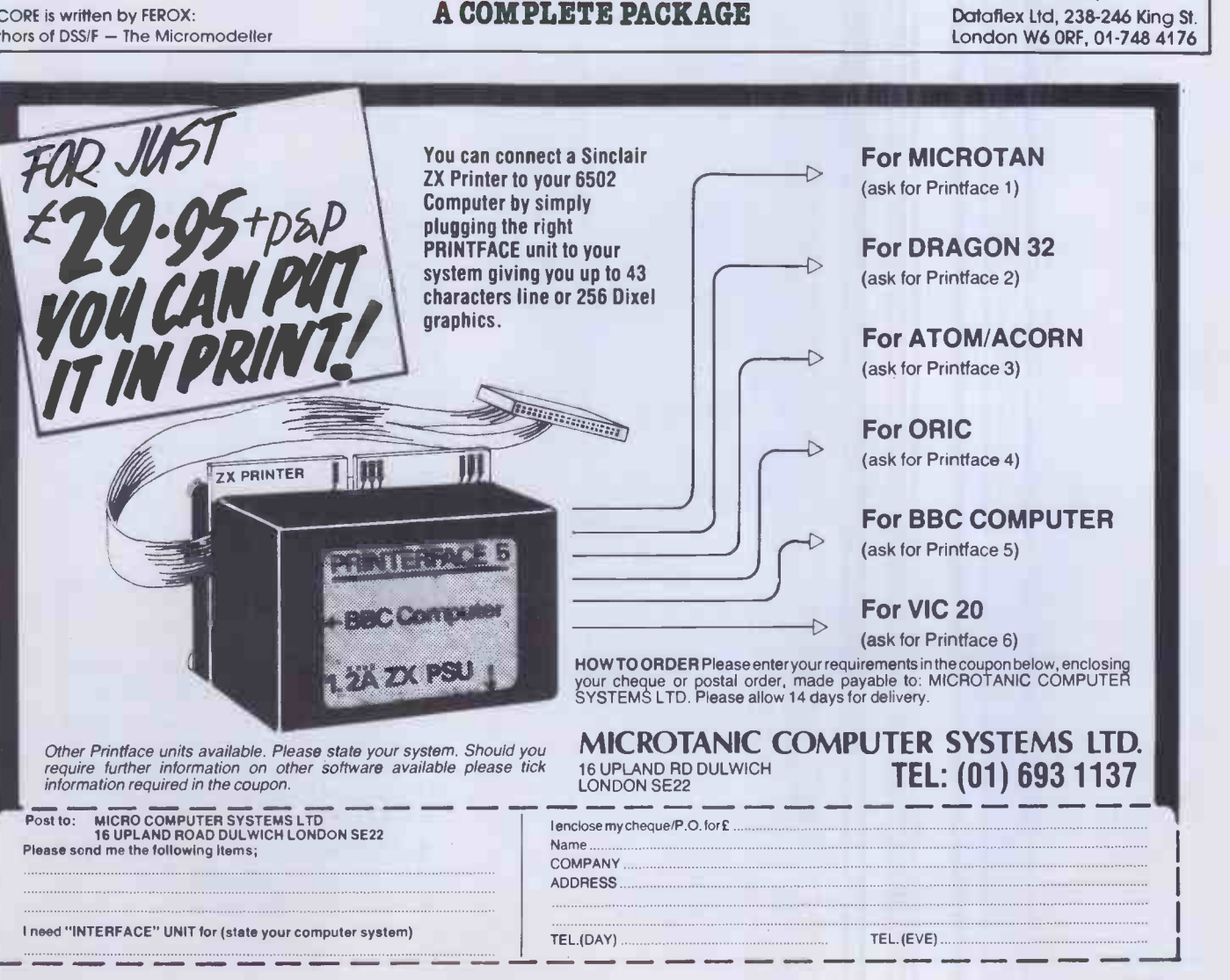

## EDIT

A powerful screen text editor for writing models and procedures, or letters and memos.

> See Encore at your IBM Dealer<sup>\*</sup> today at only £395 + VAT can you afford to

ENCORE SOONLE 'in case of difficulty contact: Dataflex Ltd, 238-246 King St.

ignore it? Sirlus version available soon.

Spreadsheet plus comprehensive procedural language; IF, THEN, ELSE, GOTO, and WHILE. Shorthand models  $(R3 = R1)$ + R2) or in plain English 'Total Cost' = 'Fixed Costs' 'Variable Costs'

### **GRAPHICS**

'Quick and Dirty' from spreadsheet or comprehensively from Exec. Provides over ten different chart types. Can be used with external data files.

> A compiled language for systems writing, includes formal reports, graphics, menus, over 100 commands for writing comprehensive systems, perfect for consolidations!

### **EXEC!**

PCW 343

### SOFTWARE FOR YOUR MICRO British Broadcasting Corporation

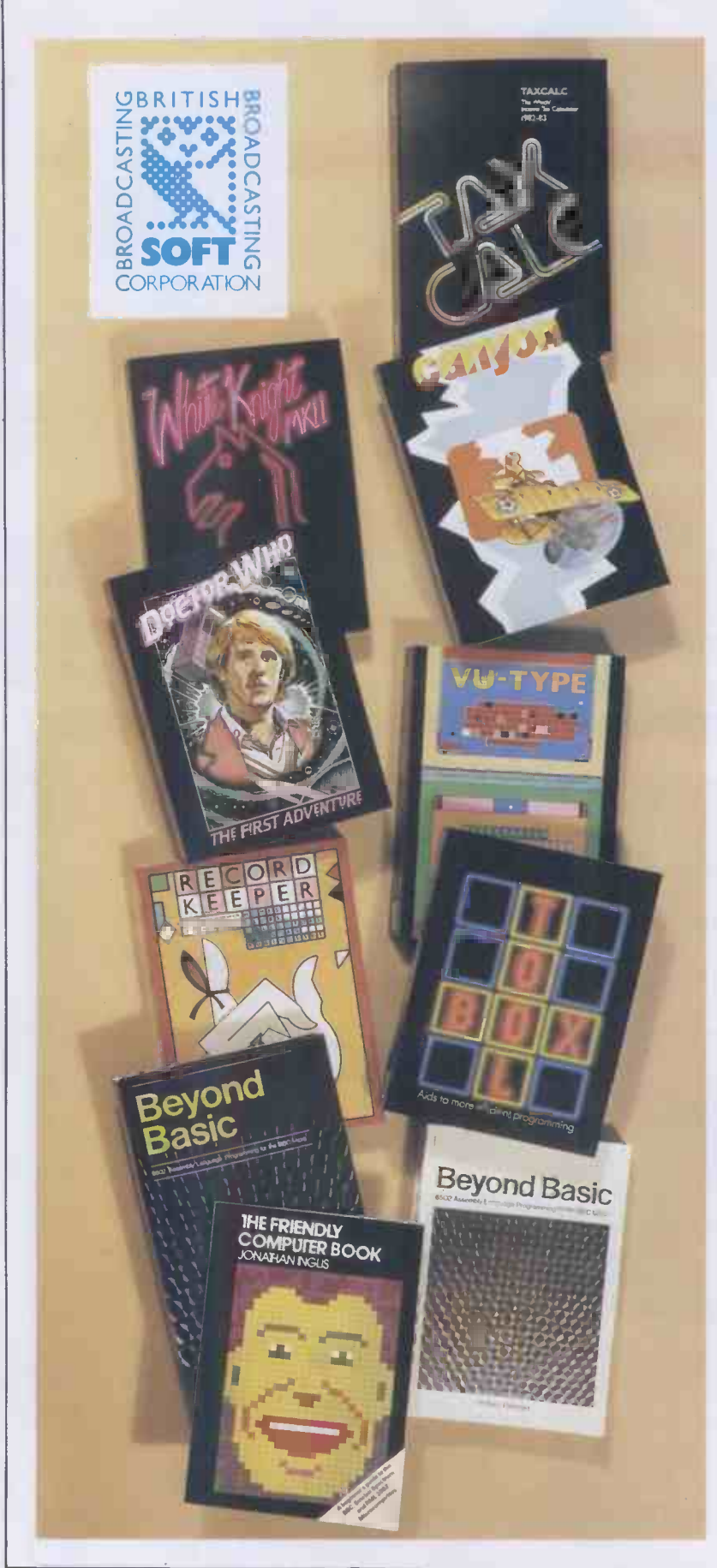

These new software packs are designed to exploit to the full the sophisticated design and great versatility of the British Broadcasting Corporation Microcomputer.

### White Knight: Mark Eleven

The amazing chess program that won joint first place in the P.C.W. Microcomputer Chess Championships. £11.50

### Canyon

The game is fascinating, the graphics are good, the instructions excellent, and the whole thing is a pleasure' -THE MICRO USER

£10.00

### Dr Who: The First Adventure

Wriggling Worms and Terror'dactyls are among the hazards facing Dr Who in this exciting graphics game. £10.00

### VU Type

An ingenious program that teaches you to touchtype without the need for a book, using exercises approved by Pitmans. £16.10

### Record Keeper

A very useful program enabling householders and small businessmen to keep track of their lists. £13.80

### **Taxcalc**

This Which? income tax calculator enables you to check your tax bill for 1982-83. £17.25

### Toolbox

This invaluable set of programming aids includes a REM stripper, cruncher, RAM test and program re -sequencer. £21.00

### Beyond Basic

A book and software pack explaining and demonstrating assembly language programming using the British Broadcasting Corporation Micro's built-in BASIC assembler. Book £725 Software Pack £11.50 Published jointly with Notional Extension College Trust Ltd.

### The Friendly Computer Book

An illustrated, step-by-step guide to computing and BASIC, by Jonathan Inglis. £4.50

The original software range from the British Broadcasting Corporation is still available:

Early Leaming. Fun Games. Games of Strategy. Home Finance. Painting. Drawing. Music. The Computer Programme Programs Vol. 1 The Computer Programme Programs Vol. 2 Each £10.00

ON SALE NOW AT SELECTED BOOKSELLERS AND MICROCOMPUTER SHOPS Prices include VAT.

MAGIC **MEMORY** is the application of micro technology combined with the sophisticated operating techniques usually only associated with large mini computer systems. Literally hours each week can be saved with MAGIC MEMORY both by increased performance with the micro cache and by not waiting for printing to finish before being able to resume working. All this is available to users from £195 for 64K up to £595 for a full 512K, from dealers or direct from DATAFLEX. More details available from PHILLIP BENGE or DAVID LOW at DATAFLEX LIMITED on 01-748 4176.

Name:

Address: International Address: International Address: International Address: International Address: International Address: International Address: International Address: International Address: International Address: Intern

**BANK RAWLEY AND RESIDENCE** 

TEL: PCW/12/83 PHONE 01-748 4176 OR SEND BACK COUPON TO Dataflex Ltd The System Centre 238-246 King Street London W6 ORF

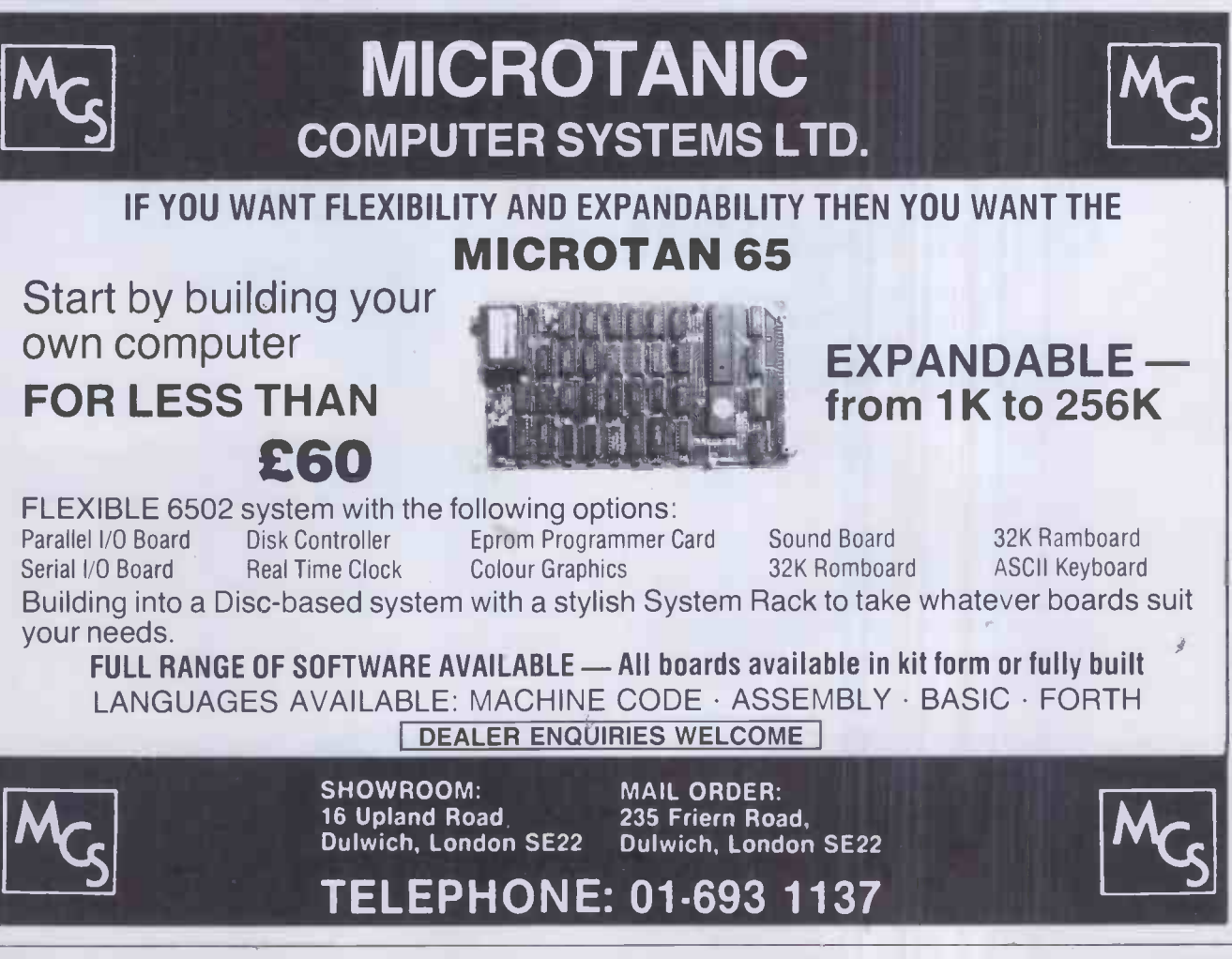

I

# WILL peripherals one stop shopping

r -

 $L = - - -$ 

- <sup>Be</sup>rnett

### Get it together from one manufacturer

The QumeTrak 142; high data reliability, trigimballed head, low cost, half height  $5\frac{1}{4}$  in. floppy disk drive ...

The new QVT range; ergonomically designed emulating video terminals . . .

The Sprint 11 Plus; legendary print quality, operator-exchangeable interface, daisywheel printers . . .

Ask your nearest Authorised Distributor for further details

The recipe for quality peripherals from Qume blends the QumeTrak 142 floppy disk drive and the QVT range of video terminals with the Sprint 11 Plus printers to satisfy all the needs of the discerning system builder who demands quality, capacity, reliability and aesthetic ergonomic design . . . all from one shop . . . QUME.

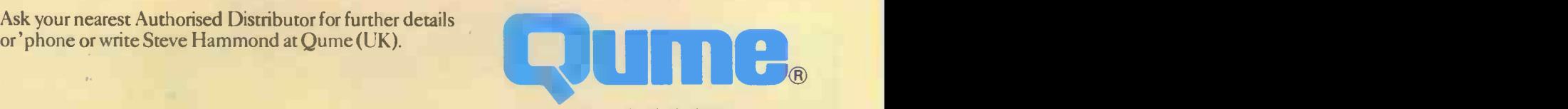

Qume (UK) Limited, Bridgewater Close, Reading, Berkshire RG31JT. Tel: Reading (0734) 584646. Telex: 849706

A British Company of ITT

### QUME Distributor Network UK and Ireland

 $P = P$ rinters.  $V = Video$  Terminals. M= Disk Drives.

PV Access Data Communications Ltd Unit 17 Eskdale Road Uxbridge Industrial Estate<br>Uxbridge, Middlesex UB8 2RT.<br>Tel: 0895 59781

- PV Alphatech Computer Systems Ltd Marlow Road, Bourne End Buckinghamshire SL8 5SP. Tel: 06285 28237
- PV Bytech Ltd Unit 57 Suttons Industrial Park London Road, Earley Reading, Berkshire RG6 1AZ. Tel: 0734 61031
- PV Daisy Terminals Ltd Bridge Road Haywards Heath, West Sussex RH16 Tel: 0444 457546
- PV Datac Ltd Tudor Road, Altrincham Cheshire WA14 5TN. Tel: 061 941 2361/
- M Euro Electronics Ltd Twyman House, 31 Camden Road London NW1 IYE. Tel: 01-267 5416
- p Facit Data Products Maidstone Road<br>Rochester, Kent ME13QN. Tel: 0634 401721
- Northamber Ltd Sandown Industrial Estate Mill Road, Esher, Surrey KTIO 9QA Tel: 0372 68311
- PV ISG Data Sales Ltd<br>
Unit 5 Wellington Industrial Estate<br>
Basingstoke Road, Spencers Wood<br>
Reading, Berkshire RG7 IAW.<br>
Tel: 0734 884666
- R.T.S. Technology Ltd. (Unit 12) St. Pancras Commercial Centre 63 Pratt Street, London NW1 Tel: 01-267 7541
- PV Teleprinter Equipment Ltd Akeman Street Tring, Hertfordshire HP23 6AJ. Tel: 044282 4011

### Printwheels and Ribbons

ISA Ltd (Master Distributor) 80-84 Thornton Road Bradford, Yorks.<br>Tel: 0274 306787 & 01-992 3411

Facit Data Products Maidstone Road Rochester, Kent. Tel: 0634401721

Kores Nordic (GB) Ltd West Road, Templefields Harlow, Essex. Tel: 0279 20411

Willis Computer Supplies Ltd P.O. Box 10, South Mill Road Bishop's Stortford, Herts CN23 3 DN. Tel: 0279 506491

Stylographic Services Ltd 40 Watling Street, Radlett Herts WD7 7NN. Tel: 092764585

Desco Carbon & Ribbon Supplies Ltd 70 Clober Road, Milngavie Glasgow G62 7SS. Tel: 041 956 1134

Willis Computer Supplies (Ireland) Ltd 15 Windsor Terrace, Dun Laoghaire Co. Dublin, Ireland. Tel: 0001 801470

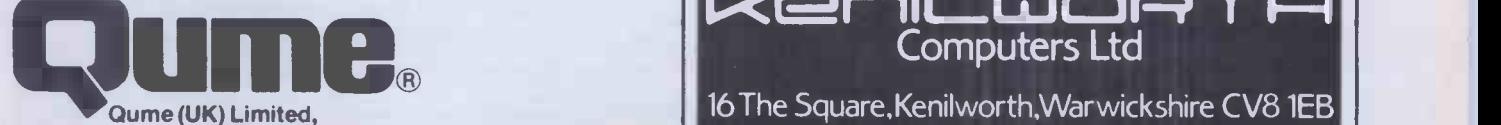

Bridgewater Close, Reading, Berkshire RG3 1 JT. Tel: Reading (0734) 584646. Telex: 849706

<sup>A</sup> British Company of ITT

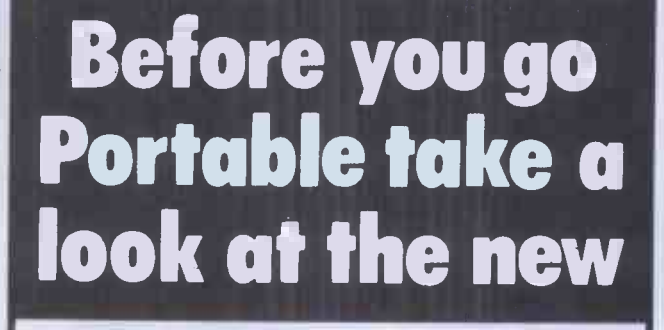

 $\triangle$ erlluor

## The upright computer that thinks like a full size desk top

### KOHELSKE FA does your desk top have as much capacity as this?

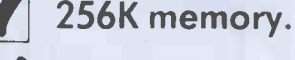

Up to 1.5 megabyte disk storage.

**KENLINDR** 

Colour VDU option for high resolution graphics.

Choice operating systems.

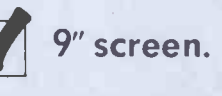

Plus many optional enhancements to give you superb performance in compact easily portable forms.

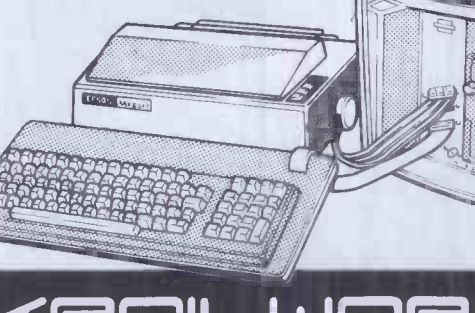

Telephone :(0926)512348

DRROWS all you need to be as been established in Central London for over five years and is now London's largest computer store, uniquely placed to offer all you need to make the most of the micro.

 $\blacksquare$ rl

Under one roof we offer everything you need for home and business computing. A complete range of the best computers and video games, together with the largest selection of software, books, peripherals and accessories. Backed up by expert advice and in-house service, we have the expertise to meet all your computer needs.

- Home computers Largest selection Complete of computer
- Wide selection of Fully qualified
	- add-ons after -sales service

**LION MICROCOMPUTERS &** AT LION HOUSE Open Mon. to Sat. 9.30-6.00 227 Tottenham Court Road, London W1P OHX Tel: 01-6371601 & 580 7383 Telex: 28394 LION G Also at 21 Bond Street, Brighton. Tel: (0273) 601838

- Largest range of Impartial expert software advice
- business systems books available

Come to the professionals

- 
- 

348 PCW

LONDONS

NDON PUTE

S LUNHARS

AUGHAIR

OKAGON

MMODORE

PLAS MANY OFFICE

IS MANYOMARES

TEXAS

H Ō

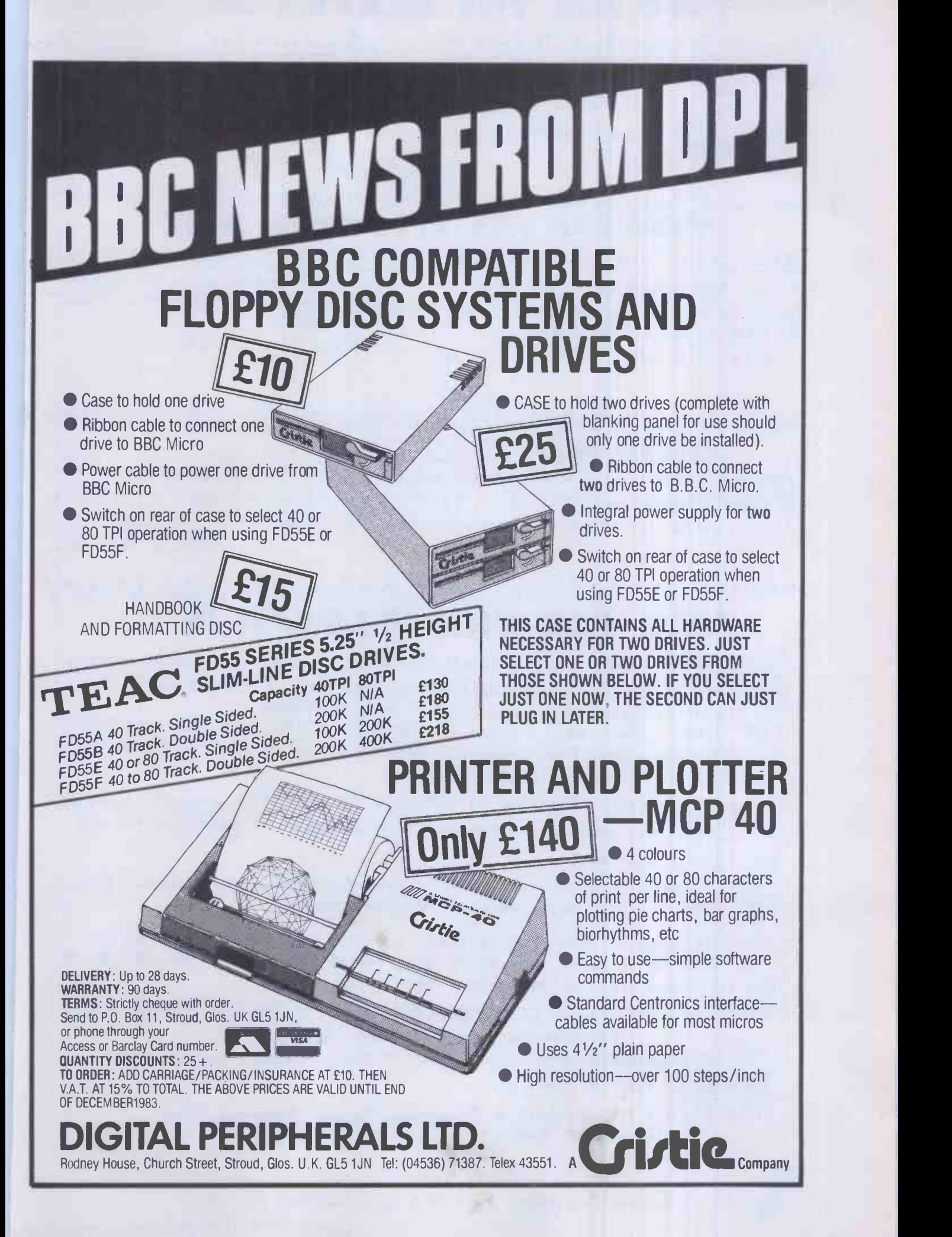

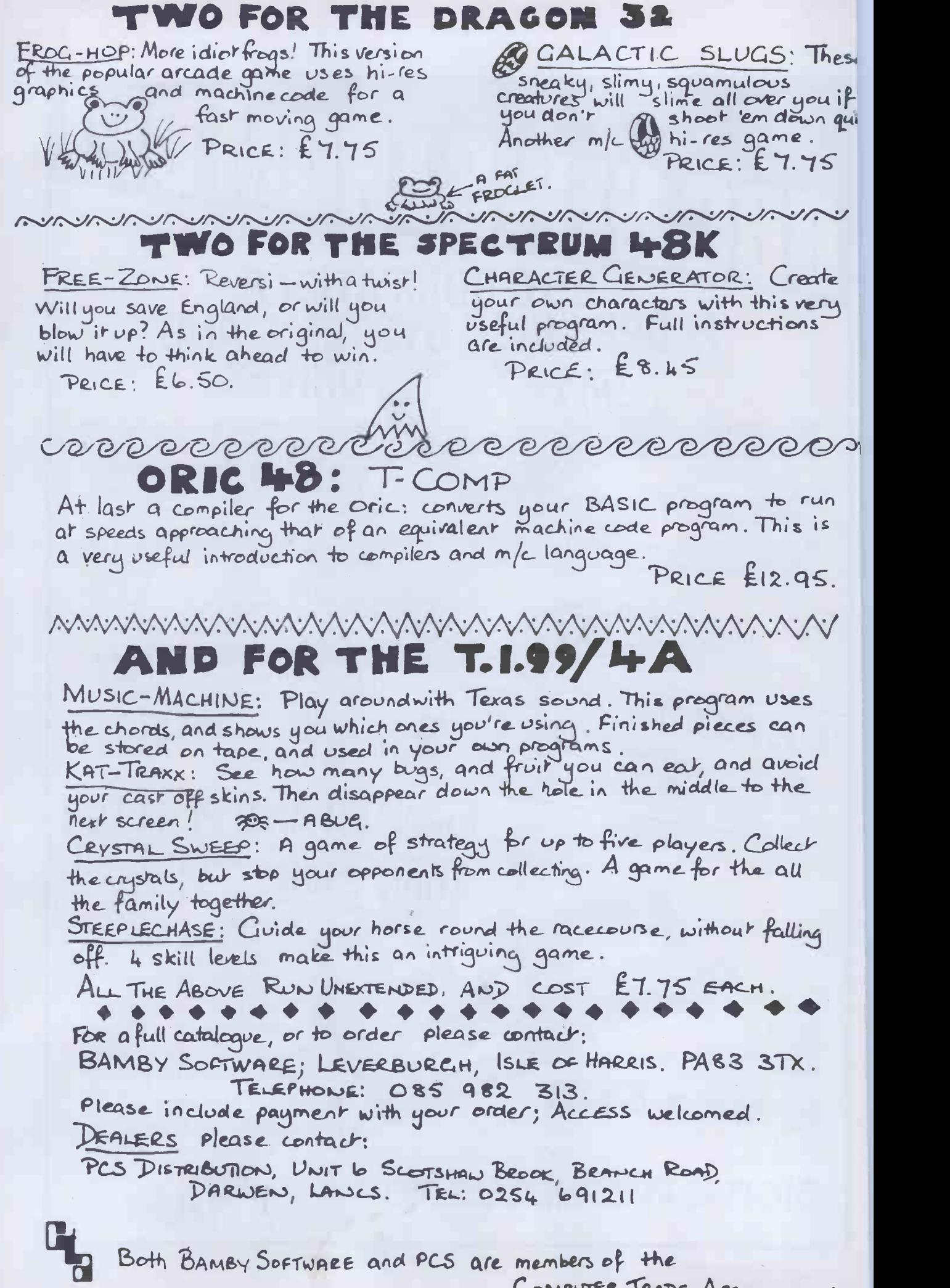

COMPUTER TRADE ASSOCIATION.

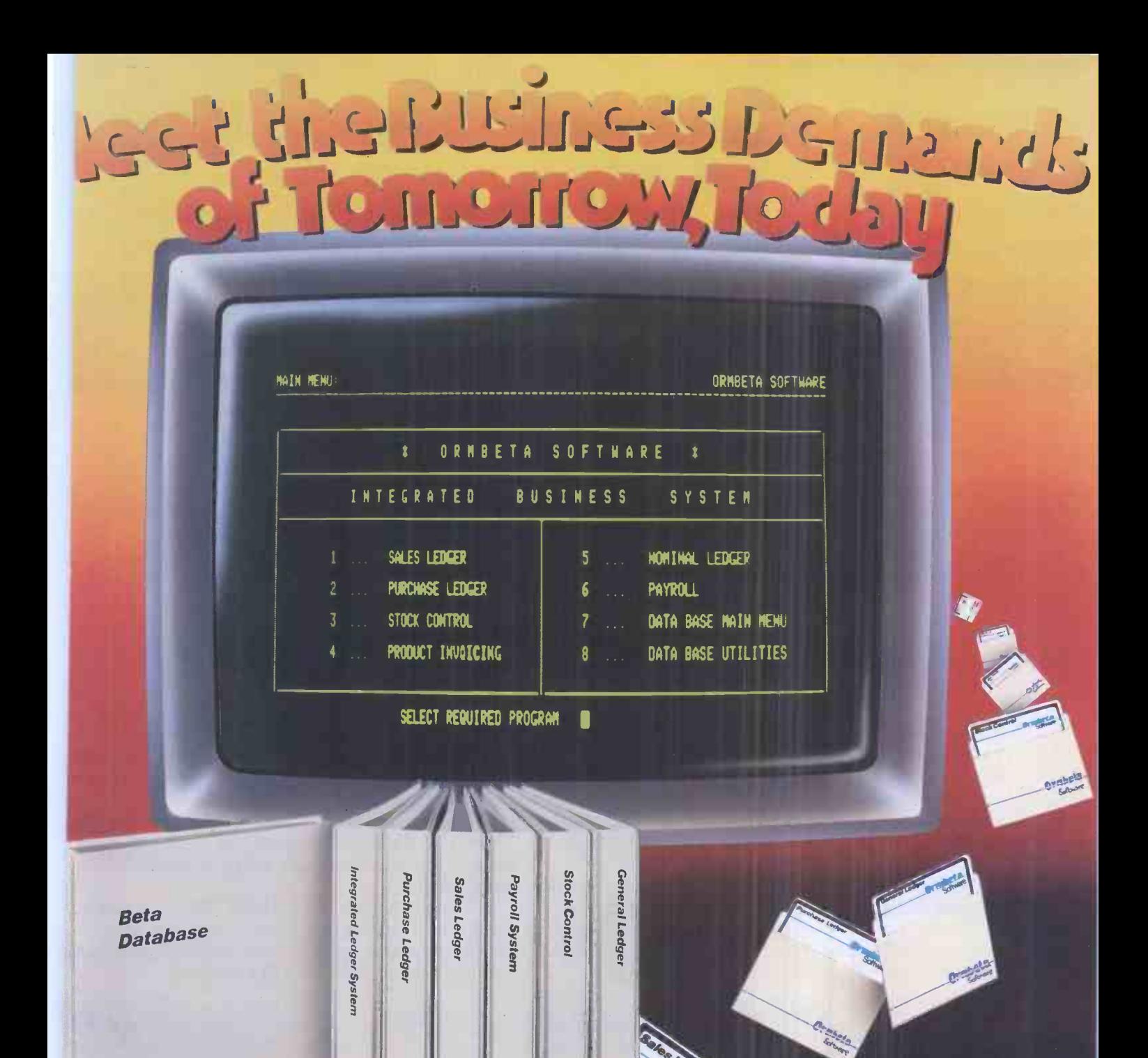

beta business software has been loped to help your business come the challenges of the O's and beyond.

nmber.

beta is the most flexible business ware so far developed in the U.K.

beta systems are in UCSD CAL, the world's finest and most ient operating system.

beta can be supplied to run on ost any business machine on the ket. Apple, IBM, Xerox, Sirius, tor, and Sage, and more to follow. Ormbeta is already being developed for tomorrow's machines, such as the Apple LISA

Ormbeta includes all the 'off -the -shelf' packages, Sales and Purchase Ledger, Payroll etc, but can also be customised to particular requirements.

**Mark R. R. R. R. R. R. R. R. R. R. R.** 

If you would like to find out how Ormbeta can help you meet the business challenges of tomorrow, or if you are a dealer and want to help others, fill in the coupon today - or telephone us now on Ormskirk (0695) 77043. You will never look back!

)RMSKIRK COMPUTER SERVICES LTD. 14 Aughton Street, Ormskirk,

Lancashire L39 38W Telephone: Ormskirk (0695) 77043 Telex: 627110 & 628702 CHACOM G Prefix 'ORMBETA'

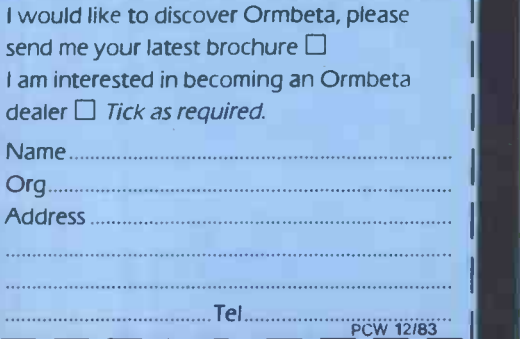

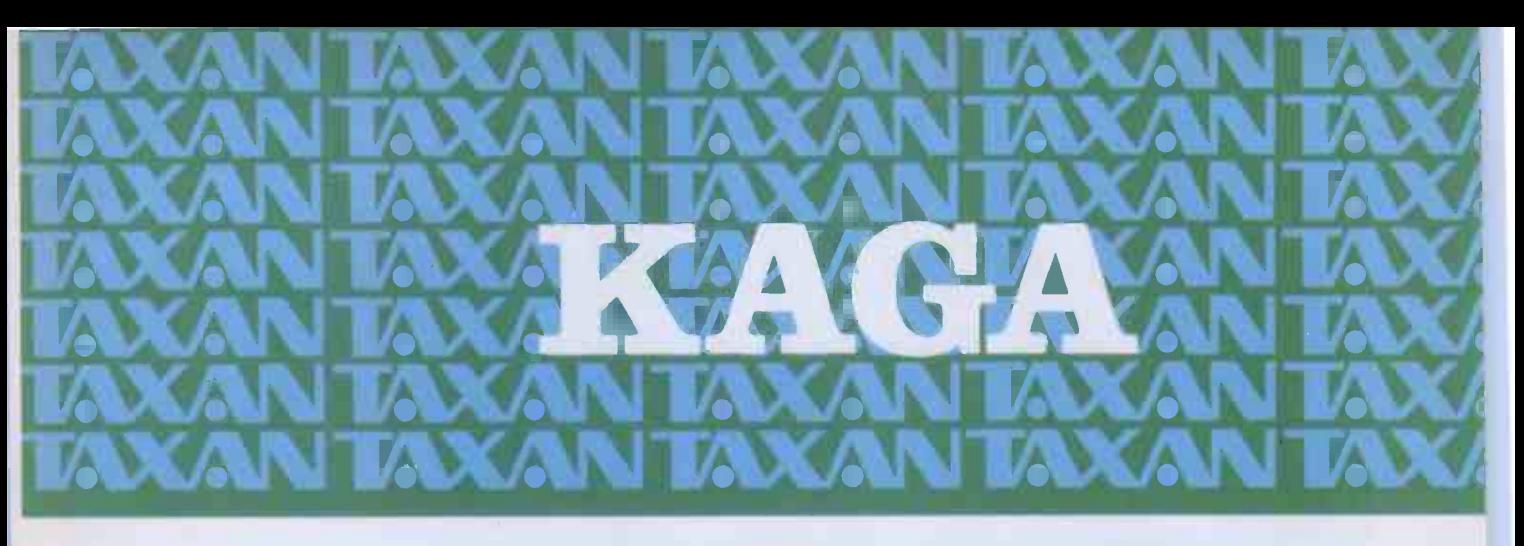

## KAGA RGB VISION A New Era in Colour Displays at Affordable Prices

The PCM (Programmable Colour Modulation) Interface, developed by KAGA is the heart of KAGA TAXAN RGB VISION colour display series. With this PCM system, KAGA pioneered a new era in colour display well ahead of the competition. And the PCM system is now being employed by IBM<sup>-</sup> and other leading manufacturers in colour displays for their computers.

The PCM system makes it possible to display the colours unique to each computer manufacturer's programming because it uses a linear amplifier for colour signals. This was not possible with the digital amplifiers used in older colour monitor designs.

The PCM system goes farther - it can display limitless colour variations when used with a personal computer. Gone is the idea that the RGB colour monitor for personal computers can displa! only eight colours!

In the first ten months after its introduction, KAC TAXAN RGB VISION has been the choice of more than 40,000 buyers for use with their personal computers.

In Europe, KAGA TAXAN RGB VISION is being used as the display unit for highly advanced communications systems, demonstrating the multi compatibility of RGB VISION colour monitors.

### $c||$ **VISION-I** £239 or less

● Low-cost, compact 12" RGB colour display capable of displaying  $1,500$  characters  $\bullet$  Slit pitch: 0.63mm

 $\left| \frac{c}{c} \right|$  VISION-II £285 or less

 $\bullet$  12-inch RGB colour display capable of displaying 2,000 characters ● Display capable of virtually an unlimited number of colours, due to use of linear amplifier Slit pitch: 0.47mm

SOLE UK DISTRIBUTOR: DATA EFFICIENCY LTD.

**The Li** 

 $ON-P/C$  £399 or less

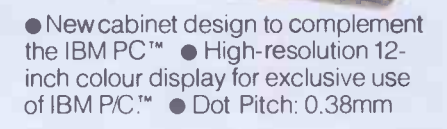

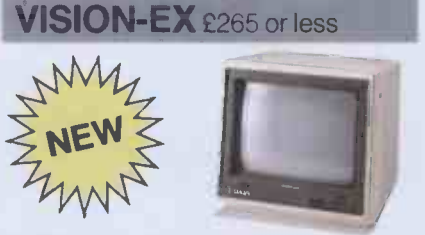

 Ultra -low-cost lightweight,compact12  $in$ ch colour monitor.  $\bullet$  Capable of input by both PAL VIDEO SIGNAL and RGB separate input signal.  $\bullet$  0.7W Audio speaker. Slit pitch: 0.63mm

12" COLOUR DISPLAY

 $VISION-III.$ £399 or less

 $\bullet$  High resolution 12-inch colour display capable of displaying more than 2,000  $characters$   $\bullet$  Ideal for computer graphic: due to faithful reproduction of intermediate colours.  $\bullet$  Uses non-glare CRT.  $\bullet$  Dot pit 0.38mm

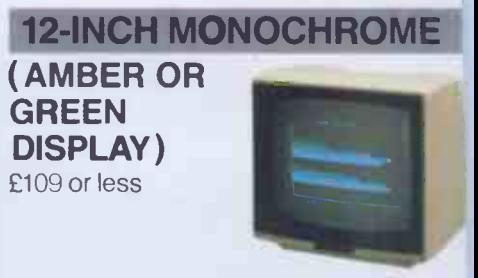

 Fully compatible with most computers and word processing systems. . Wide video bandwidth (18MHz) for clear, sharp picture. • Compact design and light weight (7kg). • Low power consumption (26W)

VISION

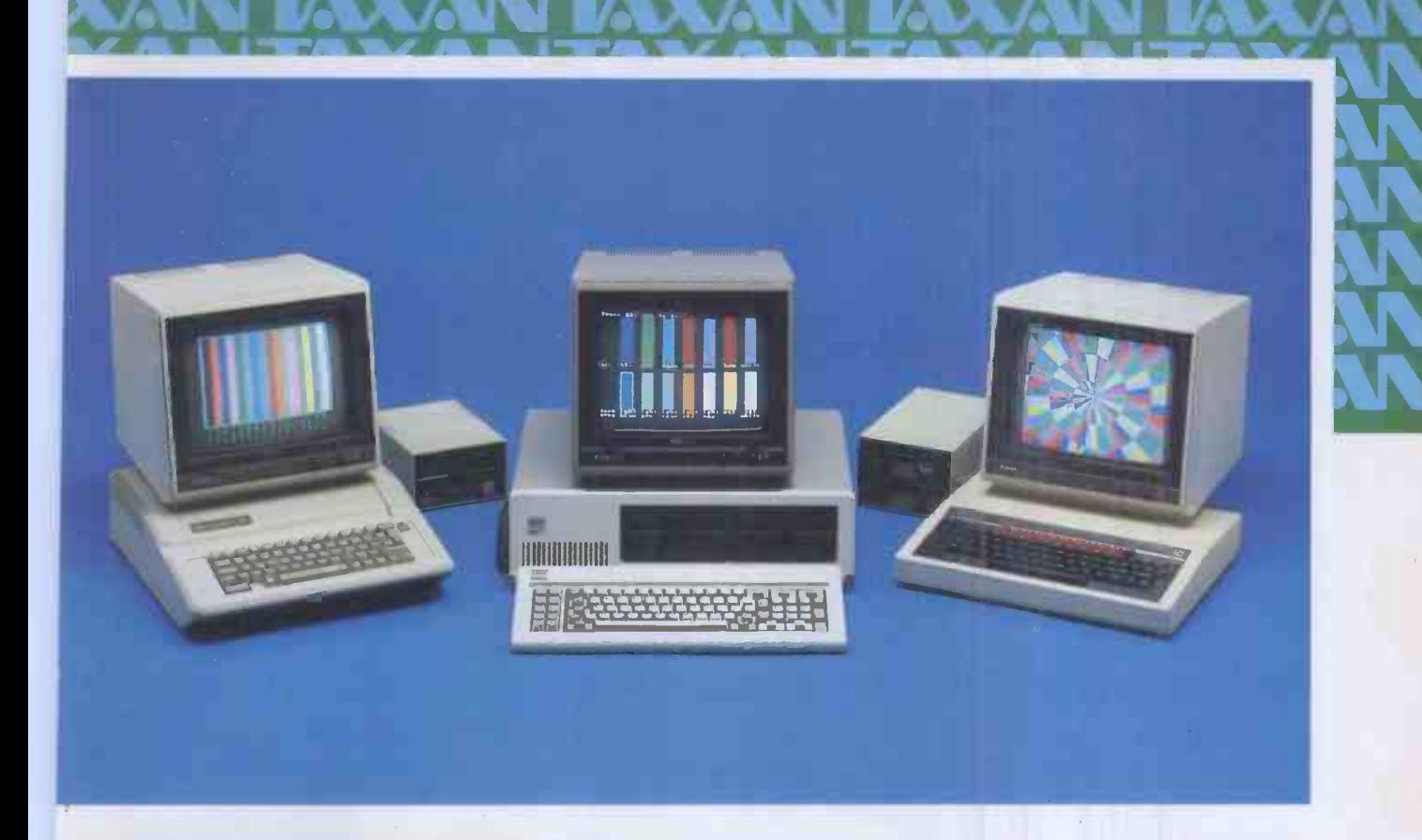

### **DMPATIBILITY**

A monitors are compatible with all popular micro outers. Apple,™ IBM,™ Acorn/BBC,™ Commodore,™ \_\_\_\_\_\_\_\_ <u>"</u> Dragon,™ Research Machines,'" Osborne,<sup>-</sup>" y,<sup>™</sup> Sinclair<sup>-</sup> (with interface), you name it, KAGA's e for it. KAGA TAXAN RGB Monitors have built-in iost micros with RGB output.

hable interface allowing simple plug-in compatibility<br>
iost micros with RGB output.<br>
ple IIe and II RGB adaptors and RGB Cables for<br>
the KAGA TAXAN contract the KAGA TAXAN contract with the SMS of the KAGA TAXAN contract t )ple Ile and II RGB adaptors and RGB Cables for t popular micros are available from Data Efficiency **ne KAGA TAXAN range.** 

### **ELIABILITY**

3A TAXAN monitors have proven to be among the ;t reliable displays around, and are all backed by a 12 months warranty.

### **VAILABILITY**

erever you are, there's a Data Efficiency KAGA dealer e at hand to advise and help you before and after choose your KAGA monitor.

le and OEM enquiries welcome.

### ING 0442 60155 )R DETAILS

ex -VAT and correct at time of going to press.

AN IS THE NEW BRAND NAME<br>R PRODUCTS MANUFACTURED KAGA ELECTRONICS CO. LTD.

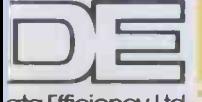

## Whatever your system... insist on K404 TAXAN

city Efficiency Ltd

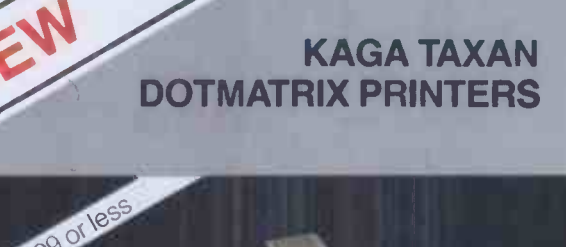

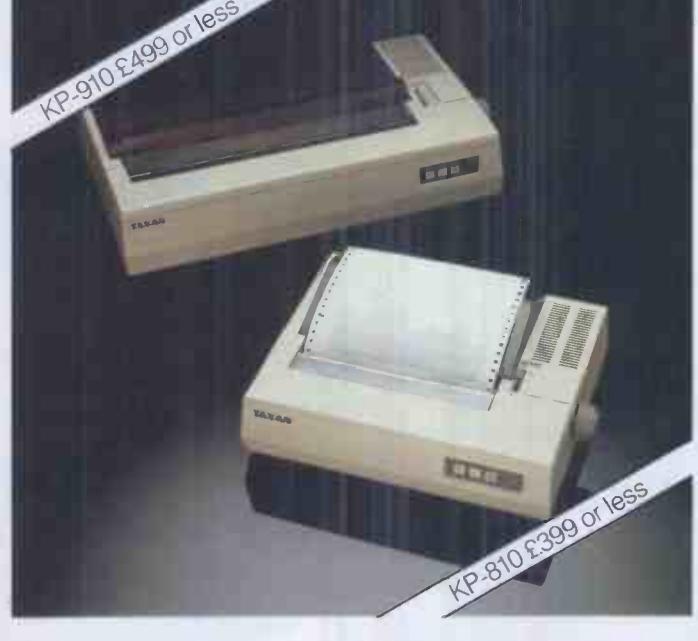

● High-speed printout - Print rate: 140 cps ● Fast paper throughput: 80ms/line (1/6" feed). • Near letter quality characters. Low noise . Paper handling: adjustable tractor and friction feed.  $\bullet$  Even higher-resolution printing in graphics.  $\bullet$  12 months warranty  $\bullet$  Extraordinary longlife cartridge ribbon.

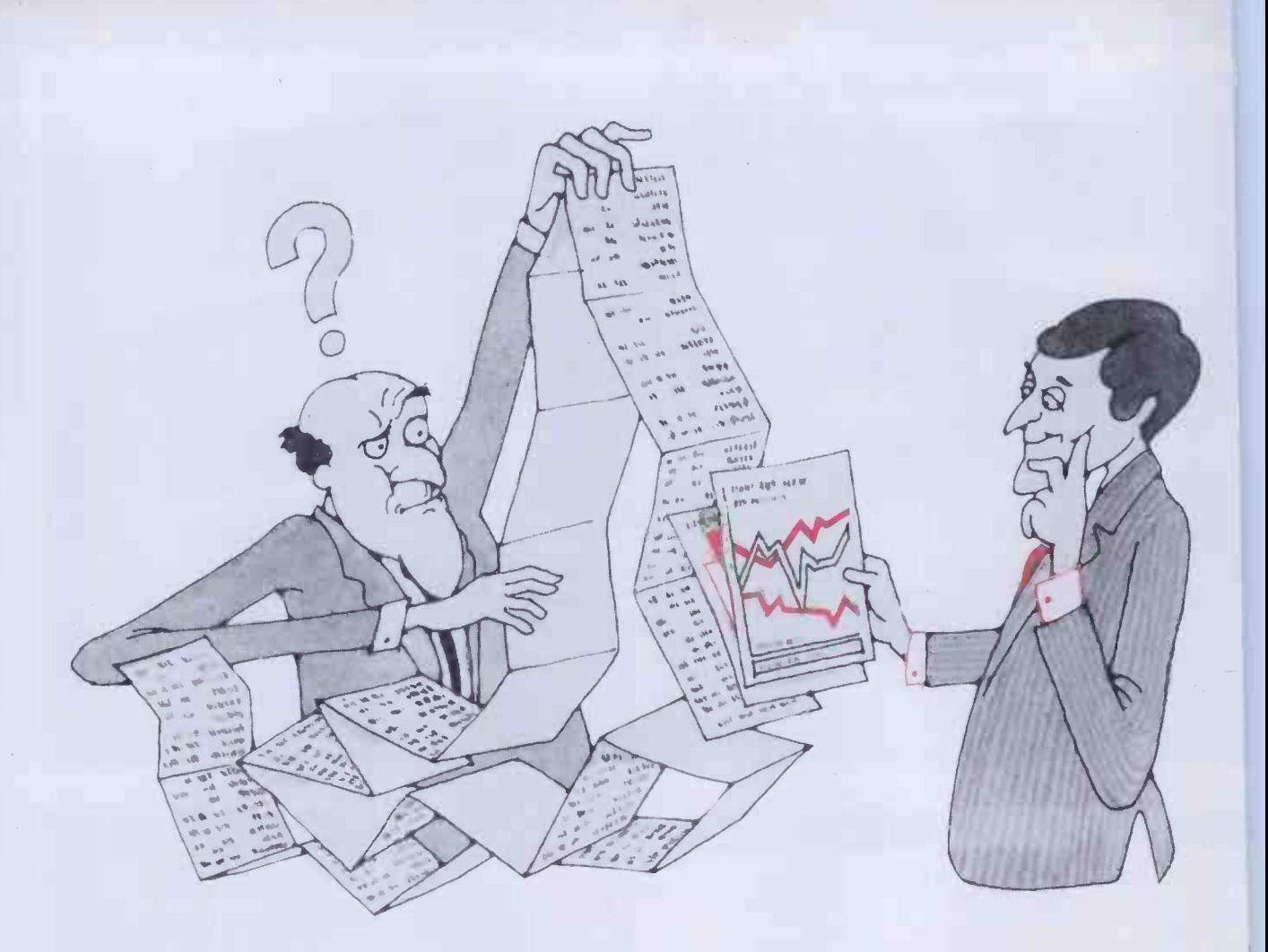

## A picture is worth a thousand words

Complete your computer system with the Beaver Plotter, from dealers at around £400. The Beaver Plotter gives the best value for money today. By using **Fig.** the latest linear motor technology, the Beaver Plotter **brings** you quality and performance comparable to **the state** units priced nearer £1,000.

Our advanced technology means more than just low cost. A dramatic reduction in moving parts provides you with excellent accuracy and reliability.

To find out more send for details now.

Tell me about the BEAVER

I have an immediate need  $\Box$ Send me information only  $\Box$ 

Linear Graphics A new line in computer hardware

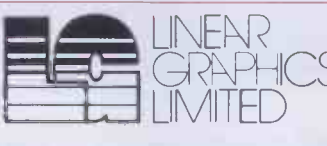

Industrial Estate, SS6 7XN.<br>Tel: (0268) 741322<br>Telex: 995701 34A Brook Road, Rayleigh Weir

### THE SHARP 76K MZ-700 - A REAL COLOUR COMPUTER

The Sharp 76K MZ-700 - A real computer with BASIC, PASCAL, MACHINE CODE and FORTH languages, plus 45 programs, £215

 $MZ-721$  - As above with built-in cassette,  $£248$ 

 $MZ-731$  - As above with cassette and 4 colour printer plotter, £359

Dear Graham Knight,

I have had my Sharp MZ-700 for nearly a month and I am writing to congratulate you on the excellence both of the computer itself and of the support tapes and documentation. As a professional electronic engineer, working with computers daily, <sup>I</sup> wish that some professional software houses provided that sort of support.

Mr. Mitchell, London SW1

Ring, or write for full details of how KNIGHTS designed the MZ-700 character set for Sharp and receive our full price list and newsletter.

We have sold Sharp products for the last nine years and have never charged for a single repair.

Customers outside the UK add £10 for air freight. UK customers get free Securicor delivery but remember to add VAT. We accept ACCESS and VISA.

### KNIGHTS TV & COMPUTERS

108 Rosemount Place, Aberdeen. Telephone: 0224 630526. Telex: 739169

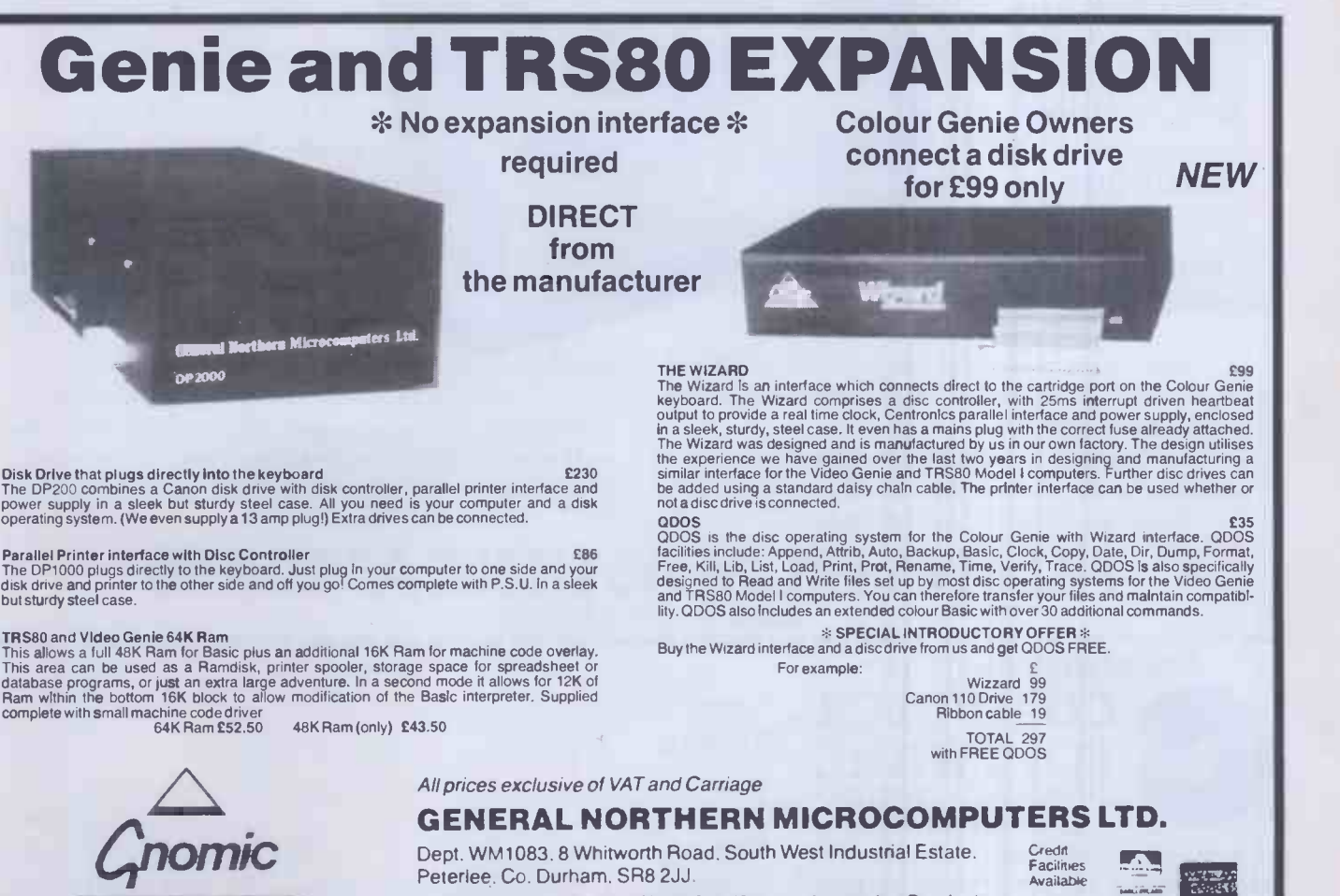

Telephone: Peterlee (0783) 860314 (24 hour Answering Service)

VISA

# Now a business spreadsheet<br>for home computers

Clear and easy to use

2000 cells (600 in 16K VIC 20)

Global column width adjustment

Variable individual column width

Insertion or deletion of rows and columns

Save, load and merge capabilities.

### 22 mathematical and statistical functions

Formatting by cell or whole sheet

Fast alpha numeric search

Fast alpha-<br>
numeric search<br>
Comprehensive<br>
Comprehensive<br>
Replication acros<br>
Columns and row

Replication across columns and rows

Horizontal and vertical titles can be fixed

Graphics facility to display your results

Powerful alphanumeric sort, highest to lowest and lowest to highest

With Practicalc you can use your 16K VIC 20 or Commodore 64 to carry out sales forecasts, modelling, cash flow projections and much more.

BUSIN

Compare the professional features and power of Practicalc Plus or Practicalc 64 with other spreadsheets. Compare the price. You won't need a

spreadsheet to calculate the best buy.

 $rac{c}{c}$ 

Computer Software Associates' products are available from good computer stores or direct from the exclusive distributors - Marketing Micro Software Ltd., Goddard Road, Whitehouse Ind. Est., Ipswich IPI 5NP. Tel: 0473 462721 Telex 987515.

## L THIS FROM AS LITTLE AS £29.95

EXPENSE

FOR THE COMMODORE VIC-20

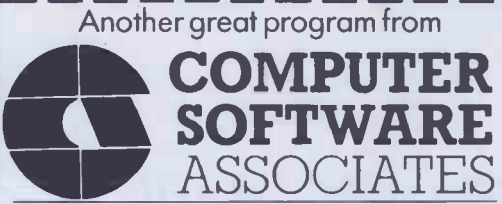

For more information send this coupon to:

Marketing Micro Software Ltd.

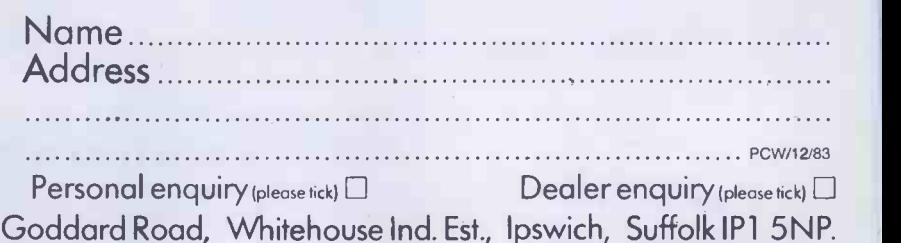

### ADVERTISEMENT

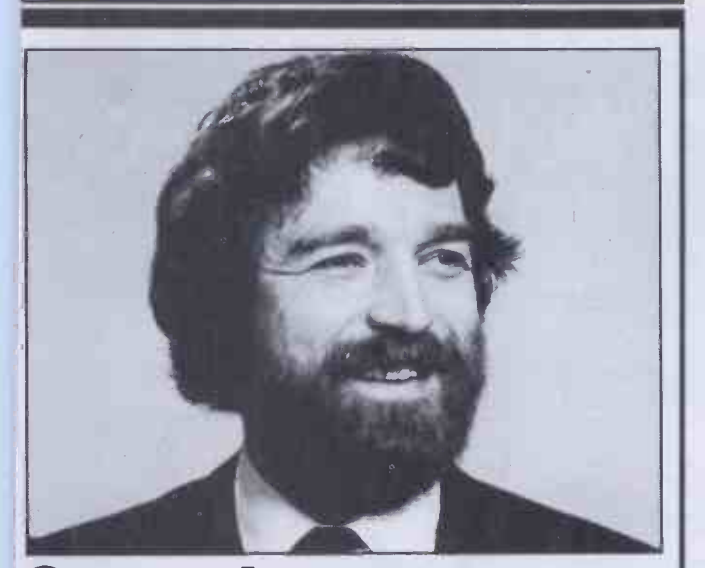

## Saunderson **speaking**

Eighteen months after first talking to John McIntyre. the IBM Personal Computerman in the UK, and following ten months of serious negotiations, we have been promoted to the ranks of the IBM PC authorised dealer. IBM had always turned us down previously on the grounds that our premises in Slough were not good enough. Unfortunately, they were right! When, in August, we moved to Windsor with over 3,000 sq.ft., a new showroom and first class servicing facilities, the approval came through straight away. It only goes to show the care IBM take in selecting dealers.

The IBM PC just about completes our product range. which is now almost entirely 16 bit, comprised as it is of Wang, Sirius and Apricot as well as IBM. The only 8 bit system we sell is the good old steam driven Intertec Superbrain. Yet Intertec too have some exciting new products in the pipeline - judging from what I saw a couple of months ago at their US headquarters in Columbia.

Software for the IBM PC is growing at a dramatic rate. We have quite a problem keeping up with it! Naturally, we have LOTUS 1-2-3 and TK! SOLVER, both of which make superb use of the PC's abilities. And we have just received the first MSDOS versions of AUTOCAD, the two-dimensional computer aided drawing system. This generated an incredible amount of interest at the recent PCW Show in the Barbican. It now drives the PC colour screen using a mouse device and a pointer. Why not give me a call? Come and see it. You will be impressed.

### Sandy Saunderson

Sandy Saunderson is Managing Director of KGB Micros Limited, the fast growing commercial microcomputer company based in Windsor. He has extensive knowledge of the microcomputer industry and if you would like to speak to him, either on general computer matters or particularly about his own products at KGB, give him a call on Windsor 50111 or drop him a line at KGB Micros Limited, 106 St. Leonards Road, Windsor, Berkshire SL4 3DD.

MicroSig

Use your BBC Model B as an image analyser with :-

MicroSight <sup>I</sup>

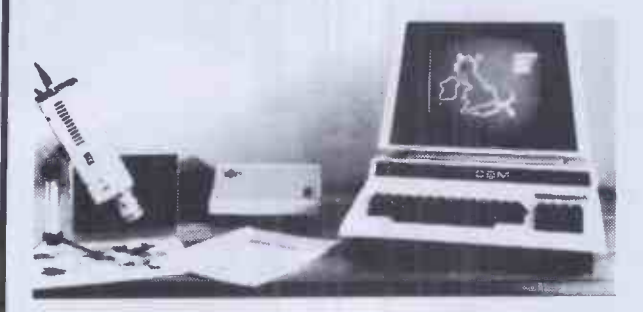

Available on BBC, Apple, Commodore, Research Machine, Sirius, etc, Includes Camera,cables, interface, software and documentation.

£495.00 + VAT

MicroScale.

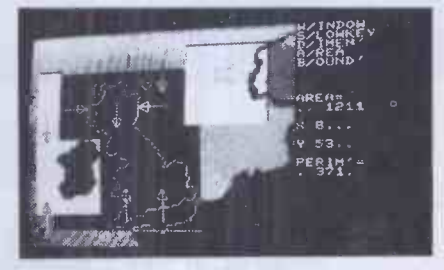

Image processing software to calculate area and perimeter of objects within a specified window also to dimension features. Disk and printer dumps of binary and grey scale data.

£295.00 + VAT

MicroEye Vision Interface.

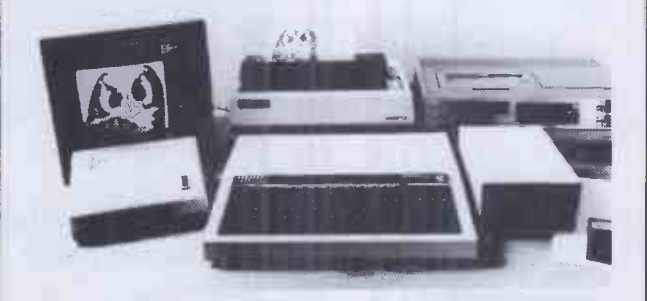

256 x 256 pixel resolution with 255 grey levels per pixel comes complete with software and documentation. Can be used for video tape digitising Satallite picture analysis etc. Available for BBC, Apple, Commodore, Research Machine, Sirius etc. £295.00 + VAT

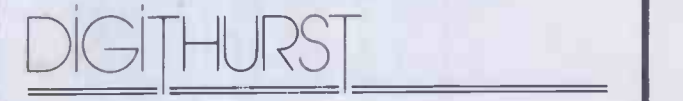

Digithurst Ltd. Leaden Hill. Orwell. Royston. Herts. SG8 5QH Tel: (0223) 208926

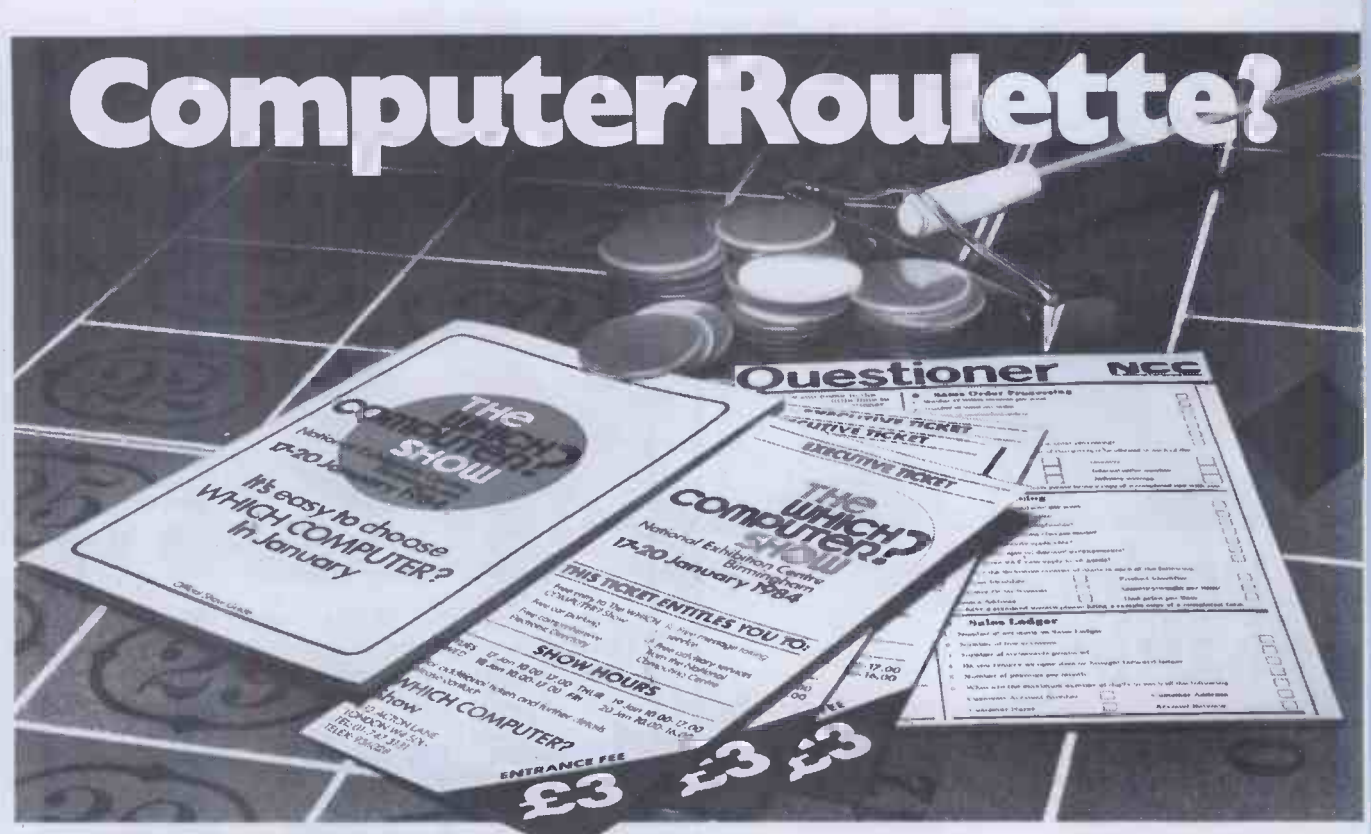

## With theWhich Computer? Show you'll leave nothing to chance.

The computer or word processor you install in The National Computing Centre will be your business is going to be with you for a long presenting special video briefings and you get a time. So when you're buying a system, the last free NCC Questioner when you send for your<br>tickets to help pinpoint what you're looking for

The Which Computer? Show is for business before you leave.<br>Ole who believe in leaving nothing to chance. **Compare, discuss and get practical experi**people who believe in leaving nothing to chance.

But then it helps you narrow down that choice<br>simply dip out the coupon and send it to us at until you've found the one system that matches your needs exactly.

At the Which Computer? Show you'll find office hours.<br>computer experts who talk your language.

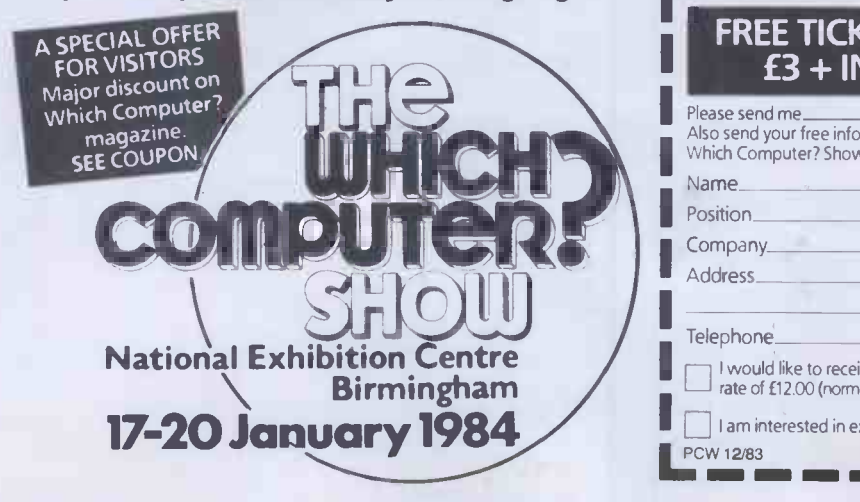

tickets to help pinpoint what you're looking for

Firstly, the show offers you the widest choice ence of the very latest products. Only then of equipment you'll find under one roof.<br> **and save time, money and effort!** 

Which Computer? Show, 232 Acton Lane,<br>London W4 5DL Phone: 01-747 3131 during

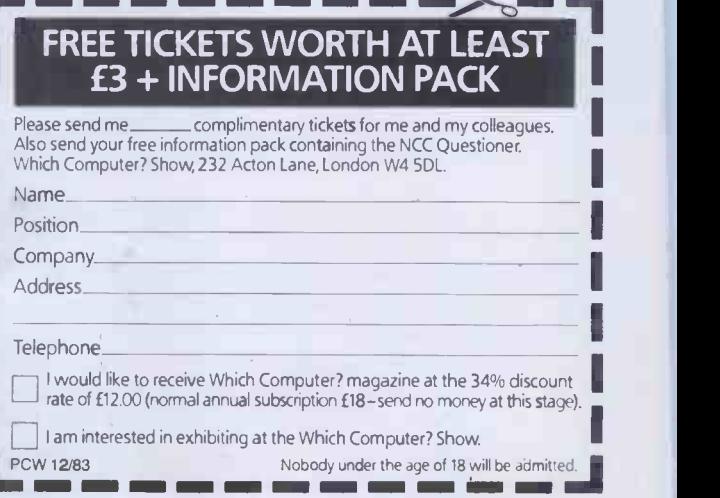
## **THE SORD M68** RIDGES THE GAP BETWEEN 8 & 16-BIT MACHINES

### eep your 8-bit software and move across to 16-bit performance

If you're about to outgrow your 8-bit micro system but, naturally, can't bring yourself to throw away that huge investment you've made in 8-bit software, focus on the new Sord M68.

It features two separate central processing units in one powerful machine. There's the reliable and respected Z80 8-bit CPU, partnered by the remarkable new 10MHz 6800016 -bit CPU.

The incredibly low-cost M68 will maintain your 8 -bit software investment and give you 16 -bit performance. It is the 'bridge' everyone has been looking for-and SORD have found.

The M68 is PIPS compatible. PIPS is Sord's simple no -program computer language for business.

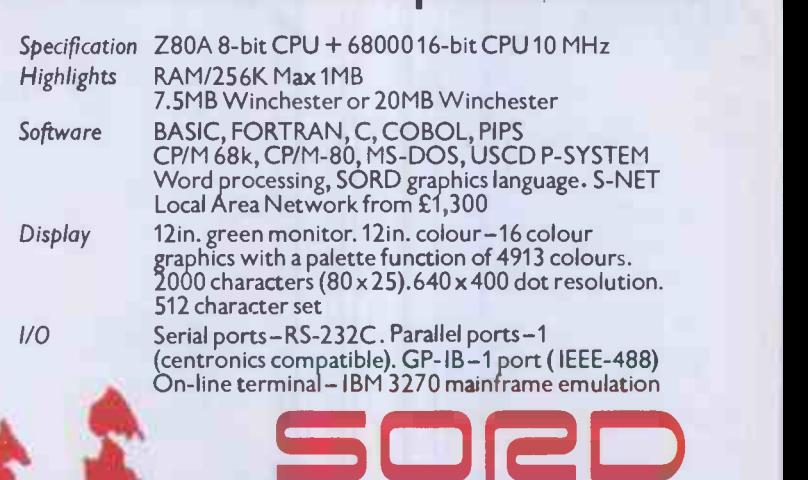

 $\blacksquare$ 

THE JAPANESE EDGE

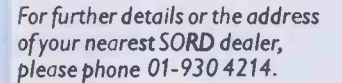

M68 Mk41-£2995 + VAT, includes 64K 8-bit RAM/256K 16-bit RAM, 2x1MB 51/4in. floppy disk, 12in. green CRT, PIPS III and C/Basic. M68 Mk5 - £3845 + VAT, as above but 2 x 1MB 8in. floppy disk.

 $\bullet$ 

neD.

#### TOKYO, NEW YORK AND NOW LONDON 01-930 4214

## WE WISH YOU A MERRY CHRISTMAS AMP OFFER YOU MICRO CHIP NEW YEAR

LVL COMPUTERTWON OFFERS YOU ENTERTAINING, EDUCATIONAL, PRACTICAL PRESENTS, THIS CHRISTMAS FOR ALL THE FAMILY - TOTS, TEENAGERS, MUMS AND DADS - AND AT PRICES THAT'LL MAKE YOU CELEBRATE.

## WILL UNCHAIN THE GRAPHICS POV

OF YOUR BBC MODEL B MIC

AN EASY TO OPEATE COMPLEX GRAPHICS SYSTE1 WITH VERY ADVANCED SOFTWARE CONTAINING PROGRAMS GIVING A POWERFUL AND VERSATILE COMPUTER AIDED DESIGN SYSTEM

COMPLEX PICTURES AND DIAGRAMS, OR ORIGIN DESIGNS CAN BE QUICKLY, EASILY AND ACCURA REPRODUCED.

FOR USE IN EDUCATION, BUSINESS, DRAWING 01 DESIGN STUDIOS AND THE HOME.

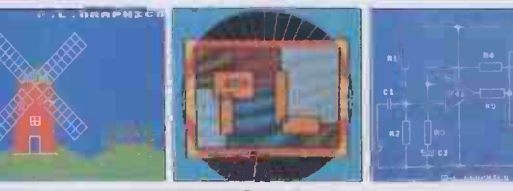

#### £149.95 (including VAT)

TERT

COMP

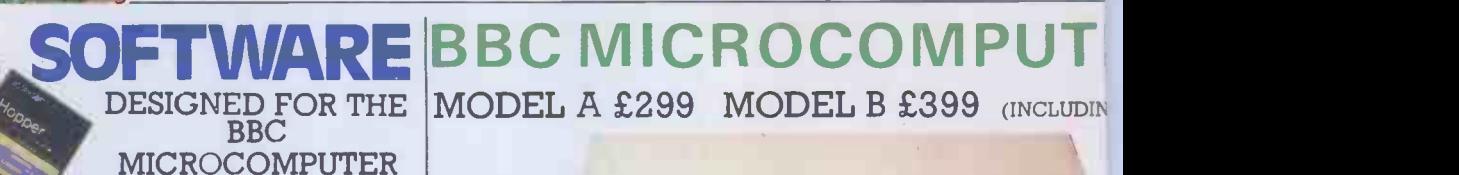

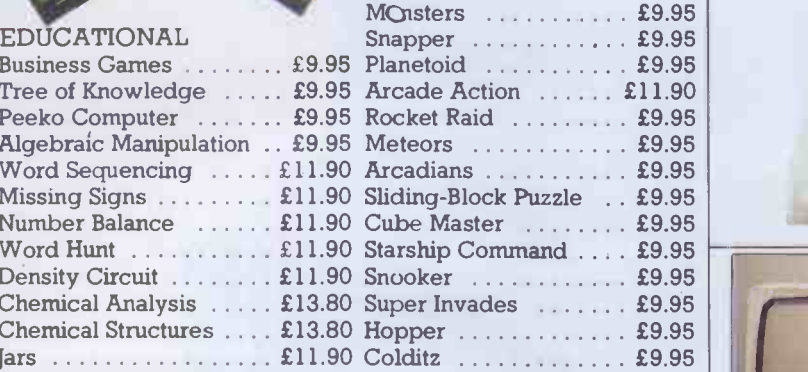

GAMES<br>MOnsters

(including VAT)

## BOOKS

#### ACORN

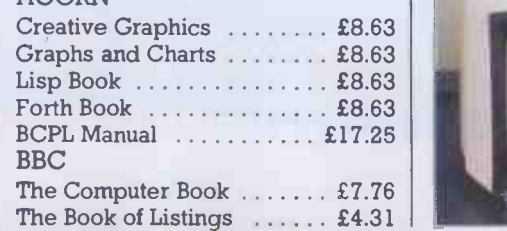

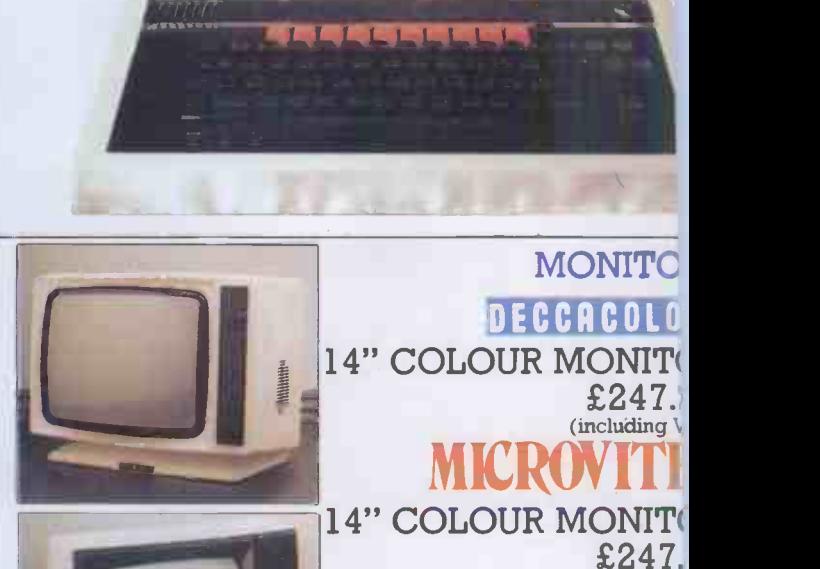

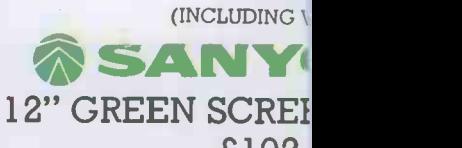

£102. (INCLUDING V

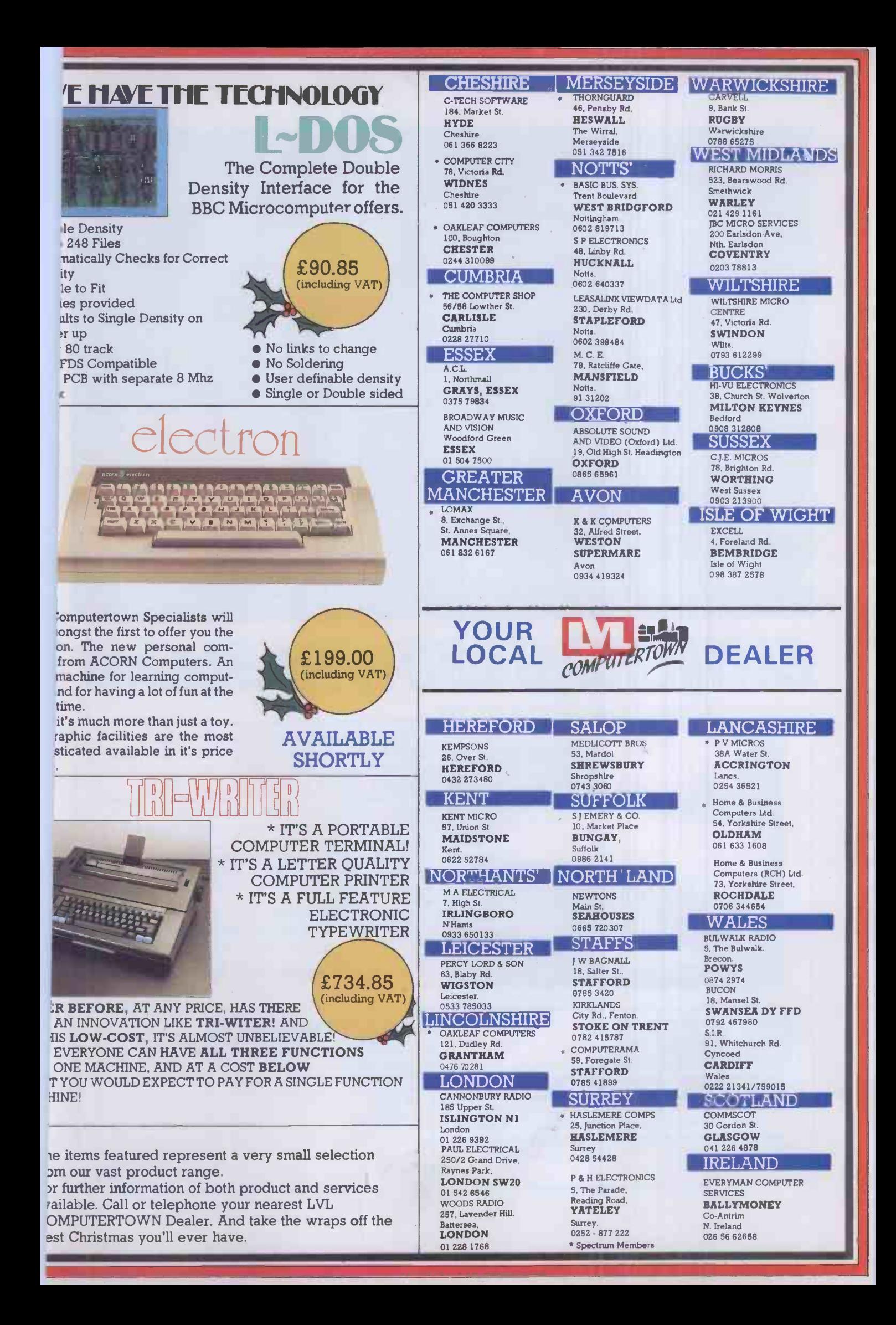

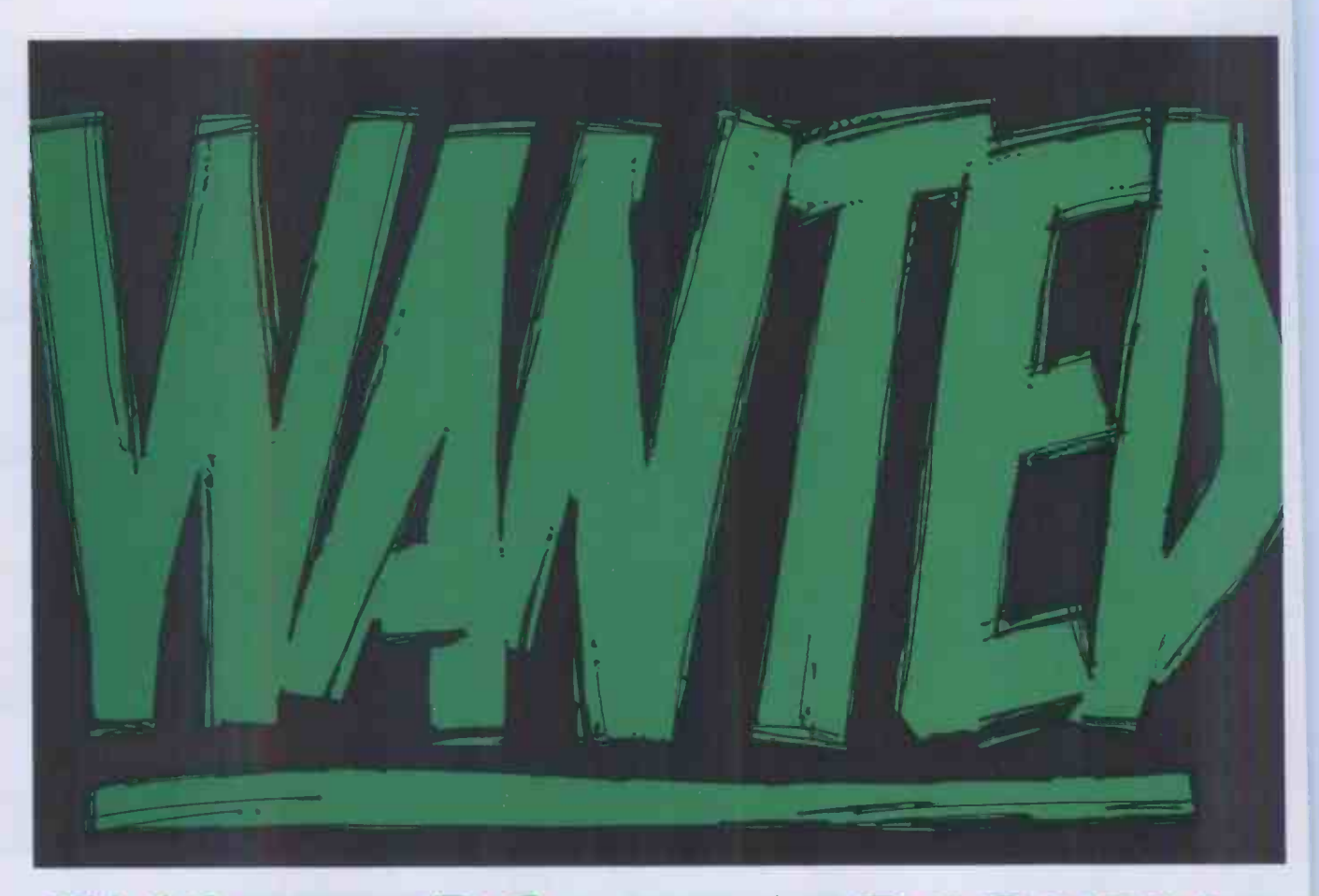

## ENAINEERS WITH PROBLEMS

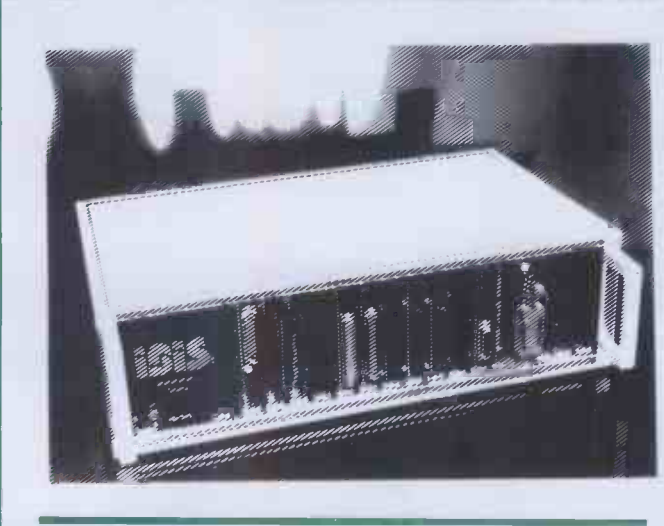

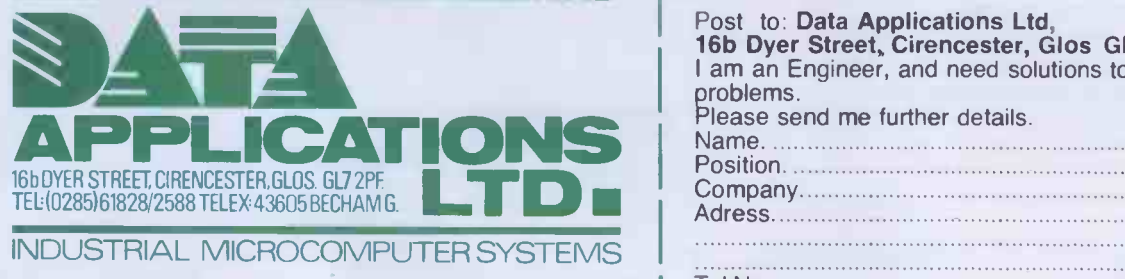

You may think you don't know much about computer based process control, automatic testing or production automation systems - but you do know what your company needs.

You can't cut corners to achieve the right system but you won't sign a blank cheque either.

You need sophisticated computing power but insist on ease of use.

You need to be involved in developing your system, to get it just right, but want guidance and assistance when you need it at a price you can afford.

You need IBIS systems from Data Applications We offer low cost modular systems as easy to use as a home micro. With all the support and advice you need - FREE.

Contact Data Applications, the company you can rely on.

Post to: Data Applications Ltd, 16b Dyer Street, Cirencester, Glos GL7 2PF I am an Engineer, and need solutions to some problems. Please send me further details. Name. Position. Company. Adress.... Lel No  $\overline{\phantom{0}}$ 

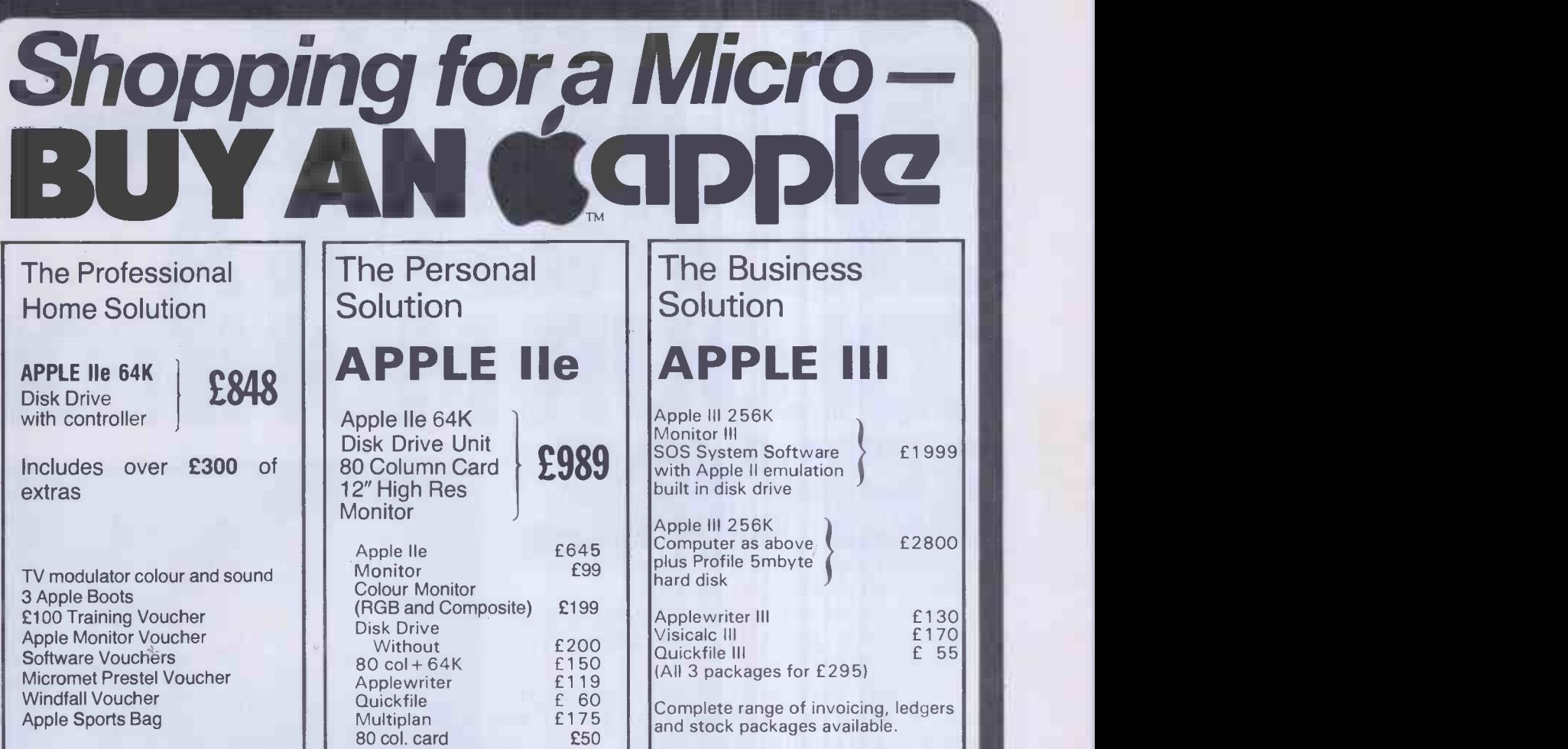

## THE SUPPORT PACKAGE

L\_

TRAINING - Free half day appreciation course before you buy -Free one day application training when you buy your Apple from us.

Full year guarantee on all parts and labour. On site maintenance available.

Why not attend one of our free seminars? OR rent a Lisa for evaluation. Please ring for details.

PRINTERS EPSON RX80 **RX80 F/T** FX80 **OKI** 82A 92 £242 £269 £350 £299 £439

For computerised solutions to business problems contact

SIMMONS MAGEE COMPUTERS LTD 13 YORK STREET, TWICKENHAM, MIDDLESEX TW1 3JZ

## 01.891.4477

## YOU HAVE SEEN ANYTHING I LIHSON R MONITOR An RGB monitor from JVC offering a resolution

of 370x470 pixels for less than £150?

We guarantee you won't see another bargain like that in this or any other micro mag-or in any other supplier's showroom.

For we've managed to acquire the sole distribution rights to these superb machines and we are able to offer them at an unbeatable price.

There are two models available: medium resolution (370 $x$ 470 pixels) at £149.95; and high resolution (580 $x$ 470 pixels) at £229.95. (Both excluding VAT)

The units have a 14" screen and are suitable for the BBC Micro, Lynx, Oric, Apple, and most other leading micros.

They are robustly constructed in a handsome cream casing. And come with a full year's guarantee.

Delivery is good: your monitor should arrive by courier service within ten days of our receiving your order

You can order by filling in the coupon below and posting to: Opus Supplies Ltd., 158 Camberwell Road, London SE5 OEE. Or by telephoning 01-701 8668 quoting your credit card number. Or, of course, you can buy in person at our showroom between 9 am-6pm Monday -Friday, 9 am -1.30 pm Saturday.

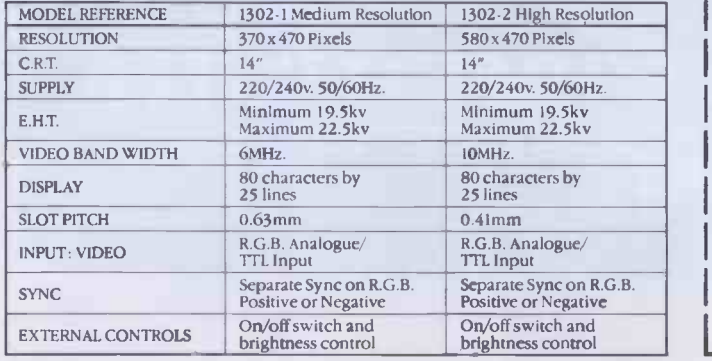

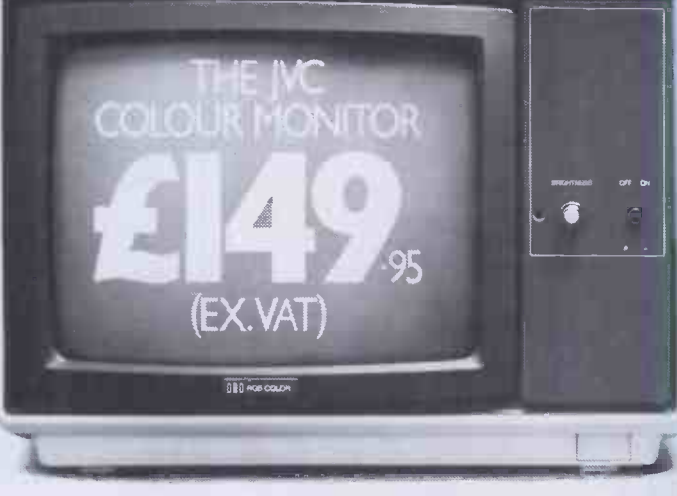

To Opus Supplies Ltd., 158 Camberwell Road, London SE5 0EE

Please send me \_\_\_\_\_\_\_ Medium Resolution Colour Monitor(s) at £149.95 each (ex. VAT).

> High Resolution Colour Monitor(s) at £229.95 each (ex. VAT).

Connection lead(s) at £6.00 each.

I understand carriage per monitor will cost an extra £7.00.

(N.B. A Medium Resolution Monitor including VAT, lead, and carriage costs £187.39. A High Resolution Monitor including VAT, lead, and carriage costs £279.39.)

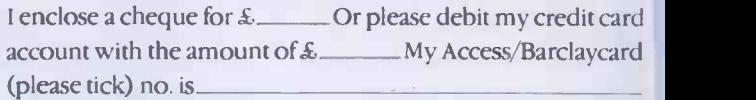

Please state the make of your computer

Name

Address

 $\sum_{\text{Telephone:}}$  Opus Supplies Ltd.

364 PCW

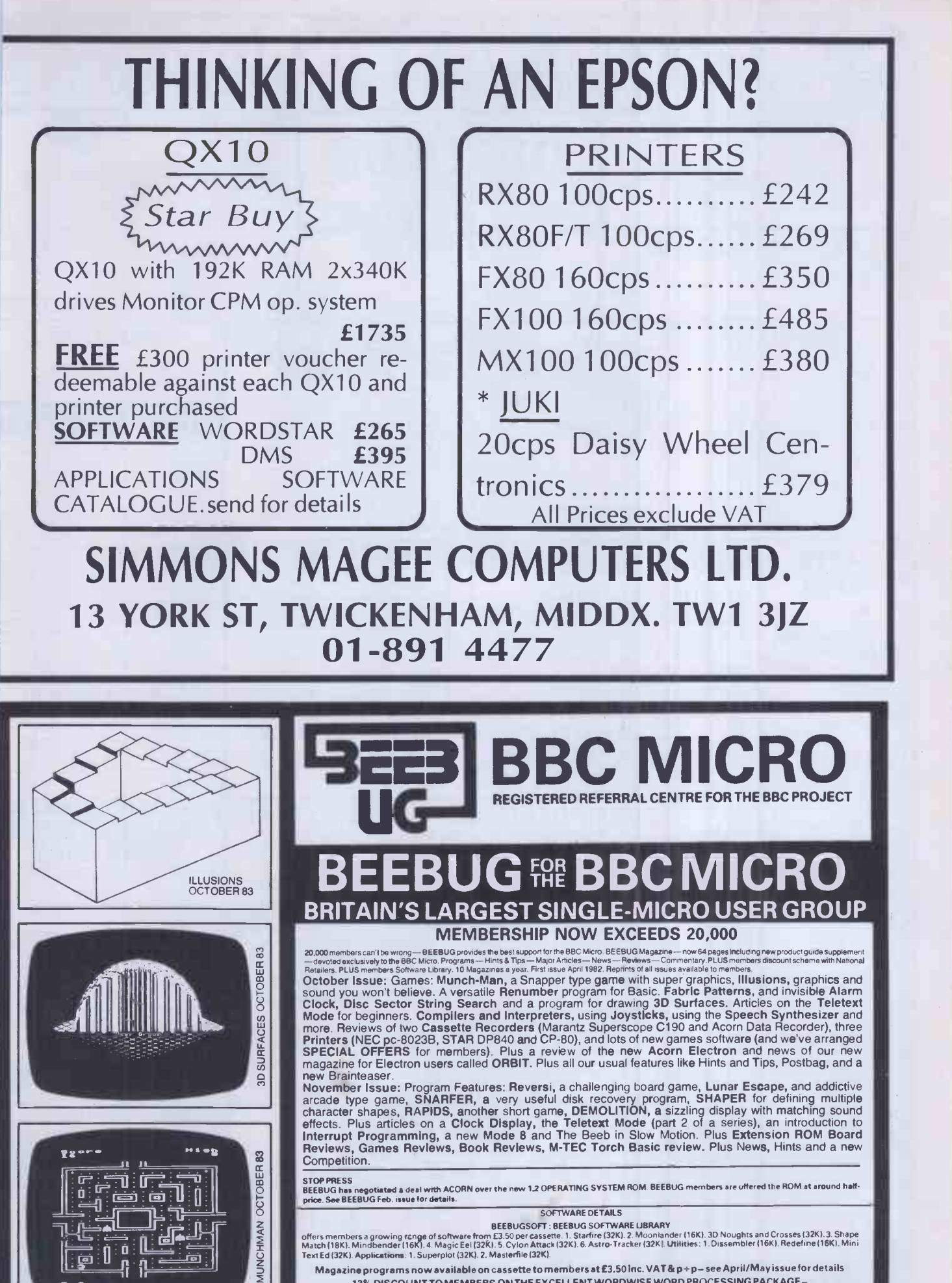

SOFTWARE DETAILS BEEBUGSOFT BEEBUG SOFTWARE LIBRARY offers members a growing rcnge of software from E3.50 per cassette. I Starfire (32K1 2 Moonlander (16K) 3D Noughts and Crosses 13210.1 Shape Match 11 BK) Mindbender 116K) 4 Magic Eel (32K). 5 Cylon Attack 132KI 6 Astro-Tracker 132K). Utilities: 1 Dissembler 116K) Redefine (16K). Mini Tee/ Ed (32K) Applications: 1 Superplot (32K) 2. Masterfile 132KI

Magazine programs now available on cassette to members at £3.50 lnc. VAT& p+p-see April/May issue for details 13% DISCOUNT TO MEMBERS ON THE EXCELLENT WORDWISE WORD PROCESSING PACKAGE - THIS REPRESENTS A SAVING OF OVER £5.00.

Send £1.00 for SAE for Sample<br>Membership: UK £5.40 for Samponths, £9.90 for one year.<br>Overseas one year only: Europe £16.00, Middle East £19.00, Americas & Africa £21.00. Other Countries £23.00. Make cheque to BEEBUG and send to. BEEBUG Dept 6, P.O. Box 109, Baker Street, High [1] [1] [2] Wycombe, Bucks HP11 2TD

Screen Photographs of programs in BEEBUG

ń

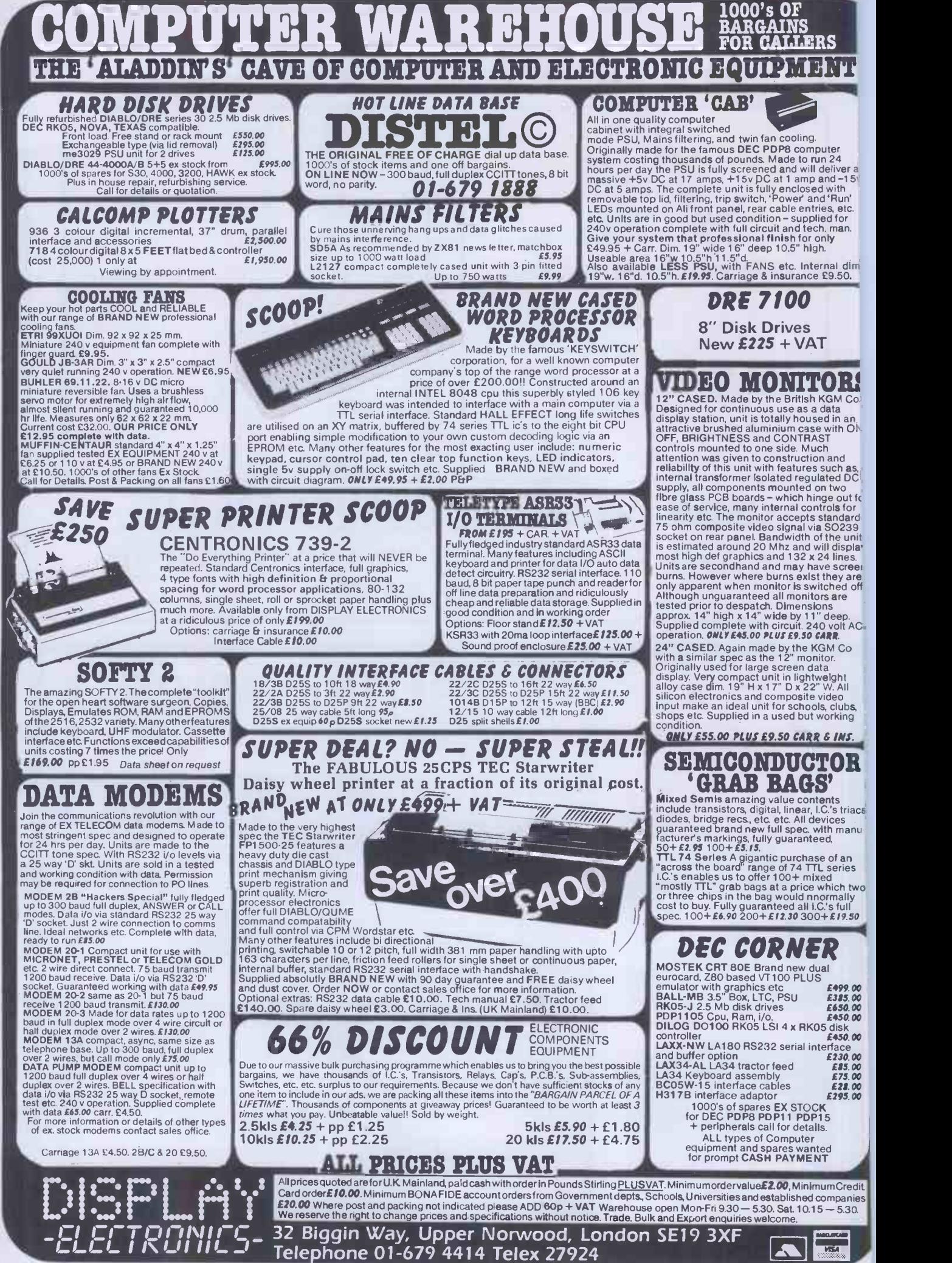

# DHT'S HA ;0,4#

#### UR NOGGIN AND WIN £10,000.

ht think you're a computer games wizard . . . I'm od myself. But I've got news for you! I've discovered generation of computer games - and they're mind - The So if you're a spuddler you might as well turn the

#### **E YOU WON'T STAND A CHANCE IN MY TEN-**-SLAM.

n cope with a real challenge, try one of my suite of etching games. If you're really confident buy all six per.

ames are independent puzzles but each has a clue. the clues and put them together to solve the riddle. 10 who can will be finalists in my

AND-SLAM to win a cool £10,000.

ave to he an all-rounder because some of the games will r intellect, some your general knowledge and one your h computers. But they're all fun and I guarantee you'v n anything like them before.

#### ike:

the Strain - armed only with a compass and a map of in's railways, you must end up at the right section with d ticket.

ea Missile - taxes not only your usual video skills, but our mind. Bomb the enemy fleet through thick cloud hoot down missiles before they shoot you down.

bridge - take a trip around the city, punt on the Cam, off the pangs of hunger and try to reach your destination. llo - test your powers of logic with this ancient game,

'ng against each other or against the computer.

Tower - escape from the perils of the tower and obtain eys to escape from the dungeon.

Quiz - test your knowledge of Britain, playing against other or the computer in a battle to beat the clock. RAND-SLAM entry instructions will be enclosed with ame purchased.

nes are suitable for BBC, Dragon and Sinclair home ters.

TO: TWIG SYSTEMS SOFTWARE, 6 HIGH STREET, WENDOVER, BUCKS. ENGLAND.

a a ma

**The Contract State** 

**The Common** 

a ann an

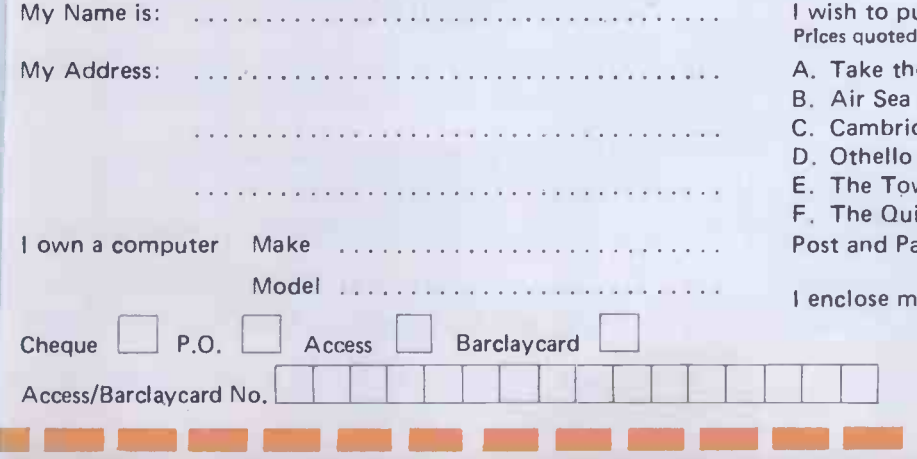

n m

and the second second second second second second second second second second second second second second second second second second second second second second second second second second second second second second seco

**urchase the following cassettes** are inclusive of VAT.

- -

e Strain Missile £9.00 each

**The Contract State** 

C. Cambridge or £45.00 for  $\mathsf{ver}$  the set F. The Quiz Post and Packing 1.00

 $y$  total remittance of  $E$ 

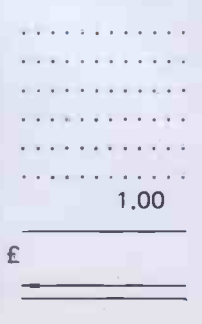

ana ana an

rning: These programs are sold according to Twig Systems Software terms of trade and conditions of sale, copies of which are available on request.

## SDRAGON

# It's as easy a

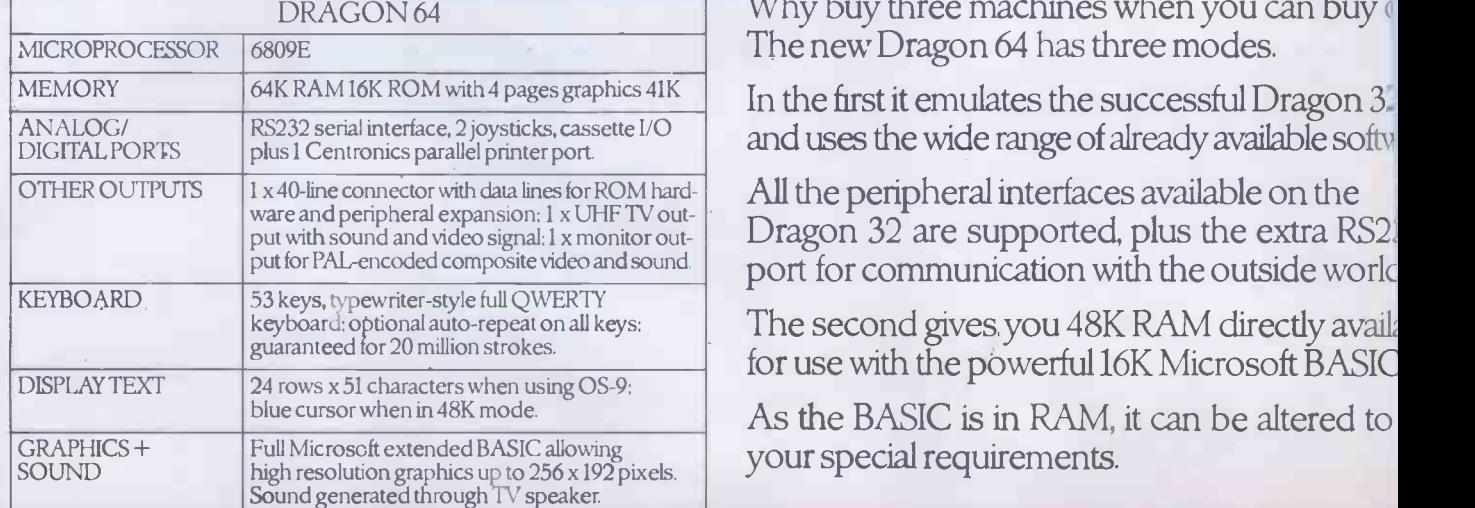

Why buy three machines when you can buy ( The new Dragon 64 has three modes.

RS232 serial interface, 2 joysticks, cassette I/O  $\parallel$  and uses the wide range of already available softy

All the peripheral interfaces available on the Dragon 32 are supported, plus the extra RS2: port for communication with the outside worlc

The second gives, you 48K RAM directly availi for use with the powerful 16K Microsoft BASIC

As the BASIC is in RAM, it can be altered to your special requirements.

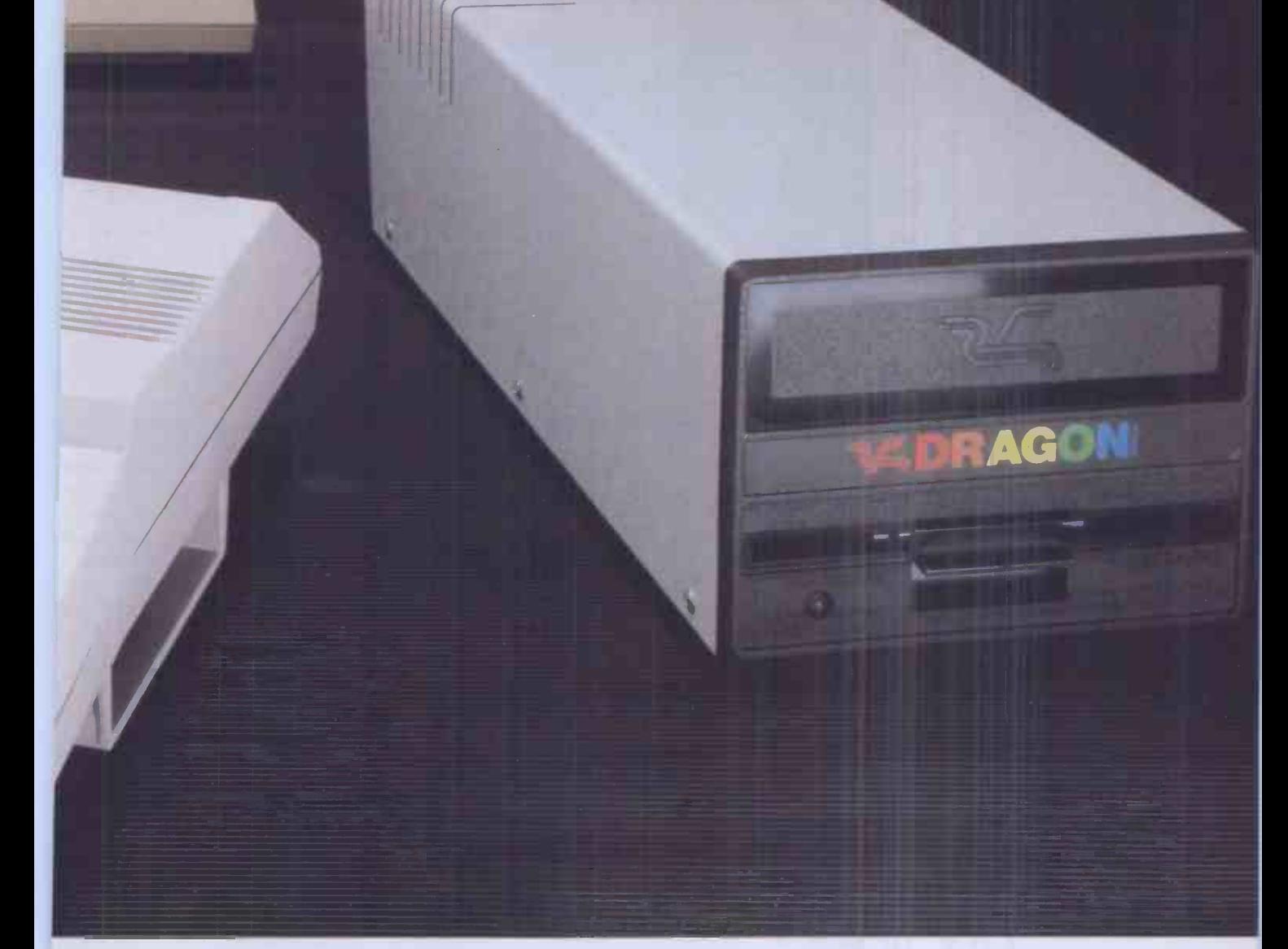

# ne, two, three

e third mode gives you access to the full 64K RAM, so you i work with other languages: FORTH, PASCAL,C and ictured BASICO9.

Id the Dragon Disk Drive unit and your Dragon 64 and \$-9 becomes your passport to the world of professional mputing - spreadsheets, word processing and business ckages.

;-9 is UNIX -like, multi-user, multi -tasking operating stem which\allows you to use a range of highly sophisti-:ed application software.

I in all, one, two, three adds up to a great deal more than just other home computer.

DRAGON 64 AND THE DRAGON DISK DRIVES ARE AVAILABLE FROM AU. LEADING COMPUTER SUPPLIERS.

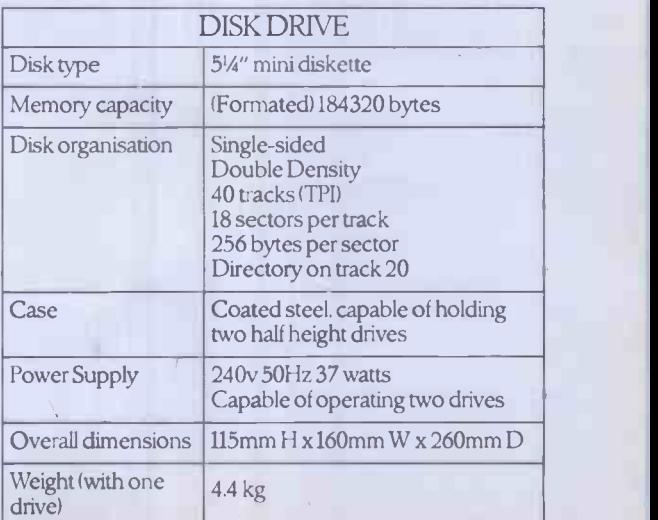

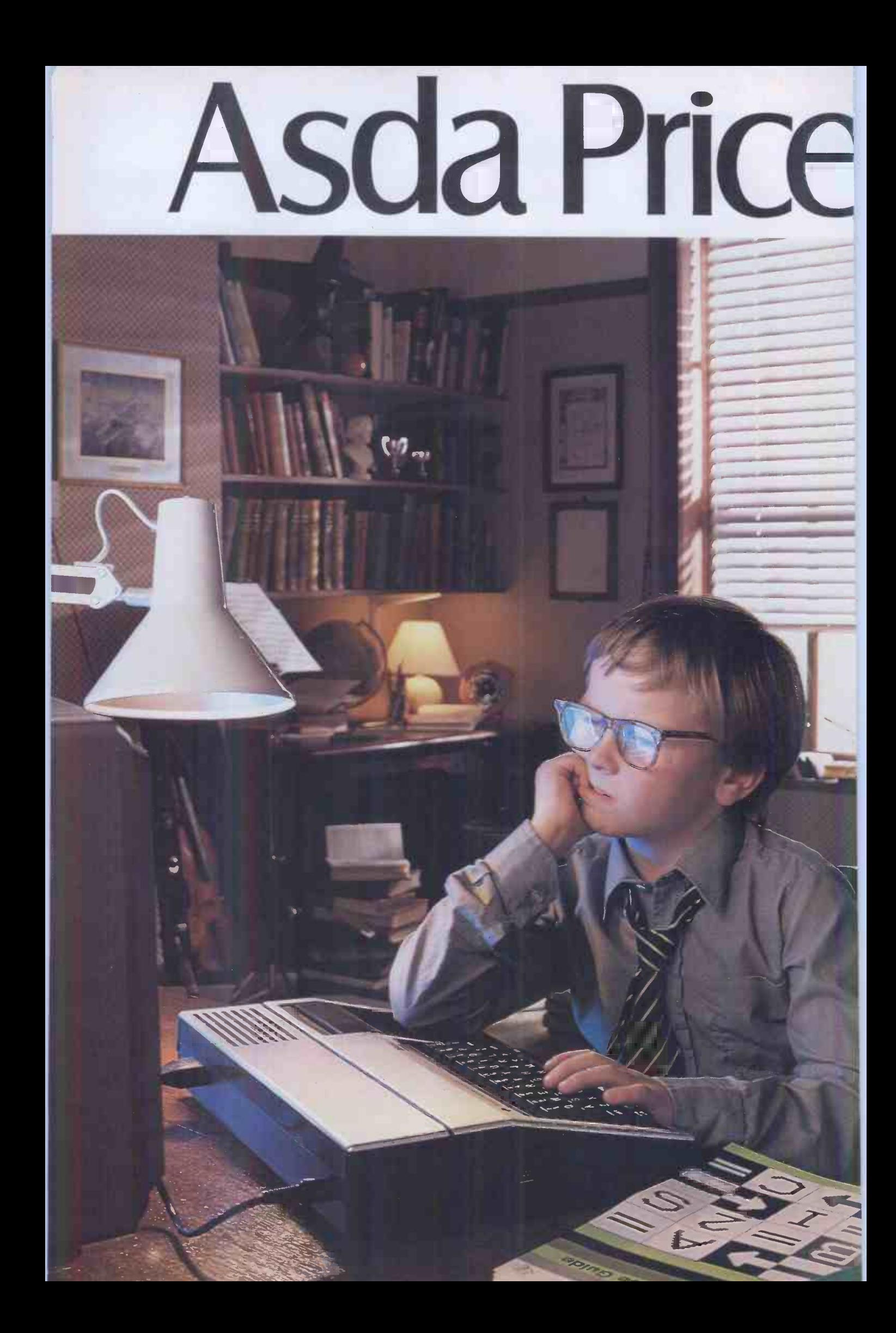

# -orevery Iom, Dick Ind Einstein.

nking about a personal computer? ver person. Your timing's perfect. pu can now buy one from Asda. iere's every chance we stock just one for you. And the peripherals.

And the software. tter still, they're all at Asda Price. you don't need to be a genius to see the benefits of that.

ksda Price.

lattel Aquarius

 $\vert$  D  $\boxed{G}$ V Z X C V B N  $M$ 

Asda Price.

**Texas Instruments** 

**TI-99/4W** 

Sinclair ZX Spectrum

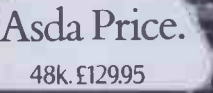

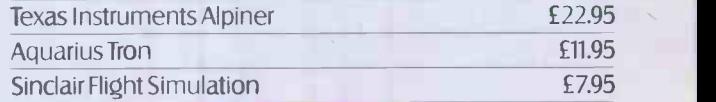

**ELIARIUS** 

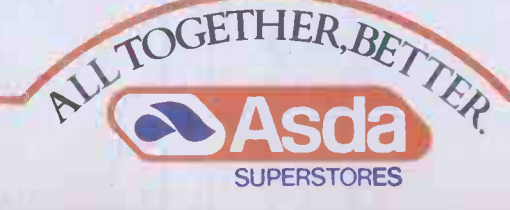

ASDA GUARANTEE SATISFACTION OR YOUR MONEY BACK. All PRODUCTS SUBJECT TO AVAIL ABILITY.

After blasting tryexploding

> Dragon Selection Personal Finance **Dreambug** Chess • Dream

#### YOUNG LEARNING-SERIES. Number Puzzler Number Gulper · School Mar Circus Adventure • Hide & Se

ARCADE GAMES.- Berserk Doodle Bug Cosmic Invaders Shark Treasure • Flag Whirlybird Run

ADVENTURE GAMES.- Mansion of Doom Shuttlezap · Eno/Stalag Quest • Dragon Mountain

Just a selection from our range.

Computers, like anything else, can seem a little dauntin if you don't start right at the beginning.

But, basically, they are logical and easy to understan Especially if you start witla home computer that is logica

and easy to understand. Like the Dragon 32.

What do home computers mean to you? Do they conjure up images of '1984' and `Brave New World?

Or do you think of them as advanced video games?

The subject is shrouded in myth. One or two of which we hope to clear up (with a little help from the Dragon 32).

Video games are a great introduction to the world of the home computer.

But there's more to them than simply saving the universe.

## "THEY'RE JUST A TO

True they can be used as a toy. To prove it we've produced a wide range of high

quality software aimed at the games player.

But to use a Dragon simply to play games on is rather like buying a car just to listen to the radio.

So what else is there? Well, there's programming.

We've even produced some software that'll help you master the basics.

Then there's Typing Tutor, a program that's particularly useful on the Dragon 32 thanks to its professional quality keyboard.

In fact our software range has something for just about everyone, from our Young Learning series right through to Computavoice, a program that can actually make your Dragon speak.

Take a look at the sample list provided and you'll see just what we mean:

# ;ome alien\_c, w inyths.

Maybe,though,you want to lit a while.

After all computers are adncing all the time. Arent they?

True. But there's no point ttting very advanced equipent if you dorit know how to ;e it properly.

Besides the Dragon 32 is ;rsatile enough and has a rge enough memory to be )le to cope with all your mily's computing needs for Pars to come.

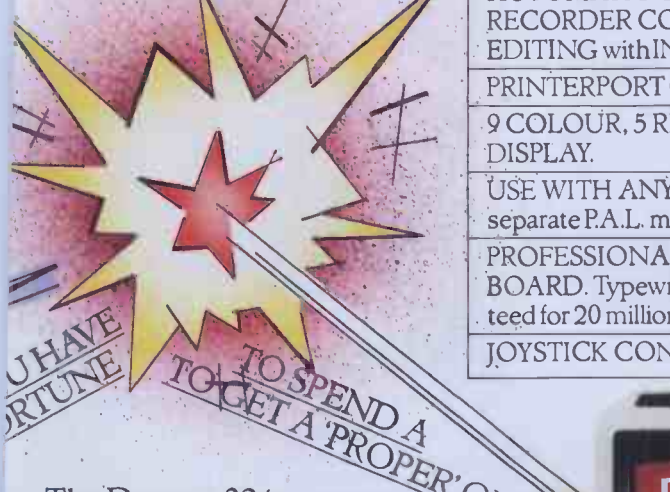

The Dragon 32 is a proper  $O(\sqrt{k})$  DRAGON 32 .omputer. As standard it offers . massive memory, together vith many functions you'd only ;xpect in a much larger (and nore expensive) machine.

Yet it will only set you  $back E175$ .

That's certainly no fortune for a machine with specifications<br>like these.<br>6809E MICROPROCESSOR. like these.

6809E MICROPROCESSOR. The most powerful eight bit<br>processor available

32K RAM (as standard). At least twice the memory of most similarly priced machines.

EXTENDED MICROSOFT COLOR BASIC (as standard). Featuring: ADVANCED GRAPHICS (set, line, circle, paint, print, draw, rotate and print using). ADVANCED SOUND 5 octaves, 255 tones. AUTOMATIC CASSETTE RECORDER CONTROL. FULL EDITING withINSERTandDELETE. PRINTERPORT (Centronics parallel).

9 COLOUR, 5 RESOLUTION DISPLAY.

USE WITH ANY U.H.E TV and/or separate P.A.L. monitor. PROFESSIONAL QUALITY KEY-

BOARD. Typewriter feel. Guaran- . teed for 20 million depressions. JOYSTICK CONTROL PORTS.

## TO UNDERSTAND TH

This is where the Dragon really scores. Our handbook was designed to be easily understood (as was the whole machine), even by people totally new to computers.

"It is better than most, comprehensive and easy to read." ( Thankyou Personal Computer World.)

So you won't have to keep asking the kids how to use it.

And as computers begin to play a bigger role in our lives, so a knowledge of them becomes more important.

Many schools have already recognised this, and computer studies is commonly taught.

Mind you it'll never have the 'dull' tag attached to it like other subjects, because computers ( especially home computers) are great fun.

How else can you save the universe in your own front room?

DRAGON 32

first familycomputer.

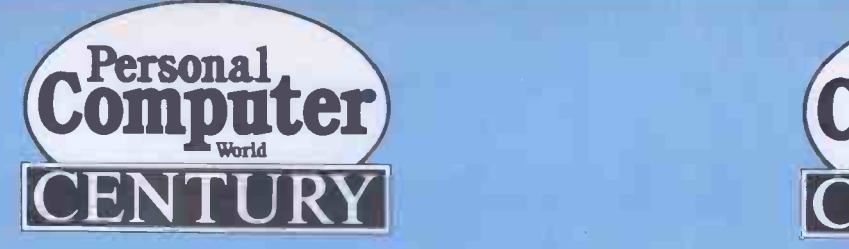

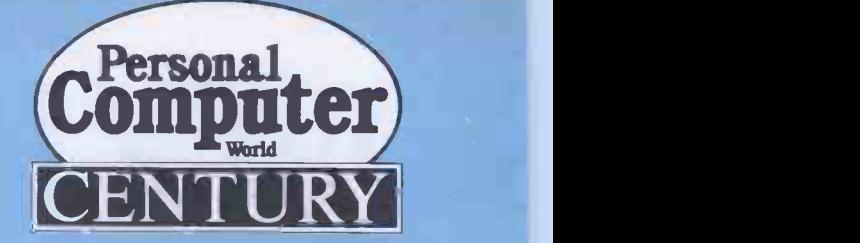

## BEST OF PCW BEST OF PCW

VARE FOR THE

Pemputer

SOF

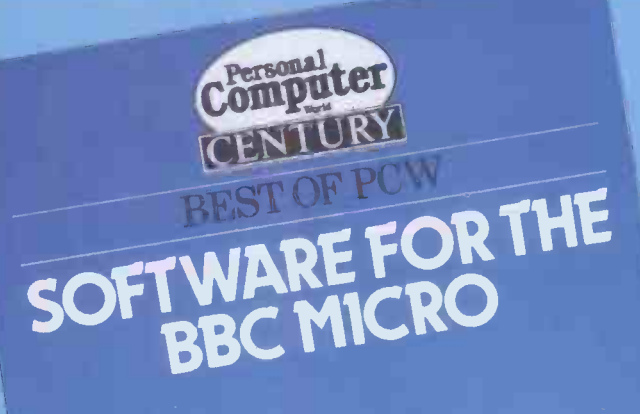

For the past five years "Personal Computer World" has led the market in microcomputer magazines and has a reputation for publishing the very best software for all the most popular micros. This brand new series The Best ofPCW Software comprises three separate volumes for: The BBC Micro, The Spectrum and The Dragon 32.

This BEST OF PCW series containsthe finest programs written for each machine plus a wealth of hints, tips and utilities which will prove essential reading for all serious programmers.

each 192pp each £5.95

Available through all good bookshops, but if you experience any difficulty<br>please fill in the form opposite. please fill in the form opposite.

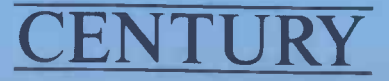

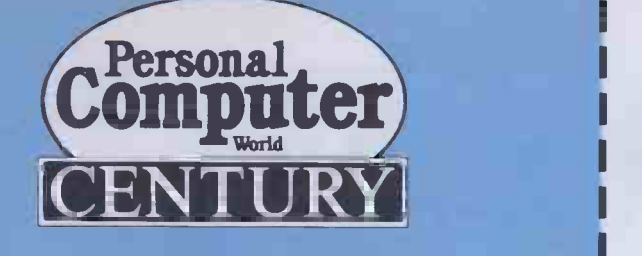

## BEST OF PCW

Computer

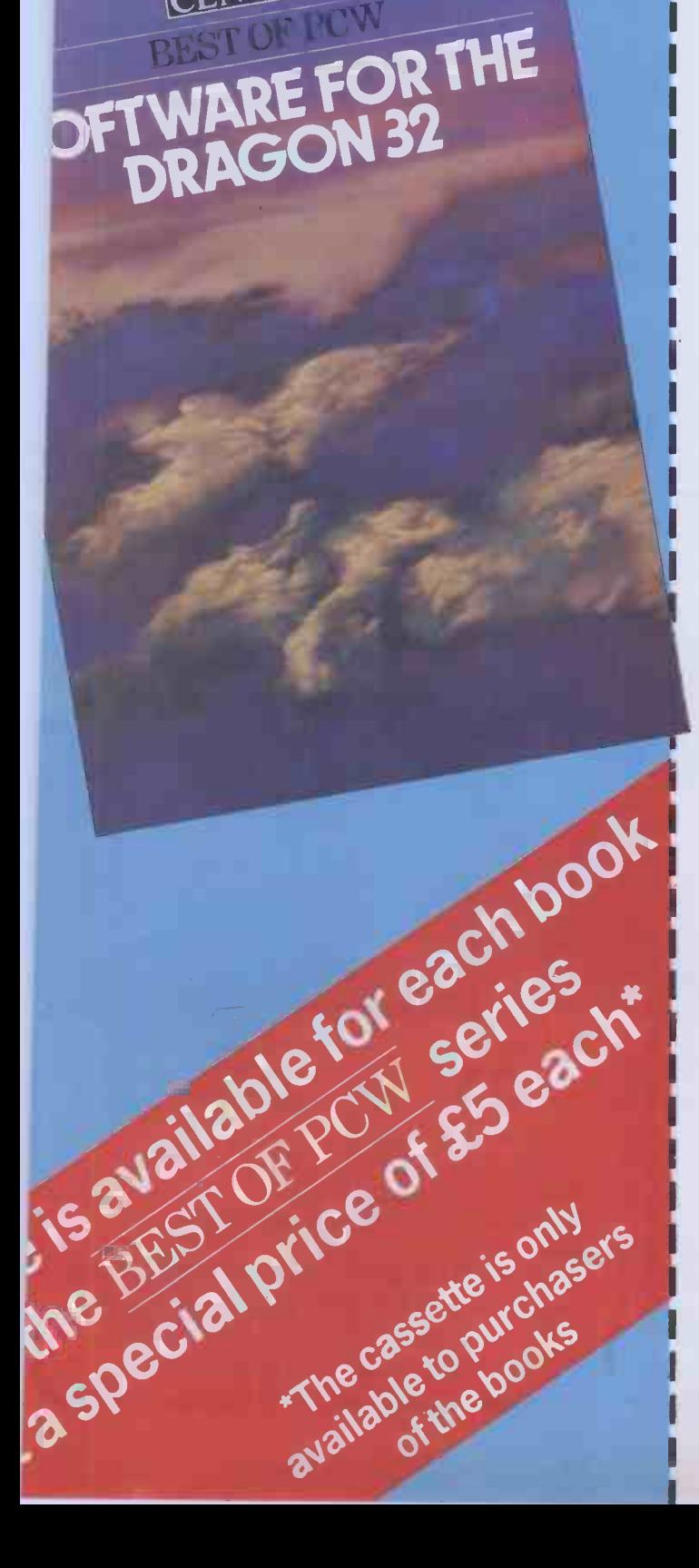

## ORDER FORM

To: George Philip Services Ltd Arndale Road Wick Littlehampton West Sussex BN17 7EN

### Please send me the following (tick where appropriate)

### Book only

**Quantity** 

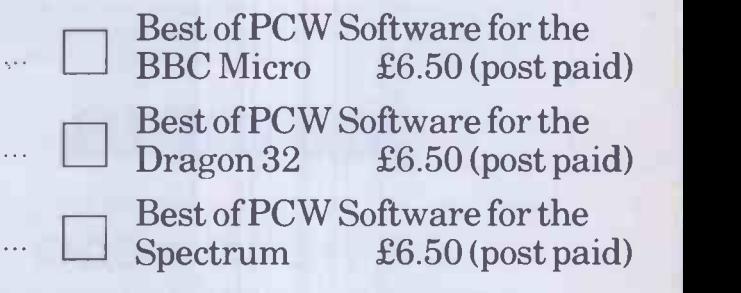

### Book and Cassette

**Quantity** 

Best of PCW Software for the BBC Micro plus cassette £11.50 (post paid) Best of PCW Software for the Dragon 32 plus cassette £11.50 (post paid) Best of PCW Software for the Spectrum plus cassette £11.50 (post paid)

I enclose my cheque/postal order for E (Please make payable to George Philip)

Name

Address

Please allow 28 days for delivery, subject to availability.

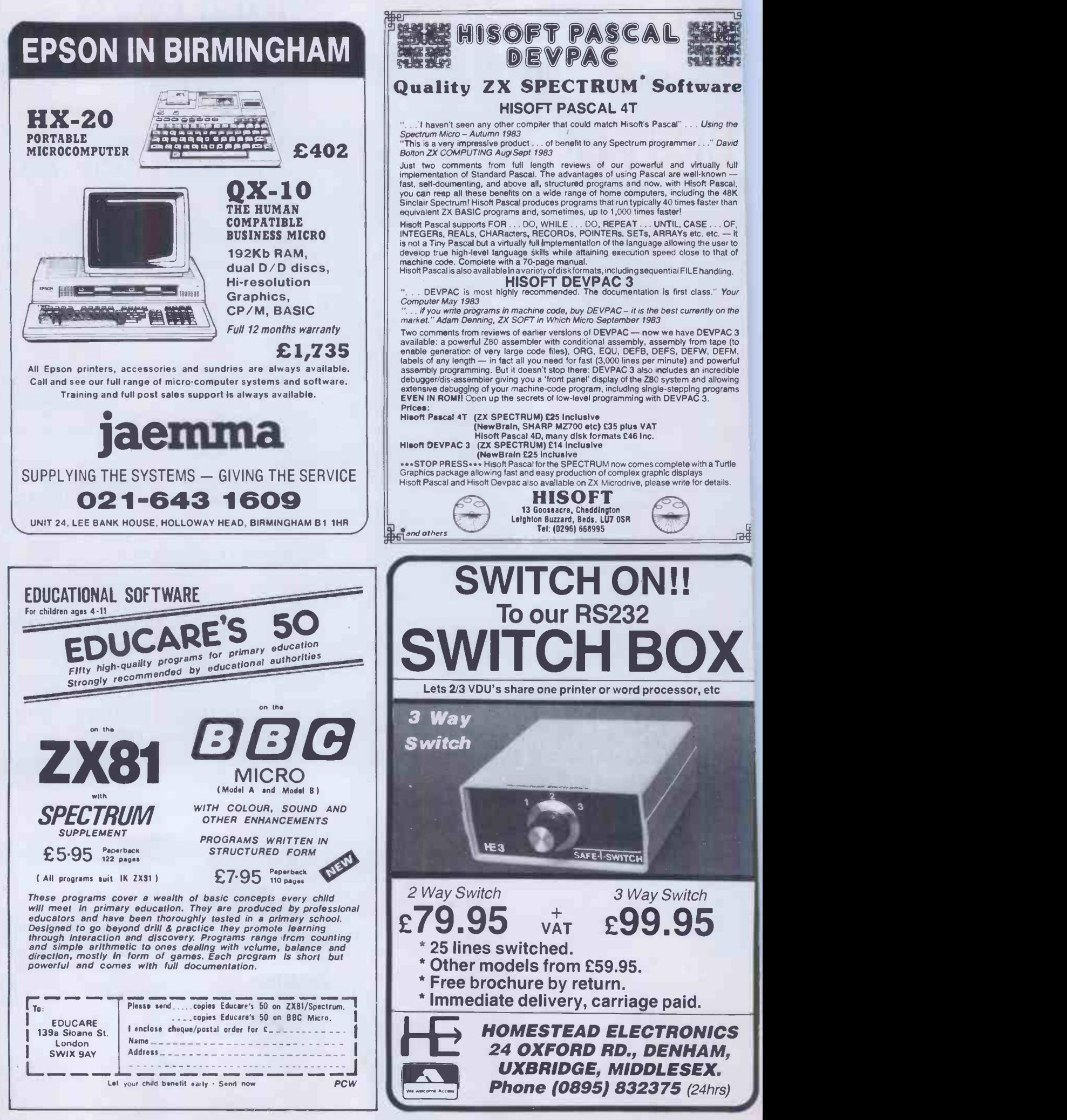

## LYNX SOFTWARE. fOWAS CLOSE AS THE POST.

You'll find Lynx software in more stores than ever before. And now it's lilable from the end of your street. Because you can order your favourite games post direct from Camsoft. These are the first of our titles. There are lots more the way. Fill in the coupon below and have fun by return.

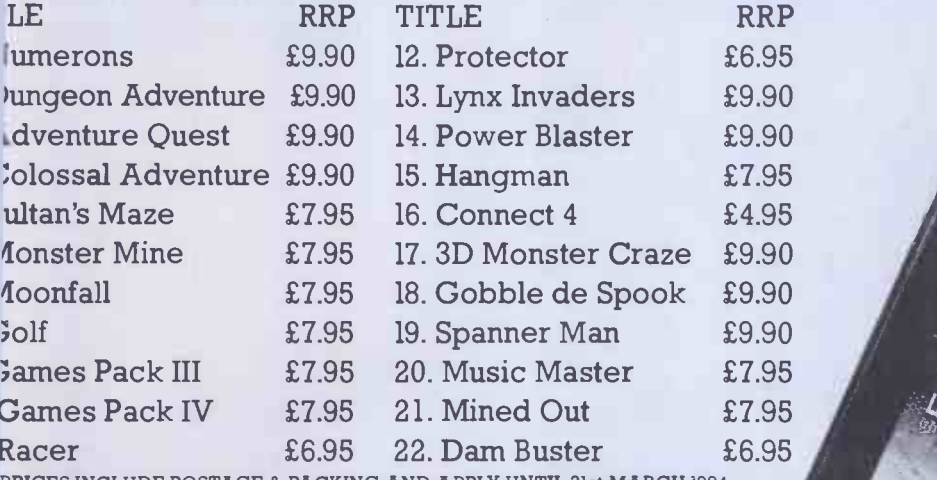

PRICES INCLUDE POSTAGE & PACKING AND APPLY UNTIL 31st MARCH 1984.

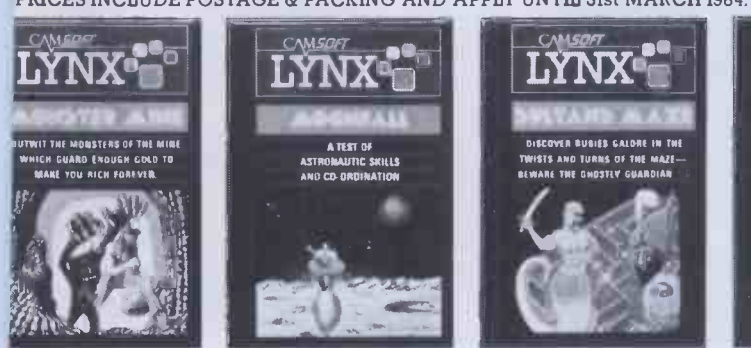

AND PURL STEELING CONTROLLED THE TELEVISION

1 2 3 4 5 6 7 8 9 10 11 12 13 14 15 16 17 18 19 20 21 22 TICK TITLE NUMBERS REQUIRED

DAYS FOR DELIVERY.

I enclose my cheque/postal order for £\_\_\_\_\_ made payable to Camputers PLC or debit my Barclaycard No. PLEASE ALLOW 21

11111/11/1111111111/111111111110/11111111111111111111111111111111111111111111111

Send to: Camputers PLC, 33A Bridge St., Cambridge CB2 1UW.

"CURIOUSLY FASCINATING. A GENUM OUSLY FASCINATING

GAL A GENUINTY ORIGINALLY

 $1111$ 

 $1 \rightarrow 1$ 

mansimmusida wavurw

11111111

NAME ADDRESS

 $\mathsf{\mathsf{C}}\wedge\!\!\mathsf{\mathsf{MSE}}$ ti ti $\mathsf{\mathsf{C}}\wedge\mathsf{\mathsf{MSE}}$ 

## MICRO QUESTIONS. EXPFIRT ANSWERS

Computer Answers, the unique magazine that solves your micro queries and problems.

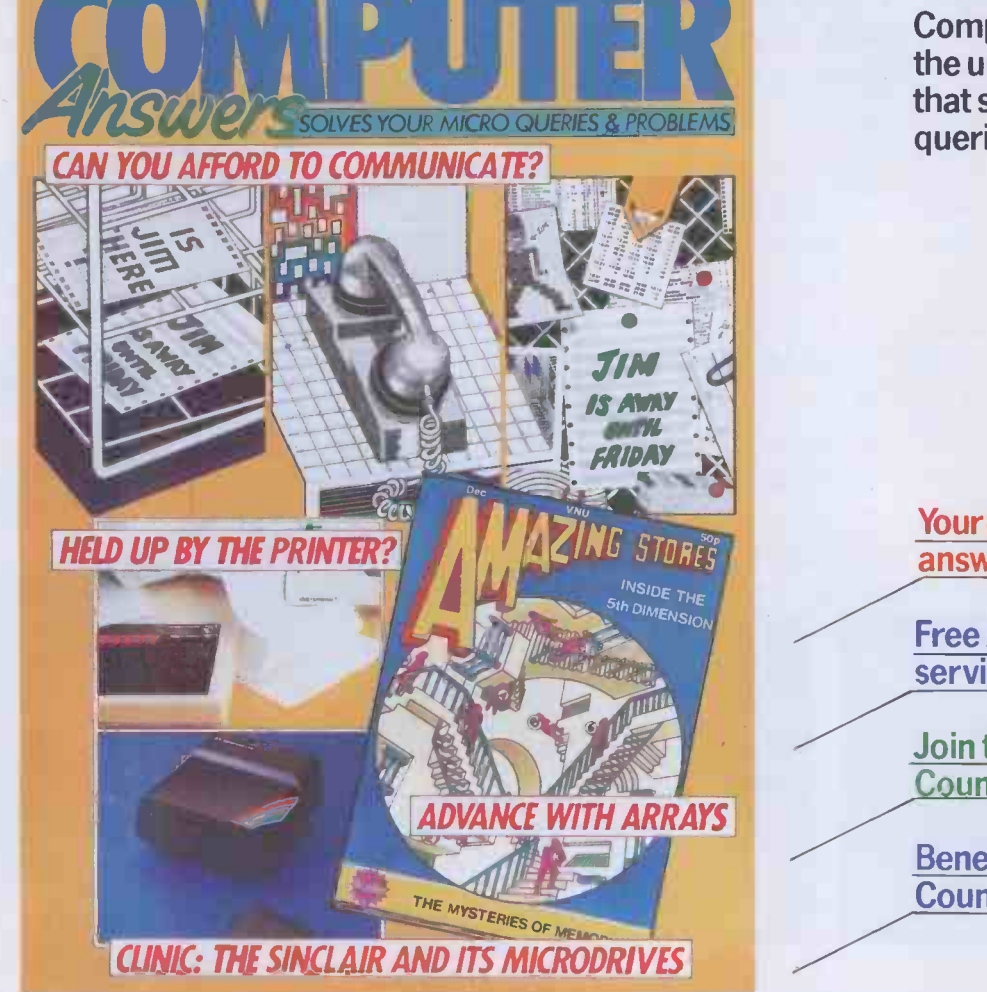

Your questions answered - by experts

Free Advertiser Reply service

Join the Readers **Council** 

Benefit from the Council of Elders

#### Included in our regular sections this month:

- $\star$  UPGRADE: The new generation of sub -£100 modems has made it possible to communicate with another computer without busting the budget. We look at what's available and how good it is.
- **\* CONNECTIONS:** Are mice-like input devices an alternative to the keyboard? We test a couple to find out.
- **\* PROGRAMMING:** Probe the mysteries of arrays with more than two dimensions, and find out how they can help you get exciting effects from your Basic programs.
- \* INSIDE THE SYSTEM: Get the inside information on device drivers, the software that gets hardware like the printer and screen to work.
- $\star$  APPLICATIONS: With a cheap modem, the right software and the cost of an off-peak phone call you can speak to the world of microcomputer users via bulletin boards.
- ★ BUYING A BACKUP: Which user group will give you the help you need? Are they worth the money?

THE SINCLAIR CLINIC: This month we take on the sackful of questions we have received on the Spectrum and ZX81. We also examine the new range of add-ons from Sinclair, the Interface 1, Microdrives and Interface 2, to find out what they're good for.

OUT NOW-75p

Plus sacks of readers' questions, ANSWERED

From W H Smith, John Menzies and all leading newsagents.

## On reflection our success was inevitable...

#### A Multi-user system

Unlike the majority of personal computers, the Seiko Series 8600 Business Computer has the capability to expand with your needs.

Up to four independent users can perform different functions at the same time, on the same computer, sharing their information and valuable add-ons like hard disks and printers.

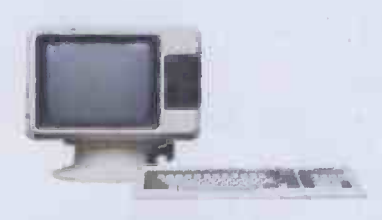

#### More cost effective

A Series 8600 computer needs only terminals to grow and grow, and enables you to maintain your original investment in the system as your needs change.

Compare the cost of expanding your Series 8600 system to the replacement or  $16$ acquisition cost of further personal computers. You'll discover that the more your system grows, the more cost effective it becomes.

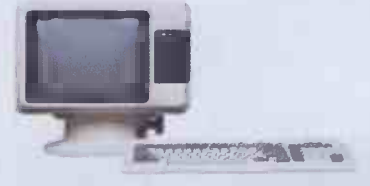

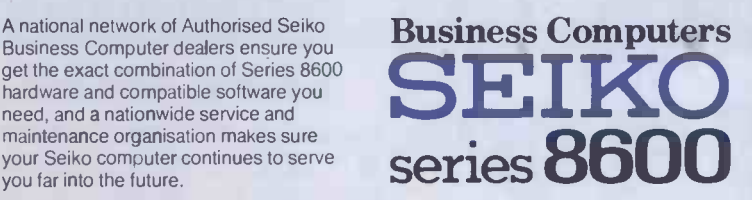

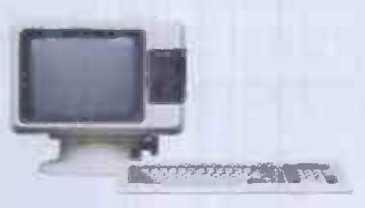

#### Greater choice of software

Because Series 8600 is compatible with six industry-standard operating systems an entire spectrum of high-powered, 16 -bit business software is available to you. What's mote, you can still use most "off the shelf" software now available for personal computers, too.

#### Get the facts

Expandability. Cost effectiveness. Sophisticated multi-user capabilities. Software compatibility. Competitive pricing. Ease of service. And the worldfamous Seiko reputation for precision and reliability.

These are the considerations that make the Seiko 8600 so different from the field. To find out more or for the name of your nearest dealer return the coupon below to Intelligence Distribution Limited, Network House, Wood Lane, London W12 7SL.

Or telephone 01 740 5758.

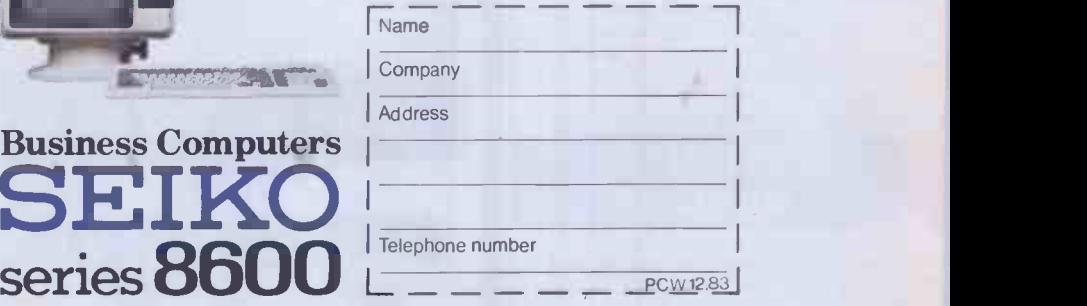

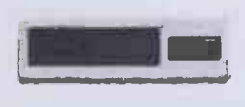

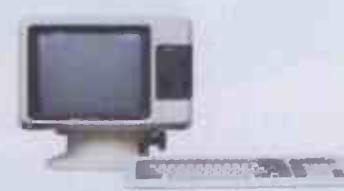

#### From Intelligence (UK) PLC

Seiko Business Computers have another advantage beyond their impressive hardware capabilities and software acceptance. It's the backing of one of the UK's leading companies in the small computer field - Intelligence (UK) PLC

Business Computer dealers ensure you get the exact combination of Series 8600 hardware and compatible software you need, and a nationwide service and maintenance organisation makes sure your Seiko computer continues to serve you far into the future.

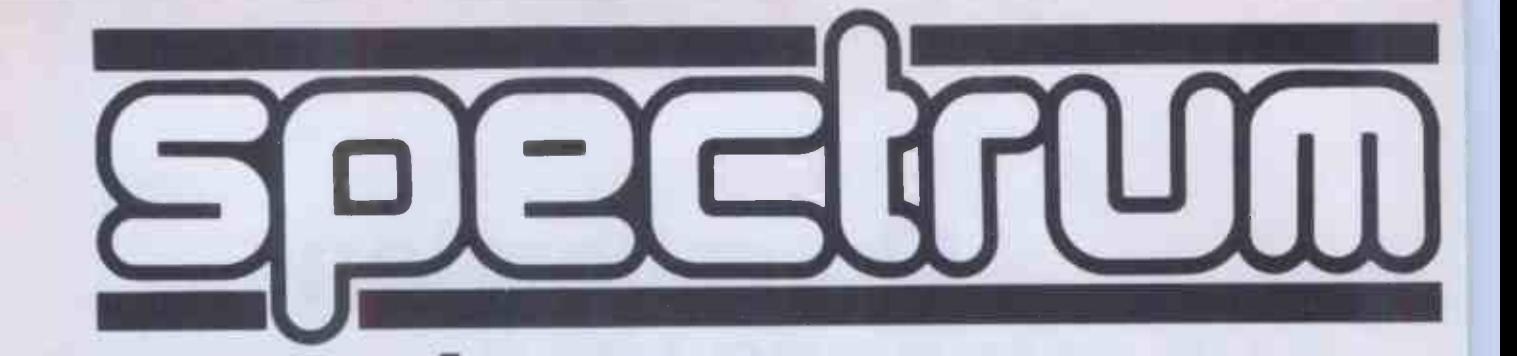

BUSINESS

PACKAGE

£200

COMMODORE 64

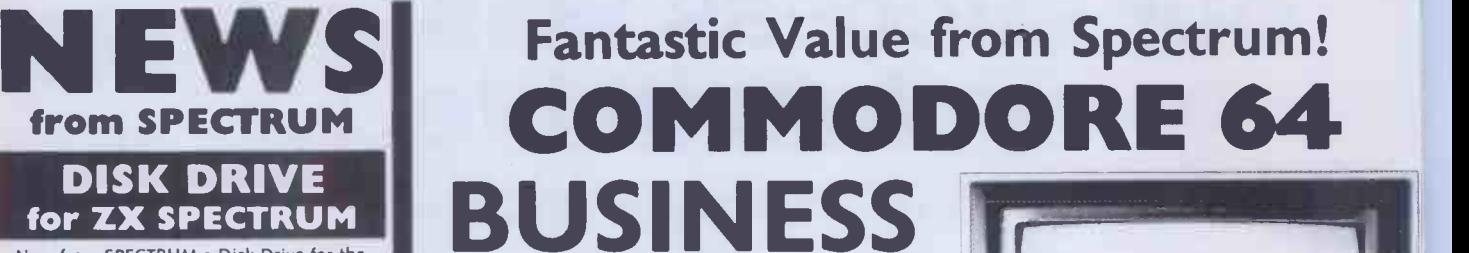

Now from SPECTRUM a Disk Drive for the ZX SPECTRUM exclusive to SPECTRUM stores see our ad for full details

#### Sensational COMMODORE **OFFERS** see opposite **MEMOTECH** MTX SOO

A Super new computer now available from SPECTRUM see our ad for details - or call into your local SPECTRUM dealer NOW!

#### INDESCOMP ACCESSORIES for ZX SPECTRUM

A super new range of add-on's for your ZX SPECTRUM exclusive to SPECTRUM stores see ad for full details

#### **SPECTRUM** BROADSHEET

Call into your local SPECTRUM dealer and pick up a copy of our latest Broadsheet listing an extensive range of additional equipment and a wide range of software.

#### NEW SPECTRUM **IF OR THE SMALL BUSINESSMAN**. **MEMBERS**

Check our address page! - there are many new SPECTRUM dealers throughout the UK so there's a good chance there'll be a SPEC-TRUM centre near you.

#### AFTER SALES CARE

SPECTRUM service centres will ensure that should your machine 'go down' we will get it running again as quickly as possible. We also offer extended warranties at reasonable prices too! - ask your SPECTRUM HOME COMPUTER CENTRE for full details

#### COMPUTER DEALERS

(or prospective Computer dealers!) If, you would like to know more about becoming a SPECTRUM APPOINTED DEALER on an exclusive area basis, please write to MIKE STERN, Spectrum (UK) Ltd., Burrowfield, Welwyn Garden City, Herts. or telephone (07073) 34761

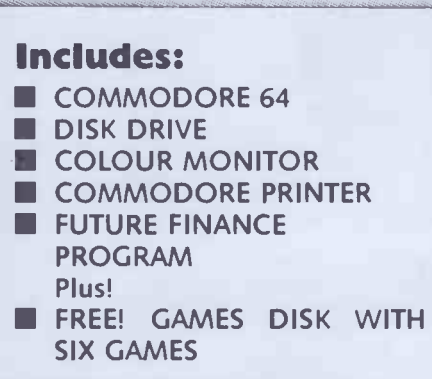

FOR THE SMALL BUSINESSMAN ... this has to be the business computer opportunity of a lifetime! This superb, top -value package includes everything you need set up your own powerful small business/home Micro system.

There's the high -power Commodore 64 computer with its huge 64K RAM memory built-in and brilliant

graphics capability with full colour.<br>The system's completed with a Commodore Disk<br>Drive - store your entire filing system, accounts, sales<br>records, etc. - plus VIC-1526 tractor-feed Graphics<br>Printer, and a 1701 colour mon

incredible low price, it's unbeatable!

E

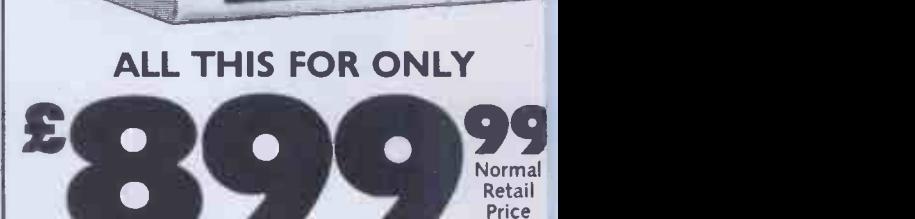

 $\alpha$ 

**d** 

00

£1107 All items can be purchased seperately - ask your local SPECTRUM dealer for price.

COM-64 Home Entertainment Package **ONLY** 

### SAVE OVER £40

Includes: COMMODORE 64 CASSETTE INTERFACE CASSETTE RECORDER **CUICK-SHOT** JOYS-TICKS CASSETTE WITH 4 GAMES

(Normal retail price £282.85)

380 PC W Hot all stores carry every advertised item, please phone before making a journey - prices correct at time of going to press E&OE

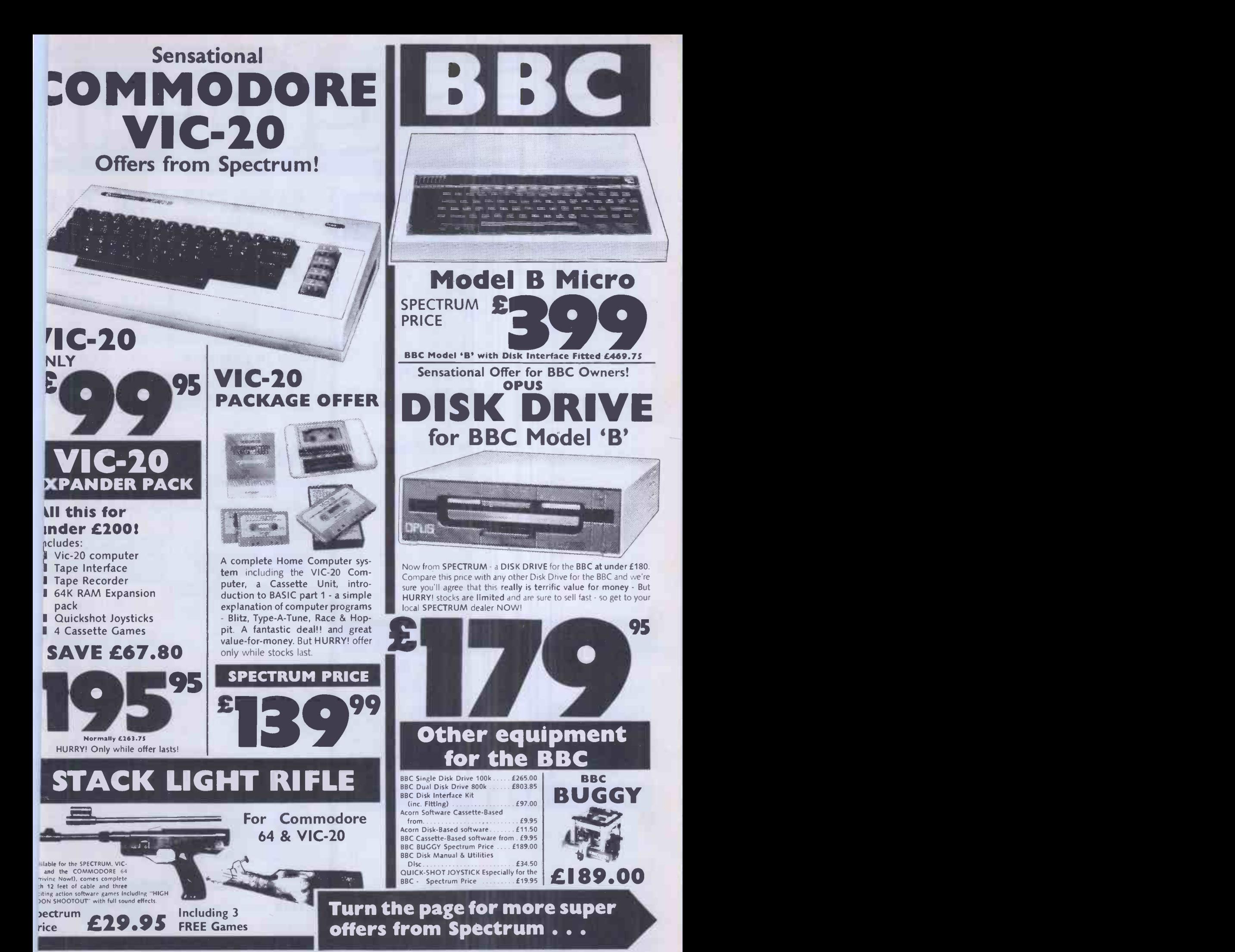

Spectrum Computer Centres have no connection whatsoever with the ZX-Spectrum Computer manufa<mark>ctu</mark>red by Sinclair Research **Ltd.** PCW 381

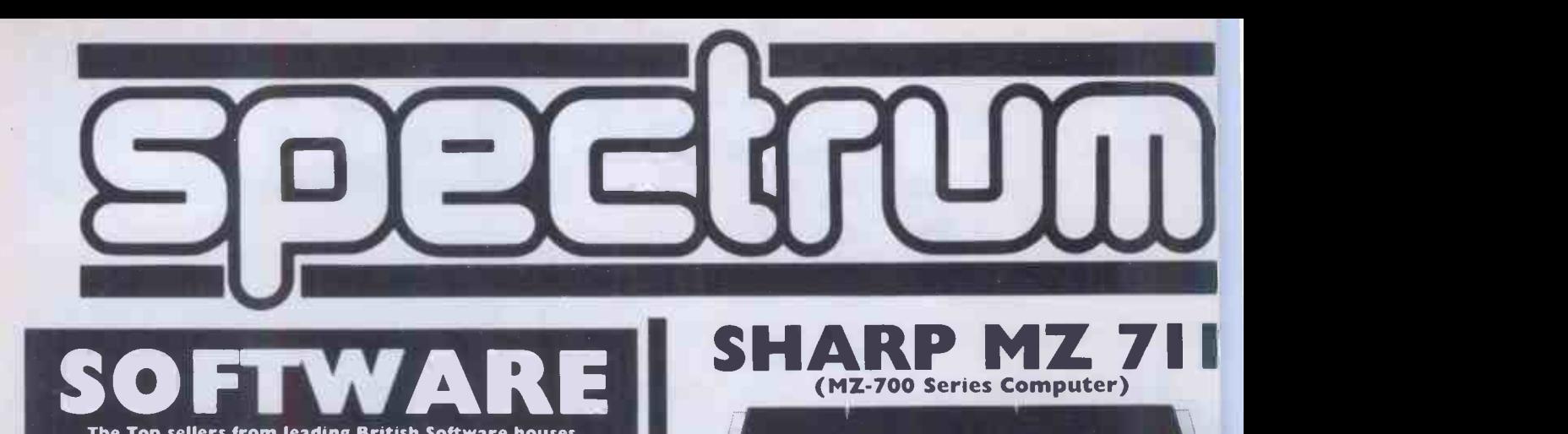

### Micro Dealer UK

The Top sellers from leading British Software houses.

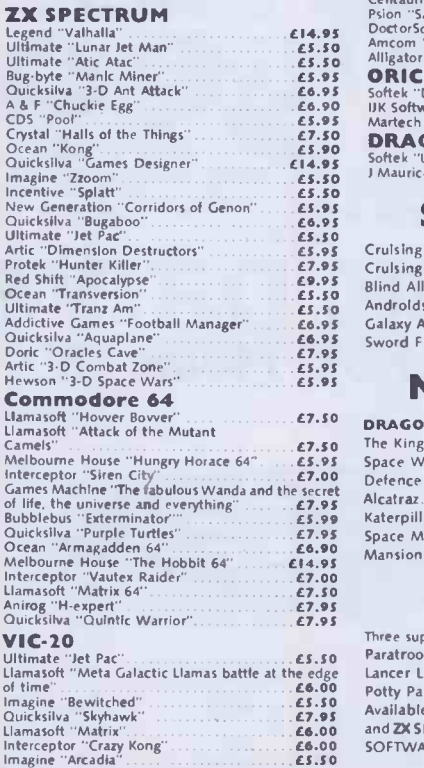

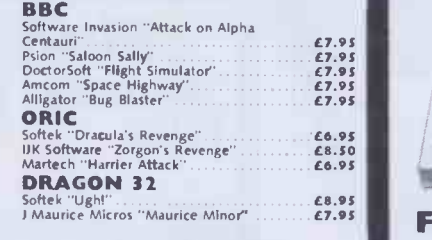

SUNSHINE

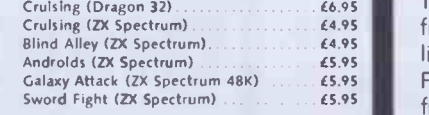

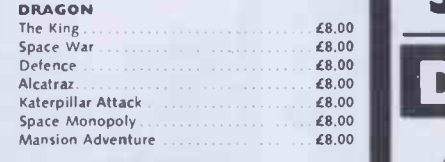

#### RABBIT

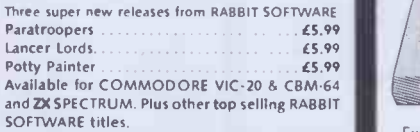

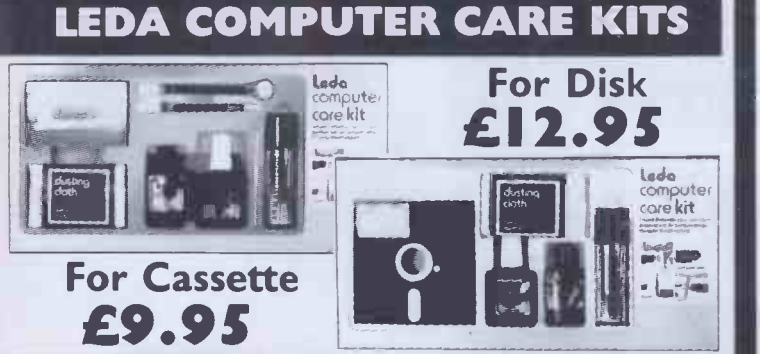

### BOOK

GRANADA PERSONAL COMPUTING TITLES

The ZX Spectrum and how to get the - most from<br>15.95 The Spectrum Programmer = £5.95 The Drago<br>The Spectrum Book of Games = Computei

Example 5.95 uses<br>Introducing Spectrum Machine Lynx Comp

Code E7.95 The Apple II Programmer's

Handbook **E10.95** Choosing<br>Programming with Graphics £5.95 Database<br>The Dragon & how to make the latroducing<br>most of it<br>Computing for the Hobbyist & The Worl

small Business . 56.95 Simple Interfacing Protects E6.95 The BBC Micro An expert guide 66.95

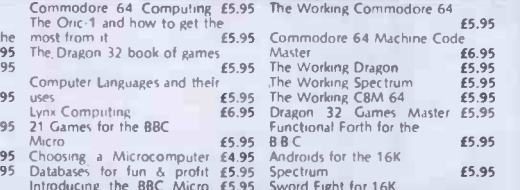

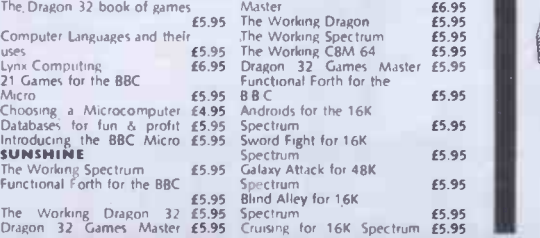

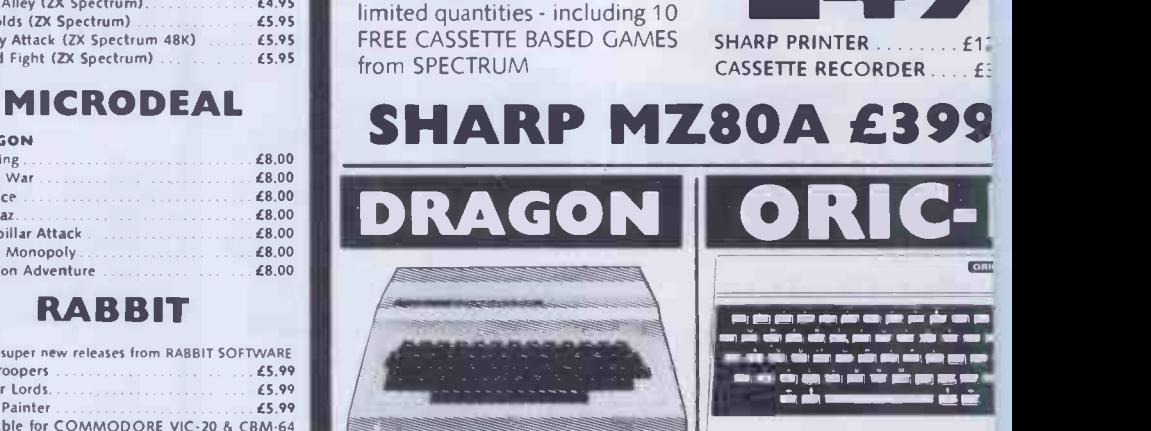

FREE! 10 CASSETTE BASED GAMES The super new colour computer from SHARP. Now available in

.1/ II .11.- 11. ..II <sup>I</sup> <sup>I</sup> <sup>I</sup> <sup>o</sup> <sup>460</sup> <sup>4</sup> <sup>I</sup> <sup>t</sup> <sup>i</sup> <sup>I</sup> <sup>11</sup>

Extensive facilities include highly advan-ced colour graphics. Powerful standard 32k RAM (expandable to 64K Bytes). <sup>9</sup> Colour 5 resolution Display • Extended<br>Microsoft colour BASIC (as standard) Advanced sound with octaves -255 tones

#### £12.95 | CHECK WITH YOUR LOCAL | HALF CHECK WITH YOUR LOCAL OUR SUPER LOW PRICE

DRAGON Single DISC DRIVE Now available 5275.00 JOYSTICK INTERFACE allows connection<br>of ATARI type Joysticks of ATARI type Joysticks

NX 96K

SPECTRUM PRICE

HALF PRICE OFFEI Bring a copy of this ad to your local TRUM dealer when you purchas ORIC-4 48K and it will entitle y purchase the following 4 titles of So at HALF-PRICE! MULTIGAME ORICFLIGHT CHESS 20DIAC

<sup>2</sup>139

SPECTRUM PRIG

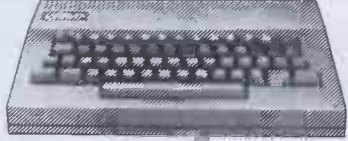

E5.95 For the Lynx owners who're ready to take the next step, the 48K machine can be upgraded to<br>full 96K specification for just £89.95 full 96K specification for just £89.95

LYNX 48K Model -E5.95 **SPECTRUM PRICE £ 199**  Now from SPECTRUM - the new LYNX 96K off<br>more workspace for ambitious programs. The i important feature of the 96K machine it additional memory. In full high resolution co it provides 37.5K of -RAM directly accessibl Basic - with up to 24K more available to progr using machine code. Ask to see the super LYNX 96K at SPECTRUM -NOW!

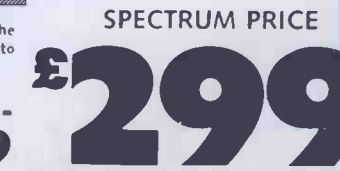

382 PCW Not all stores carry every advertised item, please phone before making a journey -prices correct at tme of going to press E&OE.

£5.95

Commodore 64 Machine Code

 $64.95$   $65.95$ 

16K **E5.95** 

 $\overline{5.95}$ 

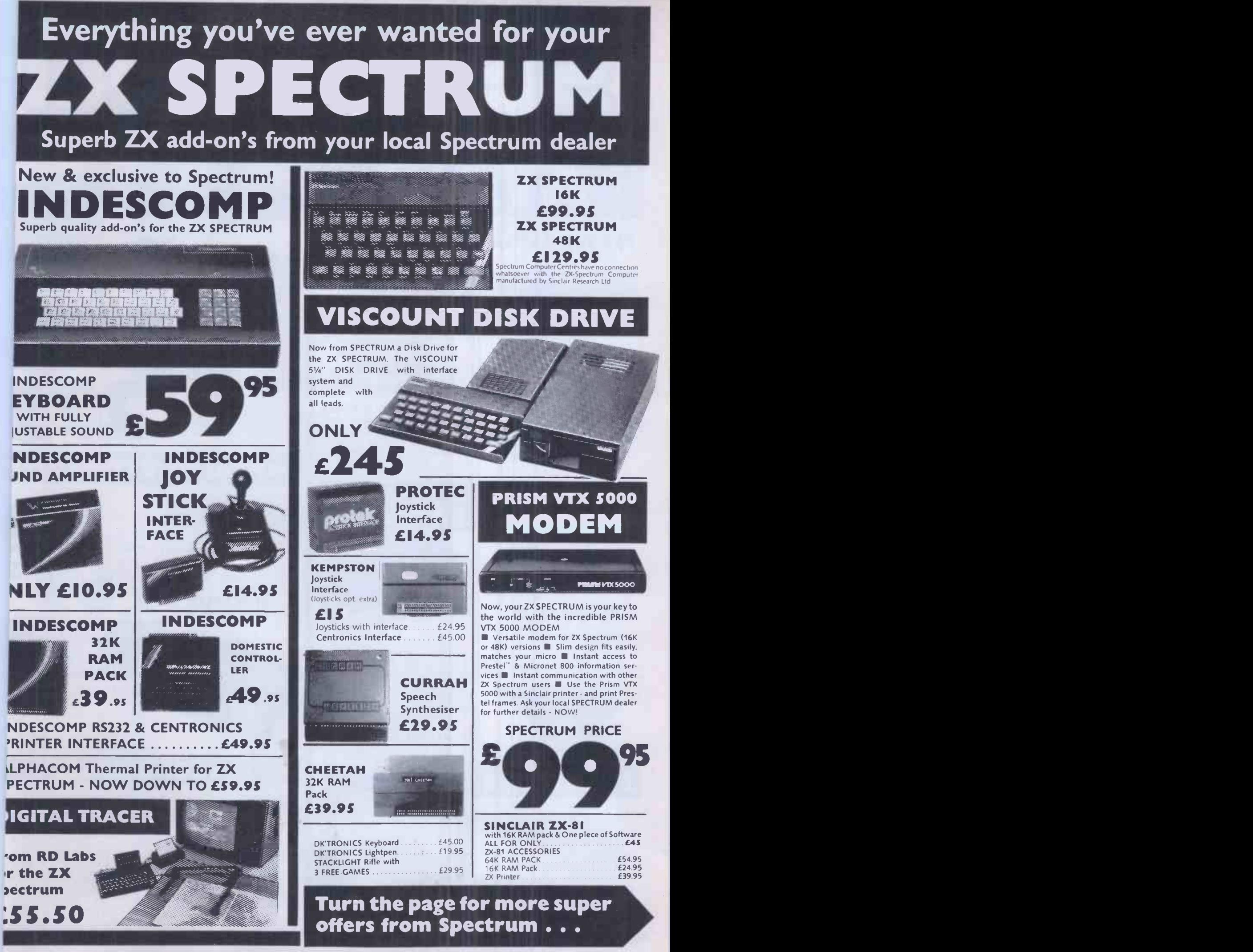

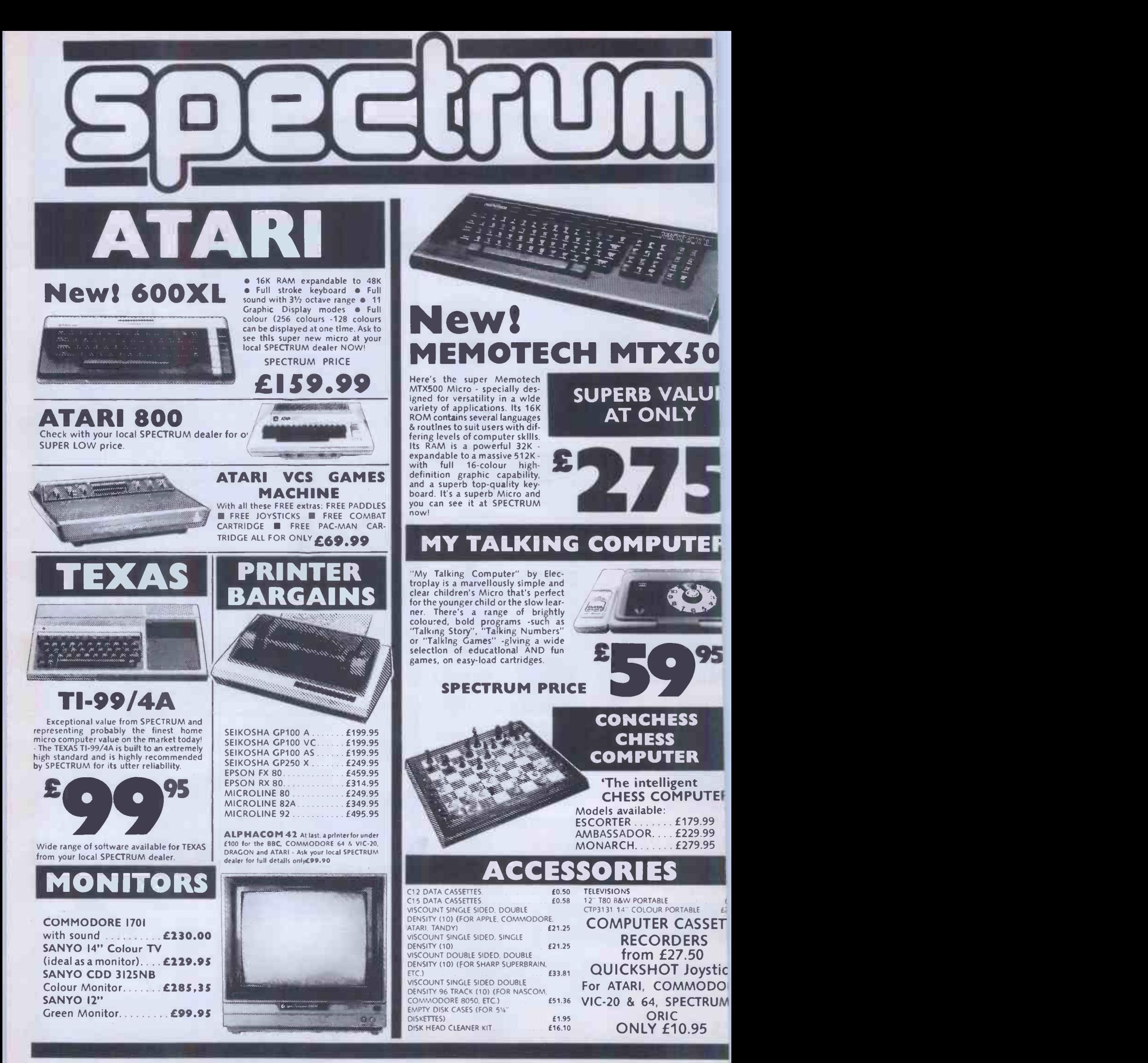

384 PCW Spectrum Computer Centres have no connection whatsoever with the ZX-Spectrum Computer manufactured by Sinclair Research Ltd.

## There's a Spectrum Centre near you..

#### **AVON**

NTM Software Plus, 12 York Sl.<br>L: (0225) 61676

USTOL Brensal Computers Ltd., Park Row. TEL (0272) 294188 ESTON-SUPER-MARE K. & K neuters, 32 Alfred St. TEL: (0934) 419324

#### **BEDFORDSHIRE**

EDFORD Stanad Ltd.. 115 Midland Rd. L: (0234) 49341

INSTABLE Dormans. 7-11 Broad Walk L. (0582) 65515

FIGHTON BUZZARD The Computer<br>rtre at Milton Keynes Music, 17 Bridge St.<br>.: (0525) 376622

JTON Terry-More, 49 George St.<br>L: (0582) 23391/2

#### **BERKSHIRE**

**EADING David Saunders. 8 Yield Hall** ice. TEL: (0734) 580719 INDSOR Wycombe Video, 44 King<br>ward Court. TEL: (07535) 67441

#### **BUCKINGHAMSHIRE**

-ETCHLEY Rams Computer Centre. 7 Oueensway. TEL (0908) 647744 FIESHAM Reed Photography & mputers. 113 High St. TEL: 104941783373

#### **CAMBRIDGESHIRE**

AMBRIDGE K. P Ltd., 12a Kings Parade L: (0223) 68087 **ETERBOROUGH Peterborough** 

mmunications, 91 Midland Rd.<br>L. (0733) 41007

#### CHANNEL ISLANDS

UERNSEY Grut's, 3-5 The Poliet, St.<br>ter Port. TEL: (0481) 24682 ERSEY Audio & Computer Centre. Peter St. St. Helier TEL (05341 74000

LTRINCHAM Mr. Micro. 28 High St. iL: (061) 941 6213 **REWE** Microman, Unit 2, 128 Nantwich Rd.<br>E.: (0270) 216014

**HESTER** Oakleaf Computers Ltd. 10 Boughton. TEL: (02441310099 IACCLESFIELD Camera & Computer nitre, 118 Mill St. TEL: (0625) 27468 ORTHWICH Camera & Computer<br>antre, 3 Town Sq. TEL: (0606) 45629 TOCKPORT Wilding Ltd., 1 Little<br>|derbank. TEL: (061) 480 3435 IARRINGTON Wildings, 111 Bridge St. EL: (0925) 38290

/IDNES Computer City, 78 Victoria Rd. EL: (051)420 3333

IILMSLOW Swift of Wilmslow, 4-6 St. Ines Parade. TEL: (0625) 526213

#### CLEVELAND

IIDDLESBROUGH McKenna & Brown, 05 Linthorpe Rd. TEL: (0642) 222368

**CORNWALL** 

F**T. AUSTELL** A B & C Computers, Duchy Dose, 6 Lower Aylmer Sq. TEL: 10726167337

#### **CUMBRIA**

IARROW-IN-FURNESS Barrow gmputer Centre, 96 Church St. 'EL: (0229) 38353

:ARLISLE The Computer Shop, 56-58 owther St. TEL: (0228) 27710 'ENRITH Penrith Communications,<br>4 Castlegate. TEL: (0768) 67146.<br>Igen Mon-- Fri till 8 p.m. NNITEHAVEN P D. Hendren, 16 King St. 'EL:10946) 2063

#### DERBYSHIRE

**ILFRETON** Gordon Harwood, 69/71 High TEL: (1<br>it. TEL: (0773) 832078 CHESTERFIELD The Computer Centre. 14 Stephenson Place. TEL (0246) 208802 DERBY C T Electronics, at Camera Thorpe, The Spot. TEL: (0332) 360456

#### **DEVON**

EXMOUTH Open Channel; 30 The Strand, TEL: (0395214408 PLYMOUTH Syntax Ltd., 76 Cornwall St.<br>TEL: (0752) 28705 TIVERTON Actron Micro Computers, 37 Bampton St. TEL: 0884 252854

TORQUAY Devon Computers, 8 Torhill Rd., Castle Circus. TEL: (0803) 526303

#### **DORSET**

BOURNEMOUTH Lansdowne<br>Computer Centre, 5 Holdenhurst Rd.<br>TEL: (0202) 20165

#### DURHAM

DARLINGTON McKenna & Brown, 102 Bondgate. TEL: (0325) 459744

#### **ESSEX**

BASILDON Godfrey's 28-32 East Walk. Town Centre. TEL: (0268) 289379 CHELMSFORD Maxtor Hayman Ltd., 5 Broomfield Rd. TEL: (0245) 354595 COLCHESTER Colchester Computer<br>Centre, 16 St. Botolphs St. TEL: (0206) 47242 Using f GRAYS H. Reynolds, 79 Orsett Rd. TEL: (0375) 5948 ILFORD Woolfmans, 76 Ilford Lane. TEL: (01) 478 1307 LOUGHTON Micro & Movie Channel,

309 High Rd. TEL (01)508 1216

#### GLOUCESTERSHIRE

GLOUCESTER The Model Shop, 79-81<br>Northgate St. TEL: (0452) 410693

#### HAMPSHIRE **The Basic Struck of Basic**

CHESHIRE Ltd., 261 Commercial Rd. TEL: (0705) 839938 The Bourne<br>PORTSMOUTH Waterlooville G B<br>Microland, 7 Queens Prde. TEL: (07014) 59911 TEL: (014 ALDERSHOT David Saunders, 51 Station EX MC<br>Rd. TEL: (0252) 20130 **ANDOVER** Andover Audio, 105 High St.<br>TEL: (0264) 58251 BASINGSTOKE Fisher's, 2-3 Market Place. TEL: 102561 22079 PORTSMOUTH Cygnus Computers Ltd., 261 Commercial Rd. TEL:107051833938 SOUTHAMPTON R. J. Parker & Son Ltd., 11 WY 46<br>11 West End Rd., Bitterne. TEL: (0703) 445926 Hendon WINCHESTER Winchester Camera &

### Computer Centre, 75 Parchment St.<br>TEL: (0962) 53982 (Just Opening)

HEREFORD HEREFORD Melgray Hi -Tech Ltd, 49 Broad St. TEL: (M32)275737

#### **HERTFORDSHIRE**

BOREHAM WOOD Master Micro, 36 Shenley Rd. TEL: (01) 953 6368 HITCHIN Camera Arts (Micro Computer Division), 68a Hermitage Rd. TEL: (0462) 59285 POTTERS BAR The Computer Shop, 197 High St. TEL: (0707) 44417 ST. ALBANS (Merts) Clarks Computer To<br>Centre, 14/16 Holywell Hill. TEL: (0727) 62991 STEVENAGE D. J. Computers, 11 Town WATFORD SRS Microsystems Ltd., 94<br>The Parade, High St. TEL: (0923) 26602 MA

#### **HUMBERSIDE**

GRIMSBY R. C. Johnson Ltd., 22 Friargate, Riverhead Centre. TEL: (0472) 42031

#### ISLE OF MAN

DOUGLAS T. H. Colebourn Ltd., 57-61 Victoria St. TEL: (0624) 3482 (Just Opening)

#### KENT

CANTERBURY Kent Micro Systems, Conquest Housø, 17 Palace St.<br>TEL: (0227) 50200

DOVER Kent Photos & Computers, 4 King St. TEL: 10304) 202020 ORPINGTON Ellis Marketing Ltd., wither<br>25 Station Sq., Petts Wood. TEL: (0689) 39476 RAINHAM Microway Computers Ltd., 31/37<br>RAINHAM Microway Towns. TEL: (0634) 376702<br>TEL: (0634) 376702

SEVENOAKS Ernest Fielder Computers, Dorset St. TEL: (0732) 456800 SITTINGBOURNE Computers Plus,<br>65 High St. TEL: (0795) 25677 TUNBRIDGE WELLS Modata<br>Computers Ltd., 28-30 St. Johns Rd.<br>TEL: (0892) 41555

#### LANCASHIRE

**ACCRINGTON PV Computers, 38A Water**<br>St. TEL: (0254) 36521/32611 St. TEL: (0254) 36521/32611 BLACKBURN Temp) Computers, 9<br> **9 Railway Rd. TEL:** (0254) 691333<br> **BURNLEY IMO Computer Centre, 39-43<br>
Standish St., BB11 1AP. TEL: (0282) 54299<br>
Standish St., 8811 1AP. TEL: (0282) 54299** BURY (Lancs.) Micro -North, 7 Broad St. TEL: (061) 797 5764

**OLDMAM Home & Business Computers TH**<br>Ltd., 54 Yorkshire St. TEL: (061) 633 1608 Gul PRESTON Wilding's 49 Fishergate. TEL: (0772) 556250<br>**ROCHDALE** Home & Business Computers, **1986**<br>75 Yorkshire St. TEL: (0706) 344654

#### LEICESTERSHIRE

LEICESTER Youngs, 40/42 Belvoir St. TEL: (0533) 544774 MARKET HARBOROUGH Harborough Home Computers, 7 Church St. TEL 10858) 63056

#### LINCOLNSHIRE

GRANTHAM Oakleat Computers Ltd.. 121 Dudley Rd. TEL: (0476) 76994/70281 LINCOLN MKD Computers, 24 Newlands.<br>TEL: (0522) 25907

#### LONDON

E6 Percivals, 85 High St. North, East Ham. TEL: (01) 472 8941 ES McGowans, 244 Graham Rd., Hackney TEL: (01) 533 0935 EC1 Sidney Levy, 17-19 Leather Lane.<br>TEL: (01) 242 3456 EC2 Devron Computer Centre, 155 Moorgate. TEL: 101)638 3339/1830 N14 Logic Sales, 19 The Broadway, The Bourne. Southgate. TEL: (01) 882 4942 N20 Castlehurst Ltd., 1291 High Rd. TEL: (01)446 2280 NW4 DA Vinci Computer Store, 112 Brent St., Hendon. TEL: 101) 202 2272/3/4 SE1 Vic Odden's, 6 London Bdg Walk. TEL (01)403 1988 SE9 Square -Deal, 375 Footscray Rd.. New Eltham. TEL: (011859 1516 SE11 Gatwick Computers, 328 Kennington FEL:<br>Pk. Rd. TEL: (31) 587 0336 Adjacent to Oval Tube SE15 Castlehurst Ltd., 152 Rye Lane. Peckham. TEL: (01) 639 2205 SE25 Ellis Marketing, 79 High St., South GI<br>Norwood TEL: (01) 653 4224 SW6 Chelsea Micros Ltd. 14 Jerdan Place. Next to Fulham B/way. TEL: (01) 385 8494 W1 Devron 4 Edgware Rd. TEL: (01) 724 2373 WI Computers of Wigmore Street,<br>87 Wigmore St. TEL: (01) 486 0373 W1 Sonic Polo & Micro Center, 256 Tottenham Court Rd. TEL: (01) 580 5826

#### **MANCHESTER** GREATER

MANCHESTER Lomax Ltd., 8 Exchange St., St. Ann's Sq. TEL: (061) 832 6167 **SWINTON Mr. Micro Ltd., 69 Partington** Lane. TEL: (061) 7282282 'Late Night Friday' **HYDE** Pase, 213-215 Market St.<br>TEL: (061) 366 5935 **BOLTON** Wilding Ltd., 23 Oeansgate.<br>TEL: (0204) 33512 WIGAN Wilding Ltd., 11 Mesnes St.<br>TEL: (0942) 44382

#### MERSEYSIDE

**BIRKENHEAD** Fairs Cameras & Hi-Fi, Tel.<br>Dacre Hill, Rock Ferry, TEL: (051) 645 5000 HESWALL Thornguard Computer Systems, 46 Pensby Rd. TEL: (051) 342 7516 LIVERPOOL Beaver Radio, 20.22 Whitechapel. TEL: (051) 709 9898 LIVERPOOL (Aintree) Hargreaves. FEI<br>31/37 Warbreck Moor. TEL: (051) 525 1782 - - - 4 Ma<br>SOUTHPORT Central Computers, 575 - - - IPS Lord St. TEL: (0704) 31881

Not all stores carry every advertised item, please phone before making a journey - prices correct at time of going to press E&OE  $PCW 385$ 

#### MIDDLESEX

EDGWARE Breaker 1-4, 130 High St. TEL (01) 952 7488/8860 **HARROW** Camera Arts (Micro Computer CA<br>Division. 24 St. Ann's Rd. TEL: (01) 427 5469 HAYES Chipstop, 1000 Uxbridge Rd. Theory Chipstop, 1000 Uxbridge Rd. Tel. (01) 573 2511 (Just Opening)<br>TEL (01) 573 2511 (Just Opening)<br>Broad St. TEL: (01) 977 4716 UXBRIDGE JKL Computers Ltd., 7 Windsor St. TEL: (0895) 51815

#### NORFOLK

NORWICH Sound Marketing, 52 St. Benedicts St. TEL 106031667725 THETFORD Thetford C B & Micros, 21 Guildhall St. TEL. (0842) 61645

#### **NORTHANTS**

NORTHAMPTON Basic Computers & Systems Ltd., 72 Kingsthorpe Hollow. TEL: (0604) 710740

#### NOTTINGHAMSHIRE

NOTTINGHAM Cameo Computers, 8/9/10 Trinity Walk TEL: (06021742912 NOTTINGHAM Basic, 39-41 Trent Boulevard, West Bridgeford. TEL, (0602) 819713 WORKSOP Computagrafix, Bridge St.<br>Tél: (0909) 472248

#### NORTHERN IRELAND

BELFAST Arthur Hobson Ltd.. 37 Gt. Victoria St. TEL: (0232) 246336 LONDONDERRY Foyle Computer Systems, 3 Bishop St. TEL. (0504) 268337

#### **OXFORDSHIRE**

ABINGDON Ivor Fields Computers,<br>21 Start St. TEL: (0235) 21207 BANBURY Computer Plus, 2 Church Lane. TEL: (0295) 55890 HENLEY ON THAMES Family Computers Ltd., 40A Bell St. TEL: (0491) 575744<br>OXFORD Ivor Fields, 7 St. Ebbes St.<br>TEL: (0235) 21207

#### **SCOTLAND**

ABERDEEN North East Computers, 1-3 Ellis St.. Peterhead. TEL. (0779) 79900 AYR Vennals, 6a New Bridge St.<br>TEL: (0292) 264124 DUMFRIES Vennals, 71 English St. TEL: (0387) 4547 EDINBURGH The Silicon Centre, 6.7 Antigua St. TEL: (031) 567 4546 GLASGOW Victor Morris Ltd., 340 Argyle St. TEL: (041) 221 8958 **HAMILTON** Tom Dickson Computers, 8-12 **BIRN**<br>Cadzow St. TEL: (0698) 283193 **Arcade** KILMARNOCK Vennals. 49 Foregate. TEL: (0563) 32175 KIRKCALDY Kirkcaldy Photographic Tel:<br>Services, 254E High St., Fife.<br>TEL: (0592) 204734 STIRLING R. Kilpatrick, 58 Port St. TEL: (0786) 5532

#### **SHROPSHIRE**

SHREWSBURY Computerama, 13 Castlegate. TEL: TBA

#### **SOMERSET**

TAUNTON Grays. 1 St James St. TEL (0823) 72986

#### **STAFFORDSHIRE**

STAFFORD, Computerama 59 Forgate St. TEL (0785) 41899 STOKE-ON-TRENT Computerama. 11 Market Sq. Arcade, Hanley 11 Market Sq., Arcade, Hanley<br>TEL: (0782) 268620

#### **SUFFOLK**

BURY ST. EDMUNDS Bury Computer Centre, 11 Guildhall St. TEL: (0284) 705772 FELIXSTOWE K. M. Communications Ltd. 4 Manning Rd. TEL: (0394) 271113 or 273459 IPSWICH Brainwave, 24 Crown St.<br>TEL: (0473) 50965

LOWESTOFT John Wells, 44 London Rd.,<br>North. TEL: (0502) 3742

#### **SURREY**

CAMBERLEY Camera Arts (Micro Computer Division), 36 High St.<br>Computer Division), 36 High St.<br>TEL: (0276) 65848 CHERTSEY Chertsey Computer Centre, 1 Windsor St. TEL (09328164663 GUILDFORD The Model Shop, 23 Swan<br>Lane. TEL: (00772) 0483 39115 HASLEMERE Haslemere Computers. 25 Junction Place, adj. Rex Cinema.<br>TEL (0428) 54428 NEW MALDEN Surrey Micro Systems, 31 High St. TEL: (01)942 04713 WALLINGTON Surrey Micro Systems Ltd., 53 Woodcote Rd. TEL: (01) 647 5636

WOKING Harpers, 71/73 Commercial Way TEL: (04862) 25657

#### **SUSSEX**

WALES

BEXHILL -ON -SEA Computerware, 22 St Leonards Rd. TEL: (0424) 223340 (Opening Mid -October) LITTLEHAMPTON Alan Chase Ltd., 39 High St. TEL: (09064) 5674/4545

**ABERDARE Inkey Computer Services Ltd.**, 70 Mill St.. The Square, Trecynon, TEL (0685) 881828 ABERYSTWYTH AberOata at Galloways. 23 Pier St. TEL: 10970) 615522 CARDIFF Randall Cox, 18/22 High St. Arcade. TEL: 10222) 31960 **LLANDUDNO (Gwynedd)** Computer<br>Plus Discount, 15 Clomnel St.,<br>TEL: (0492) 79943 NEWPORT (Gwent) Randall Cox. 118 Commercial St. TEL: (0633) 67378

PEMBROKE Randall Cox, 19 Main St.<br>TEL: (064) 668 2876 TEL: (064) 668 2876<br>**PORT TALBO**T Micro Gen, 6 Royal<br>Bu**ildings, Talbot Rd. TEL: (0639) 887730<br>WREXHAM T E Roberts, 26 King St.<br>TEL: (0978) 364404/364527** 

WARWICKSHIRE

WEST MIDLANDS

**WILTSHIRE** 

WORCESTER

YORKSHIRE

TEL: (0532) 454451

TEL:10756) 60078

**BRADFORD** Erricks Foto-Sonic House, Rawson Sq. TEL: (0274) 309266 HUDDERSFIELD Richards (formerly luries) 12 Queen St. TEL: (0484) 25334 HULL The Computer Centre (Humberside) Ltd., 26 Anlaby Rd. TEL: (0482) 26297 LEEDS Bass & Bligh, 4 Lower Briggate.

L**EAMINGTON SPA** IC Computers, 43<br>Russell St. TEL: (0926) 36244 RUGBY The Rugby Micro Centre, 9-11<br>Regent St. TEL: (0788) 70522

**BIRMINGHAM** Sherwoods, Gt. Western<br>Arcade. TEL: (021) 236 7211 DUDLEY Central Computers (Dudley), 35<br>Churchill Precinct. TEL: (0384) 238169 ERDINGTON The Gamekeeper Grand Fare, High St. TEL: (021) 3846108 WEST BROMWICH Bell & Jones, ns Sq. TEL: (021) 553 0820

SALISBURY Whymark Computer Centre,<br>20 Milford St. TEL: (0722) 26688

**WORCESTER** David Waring Ltd.<br>1 Marmion House, High St. TEL: (0905) 27551

SHEFFIELD Superior Systems Ltd., 178<br>West St. TEL: (0742) 755005 SKIPTON Look & See. 45 Belmont Bridge.

YORK York Computer Centre, 7 Stonegate Arcade. TEL: (0904) 641862

TYNE & WEAR NEWCASTLE -ON -TYNE Newcastle Camera & Computer Mart, 16 Northumberland Ct. TEL (0632) 327461

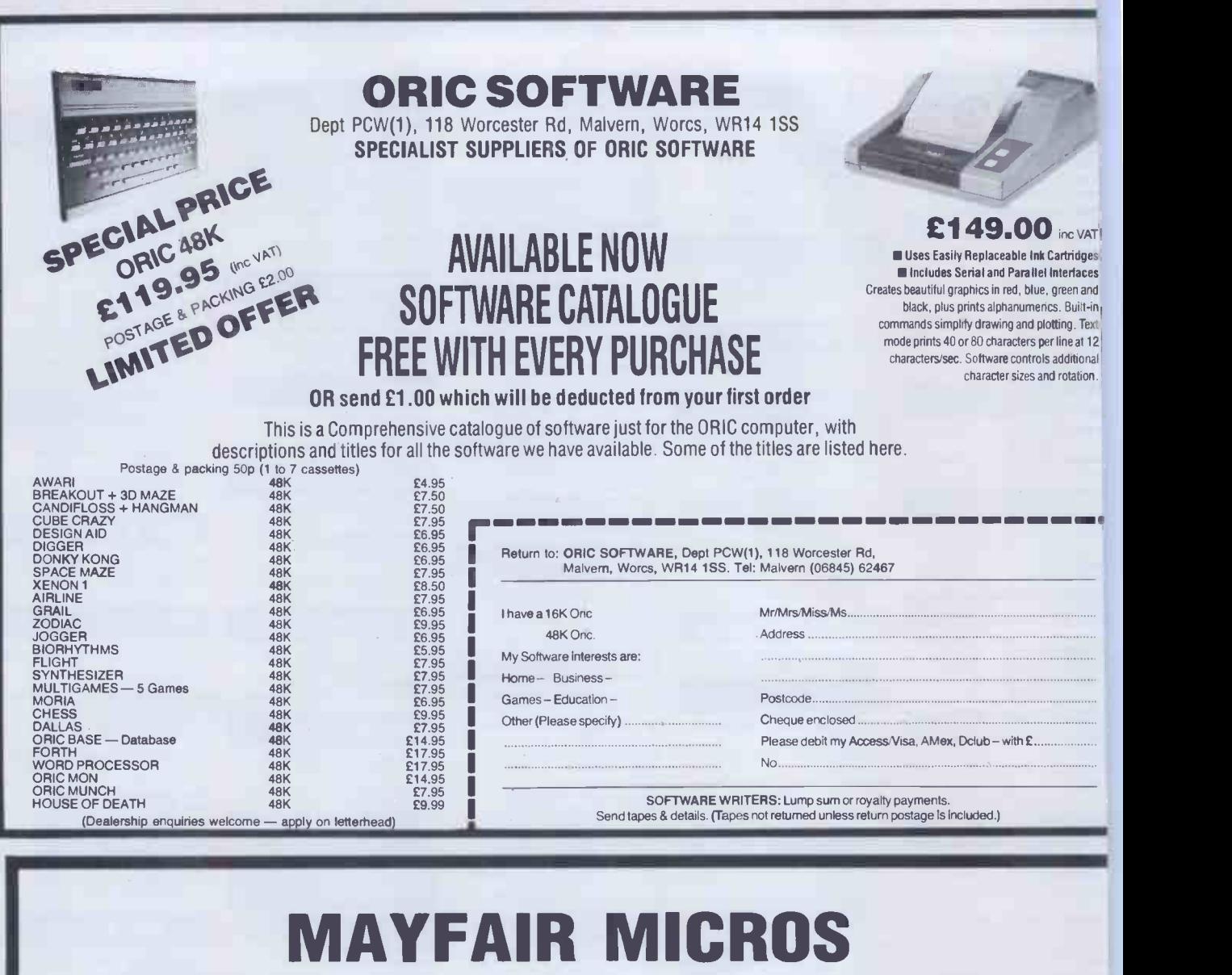

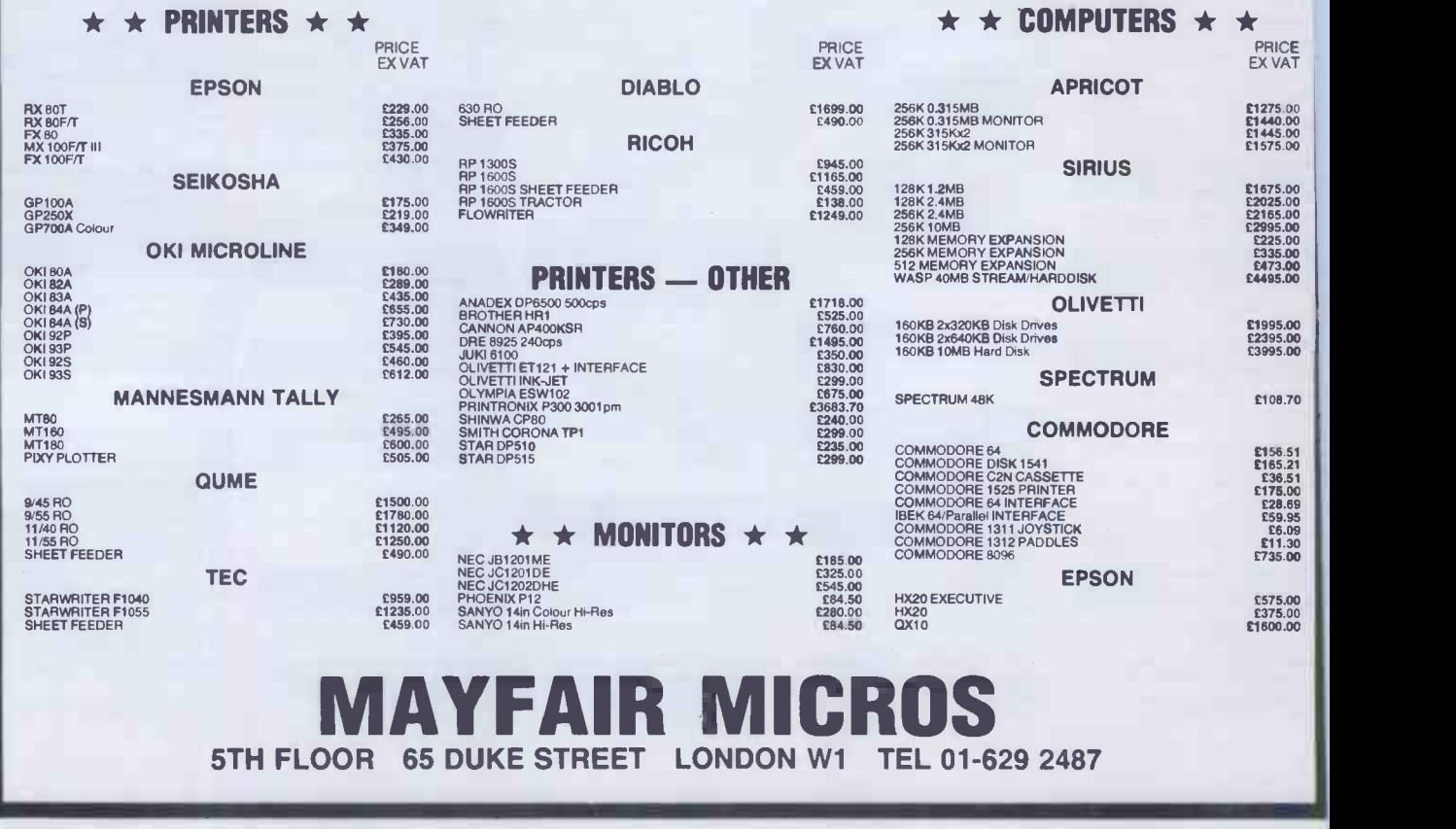

### !! STOP PRESS!! GREAT DEALS FOUND GROWING AT GOLDEN VALLEY

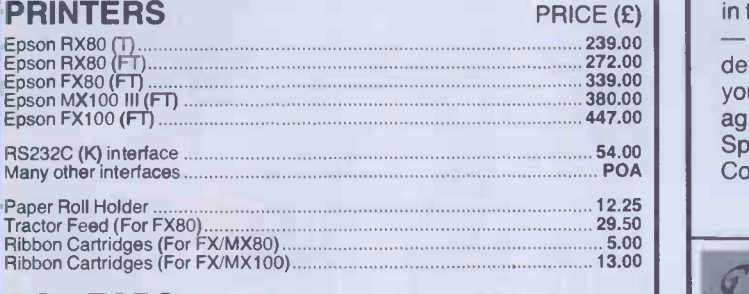

#### **MONITORS**

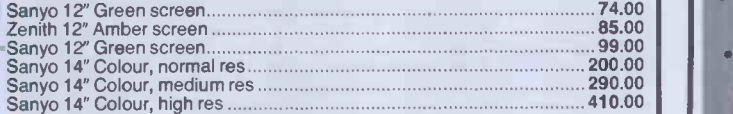

#### **TERMS**

Please add 15% VAT to all prices. Carriage is free on all orders<br>accompanied by cash, cheque or postal order. Please add a carriage charge of 4% to goods total if ordering by Access. Good discounts for quantities available. Orders from LEAs and institutions welcome. All orders acknowledged by return. Please phone for details or send large SAE for infopack.

GOLDEN VALLEY COMPUTERS LTD 11 Tarsmill Court, Rotherwas Industrial Estate Hereford HR2 6JZ. Tel: (0432) 271114

#### MEMOTECH SOFTWARE From the software house of Elstree Computer Centre

comes a superb range of professional and business software forthefabulous new Memotech computer (also compatible forthe Newbrain range)

- \* SUPERB KEYBOARD
- $\star$  80 Col OPTION
- $\star$  16 USER DEFINABLE FUNCTION KEYS
- \* INCREDIBLY FAST AT 4MH 2
- ★ BUILT-IN ASSEMBLER/DISASSEMBLER<br>★ 32 OR 64K USERRAM
- \* 32 OR 64K USER RAM
- \* ALL IN COLOUR WITH INCREDIBLE SOUND **\* INCLUDING FREE SOFTWARE**
- 

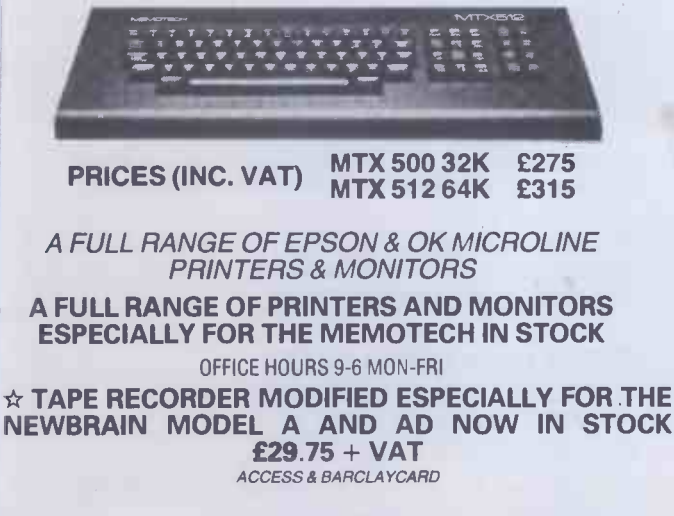

NEWBRAIN MODEL A & AD IN STOCK EXPORT AND DEALER ENQUIRIES WELCOME

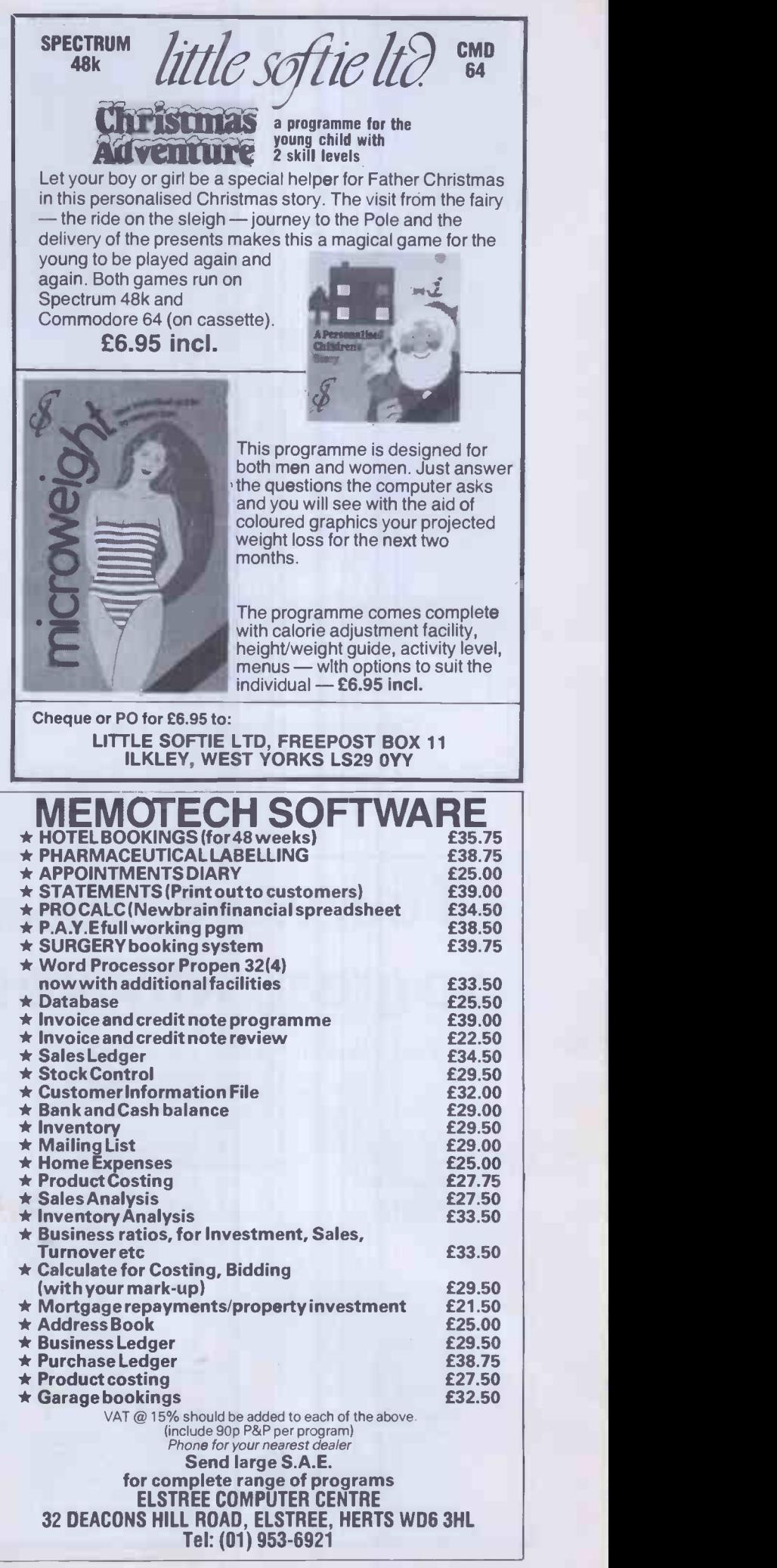

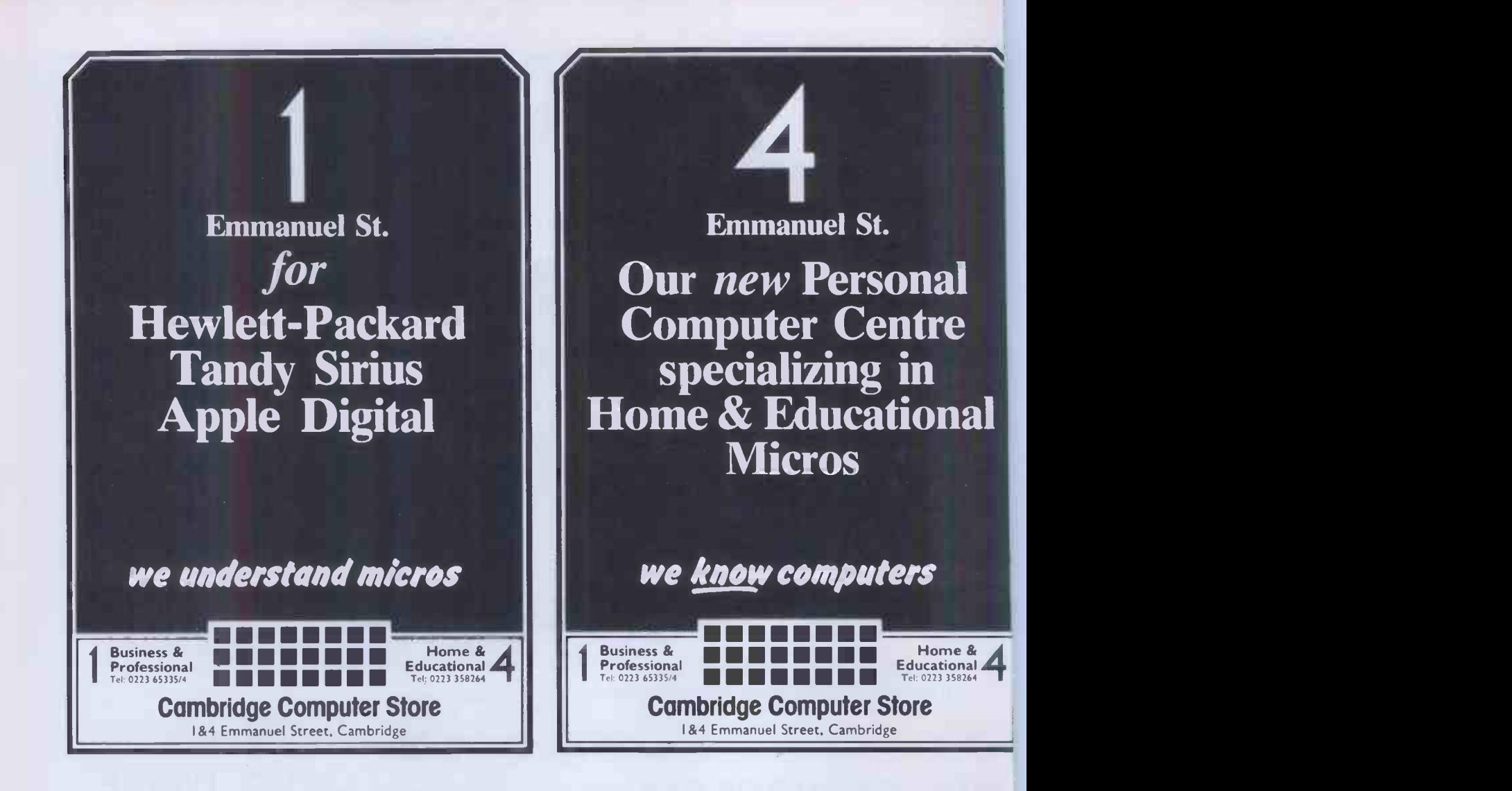

## If our word processing software is so great, why are we giving it away?

#### It's our way of introducing you to DATA 20.

As the leader in price/performance peripherals for Commodore 64<sup>™</sup> and VIC 20,™ we want you as a loyal customer. So to encourage our add-ons, we're giving and an amaximidation our measure when you are what aware when you purchase any DATA 20 DISPLAY MANAGER or VIDEO With our PAK to expand your Commodore to 80 columns.

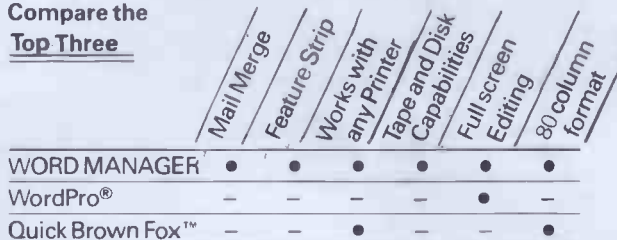

\*Most standard serial or parallel printers require interface, not supplied

#### What's so great about WORD MANAGER?

The table tells the tale. This Data 20 exclusive gives you powerful features found only on the most expphsive word processing systems including mail merge, block move, search and replace. And we've written our word processing in machine language for fast execution and low memory requirements.

Best of all, WORD MANAGER is exceptionally easy to use. A self-adhesive feature strip for function keys makes most commands one -key simple, eliminating awkward prompts and menus.

#### What you see is what you print.

With our professional 80 -column format, your printed product duplicates screen output precisely. You see centering, left justification and other features as they will print. So you'll save time, save paper, and get the exact results you want!

WORD MANAGER is really something - for nothing! Get it free with your DISPLAY MANAGER or VIDEO PAK

Phone or send for our 20 page VIC 20 & CBM 64 catalogue featuring word processing, education, business systems, 80 column boards etc.

#### IMPEX DESIGNS (U.K.) LTD METRO HOUSE, SECOND WAY WEMBLEY, MIDDX HA9 OTY TEL: 01-900 0999 TELEX: 28604

Commodore 64 and VIC <sup>20</sup> are trademarks of Commodore Electronics, Ltd.

Quick Brown Fox is a trademark of Quick Brown Fox. WordPro is a registered trademark of Professional Software, Inc.

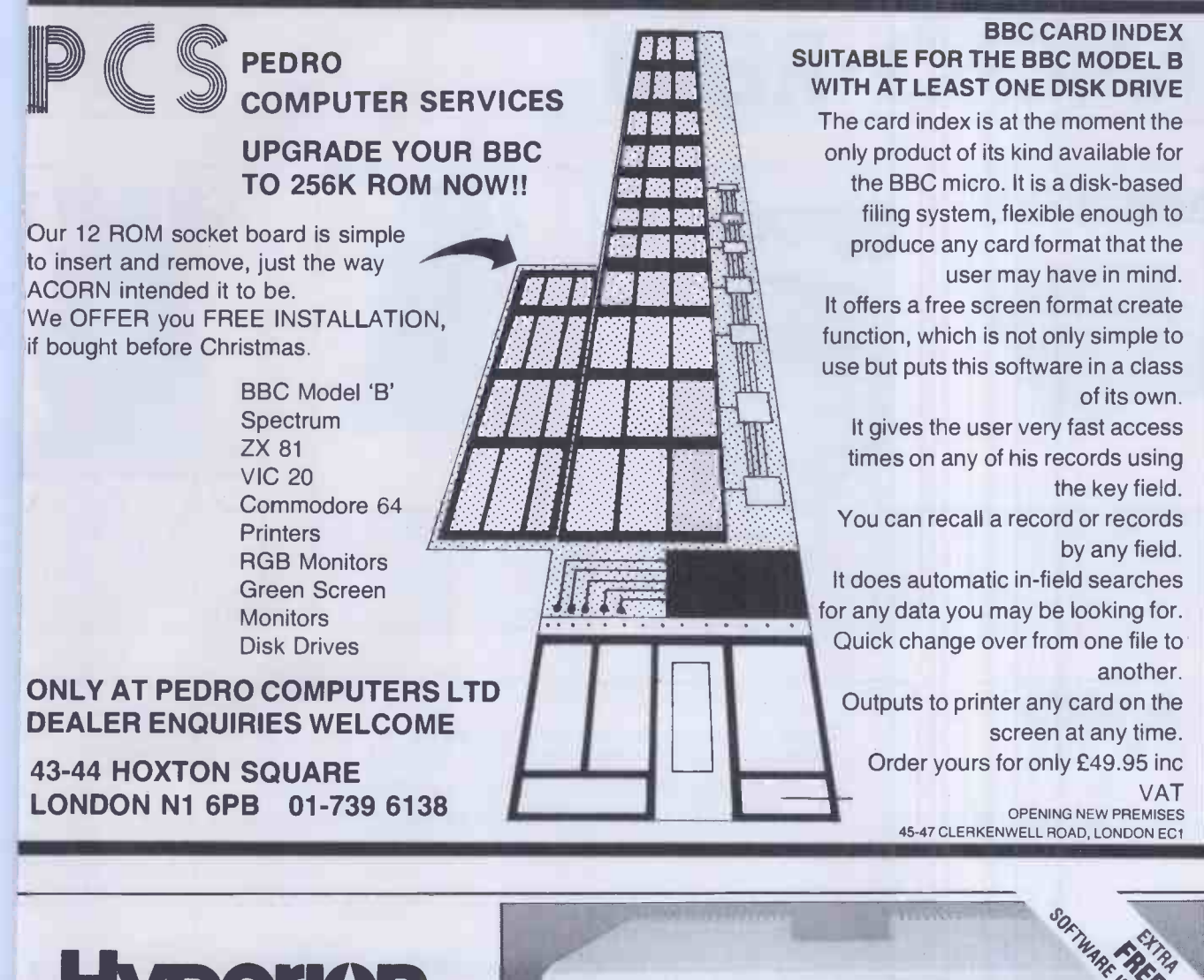

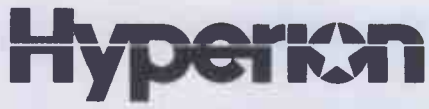

- $\star$  IT'S POWERFUL (16 bit)
- $\star$  IT'S PORTABLE (9kg)
- $\star$  IT'S PC COMPATIBLE
- **★ 7" INTEGRAL SCREEN**
- $\star$  256K RAM, TWIN 51/4" 320K DISKETTE DRIVES

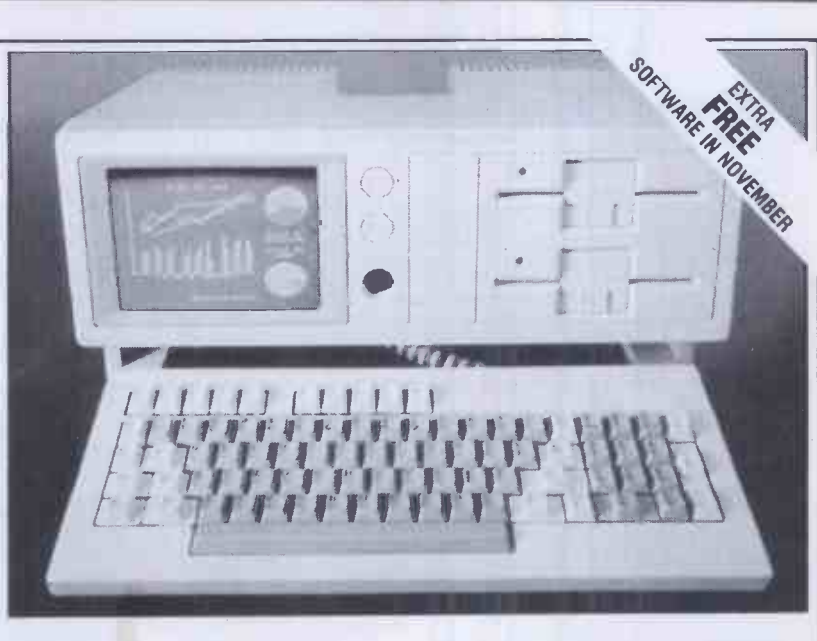

 $\star$  Includes ALADIN DATA BASE, MS-DOS, BASIC and ASSEMBLER

Call in . . . just 2 minutes from Oxford Circus or phone . . .01-580 5522

 $\begin{bmatrix} \n\mathsf{O} \\
\mathsf{C}\n\end{bmatrix}$ E<br>L<br>S<br>S TOTTENHAM COURT ROAD OXFORD<br>CIRCUS  $\frown$ S OXFORD STREET

S -E COMPUTING LIMITED LONDON BUSINESS CENTRE (2nd FLOOR), 77-79 WELLS STREET LONDON W1P 3RE

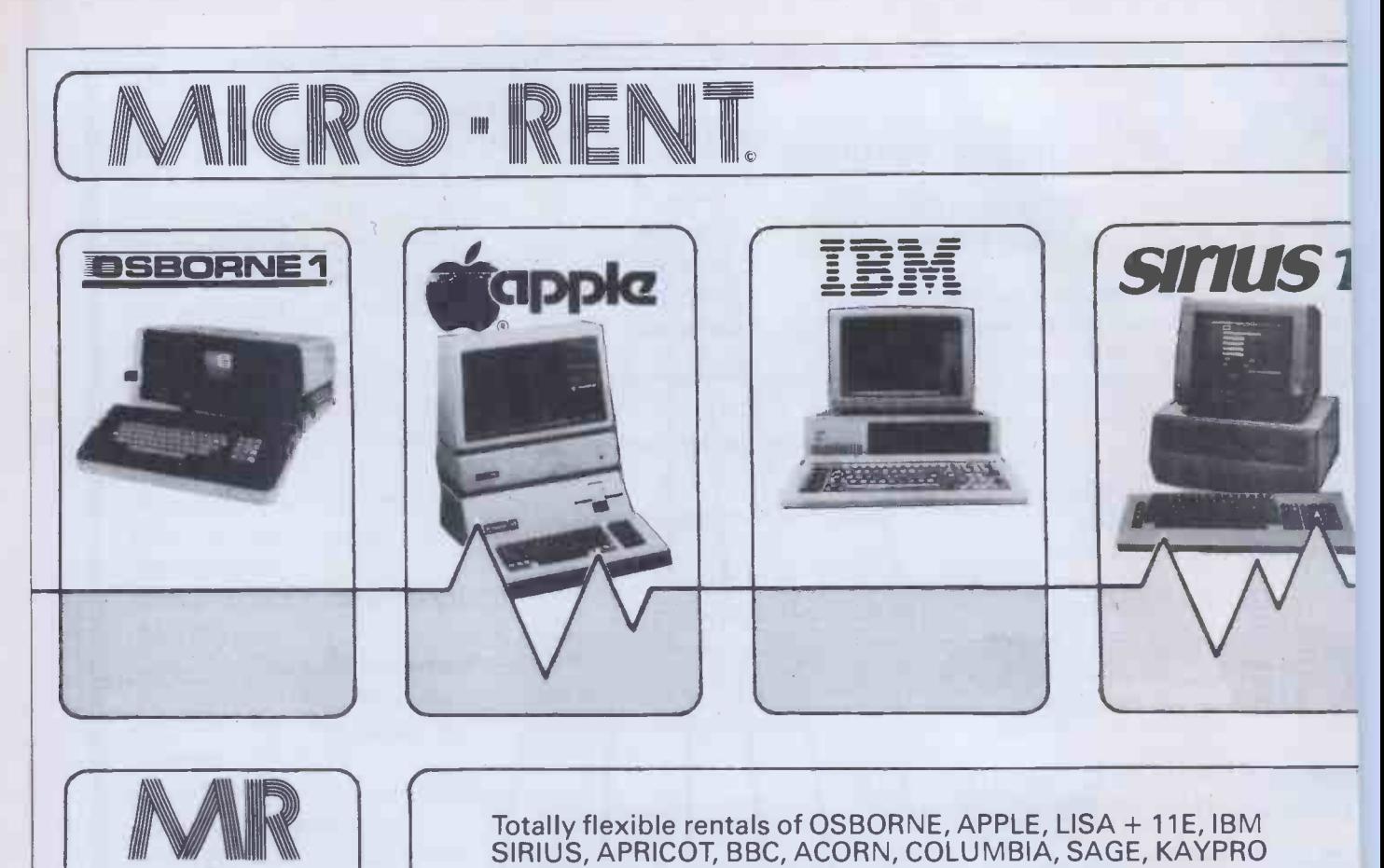

plus printers, monitors, software and peripherals. KEYBOARD HIRE (LONDON) LIMITED 176 BARNSBURY ROAD LONDON Ni OER

## WESSEXSOFT 16 EASTLAKE AVE PARKSTONE POOLE DORSET BH123DG

#### LURE

01 007 8797 8

A large rectangle is filled with black squares which are the holes in which you lure the chasers shown by chequered squares. You are the asterisk which flashes on the screen and

must move around inside the rectangle avoiding holes and chasers. The chasers always<br>run towards you. Use this fact to lure them into the holes where they die.<br>Keys 1-8 move the asterisk in the directions indicated on the

#### DIRTY -DICE

This is a game for two players or one player and the computer. Both players agree on a<br>winning total before starting. (100 ls a quick game will st 300 is a long game).<br>Player 1 starts the game with control of two dice. He/ total returns to zero.

The first player to exceed the agreed total, after player 2 has completed his/her turn, is the winner

#### SLIDER

The computer will generate a 5 x 5 square containing the letters A to X. Your task is to the letters are to the<br>re-arrange the letters so that they look like or this ABCDE same as a same of this ABCDE 7X81

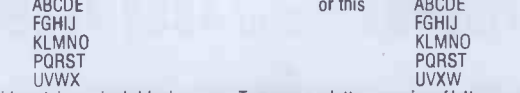

UVWX<br>The grid contains a single blank square. To move any letter or series of letters, press any<br>letter which is orthagonally in line with the blank square.

#### BOARDROOM (for the Spectrum 48K or ZX81 16K)

You have been appointed as Managing Director to a major Company based on an island in the Far East. Competition is fierce and you will need both skill and courage to outwit your Ea<br>rivals in times of crisis. Play against the computer in this stimulating game of business W it's a challenge.

Have you got what it takes to survive. How long can you survive strikes, wage demands,

low productivity and cash flow problems . . .? Spectrum 16/48K @ £6.50 incl. P/P, Z)(81 16K @ £5.00 incl. P/P.

#### OX

A grid of X's and O's will be created forming a playing area. The two opponents take turns to manoeuvre a cursor so that it covers an X and an 0. By pressing the 'M' key the chosen X-0 pair will be removed. The winner is the last player to remove an X-0 pair.

#### **TENFOUR**

There are 4 numbers hidden by the computer at different locations on a 10 x 10 grid. Try to find the 4 numbers in the least number of moves by inputing to the computer a

square number of your choice. The computer will then tell you how far away you are from any of the hidden numbers in the grid.

This is a game for strategists who enjoy working out puzzles. Sounds easy . . doesn't it?

Also available for the 16-48K Spectrum with sound and colour.

Also available on the same tape is **SNATCH**<br>This is an addictive game using numbers. The idea is to move around the grid collecting<br>numbers from 0 to 9 which are added to your score.

Another strategy game for puzzle lovers. It is easy to make a wrong move and the you are out. How many numbers can you hit before you go over the edge? A choice of 65,535 grids or typing a 0 will give you a random choice location.

#### MAZERK

Three cylindrical mazes each a bit harder than the last. Move the asterisk through the maze<br>to find the way out. There are ramps in the maze which move the asterisk three places ahead so you may end up missing the exit you wanted to go into. The computer will count the number of moves you make and tell you on completion of the maze, how well you have ared. Being a cylinder maze you can go out of one side and come back in on the other at the<br>same level. Definitely frustration.<br>ZX81 16K Snatch +Tenfour @ £5.00 incl. P/P.<br>ZX81 16K Dirty-Dice+Lure+Slider+Ox @ £5.00 incl. P

#### LEAGUE CRICKET 48K Spectrum

A chance to play cricket with everything you could possibly need to be realistic. Nothing has<br>been left out which other similar games give you. At the press of a key it is possible to<br>inspect averages, see the league table

West Indies pitch is better for fast bowling etc.<br>The player chooses which team will play the cheer teams shown on a chart. The player<br>can then chooses who will bowl the over. If your bowlers bowl for too long they will be

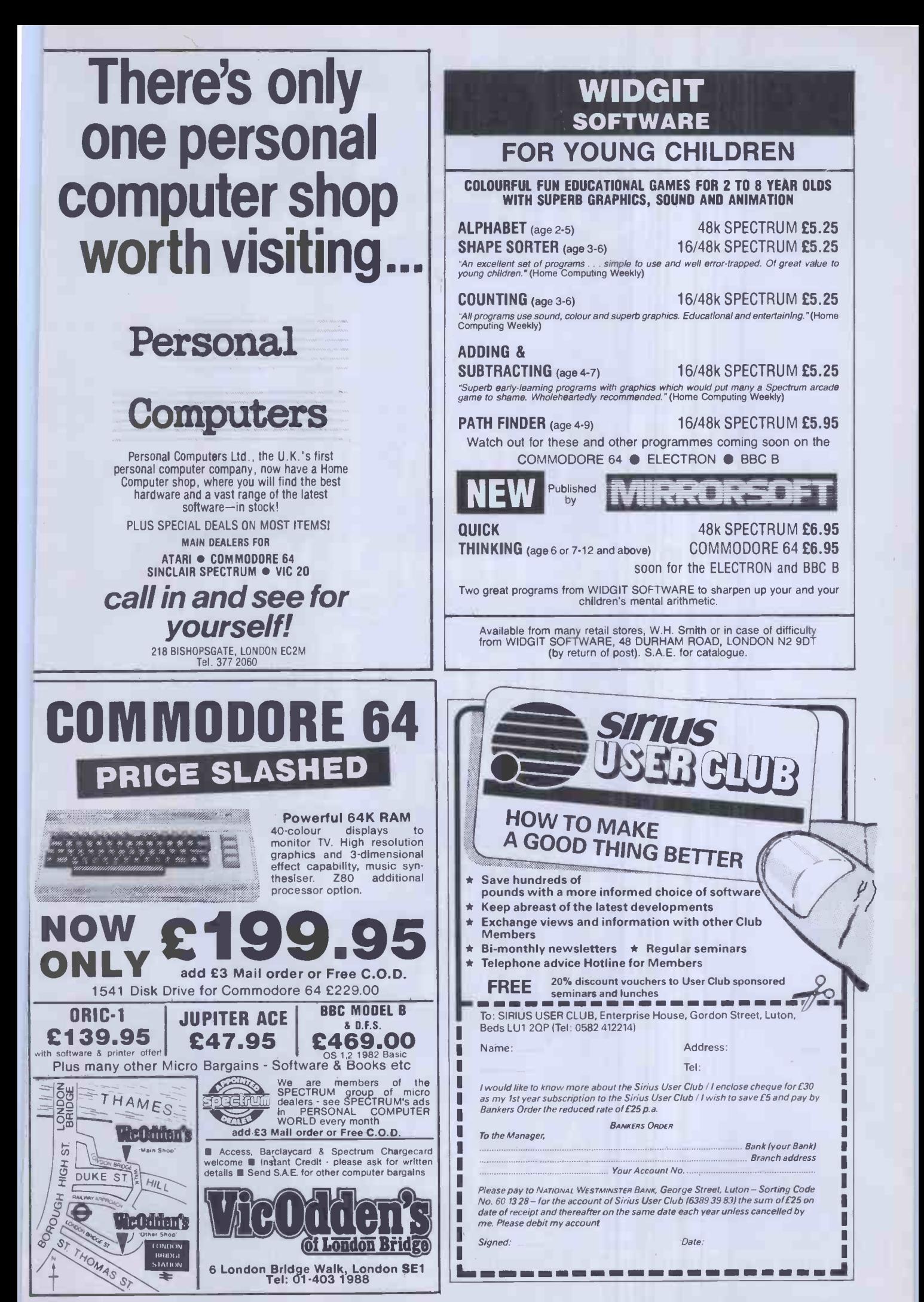

## Question:

"Which is the only magazine for all Commodore computer users?"

Answer: Commodore Computing Internation

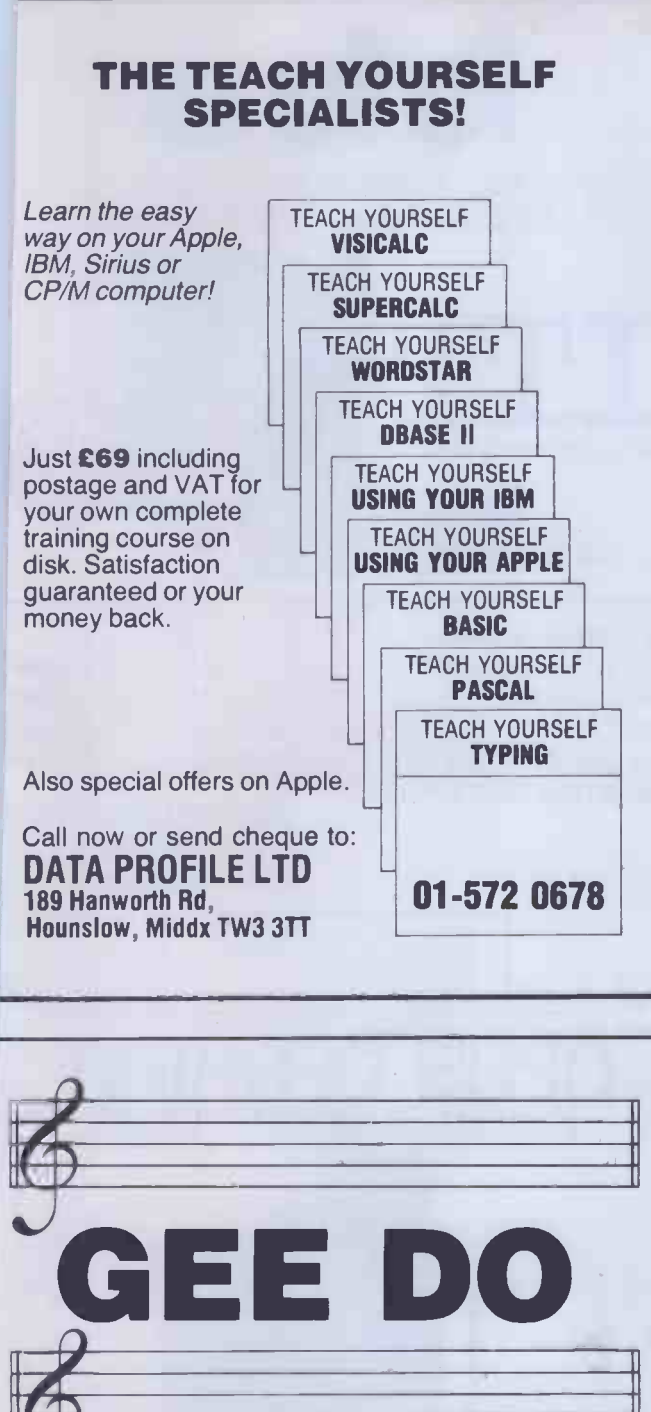

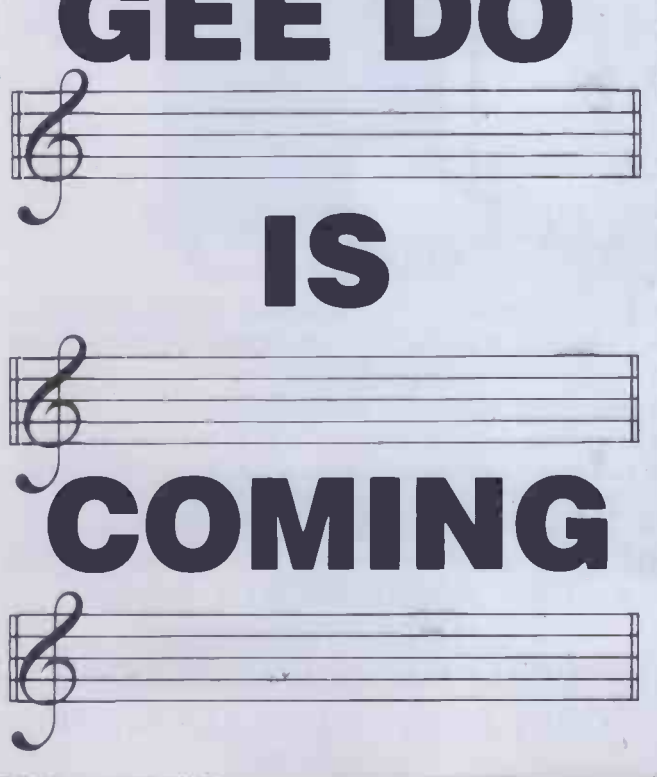

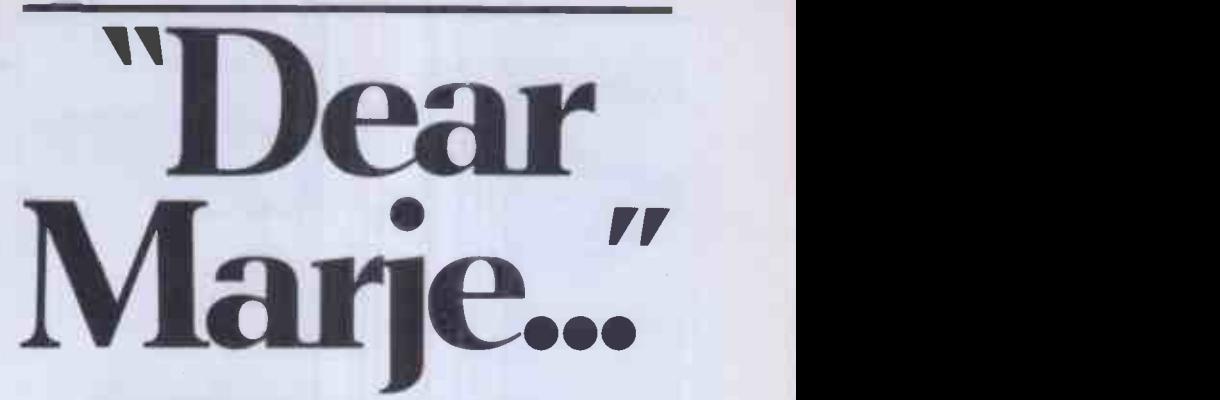

#### Grandfield Rork Collins Limited. An apology to Marjorie Proops.

In the November issue of this magazine, we inserted a two -page advertisement for Commodore Business Machines (UK) Limited which contained the words in broad type "Dear Marje" and clearly referred to the well known Daily Mirror columnist Marjorie Proops.

We wish to make it clear that Mrs. Proops was in no way associated with the advertisement, her approval of the use of the words "Dear Marje" or of the copy was neither sought nor given.

We much regret the unauthorised use of Mrs. Proops' name and we apologise to her for the embarrassment caused by the advertisement. We have agreed to pay a suitable sum to a charity named by Mrs. Proops.

INSERTED BY GRANDFIELD RORK COLLINS LTD.

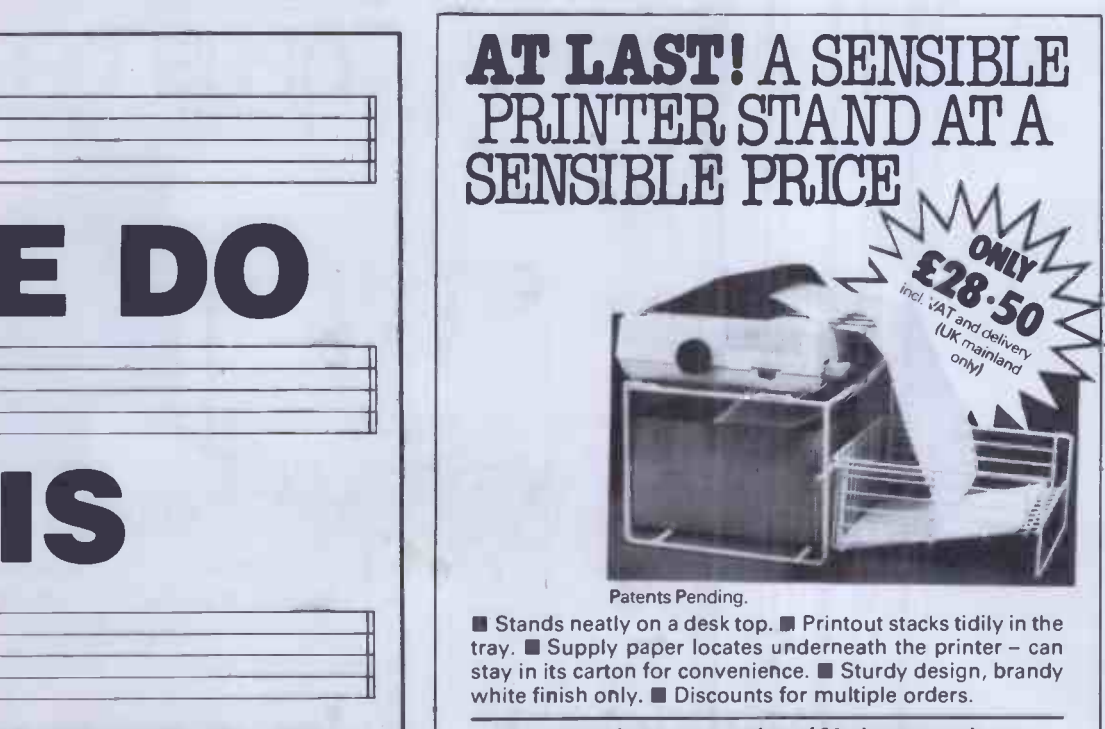

Accommodates most makes of 80 -character printers including EPSON MX80 MICROLINE 80

Send coupon or telephone for details.

Advanced Resources St. Gabriels, Much Birch, Hereford HR2 8l-IY7 Telephone: (0981) 540 262

Please send leaflet and order form for the Advanced Printer Stand.

Name

Address.

State Printer Model PCW/12/83

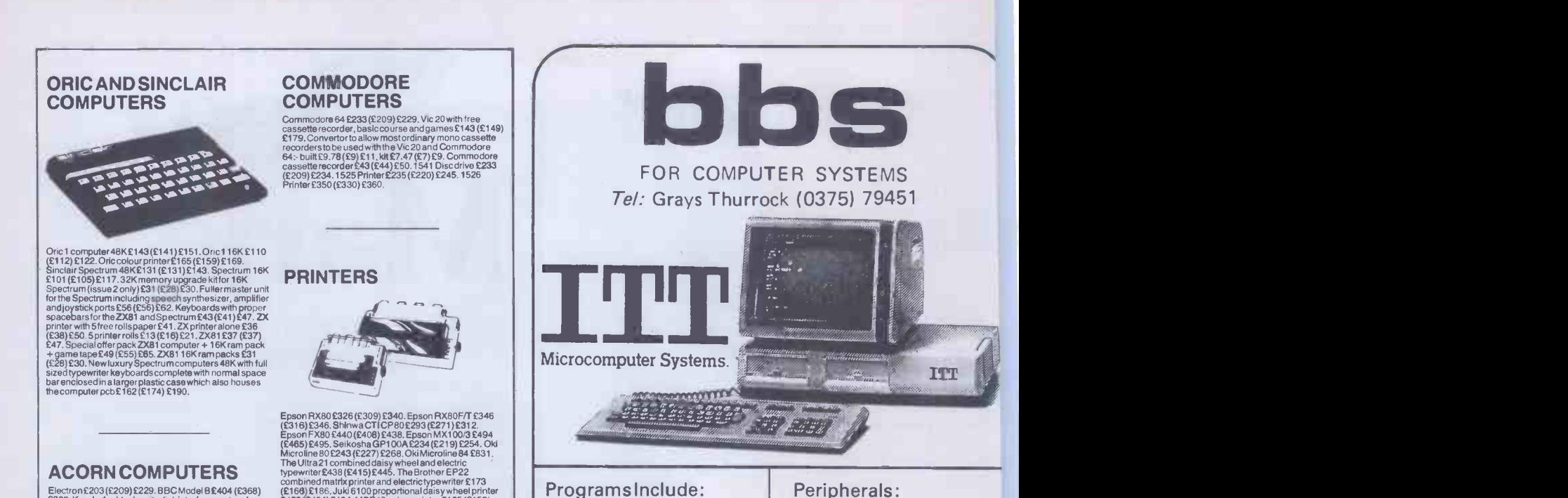

Electron:2203 (£209) £229. BBC Model B£404 (£368)<br>E388. Kenda double density disk interface system for the 231 (\$168)<br>beeb £139 (£124) £134. Westock the whole range of the 251 (\$169.<br>Cumanadisc drives for the beeb e.g. 100

Epson RX80 E326 (E309) E340. Epson RX80F/T £346<br>
(£316) E346. Shhwa CTI CP 80 £293 (£271) £312.<br>
Épson FX80 £440. (£408) £438. Epson MX 1000 £494<br>
(£465) £495. Selkosha GP 100A £234 (£219) £254. Oki<br>
Microlline 80 £243 (£2

#### SWANLEY ELECTRONICS The Computer Export Specialists.

Dept PCW, 32 Goldsel Road, Swanley, Kent BR8 8EZ, England.

Tel: SWANLEY (0322) 64851. Nothing extra to pay. All prices are inclusive. UK prices are shown first and include post and VAT. The second price in brackets is for export customers in Europe and includes insured air mail postage. The third price is for export customers outside Europe (including Australia etc) and includes insured airmail postage. Official orders welcome.

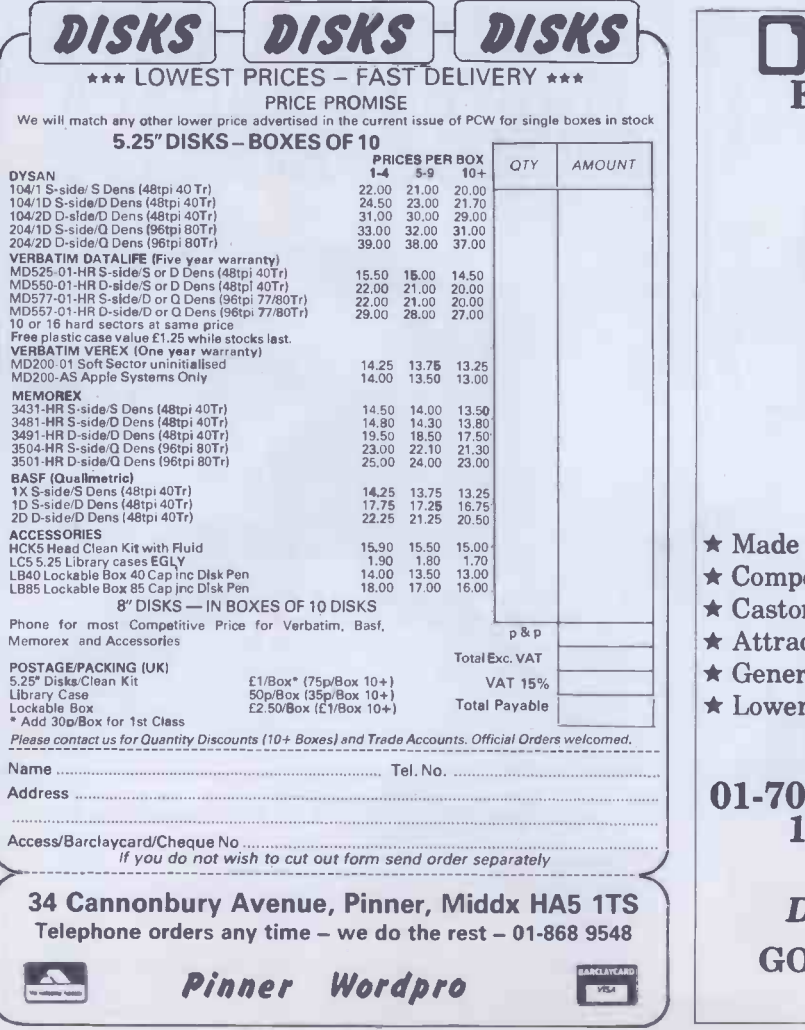

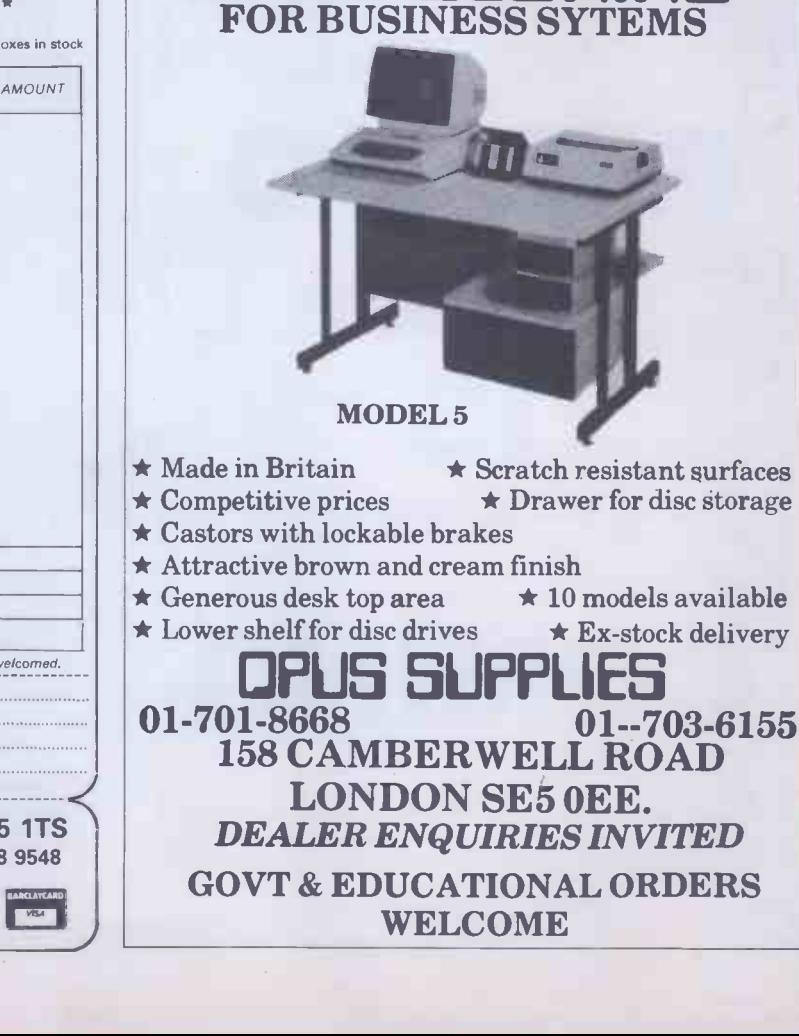

ESTATE AGENCY

Peripherals: STAR 510 STAR 515 JUKI6100 ????-ask us

Manorway Industrial Estate, Bridge Road, Grays, Essex

JS DESH

RM17 6EJ. 1661757

ALSO DEALERS FOR Almarc, Cortex, UniqueSoftware

£265 £370 £371

**ITT** 

PRINTERS ACCOUNTS W. PROCESSING CUSTOM SOFTWARE
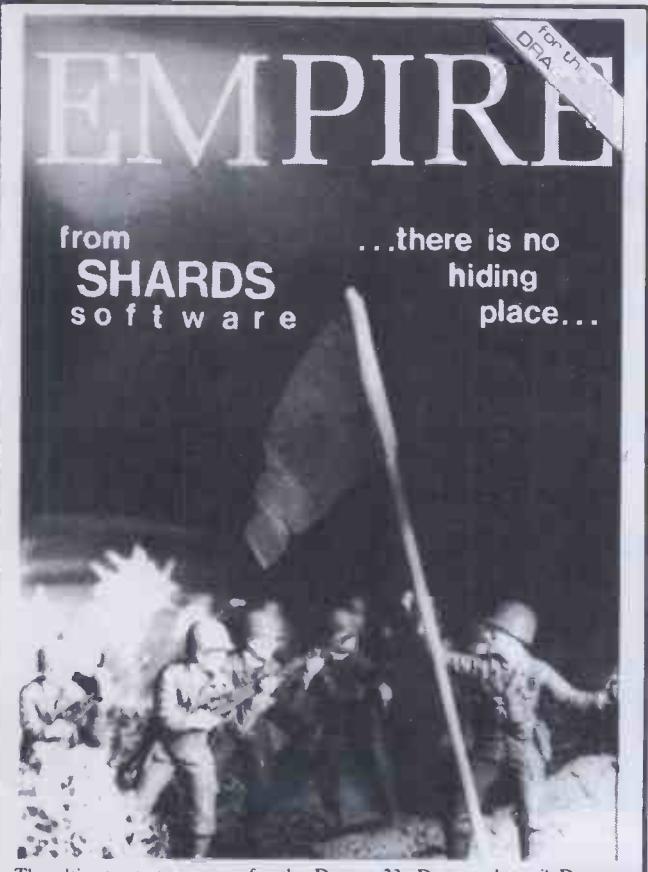

The ultimate strategy game for the Dragon 32. Destroy the evil Dragon<br>Empire before it conquers the world. For one player (no joystick). Includes 7<br>Empire before it conquers the world. For one player (no joystick). Include

PRINTERLAND

EPSON DEALER SINCE 1980 FULL 1 YEAR WARRANTY ON ALL PRODUCTS

EPSON RX8OT £228.00 EPSON RX80F/T £255.00 EPSON FX80F/T £339.00 EPSON FX100F/T £444.00 JUKI Daisywheel £333.00 EPSON RS232/V24 Interfaces from £33.00 IMMEDIATE DELIVERY £7.00

> BBC/PRINTERCABLE £8.99 Free excellent max code screen dump Please add 15% VAT to all prices PRINTERLAND 29 MOORCROFT PARK NEW MILL

### HUDDERSFIELD HD7 7NH Tel: (0484) 687928/683566

GOVERNMENT DEPT/EDUCATIONAL QUANTITY DISCOUNTS AVAILABLE BARCLAYCARD FACILITIES (small surcharge)

# PRODUCTS DORE SPEED UP ANY BASIC PROGRAM WITH OUR COMPILERS

Up to 40 times speed increase, reduced program size.

### BASIC COMPILERS **COMPTER**

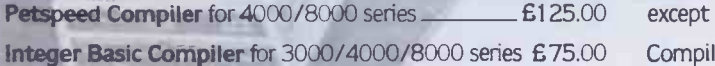

### CROSS -COMPILERS FOR BASIC

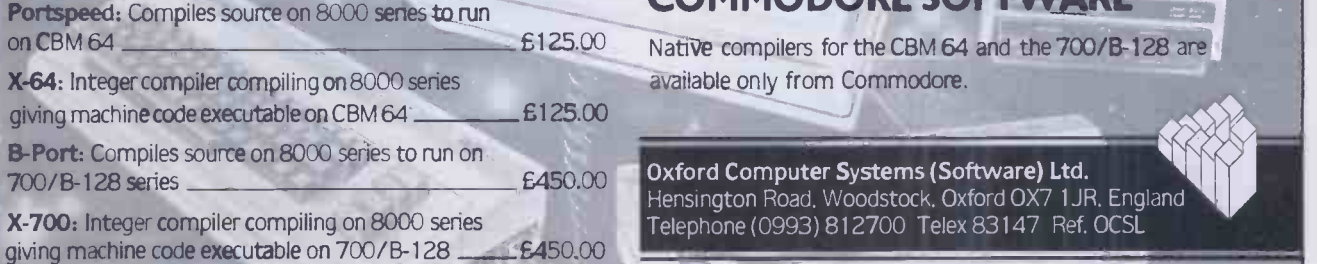

#### GIVE YOUR VIC OR 64 FULL IEEE AND RS232 Not a cartridge. Compatible with any software.

Interpod: Free-standing interface giving IEEE488

and RS232C capabilities to CBM64/VIC20 \_\_\_\_\_\_\_\_\_ £99.95

### SPECIAL OFFER

Order 5 or more Interpod and get a free Portspeedl

All prices are exclusive of VAT. There is also a small charge for post and packing. Dealer discounts are available on all products except the 700 cross-compilers.

Compilers are supplied ex -stock: Interpod supplied 7 -days ex -stock.

### COMMODORE SOFTWARE

available only from Commodore.

Oxford Computer Systems (Software) Ltd. Hensington Road. Woodstock. Oxford 0X7 1JR. Englan Telephone (0993) 812700 Telex 83147 Ref. OCSL

**VISA ACCEPTED** 

# REPRINT SERVICE

If you are interested in a particular article or advertisement in Personal Computer World, you might like to take advantage of our special Reprint Service. Let our high quality reprints provide an attractive and impressive addition to your portfolio of promotional material.

For further details and a quotation, give us a call today.

Ring Robert Buggs on 01-636 6890

# PERSONAL COMPUTER WORLD

# Rentals \*\* 01 458 5845 \*\* Rentals

Try out a range of most popular microcomputers before buying. Avoid expensive purchase mistakes, or for whatever your other requirements ie. for Educational? Personal? Courses? Backup systems? etc . . Ringfor best quotation, good refund against purchase at end of rental scheme.

As a company we do not like to be undercut, so if you have met your requirements already why not phone us for better deal on prices. Exports available (U.K. - Europe - Mid East).

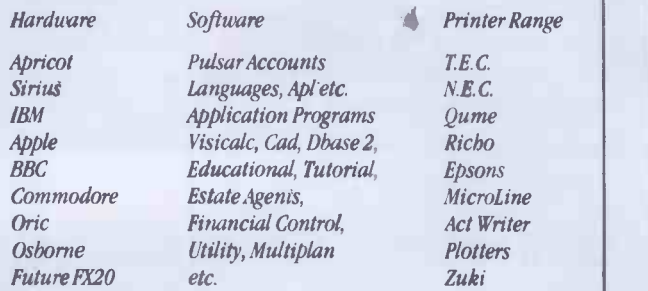

As a company or personal user we're sure you would appreciat etrying out one or more computer systems before commiting **Brief Specification:** 80 characters/line at 80 characters/sec. yourself to purchasing of equipment. This is where we at Micro rentals can help. We have in operation a rental scheme that can give you the opportunity to try out the system, but thats not all. we also will give you upon confirmation 50 to 100% refund off the rental fee against purchase.

Micro Rentals: 3 Westholm, London NW11 (01 458 5845)

Top specification. High quality. Reliable. Outstanding value.

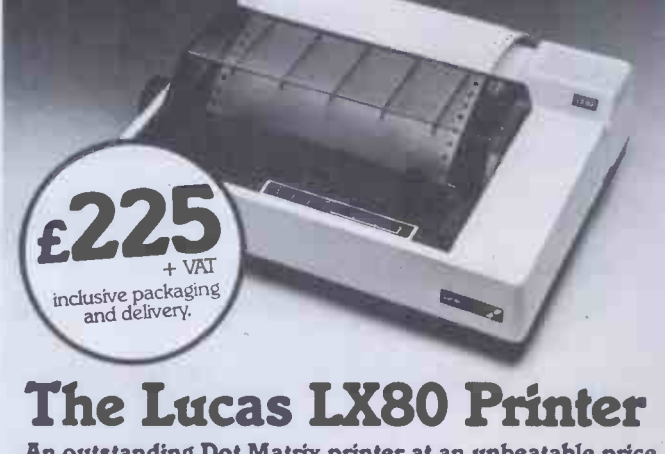

An outstanding Dot Matrix printer at an unbeatable price the LX80 is designed to operate with all popular micros.

Brief Specification: 80 characters/line at 80 characters/sec, upper and lower case, alpha numeric characters in normal, italic, bold or compressed type. Tractor and friction feed. Full specification available on request.

Available from Lucas Microcomputers - send cheque with order or telephone for your nearest participating dealer.

**Lucas Microcomputers** 

Lucas Logic Limited Welton Road, Wedgnock Industrial Estate, Warwick 0/34 5PZ Tel: Warwick (0926) 400004 & 497733

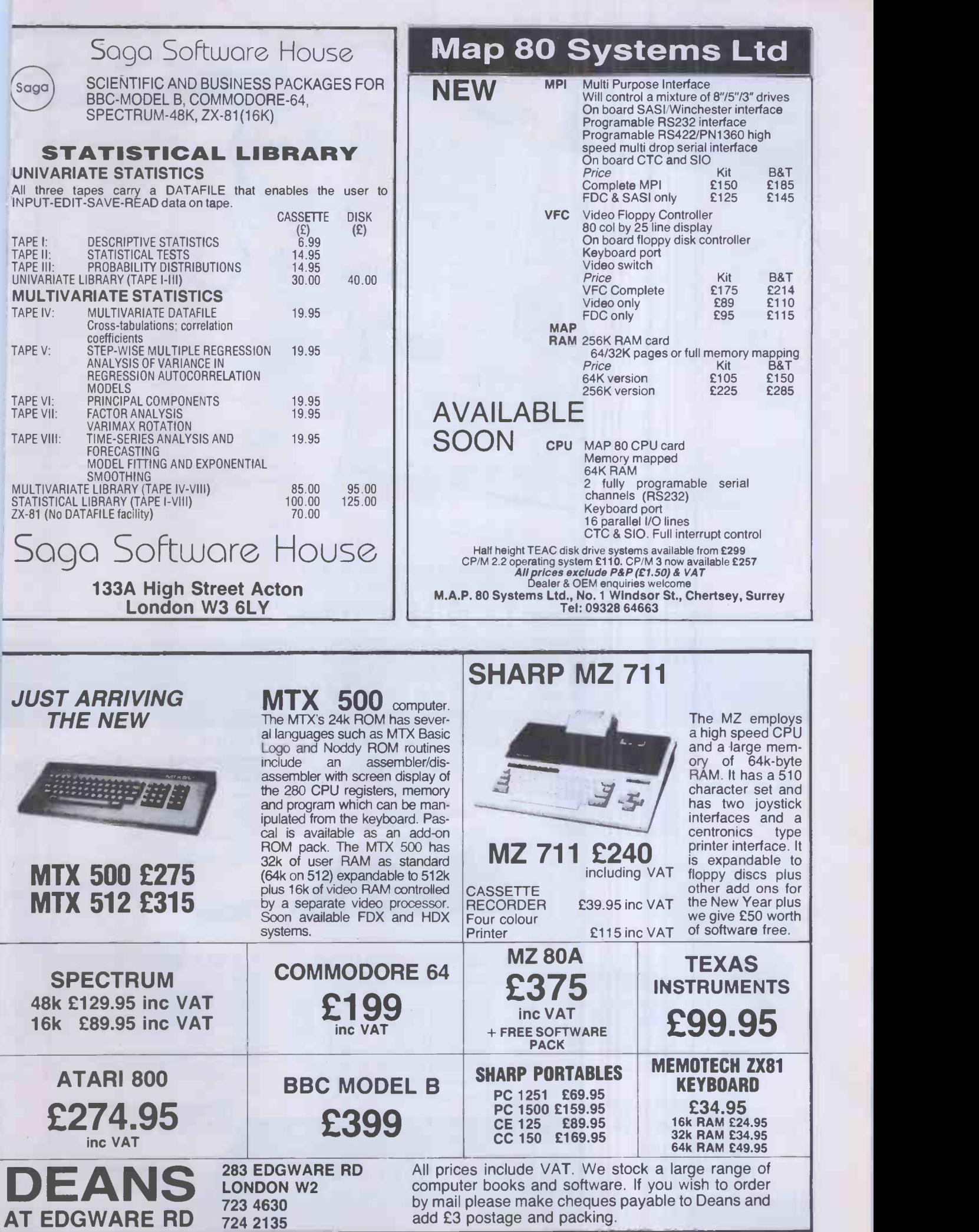

PC W 397

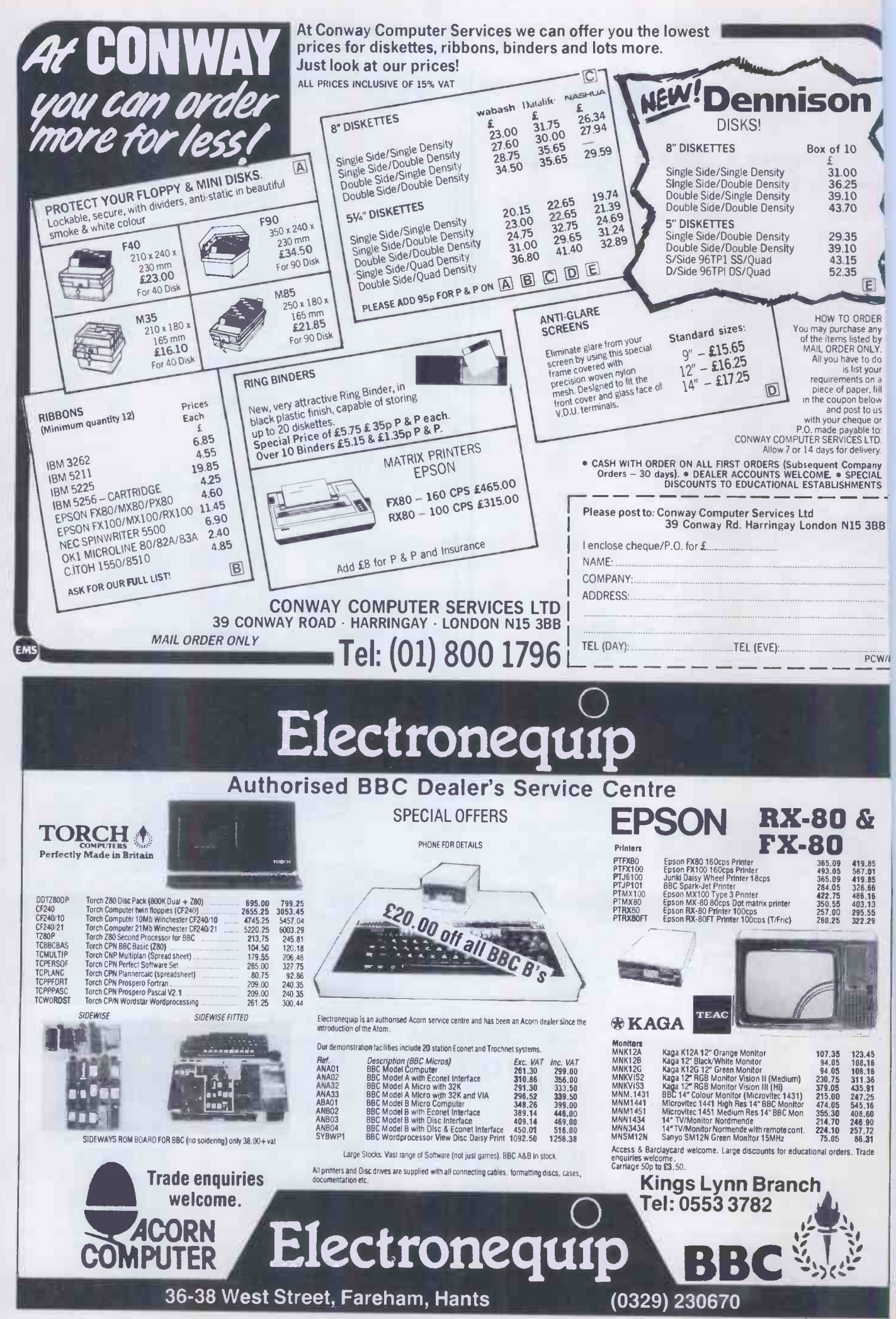

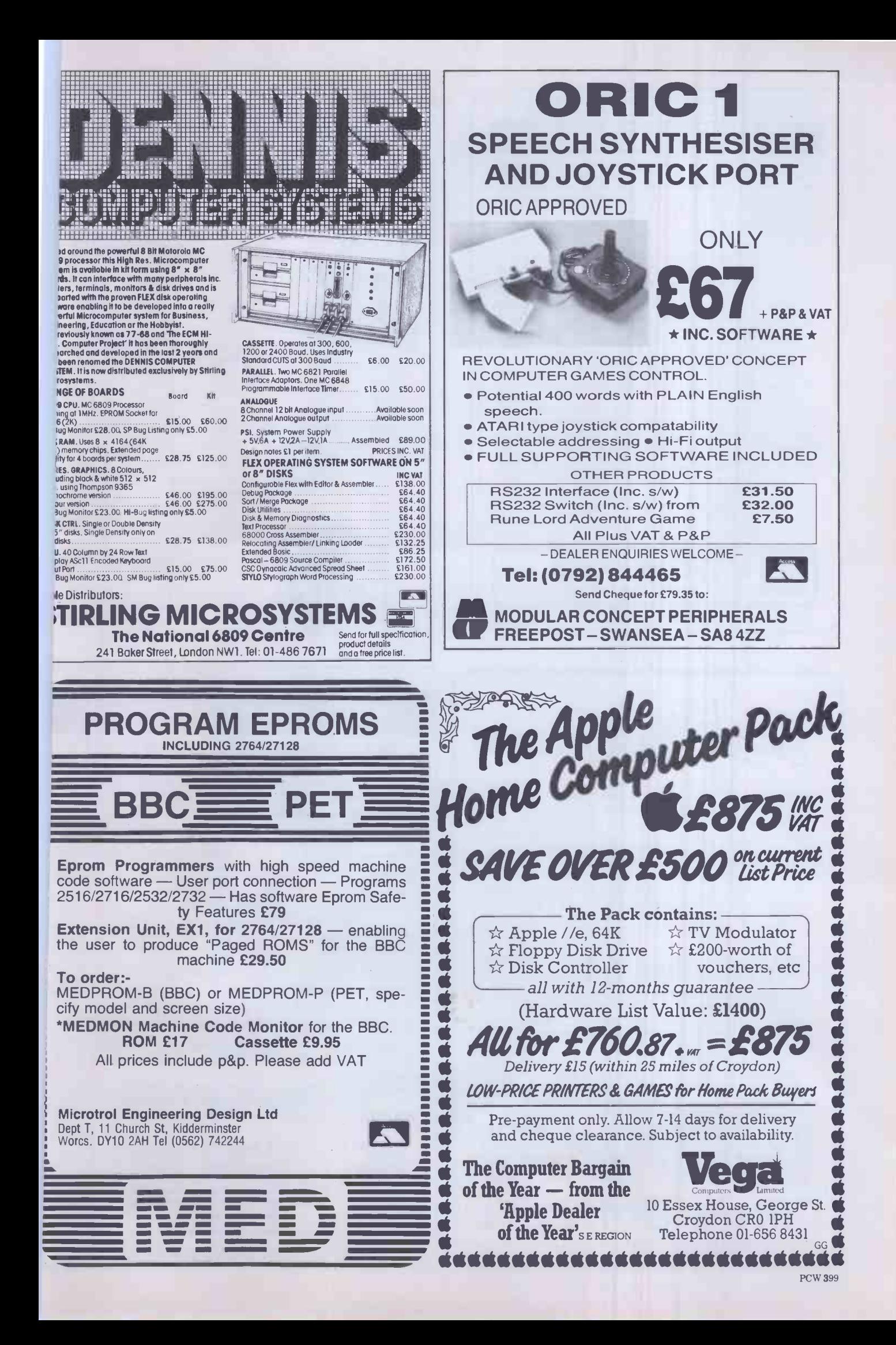

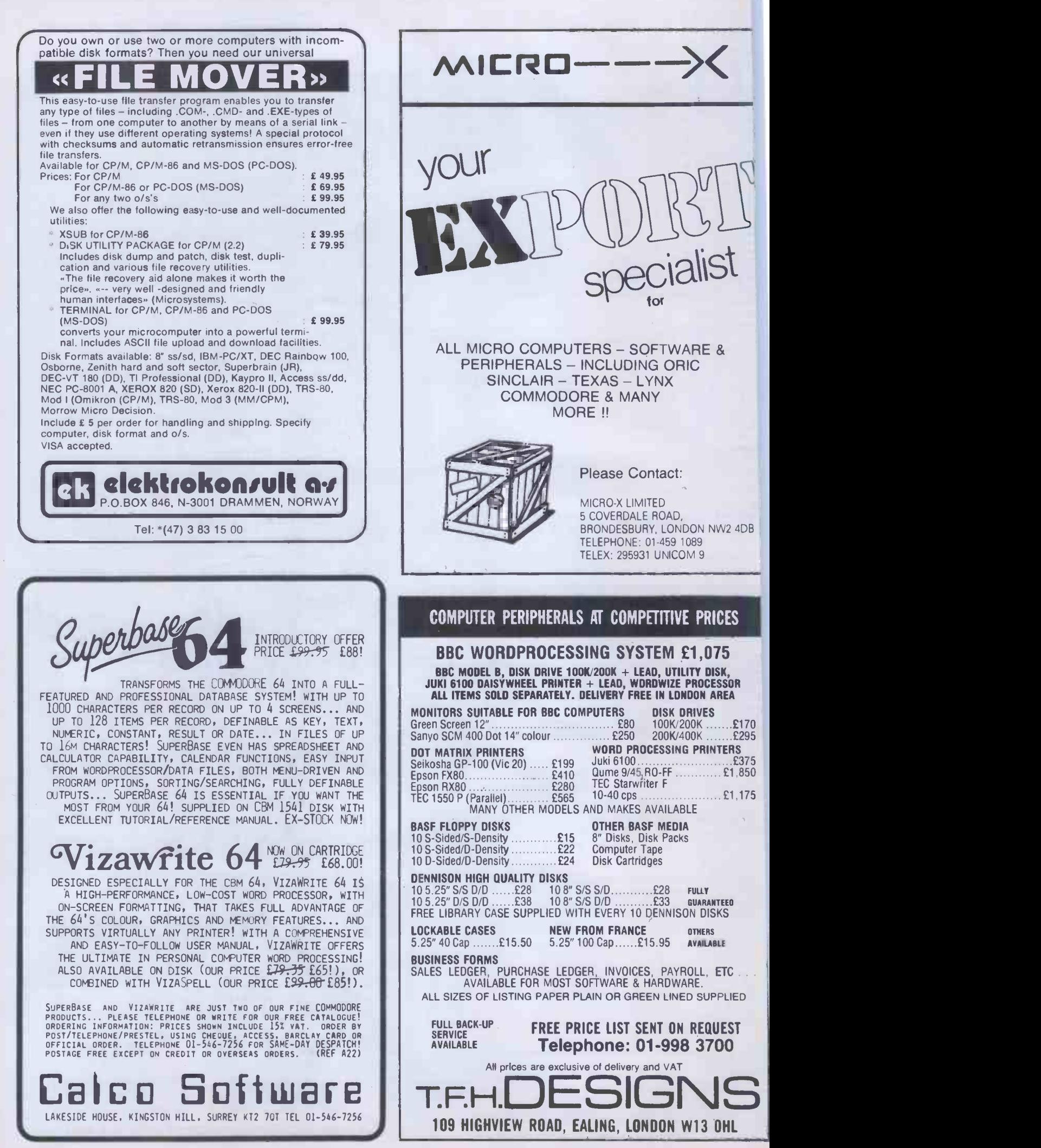

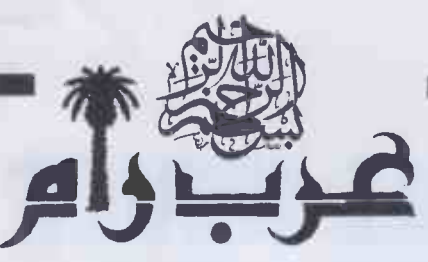

**ARAB RAM, the ingenious Saudi invention that converts** your Sinclair ZX81 into the First Arabic

**Personal Computer in the world.** 

Do not miss this opportunity send your cheque now.

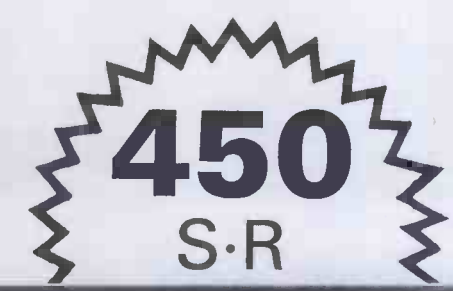

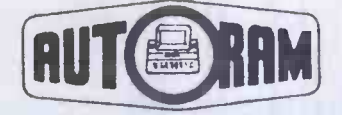

**RAMEZ HALABY & CO.** P.O. BOX: 147, JEDDAH, **SAUDI ARABIA** TEL: 660-4212 TELEX: 402276 AUTORAM SJ CABLE: AUTORAM JEDDAH

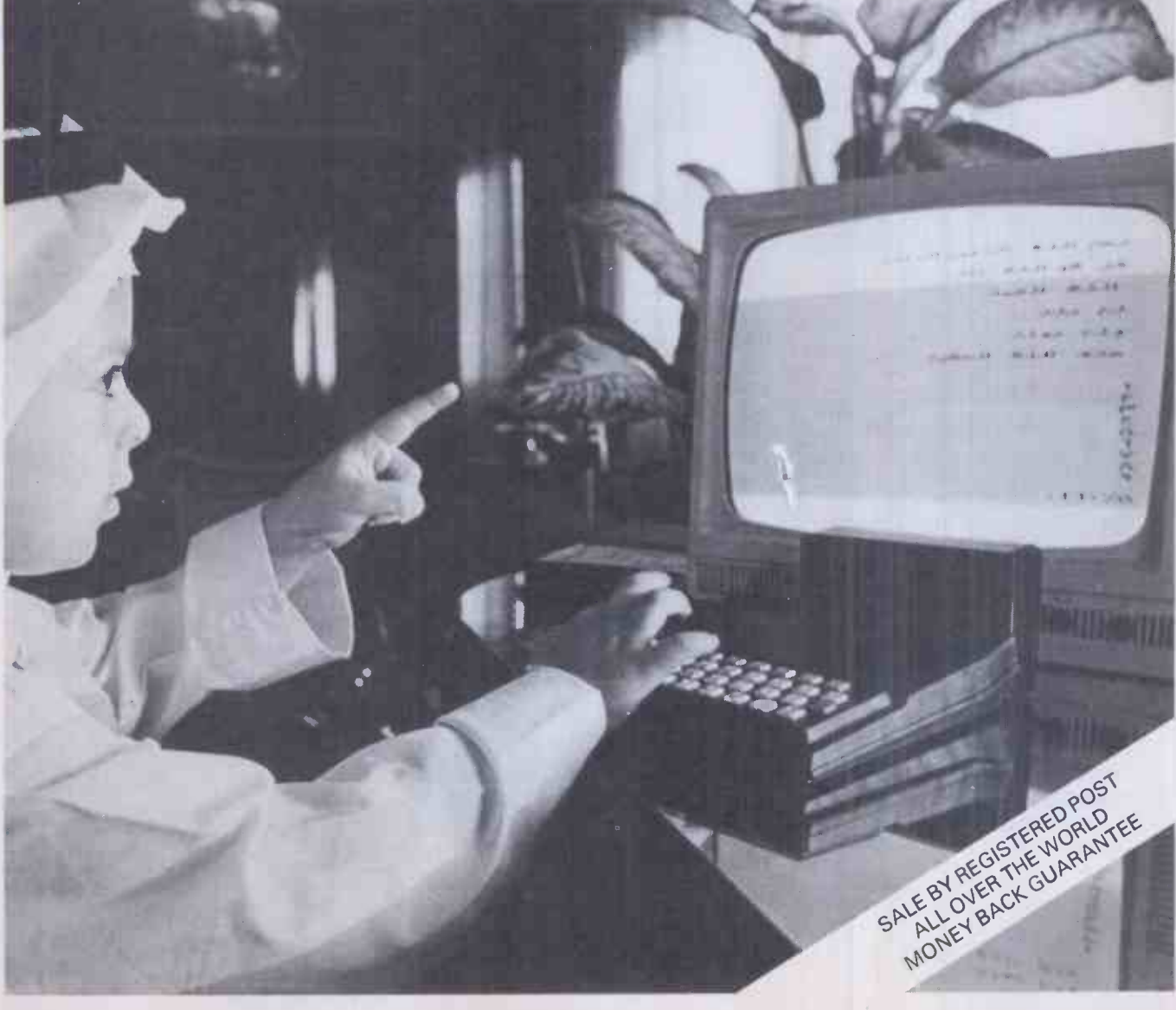

# YOU WILL NEVER AGAIN HAVE TO WASTE TIME WAITING FOR YOUR PRINTER.

#### MICROBUFFER ALLOWS YOU TO PRINT AND PROCESS SIMULTANEOUSLY.

Microbuffer will instantly increase  $your efficiency - and eliminate$ the frustration of waiting for your slowpoke printer.

Now you can simply dump your printing data directly to Microbuffer and continue processing. Microbuffer accepts the data as fast as your computer can send. It stores the data in its own memory buffer, then takes control of your printer.

#### THERE IS A MICROBUFFER FOR ANY COMPUTER/PRINTER COMBINATION.

Whatever your system, there is a specific Microbuffer designed to accommodate it.

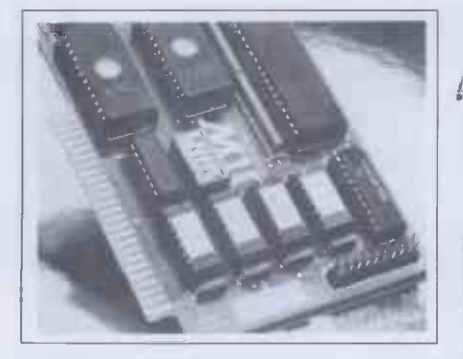

FOR APPLE II COMPUTERS, Microbuffer II features on -board firmware for text formatting and advanced graphics dump routines. Both serial and parallel versions

have a power-efficient lowconsumption design. Special functions include Basic listing formatter, self-test, buffer zap, and transparent and maintain modes. The 16K model is priced at \$259 and the 32K, at \$299.

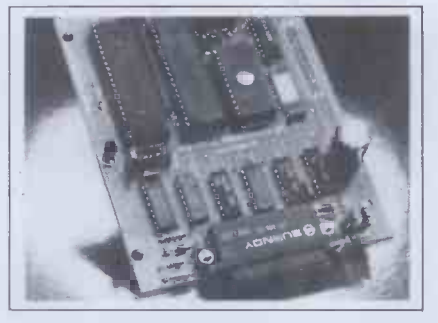

FOR EPSON PRINTERS, Microbuffer/E inside the existing auxiliary slot comes in two serial versions 8K or 16K (upgradable to 32K) and two parallel versions  $-16K$ or 32K (upgradable to 64K). The serial buffer supports both hardware handshaking and XON-XOFF software handshaking at baud rates up to 19,200. Both interfaces are compatible with standard Epson commands, including GRAFTRAX-80 and GRAFTRAX-80+. Prices range from \$159 to \$279.

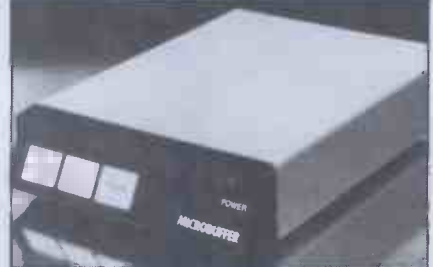

ALL OTHER COMPUTER/PRINTER COMBINATIONS are served by the stand-alone Microbuffer In-line.

The serial stand-alone will support different input and output baud rates and different handshake protocol. Both serial and parallel versions are available in a 32K model at \$299 or 64K for \$349. Either can be user-upgraded to a total of 256K with 64K add-ons - just \$179 each.

#### SIMPLE TO INSTALL.

Microbuffer II is slot-independent. It slips directly inside the Apple II in any slot except zero.

Microbuffer/E mounts easily directly inside the Epson printer.

The stand-alone Microbuffer is installed in-line between virtually any computer and any printer.

#### MICROBUFFER FROM PRACTICAL PERIPHERALS.

So what are you waiting for? Write to us for more information or ask your dealer for a demonstration.

When you see how much freedom Microbuffer will allow, you'll understand why it's so silly to be without one.

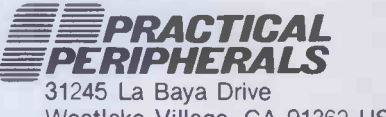

Westlake Village, CA 91362 USA (213) 991-8200 TWX 910-336-5431

# THE CHEAPEST IN THE WORLD?

apple II COMPATIBLE 48K Numeric Keypad Upper/Lower case

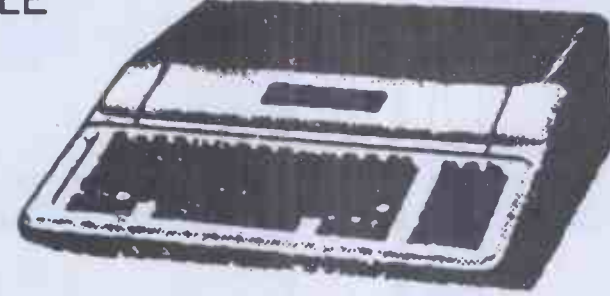

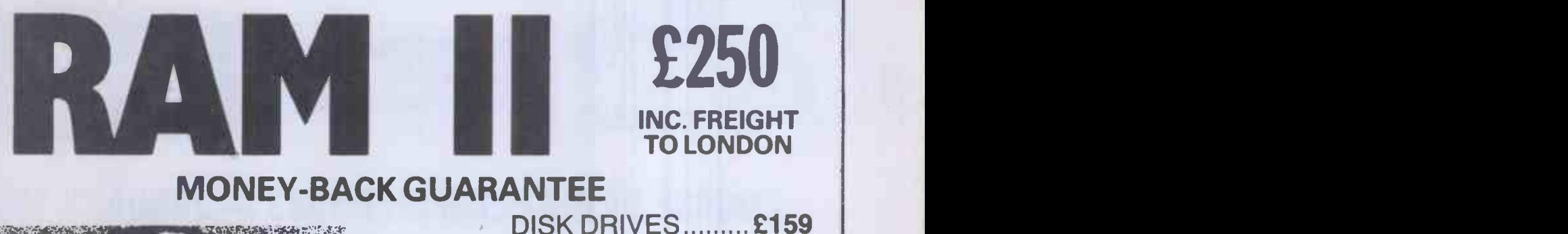

v.e. W.e.

£250 INC. FREIGHT TO LONDON

MONEY -BACK GUARANTEE

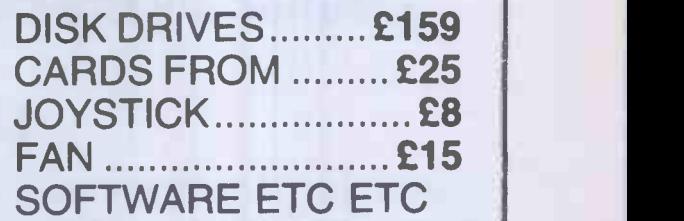

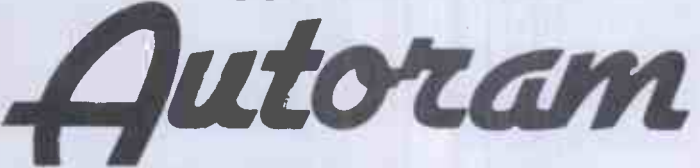

PO Box 147, Jeddah Saudi Arabia Tel. 660 4212 Telex 402 276 AUTORAM SJ

UK INFORMATION CENTRE 01-724 0201 0923 771 306

The sole SINCLAIR agent for the Arab World  $-$  now also agent for JUPITER ACE and APPLE! We are interested in software, publications, addons etc. Do not miss this opportunity

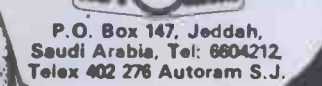

wouter shop in the Arab speak world. We are Interested in distributing micro computers [14] [14] . hardware, software, add-ons. magazines. books etc... Rush offer now. We want to develop Arabic operated micro.<br>Take part in this golden opportunity. We are working to develop an ARABIC computer  $-$  anyone interested please contact us.

**TALABRATE** 

# MEACUAY COMPUTER TRAININ

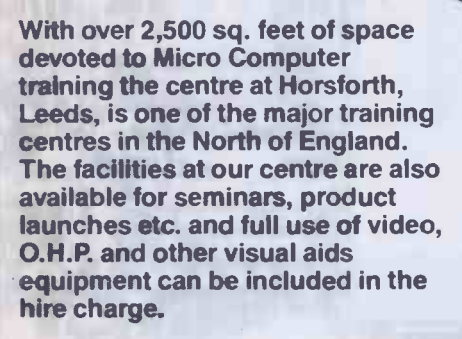

<u>III isaacaacaalaha</u>

**MILHL** for choosing Mercury. If you are looking for Micro Computes Training here are just four good reasc

> 1. Courses are run regularly  $-$  no need to wait for training. Introductory courses are available as well

dedicated training courses.<br>2. The training centre has a range of computers 2. The training centre has a range of computers<br>covering all the major application software. MS — [ PC - DOS, C/PM, Apple DOS.

For further details, contact: Jeff Turner, Mercury Computer Training Ltd, 28a Manor Row, Bradford BD1 4QU Telephone (0274) 728964.

-ff'XJ11.

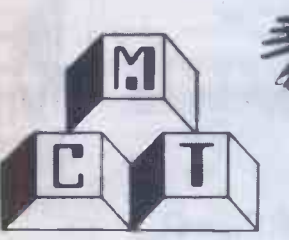

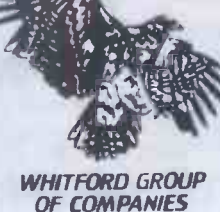

Professional **Training by<br>Professional People**  manufacturers and softwa houses in the U.K. course be machine specific of get depending on the package 4. Our on-site training sex can provide additional trai if necessary. If

3. Mercury are recognised<br>some of the major hardwa

can't come to training centre we can come t you!

000000

COURSE DATES DECEMBER 1983 - JANUARY 1984

ACCUUNTS UN MICHUS (SEMINAH) – Thursday 1st Thursday 15th APPLE III OPERATING SYSTEM PC-DOS OPERATING SYSTEM C/PM OPERATING SYSTEM FINANCIAL MODELLING

# DECEMBER 1983

- Thursday 8th Monday 19th
- Friday 9th
- Friday 9th
- Monday 5th Wednesday 7th Monday 19th - Wednesday 21st Tuesday 20th - Thursday 22nd

# JANUARY 1984

APPLE III OPERATING SYSTEM

C/PM OPERATING SYSTEM FINANCIAL MODELLING

#### PC-DOS OPERATING SYSTEM

- Thursday 5th Monday 16th Monday 30th
- Tuesday 10th Thursday 26th - Monday 16th - Wednesday 18th Wednesday 18th - Friday 20th
- Monday 9th Wednesday 18th

- Monday 5th - Wednesday 7th -Tuesday 13th - Thursday 15th - Wednesday 14th - Friday 16th

WORD PROCESSING - Thursday 1st - Friday 2nd

- WORD PROCESSING Monday 9th Wednesday 11th
	- Wednesday 11th Friday 13th
	- Monday 23rd Wednesday 25th
	- $-$  Wednesday 25th  $-$  Friday 27th
	- $-$  Monday 30th  $-$  Tuesday 31st

For further details please contact: The Course Manager, Mercury Computer Training Ltd., Computer Training Centre, Town Street, Horsforth, LEEDS, West Yorkshire. Telephone: Leeds (0532) 589255

# ayroll with full SSP

Software only

for use on most CP/M machines) 375 plus VAT

Full SSP recording and calculation program Features include:

A logon password procedure program; which Set-up program for all tax

and NHI codes, and overtime rates;

program to add new employees,  $\mathscr{A}$ ,  $\mathscr{A}$ Datafile handling program to add new employees,

Processing program selectable for hourly, weekly, four -weekly and monthly paid employees;

Gives detailed print<mark>ed p</mark>ay slips;'<br>cash, direct debit, cheque and Giro analysis, plus department -by department analysis of payments;

End-of-year program prints<br>P60 details for each employee and final totals for tax and NHI.

Complete system-Epson QX10, software and printer $-$  for £2570 plus VAT e har<u>dware</u> meé

Microtek 15 Lower Brook Street,<br>Ipswich, Suffolk IP4 1AQ Tel: Ipswich (0473) 50152/52466

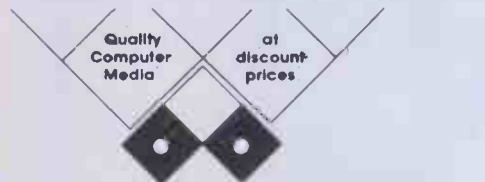

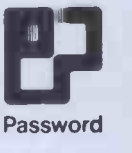

Iftli

was a strong of the strong strong

 $\sqrt{2}$ 

A wide range of media available to suit all your computing needs. Send for our new price list.

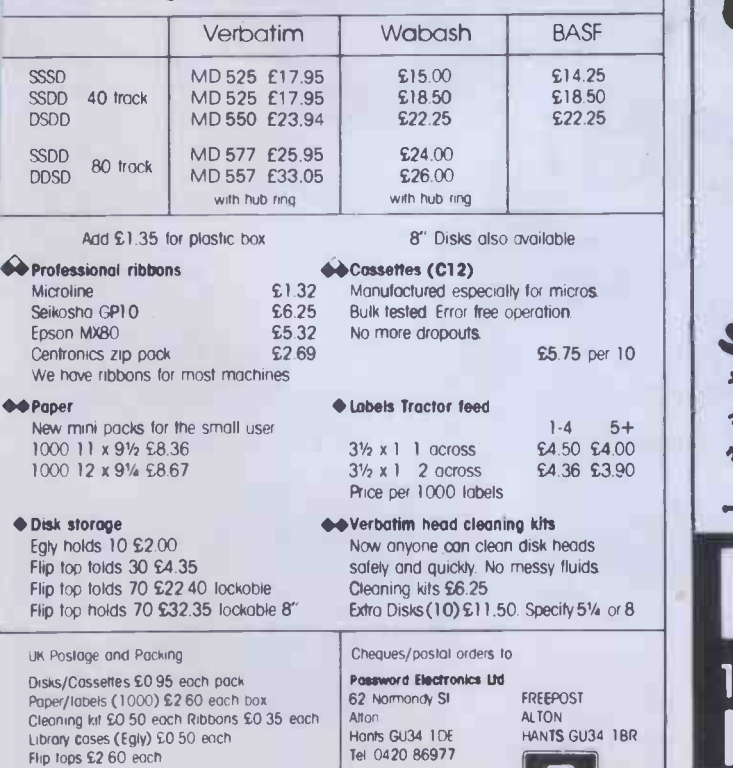

Add 15% to total price

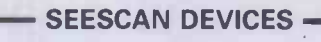

# NEW IMAGE PROCESSING WITH THE BBC MICRO

Unbeatable value at £465 inc VAT and delivery

#### Unit includes all of the following:

- $\star$  Monochrome television camera
- $\star$  Real time frame capture
- $\star$  Intelligent frame store
- $\star$  BBC interface
- $\star$  128 × 128 picture elements  $\times$  16 shades of grey \* All functions software controlled (standard
- routines are available)

#### All of the above in a single attractive case ready to plug into your BBC micro.

Images can be moved to the BBC's memory where all processing is<br>performed. The processed image may then be sent back to the camera<br>where it is reformatted into a normal TV video signal. (UHF modulator<br>available if required

\* High quality, inexpensive monochrome or green monitors can be supplied.

Also available: High resolution framestores with interfaces for many computers and development services for customisation.

Examples:  $256 \times 256 \times 4$  bits 512  $\times$  512  $\times$  6 bits/7 bits

For your complete digital video/computer re- quirements ring 0223 314553/0223 61376 /Telex 81406

Seescan Devices, 25 Gwydir Street, Cambridge

SEESCAN DEVICES -

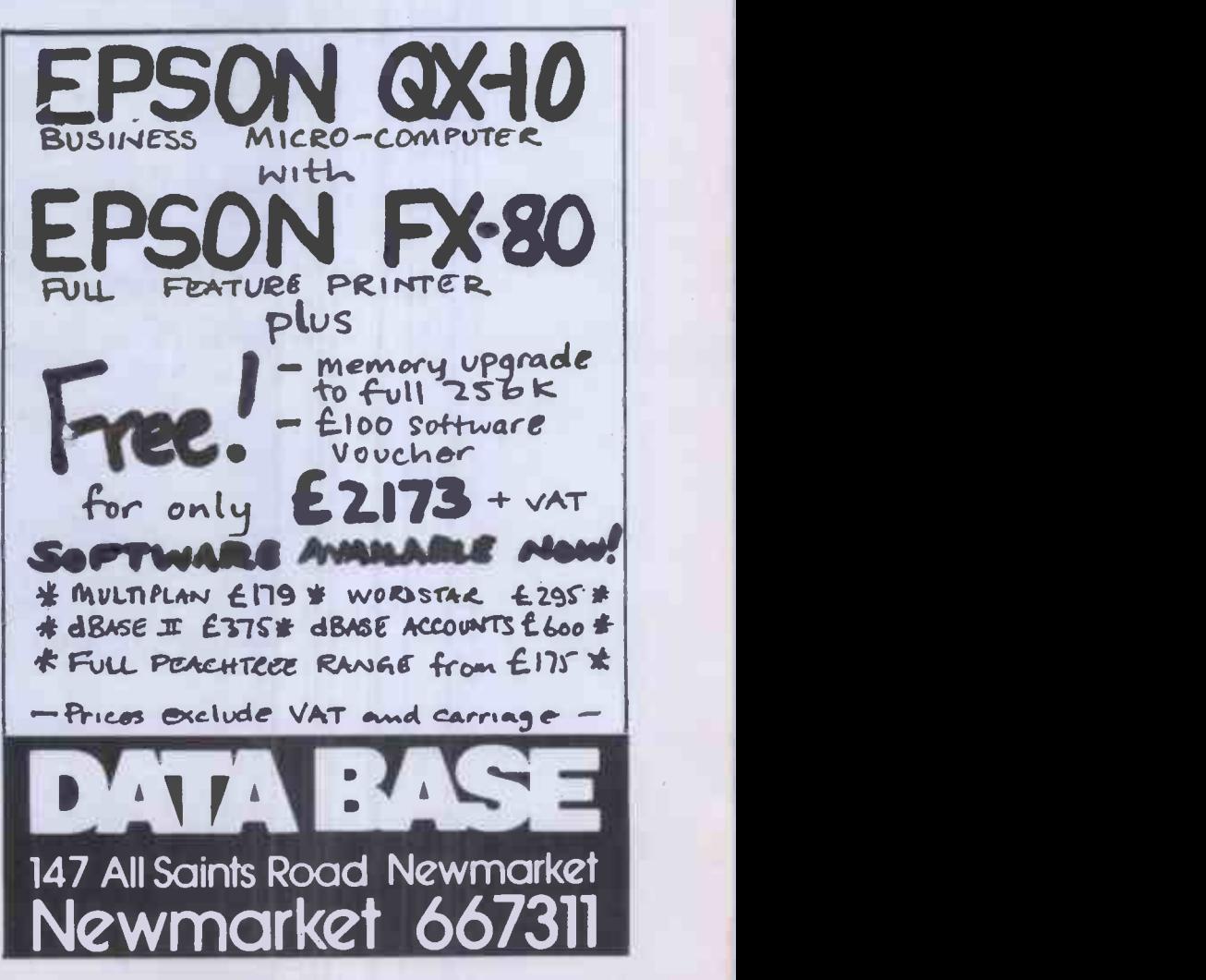

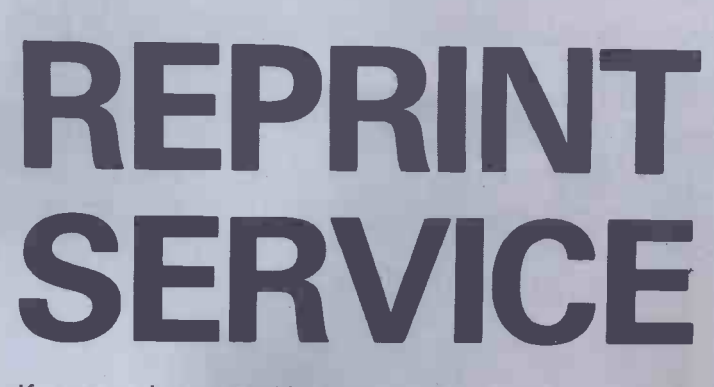

We previ

Personal

.<br>Reviews of GX-10, HX-2D, FX-80 and RX-80.<br>FROM PERSONAL COMPUTER WORLD AND PERSONAL COMPUTER NEWS

Trop : 1113

**BENCHTEST** 

**TORCH** 

TI MOUNTS THE IBM BANDWAGON

It's for you ?!

If you are interested in a particular article or advertisement in this publication you might like to take advantage of our special Reprint Service. Let our high quality reprints provide an attractive and impressive addition to your portfolio of promotional material

> For further details and a quotation, give us a call today

**Ring ROBERT BUGGS** on 01-636 6890 **Ext. 259** 

### ADVERTISERS INDEX

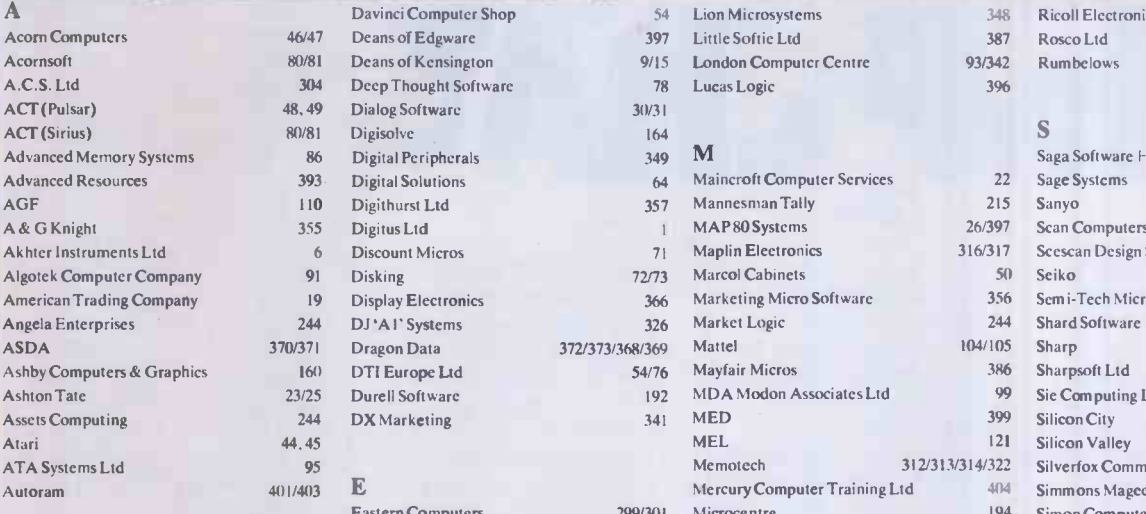

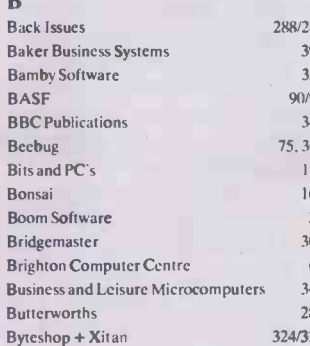

#### C

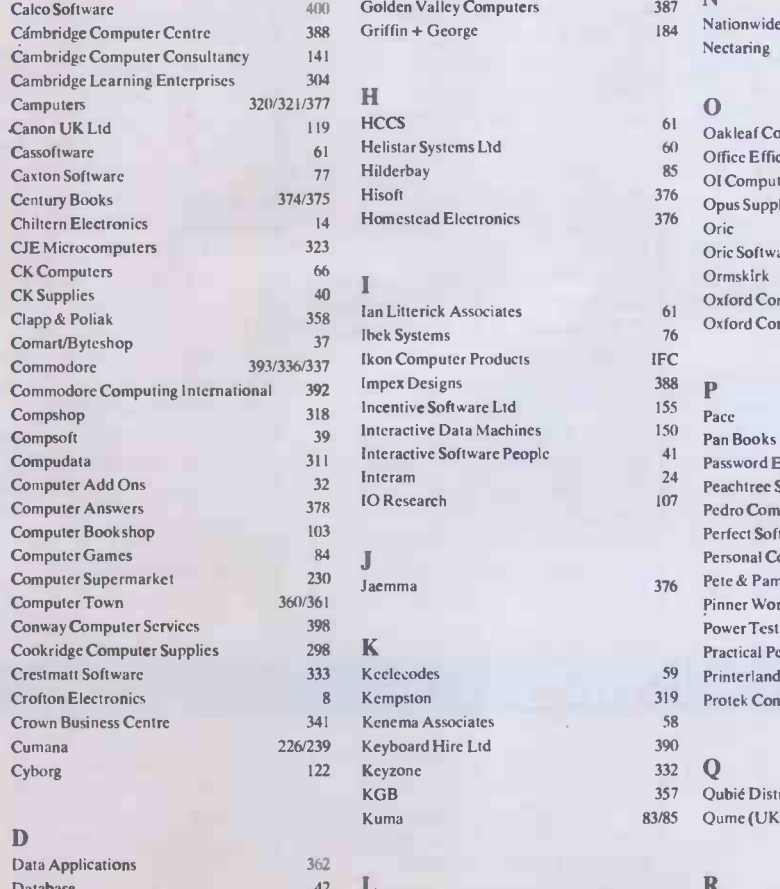

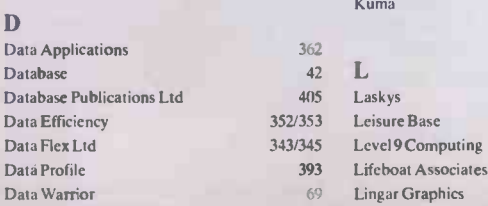

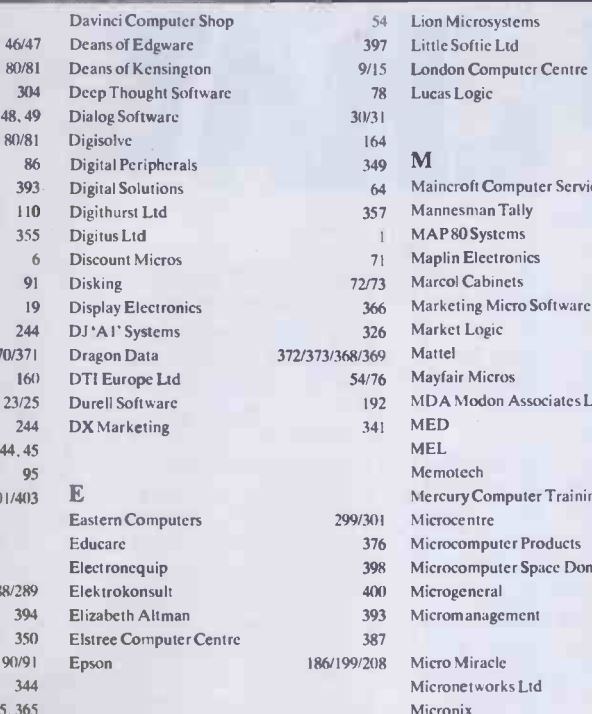

81 Ferranti and Davenport<br>
161 Fightlink Control<br>
161 Fraser Associates<br>
168<br>
187 G

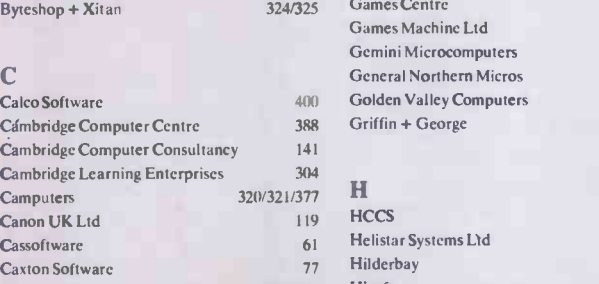

Homestead Electronics

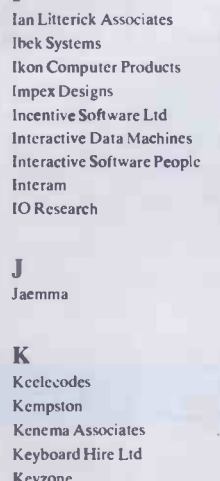

# 393 Lifeboat Associates

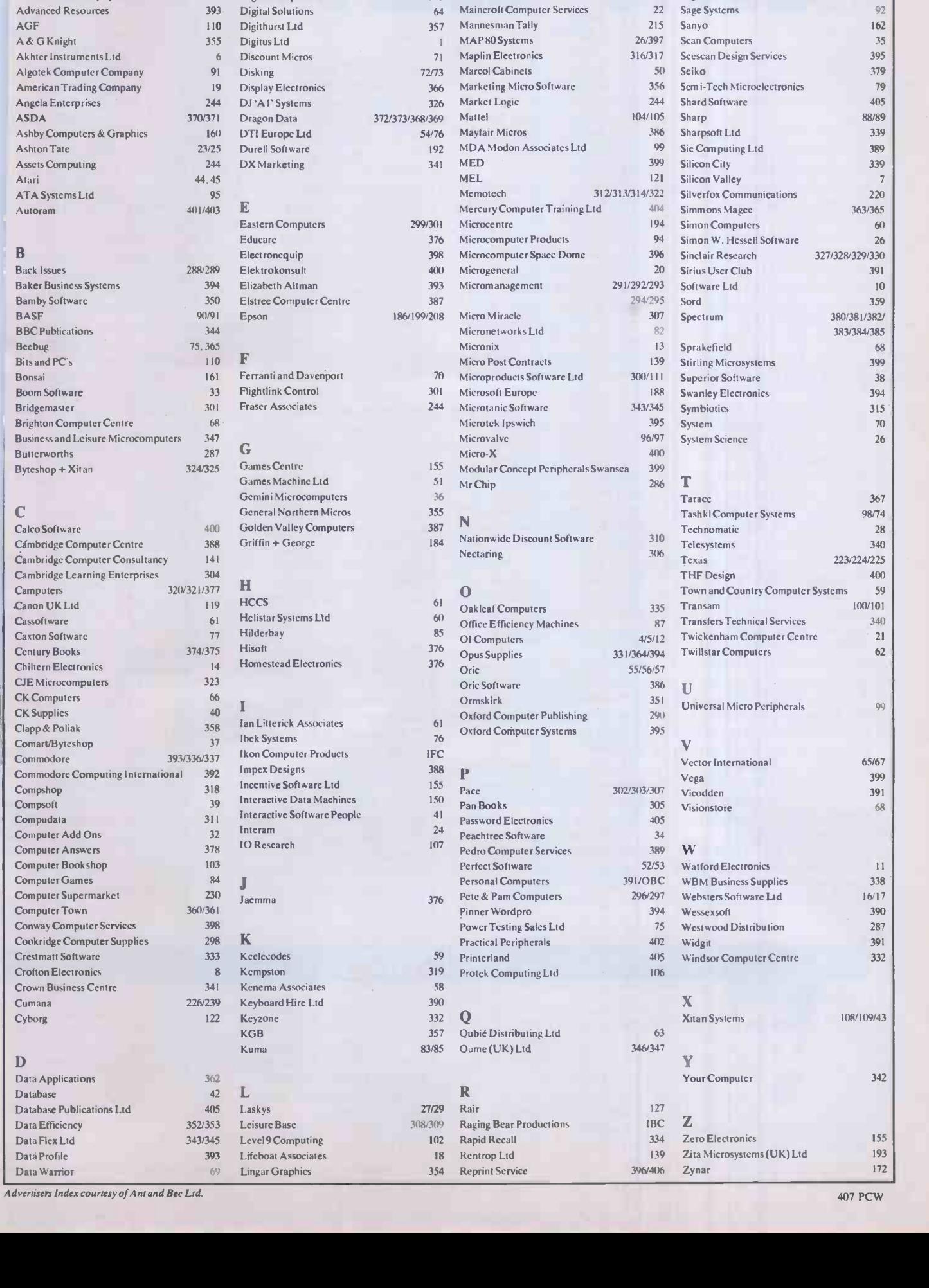

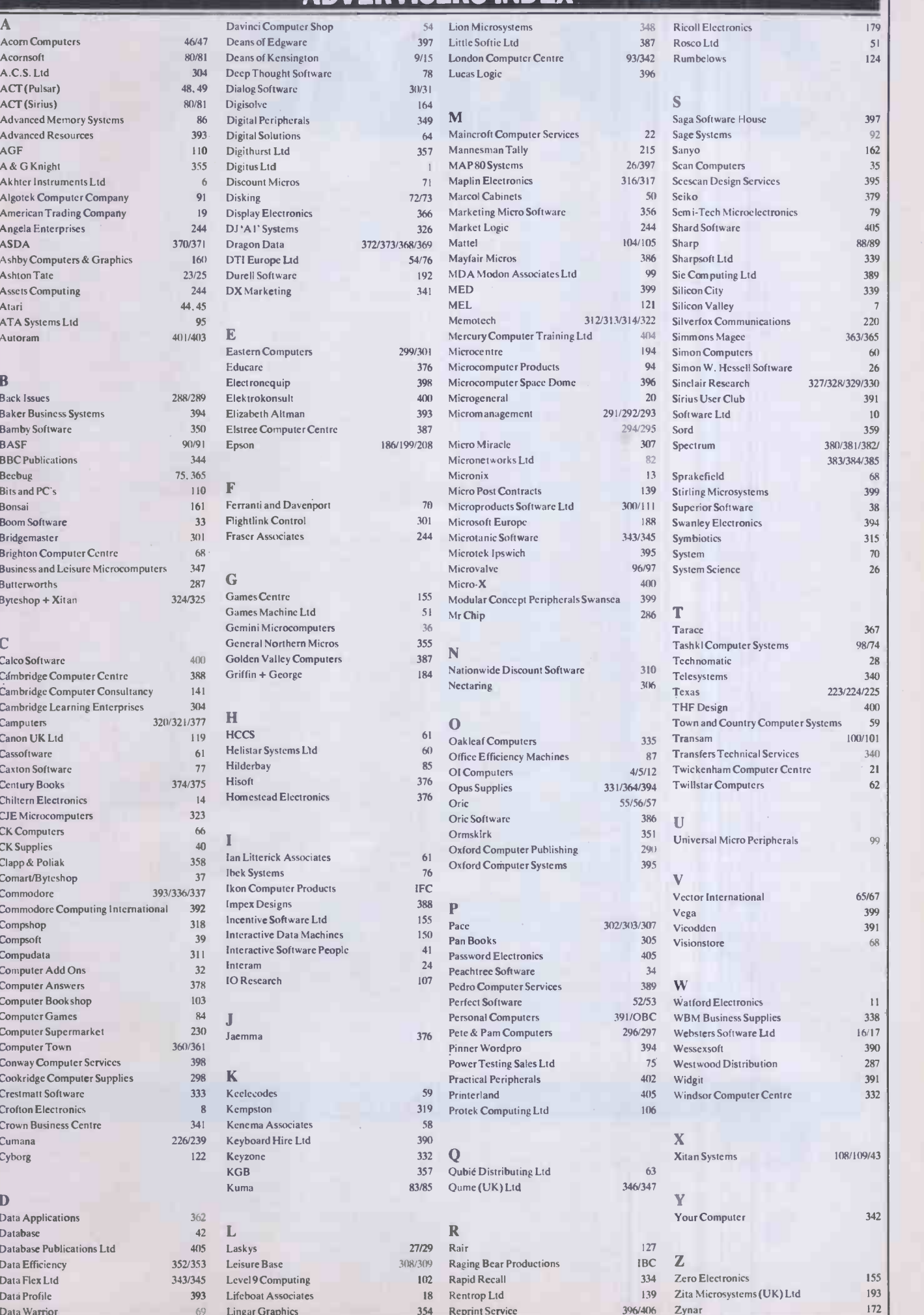

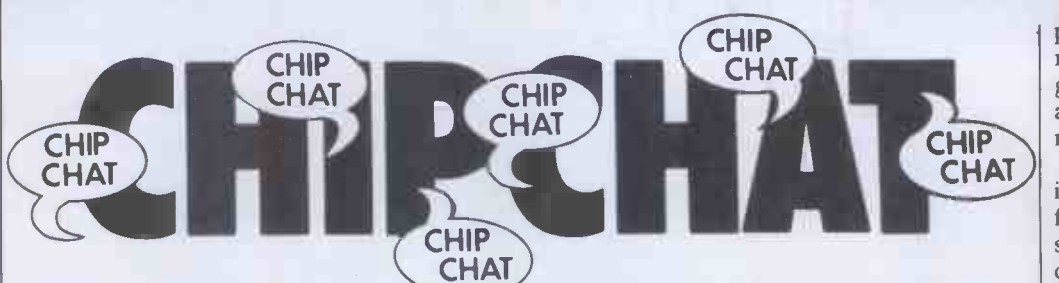

Let's deal with the home camp first, and then go on to extract the Michael from everybody else.

The PCW Show, as always, had its little ups and downs, from people with something to moan about to people moaning because they hadn't anything to moan about.

Acorn's stand featured what were, it transpired, eight econetted Beebs running eight screens displaying the words `Acorn Computers' followed by a squad of PacMen scrolling sideways from one screen to another. Yes-it looks like the Econet's working at last. A Beeb quartet also made its presence known - and over £1500 worth of speakers, so they should . . . ACT demonstrated the super -friendly disk -copying system on the Apricot. None of your inscrutable 'source disk in drive A:' there, mate. No-it's all 'right and left' now. In spite of all this coddling, a member of ACT's show team twice managed to make a perfect copy of a blank disk onto what was the system master And, lo and behold, a staff member of a Certain Other Micro magazine was spotted Benchmarking the Memotech MTX machine. The Benchmarks, astute readers will have guessed, were none other than our own . . American software giant Softsel was giving away softsoles to visitors to their stand. These soggy insoles were a charitable gesture on behalf of Softsel to ease the weary feet of their long tramp over the hard floors of the Barbican Centre. What was

not considered was F.O. (foot odour). We leave it up to the imagination what a couple of thousand sweaty folk all wearing latex -rubber insoles in their shoes did for the atmosphere . . .

Does anybody remember (or use) a household cleaning fluid called 'Vigor'? Anyone who has been around long enough will remember when the stuff first went on the marketcomplete with a commercial about a 'Mum's army'. The commercial, needless to say, put forward the idea that Vigor's as good as a whole army of mums for cleaning up dirty floors. (What about Dad's  $army? - Ed.$ ) Well, the mums have got their own back now. Ampalsoft of Cheshire is a small company made up principally of a group of housewives who've realised the potential of education software for kids. Their software series, for the Dragon 32 will be on sale soon. BBC and Oric programs follow before long. If you're a woman, it should make you feel a little encouraged. If you're a man, we wonder if you're feeling threatened. Anyway, we'd like to say 'Well done!' in true Henry Root style. There's far too much sexism, agism , sizism, languagism and all sorts of other isms in this business . . .

And now, the item you've all been waiting for. Computer Jargon. To be published by Harper and Row in December is the Hacher's Dictionary; a perfect Xmas present for an obnoxious computer brat. It's the ideal companion for someone who'd like to be able

to talk to IBM mainframe programmers in their own language-you know, like saying 'Chip Chat is a really cuspy article. It always grok it but I'm a bit too gronked to read it this month' . . . While on this delicate subject, here's a tip for those who play the foreign exchange market. Sell your fillers and forints now. Better then computerish , eh? It transpires that a European manufacturer using Hungarian CP/M-86 experts has agreed to pay them at the rate of a micro a month per man. An award was given to the designer of a suitable paypacket . . .

We receive distressing information that the Environment Secretary has gone mad. On the 14th of September he was seen in Aztec West, a new industrial park near Bristol, setting ducks free onto a pond in this park (why did he not set Aztecs free there, we ask?). This is apparently so that the ducks will settle down and harmonise with the factories and have a jolly good time playing about in all that nice industrial waste. We think the Government will be pressing employers into giving equal employment opportunities to ducks as well, sometime in the future.

More now on the Epson saga. Regular readers of this column will remember our reporting that an Epson HX-20 was to be used to help predict the winner in the ludicrous 'Ultra -Quiz'. Having managed to get it right (more than most humans could do) up to the semi-final, the computer blundered right at the last moment, finally

predicting that the eventual runner-up would win. It just goes to show that computers always go wrong just when yoi need 'em most . . .

Apple is onto bickering ove its trademark in a big way. In fact, it seems to employ someone full-time just to seek out offending users of the word `apple' for any kind of commercial or publicuse. A gentleman by the name of Michael Augustine runs a com puter network in California fo antique dealers, called the `Apple Pie Computerised Antique Marketing Service'. He received a letter in August from Apple, demanding that his trading name be withdrawr because it is 'trademark infringement'. Bear in mind that Apple Computer has to pay a royalty to the Beatles, who own the Apple record company-in existence long before Apple Computer. Bear in mind also that Mike Augustine ran an antique shop under the name 'Apple Pie Antiques' in Santa Cruz in 197( and has no more to do with computers than putting them to use in his business. Who is infringing who, we ask? And why is Apple so paranoid about its silly little trademark anyway? Ripoff computers, direct trademark mimics fine . But it represents a gross waste of time and resources tha Apple is arrogant enough to go swaggering around telling other companies in other lines of business not to use a common English word. It'll be 'A is for Aardvark' in our schools before long if Apple has anything to do with it . . . Incidentally, The Times recently carried an ad headed 'New Zealand Apples' - an ad promising great experiences to those taking holidays in NZ. Could it be that Apple will be upset about this too? And how does it feel about New York being the 'Big Apple' - perhaps it thinks it was named after the Apple.

END

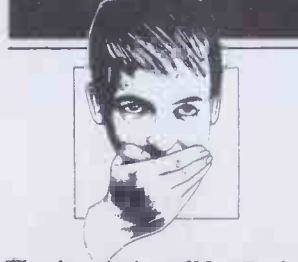

The description of NewBrain 'Easyprint' (November

## **BLUDNERS**

Programs) contained two errors. Firstly, CTRL-E places into the paste buffer only the indicated line. To save more than one line, you will have to insert continuation marks as described in the NewBrain manual pp13/14. Secondly, SHIFT and the up-arrow are

used to switch on italics, SHIFT and ESCape to switch off.

Our eagle-eyed features editor spotted two bludners in the New Brain Renumber program in this issue. Line 50220 should read: 50220IF te<133 OR te>167 GOT050260

and 51020 should read:  $51020$  IF tb(i,1) < > te THEN  $?"$ in line no.";tb $(i, 2)$  $[5]$ ;"change";tb(i,1) [5];"to  $"$ :te

# The National Software Shows

SEPTEMBER 5-7, 1984 CONVENTION CENTER ANAHEIM CALIFORNIA

Getting the Edge on Tomorrow

Exclusively for the trade... no consumers allowed  $\bullet$ 

Software and directly related products only

First international software -only shows for the trade

 $\bullet$ Informative conference sessions ...not sales pitches

The events where the best unveil the newest  $\bullet$  $\bullet$ 

All conferences and exhibits under one roof

Refreshing atmosphere conducive to doing business

 $\bullet$  $\bullet$ Opportunities for one-on-one demonstrations

 $\bullet$  $\bullet$ Join your peers and be part of the vision  $\bullet$  $\bullet$ 

Exhibitor and conference enrollment is limited... call today!  $\blacktriangle$ 

Produced by Raging Bear Productions, Inc.,  $c$  reators of well-programmed,  $\begin{bmatrix} \phantom{i} \end{bmatrix}$ exhibitor-friendly, software  $\Box$ focused events.

### THE SOFTWARE SHOW

21 Tamal Vista Drive, Suite 175, Corte Madera, CA 94925 In California, call 415-924-1194. Elsewhere, call 800-732-2300 toll free.

FEBRUARY 3-5, 1984 CONVENTION CENTER MIAMI BEACH FLORIDA

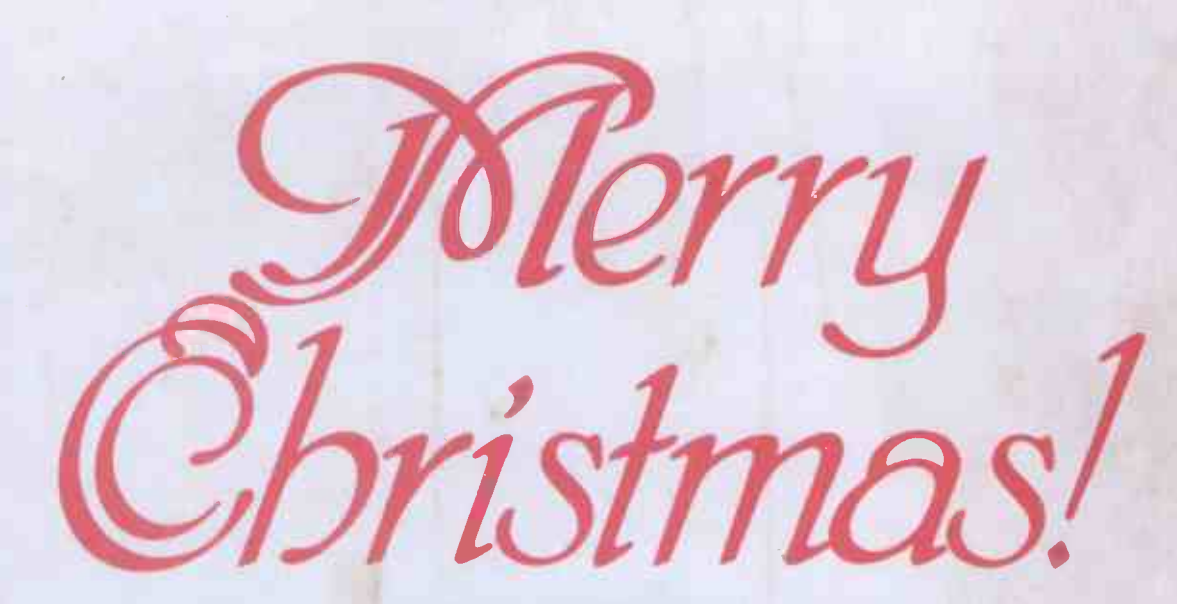

The staff at Personal Computers Limited would like to wish all their customers, friends and mice, <sup>a</sup> very merry Christmas and a prosperous New Year.

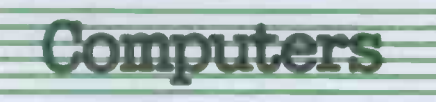

218 & 220/226 Bishopsgate, London EC2M 4JS Tel. 01-377 1200

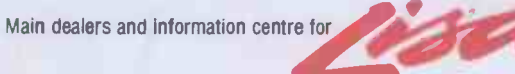

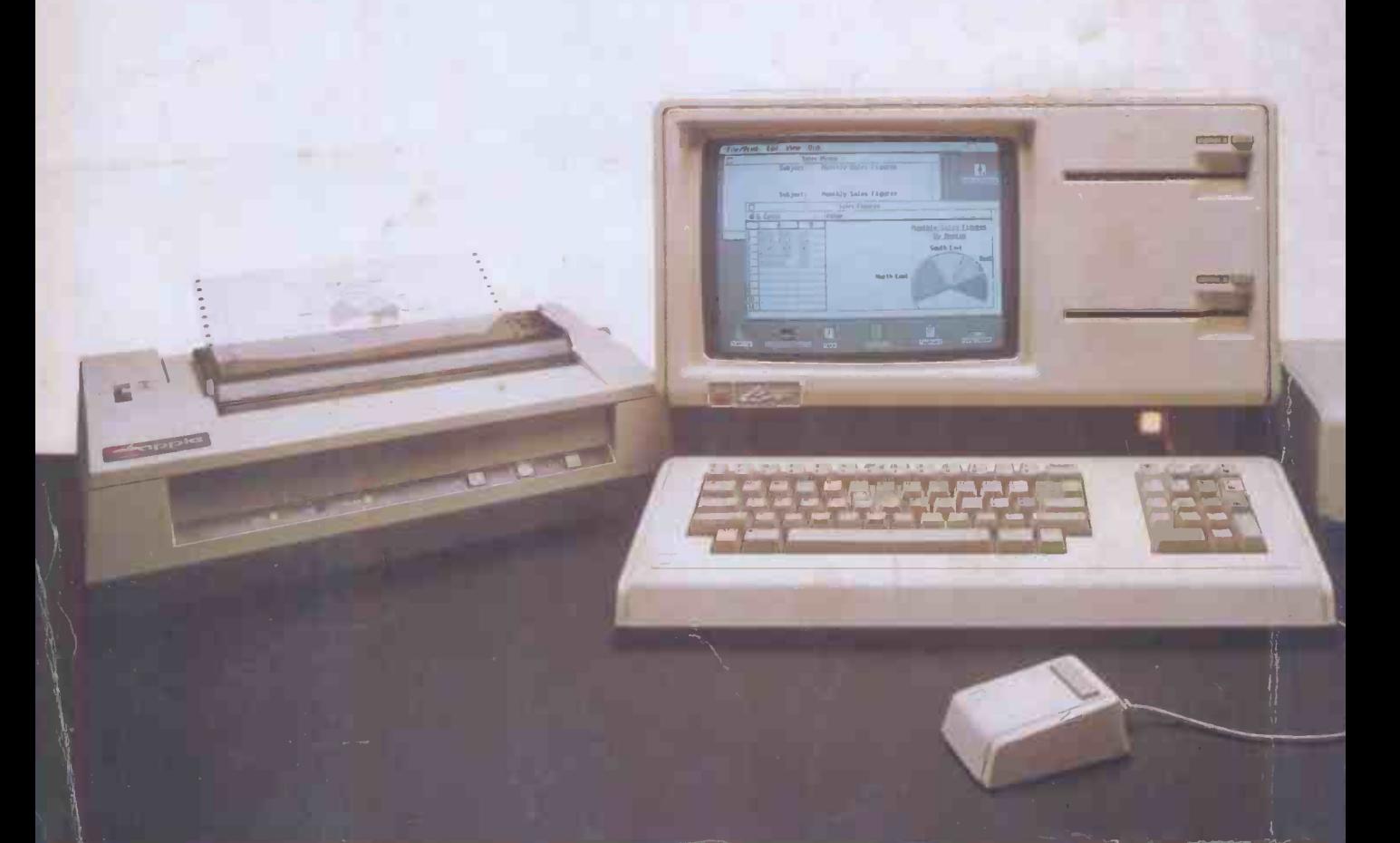